# ЄААнтонович, Я.В.Василишин, ВАШпільчак

# **CONSCRIMANT**

За редакцією проф. Є.А. Антоновича Рекомендовано Міністерством освіти і науки України як навчальний посібник для студентів вищих навчальних закладів

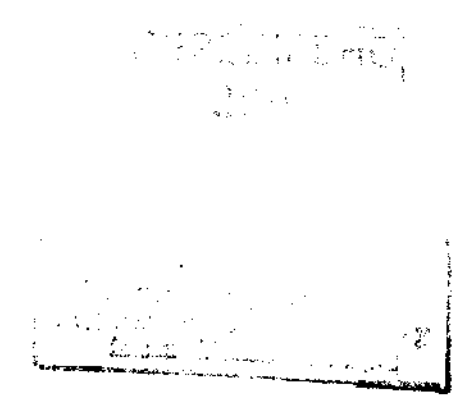

ЛЬВІВ ВИДАВНИЦТВО "СВІТ" 2006

 $\{1, 2, 3\}$ 

ББ 30.11я73 A 72 УДК 744(075.8)

#### Рецензенти:

Б.Д.Малько, д-р техн. наук, проф., зав. кафедри механіки машин Івано-Франківського національного технічного університету нафти і газу;

Ю.Д.Петрина, д-р. техн. наук, проф., зав. кафедри технології машинобудування Івано-Франківського національного технічного університету нафти і газу

Редактор Л.В.Дячишин

*"Рекомендовано Міністерством освіти і науки України"*  (Лист Міністерства освіти і науки України № 14/18.2-607 від 06.03.2006 р.)

Видано за рахунок державних коштів. Продаж заборонено.

#### Антонович Є.А., Василишин Я.В., Шпільчак В.А.

А 72 Креслення: Навч. посібник/ За ред. проф. Є.А. Антоновича. -Львів: Світ, 2006. — 512 с , іл.

#### ISBN 966-603-479-4.

Викладено геометричне, проекційне та машинобудівне креслення з урахуванням місця курсу в навчальному плані навчального закладу та методики вивчення матеріалу. Подано відомості довідкового характеру, які часто використовуються в навчальних кресленнях, запропоновано запитання для самоперевірки. У додатку вміщено багатоваріантні завдання для графічних робіт, що охоплюють основні розділи креслення.

Для студентів вищих закладів освіти всіх форм навчання. Може бути корисний для викладачів та учнів коледжів, технікумів, училищ, ліцеїв, гімназій, шкіл.

**ББК 30.11я73** 

- © Антонович Є.A., Василишин Я.В., Шпільчак В.А., 2006
- © Антонович Є.А., Василишин Я.В., ISBN 966-603-479-4 Шпільча В.А., ілюстрації, 2006

## **ПЕРЕДМОВА**

 *умовах виробництва головним носієм конструкторсько-технологічної інформації є креслення. Креслення відображає технічну думку та передає інформацію про об'єкт виробничої діяльності. Виконання креслення базується на теоретично обгрунтованих методах побудови зображень, які вивчаються в нарисній геометрії, і на нормативних документах, складених Держстандартом України, з урахуванням відповідних положень міждержавних стандартів (державних стандартів колишнього СРСР).* 

*Опанування кресленням як засобом втілення думки конструктора як виробничим документом може бути досягнуто лише через вивчення низки загальноінженерних І спеціальних дисциплін. У цьому процесі креслення є одним Із перших щаблів, а тому вивчає лише невелику частку умовностей, які застосовуються у виробничих кресленнях. Але ця частка, незалежно від способу виконання креслення — ручного, механізованого чи автоматизованого, є своєрідним фундаментом, на якому вибудовується система технічної документації.* 

*Автори прагнули викласти найбільш застосовні розділи курсу креслення, не порушуючи його цілісності та логічної послідовності, з урахуванням місця курсу в навчальному плані вищого закладу освіти та методики вивчення матеріалу.* 

*Під час написання посібника автори використовували навчальну та спеціальну літературу, проектно-конструкторську документацію, стандарти СКД ДСТУ та стандарти ЄСКД колишнього СРСР.* 

*Курс креслення умовно поділено на чотири частини:* 

 *першій частині (перший—шостий розділи) подано відомості про види виробів і конструкторських документів, правила оформлення креслень, різноманітні геометричні побудови;* 

*— друга частина (сьомий—одинадцятий розділи) присвячена проекцІюванню геометричних тіл та їх елементів, аксонометричним проекціям, різновидам зображень — виглядам, розрізам, перерізам;* 

*— у третій частині (дванадцятий—двадцять перший розділи) розглянуто зображення і позначення різей та стандартних кріпильних виробів, зображення рознімних та нерознімних з'єднань, робочі креслення, ескізи, читання та деталювання складальних креслень;* 

*— четверта частина — додаток — містить багатоваріантні завдання для графічних робіт, що охоплюють основні розділи креслення, а також приклади їх виконання. Наявність великої кількості багатоваріантних завдань для комплексних графічних робіт значно полегшує добір матеріалу для вправ, контрольних та домашніх завдань, сприяє засвоєнню теоретичних основ креслення.* 

 *посібнику подано відомості довідкового характеру, які часто використовуються в навчальних кресленнях.* 

*Після кожного розділу наведено питання для самоперевірки.* 

*Посібник рекомендується для студентів усіх форм навчання, ним можуть користуватись також ті, хто вивчає креслення самостійно.* 

# 1. ВИДИ ВИРОБІВ І КОНСТРУКТОРСЬКИХ **ДОКУМЕНТІВ**

## **1.1. Відомості**  про державні стандарти

За Державною системою стандартизації України нормативні документи зі стандартизації поділяють на такі категорії: державні стандарти України (ДСТУ); галузеві стандарти України (ГСТУ); стандарти науково-технічних та інженерних товариств і спілок України (СТТУ); технічні умови України (ТУУ); стандарти підприємств (СТП). Державні стандарти колишнього СРСР (абревіатура — ГОСТ) на території України визнані міждержавними і зберігають таку саму абревіатуру.

Згідно з прийнятою 1992 р. міждержавною угодою взято до виконання частину чинних стандартів колишнього СРСР, зокрема тимчасово прийнято без змін існуючі стандарти Єдиної системи конструкторської документації (ЄСКД), яка була введена з 1 січня 1971 р. на заміну раніше чинних у різних галузях численних систем креслярського господарства. 1996 р. наказом Держстандарту України введено в дію Систему конструкторської документації (СКД) "Терміни та визначення основних понять" (ДСТУ 3321-96).

*СКД — це комплекс термінів та визначень елементів і основних понять конструкторської документації; яку виготовляють і застосовують організації та підприємства України.* 

Головне призначення СКД ДСТУ 3321-96, як і ЄСКД — класифікувати єдині терміни та визначення основних понять конструкторської документації, взаємопов'язані правила і положення щодо порядку виготовлення, оформлення та обігу конструкторської документації, яку розробляють і застосовують організації та підприємства. СКД і ЄСКД покликані забезпечувати:

взаємообмін конструкторських документів між організаціями та підприємствами без переоформлення;

стабілізацію комплектності, яка запобігає дублюванню та виготовленню непотрібних виробникові документів;

можливість розширення уніфікації при конструкторському розробленні проектів промислових виробів;

спрощення форм конструкторських документів графічних зображень, які знижують трудомісткість проектно-конструкторських розроблень промислових виробів;

механізацію і автоматизацію опрацювання технічних документів та інформації, що в них міститься.

Держстандарт України прийняв класифікацію нормативних документів зі стандартизації, яка відповідає Міжнародній організації зі стандартизації (ISO). Згідно з цією класифікацією графічна та інша технічна документація має код 01.100 "Технічне креслення" (01 — клас, 100 — підклас). Групу цього коду становлять СКД ДСТУ 3321-96 і тимчасово стандарти класу 2 колишньої ЄСКД.

Позначення стандартів ЄСКД будується за класифікаційним принципом. ЄСКД поділена на 10 класифікаційних груп від 0 до 9:

нульова група — Загальні положення — ГОС 2.001-70 і наступні;

*перша група* — Основні положення — ГОС 2.101-68 і наступні;

друга група - Позначення виробів і конструкторських документів — ГОСТ 2.201-80 наступні;

*третя група* — Загальні правила виконання креслень — ГОСТ 2.301-68 і наступні;

*четверта група* — Правила виконання креслень виробів машино- і приладобудування — ГОСТ 2.401-68 і наступні;

*п'ята група* — Правила обігу конструкторських документів (облік, зберігання, дублювання, внесення змін) - ГОСТ 2.501-68 і наступні;

*шоста група* — Правила виконання експлуатаційної і ремонтної документації -ГОСТ 2.601-68 і наступні;

*сьома група* — Правила виконання схем — ГОС 2,701-84 і наступні;

восьма група - Правила виконання документів будівельних і суднобудування — ГОС 2.801-74 і наступні;

дев'ята група - інші стандарти.

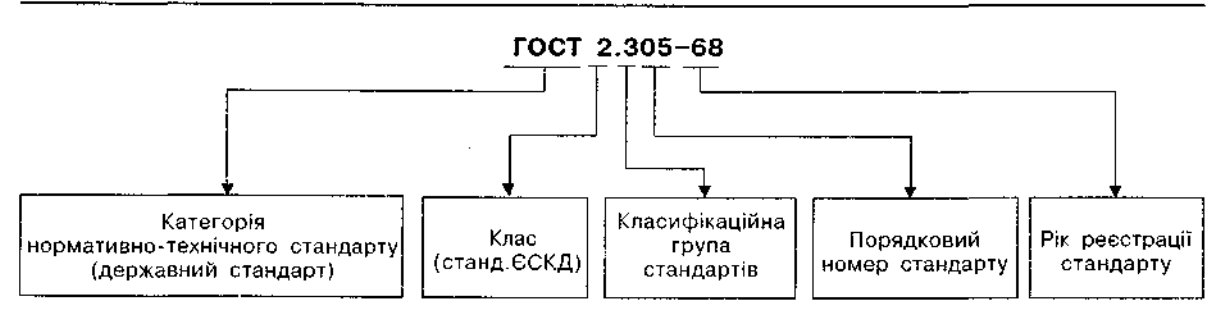

Позначення стандарту ЄСКД складається з абревіатури ГОСТ ("Государственный стандарт"), з цифри 2, що присвоєна класу стандартів ЄСКД; однієї цифри (після крапки), яка позначає класифікаційну групу (шифр групи) стандартів; двозначного числа (після тире), яке вказує рік реєстрації стандарту. Приклад позначення стандарту ЄСКД "Загальні правила виконання креслень" наведено вище.

## **1.2. Вироби**

Види виробів усіх галузей промисловості, які приймають під час виконання конструкторської документації, визначені ГОСТ 2.101-68.

*Виробом називається предмет або набір предметів виробництва, які виготовляються на підприємстві.* 

Вирізняють такі види виробів галузей промисловості під час виконання конструкторської документації (див. схему).

Залежно від наявності чи відсутності складових вироби поділяються на:

1) неспецифіковані (деталі), що не мають частин;

2) специфіковані (складальні одиниці, комплекси, комплекти), що містять дві частини більше.

За призначенням розрізняють такі вироби (див. схему);

основного виробництва, які використовуються для поставки (реалізації), наприклад, машина, верстат, зубчасте колесо;

допоміжного виробництва, які використовуються лише для власних потреб підприємства-виробника (різальний інструмент, різні пристосування тощо).

*Деталь* — *виріб, виготовлений Із однорідного за найменуванням і маркою матеріалу без застосування складальних операцій.* Наприклад, металевий важіль (рис. 1.1), вилитий корпус (рис. 1,2), дротяна пружина (рис. 1.3).

До цих виробів належать також деталі, на які нанесено покриття (захисні чи декоративні) або виготовлені із застосуванням місцевого зварювання, паяння, склеювання. Наприклад, хромований гвинт або зварена з

одного куска листового матеріалу трубка.<br>Складальною одиницею називаю: *виріб, частини якого з'єднуються між собою на підприємстві-виробнику складальними операціями (згвинчуванням, зварюванням, клепанням і т.Ін.).* Наприклад, верстат, вентиль (рис. 1.4), кран.

Складовою виробу може бути деталь, складальна одиниця, комплекс і комплект.

*Комплексом вважають два специфіковані вироби і більше, не з'єднані на підприємствівиробнику складальними операціями, але призначені для виконання взаємозв'язаних* 

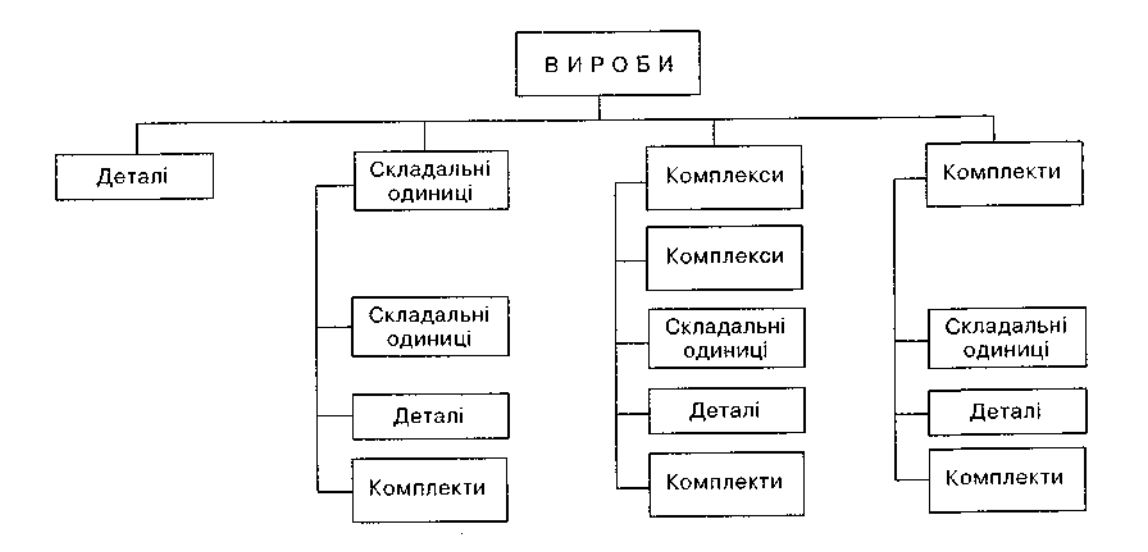

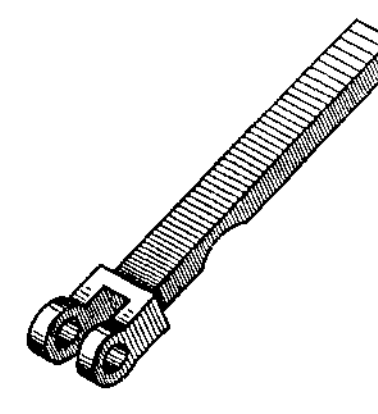

Рис. 1.1

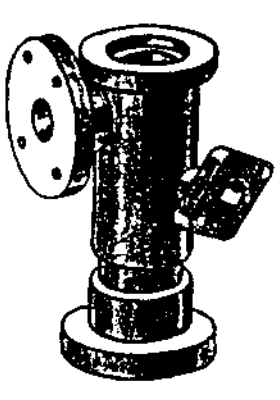

Рис. 1.2 Рис. 1.3

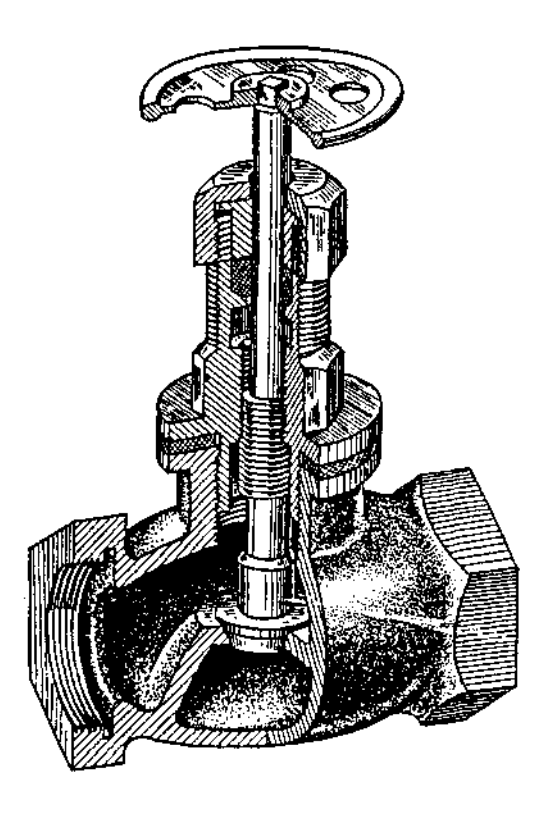

Рис. 1,4

експлуатаційних функцій. Кожний із цих специфікованих виробів виконує одну або кілька основних функцій, визначених для всього комплексу.

Крім деталей, що виконують основні функції, комплекс може містити деталі, складальні одиниці та комплекти, призначені для виконання допоміжних функцій.

*Два вироби і більше, які не з'єднані на підприємстві-виробнику складальними операціями і являють собою набір виробів, що мають загальне експлуатаційне призначення допоміжного характеру, називаються комплектом.* 

## 1.3. Види конструкторських **документів**

До конструкторських документів належать графічні й текстові документи, які сукупно чи поодинці визначають склад і будову виробу. Вони містять необхідні дані для його розроблення або виготовлення, контролю, приймання, експлуатації та ремонту. Це креслення деталей, складальні та інші креслення, схеми, специфікації, відомості, пояснювальні записки, технічні умови, таблиці, розрахунки, програми й методики випробувань, експлуатаційні та ремонтні документи, інструкції.

За основні конструкторські документи правлять: для деталей — їх креслення; для складальних одиниць, комплексів і комплектів — специфікації.

Існують такі види креслень:

*креслення деталі*, що містить її зображення та інші дані, потрібні для її виготовлення і контролю;

*складальне креслення*, що містить зображення складальної одиниці, дані, потрібні для ї складання (виготовлення) і контролю;

*креслення загального вигляду*, що визначає конструкцію виробу, взаємодію його частин і пояснює принцип роботи виробу;

*теоретичне креслення*, що визначає геометричну форму виробу і координати розташування складових частин;

*габаритне креслення*, що містить контурне (спрощене) зображення виробу з габаритними, встановлювальним і приєднувальними розмірами;

*монтажне креслення*, що містить контурне (спрощене) зображення виробу, а також дані, потрібні для його встановлення (монтажу) на місці застосування;

*схема*, на якій показані у вигляді умовних зображень або позначень частини виробу і зв'язки між ними.

Існує низка текстових документів. Нижче перелічені деякі з них:

*специфікація;* 

*відомість специфікацій* — документ, що містить перелік специфікацій частин виробу, де зазначається їх кількість і куди вони входять;

*відомість технічного проекту* — документ, що містить перелік документів, які увійшли до технічного проекту;

*пояснювальна записка* — документ, що містить опис пристрою і принципу дії виробу, який розробляється, а також обґрунтування прийнятих під час його розроблення технічних і техніко-економічних рішень.

Конструкторські документи поділяються на технічну пропозицію, ескізний проект, технічний проект і робочу конструкторську документацію. Залежно від способу виконання й характеру використання креслення вони можуть мати такі найменування:

*оригінал* — документ, виконаний на будьякому матеріалі й призначений для виготовлення з нього правдника конструкторського документа;

*правдник* - документ, оформлений справжніми встановленими підписами й виконаний на будь-якому матеріалі, який дає змогу багаторазово виготовляти з нього копію;

*дублікат* — ідентичний з правдником конструкторський документ, виконаний на будь-якому матеріалі та придатний для виконання з нього копій і засвідчений підписом особи, яка відповідає за випуск документа;

*копія* — ідентичний з правдником та дублікатом конструкторський документ, призначений для використання під час розроблення, виготовлення, експлуатації та ремонту виробу.

# 2. ОФОРМЛЕННЯ КРЕСЛЕНЬ

## 2.1. Формати аркушів

Форматом називається аркуш паперу певного розміру, на якому виконують креслення, або інший конструкторський документ.

Позначення та розміри сторін основних форматів, які відповідають ГОСТ 2.301-68, наведені нижче:

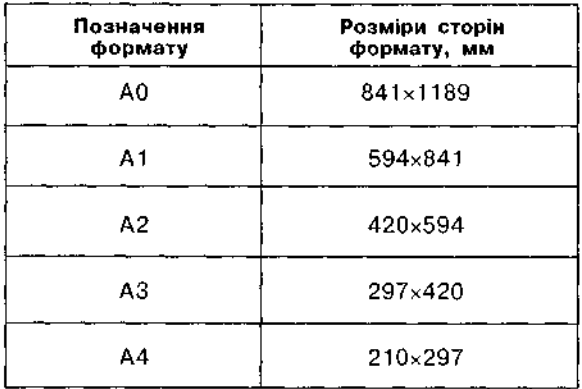

Формат із розмірами сторін 841×1189 мм, площа якого дорівнює 1 м<sup>2</sup>, та інші формати, отримані послідовним поділом його на дві рівні частини паралельно меншій стороні відповідного формату, беруть за основні.

Кожний наступний основний формат утворюють поділом попереднього формату навпіл. паралельно меншій стороні формату (рис. 2.1). Можливе застосування формату А5 із розмірами сторін 148×210 мм.

Формати аркушів визначаються розмірами зовнішньої рамки, яку роблять тонкою лінією (рис. 2.2).

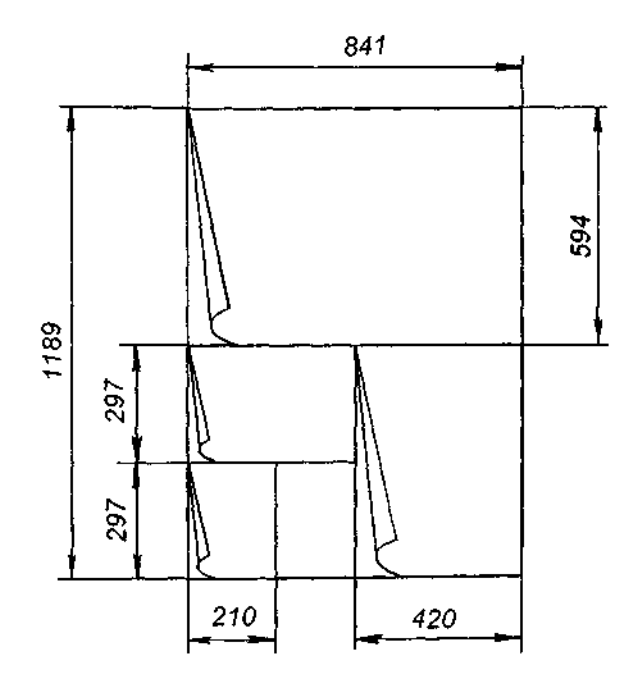

Рис. 2.1

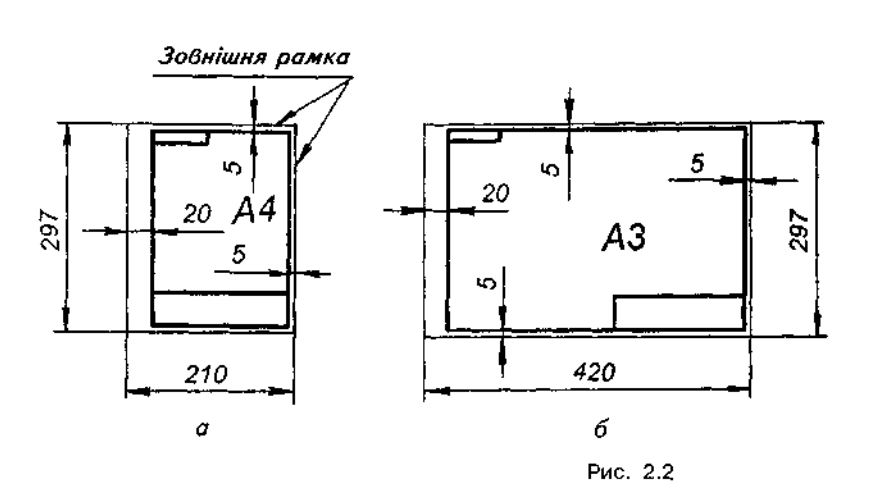

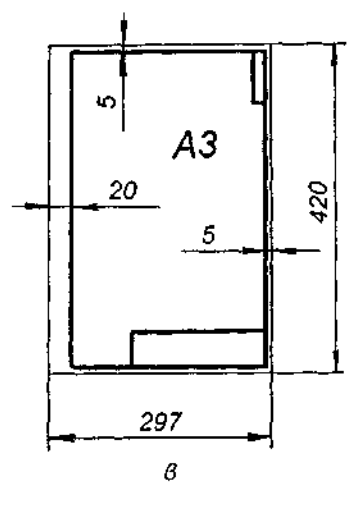

Допускається застосовувати додаткові формати, які утворюються збільшенням коротких сторін основних форматів на величину, кратну

їх розмірам. Рамку креслення виконують основною суцільною лінією на відстані 5 мм від верхньої, правої і нижньої межі формату. Між лівою межею і лінією рамки залишають поле завширшки 20 мм для підшивання та брошурування креслень і документів.

На кожному кресленні та конструкторському документі має бути основний напис (див. п. 2.5); його розміщують у правому нижньому кутку креслення. На форматі А4 основний напис розміщують лише на меншій стороні формату.

## **2.2. Масштаби креслень**

*Масштабом називається відношення лінійних розмірів зображення, поданого на кресленні, до відповідних розмірів предме*га. Масштаби зображень на кресленнях слід вибирати з такого ряду (ГОСТ 2.302-68):

масштаби зменшення — 1:2; 1:2,5; 1:4; 1:5; 1:10; 1:15; 1:20; 1:25; 1:40; 1:50; 1:75; 1:100; 1:200; 1:400; 1:500; 1:800; 1:1000;

натуральна (справжня) величина - 1:1; масштаби збільшення — 2:1; 2,5:1; 4:1; 5:1; 10:1; 20:1; 40:1; 50:1; 100:1.

Перевагу слід надавати зображенню предмета в натуральну величину.

Масштаб, указаний у призначеній для цього графі основного напису креслення, позначається так: 1:1; 1:2; 4:1 і т.д., а у всіх інших випадках — М1:1; М1:2; М4:1 і т.д.

## **2.3. Ліні креслення**

Згідно з ГОСТ 2.303-68 у кресленні бувають лінії трьох типів: суцільні, штрихові та штрих-пунктирні (рис. 2.3).

Товщина суцільної товстої основної лінії s має бути в межах 0,5-1,4 мм залежно від величини і складності зображення, а також від формату креслення.

Назва, викреслювання, товщина ліній щодо товщини основної лінії мають відповідати вказаним на рис. 2.3.

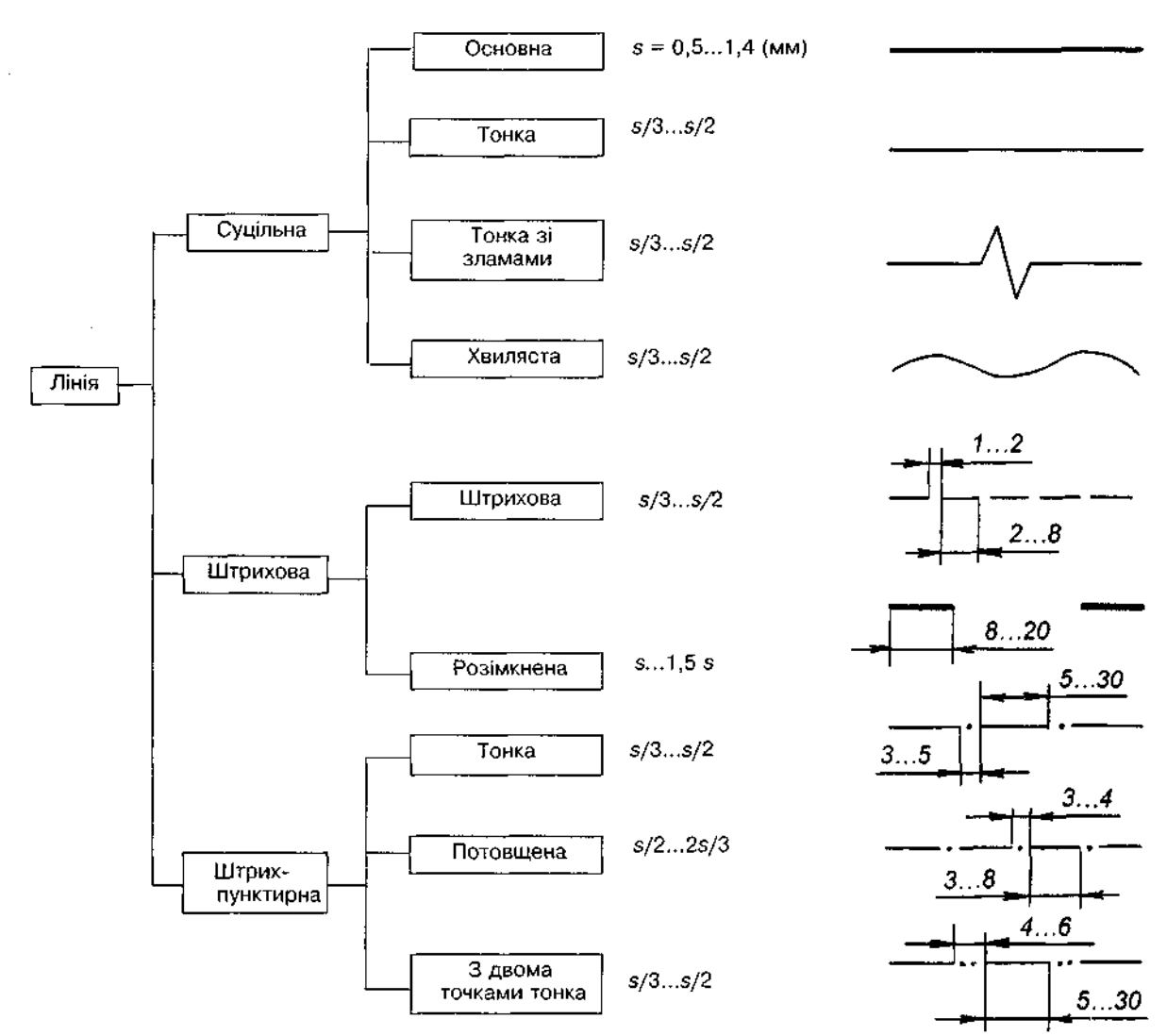

Рис. 2.3

Суцільна товста основна лінія використовується для наведення видимого контуру, видимих ліній переходу й обведення контурів винесених перерізів.

Суцільна тонка лінія застосовується для розмірних і виносних ліній, штрихування розрізів і перерізів, ліній-виносок, контурів накладених перерізів, осей проекцій, слідів площин, ліній побудови характерних точок при спеціальних побудовах.

Суцільна хвиляста лінія застосовується для зображення обривів і розмежування вигляду й розрізу.

Суцільна тонка лінія зі зламами використовується для виконання довгих ліній обриву.

Штриховими лініями зображають невидимий контур і невидимі лінії переходу. Штрихи у лінії та проміжки між штрихами в ній мають бути приблизно однакової довжини.

Розімкнена лінія використовується лише для позначення місця січної площини в перерізах і розрізах.

Штрихпунктирні лінії поділяються на тонкі, потовщені й з двома точками тонкі.

Тонка штрихпунктирна лінія застосовується для зображення центрових і осьових ліній, ліній симетрії. Штрихпунктирні лінії слід починати й закінчувати штрихами.

Потовщена штрихпунктирна лінія використовується для позначення в розрізах еле-

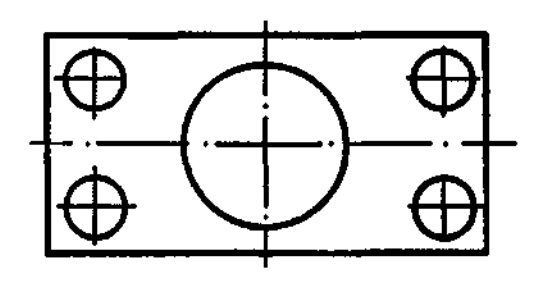

Рис. 2.4

ментів, розміщених перед січною площиною (так званих накладених проекцій), а також поверхонь, що підлягають термообробці або покриттю.

Тонка штрихпунктирна з двома точками лінія застосовується для позначення ліній згину на розгортках, ліній для зображення частин виробів у крайніх або проміжних положеннях.

Довжину штрихів у штрихових і штрихпунктирних лініях слід обирати залежно від величини зображення.

У колах діаметром до 12 мм центрові лінії слід виконувати суцільними тонкими (рис. 2.4).

Товщина ліній одного й того ж типу має бути однакова для всіх зображень на кресленні.

На рис. 2.5 показано креслення деталі, яке складається з різних ліній.

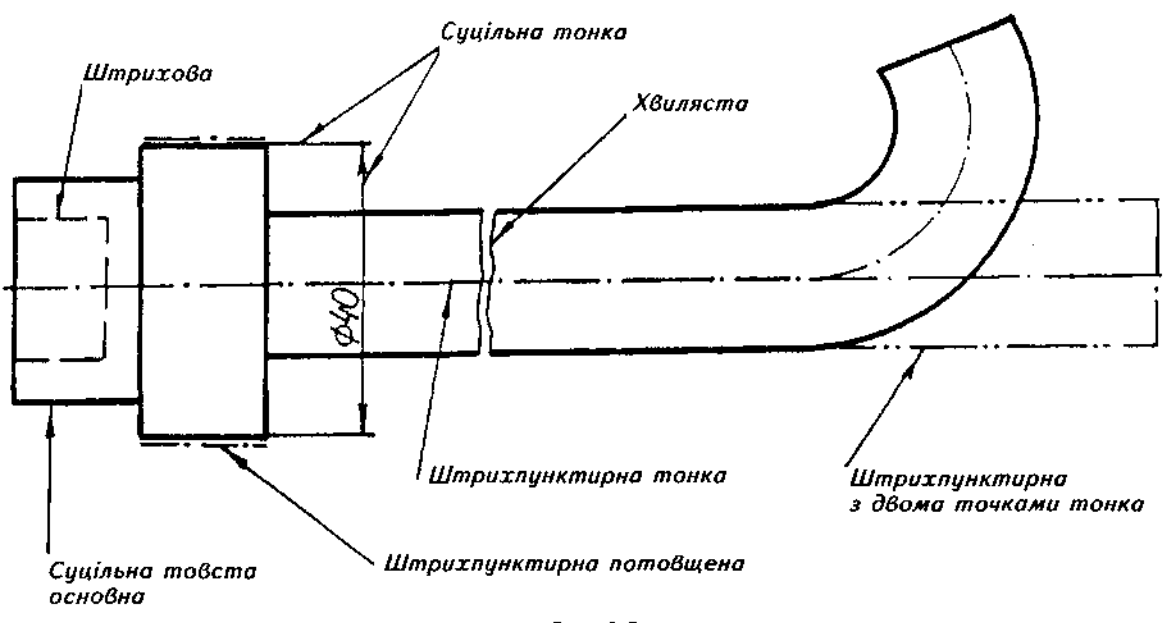

Рис. 2.5

## 2.4. Шрифти креслярські

Написи та розміри на кресленнях і в технічних документах виконують стандартними шрифтами згідно з ГОСТ 2.304-68. Гарно й охайно виконані написи роблять креслення композиційно завершеними, виразними, що полегшує їх читання.

Основні відомості щодо конструкції, висоти й ширини літер і цифр, відстані між літерами, товщини їх обведення та інших елементів креслярських шрифтів наведено у відповідному стандарті.

Стандартом визначено такі розміри шрифту: (1,8); 2.5; 3,5; 5; 7; 10; 14; 20; 28; 40 (застосування шрифту розміром 1,8 не рекомендується і допускається лише для типу Б).

**Розмір шрифту h** — величина, що ви*значається висотою великих літер у мі*ліметрах. Отже, висота великих літер шрифту розміром 14 дорівнює 14 мм, розміром 5 — відповідно 5 мм і т.д.

Висота великих літер h вимірюється перпендикулярно до основи рядка. Висота малих літер с визначається з відношення їх висоти до розміру шрифту h, наприклад  $c=7h/10$ .

Ширина літери *д* — найбільша ширина літери - визначається залежно від розміру шрифту  $h$ , наприклад  $g=6h/10$ , або від товщини лінії шрифту *d*, наприклад  $q=6d$ .

Товщина лінії шрифту *б* залежить від типу і висоти шрифту.

Визначено такі типи шрифту:

тип *А* без нахилу ( $d = h/14$ );

тип А з нахилом до основи рядка праворуч під кутом 75°  $(d=h/14)$ ;

тип  $5$  без нахилу ( $d=h/10$ );

тип Б з нахилом 75° ( $d = h/10$ ).

Параметри типів шрифтів наведені в таблиці.

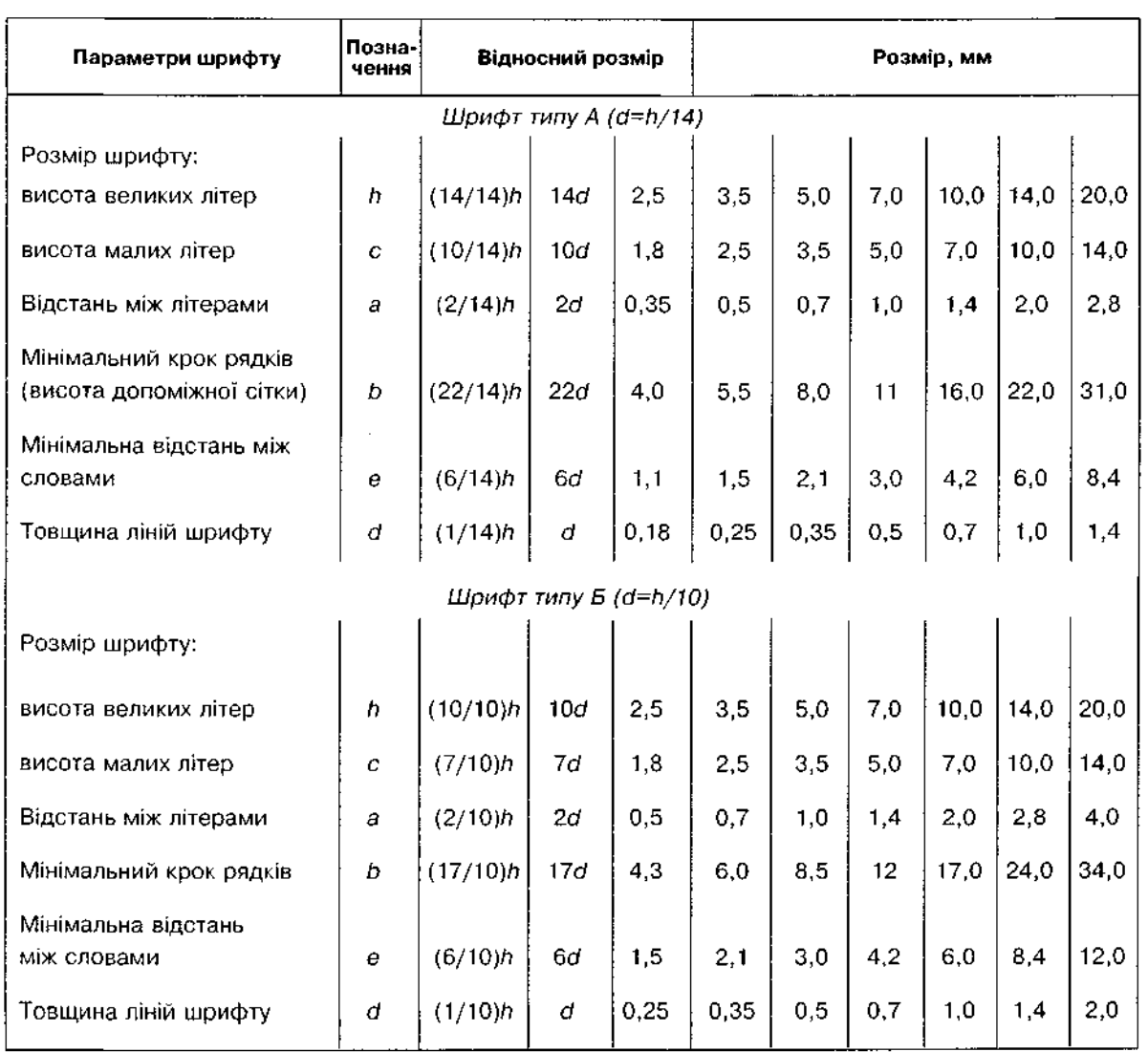

## Параметри **шрифтів**

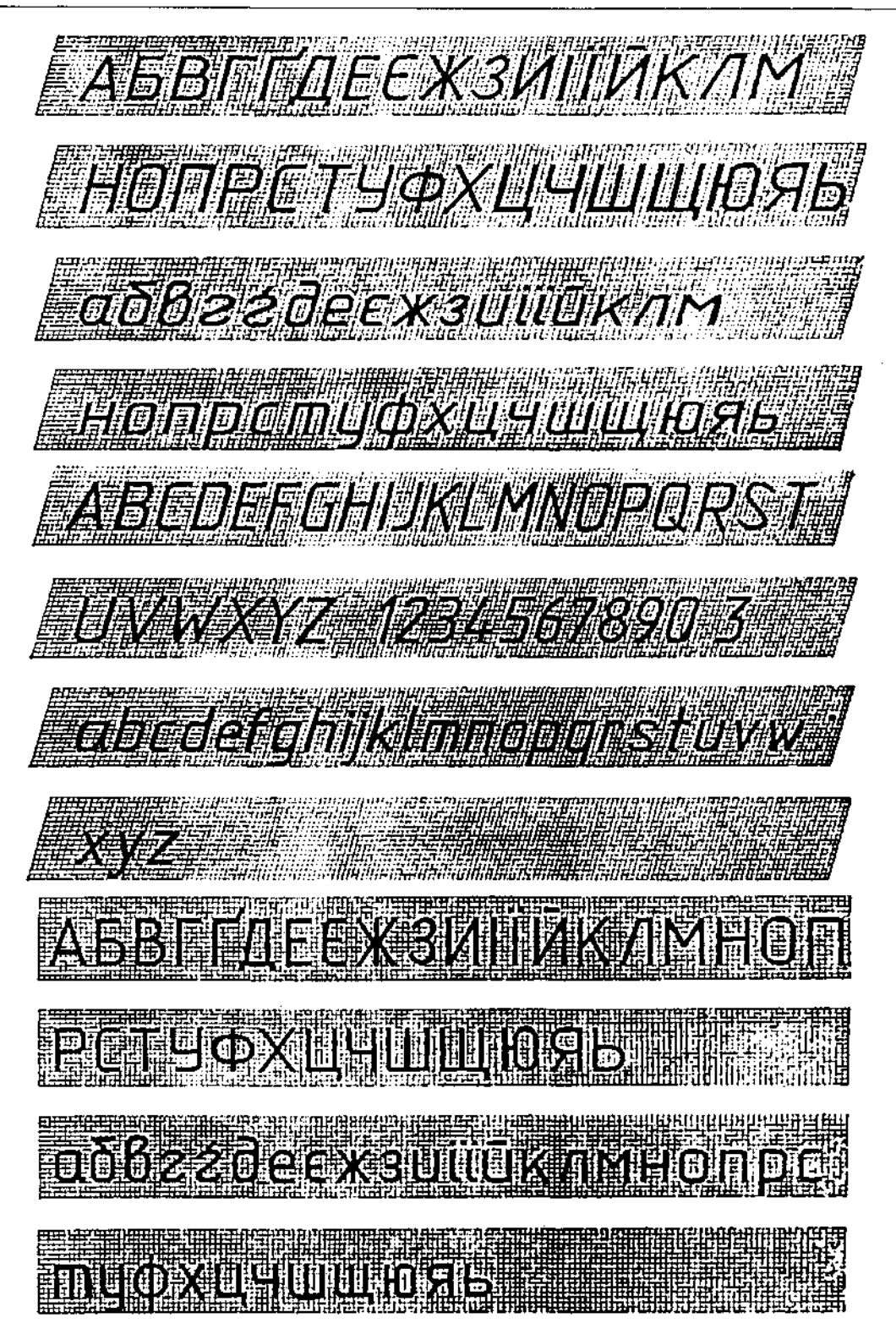

Рис. 2.6

На рис. 2.6 показано приклади шрифтів українського і латинського алфавітів, а також арабських цифр.

Для правильного написання стандартного шрифту треба спочатку вивчити конструкцію літер і цифр залежно від труднощів і однотипності їх написання. Великі та малі літери українського алфавіту поділяються на кілька характерних груп.

Великі літери поділяються на чотири групи.

Літери першої групи (Г, Н, П, Т, Ц, Е, Ш, Щ, I, I) утворені лише прямолінійними елементами. Нижні відростки літер Ц і Щ виконують за рахунок проміжків між літерами і рядками.

Літери другої групи (А, И, Й, Х, К, Ж, М) також утворені прямолінійними елементами, але розміщеними не лише горизонтально, а й похило чи діагонально. Особливу увагу треба звернути на правильне положення похилих елементів.

Літери третьої групи *(Ч, Р, У, Ь, Б, В, Я, Л, Д*) утворені горизонтальними, похилими і криволінійними елементами. Середні горизонтальні елементи розміщені точно посередині рядка. У літерах, що мають заокруглення (Р, *Ь, Б, В, Я)*, горизонтальні елементи проводять лише до середини ширини літери, а потім від руки роблять заокруглення. Відростки літери Д виконують за рахунок проміжків між літерами та рядками. Спочатку рекомендується креслити прямолінійні елементи літер, а потім криволінійні.

Літери четвертої групи *(О, С, Є, З, Ю, Ф)* складаються головно з криволінійних елементів. Основою цієї групи є літера О, утворена двома середніми паралельними елементами, які зверху та знизу спряжені криволінійними елементами.

Висота цифр дорівнює висоті великих літер. Співвідношення висоти й ширини, товщина ліній, відстані між цифрами такі самі, як і для великих літер. Виняток становить цифра 1, ширина якої дорівнює 2h/7.

18 малих літер (а, б, в, г, д, е,и, і, ї, й, *п*, *р*, *т, у, ф, ц, ш, щ*) мають іншу конструкцію, ніж великі літери. Поділимо ці літери на дві групи.

До першої групи слід віднести літери и, і, *ї, й, ц, ш, щ, п, т, у.* Основою їх є літера *и*. У цій групі переважають прямолінійні елементи, що займають 2h/3 і зверху та знизу плавно спряжені між собою. Збільшену ширину мають літери т,ш,щ. Висота літери у дорівнює *h*. Нижні відростки літер *і, ї, и, й, ц, ш, щ* виконують за рахунок проміжків.

До другої групи належать літери а, б, *в*, д, е, р,ф, в основі побудови яких лежить літера *о*. Збільшену висоту (h) мають літери *б, в, д, р, ф.* 

Особливе місце посідає літера г.

## **2.5. Літерні позначення**

У конструкторських документах усіх галузей промисловості застосовуються такі основні літерні позначення:

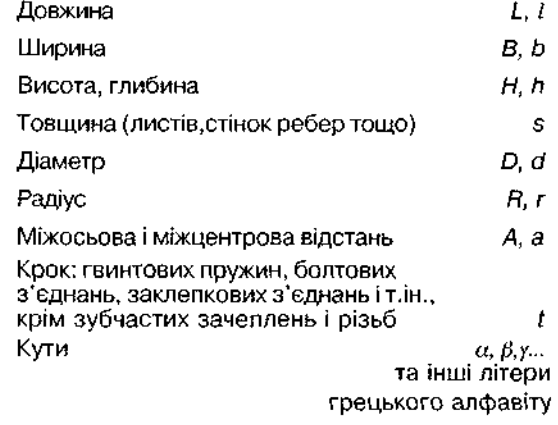

Великі (друковані) літери рекомендується застосовувати для позначення габаритних і сумарних розмірів.

Позначаючи в одному документі різні величини однією й тією самою літерою, слід використовувати цифрові або літерні індекси чи їх комбінацію, причому перший цифровий індекс рекомендується присвоювати другій величині, позначеній цією літерою, другий індекс — третій величині і т.д. Наприклад, *d, d,, d<sub>2</sub>, b<sub>p</sub>, b<sub>a</sub>, b<sub>2</sub>,* 

## **2.6. Основний напис креслення**

Основні написи для креслень і схем виконують за формою, показаною на рис. 2.7,а, для текстових документів (специфікації) — за формами, показаними на рис. 2.7,6 (на першому аркуші специфікації) і рис. 2.7, $s$  — на наступних аркушах. Основний напис і рамку виконують основними і тонкими суцільними лініями.

На навчальних кресленнях допускається застосовувати нестандартний основний напис (рис.  $2.7,r$ ).

Розглянемо правила заповнення основного напису (рис. 2.7, $a$ -в):

графа 1 — найменування виробу; 2 — позначення документа; 3 - позначення матеріалу деталі (графу заповнюють лише для робочих креслень деталей); 4 — літера, присвоєна документу (на навчальних кресленнях проставлятимемо літеру "у");  $5 -$  маса виробу; 6 — стандартний масштаб; 7 — порядковий номер аркуша, якщо він один, то цю графу не заповнюють;  $8 -$  загальна кількість аркушів документа (графу заповнюють лише на першому аркуші); 9 — найменування або індекс підприємства;  $10$ характер роботи, що її виконує той, хто підписує документ; 11 — прізвища тих, хто підписує документи; 12,13 — підписи і дати підписання документа; 14-18 — зміни на кресленнях.

У верхній частині аркуша виконують рамку розміром  $70\times14$  мм (див.рис. 2.2). У ній пишуть позначення креслення, повернуте на 180° для формату А4 і форматів, основний напис на яких розміщений уздовж довгої сторони аркуша (див. рис.  $(2.2,a,6)$ , і на 90° при розміщенні основного напису вздовж короткої сторони аркуша (рис. 2.2, $\boldsymbol{\beta}$ ). На навчальних кресленнях цю рамку можна не виконувати.

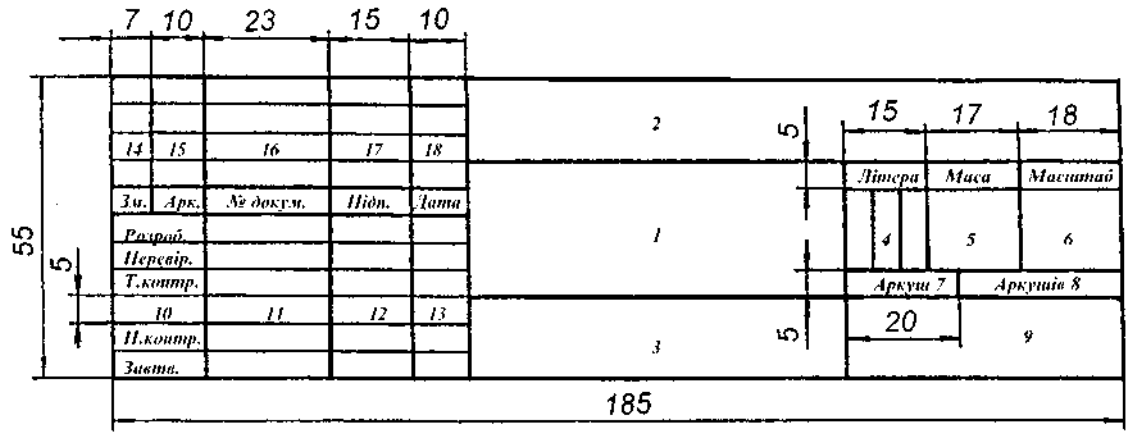

a

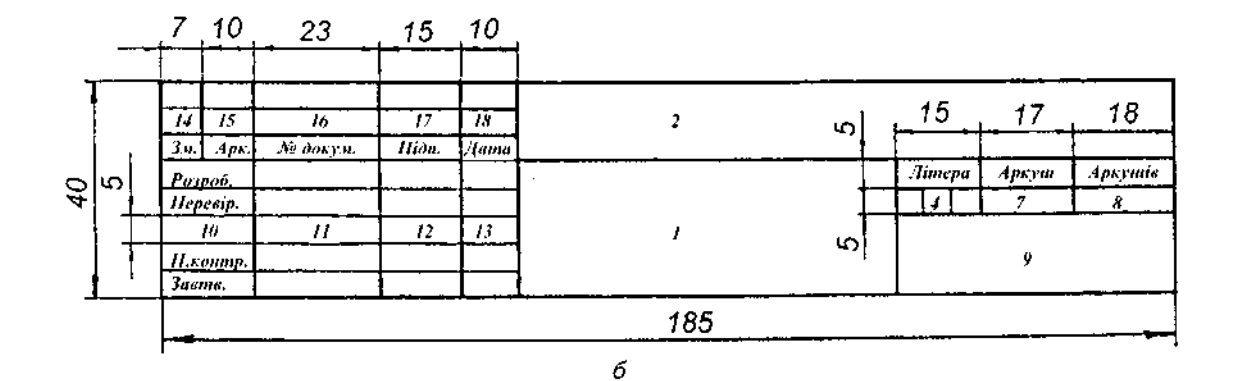

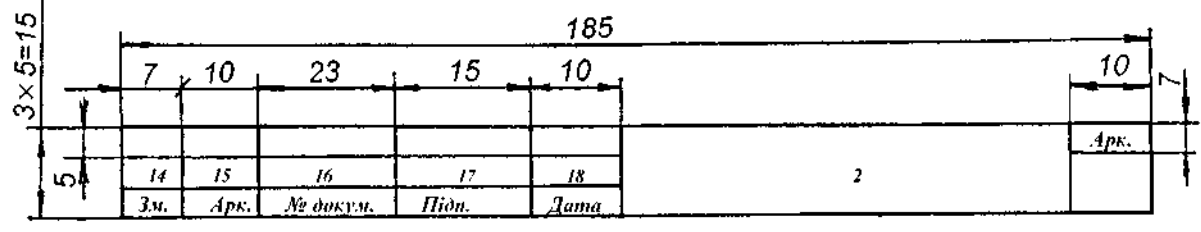

 $\boldsymbol{\beta}$ 

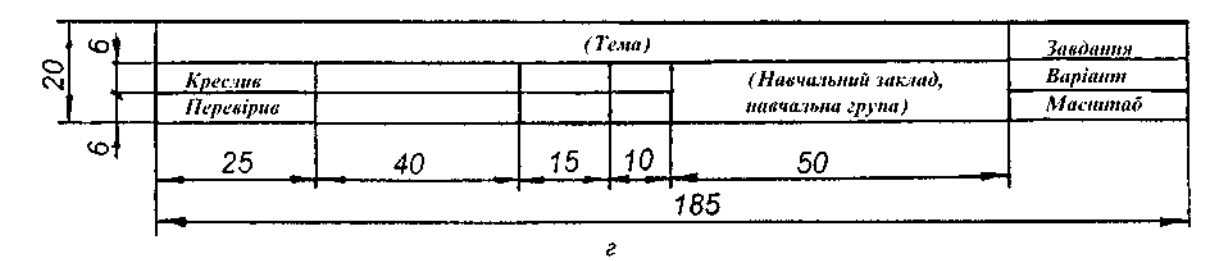

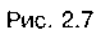

## **2.7. Графічне позначення матеріалів**

Для умовного графічного зображення матеріалів у розрізах і перерізах застосовуються різноманітні штрихування (ГОСТ 2.306-68).

Загальне графічне позначення матеріалів у перерізах незалежно від виду матеріалу має бути таке, як на рис. 2.8.

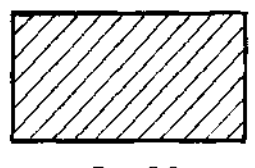

Рис. 2.8

Графічне зображення поширених матеріалів показано на рис. 2.9.

Похилі паралельні прямі у штрихуванні проводять під кутом 45° до лінії контуру зо-

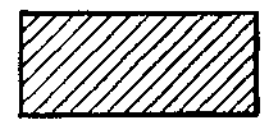

Метали й тверді сплави

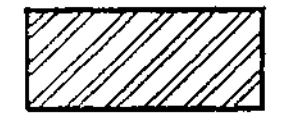

Кераміка та силікатні матеріали

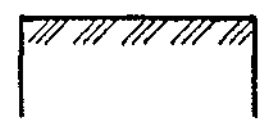

Грунт природний

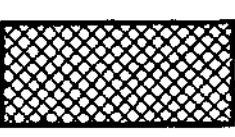

Неметалеві матеріали

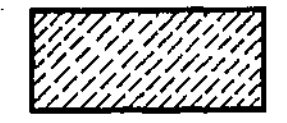

Камінь

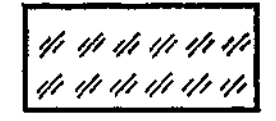

Скло та інші прозорі матеріали

Рис. 2.9

браження (рис. 2.10,а) або до його осі (рис. 2.10, б), чи до лінії рамки креслення (рис. 2.10,в).

Якщо лінії штрихування збігаються з лініями контуру чи осьовими лініями, рекомендується лінії штрихування проводити під кутом 30° (рис. 2.11,а) або 60° (рис. 2.11,б).

Лінії штрихування можна проводити з нахилом ліворуч або праворуч, але для всіх розрізів і перерізів, що належать одній і тій самій деталі, штрихування треба зазвичай виконувати з нахилом в один бік.

Відстань між прямими лініями штрихування має бути однакова для всіх розрізів і перерізів деталі, що виконуються в одному масштабі.

Залежно від матеріалу, що зображається, площі штрихування і необхідності урізноманітнити штрихування суміжних площин, відстань між лініями штрихування вибирають у межах 1-10 мм.

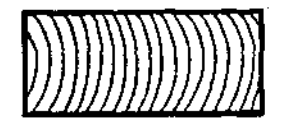

Деревина

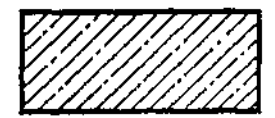

Бетон

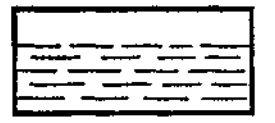

Рідини

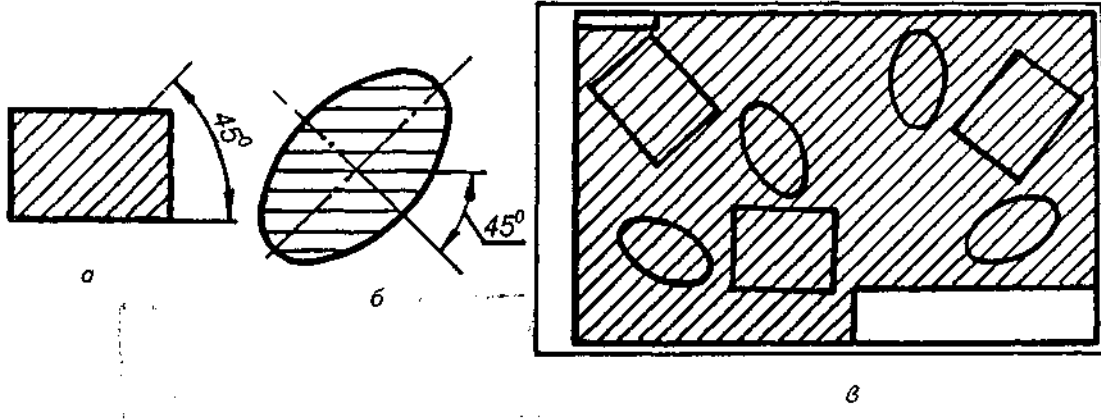

Рис, 2.10

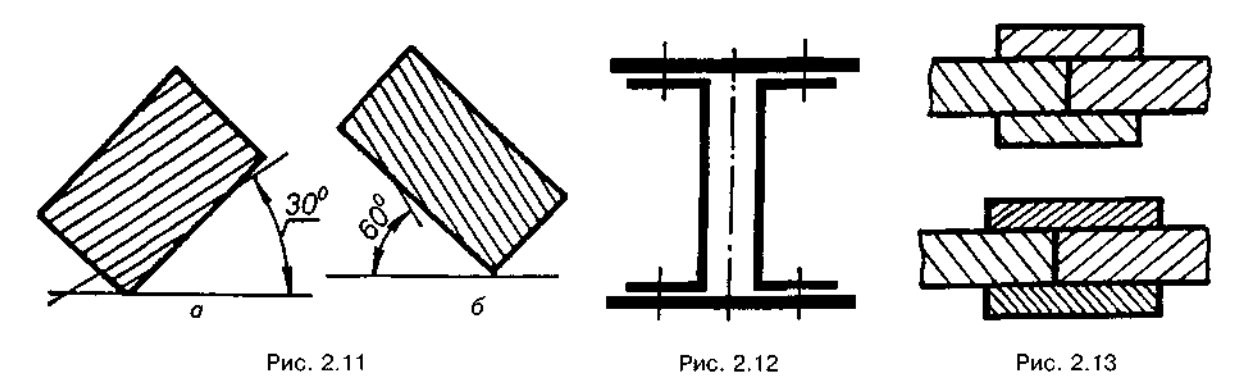

Перерізи, ширина яких на рисунку становить менше ніж 2 мм, допускається зачорнювати, але залишати просвіт між суміжними перерізами не менше ніж 0,8 мм (рис. 2.12).

Для суміжних перерізів двох деталей слід виконувати зустрічне штрихування: на одній деталі праворуч, на іншій - ліворуч. Для суміжних перерізів трьох і більше деталей треба, щоб лінії штрихування одного напряму були зсунуті в одному перерізі відносно іншого, або слід змінити відстань між лініями штрихування (рис. 2.13).

#### *Запитання для самоперевірки*

*1. Які формати взято за основні?* 

*2. Скільки форматів А4 вміщується у форматі А1?* 

*3. Де на аркуші формату слід розміщувати основний напис?* 

*4. Що таке масштаб?* 

*5. Які існують види масштабів і чим вони відрізняються один від одного?* 

*6. Які лінії застосовуються для виконання креслень?* 

*7.* У *яких межах має бути товщина основної суцільної лінії? Які співвідношення товщин інших ліній?* 

*8. У чому полягає відмінність центрових ліній для кіл діаметром 40 і Є мм?* 

*9. У яких межах дозволяється вибирати довжину штрихів і проміжків між ними для штрихової і штрихпунктирної ліній?* 

*10. Яке штрихування слід виконувати для суміжних перерізів двох, трьох і більше деталей?* 

# **3. НАНЕСЕННЯ РОЗМІРІВ**

## $3.1.$  Основні вимоги

Правила нанесення розмірів і граничних відхилень на кресленнях та інших технічних документах на вироби всіх галузей промисловості і будівництва регламентує ГОСТ 2.307-68.

Основою для визначення величини зображуваного виробу і його елементів є розмірні числа, нанесені на кресленні.

Загальна кількість розмірів на кресленні має бути мінімальна, але достатня для виготовлення і контролю виробу.

Розміри поділяються на лінійні та кутові. Лінійні проставляють у міліметрах, не зазначаючи одиниці вимірювання, а кутові - у градусах, мінутах і секундах із позначенням одиниці вимірювання. Для розмірних чисел використовують лише десяткові дроби. Простий дріб дозволяється застосовувати для розмірів у дюймах, наприклад, для позначення трубної та конічної різей.

Кожний розмір наносять на кресленні лише один раз. Повторювати розміри на різних зображеннях або в написах не дозволяється.

Розміри, що характеризують три найбільші виміри предмета — довжину, висоту й ширину (товщину), називаються *габаритними*.

## **3.2. Нанесення розмірів**

Розміри на кресленнях указують розмірними числами і розмірними лініями. Якщо треба, проводять і виносні лінії. Розмірна лінія показує межі вимірювання елемента предмета. Розмірні та виносні лінії креслять тонкими суцільним лініями.

Наносячи розмір прямолінійного відрізка, розмірну лінію проводять паралельно з цим відрізком, а виносні лінії — перпендикулярно до розмірних (рис. 3.1).

Наносячи розмір кута, розмірну лінію проводять у вигляді дуги з центром у вершині кута, виносні лінії — радіально (рис. 3.2).

Наносячи розмір дуги кола, розмірну лінію проводять концентрично дузі, а виносні лінії -паралельно з бісектрисою кута, над розмірним числом ставлять знак  $\cap$  (рис. 3.3).

Розмірну лінію з обох кінців обмежують стрілками, що впираються у відповідні лінії, крім випадків, наведених далі, й при нанесенні лінії радіуса, яка обмежується стрілкою з боку дуги (рис. 3.4).

Розмірні лінії доцільно проводити між виносними лініями або розміщувати безпосередньо між лініями контуру, осьовими, центровими та ін.

У випадках, показаних на рис. 3.5 і 3.6, розмірну та виносну лінії проводять так, щоб вони разом з вимірюваним відрізком утворювали паралелограм.

Розмірні лінії переважно наносять поза контуром зображення.

Слід уникати перетину розмірних і виносних ліній.

Виносні лінії мають виходити за кінці стрілок розмірної лінії на 1-5 мм.

Мінімальна відстань між паралельними розмірними лініями має становити 7 мм, а між розмірною і лінією контуру — 10 мм.

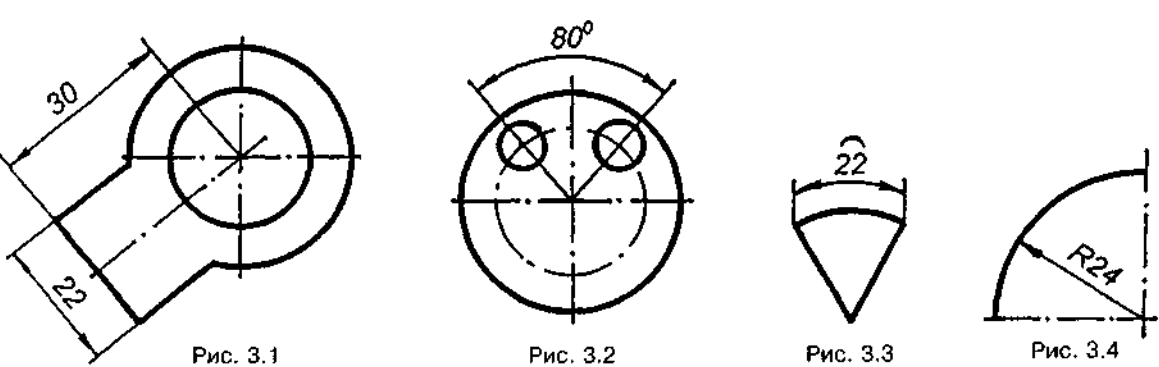

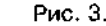

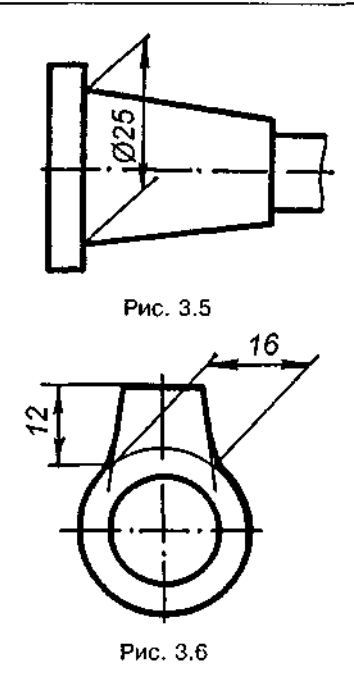

Не дозволяеться використовувати лінії контуру, осьові, центрові та виносні лінії як розмірні. Виносні лінії переважно проводять від лінії видимого контуру, крім таких випадків:

розміри контуру криволінійного профілю наносять як на рис. 3.7, а,б;

якщо треба показати координати вершини скруглюваного кута або центра дуги скруглення, то виносні лінії проводять від точки перетину сторін скруглюваного кута чи центра дуги скруглення (див. рис. 3.6).

Наносячи розмір радіуса, перед розмірним числом ставлять велику літеру В. Вка-

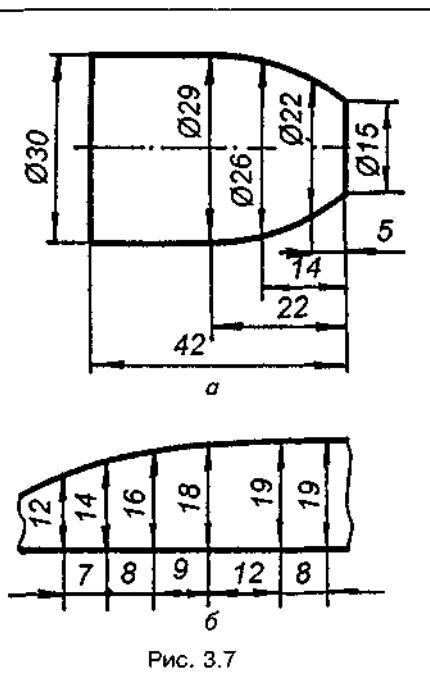

зуючи розмір діаметра (у всіх випадках), перед розмірним числом ставлять знак " $\varnothing$ ".

Якщо вигляд або розріз симетричного предмета чи окремо симетрично розташованих елементів накреслено лише до осі симетрії або з обривом, то розмірні лінії, які належать до цих елементів, також проводять з обривом трохи далі від осі або лінії обриву предмета (рис. 3.8). Розмірну лінію проводять з обривом і при нанесенні діаметра кола, незалежно від того, повністю чи частково його накреслено (рис. 3.9,а); розмірну лінію слід проводити трохи далі від центра кола.

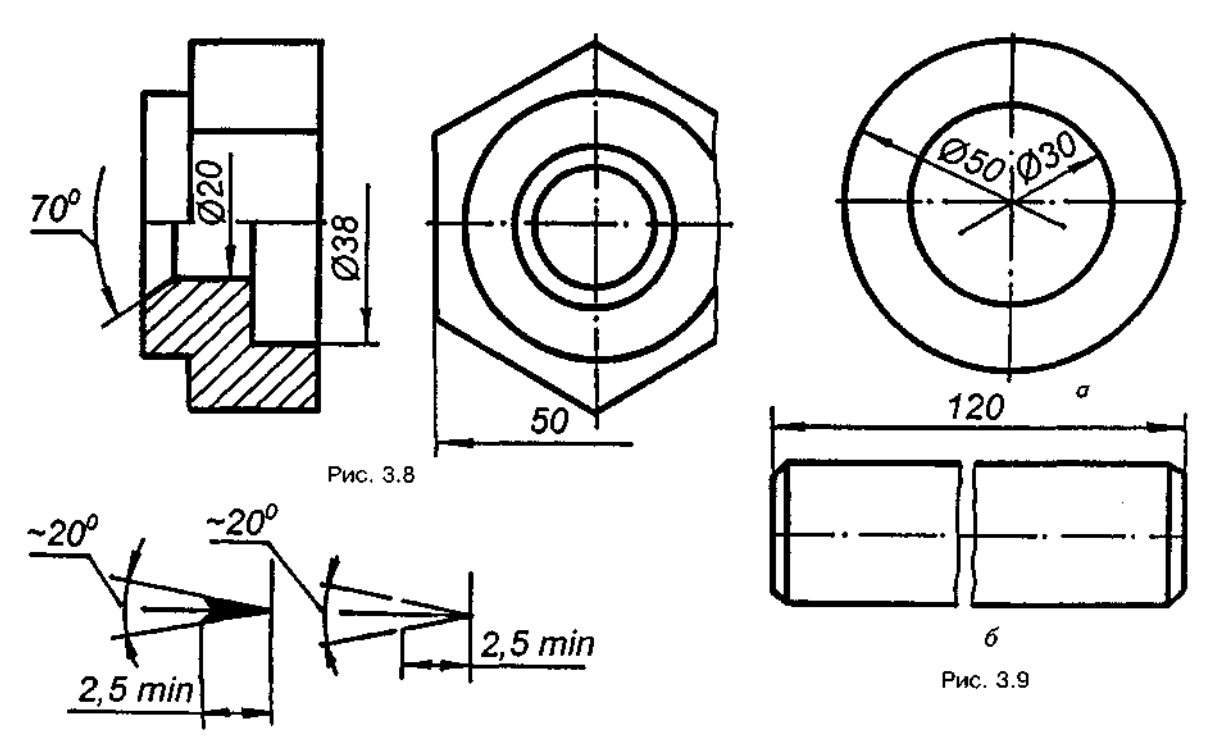

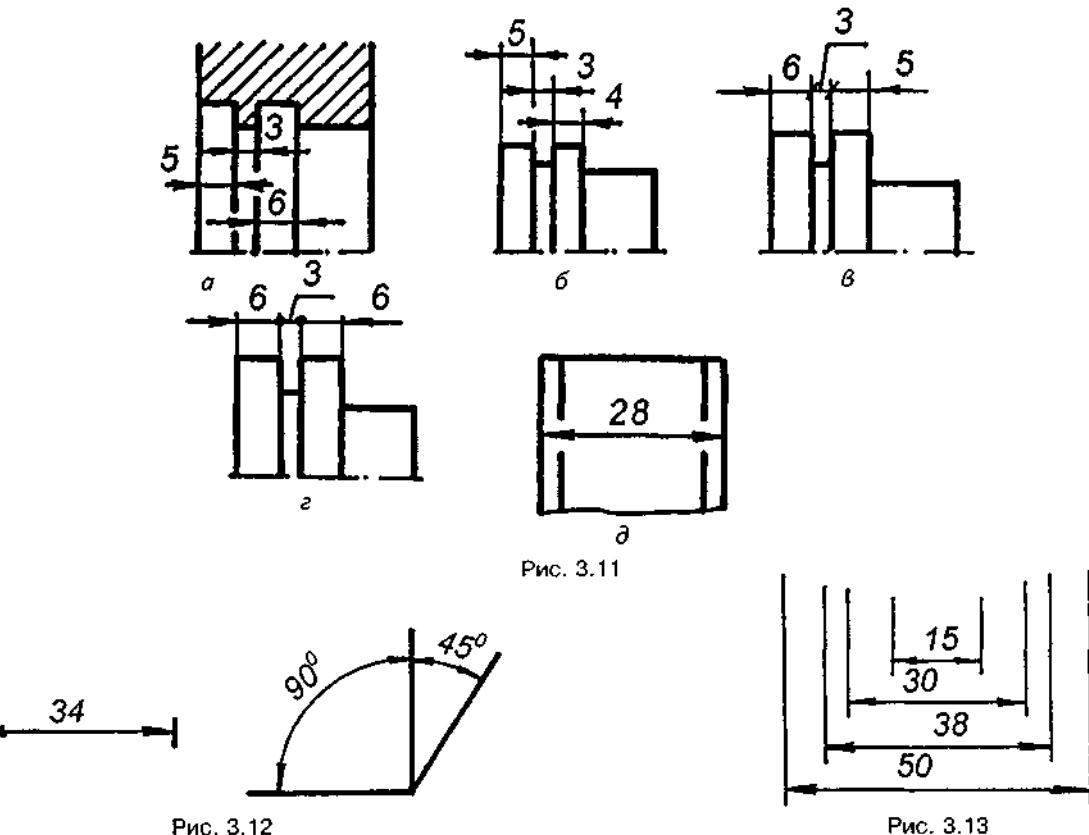

Рис. 3.12

**-**

При розриві зображення розмірну лінію проводять повністю (рис. 3.9,6).

Розміри елементів стрілок розмірних ліній вибирають залежно від товщини ліній видимого контуру і викреслюють їх однаковими на всьому кресленні. Форма стрілки і приблизне відношення її елементів показані на рис. 3.10.

Якщо довжина розмірної лінії недостатня для розміщення на ній стрілок, то розмірну лінію продовжують за виносні лінії (або відповідно за контурні, осьові, центрові) й стрілки наносять, як показано на рис. 3.11, а, б. При послідовному розміщенні розмірних чисел у вигляді ланцюжка, коли не вистачає місця для стрілок, останні дозволяється замінювати рисками, які наносяться під кутом 45° до розмірних ліній (рис. 3.11, в), або точками (рис.  $3.11$ , г).

Якщо місця для стрілки недостатньо через близько розташовану контурну або виносну лінію, то останні допускається переривати (рис. 3.11, а, б, д).

Розмірні числа проставляють над розмірними лініями якомога ближче до середини (рис. 3.12).

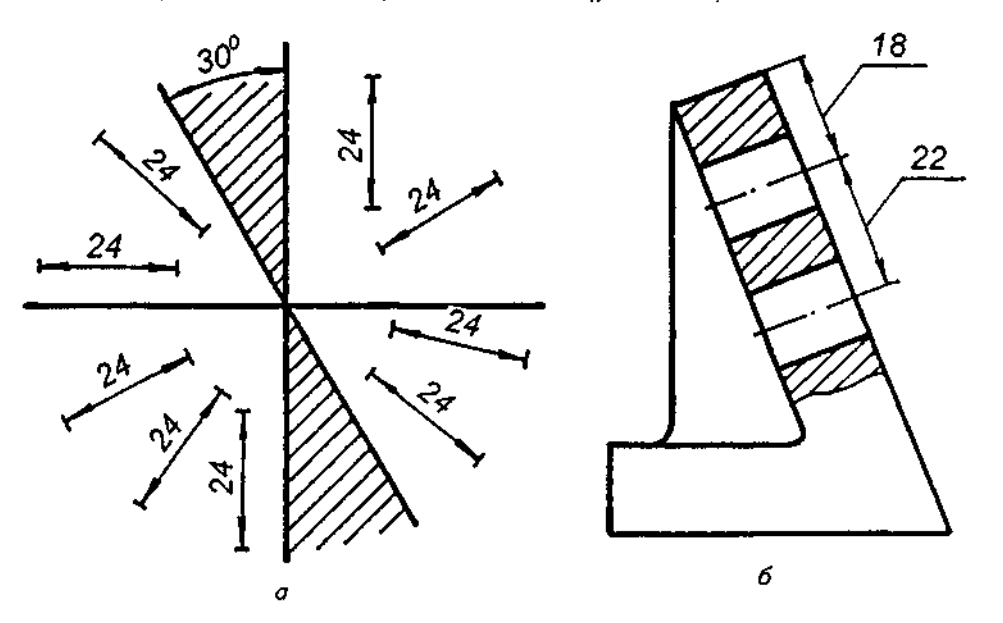

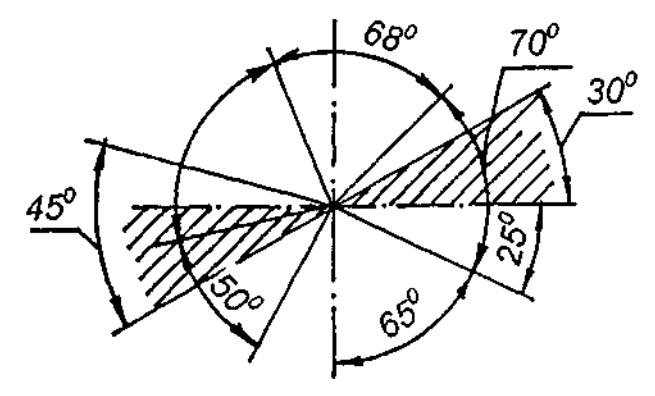

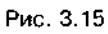

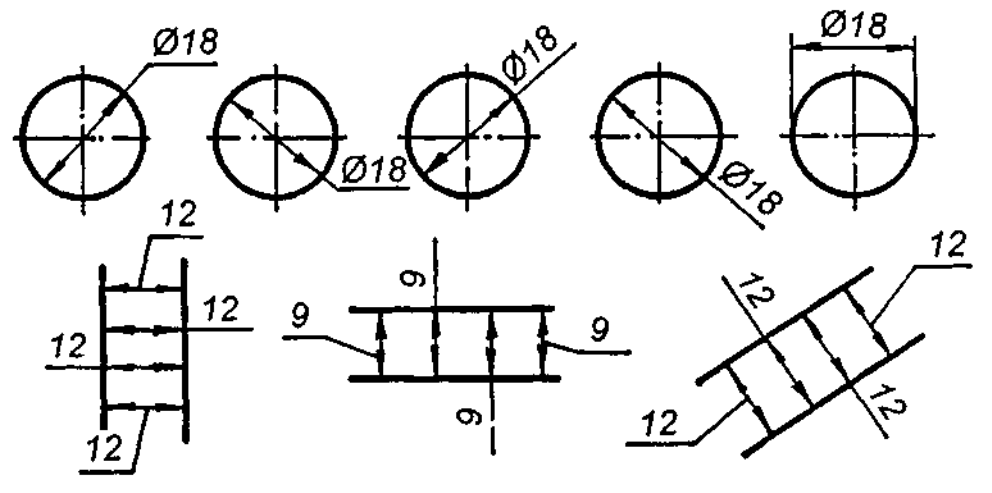

Рис. 3.16

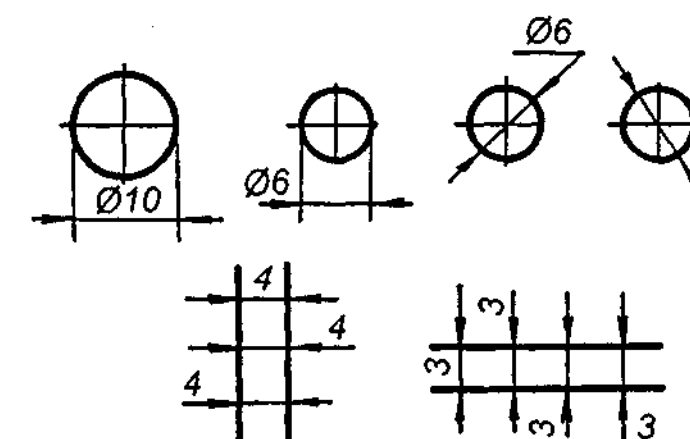

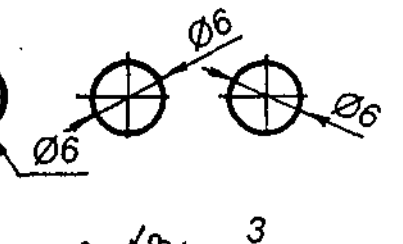

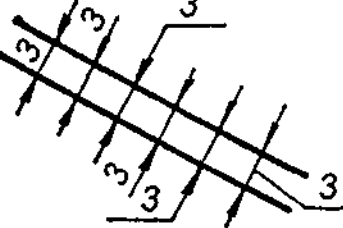

 $\bar{z}$ 

Рис. 3.17

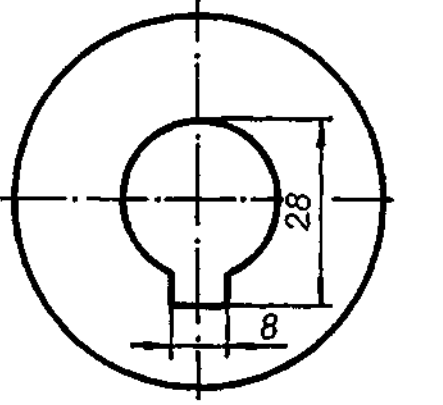

 $\boldsymbol{4}$ 

 $\hat{\mathcal{L}}$ 

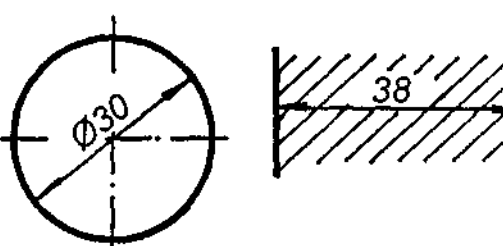

Якщо є кілька паралельних (рис. 3.13) або концентричних розмірних ліній на невеликій відстані одна від одної, розмірні числа проставляють у шаховому порядку.

Розмірні числа лінійних розмірів при різноманітних нахилах розмірних ліній розміщують, як показано на рис. 3.14, а. У заштрихованій ділянці розмірне число проставляють на поличці лінії-виноски (рис. 3.14,6).

На рис. 3.15 показано, як проставляти кутові розміри. У ділянці, розташованій вище від горизонтальної центрової лінії, розмірні числа пишуть над розмірними лініями з боку їх опуклості, а в розташованій нижче від горизонтальної лінії — з боку вгнутості. Як і для лінійних розмірів, не рекомендується ставити розмірні числа у заштрихованій ділянці. Якщо це потрібно, розмірні числа виносять на горизонтально розміщені полички.

Якщо для написання розмірного числа недостатньо місця над розмірною лінією, то розміри проставляють, як показано на рис. 3.16.

Якщо недостатньо місця для стрілок, то їх наносять, як зображено на рис. 3.17.

Розмірні числа не допускається розділяти або перетинати лініями креслення. Не дозволяється переривати лінію контуру для написання розмірного числа і проставляти розмірні числа в місцях перетину розмірних, осьових і центрових ліній. У місці нанесення розмірного числа осьові, центрові лінії й лінії штрихування переривають (рис. 3.18).

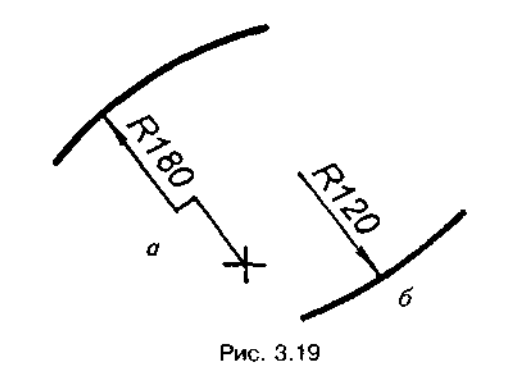

Розміри, які належать до одного й того самого конструктивного елемента, рекомендується групувати в одному місці, розміщаючи їх на тому зображенні, на якому геометрична форма цього елемента показана найбільш зрозуміло.

При великому радіусі центр допускається наближати до дуги. Розмірну лінію радіуса показують зі зламом під кутом 90° (рис.  $3.19a$ ). Якщо нема потреби вказувати розміри центра дуги кола, то розмірну лінію радіуса допускається не доводити до центра й зміщувати відносно центра (рис. 3.19,6).

Розміри радіусів зовнішніх заокруглень наносять, як показано на рис. 3.20, а, внутрішніх — на рис.  $3.20, 6$ .

Радіуси заокруглень, розмір яких у масштабі креслення 1 мм і менше, на кресленні не зображують і розміри їх наносять, як показано на рис. 3.20, в. Розміри однакових радіусів допускається вказувати на спільній поличці, як зображено на рис. 3.20,г.

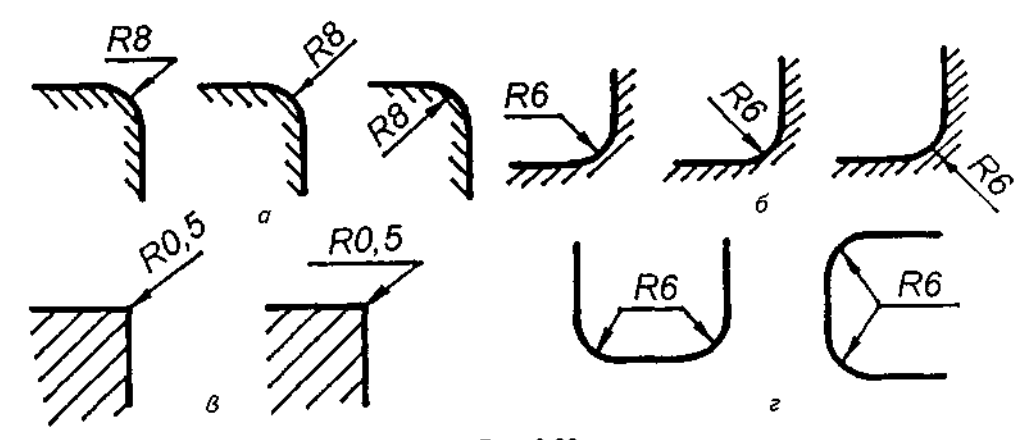

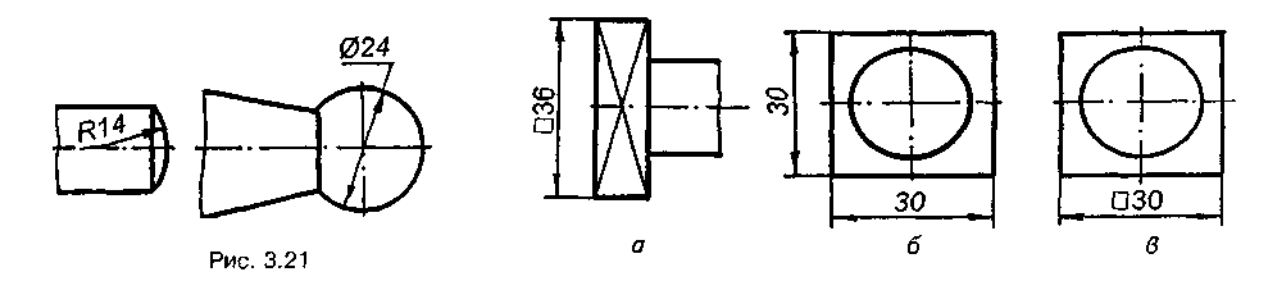

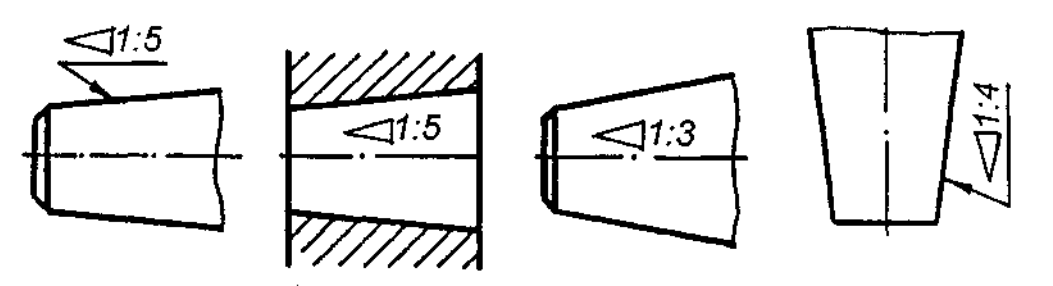

Рис. 3.23

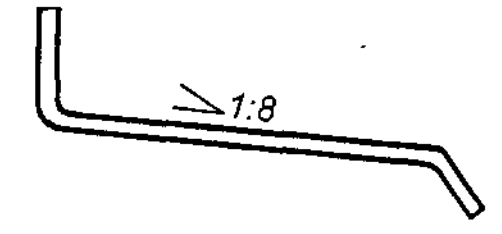

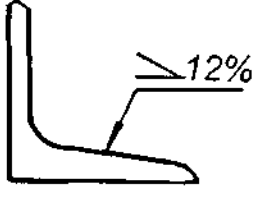

Рис. 3.24

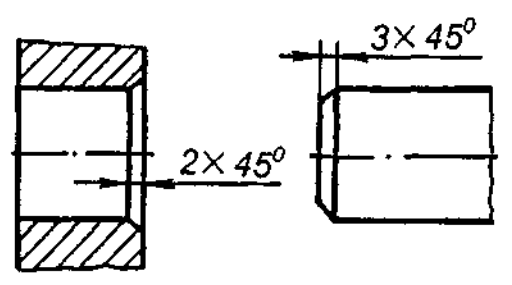

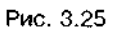

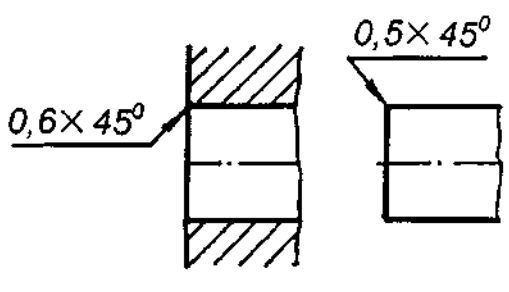

Рис. 3.26

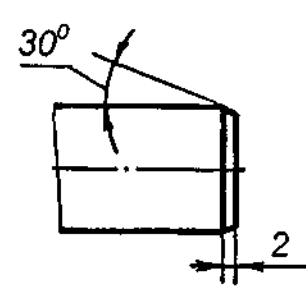

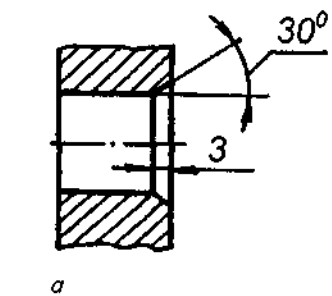

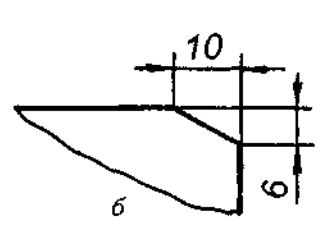

Рис. 3.27

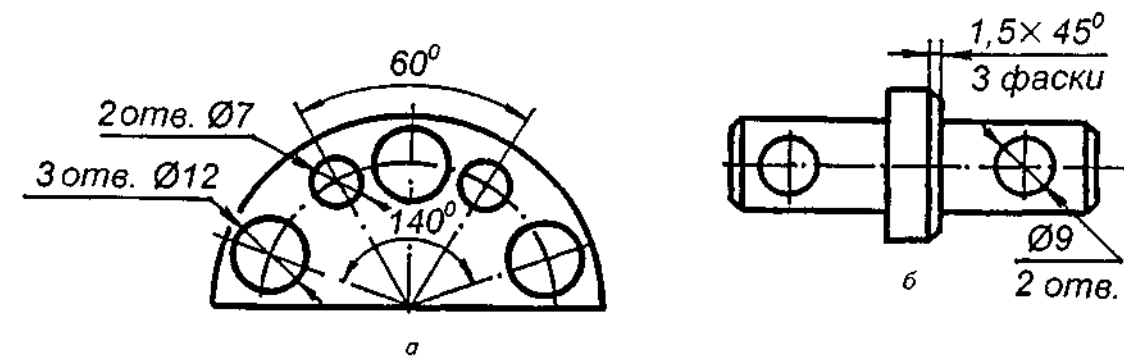

 $24$ 

Перед розмірним числом діаметра (радіуса) сфери також ставлять знак "R" без напису "Сфера" (рис. 3.21). Якщо на кресленні важко відрізнити сферу від інших поверхонь, то перед розмірним числом діаметра (радіуса) допускається писати слово "Сфера" або знак "О". Наприклад, "Сфера Ø20", ОR15. Діаметр знака сфери дорівнює розміру розмірних чисел кресленні.

Розміри квадрата наносять, як показано на рис. 3.22, а-в. Висота знака має дорівнювати висоті розмірних чисел на кресленні.

Перед розмірним числом, яке характеризує конусність, наносять знак >, гострий кут якого має бути напрямлений у бік вершини конуса (рис. 3.23). Знак конуса і конусність у вигляді співвідношення слід наносити над осьовою лінією або на поличці лінії-виноски.

Перед розмірним числом похилу, поданим у вигляді відношення або в процентах, ставлять умовний знак  $\angle$ , вершина якого напрямлена в бік похилу. Напис розміщують безпосередньо біля зображення поверхні похилу або на поличці лінії-виноски (рис. 3.24).

Розміри фасок під кутом 45° проставляють, як показано на рис. 3.25. Якщо розмір фаски в масштабі креслення 1 мм і менше, то допускається фаску не зображувати, а розміри наносити на поличці лінії-виноски, проведеної від грані (рис. 3.26).

Розміри фасок під іншими кутами вказують лінійними і кутовими розмірами (рис. 3.27,а) або двома лінійними розмірами (рис. 3.27,6).

Розміри кількох однакових елементів виробу переважно наносять один раз із зазначенням на поличці лінії-виноски кількості цих елементів (рис. 3.28,а). Допускається вказувати кількість елементів, як показано на рис. 3.28,б.

Наносячи розміри елементів, рівномірно<br>розташованих по колу виробу (наприклад, отворів), замість кутових розмірів, що визна-

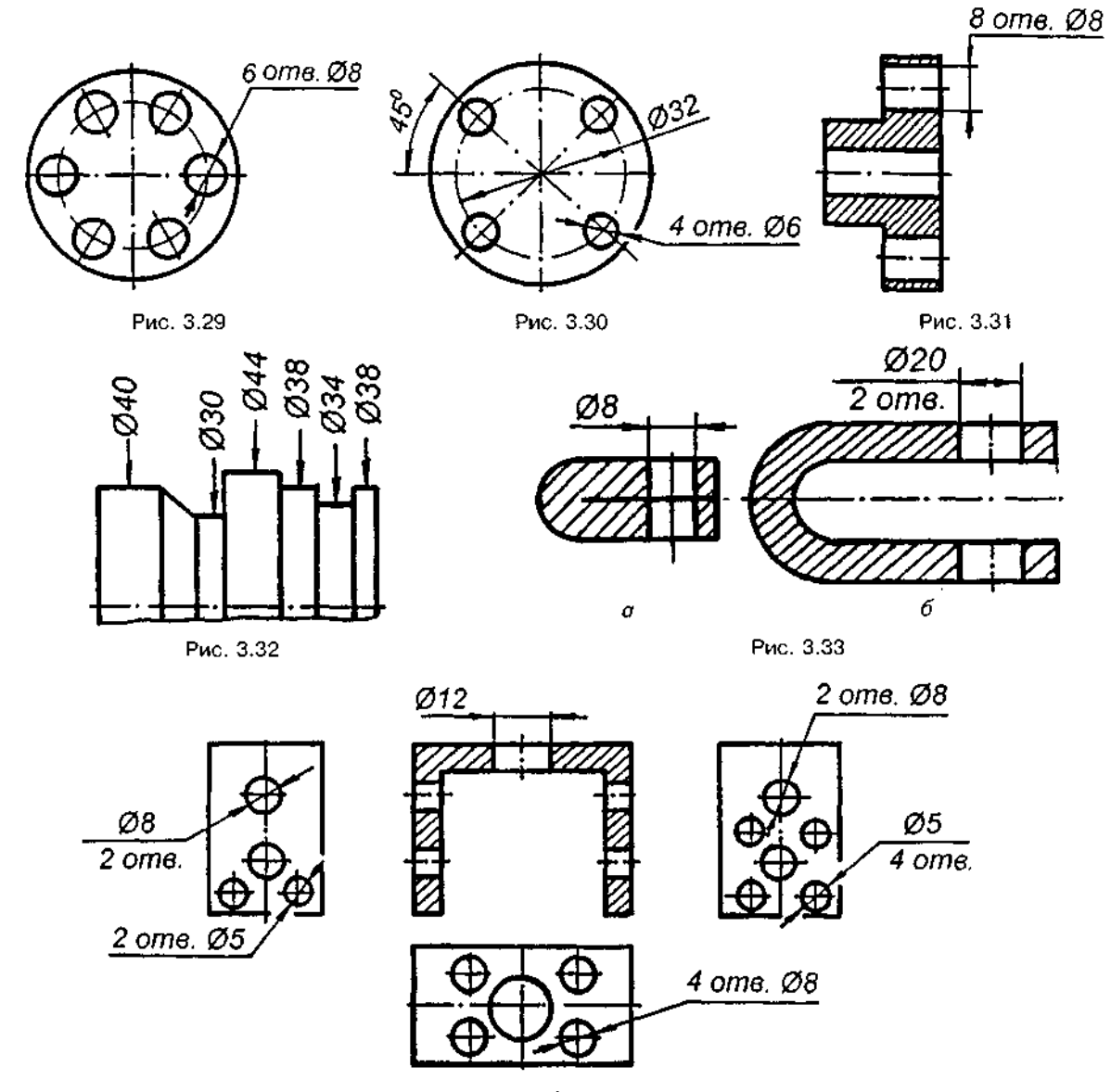

Рис. 3.34

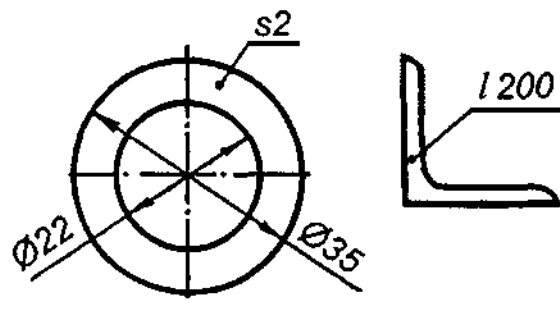

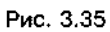

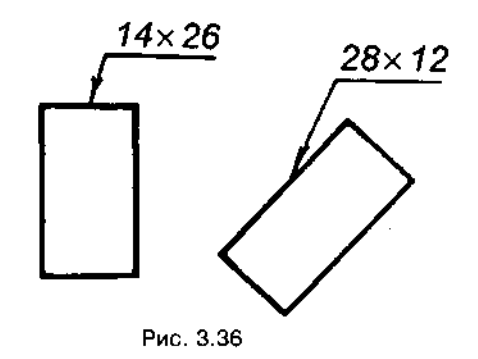

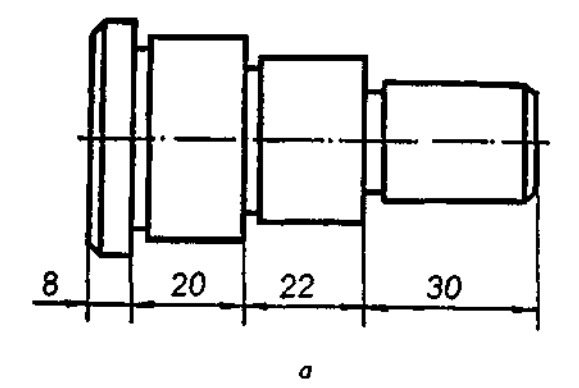

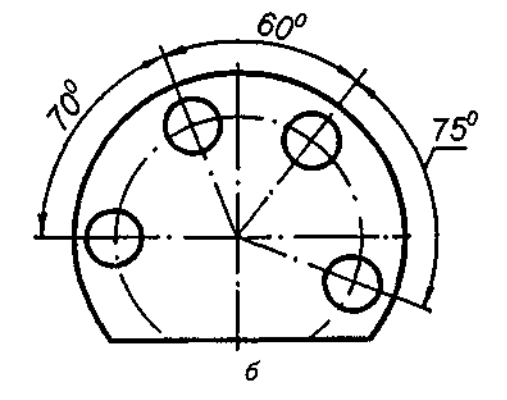

Рис. 3.37

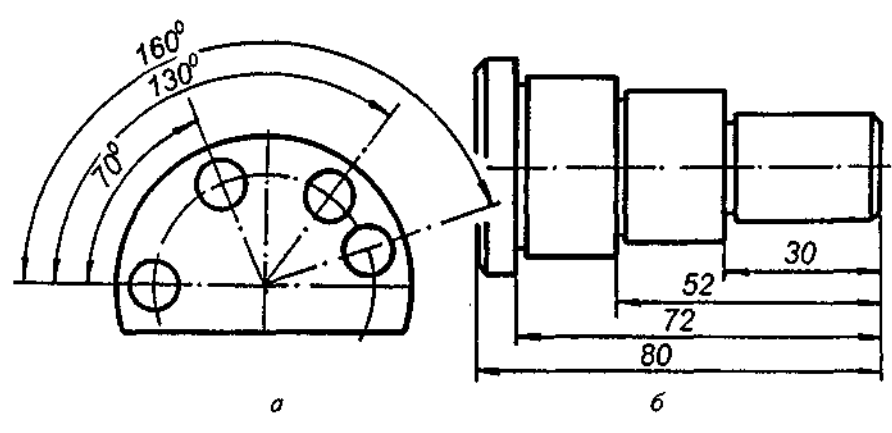

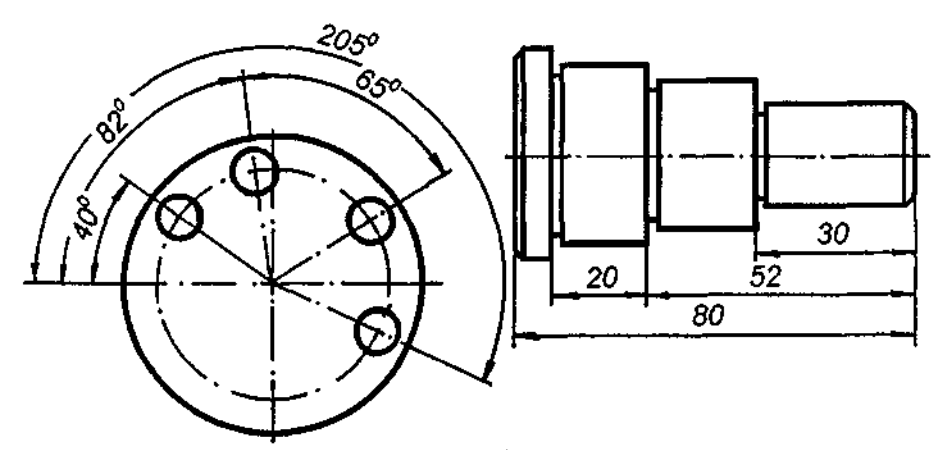

чають взаємне розміщення елементів, указують лише їх кількість (рис. 3.29-3.31).

Розміри діаметрів циліндричного виробу складної конфігурації допускається наносити, як зображено на рис. 3.32.

Однакові елементи, розташовані в різних частинах виробу (наприклад, отвори), розглядаються як один елемент, якщо між ними немає проміжку (рис.  $3.33,a$ ); в інших випадках указують повну кількість елементів (рис.  $3.33, 6$ ).

Якщо однакові елементи виробу (наприклад, отвори) розташовані на різних поверхнях і показані на різних зображеннях, то кількість цих елементів записують окремо для кожної поверхні (рис. 3.34).

Зображаючи деталь однією проекцією, розмір її товщини або довжини слід наносити, як показано на рис. 3.35.

Розміри деталі або отвору прямокутного перерізу можна вказувати на поличці лініївиноски розмірами сторін через знак множення. При цьому на першому місці вказують розмір тієї сторони прямокутника, від якої проводиться лінія-виноска (рис. 3.36).

Під час нанесення розмірів вибирають бази, від яких обмірюють деталі при виготовленні, контролі та складанні. Базами можуть бути площини, лінії (вісь симетрії, вісь обертання) і точки.

Застосовують три способи проставляння розмірів на кресленнях: ланцюговий, ко*ординатний і комбінований.* 

При ланцюговому способі розміри проставляють послідовно — ланцюжком (рис. 3.37), тобто кожний розмір від окремої бази (торця відповідного ступеня вала — рис. 3.37, а або осі кожного отвору — рис.  $3.37, 6$ ). При цьому способі ланцюг не має бути замкненим. Оскільки на кресленні переважно наноситься загальний (рис. 3.38,а) або габаритний (рис.  $3.38, 6 - \mu$ овжина вала) розмір, то один із розмірів випускають, бо без цього неможливо дотриматись потрібної точності розміру. Ланцюговий спосіб застосовують, наносячи розміри на міжцентрові відстані, для східчастих деталей, коли треба дотримуватись точних розмірів кожного ступеня тощо.

При координатному способі розміри проставляють від певної бази (рис. 3.38). Кожний розмір у цьому разі є певною координатою, що визначає положення елемента відносно бази. Цей спосіб найпоширеніший у конструкторській практиці.

Комбінований спосіб проставляння розмірів (рис. 3.39) є поєднанням ланцюгового і координатного способів.

#### *Запитання для самоперевірки*

*1. В яких одиницях виражають лінійні та кутові розміри?* 

*2. Якої товщини мають бути виносні та розмірні лінії?* 

*3. Які знаки та літери ставлять перед розмірним числом, щоб показати величини діаметрів і радіусів?* 

*4. Які розміри називають габаритними?* 

*5. Чи має виносна лінія виходити за кінці стрілок розмірної лінії?* 

*6. Як розміщують на кресленні розмірні та виносні лінії для вимірювання відрізка, кута, радіуса, дуги?* 

*7. На якій віддалі слід проводити розмірні лінії від ліній контуру, одну від одної?* 

*8. Як записувати розмірні числа залежно від нахилу розмірних ліній для лінійних і кутових розмірів?* 

*9. Які правила нанесення розмірних ліній чисел для діаметрів кіл і для радіусів дуг?* 

*10. Як наносять розміри сфери, квадрата? 11. Які правила нанесення розмірів кону-*

*сності, похилу?* 

*12. Як позначають розміри однакових елементів?* 

## **4. ДЕЯКІ ГЕОМЕТРИЧНІ ПОБУДОВИ**

Під геометричними побудовами розуміють графічний спосіб розв'язування геометричних задач на площині за допомогою креслярських інструментів.

## **4.1 . Поді відрізк прямої**

## **4.1.1 . Поді відрізка**  на дві рівні частини

На рис. 4.1 відрізок *АВ* поділено на дві рівні частини. З точок А і В, як із центрів, радіусом  $R$ , більшим за половину відрізка АВ, проводять дуги до взаємного перетину в точках К і 1. Пряма KL ділить відрізок AB навпіл. Так само частина АС поділена ще на дві рівні частини.

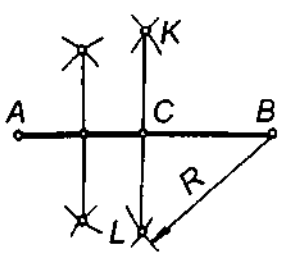

Рис. 4.1

## **4.1.2 . Поді відрізка на довільну кількість** рівних частин

Щоб графічно поділити відрізок MN на задану кількість рівних частин, наприклад на сім (рис. 4.2), із крайньої точки М під довільним кутом до MN проводять допоміжний промінь t і на ньому від точки М відкладають сім рівних частин довільної

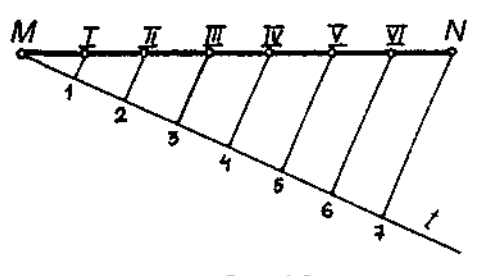

Рис. 4.2

довжини. Крайню точку 7 сполучають з точкою N і за допомогою косинця та лінійки через точки поділу проводять прямі, паралельні N7. Знайдені точки *I, II, III, IV, V*, *VI* ділять відрізок MN на сім рівних частин.

## **4.2. Побудова перпендикулярних**  *<u>і паралельних прямих</u>*

Ці побудови можна виконати за допомогою косинців та лінійки або циркуля.

## **4.2.1 . Побудова перпендикуляра**  через середину відрізка

На рис. 4.1 пряма KL і буде перпендикуляром, що проходить через середину відрізка *АВ*.

## **4.2.2 . Побудова**  перпендикуляра до прямої  $l$  **точк** *К,* **щ лежить**  поза цією прямою

із точки *К* (рис. 4.3,а), як із центра, довільним радіусом проводять дугу, що перетинае пряму *і* у точках О, і О<sub>2</sub>. Зі знайдених точок радіусом, більшим за половину відрізка  $O_1O_2$ , проводять дуги до взаємного перетину в точці  $L$ . Пряма KL і є перпендикуляром до прямої *і*.

Побудова за допомогою косинця зрозуміла з рис.  $4.3,6$ .

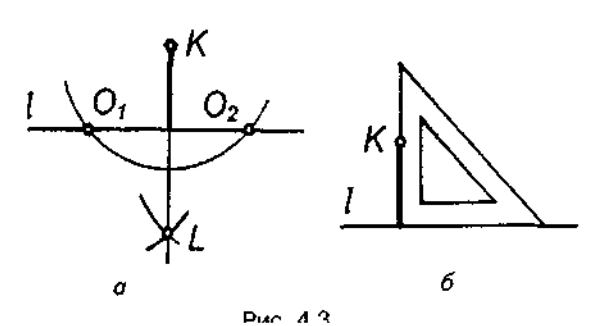

#### **4.2.3 . Побудов перпендикуляра**  до прямої *і* через точку А, що лежить на цій прямій

 $13$  заданої точки  $A$  (рис. 4.4,а), як із центра, проводять дугу кола довільного радіуса В до перетину з прямою *і* у точках 1 і 2. З цих

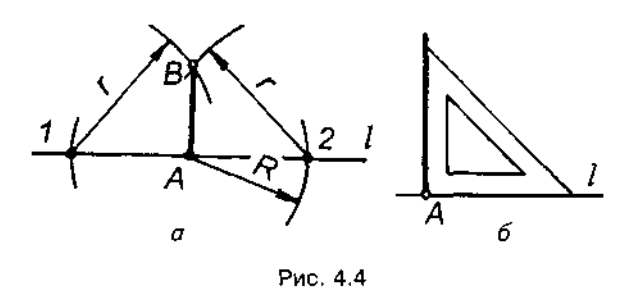

точок, як із центрів, також проводять дуги кіл довільного радіуса г до взаємного перетину в точці В. Пряма АВ буде перпендикулярна до заданої прямої  $l$ .

Побудова за допомогою косинця зрозуміла з рис. 4.4,б.

#### **4.2.4 . Побудов перпендикуляра**  з кінця заданого відрізка прямої

Нехай треба провести перпендикуляр через точку А відрізка АВ (рис. 4.5,*а*). З довільної точки О, що лежить поза відрізком, проводять коло радіуса *ОА*, яке перетинає

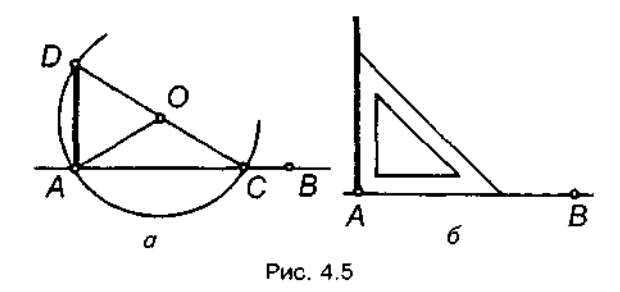

заданий відрізок у точці С. Точки О і С сполучають прямою і продовжують її до перетину з колом у точці *D*. Кут *DAC* — прямий, як вписаний у коло, і спирається на його діаметр; отже, пряма АD і є шуканим перпендикуляром.

Побудова за допомогою косинця зрозуміла з рис. 4.5,б.

## **4.2.5 . Побудов прямої, паралельної**  заданій прямій

Нехай через точку А треба провести пряму, паралельну заданій прямій ВС (рис. 4.6,a). З точки С прямої, як із центра, проводять дугу радіуса  $R_1 = AB$ , а з точки А — радіуса  $R_2 = BC$ . На перетині цих дуг отримують точку D. Пряма

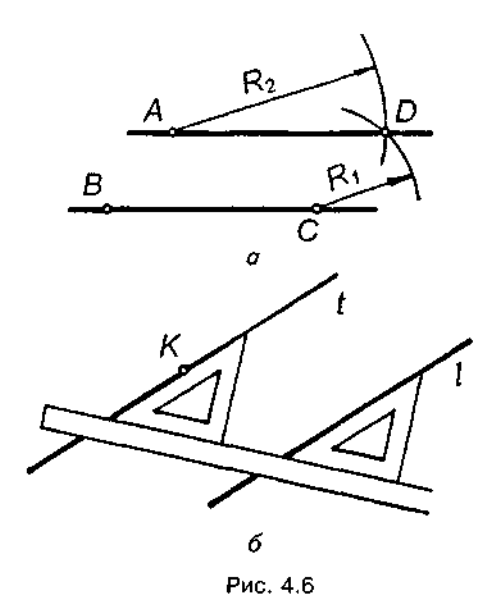

*А*D паралельна ВС, оскільки АВСD — паралелограм.

На рис. 4.6,6 за допомогою лінійки і косинця через точку К проведено пряму t, паралельну прямій *І*.

## **4.3. Побудова і поділ кутів**

## **4.3.1 . Побудов кута, дорівню заданому**

Нехай треба побудувати кут, що дорівнює куту *ВАС* (рис. 4.7). З вершини А довільним радіусом В проводять дугу, яка зі стороною АС перетинається в точці М, а зі стороною АВ — в точці N. З точки А, прямої А,В, цим самим радіусом проводять дугу, яка перетинає  $A_iB_i$ , в точці N,. Радіусом

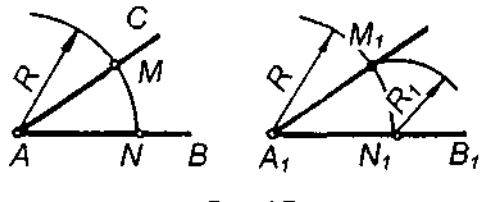

Рис. 4.7

R<sub>1</sub>, що дорівнює величині хорди MN, з точки  $N_{\rm u}$  як і з центра, проводять другу дугу до перетину з дугою радіуса  $R$  у точці М,. Кут М, А, N, дорівнює куту MAN.

#### **4.3.2 . Побудов і вимірюванн кутів**  за допомогою транспортира

За допомогою транспортира будують ті кути, які не можна побудувати косинцем. Нехай на прямій  $l$  у точці А треба побудувати кут, що дорівнює 36° (рис. 4.8). Для цього центр півкола транспортира (точку О) сумі-

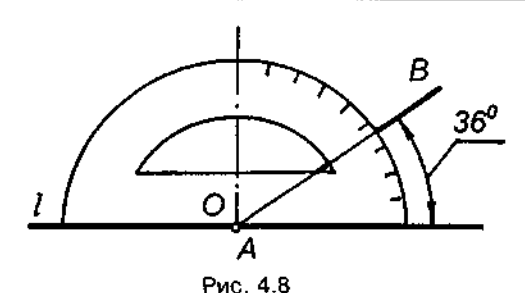

щують з точкою A, а його початкову пряму з прямою *і.* За шкалою транспортира проти поділки 36° фіксують точку В і через точ*ки А і В* проводять другу сторону шуканого кута.

Аналогічно вимірюють і кути за допомогою транспортира.

#### **4.3.3 . Побудов кутів**  за допомогою лінійки і косинців

Двома косинцями (один - з кутами 45° і другий — з кутами 30° і 60°) разом з лінійкою або рейсшиною можна побудувати кути, кратні 15°. Із рис. 4.9 бачимо, як при різноманітних положеннях косинців та лінійки можна побудувати кути 15°,30, 45, 60, 75, 90, 105, 120, 135, 150,165° .

a

#### **4.3.4. Поділ кута** на дві рівні частини

Нехай треба поділити кут ABC на дві рівні частини (рис. 4.10,a). З вершини В кута довільним радіусом Я проводять дугу, яка перетинає сторони кута в точках 1 і 2. Зі знайдених точок, як із центрів, роблять дві засічки радіусом, більшим від половини відстані між точками 1 і 2. Пряма BD ділить кут ABC на дві рівні частини, тобто є бісектрисою цього кута.

На рис. 4.10,6 кут *ABC* поділено на чотири рівні частини.

#### **4.3.5 . Поді прямог кута**  на три рівні **частини**

На рис. 4.11 прямий кут *ВАС* поділено на три рівні частини. Спочатку довільним радіусом  $B$  з вершини А прямого кута проведено дугу, яка перетинає сторони кута в точках 1 і 2. Зі знайдених точок цим самим радіусом проводять дуги до перетину з дугою 12 у точках D і E. Прямі AD і AE ділять прямий кут на три рівні частини.

**1**<sup>С</sup>

б

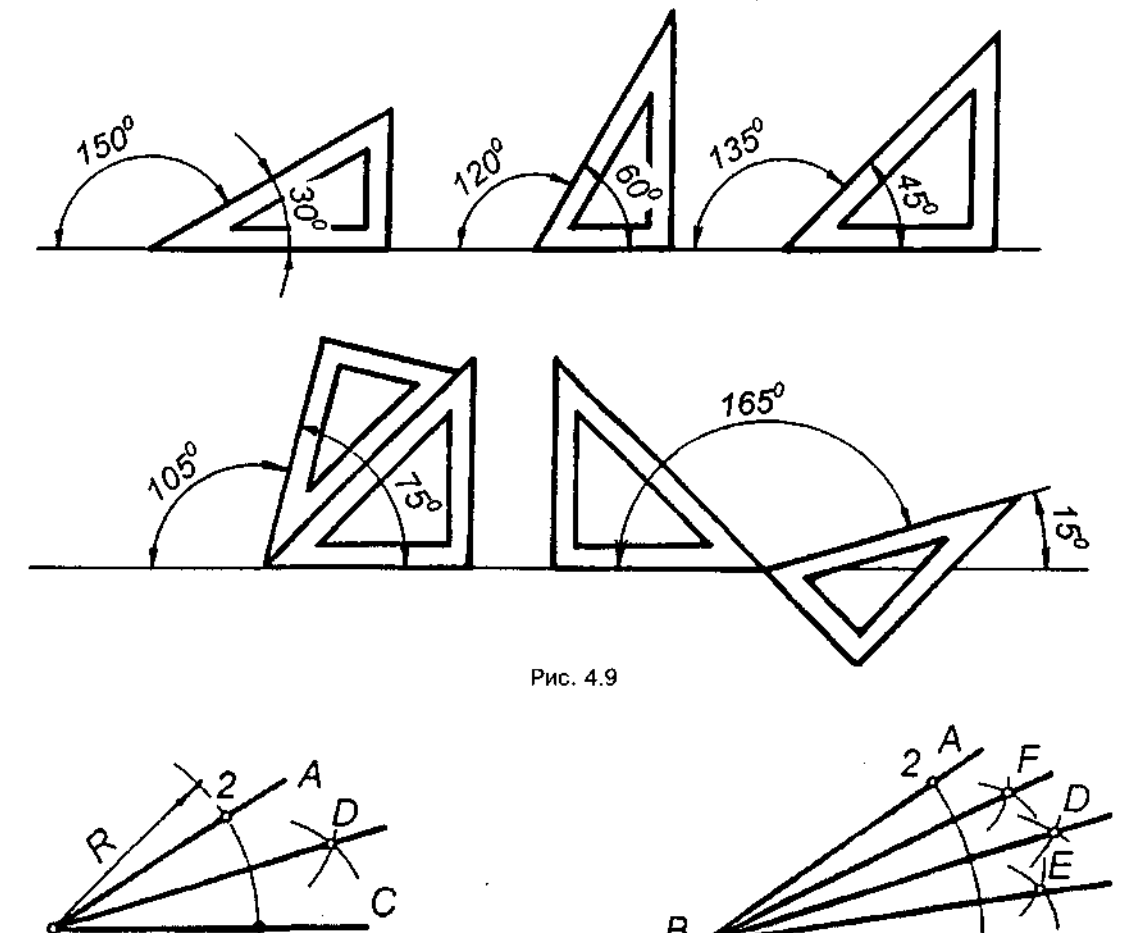

B

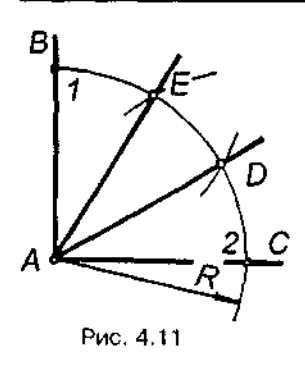

На рис. 4.12 побудовано кут, що дорівнює 15°. Використано наведену вище побудову.

На рис. 4.13 прямий кут поділено на три рівні частини за допомогою косинця з кута-30° І 60°.

## **4.4. Поділ кола на рівні частини.** Побудова правильних вписаних багатокутників

## **4.4.1 . Поді кола**  на чотири рівні частини

На рис. 4.14 два взаємно перпендикулярні діаметри *АВ* і DC ділять коло на чотири рівні частини. Сполучивши точки *А,С,В, О,* отримують квадрат.

#### **4.4.2 . Поді кола**  на вісім рівних частин

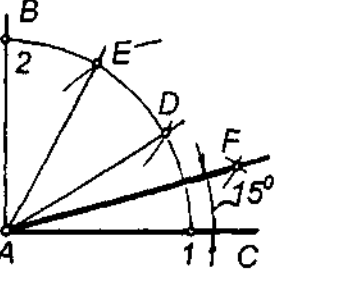

Рис. 4.12

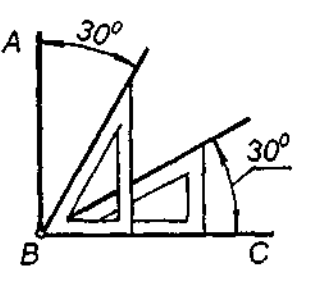

Рис. 4.13

кола проводять прямі до перетину з протилежною частиною кола. Коло поділиться на вісім рівних частин. Сполучивши точки поділу прямими, отримують правильний восьмикутник.

## **4.4.3 . Поді кола**  на п'ять рівних частин

Горизонтальний радіус ОВ кола ділять на дві рівні частини (рис. 4.16). Обравши знайдену точку О, за центр, проводять дугу радіуса, що дорівнює відрізку О,С. Ця дуга перетинає горизонтальний діаметр у точці К. Відрізок СК і є стороною вписаного п'ятикутника. На рис. 4.16 побудовано правильний п'ятикутник.

## **4.4.4 . Поді кола**  на три рівні частини

Два взаємно перпендикулярні діаметри АВ і ДС (рис. 4.15) ділять коло на чотири рівні частини. Дуги кола між точками *А* і С, В і С ділять навпіл за допомогою циркуля або транспортира. Через знайдені точки і центр

На рис. 4.17, а коло радіуса Я поділено на три рівні частини. З точки D, як із центра, радіусом В проведено дугу, яка перетинає коло в точках *М* і N, поділивши його на три рівні частини. Сполучивши точки *М*, N і С, отримують правильний вписаний трикутник.

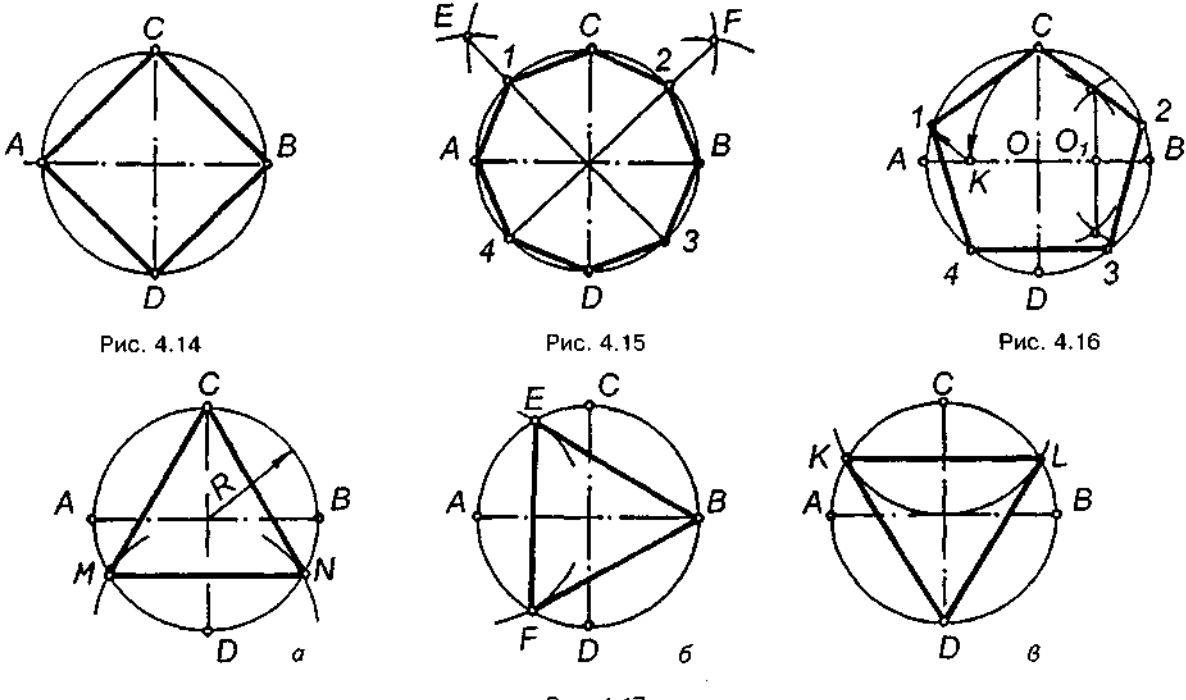

Рис. 4.17

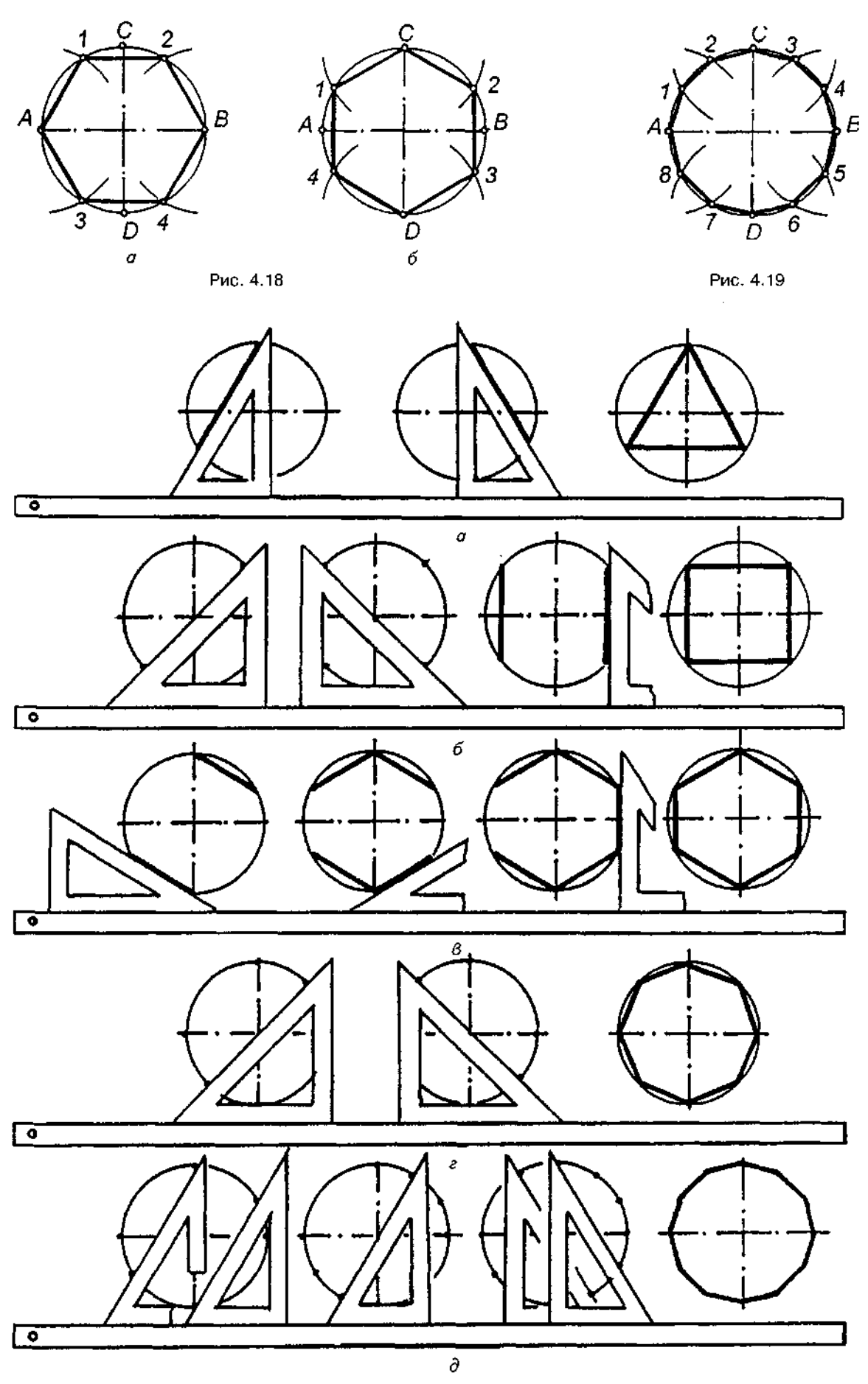

Рис. 4.20

Аналогічно коло може бути поділене на три рівні частини з будь-якої точки кола, наприклад, з точки А (рис. 4.17,6) або точ- *С* {рис. 4.17,в).

#### **4.4.5 . Поді кола на шість рівних частин**

На рис. 4.18, а з кінців А і В горизонтального діаметра радіусом кола проводять дуги, які засікають коло в точках 1,2,3,4. Сполучивши точки А, 1, 2, В, 4, 3, А отримують правильний вписаний шестикутник.

На рис. 4.18,6 радіусом кола проведено дуги з кінців С і D вертикального діаметра і побудовано правильний шестикутник.

На рис. 4.19 радіусом кола проведено дуги з точок A,B,C, D й побудовано правильний дванадцятикутник.

## **4.4.6. Поділ кола на рівні частини** за допомогою рейсшини і косинців

За допомогою косинців і рейсшини можна поділити коло на три (рис. 4.20,a), чотири (рис. 4.20,б), шість (рис. 4.20,в), вісім (рис. 4.20, $r$ ) і дванадцять (рис. 4.20, $q$ ) рівних частин. Самостійно розгляньте і поясніть рисунки.

## **4.5. Побудов похилу конусності**

*Нахил однієї лінії відносно іншої, розташованої переважно горизонтально або вертикально, характеризує величину, яка називається похилом.* 

Для визначення похилу прямої *t.* нахиленої ло горизонтальної прямої  $l$  під кутом  $\alpha$  ( $C$  точка перетину цих прямих), беруть на прямій  $t$  довільну точку А (рис. 4.21) і з неї опускають перпендикуляр на пряму *і.* Відношення АВ/ВС, виражене простим дробом або у відсотках, показує похил прямої *і* до прямої *і*.

Похил позначається на кресленні знаком  $\angle$  (див. рис. 4.21). Щоб побудувати заданий похил, наприклад 1:5, на горизонтальній прямій відкладають п'ять рівних довільних відрізків *а* (рис. 4.22,*а*), які утворюють відрізок AB. Потім з кінця В ставлять перпендикуляр ВС завдовжки а. Сполучивши точки С і А, отримують лінію, побудовану з похилом 1:5.

На рис. 4.22,6 показано побудову похилу 1:12. Будують горизонтальну пряму  $MN=100$  од. З точки М ставлять перпендикуляр до М<sub>М</sub>, на якому відкладають відрізок МК=12 од. Сполучивши точки К і N, отримують похил 1:12, або 12%.

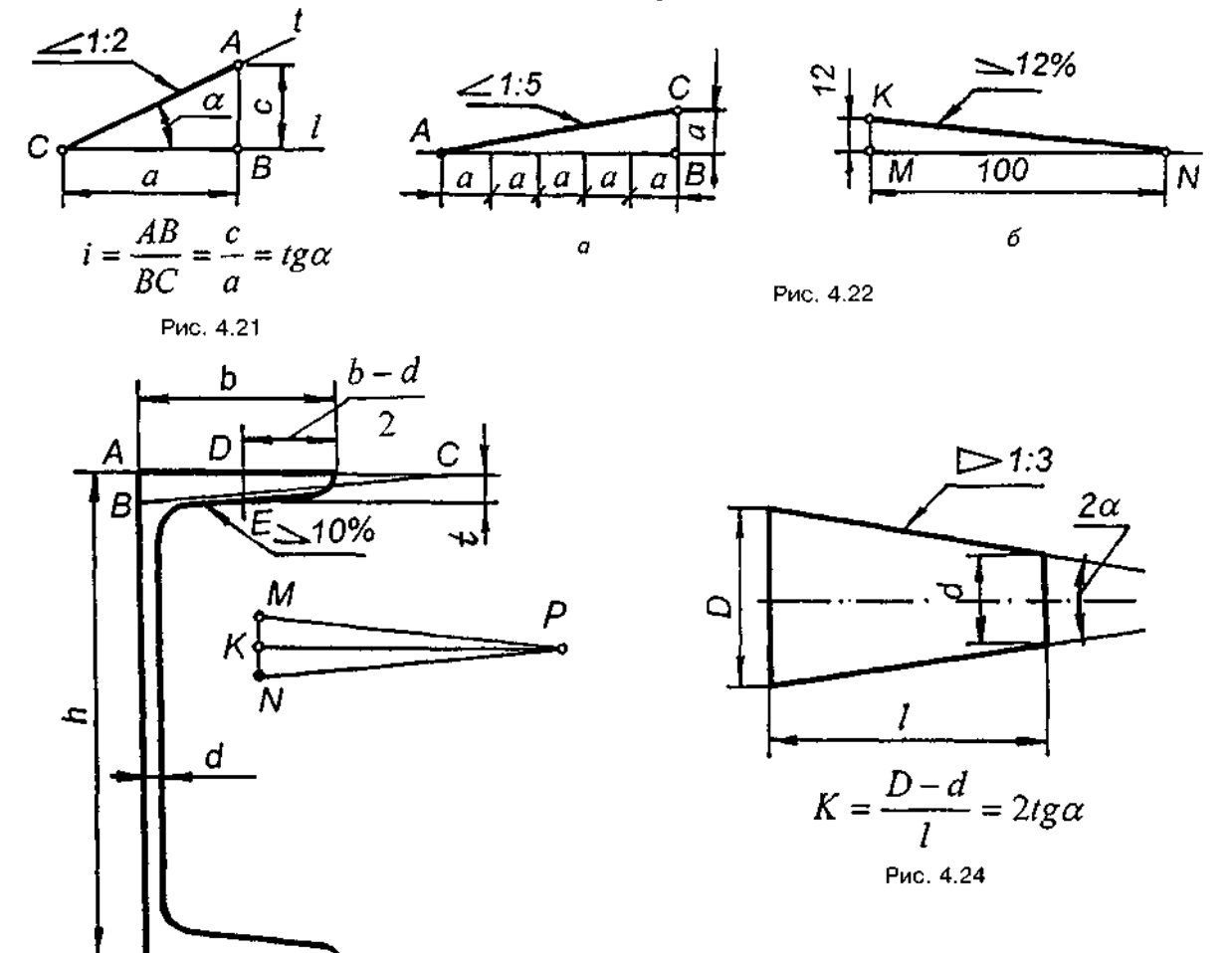

Рис, 4.23

Поверхні багатьох виробів мають різні похили. Розглянемо креслення полички швелера (рис. 4.23). За розмірами h, b, d, узятими зі стандарту, креслять основний контур швелера. Визначаючи розмір (b-d)/2, знаходять точку D і відкладають від неї величину *t=DE*. Через знайдену точку *Е* проводять пряму з лохилом 1:10. Це можна зробити двома способами:

1. На основі полички швелера відкладають відрізки АС=10 та АВ=1 і через точку *Е* проводять пряму, паралельну гіпотенузі ВС.

2. На вільному місці креслення проводять лінії MP та NP, які мають похил 1:10, і через точку *Е* проводять пряму, паралельну NP.

*Конусність визначають як відношення різниці діаметрів двох поперечних перерізів конуса до відстані між ними* (рис. 4.24)

Конусність можна подати простим дробом або у відсотках.

Конусність позначається на кресленні знаком  $\triangleright$  (див. рис. 3.23).

#### *Запитання для самоперевірки*

*1. Як поділити відрізок на чотири та вісім рівних частин?* 

*2. Як поділити відрізок на три, п'ять та дев'ять рівних частин?* 

*3. Як побудувати перпендикуляр до прямої з точки, що лежить поза цією прямою; що лежить на цій прямій?* 

*4. Як поділити кут на дві рівні частини?* 

**5.** *Як поділити прямий кут на три рівні частини?* 

*6. Як вписати в коло правильний трикутник, шестикутник, восьмикутник?* 

*7. Що таке похил? Як вимірюють величину похилу?* 

. *Як позначають похил на кресленнях?* 

*9. Через точку проведіть пряму з похилом 14 % до горизонтального напряму.* 

*10. Що таке конусність? Як вимірюють величину конусності?* 

*11. Як позначають конусність на кресленнях?* 

# 5. СПРЯЖЕННЯ ЛІНІЙ

Під час виконання креслень предметів часто доводиться плавно сполучати між собою різні лінії.

Плавний перехід від однієї лінії до іншої, виконаний за допомогою проміжної лінії, називається спряженням.

Основні елементи спряження - радіус спряження, центр спряження, точки спряження. При побудові спряжень зазвичай задають радіус дуги спряження, а інші елементи визначають у процесі побудови.

Плавний перехід між прямою і дугою забезпечується лише тоді, коли пряма є дотичною до дуги, тобто точка спряження розміщується на перпендикулярі, опущеному на пряму з центра кола дуги спряження (рис. 5.1).

Плавний перехід між двома колами (рис. 5.2) забезпечується в тому випадку, якщо обидва кола мають спільну дотичну t, а точка спряження А лежить на прямій, що сполучає центри кіл. Дотик називається зовні-

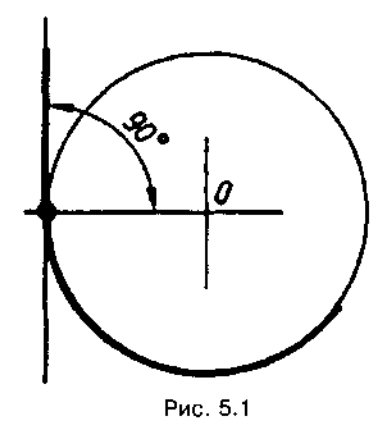

шнім, якщо центри О і О, лежать з різних боків від дотичної t (рис. 5.2,a), і внутрішнім, якщо центри розміщені з одного боку від загальної дотичної (рис. 5.2,6). У разі зовнішнього дотику відстань між центрами кіл дорівнює сумі їхніх радіусів  $(R+R_1)$ , а в разі внутрішнього - різниці їхніх радіусів  $(R - R_1)$ .

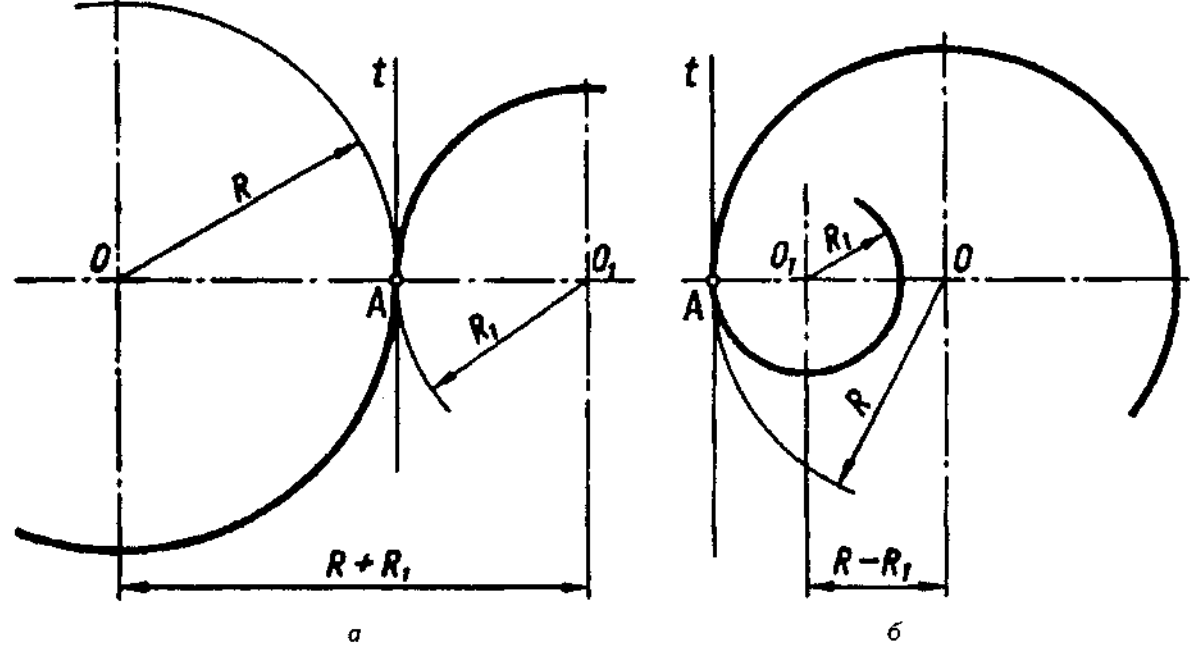

Рис. 5.2

## **5.1. Спряження**  прямих дугою кола

Розглянемо спряження сторін прямого, гострого або тупого кутів (рис. 5.3, $a - B$ ) дугою радіуса В (заокруглення кутів). Проводять дві допоміжні прямі, паралельні сторонам кута, на відстані радіуса спряження В. Ці прямі є геометричним місцем центрів кіл радіуса R, дотичних до сторін кута. Точка О перетину цих прямих є центром дуги спряження. Перпендикуляри, опущені з центра на задані прямі, визначають точки спряження *А і В. Радіусом Я проводять дугу спряження* між точками *А* і В.

## **5.2. Спряження ду мі собою**

Розрізняють три типи спряжень дуг кола мі собою: *зовнішнє, внутрішнє* І *змішане.*  Умови можливості розв'язання задач на побудову спряжень двох кіл такі: для зовнішнього спряження

$$
R > \frac{O_1O_2 - (R_1 + R_2)}{2};
$$

для внутрішнього спряження

$$
R > \frac{(R_1 + R_2) - O_1O_2}{2};
$$

для змішаного спряження

$$
R > \frac{O_1O_2 + (R_1 - R_2)}{2}.
$$

рис. 5.4 показане зовнішнє спряження радіусом  $R$  двох кіл радіусів  $R_1$  і  $R_2$ . Центр спряження О лежить у точці перетину двох допоміжних дуг радіусів  $R + R$ , і  $R + R$ , проведених відповідно з центрів О, і О, Точки спряження *А* і В визначають як точки перетину заданих дуг з прямими O,O і O<sub>2</sub>O. При зовнішньому спряженні спряжувані дуги розташовані з зовнішнього боку дуги спряження і з різних боків дотичних f, і t,.

Внутрішнє спряження показане на рис. 5.5. Внутрішнє спряження двох дуг третьою дугою характеризується тим, що спряжувані дуги розташовані всередині дуги спряження, тобто дуга спряження і спряжувані дуги лежать з одного боку дотичних  $t, i, t_0$ проведених через точки спряження. З центрів О, і О, проводять дві допоміжні дуги радіусів  $\vec{R}$  -  $\vec{R}_1$  і  $R$  -  $R_2$ . На перетині цих дуг отримуємо центр спряження О. Прямі О<sub>1</sub>О і  $O$ <sup>0</sup>, перетинаючи задані дуги, дають точки спряженн *А* і *В.* 

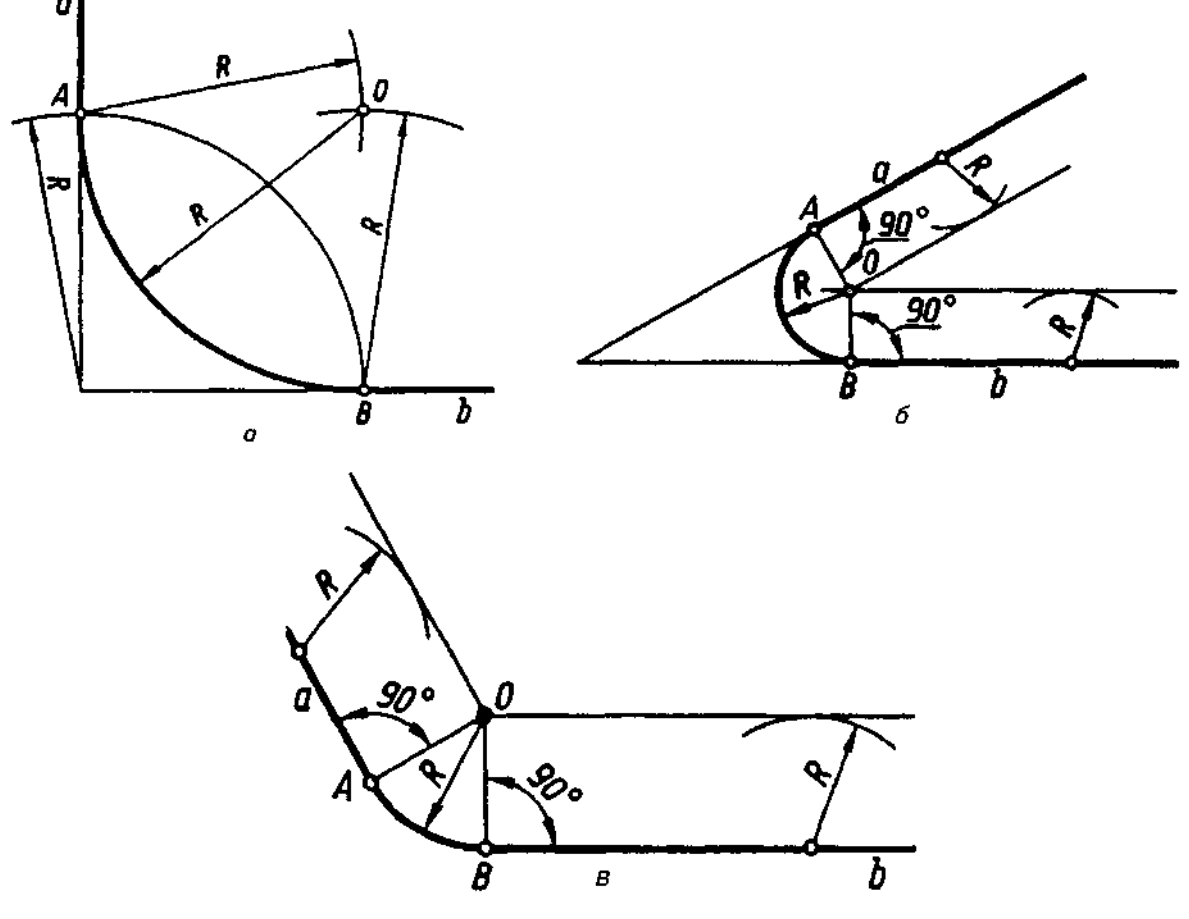

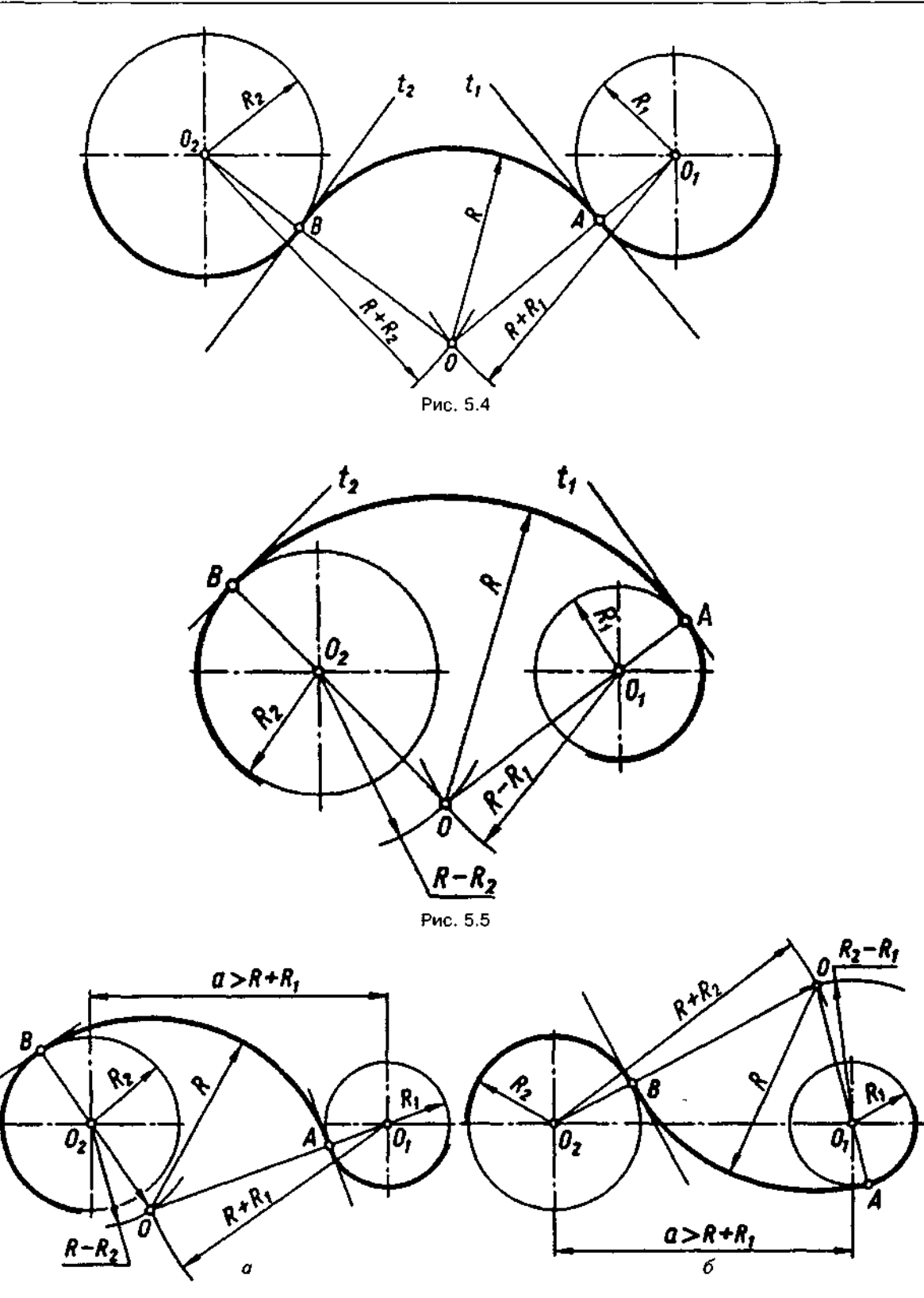

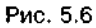

Змішане спряження (рис. 5.6) характеризується тим, що одна спряжувана дуга розміщена всередині дуги спряження, а друга поза нею.

На рис. 5.6, а дуга спряження має з дугою радіуса  $R_2$ внутрішнє спряження, а з дугою радіуса  $R_1$  — зовнішнє. З центра  $O_2$  проведемо дугу радіусом  $B - B_2$ , а з центра  $O_1$  радіусом

 $R + R_1$ . Перетин цих дуг є центром дуги спряження. Точки спряження А і В лежать на перетині кіл з прямими ОО<sub>1</sub> та ОО<sub>2</sub>.

На рис. 5.6,6 показане змішане спряження цих же дуг, однак при цьому дуга спряження має з дугою радіуса  $R_2$ зовнішнє спряження, а з дугою радіуса $R_1$  — внутрішнє. Побудова аналогічна побудові на рис. 5.6,а.

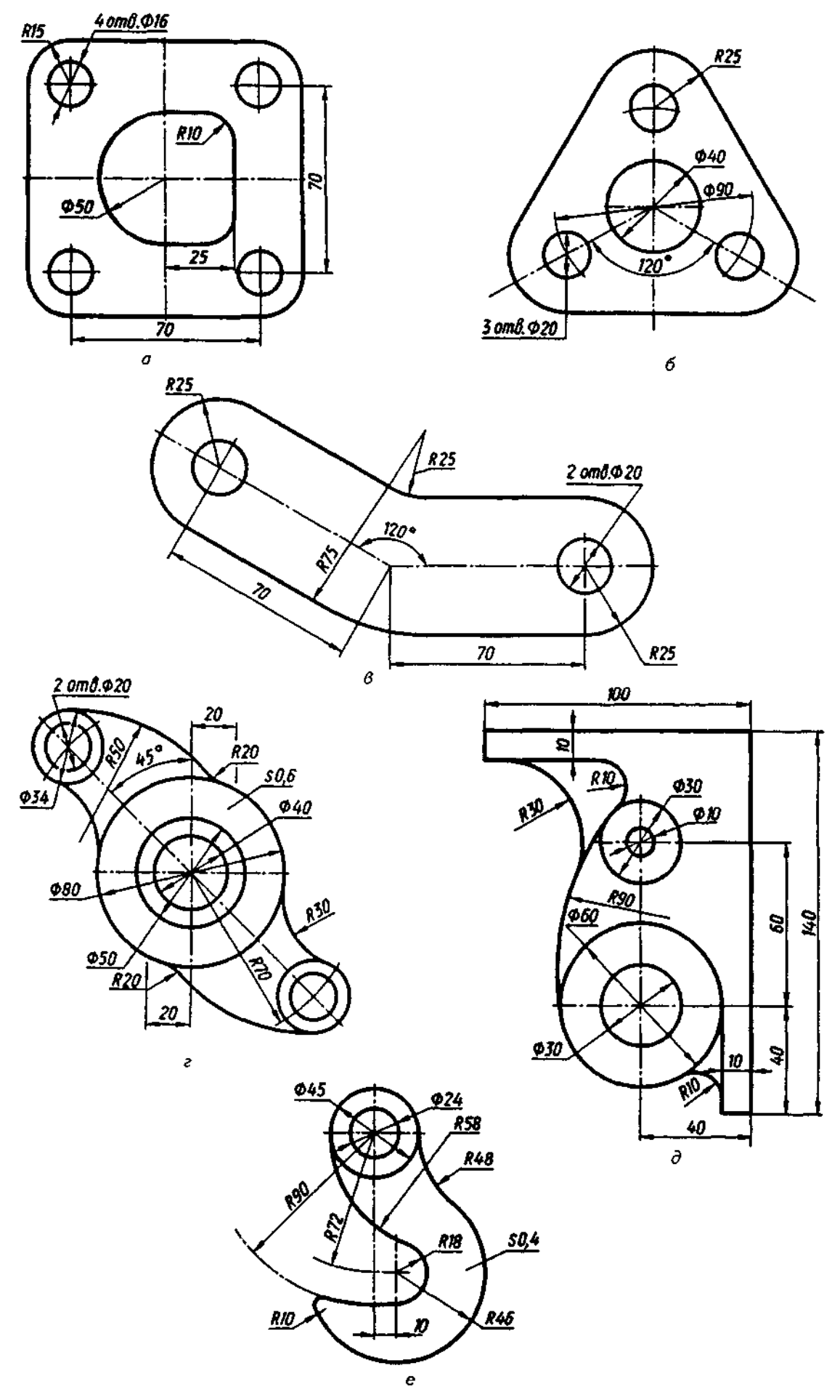

Рис. 5.7
На рис. 5.7 подано креслення деталей, у яких виконані описані вище спряження: на рис. 5.7, а — спряження сторін прямого кута; на рис.  $5,7,6$  — спряження сторін гострого кута; на рис. 5.7, $B -$  спряження сторін тупого кута; на рис.  $5.7,r-3$ овнішнє спряження; на рис. 5.7, д — внутрішнє спряження; на рис. 5.7, е - змішане спряження.

### **5.3. Побудова коробови кривих**

*Коробовими називаються опуклі криві, утворені спряженням дуг кіл.* До коробових кривих належать овали, овоїди, завитки тощо.

#### **5.3.1 . Побудов овалу**

**Овал** – це замкнена коробова крива, яка *має дві осі симетрії'.* 

Нижче подано декілька способів побудови овалу за заданою великою віссю АВ.

Велику вісь овалу *АВ* ділимо на чотири однакові частини (рис. 5.8). Центрами кінцевих дуг є точки  $O_i$  і  $O_2$ . Центри  $O_3$  і  $O_4$ одержимо в точках перетину допоміжних дуг, проведених з  $O_1$  та  $O_2$  радіусом  $B_1$ , який дорівнює  $Q_{1}Q_{2}$ , тобто  $AB/2$ , 3 центрів О, і  $O<sub>s</sub>$  проведемо дуги радіусом  $B<sub>s</sub>=O$ , *А=0*<sub>*-В* до</sub> перетину в точках *D, E, F* і  $\acute{C}$  з прямими, проведеними через точки  $O_4$  і  $O_1$ ,  $O_3$  і  $O_1$ ,  $O_4$  0 <sup>2</sup> , О і *02.* Точк *С,* О, *Е* І *Е* є точками спряження. Дуги з центрів O<sub>3</sub> і O<sub>4</sub> опишемо радіусом  $B = O_{\rm A}E = O_{\rm A}F = O_{\rm A}D = O_{\rm A}C$ .

Поділом великої осі АВ на чотири частини можна побудувати овал дещо іншим способом (рис. 5.9). Через центр овалу О проведемо малу вісь перпендикулярно до *АВ* і з цього ж центра радіусом ОО,=ОА/2 опишемо коло. Перетин його з малою віссю визначить центри  $O_3$  *і*  $O_4$ . З центрів  $O_1$  і О<sub>2</sub> радіусом О<sub>1</sub>А опишемо дуги між точками *С, D і Е, F*, а з центрів *O*<sub>3</sub> і *O*<sub>4</sub> дугами

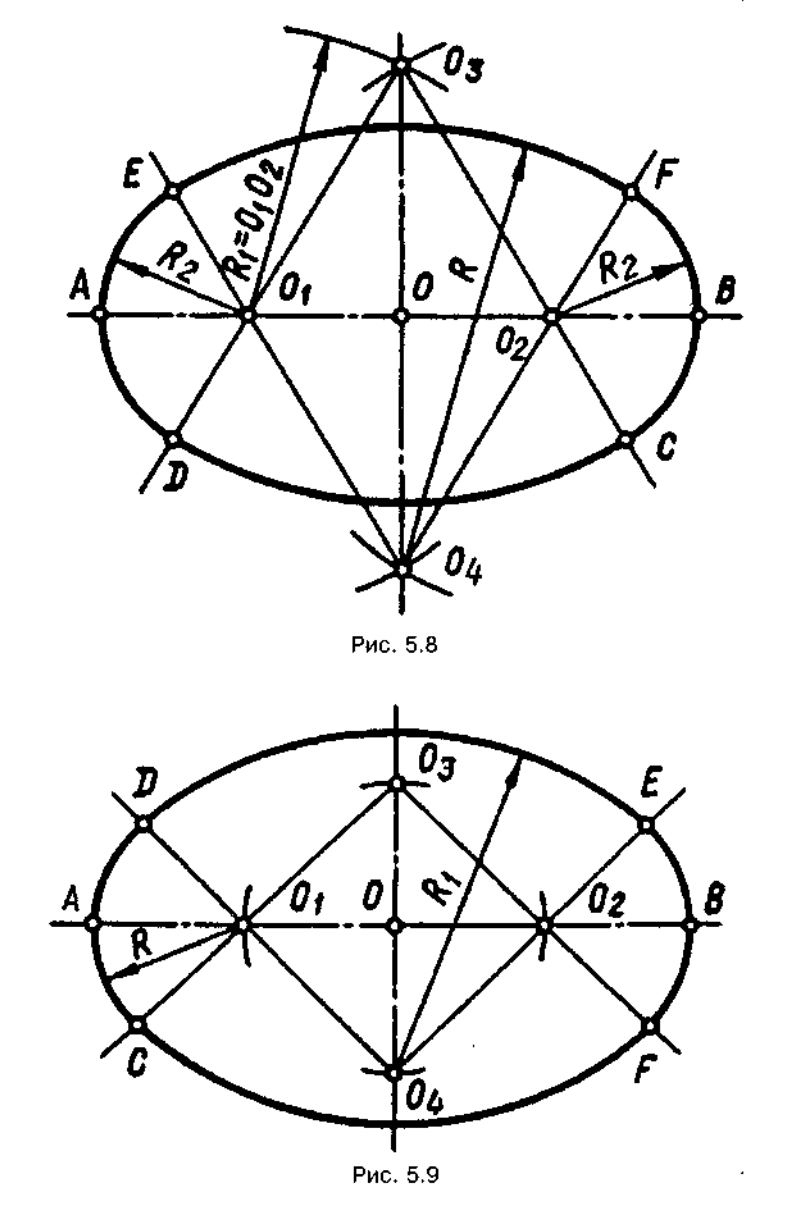

радіусів О. Д замкнемо криву. Точки дотику *С, D, E, F дуг лежатимуть* на лінії центрів.

Побудову овалу за довільним співвідношенням між величинами великої і малої осей овалу показано на рис. 5.10. Вісь *АВ* ділимо навпіл. З точки О по обидва боки осі АВ довільно вибираємо точки О, і О<sub>2</sub> так, щоб *00*<sub>2</sub><sup>=</sup>00<sup>2</sup><sup>2</sup>. Через точку О проводимо малу вісь перпендикулярно до АВ і на ній відкладаємо довільні, але однакові відрізки ОО<sub>2</sub>=0О, З точки *О*, радіусом АО,=R, проводимо дугу до перетину з продовженням прямих О,О, і О,О, у точках D і C, як точках дотику дуг. Аналогічно знаходимо точки *Е* і *F*. З точок O<sub>3</sub> і O<sub>4</sub>, як із центрів, радіусами O<sub>4</sub>D=R, та O<sub>3</sub>C=R, спряжемо побудовані дуги.

Це один спосіб побудови овалу подано на рис. 5.11. Ділимо велику вісь *АВ* на три однакові частини. Отримуємо центри О, і О,. Описавши з цих центрів кола радіусом О,А, одержимо точки O<sub>3</sub> і O<sub>4</sub>. Центрами дуг спряження будуть точки  $O_1$ ,  $O_2$ ,  $O_3$ ,  $O_4$ . Точки дотику *С, D, Е, F* отримаємо, провівши прямі через центри спряження до перетину з опи-

саними колами. З центрів О, і О<sub>2</sub> проводимо дуги радіусом  $O, A = R$ , між точками С, D і Е,  $F$ , а з центрів  $O_3$  *і*  $O_4$  дугами радіусом  $O_3F=O_4D$ замкнемо криву.

На рис. 5.12 показано побудову овалу за двома заданими осями АВ і СD. Проведемо лінію, яка сполучить кінці осей А і С. З центра О радіусом ОА проведемо дугу до перетину з малою віссю й одержимо точку А,. З точки С, як із центра, радіусом А,С проведемо дугу до перетину з прямою АС в точці А<sub>2</sub>. Поділимо відрізок АА<sub>2</sub> навпіл і через його середину поставимо перпендикуляр до перетину з великою і малою півосями у точках  $O_i$  і  $O_i$ , які будуть відповідно центрами дуг *ЕЕ* і *ЕН*. Центри  $O_2$  і  $O_4$  лежать симетрично на лініях великої і малої осей відносно центра овалу О.

*Овал, що має одну вісь симетрії, називається* овоїдом. На рис. 5.13 показано побудову овоїда за заданим радіусом В. З центра О опишемо коло радіусом  $R$ . На перетині кола з його взаємно перпендикулярними діаметрами — осями овоїда - матимемо точки

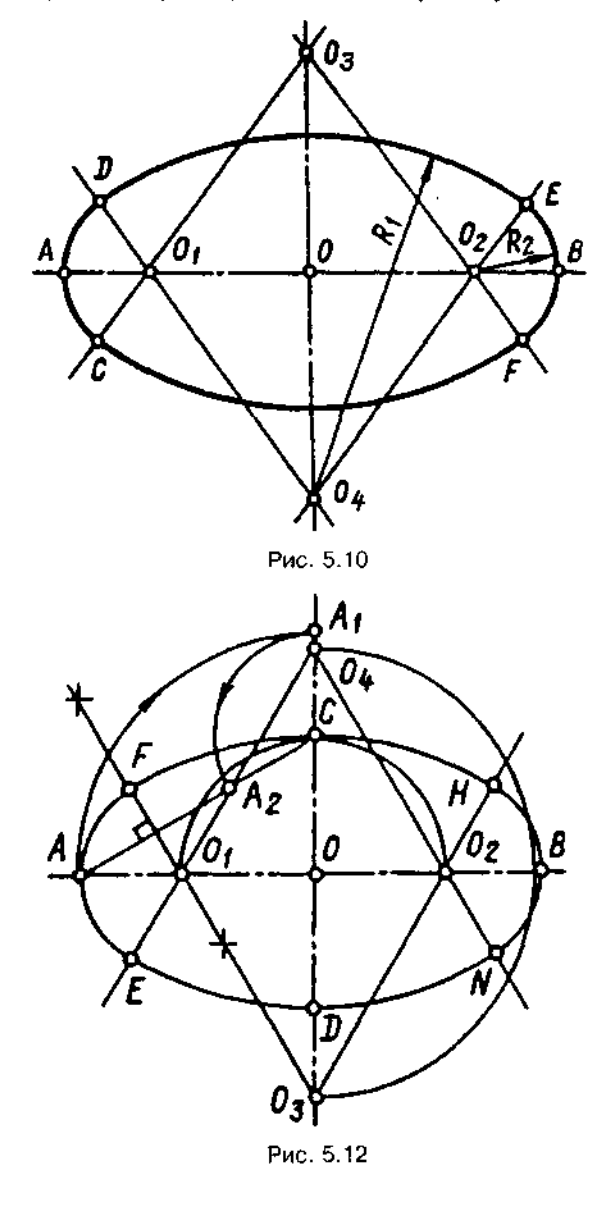

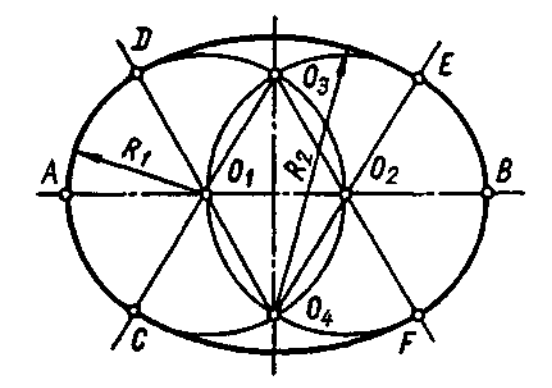

Puc. 5.11

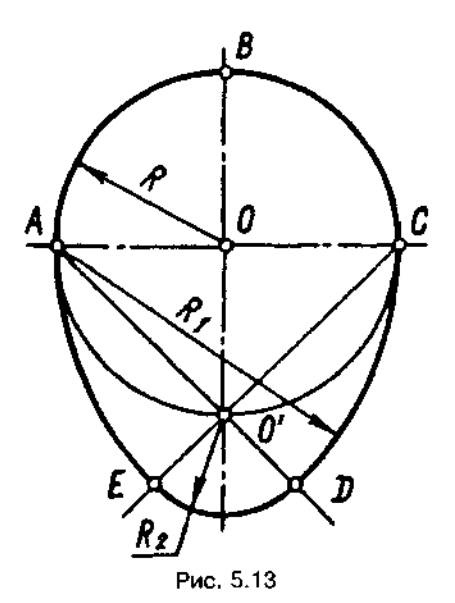

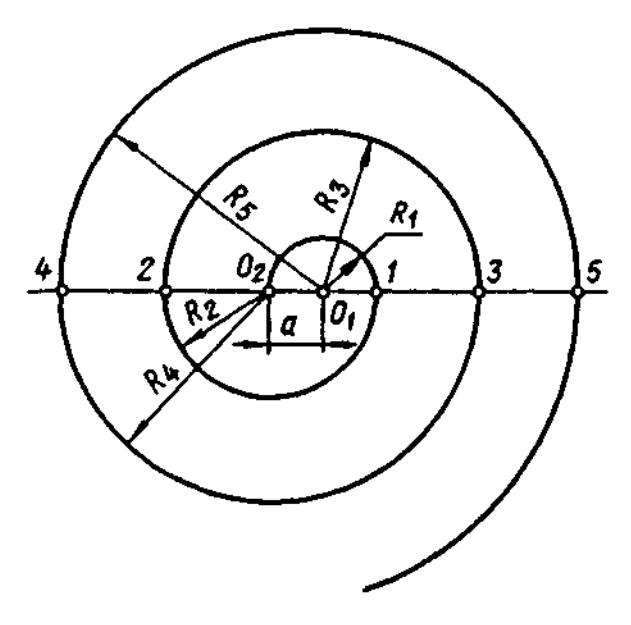

Рис. 5.14

 $B$ , *D*, *C*,  $O'$ . Точки  $A$  *i*  $C$  сполучимо з точкою  $O'$ . 3 точки Арадіусом  $R$ , проведемо дугу до перетину  $3$  *AO*, а з точки  $C - \mu$ угу до перетину з  $CO$ . Радіусом R<sub>2</sub> з точки О' опишемо дугу ED. Точками спряження дуг будуть *А*, *С, D, Е.* 

#### **5.3.2. Побудов завитка**

*Завиток — плоска спіральна крива, яка викреслюється циркулем шляхом спряження дуг КІЛ.* 

Завитки бувають дво- (рис. 5.14), три-(рис. 5.15), чотири- та багатоцентрові, тобто побудова завитків виконується з двох, трьох, чотирьох і більше центрів.

На рис. 5.14 показано побудову завитка при двох центрах, розташованих на відстані а. З центра О, радіусом  $R_1$ , який дорівнює відстані а, проведемо півколо. Із центра  $O<sub>2</sub>$ радіусом R<sub>2</sub>, який дорівнює O<sub>2</sub>1, опишемо наступне півколо. Далі побудову продовжуватимемо в тій же послідовності, збільшуючи радіуси дуг на розмір а. Точки спря-

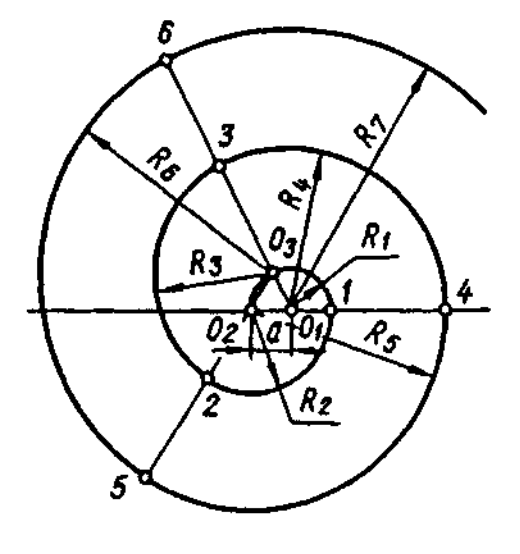

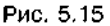

ження завитка розміщуються на прямій, що сполучає центри дуг.

На рис. 5.15 зображено завиток, побудований при трьох центрах  $O_\mathrm{i}$ ,  $O_\mathrm{j}$  і  $O_\mathrm{a}$ , які є вершинами рівностороннього трикутника зі стороною а. Сторони трикутника продовжуємо. З центра  $O_1$  радіусом  $R_1 = a$  проводимо дугу  $O_3$ 1, потім з центра *О<sub>2</sub>* радіусом *R<sub>2</sub>, який дорівнює 2а,* дугу 12. Далі у тій же послідовності проводимо ще декілька дуг.

#### *Запитання для самоперевірки*

*1. Що таке спряження і які його основні елементи?* 

*2. Як побудувати спряження двох прямих, що перетинаються?* 

*3. Як побудувати внутрішнє, зовнішнє і змішане спряження двох кіл?* 

*4. Що таке коробова крива?* 

*5. Як побудувати овал за двома осями?* 

*6. Як побудувати три- та чотирицентрові завитки?* 

# **6. ЛЕКАЛЬН КРИВІ**

*Лекальними називаються криві, які креслять за допомогою лекал за попередньо знай*деними точками. До лекальних кривих належать еліпс, парабола, гіпербола, синусоїда, циклоїда, епіциклоїда, гіпоциклоїда тощо.

# **6.1. Послідовність побудови** лекальної кривої

Розглянемо побудову плоских лекальних кривих, тобто таких, у яких точки, за якими вони будуються, лежать в одній площині. Ці точки сполучають плавною лінією спочатку від руки олівцем, а потім обводять за допомогою лекал (рис. 6.1).

Щоб накреслити плавну лекальну криву, треба мати кілька лекал. Вибравши потрібне лекало, потрібно підігнати край частини лекала до якомога більшої кількості заданих точок кривої. На рис. 6.1 частина кривої між точками 1-6 обведена. Щоб обвести наступну частину кривої, слід прикласти край лекала, наприклад, до точок 5-10, при цьому лекало має дотикатись до частини уже обведеної кривої (між точками 5 і 6). Потім обводять криву між точками 6 і 9, залишаючи частину між точками 9 і 10 необведеною, що допоможе отримати між точками 9 і 12 плавну криву.

Нижче розглянемо способи побудови кривих, які найчастіше трапляються в техніці.

#### **6.2. Криві другого порядку**

Криві другого порядку утворюються внаслідок перетину прямого колового конуса площиною; в перерізах отримують еліпс, параболу або гіперболу.

*Еліпсом називається замкнена плоска крива, що являє собою геометричне місце точок К, для яких сума відстаней Я, і Я2до двох за*даних точок F<sub>1</sub> і F<sub>2</sub> (фокусів) є стала величи*на, що дорівнює великій осі еліпса, тобто R*<sub>1</sub>+*R*<sub>2</sub> = *AB* (рис. 6.2). Еліпс має дві осі симетрії: *велику АВ=2а* і *малу СО=2в.* Точки *А,В,С, D — вершини еліпса.* Відстань  $F_1F_2 = 2c$ 

називаєтьс *фокусною.* Точк *О — центр еліпса.* 

Є кілька способів побудови еліпса. Розглянемо побудову еліпса за його великою *АВ* і малою *CD* осями (рис. 6.3). З центра О еліпса проводять два концентричні кола, діаметри яких дорівнюють великій АВ і малій *СD* осям еліпса. Велике коло ділять на певну кількість рівних частин, наприклад на 12, і точки поділу сполучають радіусами з центром *О.* Ці радіуси ділять мале коло на таку саму кількість рівних частин. З точок 1,2,... великого кола проводять вертикальні промені, паралельні малій осі еліпса, а з точок 1',2',... малого кола — горизонтальні промені, паралельні великій осі. Перетин променів, проведених з однаково позначених точок поділу, дасть точки еліпса. Ці точки послідовно сполучають плавною кривою.

*Гіперболою називається незамкнена плоска крива, різниця відстаней будь-якої точки К від фокусів Р<sup>1</sup> і Р<sup>2</sup> якої — стала величина, що дорівнює відстані між вершинами гіперболи, тобто*  $F_2 K - F_1 K = A_1 A_2$  *(рис.* 6.4).

Гіпербола має дві осі симетрії — справж-*A*,*A*<sub>2</sub> та уявну *B*,*B*<sub>2</sub>. Точки *A*, i *A*<sub>2</sub> — вер*шини гіперболи, а* — величина справжньої півосі,  $B$  — величина уявної півосі. Відстань  $F_1F_2$  називається фокусною ( $F_1F_2$ =2с). Точка 0 — *центр гіперболи.* Прямі *і*<sub>1</sub> і *і*<sub>2</sub>, що проходять через центр гіперболи, називаються *пасимптотами.* Асимптоти необмежено наближаються до гілок гіперболи.

Розглянемо побудову гіперболи за фокусною відстанню  $F_1F_2 = 2c$  і відстанню між вершинами  $A_1A_2=2a$  (рис. 6.5). Проводять дві взаємно перпендикулярні прямі й відкладають від точки *О* відрізки ОА<sub></sub>=ОА<sub>2</sub>=а; ОF<sub>1</sub>=ОF<sub>2</sub> =с. Радіусом ОҒ, з центра О будують півколо і з вершин $A$ , та $A$ <sub>2</sub> ставлять перпендикуляри  $A$ <sub>2</sub> $C$ <sub>2</sub> і А,С, до справжньої осі гіперболи. Через центр О та знайдені точки C, і C<sub>2</sub> пройдуть асимптоти  $l$ , і $l<sub>2</sub>$ . На осі гіперболи позначають кілька довільних точок 1,2,3,..., відстань між якими з віддаленням від фокуса  $F_1$  збільшується. З фокусів F, і F<sub>2</sub>, як із центрів, роблять засічки радіусами, які дорівнюють відстаням від будь-якої з цих точок до вершин гіперболи

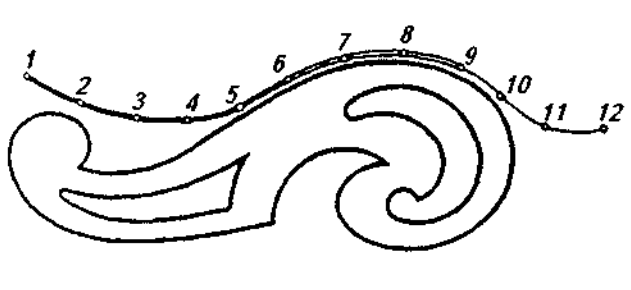

Рис. 6.1

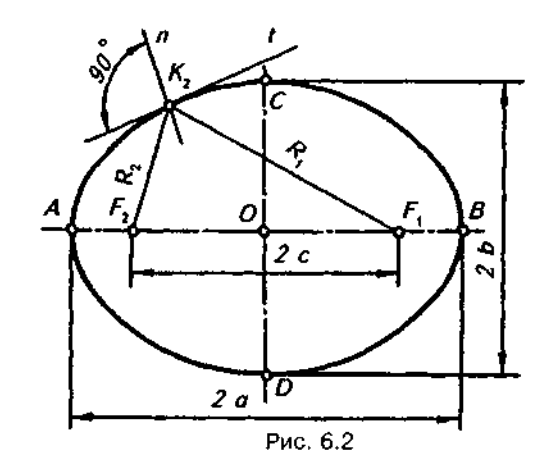

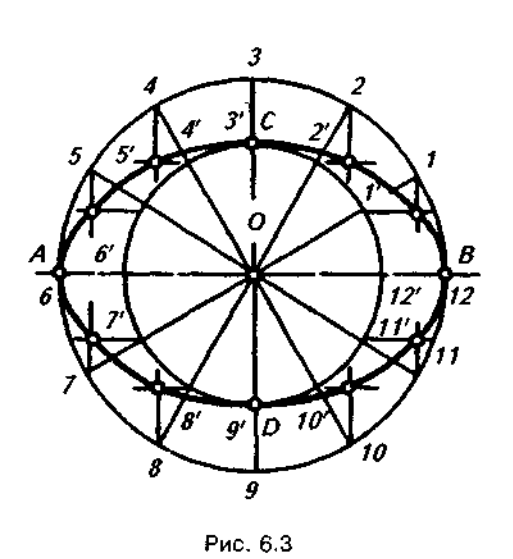

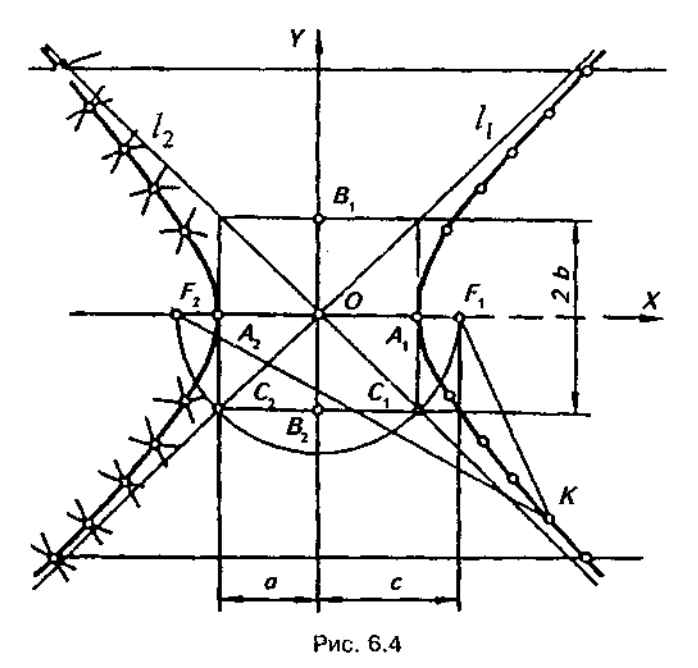

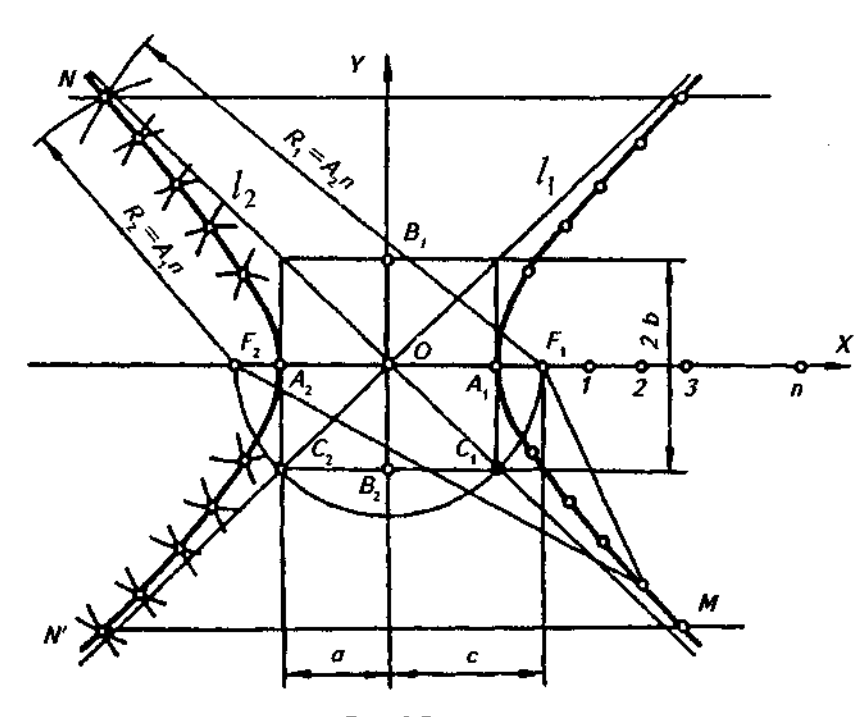

Рис. 6.5

А, і А,. Наприклад, щоб знайти точку N, проводять дуги радіусом  $B_2 = A_1 n$  з фокуса  $F_2$ , а потім зустрічну дугу радіусом  $R_1 = A_2 n$  з фокуса F. Праву гілку гіперболи будують симетрично до уявної осі В,В.

У техніці часто застосовується рівнобічна гіпербола (рис. 6.6). Даними для її побудови є осі ОХ та ОУ і точка N гіперболи. Через точку N проводять прямі АВ і CD, паралельні відповідно осям ОУ і ОХ. На прямій АВ наносять низку довільних точок 1.2.3... і проводять через них прямі, паралельні осі ОХ. Через ці ж точки і точку О проводять низку променів до перетину з прямою CD. Зі здобутих точок перетину К.,  $K_2$ , ... проводять прямі, паралельні осі ОУ. На перетині цих прямих з прямими, проведеними з точок 1,2,3, ... паралельно осі ОХ, отримують шукані точки гіперболи, які сполучають за допомогою лекала.

Параболою називається незамкнена плоска крива, кожна точка якої однаково віддалена від напрямної прямої (директриси) KL і від фокуса  $F$ (рис. 6.7).

Точка А - вершина параболи. Пряма ВFвісь параболи. Відстань від фокуса F до директриси KL називаеться фокальним параметром р. Вершина параболи міститься на відстані р/2 від фокуса і директриси.

Розглянемо побудову параболи за параметром р (рис. 6.8). Проводять дві взаемно перпендикулярні прямі: директрису KL і вісь ВС. На осі відкладають відрізок ВЕ=р і знаходять фокус параболи Е. На осі беруть точки 1,2,3,... так, щоб відстань між ними поступово збільшувалась, і через ці точки проводять прямі, перпендикулярні до осі. З фокуса F, як із центра, радіусами, що дорівнюють відповідно відрізкам 1В, 2В, 3В...., роблять засічки на цих перпендику-

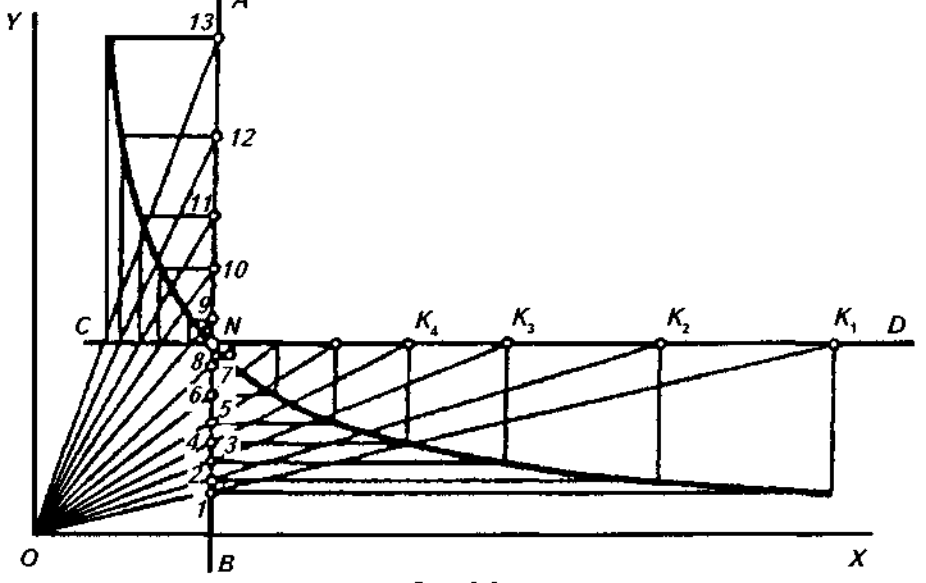

Рис. 6.6

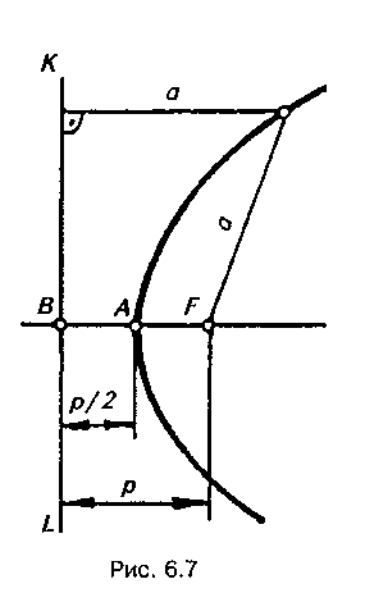

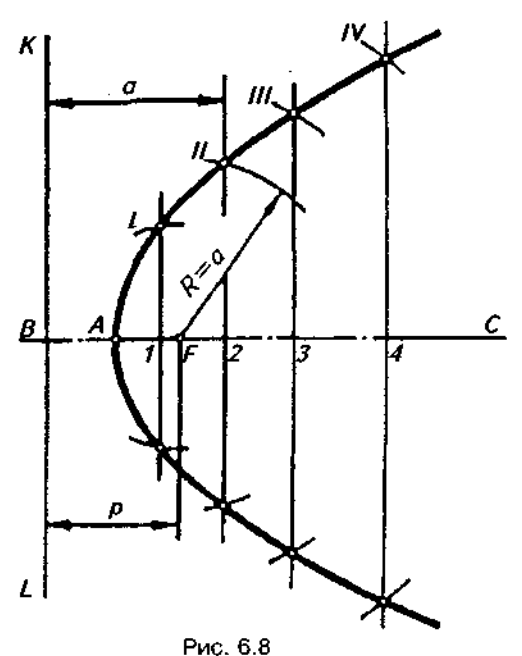

лярах і отримують точки параболи. Наприклад, щоб отримати точку //, вимірюють відрізок 2*В=а* й із фокуса *F* радіусом *R=а* роблять засічки на перпендикулярі, проведеному через точку 2. Знайдені точки *1,11,111,...* сполучають за допомогою лекал.

Якщо задані вісь *AQ* і вершина А параболи, а також точка С, що належить параболі (рис. 6.9), то будують прямокутник *ABCO*. Його сторони *АВ* і *ВС* ділять на однакову кількість рівних частин. Через точки поділу сторони *АВ* паралельно осі параболи проводять прямі лінії, а точки поділу сторони ВС сполучають з вершиною параболи. Відповідні точки сполучають за допомогою лекала.

#### **6.3. Спіральн криві**

До спіральних кривих належать спіраль Архімеда та евольвента.

*Спіраль Архімеда — плоска крива, яку описує точка, що рівномірно рухається по радіусу кола, яке рівномірно обертається в площині навколо нерухомої точки.* 

Спіраль Архімеда застосовується у виготовленні деталей машин (кулачків, ексцентриків), кулачкових патронів токарних верстатів і т.ін.

Для побудови спіралі Архімеда задаються кроком  $S$  (рис. 6.10) — відстанню від центра О

до точки VIII, тобто довжиною шляху, який проходить точка А по радіусу за один оберт цього радіуса.

З центра О проводять коло радіусом, який дорівнює кроку S спіралі, і ділять крок і коло на декілька однакових частин. Точки поділу нумерують. З центра *О* радіусами *О1, О2* і т.д. проводять дуги до перетину з відповідними радіусами. Наприклад, дуга радіуса ОЗ перетинається з радіусом ОЗ, в точці III. Отримані точки *I, II, III, ...,* які належать спіралі Архімеда, сполучають плавною кривою за допомогою лекала.

**Евольвенто** *кола називається плоска крива, яка утворюється точкою прямої лінії, що котиться без ковзання по нерухомому колу заданого радіуса.* 

На нерухомий диск діаметром D намотаний шнурок довжиною  $\pi D$  (рис. 6.11,а). Один кінець шнурка закріплений в точці А, а другий кінець під час розмотування в напрямі стрілок (у натягнутому положенні) опише траєкторію у вигляді евольвенти.

У машинобудуванні профілі зубів коліс і зубонарізний інструмент (фреза) виконані по евольвенті (рис. 6.11,б).

Евольвента кола (рис. 6.12) викреслюється за заданим колом, яке ділять на декілька рівних частин і нумерують їх. З кінцевої точки 8(A) проводять дотичну до кола,

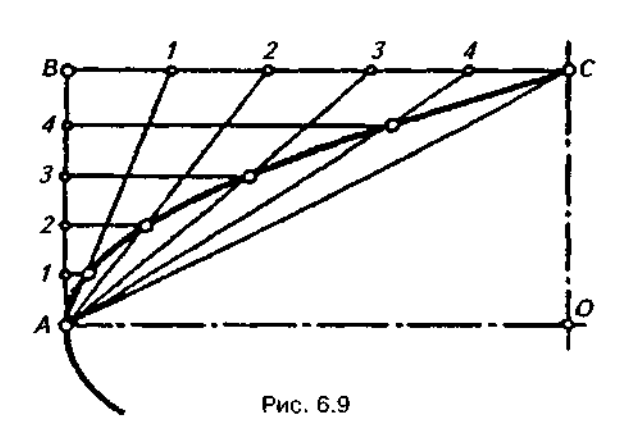

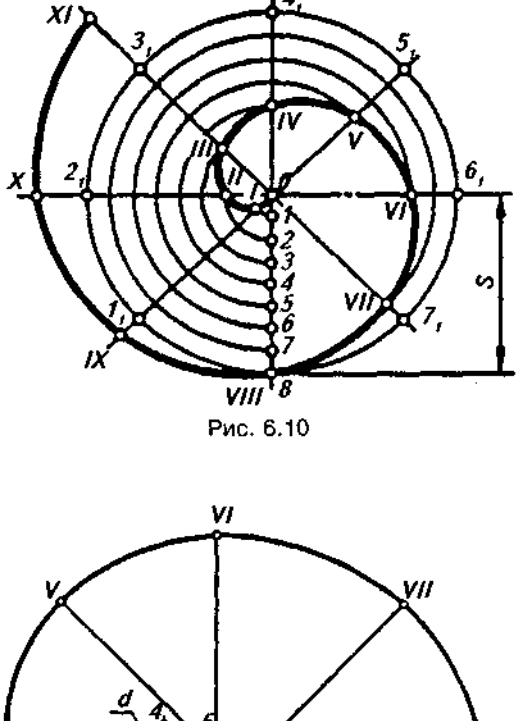

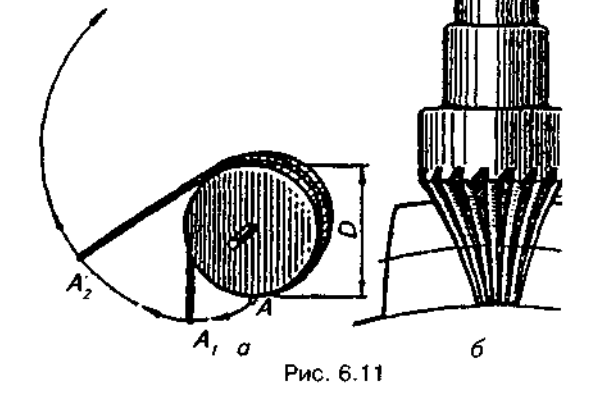

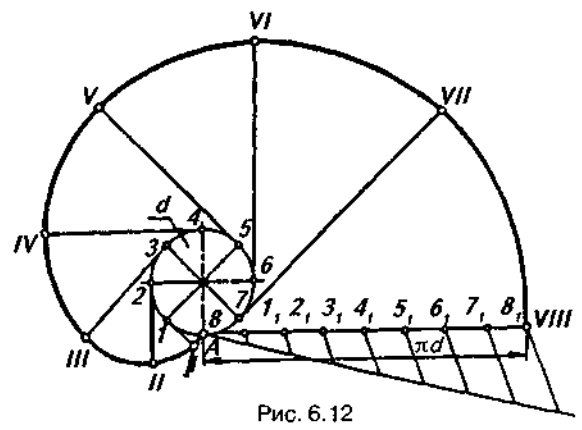

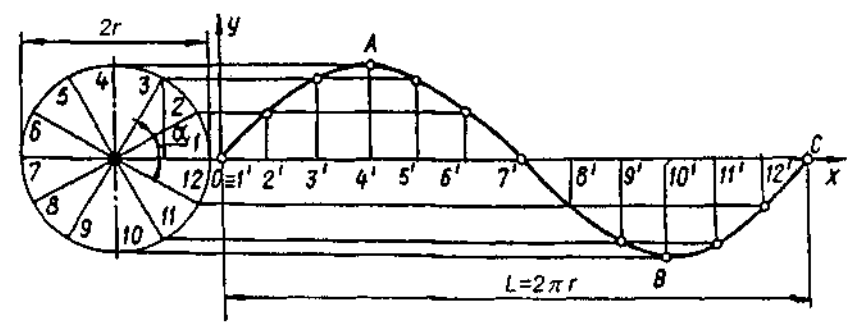

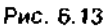

відкладають на ній довжину кола *по* і ділять її на таку ж кількість рівних частин і нумерують 1, 2, 3,... . 3 точок поділу кола проводять дотичні, на яких послідовно відкладають відрізки прямих А1,, А2,, А3,.... Отримані точки *I, II, III, ...* сполучають за допомогою лекала плавною кривою.

До спіральних кривих можна віднести просторові криві гвинтової поверхні черв'яків. шнеків, гребних гвинтів, свердел та ін., які являють собою синусоїду.

*Синусоїда — плоска крива, яка виражає закон зміни синуса залежно від зміни величини кута* (рис. 6.13).

Величина г називається амплітудою *синусоїди, L* — довжиною хвилі, або періодом синусоїди. Довжина хвилі синусоїди L=2nr.

Для побудови синусоїди проводять горизонтальну вісь і на ній відкладають задану довжину хвилі ОС (рис. 6.13). Відрізок ОС ділять на декілька рівних частин, наприклад на 12.

Ліворуч викреслюють коло, радіус якого дорівнює величині амплітуди, і ділять його також на 12 рівних частин. Точки поділу нумерують. З точок поділу відрізка ОС ставлять перпендикуляри до осі синусоїди і на них проекціюють у горизонтальному напрямі точки поділу кола. Отримані точки синусоїди сполучають за допомогою лекала.

Виконуючи креслення деталей або інструментів, поверхні яких окреслені по синусоїді (рис. 6.14), величину довжини хвилі ОС переважно вибирають незалежно від розміру амплітуди г. Наприклад, при викреслюванні шнека (рис. 6.14,а) довжина хвилі L менша від розміру 2*лг*. Така синусоїда називається *стиснутою*. При ви-

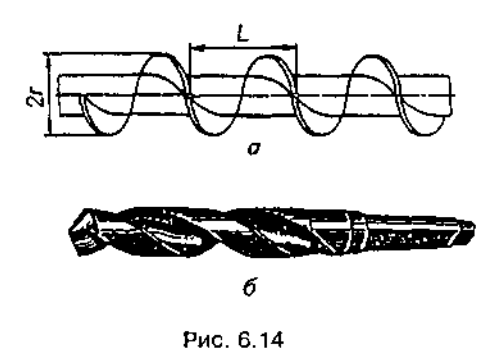

креслюванні свердла (рис. 6.14,6) довжина хвилі більша від розміру  $2\pi r$ . Така синусоїда називається витягнутою.

#### **6.4. Циклічн криві**

*Циклічні криві являють собою плоскі криві, які описуються точками кіл, що ко*тяться без ковзання. До циклічних кривих належать циклоїда, епіциклоїда та гіпоциклоїда.

*Циклоїдою називається плоска крива*  (рис.6.15), *яку описує точка кола, яке котиться без ковзання по напрямній прямій.* 

Циклоїда застосовується при викреслюванні профілю зуба рейки.

Для побудови циклоїди (рис. 6.15) проводять твірне коло діаметром бі дотичну до нього в точці А — напрямну пряму, відкладаючи на ній відрізокАВ, який дорівнює довжині кола *п*сі. Коло ділять на довільну кількість рівних частин (наприклад, на 12) і з точок поділу його проводять прямі, паралельні напрямній. Пряму АВ ділять на ту ж кількість рівних частин і проводять з точок поділу перпендикуляри до перетину з горизонтальною осьовою лінією кола. Приймаючи точки перетину 1', 2', 3'... за центри, описують з них дуги радіусом твірного кола до перетину з відповідними їм паралельними прямими. Отримані точки перетину сполучають за допомогою лекала плавною кривою лінією.

*Епіциклоїдою називається плоска крива, яка описується точкою твірного (рухомого) кола, що котиться без ковзання ззовні по нерухомому напрямному колу.* 

Епіциклоїда застосовується при викреслюванні профілів зубів зубчастих коліс.

Для побудови епіциклоїди (рис. 6.16) за заданим діаметром твірного кола *d* і радіусом R напрямного кола визначають центральний кут  $\alpha$  = ( $d/R$ )180°. Як і при побудові циклоїди, твірне коло і напрямна дуга *АВ* поділяються на кілька однакових частин (наприклад, на 12). Через точки поділу на твірному колі з центра О проводять дуги, а через точки поділу на на-Рис. 6.14 Прямній дузі з того ж центра проводять про-

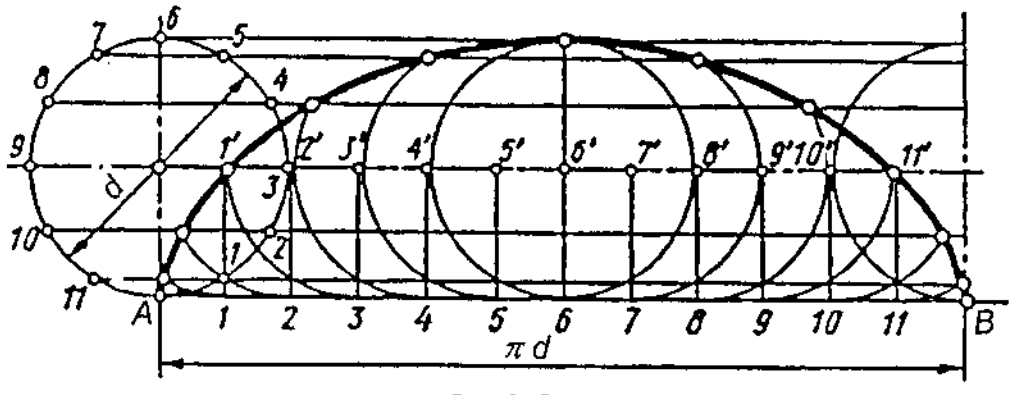

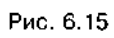

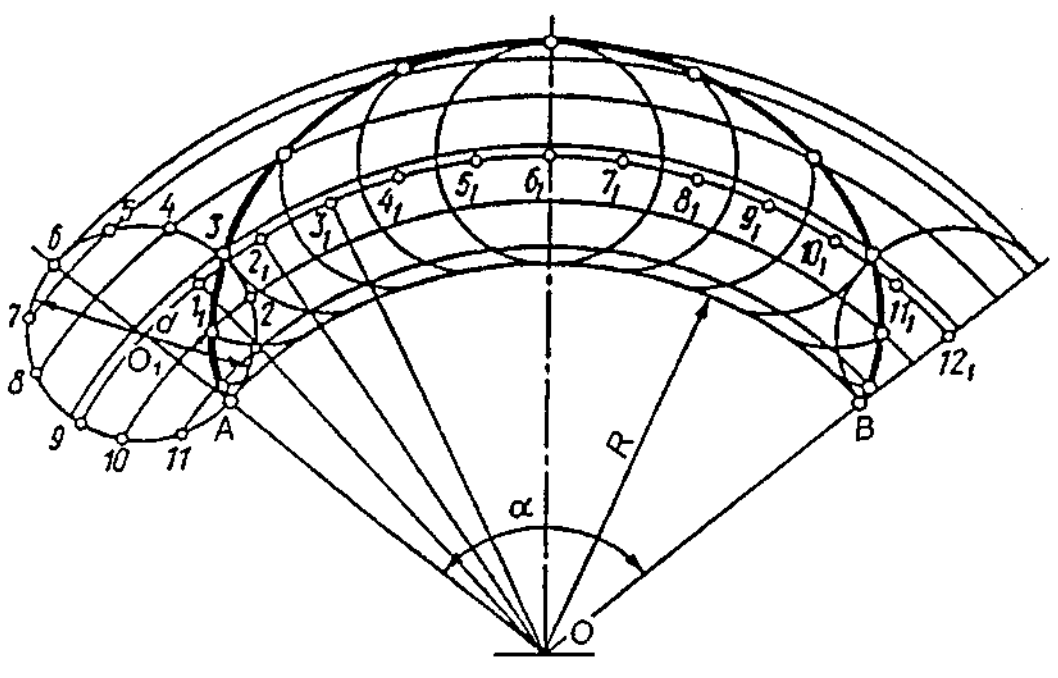

Рис. 6.16

 $\hat{\boldsymbol{\beta}}$ 

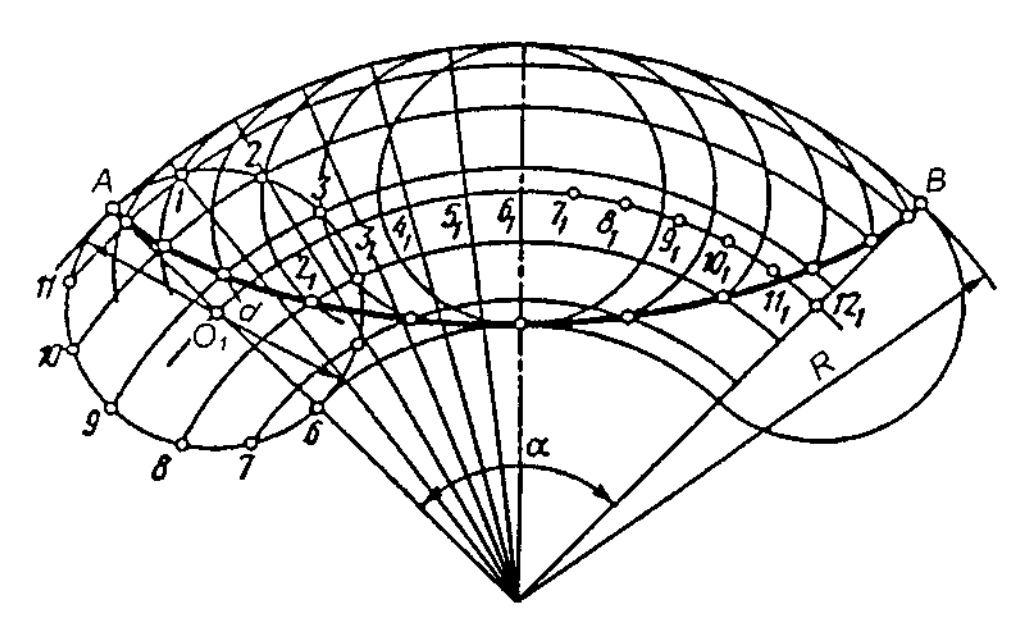

 $\overline{\phantom{a}}$ 

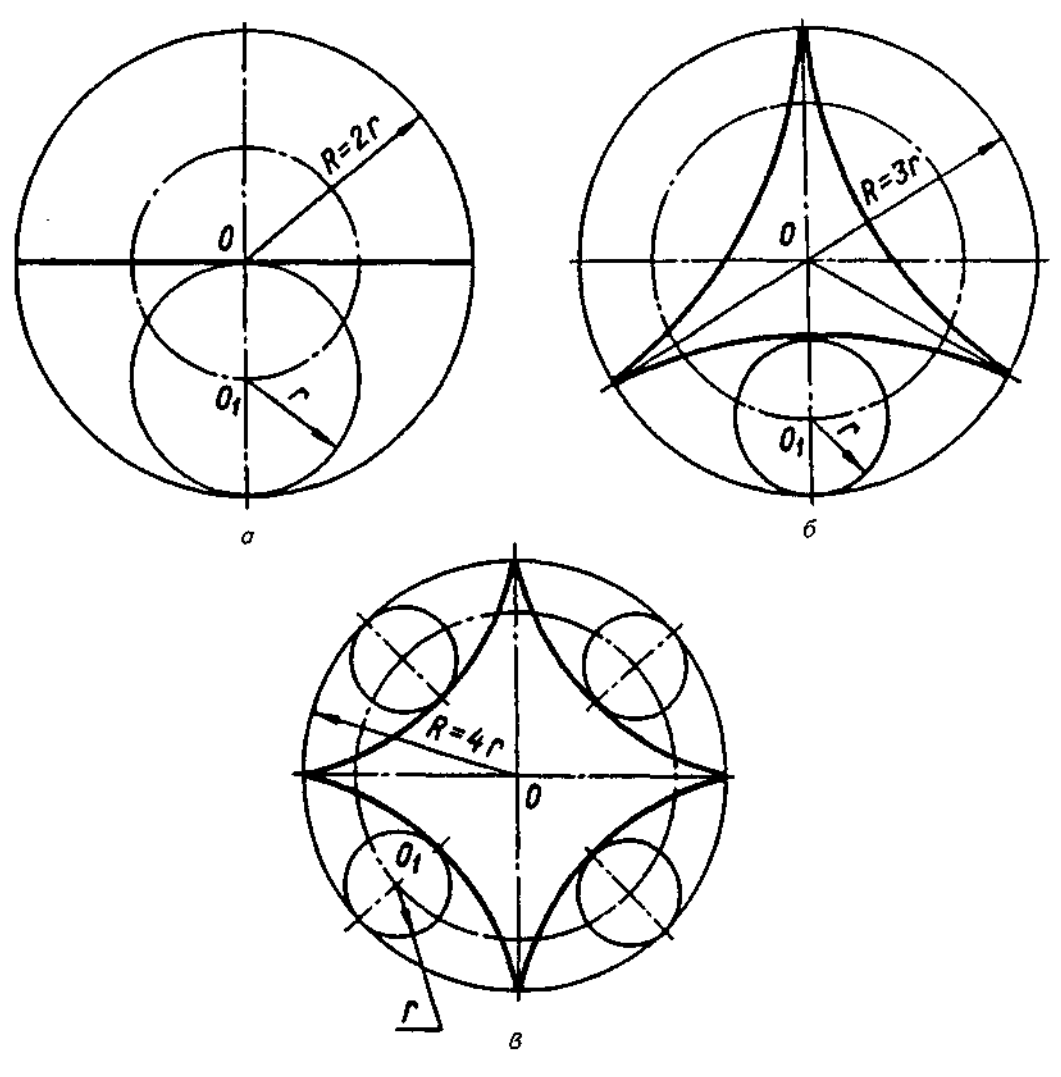

Рис. 6.18

мені, які перетинають центральну дугу в точках 1, 2, 3,... . Взявши ці точки перетину за центри, описують з них дуги радіусом твірного кола до перетину їх з відповідними їм дугами, які проведені з центра О. Отримані на їх перетині точки сполучають за допомогою лекала плавною кривою.

*Гіпоциклоїдою називається плоска крива, яка описується точкою твірного (рухомого) кола, що котиться без ковзання зсередини нерухомого напрямного кола.* 

Побудова гіпоциклоїди (рис. 6.17) аналогічна побудові епіциклоїди (див. рис. 6.16). У цьому випадку твірне коло має внутрішній дотик з нерухомим напрямним колом.

Циклоїди, епіциклоїди та гіпоциклоїди можуть бути вкорочені або подовжені. Вкорочені або подовжені гіпоциклоїди називають *гіпотрохоїдами.* 

На рис. 6.18, а зображено гіпоциклоїду, яка утворюється при співвідношенні радіусів напрямного і твірного кіл  $R=2r$  і являє собою пряму лінію. На рис. 6.18,6 гіпоциклоїда має три відгалуження; вона побудована при відношенні  $R=3r$ . Гіпоциклоїда, відношення якої R=4r, називається а*строїдою* (рис. 6.18,в).

*Перициклоїда — це гіпоциклоїда, у якої*   $r$ >R (рис. 6.19).

*Кардіоїдою називається епіциклоїда, діаметри твірного і напрямного кіл якої однакові.* На рис. 6.20 показано побудову кардіоїди за заданими діаметрами *d* напрямного і твірного кіл. Поділимо напрямне коло на довільну кількість частин (наприклад, на 12). із точок поділу 1,2,... 12 проведемо лінії через початкову точку дотику 7 напрямного і твірного кіл. На цих лініях від точок 1,2,...12 відкладемо відрізок *d*, який дорівнює діаметру обох кіл. Точки 1', 2'... 12' належать кардіоїді. Сполучимо їх за допомогою лекала.

Серед інших лекальних кривих розглянемо побудову конхоїди, строфоїди, цисоїди і лемніскати.

Конхоїда утворюється при збільшенні чи зменшенні кожного радіуса-вектора заданої кривої на одну й ту ж величину.

Власн *конхоїдою називається конхоїда прямої лінії (конхоїда Нікомеда){ркк.* 6.21), *яка являє собою геометричне місце точок А,* 

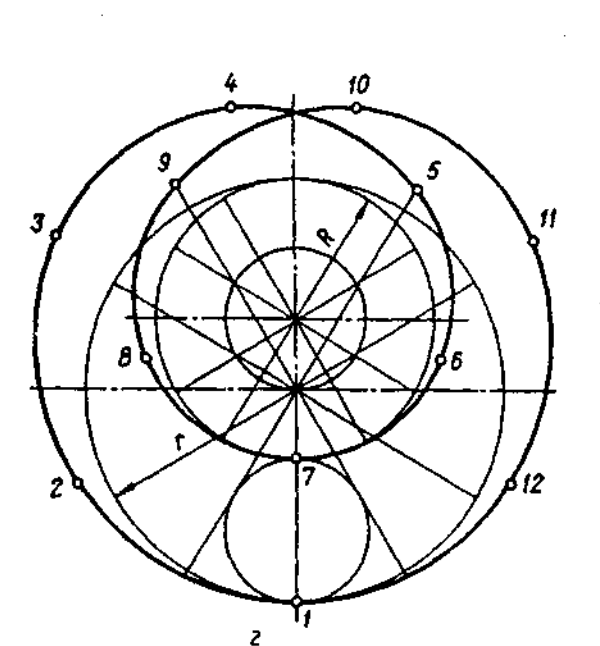

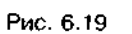

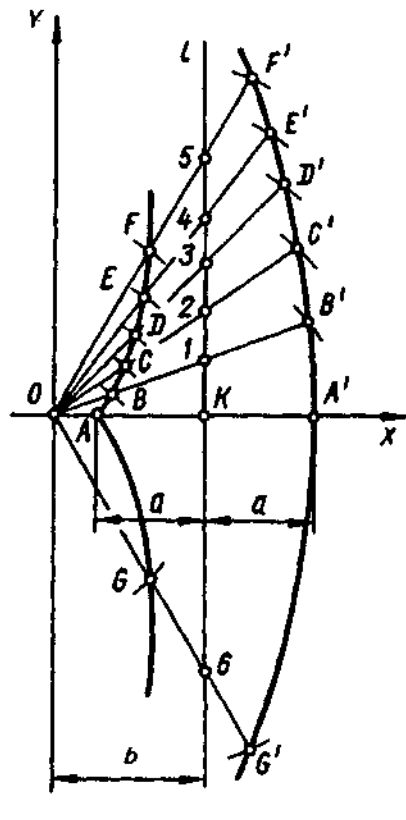

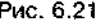

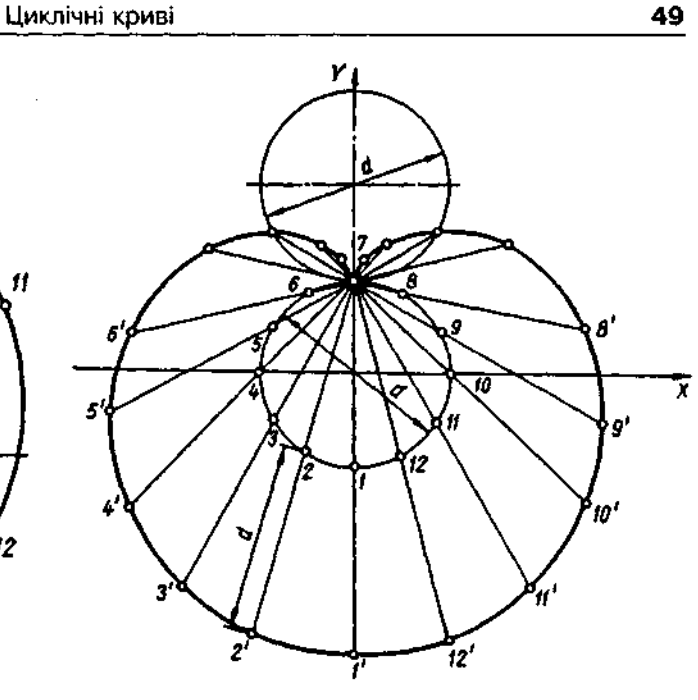

Рис. 6.20

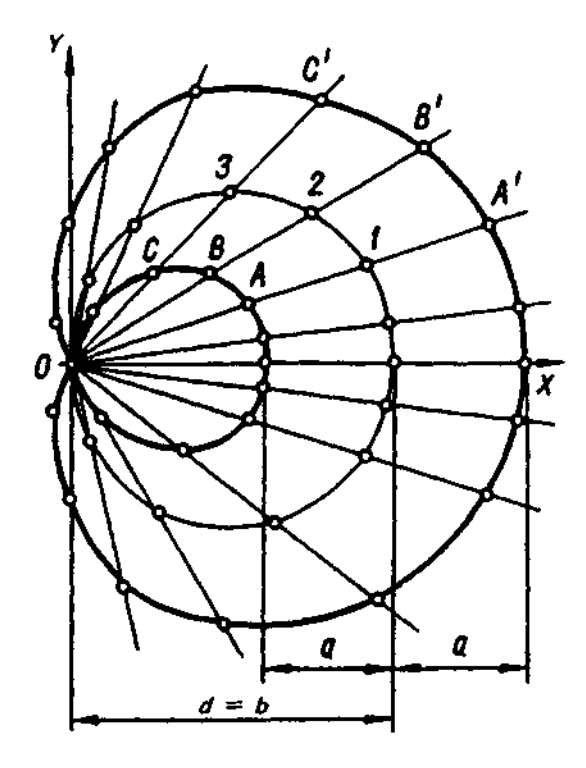

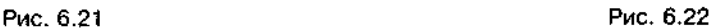

*них з точки О до прямої і, розташованої від* точок радіусом а засічемо проведені промені *точки О на відстані Б, якщо на цих променях* — дугами. Наприклад, щоб одержати точки G і<br>по обидва боки лінії Т відкладати відрізки — G', які належать конхоїді, поставимо вістря *по обидва боки лінії і відкладати відрізки G'*, які належать конхоїді, поставимо вістря<br>сталої довжини а Побудова конхоїди поямої лі- циркуля в точку б і на промені Об зробимо *сталої довжини а. Побудова конхоїди прямої лі*нії за заданими відстанями b і а при b>a no- засічки радіусом 6G=6G'=a. казана на рис. 6.21. Через точку О проведе- Побудова конхоїди кола (завитка Паскамо осі ОХ і ОУ. Від точки О по осі ОХ ля) за заданими відстанями b і а при b>a відкладемо заданий відрізок b і через точку показана на рис. 6.22. Залежно від співвід-К проведемо лінію *І* паралельно осі ОУ. З ношення між діаметром кола і параметром точки О проведемо пучок променів, знахо- а конхоїда кола має різну форму. Конхоїду **4 393-6** 

*А', В, В', С, С'... на пучку променів, проведе-* дячи при цьому на лінії і точки 1, 2, 3, ... З цих

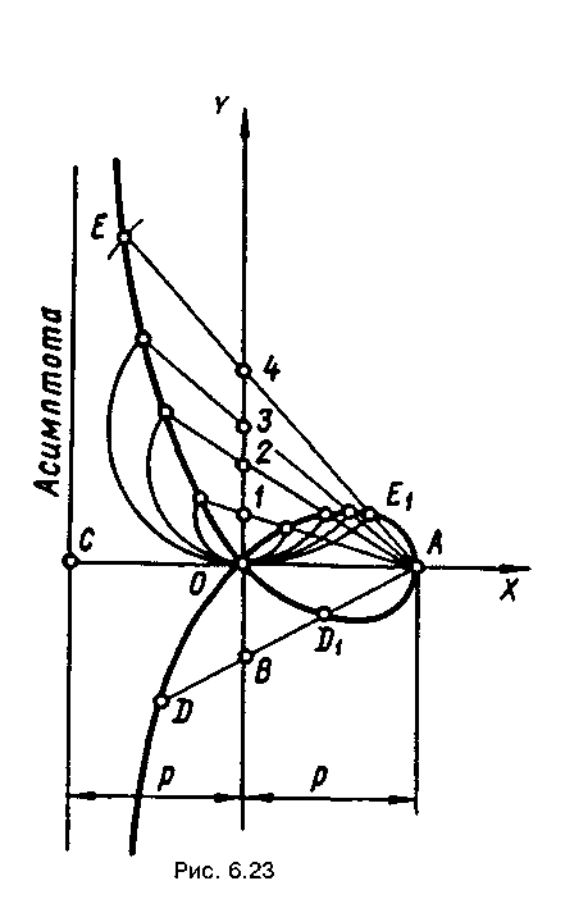

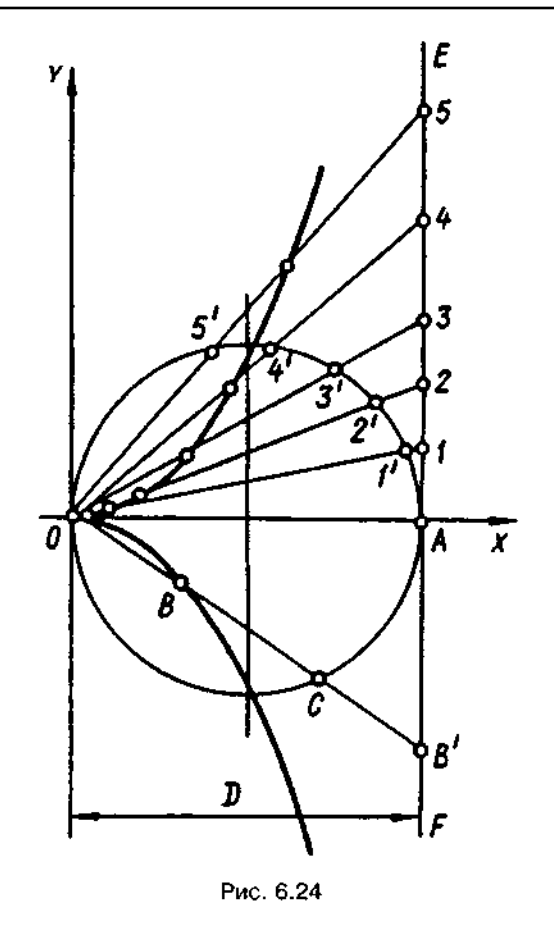

¢ ΄3 D Ω  $90^\circ$  $\bar{x}$ Ō.  $\bullet$ Β 2 3  $a\sqrt{2}/2$ 

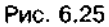

кола будуємо в такій послідовності. На осі *ОХ* відкладемо відрізок *b* і на ньому, як на діаметрі, опишемо коло. З точки О, як із полюса, проведемо низку променів, які перетнуть описане коло. На промені О1 по обидва боки точки 1 відкладемо відрізки, що дорівнюють а. Одержимо точки А і А'. Аналогічно знайдемо точки Ві В', Сі С' і т.д. Сполучивши ці точки плавною кривою, одержимо конхоїду кола. При a=b завиток Паскаля перетворюється на кардіоїду.

*Строфоїда* — *це множина точок, для кожної з яких справедлива рівність, подібна до рівності для точок О І* О, / *при ОВ=ВО=ОВ.* 

Строфоїду будуємо в такому порядку (рис. 6.23). Від початку координат (точка О) на осі ОХ відкладемо ліворуч і праворуч відрізок р заданого розміру. В точці А одержимо вершину строфоїди, а через точку С паралельно осі ОУ проведемо її асимптоту. На осі ОУ від точки О в обидва боки відкладемо відрізки довільного розміру й помітимо точки 1, 2, 3, ... . З вершини А через точки 1, *2, 3...* проведемо промені й на них циркулем зробимо засічки радіусами, що дорівнюють ординатам точок 1, 2, 3, ... . Наприклад, для побудови точок *Е* і *Е*, строфоїди треба на промені А4 зробити засічки радіусом, що дорівнює відстані від точки 4 до початку координат — точки  $O$ .

**Цисоїда** — це крива, що описується рівнянням  $r = a \cdot \sin \varphi \cdot \lg \varphi$ , де  $r -$  полярний радіус; а - стала для даної кривої;  $\varphi$  - полярний кут.

Щоб побудувати цисоїду (рис. 6.24), опишемо коло заданого діаметра  $D$  і, взявши один з його діаметрів за вісь Х, проведемо через точку О вісь Y, а через точку A - лінію ЕЕ, паралельну осі У. З початку координат - точки О проведемо промені до перетину їх з лінією Е $F$  у точках 1, 2, 3, ... На кожному промені відкладемо від початку координат відрізки, що дорівнюють відповідним відрізкам 1'1, 2'2, 3'3, ... виміряним на променях за межами кола. Наприклад, для побудови будь-якої точки В, що належить цисоїді, треба відкласти від початку координат відрізок ОВ=СВ'

Лемніската - крива, що являє собою множину точок, для яких (наприклад, для точки С) добуток відстаней г, і г, до двох нерухомих точок  $F_1$  і  $F_2$  (фокусів лемніскати) має стале значення е<sup>2</sup>, якщо при цьо- $My F_1F_2 = 2e = a\sqrt{2} i OA = OB = a$ .

Для побудови лемніскати (рис. 6.25) накреслимо осі X і Y. Відкладемо відрізки  $OA = OB = a = e\sqrt{2}i$   $OF_1 = OF_2 = OD = \frac{a\sqrt{2}}{2}$ Намітимо довільні точки 1, 2, 3, ... на відстані від початку координат, що не перевищує

2а, і сполучимо їх з точкою Д. Поставимо перпендикуляри D1/1D1; D2/1D2; D3/1D3, ... й одержимо прямокутні трикутники 1D11; 2D2;  $3D3', ..., y$  яких  $1OxO1' = 2Ox2O' = OF_1^2 = e^2$ .

Для визначення точки С зробимо засічки: з фокуса  $F_1$  — радіусом ОЗ', з фокуса  $F_2$  радіусом ОЗ. Аналогічно знайдемо й інші точки лемніскати. Крива розміститься симетрично відносно осей Хі У.

#### Запитання для самоперевірки

1. Яка крива називається еліпсом?

2. Як побудувати еліпс за двома його осями?

3. Яка крива називається гіперболою?

4. Як побудувати гіперболу за фокусною відстанню і відстанню між вершинами?

5. Яка крива називається параболою?

6. Як побудувати параболу за її параметром?

7. Які криві належать до спіральних?

8. Як побудувати спіраль Архімеда?

9. Що таке евольвента і як її побудувати?

10. Які криві належать до циклічних?

11. Яка різниця між епіциклоїдою та гіпоциклоїдою?

12. Що таке синусоїда? Як її побудувати?

13. Які криві називаються гіпотрохоїдами?

14. Як побудувати строфоїду?

15. Як побудувати конхоїду кола?

# **7. МЕТОД ПРОЕКЦІЮВАННЯ.** ПРОЕКЦІЮВАННЯ ТОЧКИ, ПРЯМОЇ, ПЛОЩИНИ

#### **7.1. Метод проекціювання**

Будь-яку плоску чи просторову фігуру можна розглядати як сукупність точок, ліній та поверхонь. Така фігура називається *оригіналом.* Властивості оригіналу можна вивчити за певними правилами, тобто якщо є однозначна відповідність між геометричними властивостями оригіналу та його рисунка. Для побудови зображень оригіналу користуються методом проекцій.

На рис. 7.1 показано приклад побудови зображення точки - найпростішого елементу будь-якої геометричної форми. Це є не що інше, як просторова модель методу проекцій, д точк *А —* оригінал, прям *І —* проекційна пряма (промінь), площина  $\overline{7}$  (пі) — площина проекцій, точка А<sub>л</sub> — зображення точки А на площині П, тобто проекція точки А.

Побудова точки А за методом проекцій полягае в тому, що через точку А проводимо пряму *t* в заданому напрямку до перетину проекційної прямої з площиною П. Проекція Ап точки А отримується на перетині проекційної прямої з площиною проекцій.

Залежно від способу проведення проекційних променів розрізняють центральне і *паралельне* проекціювання . Відповідно проекції поділяються на *центральні (коніч*ні, полярні) та паралельні (циліндричні).

При центральному проекціюванні задаються центром або полюсом проекціювання S (рис.7.2), з якого виходять проекційні промені через точки *А, В, С до перетину їх з площи-* ною проекцій *П*. Сполучаючи точки А<sub>с</sub>, В<sub>с</sub>, С<sub>с</sub>, отримують центральну проекцію оригіналу. Центральні проекції застосовуються в архітектурно-будівельній справі, малюванні тощо.

У кресленні найчастіше використовують метод паралельного проекціювання, який полягає в тому, що замість центра проекціювання задаються напрямком проекціювання  $\bar{s}$  на площину проекцій  $\bar{\Pi}$  (рис. 7.3). Тоді проекційні промені паралельні напрямку проекціювання 5. Сполучаючи точки А<sub>п</sub>, В<sub>п</sub>, С<sub>п</sub>, отримують паралельну проекцію оригіналу. Можна вважати, що паралельне проекціювання є частковим випадком центрального проекціювання, коли центр проекціювання  $S$ розташований у нескінченності.

Паралельні проекції своєю чергою поділяються на *прямокутні* та косокутні.

Якщо проекційні промені перпендикулярні до площини проекцій, то такий спосіб проекціювання називається прямокутним, а проекції — *прямокутними*. Усі інші проекці — *косокутні.* 

При побудові креслень використовується прямокутне проекціювання на одну, дві або три взаємно перпендикулярні площини.

Одна прямокутна проекція точки не визначає її положення в просторі.

Сукупністю двох прямокутних проекцій (горизонтальної А, і фронтальної А<sub>2</sub>) на дві взаємно перпендикулярні площини проекцій (горизонтальну площину проекцій  $\varPi$ , і фронтальну площину проекцій  $\Pi_2$ ) можна визначити положення у просторі точки А (рис. 7.4).

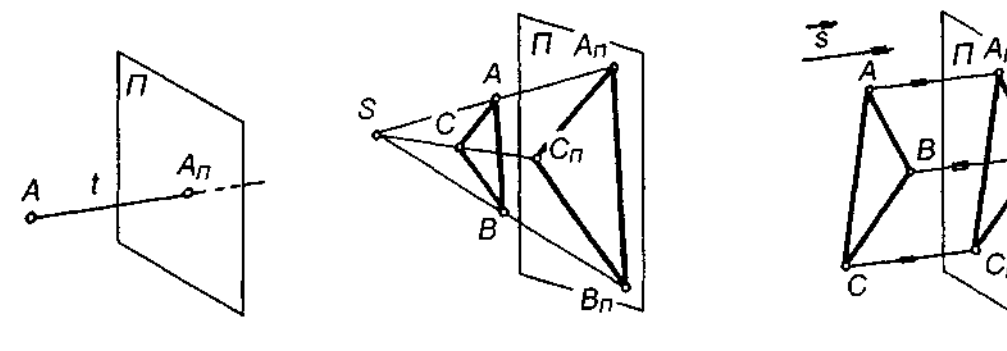

Рис. 7.1 Рис.7.2

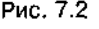

Рис. 7.3

### 7.2. Проекціювання точки на три площини проекцій

Для з'ясування форми та розмірів складної фігури інколи двох проекцій недостатньо. Тому виконується проекціювання на три взаємно перпендикулярні площини проекцій, поичому вважають, що проекційні промені йдуть із нескінченності й напрямлені перпендикулярно до трьох площин проекцій.

Три взаємно перпендикулярні площини проекцій: горизонтальна П,, фронтальна П, та профільна П<sub>з</sub> - утворюють прямий тригранний кут (рис. 7.5,а), ребрами якого є осі проекцій (ОХ - лінія перетину площин  $\Pi$ , і  $\Pi$ <sub>2</sub>, OY — лінія перетину площин  $\Pi$ , і  $\Pi$ <sub>2</sub>,  $OZ$  — лінія перетину площин  $\Pi_2$  і  $\Pi_3$ ). Для отримання прямокутних проекцій точки А її проекціюють на площини  $\Pi_1, \Pi_2, \Pi_3$  й отримують проекції точки А: горизонтальну - А., фронтальну —  $A_2$ , профільну —  $A_3$ .

#### 7.3. Комплексне креслення

Розглянемо, як перейти від просторового зображення точки та її проекцій до комплексного креслення.

Залишаючи фронтальну площину проекцій П<sub>2</sub> нерухомою, обертають горизонтальну площину проекцій П, навколо осі ОХ униз на 90°, а

профільну  $\mathcal{H}_3$  — навколо осі ОД вправо на 90° до їх суміщення з фронтальною площиною проекцій. При цьому вісь ОУ неначе розщеплюеться, тобто одна її частина (ОУ,) належить  $\Gamma_{1}$ , а друга  $(OY_2) - \Pi_2$ .

Утворене плоске креслення з осями проекцій ОХ, ОҮ,, ОҮ,, ОZ та побудованими проекціями  $A_1$ ,  $A_2$ ,  $A_3$  точки А називається комплексним кресленням точки А (рис. 7.5,6).

Пряма, що сполучає дві проекції точки на комплексному кресленні, називається лінією проекційного зв'язку. Причому горизонтальна А, і фронтальна А, проекції точки розміщуються на вертикальній лінії зв'язку, фронтальна A<sub>2</sub> і профільна A<sub>3</sub> — на горизонтальній лінії зв'язку, горизонтальна А, і профільна  $A_3$  — на лініях зв'язку, що перетинаються на бісектрисі кута Y,OY<sub>3</sub>, яка називається постійною прямою креслення К (див. рис.7.5,б).

## 7.4. Побудова третьої проекції точки за двома відомими її проекціями

У кресленні часто виникає потреба будувати третю проекцію деталі за двома відомими. Для цього треба вміти будувати третю проекцію точки за двома відомими. Для такої побудови існує три способи:

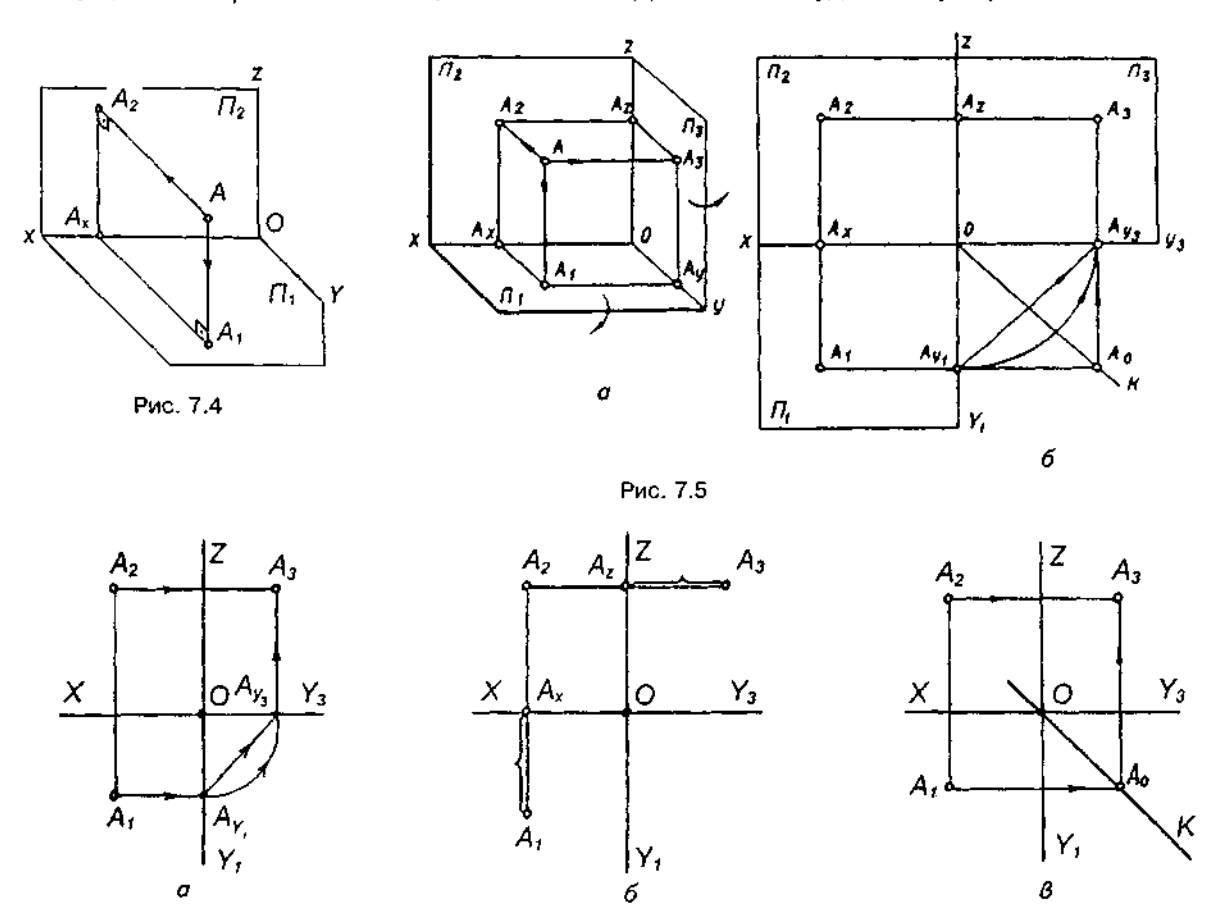

*Проекційний спосіб* (рис. 7.6,а). З фронтальної проекції А<sub>2</sub> проводять горизонтальну лінію проекційного зв'язку. З горизонтальної проекції А, опускають перпендикуляр на вісь ОУ<sub>1</sub>, отримують точку АУ, і за допомогою циркуля знаходять на осі ОУ, положення точки  $AY<sub>3</sub>$ . Точку  $AY<sub>3</sub>$  можна знайти і за допомогою рівнобедреного прямокутного трикутника АҮ, ОАУ<sub>2</sub>. З цієї точки проводять вертикальну лінію зв'язку до перетину з горизонтальною лінією, проведеною з $A_{\alpha}$ . А $=$ профільна проекція точки.

*Координатний спосіб* (рис. 7.6,6). З фронтальної проекції А<sub>2</sub> проводять горизонтальну лінію зв'язку. Вимірюють відстань від А, до осі ОХ і відкладають цей відрізок на лінії зв'язку праворуч від точки А, Отримують профільну проекцію А<sub>2</sub>.

*Спосіб з використанням постійної прямої креслення* (рис. 7.6,в). З фронтальної проекції А<sub>2</sub> проводять горизонтальну лінію зв'язку. З горизонтальної проекції А, проводять горизонтальну лінію зв'язку до перетину в точці А<sub>о</sub> з постійною прямою К, тобто з бісектрисою кута Y,OY<sub>3</sub>. Проводять з А, вертикальну пряму до перетину з горизонтальною лінією, проведеною з точки А<sub>2</sub>. Отримують профільну проекцію А<sub>3</sub>.

# **7.5. Три проекції** відрізка прямої

Відомо, що пряма лінія визначається двома точками, що належать їй. Маючи горизонтальні, фронтальні та профільні проекції точок А і В і сполучивши їх однойменні проекції прямою лінією, отримаємо проекції відрізка  $AB:$  горизонтальну  $A_1B_1$ , фронтальну  $A_2B_2$ , профільну  $A_3 B_3$  (рис. 7.7,а).

Комплексне креслення (рис.7.7,6) дає змогу зробити висновок про розташування прямої в просторі. Дивлячись на фронтальну проекцію  $A_2B_2$ , бачимо, що точка  $B_2$  розташована вище, ніж точка  $A_2$ ; це означає, що точка В у просторі розташована вище ніж точка А. Точка А в просторі розташована далі від фронтальної площини проекцій П<sub>2</sub>, ніж точка  $B$ . Це бачимо з проекції  $A_i B_i$ : точка  $B_i$  розташована ближче до осі ОХ, ніж точка А. З комплексного креслення робимо висновок, що точка *А* у просторі розташована далі від  $\Pi_{3}$ , ніж точка В.

Таким чином, отримуємо уявлення про розташування прямої в просторі: віддаляючись від нас, вона піднімається вгору.

Пряма АВ (див. рис. 7.7) не паралельна і не перпендикулярна до жодної площини проекцій. Така пряма називається *прямою загального (довільного) положення.* Вона нахилена до всіх трьох площин проекцій під гострими кутами. Слід зауважити, що жодна з проекцій такої прямої не дорівнює довжині цієї прямої в просторі.

Якщо точка лежить на прямій, то її проекції лежать на однойменних проекціях цієї прямої й на спільній лінії проекційного зв'язку.

## **7.6. Розташуванн прямої**  відносно площин проекцій

*Прямі, паралельні або перпендикулярні до площин проекцій, називаються прямими окремого (особливого, часткового) положення.* 

*Пряма, паралельна площині проекцій, називається прямою рівня,* а *перпендикулярна до площини проекцій — проекційною.* 

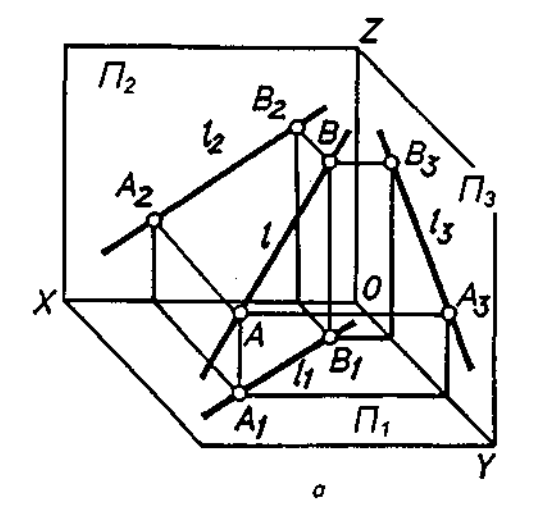

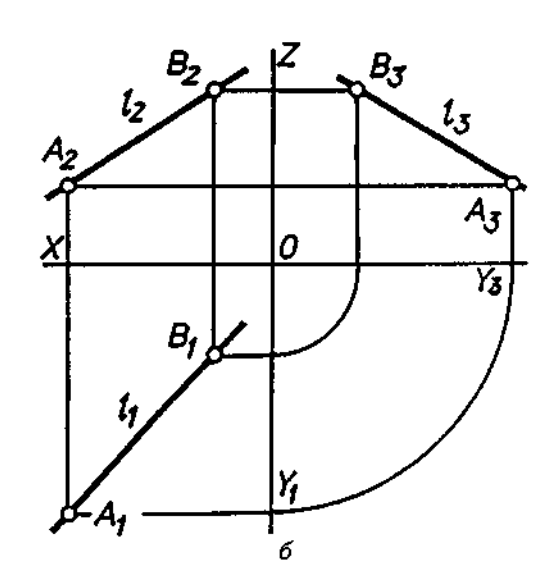

Рис. 7.7

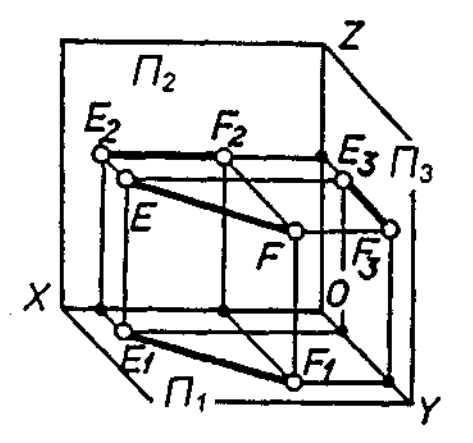

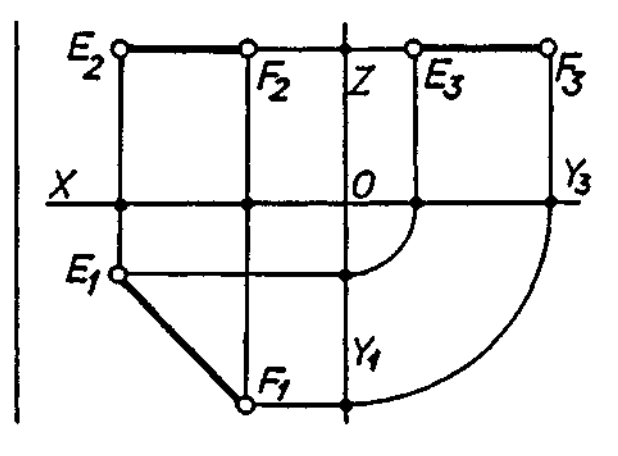

Рис. 7**.8** 

Прямі рівня поділяються на:

) *горизонтальні прямі, паралельні П<sup>г</sup>* Фронтальна проекція такої прямої паралельна осі ОХ, профільна — осі ОҮ. На горизонтальну площину проекцій пряма проекціюється у справжню величину (рис. 7.8);

) *фронтальні прямі, паралельні П<sup>г</sup>* Горизонтальна проекція такої прямої паралельна осі ОХ, профільна — осі О*Z*. На фронтальну площину проекцій пряма проекціюється у справжню величину (рис, 7.9);

) профільні прямі, паралельні П<sub>з</sub>. Горизонтальна проекція прямої паралельна осі ОУ, фронтальна — осі О*Z*; на профільну площину проекцій пряма проекціюється у справжню величину (рис. 7.10).

Проекційні прямі поділяються на:

а) горизонтально-проекційні, що перпендикулярні до горизонтальної площини проекцій. Горизонтальна проекція такої прямої вироджується в точку. На *П<sub>2</sub> і П<sub>3</sub> пряма про*екціюється у справжню величину (рис. 7.11).

б) *фронтально-проекційні*, що перпендикулярні до фронтальної площини проекцій. Фронтальна проекція такої прямої вироджується в точку. На Л, і Л<sub>з</sub> пряма проекціюється у справжню величину (рис. 7.12).

в) профільно-проекційні, що перпендикулярні до профільної площини проекцій. Профільна проекція такої прямої вироджується в точку. На П, і П, пряма проекціюється у справжню величину (рис. 7.13).

Якщо пряма лежить у площині проекцій, то одна її проекція збігається з самою прямою, а дві інші — з осями. Наприклад, пряма *АВ* лежить у площині  $\Pi_1$  (рис. 7.14). Її горизонтальна проекція  $A_1B_1$  збігається з прямою *АВ*, фронтальна А<sub>2</sub>В, лежить на осі ОХ, профільна  $A_3B_3$  — на осі ОУ.

Пряма може лежати й на осі проекцій. Тоді одна її проекція збігається з самою прямою, а дві інші проекції лежать у початку осей проекцій — точці О.

# **7.7. Проекціювання площини.** Положення площини відносно площин проекцій

Шоб навчитись читати креслення і будувати зображення складних технічних форм, треба вміти аналізувати різні положення площини в просторі.

На комплексному кресленні площина може бути задана:

а) трьома точками, що не лежать на одній прямій (рис. 7.15,а);

б) прямою і точкою, що не належить цій прямій (рис. 7.15,6);

в) двома леретинними прямими (рис. 7.15**,0);** 

г) двома паралельними прямими (рис. 7.15,г);

д) плоскою фігурою (трикутником, чотирикутником, колом) (рис. 7.15.Д);

) слідам (рис. 7.15,е). *Слід площини це пряма, по якій площина перетинає площину проекцій.* Сліди позначаються так: h<sup>e</sup> горизонтальний; *і* °— фронтальний;р°— профільний.

За розташуванням у просторі розрізняють площини загального (довільного) та особливого (часткового, окремого) положення.

*Площина, не перпендикулярна і не паралельна до жодної площини проекцій, називається площиною загального положення* (див. рис. 7.15,а-е).

Площини особливого положення поділяються на площини рівня та проекційні.

*Площина рівня паралельна одній (перпендикулярна до двох Інших) площині проекцій.*  Розрізняють три види площин рівня:

а) горизонтальну, паралельну горизонтальній площині проекцій П. Якщо така площина задана плоскою фігурою (або плоска фігура лежить у такій площині), то на  $\varPi,$  ця

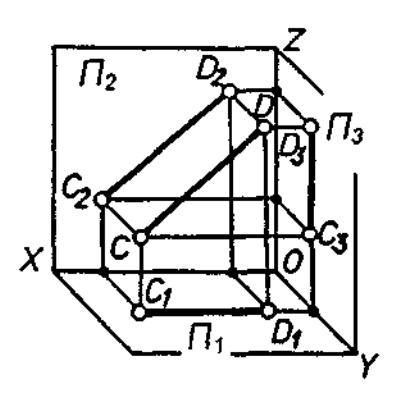

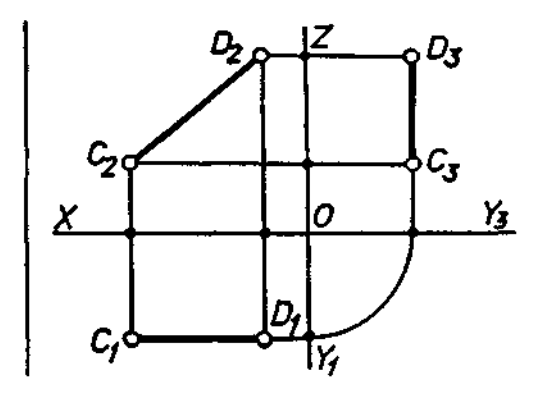

Рис. 7.9

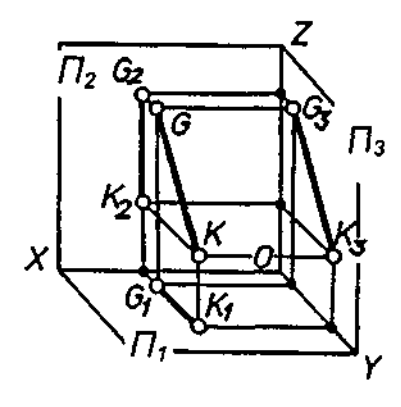

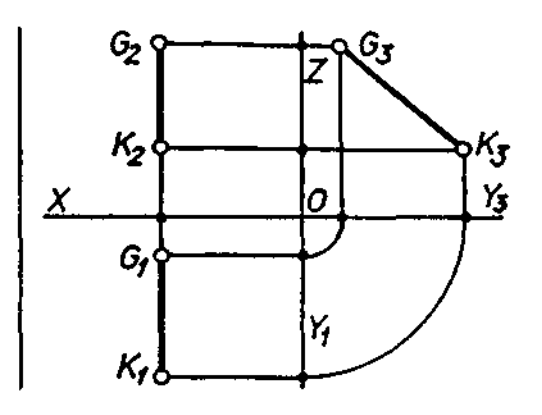

Рис. 7.10

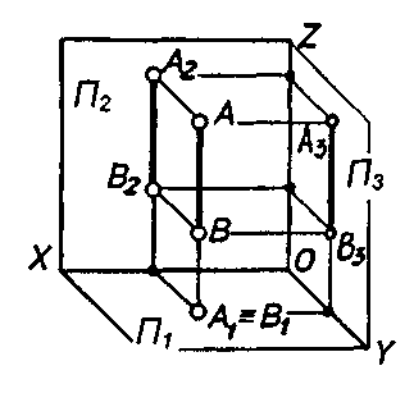

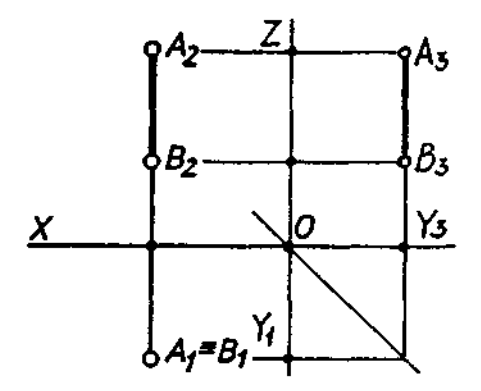

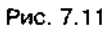

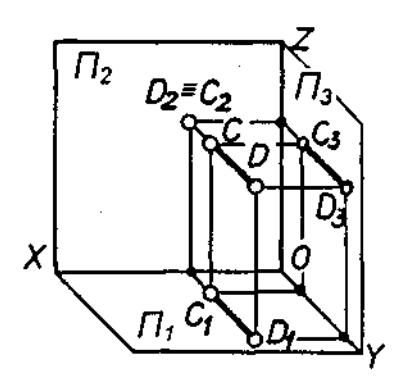

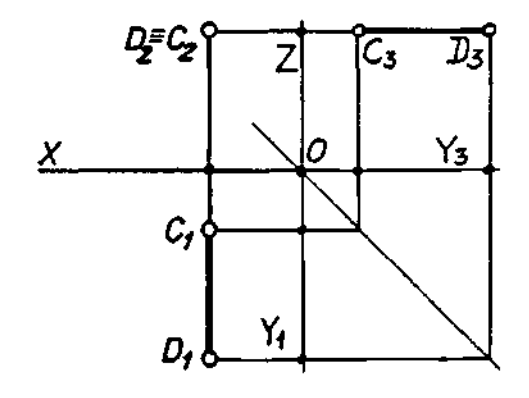

Рис. 7.12

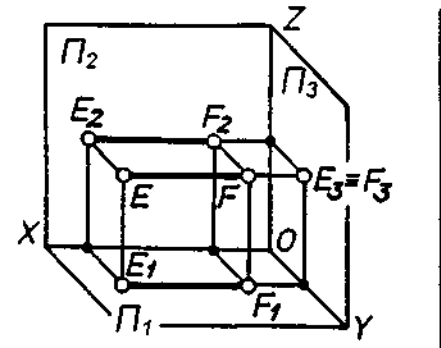

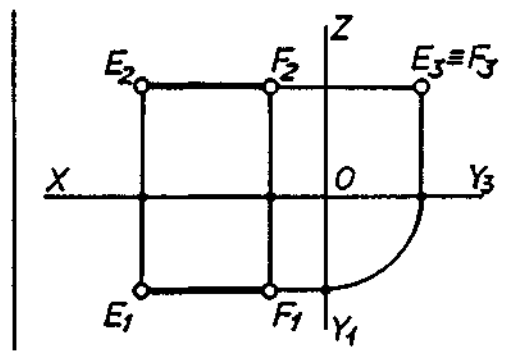

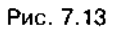

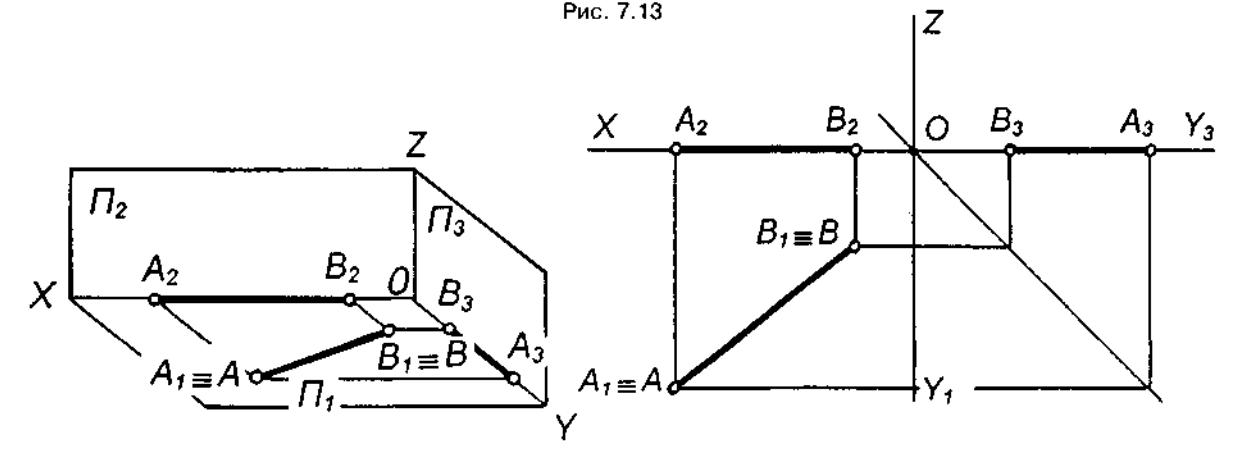

Рис. 7.14

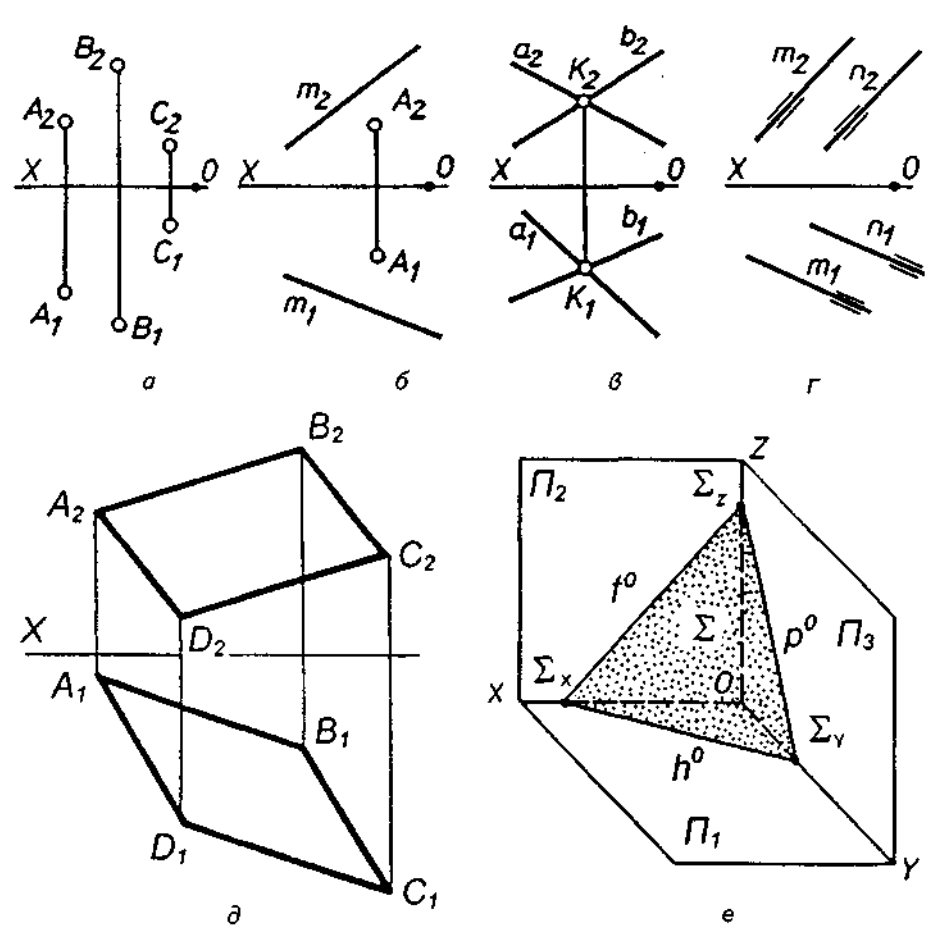

 $\mathbf{e}% _{0}\left( \mathbf{1}\right)$ 

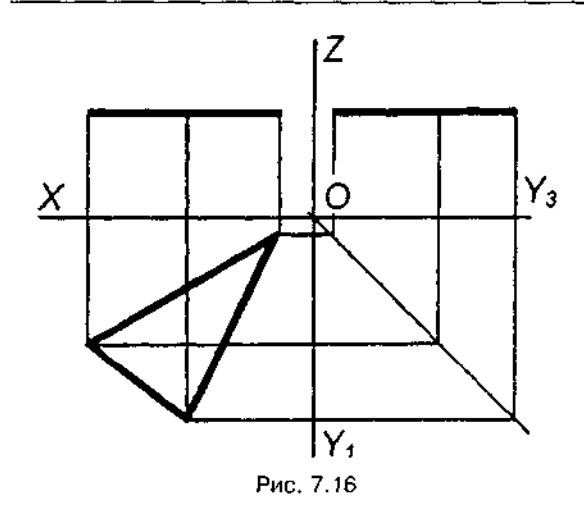

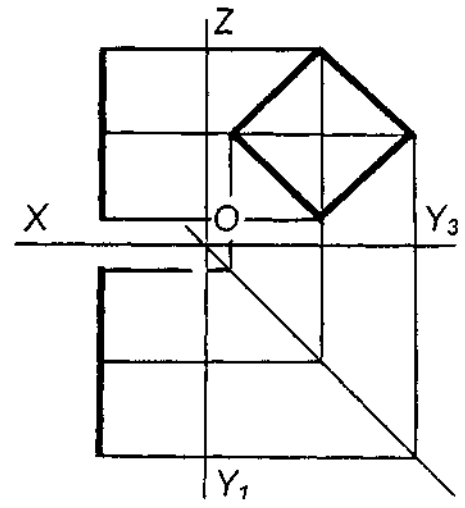

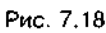

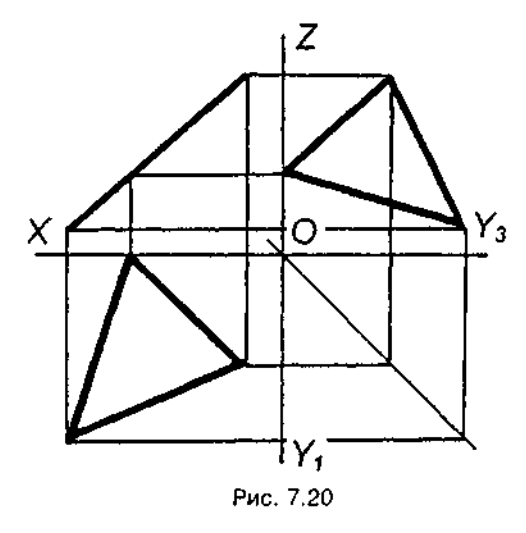

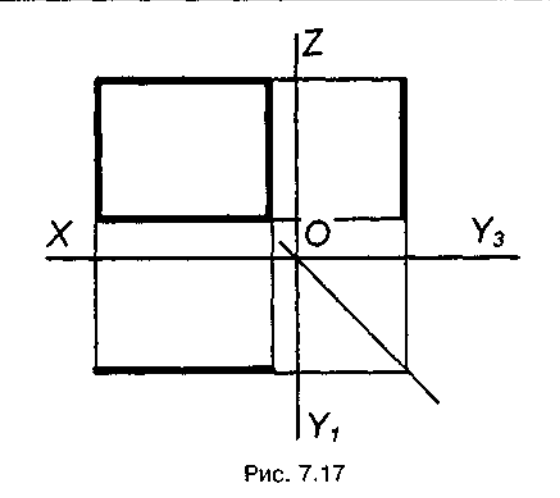

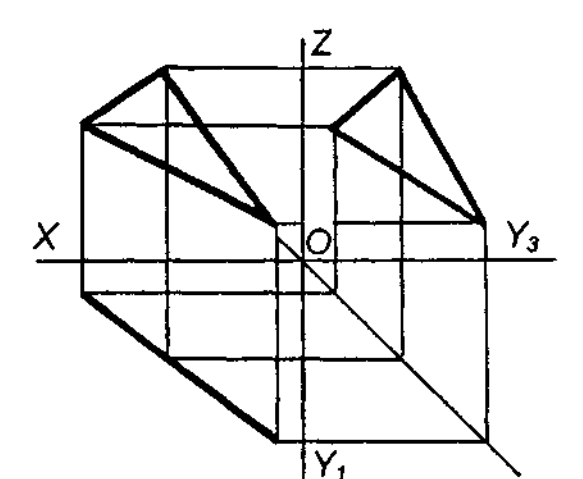

Рис. 7.19

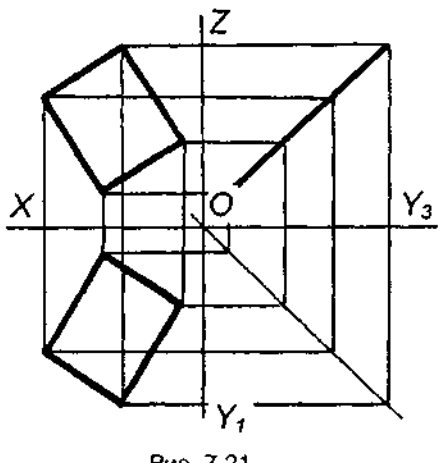

Рис. 7.21

фігура проекціюється у справжню величину (рис. 7.16). На дві інші площини проекцій площина проекціюється відрізками прямих; ці відрізки називаються слідами-проекція*ми площини;* 

б) фронтальну, паралельну фронтальній площині проекцій  $\Pi_{2}$ . Якщо така площина задана плоскою фігурою, то на П<sub>2</sub> ця фігура проекціюється у справжню величину, а на інші - відрізками прямих (слідами-проекціями) (рис. 7.17);

в) профільну, паралельну профільній площині проекцій П<sub>3</sub>. Якщо така площина задана плоскою фігурою, то на  $\Pi_a$  вона проекціюється у справжню величину, а на інші - відрізками прямих (рис. 7.18).

*Проекційною називається площина, перпендикулярна до однієї з площин проекцій*. Розрізняють три види проекційних площин:

) *горизонтально-проекційну,* перпендикулярну до горизонтальної площини проек-

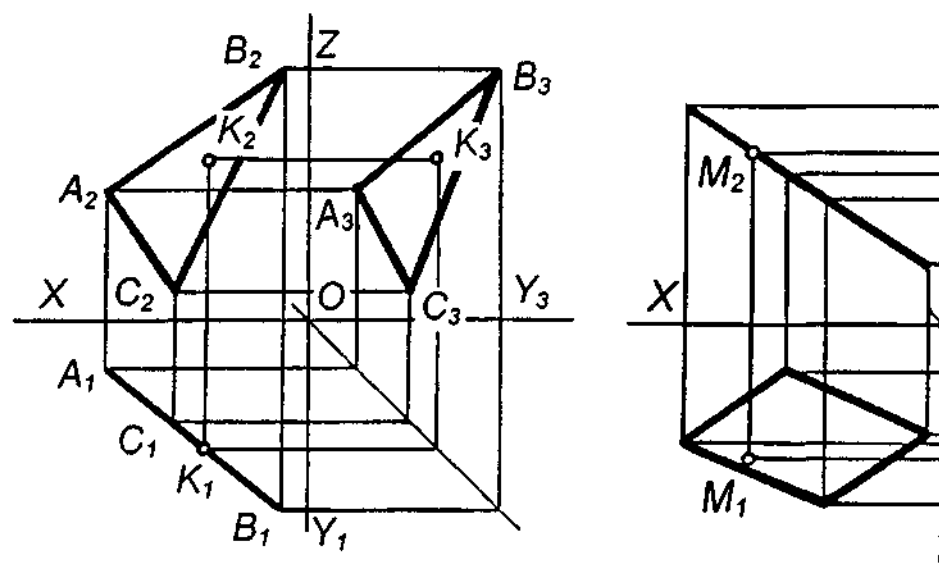

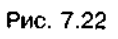

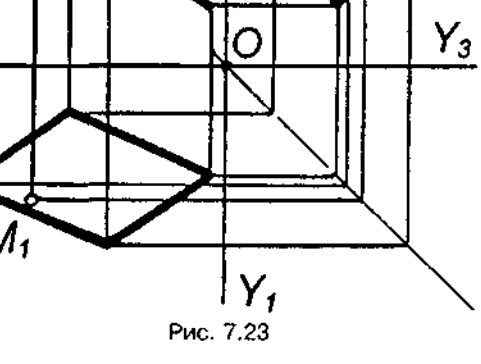

 $Z$ 

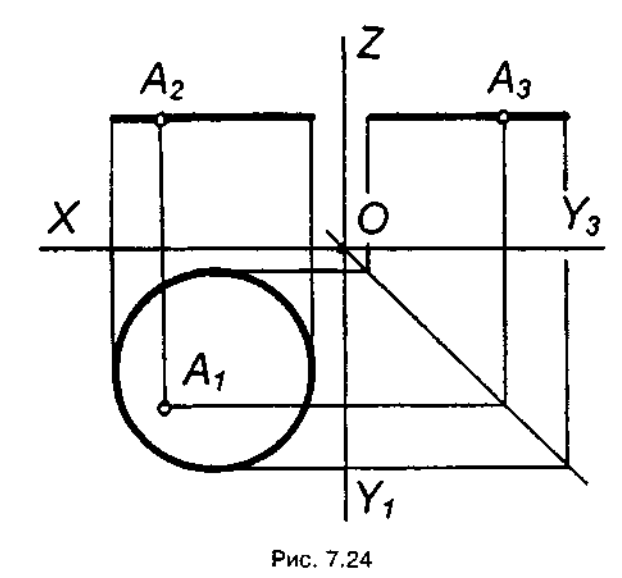

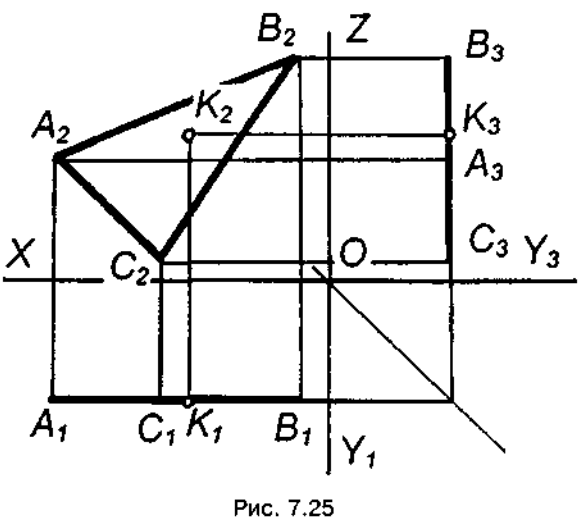

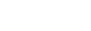

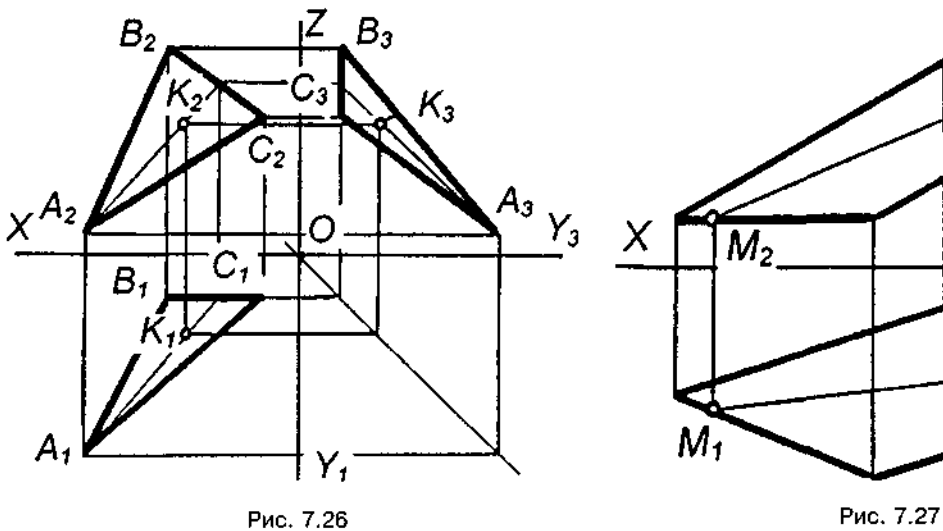

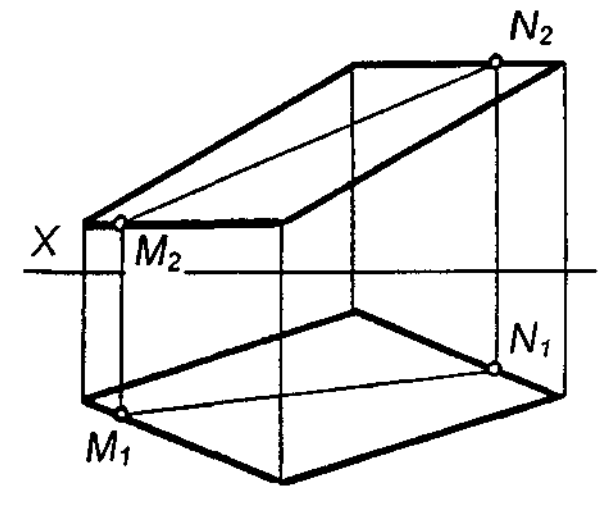

цій (рис. 7.19). Горизонтальна проекція такої площини — відрізок (слід-проекція);

) *фронтально-проекційну,* перпендикулярну до фронтальної площини проекцій (рис. 7.20). Фронтальна проекція площини — відрізок;

) *профільно-проекційну,* перпендикулярну до профільної площини проекцій (рис. 7.21). Профільна проекція площини - відрізок.

Горизонтальні проекції геометричних елементів, що належать горизонтально-проекційній площині, збігаються зі слідом-проекцією площини.

Аналогічне формулювання можна дати для геометричних елементів, що лежать у фронтально- або профільно-проекційній площині.

На рис. 7.22 точка К належить горизонтально-проекційній площині, заданій трикутником *ABC*, на рис. 7.23 точка *М* належить фронтально-проекційному чотирикутнику.

Аналогічні властивості мають і площини рівня, оскільки їх ще називають двічі проекційними. На рис. 7.24 точка А належить горизонтальному кругу, на рис. 7.25 точка К лежить у площині фронтального трикутника АВС.

У загальному випадку точка лежить у площині, якщо вона лежить на прямій, що належить цій площині.

Пряма лежить у площині, якщо вона проходить через дві точки цієї площини, або через одну точку площини і паралельно іншій прямій, проведеній у площині.

На рис. 7.26 точка К належить площині загального положення, заданій трикутником *ABC*. На рис. 7.27 пряма MN належить площині чотирикутника.

#### *Запитання для самоперевірки*

*1. Як утворюється комплексне креслення?* 

*2. Як побудувати профільну проекцію точки за відомими її горизонтальною і фронтальною проекціями?* 

*3. Що таке пряма довільного (загального) положення?* 

*4. Які прямі називаються прямими особливого положення?* 

*5. Яка ознака належності на комплексному кресленні точки і прямої лінії?* 

*6. Якими елементами простору можна задати площину?* 

*7. Як може бути розташована площина відносно площин проекцій?* 

*8. Які площини називаються площинами рівня; проекційними площинами?* 

*9. У чому полягає суть основної властивості проекційних площин?* 

# **8. СПОСОБИ ПЕРЕТВОРЕННЯ ПРОЕКЦІЙ**

У кресленні доводиться визначати справжні розміри фігури (наприклад, фігури перерізу тіла площиною) або її окремих елементів (наприклад, визначення справжніх величин ребер піраміди для побудови розгортки її поверхні). Фігура, розміщена паралельно будь-якій площині проекцій, проекціюється на неї в справжню величину. Перетворення проекцій дає змогу перевести задану фігуру із загального положення в окреме щодо площин проекцій.

 досягаєтьс *способом заміни площин проекцій* і *способом обертання.* 

## **8.1. Спосіб заміни площин проекцій**

Суть способу полягає у введенні додаткових площин проекцій таким чином, щоб плоский геометричний образ, не змінюючи розташування в просторі, опинився в якомусь особливому положенні (зокрема, в положенні рівня чи проекційному) в новій системі площин проекцій. Тобто положення точок, ліній, плоских фігур у просторі залишається незмінним, а задана система площин проекцій доповнюється іншими, які утворюють з базовими площинами або між собою систему взаємно перпендикулярних площин.

У разі заміни фронтальної площини проекцій П<sub>2</sub> на нову площину П<sub>4</sub> горизонтальна проекція точки А, не змінюється (рис. 8.1). Щоб визначити нову фронтальну проекцію  $A_{a}$ , треба з горизонтальної проекції опустити перпендикуляр на нову вісь ОХ, і відкласти на ньому відрізок  $A_4A_{X_1}$ , що дорівнює відстані заміненої проекції від попередньої осі ОХ, тобто  $A_2A_3$  (координату Z заданої точки A).

У разі заміни горизонтальної площини проекцій  $\mathcal{D}_1$  на нову площину  $\mathcal{D}_5$  фронтальна проекція точки  $B<sub>2</sub>$  не змінюється (рис. 8.2). Для побудови нової горизонтальної проек-

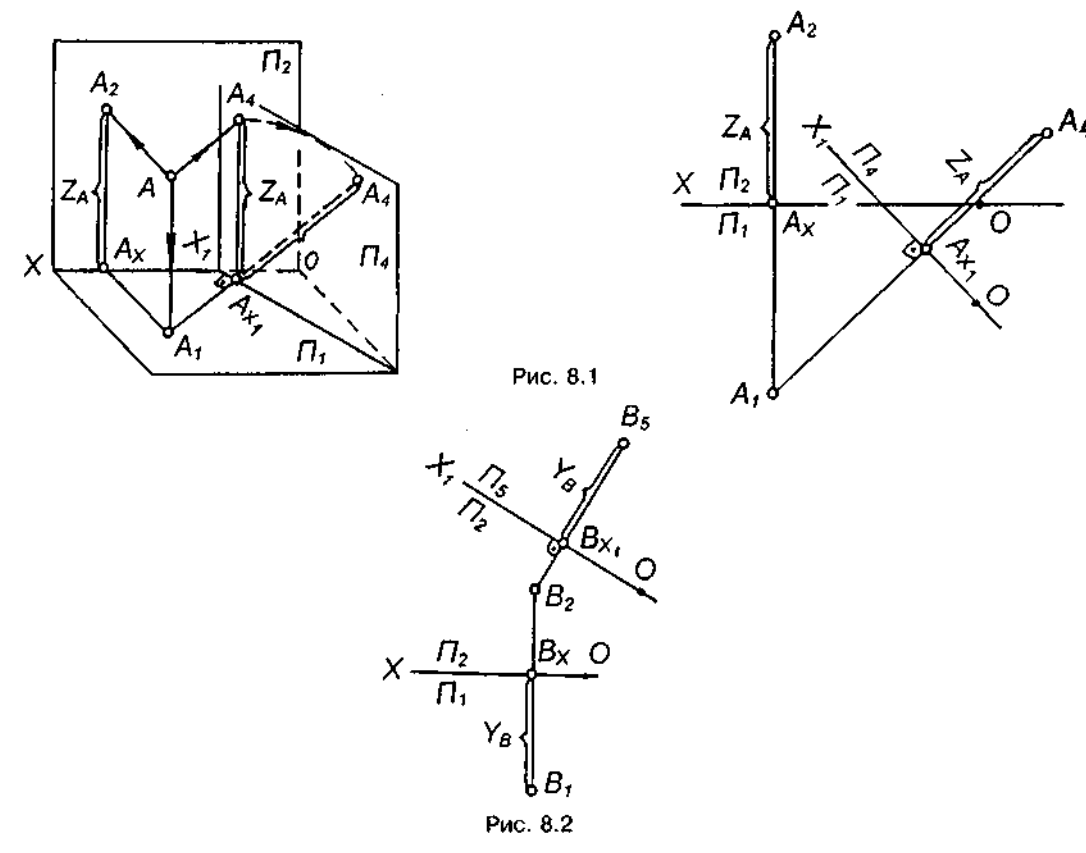

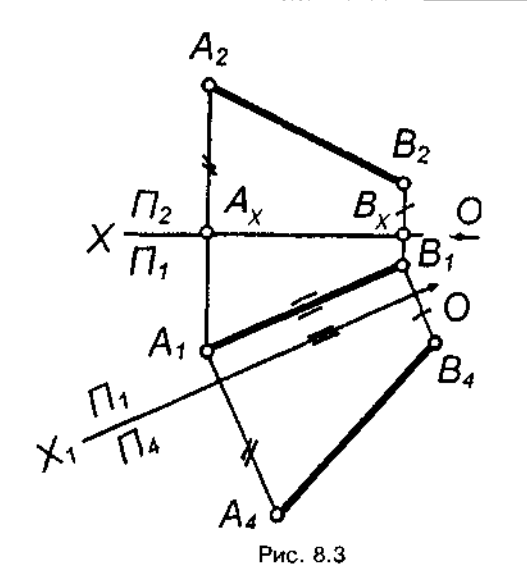

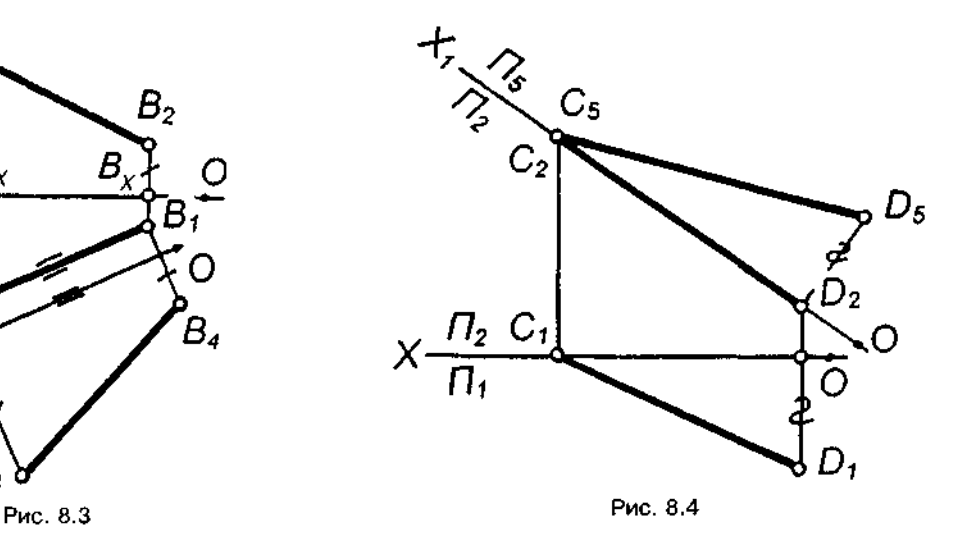

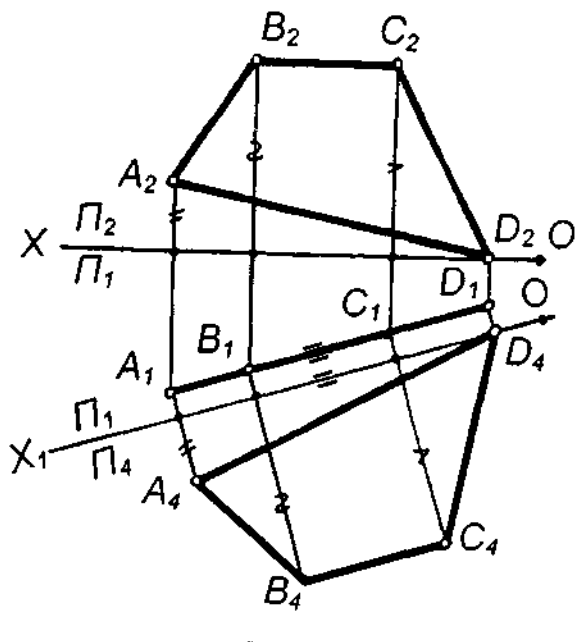

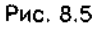

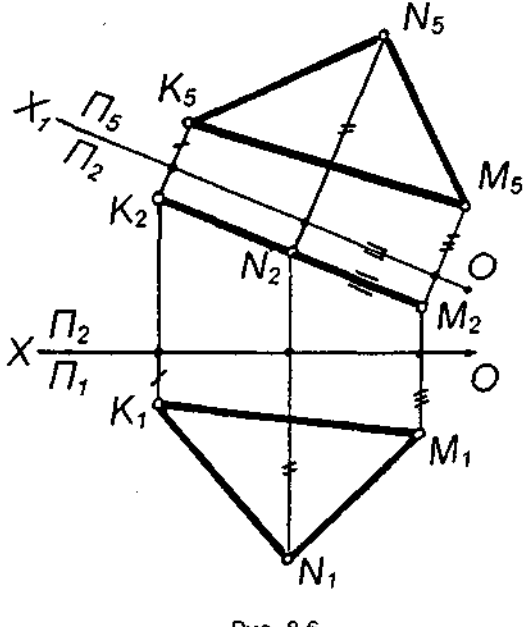

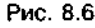

ції  $B_5$ , треба з  $B_2$  опустити перпендикуляр на нову вісь ОХ, і відкласти на ньому відрізок  $B_5B_{X_1}$ , що дорівнює координаті *Y* заданої точки *В* (відрізок *В*,*В*,).

Щоб знайти справжню величину відрізка прямої:

1) замінюють фронтальну площину проекцій  $\Pi_2$  на нову  $\Pi_4$  так, щоб остання була паралельна відрізку АВ (рис. 8.3) і  $\Pi_a \perp \Pi$ . При цьому нова вісь $OX_1//A_1B_1$ . На площину  $\Pi_4$  відрізок спроекціюється у справжню величину  $A<sub>a</sub>B<sub>a</sub>$ ;

2) замінюють горизонтальну площину проекцій  $\Pi_1$  на нову  $\Pi_5$  так, щоб остання була паралельна відрізку СД (рис. 8.4) і  $\Pi_5 \pm \Pi_2$ . При цьо-. му нова вісь $OX_i \equiv C_i D_i$ . На площину $\Pi_s$  відрізок спроекціюється у справжню величину  $C_5 D_5$ .

Щоб побудувати справжню величину плоскої фігури, яка займає проекційне положен-

ня, треба нову площину проекцій вводити паралельно площині плоскої фігури. При цьому на нову площину плоска фігура спроекціюється у справжню величину, оскільки вона буде переведена в площину рівня.

На рис. 8.5 визначено справжню величину чотирикутника АВСД, який займає горизонтально-проекційне положення. Фронтальну площину проекцій  $\Pi_2$  замінено на нову  $\Pi_4$ , паралельну площині чотирикутника; при цьому нова вісь ОХ, паралельна горизонтальному слідупроекції площини чотирикутника.  $A_4 B_4 C_4 D_4$  справжня величина чотирикутника.

На рис. 8.6 визначено справжню величину трикутника KMN, який займає фронтальнопроекційне положення. Горизонтальну площину проекцій  $\Pi$ , замінено на нову  $\Pi_{5}$ . Нова вісь ОХ, паралельна сліду-проекції трикутника.  $K_{\rm s}M_{\rm s}N_{\rm s}$  — справжня величина трикутника.

## **8.2. Спосі обертання**

Суть способу обертання полягае в тому. шо задана точка, лінія чи плоска фігура обертаються навколо осі, перпендикулярної до однієї з площин проекцій, до необхідного положення відносно якоїсь площини проекцій. Якщо обертається фігура чи тіло, то кожна їх точка переміщуватиметься по колу.

Основні елементи обертання такі (рис. 8.7):

а) *вісь обертання* — пряма, навколо якої обертається точка;

) *площина обертання,* перпендикулярна остоосртання. Якщо вісо обертання перпендикулярна до площини проекцій Пі<sub>р</sub> то площина обертання буде горизонтальною;<br>якщо вісь обертання перпендикулярна до П., то площина обертання буде фронтальною;

в) центр обертання - точка перетину осі обертання з плошиною обертання:

г) радіус обертання - відстань від точки до центра обертання. Радіус проекціюється у справжню величину на ту площину проекцій, перпендикулярно до якої вибрано вісь обертання.

Щоб визначити справжню величину відрізка АВ (рис. 8.8), повернемо його до положення, паралельного фронтальній площині проекцій. Для спрощення побудови вісь обертання проведемо через точку В перпендикулярно до  $\Pi_1$ . Точка В лежить на осі обертання, тому її положення не зміниться. Обертатиметься точка А навколо осі і . Точка А обертається в горизонтальній площині  $\Gamma\left(\mathcal{F}_{2}\right)$ фронтальний слід площини). Центр обертання — точка  $O(O_1,O_2)$ . Горизонтальна проекція відрізка займе положення  $A_1'B$ , // ОХ. Фронтальна проекція А<sub>2</sub> точки А переміщуватиметься по прямій, паралельній осі ОХ, і займе нове положення  $A'_2$ . Отже,  $B_2A'_2$  справжня величина відрізка, тому що відрізок  $AB(A,B, A,B)$  став фронтальним  $A'B/A'B = A'B + V_{\text{max}}$   $\alpha = \alpha + \beta$ *А'В(А\Ві, А'<sup>2</sup> <sup>2</sup> ) .* Ку а — ку нахил прямої АВ до площини проекцій П.

Справжню величину С<sub>1</sub>D' відрізка СD  $(C, D_{1}, C_{2}D_{3})$  визначено обертанням його навколо фронтально-проекційної осі  $l$   $(l_1, l_2)$ (рис. 8.9). Кут  $\beta$  — кут нахилу прямої СД до площини проекцій  $\Pi$ <sub>2</sub>.

Щоб визначити справжню величину чотирикутника *АВСD*, що лежить у фронтально-проекційній площині (рис. 8.10), досить обернути цей чотирикутник навколо осі *і*, перпендикулярної до площини проекцій  $\Pi_{2}$ , до положення, паралельного горизонтальній площині проекцій. Вісь проведена через вершину *D* чотирикутника. Після обертання

фронтальна проекція чотирикутника займе положення  $A_2 B_2 C_2 D_2$ , паралельно осі ОХ. Горизонтальні проекції вершин чотирикутника переміщуються в площинах, перпендикулярних до осі обертання, тобто паралельно осі ОХ. Провівши вертикальні лінії зв'язку з точок  $A'_2$ ,  $B'_2$ ,  $C'_2$ ,  $D'_2$  до перетину їх з траєкторіями переміщення точок  $A$ <sup>*n*</sup><sub>*B*</sub><sup>*n*</sup>*C.D*<sub>*n*</sub> отримаємо нове положення горизонтальної проекції чотирикутника.  $A'_1, B'_1, C'_1, D'_1$  — справжня його величина.

Справжню величину горизонтальнопроекційного трикутника ABC визначено обертанням його навколо горизонтальнопроекційної осі t, проведеної через вершину  $A$  (рис. 8.11).  $A_2B_2C_2'$  — справжня величина трикутника.

Справжню величину плоскої фігури, що лежить у проекційній площині, можна визначити і суміщенням, тобто обертанням плоскої фігури навколо одного з її слідів до суміщення з тією площиною проекцій, на якій лежить цей слід.

Справжню величину трикутника *ABC* знайдено суміщенням його з горизонтальною площиною проекцій (рис. 8.12). Оскільки кут між<br>слідами фронтально-проекційної площини дорівнює 90°, то після суміщення він спроекціюється у справжню величину, тобто суміщений фронтальний слід займе положення щений фронтальни слід саймо положення  $f_2$ <sup>2</sup> на осі ОХ. З точки зову слідів  $\mathcal{L}_{\chi_1}$  як із центра, проведено дуги радіусів  $\Sigma_{\mathcal{A}_2}$ ,  $\Sigma_{\mathcal{A}} B_{\mathcal{A}_2}$  $\Sigma_{\mathbf{x}} C_2$  до перетину їх зі слідом  $\bar{f}_2^0$ . Отримано точки  $A'_2$ ,  $B'_2$ ,  $C'_2$ . Через ці точки проведено допоміжні прямі, перпендикулярні до осі ОХ, а через горизонтальні проекції  $A_1, B_2, C_3$ вершин трикутника — прямі, паралельні осі ОХ. Точки  $A'_1$ ,  $B'_1$ ,  $C'_1$  взаємного перетину цих прямих визначають вершини трикутника в суміщеном з площиною/7, положенні. *А\В\С\*  м шеному з площиною  $n_1$  положе

Справжній вигляд фронтально-проекційного чотирикутника ABCD знайдено суміщенням його з фронтальною площиною проекцій (рис. 8.13). Горизонтальний слід після суміщення займе положення  $\bar{h}^0$ . З точок  $A_1$ ,  $B_1$ ,  $C_1$ ,  $D_2$  проведено горизонтальні лінії до перетину з горизонтальним слідом  $h^o_1$  і ці точки перенесено обертанням навко- $\overline{\phantom{a}}$  точки зоггу слідів  $z_{\rm x}$  на суміщении горизонтальний слід  $\eta_1$ . Далі побудова зрозумі з креслення. *A2B'2C2D2* — справжня величина чотирикутника.<br>Справжні величини двох трикутників АВС

Справжн величин дво трикутникі *ABC*  де<sub>с</sub>, <sub>п</sub>росковит у горизонтально-прос<sub>к</sub>

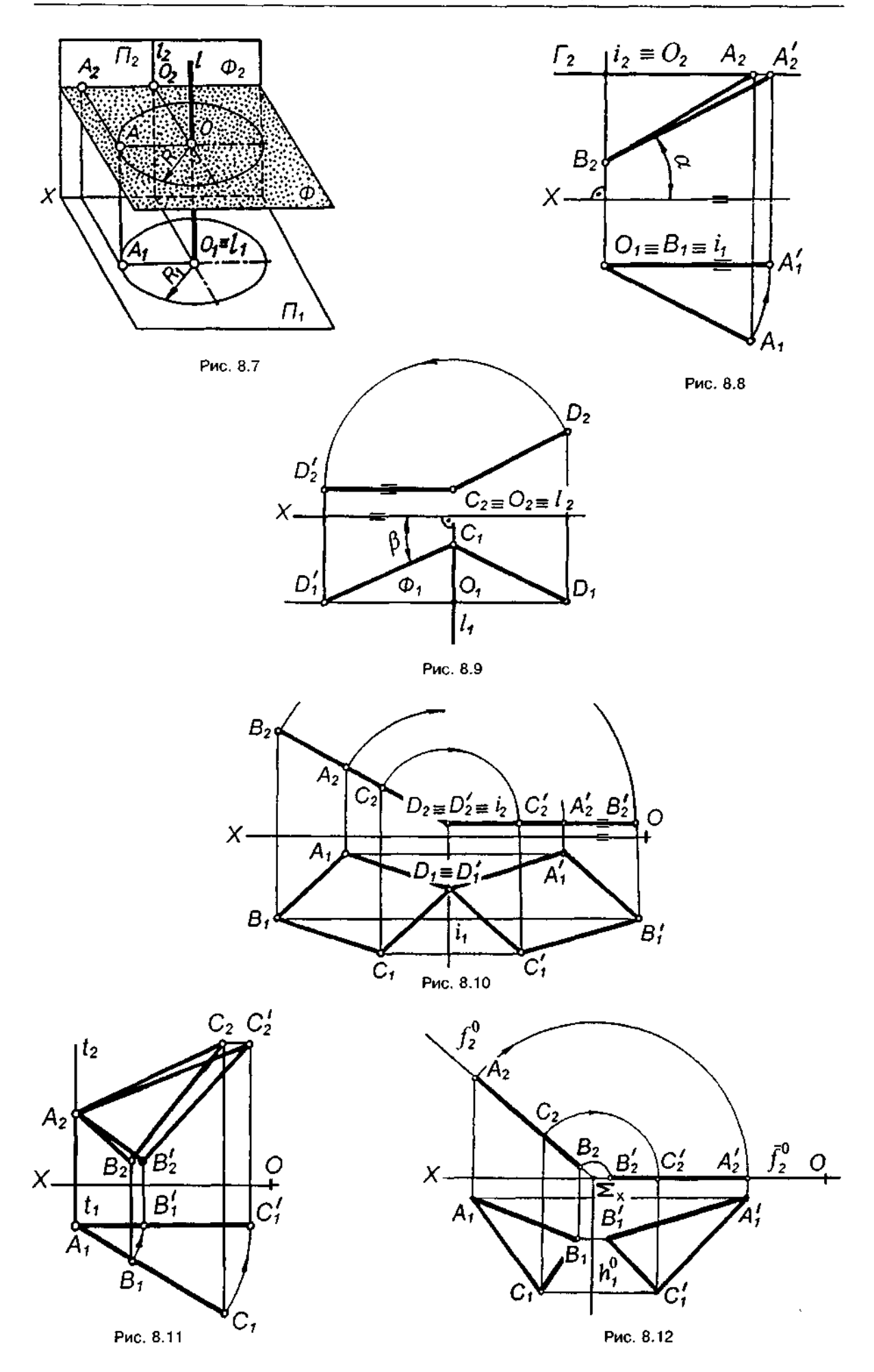

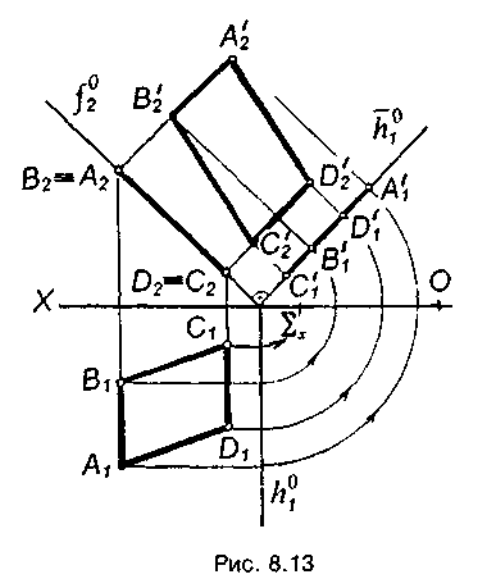

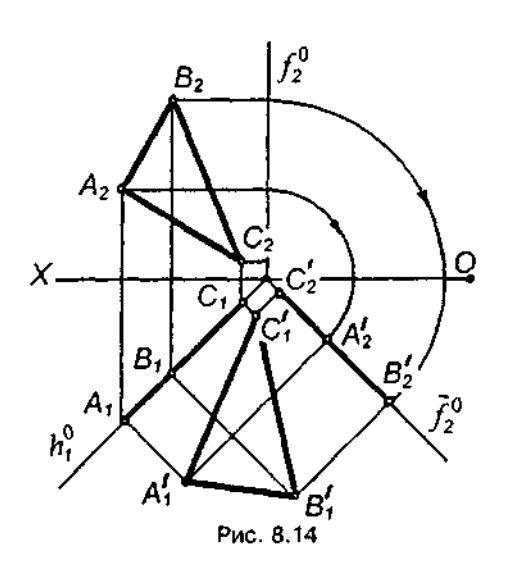

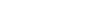

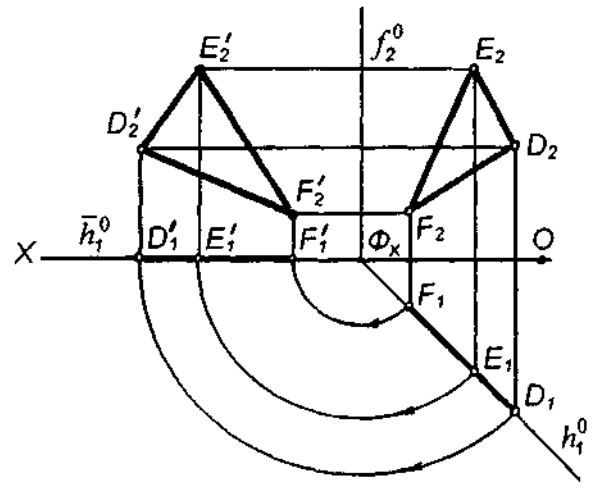

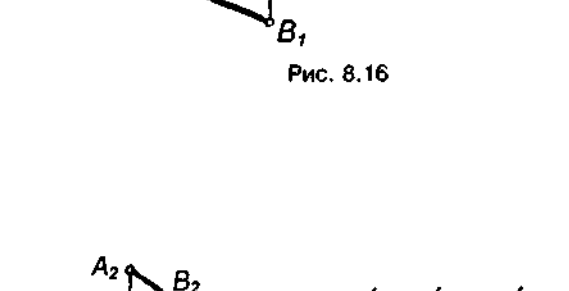

 $B<sub>2</sub>$ 

 $A<sub>2</sub>$ 

Ā,

χ.

 $A'_2$ 

 $A'_t$ 

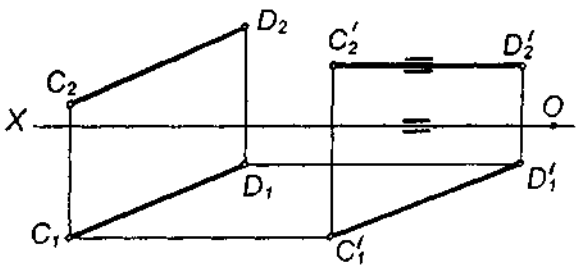

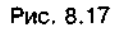

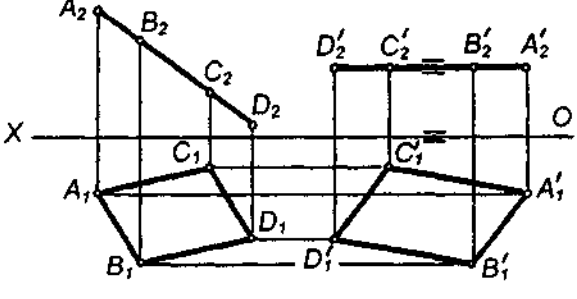

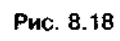

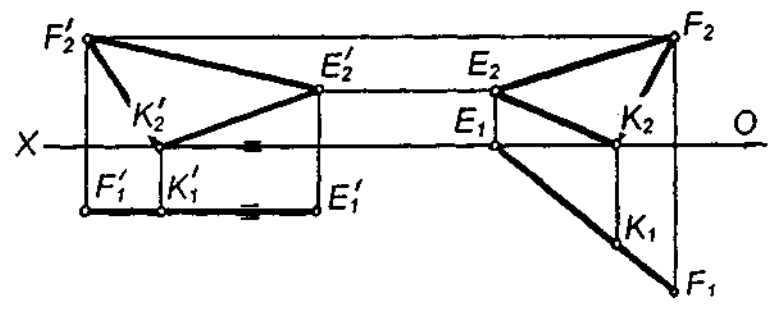

 $\boldsymbol{B}_2^{\prime}$ 

 $\overline{O}$ 

l Bí

J,

 $\bar{\beta}$ 

них площинах Г і Ф, знайдено суміщенням з  $\varPi$ , (рис. 8.14) та суміщенням з  $\varPi$ <sub>2</sub> (рис. 8.15). Побудова зрозуміла з креслення.

Способом обертання є спосіб плоскопаралельного переміщення — обертання навколо проекційної осі без зазначення її положення. Під час плоскопаралельного переміщення всі точки фігури переміщуються у площинах, паралельних між собою і паралельних одній з площин проекцій.

Під час плоскопаралельного переміщення фігури відносно площини проекцій П, горизонтальна проекція фігури залишається незмінною за величиною і формою, а фронтальні проекції точок переміщуються по прямих, паралельних осі ОХ.

Справжню величину відрізка АВ (рис. 8.16) побудовано переміщенням відрізка до положення, паралельного площині проекцій  $\Pi$ <sup>2</sup> Для цього горизонтальну проекцію  $A_iB_i$ , не змінюючи її величини, розташовують паралельно осі *ОХ*  $(A_1B_1 - A_1B_1)$ . З фронтальних проекцій точок А<sub>2</sub> і В<sub>2</sub> проводять прямі, паралельні осі ОХ, до перетину з вертикальними лініями зв'язку, проведеними з точок  $A'_1$ *і В'*і. *А'<sub>2</sub>B'*<sub>2</sub>— справжня величина відрізка.

Під час плоскопаралельного переміщення фігури відносно площини проекцій  $\Pi$ <sub>2</sub> фронтальна проекція фігури залишається незмінною, а горизонтальні проекції точок переміщуються по прямих, паралельних осі ОХ.

Справжню величину відрізка С<sub>О</sub> знайдено переміщенням його до положення, паралельного площині проекцій  $\varPi$ , (рис. 8.17).  $C_1D_1'$  — справжня величина відрізка.

Способом плоскопаралельного переміщення відносно площини проекцій П<sub>2</sub> визначено справжню величину чотирикутника АВДС, що лежить у фронтально-проекційній площині (рис. 8.18). Для цього фронтальну проекцію  $A_2 B_2 C_2 D_2$  переміщено в положення  $A'_{2}B'_{2}C'_{2}D'_{2}$ , паралельно осі ОХ. Проекція  $A'_1, B'_1, D'_1, C'_1$  є справжньою величиною чотирикутника, бо його площина після переміщення стала паралельною горизонтальній площині проекцій.

Способом плоскопаралельного переміщення відносно горизонтальної площини проекцій визначено справжню величину трикутника *ЕЕК*, що лежить у горизонтальнопроекційній площині (рис. 8.19). Проекція  $E'_{2}F'_{2}$ К'<sub>2</sub> дорівнює справжній величині трикутника, оскільки його площина після переміщення стала паралельною фронтальній площині проекцій.

#### *Запитання для самоперевірки*

*1. Які є способи перетворення проекцій та в чому полягає їх суть?* 

*2. Яке положення має займати нова площина проекцій, щоб визначити справжню величину відрізка загального положення? Задайте на комплексному кресленні відрізок загального положення і визначіть його справжню величину.* 

*3. Яке положення має займати нова площина проекцій, щоб визначити справжню величину горизонтально-проекційного трикутника; фронтально-проекційного шестикутника? Задайте на комплексному кресленні горизонтально-проекційний чотирикутник І визначіть його справжню величину.* 

*4. У чому полягає суть способу обертання навколо осі, перпендикулярної до площини проекцій?* 

*5. У чому полягає суть способу суміщення?* 

*6. Як ви розумієте спосіб плоскопаралельного переміщення?* 

*7. Навколо якої осі слід обернути фронтально-проекційний трикутник, щоб визначити його справжню величину?* 

*8. Яка проекція фігури залишається незмінною за величиною і формою при плоскопаралельному переміщенні її відносно горизонтальної площини проекцій; фронтальної площини проекцій?* 

# **9. ПЕРЕРІЗ ГЕОМЕТРИЧНИХ ТІЛ ПЛОЩИНАМИ**

# **9.1 . Поняття**  про переріз геометричних тіл

Деталь будь-якої форми можна уявити як сукупність окремих геометричних тіл. Такими тілами, зокрема, є багатогранники та тіла обертання.

Геометричні тіла, обмежені плоскими *багатокутниками, називаються багатогран***никами** (рис. 9.1). Ці багатокутники називаються гранями. Лінії перетину граней називаються ребрами. Точки перетину ребер називаються вершинами.

Тіла обертання обмежені поверхнями, які утворюються в результаті обертання будьякої лінії навколо нерухомої осі (рис. 9.2). Лінія, яка під час руху утворює поверхню, називається твірною.

Найбільш поширені такі тіла обертання, циліндр, конус, куля.

Деталі машин і приладів здебільшого мають форми, які являють собою різноманітні геометричні поверхні, перерізані площинами (рис. 9.3). Задачі побудови проекцій таких перерізів часто трапляються у виконанні креслень деталей машин.

У разі перетину багатогранника площиною (наприклад, призми, піраміди) в перерізі отримують багатокутник з вершинами, розташованими на ребрах багатогранника.

У разі перетину площиною тіл обертання (наприклад, циліндра, конуса) фігура перерізу переважно обмежена кривою лінією. Точки цієї кривої знаходять, використовуючи допоміжні лінії — прямі або кола, які будуються на поверхні тіла. Точки перетину цих ліній із січною площиною будуть шуканими точками контуру криволінійного перерізу.

# **9.2. Переріз призм площиною**

*Призмою називається багатогранник, дві грані (основи) якого — рівні багатокутники з відповідно паралельними сторонами, а бічні грані в загальному випадку — паралелограми.* 

Призма є прямою, якщо бічні ребра перпендикулярні до основи, і похилою, якщо не перпендикулярні. Бічні грані прямої призми прямокутники, похилої — паралелограми. *Правильною* є призма, в основі якої лежить правильний багатокутник. Якщо в основі призми лежить прямокутник або паралелограм, вона називається паралелепіпедом.

Фігурою перерізу прямої трикутної призми фронтально-проекційною площиною Ф  $(\Phi$ <sub>2</sub> — фронтальний слід площини) є трикутни *АВС* (рис. 9.4).

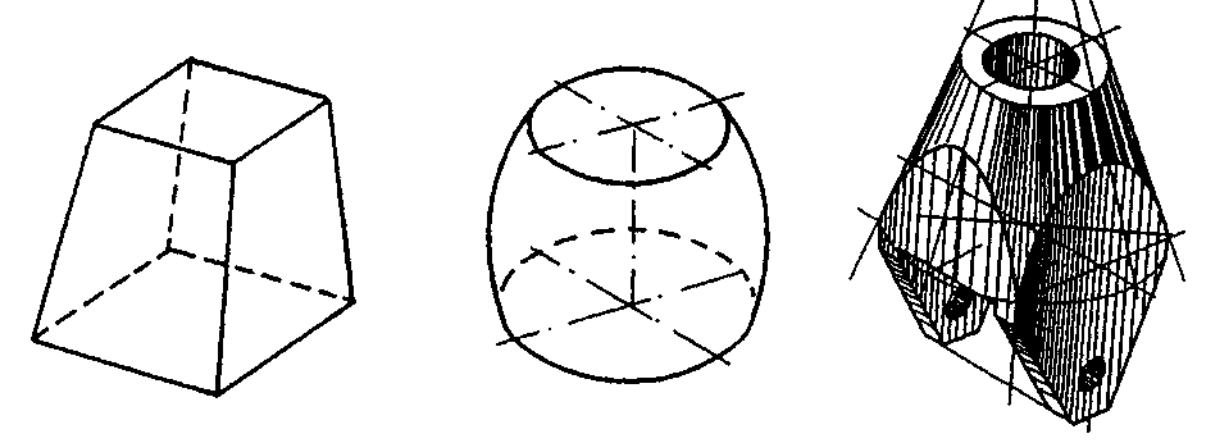

Рис. 9.1 Рис. 9.2 Рис. 9.3

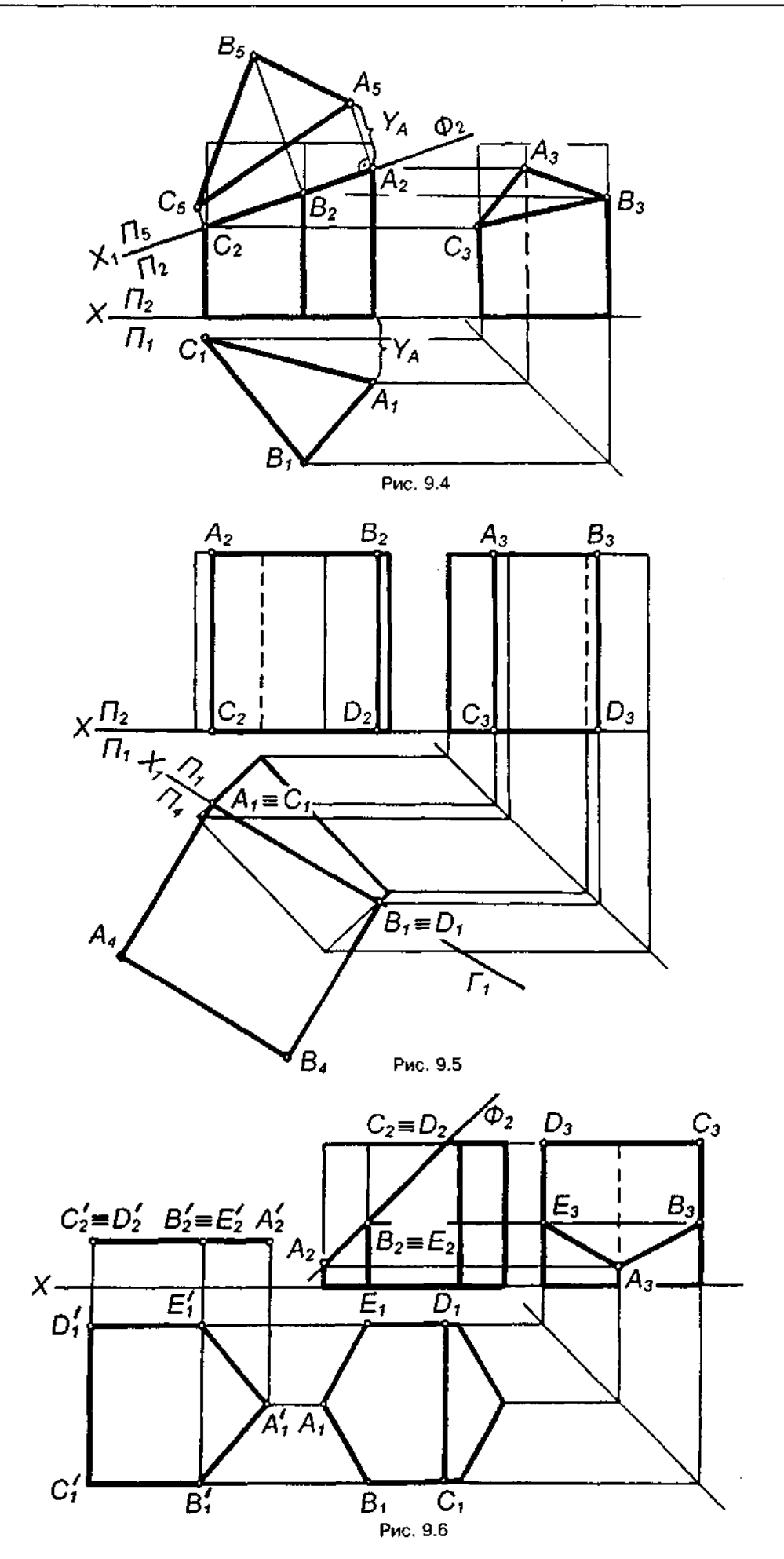

Для побудови проекцій фігури перерізу знаходять проекції точок перетину площини Ф з ребрами призми і сполучають їх прямими лініями. Фронтальні проекції цих точок отримують при перетині фронтальних проекцій ребер призми з фронтальним слідом  $\Phi$ <sub>2</sub> січної площини Ф (точки А<sub>2</sub>, В<sub>2</sub>, С<sub>2</sub>). Горизонтальні проекції точок перетину $\tilde{A}_i$ ,  $\tilde{B}_i$ ,  $C$ , збігаються з горизонтальними проекціями бічних ребер. Маючи дві проекції цих точок, за допомогою ліній зв'язку знаходять профільні проекції точок А<sub>3</sub>, В<sub>3</sub>, С<sub>3</sub>. Отримані точки сполучають прямими лініями і отримують профільну проекцію фігури перерізу.

Справжній вигляд фігури перерізу можна визначити будь-яким способом: обертанням, суміщенням чи заміною площин проекцій.

 цьом приклад (рис. **9.4)** застосовано заміну площин проекцій. Горизонтальна площина проекцій замінена на нову П<sub>5</sub>, причому вісь  $X$ , (для спрощення побудов) збігається з фронтальним слідом площини  $\Phi_{\scriptscriptstyle{2}}$ .

Для побудови нової проекції довільної точки фігури перерізу (наприклад, точки A) потрібно виконати такі побудови. З точкиА, проводять перпендикуляр до нової осі  $X_i$  і відкладають на ньому відстань від попередньої осі  $X$  до горизонтальної проекції точки  $A$ , на кресленні відстань позначена фігурною дужкою. Отримують точку А. Аналогічно знаходять точки  $B_\kappa$  і  $C_\kappa$ . Сполучивши прямими лініями нові проекції  $A_{\epsilon}$ ,  $B_{\epsilon}$ ,  $C_{\epsilon}$ , отримують справжній вигляд фігури перерізу.

На рис. 9.5 пряма чотирикутна призма перерізана горизонтально-проекційною площиною  $\Gamma$  ( $\Gamma$ <sub>i</sub> - горизонтальний слід площини). Фігурою перерізу є плоский чотирикутник АВДС. Спочатку визначено горизонтальні проекції А,,В, і С,, D, точок перетину відповідно сторін верхньої та нижньої основи призми з заданою площиною Г. Фронтальні проекції цих точок містяться на відповідних фронтальних проекціях сторін основ призми.

Профільні проекції точок А<sub>з</sub>, В<sub>з</sub>, С<sub>з</sub>, Д<sub>з</sub> побудовано відомим способом.

Справжню величину фігури перерізу визначено способом заміни площин проекцій. Фронтальна площина проекцій замінена новою  $\Pi$ <sup>2</sup>, нову вісь X, проведено через слід Г.. Далі побудова зрозуміла з креслення.

На рис. 9.6 правильна шестикутна призма перерізана фронтально-проекційною площиною  $\Phi$  ( $\Phi$ <sub>2</sub> — фронтальний слід площини).

Слід звернути увагу, що площина перетинає не лише бічні ребра, а й верхню основу призми.

Справжній вигляд фігури перерізу  $A\prime B\prime C\prime D\prime E\prime$  визначено плоскопаралельним переміщенням.

#### 9.3. Переріз піраміди **площиною**

*Пірамідою називається багатогранник, одна грань якого (основа) — багатокутник, бічні грані — трикутники, що мають спільну точку — вершину піраміди.* 

Ребра піраміди, як і ребра призми, поділяються на бічні й ребра основи.

Піраміда називається правильною, якщо в її основі лежить правильний багатокутник і висота проходить через центр основи. Бічні грані правильної піраміди — рівнобедрені трикутники.

Правильна трикутна піраміда, перерізана фронтально-проекційною площиною Ф, показана на рис. 9.7. Фронтальна проекція перерізу збігається з фронтальним слідом Ф, площини. Горизонтальну і профільну проекції фігури перерізу будують за точками,

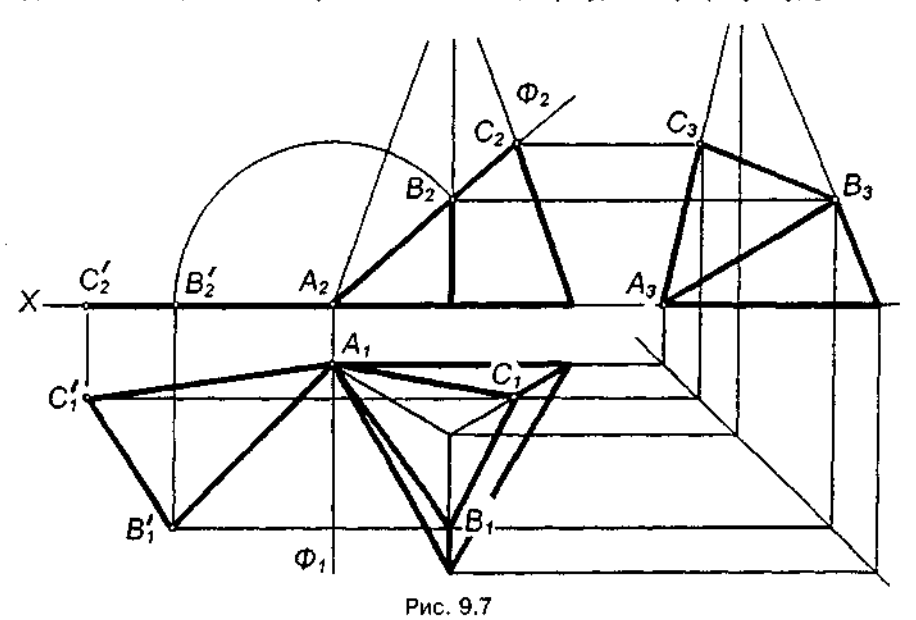

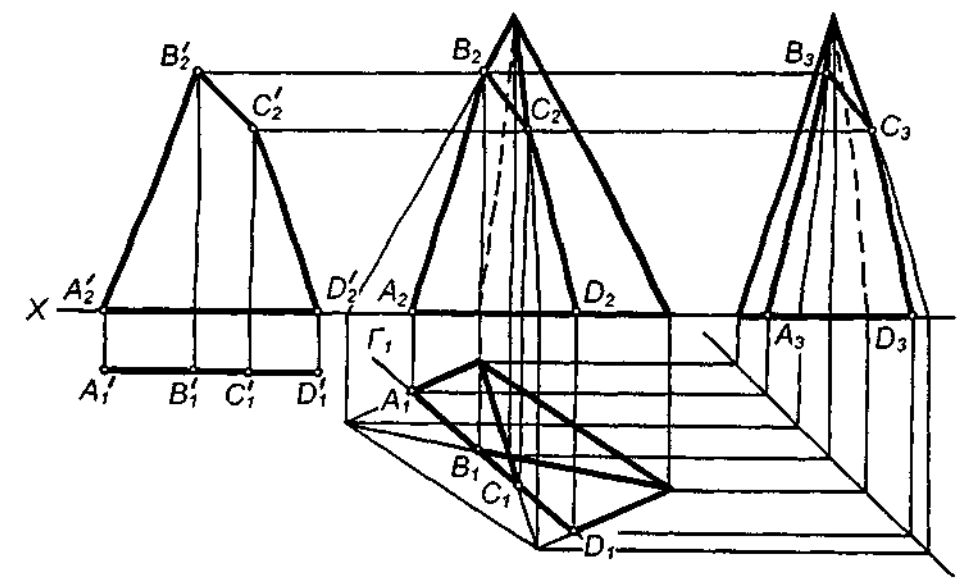

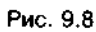

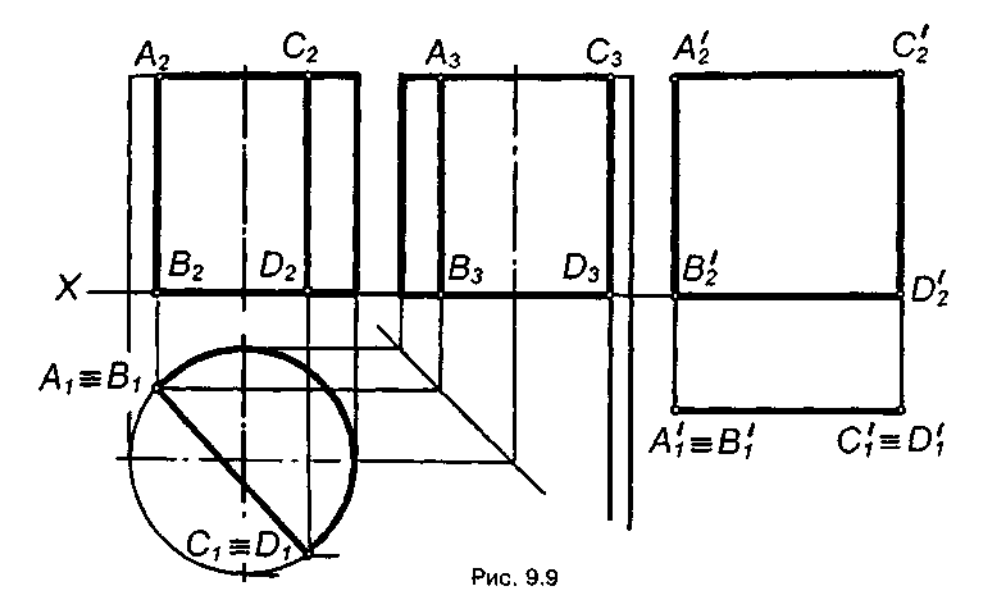

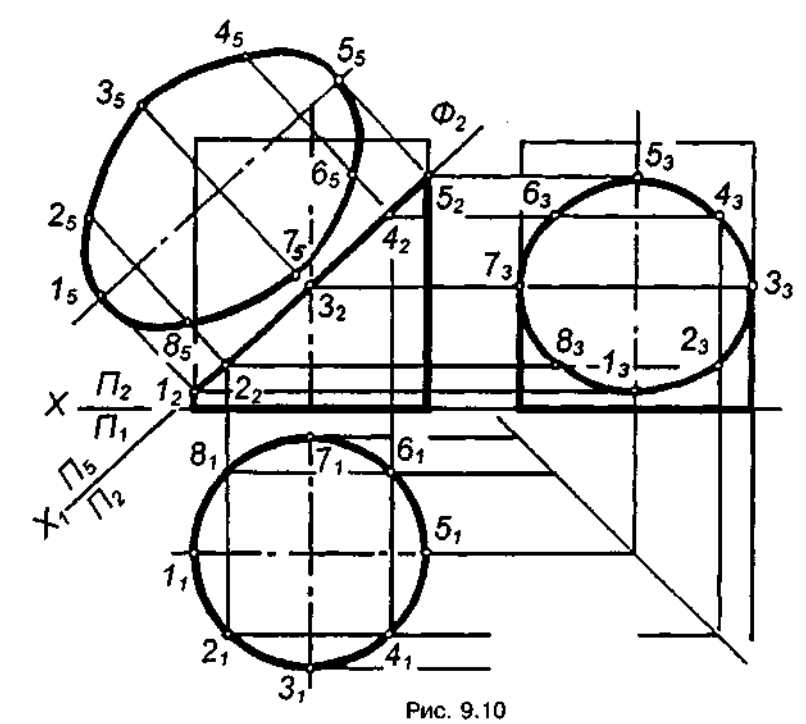

які є точками перетину площини Ф з ребрами піраміди. Справжній вигляд фігури перерізу визначено способом суміщення (площина  $\Phi$  разом з фігурою перерізу суміщена з горизонтальною площиною проекцій).

На рис. 9.8 чотирикутна піраміда перерізана горизонтально-проекційною площиною  $\Gamma$  ( $\Gamma$ <sub>1</sub> — горизонтальний слід площини).

Горизонтальна проекція перерізу збігається з горизонтальним слідом площини. Фронтальну і профільну проекції фігури перерізу будують за точками перетину площини Г з бічними ребрами та сторонами основи піраміди. Справжній вигляд фігури перерізу визначено плоскопаралельним переміщенням.

## **9.4. Переріз циліндра площиною**

*Циліндром називається тіло, обмежене циліндричною поверхнею І двома паралельними площинами (основами).* Бічну поверхню циліндра отримують обертанням відрізка твірної навколо осі, паралельної цьому відрізку. Відстань між площинами основ називається висотою. Циліндри поділяються на *прямі, коли твірні перпендикулярні до основ, похилі.* 

Оскільки прямий круговий циліндр можна розглядати як пряму призму з численною кількістю ребер — твірних циліндра, то побудова перерізу прямого кругового циліндра аналогічна побудові перерізу призми.

Якщо січна площина проходить паралельно осі циліндра, то вона перетинає його по двох твірних *АВ* і *CD* (рис. 9.9). Справжня величина фігури перерізу визначена плоскопаралельним переміщенням.

Площина, розташована під кутом до осі циліндра, перетинає його по еліпсу. Частковим випадком є розташування площини під кутом 90' до осі. Тоді фігурою перерізу буде коло.

На рис. 9.10 показано побудову фігури перерізу прямого кругового циліндра фронтально-проекційною площиною Ф (Ф, фронтальний слід площини). На поверхні циліндра проведено вісім (можна дванадцять, шістнадцять) рівномірно розташованих твірних. Для цього спочатку горизонтальну проекцію поділено на вісім частин, а потім проведено лінії зв'язку й побудовано фронтальні та горизонтальні проекції твірних циліндра.

Фронтальна проекція фігури перерізу збігається з фронтальним слідом  $\Phi_{\scriptscriptstyle{2}}$  площини Ф, горизонтальна — з горизонтальною проекцією основи циліндра. Профільною проекцією фігури перерізу є еліпс, який може бути побудований за кількома точками, що будуються за допомогою ліній зв'язку за горизонтальною і фронтальною проекціями фігури перерізу. Отримані таким чином профільні проекції точок фігури перерізу сполучають плавною кривою за допомогою лекала.

Справжня величина фігури перерізу побудована на рис. 9.10 способом заміни площин проекцій.

із комплексного креслення на рис. 9.11 бачимо, що площина Ф перетинае не лише бічну поверхню, а й верхню основу циліндра. Отже, фігура перерізу в цьому разі обмежена частиною еліпса та відрізком прямої. Фронтальна проекція збігається зі слідом Ф, площини, горизонтальна — з горизонтальною проекцією основи циліндра. Профільна проекція фігури перерізу є проекцією частини еліпса і може бути побудо-

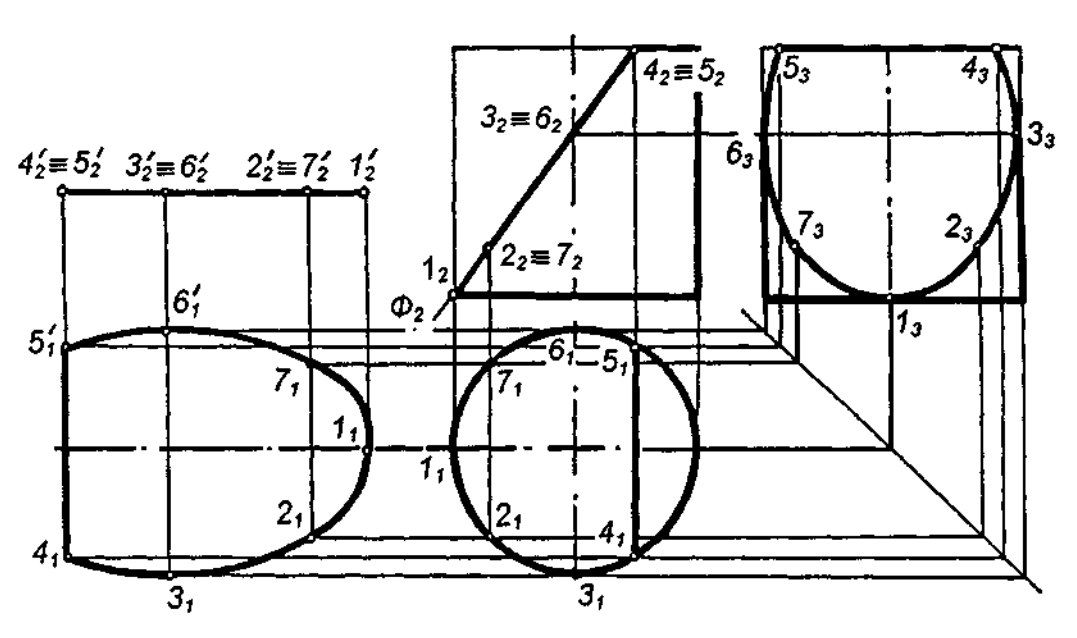

Рис. 9.11

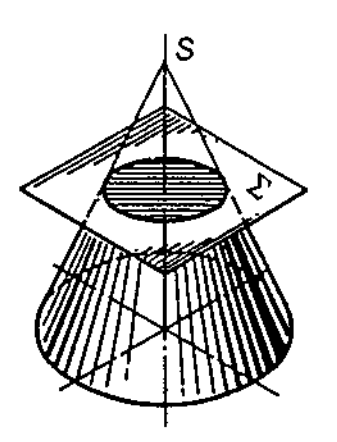

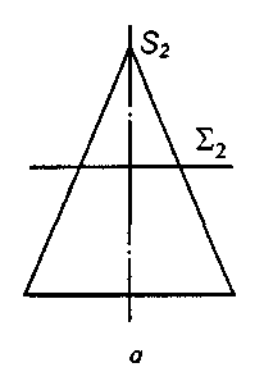

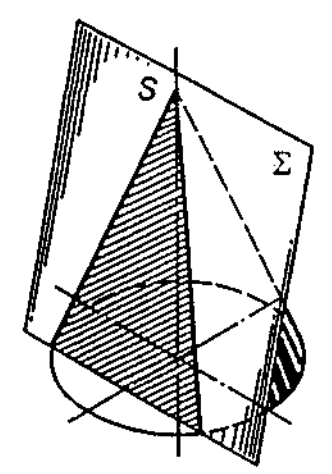

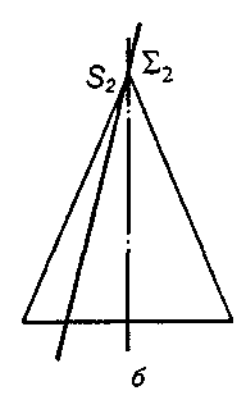

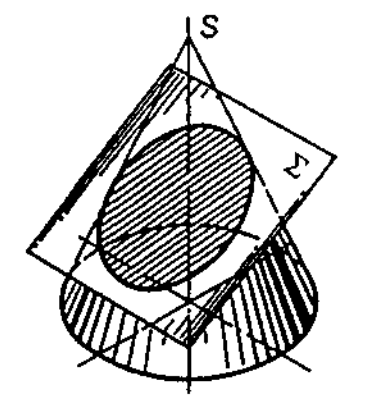

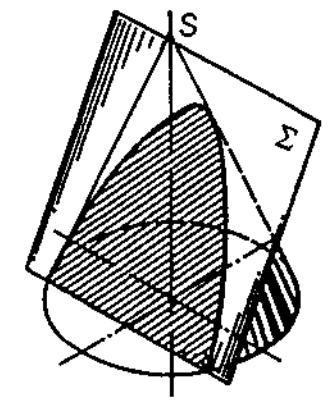

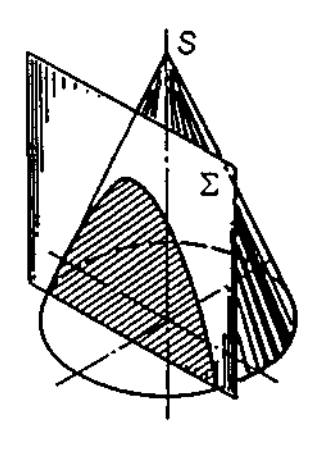

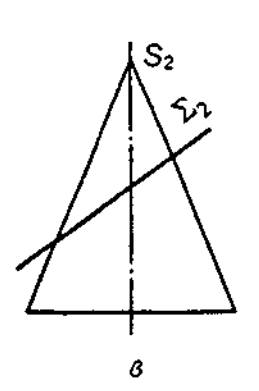

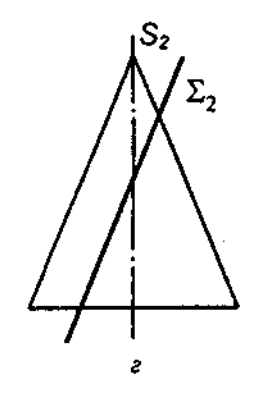

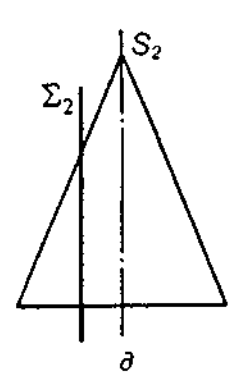

**Рис.** 9.12

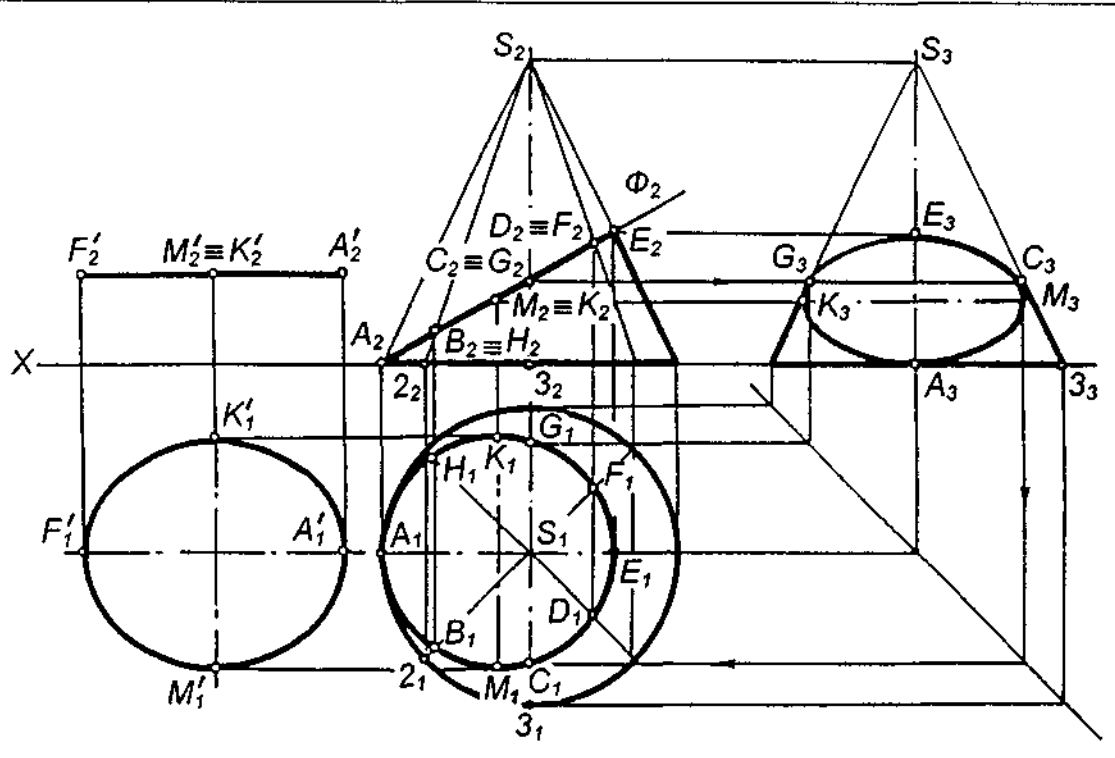

Рис. 9.13

вана за кількома точками, які будуються за допомогою ліній зв'язку за горизонтальною і фронтальною проекціями фігури перерізу.

Справжній вигляд фігури перерізу отриманий способом плоскопаралельного переміщення.

### **9.5. Переріз конуса площиною**

*Конусом називається тіло, обмежене конічною бічною поверхнею і площиною, що перерізає всі його твірні.* Бічну поверхню конуса отримують при обертанні відрізка твірної навколо осі, яка перетинає твірну в кожному своєму положенні. Перпендикуляр, опущений з вершини на площину основи, називається висотою конуса. Конуси поділяються на *прямі* й похилі. Прямим коловим називається конус, в основі якого лежить коло, а висота проходить через центр основи.

Залежно від напрямку січної площини в перерізі прямого колового конуса можна отримати такі фігури:

*коло*, якщо січна площина паралельна основі конуса (рис.9.12,а);

*трикутник*, якщо січна площина проходить через вершину конуса (рис. 9.12,6);

*еліпс*, якщо січна площина нахилена до осі під кутом, більшим від кута нахилу твірної до осі (рис. 9.12, $\boldsymbol{s}$ );

*параболу*, якщо січна площина паралельна твірній конуса, тобто нахилена до осі конуса під кутом, більшим від кута нахилу твірної до осі, і не проходить через вершину конуса (рис. 9.12, $r$ );

*гіперболу, якщо січна площина парале*льна двом твірним конуса, тобто нахилена до осі під кутом, меншим від кута нахилу твірної до осі, і не проходить через вершину або паралельна осі (рис. 9.12 $\pi$ ).

Як було сказано вище, якщо січна площина нахилена до осі під кутом, більшим від кута нахилу твірної до осі, в перерізі отримуємо еліпс. На рис. 9.13 фронтально-проекційна площина Ф перетинає конус по еліпсу, фронтальна проекція якого розташована на фронтальному сліду  $\phi$ <sub>2</sub>.

Для побудови горизонтальної проекції контуру фігури перерізу горизонтальну проекцію основи конуса (коло) поділено на 8 рівних частин. Через точки поділу на горизонтальній і фронтальній проекціях проведено допоміжні твірні. Спочатку знаходять фронтальні проекції точок перетину $A_2, B_2, ..., H_2$ , що лежать на сліду  $\Phi_2$ . Далі за допомогою ліній зв'язку знайдено їх горизонтальні проекції. Наприклад, горизонтальна проекція точки  $B$ , розташованої на твірній S2, проекціюється на горизонтальну проекцію цієї ж твірної в точку  $B_{\cdot}$ .

Щоб побудувати горизонтальну проекцію точки С, що належить профільному ребру S3, спочатку будують профільну проекцію С<sub>2</sub> на  $S$ <sub>2</sub>,3,, а потім  $C$ , на  $S$ ,3,.

Знайдені горизонтальні та профільні проекції точок контуру перерізу сполучають за допомогою лекала. Справжній вигляд фі-

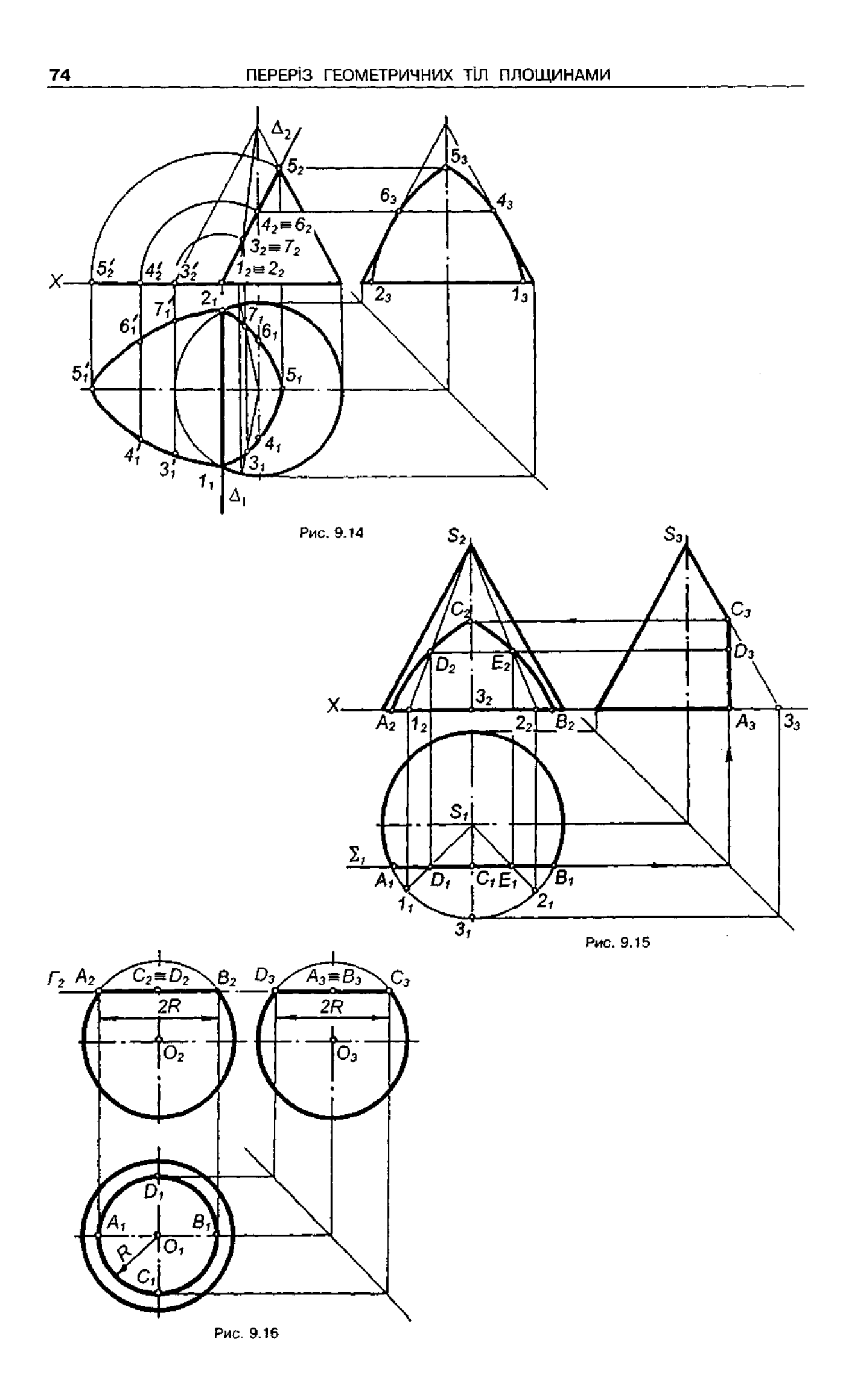
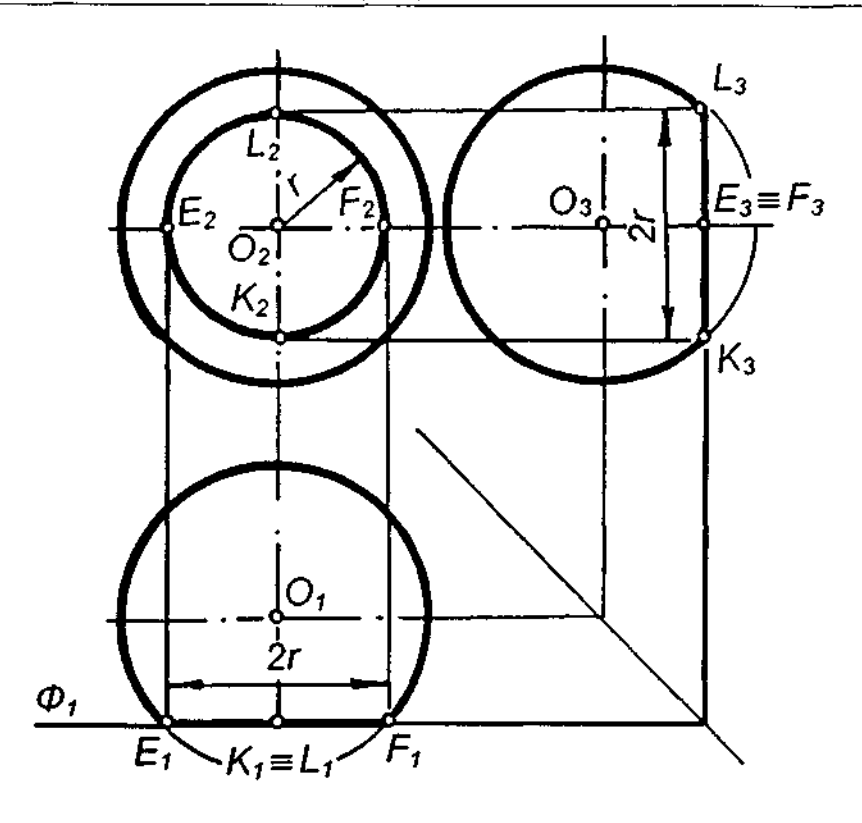

Рис. **9.17** 

гури перерізу у цьому прикладі (рис. 9.13) знайдений способом плоскопаралельного переміщення.

Як зазначалось вище, на фронтальній площині проекцій фігура перерізу — еліпс зображається у вигляді прямої А<sub>2</sub> $E_z$ , що збігається зі слідом  $\Phi_{2}$ . Ця пряма є великою віссю еліпса. Мала вісь еліпса перпендикулярна до великої осі й проходить через її середину. Тут малою віссю є відрізок *КМ*.

На рис. 9.14 січна площина паралельна лівій крайній твірній конуса, тому в перерізі буде парабола.

Побудова точок, що належать фігурі перерізу, виконується так само, як у попередньому прикладі. Але крім твірних, січна площина перетинає основу конуса в точках 1 і 2.

Справжній вигляд фігури перерізу визначено суміщенням (площина разом з фігурою перерізу суміщена з горизонтальною площиною проекцій). Фігура перерізу обмежена параболою і відрізком 12.

Як зазначалось вище, якщо січна площина паралельна двом твірним конуса, то фігура перерізу обмежена гіперболою і відрізком. На рис. 9.15 січна площина фронтальна  $(\Sigma, -$  горизонтальний слід площини).

Горизонтальна проекція фігури перерізу збігається зі слідом  $\Sigma$ . Фронтальну проекцію фігури перерізу побудовано за точками перетину твірних зі слідом площини  $\Sigma$ , . На рис. 9.15 побудовано точки *D* і *E* перетину відповідно твірних *S1* і *S2* зі слідом площини. Основу конуса — коло площина перетинае в точках *А* і *В*. Точка *С* — вершина гіперболи; побудована як точка перетину твірної S3 зі слідом  $\Sigma$ , (спочатку визначено  $C_1$ , потім  $C_3$  і  $C_2$ ).

Сполучивши плавною кривою точкиА<sub>2</sub>, D<sub>2</sub>,  $C_2, E_2, B_2$  і прямою точки  $A_2$  і  $B_2$ , отримаємо фронтальну проекцію фігури перерізу конуса фронтальною площиною. Слід зауважити, що фронтальна проекція є справжнім виглядом фігури перерізу.

## **9.6. Переріз кулі площиною**

 *би не була розташована січна площина, вона завжди перерізає кулю по колу, яке проекціюється у вигляді відрізка прямої, у вигляді еліпса або у вигляді кола залежно від положення січної площини щодо площини проекцій.* 

На рис. 9.16 горизонтальна площина Г (Г<sub>2</sub> фронтальний слід площини) перерізає кулю по колу радіуса В, яке на фронтальну і профільну площини проекцій зображується у вигляді відрізків, що дорівнюють 2R.

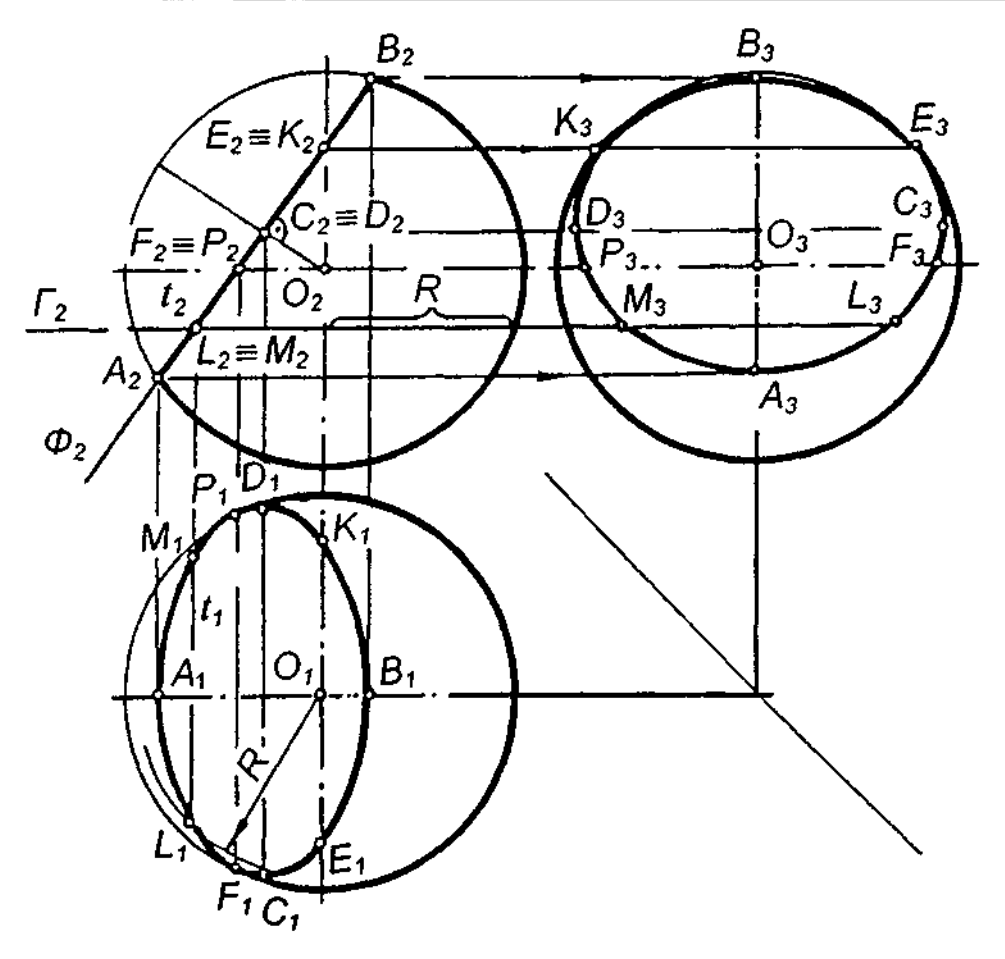

Рис. 9.18

На рис. 9.17 фронтальна площина Ф  $(\Phi,$  — горизонтальний слід площини) перерізає кулю по колу радіуса r, яке на горизонтальну і профільну площини проекцій зображується у вигляді відрізків, що дорівнюють 2г.

На рис. 9.18 куля перерізана фронтально-проекційною площиною Ф (Ф<sub>2</sub> — фронтальний слід площини). Фронтальна проекція фігури перерізу (еліпса) — відрізок А<sub>2</sub>B<sub>2</sub>. Для побудови горизонтальної проекції еліпса використаємо низку допоміжних горизонтальних площин, які дають на кулі її паралелі, горизонтальні проекції яких — кола, а на площині — фронтально-проекційні прямі, тобто лінії перетину заданої площини з кожною із допоміжних. Наприклад, точки L *і М* побудовані за допомогою площини  $\Gamma_{21}$ яка перетинається із заданою площиною по лінії  $t(t_1,t_2)$ , а кулю перерізає по колу радіуса Я. Точки  $F_2$  *і*  $P_2$  на фронтальній проекції екватора дають змогу знайти точки  $F$ , і Р, на горизонтальній проекції екватора.

Профільну проекцію еліпса знайдено відомим способом.

#### *Запитання для самоперевірки*

*1. Яка фігура утвориться від перерізу правильної шестикутної призми фронтальнопроекційною площиною, якщо площина перерізає:* 

*а) верхню основу й одне бічне ребро;* 

- *б) верхню основу і три бічні ребра;*
- *в) верхню основу і п'ять бічних ребер;*

*г) чотири бічні ребра та верхню і нижню основи?* 

*2. Задано правильну трикутну піраміду, що має профільне ребро. Яка фігура утвориться, якщо піраміду перерізати фронтальнопроекційною площиною, що перетинає:* 

*а) три бічні ребра піраміди;* 

*б) основу піраміди і два бічні ребра?* 

*3. Якими лініями буде обмежена фігура перерізу прямого кругового циліндра (вісь циліндра — горизонтально-проекційна) фронтально-проекційною площиною, що перетинає обидві основи?* 

*4. Які лінії утворюються від перерізу прямого кругового конуса площинами?* 

# 10. АКСОНОМЕТРИЧНІ ПРОЕКЦІЇ

## 10.1. Загальні відомості

Комплексне креслення дає уявлення про форму і розміри предмета, але в деяких випадках не має достатньої наочності. Тоді додатково зображають предмет в аксонометричній проекції.

На рис. 10.1.а показано прямокутні проекції предмета, за якими досить важко уявити його форму. Набагато наочнішою є аксонометрична проекція цього предмета (рис.  $10.1, 6$ ).

Метод аксонометричного проекціювання полягає в тому, що означений предмет разом з осями прямокутних координат, до яких він віднесений у просторі, проекціюється паралельно на площину, що називається площиною аксонометричних проекцій.

На рис. 10.2 зображено проекціювання куба з ребром *l*, розміщеного в системі прямокутних осей проекцій, на довільно обрану аксонометричну площину Р. Напрямок проекціювання показано стрілкою S. Прямокутні осі ОХ, ОҮ, ОZ проекціюються на площину Р в аксонометричні осі  $OX_{\rho'} OY_{\rho'} OZ_{\rho}$ . На аксонометричні осі відрізки і проекціюються відповідно у відрізки *і ≠і ≠і ≠і.* 

Співвідношення  $l_{x}/l = K_{x}/l = K_{y}/l = K_{z}/l = K_{z}$ , називають коефіцієнтами (показниками) спотворення по аксонометричних осях.

Якщо проекційні лінії, паралельні напрямку проекціювання, утворюють з аксонометричною площиною проекцій прямий кут, отримаемо прямокутну аксонометричну проекцію фігури, непрямий - косокутну.

Якщо коефіцієнти спотворення однакові по всіх осях, аксонометрія називається ізометрією; однакові лише по двох осях - диметрією; різні по всіх осях - триметрією.

До стандартних прямокутних аксонометричних проекцій належать: ізометрична та диметрична.

До косокутних - фронтальна ізометрична, горизонтальна ізометрична та фронтальна диметрична (кабінетна).

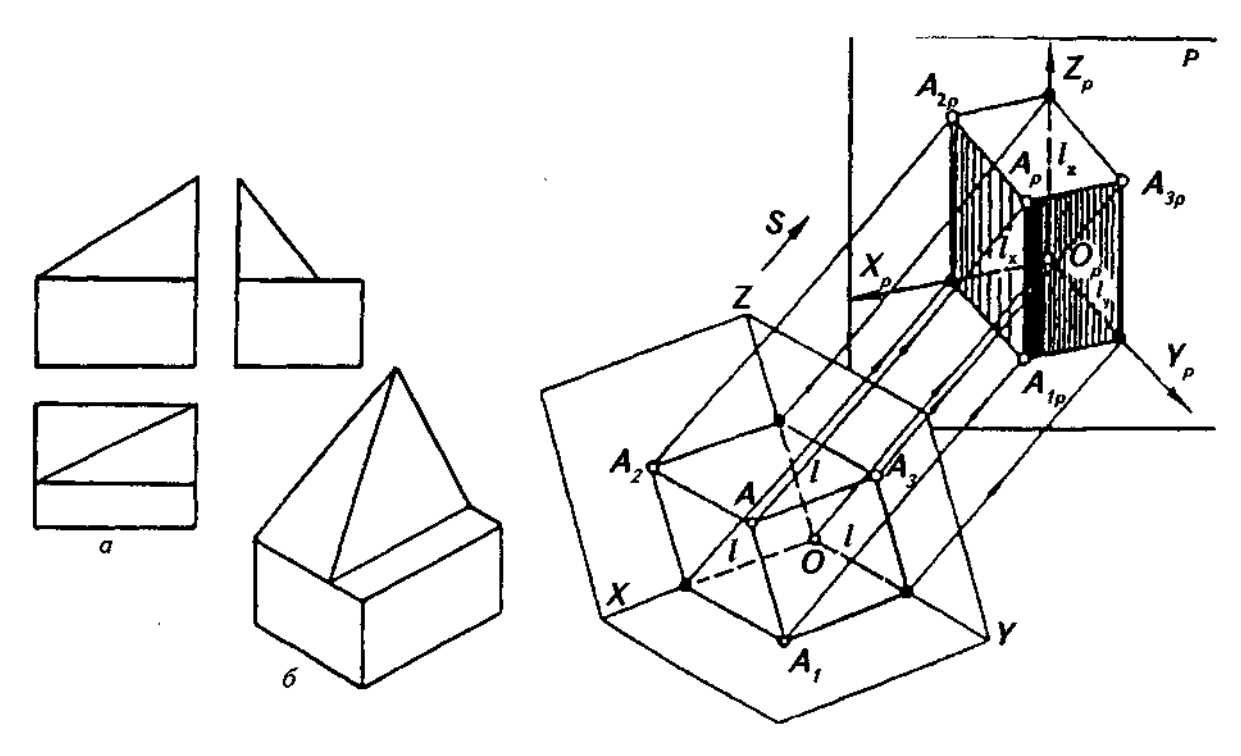

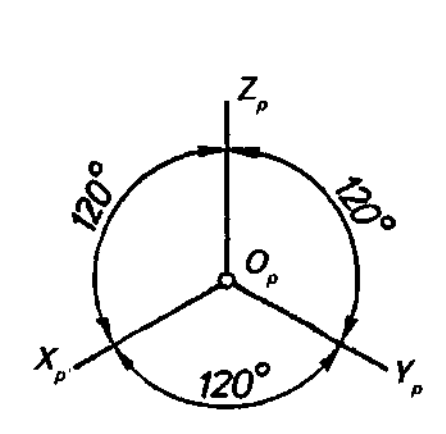

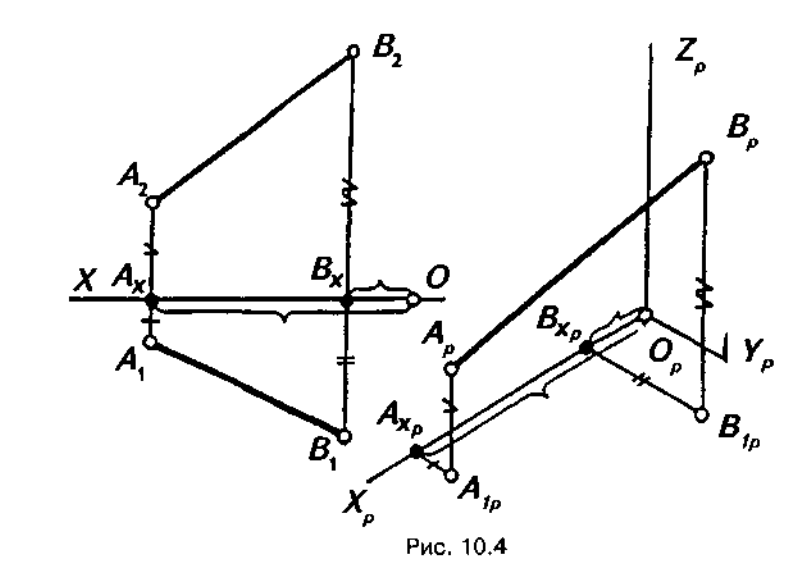

Рис. 10.3

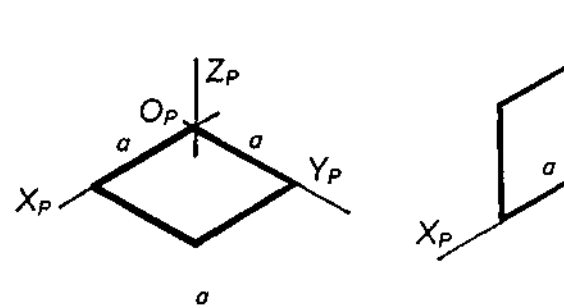

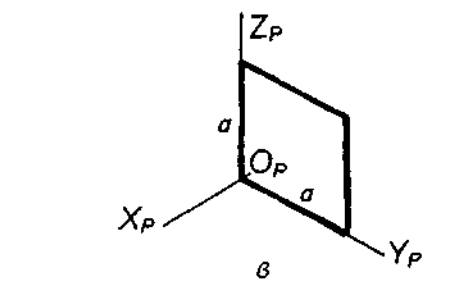

 $\acute{\sigma}$ Рис. 10.5

 $|Z_P$ 

σ

 $O_P$ 

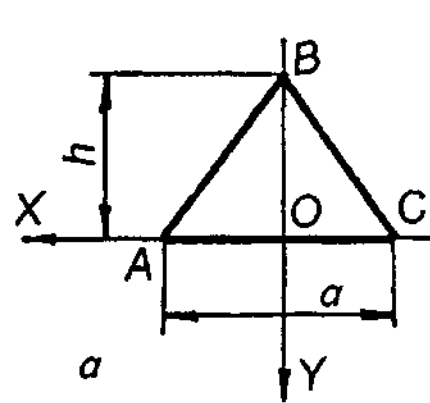

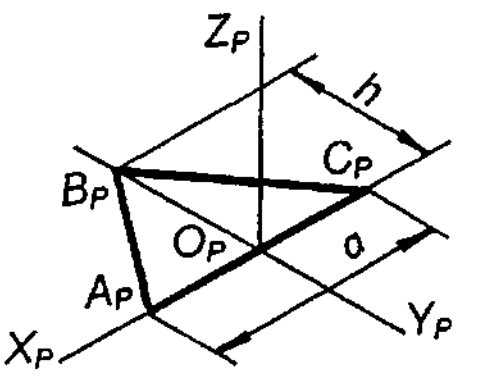

Рис. 10.6

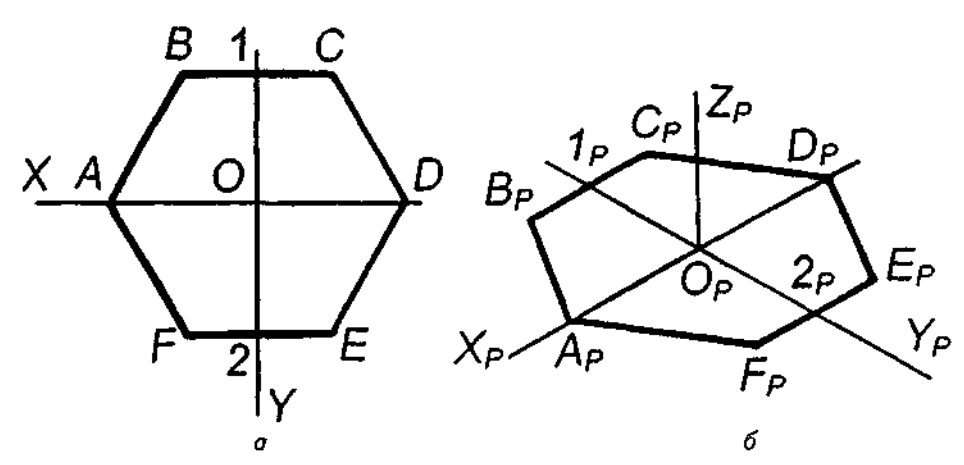

Puc. 10.7

# 10.2. Прямокутна ізометрична проекція

На рис. 10.3 показано положення аксонометричних осей; вони розташовані одна відносно іншої під однаковим кутом, що дорівнює 120°.

Коефіцієнт спотворення по осях  $X_{\alpha} Y_{\alpha} Z_{\alpha}$ однаковий і дорівнює 0.82.

Для спрощення побудови рекомендується виконувати ізометричну проекцію, взявши коефіцієнт спотворення по осях  $X_{\rho}$ ,  $Y_{\rho}Z_{\rho}$  таким, що дорівнює одиниці, тобто без спотворення. Таку ізометрію інколи називають практичною (зведеною).

На рис. 10.4 побудовано зображення відрізка АВ у практичній (без спотворення по осях) ізометрії за його заданими прямокутними проекціями А,В, та А,В,. Побудова зводиться до побудови ізометричних проекцій двох точок А і В. Для цього відкладаємо на аксонометричній осі Х<sub>а</sub>відріз-KN O<sub>p</sub> $A_{x_p} = OA_x i O_p B_{x_p} = OB_x$ , a на прямих,<br>паралельних осям  $Y_p i Z_p - B_i A_n$ овідно<br>відрізки  $A_{x_p} A_{1_p} = A_x A_1$ ,  $B_{x_p} B_{1_p} = B_x B_1 i A_{1_p} A_p = A_x A_2$ ,  $B_{1_p} B_p = B_x B_2$ . Сполучивши точки  $A_{\rho}$ і  $B_{\rho}$ , отримують наочне зображення відрізка АВ у практичній ізометрії.

Оскільки плоска фігура має два виміри. то в побудові її аксонометричної проекції використовують дві осі, залежно від того, якій площині проекцій паралельна фігура. Якщо вона паралельна площині проекцій П<sub>1</sub>, використовують осі X і Y, якщо площині  $\overline{H}_2$  — осі *X* і *Z*, якщо площині  $\Pi_3$  — осі Y і Z.

Будуючи аксонометричну проекцію квадрата або прямокутника, доцільно осі координат сумістити зі сторонами цих фігур.

На рис. 10.5 показано побудову в ізометрії квадрата, що лежить у горизонтальній (рис. 10.5,а), фронтальній (рис. 10.5,б) та профільній (рис.10.5,в) площинах проекцій.

На рис. 10.6 побудовано ізометрію трикутника АВС, що лежить у горизонтальній площині проекцій, причому вісь Х суміщена зі стороною АС.

Якщо плоска фігура має дві взаємно перпендикулярні осі симетрії, то їх доцільно взяти за осі координат.

На рис.10.7 побудовано в ізометрії правильний шестикутник, розташований у горизонтальній площині проекцій. Спочатку побудовано осі  $O_aX_b$  і  $O_aY_b$ . Відкладають по осі  $O_{\alpha}X_{\alpha}$  ліворуч і праворуч від точки  $O_{\alpha}$  відрізки  $O_pA_p = OA$  і  $O_pD_p = OD$ . По осі  $O_pY_p$  ліворуч і<br>праворуч відкладають відрізки  $O_p1_p = O1$  і<br> $O_p2_p = O2$ . Через знайдені точки  $I_p$  і  $2_p$  проводять прямі, паралельні осі  $O_{\alpha}X_{\nu}$  і на них в обидва боки від точок 1 <sup>1</sup> 2 відкладають половину довжини сторони шестикутника. Сполучивши прямими побудовані вершини шестикутника, отримують його ізометричну проекцію  $A_{\rho}B_{\rho}C_{\rho}D_{\rho}E_{\rho}F_{\rho}$ .

Слід звернути увагу на те, що в ізометрії, як і на комплексному кресленні, протилежні сторони шестикутника мають бути паралельні між собою.

із рис. 10.7,6 бачимо, що сторони шестикутника, які не паралельні координатним осям, мають різну величину спотворення.

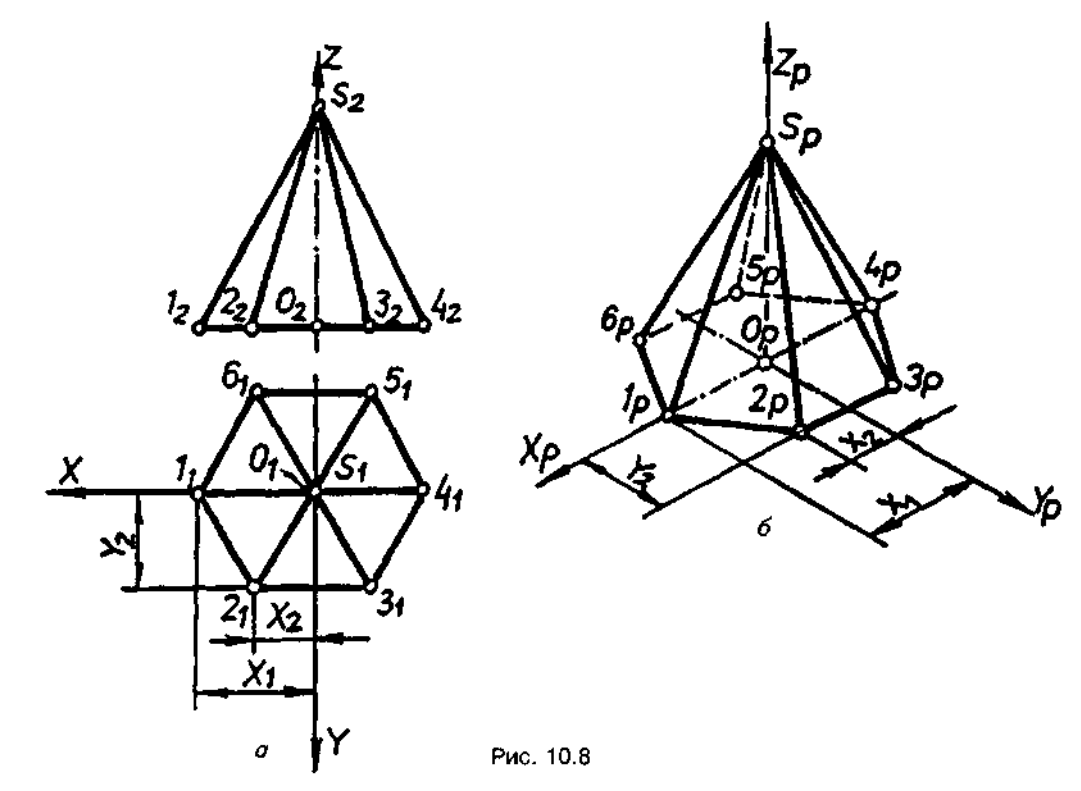

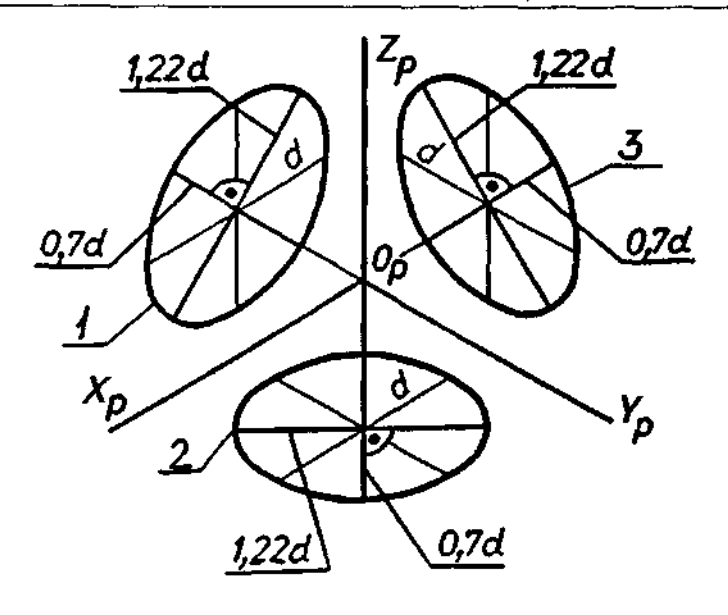

Рис. 10.9

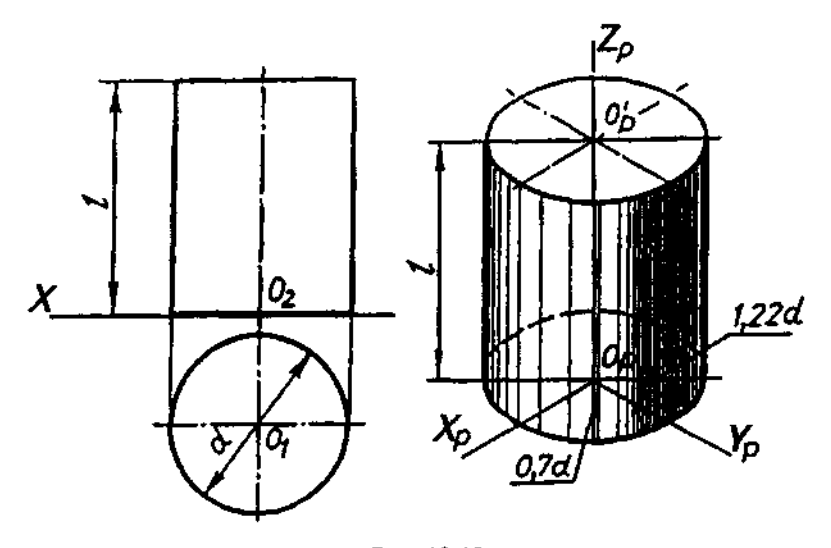

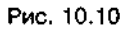

Отже, якщо який-небудь відрізок прямої не паралельний координатній осі, то будувати його в ізометрії (як і в іншій аксонометричній проекції) треба за координатами кінцевих точок відрізка, бо величина спотворення довільного напрямку нам не відома.

Побудову практичної ізометричної проекції правильної шестикутної піраміди за заданими прямокутними проекціями показано на рис. 10.8.

Проводять прямі Х, Ү, Z, які вважають осями натуральної системи координат; за початок осей координат беруть точку О (рис. 10.8, а). Проводять аксонометричні осі  $X_{\alpha}$ ,  $Y_{\alpha'}$  $Z_{\rm s}$  (рис. 10.8,6). Вимірявши на прямокутному кресленні натуральні координати вершин основи піраміди (точки 1-6) та її вершини (точка S), будують їх аксонометричні проекції (точки 1<sub>0</sub>, 2<sub>0</sub>, 3<sub>0</sub>, 4<sub>0</sub>, 5<sub>0</sub>, 6<sub>0</sub>, S<sub>0</sub>). Щоб отримати ізометричну проекцію піраміди, сполучають побудовані точки відрізками прямих ліній у тій самій послідовності, в якій вони сполучені на прямокутних проекціях.

Кола, розміщені в площинах рівня, зображаються на аксонометричну площину проекцій у вигляді однакових еліпсів, великі осі яких розташовані: еліпса 1 — під кутом 90° до осі  $Y_p$ ; еліпса 2 — під кутом 90° до осі  $Z_p$ , тобто<br>горизонтально, еліпса 3 — під кутом 90° до осі Х. (рис. 10.9). Еліпс 1 розміщений у фронтальній, еліпс 2 - у горизонтальній і еліпс  $3$ у профільній площині рівня. Для всіх трьох еліпсів під час побудови ізометричної проекції без спотворення по осях $X_p$ ,  $Y_p$ ,  $Z_p$  великі осі дорівнюють 1,22, а малі - 0,7 діаметра кола.

Побудову ізометричної проекції прямого кругового циліндра, заданого своїми прямокутними проекціями, показано на рис. 10.10.

Вісь обертання циліндра прийнято за аксонометричну вісь  $Z_{\rho}$  і відкладено на ній від точки О<sub>р</sub> справжню висоту циліндра і. Кола основ циліндра мають форму еліпсів, центри яких збігаються з точками  $O_{\rho}$  і  $O_{\rho}$ . Великі осі еліпсів, що дорівнюють 1,22d, розміщені на перпендикулярах до осі  $O_p Z_p$ , малі осі, що дорівнюють 0,7d, збігаються з віссю  $O_{a}Z_{a}$ . Провівши контурні твірні поверхні циліндра, дотичні до його основ, закінчують побудову ізометричної проекції циліндра.

## 10.3. Прямокутна диметрична проекція

На рис. 10.11 показано положення аксонометричних осей.

Для побудови осей диметрії можна використати такий спосіб (рис. 10.12). На горизонтальній прямій, що проходить через точку О<sub>n</sub>, відкладають в обидва боки від О<sub>n</sub> вісім однакових відрізків. З кінцевих точок цих відрізків по вертикалі відкладають ліворуч одну поділку, а праворуч - сім таких поділок. Сполучивши знайдені точки з точкою О., отриму-

ють аксонометричні осі  $O_pX_p$  і  $O_pY_p$ .<br>
Коефіцієнт спотворення по осях $X_p$  і  $Z_p$  дорів-<br>
нює 0,94, а по осі  $Y_p$  — 0,47. Для спрощення побудови рекомендується диметричну проекцію виконувати без спотворення по осях  $X_n$  і  $Z_n$ , застосовуючи коефіцієнт спотворення, що дорівнює одиниці, а по осі  $Y_o$  — коефіцієнт спотворення 0,5.

На рис. 10.13 в диметрії побудовано квадрат зі стороною а, що лежить у горизон-

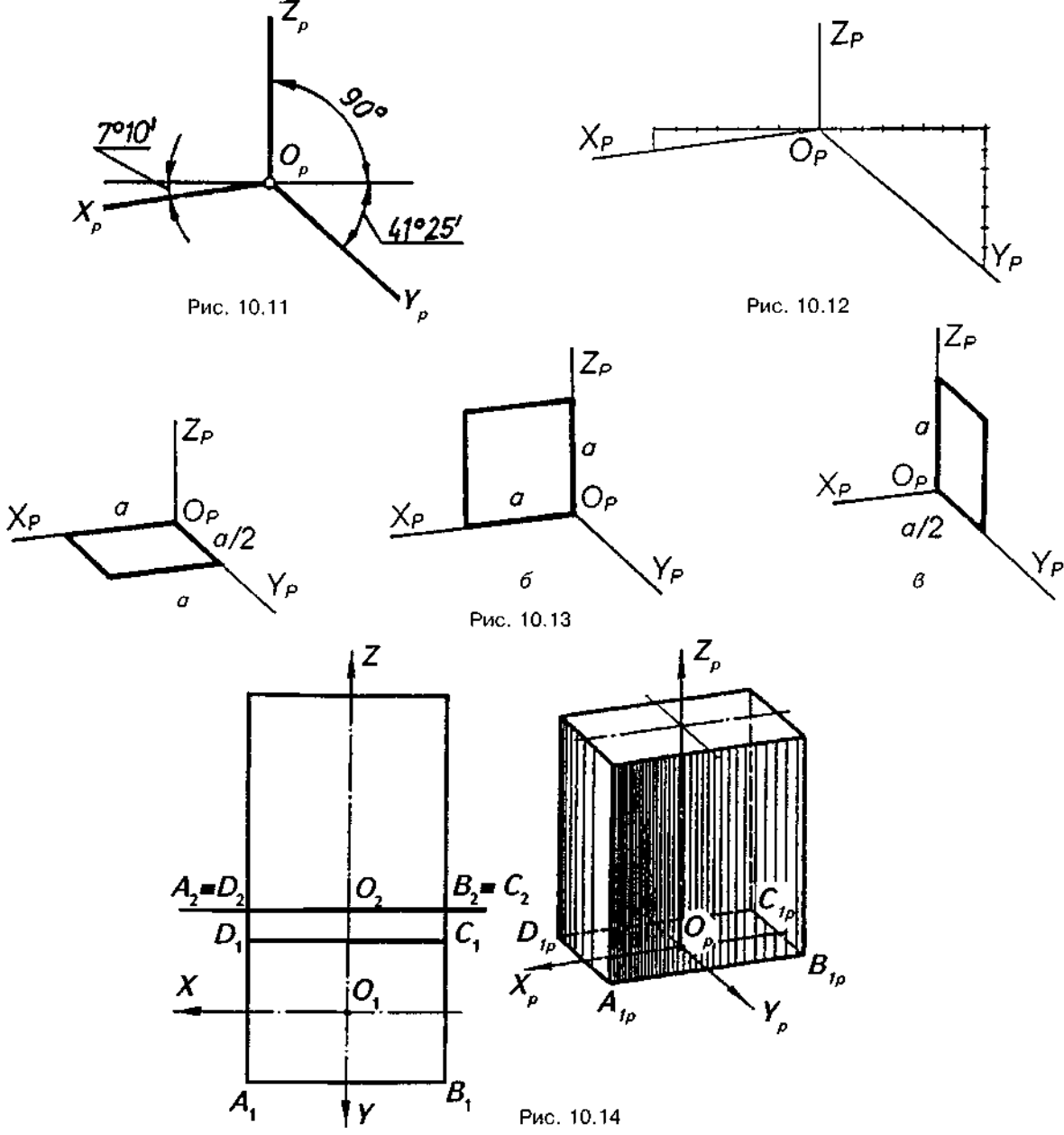

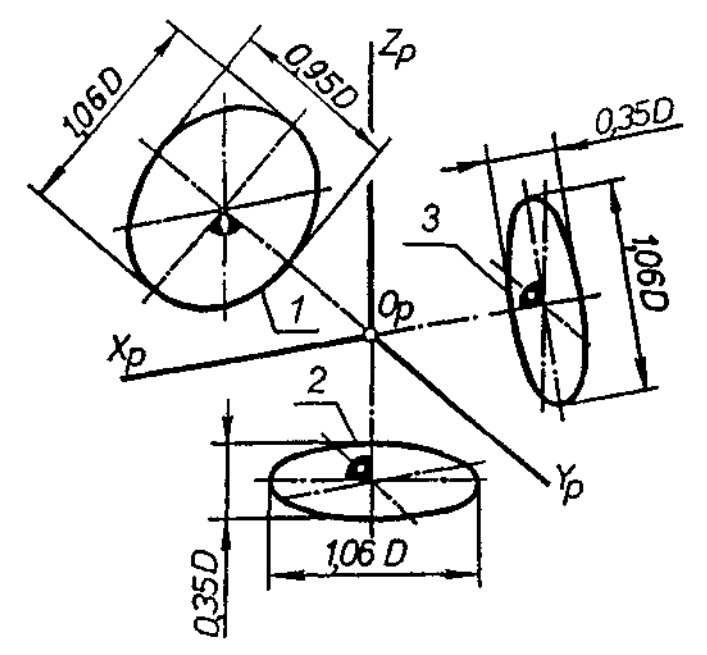

Рис. 10.15

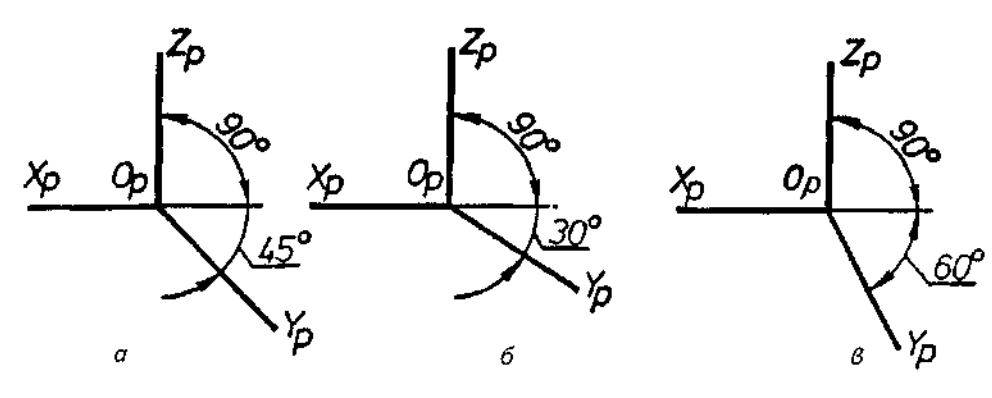

Рис. 10.16

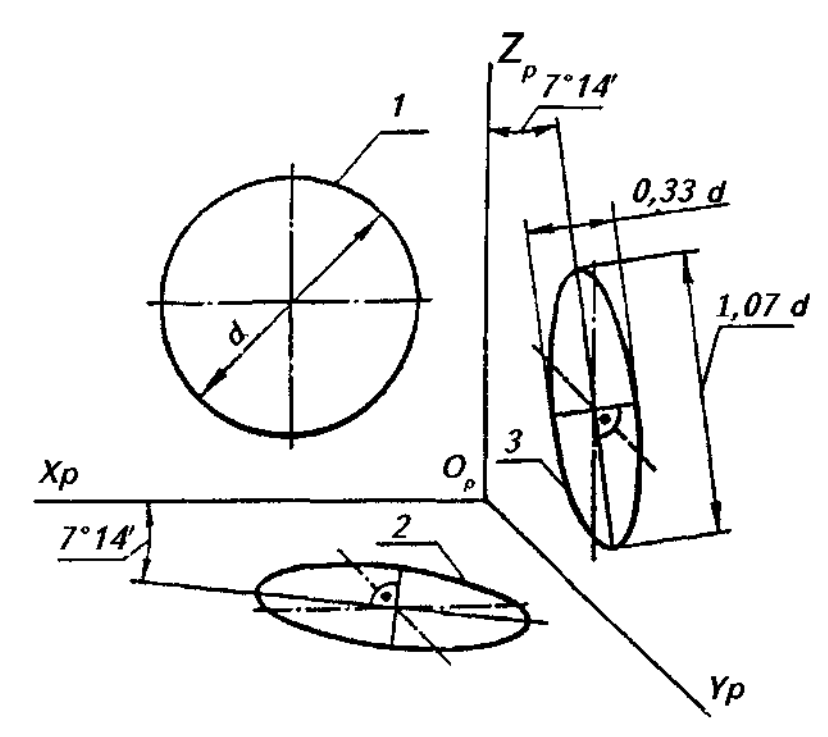

Puc. 10.17

тальній (рис.10.13,а), фронтальній (рис. 10.13,6) та профільній (рис. 10.13,в) площинах проекцій. Послідовність побудови така ж, як і в ізометрії (див. рис. 10.5), лише по осі О<sub>2</sub>Y<sub>2</sub> відкладають половину справжнього розміру сторони квадрата, тобто а/2.

Практична диметрія прямокутного паралелепіпеда побудована на рис. 10.14. Осі ОХ, ОУ і ОZ приймають за осі координат. Спочатку будують диметричну проекцію нижньої основи паралелограм  $\overline{\phantom{0}}$  $A_{1o}B_{1o}C_{1o}D_{1o}$ . Сторони  $A_{1o}B_{1o}$  і С $_{1o}D_{1o}$ , паралельні осі ОрХр, відкладають без спотворення, а сторони, паралельні осі  $O_pY_p$ , зменшують наполовину. На бічних ребрах, паралельних осі  $O_p Z_p$ , відкладають без скорочення висоту фігури. Побудувавши верхню основу, отримують шукану диметричну проекцію паралелепіпеда.

Кола, розміщені у площинах рівня, проекціюються на аксонометричну площину проекцій у вигляді еліпсів, великі осі яких орієнтовані відносно осей  $X_{p}$ ,  $Y_{p}$  і  $Z_{p}$  так само, як і в ізометрії (рис. 10.15). Якщо диметричну проек-

цію виконують без спотворення по осях X і  $Z_{\rm o}$ , то велика вісь еліпсів 1,2 і 3 дорівнює 1.06. мала вісь еліпса 1 - 0,95, еліпсів 2 і 3 - 0,35 діаметра кола.

# 10.4. Косокутні аксонометричні проекції

Як зазначалось вище, косокутні аксонометричні проекції отримують тоді, коли напрямок проекціювання утворює з площиною аксонометричних проекцій гострий кут.

Серед косокутних аксонометричних проекцій найбільш широко застосовують фронтальну диметричну проекцію.

Коефіцієнти спотворення по осях  $X_{\rho}$ ,  $Y_{\rho}$ ,  $Z_{\rho}$  такі ж, як і для прямокутної практичної, тобто 1:0,5:1, а осі розташовані, як показано на рис. 10.16,а, тобто кут між віссю У і горизонтальною лінією дорівнює 45°, але допускається застосовувати цю проекцію з кутами нахилу 30° (рис. 10.16,6) або 60° (рис. 10.16, $s$ ).

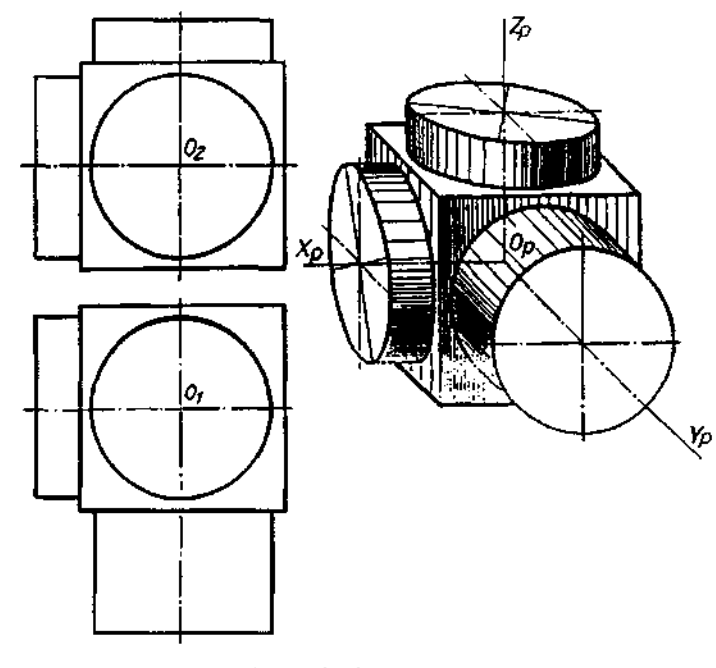

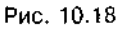

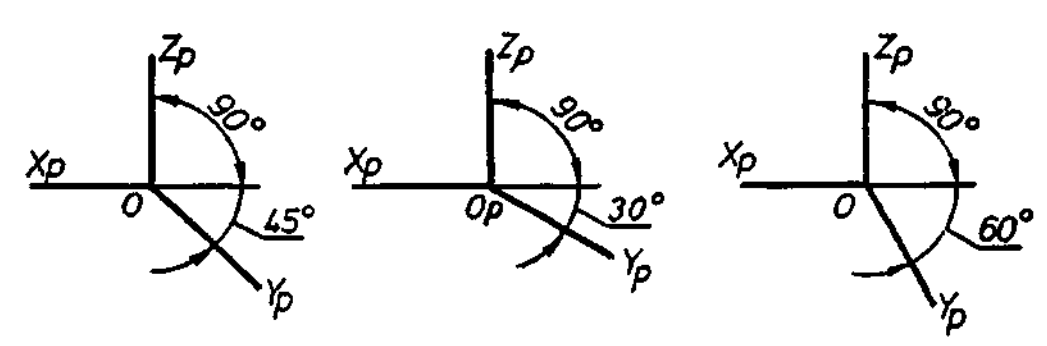

Рис. 10.19

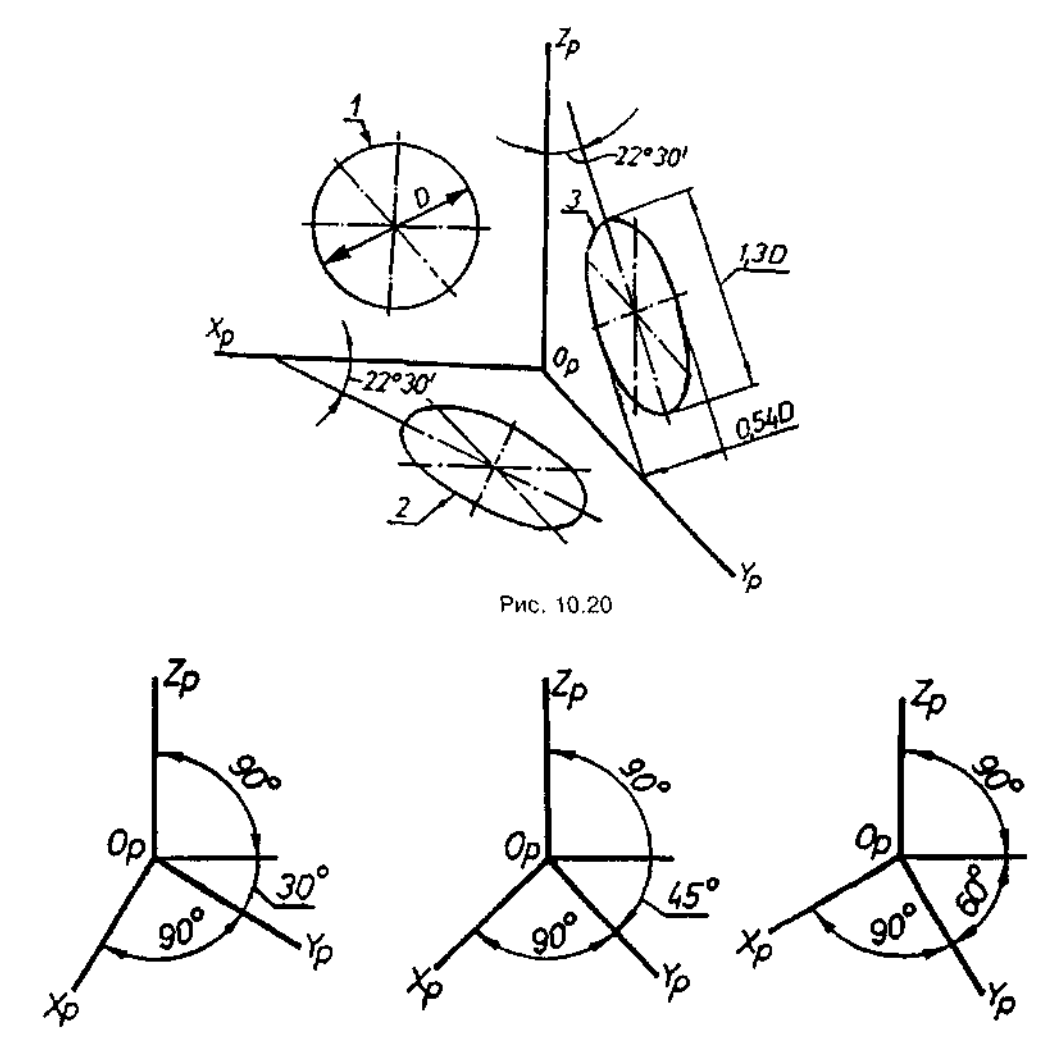

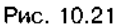

Кола, розміщені у площинах рівня, проекціюються на аксонометричну площину проекцій, як показано на рис. 10.17. Зауважимо, що кола, які лежать у площинах, паралельних фронтальній площині проекцій, проекціюються на аксонометричну площину без спотворення, тобто у кола.

На рис.10.18 показано зображення фігури, що складається з куба і трьох циліндрів.

Окрім косокутної фронтальної диметрії існує ще косокутна фронтальна ізометрична проекція, положення осей якої показано на рис.10.19. Коефіцієнти спотворення по всіх осях дорівнюють одиниці.

Кола, розміщені в площинах рівня, проекціюються на аксонометричну площину проекцій, як показано на рис. 10.20.

Положення аксонометричних осей у косокутній горизонтальній ізометричній проекції показано на рис. 10.21. Зазвичай вісь У<sub>г</sub> проводять під кутом 30°, але допускається проводити її під кутом 45° або 60°. Кут між осями X<sub>p</sub> і Y<sub>p</sub> в усіх випадках мае бути таким, що дорівнює 90°. Цю проекцію виконують без спотворення по всіх трьох осях —  $X_{\alpha}$ ,  $Y_{\alpha}$ ,  $Z_{\alpha}$ .

# **10.5. Побудова**  аксонометричних проекцій найпростіших геометричних тіл

У практиці побудови аксонометричних креслень найчастіше користуються зведеною (практичною) ізометричною проекцією та зведеною (практичною) диметричною проекцією.

При цьому побудоване зображення на вигляд нічим не відрізняється від точної аксонометрії, лише зображення в ізометрії збільшується в 1,22, а в диметрії — в 1,06 разу.

Лінії штрихування перерізів у аксонометричних проекціях наносять паралельно одній із діагоналей проекцій квадратів, що лежать у відповідних координатних площинах і сторони яких паралельні аксонометричним осям. На рис. 10.22 показано нанесення лінії штрихування для ізометрії, а на рис. $10.23 - \mu n$ я диметрії.

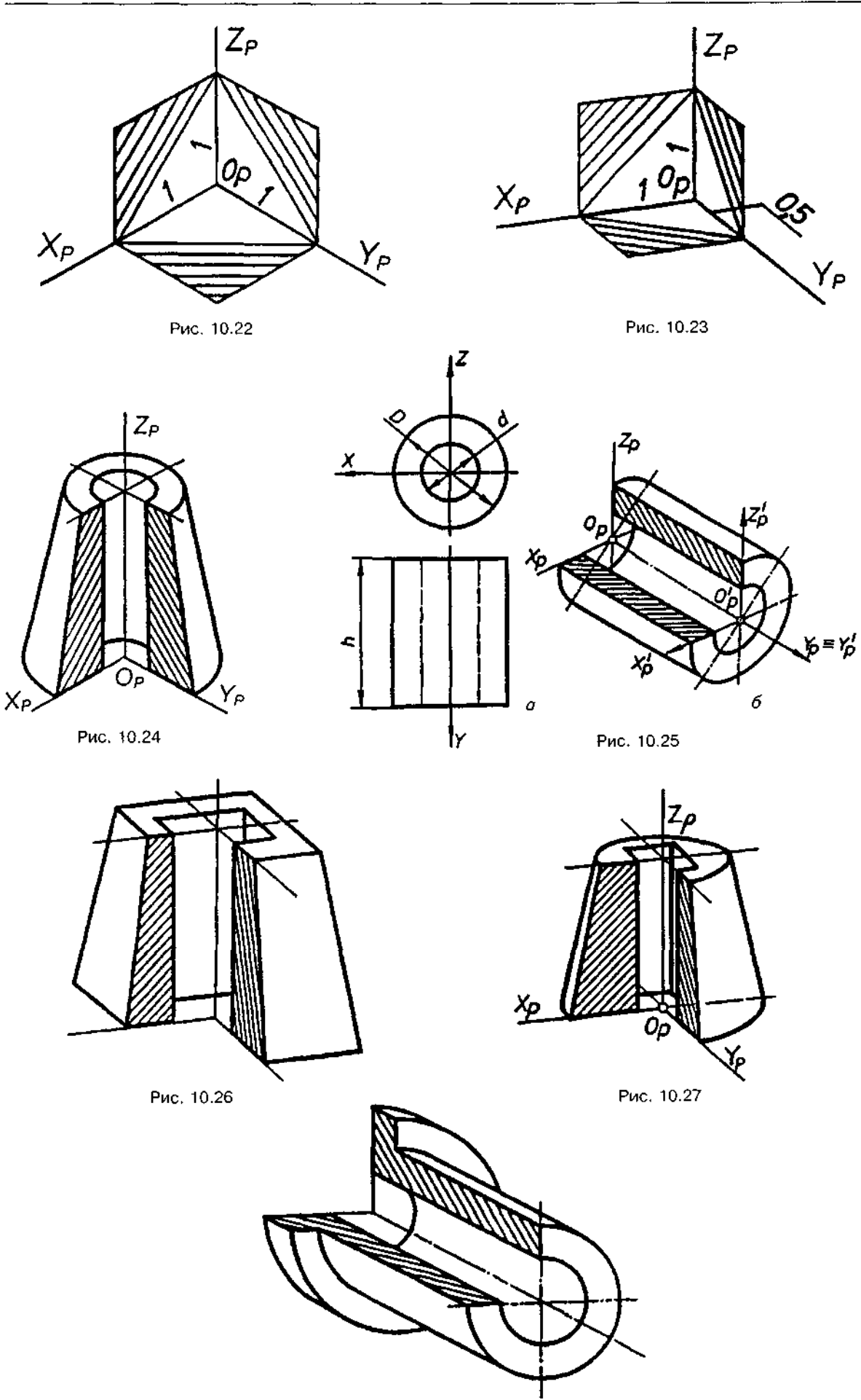

Рис. 10.28

Розглянемо побудову аксонометричних проекцій деяких простих геометричних тіл.

Побудова практичної прямокутної ізометрії зрізаного конуса з вертикальним циліндричним отвором зводиться насамперед до побудови його верхньої і нижньої основ двох різної величини еліпсів, а також двох однакових еліпсів у цих же координатних площинах, які є аксонометричними проекціями нижньої і верхньої основи циліндричного отвору (рис. 10.24). Потім проводимо контурні твірні, дотичні до основ конуса. На рис.10.24 показано виріз по осях  $X_{n}O_{n}$  і  $Y_{n}O_{n}$ 1/4 частини фігури.

У побудові практичної ізометричної проекції заданого циліндра обертання з циліндричним отвором (рис. 10.25,а) за аксонометричну вісь  $O_\varepsilon Y_\varepsilon$  взято вісь обертання циліндра, на якій і відкладено натуральну висоту циліндра  $O_oO_o'$  (рис.10.25,6). Кола основ, що лежать у фронтальних площинах, матимуть вигляд еліпсів, центри яких збігаються з точками  $O_{\scriptscriptstyle O}$  *і*  $O'_{\scriptscriptstyle P}$ . Зауважимо, що великі осі еліпсів розміщені перпендикулярно до осі О<sub></sub>О'<sub>*p*</sub>. Слід пригадати розміщення еліпса 1 на рис.10.9. Побудова завершується проведенням контурних твірних зовнішньої поверхні циліндра, дотичних до його основ. Щоб було видно циліндричний отвір, вирізано 1/4 частину тіла по осях  $X_oO_o$  і  $Z_oO_o$ .

Побудова практичної прямокутної диметрії зрізаної піраміди з вертикальним призматичним отвором (рис. 10.26) та зрізаного конуса з вертикальним призматичним отвором (рис.10.27) подана без пояснення. Слід звернути увагу, що по осі  $O_p Y_p$  при побудові прямокутної диметрії натуральний розмір зменшується вдвічі.

На рис. 10.28 подано зображення фігури в косокутній фронтальній диметрії.

#### *Запитання для самоперевірки*

*1. У чому перевага аксонометричних проекцій порівняно з прямокутними?* 

*2. У чому суть аксонометричного проекціювання?* 

*3. Які існують основні види аксонометричних проекцій?* 

*4. У чому полягає відмінність між прямокутними та косокутними аксонометричними проекціями?* 

*5. Як розташовують аксонометричні осі прямокутній ізометрії; у прямокутній диметрії?* 

*6. Які коефіцієнти спотворення для прямокутної ізометрії; для прямокутної диметрії?* 

*7. Як побудувати коло у прямокутній ізометрії, якщо його площина паралельна горизонтальній; фронтальній; профільній площині проекцій?* 

*8. Як побудувати коло у прямокутній диметрії та косокутній фронтальній диметрії, якщо його площина паралельна горизонтальній; фронтальній; профільній площині проекцій?* 

*9. Як виконується штрихування розрізів у Ізометрії та диметрії?* 

*10. Як виконується побудова прямокутної ізометричної проекції:* 

*а)квадрата, що лежить у фронтальній площині проекцій;* 

*б) кола, розміщеного в горизонтальній площині проекцій?* 

*11. Як будується прямокутна диметрична проекція трикутника, що лежить у горизонтальній площині проекцій?* 

*12. Як побудувати прямокутну ізометрію правильної чотирикутної піраміди, що має дві фронтально-проекційні грані?* 

# 11. ПОБУДОВА ЗОБРАЖЕНЬ НА КРЕСЛЕННЯХ

# **11.1. Розташування виглядів кресленнях**

Для побудови технічних креслень переважно користуються методом прямокутного проекціювання. При цьому предмет вважається розміщеним між спостерігачем і відповідною площиною проекцій (рис. 11.1).

За основні площини проекцій беруть шість граней куба. Грані суміщаються з площиною, як показано на рис. 11.2.

Найуживанішими з цих шести площин є *фронтальна 1, горизонтальна 2* **І** *профільна*  3 (див. рис. 11.1). За допомогою цих площин на кресленні можна передати без спотворення розміри предмета в трьох основних напрямках, а саме - висоту, довжину і ширину.

Зображення на фронтальній площині проекцій береться на кресленні за головне. Предмет розташовують щодо фронтальної площини проекцій так, щоб зображення на

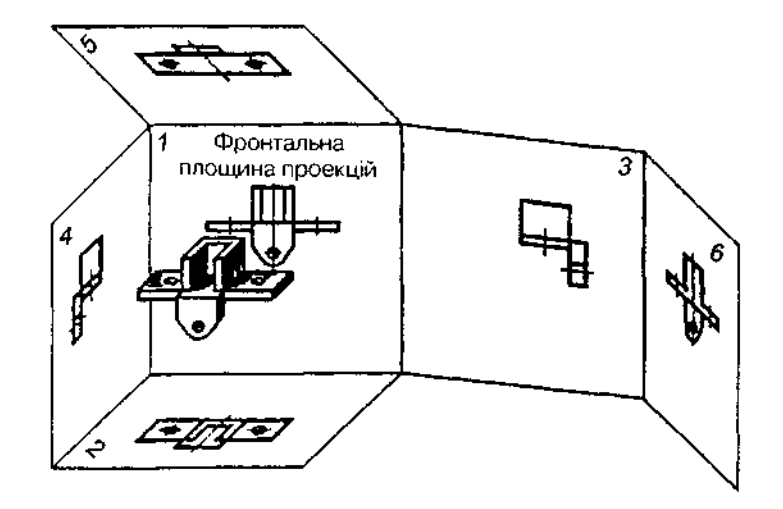

Рис. 11.1

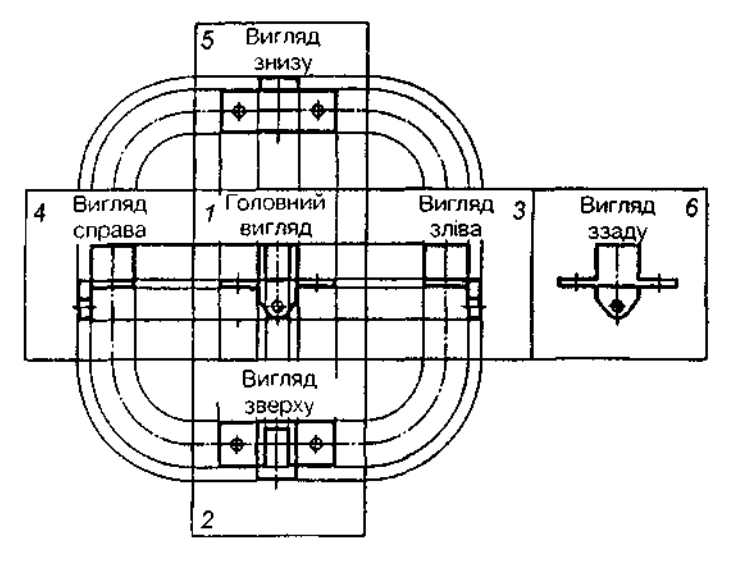

Рис. 11.2

ній давало повне уявлення про форму і розміри предмета. Правильний вибір головного вигляду зумовлює і мінімальну кількість потрібних зображень.

Суміщаючи з фронтальною площиною інші площини проекцій, створюють плоский комплексний рисунок (рис. 11.2).

Кожна проекція показує вигляд предмета з якогось боку, а всі проекції разом створюють повне уявлення про форму і розміри предмета.

*Виглядом називають зображення повернутої до спостерігача видимої поверхні предмета.* На вигляді інколи показують штриховими лініями (коли це потрібно) невидимі контури предмета.

Кожний із шести основних виглядів має назву, залежно від того, на яку площину проекцій його спроекційовано (рис. 11.2): фронтальна площина 1 - вигляд спереду

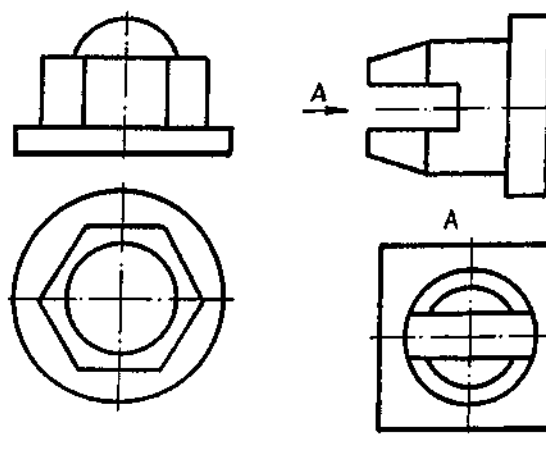

Рис. 11.3 Рис. 11.4

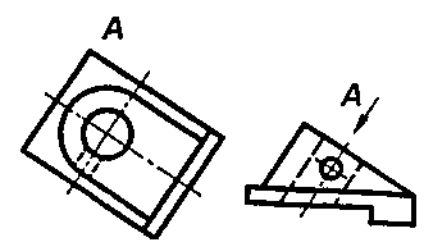

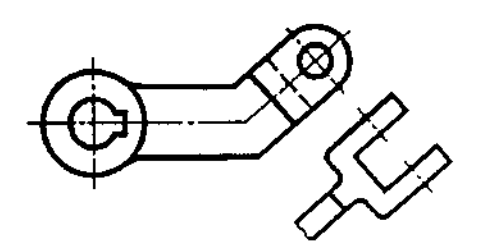

*(головний)*: горизонтальна площина 2 вигляд зверху; профільна площина 3 - ви*гляд зліва;* площина 4 — вигляд справа; площин *5 — вигляд знизу;* площин *6 — вигляд ззаду.* Основні вигляди розташовують на полі креслення за правилами проекційного зв'язку, тобто вигляд зверху міститься під головним, вигляд зліва — праворуч від головного і т.д.

Якщо на кресленні основні вигляди розміщено у взаємному проекційному зв'язку, то їх не надписують (рис. 11.3).

Якщо вигляди не розміщені в безпосередньому проекційному зв'язку з головним зображенням, то напрям проекціювання має бути показаний стрілкою біля відповідного зображення. Над стрілкою та отриманим зображенням (виглядом) слід поставити одну й ту саму велику літеру (рис. 11.4).

Якщо якусь частину предмета неможливо показати без спотворення форм і розмірів, застосовують додаткові вигляди, що утворюються на площинах, не паралельних основним площинам проекцій (рис. 11.5, 11.6). Додатковий вигляд має бути позначений на кресленні великою літерою, а біля пов'язаного з додатковим виглядом зображення предмета слід поставити стрілку, яка вказує напрям погляду, з відповідним літерним позначенням (рис. 11.5).

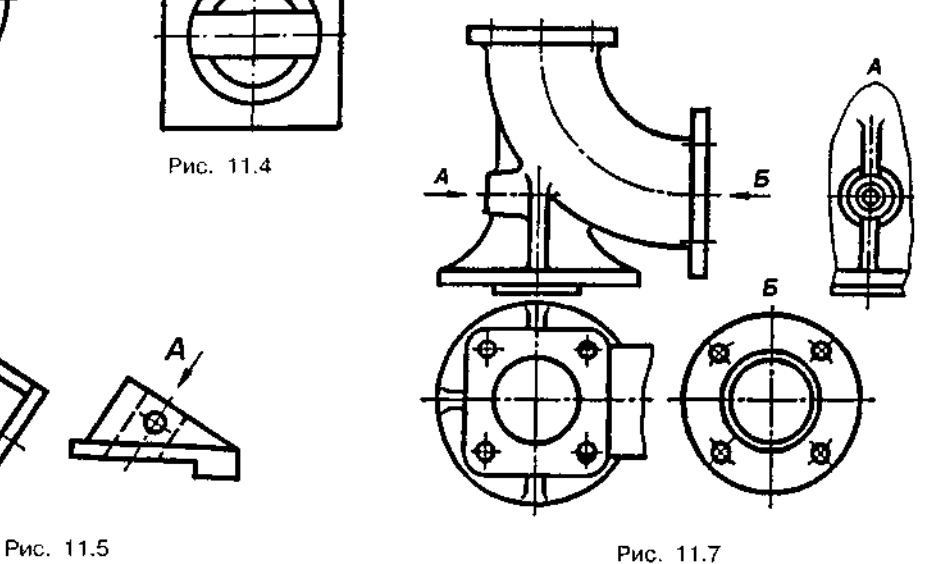

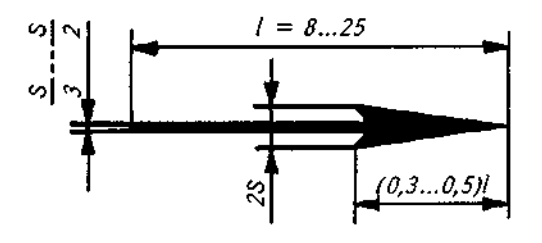

Рис. 11.6 Рис. 11.8

Якщо додатковий вигляд розташований у безпосередньому проекційному зв'язку з відповідним зображенням, стрілку і велику літеру не наносять (рис. 11.6).

*Зображення окремого, обмеженого місця поверхні предмета називається місцевим виглядом* (рис. 11.7).

Місцевий вигляд може обмежуватись лінією обриву або не обмежуватись. Місцевий вигляд відмічають на кресленні так само, додатковий.

Співвідношення розмірів стрілок, що вказують напрям погляду, має відповідати показаним на рис. 11.8.

## **11.2. Розрізи і перерізи**

Як уже зазначалось, лінії внутрішнього (невидимого) контуру предмета на кресленнях зображають штриховими лініями. Більшість деталей мають складну внутрішню будову, а отже, на кресленні може бути багато штрихових ліній, які перетинаються між собою і з суцільними основними контурними лініями, що утруднює читання креслень. Через це вдаються до умовного способу виявлення внутрішньої будови деталі за допомогою розрізів і перерізів. Завдяки останнім можна зменшити кількість зображень, полегшити читання креслень складних за формою деталей.

*Розрізом називається таке зображення, на якому деталь умовно розрізана січною площиною, причому частина деталі, що розташована перед січною площиною, умовно усунута, а зображена та частина деталі, що міститься в січній площині та поза нею.* При цьому лінії невидимого контуру стануть видимими і зображатимуться не штриховими, а суцільними основними лініями. Місце розрізу матеріалу деталі покривають штрихуванням, що унаочнює зображення й полегшує читання креслень. Місця, де січна площина проходить по порожнинах, не покривають штрихуванням.

Залежно від кількості січних площин розрізи бувають прості - при одній січній площині (наприклад, рис. 11.9-11.11) та *складні* — при кількох січних площинах (наприклад, розрізи А-А на рис. 11.17-11.19).

Залежно від положення січної площини щодо горизонтальної площини проекцій розрізи поділяються на вертикальні (фрон*тальні* т *профільні)* і *горизонтальні.* 

Горизонтальні (рис. 11.9), фронтальні (рис. 11.10) та профільні (рис. 11.11) розрізи найчастіше розташовують на місці відповідних основних виглядів. Це дає змогу зменшити кількість зображень.

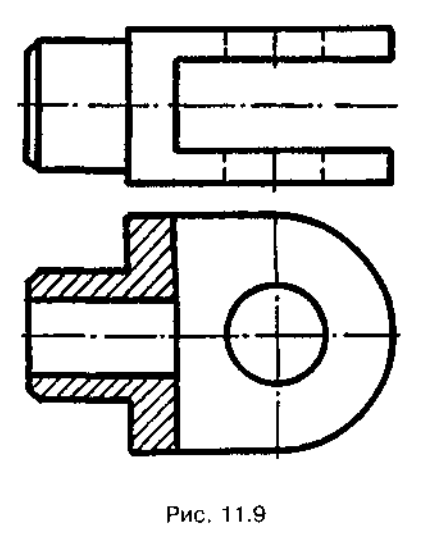

Рис. 11.9

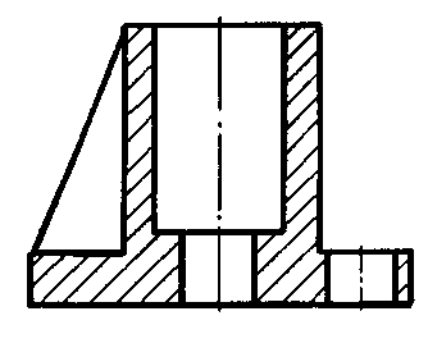

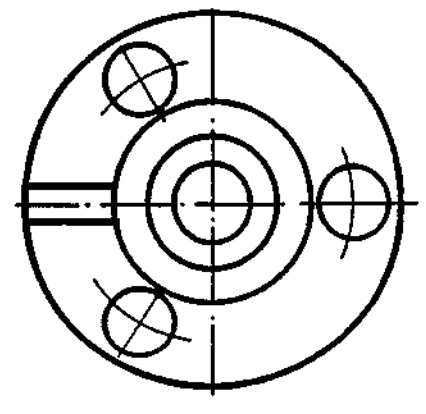

Рис. 11.10

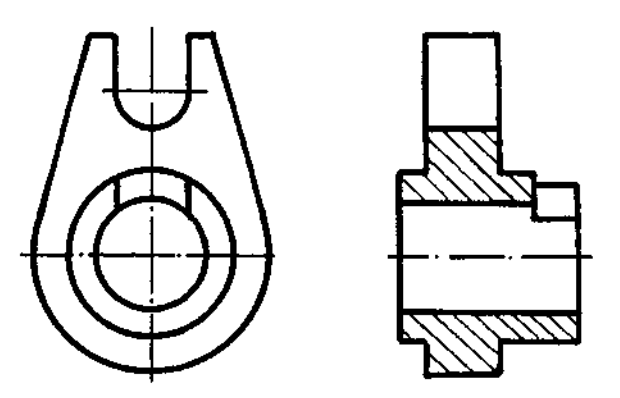

Рис. 11.11

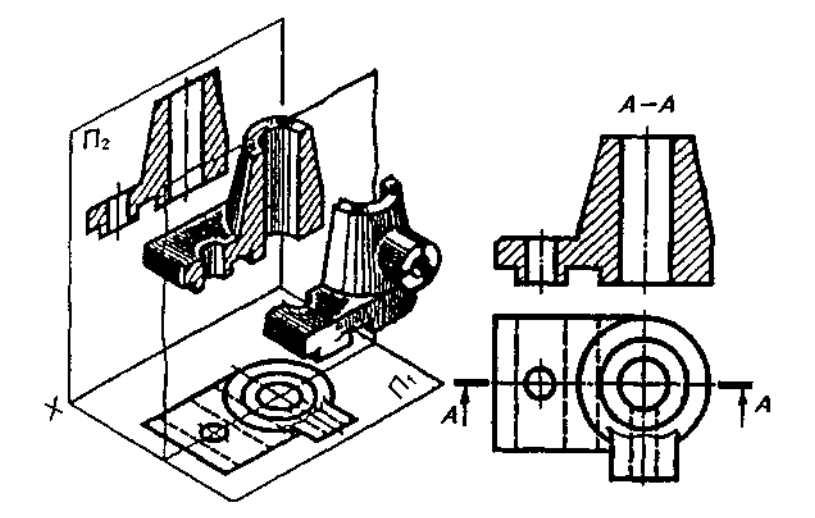

Рис. 11.12

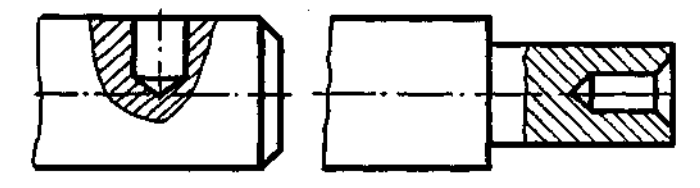

Рис. 11.13

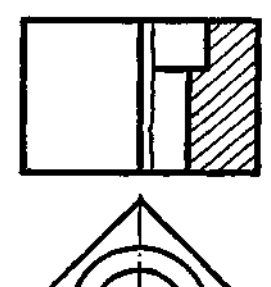

Рис. 11.14

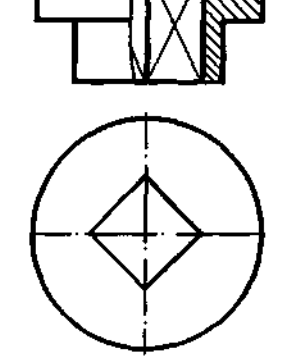

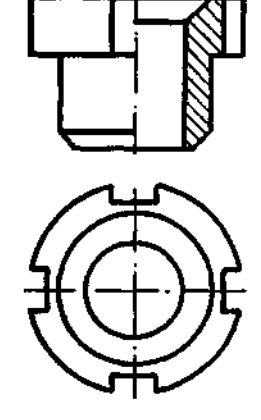

Рис. 11.16

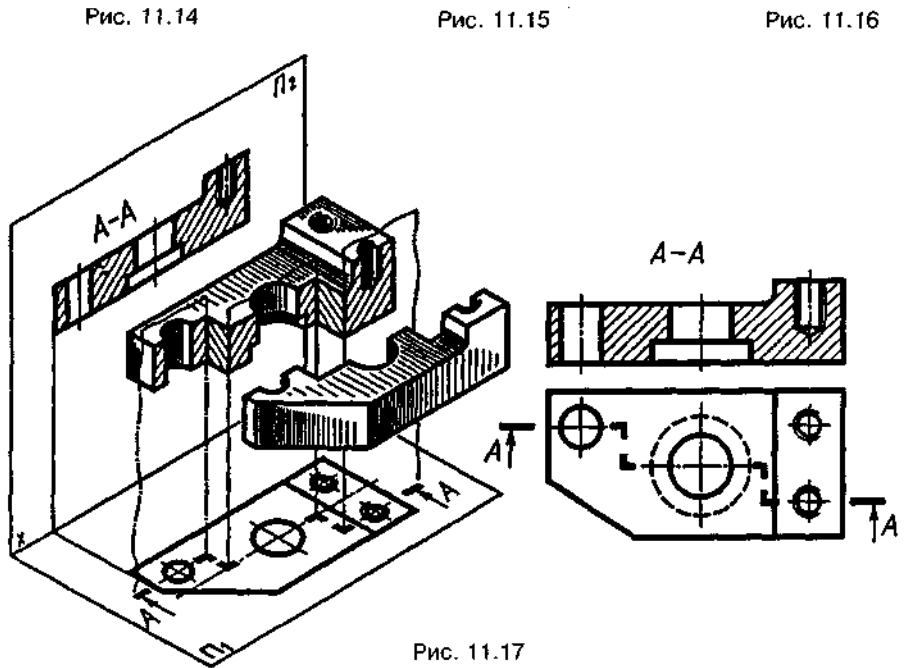

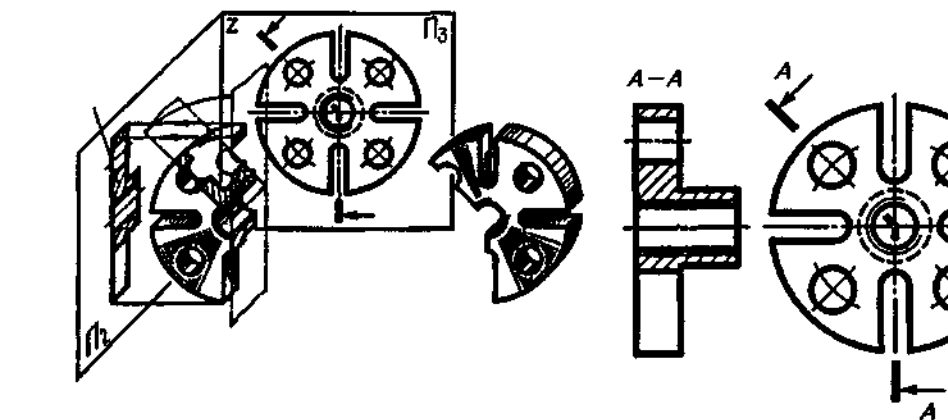

Рис. 11.18

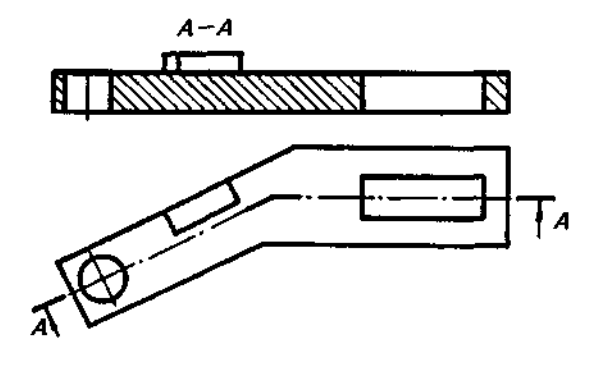

Рис. 11.19

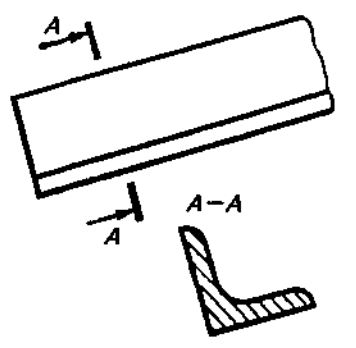

Рис. 11.21

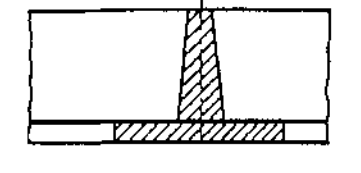

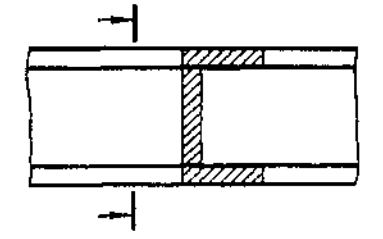

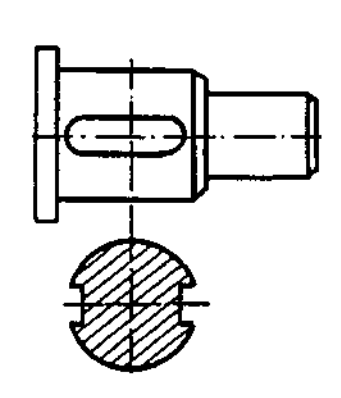

Рис. 11.20

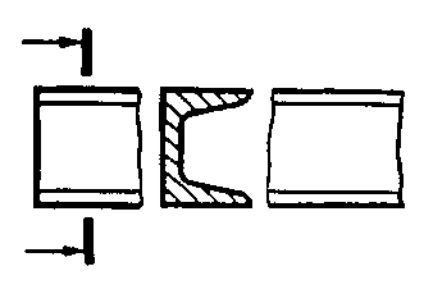

Рис. 11.22

 $\mathbb{R}^2$ 

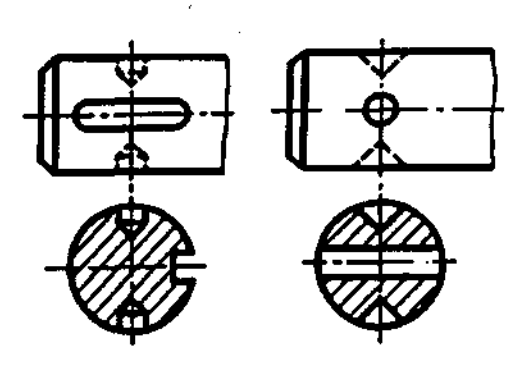

Положення січної площини вказують на кресленні розімкненою лінією. На штрихах ставлять стрілки, які вказують напрям погляду (рис. 11.12); стрілки слід наносити на відстані 2-3 мм від кінця штриха. На початку і на кінці лінії перерізу ставлять одну й ту саму велику літеру українського алфавіту. Розріз має бути відмічений написом на зразок "А-А" (рис. 11.12).

Коли січна площина збігається з площиною симетрії предмета, а відповідні зображення розташовані на одному й тому ж аркуші в безпосередньому проекційному зв'язку і не розділені жодними іншими зображеннями, для горизонтальних, фронтальних і профільних розрізів не відмічають положення січної площини і розріз не супроводжують написом (наприклад, розрізи рис. 11.9-11.11).

*Розріз, який служить для виявлення будови предмета лише в окремому, обмеженому місці, називається місцевим. Його* виділяють на вигляді суцільною хвилястою лінією (рис. 11.13), яка не має збігатись із будь-якими іншими лініями зображення.

Частини вигляду і відповідного розрізу допускається поєднувати, розділяючи їх суцільною хвилястою лінією (рис. 11.14, 11.15). Якщо при цьому поєднуються половина вигляду і половина розрізу, кожний з яких є симетричною фігурою, то лінією розділу є вісь симетрії (рис. 11.16).

Складні розрізи бувають ступінчастими, якщо січні площини паралельні (рис. 11.17), *і ламаними*, якщо січні площини перетинаються (рис. 11.18, 11.19). При ламаних розрізах січні площини умовно повертають до суміщення в одну площину (рис. 11.18). При повертанні січної площини елементи предмета, розташовані за нею, викреслюють так, як вони проекціюються на відповідну площину, з якою виконується суміщен-(рис. 11.19).

*Перерізом називається плоска фігура, утворена січною площиною при умовному перерізі деталі, причому зображають лише те, що міститься в січній площині (частину деталі, розташовану за січною площиною, не зображають).* 

Перерізи на рисунках застосовують переважно для виявлення поперечної форми деталі в тому чи іншому місці.

Площину перерізу проводять перпендикулярно до тієї чи іншої площини проекцій і позначають розімкненою лінією, як і при розрізах. Щоб зобразити фігуру перерізу у справжню величину, її повертають на 90°; тоді площина фігури перерізу паралельна площині проекцій.

Перерізи бувають винесені й накладені. *Винесеним називають переріз, який зображають поза контуром зображення.* Якщо фігура перерізу симетрична та її вісь збігається з лінією перерізу, стрілки й літерні позначення не проставляють (рис. 11.20). Якщо переріз розміщують на довільному місці рисунка, то місце перерізу визначають розімкненою лінією, позначеною літерами, а напрямок суміщення січної площини вказують стрілками. Зображення перерізу супроводжується написом на зразок A-A (рис. 11.21). Винесені перерізи допускається розташовувати у розриві між частинами одного й того самого вигляду (рис. 11.22).

*Накладеним називається переріз, розташований безпосередньо на зображенні* (рис. 11.23). Контур накладеного перерізу проводять тонкою суцільною лінією. Літерні позначення на накладених перерізах не проставляють, а стрілки, що вказують напрям повертання, наносять лише при несиметричній формі перерізу.

Якщо січна площина проходить через вісь поверхні обертання, що обмежує отвір або заглиблення, контур отвору чи заглиблення у перерізі показують повністю (рис. 11.24).

### 11.3. Умовності та спрощення

Якщо предмет має кілька однакових, рівномірно розташованих елементів, то на його зображенні показують один-два елементи (наприклад, один отвір, рис. 11.25).

Такі деталі, як болти, гвинти, шпильки, заклепки, вали при поздовжньому розрізі показують не перерізаними.

Такі елементи, як тонкі стінки на зразок ребер жорсткості, спиці шківів, показують незаштрихованими, якщо січна площина напрямлена вздовж осі або довшої сторони такого елемента (див. рис. 11.10).

Якщо потрібно виділити на кресленні плоскі поверхні предмета, на них проводять діагоналі суцільними тонкими лініями (див. рис. 11.15, 11.26).

Довгі предмети (або елементи), що мають постійний чи закономірно змінний переріз (вали, фасонний прокат і т.ін.), допускається зображати з розривом (рис. 11.27).

Плавний перехід від однієї поверхні до іншої зображають умовно суцільною тонкою лінією, яка не доходить до контуру зображення (рис. 11.28,  $a - B$ ), або зовсім не показують (рис. 11.29).

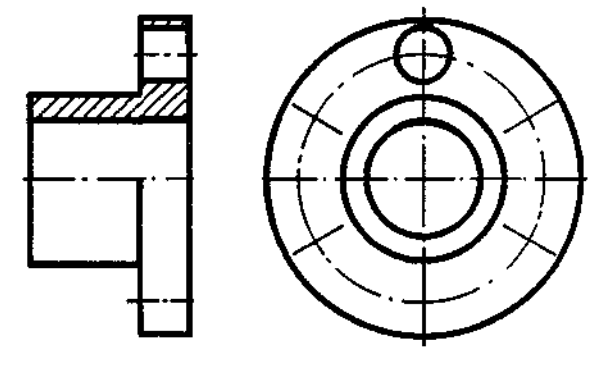

Рис. 11.25

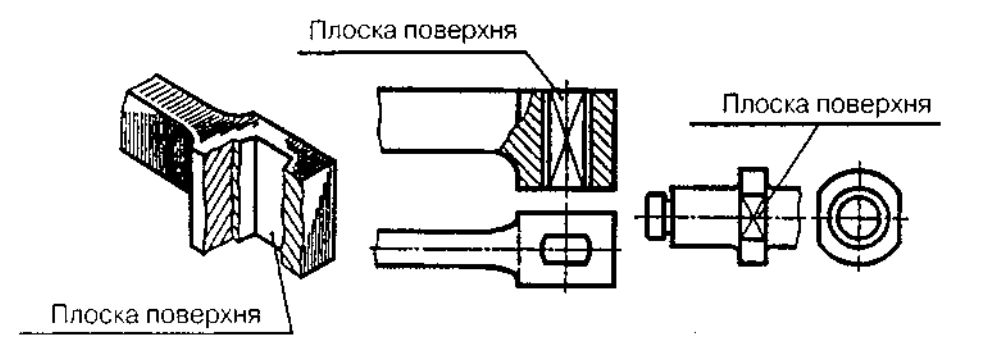

Рис. 11.26

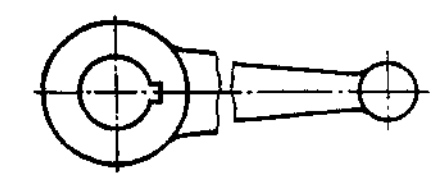

Рис. 11.27

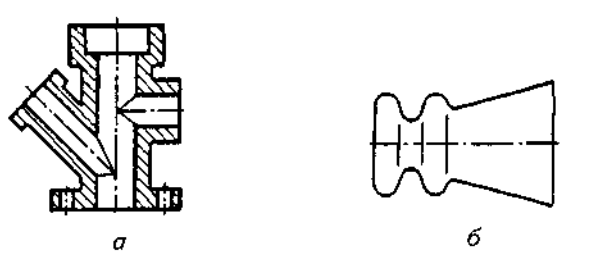

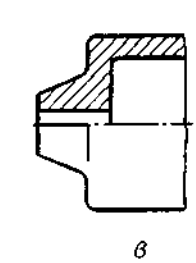

Рис. 11.28

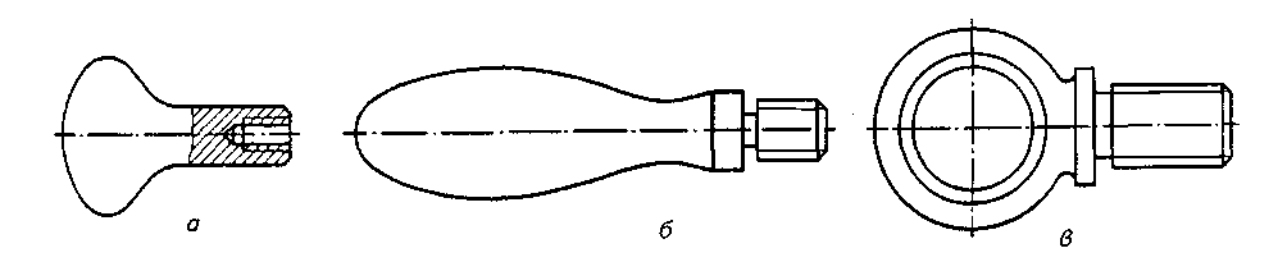

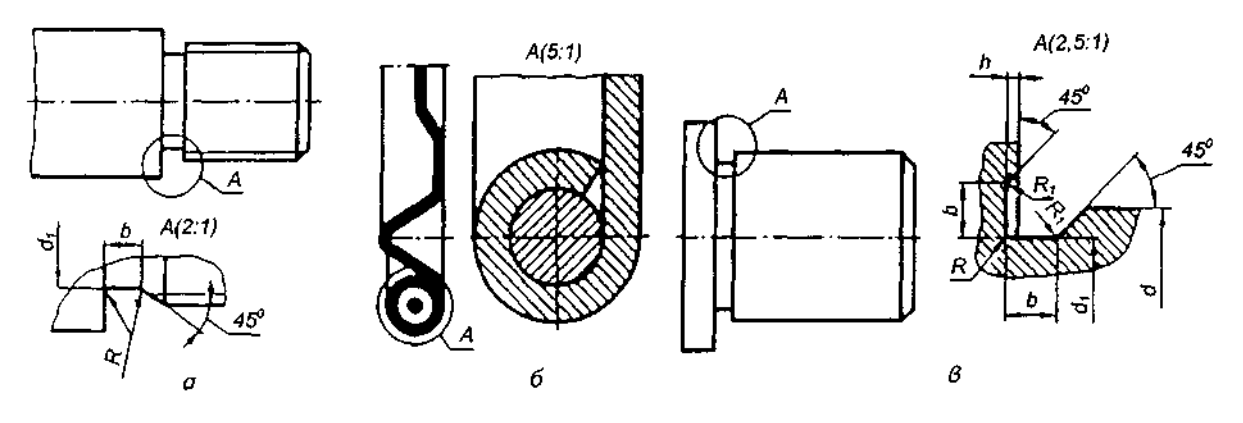

Рис. 11.30

## **11.4. Виносні елементи**

*Додаткове, переважно збільшене зображення частини предмета для з 'ясування його форми, розмірів, шорсткості поверхні та інших даних, називається виносним елементом.* 

Виносний елемент може мати подробиці, не показані на відповідному зображенні (рис. 11.30, *а, б*), і може відрізнятися від нього змістом (наприклад, зображення є виглядом, а виносний елемент - розрізом, рис.11. 30, в). Виносний елемент треба розміщувати якомога ближче до відповідного місця на зображенні.

Застосовуючи виносний елемент, відповідне місце на вигляді, розрізі чи перерізі предмета обводять замкненою суцільною тонкою лінією — колом, овалом тощо. Від цієї лінії проводять тонку лінію — виноску з поличкою, на якій літерою позначають виносний елемент і масштаб зображення (див. рис. 11.30).

#### *Запитання для самоперевірки*

*1. Яке зображення береться на кресленні за головне?* 

*2. Що називається виглядом?* 

*3. Скільки є основних виглядів? Назвіть їх. Як вони розміщуються на полі креслення?* 

4. *У яких випадках вигляд супроводжується написом?* 

*5. Коли застосовується додатковий вигляд?* 

*6. Для чого застосовується місцевий вигляд?* 

*7. Яке зображення називається розрізом?* 

*8. Який розріз називається простим?* 

*9. Як впливає форма деталі на вибір розрізу?* 

*10. У чому відмінність між простим і складним розрізами?* 

*11. У яких випадках застосовується складний розріз?* 

*12. Коли застосовується ламаний розріз?* 

*13. Яке зображення називається перерізом?* 

*14. Для чого застосовують перерізи?* 

*15. Які є види перерізів?* 

*16. Якими лініями обводять контури накладеного і винесеного перерізів?* 

*17. У яких випадках переріз супроводжується написом?* 

*18. Чим відрізняється розріз від перерізу?* 

*19. Які умовності та спрощення допускаються на кресленні?* 

*20. Що таке виносний елемент?* 

# 12. ЗОБРАЖЕННЯ ТА ПОЗНАЧЕННЯ РІЗЕЙ

## **12.1. Поняття про різь**

*Різь — поверхня, утворена під час гвинтового руху плоского контуру по циліндричній або конічній поверхні.* 

Різі класифікуються за декількома ознаками:

1. Залежно від форми поверхні, на якій нарізана різь, вони поділяються на *циліндричні* (рис. 12.1) та конічні (рис. 12.2).

2. Залежно від розташування різі на поверхні стрижня або отвору вони поділяються на зовнішні (рис. 12.1, 12.2) та вну*трішні* (рис. 12.3).

3. Залежно від форми профілю різі розрізняють різі *трикутного* (рис. 12.4, а), пря*мокутного* (рис. 12.4, б), *трапецеїдального*  (рис. 12.4, *в*), *круглого* та інших профілів.

4. Залежно від експлуатаційного призначення різі поділяють на *кріпильні*, кріпиль*но-ущільнювальні, ходові, спеціальні* та ін.

Кріпильна різь, завдяки своїм конструктивним особливостям, у змозі забезпечити повне й надійне нерухоме з'єднання деталей при статичних і динамічних навантаженнях та різному температурному режимі.

Кріпильно-ущільнювальна різь має забезпечити герметичність з'єднання при різних температурних режимах.

Ходова різь служить для перетворення обертального руху на прямолінійний зі сприйняттям великих зусиль при порівняно малих швидкостях руху.

До слеціальних різей відносять, наприклад, круглу для цоколів і патронів електроламп, круглу для санітарно-технічної арматури, годинникову, окулярну, для об'єктивів мікроскопів, на деталях із пластмас.

.5. Залежно від напрямку гвинтової поверхні розрізняють *праві* (рис. 12.5, а) та *ліві* (рис. 12.5, *б)* різі.

*Права* різь утворена контуром, який обертається за ходом годинникової стрілки і переміщується вздовж осі в напрямку від спостерігача.

Ліва різь утворена контуром, який обертається проти ходу стрілки годинника і переміщується вздовж осі в напрямку від спостерігача.

6. За числом заходів різі поділяють на *однозахідні* (рис. 12.6, а) та багатозахідні: *дво-* (рис. 12.6, б), *тризахідні* (рис. 12.6, в) т.д.

Основні параметри різі мають такі визначення.

*Крок різі Р — відстань між сусідніми однойменними бічними сторонами профілю в напрямку, паралельному осі різі* {рис. 12.6).

*Хід різі* **ї —** *відстань між найближчими однойменними бічними сторонами профілю, які належать одній і тій же гвинтовій поверхні, в напрямку, паралельному осі різі* (рис. 12.6). *Хід різі* — величина відносного осьового переміщення гвинта (гайки) за один оберт.

*Зовнішній діаметр різі (б — для стрижня, О — для отвору) — діаметр уявного циліндра, описаного навколо вершин зовнішньої різі або западин внутрішньої різі* (рис. 12.7).

*Внутрішній діаметр різі (сі — для стрижня,* О, — *для отвору) — діаметр уявного циліндра, вписаного у западини зовнішньої різі або у вершини внутрішньої різі* (рис. 12.7).

*Середній діаметр різі (б2 — для стрижня, О — для отвору) — діаметр уявного співвісного з різзю циліндра, який перетинає витки різі так, що ширина виступу різі та ширина западини рівні* (рис. 12.7).

## 12.2. Форма і типи різей

### 12.2.1. Метрична різь

Метрична різь є основним типом кріпильної різі. Профіль різі визначений ГОСТом 9150-81 і є рівностороннім трикутником з кутом профілю 60° (рис. 12.7). Профіль різі на стрижні відрізняється від профілю різі в отворі величиною затуплення його вершин і западин (рис. 12.8). Вершини виступів і западин зрізані по прямій або дузі кола, що полегшує виготовлення різі, зменшує концентрацію напружень і запобігає пошкодженню різі під час експлуатації.

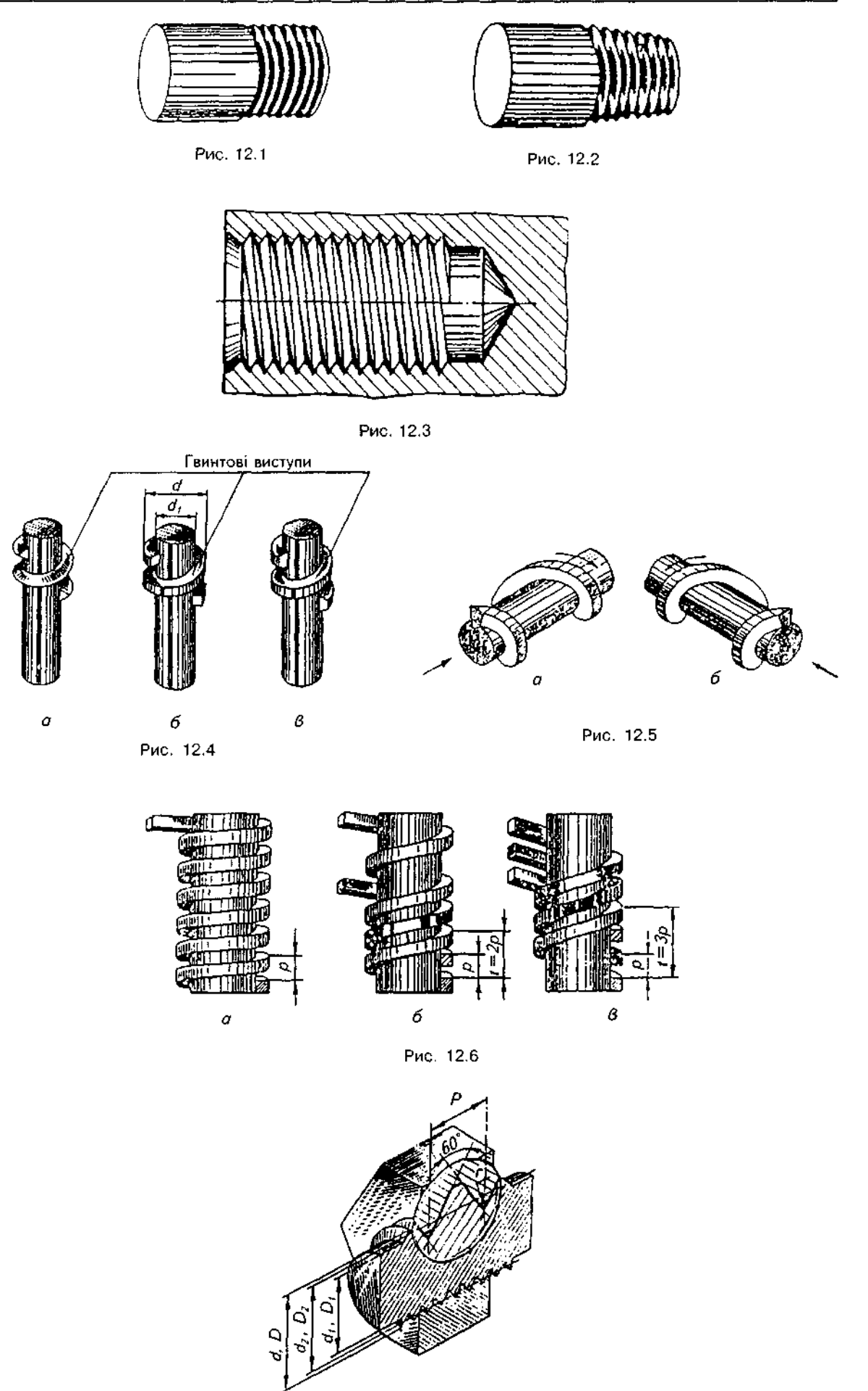

Рис. 12.7

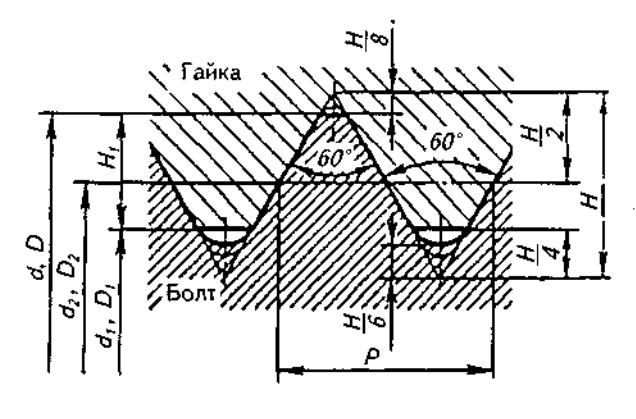

Рис. 12.8

Основними параметрами метричної різі  *номінальний діаметр — {сі, О)* І *крок різі Р.* Розміри елементів різі задаються в міліметрах.

Метричні різі бувають з великим (основним) та дрібним кроком. Ці різі за профілем подібні, але для одних і тих же діаметрів вони мають різні значення кроку, а отже, й інші розміри профілю. Визначено три ряди діаметрів метричної різі від 1 до 600 мм (табл. 12.1). Кожному номінальному розміру різі з великим кроком відповідає декілька дрібних кроків. Різі з дрібним кроком застосовуються у тонкостінних з'єднаннях для збільшення їх герметичності, для здійснення регулювання у приладах точної механіки й оптики, з метою запобігання самовідгвинчуванню деталей.

#### 12.2.2. Трубна циліндрична різь

Профілем трубної циліндричної різі згідно з ГОСТ 6357-81 (рис. 12.9) є рівнобедрений трикутник з кутом при вершині 55° і заокругленими вершинами та западинами. Профілі зовнішньої і внутрішньої різі збігаються, що забезпечує герметичність у з'єднаннях цієї різі (рис. 12.10). Застосовується переважно в трубопроводах.

Довідкові дані про трубну циліндричну різь подано в табл. 12.2.

### **12.2.3. Трубна конічна різь**

Трубну конічну різь (ГОСТ 6311-81) застосовують у з'єднаннях труб при великих тисках і температурі, коли вимагається підвищена герметичність з'єднання, наприклад, для нарізних з'єднань паливних, мастильних, водяних та повітряних трубопроводів, машин і верстатів. Кут профілю — 55°, конусність — 1:16 (рис. 12.11).

Оскільки діаметр конічної різі безперервно змінюється, то її розмір відносять до

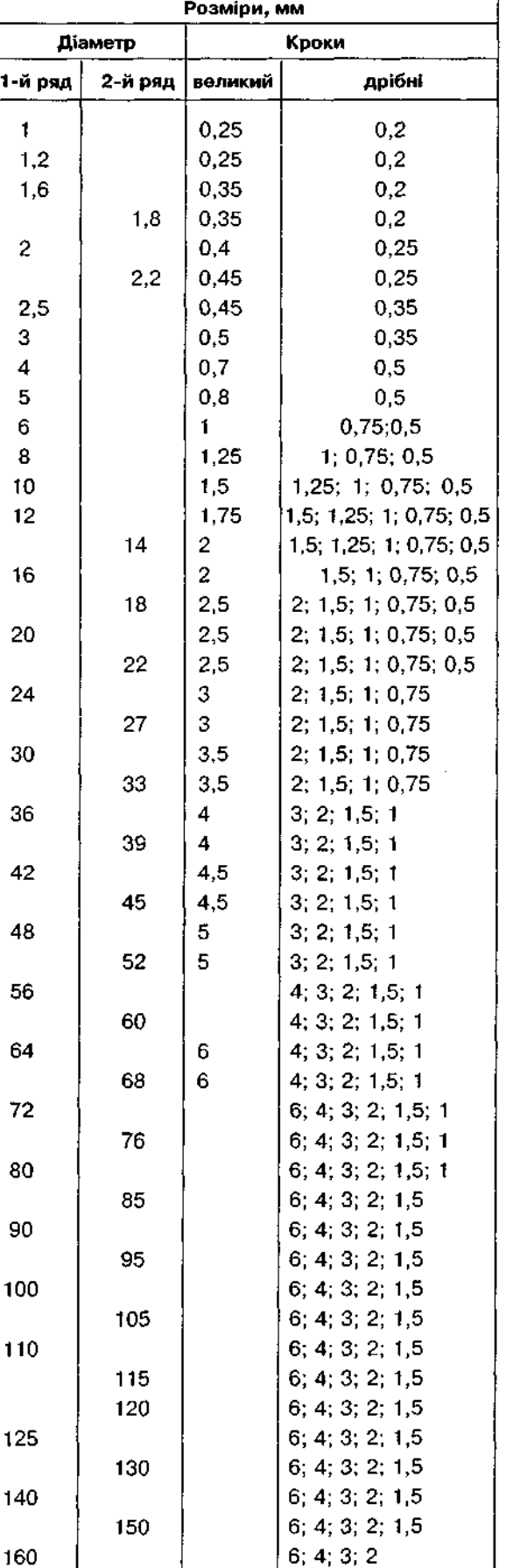

## Таблиця 12.1

Деякі діаметри та кроки метричних різей

 $7393.6$ 

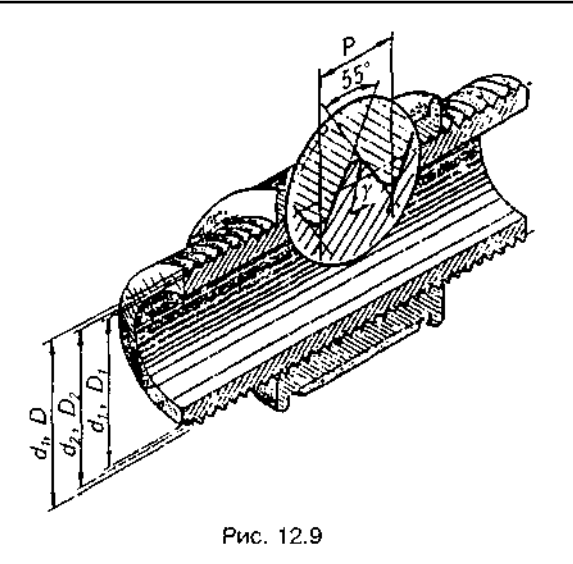

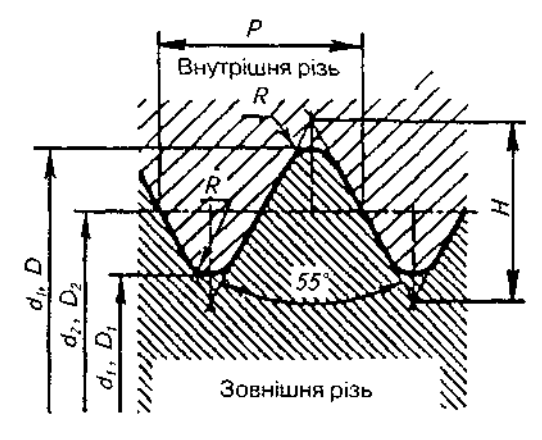

Рис. 12.10

Трубна циліндрична різь

Таблиця 12.2

| Позиачення<br>різі, дюйми      | Діаметр різі, мм |            |          |               |                      |  |
|--------------------------------|------------------|------------|----------|---------------|----------------------|--|
|                                | зовнішній        | внутрішній | середній | Крок різі, мм | Число ниток<br>на 1" |  |
| $\binom{1}{8}$                 | 9,729            | 8,567      | 9,148    | 0,907         | 28                   |  |
| $\frac{1}{4}$                  | 13,158           | 11,446     | 12,302   | 1,337         | 19                   |  |
| $^3/_{\rm B}$                  | 16,663           | 14,951     | 15,807   | 1,337         | 19                   |  |
|                                | 20,956           | 18,632     | 19,794   | 1,814         | 14                   |  |
| $\frac{1}{2}$<br>$\frac{5}{8}$ | 22,912           | 20,588     | 21,750   | 1,814         | 14                   |  |
| $^{3}/_{4}$                    | 26,442           | 24,119     | 25,281   | 1,814         | 14                   |  |
| $\frac{7}{8}$                  | 30,202           | 27,878     | 29,040   | 1,814         | 14                   |  |
|                                | 33,250           | 30,292     | 31,771   | 2,309         | 11                   |  |
| $(1^{1}/_{8})$                 | 37,898           | 34,941     | 36,420   | 2,309         | 11                   |  |
| $1^{1}/_{4}$                   | 41,912           | 38,954     | 40,433   | 2,309         | 11                   |  |
| $1^3/8$                        | 44,325           | 41,367     | 42,846   | 2,309         | 11                   |  |
| $1^{1}/_{2}$                   | 47,805           | 44,847     | 46,326   | 2,309         | 11                   |  |
| $1^3/4$                        | 53,748           | 50,791     | 52,270   | 2,309         | 11                   |  |
| 2                              | 59,616           | 56,659     | 58,137   | 2,309         | 11                   |  |
| $(2^1/4)$                      | 65,712           | 62,755     | 64,234   | 2,309         | 11                   |  |
| $2^{1}/_{2}$                   | 75,187           | 72,230     | 73,708   | 2,309         | 11                   |  |
| $2^{3}/_{4}$                   | 81,537           | 78,580     | 80,058   | 2,309         | 11                   |  |
| 3                              | 87,887           | 84,930     | 86,409   | 2,309         | 11                   |  |
| $3^{1}/_{2}$                   | 100,334          | 97,376     | 98,855   | 2,309         | 11                   |  |
| 4                              | 113,034          | 110,077    | 111,556  | 2,309         | 11                   |  |
| 5                              | 138,435          | 135,478    | 136,957  | 2,309         | 11                   |  |
| 6                              | 163,836          | 160,879    | 162,357  | 2,309         | 11                   |  |

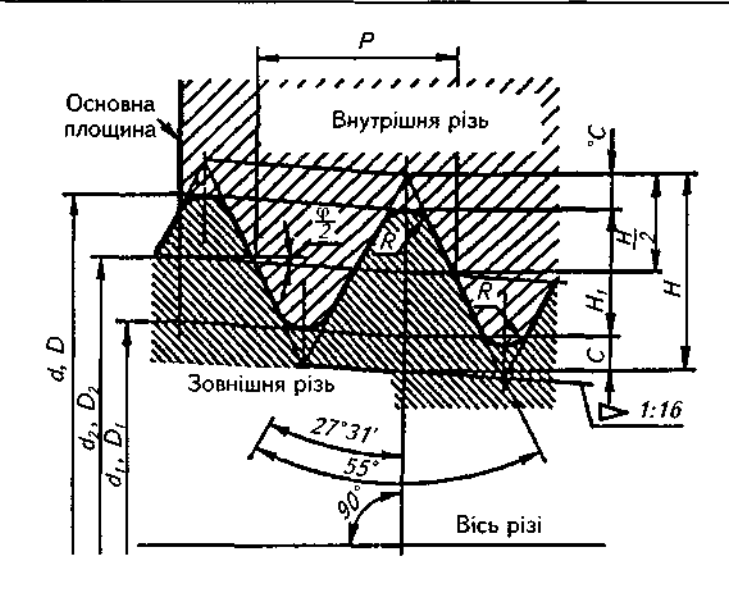

Рис. 12.11

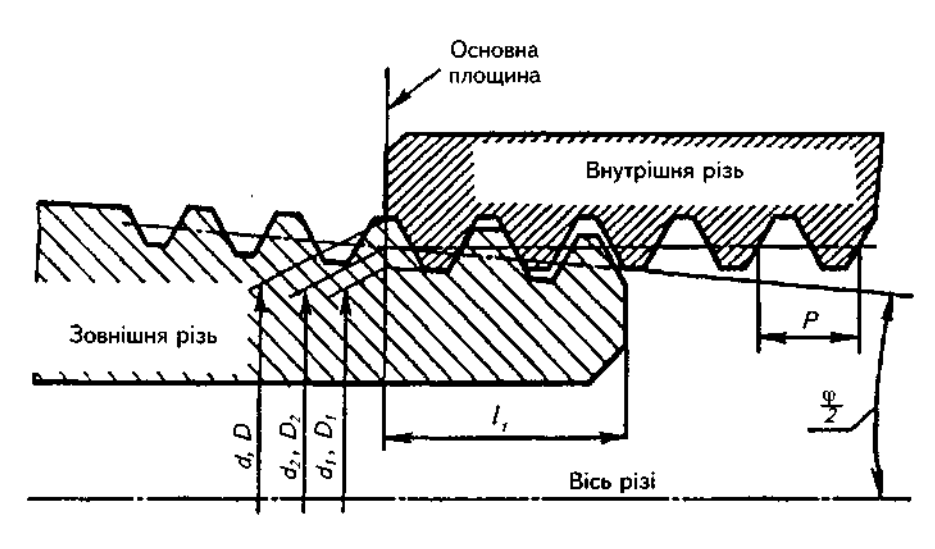

Рис. 12.12

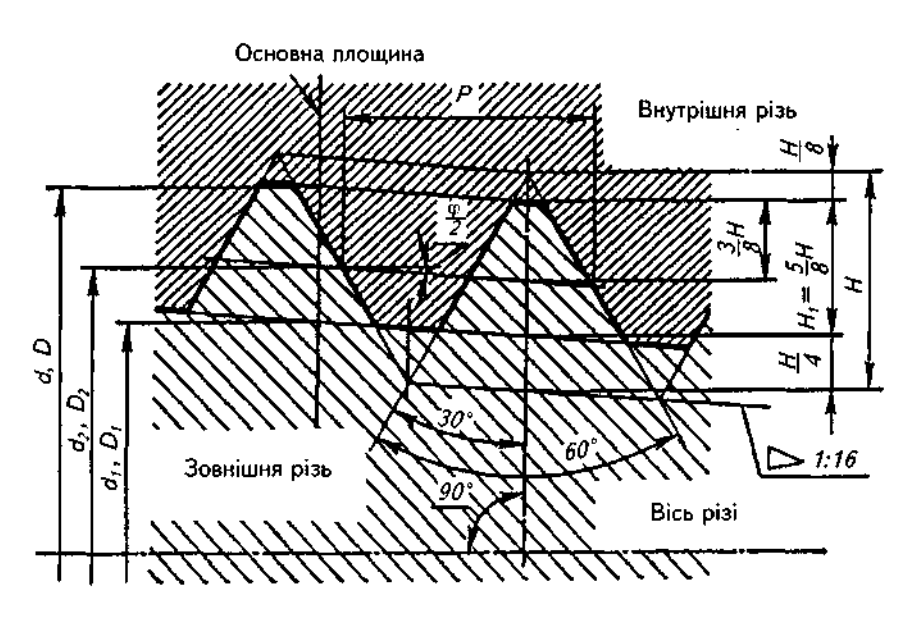

Рис. 12.13

перерізу в основній площині (приблизно посередині довжини зовнішньої різі). У цьому перерізі діаметр конічної різі дорівнює діаметру трубної циліндричної. Положення основної площини вказується на робочому кресленні (береться зі стандарту).

Збіг в основній площині розмірів трубної конічної різі з розмірами трубної циліндричної дає змогу з'єднати трубну циліндричну різь із зовнішньою трубною конічною різ-(рис. 12.12).

#### 12.2.4. Метрична конічна різь

Метрична конічна різь із кутом профілю 60° і конусністю 1:16 (рис. 12.13) згідно з ГОСТ 25229-82 має в основній площині однакові розміри з метричною різзю (ГОСТ 9150-81), тому так, як трубна конічна, може утворювати з'єднання зовнішньої конічної різі з внутрішньою циліндричною (рис. 12.14). З'єднання такого типу має забезпечувати угвинчування конічної різі на глибину не менше 0,8 /  $(l -$  довжина різі без збігу на рис.12.15).

#### **12.2.5. Дюймова різь**

Сьогодні не існує стандарту, який би регламентував основні розміри дюймової різі. Застосування дюймової різі в нових розробках заборонено. Профіль дюймової різі подано на рис.12.16.

Дюймова різь застосовується при ремонті обладнання, оскільки експлуатуються деталі з такою різзю. Основні параметри дюймової різі: зовнішній діаметр, виражений у дюймах, і число кроків на дюйм довжини нарізаної частини деталі.

## 12.2.6. Конічна дюймова різь

На відміну від трубної конічної різі конічна дюймова має кут профілю 60°. Параметри і розміри визначені ГОСТ 6111-52 (рис. 12.17). Використовується для діаметрів від 1/16" до 2" при числі кроків на дюйм від 27 до 11,5. Застосовують у з'єднаннях паливних, мастильних, водяних і повітряних трубопроводів, машин і верстатів при невеликих тисках.

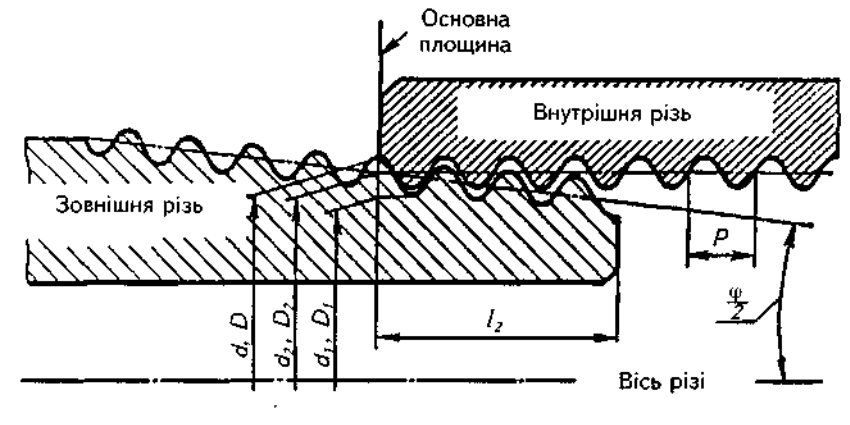

Рис. 12.14

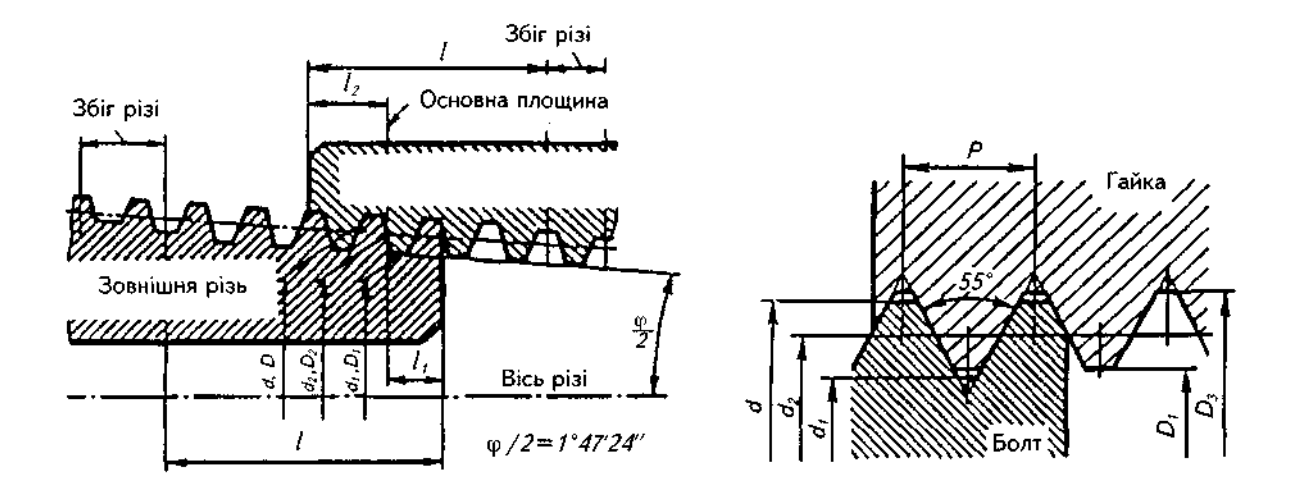

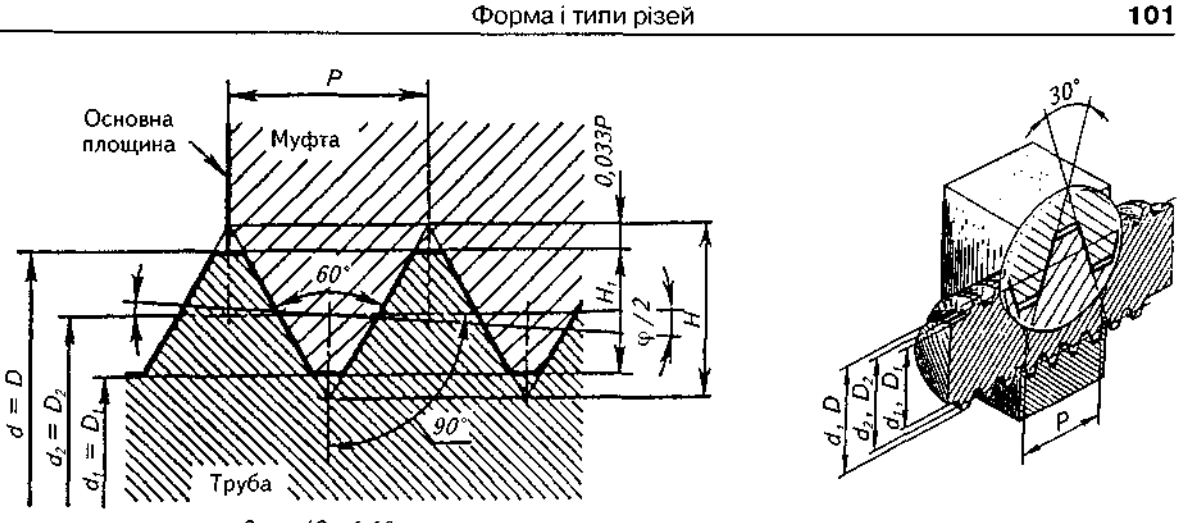

*2ідц /2=1:16* 

Рис. 12.17

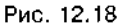

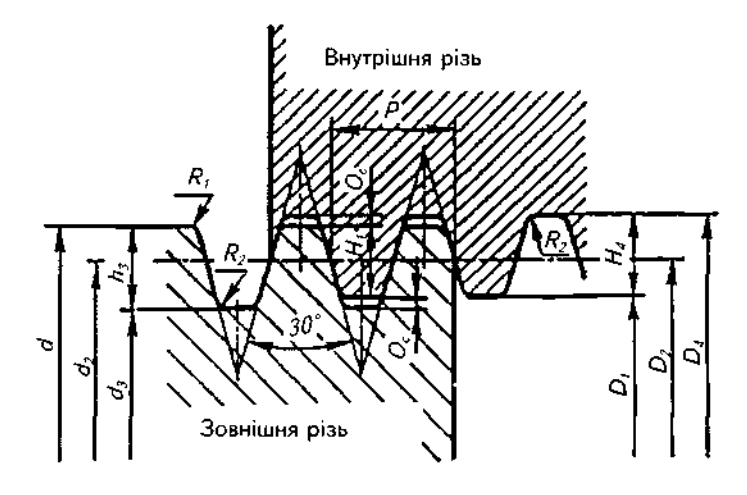

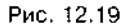

### 12.2.7. Трапецеїдальна різь

Трапецеїдальна різь (рис. 12.18) застосовується для передавання рухів і зусиль. Вона стандартизована для діаметрів від 10 до 640 мм з кроками від 2 до 48 мм (табл. 12.3). Для кожного діаметра різі стандарт передбачає переважно три різні кроки.

Профіль різі (рис. 12.19) — згідно з ГОСТ 9484-81 .

Трапецеїдальна різь може бути однозахідна та багатозахідна, права та ліва.

Основні розміри однозахідної різі — згідно з ГОСТ 24737-81; діаметри і кроки однозахідної різі — згідно з ГОСТ 24738-81; діаметри, кроки та ходи багатозахідної різі — згідно з ГОСТ 24739-81.

#### 12.2.8. Упорна різь

Профіль різі (ГОСТ 10177-82) — нерівнобічна трапеція з кутом робочої сторони 3° і неробочої 30° (рис. 12.20). Упорна різь характеризується високою міцністю. Гвинтова пара з упорною різзю має високий коефіцієнт корисної дії. Різь застосовується у вантажних гвинтах для передавання великих зусиль, які діють в одному напрямку (в домкратах, пресах тощо).

Діаметри і кроки упорної різі подано в табл. 12.4. Застосовується в з'єднаннях, де не має бути самовідгвинчування.

#### 12.2.9. Прямокутна різь

Застосовується в з'єднаннях, де не має бути самовідгвинчування під дією прикладеного навантаження. Оскільки профіль цієї різі не стандартизований, то на кресленні наводять усі дані, потрібні для її виготовлення (рис. 12.21).

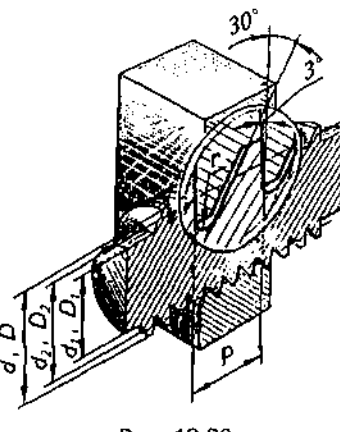

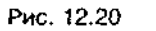

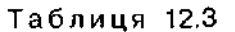

Діаметри від 10 до 600 мм і кроки трапецеїдальної однозахідної різі

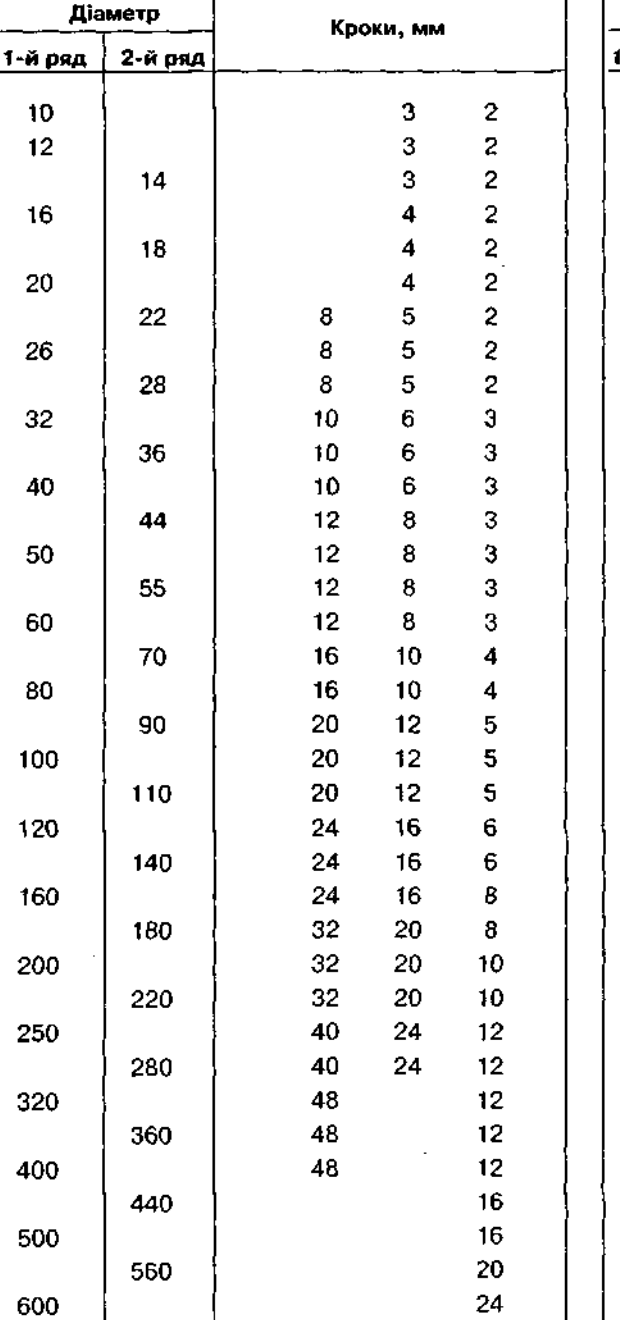

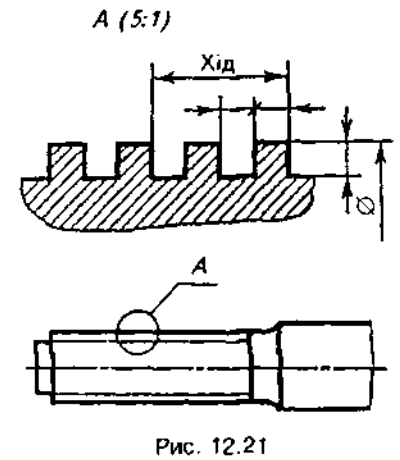

Таблиця 12.4 Діаметри і кроки упорної різі

| Діаметри, мм |         |    | Кроки, мм |                         |  |
|--------------|---------|----|-----------|-------------------------|--|
| 1-й ряд      | 2-й ряд |    |           |                         |  |
| 10           |         |    |           | $\overline{\mathbf{2}}$ |  |
| 12           |         |    |           | 2                       |  |
|              | 14      |    |           | $\overline{c}$          |  |
| 16           |         |    |           | 2                       |  |
|              | 18      |    |           | 2                       |  |
| 20           |         |    |           | 2                       |  |
|              | 22      | 8  | 5         | 2                       |  |
| 26           |         | 8  | 5         | 2                       |  |
|              | 28      | 8  | 5         | $\overline{c}$          |  |
| 32           |         | 10 | 6         | 3                       |  |
|              | 36      | 10 | 6         | 3                       |  |
| 40           |         | 10 | 6         | 3                       |  |
|              | 44      | 12 | 8         | 3                       |  |
| 50           |         | 12 | 8         | 3                       |  |
|              | 55      | 12 | 8         | 3                       |  |
| 60           |         | 12 | 8         | 3                       |  |
| 80           |         | 16 | 10        | 4                       |  |
|              | 90      | 20 | 12        | 5                       |  |
| 100          |         | 20 | 12        | 5                       |  |
|              | 110     | 20 | 12        | 5                       |  |
| 120          |         | 24 | 16        | 6                       |  |
|              | 140     | 24 | 16        | 6                       |  |
| 160          |         | 24 | 16        | 8                       |  |
|              | 180     | 32 | 20        | 8                       |  |
| 200          |         | 32 | 20        | 10                      |  |
|              | 220     | 32 | 20        | 10                      |  |
| 250          |         | 40 | 24        | 12                      |  |
|              | 280     | 40 | 24        | 12                      |  |
| 320          |         | 48 |           | 12                      |  |
|              | 360     | 48 |           | 12                      |  |
| 400          |         | 48 |           | 12                      |  |
|              | 450     |    |           | 16                      |  |
| 500          |         |    |           | 16                      |  |
|              | 560     |    |           | 20                      |  |
| 600          |         |    |           | 24                      |  |

## 12.3. Зображення **різі кресленнях**

Різь зображають:

а) на стрижні — суцільними основними лініями по зовнішньому діаметру різі та суцільними тонкими лініями — по внутрішньому діаметру (рис. 12.22, 12.23);

б) в отворі — суцільними основними лініями по внутрішньому діаметру різі та суцільними тонкими лініями — по зовнішньому діаметру (рис. 12.24, 12.25).

Основними конструктивними елементами різі є (рис. 12.26):

а) *збіг різі* — частина різі неповного профілю, що отримується з технологічних причин у зоні переходу різі виробу до ненарізаної поверхні;

6) проточка різьова — кільцевий жолобок на стрижні або кільцева виточка в отворі, які виконуються перед різенарізанням для виходу різенарізного інструменту;

в) недоріз -- частина виробу, яка включає збіг і недовід різі; під недоводом різі розуміють величину ненарізаної частини деталі між кінцем збігу і опорною поверхнею деталі;

г) фаска — зрізаний у вигляді зрізаного конуса край циліндричного стрижня або отвору. Фаска забезпечує зручність спряження деталей, сприяє ліквідації гострого краю і т.ін. На кінцях нарізних деталей виконується переважно конічна фаска, яка визначається залежно від кроку різі.

На зображеннях, отриманих проекціюванням на площину, паралельну осі стрижня, суцільну тонку лінію по внутрішньому діаметру різі проводять на всю довжину без збігу, а на виглядах, отриманих проекціюванням на площину, перпендикулярну до осі стрижня, по внутрішньому діаметру різі проводять дугу, що приблизно дорівнює 3/4 кола, розімкнену в будь-якому місці (рис. 12.22, 12.23).

На розрізах, паралельних осі отвору, суцільну тонку лінію по зовнішньому діаметру різі проводять на всю довжину різі без збігу, а на зображеннях, отриманих проекціюванням на площину, перпендикулярну до осі отвору, по зовнішньому діаметру різі проводять дугу, що приблизно дорівнює 3/4 кола, розімкнену в будь-якому місці (рис. 12.24, 12.25).

Зображаючи різь, суцільну тонку лінію наносять на відстані не менше 0,8 мм від основної лінії і не більше за величину кроку різі.

Лінію, що визначає межу різі, наносять на стрижні та в отворі з різзю в кінці повного профілю різі (до початку збігу). Межу різі проводять до лінії зовнішнього діаметра різі й

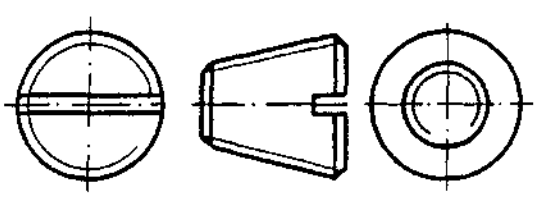

Рис. 12.22

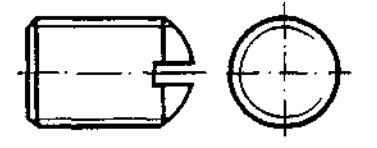

Рис. 12.23

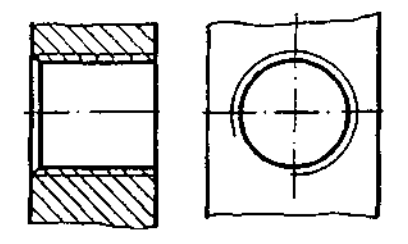

Рис. 12.24

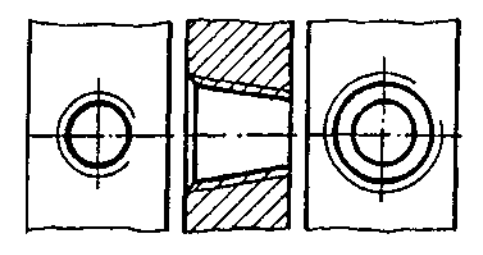

Рис. 12.25

зображають суцільною основною або штриховою лінією, якщо різь показана як невидима (рис. 12.27-12.29).

Штрихування в розрізах і перерізах виконують до лінії зовнішнього діаметра різі на стрижнях і до лінії внутрішнього діаметра в отворі, тобто в обох випадках до суцільної основної лінії (див. рис. 12.24, 12.25, 12.28, 12.29).

На кресленнях, за якими різь не виконують, кінець глухого нарізаного отвору допускається зображати, як показано на рис.12.30, 12.31, навіть за наявності різниці між глибиною під різь і довжиною різі.

Фаски на стрижні з різзю і в отворі з різзю, які не мають спеціального конструктивного призначення, у проекції на площину, перпендикулярну до осі стрижня або отвору, не зображають (рис. 12.22-12.25). Суцільна тонка лінія зображення різі на стрижні має перетинати лінію межі фаски (див. рис. 12.22, 12.23, 12.26, 12.27).

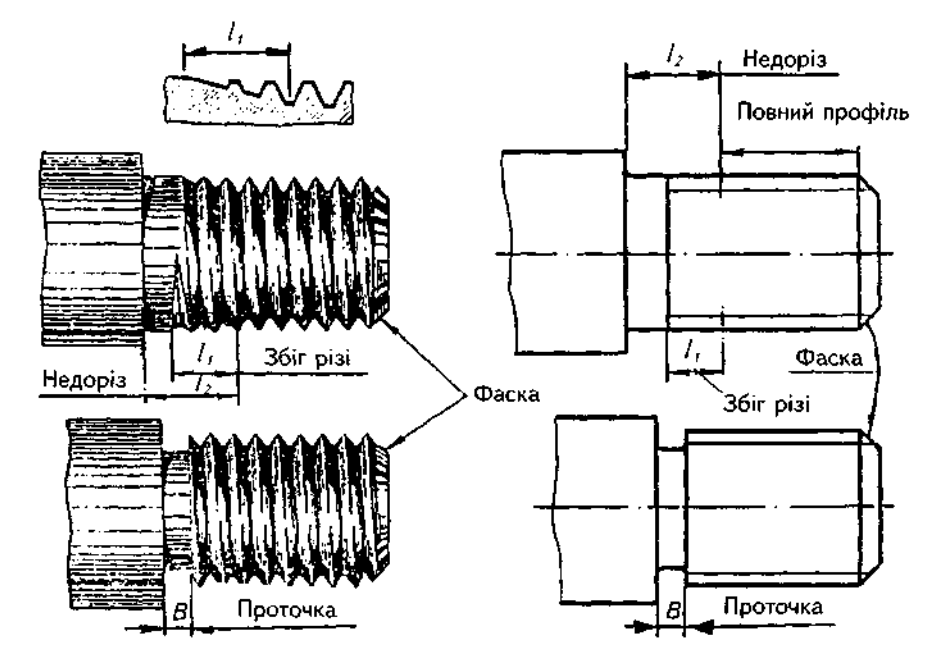

Рис- 12.26

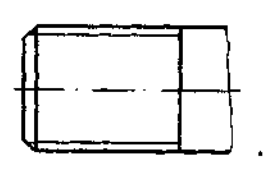

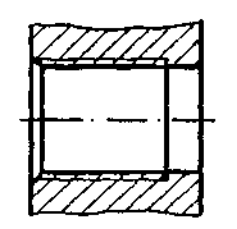

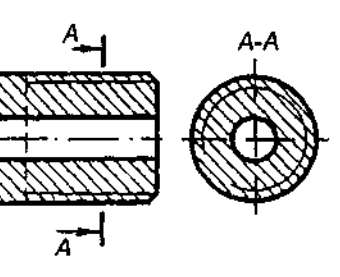

Рис. 12.29

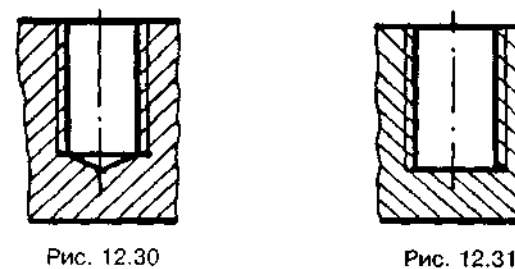

Рис. 12.27 Рис. 12.28

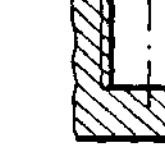

## **12.4. Позначенн різі**

Позначення різі на кресленнях, крім конічних і трубної циліндричної, здебільшого відносять до її зовнішнього діаметра, наносячи значення над розмірною лінією, на її продовженні або на поличці лінії-виноски (рис. 12.32).

Позначення конічних різей і трубної циліндричної наносять лише на поличці лінії-виноски (рис. 12.33).

Стандарти на розміри різі передбачають також її умовне позначення, в якому вказується:

1) літерне позначення для типу різі:

 $M$  — метрична;  $G$  — трубна циліндрична; *R* — конічна зовнішня; *Rc* — конічна внутрішня; *К* - конічна дюймова; Tr - трапецеїдальна; Є — упорна;

2) номінальний діаметр різі;

3) крок (якщо різь може мати різний крок при одному й тому ж діаметрі); указується лише дрібний крок;

4) умовне позначення поля допуску або класу точності. Передбачено чотири основні відхилення для зовнішньої різі, які позначаються літерами h, g, e, d, і два для внутрішньої різі — Н, G. Для зовнішнього діаметра різі стрижня визначені 4-й, 6-й і 8-й ступінь точності і відповідно для внутрішнього діаме-

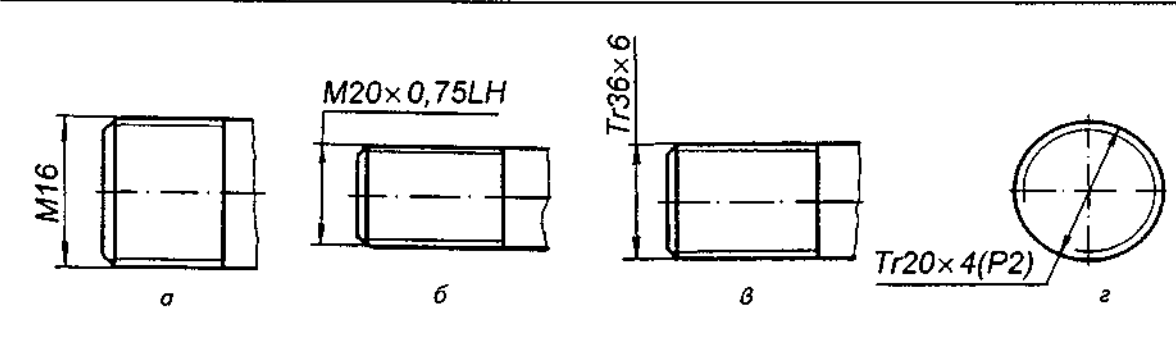

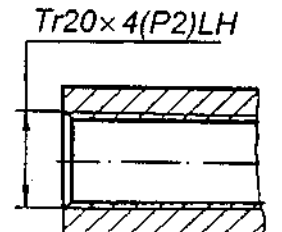

 $\partial$ 

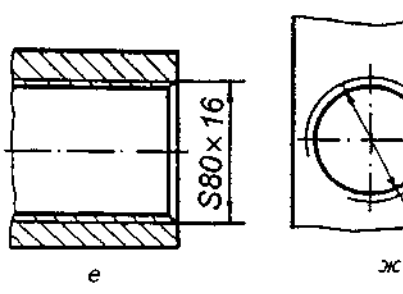

Рис. 12.32

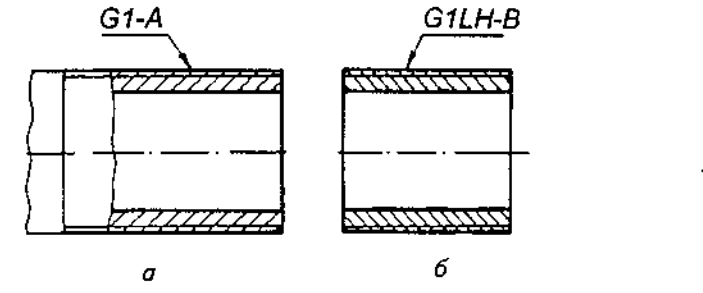

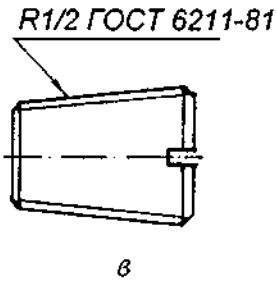

 $\sim$ 

 $S80 \times 20 (P10)$ 

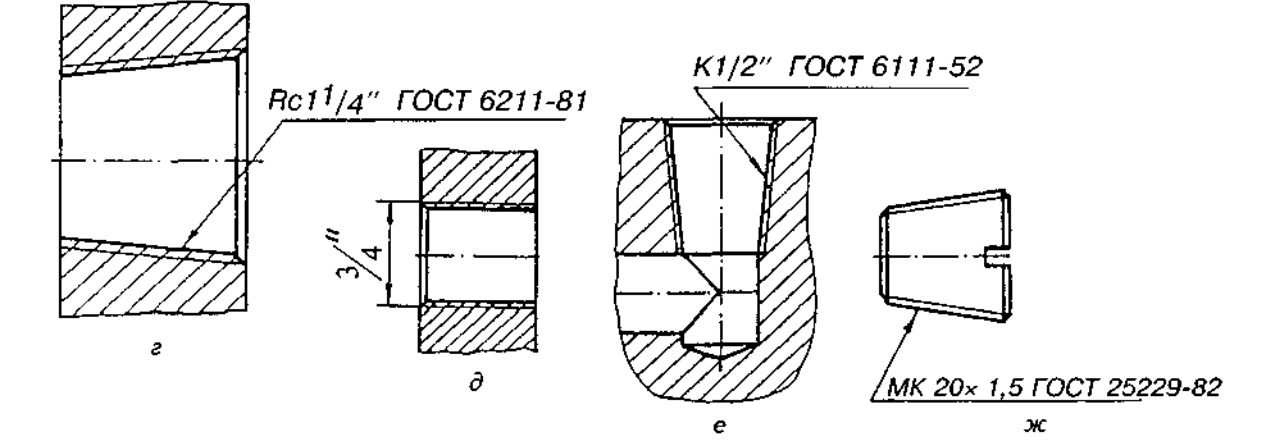

Рис. 12.33

тра різі отвору — 5-й, 6-й і 7-й ступінь точності. Позначення поля допуску діаметра різі складається з цифри, що вказує ступінь точності, і літери, що означає основне відхилен-{наприклад, 6h, *6д, 6Н).* 

З навчальною метою поле допуску або клас точності різі можна в умовному позначенні не вказувати.

При позначенні лівої різі після умовного позначення ставлять LH.

Приклади умовного позначення різі:

а) метрична різь із зовнішнім діаметром 16 мм та великим кроком - М16 (рис. 12.32, а);

б) ліва метрична різь із зовнішнім діаметром 20 мм та дрібним кроком  $P = 0.75$  мм  $-$ М20х0,75 *LH* (рис. 12.32,6);

в) трапецеїдальна різь із номінальним діаметром 36 мм і кроком 6 мм —  $Tr$ 36х6 (рис. 12.32, в);

г) трапецеїдальна різь із номінальним діаметром 20 мм, ходом 4 мм, кроком 2 мм -7r20х4 (Р2) (рис. 12.32, г); те ж ліва — Tr20х4 (Р2)  $LH$  (рис. 12.32, д);

д) упорна різь з номінальним діаметром 80 мм і кроком 16 мм — S80x16 (рис. 12.32, е); те ж ліва — S80x16 *LH*;

е) двозахідна упорна різь із кроком 10 мм і номінальним діаметром 80 мм  $-$  S80x20 (Р10) {рис. 12.32, ж).

Позначення трубної циліндричної різі відносять не до діаметра, а умовно позначають розміром у дюймах  $(1" = 25,4 \text{ mm})$ , що дорівнює внутрішньому діаметру Д<sub>л</sub> (умовний прохід, мм) труби, на якій нарізають різь. Крок цієї різі прийнято виражати числом ниток (витків) на один дюйм і не вказувати його в позначенні різі.

Наприклад, трубна циліндрична різь, виконана на трубі з внутрішнім діаметром  $A_{\rm v}$  = 25,4 мм (1") класу точності А, позначається G1-A (рис. 12.33, а); те ж ліва класу точност **В:** *G1LH-B* (рис. 12.33, б).

У позначення трубної конічної різі входять літери: *R —* для конічної зовнішньої різі,  $R_c$  — для конічної внутрішньої різі та позначення розміру різі (рис. 12.33, в, г). Умовний розмір труби, а також її діаметри, виміряні в основній площині, відповідають параметрам трубної циліндричної різі, яка має такий же умовний розмір.

При нанесенні розміру дюймової різі літери не використовують, зовнішній діаметр різі наносять за зразком метричної, але не в міліметрах, а в дюймах (рис. 12.33, д).

На рис. 12.33, е позначено конічну дюймову різь.

У позначення метричної конічної різі включають літери МК, номінальний діаметр, крок та номер стандарту і наносять його. на поличці лінії-виноски. Наприклад, МК20х1,5 ГОСТ 25229-82 (рис. 12.33, ж).

Якщо різь має нестандартний профіль, наприклад прямокутний (найбільш поширений), то його виконують у збільшеному масштабі і на зображенні наносять всі необхідні розміри: зовнішній і внутрішній діаметри, крок різі, ширину западини та ін. (див. рис. 12.21).

#### *Запитання для самоперевірки*

*1. Що таке різь?* 

*2. На яких поверхнях нарізають різі?* 

*3. Яку форму може мати профіль різі?* 

*4. Що являє собою однозахідна і багатозахідна різь?* 

*5. Які є різі залежно від напрямку гвинтової лінії?* 

*6. Що таке крок та хід різі?* 

*7. Який тип різі є основним для кріпильних виробів?* 

*8. В яких випадках застосовують метричні різі з дрібним кроком?* 

*9. Яка різь використовується у трубних з'єднаннях?* 

*10. Яке призначення мають ходові різі?* 

*11. Які різі застосовують як ходові?* 

*12. Які є правила зображення різі?* 

*13. Що відносять до елементів різі?* 

*14. Яка різниця між різями* М12, М12х1 *і*  М12х1 *Ш ?* 

*15. Як умовно позначається трубна циліндрична різь?* 

*16. Як пояснюється умовне позначення* 

$$
pisi G1\frac{1}{2} LH-B ?
$$

*17. Яка різниця між різями* 7г100х12 *Ш і*  Тr100x36 (P12)?

*18. Як пояснюється умовне позначення різі*  532x6 *(РЗ) Ш?* 

# 13. ЗОБРАЖЕННЯ **І ПОЗНАЧЕННЯ СТАНДАРТНИХ КРІПИЛЬНИ ВИРОБІВ**

З'єднання частин машин і конструкцій може бути здійснене за допомогою кріпильних деталей: болтів, гвинтів, шпильок, гайок, а також за допомогою спеціальних з'єднувальних деталей: штифтів, шплінтів, шпонок, фітингів.

### **13.1. Болти**

*Болт — циліндричний стрижень, на одному кінці якого є головка, а на іншому — різь для нагвинчування гайки* (рис. 13.1).

Залежно від призначення та умов роботи болти виконують з шестигранними (найбільш поширені) (рис. 13.2), півкруглим і потайними головками.

За ступенем точності виготовлення болти поділяють на болти нормальної, підвищеної та грубої точності, які вирізняються класами шорсткості (чистоти) поверхні різі, циліндричного стрижня і опорної площини головки.

Для стандартних болтів використовують метричну різь із великим і дрібним кроком, причому для кожного діаметра різі передбачений стандартом лише один дрібний крок. Великий крок використовується частіше.

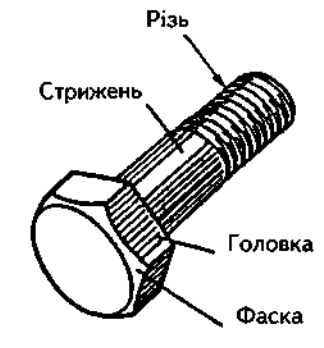

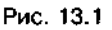

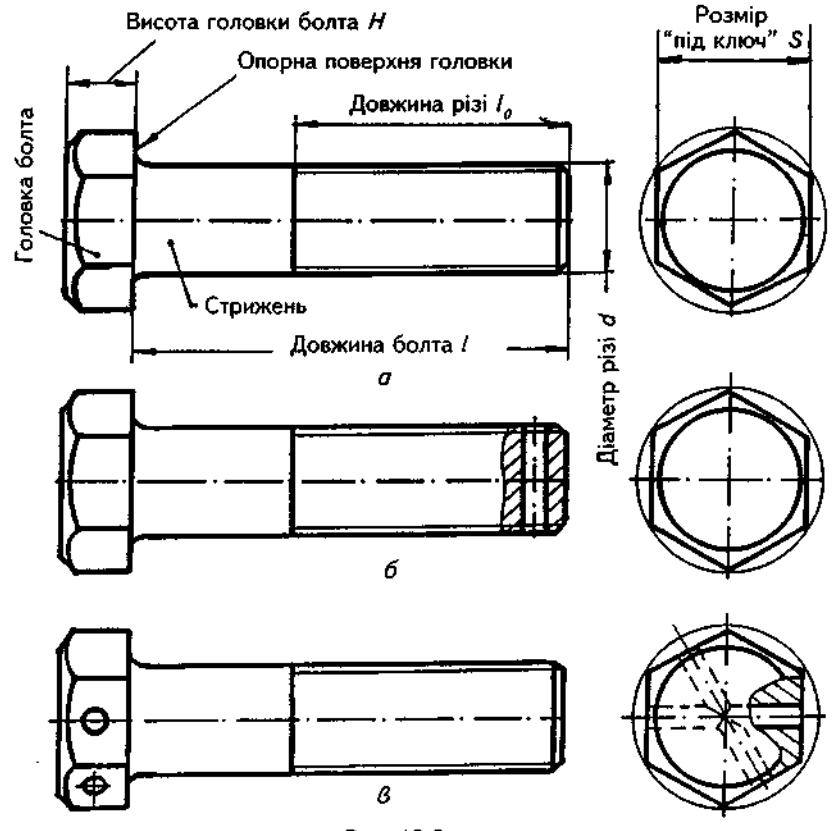

Рис. 13.2

# Таблиця 13.1

## Болти з шестигранною головкою (нормальної точності) ГОСТ 7798-70

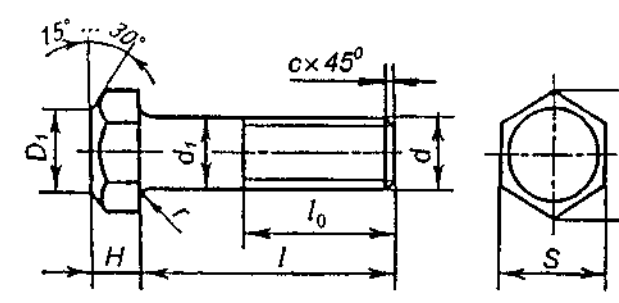

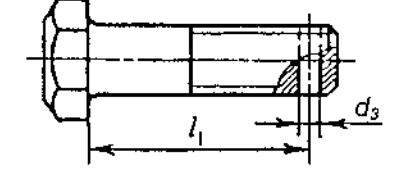

 $D_1 = (0.9-0.95)S;$   $c = 0.15d$ 

 $H/2$ 

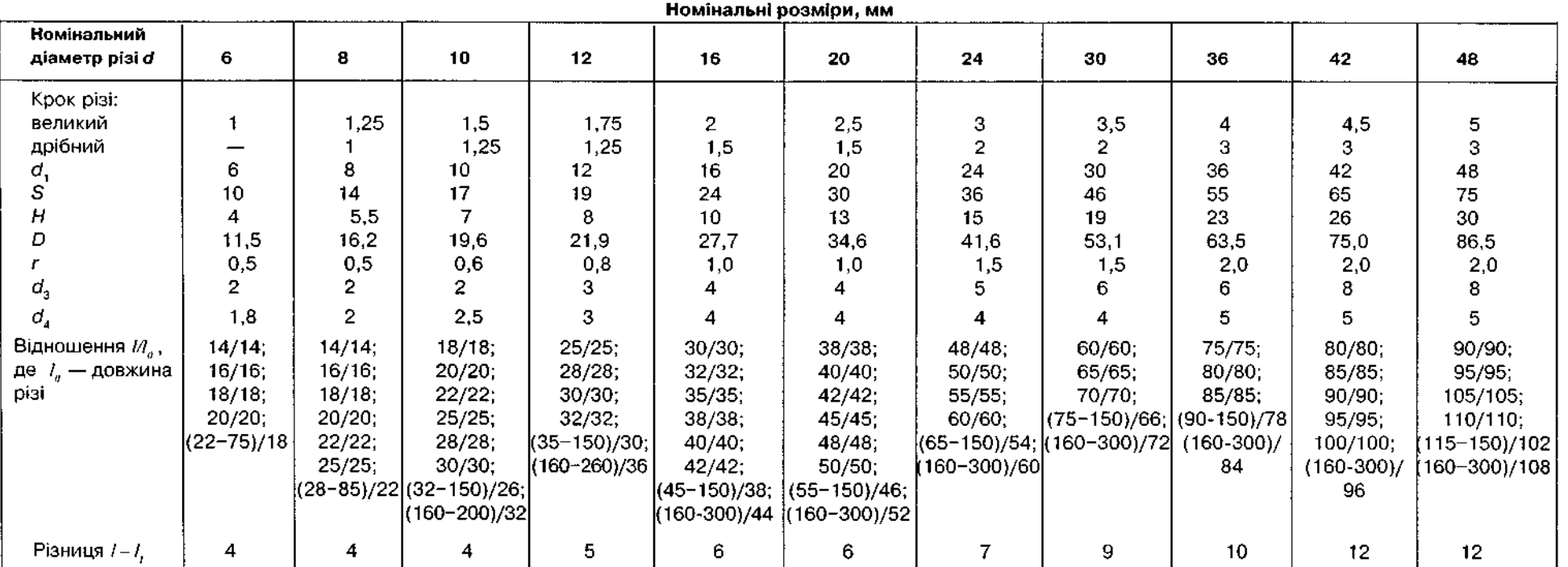

Ряд довжин /: 14; 16; (18); 20; (22); 25; (28); 30; (32); 35; (38); 40; 45; 50; 55; 60; 65; 70; 75; 80; (85); 90; (95); 100; (105); 110; (115); 120; 130; 140; 150; 160; 170; 180; 190;<br>200; 220; 240; 260; 280;300. Болти з

 $|\vec{a}|$ 

Болти з шестигранними головками нормальної і підвищеної точності виготовлення мають від трьох до п'яти виконань (рис. 13.2).

Виконання 1 — без отвору під шплінт (рис. 13.2, а); виконання 2 — з отвором під шплінт у циліндричному стрижні (рис. 13.2, б); виконання 3 — з двома отворами в головці під кріплення дротом головок групи болтів (рис. 13.2, в).

У табл. 13.1 наведені розміри болтів з шестигранною головкою (нормальної точності) (за ГОСТ 7798-70).

Структура умовного позначення болтів така: назва, варіанти виконання (виконання 1 не вказують), діаметр метричної різі, дрібний крок різі (великий не вказують), позначення поля допуску різі, довжина болта, клас міцності або група матеріалу, позначення виду покриття, товщина покриття (мкм), номер стандарту на конструкцію і розміри болта.

Позначення поля допуску, яке визначає розміри зазорів між різзю на стрижні та в

отворі (гайці), складається з цифри, що показує ступінь точності виготовлення, і літери, яка означає основне відхилення. Для болтів визначені поля допусків: 6*g* — середній і  $8q$  — грубий клас точності. В умовному позначенні поле допуску 8*д* не вказується. Для болтів із вуглецевих і легованих сталей визначено 12 класів міцності. Кожному класу стандарт рекомендує відповідні марки сталі; деякі з них наведені в табл. 13.2. Види та умовні позначення захисних покрить наведені в табл. 13.3.

Нижче наводимо приклади умовних позначень болтів з шестигранними головками.

Болт із шестигранною головкою (нормальної точності) з діаметром різі 12 мм, довжиною 60 мм, великим кроком різі, поле допуску 8д, без покриття, клас міцності 5.6, виконання 1:

Болт М12х60. 56 ГОСТ 7798-70;

Таблиця 13.2

#### Деякі класи міцності болтів

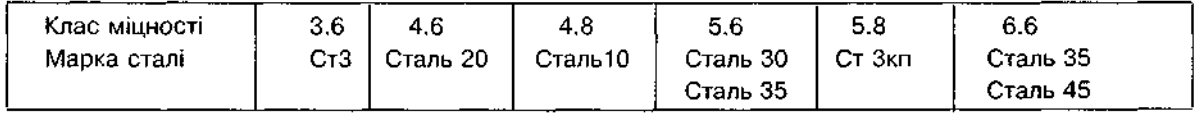

### Таблиця 13.3

Види та умовні позначення захисних покрить

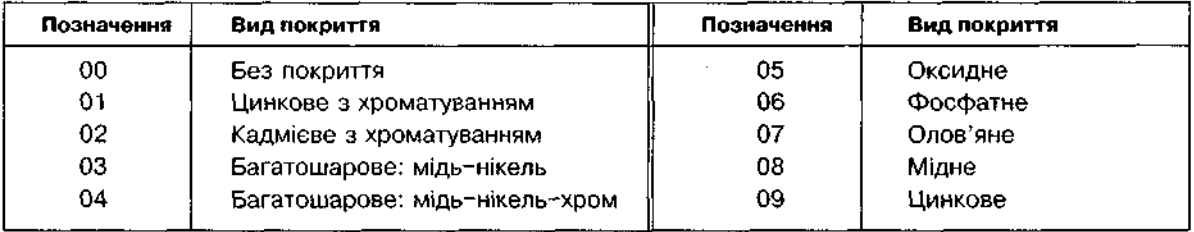

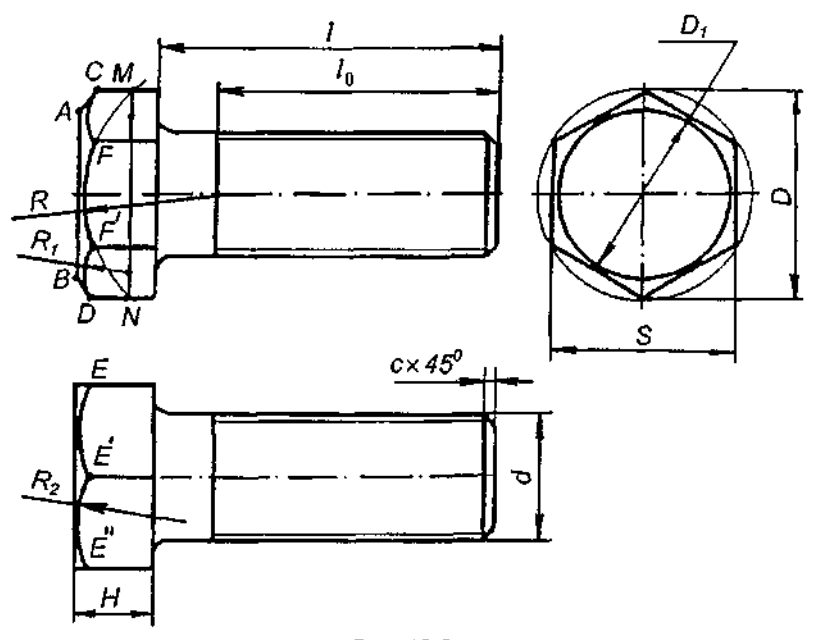

те саме з дрібним кроком різі  $P=1,25$  мм, клас міцності 4.6, виконання 2, поле допуску *6g, покриття 08, товщина покриття 4 мкм:* 

## Бол 2М12х1,25-6дх60.46.084 ГОСТ 7798-70.

Послідовність креслення болта за розмірами стандарту показано на рис. 13.3 (як приклад взято болт діаметром *М*24). Викреслювання починають з побудови головки болта на вигляді ліворуч. Проводять коло (тонкою лінією) діаметром D=39,6 мм і в нього вписують правильний шестикутник, відстань між двома протилежними гранями якого визначає розмір "під ключ" S=36 мм. Потім проводять коло діаметром  $D = (0.9-0.95)$ 5=(0,9-0,95)х36= 32,4-34,2 мм; візьмемо  $D_{\rm s}$ =33 мм. На головному вигляді виконують зображення болта з контурним обрисом граней головки болта висотою Н=15 мм. На торцевій поверхні головки відкладають діаметр D<sub>1</sub>=33 мм і з крайніх точок А і В проводять лінії під кутом 30° до торця головки до перетину з ребрами в точках С і D. Пряма, що проходить через ці точки, перетинає на вигляді зверху ребра головки болта в точках *Е*,  $E'$ ,  $E''$ . На зображенні кожної грані через знайдені точки проводять дуги кіл, що замінюють проекції гіпербол, які утворюються при перетині конусної фаски з гранями головки болта. Дуга середньої грані на головному вигляді, що проведена радіусом R=3/4D через точки *Е* і *Е'*, перетне на своєму продовженні крайні ребра граней в точках *M* і N. Сполучаючи ці точки прямою лінією, визначають розташування центрів посередині крайніх граней головки, з яких проводять дуги радіусом R. На вигляді зверху через точки Е,  $E'$ ,  $E''$  проводять дуги радіусом  $R<sub>2</sub>$ =0,5*D*.

Для швидкого затискання і звільнення деталі в різноманітних пристроях застосовують відкидні болти (ГОСТ 3033-79), конструкція та розміри яких мають відповідати вказаним на рис. 13.4 і в табл. 13.4.

#### Таблиця 13.4

| d   | L                                                  | D                 | $d_{\scriptscriptstyle 1}$ | $\boldsymbol{d}_{_2}$ | ь  | ۱,        |                                          | R                       |
|-----|----------------------------------------------------|-------------------|----------------------------|-----------------------|----|-----------|------------------------------------------|-------------------------|
|     |                                                    |                   |                            |                       |    | нормальна | збільшена                                |                         |
| M6  | 50<br>60<br>70                                     | $12 \overline{ }$ | 6                          | 6                     | 8  | 20        | 25                                       | $\boldsymbol{4}$        |
| M8  | 50<br>60<br>70<br>80<br>90                         | 16                | 8                          | $\pmb{8}$             | 10 | 25        | 35<br>45<br>45<br>$5\overline{5}$<br>55  | 4                       |
| M10 | 60<br>70<br>80<br>90<br>100<br>110                 | 20                | 10                         | 10                    | 12 | 30        | 50<br>50<br>60<br>60<br>70<br>70         | $\overline{\mathbf{4}}$ |
| M12 | 70<br>80<br>90<br>100<br>110<br>125<br>140         | 20                | 12 <sub>2</sub>            | 10                    | 14 | 40        | 55<br>65<br>65<br>75<br>75<br>75<br>90   | 6                       |
| M16 | 80<br>90<br>100<br>110<br>125<br>140<br>160<br>180 | 28                | 16                         | 12                    | 18 | 50        | 65<br>75<br>75<br>75<br>90<br>110<br>110 | 6                       |
| M20 | 100<br>110<br>125<br>140<br>160<br>180             | 34                | 20                         | 16                    | 22 | 50        | 80<br>80<br>80<br>95<br>110<br>110       | 6                       |

Болти відкидні (ГОСТ 14724-69). Номінальні розміри, мм
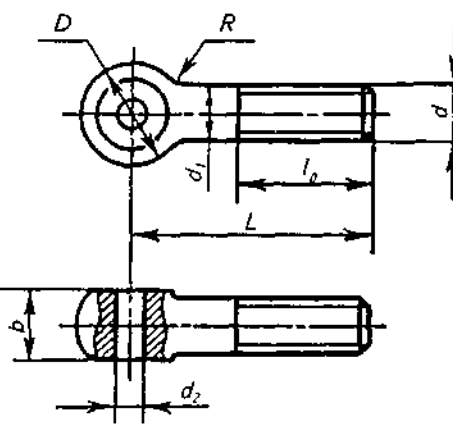

Рис. 13.4

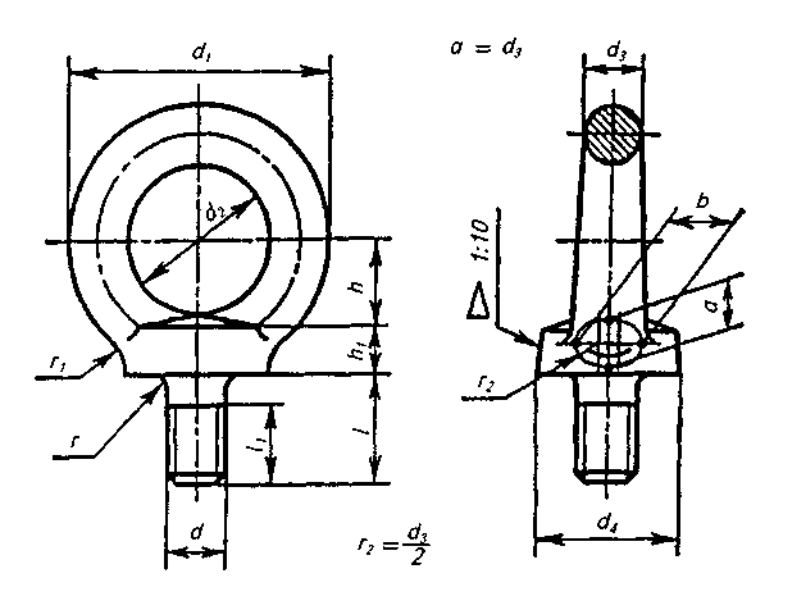

Рис. 13.5

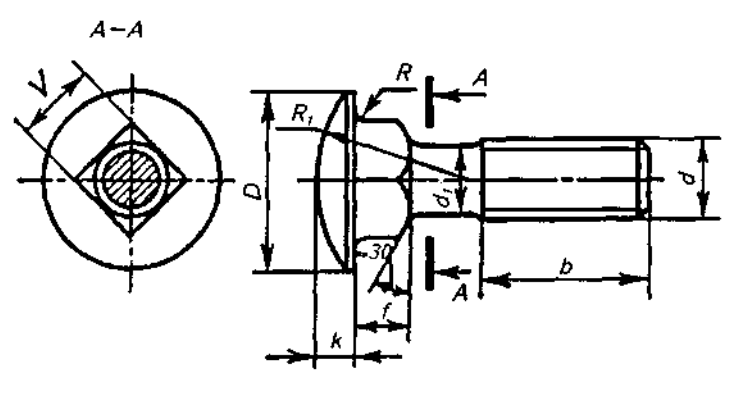

Рис. 13.6

Для підняття та опускання важких деталей, наприклад електродвигунів, застосовують рим-болти (ГОСТ 4751-73), конструкція яких подана на рис. 13.5.

На рис.13.6 зображено конструкцію болта з півкруглою головкою та квадратним підголовком, який не вимагає затискання головки болта під час загвинчування гайки.

У табл. 13.5 наведено перелік стандартів, що визначають конструкцію і розміри болтів.

Форми та розміри кінців болтів згідно з ГОСТ 12414-94 подано в табл.13.12.

Стандарти на конструкцію та розміри болтів

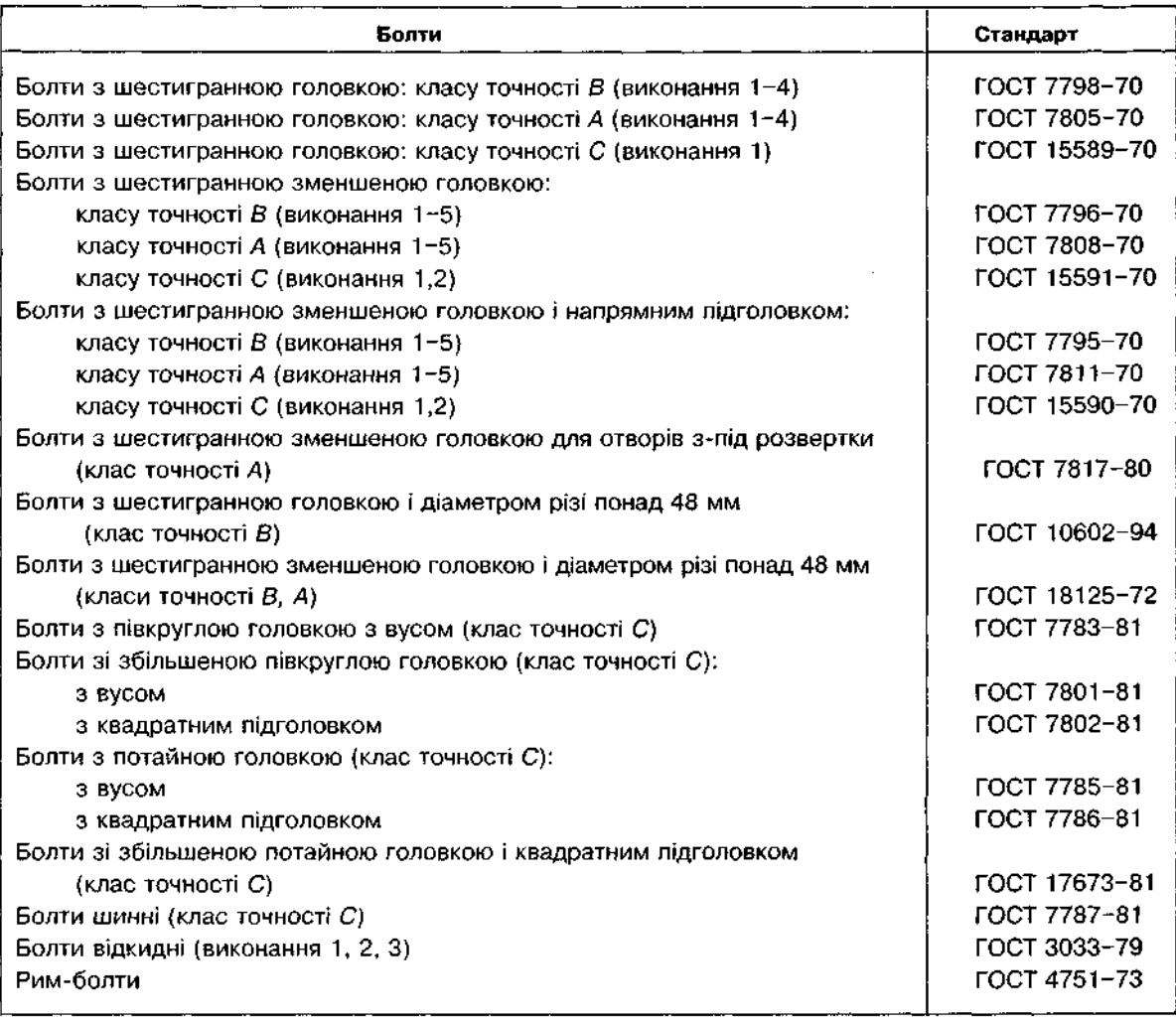

# **13.2.Гвинти**

*Гвинт — циліндричний стрижень, на одному кінці якого нарізана різь, а на Іншому є головка.* 

За призначенням гвинти для металу поділяють на *кріпильні* та встановлювальні (натискні, регулювальні та ін.).

Кріпильний гвинт — деталь, яка служить для рознімного з'єднання і являє собою циліндричний стрижень з різзю для вгвинчування в одну зі з'єднуваних деталей і головкою різної форми.

Форма головки може бути циліндрична за ГОСТ 1491-80 (рис. 13.7, а), півкругла за ГОСТ 17473-80 (рис. 13.7, б), потайна за ГОСТ 17475-80 (рис. 13.7, в), півпотайна за ГОС 17474-80 (рис. 13.7, ґ), з циліндричною головкою і шестигранним заглибленням для ключа за ГОСТ 11738-72.

Різь може бути на всій довжині або лише на кінці стрижня.

Гвинти виготовляють з метричною різзю великого і дрібного кроку з полями допуску 8*а* і 6*а*.

Виняток становлять гвинти діаметром від 1 до 6 мм, для яких застосовують різь тільки з великим кроком. Визначальними розміраі для всіх гвинтів є діаметр  $\boldsymbol{d}$  різі та довжина *І*. За довжину І більшості кріпильних гвинтів беруть довжину їх стрижня (без головки). Для гвинтів з потайною головкою довжина включає довжину стрижня і висоту головки (див. рис.13.7, в).

Усі гвинти для металу виготовляють класів точності А (підвищеної точності) і В (нормальної точності).

 табл. 13.6 наведен розмір гвинті **з**  циліндричною головкою (нормальної точності), втабл. 13.7 — з півкруглою, втабл. 13.8 — з потайною.

Встановлювальні гвинти відрізняються від кріпильних тим, що їх стрижень нарізаний повністю і має натискний кінець, який входить у відповідне заглиблення деталі.

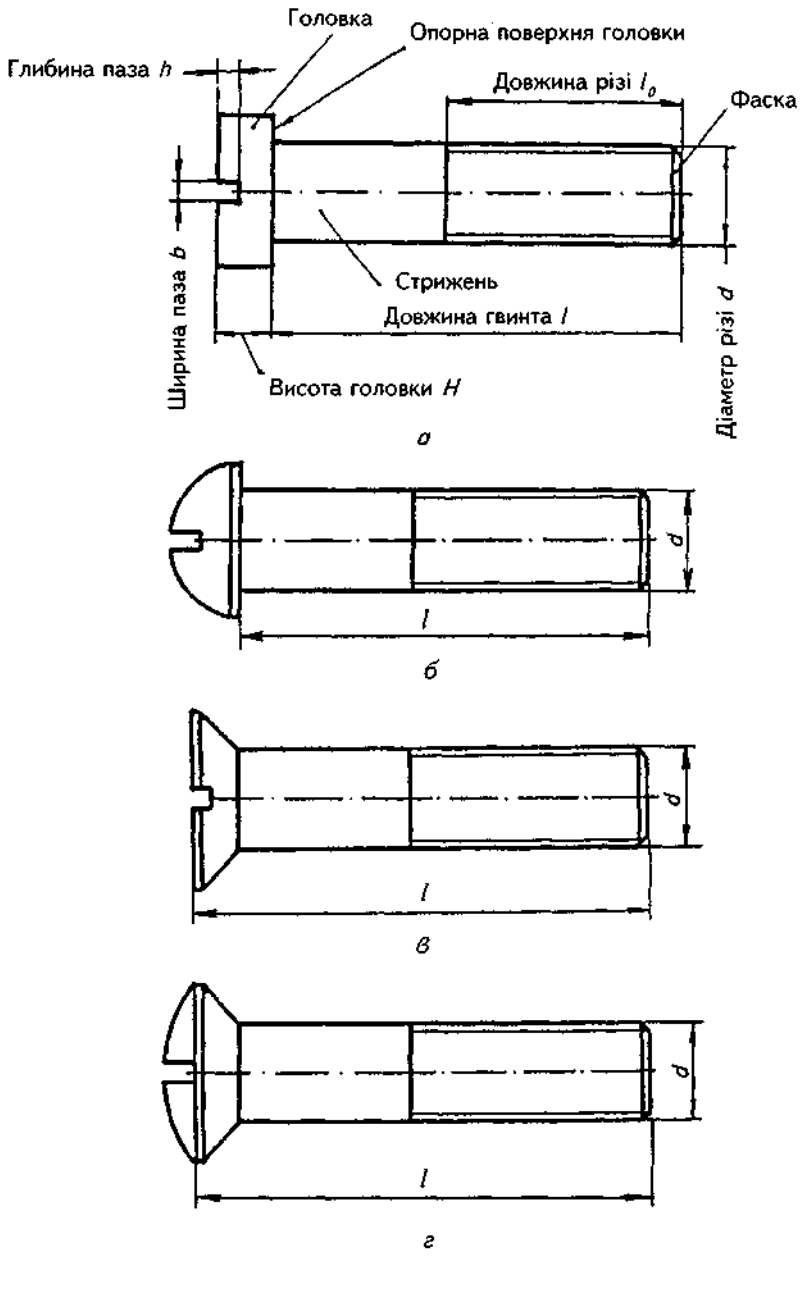

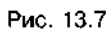

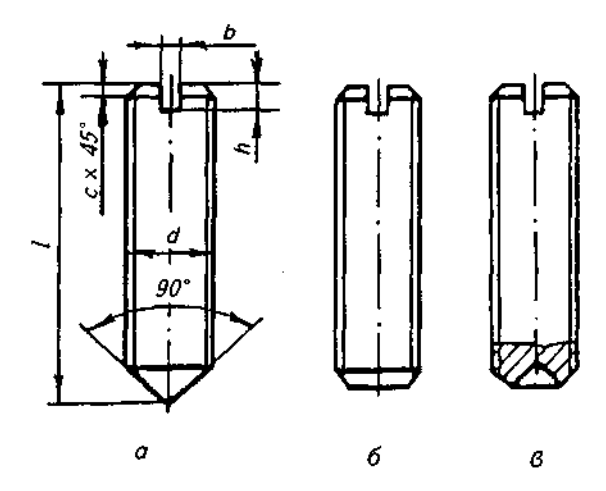

Рис. 13.8

### Гвинти з циліндричною головкою (ГОСТ 1491-80)

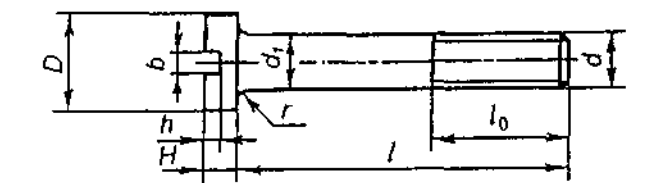

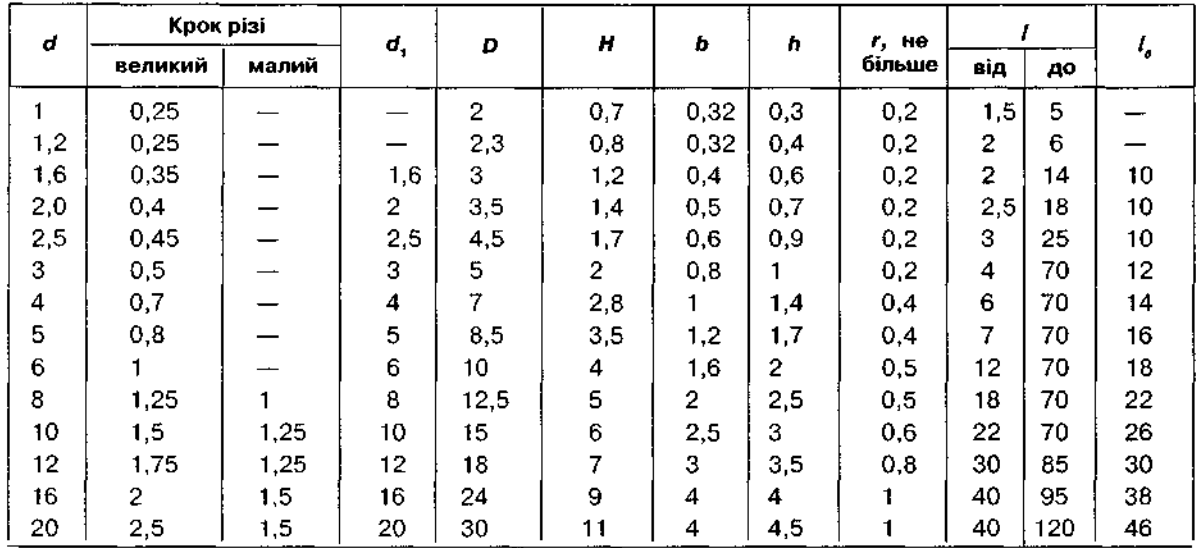

#### Номінальні розміри, мм

Ряд довжин /: 2,3,4,5,6,8,10,12,14,16,20,25,30,35,40,45,50,55,60,65,70,75,80,90,100,110,120.

### Таблиця 13.7

### Гвинти з півкруглою головкою (ГОСТ 17473-80)

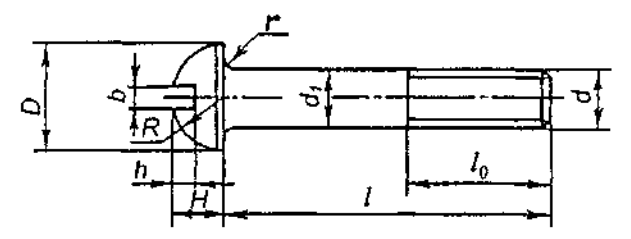

#### Номінальні розміри, мм

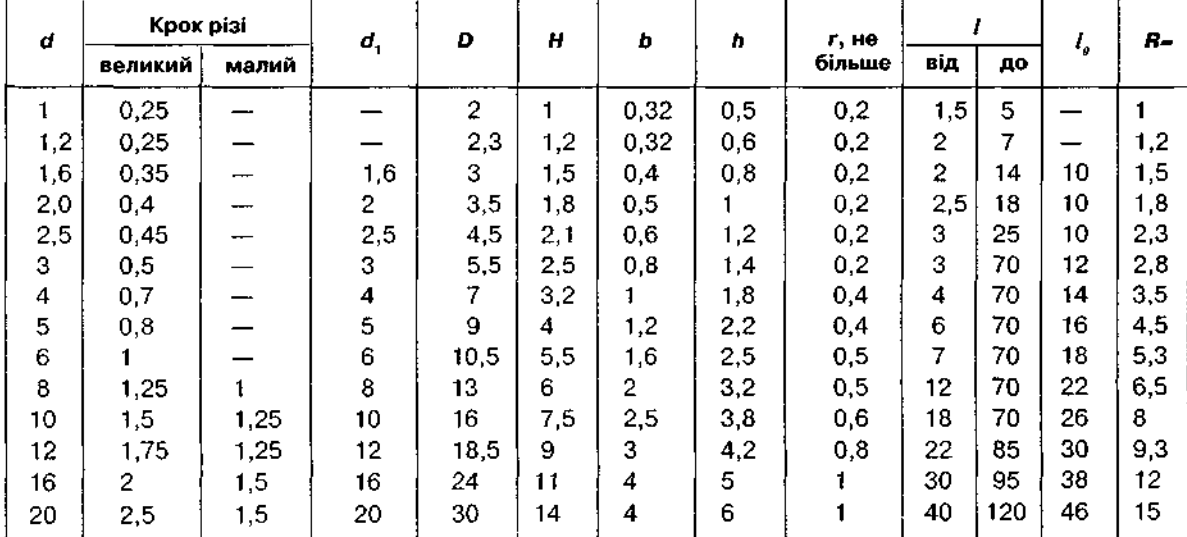

Ряд довжин /: 2,3,4,5,6,8,10,12,14,16,20,25,30,35,40,45,50,55,60,65,70,75,80,90,100,110,120.

### Гвинти з потайною головкою (ГОСТ 17473-80)

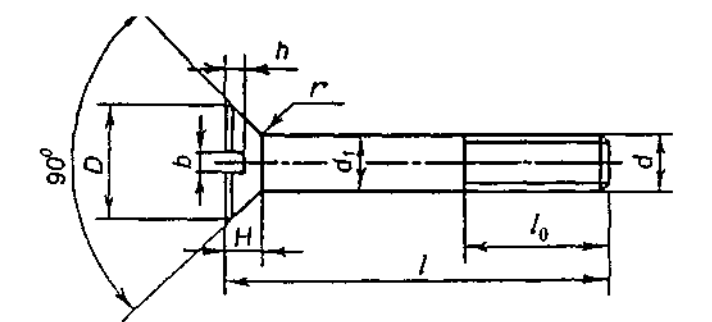

#### Номінальні розміри, мм

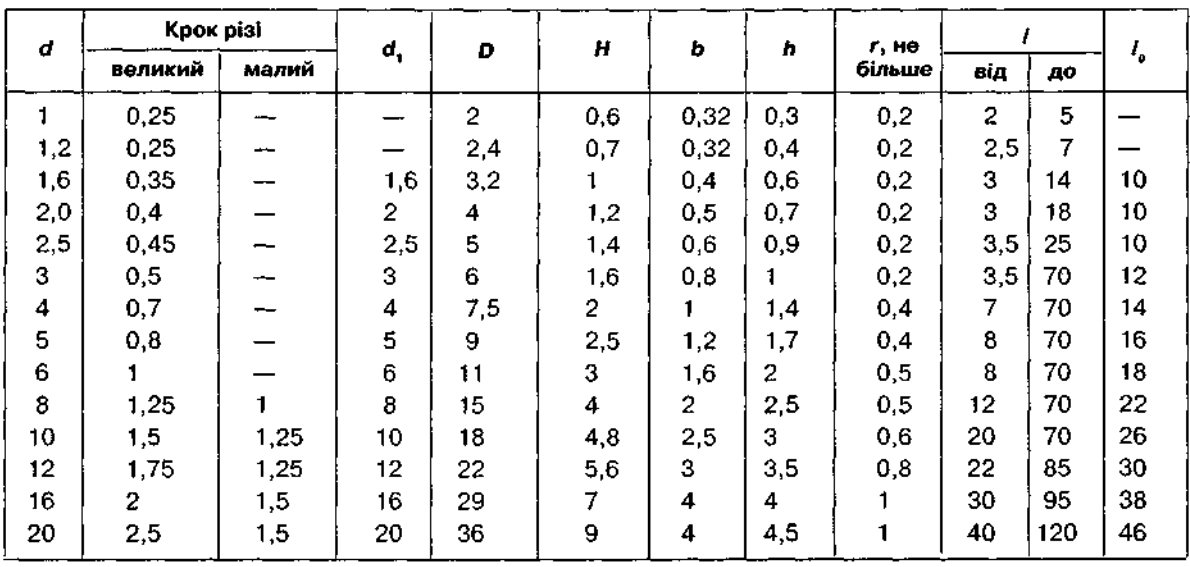

Ряд довжин /: 2,3,4,5,6,8,10,12,14,16,20,25,30,35,40,45,50,55,60,65,70,75,80,90,100,110,120.

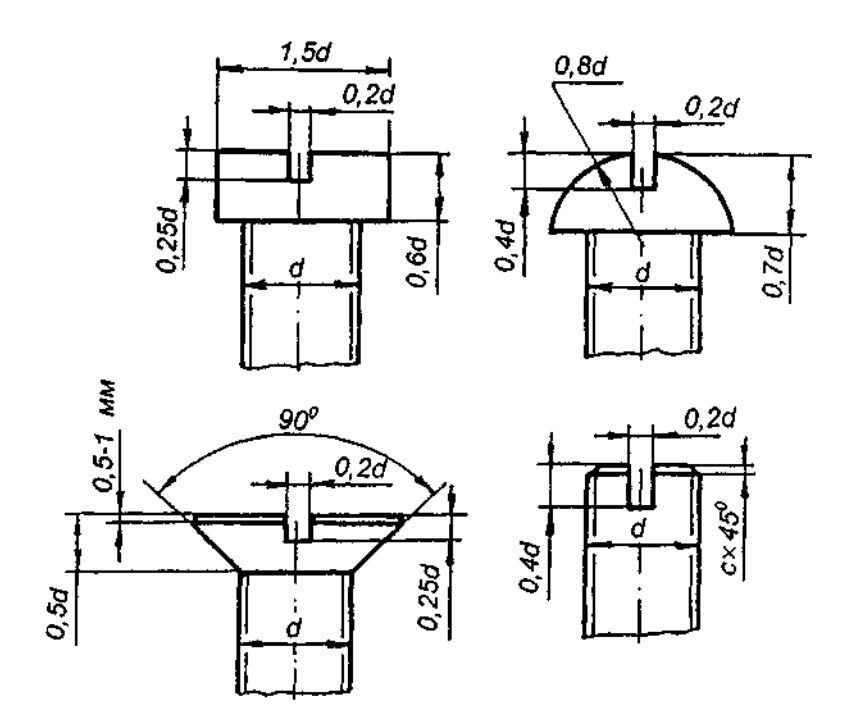

115

На рис. 13.8, а зображено встановлювальний гвинт з конічним кінцем за ГОСТ 1476-80, на рис. 13.8,  $\delta$  - з плоским кінцем за ГОСТ 1478-80, на рис. 13.8,  $B - i$ з засвердленим кінцем за ГОСТ 1479-80.

Гвинти можна викреслювати за розмірами, визначеними залежно від діаметра різі  $d$ {рис. 13.9).

 *умовному позначенні гвинтів указують:* 

1) назву; 2) клас точності; 3) виконання (виконання 1 не вказують); 4) діаметр різі; 5) крок різі (вказують лише для різі з дрібним кроком); 6) поле допуску різі (поле допуску 8 дне вказують); 7) довжину гвинта; 8) клас міцності; 9) марку сталі (вказують лише для класів міцності понад 8.8); 10) позначення виду покриття; 11) товщину покриття; 12) номер розмірного стандарту.

Нижче наведено приклади умовних позначень гвинтів:

1. Гвинт з циліндричною головкою (підвищеної точності), виконання 2, діаметр різі

12 мм, крок різі дрібний 1,25 мм, поле допуску різі 6 $g$ , довжина гвинта 50 мм, клас міцності 10.9, сталь 40Х, покриття 01, товщина 9 мкм, ГОСТ 1491-80:

#### Гвинт  $A2M12x1,25 - 6gx50,109.40X.019$ ГОСТ 1491-80.

2. Гвинт з півкруглою головкою, виконання 1, клас точності А, діаметром різі 10 мм, з великим кроком різі, з полем допуску 8*д*, довжиною 35 мм, клас міцності 5.8, без покриття:

Гвинт АМ10х35.58 ГОСТ 17473-80.

На рис. 13.10 подано приклад гвинта з рифленою головкою, невипадного згідно з ГОСТ 10344-80, на рис.  $13.11 - 3$  квадратною головкою і буртиком.

У табл. 13.9 наведено перелік державних стандартів, що визначають конструкцію і розміри гвинтів.

Форми та розміри кінців гвинтів згідно з ГОСТ 12414-94 подано в табл.13.12.

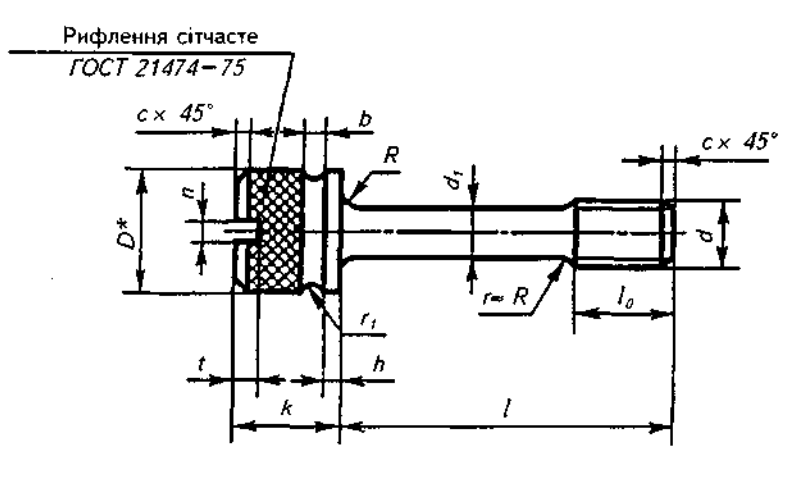

Рис. 13.10

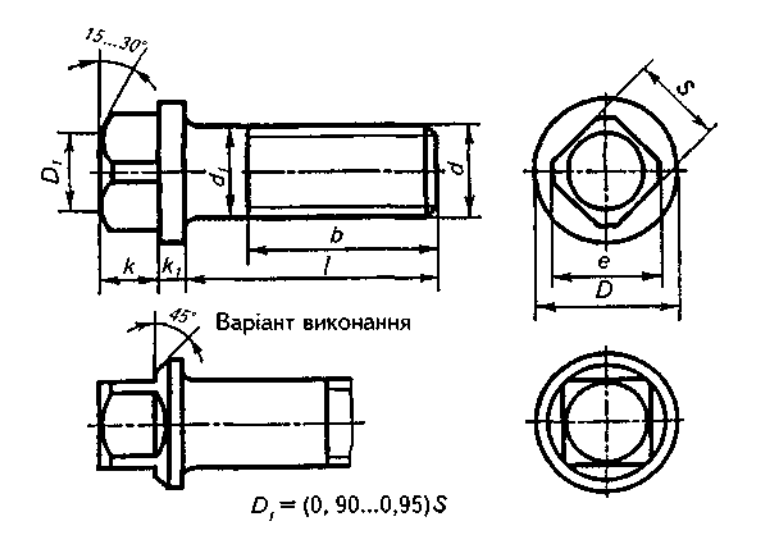

Рис. 13.11

# Стандарти на конструкцію та розміри гвинтів

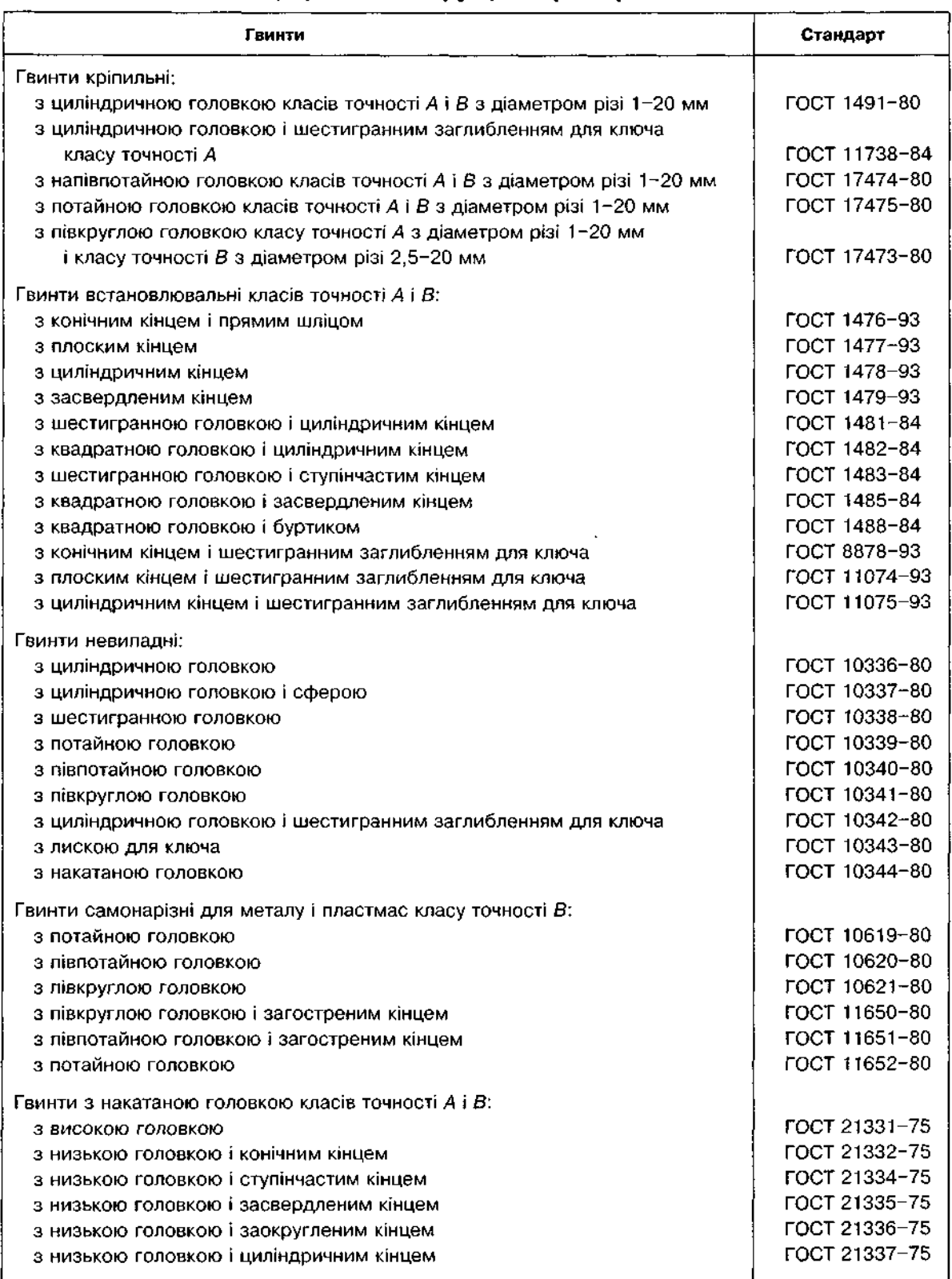

### **13.3. Шпильки**

*Шпилькою називають деталь, що являє собою стрижень, який має на одному кінці різь (посадочну) для загвинчування в одну зі з'єднуваних деталей, а на Іншому — різь (стяжну) для нагвинчування гайки* (рис. 13.12).

Шпильки виготовляють з метричною різзю як з великим, так і з дрібним кроком, з однаковим нормальним діаметрам *б* різі і гладкої частини (виконання *1* — див. рис. 13.12). Допускається виготовляти шпильки з  $d_i$ , що приблизно дорівнює середньому діаметру різі (виконання 2 — рис. 13.13).

Шпильки виготовляються для деталей з нарізними отворами з діаметром різі від 2 до 48 мм нормальної і підвищеної точності.

Залежно від призначення шпильки довжина її посадочного нарізного кінця дорівнює (не менше):

*l*, = *d* — для нарізних отворів у сталевих, бронзових і латунних деталях за ГОСТ 22032-76 для шпильок нормальної точності й за ГОСТ 22033-76 — для шпильок підвищеної точності;

 $l = 1,25d - \mu n$ я нарізних отворів у деталях із ковкого та сірого чавуну за ГОСТ 22034-76 для шпильок нормальної точності й за ГОСТ 22035-76 для шпильок підвищеної точності;

*I, = 2d — для деталей із легких сплавів за* ГОСТ 22038-76 для шпильок нормальної точності й за ГОСТ 22039-76 для шпильок підвищеної точності.

Застосовуються також шпильки для деталей з гладкими отворами нормальної точності за ГОСТ 22042-76 з двома однаковими за довжиною нарізними кінцями /, = *і* і підвищеної точності за ГОСТ 22043-76 (рис. 13.14).

Довжиною шпильки / називають довжину частини шпильки без посадочного нарізного кінця /,. Довжину стяжного кінця шпильки беруть 2d + 6 (при  $l \le 120$  мм) або вибирають з таблиці відповідно до стандарту.

Умовне позначення шпильок аналогічне позначенню болтів і гвинтів.

Нижче наведено приклади умовного позначення шпильок:

1. Шпилька нормальної точності, діаметр різі М20, з великим кроком Р=2,5 мм, з полем допуску 6 $g$ , довжиною  $l = 100$  мм, класу міцності 10,9, з покриттям 01 товщиною 7 мкм:

Шпилька M20-6ax100.109.017 ГОСТ 22034-6;

2. Шпилька нормальної точності, діаметр різі М24, з великим кроком, з полем допуску  $8g$ , довжиною *і* =110 мм, класу міцності 5.6, без покриття:

Шпилька М24х110.56 ГОСТ 22034-76.

У табл. 13.10 подано перелік державних стандартів, що визначають конструкцію і розміри шпильок.

У табл. 13.11 наведено розміри шпильок нормальної точності (ГОСТ 22034-76).

Форми та розміри кінців шпильок згідно з ГОСТ 12414-94 подано в табл. 13.12.

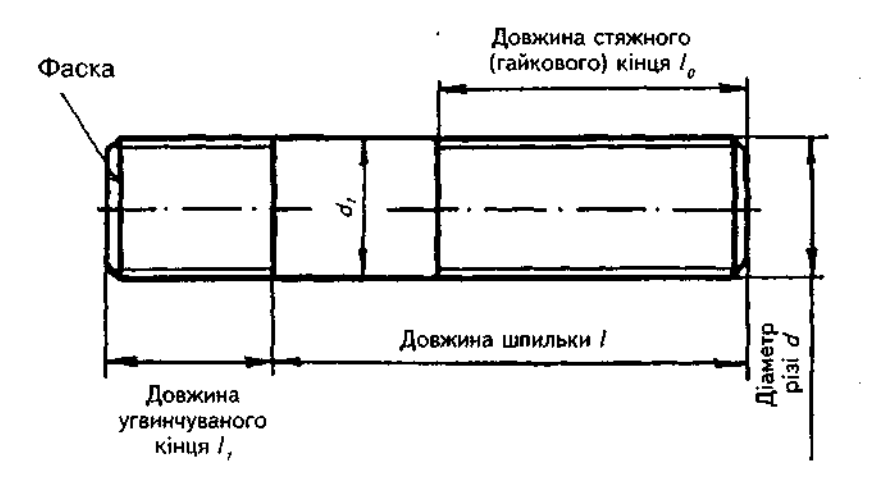

Рис. 13.12

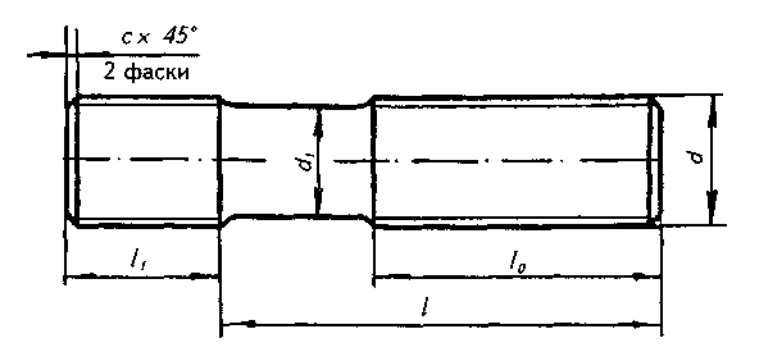

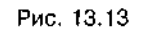

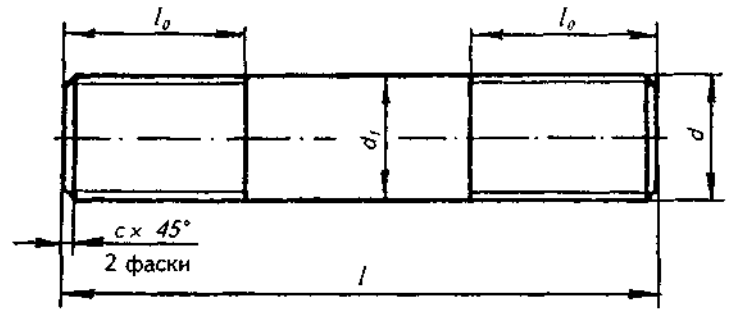

Рис. 13.14

Державні стандарти на конструкцію та розміри шпильок

| Шпильки                                          | Стандарт      |
|--------------------------------------------------|---------------|
| Шпилька із загвинчуваним кінцем завдовжки d:     |               |
| класу точності В                                 | ГОСТ 22032-76 |
| класу точності А                                 | FOCT 22033-76 |
| Шпилька із загвинчуваним кінцем завдовжки 1,25d; |               |
| класу точності В                                 | ГОСТ 22034-76 |
| класу точності А                                 | FOCT 22035-76 |
| Шлилька із загвинчуваним кінцем завдовжки 1,6d:  |               |
| класу точності В                                 | ГОСТ 22036-76 |
| класу точності А                                 | FOCT 22037-76 |
| Шпилька із загвинчуваним кінцем завдовжки 2d:    |               |
| класу точності В                                 | FOCT 22038-76 |
| класу точності А                                 | FOCT 22039-76 |
| Шпилька із загвинчуваним кінцем завдовжки 2,5d:  |               |
| класу точності В                                 | ГОСТ 22040-76 |
| класу точності А                                 | FOCT 22041-76 |
| Шпилька для деталей з гладкими отворами          |               |
| класу точності В                                 | FOCT 22042-76 |
| класу точності А                                 | ГОСТ 22043-76 |

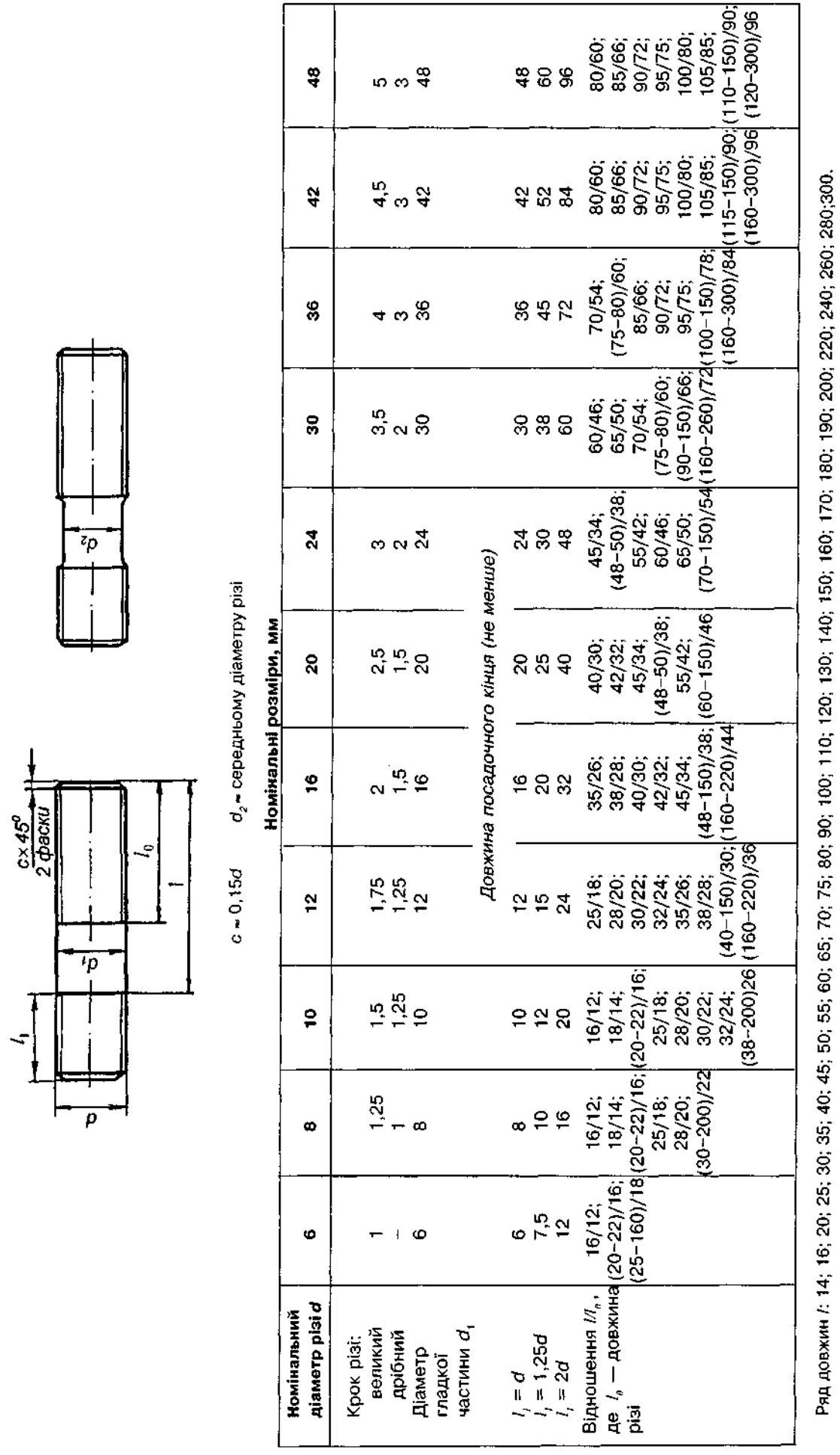

Шпильки (нормальної точності) ГОСТ 7798-70

120

Форми та розміри кінців болтів, гвинтів, шпильок, мм (ГОСТ 12414-94)

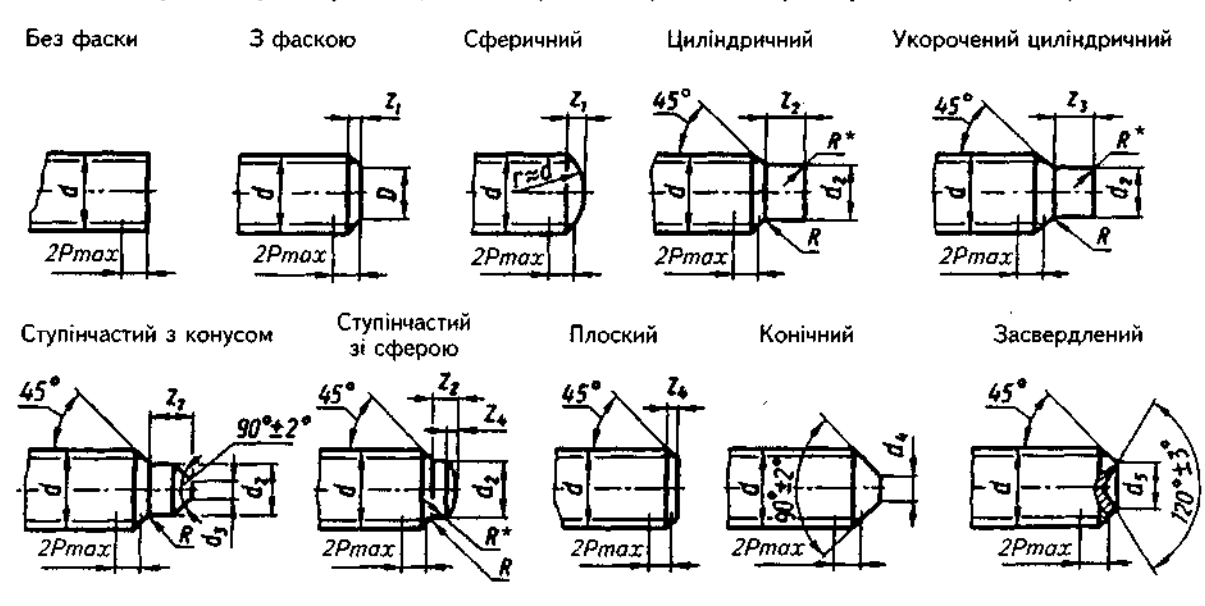

\* Розміри для довідок

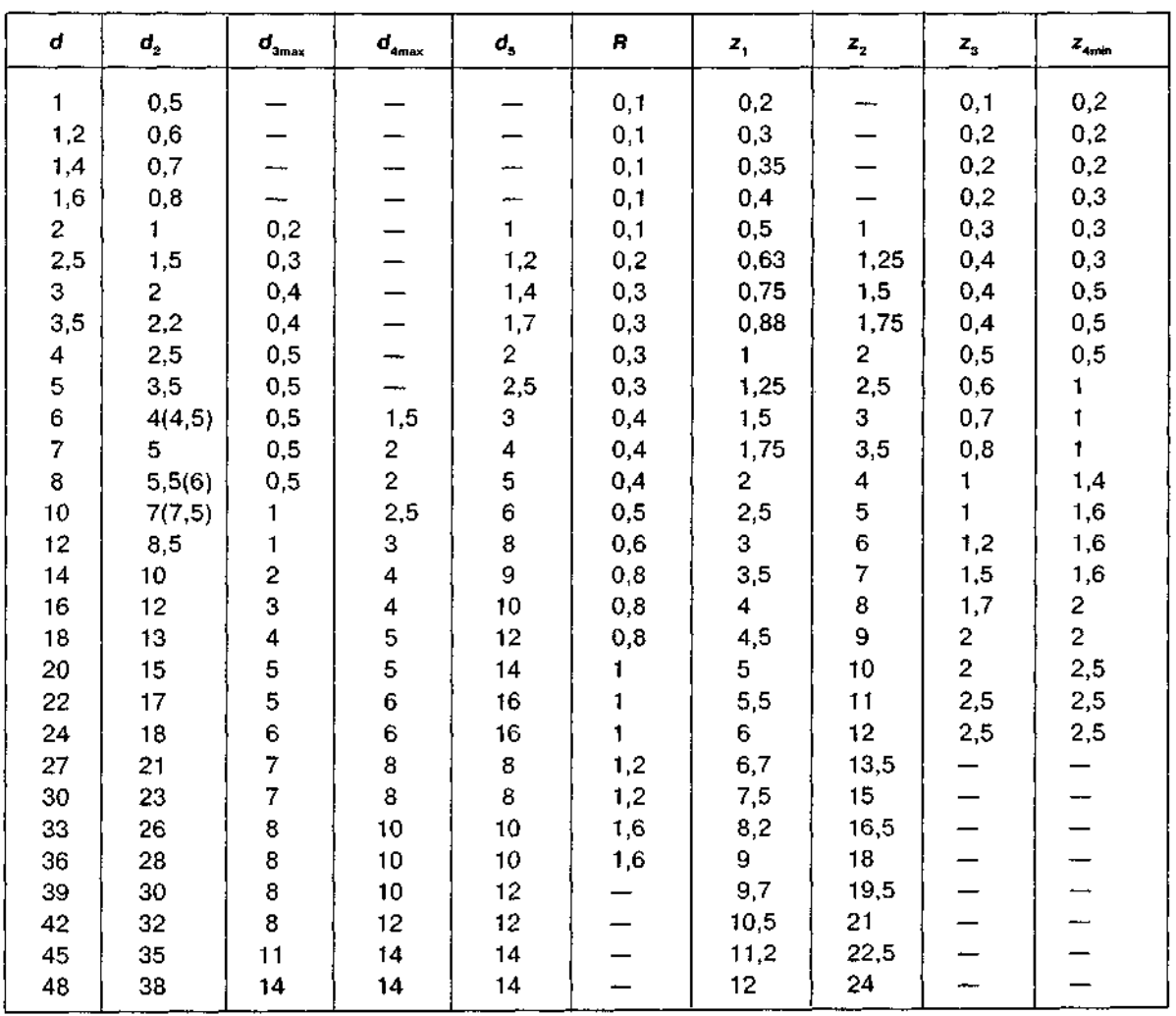

Примітки: 1. Глибина виїмки на кінці стрижня накатаних виробів — не більше 1,5 кроку в різі.<br>2. Ширина z фаски (сфери) — не більше двох кроків різі.<br>3. 2 $P_{\text{max}}$  — ділянка неповної різі.

## **13.4.Гайки**

*Гайкою називається виріб, що має отвір Із різзю для нагвинчування на болт або шпильку.* 

Залежно від призначення та умов експлуатації гайки бувають *шестигранні*, шести*гранні прорізні* й *корончасті, гайки-баранці, круглі шліцьові, ковпачкові, квадратні та* Ін.

Найширше застосування отримали шестигранні гайки (рис. 13.15), що випускаються в одному, двох і трьох виконаннях (рис. 13.16), підвищеної, нормальної і грубої точ-НОСТІ / Класів точності А, В і С відповідно), нормальної висоти (рис. 13.17, б), низькі -үвнгэн мол вэ*астосовч*ються при незначних осьових зусиллях), високі (рис. *13.17, в*) і особливо високі (рис. 13.17, г) (застосовуються за умови, що їх потрібно часто відгвинчувати і загвинчувати), з нормальним або зменшеним розміром "під ключ", з великим або дрібним кроком, з полями допуску різі  $6H$  *i* 7Н.

Прорізні (рис. 13.18) та корончасті (рис. 13.19) гайки застосовуються для з'єднань, які піддаються змінному навантаженню і вібраціям.

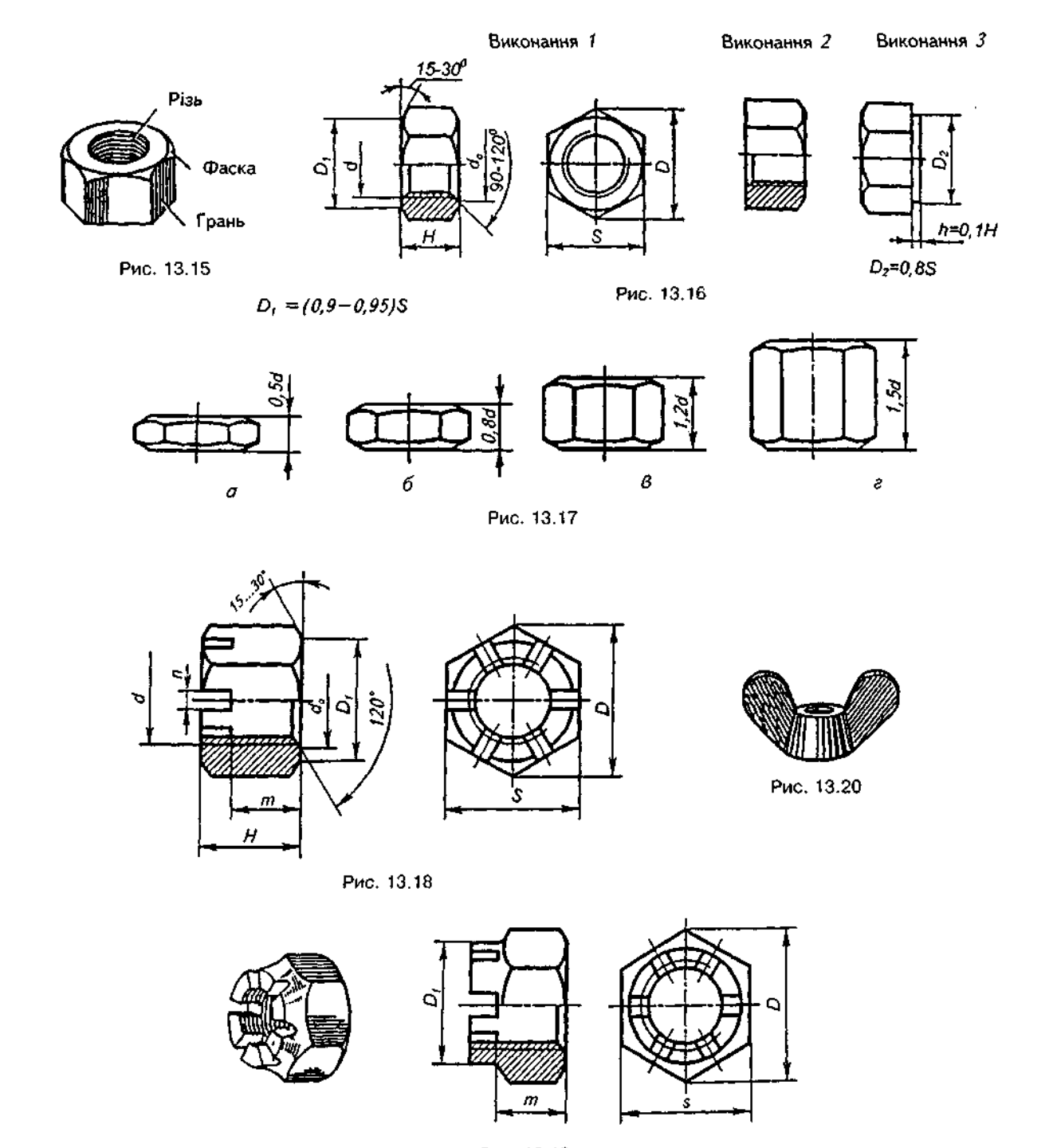

Рис. 13.19

Виконання З

 $h=0,1H$ 

### Деякі класи міцності та марки сталі для гайок

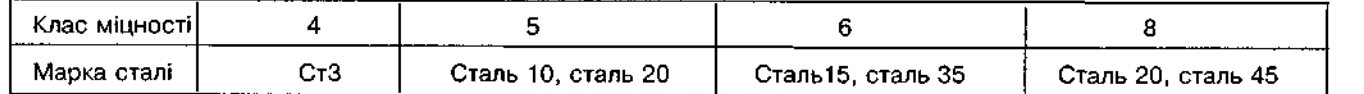

Гайки шестигранні нормальної точності (ГОСТ 5915-70)

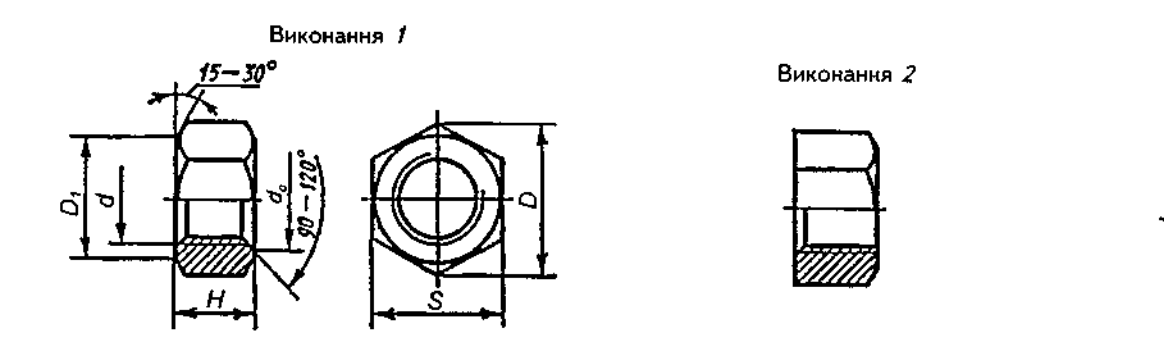

# $D_1 = (0.9-0.95) S_2$ ;  $D_2 = 0.8 S$

 $\sim 10^7$  $\sim$ 

 $\sim$ 

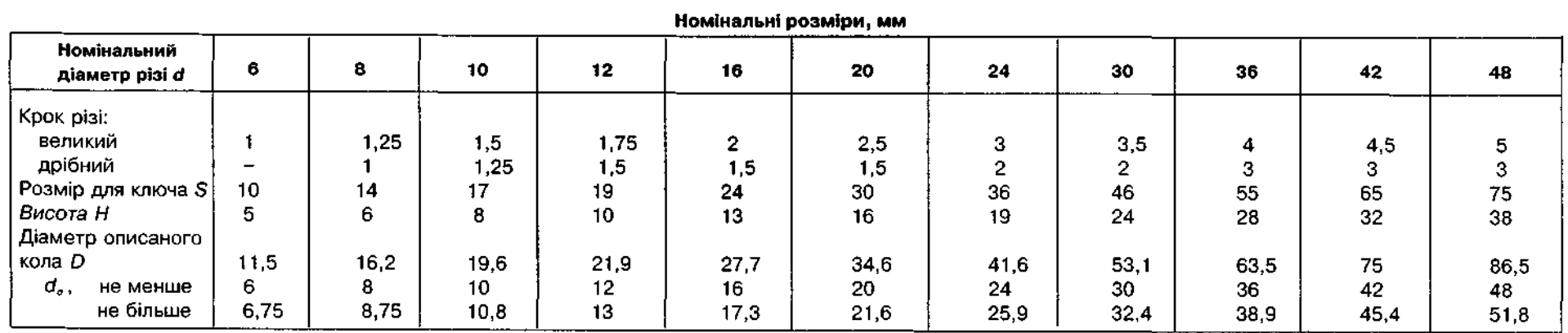

# Таблиця 13.14

Гайки-баранці (рис. 13.20) застосовуються у тих випадках, коли загвинчування треба виконувати вручну, без ключа.

Шестигранна гайка викреслюється так, як головка болта (див. рис. 13.3).

Для характеристики механічних властивостей гайок, виготовлених із вуглецевих і легованих сталей, визначено сім класів міцності, кожний з яких умовно позначається одним числом  $-4$ ; 5; 6; 8; 10; 12; 14.

Для кожного класу міцності ГОСТ 1759-70 рекомендує визначені марки сталі, деякі з них подані в табл.13.13.

В умовному позначенні гайок вказують: 1) найменування деталі; 2) виконання (виконання 1 не вказують); 3) діаметр різі; 4) крок різі (вказують лише для дрібної різі); 5) поле допуску різі (допуск 7H не вказують); 6) клас міцності; 7) марку сталі або сплаву (вказують лише для класів міцності 10 і вище); 8) позначення виду покриття; 9) товщину покриття; 10) номер стандарту.

Приклади умовного позначення шестигранних гайок нормальної точності.

1. Гайка виконання 2, з діаметром різі d=16 мм, з дрібним кроком різі  $P = 1,5$  мм, з полем допуску 6Н, класу міцності 5, покриття 01, товщина 6 мкм:

Гайка 2М16х1,5-6Н.5.016 ГОСТ 5915-70;

2. Гайка виконання 1, з різзю M20 і великим кроком, полем допуску 7H, класу міцності 5, без покриття:

Гайка М20.5 ГОСТ 5915-70.

У табл.13.14 наведено розміри шестигранних гайок нормальної точності.

У табл. 13.15 наведено розміри круглих гайок з отворами на торці під ключ (ГОСТ 6393-66), в табл. 13.16 — круглих шліцьових гайок (ГОСТ 11671-66).

У табл. 13.17 подано перелік державних стандартів, що визначають конструкцію і розміри гайок.

Таблиця 13.15

#### Гайки круглі з отворами на торці для ключа (ГОСТ 6393-66)

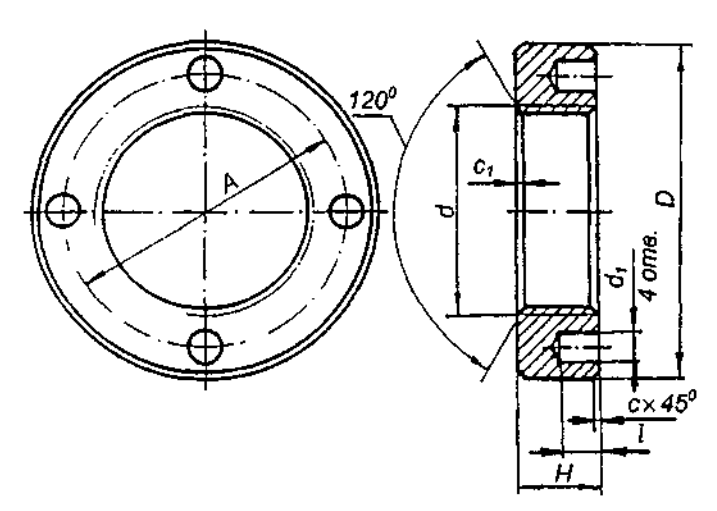

#### Номінальні розміри, мм

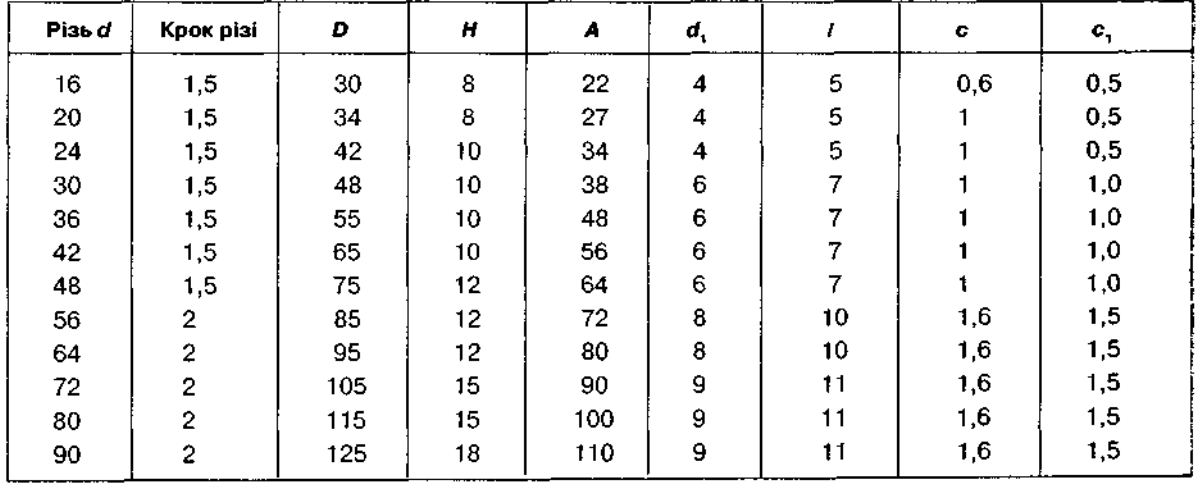

# **Гайки круглі шліцьові (ГОСТ 11871-66)**

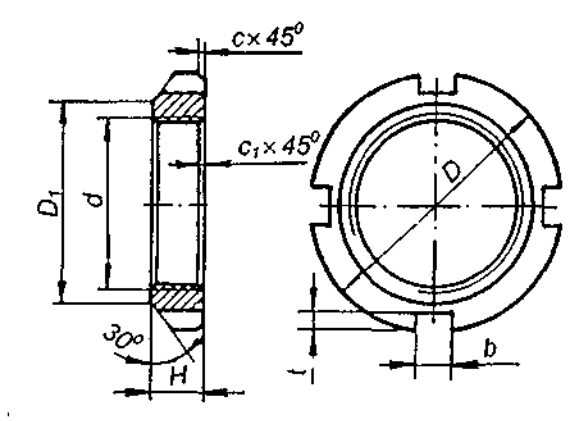

#### **Номінальні розміри, мм**

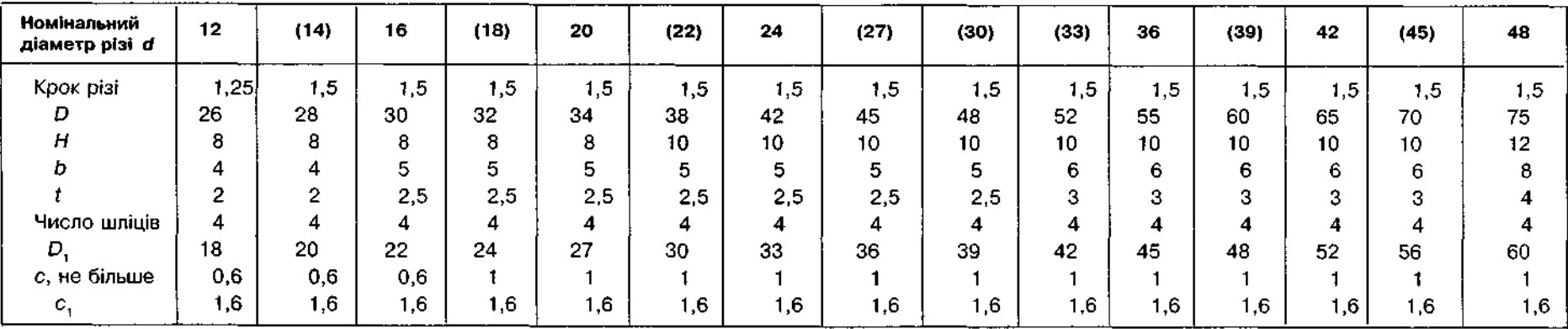

**Faйки** 

 $\frac{5}{26}$ 

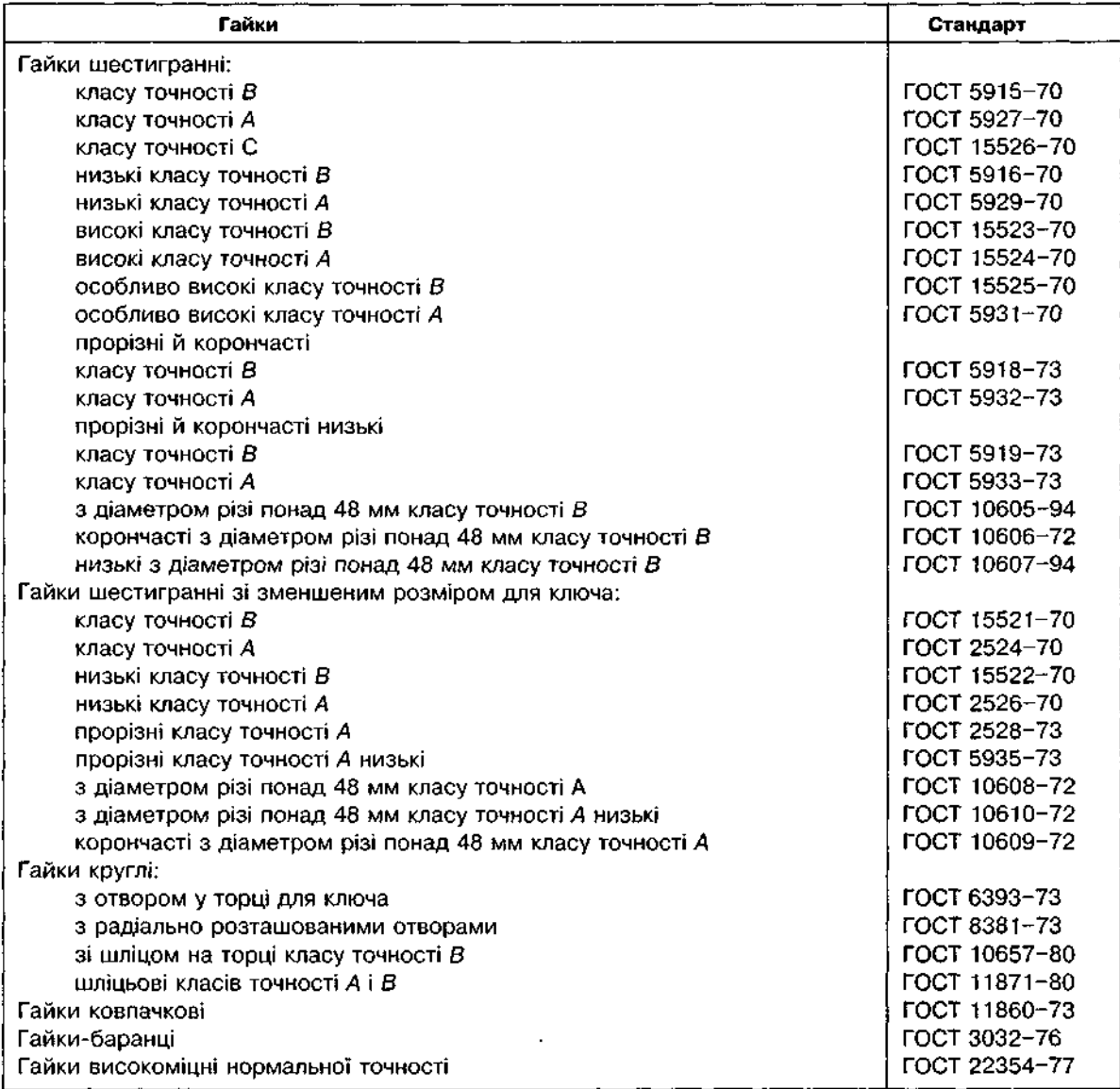

Стандарти на конструкцію та розміри гайок

### Таблиця 13.17

**13.5.Шайби** 

*Шайба — деталь, яка підкладається під гайку або головку болта (гвинта) в нарізних з'єднаннях.* 

Шайби призначені для захисту поверхні скріплюваної деталі від зминання, для відвернення небезпеки самовідкручування гайок, болтів, гвинтів і рівномірного розподілу тиску на з'єднувальні деталі.

За призначенням і формою шайби поділяють на круглі, пружинисті, квадратні, сферичні, швидкознімні, косі та ін.

Круглі шайби поділяють на нормальні, збільшені та зменшені. Вони виконуються без фаски (виконання 1) і з фаскою (виконання 2) (рис. 13.21).

Пружиниста шайба являе собою сталеве кільце з прорізом і розведеними в різні боки кінцями (рис. 13.22). Використовується для

запобігання самовідгвинчуванню гайок і гвинтів під час ударів і вібрацій. При загвинчуванні гайки така шайба деформується, але запобігає відгвинчуванню гайки гострим краєм, який врізається в нижню поверхню гайки, причому за рахунок сил пружності це зусилля є величиною сталою (рис. 13.23).

Пружинисті шайби випускають декількох виконань, які позначаються літерами: Л легкі, Н — нормальні, Т — важкі, ОТ — особливо важкі.

Сферичні шайби ліквідовують перекос шпильки або болта при зміні положення частини з'єднуваних деталей (рис. 13.24).

Косі шайби застосовують для вирівнювання ухилів полиць швелерів і двотаврових балок (рис. 13.25).

Шайби виготовляються за розміром діаметра стрижня кріпильної деталі. Так, при діаметрі різі болта чи шпильки  $d=16$  мм но-

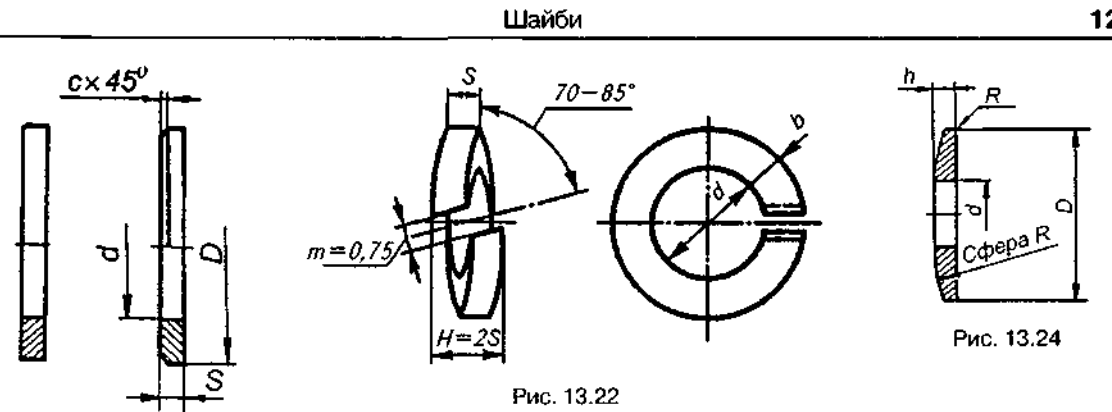

Рис. 13.21

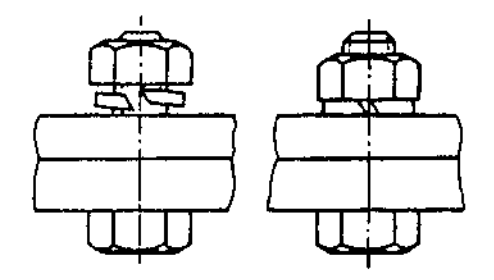

Рис. 13.23

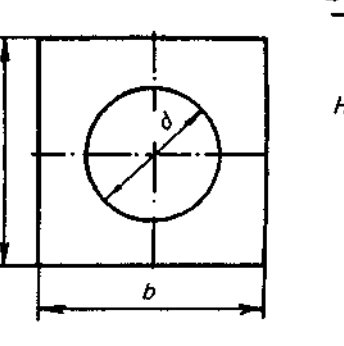

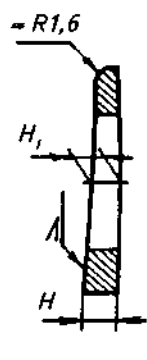

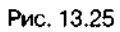

Таблиця 13.18

Шайби (ГОСТ 11371-78)

 $\bullet$ 

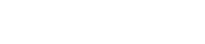

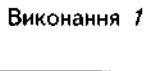

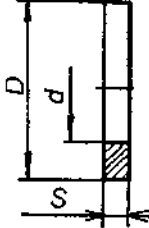

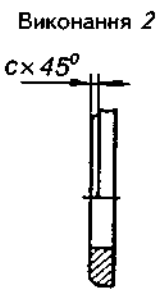

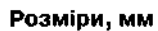

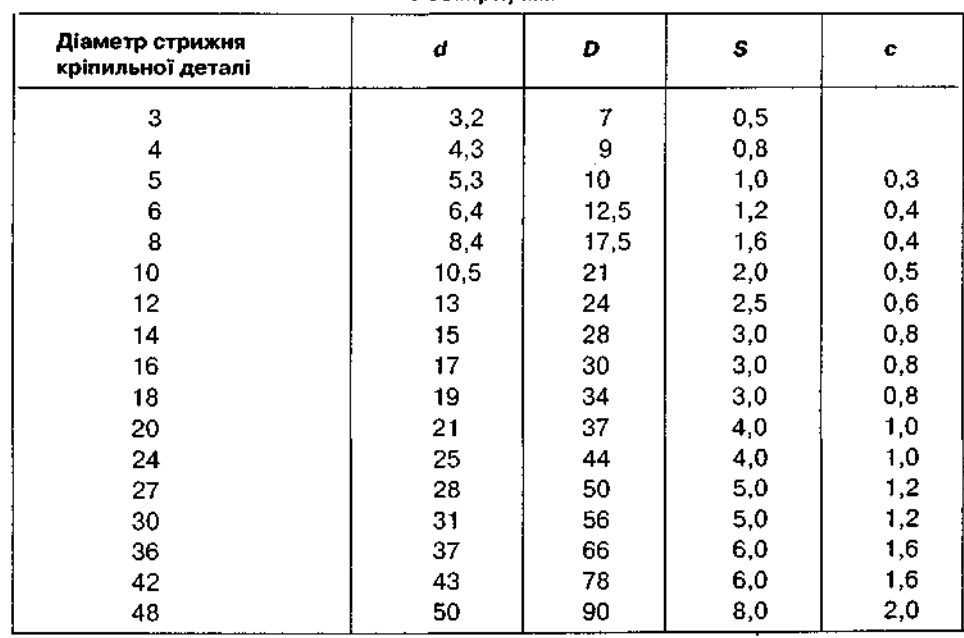

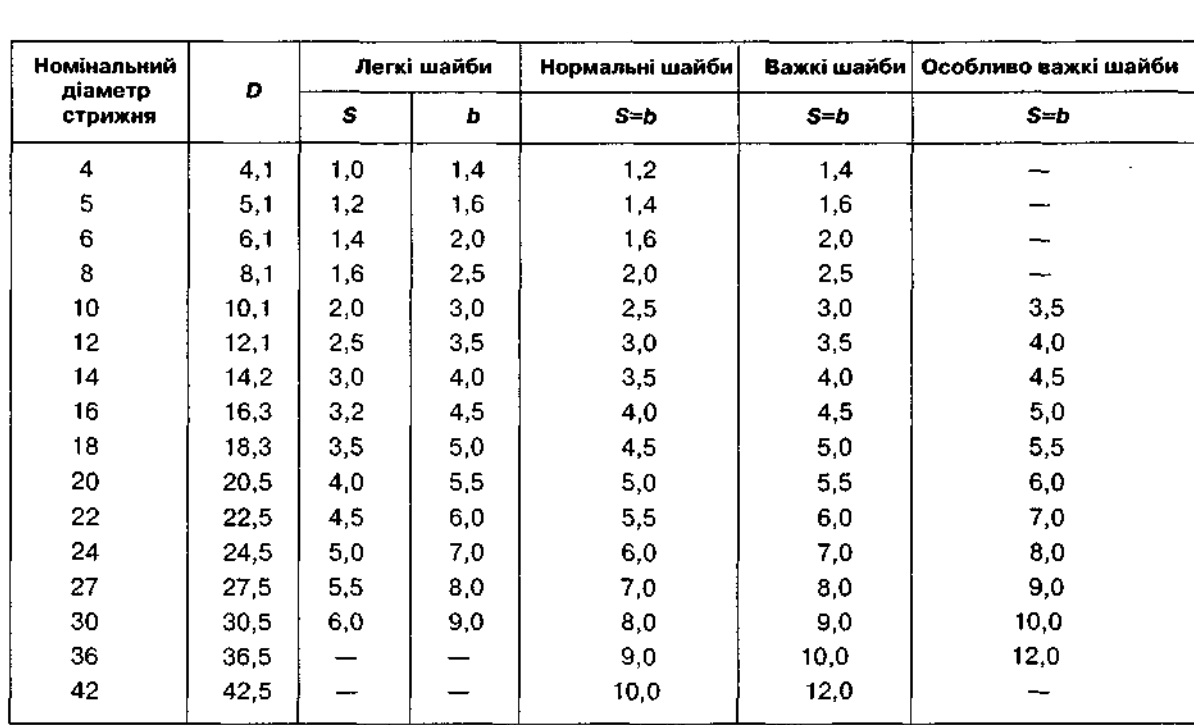

### Шайби пружинисті (ГОСТ 6402-70) (див. рис. 13.22)

Примітка. Розміри в міліметрах.

# Таблиця 13.20

### Стандарти на конструкцію та розміри шайб

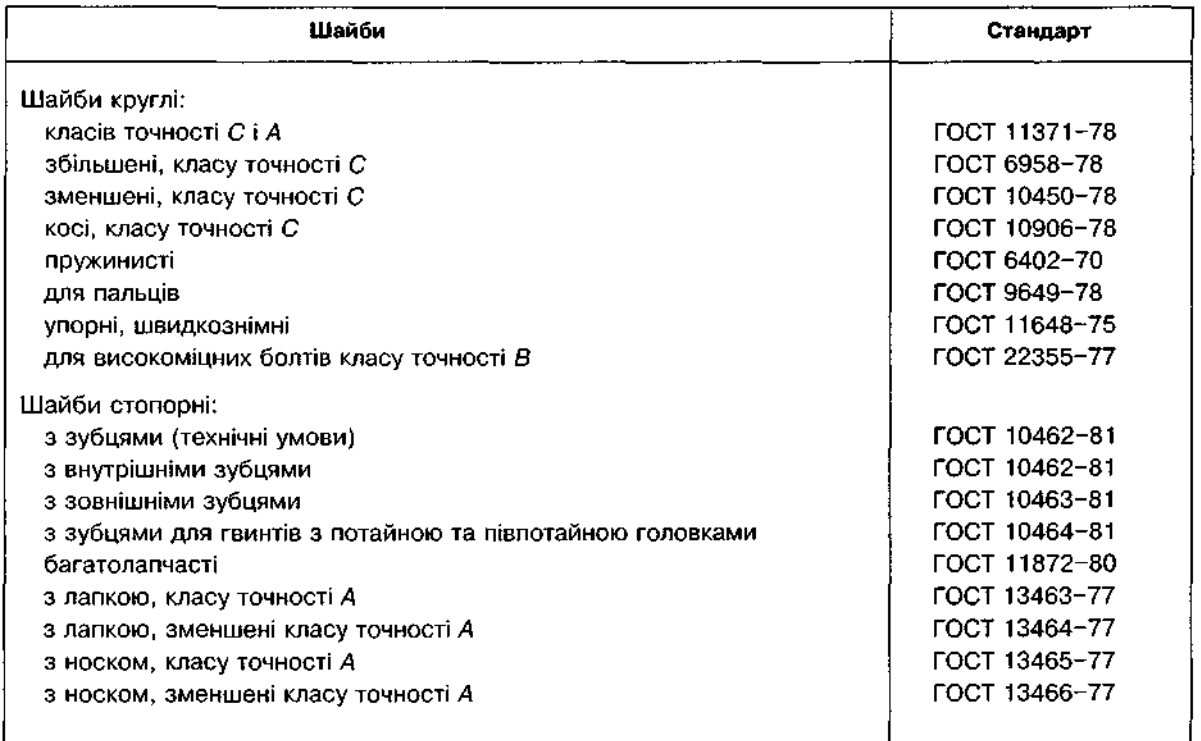

мінальний діаметр отвору шайби дорівнює 17 мм.

Матеріали, що застосовуються для виготовлення шайб, поділяються на види, які умовно позначаються цифрами: вуглецеві сталі — 0, леговані сталі — 1, нержавіючі сталі — 2, кольорові метали і сплави — 3. Кожний вид ділиться на кілька груп.

Нижче наведено приклади умовного позначення круглої шайби, виконання 2, для болта з діаметром стрижня 12 мм, з матеріалу групи 01, покриття 09 (цинкове), товщина покриття 6 мкм:

Шайба 2.12.01.096 ГОСТ 11371-78.

Те ж, але виконання 1, без покриття: Шайба 12.01 ГОСТ 11371-78.

Приклад умовного позначення пружинистої шайби для болта з діаметром стрижня 12 мм, виконання Т, марки матеріалу 3Х13, вид покриття 09, товщина покриття 6 мкм:

Шайба 12Т.3Х13.096 ГОСТ 6402-70.

У табл. 13.18 наведено розміри круглих шайб за ГОСТ 11371-78, а в табл. 13.19 пружинистих шайб за ГОСТ 6402-70.

У табл. 13.20 подано перелік державних стандартів, що визначають конструкцію і розміри шайб.

### **13.6. Шплінти**

*Шплінт — деталь, що унеможливлює самовідкручування гайки в нарізному з'єднанні.* Виготовляється з м'якого сталевого дроту півкруглого перерізу, який утворює при згинанні кільцеву петлю і круглий стрижень (рис. 13.26). Шплінт закладають в отвір на нарізному кінці болта виконання 2 при закрученій гайці і відгинають півкруглі кінці в різні боки (рис. 13.27).

Під шплінт використовують прорізні (рис. 13.28) і корончасті гайки.

За діаметр шплінта умовно приймають діаметр отвору в нарізному стрижні.

Приклад спрощеного умовного позначення шплінта довжиною  $l = 30$  мм, з умовним діаметром 4 мм:

Шплінт 4x30 ГОСТ 397-79.

У табл. 13.21 наведено розміри шплінтів за ГОСТ 397-79.

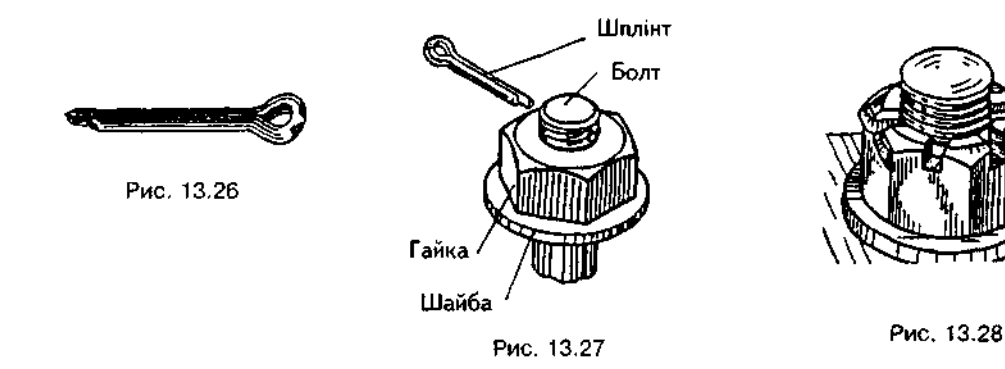

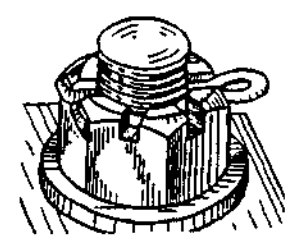

 *(збільшено)* 

Таблиця 13.21

**Шплінти (ГОСТ 397-79)** 

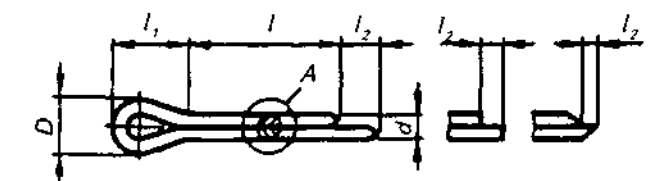

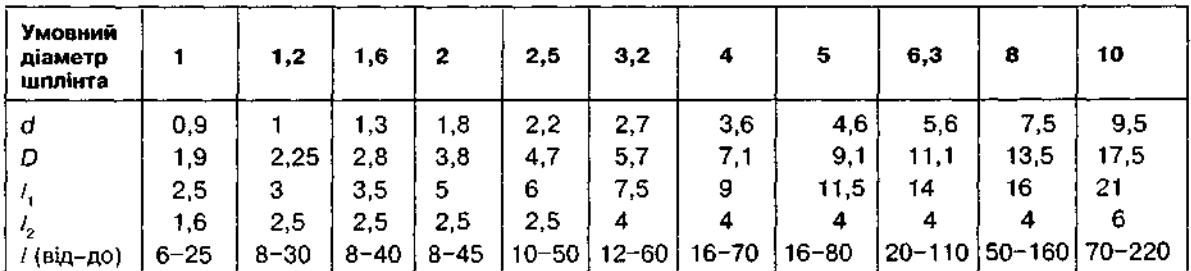

Ряд довжин шплянтів: 4; 5; 6; 8; 10; 12; 14; 16; 18; 20; 22; 25; 28; 32; 36; 40; 45; 50; 55; 60; 70; 80; 90; 100; 110; 125; 140; 160. Розмір **в** міліметрах.

 $q$  393-6

# **13.7.Штифти**

*Штифт* **— ц** *гладкий стрижень циліндричної {рис.* **13.29, а) аб** *конічної* **(рис. 13.29, )** *форми.* 

Штифти застосовують для жорсткого з'єднання деталей або для забезпечення точного встановлення деталей при повторному **складанні.** 

**Штифт утримуютьс у з'єднанн силами тертя.** 

Конічні штифти мають конусність 1:50.

Великий діаметр конічних штифтів визначають за формулою:  $d_1 = d + \frac{L}{50}$ , де  $d -$  менший діаметр штифта (вказується в умовному позначення штифта);  $L -$  довжина шти**фта.** 

Визначальними розмірами штифтів є діамето *d* і довжина *L*.

**Нижче наведено приклади спрощеного** умовного позначення штифтів:

1. Штифт циліндричний, діаметр 8 мм, довжина 40 мм:

Штифт 8 х 40 ГОСТ 3128-70;

2. Штифт конічний, довжина 50 мм:

Штифт 10 х 50 ГОСТ 3129-70.

**У табл.13.22 подано розміри циліндричних і конічних штифтів.** 

**Таблиця** 13.22

Розміри циліндричних та конічних штифтів, мм

ГОСТ 3128-70

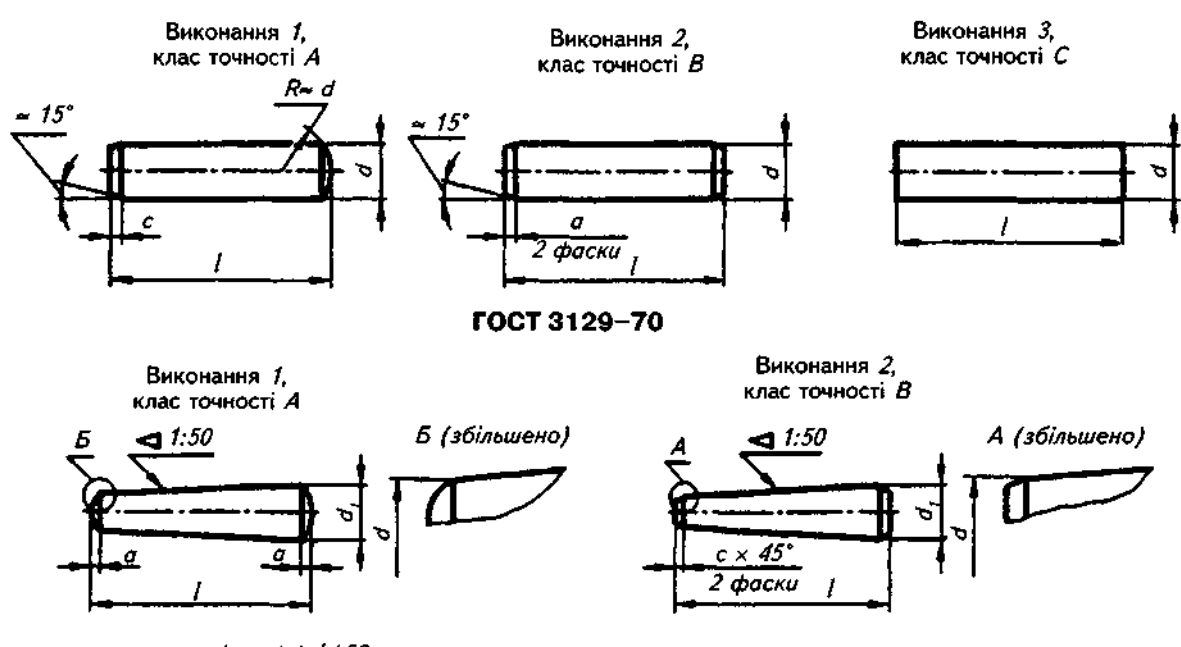

 $d_i = d + 1/50$ 

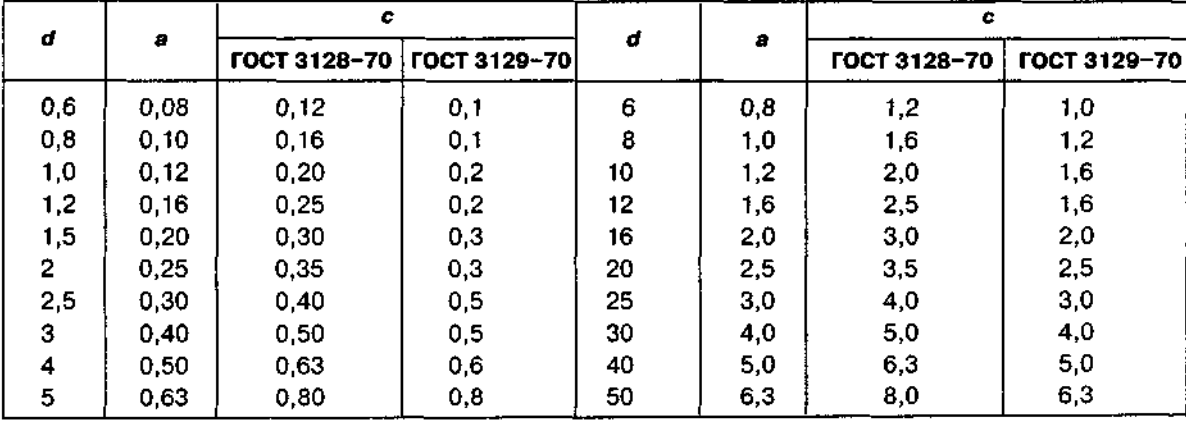

Примітка: Довжину штифтів / слід вибирати з ряду 4; 5; 6; 8; 10; 12; 14; 16; 20; 25; 30; 36; 40; 45; 50; 55; 60; 65; 70; 80; 90; 100; 110; 120; 140; 160; 180; 200; 250; 280 мм.

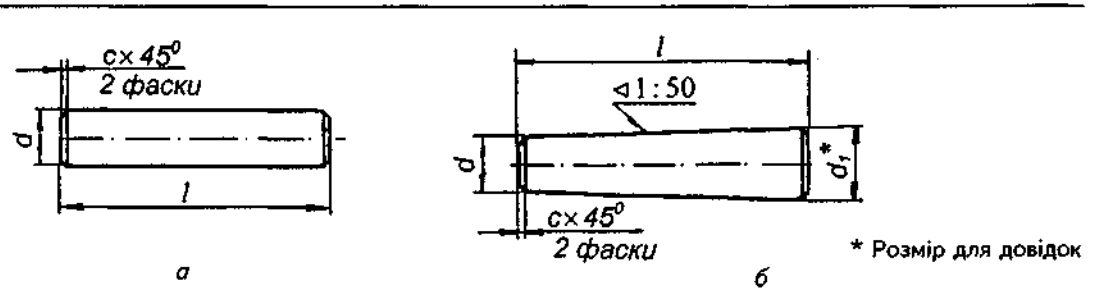

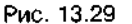

### **13.8. Шпонки**

Шпонки застосовують для передавання обертового моменту від однієї деталі (вала) до іншої (втулки) (рис. 13.30).

Найбільш поширеними є *призматичні* за ГОСТ 23360-78 і сегментні за ГОСТ 24071-80 шпонки.

Призматичні шпонки мають форму видовженого паралелепіпеда, один або обидва кінці якого можуть бути заокруглені (рис. 13.31). Фаски зняті по всьому контуру верхньої і нижньої граней шпонки.

В умовному позначенні призматичних шпонок вказують: найменування, вид виконання (виконання 1 не вказують), розміри перерізу і довжину шпонки (bxhxl), номер стандарту на розміри.

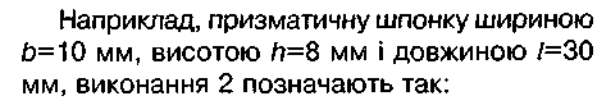

Шпонка 2-10x8x30 ГОСТ 23360-78.

Сегментні шпонки мають форму сегмента круга заданої товщини. Фаски зняті по всьому контуру передньої і задньої граней шпонки (рис. 13.32).

В умовному позначенні сегментних шпонок вказують найменування, виконання, розміри перерізу шпонки (b х h) і номер стандарту на розміри. Наприклад, сегментну шпонку виконання 1, товщиною 5 мм і висотою 10 мм позначають так:

#### Шпонка 5x10 ГОСТ 24071-80.

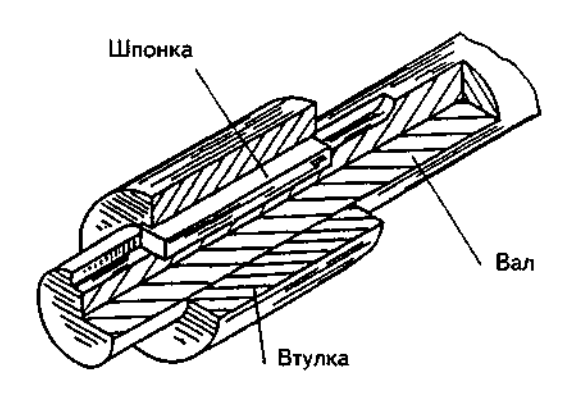

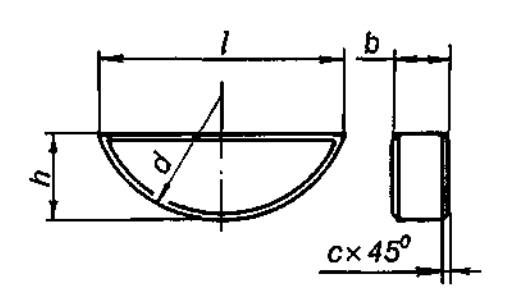

Рис. 13.30 Рис. 13.32

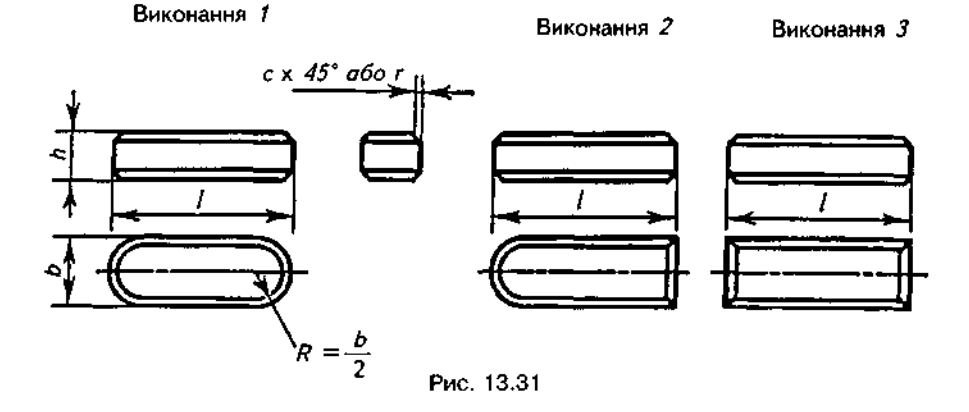

# 13.9. З'єднувальні частини з різзю для трубопроводів

Для з'єднання труб, а також коли треба змінити напрям або діаметр труби, застосовують з'єднувальні фасонні частини (фітинги) — муфти, кутики, трійники та ін.

Номінальний внутрішній діаметр трубопроводу (рис. 13.33) називається умовним проходом  $D<sub>y</sub>$  з'єднуваних частин арматури і трубопроводів.

У системах водо- й газопостачання застосовують сталеві неоцинковані (чорні) або оцинковані труби. Залежно від товщини стінок розрізняють труби звичайні, підсилені і полегшені. На кінцях труб нарізають трубну циліндричну різь.

Задають труби величиною умовного проходу  $D_{\nu}$ , що приблизно дорівнює внутрішньому діаметру труби (див. рис. 13.33).

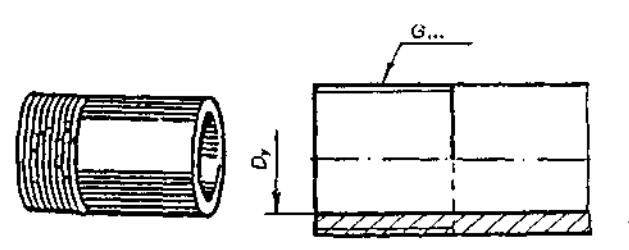

Рис. 13.33

Маючи D<sub>v</sub>, користуючись стандартом, визначають розміри труби і з'єднувальних частин.

Вибіркові розміри труб за ГОСТ 3262-75 наведені в табл.13.23.

В умовному позначенні фітингів вказують назву деталі, знак покриття, діаметр умовного проходу в міліметрах, номер стандарту.

Муфти (рис. 13.34) застосовуються для нарізного з'єднання двох труб. Муфта має наскрізний отвір з трубною циліндричною різзю і ребра на зовнішній поверхні (для зручності збирання з'єднання).

Приклади умовних позначень муфти наведені нижче:

1. Муфта пряма коротка за ГОСТ 8954-75, неоцинкована,  $D<sub>v</sub> = 32$  мм:

Муфта коротка 32 ГОСТ 8954-75;

2. Та ж муфта, але оцинкована:

Муфта коротка Ц-32 ГОСТ 8954-75;

3. Муфта пряма довга без покриття з $D_{\nu}$   $\approx$  $= 40$  мм:

Муфта довга 40 ГОСТ 8955-75.

У табл. 13.24 наведено розміри деяких прямих муфт.

Кутики (рис. 13.35) слугують для нарізного з'єднання труб під кутом 90°, мають наскрізний отвір, на обох кінцях якого нарізана трубна циліндрична різь.

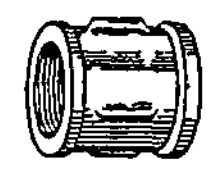

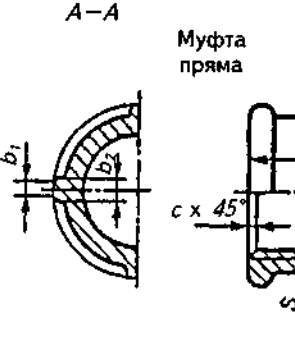

Рис. 13.34

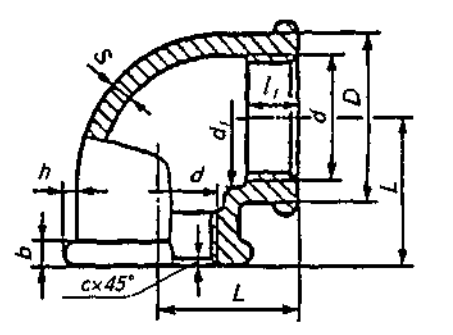

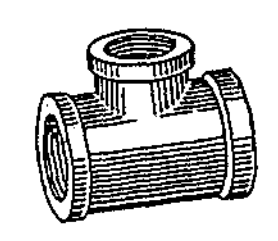

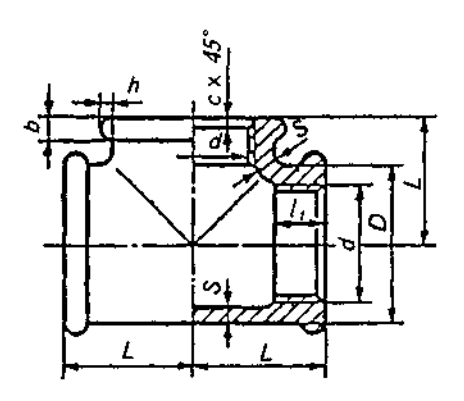

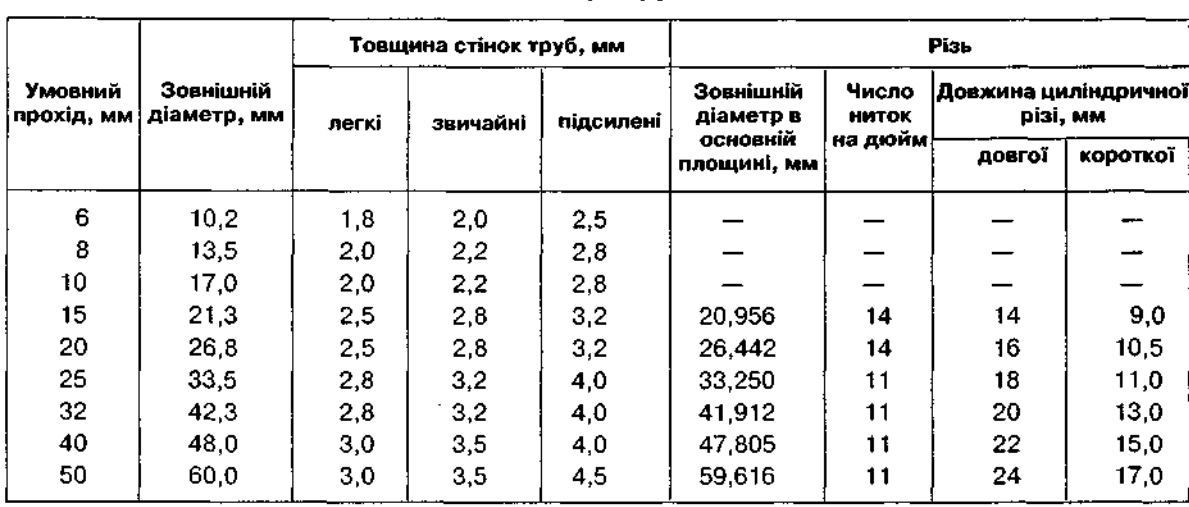

Розміри труб

Таблиця 13.24

Розміри муфт

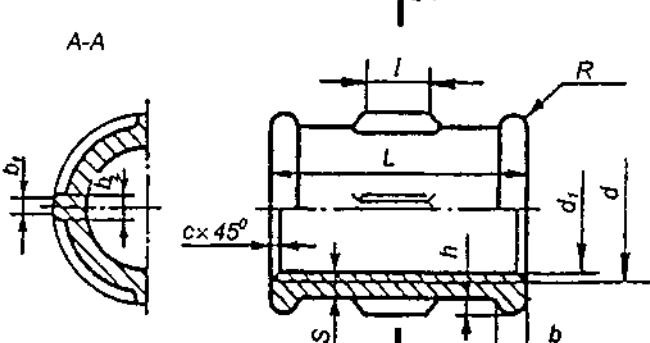

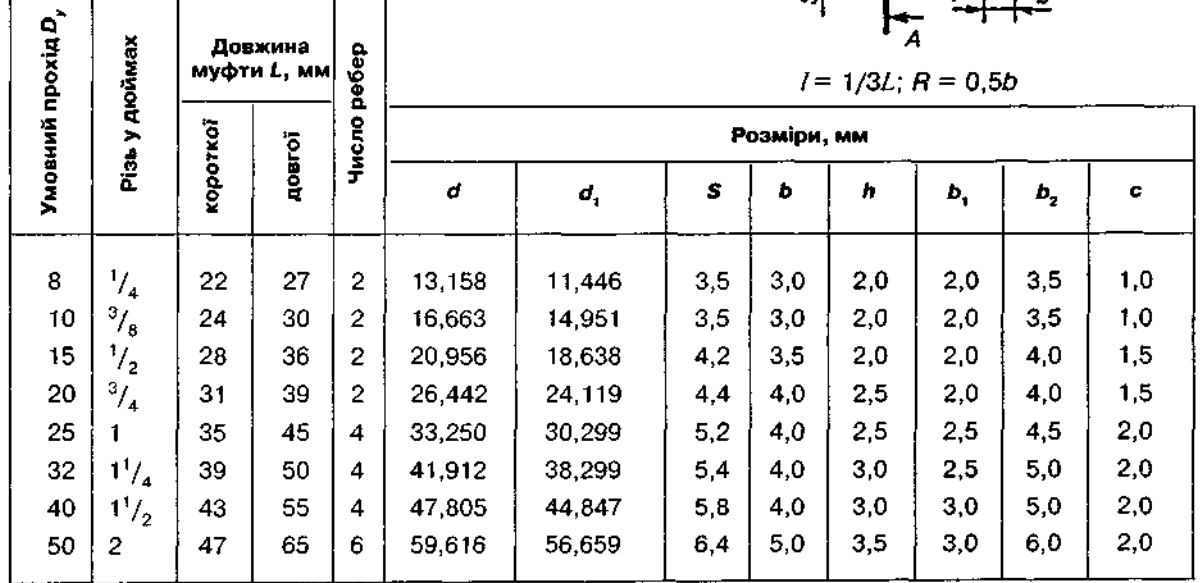

Трійником можна з'єднувати відразу три труби (рис. 13.36).

ſ

Кутик Ц-40 ГОСТ 8946-75.

2. Той же кутик, але неоцинкований:

Кутик 40 ГОСТ 8946-75.

Приклади умовних позначень кутиків і трійників наведені нижче: 1. Кутик прямий з цинковим покриттям,

умовний прохід 40 мм:

3. Трійник прямий з  $D_y = 32$  з цинковим покриттям:

Трійник Ц-32 ГОСТ 8948-75.

133

### 134 **ЗОБРАЖЕННЯ І ПОЗНАЧЕННЯ СТАНДАРТНИХ КРІПИЛЬНИХ ВИРОБІВ**

# **13.10. Спрощені та умовні** зображення кріпильних **деталей**

У разі спрощеного зображення використовують коефіцієнти залежності розмірів елементів кріпильних деталей від діаметра різі. Умовне зображення використовують тоді, коли діамето стрижня кріпильної деталі на кресленні *d* ≤ 2. Зображення кріпильних деталей подано в табл. 13.25.

#### *Запитання для самоперевірки*

*1. Які деталі відносять до кріпильних?* 

*2. Що таке болт? Як його викреслюють?* 

*3. Що таке гайка? Які є види гайок? Який вид гайок застосовується найчастіше?* 

*4. Що таке шайба? Що входить в умовне позначення шайб?* 

*5. Що таке шплінт?* 

*6. Що таке шпилька? Як умовно позначають шпильки?* 

*7. Що таке гвинт? Які гвинти використовують?* 

*8. Що таке шпонка?* 

*9. У якому порядку записують параметри кріпильних деталей в умовних позначеннях? 10. Що означають такі умовні позначення: Болт ЗМ20х1,5x80.46.084 ГОСТ 7798-70; Болт М24х100.58 ГОСТ 7798-70; Гвинт В2М 10x30.56 ГОСТ 1491-80; Гвинт АМ6х20.109.40Х.019 ГОСТ 17475-80; Шпилька М20х1,5x80.58.013 ГОСТ22034-78; Шайба 2.8.01.094 ГОСТ 11371-78; Гайка 2М1 Ох 1,25.5.015 ГОСТ 5915-70; Шплінт 2x20 ГОСТ397-79; Штифт 6x20 ГОСТ 3129-70?* 

Таблиця 13.25

#### Зображення кріпильних деталей

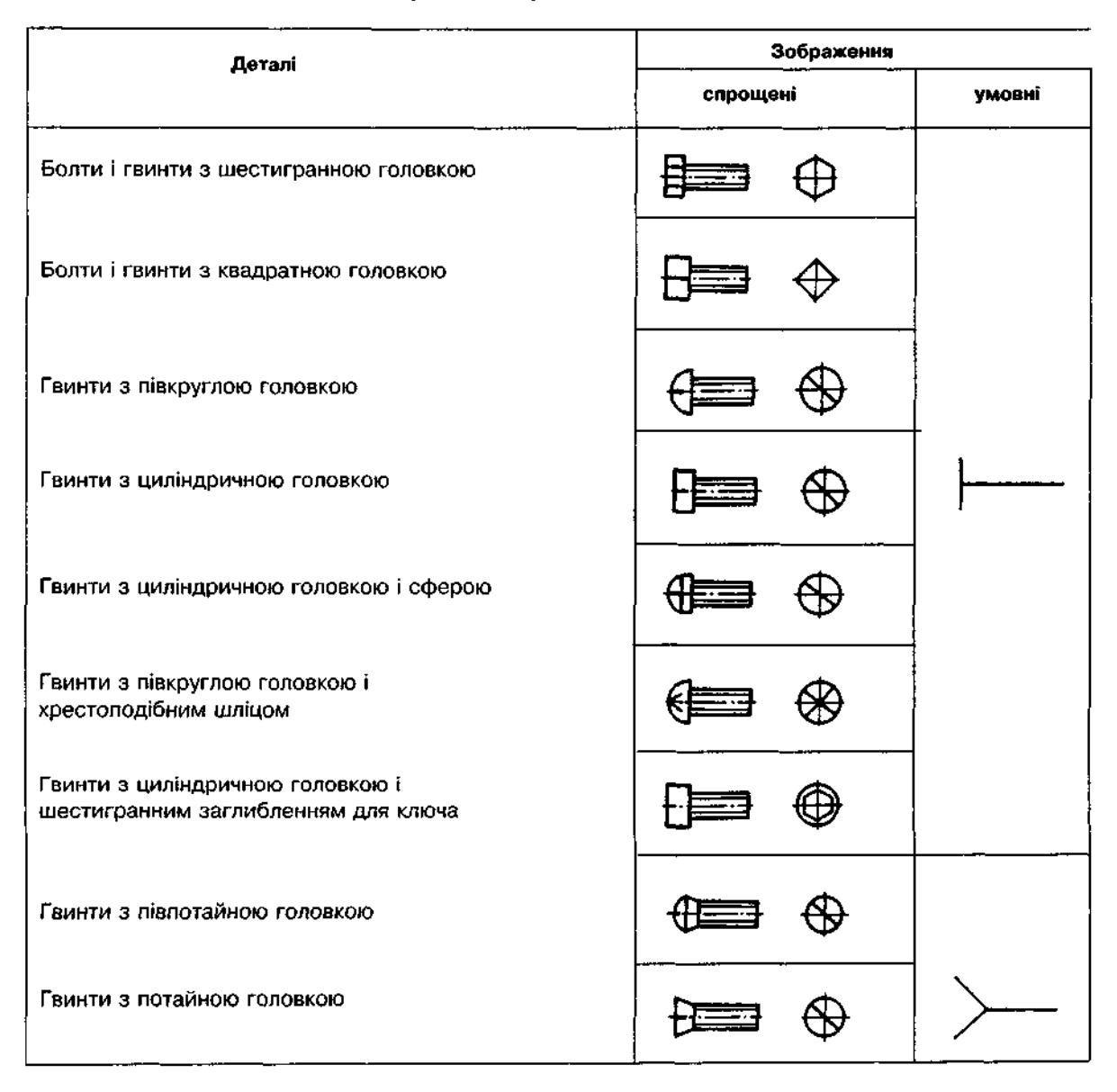

# Закінчення табл. 13.25

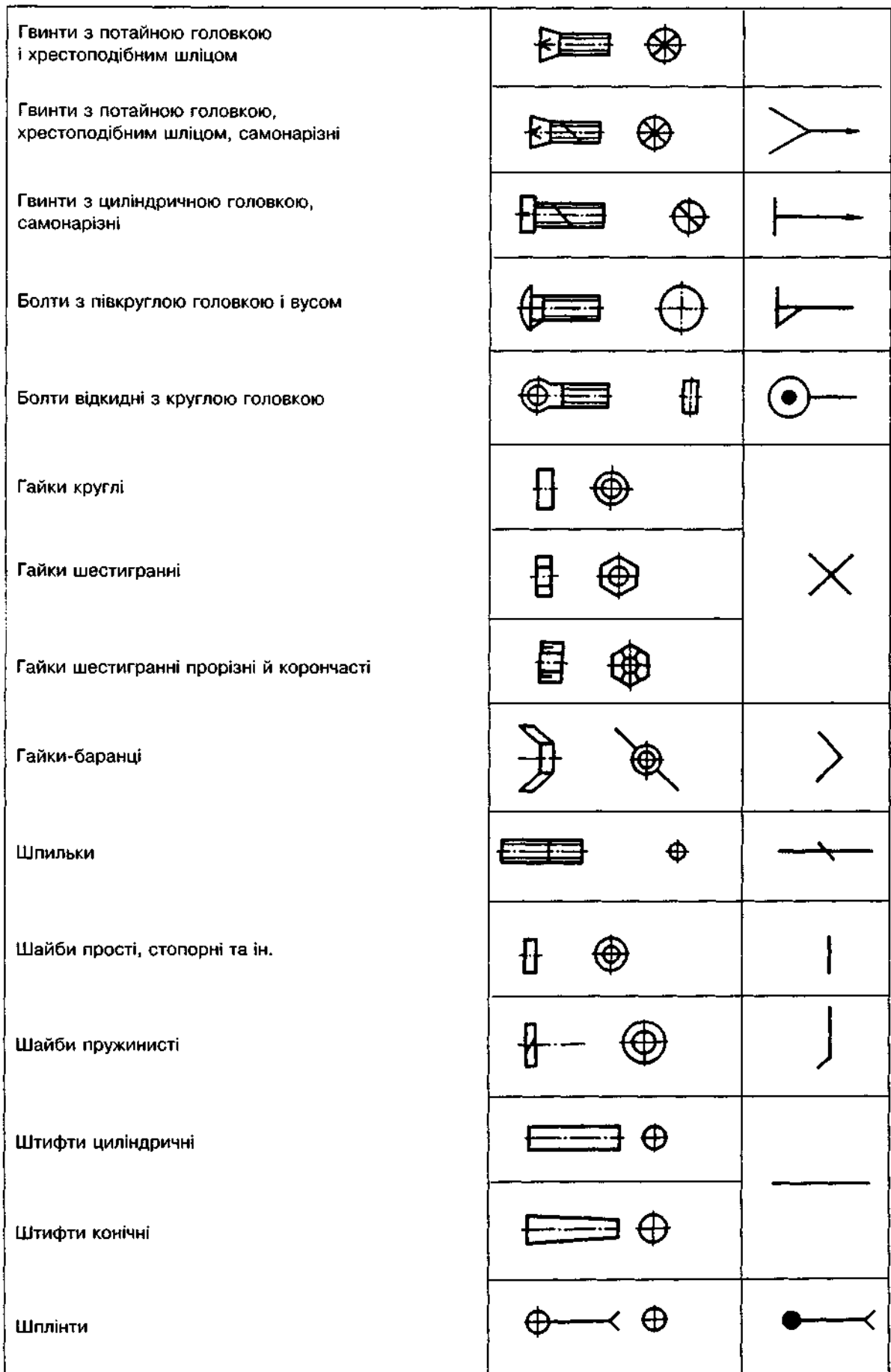

# 14. ЗОБРАЖЕННЯ РОЗНІМНИХ З'ЄДНАНЬ

Характерною особливістю рознімних з'єднань є те, що вони допускають розбирання і повторне складання деталей, що з'єднуються, без руйнування і пошкодження їх. Розглянемо деякі різновиди рознімних з'єднань.

### 14.1. Нарізні з'єднання

Нарізні з'єднання утворюються нагвинчуванням однієї деталі на іншу за допомогою стандартних кріпильних деталей з різзю.

Кріпильні нарізні з'єднання здійснюють за допомогою різі трикутного профілю — метричної чи трубної. Трикутний профіль таких різей запобігає самовідгвинчуванню деталей, що особливо важливо для нерухомого з'єднання.

Кріпильні нарізні з'єднання конструктивно можуть бути виконані безпосереднім нагвинчуванням однієї деталі на іншу чи кріпильними деталями, які називають нарізними виробами. До кріпильних деталей нарізних з'єднань належать болти, шпильки, гвинти, гайки, фітинги.

З'єднання, утворені за допомогою цих деталей, відповідно називаються болтовими, шпильковими, гвинтовим і трубними.

#### 14.1.1. Болтове з'єднання

Болтове з'єднання утворюється з'єднанням двох (чи кількох) деталей за допомогою болта, гайки і шайби (рис. 14.1). Болт вставляють в отвір з'єднуваних деталей із зазором. З'єднання здійснюється затягуванням гайки.

Конструктивне зображення болтового з'єднання показане на рис. 14.2. Болт, гайка і шайба для з'єднання двох деталей накреслені за розмірами, взятими з відповідних стандартів: болт виконання 1 за ГОСТ 7798-70, гайка виконання 1 за ГОСТ 5915-70, шайба виконання 2 за ГОСТ 11371-78.

На рис. 14.3 зображено фрагмент болтового з'єднання з використанням болта виконання 2, гайки виконання 2 і шплінта, на рис. 14.4 — болтового з'єднання за допомогою болта виконання 2, прорізної гайки і шплінта.

На рис. 14.5 показане спрощене болтове з'єднання, яке має такі особливості:

1) фаски на кінці стрижня болта, фаски на гайці та головці болта і фаски на шайбі не показують;

2) різь умовно показують уздовж довжини стрижня болта;

3) суцільну тонку лінію, яка відповідає внутрішньому діаметру різі, проводять на відстані не менше ніж 0,8 мм і не більше як крок різі від суцільної товстої основної лінії;

4) різь стрижня болта на вигляді з торця показують;

5) зазор між стрижнем болта і стінкою отвору з'єднуваної деталі не зображають.

Конструктивне зображення болтового з'єднання креслять також за відносними розмірами, які визначаються умовними співвідношеннями із зовнішнім діаметром болта. За допомогою відносних розмірів креслять і спрощене зображення болтового з'єднання. На рис. 14.6 показані умовні зображення болтового з'єднання відповідно в розрізі та на вигляді. Конструктивне зображення болтового з'єднання показане на рис. 14.7.

Щоб накреслити болтове з'єднання, треба знати діаметр отвору в деталях, що підлягають з'єднанню, та їх товщини. Виходячи з діаметра отвору  $d_0$  у з'єднуваних деталях, визначають діаметр болта d, враховуючи співвідношення між цими діаметрами:  $d_0$  =  $= 1, 1d$ . Наприклад, якщо отвір у деталях має розмір 17 мм, то болт матиме діаметр 16 мм. Визначивши діаметр болта, добирають довжину болта і, яка складається із суми товщин *m* і *n* з'єднуваних деталей, товщини шайби S, висоти гайки *Н* і розміру *а* (запас різі на виході болта з гайки). Для визначеного діаметра болта *d* = 16 мм та при товщинах з'єднуваних деталей, наприклад, *m* = 30 мм і  $n = 45$  мм, довжина болта дорівнювати $me 30 + 45 + (0,15x16) + (0,8x16) + 0,25x16 =$  $= 75 + 2.4 + 12.8 + 4 = 94.2$  мм. Знайдену довжину болта зіставляють із рядом довжин ГОСТ 7798-70 і вибирають найближче більше. Тут воно дорівнює 95 мм.

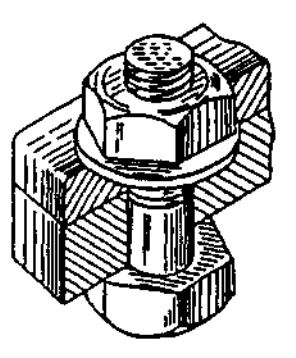

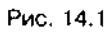

Рис. 14.3

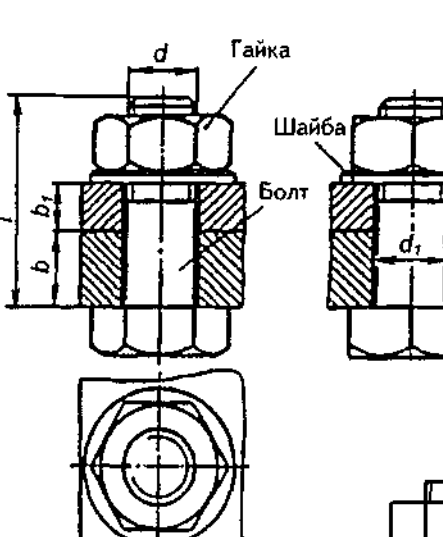

Puc. 14.2

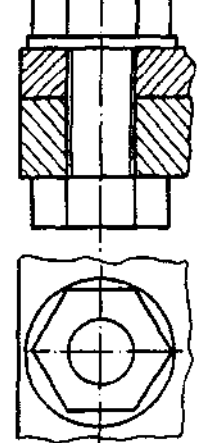

Рис. 14.5

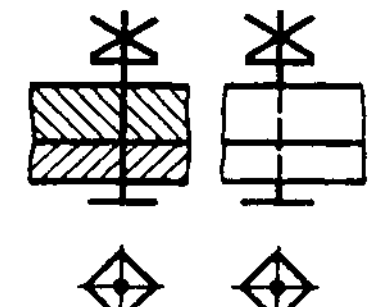

 $\sigma$ 6

Рис. 14.6

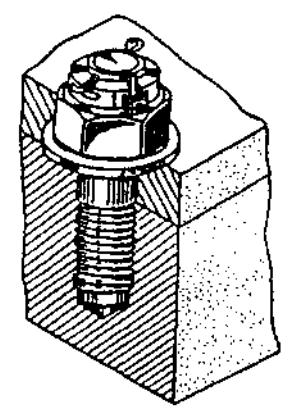

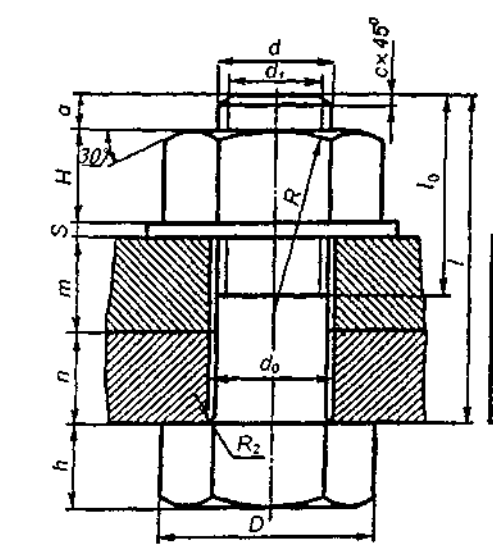

Рис. 14.4

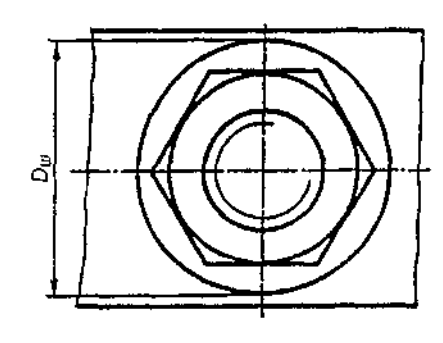

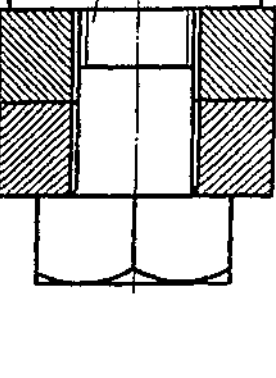

Q

 $d_0 = 1.1d; d_1 = 0.85d;$  $H = 0,8D; D_{\rm m} = 2,2d;$  $D = 2d; h = 0,7d;$  $B = 1,5d;$  $R_2 = 0, 1d;$  $S = 0,15d; l_0 = 2d + 6;$  $B_1 = d; a = (0, 25...0, 5) d;$  $c = 0,15d.$ 

Рис. 14.8 Рис. 14.7

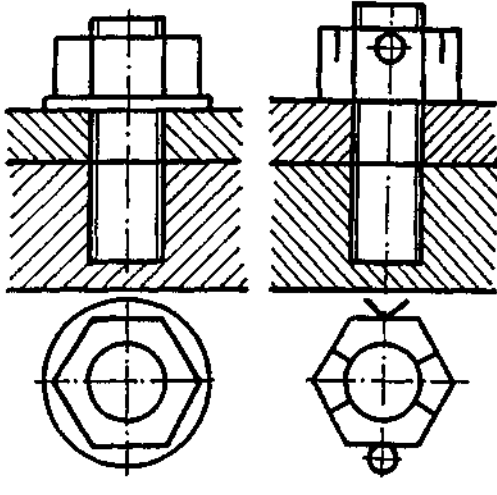

Рис. 14.9

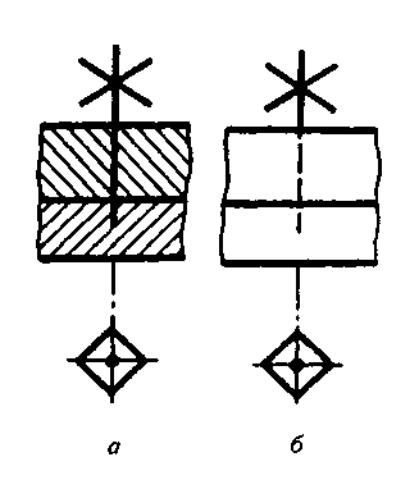

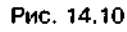

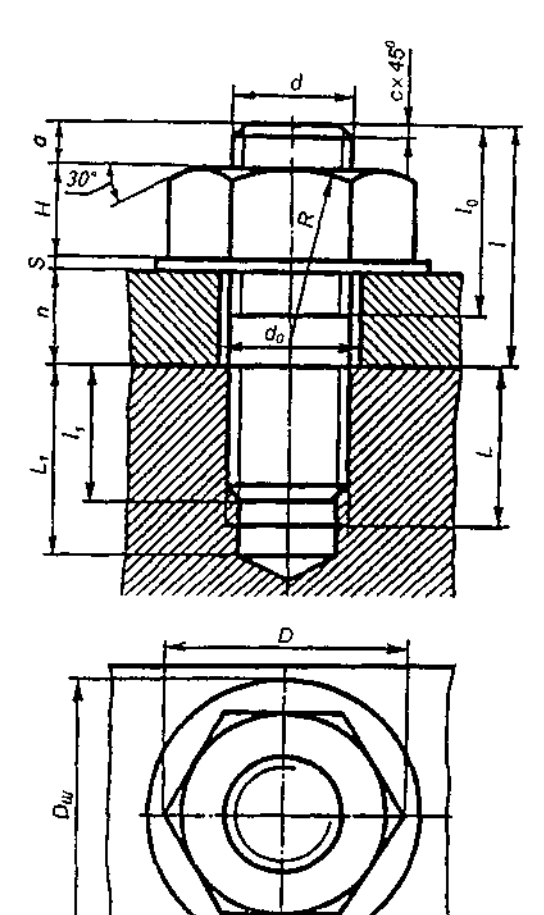

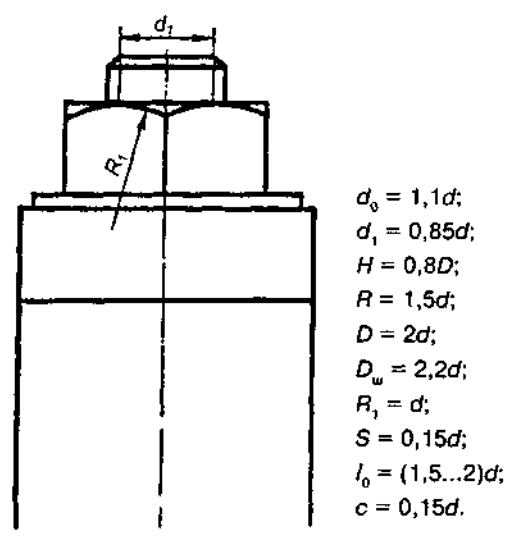

 $L = l$ , + 0,5*d*;  $L$ <sub>1</sub> = L + 0,5*d*;  $a$  = (0,25...0,5) *d*.

 $\int d-\mu$ ля сталевих деталей;  $I_1 = \left\{ (1, 25...1, 6) d - \text{для чавунних деталей;} \right.$  $(2...2,5)$   $d$  — для деталей з легких сплавів.

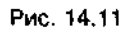

Далі обчислюють решту розмірів. Після того як усі розміри знайдені, починають креслити болтове з'єднання. Слід пам'ятати, що на головному вигляді головку болта і гайку обов'язково зображають трьома гранями. Болт у поздовжньому розрізі зображають нерозсіченим. Переважно на складальних кресленнях нерозсіченими показують також гайки і шайби.

#### 14.1.2. Шпилькове з'єднання

Шпилькове з'єднання деталей утворюється за допомогою шпильки, посадочний кінець якої загвинчують у глухий отвір з різзю однієї з деталей; на стяжний кінець шпильки одягають приєднувану деталь, потім шайбу і нагвинчують гайку, яка й притискує деталі одну до одної.

На рис.14.8 показано шпилькове з'єднання за допомогою шайби, корончастої гайки і шплінта.

На рис.14.9 показані спрощені шпилькові з'єднання, які мають такі особливості:

1) фаски на кінці стрижня шпильки, фаски на гайці та шайбі не показують;

2) різь умовно показують уздовж усієї довжини стрижня шпильки, межу різі зображають лише на тому кінці шпильки, що загвинчується;

3) на вигляді з торця різь на шпильці не показують;

4) зазор між стрижнем шпильки і стінкою отвору з'єднуваної деталі не зображають;

5) межу різі повного профілю в глухому отворі на розрізі не показують; різь умовно доводять до дна отвору, яке зображають плоским на рівні торця стрижня.

На рис. 14.10 показані умовні зображення шпилькового з'єднання відповідно в розрізі та на вигляді.

Конструктивне та спрощене зображення шпилькового з'єднання, в разі потреби, виконують за умовними співвідношеннями розмірів. Головним розміром в умовних співвідношеннях є зовнішній діаметр різі шпильки. Конструктивне зображення шпилькового з'єднання показане на рис.14.11, який містить умовні співвідношення для визначення розмірів зображення.

Виконуючи креслення шпилькового з'єднання, слід пам'ятати, що довжина / посадочного кінця шпильки залежить від її діаметра і матеріалу деталі, в отвір якої загвинчується шлилька; довжина посадочного кінця шпильки до робочої довжини не входить. Тому довжина / шпильки складається з товщини *п* приєднуваної деталі, товщини шайби S, висоти гайки *Н* та розміру а (запас різі на виході шпильки з гайки). Наприклад, для шпильки діаметра  $d = 16$  мм при товщині при- $\epsilon$ днуваної деталі  $n = 42$  мм довжина шпильки має бути така:  $42 + (0,15x16) + (0,8x16) +$  $+ (0.25 \times 16) = 42 + 2,4 + 12,8 + 4 = 61,2$  MM.

Беруть найближче більше стандартне значення довжини - 65 мм. Цій довжині відповідає стандартна довжина стяжного кінця шпильки  $l_{\text{t}} = 38$  мм.

Далі обчислюють решту розмірів, потрібних для виконання креслення. При конструктивному зображенні шпилькового з'єднання лінію межі різі посадочного кінця шпильки умовно суміщають з лінією рознімання деталей.

У нижній частині глухого отвору, не закритого шпилькою, суцільні товсті основні лінії зображення різі шпильки переходять у суцільні тонкі лінії зображення різі отвору. Кріпильні деталі на кресленні з'єднання зображають нерозсіченими.

#### 14.1.3. Гвинтове з'єднання

Гвинтові з'єднання застосовують для скріплення двох і більше деталей. Гвинт вставляють у гладкий циліндричний отвір у приєднуваній деталі (чи кількох деталях) і загвинчують в отвір з різзю базової деталі. Нарізний отвір під гвинт може бути глухим чи наскрізним.

На рис. 14.12, а показане конструктивне зображення нарізного з'єднання деталей кріпильним гвинтом з циліндричною головкою, на рис. 14.12, б — спрощене зображення, а на рис. 14.12, в, г - умовні зображення відповідно в розрізі та на вигляді.

На рис. 14.13, а показане конструктивне зображення нарізного з'єднання деталей кріпильним гвинтом з потайною головкою, на рис.  $14.13,6$  — спрощене зображення, а на

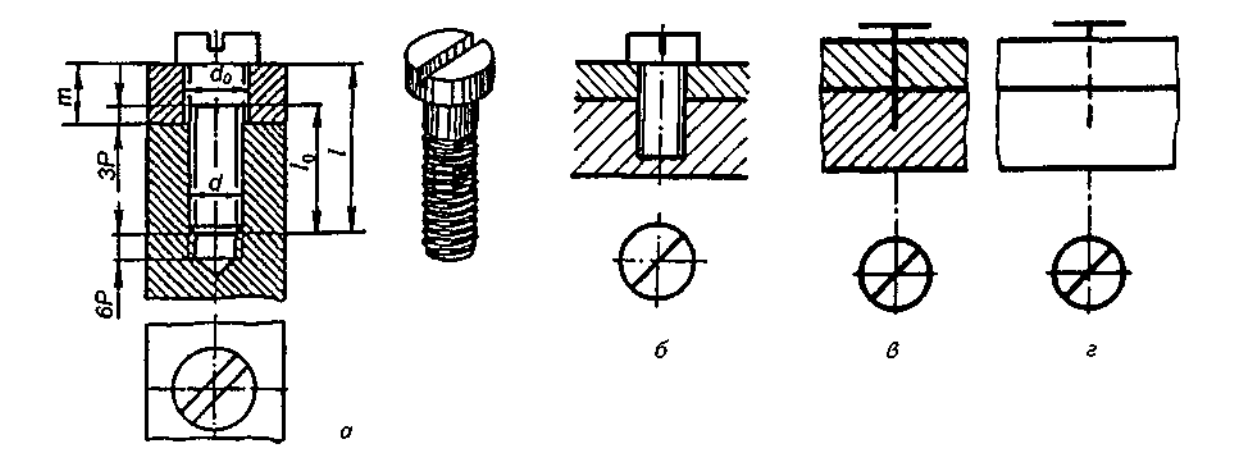

 $d_o = 1.1d;$   $l_o = 2d + 6;$   $l = l_o + m - (2...3)P.$ 

 $0.16 - 14.12$ 

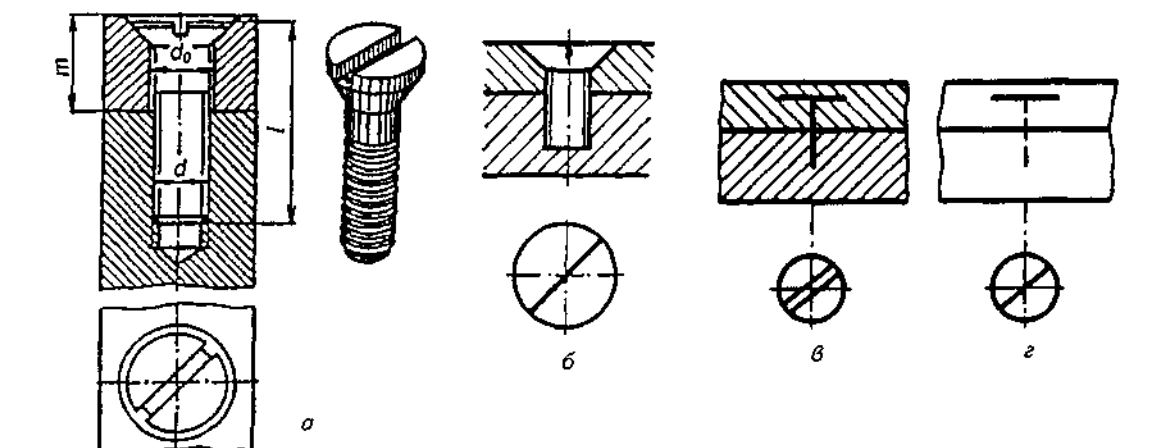

Рис. 14,13

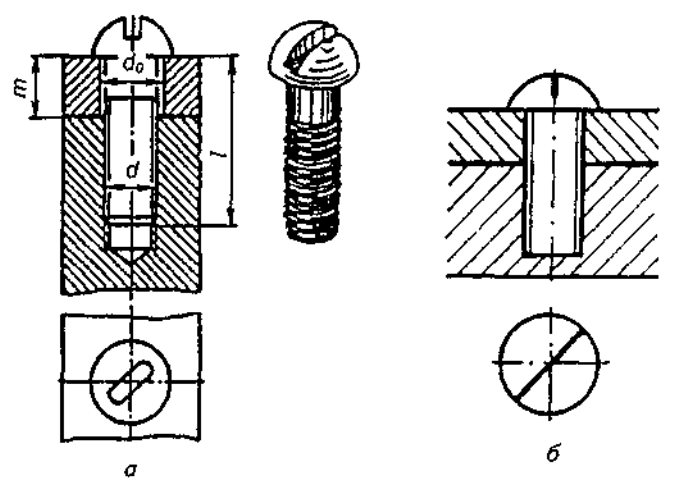

Рис. 14.14

рис.14.13, *в,г* - умовні зображення відповідно в розрізі та на вигляді.

На рис. 14.14, а показане конструктивне зображення нарізного з'єднання деталей кріпильним гвинтом з півкруглою головкою, а на рис.14.14,  $6 -$ спрощене зображення.

При конструктивному зображенні гвинтового з'єднання показують зазор між гвинтом і отвором у приєднувальній деталі, а також кінець глухого різьового отвору під гвинтом. На відміну від шпилькового з'єднання лінія межі різі на гвинті має бути вища від лінії рознімання деталей на 2-3 кроки. Інакше не буде змоги здійснити затягуванз'єднання.

Спрощені зображення гвинтових з'єднань (в разі потреби і конструктивні) креслять за умовними співвідношеннями розмірів. Обчислюючи розміри з'єднань, виходять із зовнішнього діаметра різі гвинта.

Спрощені зображення гвинтових з'єднань мають такі особливості:

1) фаску на кінці стрижня гвинта не показують;

2) різь умовно показують уздовж усієї довжини стрижня гвинта;

3) зазор між стрижнем гвинта і стінкою отвору з'єднуваної деталі (деталей) не зображають;

4) межу різі повного профілю в глухому отворі на розрізі не показують; різь умовно доводять до дна отвору, яке зображають плоским на рівні торця стрижня;

5) на виглядах, утворених проекціюванням на площину, паралельну осі гвинта, шліц під викрутку завжди зображають по осі гвинта. На виглядах, утворених проекціюванням на площину, що перпендикулярна до осі гвинта, шліц зображують під кутом 45° до рамки креслення.

#### 14.1.4. Трубне з'єднання

Трубне з'єднання — це з'єднання труб трубопроводів за допомогою фітингів. Фітингами можна з'єднувати відразу кілька труб (дві, три чи чотири), робити відгалуження чи перехід із одного діаметра труби на інший. За-

### Форма та конструктивні розміри (мм) з'єднувальних частин

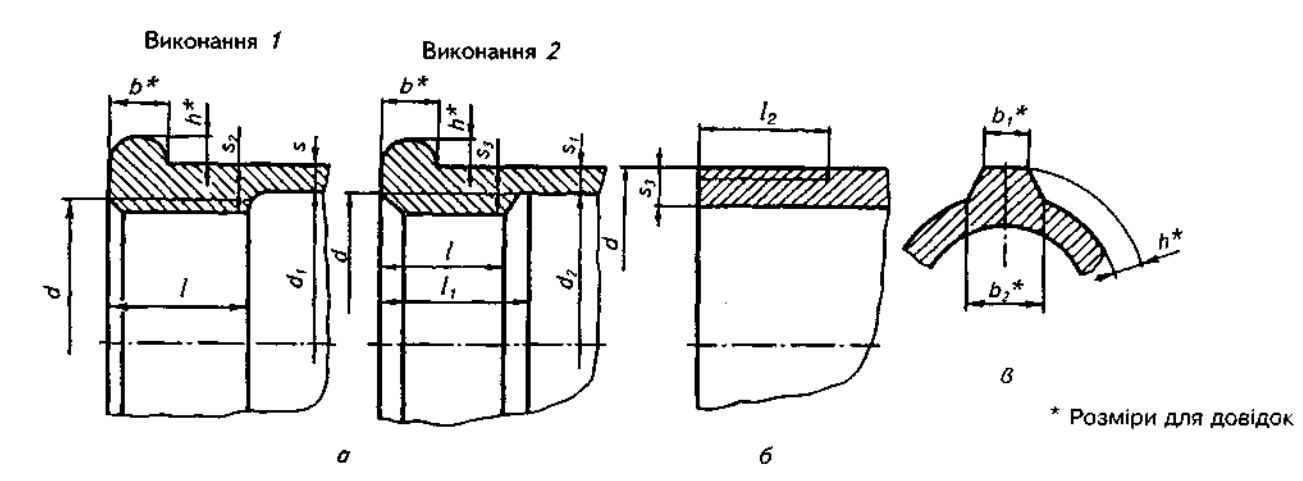

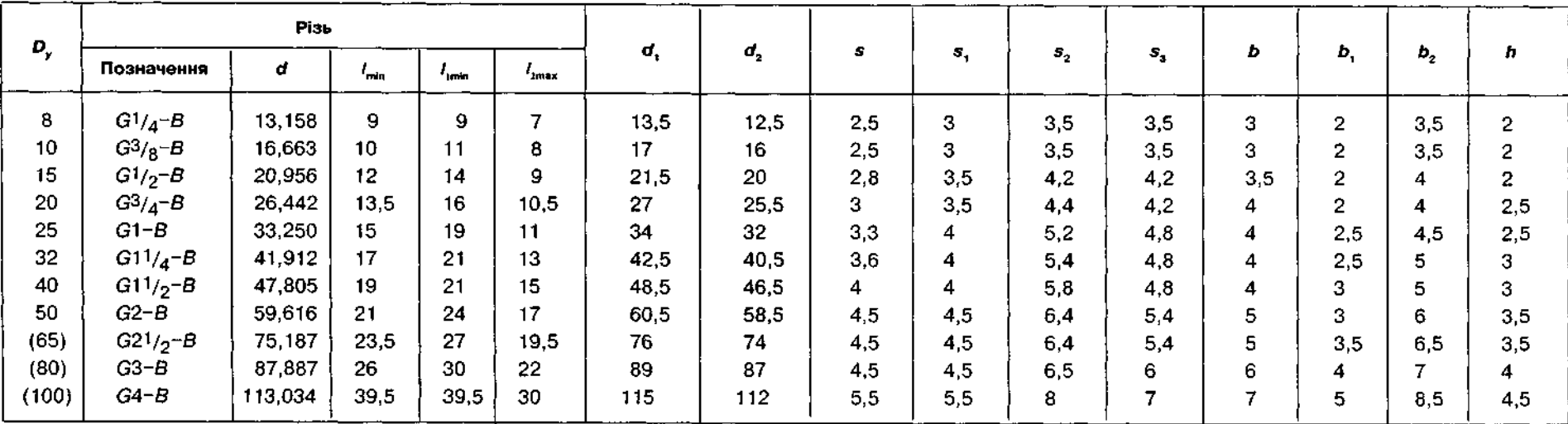

Нарізні з'єднання

 $\frac{14}{4}$ 

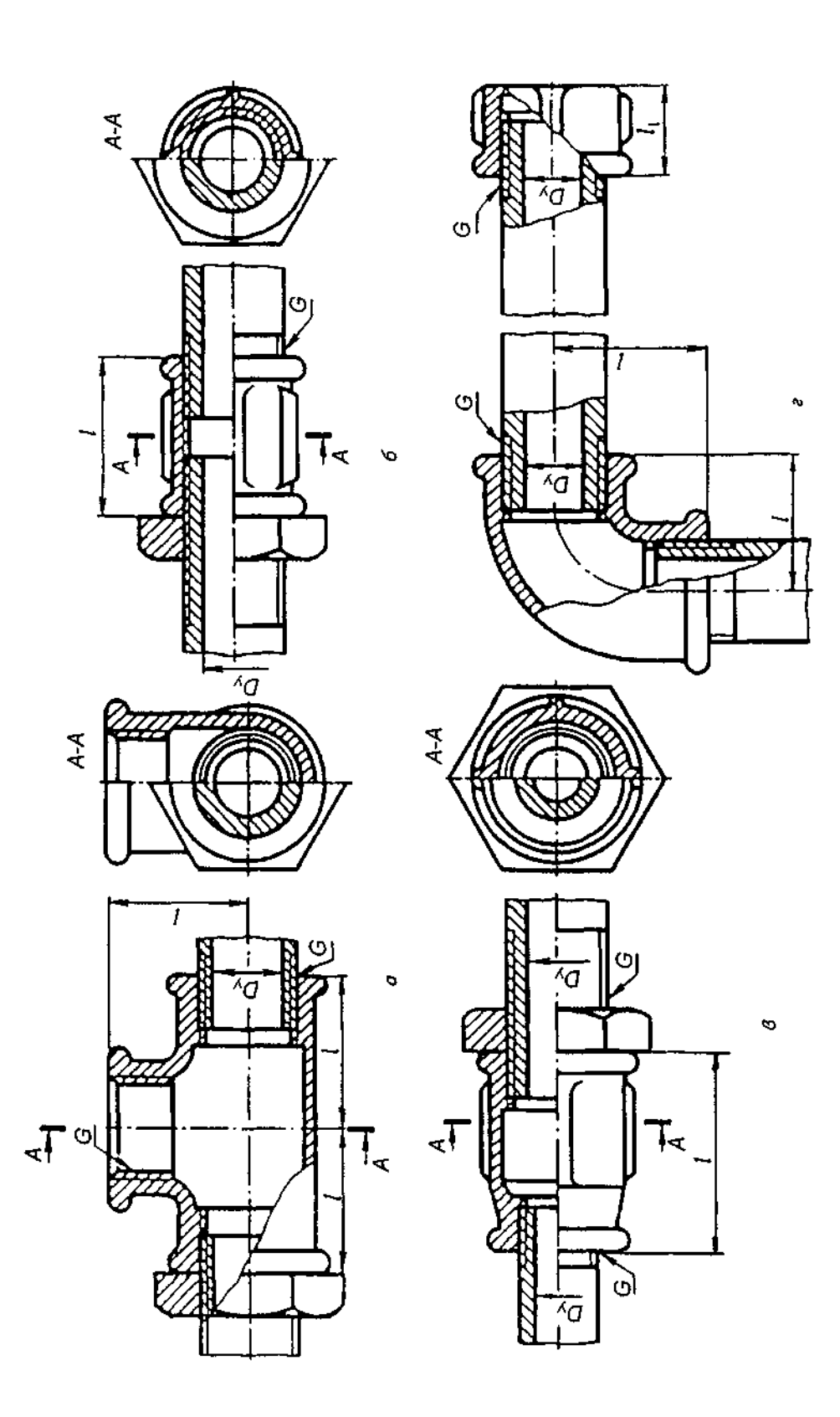

Pwc. 14.15

**Контргайки** 

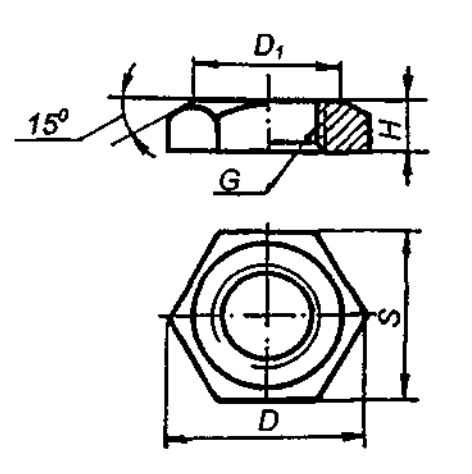

Різь трубна циліндрична для трубопроводів (ГОСТ 8961-75)

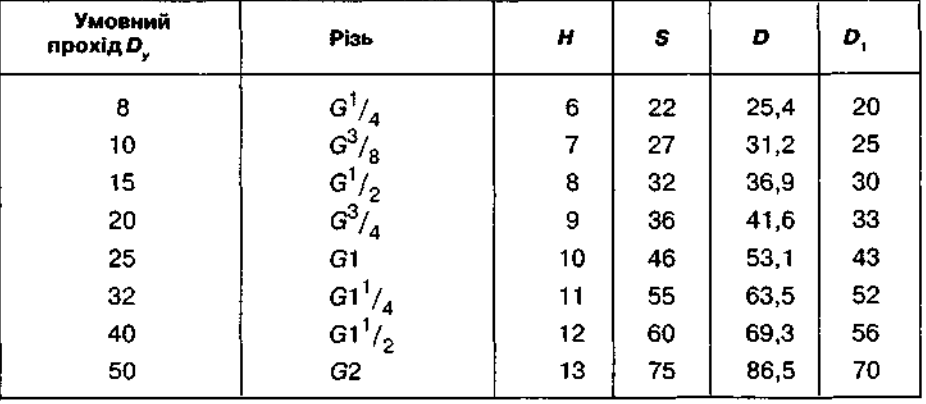

Примітка. Розміри в міліметрах.

лежно від будови фітинга труби можуть з'єднуватись по прямій лінії (прямими муфтами) і під прямим кутом (кутиками, трійниками, хрестовинами).

На рис. 14.15 показано приклади креслення трубних з'єднань, здійснених: а - трійником; б — прямою короткою муфтою;  $B$  перехідною муфтою; г - прямим кутиком. Для перекриття труб використовують ковпа-(рис. 14.15, г) і пробки.

Трубні з'єднання виконують як конструктивні з'єднання, без спрощень. Креслять усі елементи з'єднувальних частин — буртики, фаски, ребра тощо, користуючись розмірами, вказаними у відповідних стандартах. Конструктивні розміри з'єднувальних частин з ковкого чавуну з циліндричними внутрішньою та зовнішньою різзю наведено в табл. 14.1. Різь з'єднувальних частин виконується згідно з ГОСТ 6357-81, а збіги, проточки та фаски різі — за ГОСТ 1054-80. Форма та конструктивні розміри ребер з'єднувальних частин мають відповідати наведеним у табл. 14.1.

Контргайку, яка входить до складу з'єднання, зображають так само, як і інші частини з'єднання (див. рис. 14.15). У табл. 14.2 подано розміри контргайок.

### 14.2. Шпонкові з'єднання

Шпонкові з'єднання призначені для з'єднання (за допомогою шпонки) вала з розташованими на ньому деталями (зубчастими колесами, шківами, маховиками і т.ін.). При цьому шпонка служить для передавання обертального моменту з однієї деталі на іншу. Щоб утворити шпонкове з'єднання, на валу і в отворі деталі, з'єднуваної з валом, роблять пази — шпонкові канавки (див. рис. 13.30). Частина шпонки заходить у паз вала, частина — в паз деталі. Шпонки і пази для них стандартизовані. Розміри шпонок і пазів вибирають із довідкових таблиць залежно від діаметра вала. У табл. 14.3 наведено розміри перерізів призматичних шпонок і пазів.

### З'єднання шпонками на кресленнях показують двома зображеннями. На місці вигляду спереду зображають поздовжній розріз з'єднання (уздовж осі вала і з'єднуваної з ним деталі). Оскільки вали на поздовжніх розрізах зображають нерозсіченими, щоб виявити форму шпонки і шпонкового паза, на зображенні вала роблять місцевий розріз, шлонка на якому показується нерозсіченою. Поздовжній розріз доповнюють поперечним розрізом, який розміщують на місці вигляду зліва. На цьому розрізі всі три деталі з'єднання (вал, втулку, шпонку) зображають розсіченими.

Зображення шпонкового з'єднання за допомогою призматичної шпонки показане на рис. 14.17, за допомогою сегментної шпонки - на рис. 14.18.

Між дном паза втулки (колеса, шківа) і верхньою гранню шпонок зображають невеликий радіальний зазор, який дорівнює 0,2-0,3 мм. На кресленні цей зазор показують дещо збільшеним (див.рис.14.16).

### Таблиця 14.3

Розміри перерізів призматичних шпонок і пазів, мм (рис. 14.16)

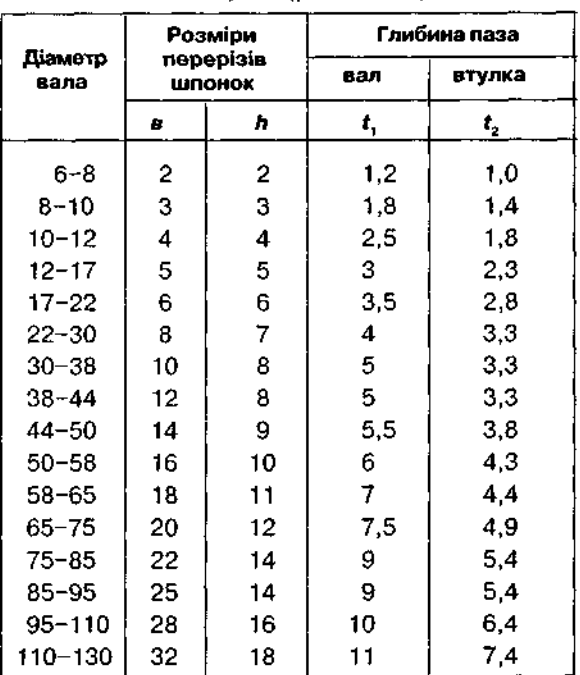

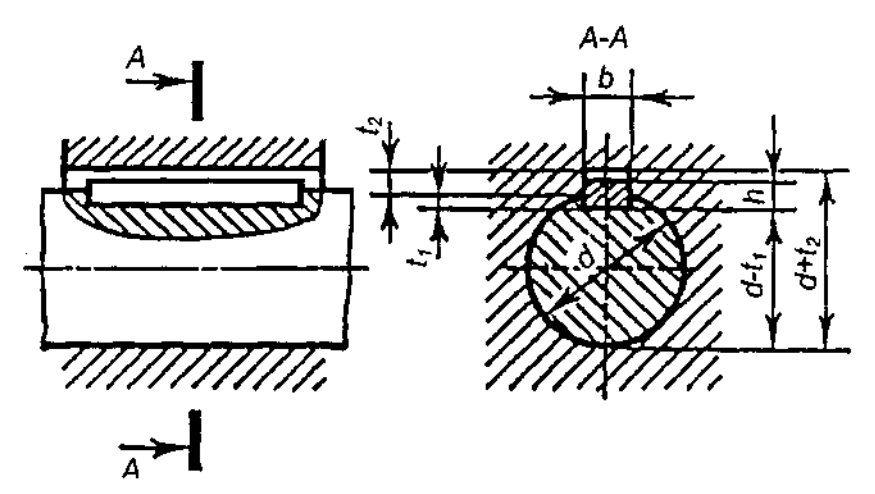

Рис. 14.16

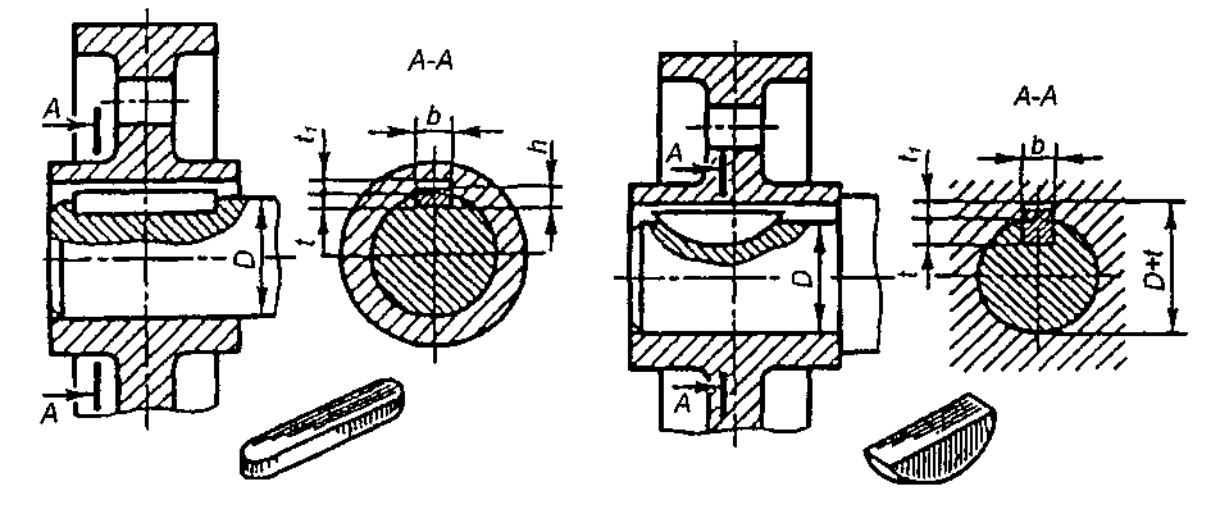

Рис. 14.17

Рис. 14.18

### 14.3. Шліцьові з'єднання

До шліцьових належать з'єднання на зразок вал-втулка (спряжених між собою) без застосування допоміжних деталей за допомогою шліців (зубів), виконаних на валу, і западин (пазів) в отворі втулки (рис. 14.19).

Вони використовуються для передавання великих крутних моментів та потужностей, а також у конструкціях, в яких деталі переміщуються вздовж осі вала.

Шліцьові з'єднання виготовляють із зубами прямобічного (рис. 14.20), евольвентного (рис. 14.21), трикутного профілів (рис. 14.22). Стандартизованими є з'єднання з прямобічними (ГОСТ 1139-80) та евольвентними шліцами (ГОСТ 6033-80).

Профіль прямобічного шліцьового з'єднання будується так, щоб товщина зубів у перерізі вала приблизно дорівнювала їх товщині по дузі ділильного кола.

Число зубів переважно приймається парним, що полегшує виготовлення і контроль шліцьових валів і отворів.

З'єднання з прямобічними шліцами розрізняють за способом центрування втулки відносно вала (див. рис. 14.20): по зовнішньому діаметру D (а); по внутрішньому діаметру  $d'$  (б); по бічних гранях шліців  $b'$  (в).

В евольвентному з'єднанні бічні сторони профілю зубів окреслені евольвентою. Переваги такого з'єднання полягають у більш досконалій технології виготовлення через можливість застосування більш досконалого інструменту, підвищеній міцності за рахунок поступового потовщення зубів, а також через відсутність гострих кутів при основі зубів, кращому центруванні спряжених елементів.

Тому евольвентні шліцьові з'єднання застосовуються для передавання значних крутних моментів.

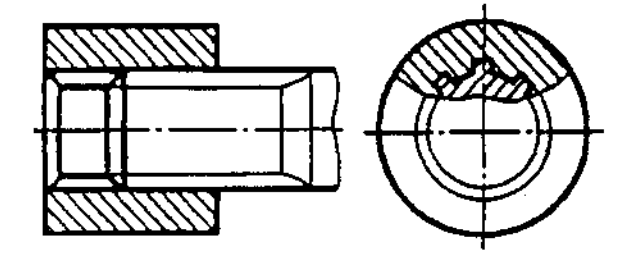

Рис. 14.19

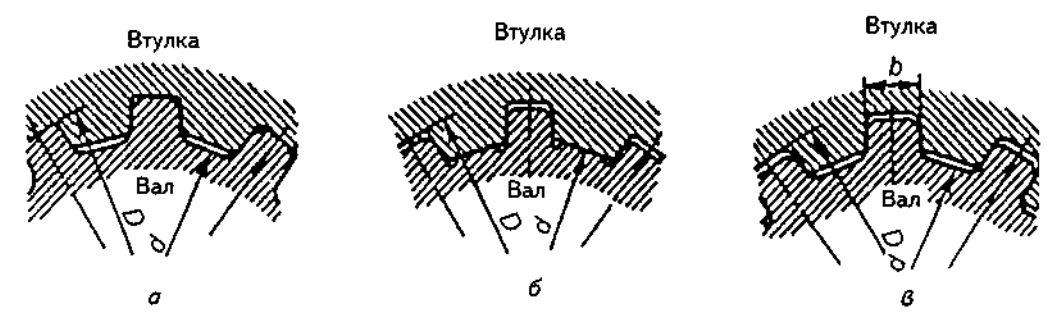

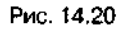

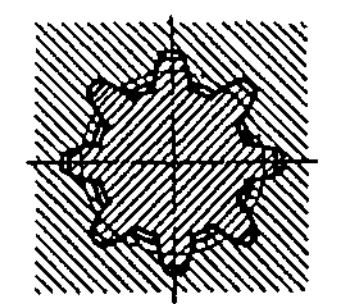

Рис. 14.21

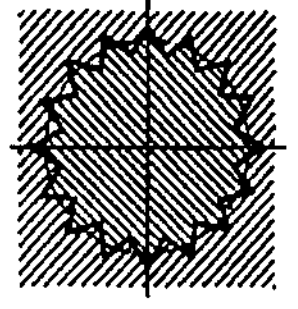

Рис. 14.22

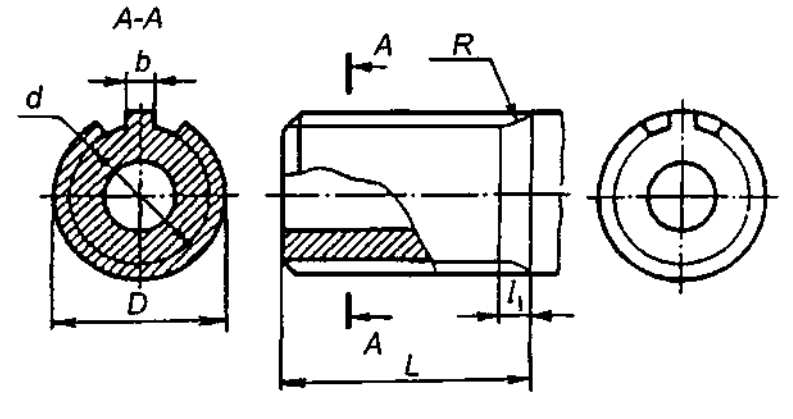

Рис. 14.23

Трикутні з'єднання використовують для передавання незначних крутних моментів.

Згідно з ГОСТ 2.409-74 на кресленнях шліцьові з'єднання та їх елементи зображають так:

коло і твірні поверхонь вершин зубів на валу і в отворі — суцільною основною лінією, а западини — суцільною тонкою (рис. 14.23):

у поздовжньому розрізі суцільною основною лінією зображають твірні поверхонь як вершин, так і западин. У поперечному розрізі коло западин викреслюється суцільною тонкою лінією;

межу між зубами повного профілю і збігом, а також між шліцьовою і нешліцьовою поверхнею викреслюють тонкою лінією;

при зображенні шліцьового з'єднання на площині, перпендикулярній до його осі, зображають профіль одного зуба (виступу) і двох западин без фасок, канавок і заокруглень;

на зображенні зубчастих валів, отриманих проекціюванням на площину, паралельну його осі, показують довжину зубів повного профілю до збігу  $l_1$ .

Умовне позначення прямокутних шліцьових з'єднань містить літеру, що відповідає чинній системі центрування (D, d чи b), число зубів z, внутрішній діаметр d, зовнішній діаметр D, ширину зуба b.

Розглянемо деякі приклади позначень.

Позначення з'єднання шліцьових вала та втулки з числом зубів  $z = 8$ , внутрішнім діаметром  $d = 36$  мм, зовнішнім діаметром  $D =$ 40 мм, шириною зуба  $b = 7$  мм, із центруванням по внутрішньому діаметру має такий вигляд: *б -* 8 х 36 х 40 х 7.

Те ж, але з центруванням по зовнішньому діаметру:  $D - 8 \times 36 \times 40 \times 7$ .

Те ж, але з центруванням по бічних сторонах зубів:  $b - 8 \times 36 \times 40 \times 7$ .

# **14.4. З'єднання за допомогою штифтів**

За допомогою штифтів утворюють з'єднання двох деталей, якщо потрібно забезпечити передання крутного моменту чи осьового зусилля від однієї деталі до іншої (рис. 14.24) або зафіксувати одну деталь відносно іншої (рис. 14.25). У деяких випадках штифт застосовують як запобіжний елемент у з'єднанні двох валів.

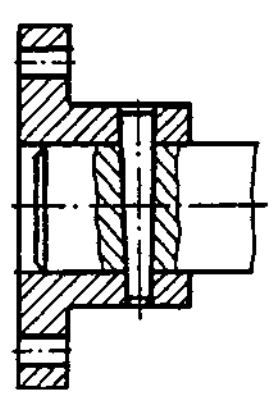

Рис. 14.24

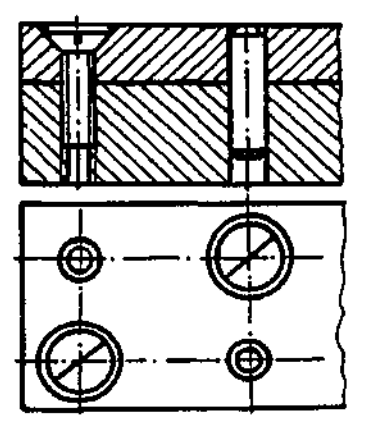

Рис. 14.25
Слід зазначити, що отвір під штифт свердлять одночасно в усіх деталях, які підлягають з'єднанню. Цим досягається високий ступінь взаємної фіксації з'єднуваних деталей.

Діаметр і довжину штифтів вибирають залежно від товщини деталей, що з'єднуються, та умов роботи з'єднання.

#### *Запитання для самоперевірки*

*1. З яких елементів складається болтове 'єднання? Назвіть відносні розміри залежно від діаметра б, за якими викреслюють болт, гайку й шайбу.* 

*2. Як виконують з'єднання за допомогою шпильки?* 

*3. Які умовності та спрощення допускаються при викреслюванні гвинтового з'єднання?* 

*4. Де застосовуються трубні з 'єднання?* 

*5. Чи допускаються спрощення на трубних з'єднаннях?* 

*6. Як здійснюється з'єднання штифтом?* 

*7. Для чого використовують шпонкові з'єднання?* 

*8. Як зображають на кресленнях шліцьові з'єднання та їх елементи?* 

# 15. ЗОБРАЖЕННЯ НЕРОЗНІМНИХ З'ЄДНАНЬ

До нерознімних з'єднань відносять клепані, зварні, паяні, клейові та ін. Характерна особливість таких з'єднань — неможливість роз'єднати їх без руйнування чи значного пошкодження з'єднуваних чи з'єднувальних деталей.

# 15.1. Клепані з'єднання

*Клепаними називають з'єднання металевими стрижнями з головками, які вставляються в отвори з'єднуваних деталей і розклепуються в цьому положенні* (рис. 15.1). їх застосовують у металоконструкціях, корабле- і літакобудуванні тощо.

Заклепка (рис. 15.2) - стрижень круглого поперечного перерізу, що має на одному кінці головку, яка називається закладною.

Заклепки, які використовують у клепаних з'єднаннях, стандартизовані.

Залежно від конструкції з'єднання застосовують заклепки з різноманітною формою головок, що характеризує тип заклепки. Найпоширеніші три типи заклепок: з півкруглою головкою за ГОСТ 10299-80 (рис. 15.3, а), з потайною головкою за ГОСТ 10300-80 (рис. 15.3, б), з півпотайною головкою за ГОСТ 10301-80 (рис. 15.3, в).

Довжина заклепки / (рис. 15.4) складається із товщини деталей, що склепуються, та припуску на утворення замикаючої головки, який приблизно дорівнює  $(1,4-1,7)$  d.

Отвори під заклепки пробивають або свердлять трохи більшого розміру (на 0,5-1мм) ніж діаметр заклепки.

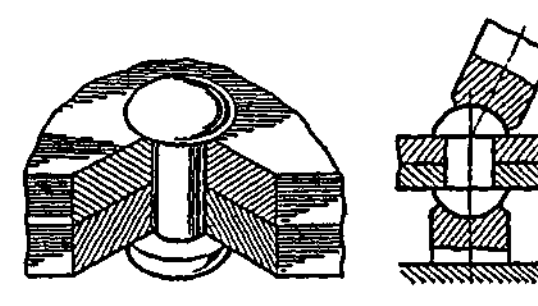

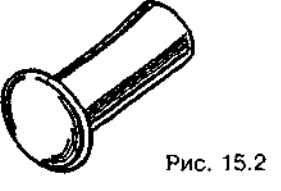

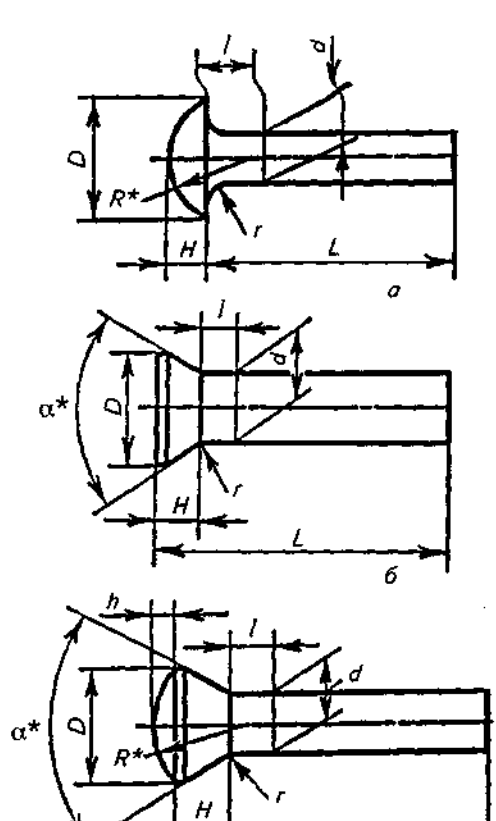

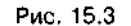

8

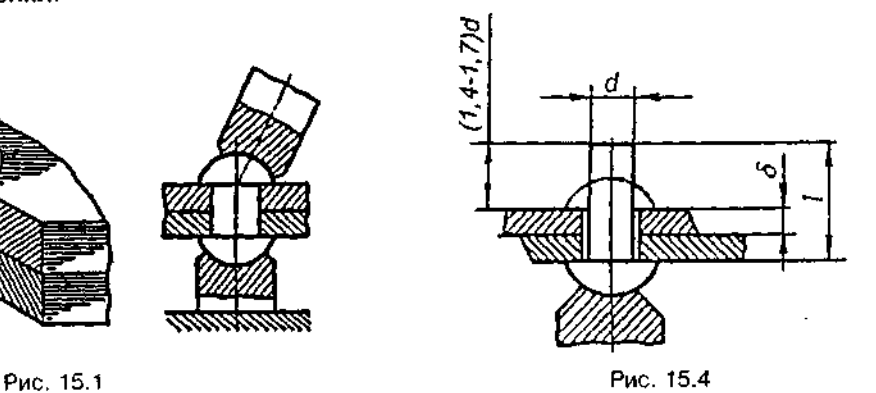

#### Таблиця 15.1

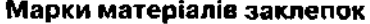

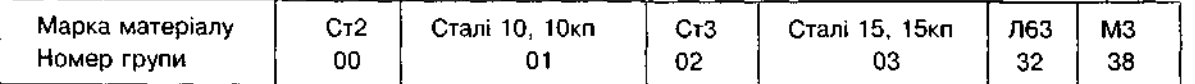

*Напустковий однорядний* 

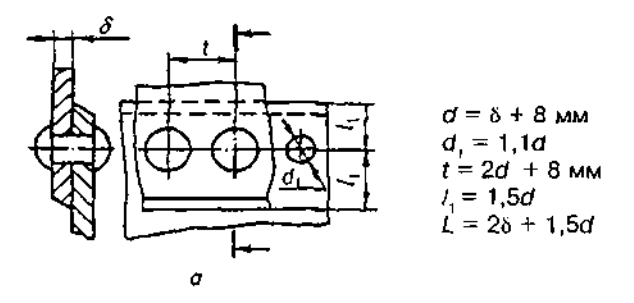

*Напустковий дворядний шаховий* 

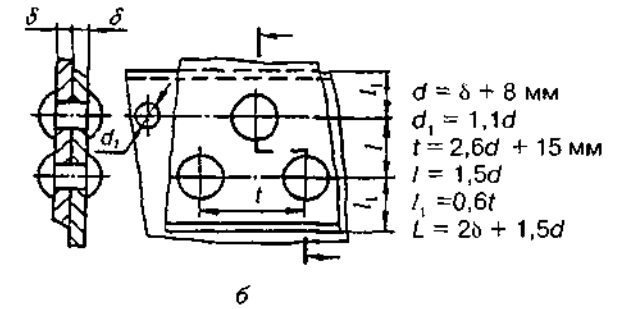

*Напус тковий дворядний паралельний* 

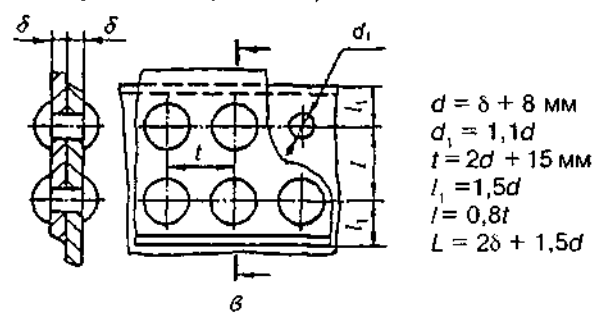

*Стиковий однорядний з двома накладками* 

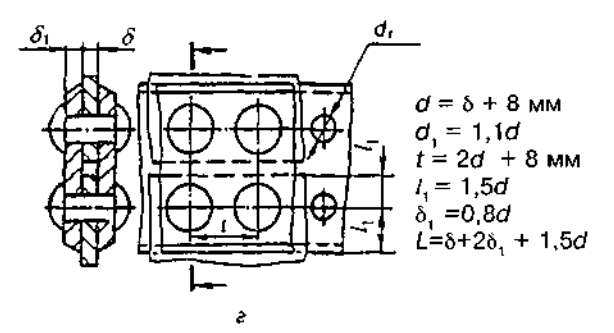

В умовному позначенні заклепок указують слово "Заклепка", фіксують діаметр стрижня, мм; довжину стрижня, мм; групу матеріалу; групу покриття; номер стандарту.

Приклади умовного позначення заклепок наведено нижче:

Заклепка діаметром 8 мм, довжиною 20 мм, з матеріалу групи 00, без покриття:

Заклепка 8 х 20.00 ГОСТ 10299-80;

те ж, з матеріалу групи 32, з покриттям 03, товщино 6 мкм:

Заклепка 8 х 20.32.036 ГОСТ 10299-80.

Марки матеріалів заклепок умовно позначаються номером групи (табл. 15.1).

Сукупність заклепок у з'єднанні, розташованих певним чином, утворює заклепковий шов.

Залежно від призначення розрізняють міцні, щільні та міцнощільні шви. У металоконструкціях, рамах, кронштейнах і т.ін. має бути забезпечена міцність швів. У котлах, резервуарах шви мають бути щільними, тобто забезпечувати, крім міцності, ще й герметичність з'єднання.

За розташуванням деталей, що склепуються, шви можуть бути виконані внапусток (рис. 15.5,  $a$ -в) та у стик (рис. 15.5, г) – з однією або двома накладками.

За розташуванням заклепок шви можуть бути однорядні (див. рис. 15.5, а) або багаторядні (див. рис.15.5, б-г); паралельні (див. рис. 15.5, *в*, г) і шахові (див. рис. 15.5, б).

Відстань t між центрами суміжних заклепок в одному ряду, виміряна паралельно до краю шва, називається кроком.

На рис. 15.5 вміщено формули, за якими обчислюють розміри міцних швів сталевих металоконструкцій.

Заклепкові шви характеризуються такими розмірами:

δ - товщина з'єднуваних деталей;

 $\delta$ , — товщина накладки;

 $d$  - діаметр стрижня заклепки;

 $d_1$  — діаметр отвору під заклепку;

 $t -$ крок;

 $/$  — відстань між рядами заклепок;

/, - відстань від ряду до краю листа.

Перш ніж виконувати креслення клепаного з'єднання, потрібно здійснити деякі обчислення;

1) за формулами (див. рис. 15.5) визначити діаметр *d* заклепки, знайдене значення

зіставити зі стандартним і взяти найближче стандартне значення діаметра;

2) за вибраним значенням *d* обчислити решту параметрів;

3) визначити за відповідним стандартом розміри елементів головки заклепки залежно від *d* і орієнтовну довжину заклепки.

Знайдену довжину *І*. заклепки зіставляють з рядом стандартних довжин і беруть найближче стандартне значення.

### 15.2. Зварні з'єднання

Деталі, з'єднані між собою зварюванням. утворюють нерознімні з'єднання. Зварювання -- один із прогресивних способів з'єднання складових виробу.

У найбільш загальному випадку зварні з'єднання класифікують за такими ознаками:

*за типом зварювання* — з'єднання, виконані зварюванням плавленням (електродугове, газове) чи зварюванням тиском (контактне, тертям тощо);

*за способом зварювання —* з'єднання, виконані електродуговим чи контактним зварюванням;

*за ступенем механізації процесу зварю*вання — з'єднання, виконані автоматичним, напівавтоматичним чи ручним зварюванням;

за взаємним розташуванням зварюваних деталей; класифікація за цією ознакою наведена в табл. 15.2.

*Зварним швом називають частину зварного з'єднання, утворену наплавленням металу в місці з'єднання.* 

Класифікація зварних швів враховує як характер зварних з'єднань, так і особливості виконання швів.

Наведемо основні відомості, достатні для правильного зображення та позначення найуживаніших типів зварювання.

За зовнішньою формою підготовлених країв шви бувають (рис. 15.6): *з відбортовкою* (а), без скосів (в-д,ж), зі скосом одного кра (е), *зі скосом обох країв (б), з двома симетричними скосами одного краю* (з) та ін. Шов може бути односторонній (*а-в, д, ж*) або двосторонній (г, е, з).

За взаємним розташуванням зварюваних частин зварні шви можуть бути *стиковими* (стикове з'єднання) та кутовими (кутове, таврове і напусткове з'єднання).

#### Таблиц **15**.2

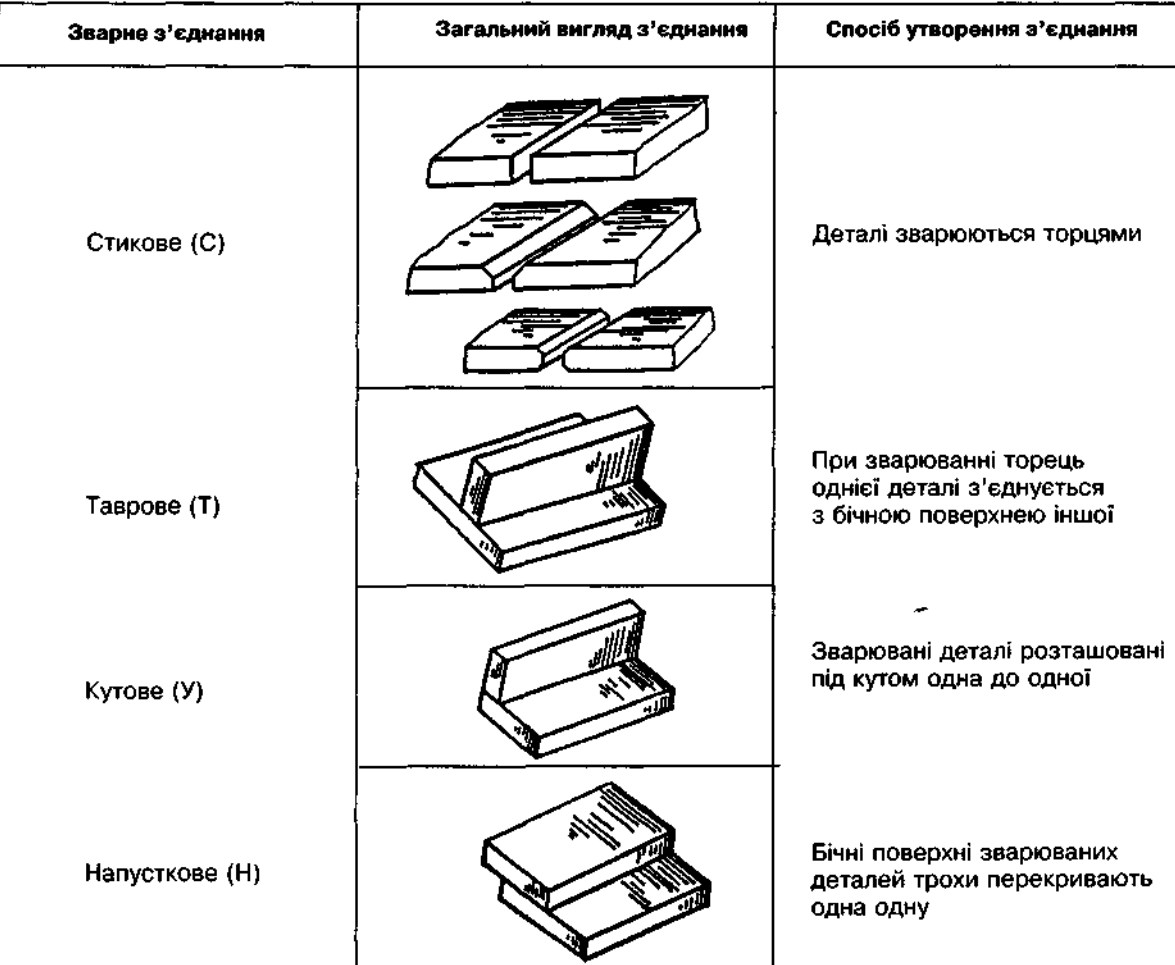

#### Класифікація зварних з'єднань за взаємним розташуванням зварювальних деталей

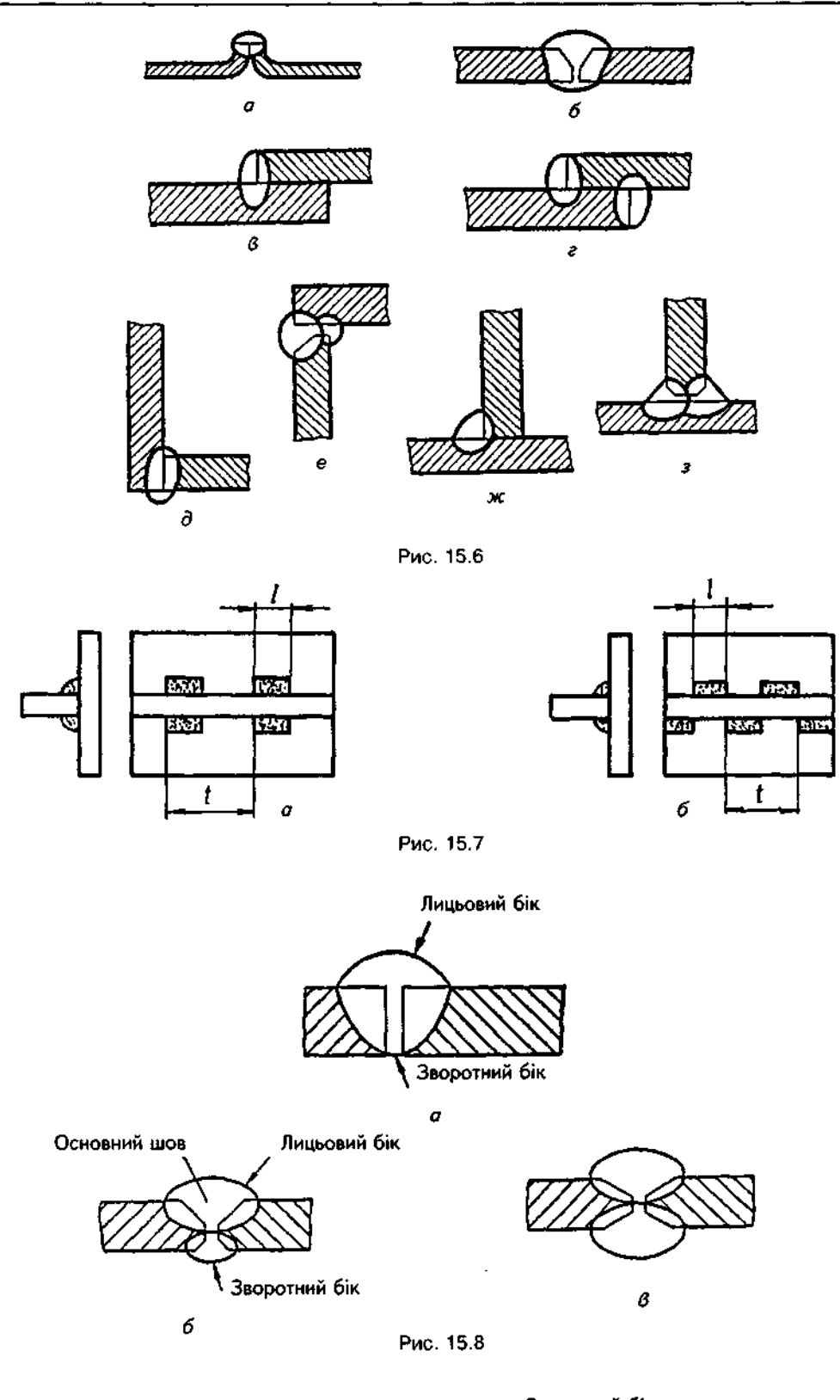

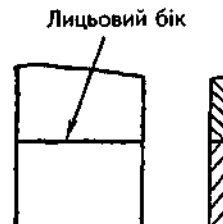

 $\pmb{\sigma}$ 

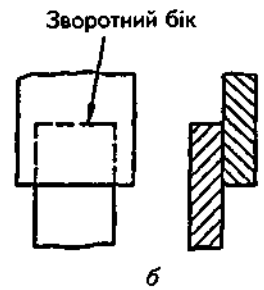

Рис. 15.9

За протяжністю зварні шви поділяють на *неперервні* (суцільні), *переривчасті* й *точкові.* 

Неперервний — зварний шов без проміжків по довжині; може бути замкненим чи розімкненим.

Переривчастий — зварний шов, який складається з однакових за довжиною ділянок з однаковими проміжками між ними (рис. 15.7). Різновидом переривчастого шва є точковий шов.

Переривчасті й точкові шви можуть бути *ланцюговими* (рис. 15.7, *а)* і *шаховими* (рис. 15.7,6).

За характером виконання зварні шви поділяють на одно- (рис. 15.8, а) та двобічні (рис. 15.8, б, *в).* 

Згідно з ГОСТ 2.312-72 шов зварного з'єднання, незалежно від способу зварювання, умовно зображають:

видимий — суцільною основною лінією (рис. 15.9, а);

невидимий — штриховою лінією (рис. 15.9, б).

При цьому за лицьовий бік однобічного шва беруть той бік, з якого виконують зварювання (див. рис. 15.8, а). За лицьовий бік двобічного шва з несиметрично підготовленими кромками беруть той, з якого виконують зварювання основного шва (див. рис. 15.8, б). За лицьовий бік двобічного шва з

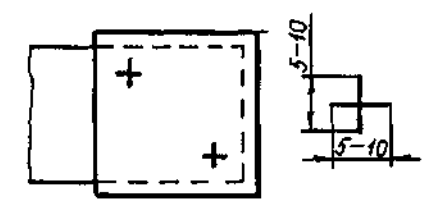

Рис. 15.10

симетрично підготовленими кромками можна брати будь-який бік (див. рис. 15.8, в).

Видиму поодиноку зварну точку незалежно від способу зварювання умовно зображають знаком "+" (рис. 15.10), який виконують суцільними товстими основними лінія-**МИ.** 

Щоб показати місце розташування зварного шва з'єднання, до зображення шва проводять лінію-виноску, яка закінчується однобічною стрілкою (рис. 15.11). Перевагу надають проведенню лінії-виноски до зображення видимого шва.

До лінії-виноски, проведеної до умовного зображення шва, приєднують горизонтальну поличку, на якій розміщують умовне позначення шва згідно з ГОСТ 2.312-72. Якщо лінія-виноска проведена до видимого зображення шва, то його позначення наносять на поличці, а якщо до невидимого - то позначення наносять під поличкою (див. рис. 15.11).

Структуру умовного позначення зварного шва показано на рис. 15.12.

До позначення входять:

1. Допоміжні знаки шва по замкнутій лінії і монтажного шва (табл. 15.3).

2. Позначення стандарту на типи та конструктивні елементи швів зварних з'єднань (табл. 15.4).

3. Літерно-цифрове позначення шва за стандартом на типи і конструктивні елементи швів зварних з'єднань (табл. 15.5).

4. Умовне позначення способу зварювання за стандартом, наприклад, Р - ручне, А - автоматичне (див. табл. 15.4). Дозволяється не позначати.

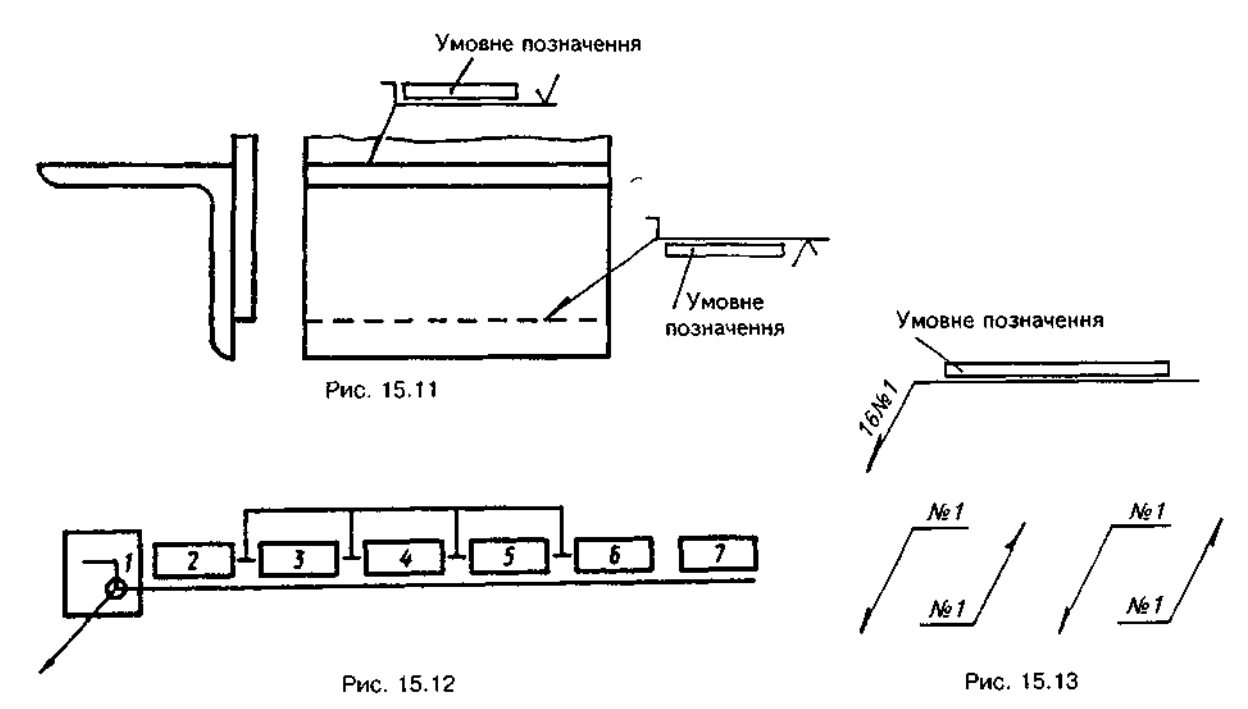

# Таблиця 15.3

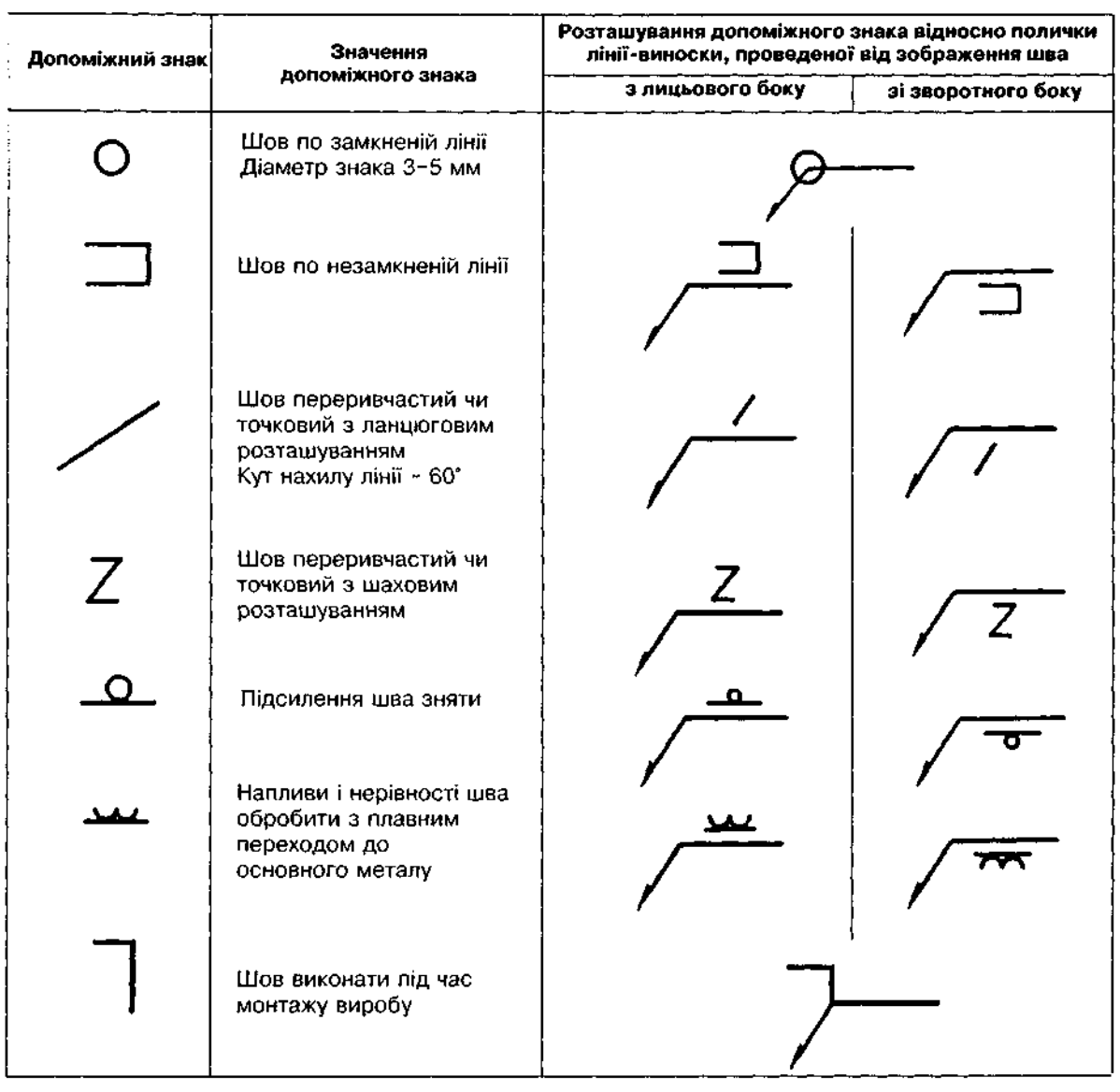

# Допоміжні знаки шва

Таблиця 15.4

 $\hat{\boldsymbol{\beta}}$ 

### **Види зварювання**

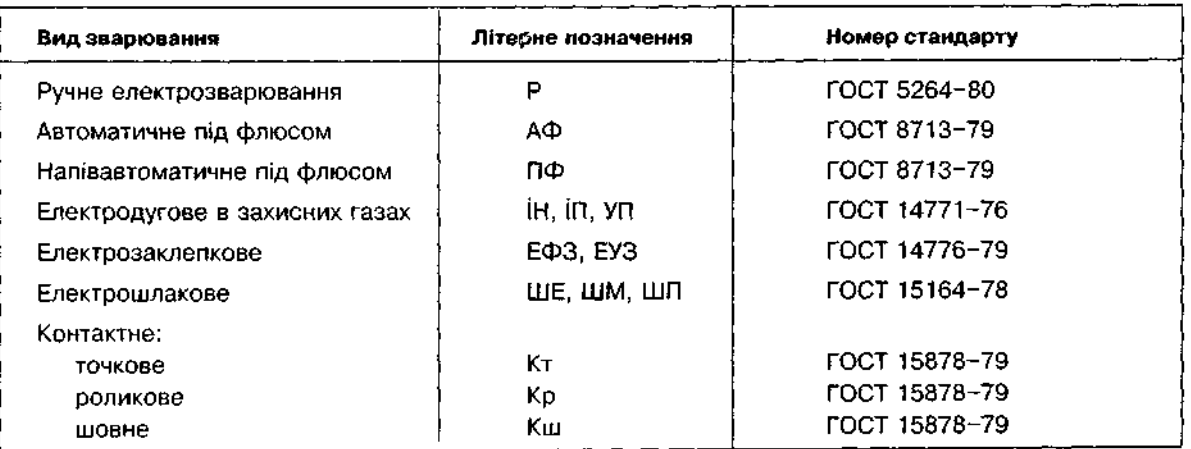

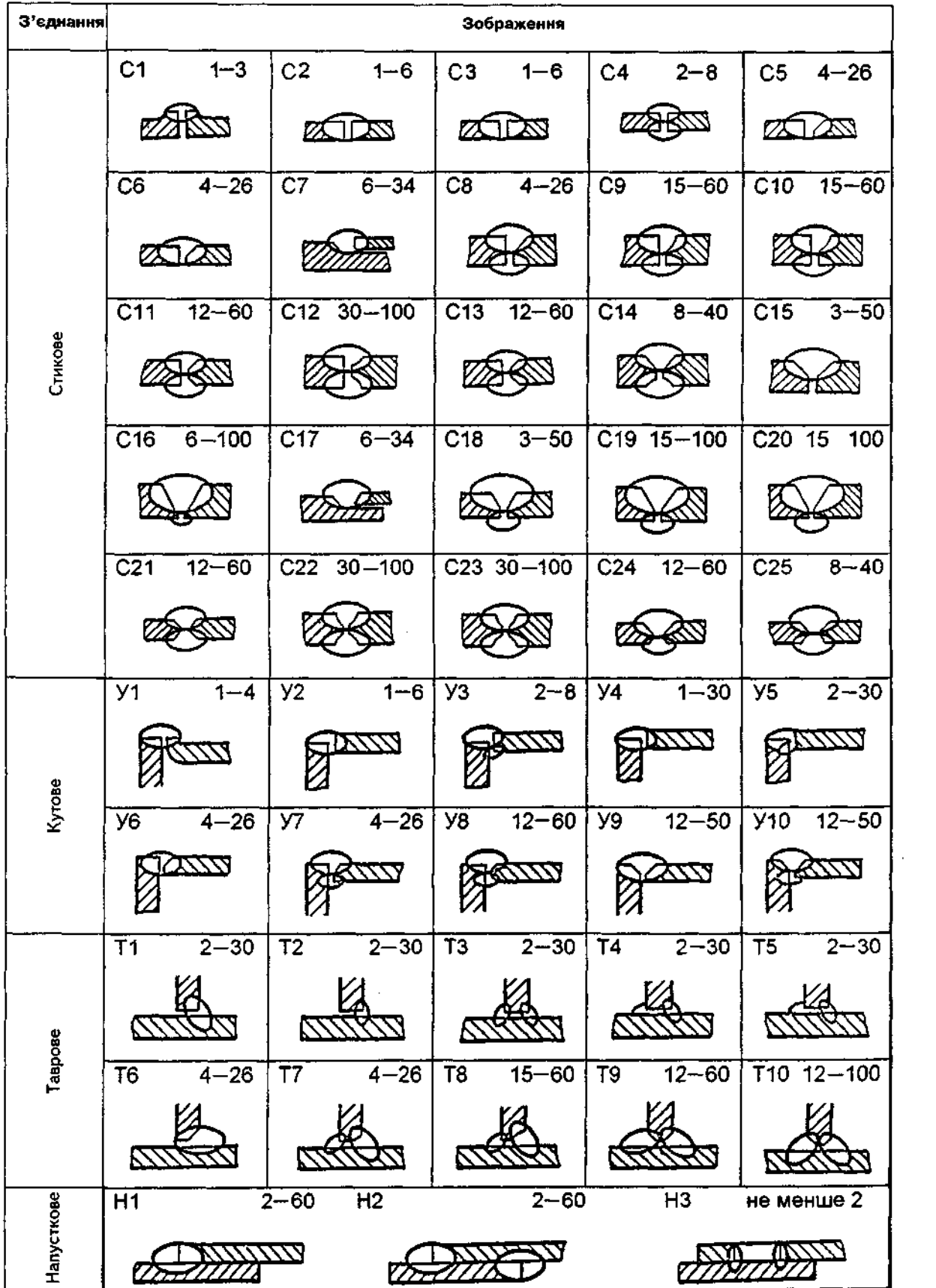

**Класифікаці літерно-цифрови позначен зварни швів** Таблиц 15.5 залежно від форми підготовлених країв за ГОСТ 5264-80

Примітка. Ліворуч у кожній рамці наведено літерно-цифрове позначення, праворуч - межу товщин деталей, що зварюються, в міліметрах.

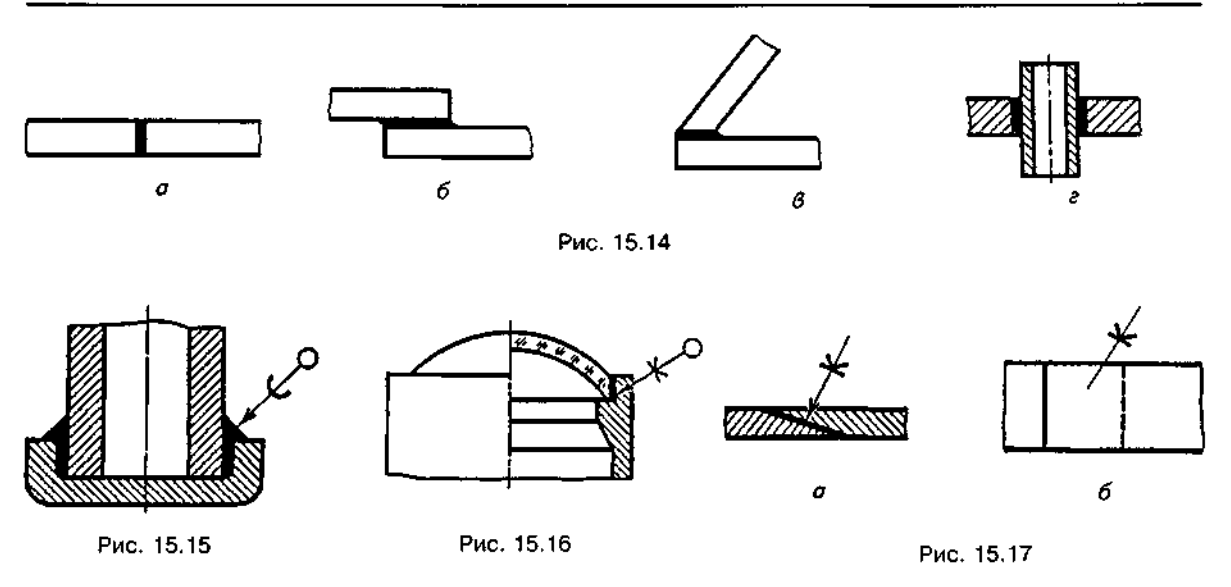

5. Знак " $\mathbb{N}$ " і розмір катета шва в міліметрах відповідно до стандарту на типи та конструктивні елементи швів зварних з'єднань (наприклад,  $\leq$  5). Знак виконують суцільними тонкими лініями. Висота знака має бути однакова з висотою цифр, що входять у позначення шва.

6. Для переривчатого шва — розмір довжини проварюваної ділянки, знак " / " чи "Z" і розмір кроку (наприклад, 5/50, 5Z60). Для поодинокої зварної точки — розмір розрахункового діаметра точки (наприклад, 5).

7. Допоміжні знаки (див. табл. 15.4).

Позначення шорсткості механічної обробки поверхні шва наносять на поличці або під поличкою лінії-виноски після умовного позначення шва (див. рис. 15.11).

Якщо на зварному з'єднанні є однакові шви, то умовне позначення їх на кресленні наносять біля зображення одного шва. На похилій частині лінії-виноски від цього шва пишуть кількість швів і номер, присвоєний цій групі швів. А від зображень решти однакових швів проводять лише лінії-виноски з поличками, на яких вказують порядковий номер, присвоєний усім однаковим швам (рис. 15.13).

# 15.3. Паяні та клейові **з'єднання**

У з'єднаннях, отриманих паянням та склеюванням, місце з'єднання елементів слід зображати суцільною лінією товщиною 2S (удвічі товщою від суцільної товстої основної лі-**НІЇ)** (рис. 15.14).

Як і зварні, паяні шви (П) поділяють на:  $a$  — стикові (ПВ-1, ПВ-2, ...); б — напусткові (ПН-1, ПН-2, ...);  $\mathbf{s}$  — кутові (ПУ-1, ПУ-2, ...); —тавров (ПТ-1, ПТ-2,...) (див. рис. 15.14).

Для позначення паяного та клейового з'єднання застосовують умовний знак, який наносять на лінії-виносці суцільною основною лінією:

) — для паяння (рис. 15.15);  $\mathcal{K}$  — для склеювання (рис. 15.16).

Лінія-виноска закінчується стрілкою, якщо зображається безпосередньо шов (див. рис. 15.15-15.17,а).

При позначенні невидимого на зображенні шва стрілку не ставлять (рис. 15.17, б).

Шви, виконані по замкненій лінії, треба позначати колом діаметра 3-5 мм, що виконується тонкою лінією (див. рис. 15.15, 15.16).

#### *Запитання для самоперевірки*

*1. Що таке заклепка?* 

*2. Які типи заклепок застосовують у заклепкових з 'єднаннях?* 

*3. Як класифікуються заклепкові шви?* 

*4. Як умовно позначають заклепки?* 

*5. Що таке зварювання?* 

*Є. Які є види зварних з'єднань І як Іх позначають?* 

*7. Які типи зварних швів виконують?* 

*8. Якими лініями на кресленнях зображають зварні шви?* 

*9. Які допоміжні знаки застосовують у позначеннях швів?* 

*10. Який бік шва беруть за лицьовий?* 

*11. Чим відрізняється умовний знак, що вказує розташування паяного чи клейового шва, від умовного знака, що позначає зварний шов?* 

*12. Як зображають на кресленнях з'єднання, отримані паянням і склеюванням?* 

# 16. ЗОБРАЖЕННЯ **і ПОЗНАЧЕННЯ ЕЛЕМЕНТІВ ДЕТАЛЕЙ**

# 16.1. Загальні властивості елементів деталей  **ї зображень**

Будь-яка деталь може бути представлена як сукупність елементів, згрупованих певним чином і об'єднаних в одне ціле. Така сукупність має володіти властивостями, що забезпечували б виконання деталлю всіх необхідних функцій.

Конструктивні й технологічні форми деталей різноманітні. Але таке розмаїття забезпечується комбінаціями обмеженої кількості числа елементів деталей. З огляду на це зображення різноманітних деталей складаються із зображень обмеженої кількості елементів деталей.

Форма і матеріал кожного елемента деталі визначаються виконуваними елементом функціями. Сукупність форм елементів утворює форму деталі. Своєю чергою, форму будь-якого елемента утворюють прості геометричні тіла. Зображення форми елемента деталі складається із зображень геометричних тіл. Зображення геометричних тіл стабільні, тому кожний елемент також має стабільні зображення форми, положення і орієнтації.

Розміри форми елемента деталі рекомендується розташовувати на тому зображенні деталі, на якому геометрична форма елемента показана найбільш повно.

У багатьох випадках форму, положення і орієнтацію елемента показують на одному зображенні. Але інколи треба виконати спеціальні зображення, щоб показати положення і орієнтацію елемента, а також нанести відповідні розміри.

Розміри положення та орієнтації елемента деталі рекомендується наносити на тому зображенні деталі, на якому найбільш повно показано положення або орієнтацію елемента відносно базових елементів тієї ж деталі.

Основними елементами деталі є конструктивні елементи, оскільки вони забезпечують виконання деталлю всіх її робочих функцій.

Крім конструктивних елементів, у структурі деталей багато технологічних елементів.

Елементи деталей поділяють на прості й складні. Форму простого елемента утворює відсікання однієї поверхні. Форми простих елементів у багатьох випадках збігаються з формами основних геометричних тіл. Форму складного елемента утворюють два (або більше) відсіки поверхонь. Відповідно зображення складного елемента утворюється із зображень простих елементів.

Елементи також можуть бути поділені на "заповнені" матеріалом і "порожні", тобто без матеріалу. В обидвох випадках основою їх форми може бути одне й те ж геометричне тіло, наприклад циліндр. Але в першому випадку матеріал заповнює циліндр усередині, а в другому — розташований поза циліндром. Переважно форму "заповненого" елемента передають виглядом, а форму "порожнього" — розрізом.

Елементи деталей можна поділити на стандартні й нестандартні. Стандартні елементи мають стандартні зображення та стандартні розміри. Розміри форми наносять також згідно зі стандартом.

До основних простих елементів належать такі, матеріал яких обмежений відсіком поверхні одного найменування, наприклад, відсіком плоскої, циліндричної, конічної чи кульової поверхні. У структурі деталі ці елементи об'єднуються в геометричні тіла (призми, піраміди, циліндри, конуси і т.ін.) й утворюють її основну форму.

*Площина* — найбільш поширений основний простий елемент, який є в структурі більшості деталей.

Для зображення на кресленні деталі форми елемента "площина" і його відносного положення, а також для нанесення відповідно розмірів форми і розмірів положення потрібні два зображення.

На рис.16.1 представлений елемент "площина", який має форму прямокутника, й нанесені розміри його форми і розміри його положення. Форма елемента "площина" може бути різноманітна — від простих геометричних фігур (прямокутник, круг, кільце) до складної їх сукупності.

Зовнішній циліндр — основний елемент деталей, які мають форму тіл обертання. Зовнішня поверхня елемента циліндрична, а матеріал розташований з внутрішнього боку.

На кресленні деталі переважно досить одного зображення елемента на площині проекцій, паралельній його осі, оскільки при нанесенні розміру діаметра зовнішнього циліндра у всіх випадках перед розмірним числом ставлять знак  $\varnothing$ . На тому ж зображенні наносять розмір форми, що визначає довжину зовнішнього циліндра, а також розмір його положення вздовж осі. Приклад зображення елемента "зовнішній циліндр" подано рис. 16.2.

Внутрішній циліндр — поширений елемент у структурі найрізноманітніших деталей, який трапляється у вигляді отворів, проточок тощо. Матеріал елемента розташований із зовнішнього боку його циліндричної поверхні.

Залежно від типу і конструкції конкретної деталі, у структурі якої є елемент "внутрішній циліндр", для зображення його форми і положення, а також для нанесення відповідних розмірів потрібно мати одне або два його зображення. Приклад зображення "внутрішнього циліндра" на одній площині проекцій з нанесенням відповідних розмірів форми і положення показано на рис. 16.3, на двох площинах проекцій — на рис.  $16.4$ .

Зовнішній конус — елемент деталі (або деталь), зовнішня поверхня якого конічна, а матеріал розташований з внутрішнього боку.

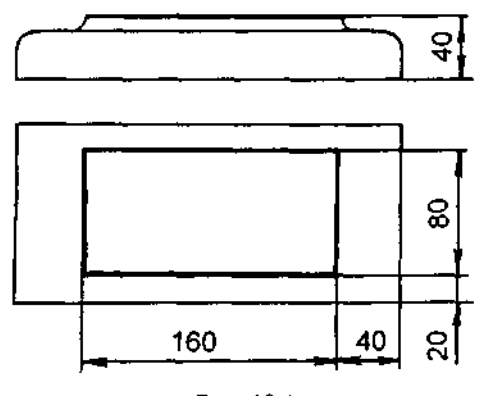

Рис. 16.1

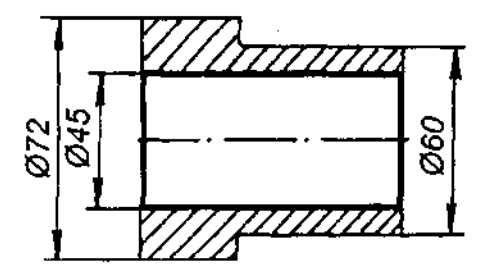

Рис. 16.3

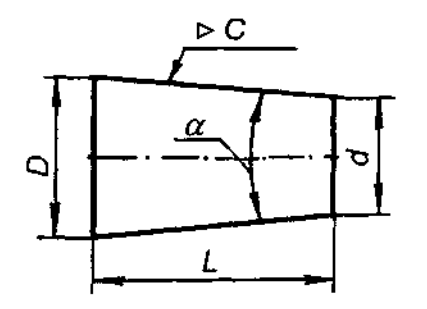

Рис. 16.5

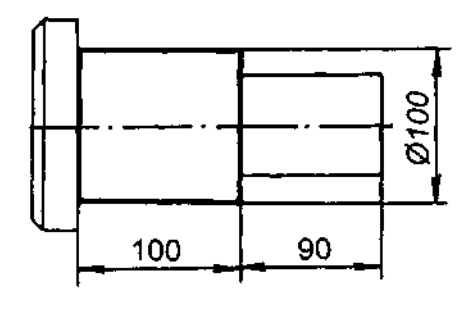

Рис. 16.2

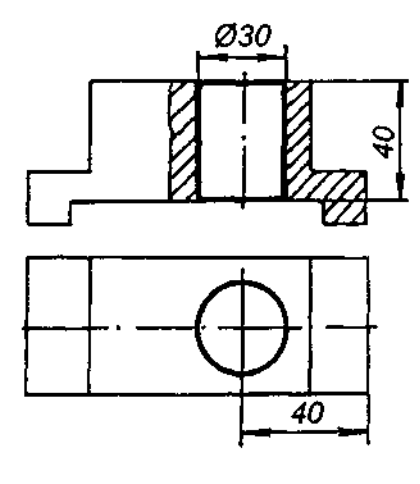

Рис. 16.4

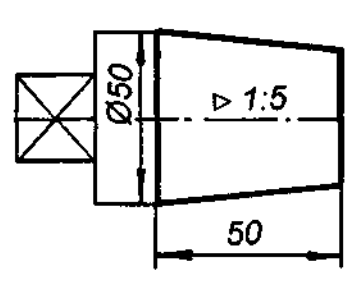

Рис. 16.6

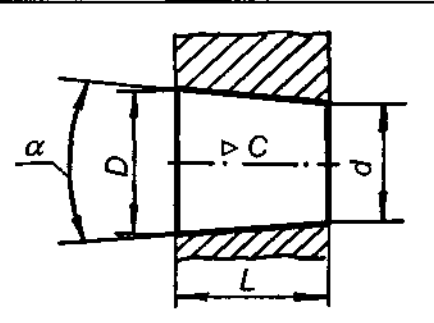

Рис. 16.7

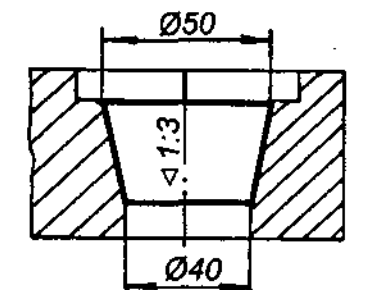

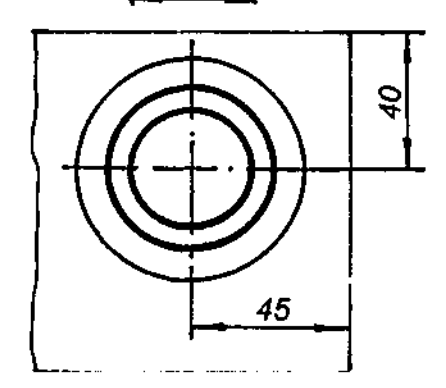

Рис. 16.8

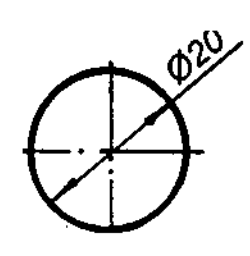

Рис. 16.9

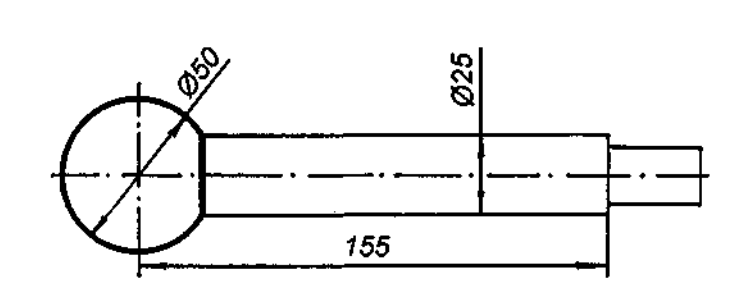

Рис. 16.10

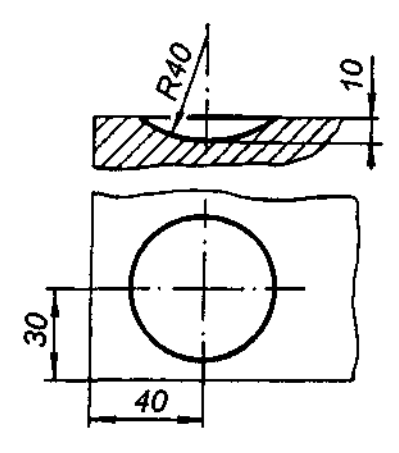

Рис. 16.11

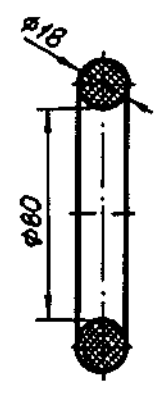

Рис. 16.12

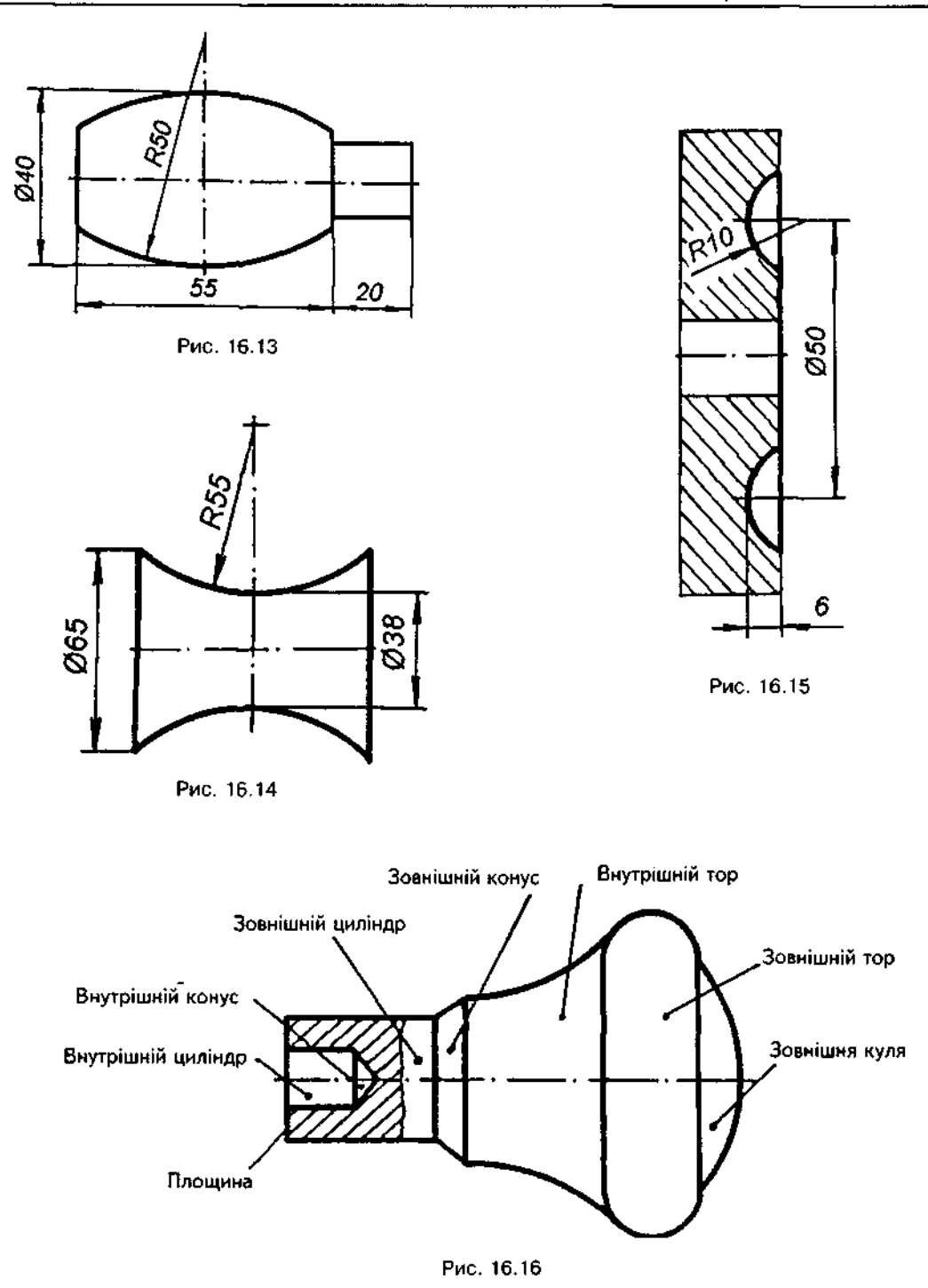

Для виявлення форми елемента і нанесення потрібних розмірів форми і положення здебільшого досить одного зображення елемента на площині, паралельній його осі. Розміри форми "зовнішнього конуса" повністю визначають будь-які з трьох наведених нижче параметрів (рис. 16.5):

діаметр великої основи D; діаметр малої основи d; довжина конуса L; кут конуса  $\alpha$ ; конусність С.

На рис. 16.6 показано елемент "зовнішній конус" у структурі деталі та один з можливих варіантів нанесення розмірів форми і положення.

Внутрішній конус - елемент деталі, внутрішня поверхня якого конічна, а матеріал розташований із зовнішнього боку.

Розміри форми елемента "внутрішній конус" (рис. 16.7) визначаються тими ж параметрами, що й розміри форми елемента "зовнішній конус". Приклад зображення елемента "внутрішній конус" подано на рис. 16.8.

Зовнішня куля (сфера) — елемент деталі (або деталь), зовнішня поверхня якого кульова (сферична), а матеріал розташований із внутрішнього боку.

Зовнішня куля може являти собою деталь, наприклад, кульку для підшипника (рис. 16.9), для якого досить вказати лише її діаметр. На рис. 16.10 показана деталь, яка містить елемент "зовнішня куля". У наведеному прикладі розмір форми елемента залежить від розміру діаметра елемента "зовнішній циліндр".

Внутрішня сфера — елемент деталі, внутрішня поверхня якого сферична, а матеріал розташований із зовнішнього боку.

Залежно від типу деталі для виявлення форми і положення та нанесення відповідних розмірів потрібно виконувати одне або два, як показано на рис. 16.11, зображення.

Зовнішній тор — елемент деталі (або деталь), зовнішня поверхня якого торова, а матеріал розташований з її внутрішнього боку.

Зовнішній тор може являти собою самостійну деталь, наприклад, гумове ущільнювальне кільце круглого перерізу (рис. 16.12). Дуже часто "зовнішній тор" у структурі деталі обмежений відсіком торової поверхні. На рис. 16.13 подано приклад зображення елемента "зовнішній тор" з нанесенням розмірів його форми і положення.

Внутрішній тор — елемент деталі, поверхня якого торова, а матеріал елемента розташований з її зовнішнього боку.

"Внутрішні тори" різного призначення і вигляду показані на рис. 16.14 і рис. 16.15.

На рис.16.16 зображено деталь, що містить більшість простих елементів, розглянутих вище.

# 16.2. Елементи деталей на зразок тіл обертання

Для передавання крутного моменту призначені вали; осі не передають крутного моменту.

У табл. 16.1 показано вал зі стандартизованими конструктивними елементами, форма та розміри яких регламентовані відповідними стандартами.

Кінці валів слугують для розміщення та закріплення на них інших деталей. Найбільш поширені циліндричний (рис. 16.17, а) і конічний (рис. 16.17, б) кінці. Форму і розміри кінця вала показують на вигляді на площину, паралельну його геометричній осі.

*Буртики*. На валах і осях часто застосовують упорні буртики, в торці яких упираються

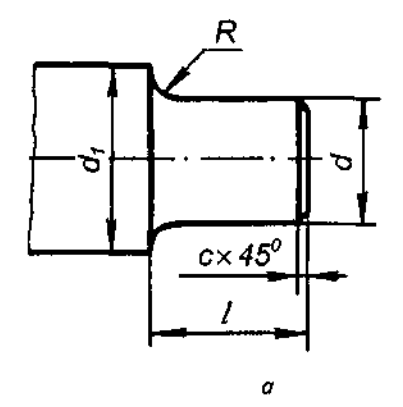

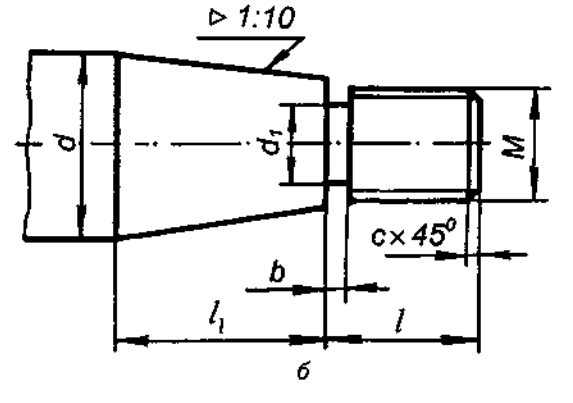

Рис. 16.17

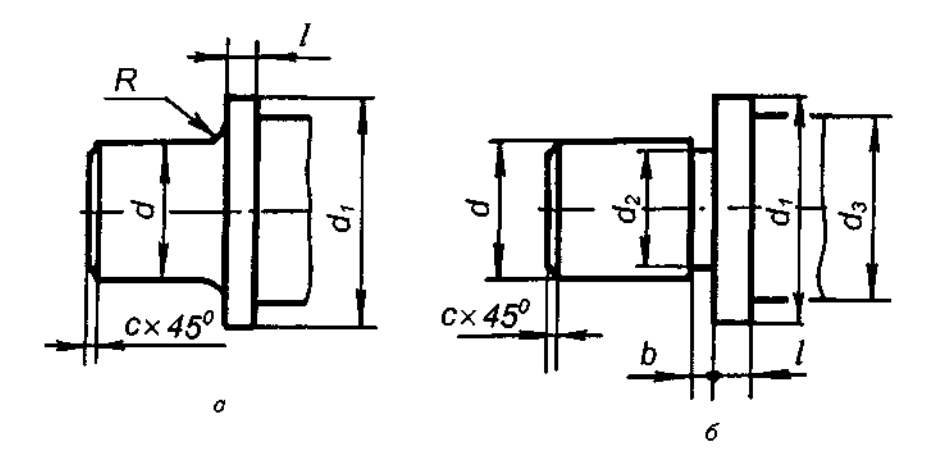

Рис. 16.18

#### Таблиця 16.1

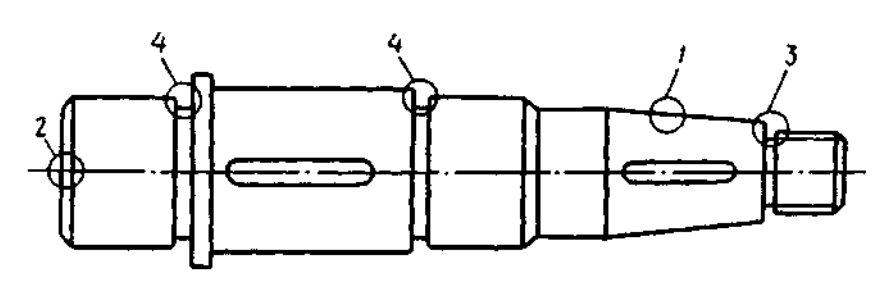

#### Основні стандартизовані конструктивні елементи валів та осей

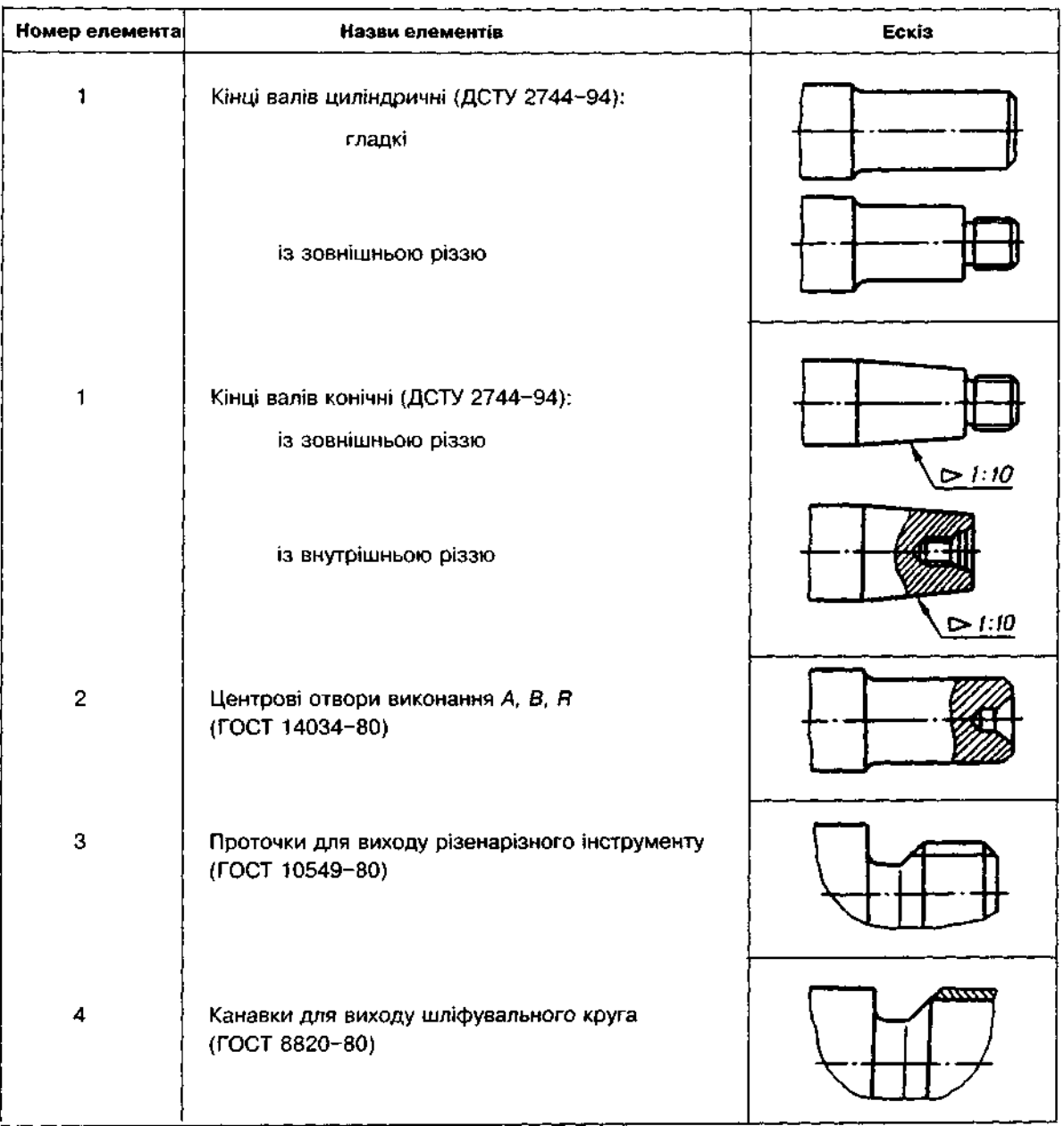

деталі, що насаджуються на вал (або вісь). Для підвищення якості з'єднання на валу роблять галтель (рис. 16.18, а; рис. 16.19, а) радіусом R або виконують у цьому місці канавку для виходу шліфувального круга (рис. 16.18,6).

*Проточки* на валах і в отворах застосовують з метою зменшення довжини точних ци-1 ) **393-6** 

ліндричних поверхонь (на рис. 16.19 поверхні з діаметром d) і підвищення точності з'єднання з іншою деталлю. Форму і розміри проточки на валу передають на вигляді (рис. 16.19,  $a$ ), а проточки в отворі — на розрізі осьовою площиною (рис. 16.19, б).

*Центрові отвори* (табл. 16.2) виконують у деталях, що являють собою поверхні

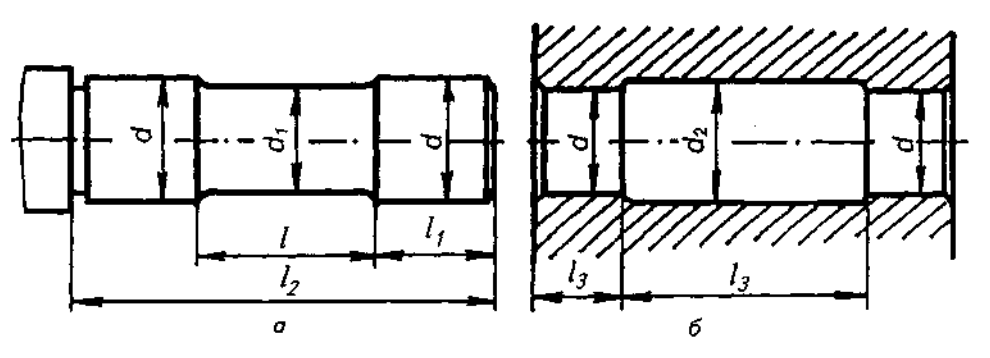

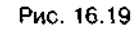

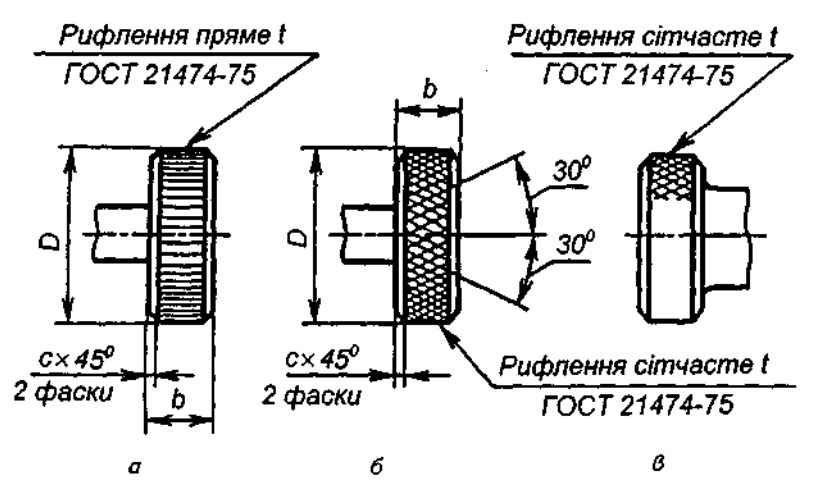

Рис. 16.20

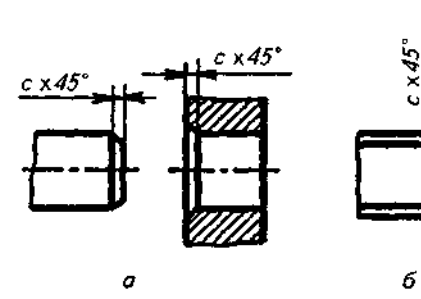

Рис. 16.21

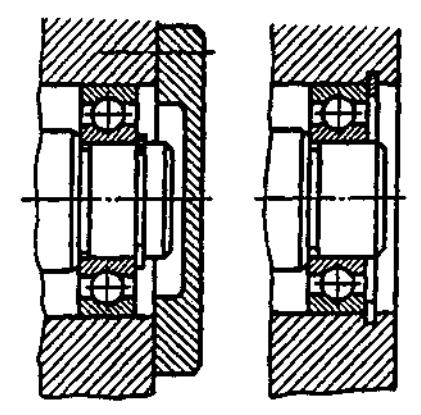

Рис. 16.23

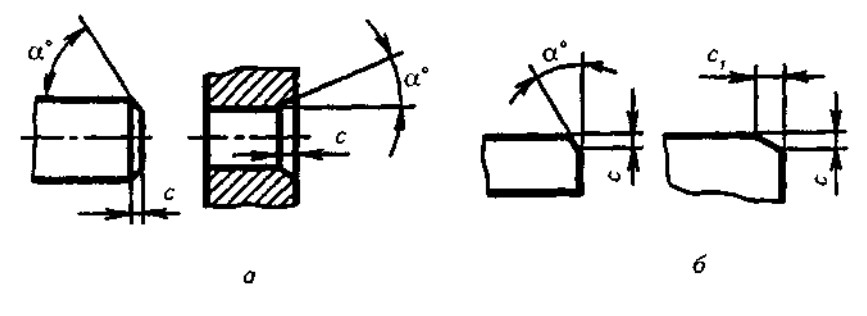

#### Таблиця 16.2

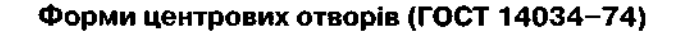

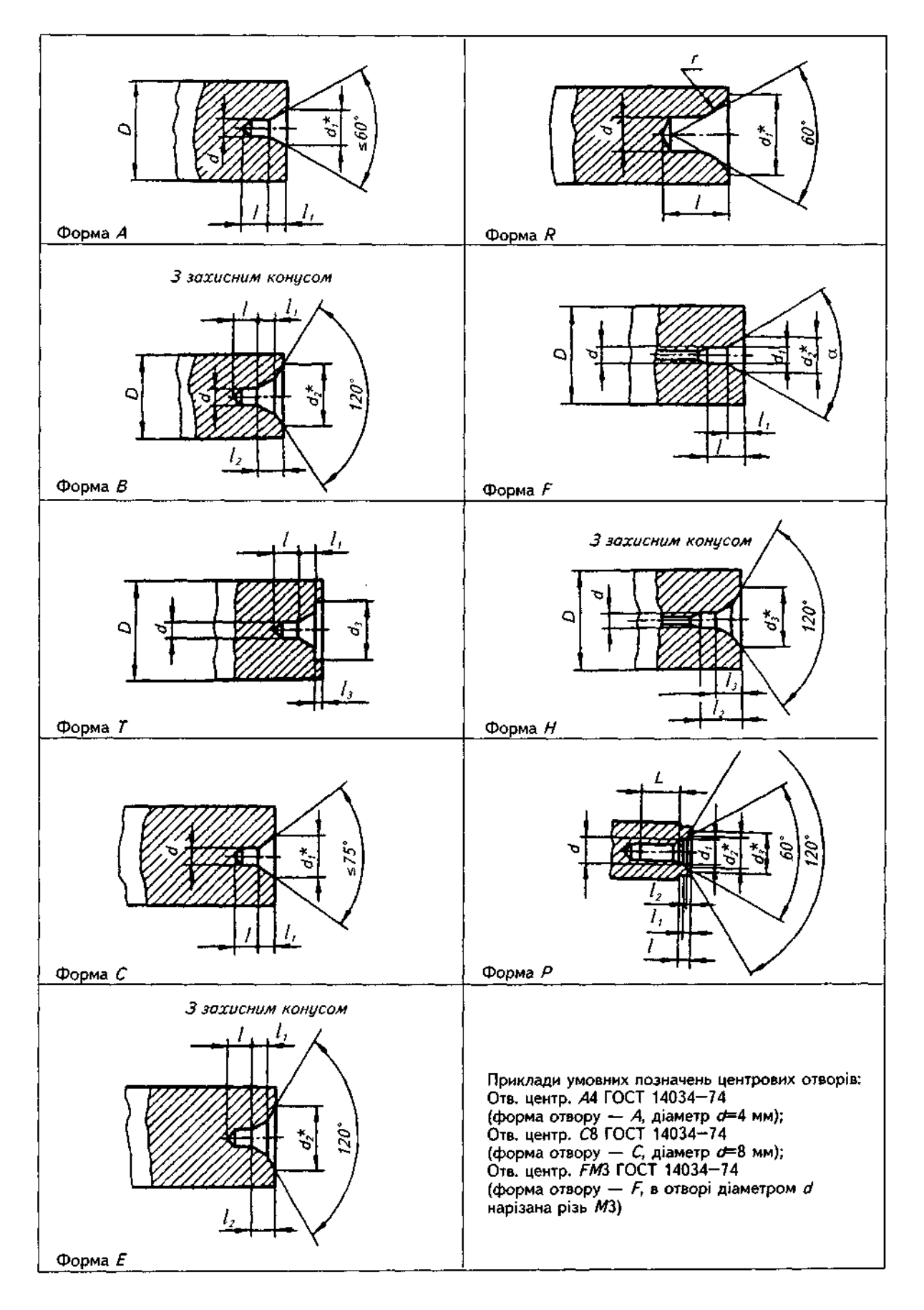

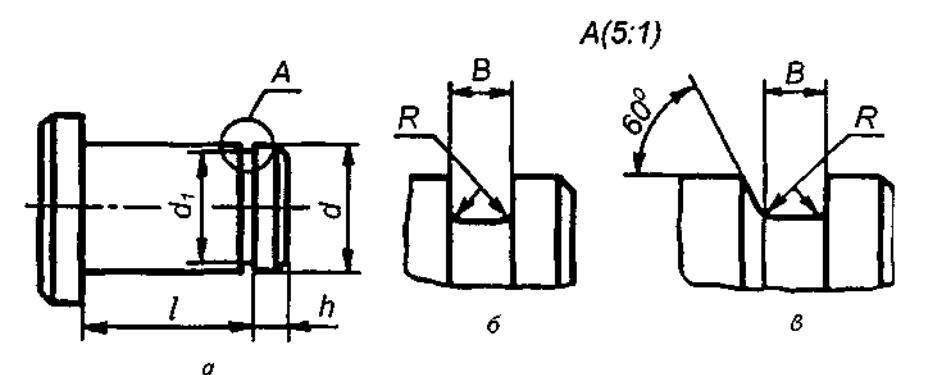

Рис. 16.24

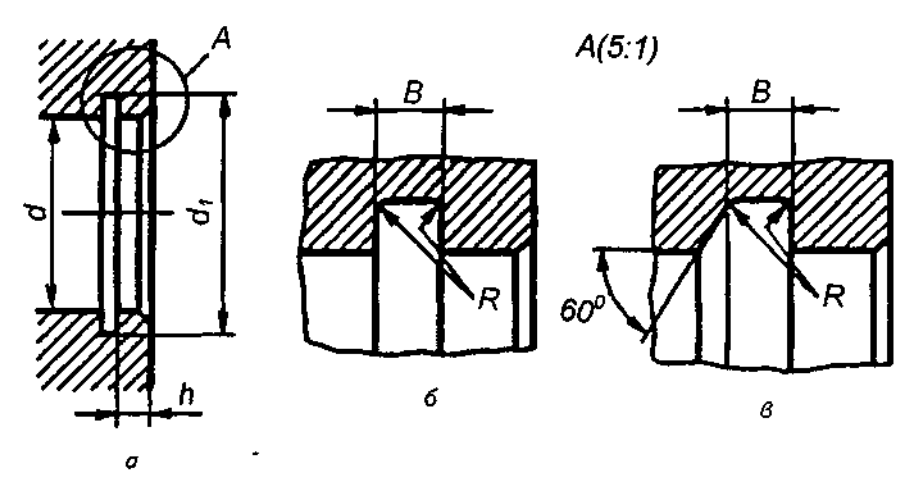

Рис. 16.25

обертання, з обох торців. Вони призначені для центрування деталі на верстаті під час виготовлення.

Рифлення виконують на поверхнях деталі, щоб під час повертання деталь не ковзала в руках.

Рифлення на кресленні позначають написом і рисунком. У написі вказують вид рифлення, його крок і номер стандарту (рис. 16.20). Рифлення наносять у межах усього контуру видимої частини рифленої поверхні (рис. 16.20,  $a, \delta$ ) або на частині поверхні (рис. 16.20, в).

Фаски застосовують для притуплення гострих країв деталей, полегшення процесу складання деталей. Фаски виконують на поверхнях обертання (рис. 16.21, а) і на ребрах гранних виробів (рис. 16.21, б). На рис. 16.21 показано нанесення розмірів для фасок під кутом 45°, а на рис.  $16.22 - \mu n$ я фасок під кутом, відмінним від 45°.

*Канавки під пружинні упорні плоскі кільця.* У канавку на валу (в отворі) входить пружинне упорне кільце, яке обмежує осьове переміщення інших деталей (рис. 16.23).

На кресленні деталі канавки як на валу (рис. 16.24, *а*), так і в отворі (рис. 16.25, *а*)

зображують спрощено. Форма і розміри кілець стандартизовані.

Розміри канавки показують на виносному елементі, який точно передає її форму (рис. 16.24, б, *в;* 16.25, б, в).

Пригадаємо, що виносний елемент - додаткове окреме зображення (переважно збільшене) якоїсь частини предмета, що вимагає графічного й інших пояснень до форми, розмірів та інших даних.

Застосувуючи виносний елемент, відповідне місце відзначають на вигляді (див. рис. 16.24), розрізі (див. рис. 16.25) або перерізі переважно колом з позначенням виносного елемента великою літерою або поєднанням великої літери з арабською цифрою на поличці лінії-виноски. Над зображенням виносного елемента вказують позначення і масштаб, у якому він виконаний.

### **16.3. Отвори**

Якщо зображення отворів на кресленні має розміри 2 мм і менше, нанесення розмірів рекомендується замінити написом на поличці лінії-виноски. Це правило чинне також у разі відсутності зображення отвору в роз-

### 165

### Таблиця 16.3

Типи отворів та їх позначення

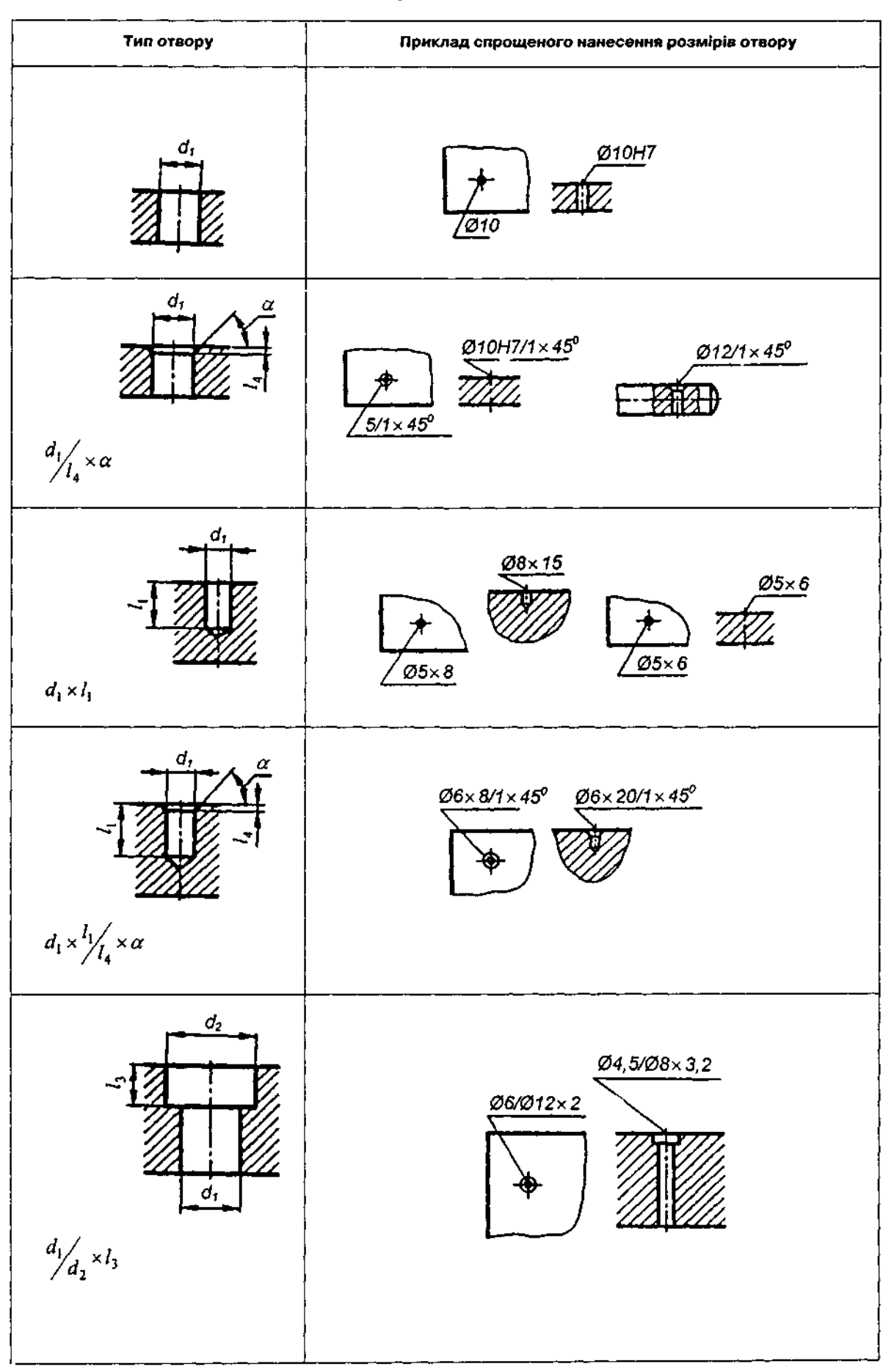

Закінчення табл. 16.3

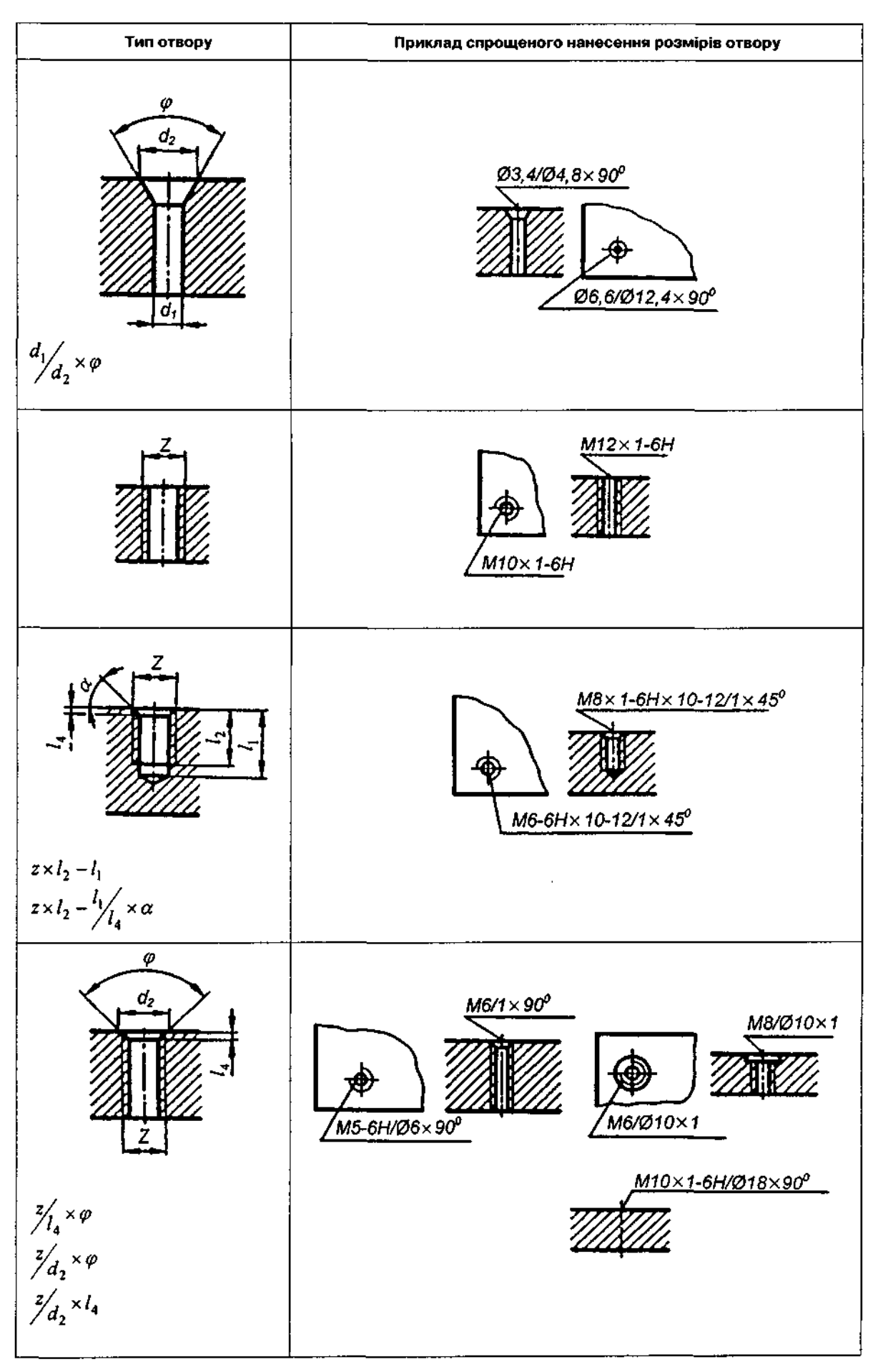

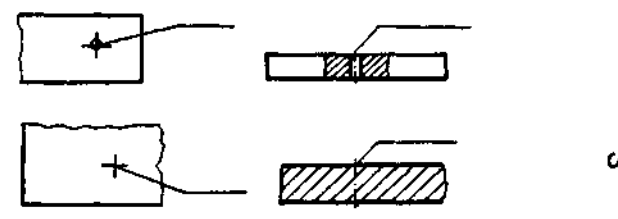

Рис. 16.26

різі вздовж осі, а також якщо нанесення розмірів отворів за загальними правилами ускладнює читання креслень.

Розміри отворів треба вказувати на поличці лінії-виноски, проведеної від осі отво-(рис. 16.26).

У табл. 16.3 наведені типи отворів та їх рядкове позначення. На кресленнях отворів нанесені всі розміри і параметри, що входять у позначення.

# 16.4. Елементи кріпильних **деталей**

Елементи з плоскими гранями (головки болтів і гвинтів із зовнішнім або внутрішнім шестигранником або чотиригранником, лиски на деталях і т.ін.) використовуються для повертання деталі гайковим ключем.

Для зображення лиски циліндра, що ви-

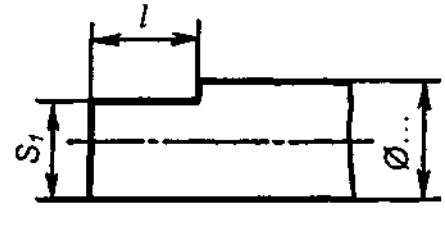

Рис. 16.27

конується на валах, осях і т.ін., досить однієї проекції (рис. 16.27). Лисок переважно роблять дві (рис. 16.28). Основним зображенням є вигляд зліва (рис.16.28, а), на якому нанесений визначальний розмір "для ключа". Інколи вигляд зліва замінюють перерізом *А-А* (рис. 16.28, б).

Форму квадратних головок гвинтів утворює циліндр з чотирма лисками, які виконані по всій висоті циліндра (рис. 16.29), на частині висоти циліндра (рис. 16.30) і на частині висоти циліндра, що має в основі буртик більшого діаметра (рис. 16.31).

Форму і розміри головки показують на двох проекціях.

Виїмки різьових пробок (рис. 16.32) мають форму, яка повторює форму чотиригранних головок (крім дна виїмки). Зображеннями, які передають форму виїмки, слугують розріз площиною, що проходить через вісь виїмки, і вигляд зліва, тобто з боку виїмки, на площину, перпендикулярну до осі виїмки.

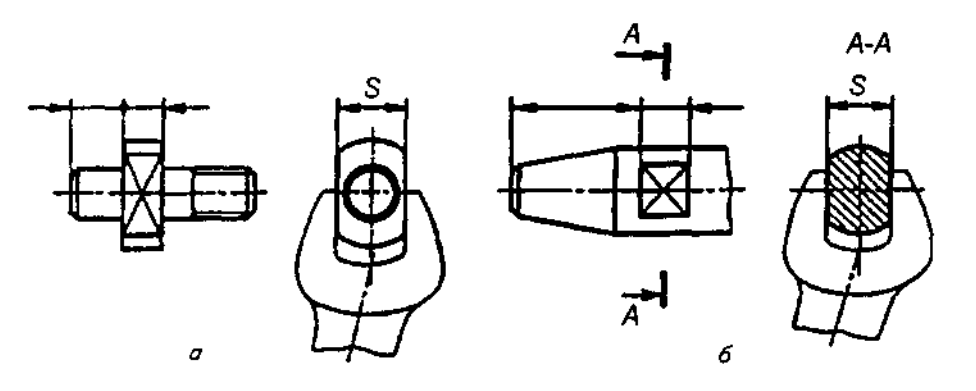

Рис. 16.28

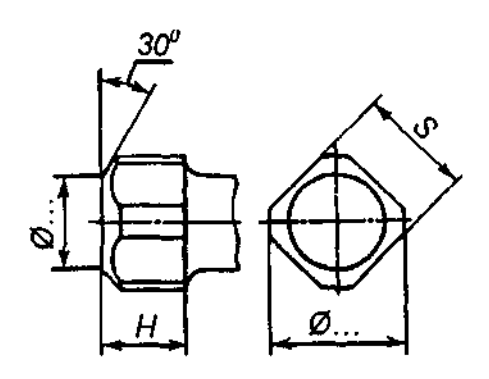

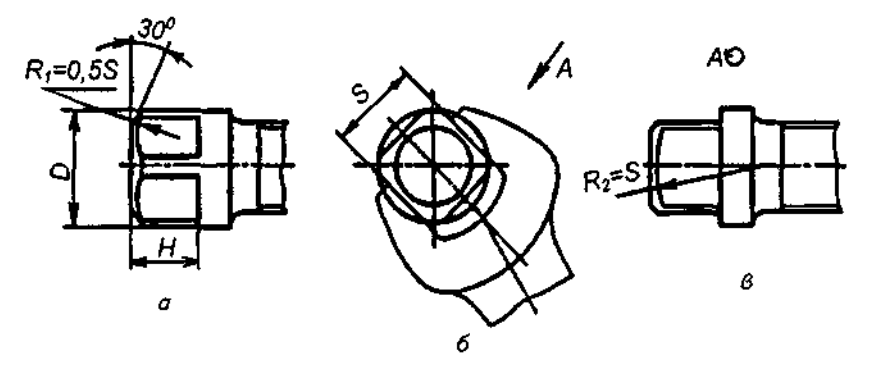

Рис. 16.30

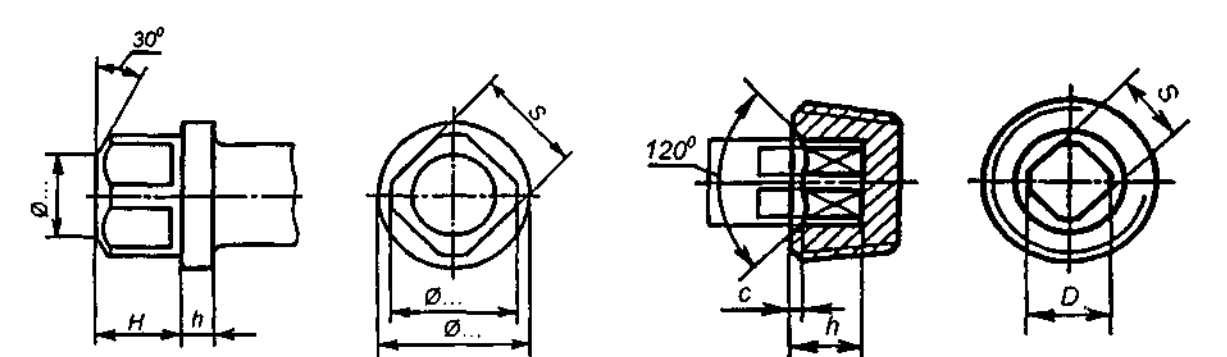

Рис. 16.31

Рис. 16.32

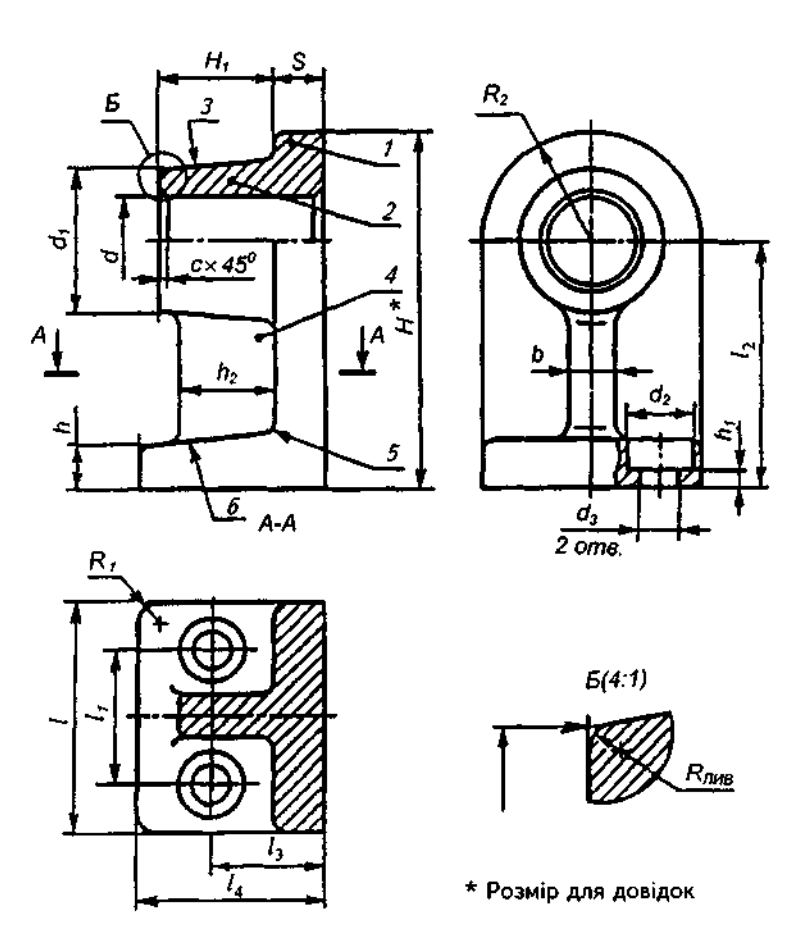

### 16.5. Елементи вилитих деталей

На рис. 16.33 показано вилитий корпус, конструкція якого містить елементи, що часто трапляються у вилитих деталях:  $1 -$  стінка; 2 — бобишка; 3 — конус ливарний; 4 ребро жорсткості; 5 — заокруглення ливарне;  $6$  — похил ливарний.

#### *Запитання і вправи для самоперевірки*

*1. Які прості елементи деталей ви знаєте?* 

*2. Які елементи деталей на зразок тіл обертання ви знаєте?* 

*3. Яка різниця у нанесенні розмірів фасок, виконаних під кутом 45' і під кутом, відмінним від 45'?* 

*4. Що таке виносний елемент? Як він позначається на кресленні?* 

*5. Які елементи найчастіше трапляються вилитих деталях?* 

# 17. КРЕСЛЕННЯ ОРИГІНАЛЬНИХ ДЕТАЛЕЙ

До оригінальних відносять деталі, форма яких частково або повністю відрізняється від форми стандартних деталей або деталей зі стандартним зображенням. Перш ніж виконувати креслення оригінальної деталі, треба ознайомитись із призначенням деталі та її структурою.

Деталь уявно розділяють на складові. З'ясовуют призначенн кожног елемент **І** його зв'язок з іншими елементами. Виявляють, які з елементів належать до стандартних.

Складають зображення деталі (вигляди, розрізи, перерізи), враховуючи, що вони складаються із зображень окремих елементів, зокрема й готових зображень стандартних елементів. Число зображень має бути найменшим і достатнім для визначення форми деталі. Для зменшення кількості зображень слід використати, наприклад, поєднання вигляду і розрізу, місцеві вигляди, умовності, спрощення і т.ін.

Якщо деталь має стандартні елементи, то їх розміри переносять зі стандартів на креслення деталі.

Усі розміри і параметри приводять у відповідність з такими ж, наведеними у відповідних стандартах (наприклад, довжини, діаметри, параметри і розміри різей тощо).

Креслення найбільш поширених конструктивних і технологічних типів оригінальних деталей подані нижче.

У сучасному машинобудуванні широко застосовуються різноманітні вилиті деталі, які можна поділити за призначенням і конструкцією на декілька груп:

1) окремі деталі машин, наприклад, зубчасті колеса, маховики, шківи, блоки, гільзи, втулки, циліндри, фланці, кришки, важелі;

2) деталі на зразок стійок, опор, кронштейнів, поперечин, які слугують для з'єднання між собою окремих деталей і вузлів машин;

3) корпусні коробчасті деталі закритого і відкритого типу. До них відносять деталі на зразок станин, коробок, рам.

Деталі на зразок фланців, маховиків, шківів, циліндрів, тобто деталі, що являють собою тіла обертання, треба розташовувати відносно фронтальної площини проекцій так, шоб їх вісь проекціювалась паралельно з основним написом креслення.

Деталі на зразок кронштейнів, стійок, опор треба розташовувати відносно фронтальної площини проекцій так, щоб їх опорні базові поверхні займали горизонтальне, фронтальне або профільне положення.

Деталі на зразок важелів і вилок слід розташувати так, щоб осі їх базових отворів проекціювались на головному вигляді перпендикулярно або паралельно з основним написом. Корпусні деталі коробчастого типу прийнято розташовувати відносно фронтальної площини проекцій так, щоб їх основні базові опорні поверхні займали горизонтальне або (рідше) вертикальне положення.

На кресленнях вилитих виробів має бути вказана низка технічних вимог; на навчальному кресленні з усього переліку технічних вимог досить вказати розміри невказаних ливарних радіусів, похилів і розмірів для довідок.

На рис. 17.1 подано навчальне креслення фланця. За основний вигляд взято фронтальний розріз, що дає досить повне уявлення про форму і розміри деталі. Крім цього, виконано вигляд зліва.

На рис. 17.2 подано навчальне креслення важеля. За головний вигляд взято також фронтальний розріз площиною, що проходить через осі бобишок важеля. Для виявлення форми і положення всіх поверхонь виконані вигляд зверху і переріз А-А через плече важеля. Габаритний розмір важеля є довідковим, оскільки являє собою суму вже заданих на кресленні розмірів — відстані між осями бобишок та їх радіусів.

На рис. 17.3 подано навчальне креслення кронштейна. Деталь розташована так, що її проекція на фронтальну площину проекцій (головний вигляд) дає досить повне уявлення про загальну форму деталі, а її опорна поверхня паралельна фронтальній площині проекцій. На місці вигляду зліва розташований профільний розріз деталі, на якому добре виявлені профільний контур деталі і форма отворів під кріпильні гвинти.

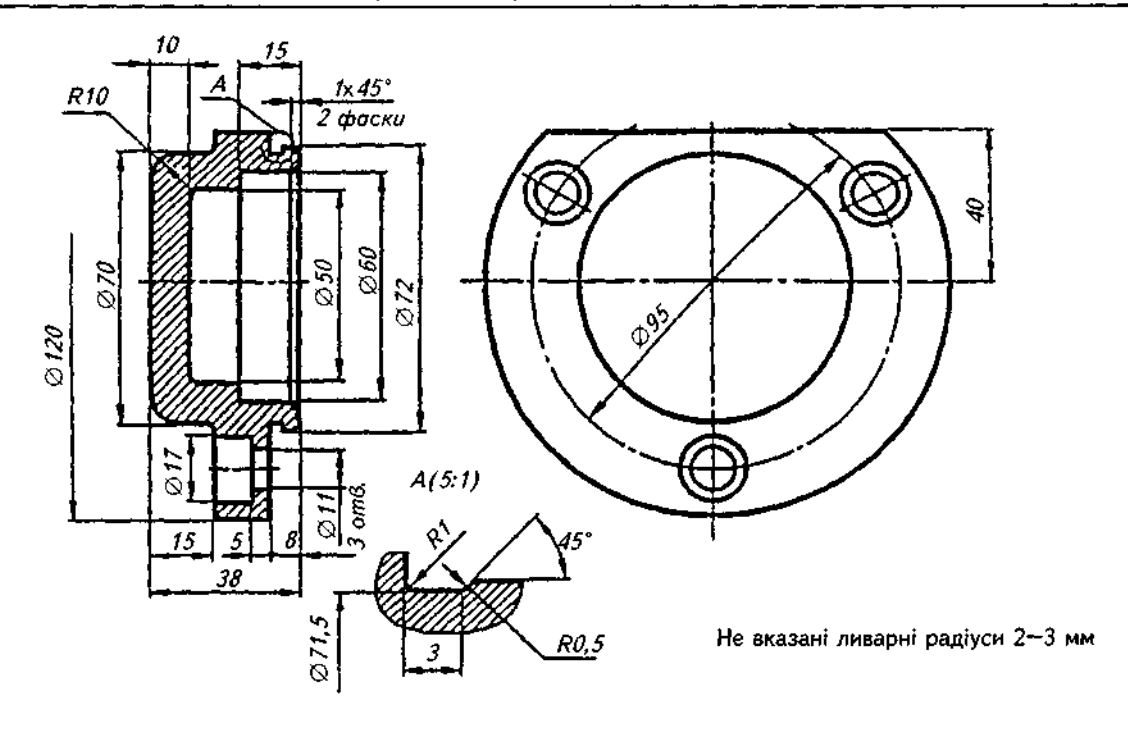

Рис. 17.1

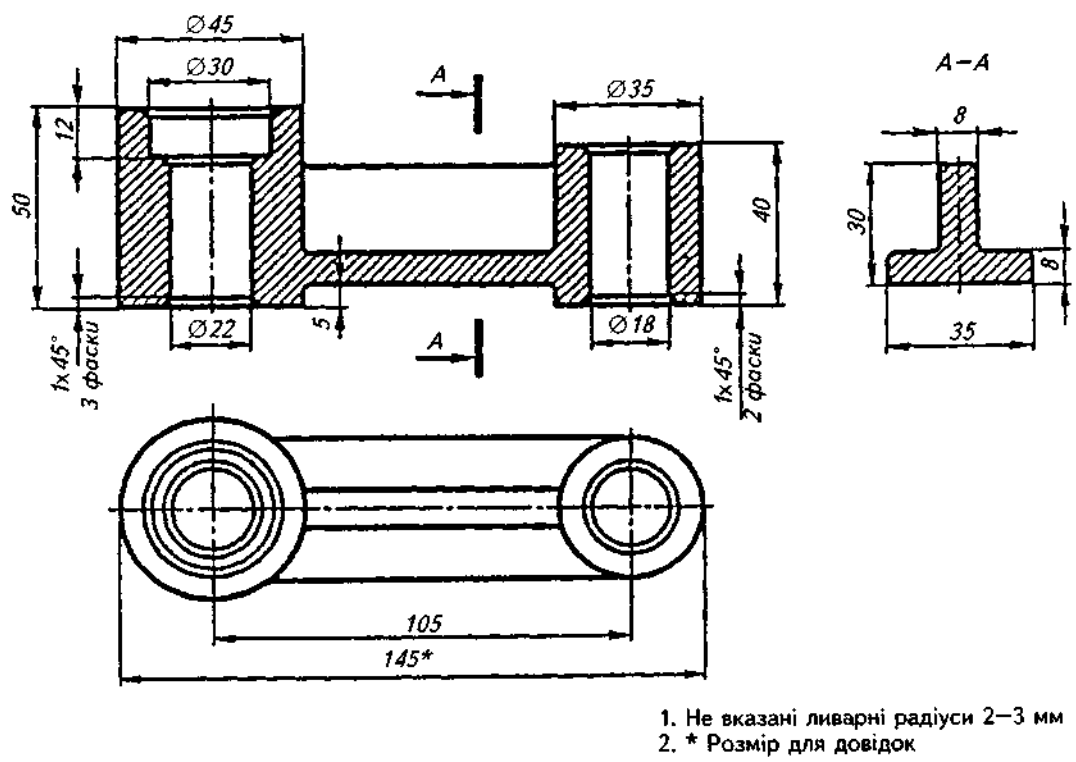

Рис. 17.2

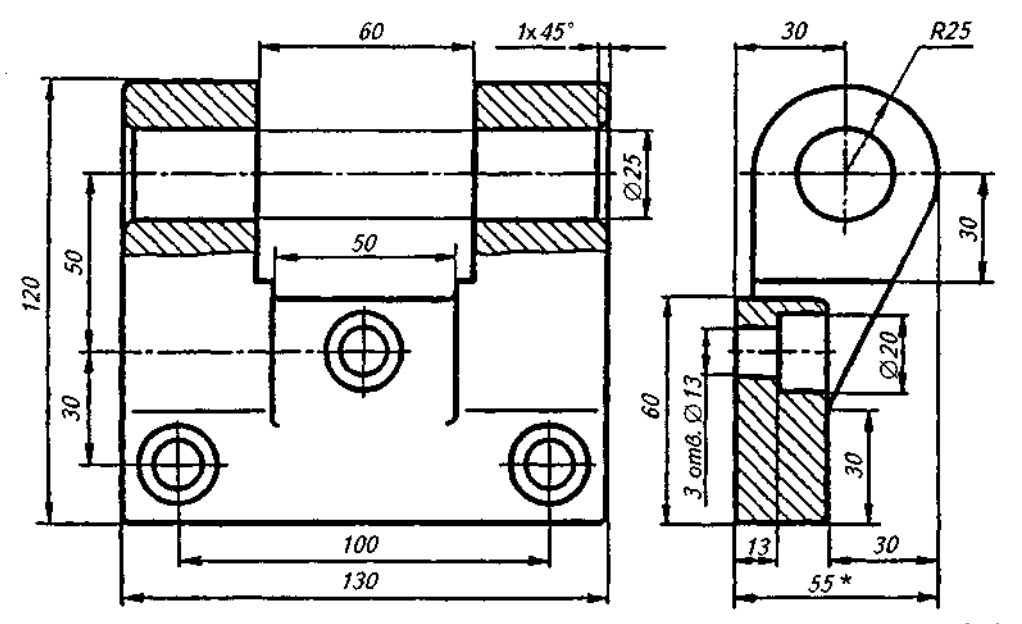

1. Не вказані ливарні радіуси 2-3 мм<br>2. \* Розмір для довідок

Рис. 17.3

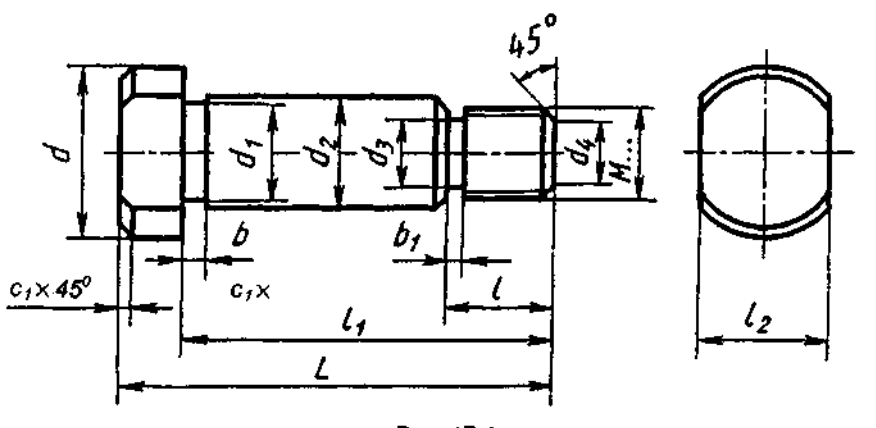

Рис. 17.4

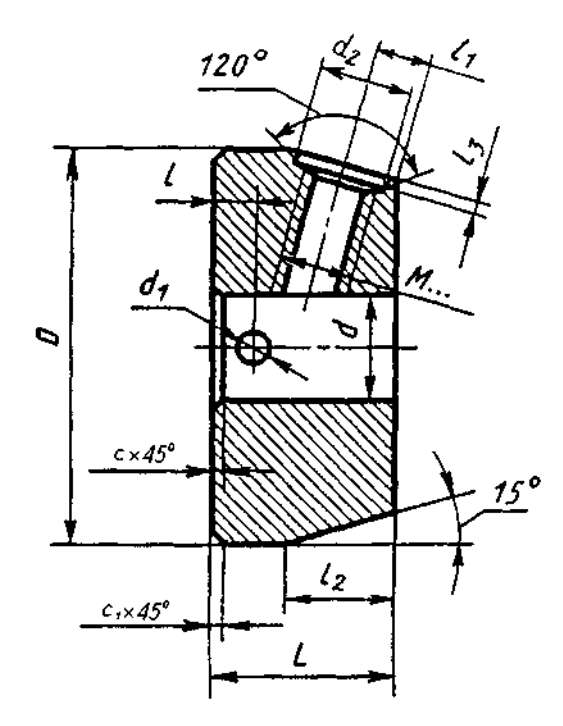

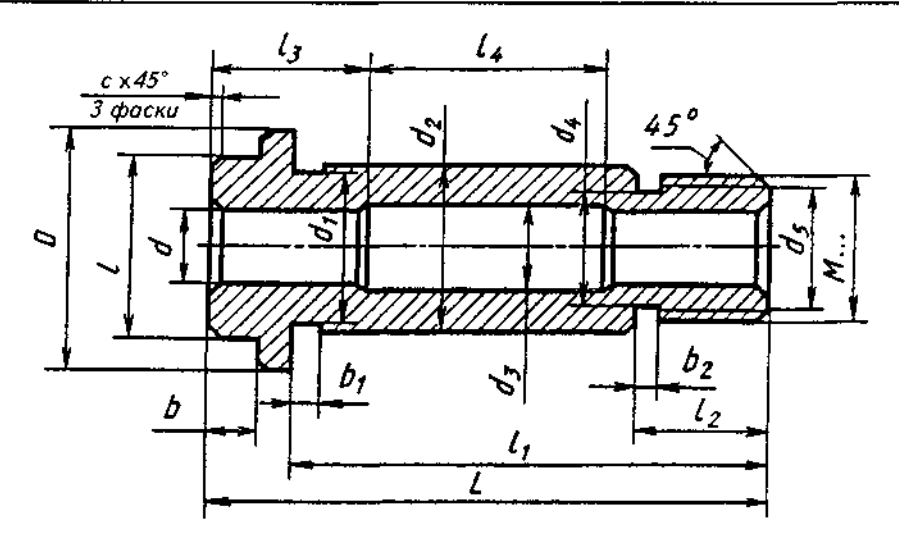

Рис. 17.6

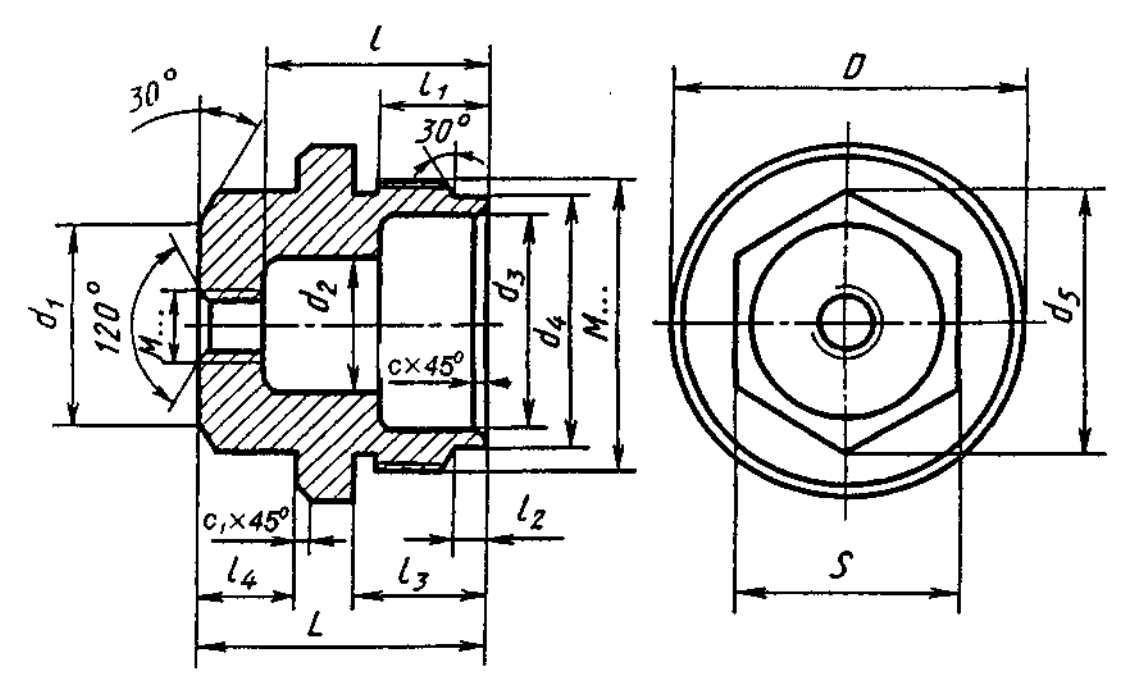

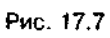

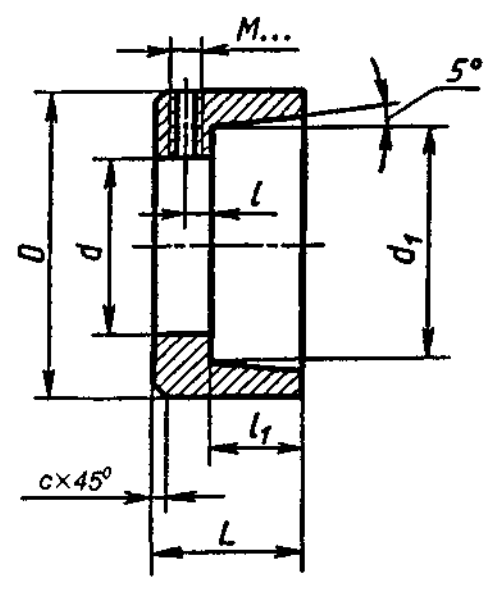

 $\bar{\mathcal{A}}$ 

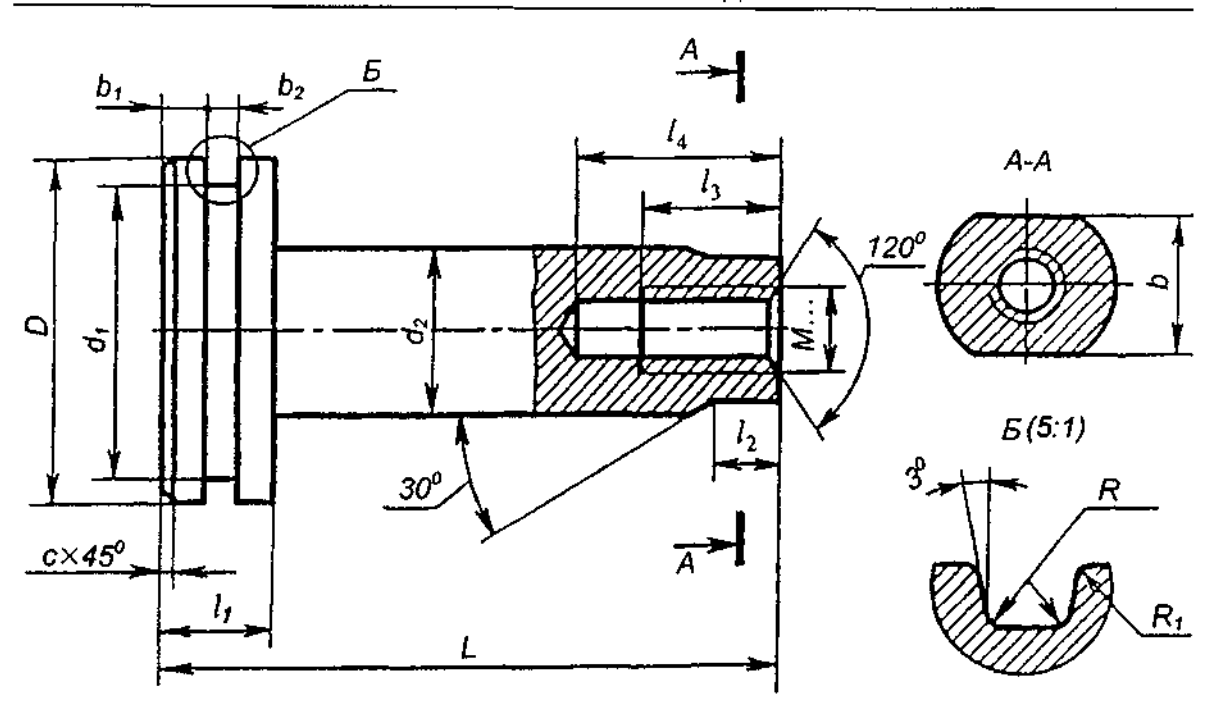

Рис. 17.9

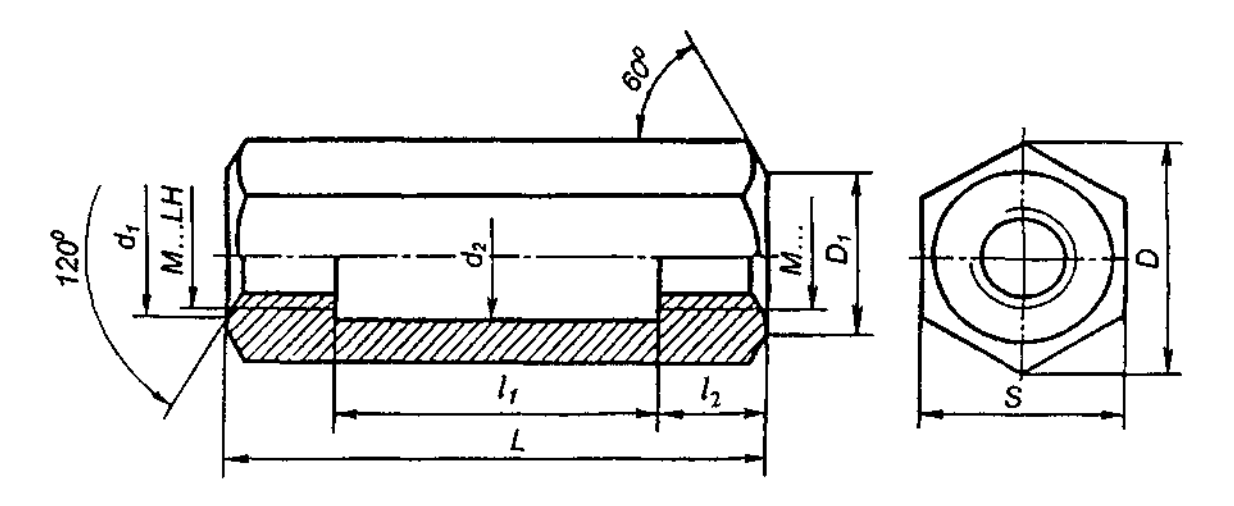

Рис. 17.10

Під час виготовлення деталей, обмежених переважно поверхнями обертання, основною технологічною операцією є обробка на токарних і аналогічних станках. У цьому випадку під час обробки деталі її вісь займає переважно горизонтальне положення. Для зручності користування кресленням під час виготовлення деталі головне зображення переважно розташовують на кресленні так, щоб вісь деталі була паралельна з основним написом креслення (рис. 17.4).

Бічні поверхні деталі, зображеної на рис. 17.5, є поверхнями обертання, про що свідчать умовні знаки, які визначають діаметр і конусність. У цих випадках головне зображення деталі дає повне уявлення про її форму, тому нема потреби в додаткових зображеннях деталі, наприклад, виглядах зверху чи справа.

Деталі, обмежені поверхнями обертання різного діаметра, переважно розташовують на верстаті так, що поверхі з більшими діаметрами містяться лівіше від поверхонь з меншими діаметрами. Аналогічно розташовують на кресленні й головне зображення (див. рис. 17.4).

Головне зображення деталі, частково або повністю обмеженої поверхнею обертання, переважно розташовують так, щоб вершина конічної поверхні була праворуч (див. рис. 17.5),

Якщо деталь, крім зовнішніх поверхонь обертання, обмежена співвісними з ними внутрішніми поверхнями обертання, то за го-

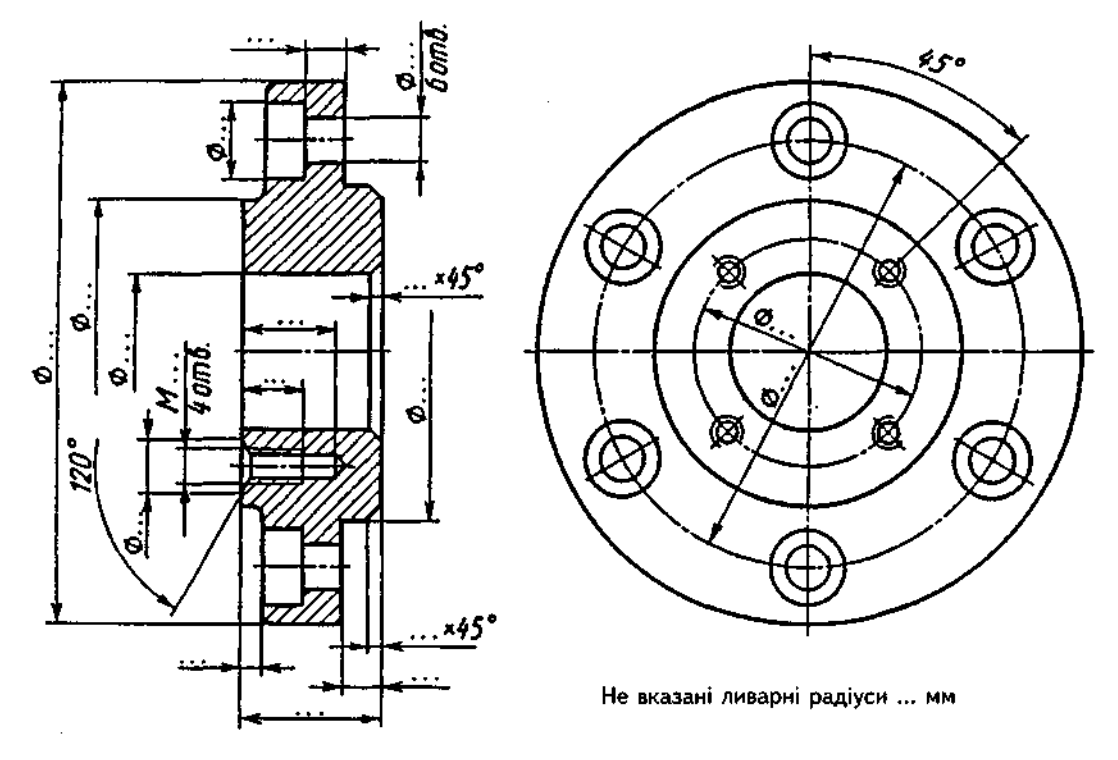

Рис. 17.11

ловний вигляд, звичайно, беруть фронтальний розріз (рис. 17.6), що дає більш повне уявлення про деталь та полегшує нанесення розмірів.

У випадках, коли деталь має ступінчастий отвір, головне зображення розташовують так, щоб ступені більшого діаметра розміщувались правіше від ступенів меншого діаметра (рис. 17.7).

Головне зображення деталі, що має отвір конічної форми, розташовують так, щоб вершина конічної поверхні була ліворуч (рис. 17.8).

За наявності в деталі глухих отворів або порожнин їх форму виявляють за допомогою місцевого розрізу (рис. 17.9).

Деталь, залежно від форми, може вимагати різного розташування на верстаті в процесі обробки. У такому випадку головне зображення за своїм розміщенням має відповідати тому положенню деталі, якому відповідає найбільший об'єм її обробки (див. рис. 17.9).

Якщо, крім поверхонь обертання, деталь обмежена іншими поверхнями, то креслення деталі має досить повно відтворювати форму і положення всіх її поверхонь. На кресленнях таких деталей можуть широко засто-

совуватись місцеві й додаткові вигляди, різноманітні розрізи та перерізи, а також виносні елементи.

Якщо креслення деталі має дати інформацію як про зовнішню її поверхню, так і про внутрішню, то цього можна досягти, поєднуючи частину вигляду і частину фронтального розрізу (рис. 17.10).

На рис.17.11 показано приклад оформлення креслення фланця з отворами різної форми. Для виявлення форми отворів застосований фронтальний розріз, який у цьому випадку є головним зображенням. Розташування отворів зрозуміле з вигляду зліва.

#### *Запитання для самоперевірки*

*1. Які деталі вважаються оригінальними? 2. Назвіть декілька груп деталей, отриманих ливарним способом.* 

*3. Як розташовується на кресленні вісь деталі, що являє собою тіло обертання?* 

*4. Як розташовують на кресленні зображення деталі, що обмежена поверхнями обертання різного діаметра?* 

*5. Як, зазвичай, розташовують відносно фронтальної площини проекцій деталі на зразок кронштейнів, стійок, опор тощо?* 

# 18. КРЕСЛЕННЯ ДЕТАЛЕЙ ЗІ СТАНДАРТНИМ ЗОБРАЖЕННЯМ

До стандартних переважно відносять деталі, для яких стандартами визначені форма й розміри зображення та нанесення розмірів. Типовими є кріпильні деталі. У техніці широко застосовують деталі, подібні за формою, але відмінні за розмірами. Для багатьох з них існують стандартні зображення. Ці ж стандарти визначають і нанесення розмірів на зображеннях деталей.

До деталей, зображення яких повністю регламентується стандартами, належать пружини.

До деталей, у яких стандартними є зображення основних елементів і нанесення на них розмірів, відносять зубчасті колеса, рейки, черв'яки, зірочки ланцюгових передач, шківи.

### **18.1. Пружини**

**Пружина** сприймає і віддає механічну енергію за рахунок використання сил пружності під час деформації.

Функції, виконувані пружинами, досить різноманітні, їх застосовують у гальмах, фрикційних передачах, для акумулювання енергії з подальшим використанням пружини як двигуна (наприклад, годинникові), для амортизації ударів і вібрацій (ресори, буфери), для зворотних переміщень клапанів, кулачкових механізмів тощо.

Пружини поділяють на гвинтові й негви*нтові.* Гвинтові пружини за призначенням поділяють на пружини стискання, розтягання, кручення та згинання. За формою виконання гвинтові пружини поділяють на циліндричні, конічні, призматичні, параболоїдні та ін., а за формою поперечного перерізу дроту на пружини з круглим і прямокутним перерізом витка. До негвинтових пружин належать спіральні, плоскі, тарілчасті тощо.

Пружини виготовляють з якісних вуглецевих сталей марок 65, 70, 60Г, 65Г (ГОСТ 1050-88), кременистих сталей 55С2, 60С2 (ГОСТ 4543-71), хромомарганцевих сталей 50ХГ, 50ХГА (ГОСТ 4543-71) та ін.

На кресленнях пружини зображають умовно за ГОСТ 2.401-68 (табл. 18.1):

1. Витки гвинтових пружин на вигляді або в розрізі зображають прямими лініями; на кресленнях пружин розтягання просвіту між витками не показують.

2. У пружинах із числом витків понад чотири креслять лише по 1-2 витки з кожного кінця, не враховуючи опорних. Замість інших витків креслять осьову лінію, що проходить через центри перерізів витків.

3. При товщині витків 2 мм і менше пружини зображають схематично, показуючи витки лініями завтовшки 0,5-1,5 мм.

4. Кінцеві витки гвинтових пружин зображають непідтиснутими і шліфованими з кожного кінця на 3/4 опорної поверхні, щоб утворити площини обпирання пружини. Ці кінцеві витки не несуть навантаження, і в обчисленнях їх не враховують, тобто число робочих витків беруть на 1,5-2 меншим за повне число витків. Пружини розтягання і кручення мають спеціальні зачіпки для кріплення в механізмі.

Гвинтові пружини на кресленнях розміщують горизонтально. Пружини стискання, як звичайно, виконують в одному зображенні (рис. 18.1), а пружини розтягання і кручення у двох (рис. 18.2). Пружину креслять лише з правим напрямом навивання, а справжній напрям вказують у технічних вимогах.

На кресленні пружини (див. рис. 18.1, 18.2) викреслюють діаграму механічної характеристики, де вказують залежність між осьовим зусиллям  $(P_1, P_2, P_3)$  і осьовою деформаціє (Н,, *Н2, Н3)* пружин (рис. 18.3):

 $P$ , — сила пружини при попередній деформації;

 $P_{2}$  - сила пружини при робочій деформації (відповідає найбільшому примусовому переміщенню рухомої ланки в механізмі);

 $P_{\rm a}$  — сила пружини при максимальній деформації (найбільше випробувальне навантаження);

 $H_{\rm s}$  — висота пружини при попередній деформації (визначає габаритні розміри вузла пружини стискання);

 $H<sub>2</sub>$  — висота пружини при робочій деформації (визначає габаритні розміри вузла пружини розтягання, без урахування зачіпок);

# Таблиця 18.1

Умовні зображення пружин

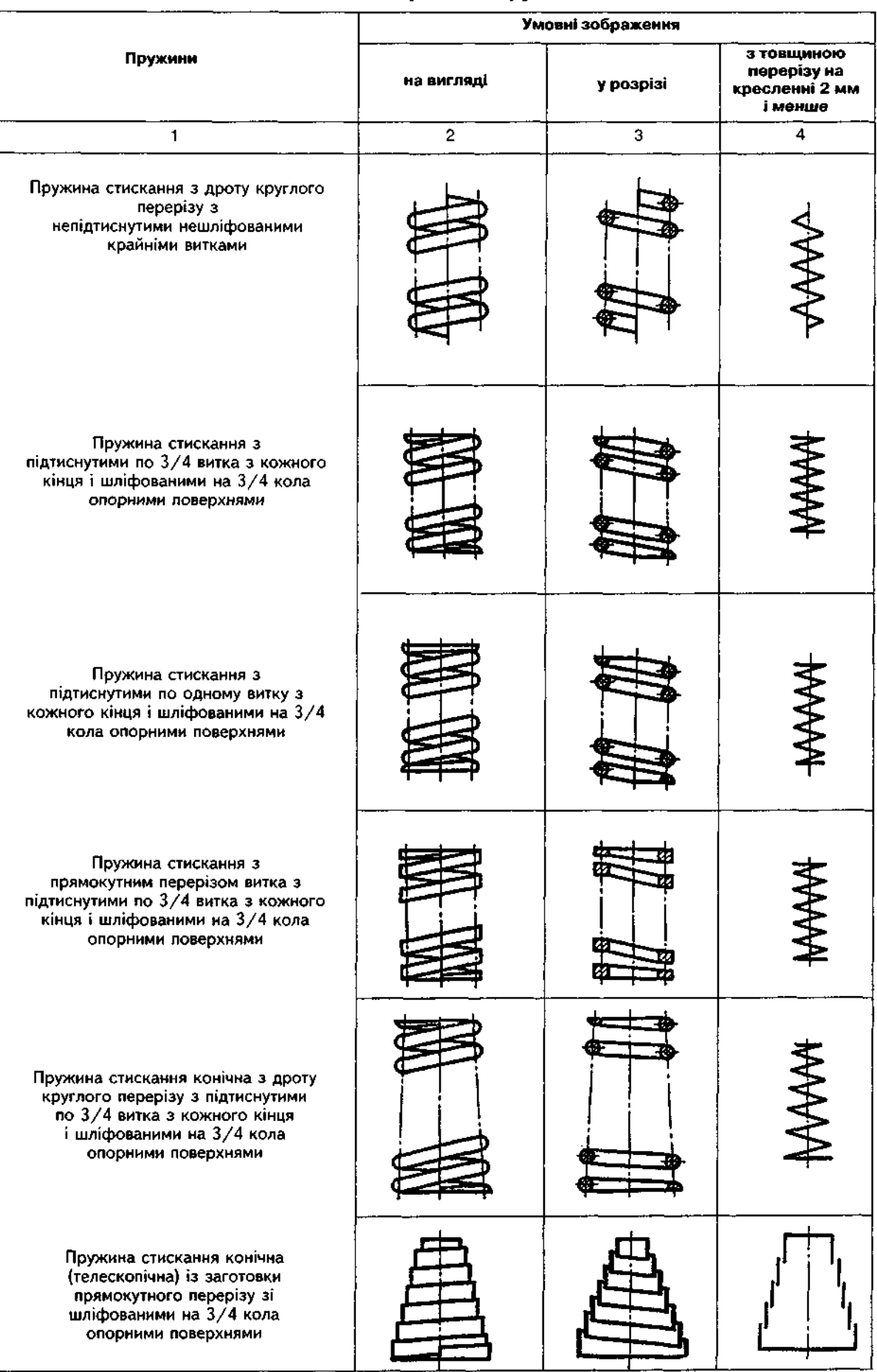

# *Продовження табл. 18.1*

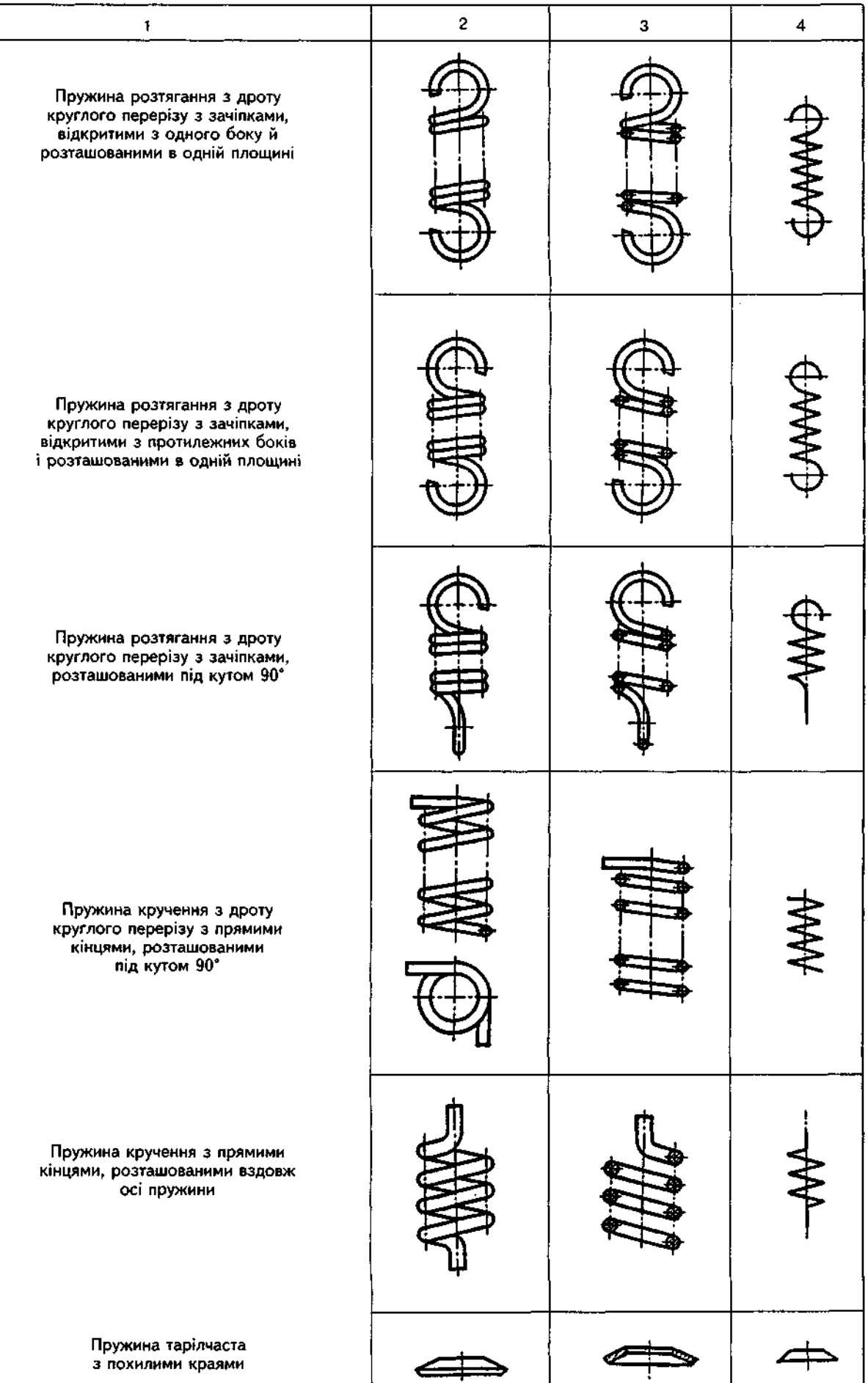

*Закінчення табл. 18.1* 

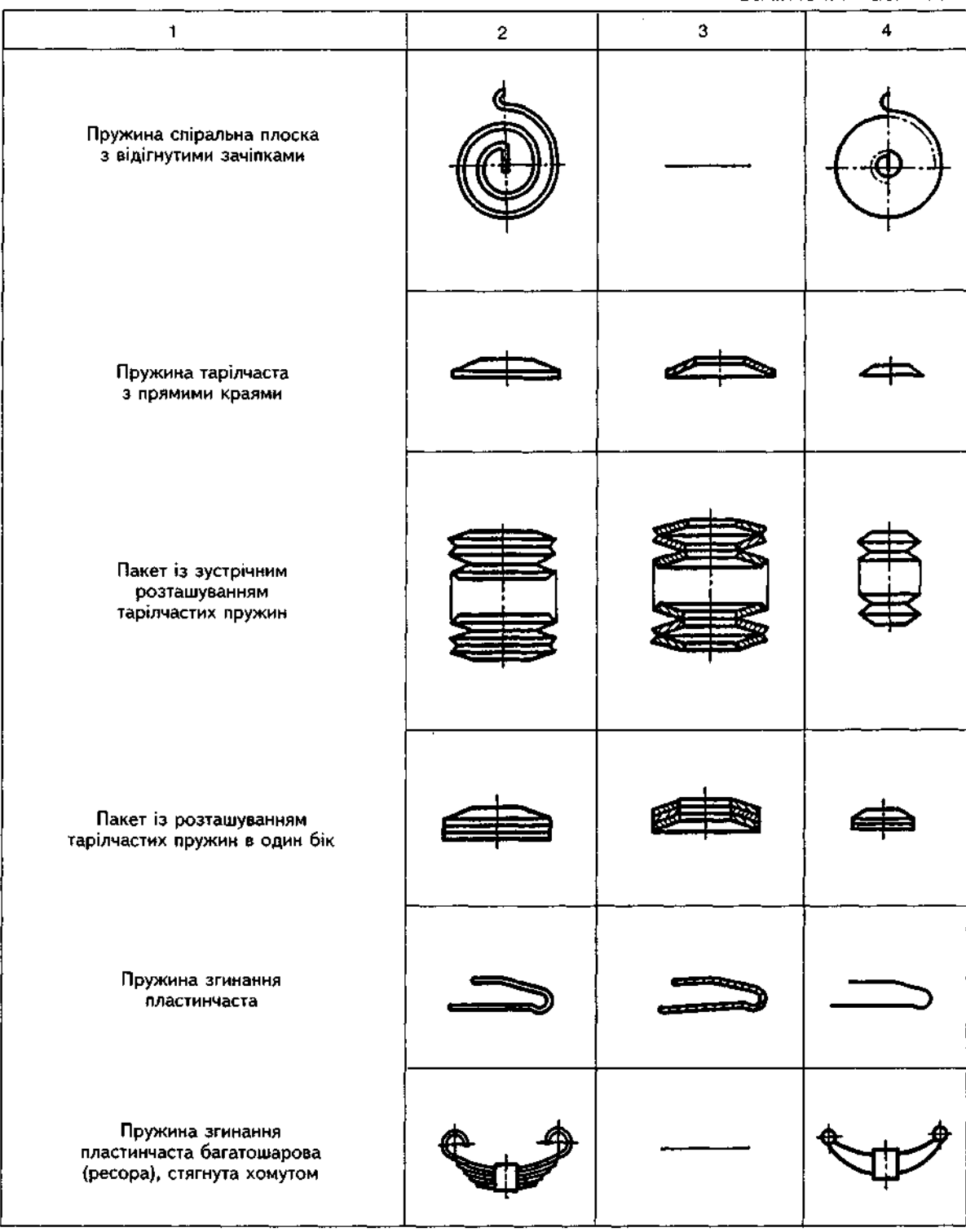

 $H_3$  — висота пружини при максимальній деформації.

Для утворення опорних витків підтискають або весь виток (рис. 18.4, *а,б*), або 3/4 витка (рис. 18.4, в).

Під кресленням пружини вміщують технічні вимоги на виготовлення і контроль. Зміст і розташування пунктів цих вимог подано в ГОСТ 2.401-68. На навчальних кресленнях рекомендується показувати такі дані: а) на-

прям навивання пружини; б) число *п* робочих витків; в) повне число  $n_i$  витків; г) діаметр контрольного стрижня  $D_c$  або контрольної гільзи D<sub></sub>; д) розміри і параметри для довідок.

Параметри  $n_i$ ,  $H_0$  і  $\lambda$  для викреслювання креслення пружини (див. рис. 18.1) визначають за спрощеним розрахунком. Вихідними даними при цьому слугують:

 $d$  — діаметр дроту;

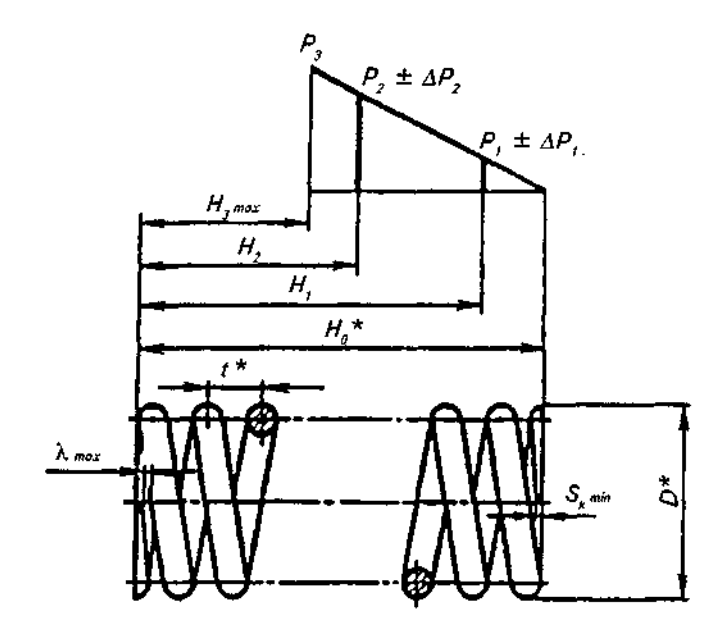

1. Напрям навивання пружини... *2. п = ... 3. п, = ...* 

4.  $D = ...$  MM

 $\ddot{\phantom{1}}$ 

5. \* Розміри для довідок

Рис. 18.1

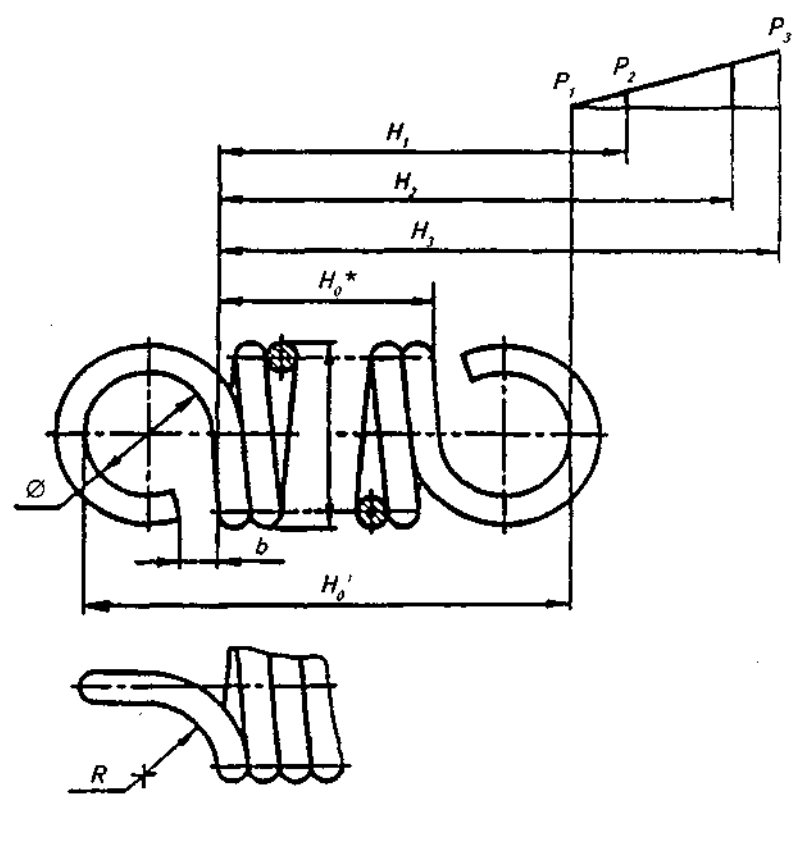

- 1. Напрям навивання пружини...
- 2. *п = ...*
- 3. \* Розміри для довідок

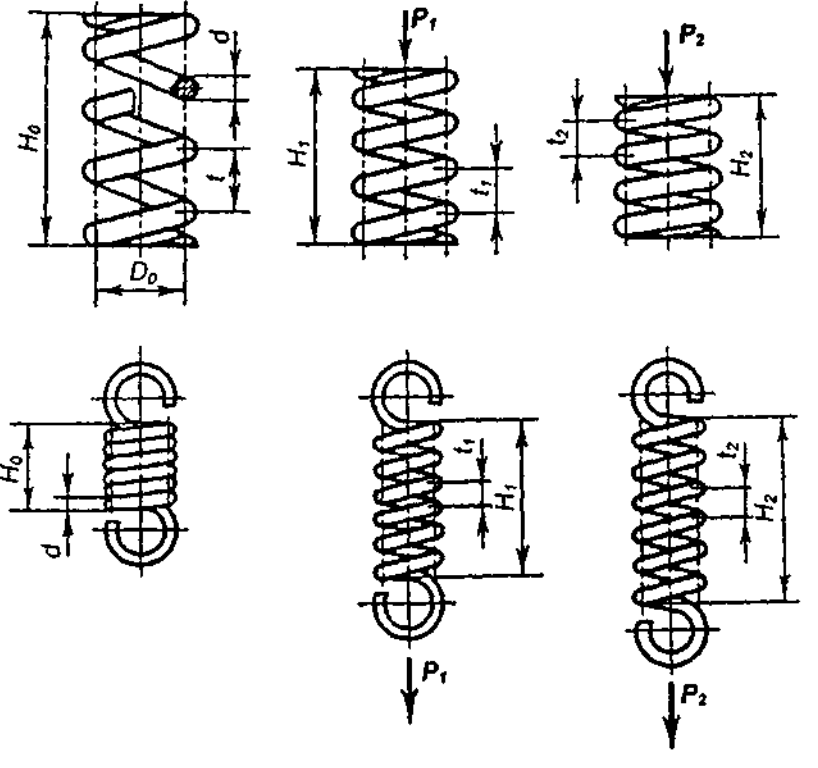

Рис. 18.3

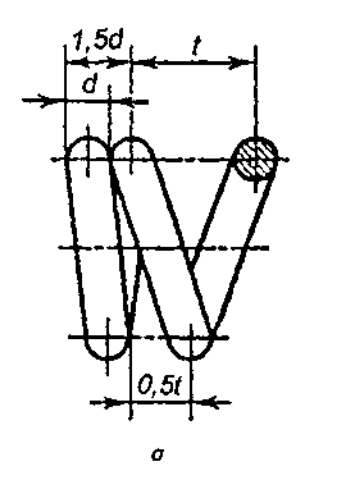

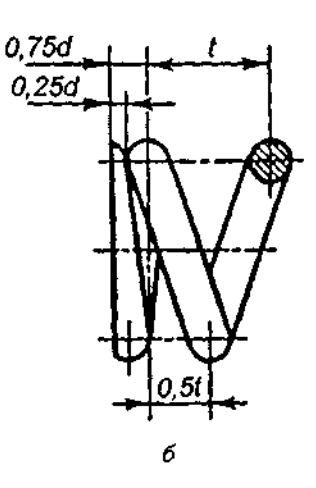

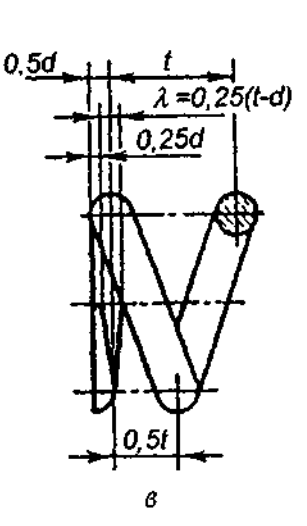

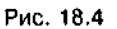

 $D$  — зовнішній діаметр;

 $t$  — крок пружини у вільному стані;

 $n-$  число робочих витків.

За цими даними знаходять:

 $n,$  — повне число витків:  $n,$  =  $n + 1,5$ , якщо крайні витки підігнуті й шліфовані на 0,75 дуги кола (знайдене число витків заокруглюють до 0,5 витка);

<sub>о</sub> — довжину витка у вільному стані,  $_{0}$  = tn+0,75d;  $\lambda$  = 0,25(t-d).

Для виконання креслення пружини розтягання (див. рис. 18.2) потрібні такі параметри:

 $\alpha_0$  — довжина пружини у вільному стані; *Н*<sup>'</sup><sub>0</sub> — відстань між зачіпками пружини у вільному стані;

 $D$  — зовнішній діаметр пружини або  $D,$  внутрішній діаметр пружини, який дорівнює внутрішньому діаметру зачіпок;

 $B$  — радіус згинання зачіпок = 0,5  $D_{1}$ ;  $b = 1/3 D_{1}$ .

# 18.2. Деталі з елементами зубчастих зачеплень

До цієї групи належать деталі зубчастих, черв'ячних, ланцюгових та інших передач, які мають робочі елементи зачеплення у вигляді зубів різноманітного профілю і розмірів (зубчасті колеса і рейки, черв'яки і черв'ячні колеса, зірочки ланцюгових передач і т.ін.).

Зубчасті передачі застосовують для передавання обертального руху з одного вала на інший або для перетворення обертального руху на поступальний.

Зубчасті передачі класифікуються:

1. За взаємним розташуванням осей коліс: циліндричні (осі паралельні між собою) (рис. 18.5); конічні — осі яких перетинаються (рис. 18.6); черв'ячні — осі валів яких є мимобіжними (рис. 18.7).

2. За розташуванням зубів відносно твірної коліс: прямозубі (рис. 18.8, а,г), косозубі (рис. 18.8, *б*) і шевронні (рис. 18.8, *в*).

3. За взаємним розташуванням коліс: із зовнішнім (рис. 18.8, а-в) та внутрішнім зачепленням (рис. 18.8, г).

4. За конструктивним оформленням: закриті й відкриті.

5. За коловою швидкістю: тихохідні, середньохідні та швидкохідні.

Для перетворення обертального руху на поступальний і поступального на обертальний застосовуються рейкові передачі (рис. 18.9).

Креслення деталей цієї групи характерні умовними зображеннями елементів зачеплення (зубів і витків), які виконуються згідно з ГОСТ 2.402-68. Для виконання навчального креслення такої деталі треба мати хоча б елементарне уявлення про основні геометричні параметри елементів зачеплення.

На рис. 18.10 показана частина вінця циліндричного зубчастого колеса з прямими зубами і вказані деякі елементи зубчастого **ВІНЦЯ.** 

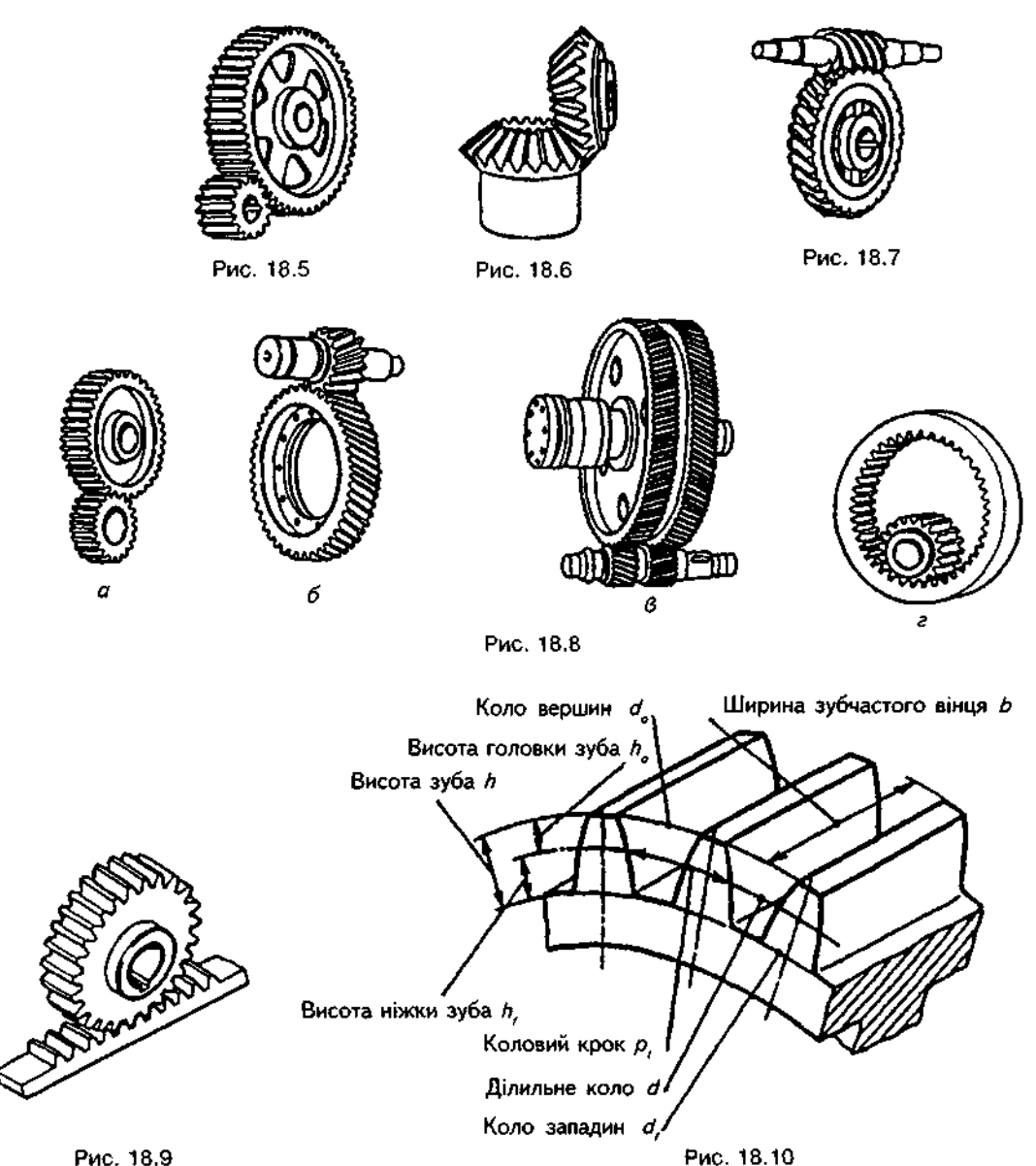
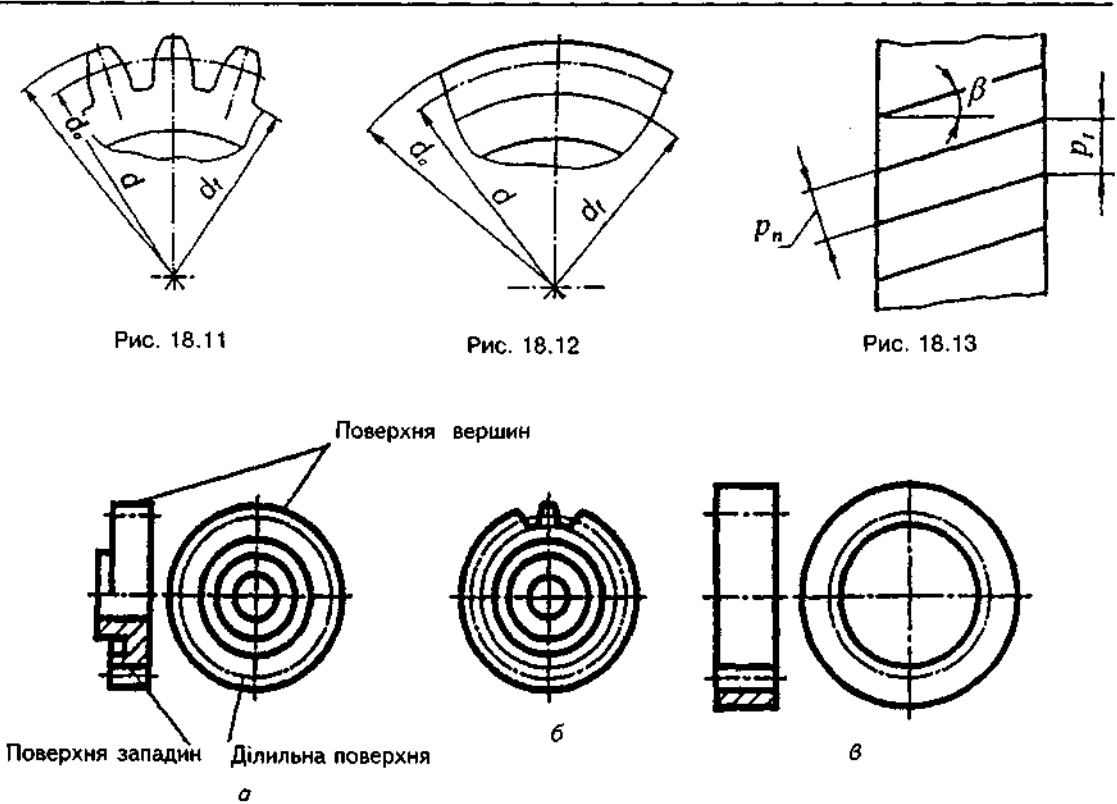

Рис. 18.14

На рис.18.11 і 18.12 показані відповідно проекція та умовне зображення цієї частини зубчастого вінця згідно з ГОСТ 2.402-68.

Усі елементи зубчастих зачеплень стандартизовані.

Основним елементом зубчастого колеса зуби.

Зуби — це виступи на колесі, які передають рух через взаємодію з відповідними виступами іншого колеса.

Ділильним кроком р, називають відстань між однойменними профілями суміжних зубів, виміряну по дузі ділильного кола. Помноживши крок  $p$ , на число  $z$  зубів колеса, отримаємо довжину ділильного кола: *πd* = *p*,*z*, звідки  $d = pz/\pi$ .

Лінійну величину, яка у π разів менша за величину ділильного кроку, називають ділильним модулем *m<sub>r</sub>*, тобто *m<sub>r</sub>* = *p<sub>r</sub>*/ $\pi$ . Далі цю величину позначатимемо *m* і називатимемо модулем, маючи на увазі, що йдеться про ділильний модуль. Отже, діаметр ділильного кола залежно від модуля визначається за формуло *б = тг.* 

Наведемо вибіркові модулі за ГОСТ 9563-60: 0,5; 0,6; 0,8; 1; 1,25; 2; 2,5; 3; 4; 5; 6; 8; 10; 12; 16; 20.

Здебільшого висота головки зуба дорівню величині модуля  $m$ , а висота ніжки зуба становить 1,25m. Тоді повна висота зуба дорівнює  $h = m + 1,25m = 2,25m$ .

Діаметр кола вершин d<sub>a</sub> і діаметр кола западин *d*, можна знайти за формулами:

 $d<sub>e</sub> = d + 2m = mz + 2m = m(z + 2);$ 

 $d_1 = d - 2,5m = mz - 2,5m = m(z - 2,5).$ Відповідно до цих даних визначають по-

трібні розміри й викреслюють кола та твірні вершин зубів, западин, а також ділильні поверхні.

Для циліндричних зубчастих коліс із косими зубами, крім колового ділильного кроку р, існує поняття нормального ділильного кроку $p_s$  (рис. 18.13) й відповідно до цього поняття нормального ділильного модуля  $m_s$  величини, яка у  $\pi$  разів менша від кроку  $\rho_{\pi}$ .

Діаметр ділильного кола для зубчастих коліс з косими зубами обчислюють за формулою

$$
d=\frac{m_n z}{\cos\beta}.
$$

Умовне зображення циліндричних зубчастих коліс виконують за ГОСТ 2.402-68:

1. Коло і твірні поверхні вершин зубів показують суцільною основною лінією на всіх зображеннях (рис. 18.14, а-в).

2. Коло і твірні поверхні западин зубів у розрізах і перерізах показують суцільною основною лінією (рис. 18.14, *а,в*). На виглядах їх дозволяється показувати суцільною тонкою лінією (див. рис. 18.12, 18.14, б).

3. Ділильне коло і твірні поверхні ділильного циліндра зображають тонкою штрихпунктирною лінією на всіх виглядах і розрізах колеса (див. рис. 18.12, 18.14).

4. Зуби зубчастих коліс креслять в осьових розрізах (рис. 18.14); на інших зобра-

женнях показують лише поверхню їх вершин. Коли треба показати профіль зуба, рекомендується накреслити його у вигляді виносного елемента або показати на обмеженій ділянці деталі (рис. 18.14, б).

5. Напрям зубів (у разі потреби) показують трьома тонкими паралельними лініями відповідного нахилу поблизу осі колеса.

На рис.18.15 подано навчальне креслення циліндричного зубчастого колеса з прямими зубами. Головним зображенням колеса є фронтальний розріз деталі, а на вигляді зліва для спрощення зображення показаний лише контур отвору зі шлонковим пазом і розмірами для обробки цього паза. Таке розміщення зображень зубчастого колеса є звичайним і загальноприйнятим при виконанні креслень зубчастих коліс. В таблиці параметрів вказані лише модуль і число зубів зубчастого вінця.

У загальному випадку у верхньому правому куті креслення поміщають таблицю параметрів, яка поділена на три частини, відокремлені одна від одної основними суцільними лініями (рис. 18.16). Верхня частина містить основні дані щодо виготовлення колеса; друга — щодо контролю виробу, а третя — довідкові матеріали. Розглянемо правила заповнення позицій таблиці параметрів (рис. 18.16).

*Позиція (1).* Для коліс із прямими зубами показують величину модуля т(т,), а для косозубих — нормальний модуль m або торцевий *тг* 

*Позиція (2).* Записують число зубів z.

*Позиція (3).* Для косозубих і шевронних коліс показують значення кута β нахилу лінії зубів.

*Позиція (4)*. Написом "Правий" чи "Лівий" показують напрям лінії косого зуба, а для шевронних коліс роблять напис "Шевронне".

*Позиція (5)*. Показують параметри вихідного контуру. Якщо контур стандартний, то лише посилаються на номер стандарту: ГОСТ 13755-68 або ГОСТ 9587-68 для дрібномодульних зубів.

*Позиція (6)*. Наводять коефіцієнт зміщення вихідного контуру з відповідним знаком. Якщо зміщення немає, проставляють "0".

Лозиція (7). Записують ступінь точності і вид спряження зубчастого колеса за ГОСТ 1643-72.

У другій частині таблиці параметрів — у *позиції (8)* - наводять дані для контролю взаємного розміщення зубів.

У третій частині таблиці параметрів указують:

*Позиція (9).* Діаметр ділильного кола d.

*Позиція (10)*. Позначення креслення спряженого зубчастого колеса.

На навчальних кресленнях у таблиці параметрів переважно вказують модуль, число зубів, кут нахилу зубів та їх напрям (вказується для косозубих коліс), нормальний вихідний контур (ГОСТ 13755-81), коефіцієнт зміщення, діаметр ділильного кола.

Два зубчасті колеса, які перебувають у зачепленні, утворюють циліндричну зубчасту передачу. Менше колесо, яке звичайно є ведучим, називають шестірнею, більше - зубчастим колесом. Обидва колеса мають мати однаковий модуль і однакові геометричні розміри зубів. Кожна передача характеризується певним передавальним числом *и*:

$$
u = z_2/z_1 = d_2/d_1.
$$

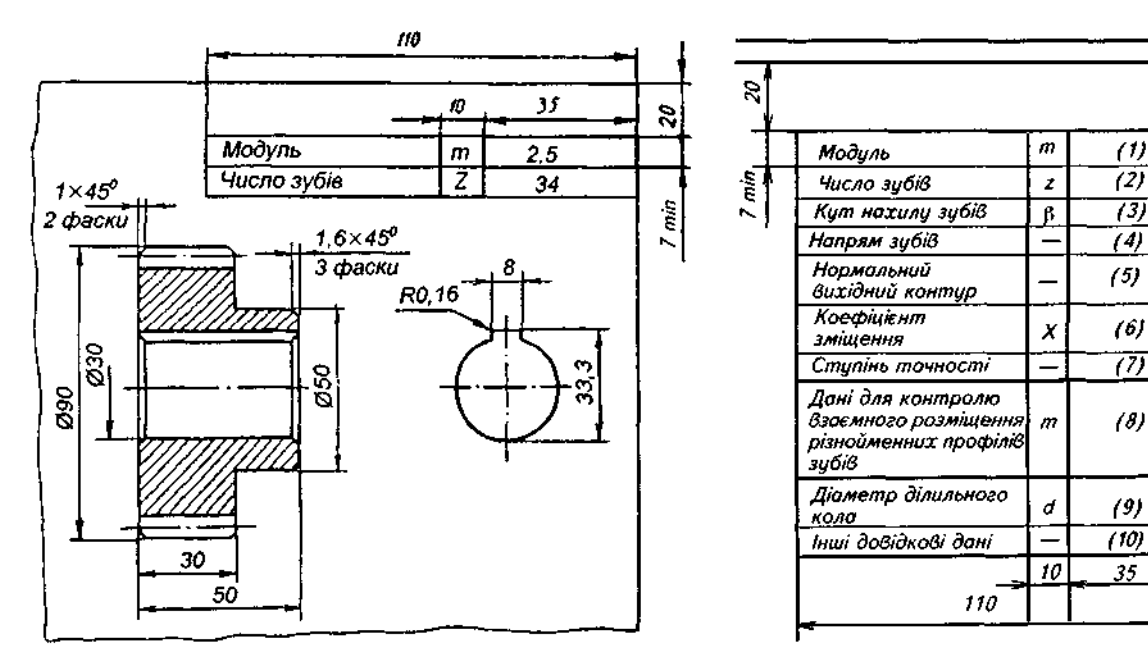

Рис. 18.15 Рис. 18. 16

*ІЗ)* 

*X (6)* 

*т (8)* 

 $10$   $35$ 

d

*<9>* 

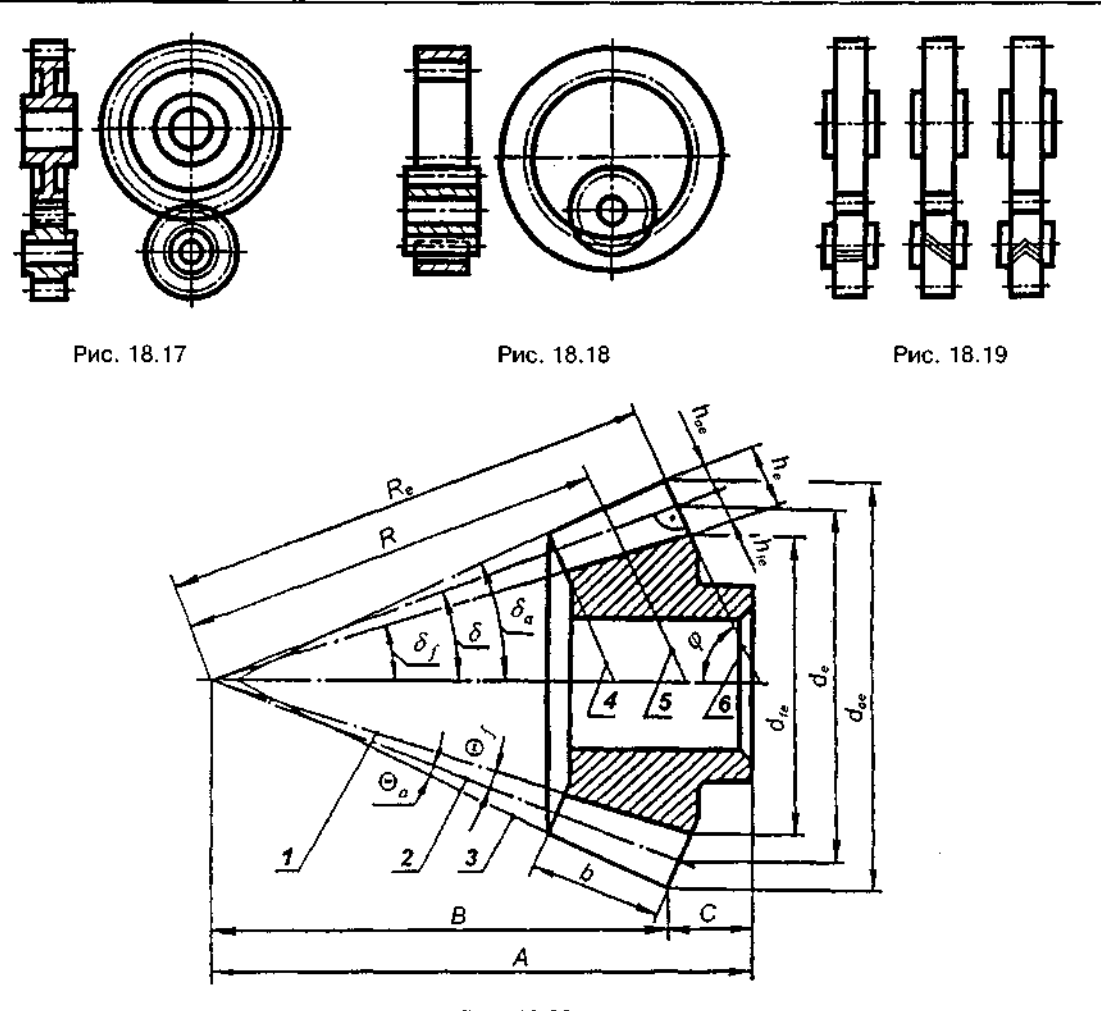

Рис. 18.20

На рис. 18.17 подано зовнішнє, а на рис. 18.18 — внутрішнє зачеплення циліндричними зубчастими колесами. При потребі тип зачеплення і напрям зубів показують так, як рис. 18.19.

Виконуючи креслення зубчастої передачі (див. рис. 18.17, 18.18), слід мати на увазі таке:

1. Циліндричну передачу креслять у двох зображеннях: поздовжньому фронтальному розрізі на місці вигляду спереду й у вигляді зліва.

2. Ділильні кола ведучого і веденого коліс у зачепленні дотикаються одне до одного на лінії, що з'єднує центри коліс.

3. У зоні зачеплення кола поверхонь вершин для обох коліс показують суцільними основним **ЛІНІЯМИ.** 

4. Кола поверхонь вершин і западин коліс не дотикаються, й у зоні зачеплення утворюється радіальний зазор, що дорівню є 0,25 m.

5. На головному зображенні в розрізі зуб ведучого колеса показують розміщеним перед зубом веденого колеса, а тому твірну кола вершин меншого колеса наводять суцільною лінією, а твірну кола вершин більшого — штриховою.

Конічне колесо характеризують ділильний конус 2 (рис. 18.20), конус вершин 3 і конус западин 1, які є відповідно ділильною поверхнею, поверхнею вершин зубів і поверхнею їх западин. Кути між віссю і твірними відповідних конусів позначають так:  $\delta$  — кут ділильного конуса, δ<sub>a</sub> — кут конуса вершин і δ, кут конуса западин. При проектуванні визначають також кути головки зуба  $\Theta_{a}$  (кут між твірними ділильного конуса і конуса вершин) і кут ніжки зуба *Ө,* (кут між твірними ділильного конуса і конуса западин). Як бачимо з рисунка,  $\delta_a = \delta + \Theta_a$ ;  $\delta_i = \delta - \Theta_i$ .

Зубчастий вінець конічного колеса обмежений з торців двома додатковими конусами, один з яких називається зовнішнім (6), а другий — внутрішнім (4). Крім цього, виділяють середній додатковий конус 5 (див. рис. 18.20). Твірні додаткових конусів перпендикулярні до твірних ділильного конуса, тобто кут додаткового конуса  $\varphi = 90^\circ - \delta$ .

Крок, модуль і висота зубів конічних коліс змінні й збільшуються в напрямку від вершини ділильного конуса до його основи.

На рис. 18.21 подано приклад виконання навчального креслення конічного зубчастого колеса з прямими зубами. Згідно з ГОСТ

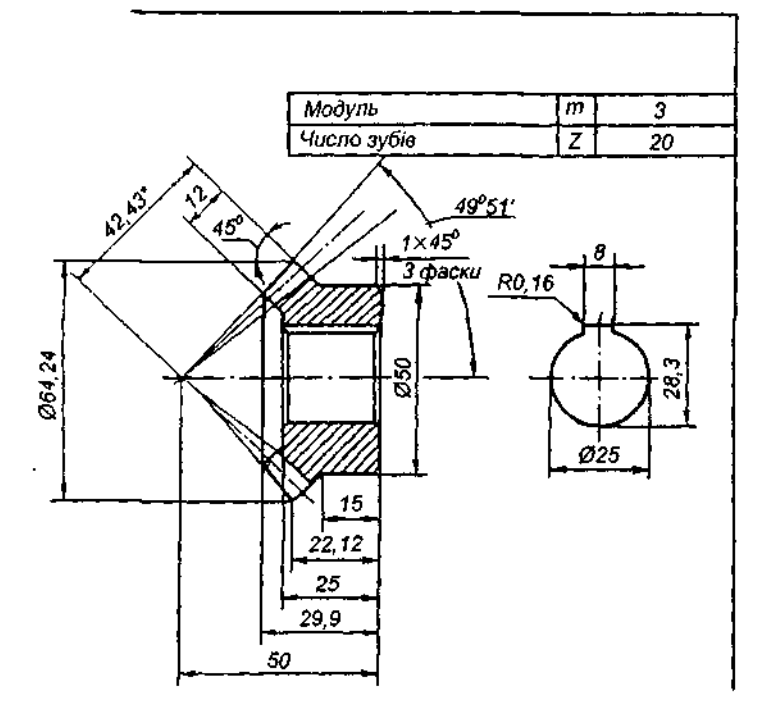

Рис. 18.21

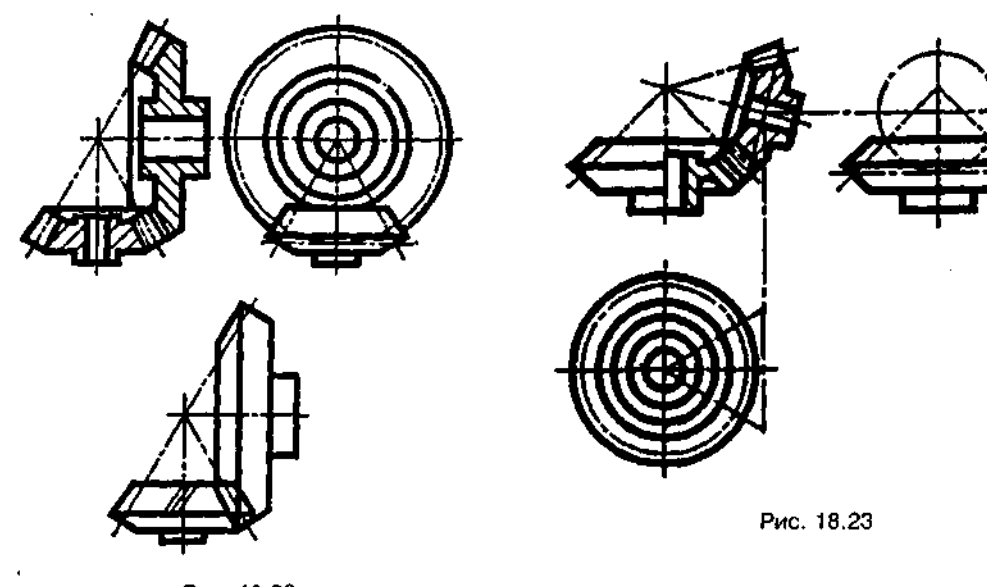

Рис. 18.22

2.405-68 на зображенні конічного колеса вказують низку розмірів, обчислення яких може бути ускладнене. Для навчального креслення можна обмежитись нанесенням приблизних числових значень цих розмірів (отриманих унаслідок акуратних геометричних побудов). У таблиці параметрів навчального креслення конічного зубчастого колеса можна вказати лише значення модуля і числа зубів.

Умовне зображення на кресленні конічних коліс роблять за тими ж самими правилами, що й циліндричних коліс ( ГОСТ 2.402-68 ) (див. рис. 18.20, 18.21).

На рис. 18.22 подано умовне зображення зовнішнього зачеплення конічними зубчастими колесами з перетином осей під пря-

мим кутом, а на рис.  $18.23 - 3$  перетином осей під кутом, відмінним від прямого.

Черв'ячну передачу застосовують для передавання руху з постійним передавальним числом між валами, осі яких перехрещуються (див. рис. 18.7). Вона складається з черв'яка і черв'ячного колеса. Ведучим елементом є, звичайно, черв'як, тобто передачу використовують для зниження кутової швид-**КОСТІ.** 

Черв'як — це шестірня черв'ячної передачі.

Поверхня витків черв'яка є гвинтовою (гелікоїдною) з віссю, що збігається з віссю черв'яка. За числом заходів гвинтової лінії черв'яки поділяють на одно-, дво- та багато-

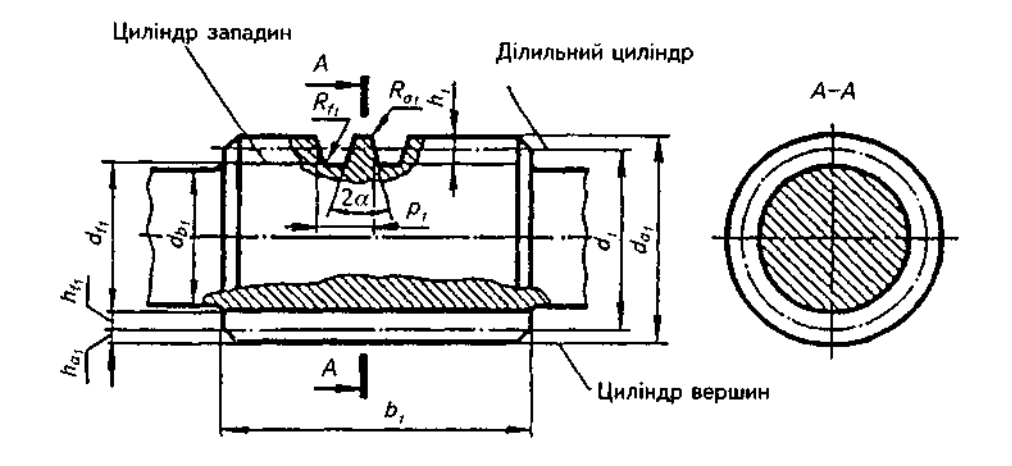

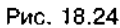

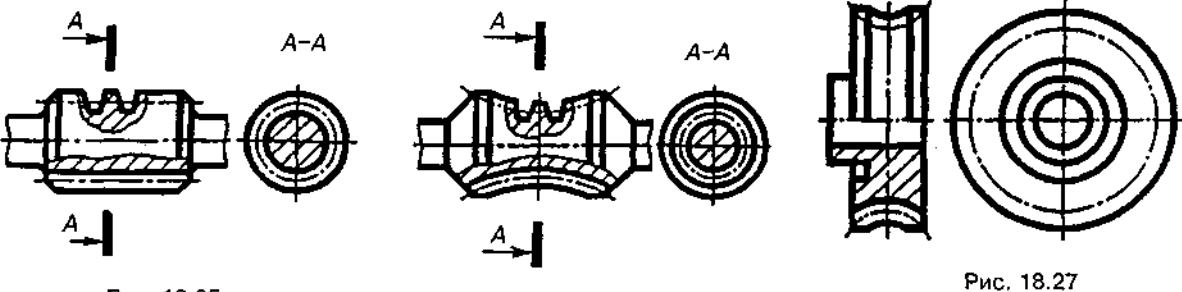

Рис. 18.25

Рис. 18.26

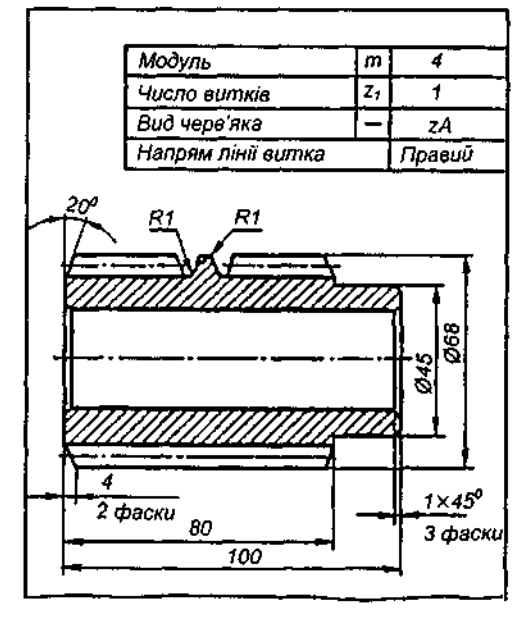

Рис. 18.28

західні. За напрямом гвинтової лінії черв'яки бувають право- і лівозахідні. За характером поверхні, на якій вони нарізані, черв'яки поділяють на циліндричні та глобоїдні. За профілем гвинтової поверхні черв'яки поділяють на архімедові (ZA), евольвентні (ZI), конволютні (ZN), нелінійчасті (ZK). Найпоширеніші архімедові черв'яки в осьовому поздовжньому перерізі мають прямолінійний профіль витків (рис. 18.24), а в поперечному

перерізі профіль витків у них окреслено за архімедовою спіраллю.

Співвісна циліндрична поверхня, що є базовою для визначення елементів черв'яка і для відліку їх розмірів, називається *ділильним циліндром* (рис. 18.24).

Діаметр ділильного циліндра позначають I, (елементам черв'яка надають індекс "1", а елементам колеса — індекс "2"). Діаметр ділильного циліндра або ділильного кола

 $d_1 = qm$ , де  $q$  — коефіцієнт діаметра черв'яка. Величину *q* знаходять залежно від модуля.

Крок черв'яка р, - це відстань між однойменними (правими або лівими) профільними поверхнями суміжних витків, виміряна по твірній ділильного циліндра. Модуль *m* — лінійна величина, яка в я разів менша за величину кроку черв'яка, тобто *т* =  $P_{1/\pi}$ . Для багатозахідних черв'яків, крім поняття крок, існує поняття хід. Хід черв'яка  $p_{z_1}$  — відстань по поверхні ділильного циліндра між двома положеннями точки гвинтової лінії, що відповідає одному повному оберту черв'яка навколо осі;  $p_{z_1} = p_1 z_1$ , де  $z_1 -$  число витків черв'яка.

Стандартний кут профілю витка в осьовому перерізі для архімедових черв'яків дорівнює 20° ( $\alpha = 20$ °).

На рис. 18.25 подано умовне зображення циліндричного черв'яка, на рис. 18.26 - глобоїдного черв'яка, на рис. 18.27 - черв'ячного колеса.

На рис. 18.28 подано навчальне креслення циліндричного черв'яка. На зображенні деталі вказані діаметр вершин витка, довжина нарізаної частини черв'яка, розміри фасок, що визначають контур нарізаної частини черв'яка, радіус перехідної кривої витка і радіус кривини лінії притуплення витка. В таблиці параметрів наведені модуль, число витків, вид черв'яка (архімедовий) і напрям лінії витка.

Умовне зображення черв'ячної передачі з циліндричним черв'яком подано на рис. 18.29, а з глобоїдним черв'яком - на рис. 18.30.

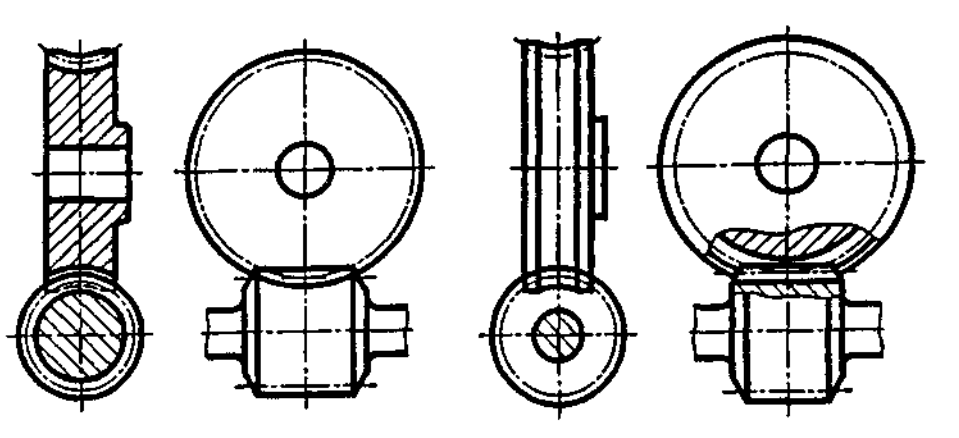

Рис. 18.29

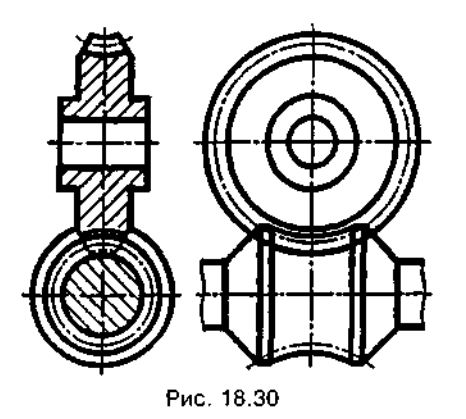

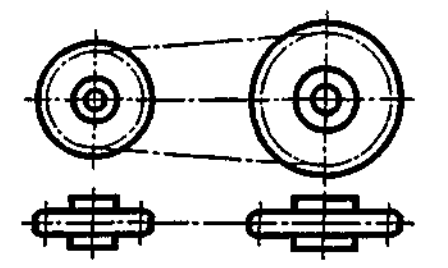

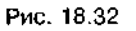

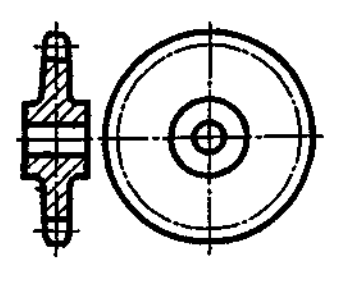

Рис. 18.31

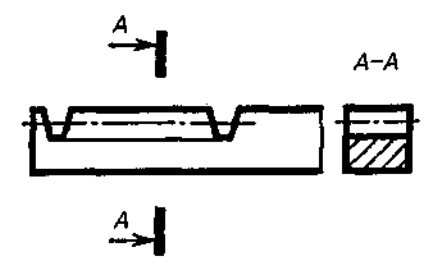

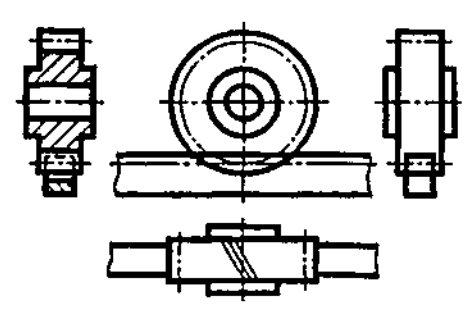

Рис. 18.34

На рис. 18.31 подано умовне зображення зірочки ланцюгової передачі, а на рис. 18.32 умовне зображення ланцюгової передачі.

Умовне зображення зубчастої рейки подано на рис. 18.33, а рейкової передачі - на рис. 18.34.

#### *Запитання для самоперевірки*

*1. Які особливості зображення пружин на кресленні?* 

*2. За якими ознаками класифікуються зубчасті передачі?* 

*3. Які основні параметри циліндричних та конічних зубчастих передач?* 

*4. Як умовно зображують циліндричні та конічні зубчасті передачі?* 

*5. Які особливості виконання креслень зубчастих передач?* 

*6. Що таке черв'як і черв'ячне колесо?* 

*7. Як умовно зображується черв'ячна передача?* 

# <u>19. РОБОЧІ КРЕСЛЕННЯ ТА ЕСКІЗИ</u>

## 19.1. Вимоги до робочих **креслень деталей**

*Робоче креслення деталі* — документ, що містить зображення та інші дані, потрібні для її виготовлення і контролю.

Робоче креслення має містити:

а) мінімальну, але достатню кількість зображень (виглядів, розрізів, перерізів, виносних елементів), які повністю розкривали б форму деталі;

б) необхідні розміри з граничними відхиленнями;

в) позначення шорсткості всіх поверхонь;

г) відомості про матеріал, термічну обробку, покриття, які наносять на деталь перед складанням тощо.

Основні вимоги до робочих креслень деталей:

1. На кожну деталь виконують окреме креслення на аркушах форматів за ГОСТ 2.301-68. Основний напис креслення має відповідати ГОСТ 2.104-68. Назву виробу в основному написі записують у називному відмінку і в однині. Якщо назва деталі складається з кількох слів, то на першому місці має стояти Іменник, наприклад: *"Гайка накидна".* 

2. В основному написі показують умовне позначення матеріалу, яке складається з назви матеріалу, його марки та номера стандарту, наприклад: "Сталь 20 ГОСТ 1050-88" "Ст3 ГОСТ 380~71", "Бр.ОЦС 3-12-5 ГОСТ 6713-79".

3. Якщо за конструктивними або експлуатаційними вимогами деталь треба виготовити з сортового матеріалу певного профілю і розмірів (листової сталі, прокату, стрічки тощо), такий матеріал записують в основному написі за стандартами на відповідний сортамент.

4. Масу деталі проставляють в основному написі в кілограмах, не зазначаючи одиниці вимірювання.

5. Масштаб зображення на робочих кресленнях вибирають за ГОСТ 2.302-68.

6. Робочі креслення, як звичайно, розробляють на всі деталі виробу. Допускається не виконувати окремих креслень на такі деталі:

а) виготовлені відрізанням під прямим кутом фасонного або сортового матеріалу; б) виготовлені різанням по колу або по прямокутному периметру листового матеріалу; в) нерознімних з'єднань (зварних, паяних та ін.), якщо конструкція деталей проста і не потребує більше трьох-чотирьох розмірів, які проставляються на складальному кресленні. Дані, потрібні для виготовлення і контролю деталей, на які не виконують робочі креслення, показують на складальних кресленнях виробу та в специфікації.

7. На робочих кресленнях застосовують умовні позначення, встановлені відповідними стандартами. Ці позначення пишуть без будь-яких пояснень на кресленні та без посилання на номер стандарту.

8. На робочому кресленні проставляють розміри і позначення шорсткості поверхонь, які деталь має мати перед складанням виробу. Розміри і шорсткість поверхні, які досягаються додатковою обробкою в процесі складання виробу або після нього, показують на складальному кресленні.

## 19.2. Виконання ескіза деталі  **натури**

*Ескізом* називається креслення для одноразового використання, виконане від руки, тобто без креслярських інструментів і без застосування точного масштабу.

Ескіз рекомендується виконувати на міліметровому папері або на аркуші в клітинку, бо це полегшує дотримання проекційного зв'язку, паралельності ліній, симетричності тощо.

Ескізи виконують за всіма вимогами, які ставляться до робочих креслень. Послідовність виконання ескізу деталі з натури можна поділити на дві стадії: підготовчу та основну. Підготовча стадія ескізу:

1. Розглядаючи деталь, уявно розчленовують її на прості геометричні форми та з'я-

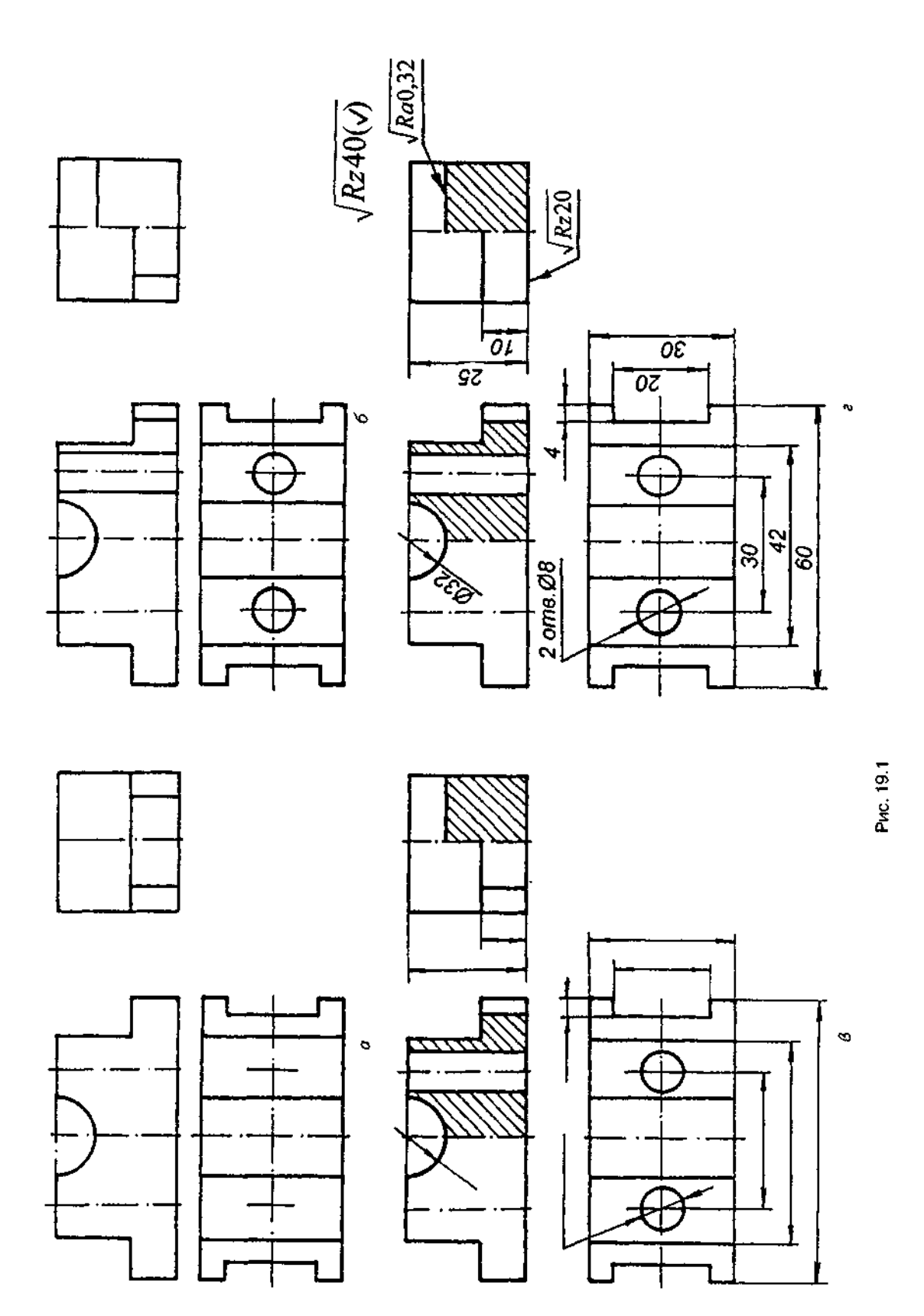

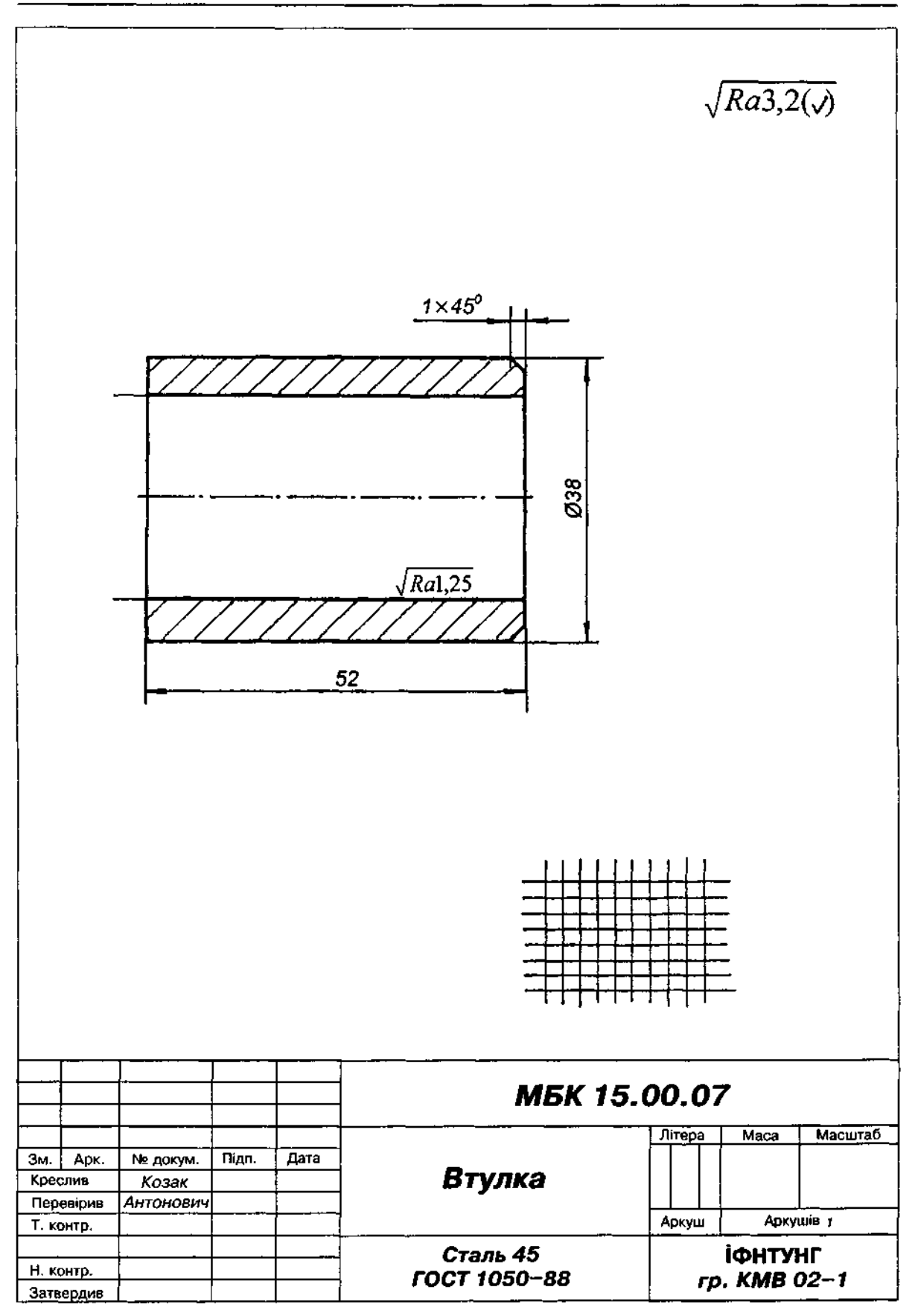

Рис. 19.2

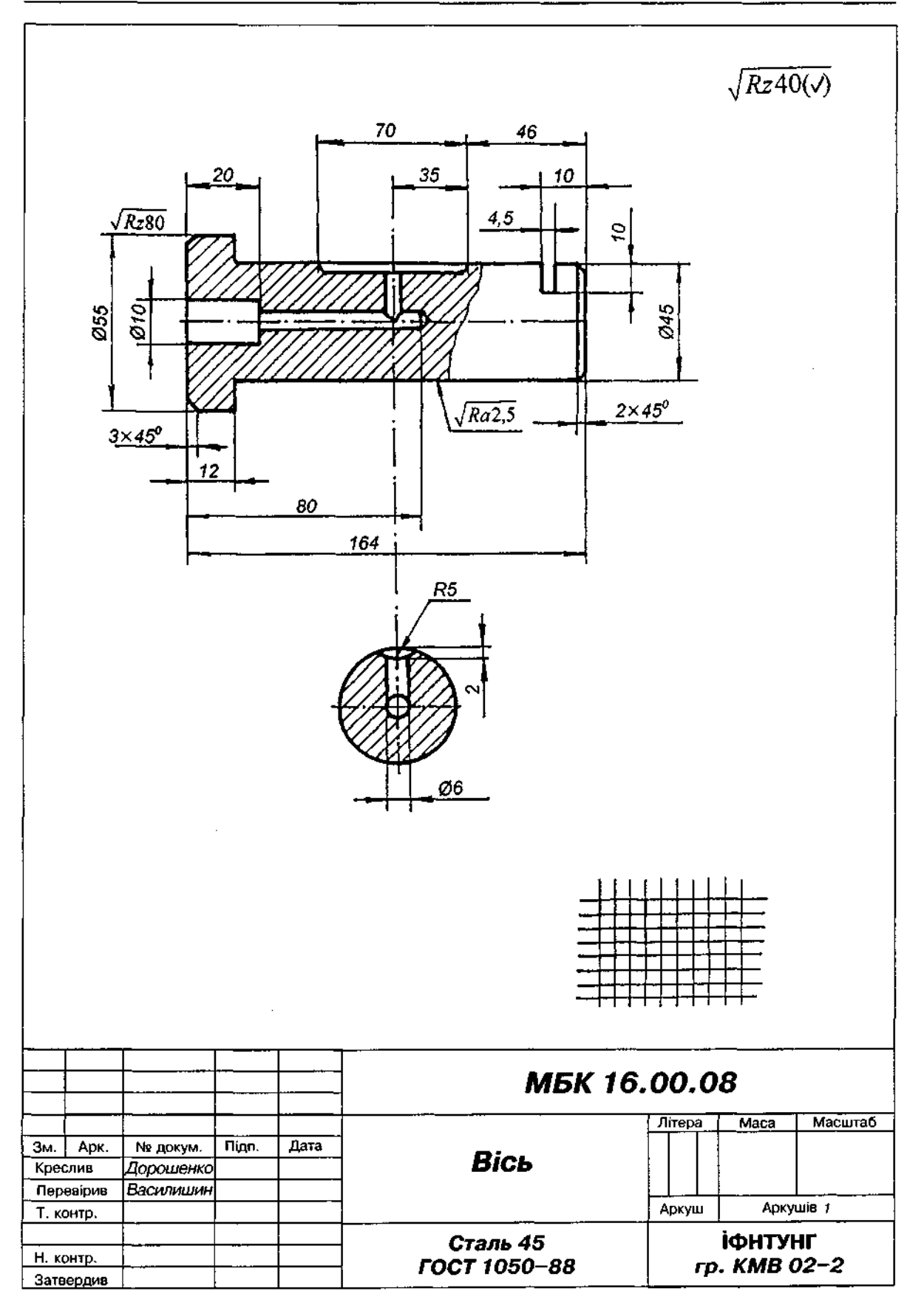

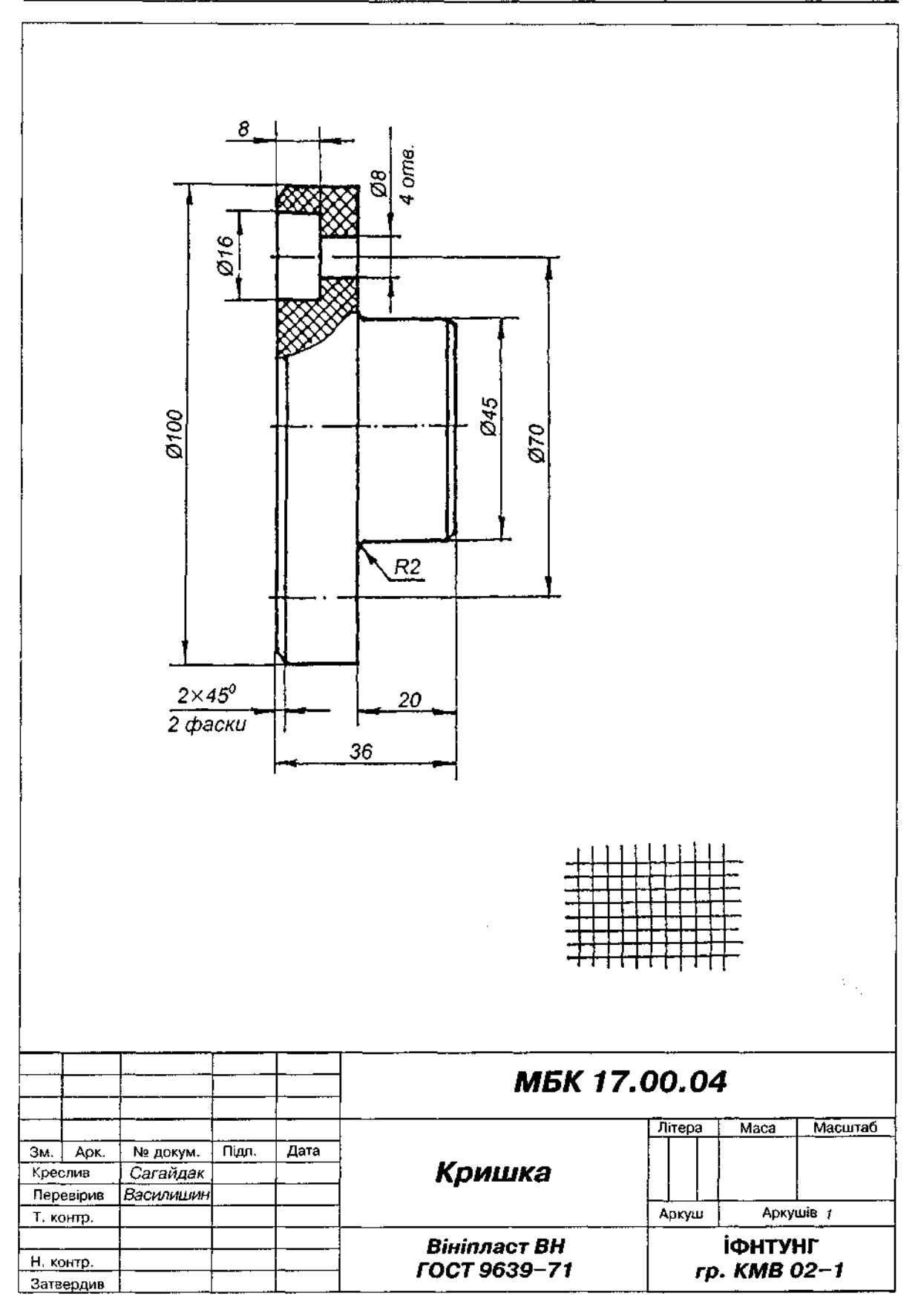

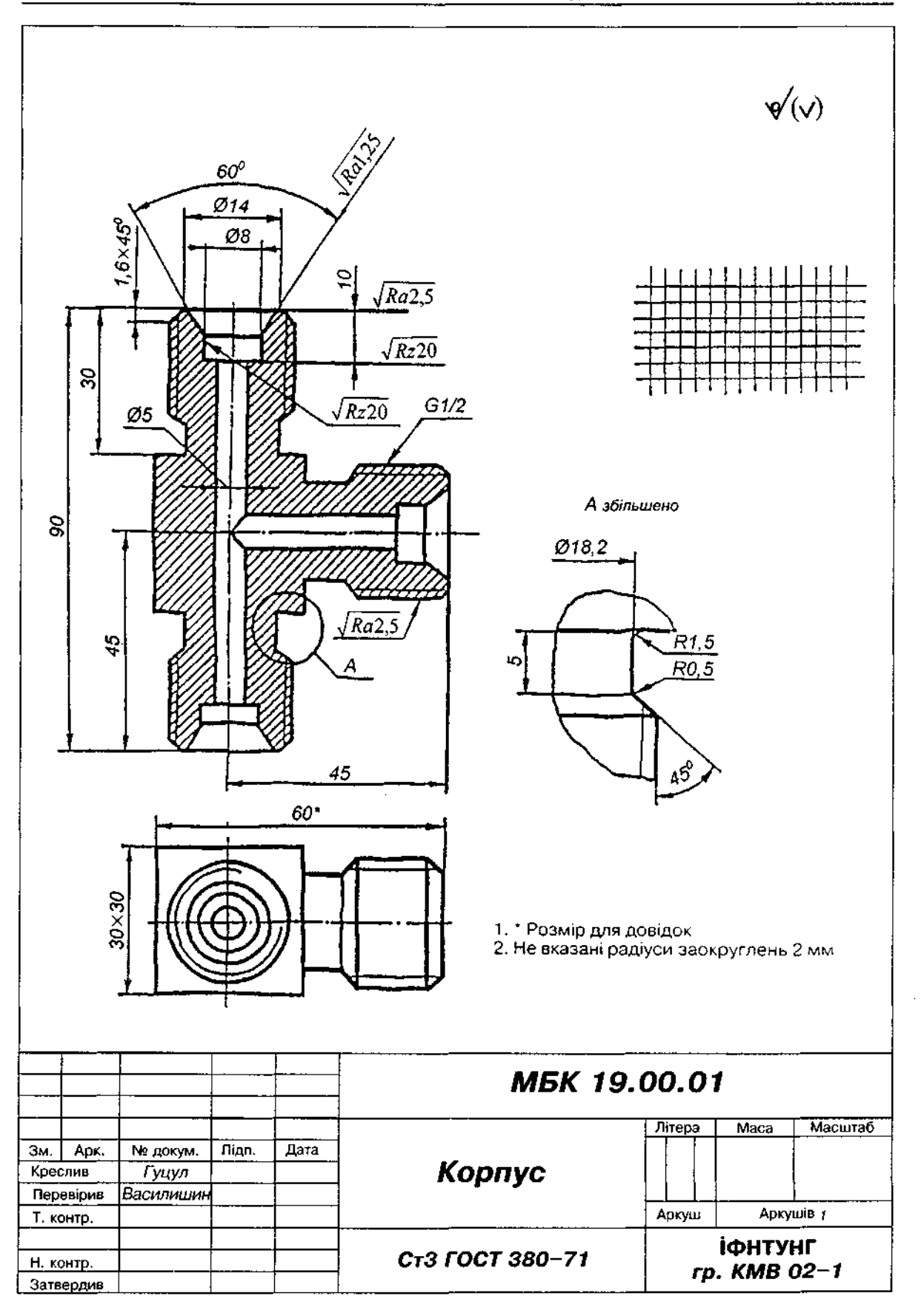

совують, як ці форми поєднані в одне ціле. Ознайомлюються з конструкцією деталі, виявляють симетрію чи асиметрію деталі та її частин, наявні отвори, виступи, проточки, канавки, різь тощо.

2. З'ясовують призначення деталі, робоче положення в механізмі, матеріал, з якого її виготовлено, назву деталі тощо.

3. Вибирають положення деталі для побудови її головного зображення, а також потрібні зображення: вигляди, розрізи, перерізи, виносні елементи, які повністю розкривають зовнішню і внутрішню будову.

4. Визначають величину зображення, підготовлюють папір, олівці, гумку. Розмір ескізу має допомогти виявити форму найдрібніших елементів деталі й полегшити нанесення розмірів.

Основна стадія виконання ескізу:

1. На вибраному форматі паперу наносять рамку і в правому нижньому куті виділяють місце для основного напису.

2. Визначають на око габаритні розміри деталі й наносять габаритні прямокутники місця розташування зображень деталі. При цьому важливо врахувати і площу, яка потрібна для нанесення розмірів, позначень, технічних умов.

3. Проводять осі симетрії деталі й центрові осі отворів. За визначеними на око пропорціями на зображеннях наносять контури елементів деталі й будують зовнішній її обрис (рис. 19.1,а).

4. Намічають контури розрізів і перерізів. Проводять лінії внутрішнього контуру при зображенні розрізів (рис. 19.1, б). Виконують потрібні виносні елементи, додаткові та місцеві вигляди.

5. Усувають зайві лінії, обводять видимий контур суцільною основною лінією, заштриховують розрізи та перерізи (рис. 19.1, в).

6. Наносять виносні та розмірні лінії (рис. 19.1, в). Розміри зовнішніх елементів розміщують переважно з боку вигляду, а внутрішніх — з боку розрізу.

7. Вимірюють деталь і проставляють розмірні числа за правилами ГОСТ 2.307-68 (рис. 19.1, г).

8. Визначають шорсткість поверхні, виходячи з умов її виготовлення або призначення, і показують на кресленні відповідними знаками (рис. 19.1, г).

9. Виконують потрібні написи, технічні умови, заповнюють основний напис і остаточно оформлюють ескіз.

Приклади виконання та оформлення ескізів деяких деталей показані на рис. 19.2-19.5.

## 19.3. Виконання робочого креслення деталі за ескізом

Рекомендується така послідовність виконання робочого креслення:

1. Проаналізувавши ескіз деталі, вибрати формат робочого креслення. При цьому слід пам'ятати, що масштаб зображення залежить від розмірів і складності форми деталі. Оскільки на ескізі деталь зображена в окомірному масштабі, але зі збереженням пропорційності розмірів її елементів, то можна опосередковано отримати дані, які дають змогу вибрати оптимальний масштаб зображення. За ГОСТ 2.302-68 вибрати масштаб зображення. Перевагу віддавати масштабу 1:1.

2. Накреслити на креслярському аркуші рамку формату і основний напис.

3. Скласти остаточну схему компонування креслення, тобто намітити місця основних і додаткових зображень, основного напису, технічних вимог, площу, потрібну для нанесення розмірів.

4. Провести осі симетрії, центрові лінії, викреслити тонкими лініями видимий контур зображення, намітити невидимий контур, виконати розрізи, перерізи, виносні елементи. Провести виносні та розмірні лінії.

5. Уважно перевірити виконану побудову й усунути зайві допоміжні лінії. Обвести видимий контур зображення суцільною основною лінією. Заштрихувати розрізи та перерізи.

Проставити розмірні числа, нанести знаки шорскості поверхні.

6. Заповнити основний напис і технічні вимоги.

Приклад виконання та оформлення креслень деяких деталей показано на рис. 19.6-19.9.

#### 19.4. Шорсткість поверхонь

Механічна обробка залишає на поверхні виробу нерівності у вигляді гребінців і западин різної величини та форми (рис. 19.10).

Під шорсткістю поверхні (ГОСТ 2789~73) розуміють сукупність нерівностей з відносно малими кроками, виміряну на певній довжині І, яку називають базовою.

У виробничій практиці та навчальному кресленні користуються головним чином параметрами  $R_s$  і  $R_s$ . Параметр  $R_s$  визначають як середнє арифметичне абсолютних відхилень профілю в межах базової довжини / (рис. 19.10):

$$
R_a = \frac{1}{n} \sum_{i=1}^{n} |v_i|
$$

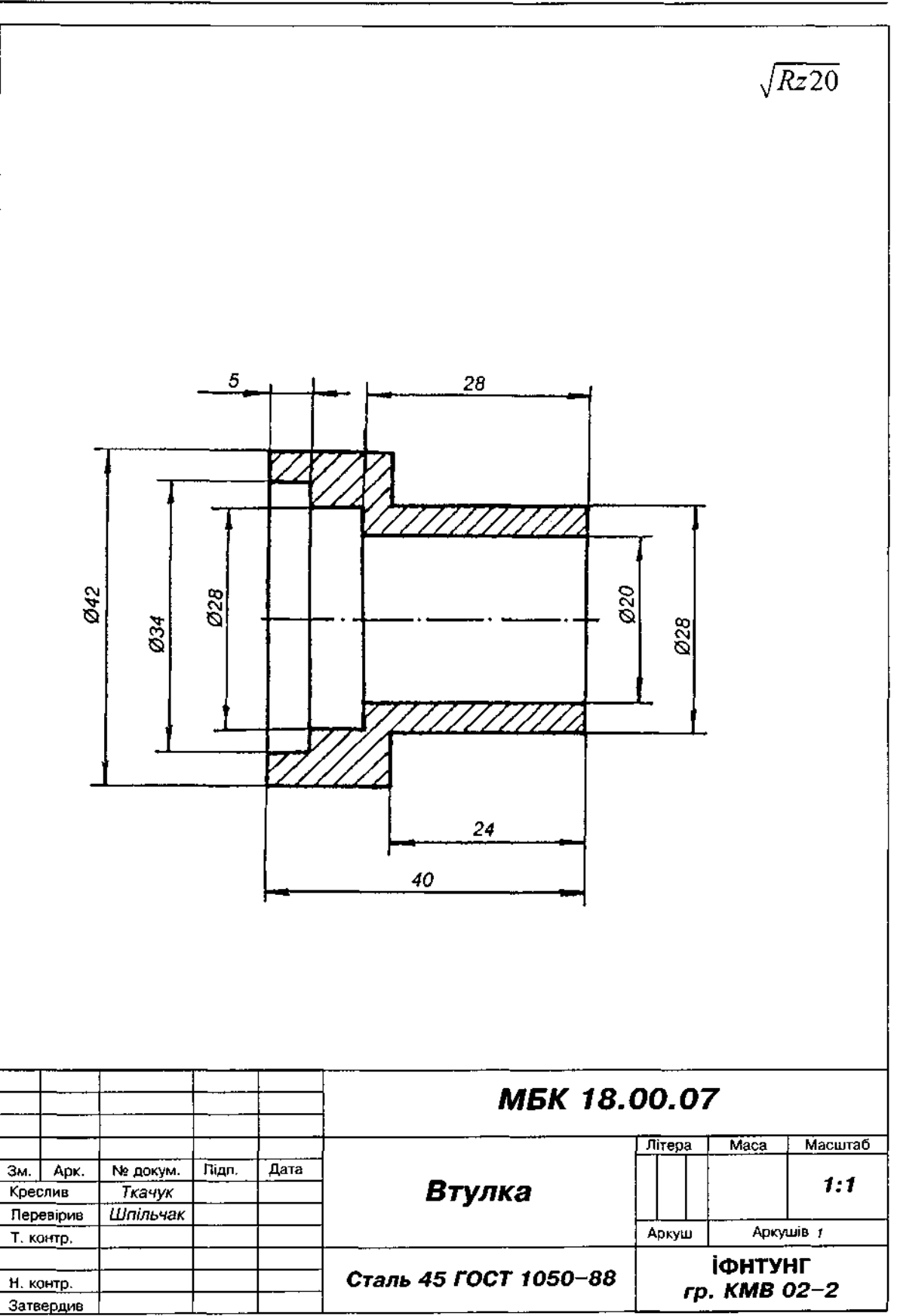

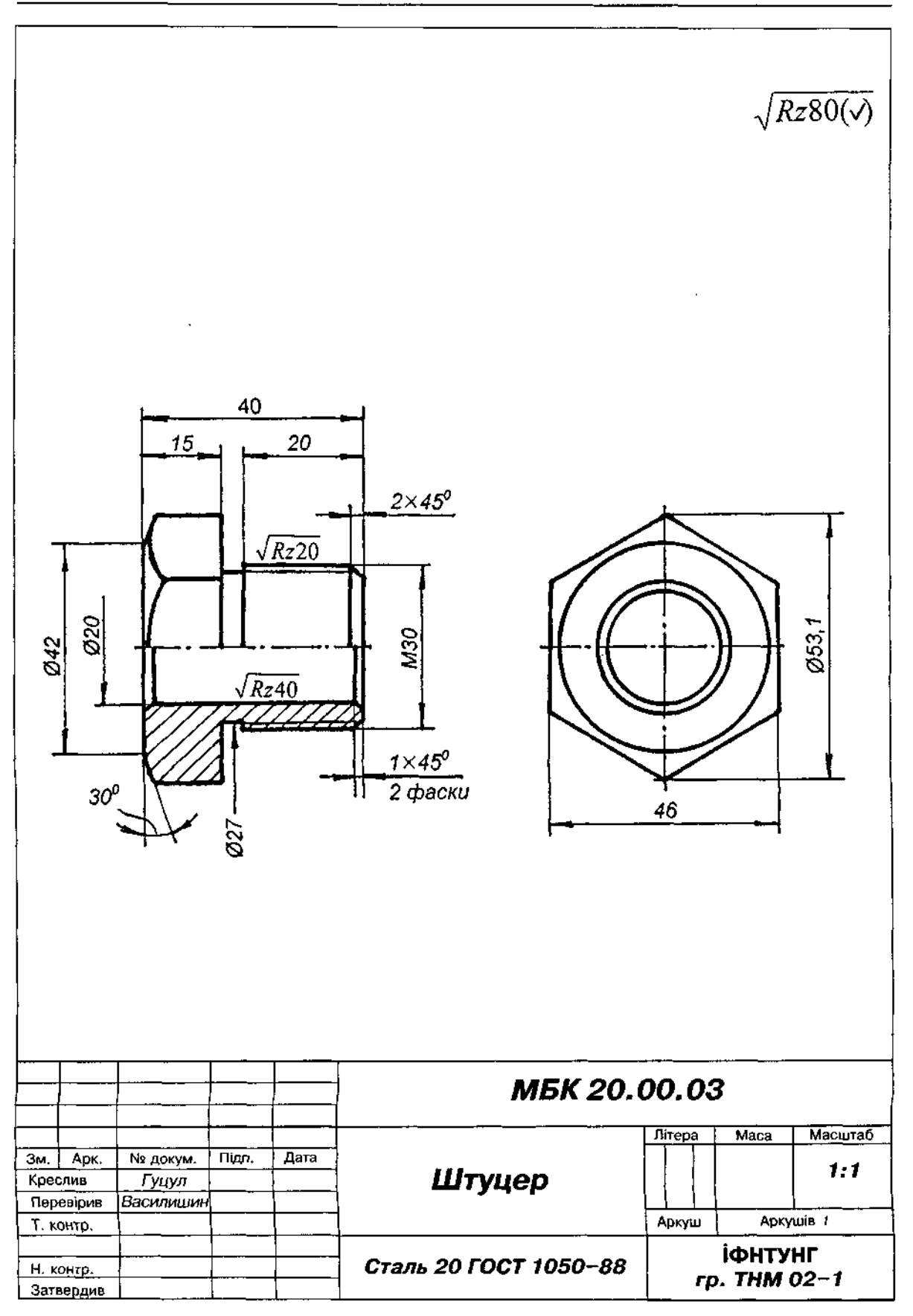

Рис. 19.7

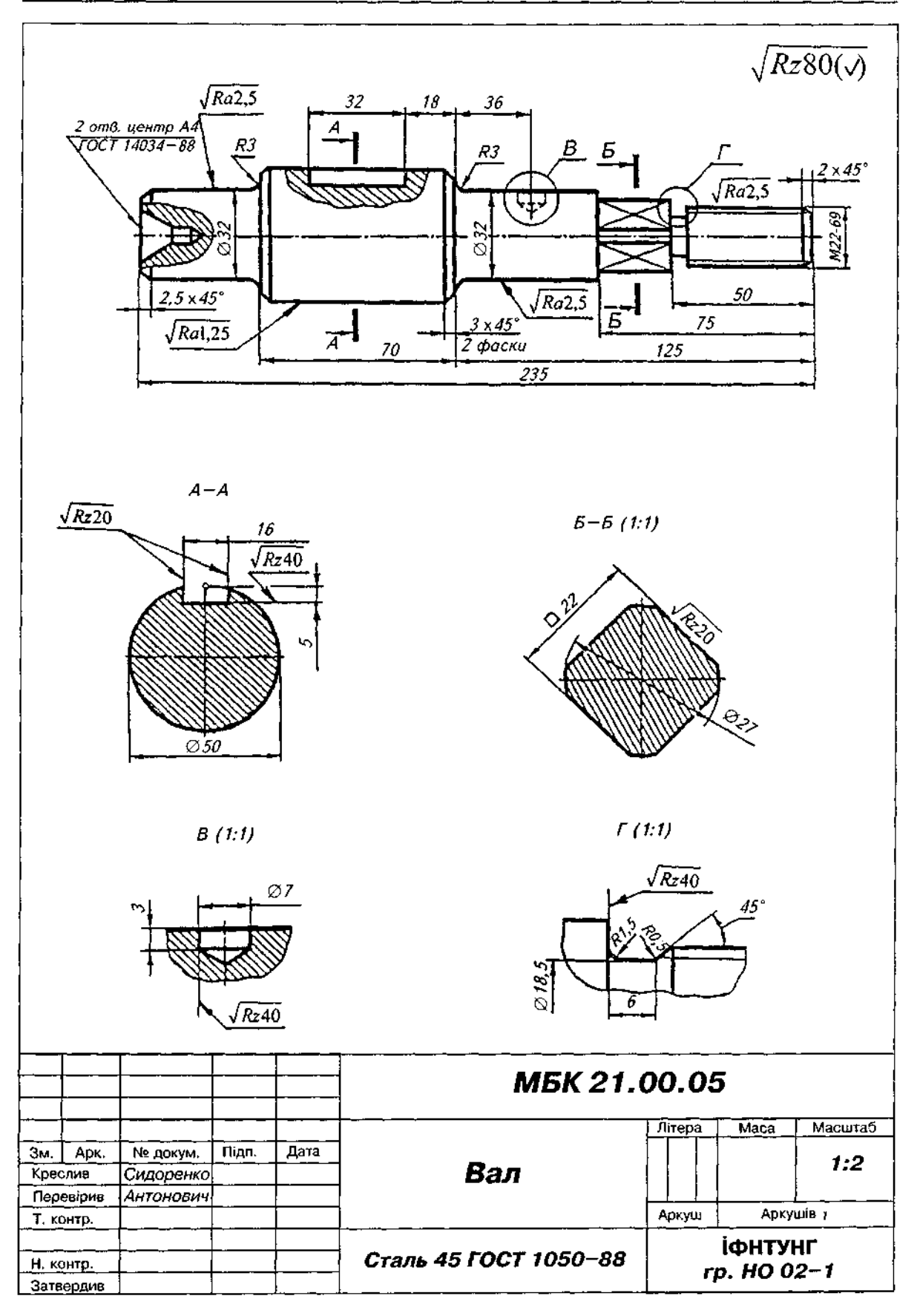

 $\hat{\boldsymbol{\beta}}$ 

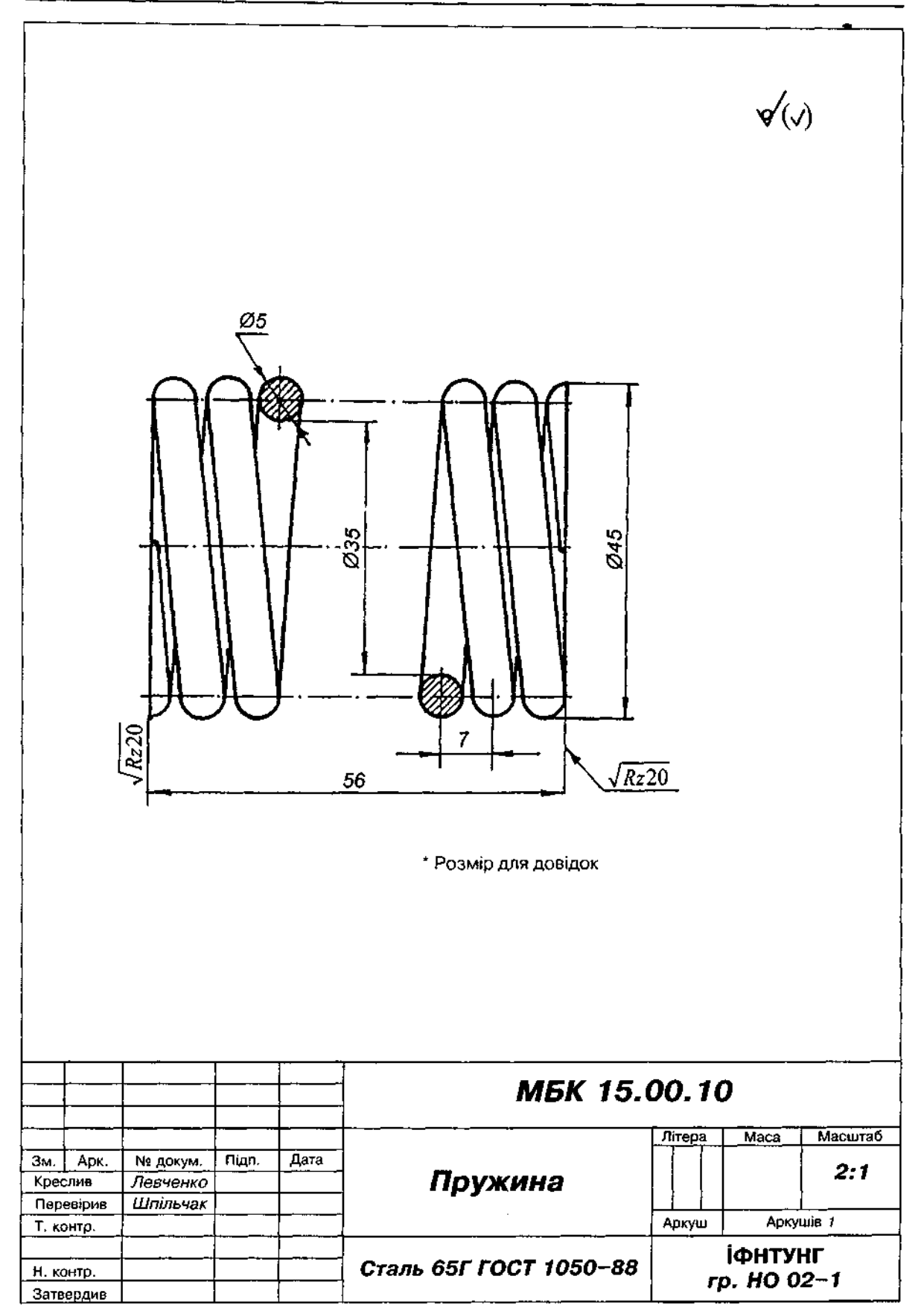

Параметр *R*, — сума середніх арифметичних абсолютних відхилень точок п'яти найбільших максимумів і п'яти найменших мінімумів у межах базової довжини /:

$$
R_{\chi} = \frac{1}{5} \left( \sum_{i=1}^{5} \left| H_{i_{max}} \right| + \sum_{i=1}^{5} \left| H_{i_{min}} \right| \right)
$$

Величини  $R_a$  і  $R_a$  вибирають з рядів, наведених у стандарті.

У табл. 19.1 показаний зв'язок між класами шорсткості і параметрами  $R_1$  і  $R_2$  шорсткості поверхні. За параметром $\vec{B}$ , вимірюють класи шорсткості 1-5-й та 13-14-й, а за параметром  $R_s = 6-12$ -й.

Як приклад на рис. 19.11 показано шорсткості поверхні сталі при різних методах обробки.

Структура позначення шорсткості поверхонь, визначена ГОСТ 2.309-73, показана на рис. 19.12. Знак  $\sqrt{ }$  (рис. 19.13, а) використовують тоді, коли конструктор не визначає вид обробки. Знаком ⊽ (рис. 19.13*, б*) позначають шорсткість поверхні, що утворюється видаленням шару матеріалу (наприклад, точінням, фрезеруванням, свердлінням). Знак  $\gamma$  (рис. 19.13, в) використовують для позначення поверхні, що утворюється без видалення шару матеріалу (наприклад, виливанням, куванням, штампуванням, прокатуванням), а також у випадках, коли поверхня за даним кресленням не обробляється (наприклад, для деталей із сортового матеріалу, листів, труб).

#### Таблиця 19.1

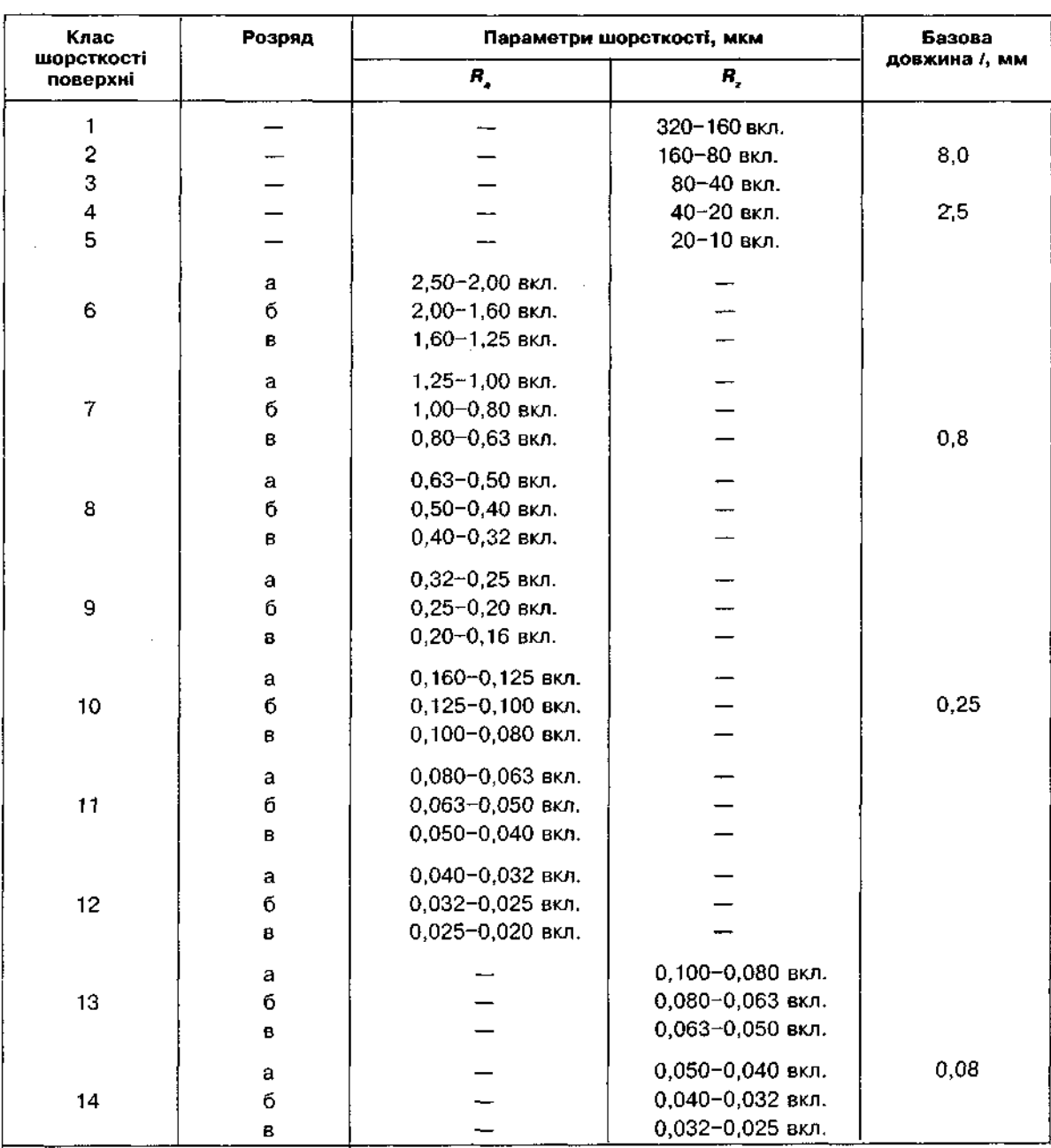

Класи шорсткості поверхні та відповідні їм параметри

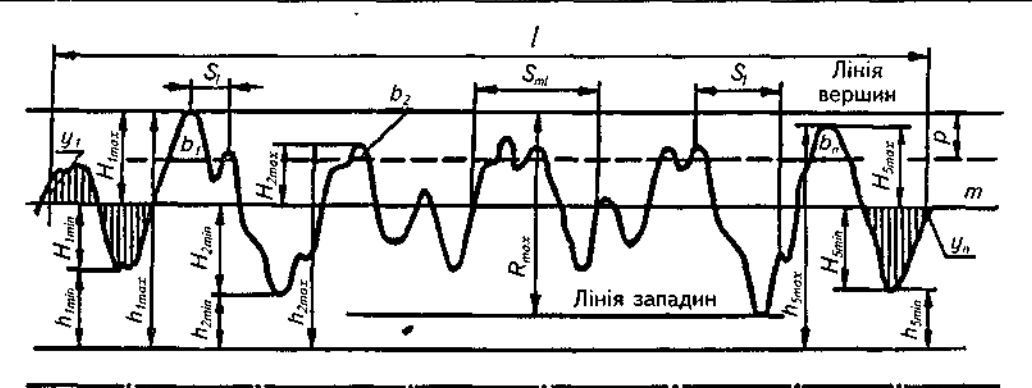

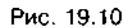

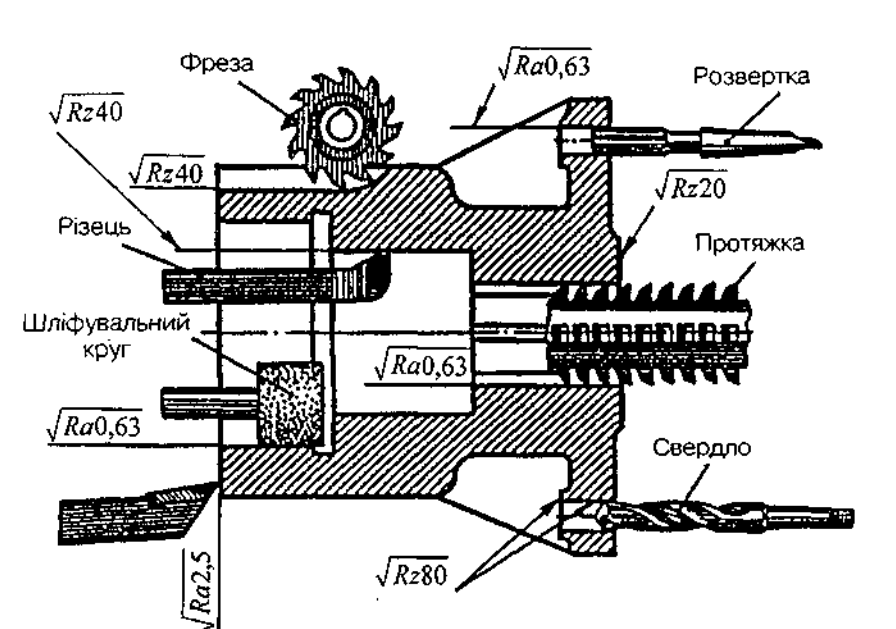

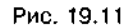

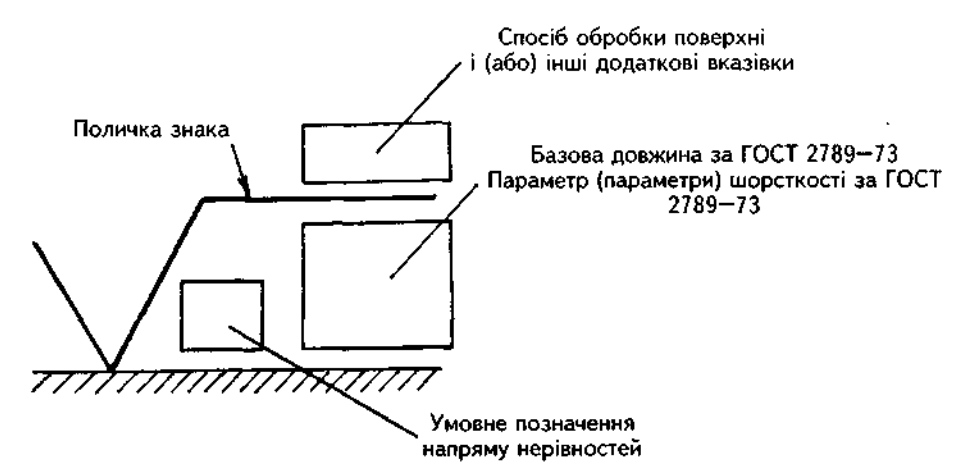

Рис. 19.12

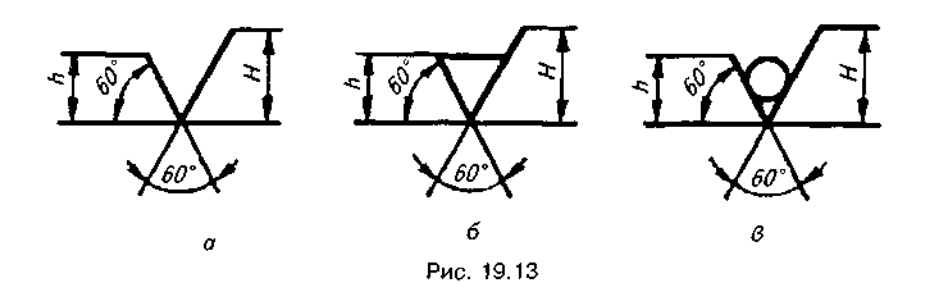

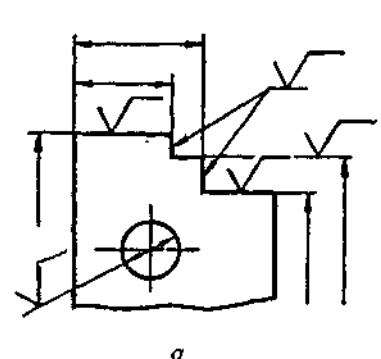

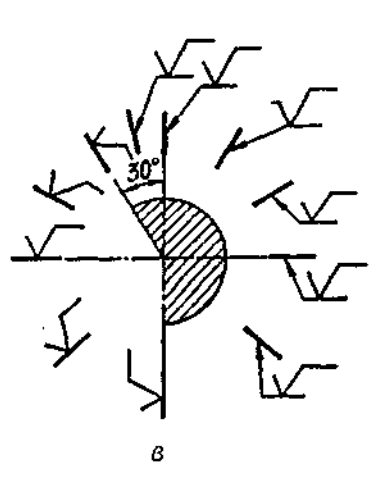

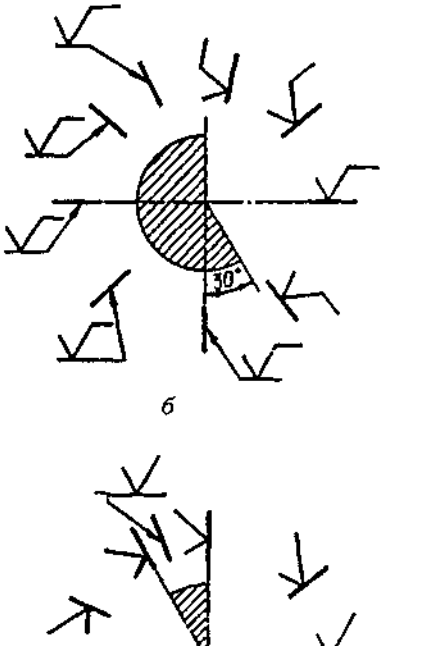

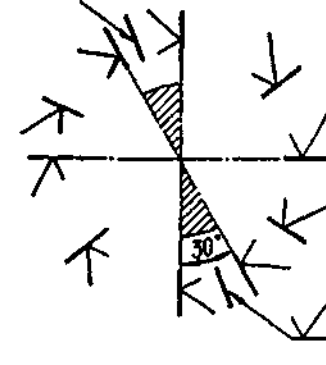

Рис. 19.14

Висота  $h$  знаків (рис. 19,13) має приблизно дорівнювати висоті цифр розмірних чисел, а висота  $H = (1, 5 + 5)h$ . Товщина ліній цих знаків дорівнює половині товщини суцільної основної лінії.

Значення параметра шорсткості вказують у позначенні шорсткості після відповідного символу, наприклад  $R_s$ 0,4;  $R_s$ 20.

При нанесенні позначень шорсткості треба дотримуватись таких правил:

1. Позначення шорсткості поверхонь розміщують на лініях контуру, виносних лініях або поличках ліній-виносок; коли місця мало, дозволяється писати їх на розмірних лініях, їх продовженні або в розриві виносної лінії (рис. 19.14, а).

2. Знак шорсткості, що має поличку, розміщують відносно основного напису так, як показано на рис. 19.14, б,в; знак, що не має полички, - як на рис. 19.14, г. Якщо лінія контуру поверхні розташована у заштрихованих зонах, позначення шорсткості проставляють на поличці лінії-виноски.

3. Коли всі поверхні виробу мають однакову шорсткість, її позначення проставляють у правому верхньому куті креслення, а на зображеннях ніяких знаків не наносять (див. рис. 19.6). Розміри і товщина ліній знака, винесеного у правий верхній кут, мають бути у 1,5 разу більші за позначення, нанесені на зображенні.

2

4. Якщо однакову шорсткість має лише частина поверхонь виробу, то позначення цієї шорсткості наносять у правому верхньому куті креслення (див. рис. 19.2, 19.3, 19.7, 19.8) і поруч проставляють знак  $\lor$ . Це означає, що всі поверхні, на яких не нанесено позначень шорсткості, мають величину шорсткості, проставлену перед знаком  $\vee$ . Розміри цього знака такі самі, як і знаків на зображенні.

5. Якщо частина поверхонь виробу за даним кресленням не обробляється, в правому верхньому куті креслення перед позначенням  $\sqrt{\ }$  наносять знак  $\mathcal{C}(\mathbf{\mu}$ ив. рис. 19.5, 19.9).

## **19.5. Матеріали та їх умовні позначення**

Деталі машин і механізмів, різні пристрої та споруди виготовляють із різноманітних металів чи неметалевих матеріалів.

До металів належать: сталі, чавуни, кольорові метали та їх сплави.

До неметалевих матеріалів належать природні матеріали (деревина, глина, пісок тощо) та штучні матеріали (скло, бетон, повсть, ґума, пластмаси та ін.).

На кресленнях деталей застосовують два види позначень матеріалів: літерно-цифрове, що характеризує його марку, яке зиписують у графу "Матеріал" основного напису, і графічне, спільне для груп однорідних матеріалів (метали, неметалаві матеріали, бетони тощо) (див. рис. 2.9), яке застосовують лише на зображеннях деталі переважно в розрізах і перерізах.

Розглянемо позначення в конструкторських документах найпоширеніших марок матеріалів.

Сталь — це сплав заліза з вуглецем (близько 2%). За хімічним складом сталь поділяють на вуглецеву та леговану, а за призначенням — конструкційну, інструментальну та спеціальну.

Сталь вуглецеву звичайної якості (ГОСТ 380-71) залежно від призначення поділяють на три групи:

група А — поставляють за механічними властивостями; це сталі марок: Ст0, Ст1, Ст2, СтЗ, Ст4, Ст5, Стб;

група Б - поставляють за хімічним складом; це сталі марок: БСт0, БСт1, БСт2, БСт3, БСт4, БСт5, БСтб;

група В - поставляють за механічними властивостями і хімічним складом; це сталі марок: ВСт1, ВСт2, ВСтЗ, ВСт4, ВСтб.

Приклад умовного позначення: Ст3 ГОСТ  $380 - 71$ .

У табл. 19.2 наведено марки та призначення вуглецевої сталі звичайної якості.

Сталь вуглецеву якісну конструкційну (ГОСТ 1050-88) виготовляють таких марок: 10,15, 20, 25, 30, 35, 40, 45, 60, 65Г та ін. У позначенні марки число показує середній вміст вуглецю в сотих частках відсотка, а літера "Г" — наявність марганцю (1%).

У табл. 19.3 подано марки та призначення вуглецевої якісної конструкційної сталі.

Приклад умовного позначення:

Сталь 20 ГОСТ 1050-88.

У позначенні вуглецевої інструментальної сталі літера У означає вуглецеву сталь, цифра в марці показує середній вміст вуглецю в десятих частках відсотка. Цю сталь випускають марок У7, У8, У8Г, У9, У8ГА та ін. Літера "Г" показує збільшений вміст марганцю, а літера "А" — високоякісність сталі. Приклад умовного позначення:

Сталь У8 ГОСТ 1435-74.

У табл. 19.4 подано марки інструментальної сталі та їх переважне застосування.

У позначеннях легованих сталей введено літерне позначення легуючих елементів і матеріалів, що утворюють сплав. У позначеннях марок перші дві цифри показують середній вміст вуглецю в сотих частках відсотка, літери, що стоять за цифрами, означають:

 — нікель, Г— марганець, С —кремній, Ю алюміній, М — молібден, X — хром, В — вольфрам, Д — мідь, Т — титан, Ф — ванадій. Літера А в кінці позначення означає високоякісну сталь, Ш — особливо якісну. Якщо вміст легуючого елемента перевищує 1,5%, то після літери елемента ставлять цифру, яка показує його вміст у відсотках.

Легована сталь (ГОСТ 4543-71) має багато марок, наприклад:

хромисті — 15Х, 15ХА, 20Х, 38ХА та ін.; марганцевисті — 15Г, 20Г, 45Г, 35Г2 та ін.; хромомарганцеві — 18ХГ, 20ХГ, 30ХГТ, 25ХГМ та ін.;

хромомолібденові і хромомолібденованадієві - 15ХМ,30ХМ,30ХМА,30ХЗМФ та ін.

У табл. 19.5 подано застосування легованої конструкційної сталі.

Виливки з конструкційної легованої сталі (ГОСТ 977-75) поділяють на три групи:

I — звичайного призначення; II — відповідального призначення; III — особливо відповідального призначення. Виливки виготовляють зі сталей марок: 15Л, 20Л, 25Л, 30Л, 45Л, 20ГЛ, ЗОГСЛ, З5ХГСЛ, 45ФЛ та ін.

Приклад умовного позначення виливки зі сталі 20Л групи І:

Виливка 20Л - І ГОСТ 977-75.

Чавун — сплав заліза з вуглецем, кількість якого перевищує 2%, та з іншими елементами. Розрізняють чавун звичайний сірий, ковкий, антифрикційний та ін.

У табл. 19.6 наведено марки виливок із сірого чавуну та їх призначення.

У марці виливки із сірого чавуну дві літери означають вид чавуну (сірий чавун), двозначне число характеризує межу міцності на розтяг.

Приклад умовного позначення звичайного сірого чавуну:

СЧ 20 ГОСТ 1412-85.

Ковкі чавуни отримують термічною обробкою білих чавунів. Вироби з цього чавуну поширені в машинобудуванні. У позначенні марки виливки з ковкого чавуну є літери КЧ (ковкий чавун) і числа: перше вказує межу міцності на розтяг (кг/мм²), друге — відносне подовження (%).

У табл. 19.7 наведені найпоширеніші марки ковкого чавуну та його застосування.

Приклад умовного позначення ковкого чавуну:

35-10 ГОСТ1215-79.

Виливки із антифрикційного чавуну (ГОСТ 1585-85) випускають марок АЧС-1, АЧС-2, АЧС-3, АЧВ-1, АЧК-1 тощо. Цей чавун застосовують у вузлах рухомих деталей, де є тертя.

Серед сплавів кольорових металів у машинобудуванні найбільш поширені бронзи,

#### Таблиця 19.2

#### Марки та призначення вуглецевої сталі звичайної якості

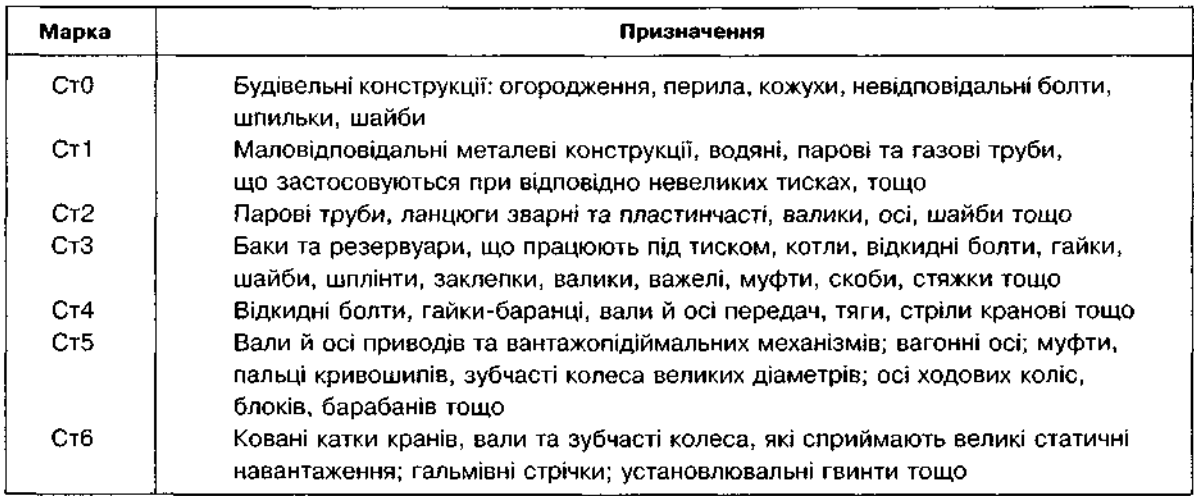

#### Таблиця 19.3

#### Марки та призначення вуглецевої якісної конструкційної сталі

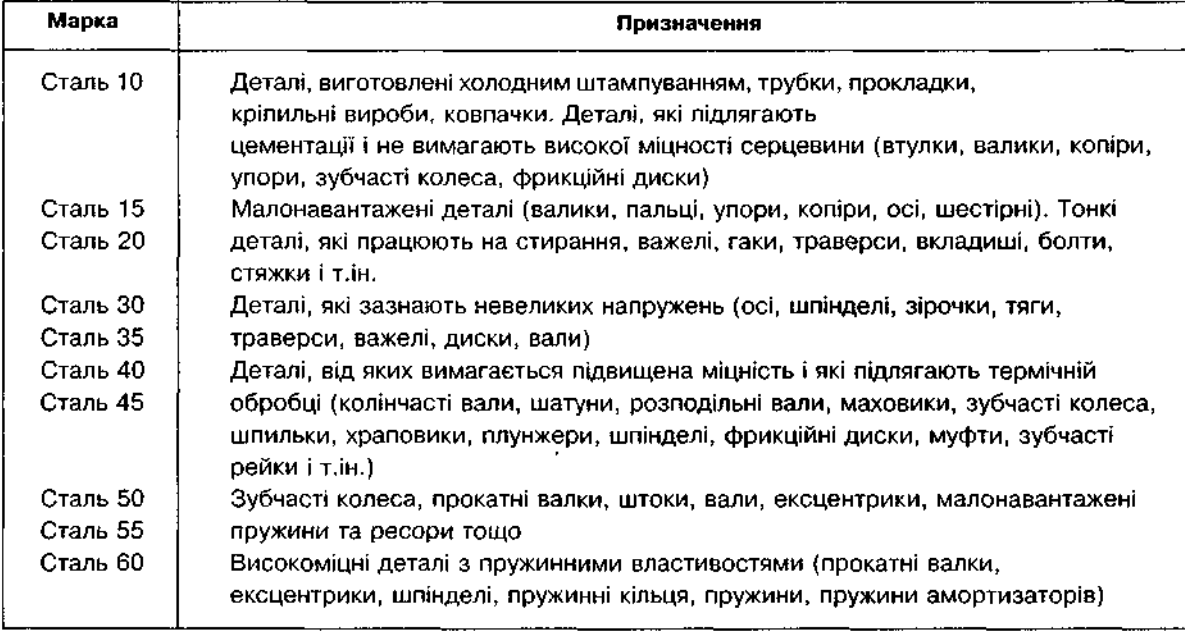

# Таблиця 19.4

#### Марки та призначення інструментальної сталі

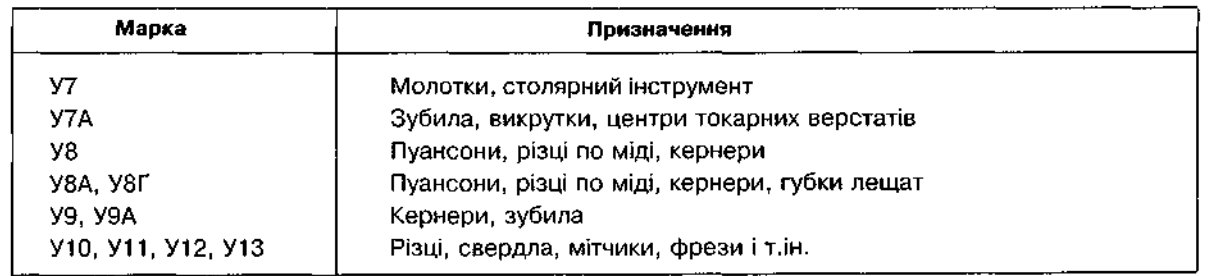

### Таблиця 19.5

**Марки та призначення легованої сталі** 

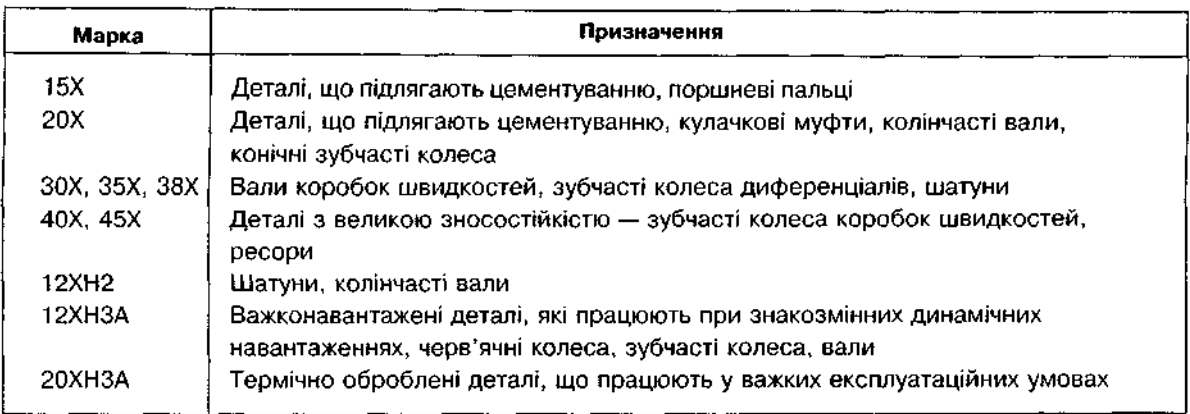

#### Таблиця 19.6

#### **Марки та призначення сірого чавуну**

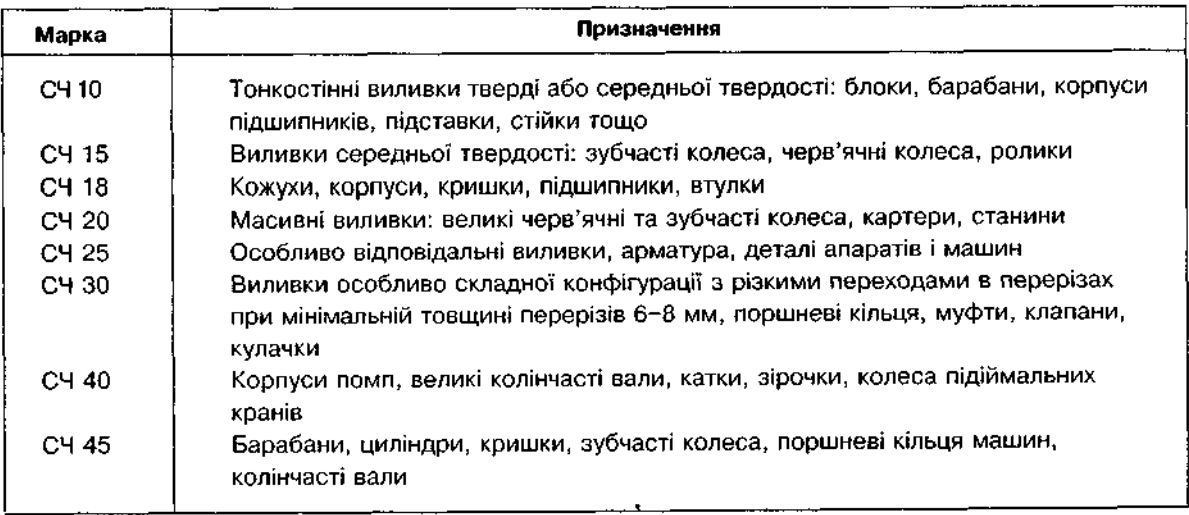

## Таблиця 19.7

# Деякі марки ковкого чавуну та його застосування

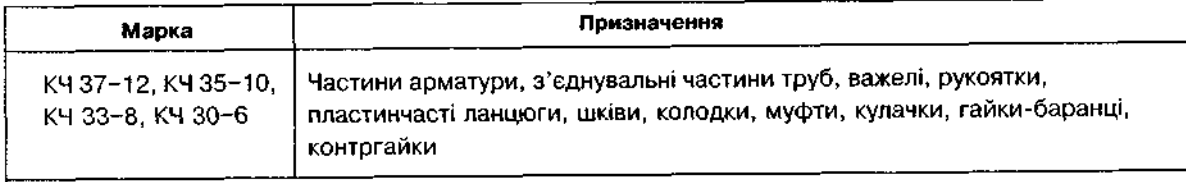

 $\mathcal{A}$ 

 $\Delta$ 

латуні, бабіти та легкі сплави на алюмінієвій основі.

Бронза — багатокомпонентний сплав на мідній основі, який містить олово, свинець, цинк та інші метали. Бронза поділяється на олов'яну та безолов'яну.

Бронзу позначають літерами Бр., за якими йдуть великі літери позначень легуючих елементів, а через тире цифри, які показують їх вміст у відсотках.

Бронзи олов'яні ливарні (ГОСТ 613-79) виготовляють марок Бр.ОЦСН 3-7-5-1, Бр.ОЦС 3-12-5, Бр.ОЦС 4-4-17 та ін.

Приклад умовного позначення:

Бр.ОЦС 3-12-5 ГОСТ 613-79.

Це бронза, яка містить 3% олова, 12% цинку і 5% свинцю, решта мідь. Бронзу використовують для виготовлення арматури, антифрикційних деталей тощо.

Бронзи олов'яні, оброблювані тиском (ГОСТ 5017-74), випускають марок Бр.ОФ 8,0-0,3; Бр.ОФ 6,5-0,4; Бр.ОЦ 4-3 та ін.

Бронзи безолов'яні, оброблювані тиском (ГОСТ 18175~78), виготовляють марок Бр.А5, Бр.АМц 9-2, Бр.АЖ 9-4, Бр.КН 1-3, Бр.АЖН 10-4-4 та ін. У цих марках Ж — залізо, Мц марганець, Н — нікель, А — алюміній, Ф фосфор.

Сплав міді з цинком (латунь) застосовують для виготовлення деталей арматури, підшипників і втулок, натискних гайок, фасонних деталей, які відливаються під тиском, тощо. Латунь може містити залізо, марганець, алюміній, олово, свинець та ін.

Латуні ливарні (ГОСТ 17711-80) виготовляють марок ЛА 67-2,5; ЛАЖМц 66-6-3-2; ЛМЦС 58-2-2; ЛК 80-3Л; ЛКС 80-3-3; ЛС 59-1Л та ін.

Приклад умовного позначення:

ЛАЖМц 66-6-3-2 ГОСТ 17711-80.

Це латунь, що містить 66% міді, 6% алюмінію,  $3\%$  заліза,  $2\%$  марганцю, решта цинк.

Латуні, оброблювані тиском (ГОСТ 15527-70), виготовляють марок Л96, Л85, Л70, Л63, ЛА 77-2, ЛАЖ 60-1-1 та ін. Приклад умовного позначення:

ЛАЖ 60-1-1 ГОСТ 15527-70.

Для деталей складної конфігурації, які мають відповідальне призначення (картери двигунів, поршні, вироби, які працюють при підвищених температурах), застосовують алюмінієві сплави.

Залежно від хімічного складу сплави алюмінієві ливарні (ГОСТ 2685-75) поділяють на п'ять груп на основі:

алюміній — кремній — АЛ2, АЛ4, АЛ4В ін.;

алюміній — магній — АЛ8, АЛ13, АЛ22 та ін.;

алюміній — мідь — АЛ7, АЛ7В та ін.;

алюміній — кремній — мідь, алюміній інші компоненти.

Алюмінієві сплави, призначені для кування, штампування і прокату, виготовляють згідно з ГОСТ 4784-74.

Якщо алюмінієвий сплав призначений для виливання, тоді в позначенні перед початковою літерою А ставиться літера Л; якщо для кування, прокатування чи штампування - літера К.

Приклади умовного позначення:

АЛ9 ГОСТ 2685-75; АК2 ГОСТ 4784-74.

До антифрикційних сплавів належать олов'яні та свинцеві бабіти, які містять олово або свинець з міддю, сурмою та іншими компонентами. Їх застосовують для заливання підшипників турбін, помп, вентиляторів тощо. Бабіти марок Б88, Б83, Б83С, Б16, БС6 виготовляють згідно з ГОСТ 1320-74.

Приклад умовного позначення:

Б 16 ГОСТ 1320-74.

Число 16 вказує вміст олова у відсотках.

У табл. 19.8 подано деякі неметалеві матеріали, які застосовуються в машинобудуванні.

Приклади умовних позначень:

Гетинакс V-I 12,0 ГОСТ 2718-74 - гетинакс марки V-I завтовшки 12 мм;

Текстоліт ПТ-1 ГОСТ 5-72 — текстоліт марки А, 1 — товщина листа;

Пароніт ПОН 0,8x300x400 ГОСТ 481-80 лист пароніту ПОН завтовшки 0,8 мм, завширшки 300 мм і завдовжки 400 мм.

Розглянемо позначення, які містять не лише якісну характеристику матеріалу, але й характеристику профілю. До них належать позначення матеріалів деталей, які виготовляються зі стандартизованих профілів.

В умовних позначеннях матеріалів таких деталей, крім якісної характеристики, вказують такі відомості про сортовий матеріал: 1) найменування сортового матеріалу; 2) розмірна і якісна характеристика профілю; 3) номер стандарту, в якому подано всі вимоги до цього профілю.

Залежно від того які відомості містяться у стандарті, що характеризує якість матеріалу, й у стандарті, що характеризує сортовий матеріал, умовні позначення сортових матеріалів поділяються на три основні типи.

1. Якщо у стандарті, який характеризує якість матеріалу, містяться і технічні вимоги до сортаменту, що з нього виготовляється, то в умовних позначеннях вказується номер стандарту сортового матеріалу і номер стандарту, в якому викладена якісна характеристика матеріалу.

Приклади умовного позначення матеріадеталі:

#### Таблиця 19.8

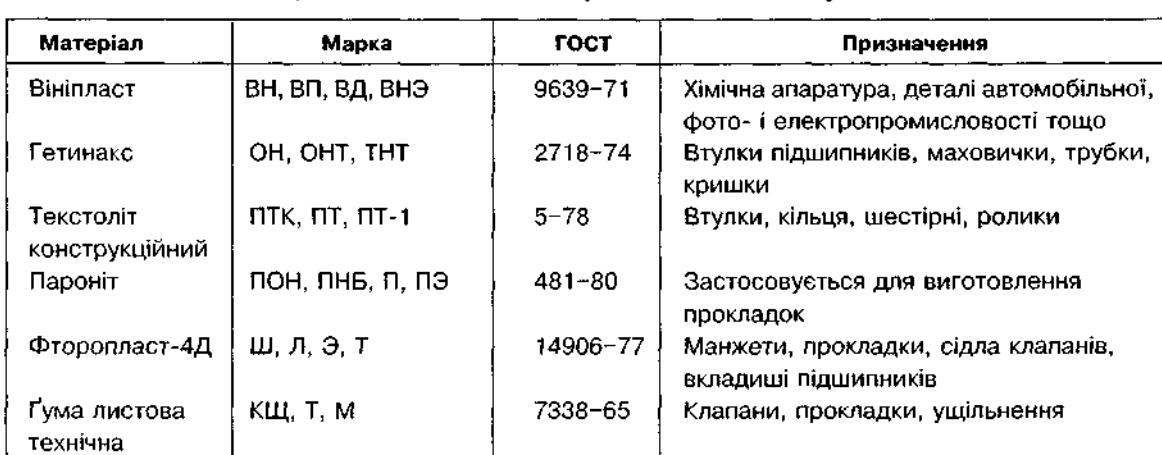

Деякі неметалеві матеріали та їх застосування

1) із гарячекатаної сталі шестигранного профілю за ГОСТ 2879-69 звичайної точності прокатування, з розміром вписаного круга (розмір "під ключ") 30 мм, марки сталі 25 за ГОСТ 1050-88:

30 ГОСТ 2879–69 Шестигранник <del>— — — — ;</del> 25 ГОСТ 1050-88

2) із прутка квадратного профілю з розміром сторони квадрата 60 мм за ГОСТ 2591-71, марки сталі 20 за ГОСТ 1050-88:

> 60 ГОСТ 2591-71 Квадрат 20 ГОСТ 1050-88

За таким самим зразком позначаються сортові матеріали, які виготовляються з легованої конструкційної сталі та з інструментальної вуглецевої сталі.

2. Якщо технічні вимоги до сортового матеріалу викладені в окремому стандарті, то в умовному позначенні вказуються номер стандарту сортового матеріалу і номер стандарту технічних вимог. Марка матеріалу вказується в позначенні без посилання на номер стандарту, оскільки останній обумовлений у стандарті, що визначає технічні вимоги.

Приклади умовного позначення деяких матеріалів:

1) гарячекатана кругла сталь звичайної точності прокатування діаметром 25 мм за ГОСТ 2590~71, марки сталі Ст3 за ГОСТ 380-71, яка поставляється за технічними вимогами ГОСТ 535-79;

$$
Kpyr \frac{B25\text{ FOCT }2590-71}{\text{Cr3 FOCT }535-79};
$$

2) штабова сталь завтовшки 5 мм і завширшки 60 мм за ГОСТ 103~76, марки сталі Ст3 за ГОСТ 380-71, яка поставляється згідно з технічними вимогами ГОСТ 535-79; Штаба 5x60 ГОСТ 103-76 Ст3 ГОСТ 535–79.

3) кутикова сталь розміром 50x50x3 мм (ГОСТ 8509-72), марки сталі Ст3 за ГОСТ 380-71, звичайної точності прокатування (Б), шо поставляється згідно з технічними вимогами ГОСТ 535-79:

> Б-50х50х3 ГОСТ 8509-72 Кутик <del>- - - - - - - - - - - - -</del> . *Ст*3 ГОСТ 535-79

4) двотаврова балка N20 (ГОСТ 8039-72), марки сталі Ст5 (ГОСТ 380-71), що поставляється згідно з технічними вимогами ГОСТ 535-79:

20 ГОС 8239-72 Двотав ;

$$
\begin{array}{c}\n\text{CT5 FQCT } 535-79\n\end{array}
$$

5) швелер N16 (ГОСТ 8240-72), марки сталі Ст4 (ГОСТ 380-71), що поставляється згідно з технічними вимогами ГОСТ 535-79:

16 ГОС 8240-72

$$
\frac{1}{100}
$$

3. Якщо у стандарті на сортовий матеріал викладено і технічні вимоги, то в умовному позначенні вказується лише номер стандарту на сортовий матеріал. Марка матеріалу вказується в позначенні без посилання на номер стандарту, останній обумовлений стандартом на сортовий матеріал.

Приклади умовного позначення деяких матеріалів:

1) стрічка завтовшки 2 мм, завширшки 40 мм (ГОСТ 6009-74), зі сталі марки БСт2  $(FOCT 380 - 71)$ :

Стрічка 2x40 БСт2 ГОСТ 6009-74;

2) пруток з бронзи (ГОСТ 1628-78) марки КМц 3-1, витягнутий круглий діаметром 32 мм:

Пруток БрКМц 3-1-т-кр 32 ГОСТ 1628-78.

## 19.6. Вимірювальні інструменти та способи вимірювання

Для наближеного визначення розмірів застосовують металеву лінійку, кронциркуль нутромір.

Металевою лінійкою вимірюють лінійні розміри деталі з точністю до 1 мм.

Кронциркулем вимірюють розміри зовнішніх, а нутроміром - внутрішніх поверхонь деталей.

Під час вимірювань кронциркуль і нутромір треба тримати у площині, перпендикулярній до вимірювальної довжини.

Після вимірювання кінці ніжок нутроміра або кронциркуля, не змінюючи їх положення, прикладають до металевої лінійки й визначають числове значення розміру в міліметрах.

На рис. 19.15 показані способи вимірювання діаметра циліндричної частини деталі кронциркулем, діаметра отвору в основі деталі нутроміром і довжини основи металевою лінійкою.

Ці ж інструменти можна використовувати для визначення відстані між осями отворів, як показано на рис. 19.16. Якщо отвори однакового діаметра, то лінійкою вимірюють відстань *тп*, яка дорівнює міжосьовій відстані (рис. 19.16, а).

Якщо треба визначити відстань між осями двох отворів різного діаметра, то лінійкою вимірюють відстань *ек*, а нутроміром діаметри отворів. Міжцентрова відстань у цьому випадку дорівнює сумі розміру *ек* і радіусів отворів (рис. 19.16, б).

Лінійкою і кронциркулем можна вимірювати товщину дна і стінки деталі (рис. 19.17). Товщина дна *к* дорівнює різниці довжин / і /,, які виміряні лінійкою. Товщину стінки визначають як різницю розмірів *n* і *m*.

Довжину деталі, яка має ступінчасту форму (рис. 19.18), вимірюють лінійкою і косинцями.

Описані способи вимірювань кронциркулем, нутроміром і лінійкою не дають високої точності і застосовуються головним чином у навчальному процесі. У виробничій практиці лінійні розміри з точністю від 0,1 до 0,02 мм вимірюють штангенциркулем (рис. 19.19, а).

Штангенциркуль складається зі сталевої лінійки (штанги) з нанесеними на ній міліметровими поділками. Штанга закінчується вимірювальним губкам *2* і *9,* розташованими по неї під прямим кутом. На штангу надягнута рамка 7 з іншими вимірювальними губками 3 і 8. Рамка пересувається по штанзі і може закріплюватися на ній у будь-якому місці гвинтом 4. На нижній скошеній частині рамки є шкала 6 з поділками — ноніус. Коли губки дотикаються одна до одної, нульові поділки штанги 1 і шкали ноніуса *6* збігаються.

Деталь, розмір якої треба виміряти, легко затискають між губками, рамку з ноніусом закріплюють на шкалі гвинтом 4 і по шкалі штанги та ноніуса проводять відлік.

На шкалі ноніуса відстань між поділками дорівнює 0,9 мм. Отже, десять поділок шкали ноніуса дорівнюють дев'ятьом поділкам штанги.

У пазу штанги універсального штангенциркуля вільно ковзає вузька лінійка 5 глибиноміра. Один кінець цієї лінійки жорстко з'єднаний з рамкою. При зімкнутих положеннях губок торець глибиноміра збігається з торцем штанги. Під час вимірювання глибини отвору штанга торцем впирається в торець деталі. При переміщенні рамки торець глибиноміра переміщується до контакту з дном отвору в деталі. Глибиномір дає змогу також виміряти висоту уступу деталі.

При вимірюванні діаметра циліндричної деталі, наприклад, вала або осі, ця деталь охоплюється губками 9 і 8 штангенциркуля. Якщо, наприклад, нульова поділка ноніуса точно збігається з вісімнадцятою поділкою штанги, діаметр дорівнює 18,0 мм (рис. 19.19, б). Якщо справжній діаметр деталі дорівнює 18,1 мм, то нульова поділка шкали ноніуса буде зсунута праворуч на 0,1 мм і перша поділка шкали ноніуса збігатиметь-

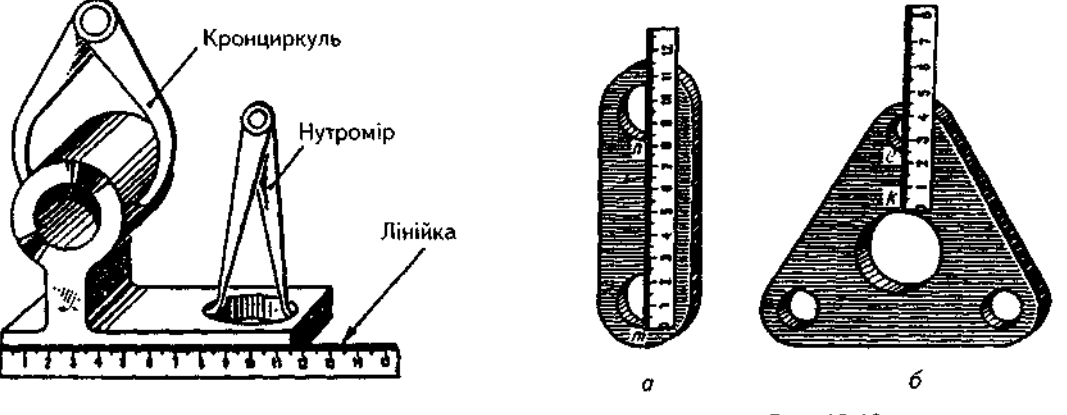

Рис. 19.16

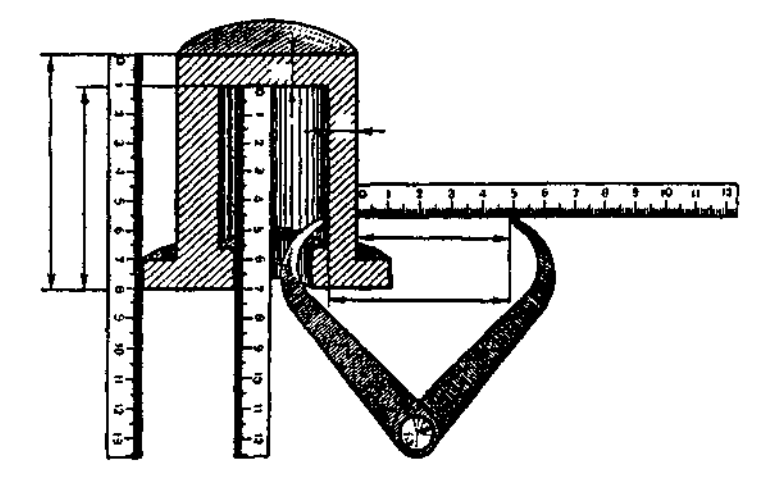

Рис. 19.17

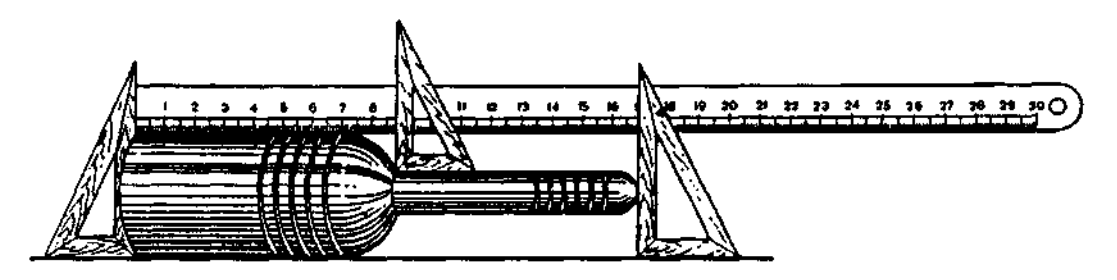

Puc. 19.18

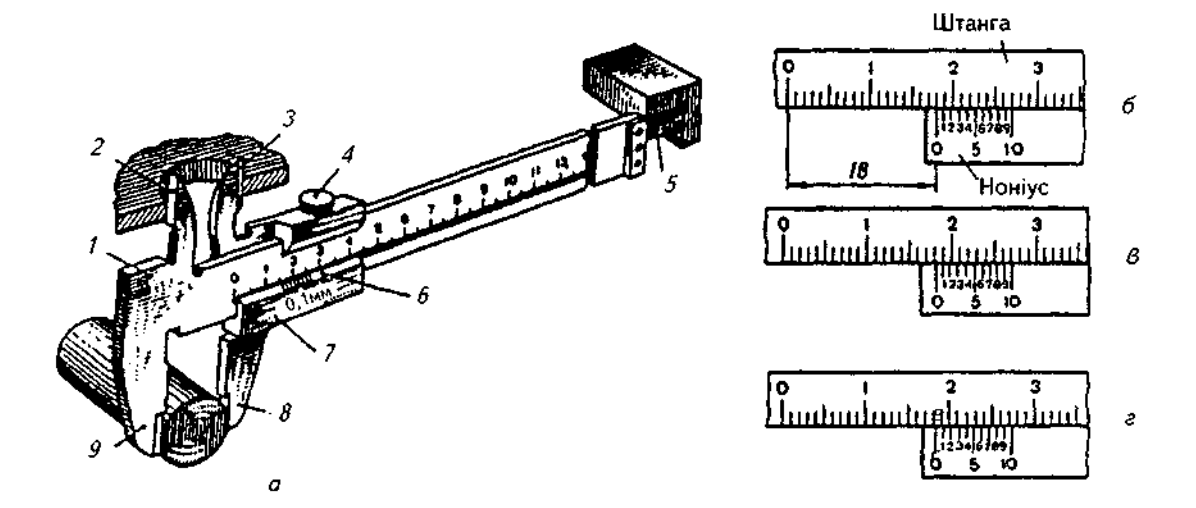

Рис. 19.19

 $\bar{\mathcal{A}}$ 

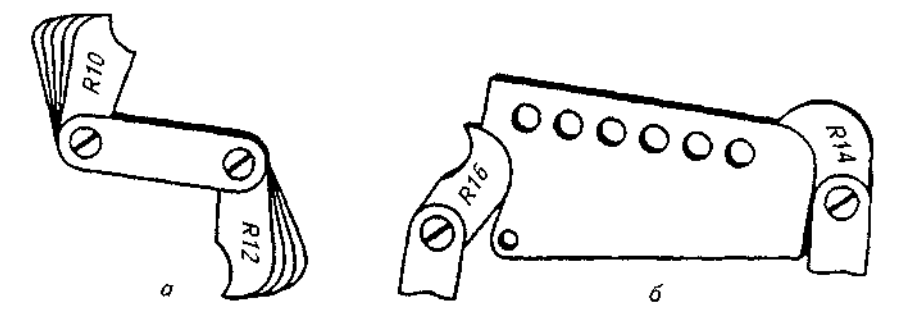

Рис. 19.20

ся з дев'ятнадцятою поділкою штанги (рис. 19.19, *в*). Якщо діаметр деталі 18,4 мм, четверта поділка ноніуса збігатиметься з двадцять другою поділкою штанги (рис. 19.19, г).

Отже, щоб виміряти розмір штангенциркулем, треба визначити за лінійкою штанги ціле число міліметрів, а за шкалою ноніуса число десятих часток міліметра. Число десятих часток міліметра дорівнює номеру поділки ноніуса, яка збігається з якоюсь поділкою штанги.

Радіуси закруглень і галтелей вимірюють набором радіусних шаблонів (рис. 19.20, а).

Під час вимірювання шаблони прикладають до деталі і проглядають місце контакту на просвіт. За відсутності зазору радіус закруглення дорівнює вказаному на шаблоні (рис. 19.20. б).

#### *Запитання для самоперевірки*

*1. Яке креслення називається робочим? Які вимоги ставляться до нього?* 

*2. Які креслення називаються ескізами і в якій послідовності рекомендується виконувати ескіз деталі з натури?* 

*3. Якими знаками позначають шорсткість поверхні? Як креслять ці знаки?* 

*4. Як проставити на кресленні шорсткість, якщо всі елементи деталі мають однакову шорсткість поверхонь?* 

*5. Що означають записи: Сталь 35 ГОСТ 1050-83; СЧ 20 ГОСТ 1412-85; Бр. ОЦС 3- 12-5 ГОСТ 613-79?* 

*6. Якими інструментами користуються для вимірювання деталей?* 

# **20. СКЛАДАЛЬН КРЕСЛЕННЯ**

*Складальне креслення —документ, який містить зображення складальної одиниці та інші дані, потрібні для її складання (виготовлення) і контролю.* 

У навчальних умовах для складальної одиниці виконують такі конструкторські документи: креслення із зображеннями складальної одиниці (рис. 20.3, 20.6, 20.8, 20.14), робочі креслення (рис. 20.11, 20.12) або ескізи (табл. 20.1) із зображеннями її деталей і специфікацію (рис. 20.4, 20.7, 20.9, 20.16).

Конструкцію складальної одиниці утворюють деталі, з яких вона складається, а також з'єднання цих деталей (рис. 20.1, 20.2, 20.5, 20.10, 20.13).

Виконання креслень складальної одиниці грунтується на розумінні й призначенні складальної одиниці, її структури та її конструкції, форм зв'язку між деталями, конструкцій деталей тощо.

Складальне креслення містить:

а) зображення складальної одиниці, яке дає уявлення про розміщення та взаємний зв'язок окремих його частин;

б) розміри та інші параметри і вимоги, які виконують і контролюють під час складання виробу, вказівки про спосіб з'єднання частин виробу;

в) номери позицій складових частин виробу;

г) основні характеристики виробу;

) габаритні, встановлювальні, приєднувальні, а також довідкові розміри.

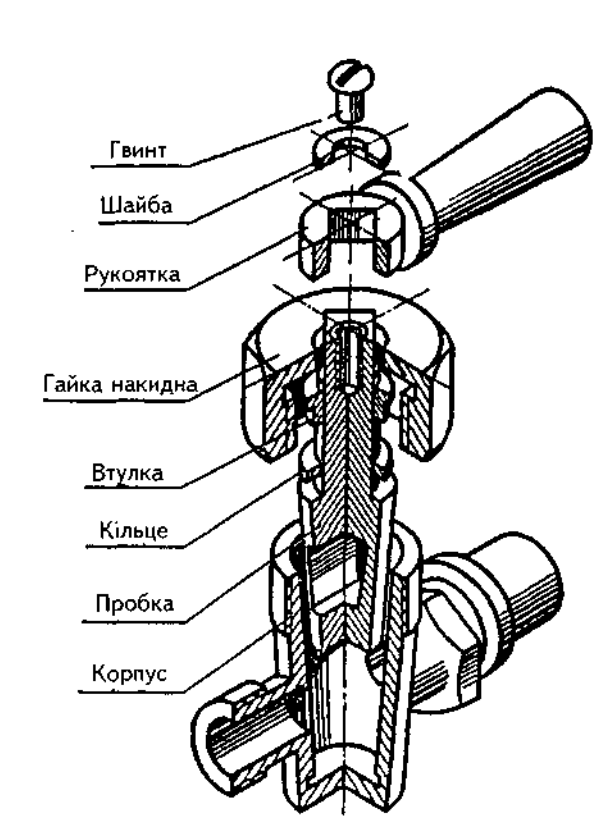

Рис. 20.1. Кран пробковий.

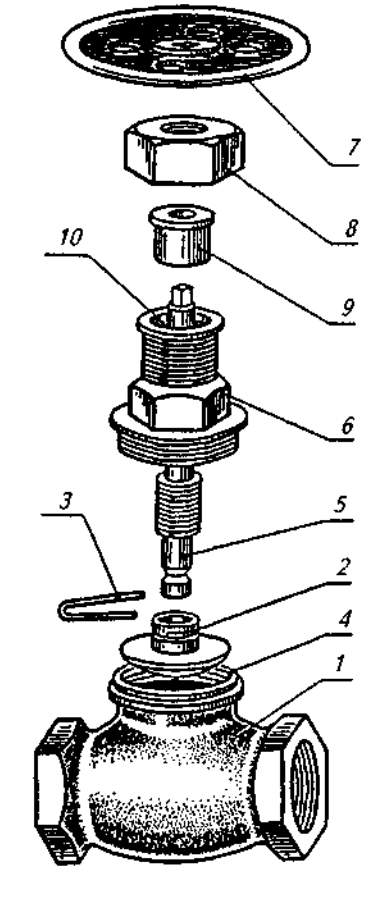

#### Рис. 20.2. Вентиль.

*1 —* корпус; *2 —* клапан; 3 — дріт; *4 —* кільце; 5 — шток; *6* — штуцер; *7* — маховик; *8 —* гайка натискна; *9 —* втулка; *10 —* набивка (прядиво).

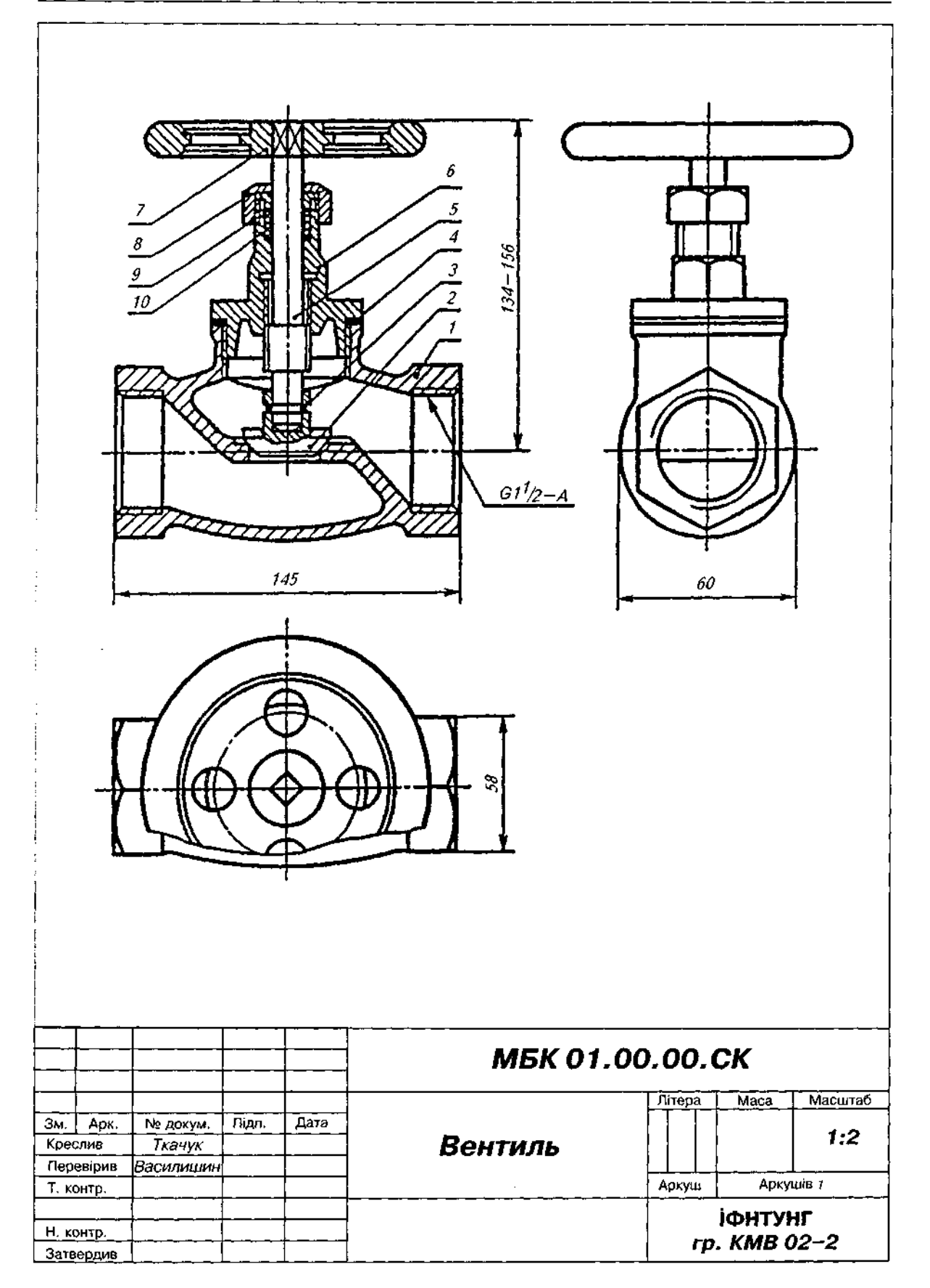

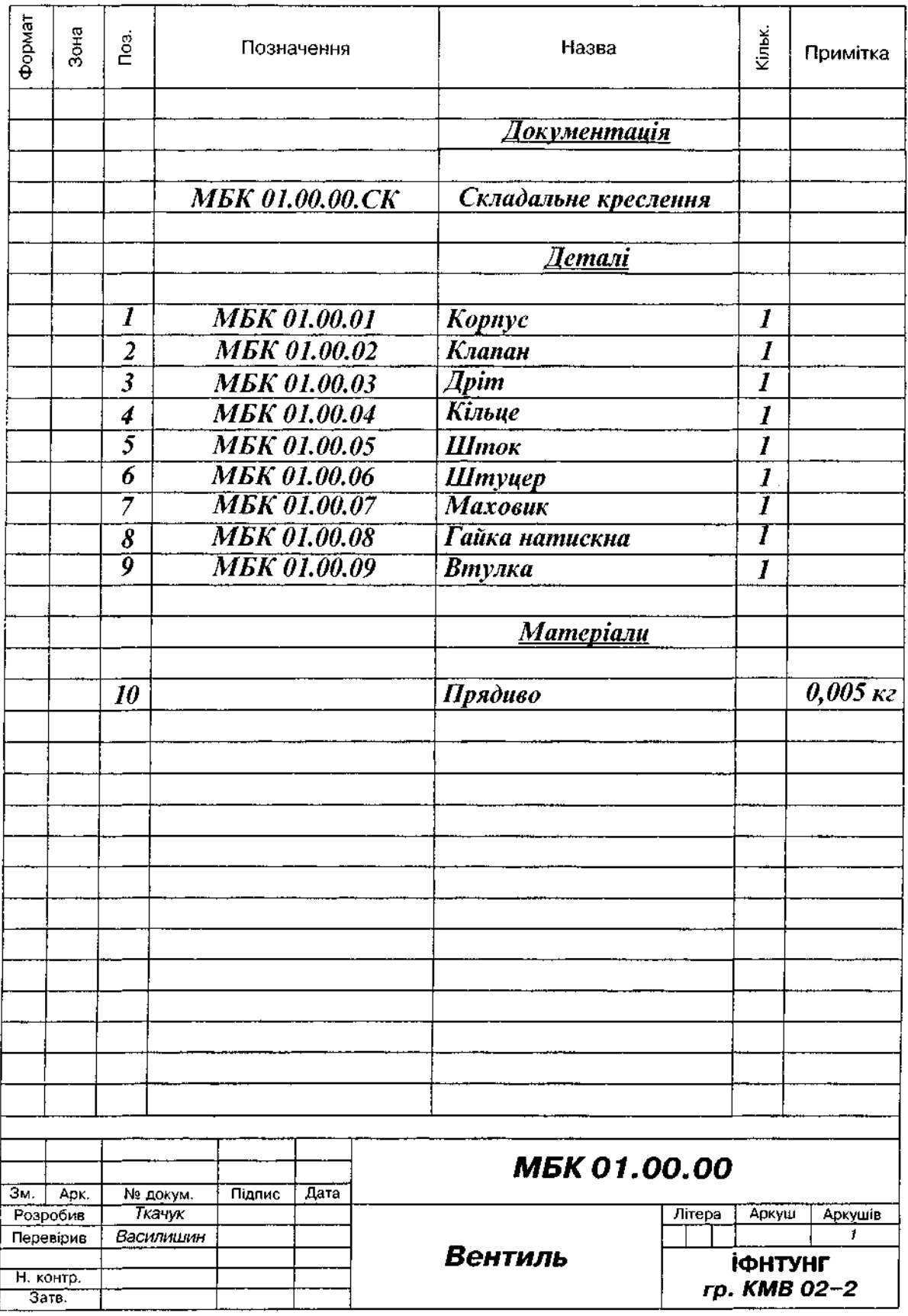

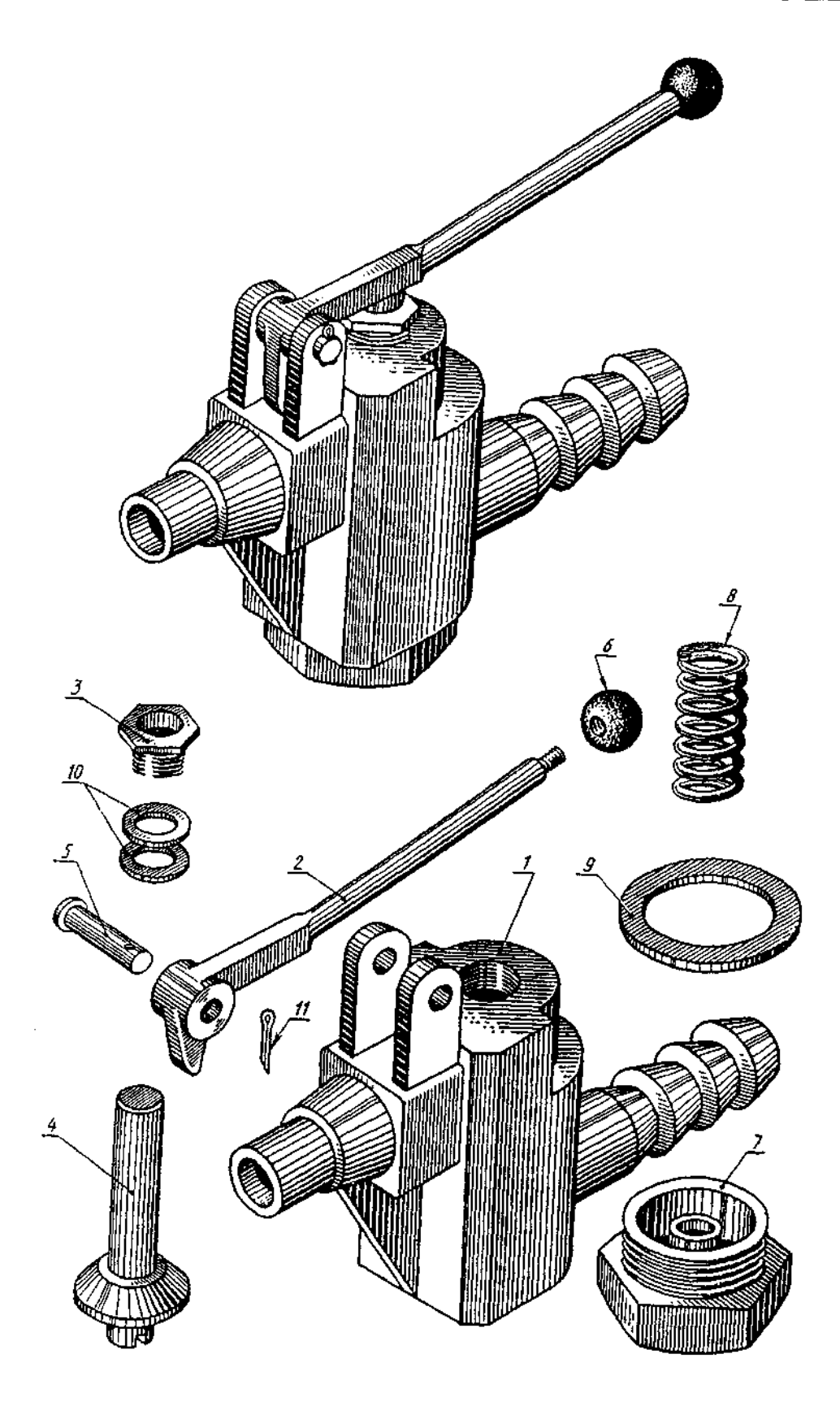

**Рис. 20.5. Клапан. корпус;** *2 —* **рукоятка;** *3 —* **гайка: 4 — клапан; 5 — палець;** *6 —* **наконечник;** *7—* **гайк регулювальна;**  *8 —* **пружина; 9 — прокладка; 10 — кільце;** *11* **— шплінт.** 

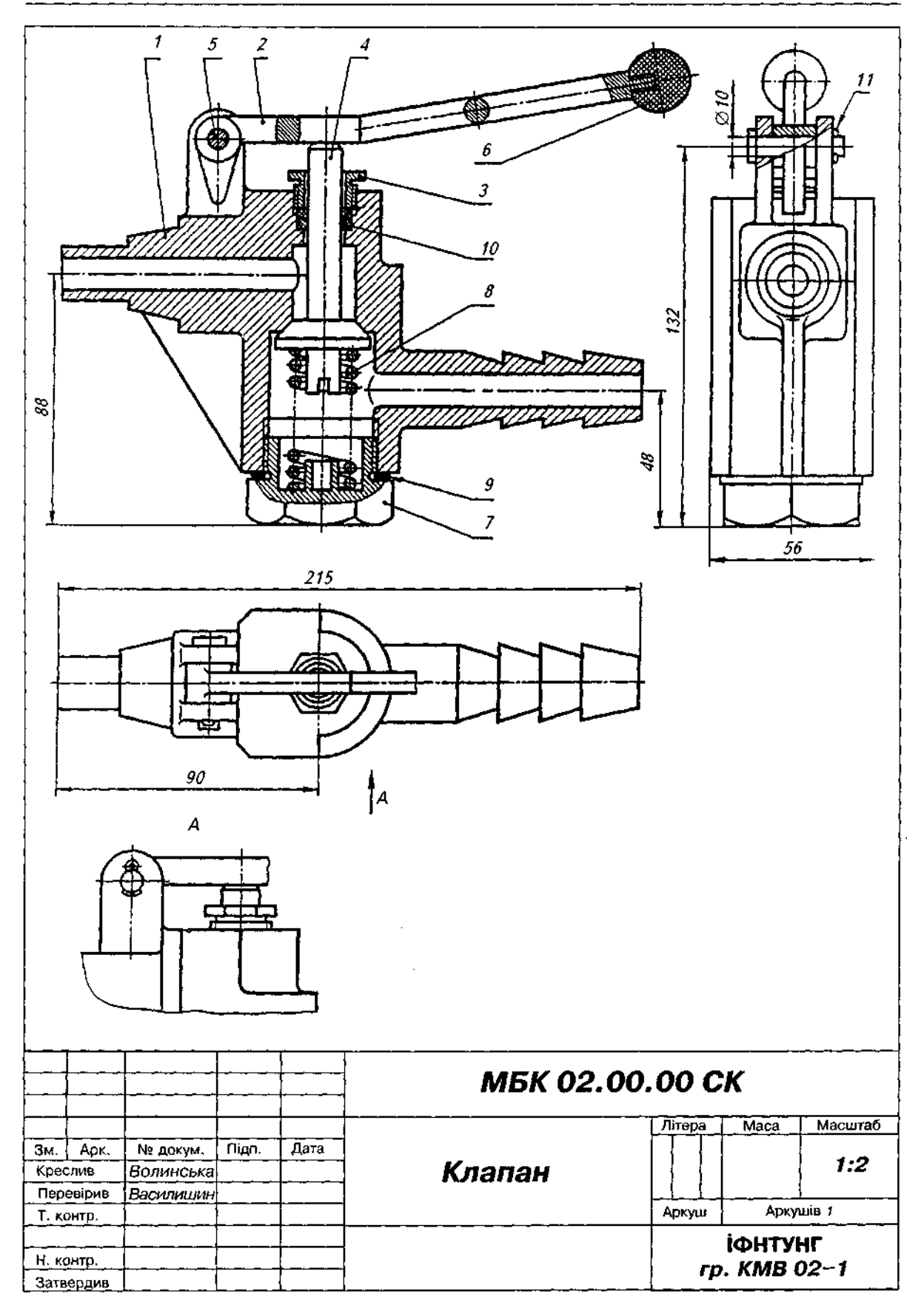

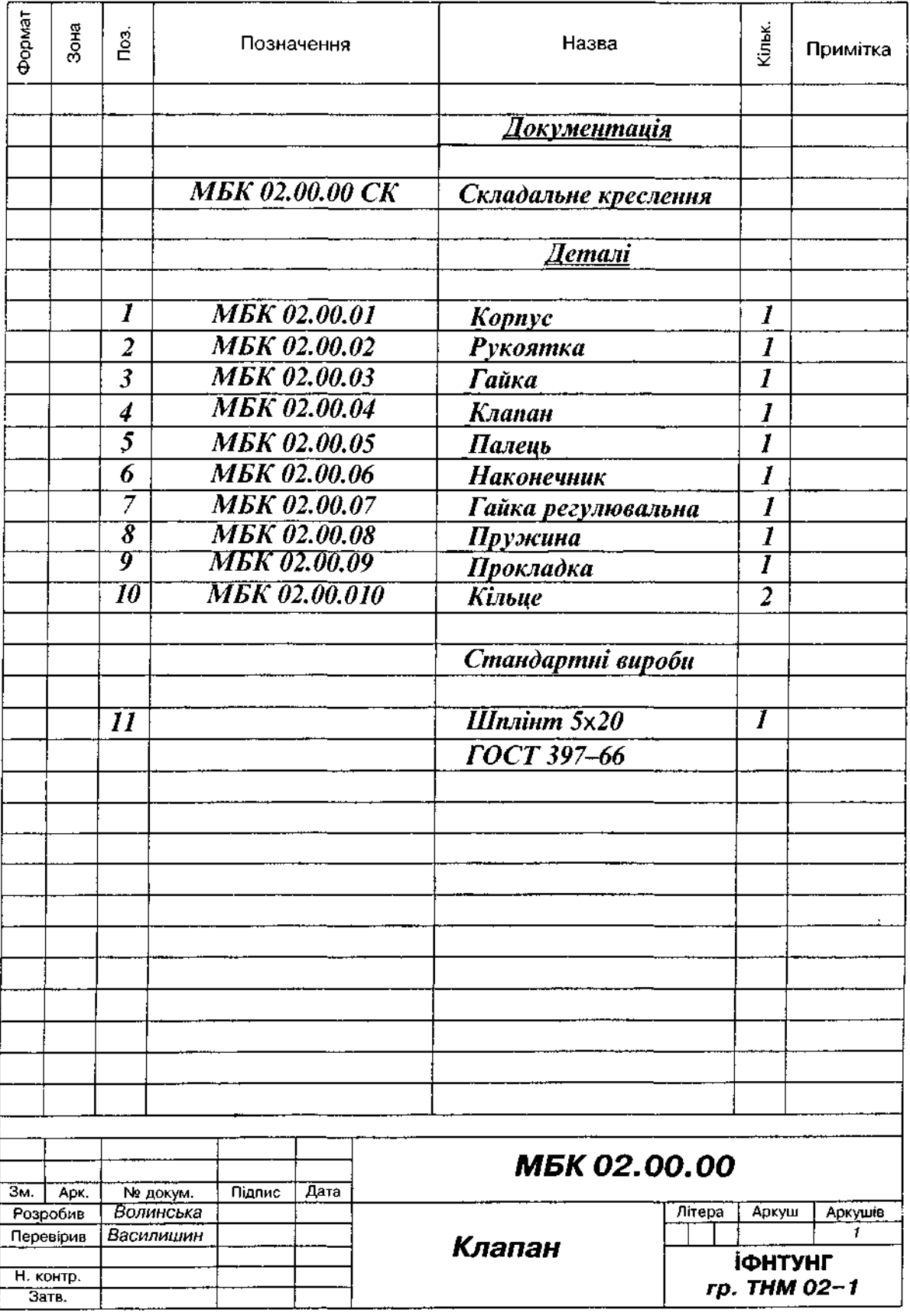

 $\overline{\phantom{a}}$ 

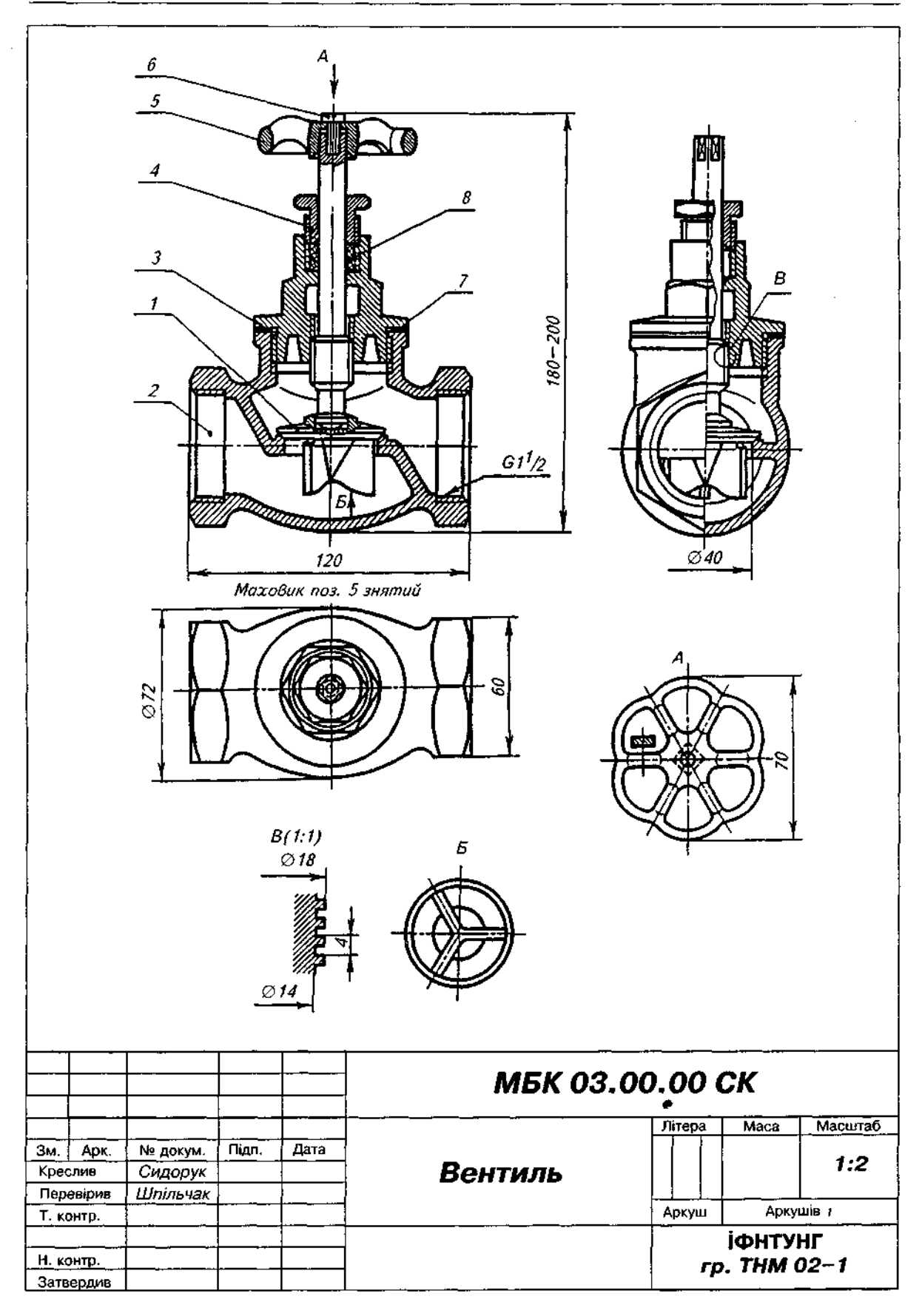
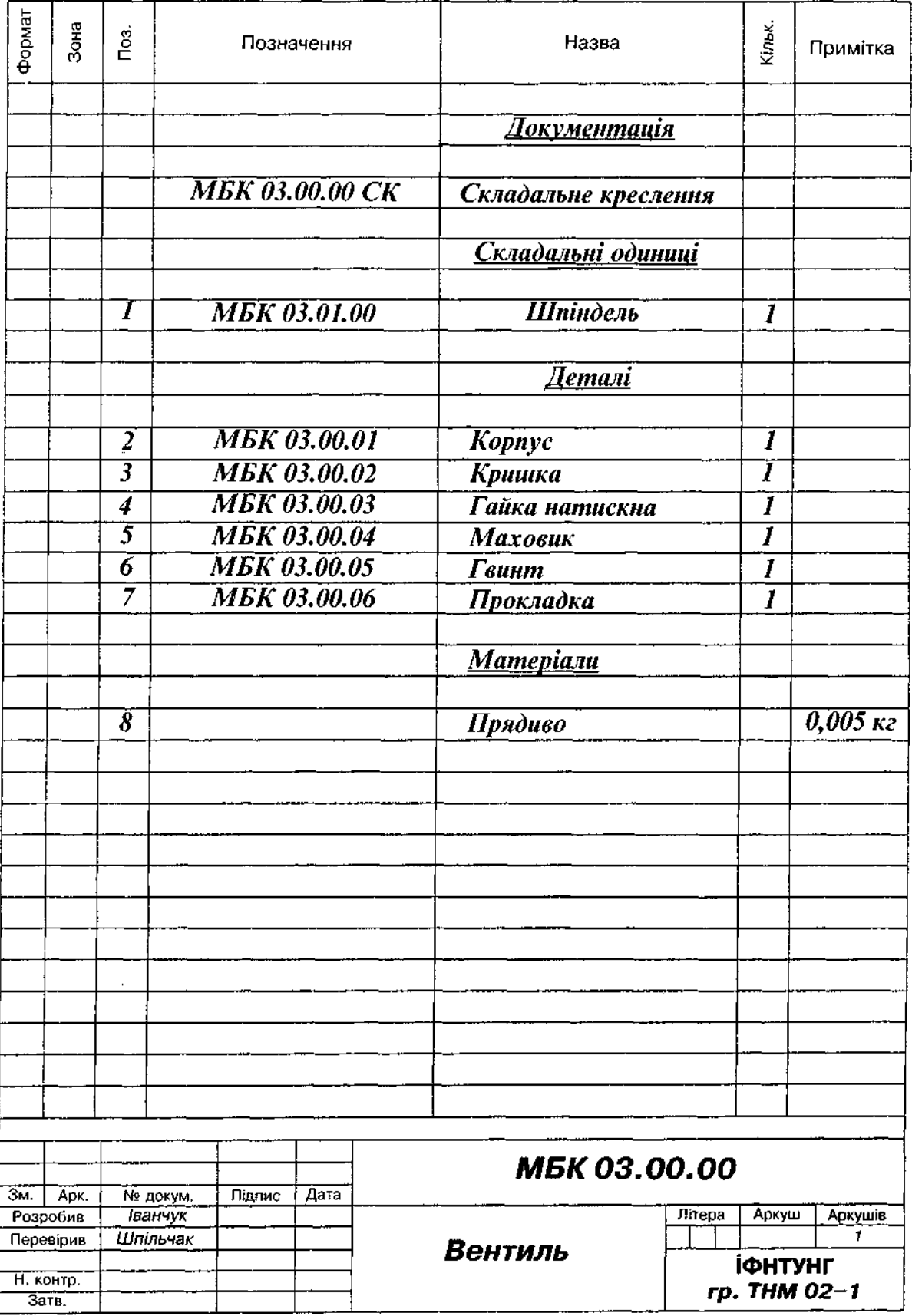

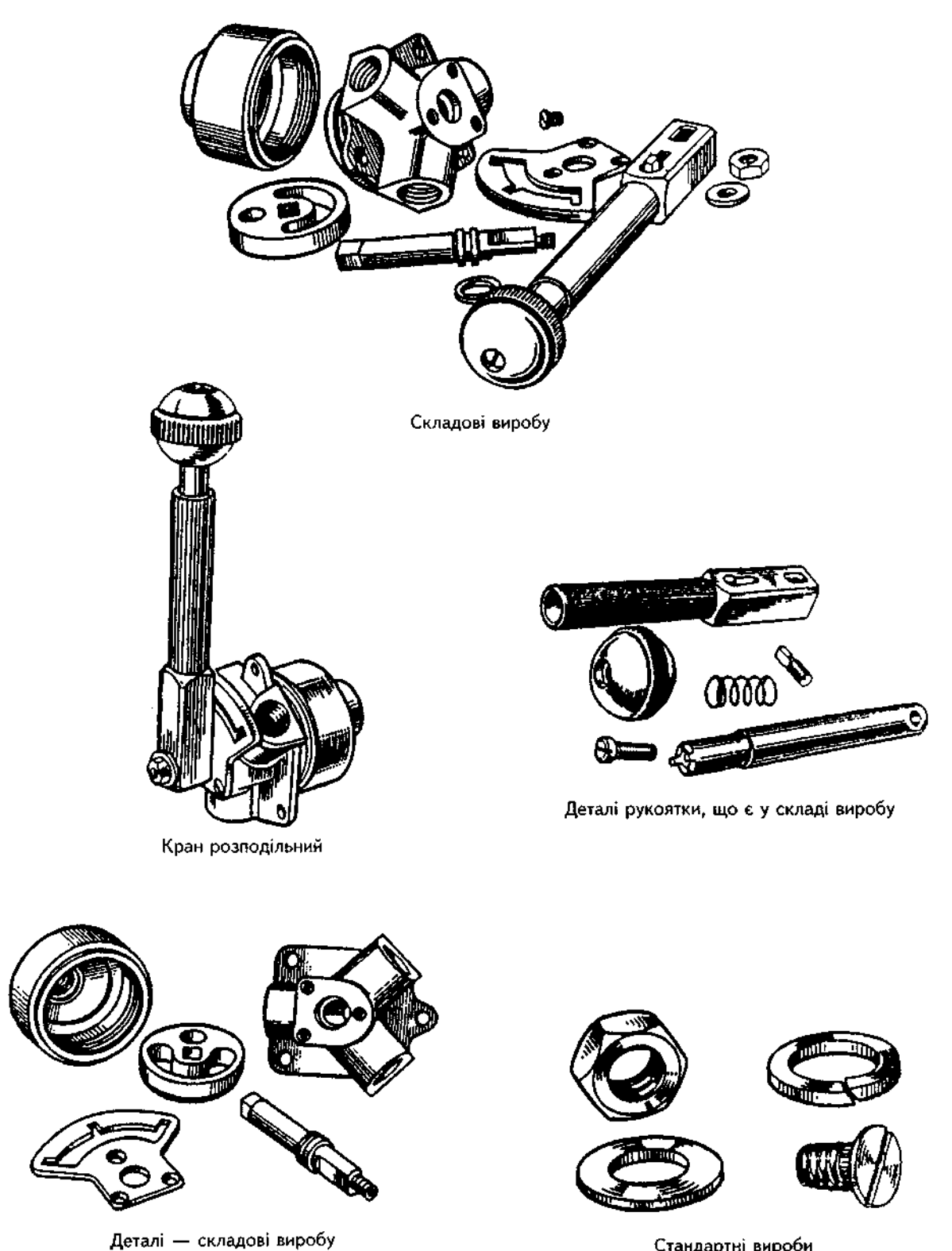

Стандартні вироби

Рис. 20.10. Кран розподільний

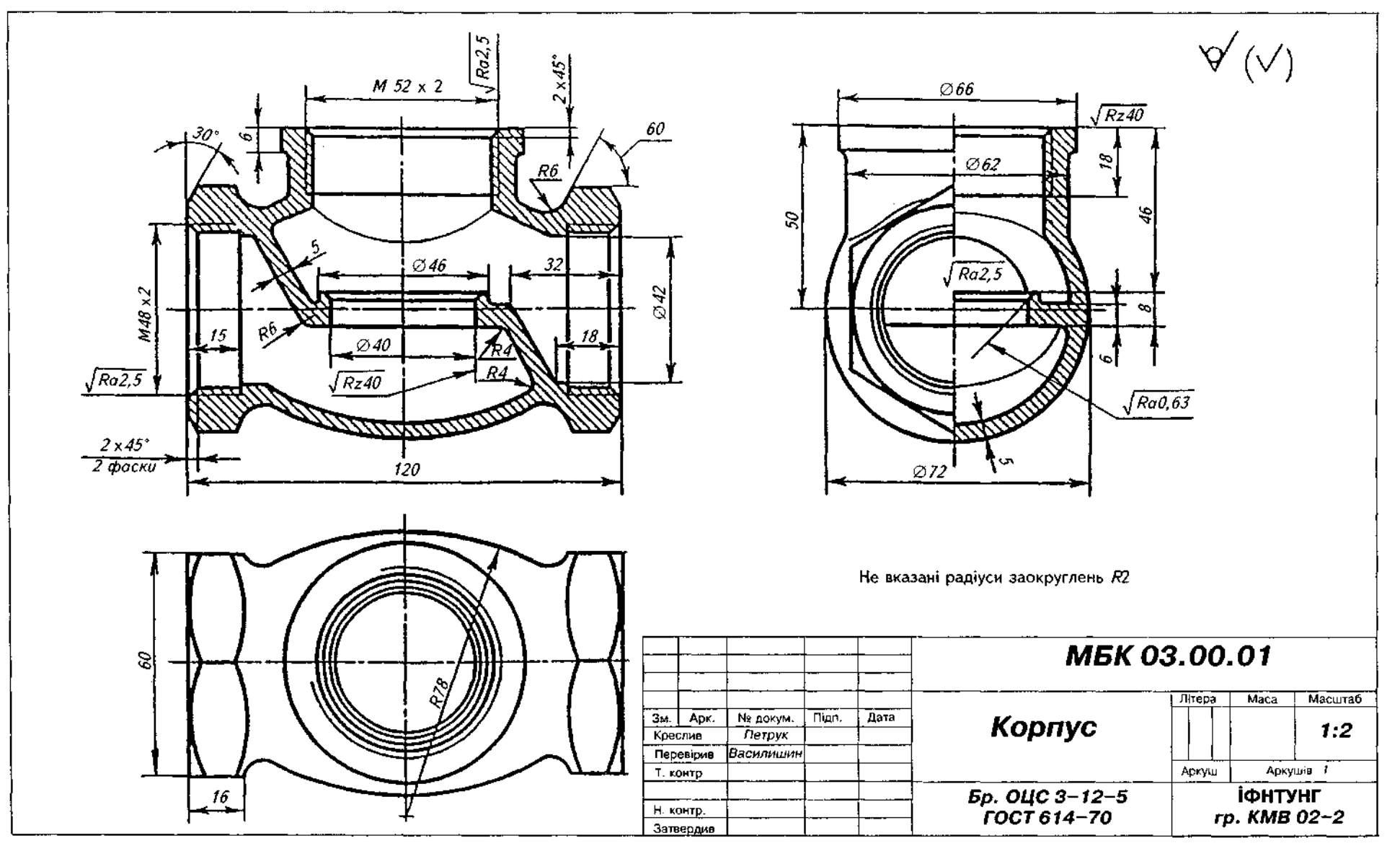

Рис. 20.11

Складальні креслення

 $\frac{22}{2}$ 

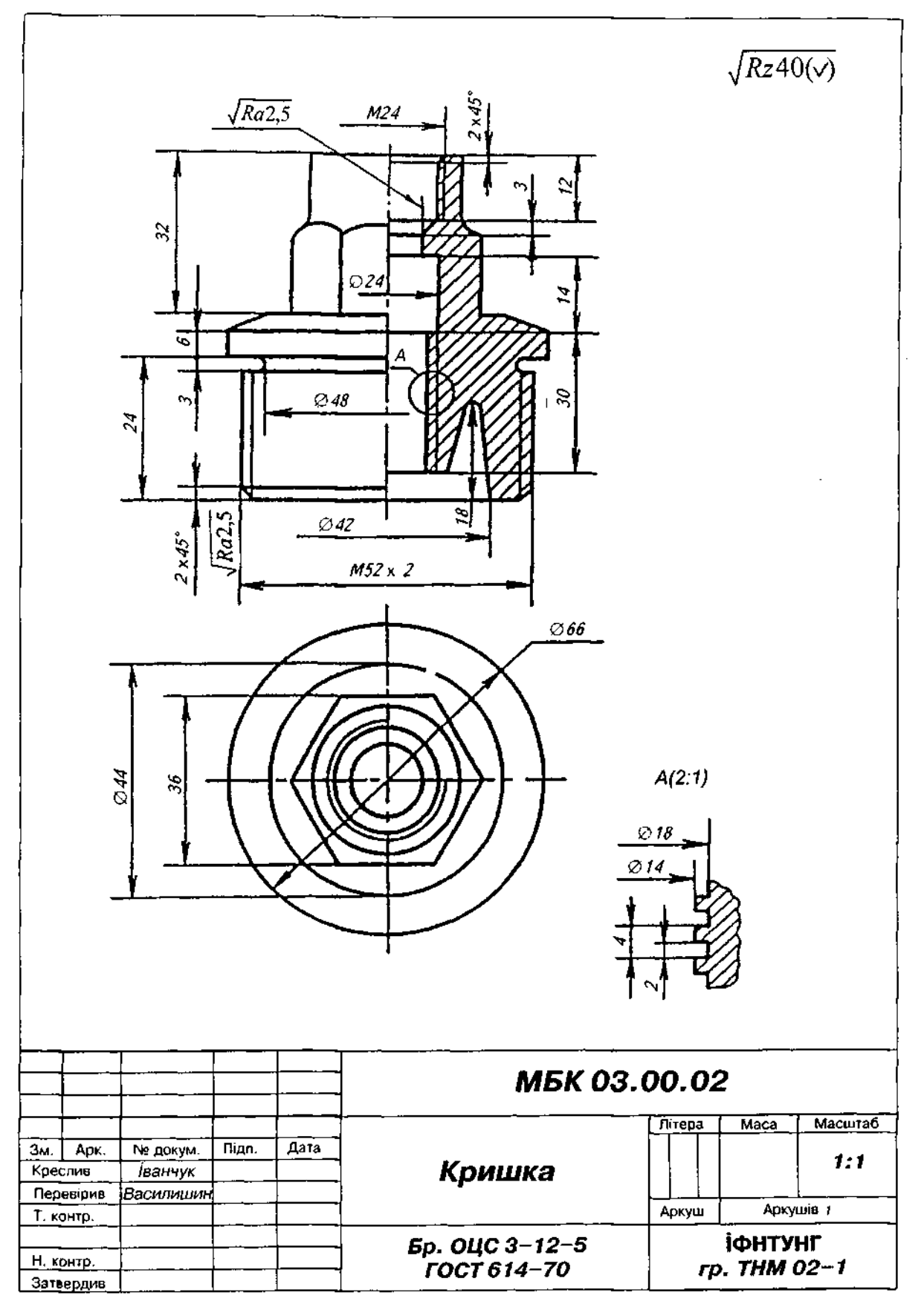

Рис. 20.12

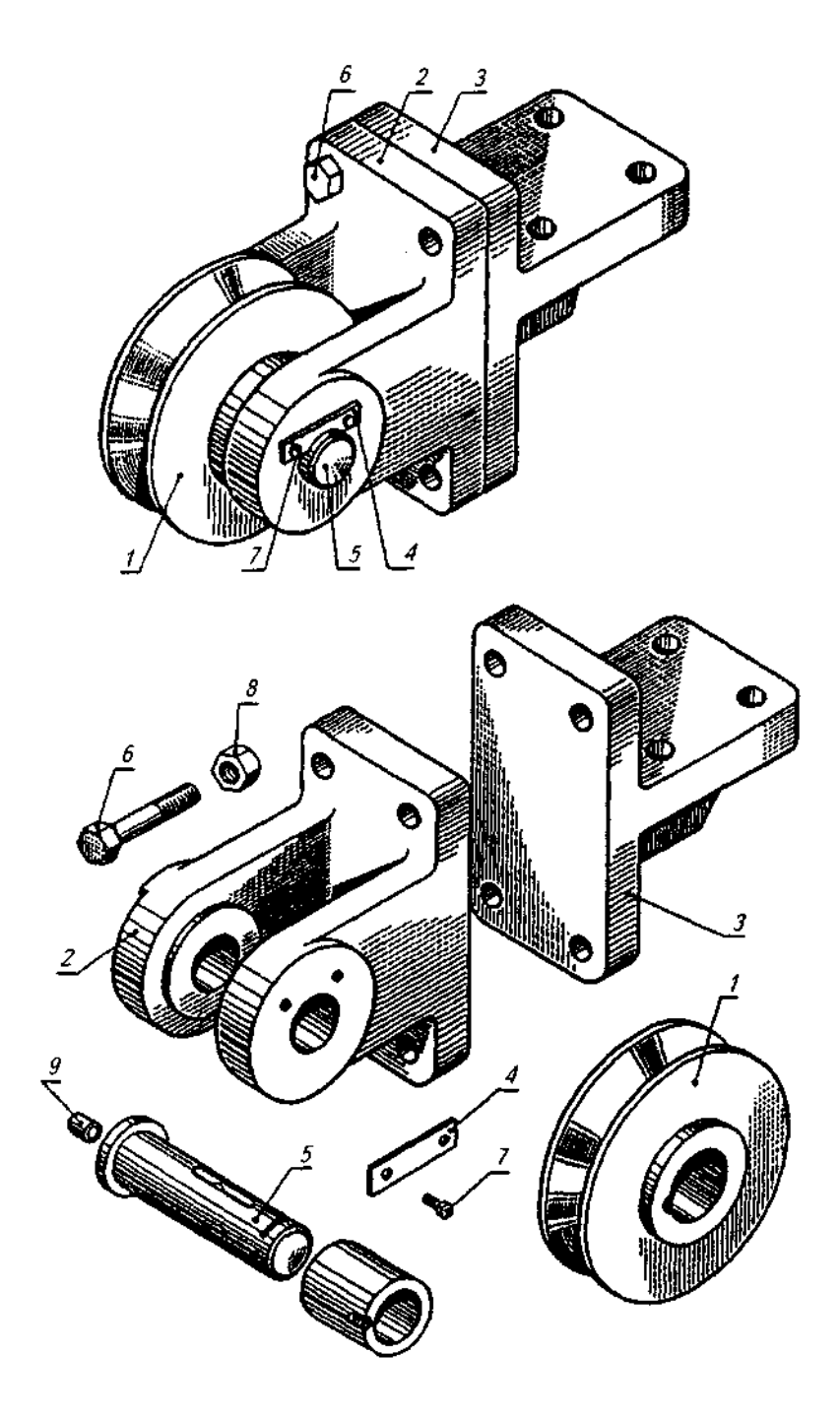

Рис. 20.13. Блок напрямний.

( — роли (складальн одиниц виробу); *2* — вилка; 3 — кронштейн; *4* — планка; 5 — вісь; *6 —* болт; *7 —* болт; *8* — гайка; *9 —* прес-маслянка.

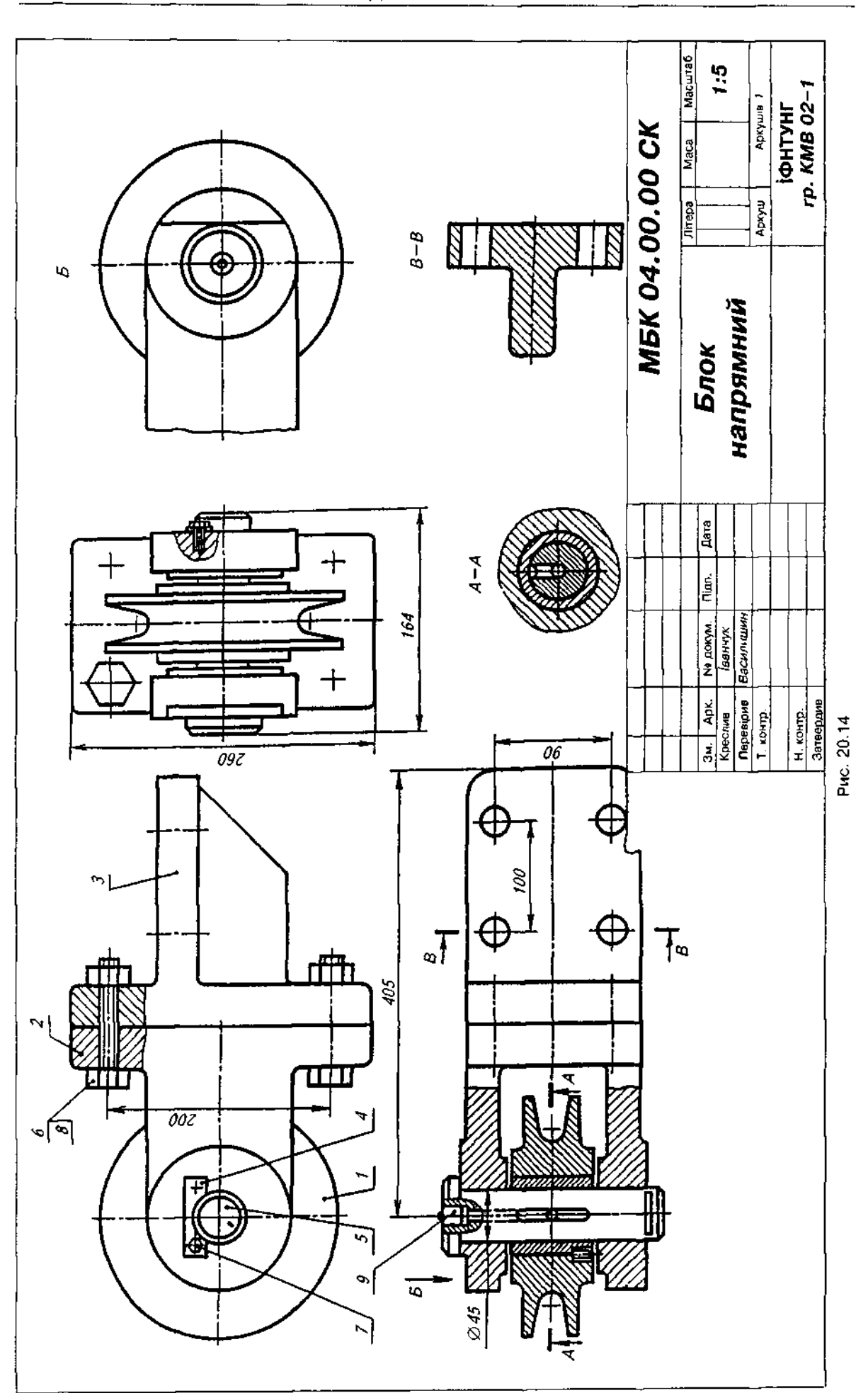

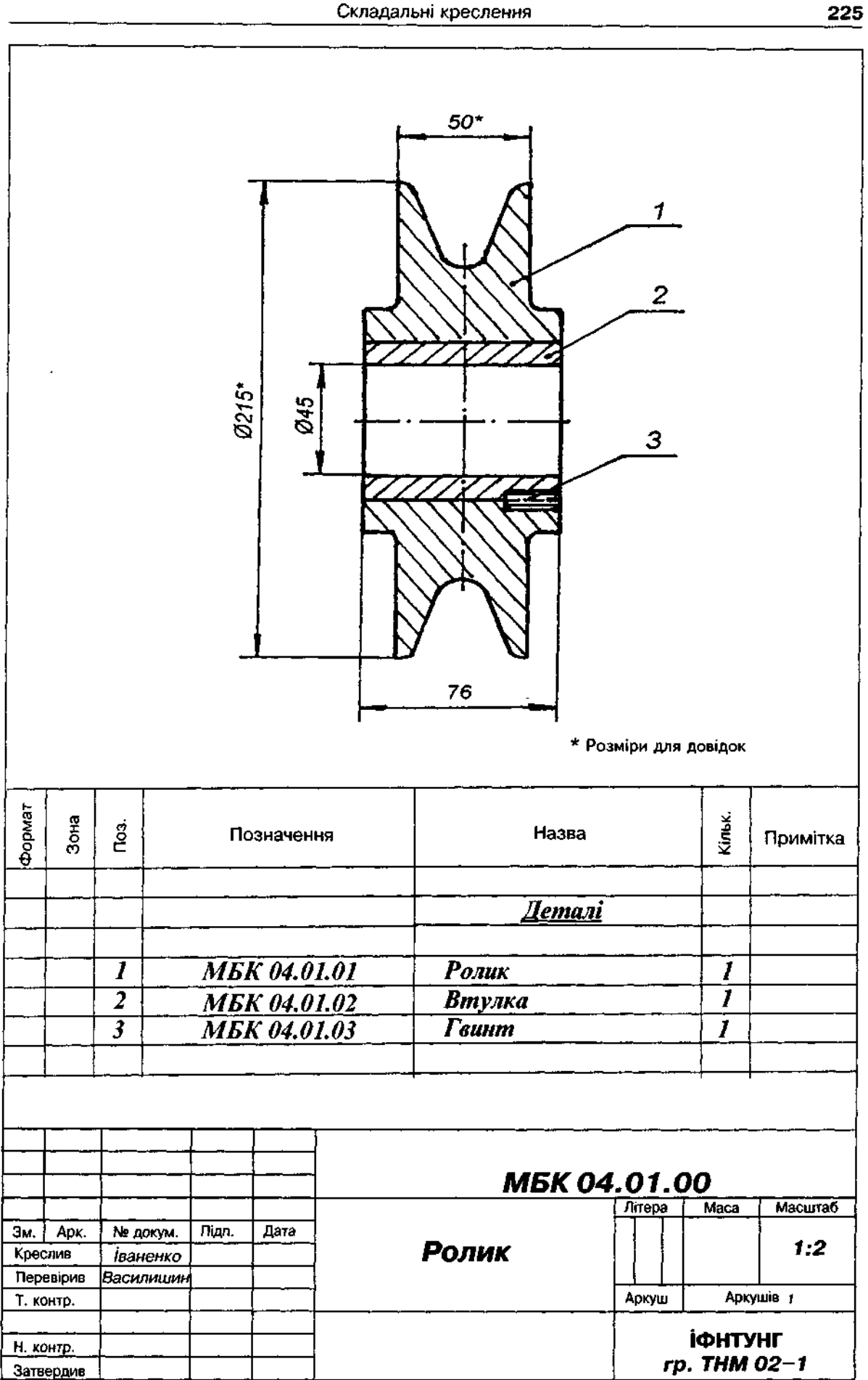

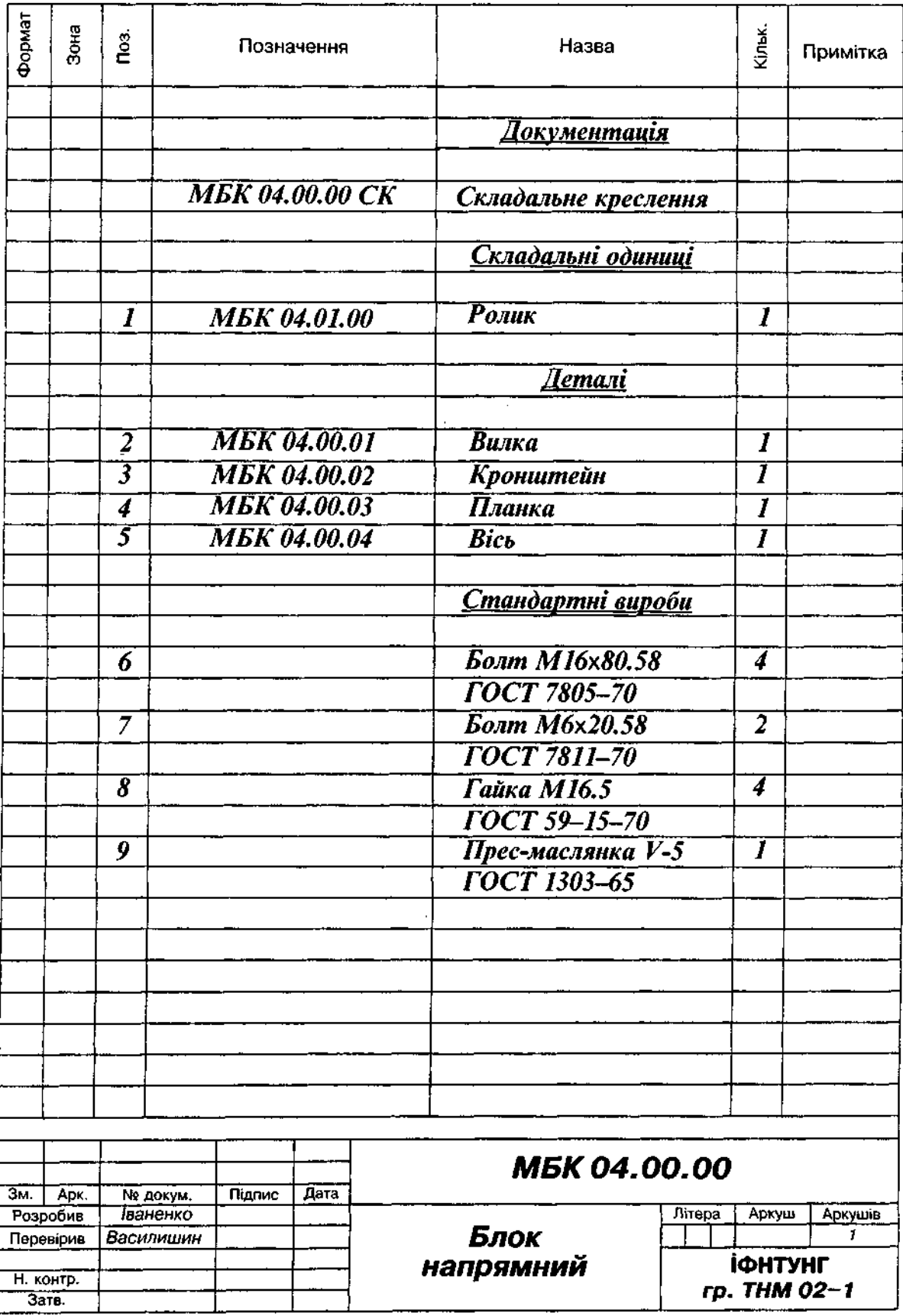

Рис. 20.16

# **20.1. Послідовність виконання** складального креслення

Після досконалого вивчення виробу переходять беспосередньо до складання ескізів, виконуючи їх за правилами, викладеними в розділі 19. У табл. 20.1 подано наочні зображення та ескізи деталей виробу "Вентиль", складальне креслення якого представлено на рис. 20.3.

Наведемо лише деякі вимоги, які слід враховувати, виконуючи ескізи для складальних креслень.

1. Вибір головного вигляду деталі на ескізі не слід пов'язувати з розміщенням її у виробі, наприклад, деталі 2,5,9 у табл.20.1.

2. Кількість зображень (виглядів, розрізів, перерізів) і їх розробка мають бути настільки повні, щоб за ними можна було виконати складальне креслення.

3. На ескізах спряжених деталей слід витримати однакові розміри, бо інакше скласти виріб буде неможливо.

4. Для спряжених поверхонь переважно беруть однакові знаки шорсткості.

Перевіривши зроблені ескізи щодо правильності виконання зображень, нанесення розмірів, шорсткості, умовних позначень тощо, виконують складальне креслення:

а) вибирають потрібну й достатню кількість зображень (виглядів, розрізів, перерізів), які розкривають конструкцію виробу на складальному кресленні;

б) залежно від складності виробу та його габаритних розмірів визначають масштаб креслення й обирають формат паперу відповідно до ГОСТ 2.301-68. Наносять рамку і виділяють місце для основного напису;

в) проводять осі симетрії й намічають габаритні прямокутники для розміщення окремих зображень;

г) наносять контур основної деталі виробу, причому побудову бажано вести одночасно на всіх намічених зображеннях; разом з виглядом деталі виконують і потрібні її розрізи;

д) інші деталі креслять приблизно в тій самій послідовності, в якій їх приєднують; на складальному кресленні виконують розрізи, перерізи, виносні елементи і т.ін.;

Таблиця 20.1

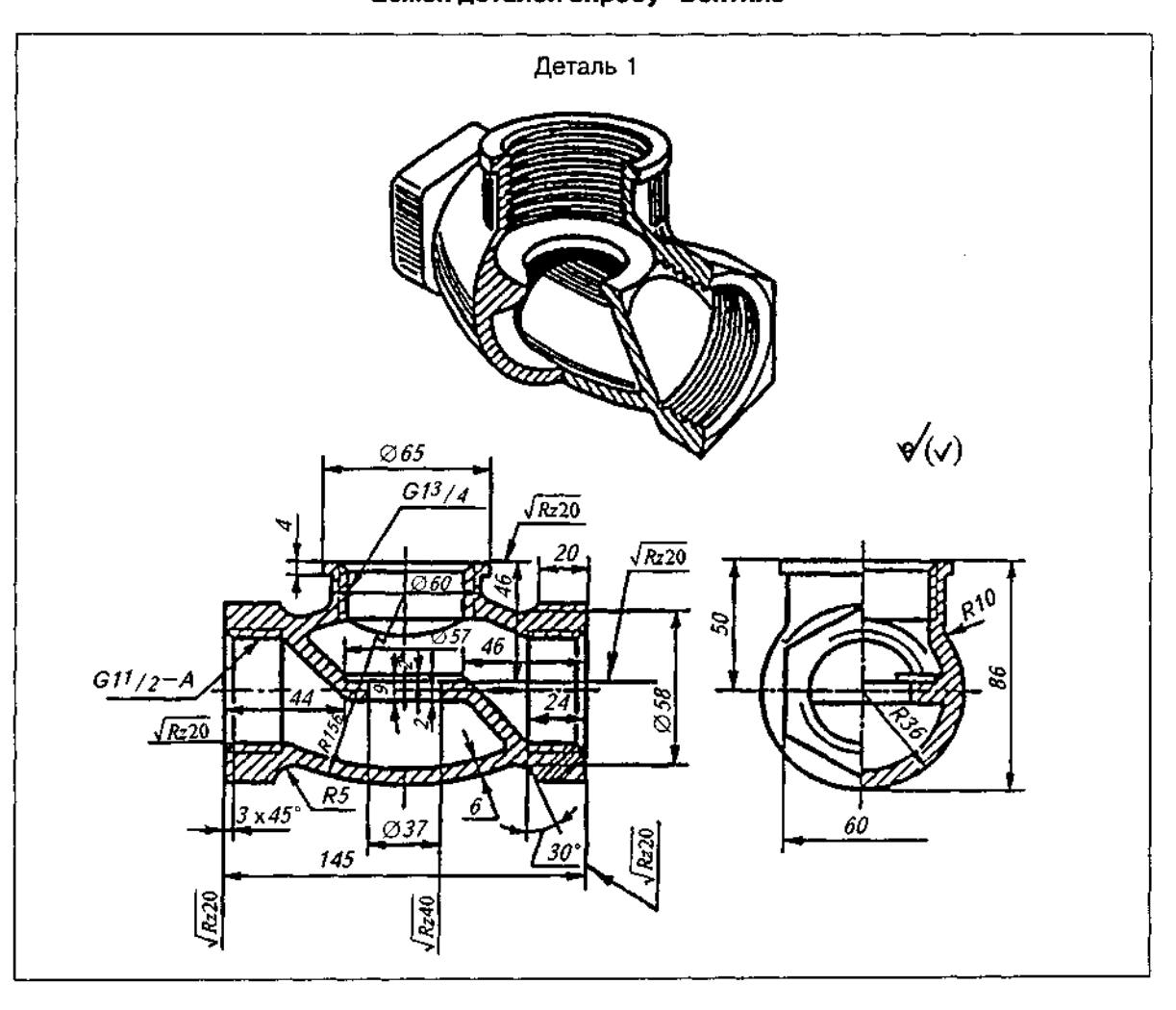

# Ескізи деталей виробу "Вентиль"

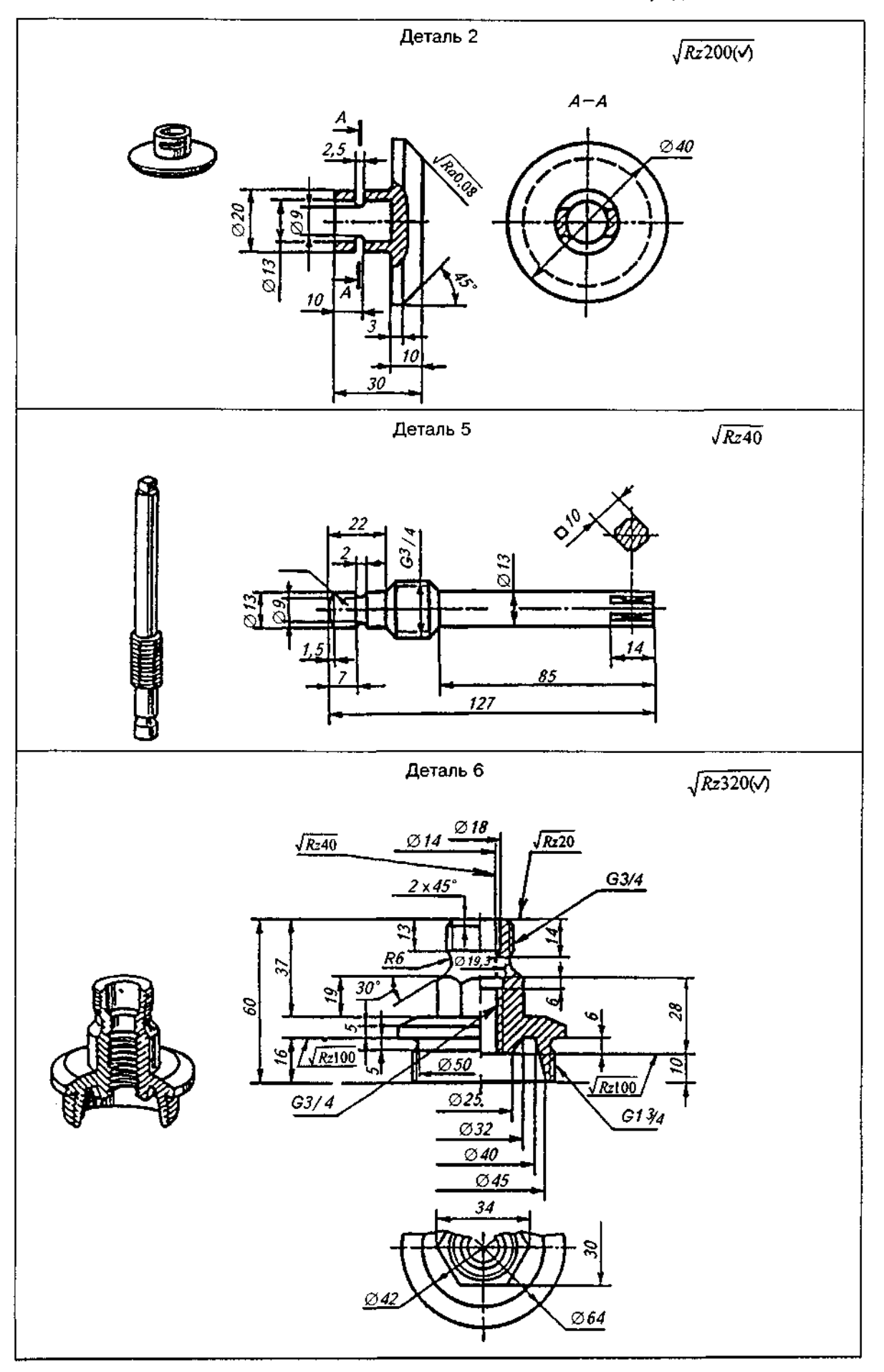

Закінчення табл. 20.1

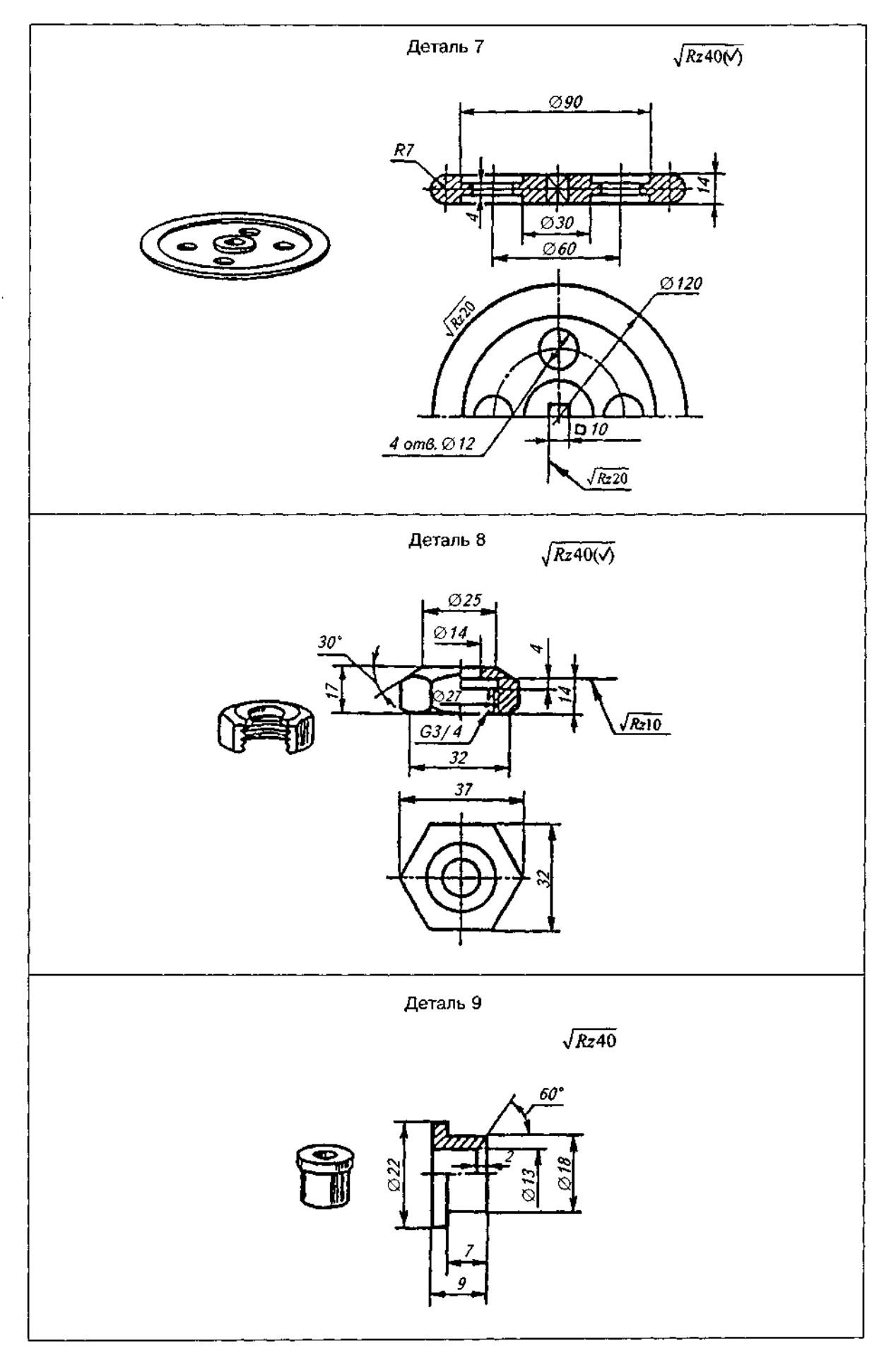

е) перевіряють зроблене креслення, обводять лінії видимого і невидимого контурів, заштриховують розрізи та перерізи:

е) проводять виносні та розмірні лінії, проставляють розмірні числа;

ж) заповнюють основний напис;

з) на окремому аркуші (аркушах) виконують специфікацію виробу;

і) наносять позиції деталей виробу на креслення.

Кількість зображень (виглядів, розрізів, перерізів) залежить від складності конструкції і має бути мінімальна, але достатня для повного уявлення про будову виробу. Навчальне складальне креслення найчастіше виконують у двох або трьох основних зображеннях, застосовуючи місцеві й додаткові вигляди, прості, складні та місцеві розрізи, перерізи тощо.

# **20.2. Деякі особливості** викреслювання складальних **креслень**

1. Місця стику суміжних деталей викреслюють однією лінією (товщина ліній не подвоюється). Зазор між деталями до 2 мм у масштабі креслення рекомендується не показувати.

2. На складальних кресленнях з метою спрощення допускається не показувати:

) фаски, галтелі, проточки, накатки, насічки та інші дрібні елементи;

б) кришки, маховики і т.ін., якщо треба показати закриті ними складові частини виробу. У цьому випадку відповідне зображення має супроводжуватись написом, наприклад: *Кришка поз.5 не показана, Маховик поз.З знятий;* 

Показуються нерозсіченими

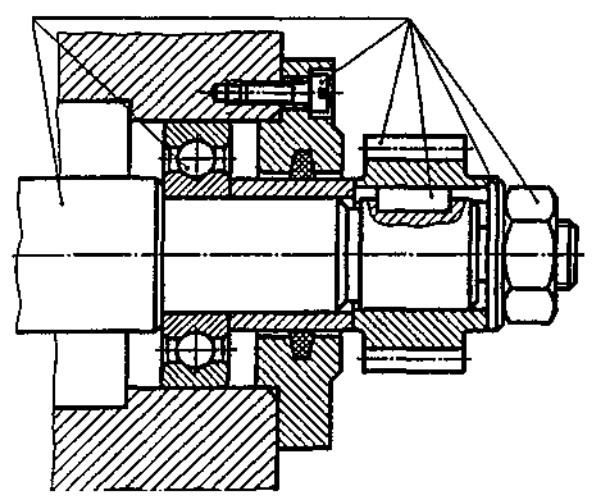

в) видимі складові частини виробів або їх елементи, розташовані за пружиною.

3. Рухомі деталі, які займають в експлуатаційних умовах у виробах різні положення і спрягаються з нерухомими деталями, зображуються в крайніх положеннях штрихпунктирною лінією з двома точками.

4. Такі деталі, як болти, гвинти, шпонки, штифти, заклепки, шпінделі, рукоятки, вали суцільні, у поздовжньому розрізі на складальних кресленнях зображуються нерозсіченими і відповідно незаштрихованими (рис. 20.17, див. також рис.  $20.3 - \mu$ ет. 5; рис. 20.6 — дет. 2,4; рис. 20.14 — дет. 5-8).

5. На всіх розрізах і перерізах складальних креслень виробів, для одних і тих же деталей, при нанесенні графічних позначень матеріалів для металів і твердих сплавів, штриховка має бути спрямована в один і той же бік (див. рис. 20.8, 20.14).

6. На стику поверхонь двох деталей, що дотикаються, нахил лінії штриховки слід вибирати для однієї деталі — праворуч, для другої — ліворуч.

Перерізи, ширина яких на рисунку становить менше 2 мм, допускається зачорнювати (див. рис. 20.3 — дет. 4; рис. 20.6 — дет. 9; рис. 20.8 — дет. 7).

### **20.3. Розміри на складальних кресленнях**

На складальному кресленні виробу наносять:

1. Габаритні розміри, які характеризують висоту, довжину і ширину виробу або його найбільший діаметр. Якщо якийсь із цих розмірів змінний унаслідок переміщення рухомих деталей механізму, то на кресленні показують розміри граничних положень рухомих частин (див. рис. 20.3, 20.8).

2. Монтажні розміри, які потрібні для правильного поєднання між собою деталей, розміщених у виробі у безпосередньому зв'язку.

3. Установлювальні розміри, що визначають величину елементів, за якими виріб установлюють на місце його монтажу або приєднують до іншого виробу.

4. Експлуатаційні розміри, які показують деякі розрахункові та конструктивні характеристики виробу.

Розміри окремих деталей або їх елементів на складальному кресленні не проставляють.

Рис. 20.17

### **20.4. Номери позицій**

На складальному кресленні всі складові виробу нумерують відповідно до номерів позицій, нанесених у специфікації виробу, тобто за правилами ГОСТ 2.108-68 спочатку заповнюють специфікацію, а потім з неї переносять на креслення відповідні номери позицій. Номери позицій слід проставляти на тому зображенні, на якому деталь проекціюється як видима, віддаючи перевагу основним виглядам або розрізам, розміщеним на **іх місці.** 

Номери позицій проставляють на поличках ліній-виносок, які заходять на зображення деталі і закінчуються точкою.

Лінії-виноски і полички виконують тонкими суцільними лініями, причому лінії-виноски не мають перетинатись між собою і, якщо можливо, не бути паралельними лініям штриховки розрізів і перерізів.

Розміщують номери позицій паралельно основному напису креслення поза контуром зображення, зазвичай групуючи їх у рядок або в колонку.

Номер позиції проставляють на кресленні переважно лише один раз. Цифри для номерів позицій мають бути на один-два розміри більші за розмір шрифту розмірних чисел.

Дозволяється проводити спільну лінію-виноску з вертикальним розташуванням номерів позицій для групи кріпильних деталей (див. рис. 20.14, рис. 20.18).

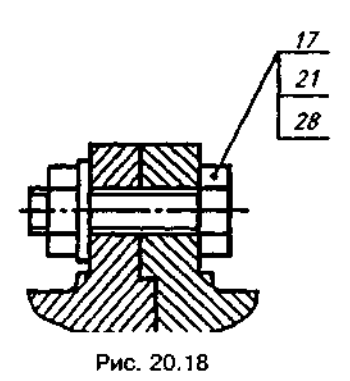

**20.5. Специфікація** 

Специфікація — документ, який визначає склад складальної одиниці, комплексу або комплекту, потрібний для виготовлення конструкторських документів і для запускання виробу у виробництво.

На кожну складальну одиницю виконують специфікацію на окремих аркушах формату А4. Основний напис специфікації відрізняється від основного напису креслення і виконується згідно з ГОСТ 2.104-68.

Якщо специфікація виконується на декількох аркушах формату A4, то на першому аркуші основний напис такий, як на рис. 20.19, на наступних — як на рис. 20.20. Форма і розміри граф специфікації подані на рис. 20.19.

У загальному вигляді специфікація складається з таких розділів:

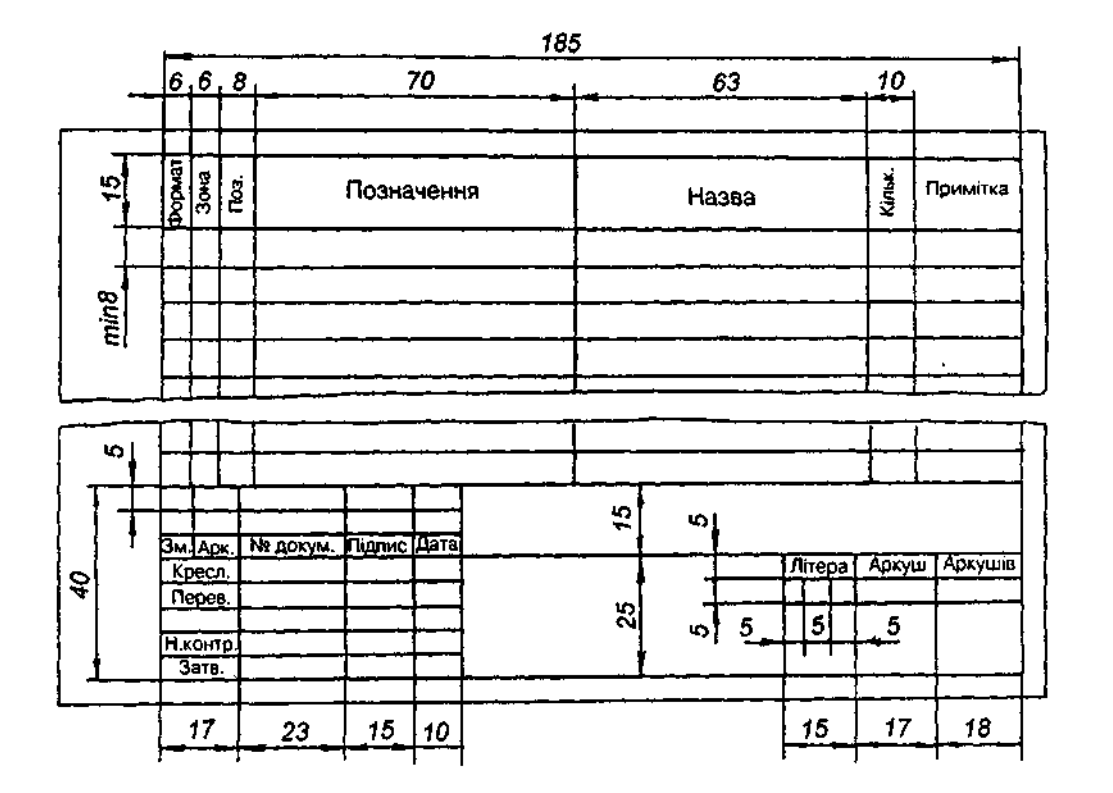

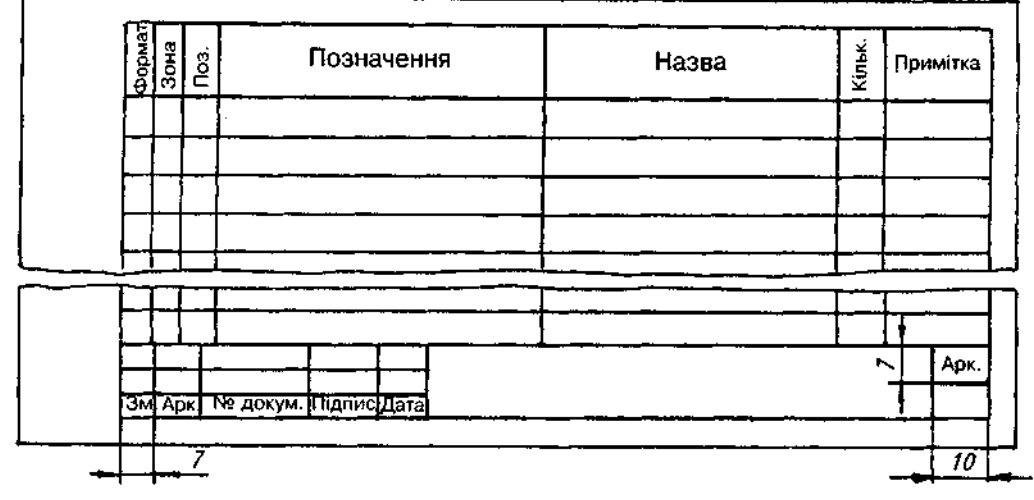

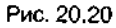

а) документація; б) комплекси; в) складальні одиниці; г) деталі; д) стандартні вироби; е) інші вироби; ж) матеріали; з) комплекти.

Наявність тих чи інших розділів визначається складом виробу. Назву кожного розділу вказують у вигляді заголовка у графі "Назва" і підкреслюють.

Після кожного розділу специфікації бажано залишати декілька вільних рядків для додаткових записів і по одному рядку після кожного заголовка.

У розділ "Документація" заносять основний комплект конструкторських документів на специфікований виріб, крім власне специфікації. У наших випадках це буде переважно складальне креслення.

У розділ "Складальні одиниці" записують складальні одиниці, що безпосередньо входять до специфікованого виробу (див. рис. 20.9, 20.16). На кожну з них виконують самостійне складальне креслення зі своєю специфікацією (рис. 20.15). Слід звернути увагу, що якщо складальне креслення виконано на форматі А4, дозволяється поєднувати специфікацію з самим кресленням, як на рис. 20.15.

У розділ "Деталі" записують нестандартні деталі виробу. Деталі записують у послідовності зростання цифр, які входять у позначення.

У розділ "Стандартні вироби" записують вироби, виготовлені за державними стандартами. У межах кожної категорії стандартів вироби записують за однорідними групами, об'єднаними їх функціональним призначенням, наприклад, кріпильні вироби, у межах кожної групи — в алфавітній послідовності їх назв, у межах назви - за зростанням номерів стандартів, у межах кожного номера стандарту - в порядку зростання основних параметрів виробу.

У розділ "Матеріали" записують лише ті матеріали, які безпосередньо застосовуються у складальному виробі (див. рис. 20.4,  $20.9$ ).

Графи специфікації заповнюють таким чином:

у графі "Формат" записують позначення формату, на якому виконано креслення деталі. Для деталей, на які креслення не виготовлені, у цій графі слід писати "БК";

графу "Зона" заповнюють лише для креслень, поділених на зони;

у графі "Поз." наводять порядкові номери складових виробу в послідовності записування їх у специфікацію. Для розділів "Документація" і "Комплекти" цю графу не заповнюють:

у графі "Позначення" записують позначення конструкторських документів на всі документи й вироби, занесені до специфікації.

Для всіх галузей машино- і приладобудування згідно з ГОСТ 2.201-68 введені системи позначень, у яких кожний виріб, деталь, складальна одиниця закодовані певним номером.

Для навчальних креслень рекомендують таку систему позначень:

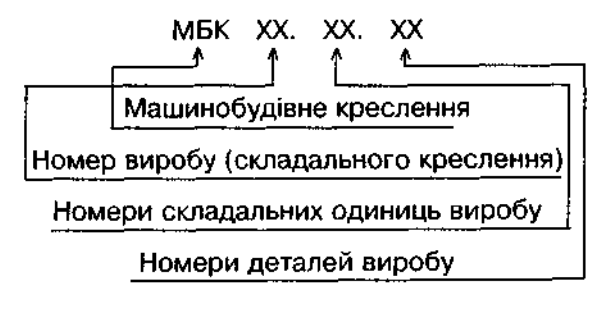

Наприклад.

МБК 07.00.00 СК - складальне креслення виробу, якому присвоєно номер 7;

МБК 11.00.03 — третя деталь виробу, якому присвоено номер 11;

МБК 15.02.01 - перша деталь другої складальної одиниці виробу за номером 15.

## **20.6. Приклад виконання** складального креслення

Програмою машинобудівного креслення передбачено виконання ескізів та робочих креслень деталей виробу (складальної одиниці) з натури, але з огляду на умови викладу цього питання в посібнику і неможливість подати складальний вузол, будемо вважати, що представлена на рис. 20.21 аксонометрія КЛАПАНА ПЕРЕЛИВНОГО замінює складальну одиницю.

Виконуючи розбирання і складання деталей складальної одиниці, можна попередньо визначити кількість деталей, присвоїти їм нумерацію, уточнити назву, матеріал та інші характеристики деталей (оригінальних чи стандартних), що дае змогу скласти структурну схему виробу, а потім розділи специфікації виробу. Важливим етапом є ознайомлення з принципом роботи виробу.

Клапан переливний (див. рис. 20.21) призначений для пропускання надлишку рідини з системи при певних (заданих) параметрах тиску в трубопроводах. Таким чином, клапан переливний виконує функції запобіжного пристрою (запобіжний клапан). Гайка накидна 4 призначена для регулювання зусилля, що передається через пружину 6 на клапан 3. Щільність прилягання клапана з виступом усередині корпусу забезпечується прокладко *2.* 

Герметичність тарілки 5 з корпусом 1 забезпечується кільцем 9.

Розглянемо коротку характеристику деталей виробу.

Корпус 1 — найбільш складна за формою і технологією виготовлення деталь. Під час його виготовлення застосовують різноманітні технологічні процеси - виливання та обробку на металорізальних верстатах. Слід зважати на цю особливість, оскільки після відливання не всі поверхні зазнають механічної обробки і, як наслідок, деякі розміри заготовки залишаються незмінними і в готовій деталі. Ця деталь для даного виробу є базовою. Для виявлення зовнішньої і внутрішньої форм треба застосовувати фронтальний розріз на місці головного вигляду і поєднання половини вигляду зліва з половиною поперечного розрізу, розташованих на місці вигляду зліва (рис. 20.22).

Прокладка 2 виготовляється у пресформі методом холодного штампування, тому на головному вигляді вона має бути розташована з урахуванням технології її виготовлення. Для цієї деталі використано фронтальний розріз (рис. 20.23).

Клапан 3 являє собою деталь ступінчастої форми. Для зберігання під час обробки співвісності зовнішніх і внутрішніх поверхонь головний вигляд бажано розташовувати так, як показано на кресленні (рис. 20.24). Для виявлення внутрішньої форми треба виконати фронтальний розріз, розташувавши його на місці головного вигляду.

Гайка накидна 4 має шестигранну форму. Для відтворення її зовнішньої форми потрібно деталь зобразити двома виглядами. Деталь має наскрізний отвір, для відображення якого треба виконати фронтальний розріз (або поєднання половини головного вигляду і половини фронтального розрізу), розташувавши його на місці головного вигляду (рис. 20.25).

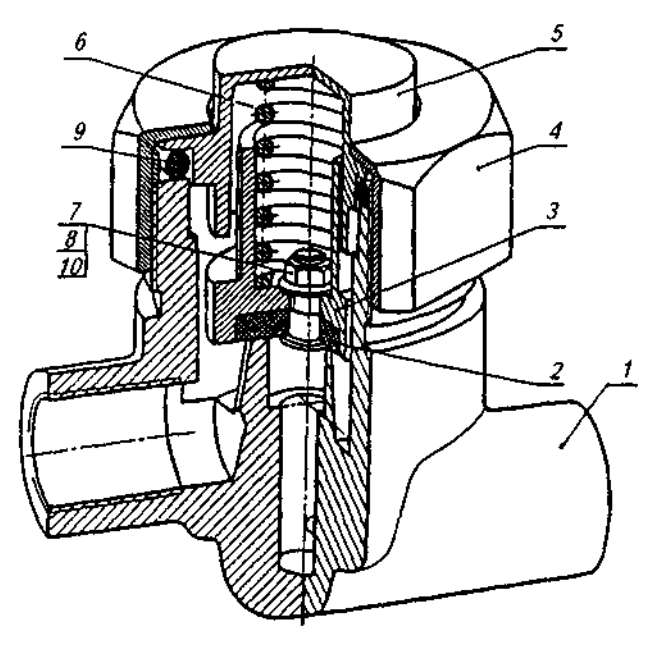

Рис. 20.21

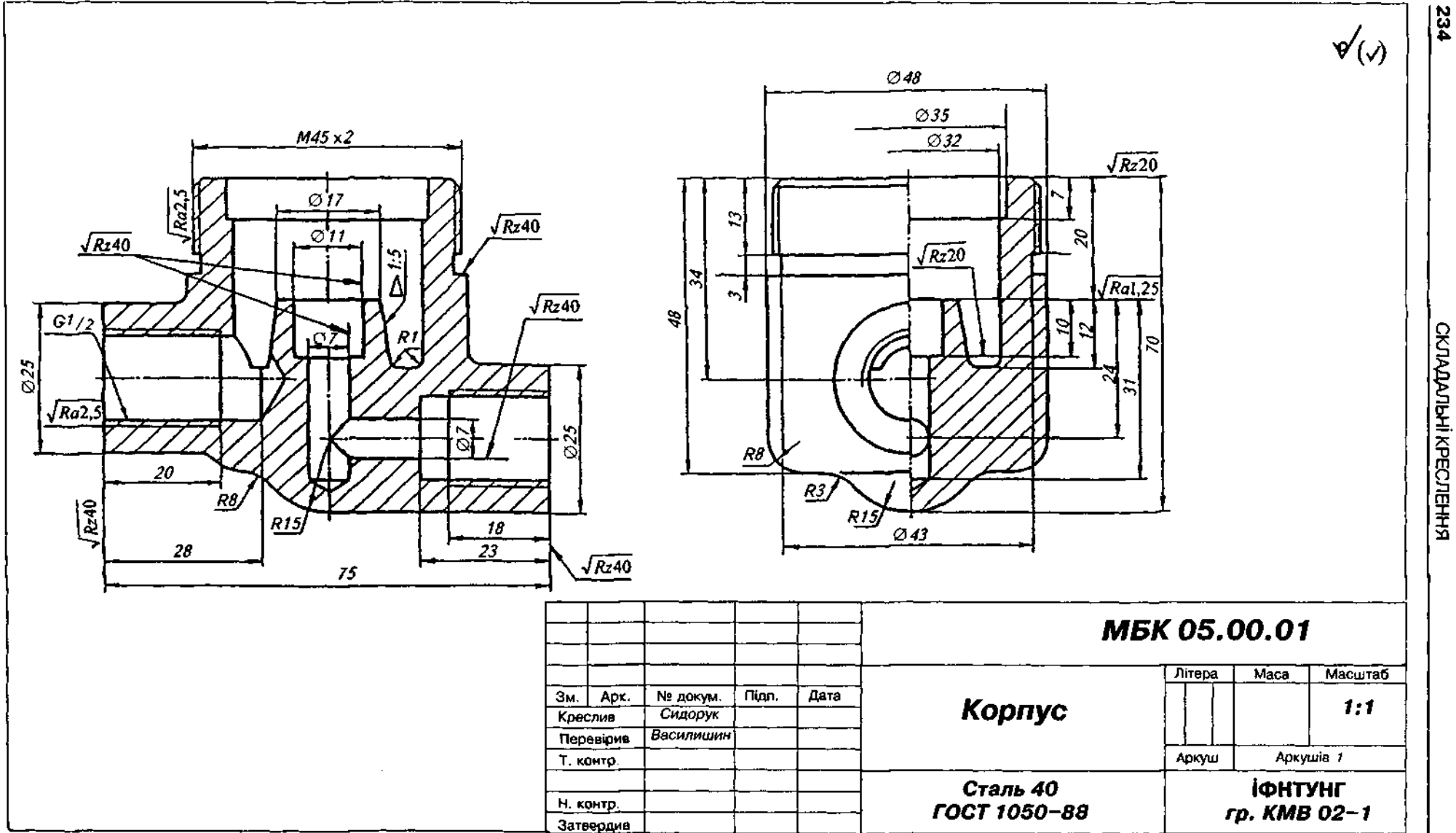

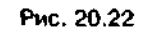

СКЛАДАЛЬНІ КРЕСЛЕННЯ

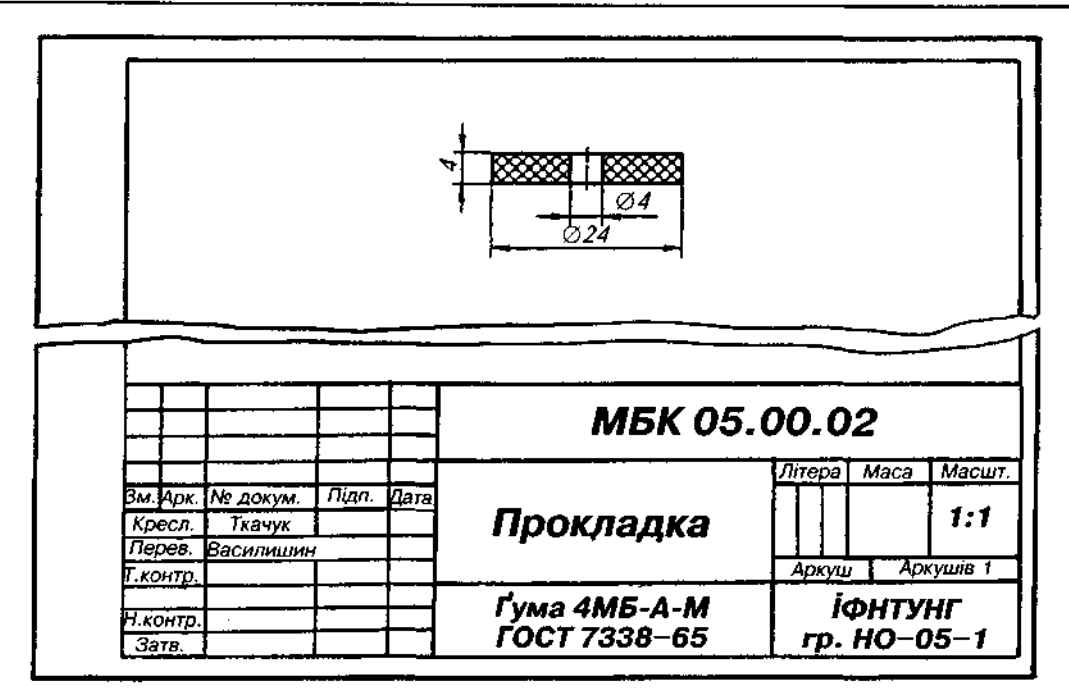

Рис. 20.23

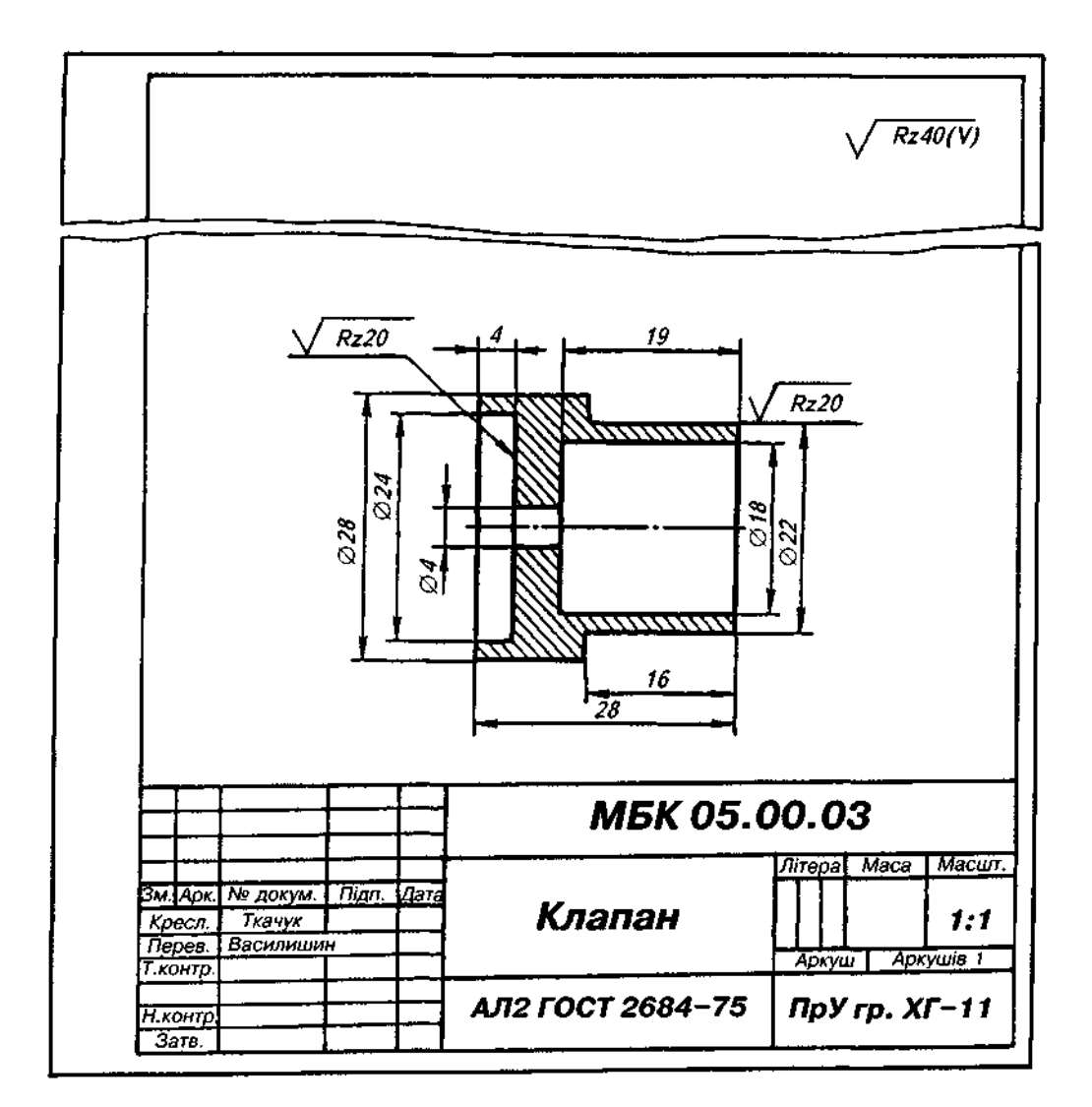

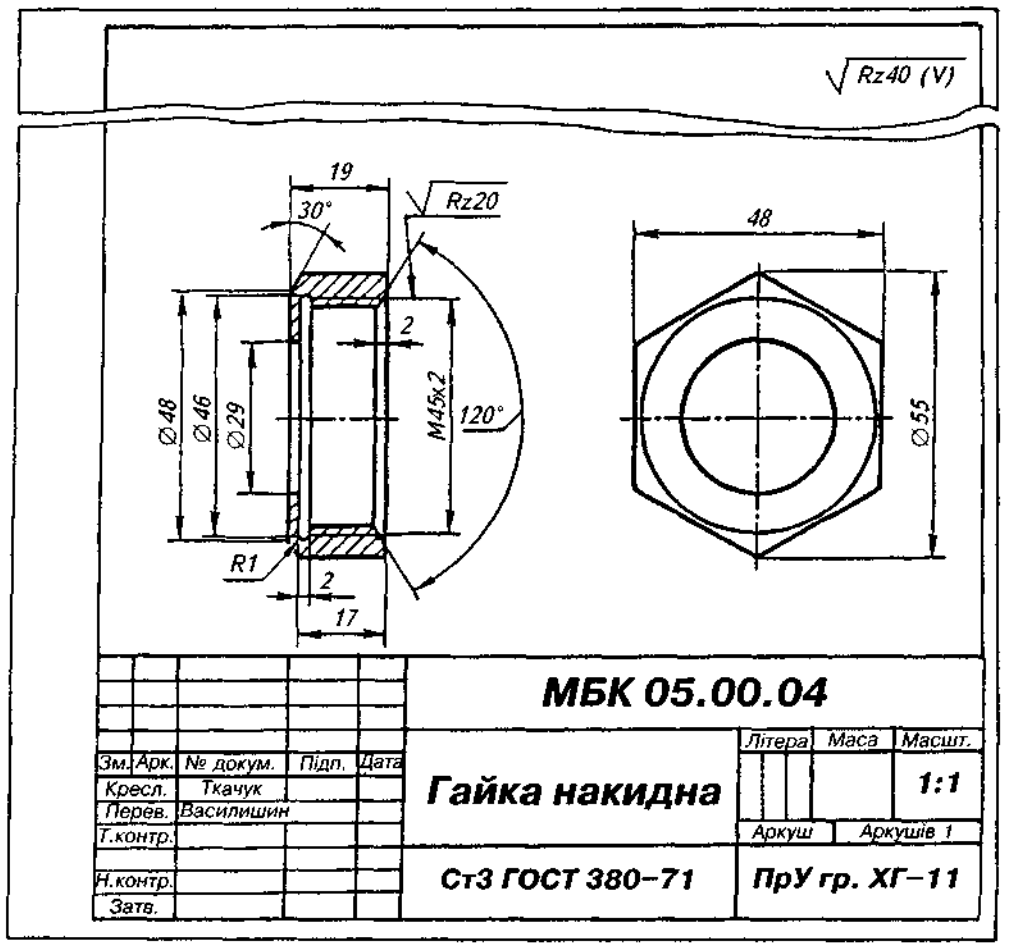

#### Рис. 20,25

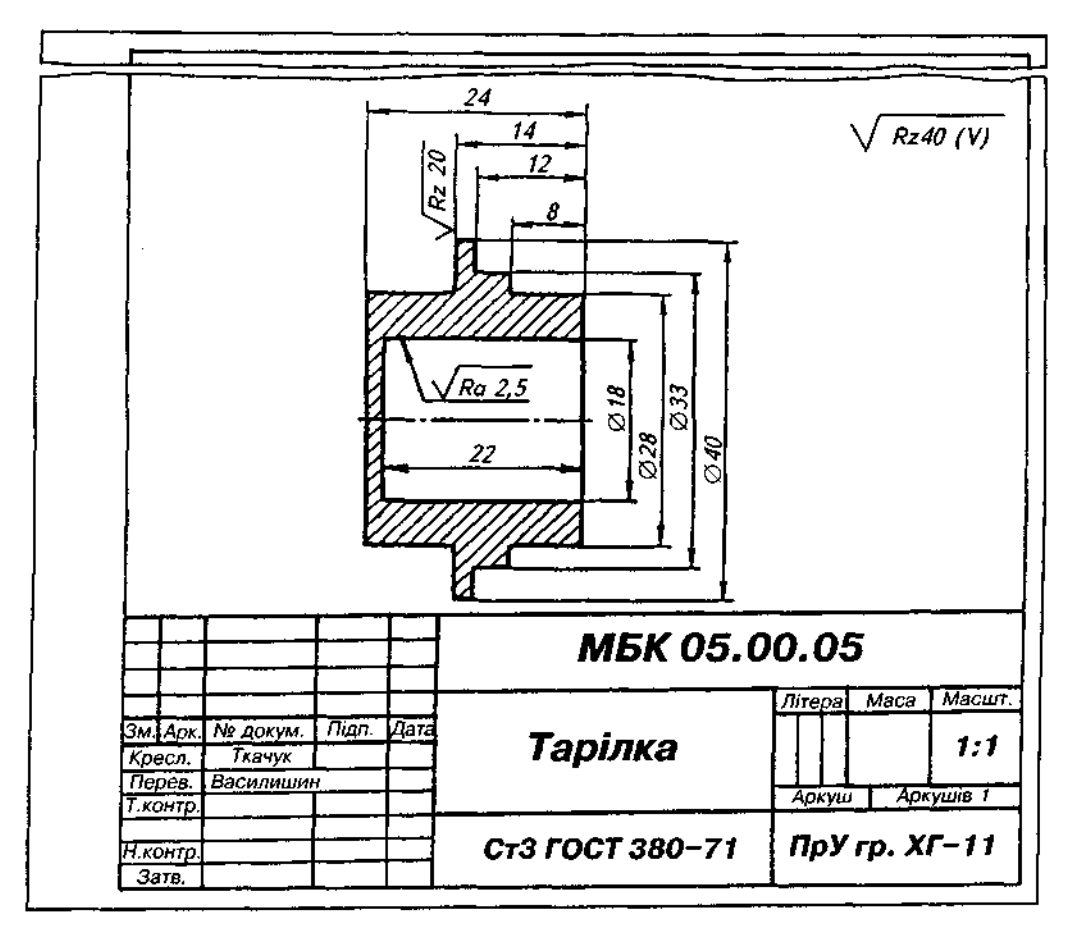

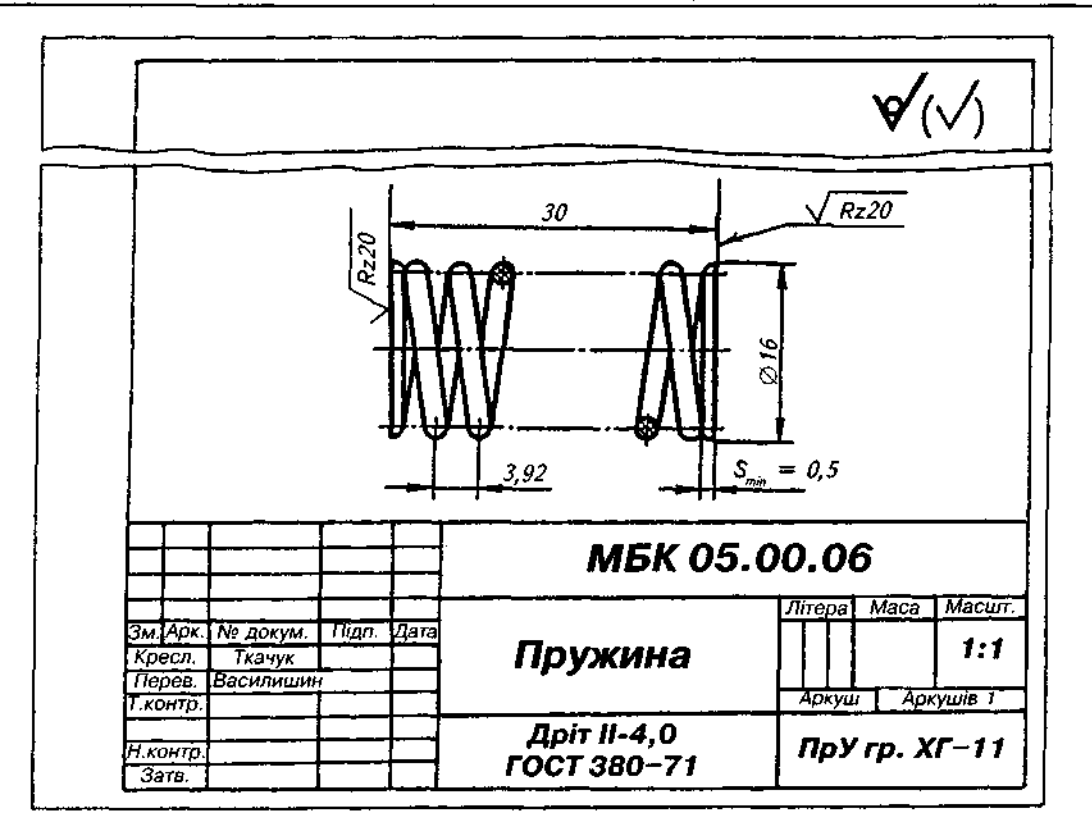

Рис. 20.27

Тарілка 5 — тіло обертання, що має декілька ступенів. Вісь симетрії цієї деталі на кресленні (рис. 20.26) має бути розташована горизонтально. Для виявлення форми отвору Ø18 глибиною 22 слід застосувати фронтальний розріз, розташувавши його на місці головного вигляду.

Незалежно від положення пружини 6 у виробі, її слід зображати на робочому кресленні лише горизонтально й у неробочому стані (рис. 20.27).

Стандартні вироби 7, 8, 9, і 10 добирають за параметрами, узгодженими з відповідними стандартами; ці вироби записують у гра- *"Назва"* специфікації.

Складальне креслення "Клапана перели*вного"* з позначення *МБК 05.00.00 СК,* має бути накреслене у трьох виглядах (рис. 20.28) для відображення зовнішньої форми і доповнене такими зображеннями:

1. На місці головного вигляду виконано поєднання частини вигляду (для уточнення форми накидної гайки) і частини розрізу для відображення внутрішньої форми корпусу 1, кріплення клапана 5 і прокладки 2 за допомогою гвинта 7, гайки 8 і шайби 10. Ущільнювальне кільце 9 показане в розрізі.

2. На місці вигляду зліва накреслено поєднання половини вигляду зліва з половиною поперечного розрізу. Половина вигляду зліва уточнює зовнішню форму корпусу 1 і гайки накидної *4*.

3. Вигляд зверху уточнює форму гайки на-

кидно*ї 4.* Але в цьому випадку можна обмежитись лише додатковим виглядом гайки накидно *4.* 

На складальному кресленні (рис. 20.28) кран переливний зображений п'ятьма зображеннями:

а) на місці головного вигляду — частина вигляду і частина розрізу (два зображення);

б) на місці вигляду зліва — половина вигляду і половина розрізу (два зображення);

в) вигляд зверху (одне зображення).

Специфікаці *"Клапана переливного"*  складається з розділів: "Складальне креслен*ня", "Деталі", "Стандартні вироби"* (рис. 20.29).

#### *Запитання для самоперевірки*

*1. Які креслення називаються складальними?* 

*2. Які вимоги ставляться до складальних креслень?* 

*3. В якій послідовності виконують складальне креслення?* 

*4. Які розміри проставляють на складальних кресленнях?* 

*5. Які основні вимоги ставляться до нанесення на кресленнях номерів позицій окремих деталей?* 

*Є. З яких розділів складається специфікація?* 

*7. Які є особливості викреслювання складальних креслень?* 

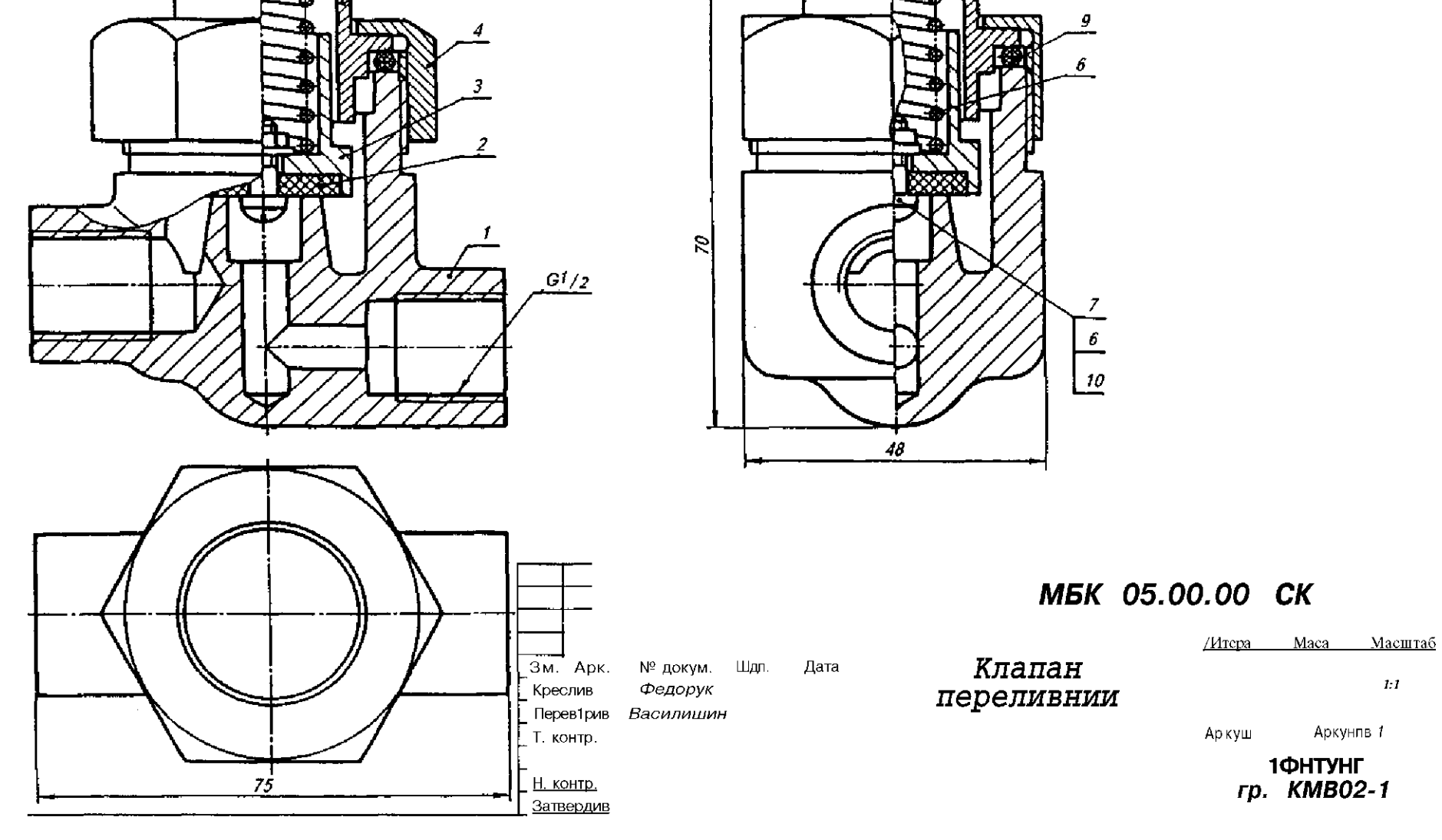

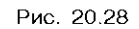

**о** 

 $\bullet$ 

 $C\Gamma$  $\overline{z}_s$ 

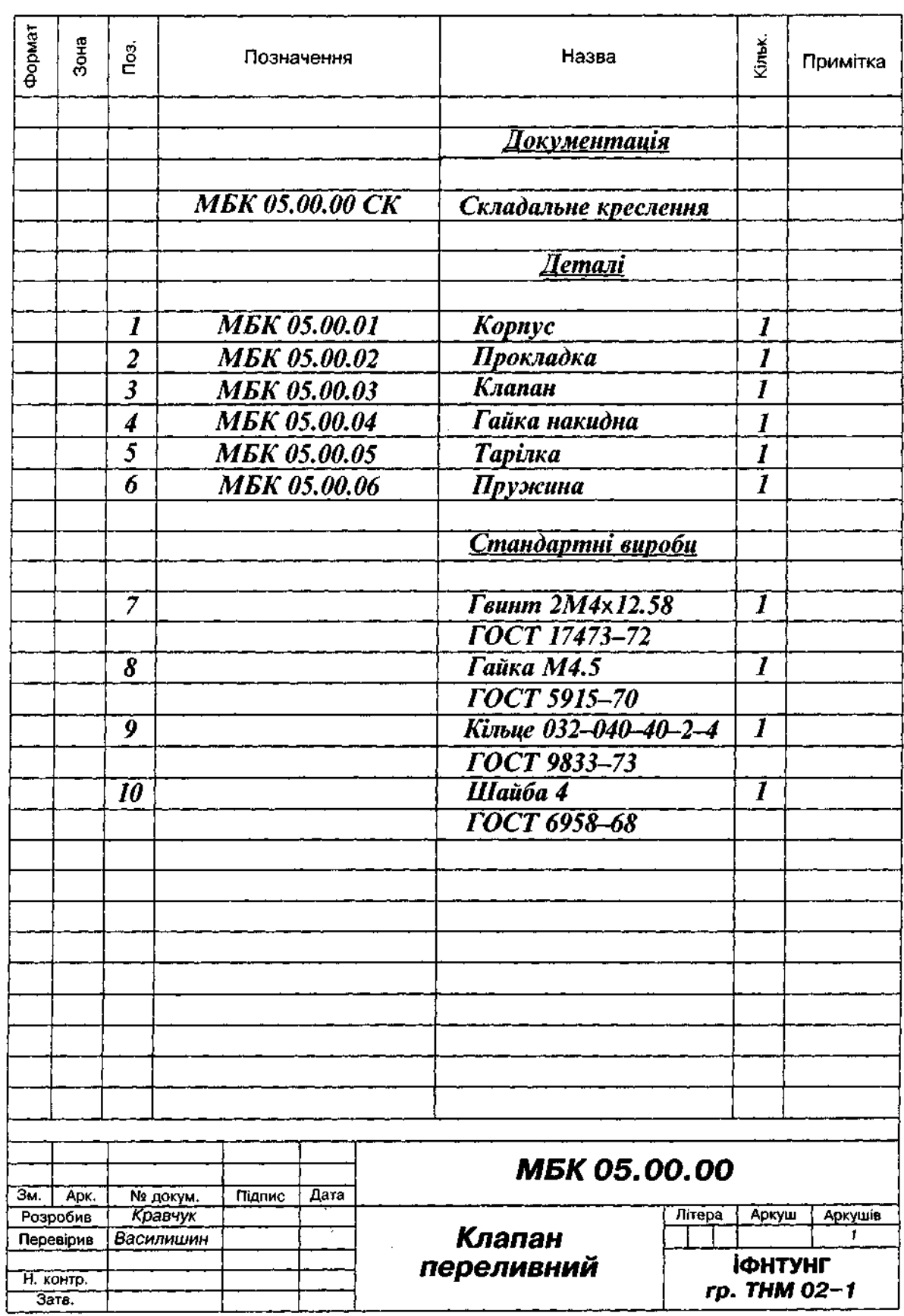

# **21. ЧИТАННЯ ТА ДЕТАЛЮВАННЯ** СКЛАДАЛЬНИХ КРЕСЛЕНЬ

## **21.1. Читання складальних креслень**

*Прочитати складальне креслення — означає зрозуміти призначення, будову, принципи роботи зображеного виробу*. При цьому з'ясовують взаємодію, способи з'єднання та форму кожної деталі.

Послідовність читання складального креслення передбачає п'ять основних етапів:

Ознайомлення з виробом. За основним кресленням з'ясовують назву виробу, масштаб зображення, за описом і технічними умовами — його призначення та принципову будову.

Читання зображень. Визначають, які є на кресленні вигляди, розрізи, перерізи та яке призначення кожного зображення.

Вивчення складових виробу. За специфікацією з'ясовують назви, а за кресленням форму, взаємне розташування та призначення складових частин виробу. Зображення деталей спочатку знаходять на тому вигляді, на якому вказаний номер позиції, а потім на решті виглядів. Як відомо, з'ясуванню форми деталі сприяють однаковий нахил і густина штрихування зображення однієї й тієї ж деталі.

*Вивчення конструкції виробу.* З'ясовують характер з'єднання деталей між собою. Якщо є рухомі з'єднання, то визначають, які деталі переміщуються та по яких поверхнях здійснюються спряження їх з іншими деталями. Для рознімних з'єднань знаходять усі кріпильні деталі.

*Визначення послідовності складання та*  розбирання виробу - завершальний етап читання креслення.

Чільне місце при читанні складального креслення належить вивченню форми кожної деталі як основного засобу з'ясування усіх інших питань, пов'язаних з читанням креслення.

Щоб уявити форму деталі, зображеної на складальному кресленні, треба визначити всі її вигляди, розрізи та перерізи на кресленні. При цьому обов'язково слід зіставити контури деталі на всіх її зображеннях.

Для аналізу креслення складальної одиниці треба вміти знаходити межі зображень деталей, визначати, якими поверхнями дотикаються деталі, як вони з'єднуються. Якщо є часткові зображення деталі, то слід уявити форму її частин, закритих іншими деталями, і, виконуючи креслення, відновити відповідні лінії.

Креслення суміжних поверхонь деталей складальної одиниці можуть містити різну за повнотою інформацію. Залежно від цього можна виокремити три групи зображень.

*Перша група.* Зображення деталі містить достатньо відомостей, за якими можна зрозуміти форму деталі. Це найперше характер зображення контуру деталі, який дає змогу здогадатись про форму зовнішньої та внутрішньої поверхонь, вісь симетрії, однакове штрихування, різні умовності, спрощення, тобто ті, що зосереджені лише на одному зображенні деталі. Для нескладних деталей цих відомостей цілком досить.

Друга група. Зображення деталі не містить достатньої кількості відомостей для визначення форми деталі, тобто форма деталі не може бути однозначно визначена. У цьому випадку виникає потреба в додатковому джерелі інформації; це може бути або друге основне, або додаткове зображення цієї ж деталі. Потрібна інформація може бути й на суміжних зображеннях інших деталей.

*Третя група.* Зображення деталі на складальному кресленні містять усі відомості, які дають змогу зрозуміти її форму. Але існує надлишкова інформація про форму деталі, яка пов'язана з потребою пояснити форму якоїсь іншої деталі на складальному кресленні. Така особливість властива усім складальним кресленням.

Розглянемо характер контуру зображених деталей на прикладі зображень виробу (складально одиниці) *"Клапан максимального тиску*" (рис. 21.1 та 21.2).

Складальна одиниця зображена за допомогою повного фронтального розрізу і двома виглядами. Вона містить сім деталей.

Деталь  $1$  — корпус має внутрішні порожнини. Внутрішні поверхні корпусу є охоплюючими щодо деталей 2, 3 і 6.

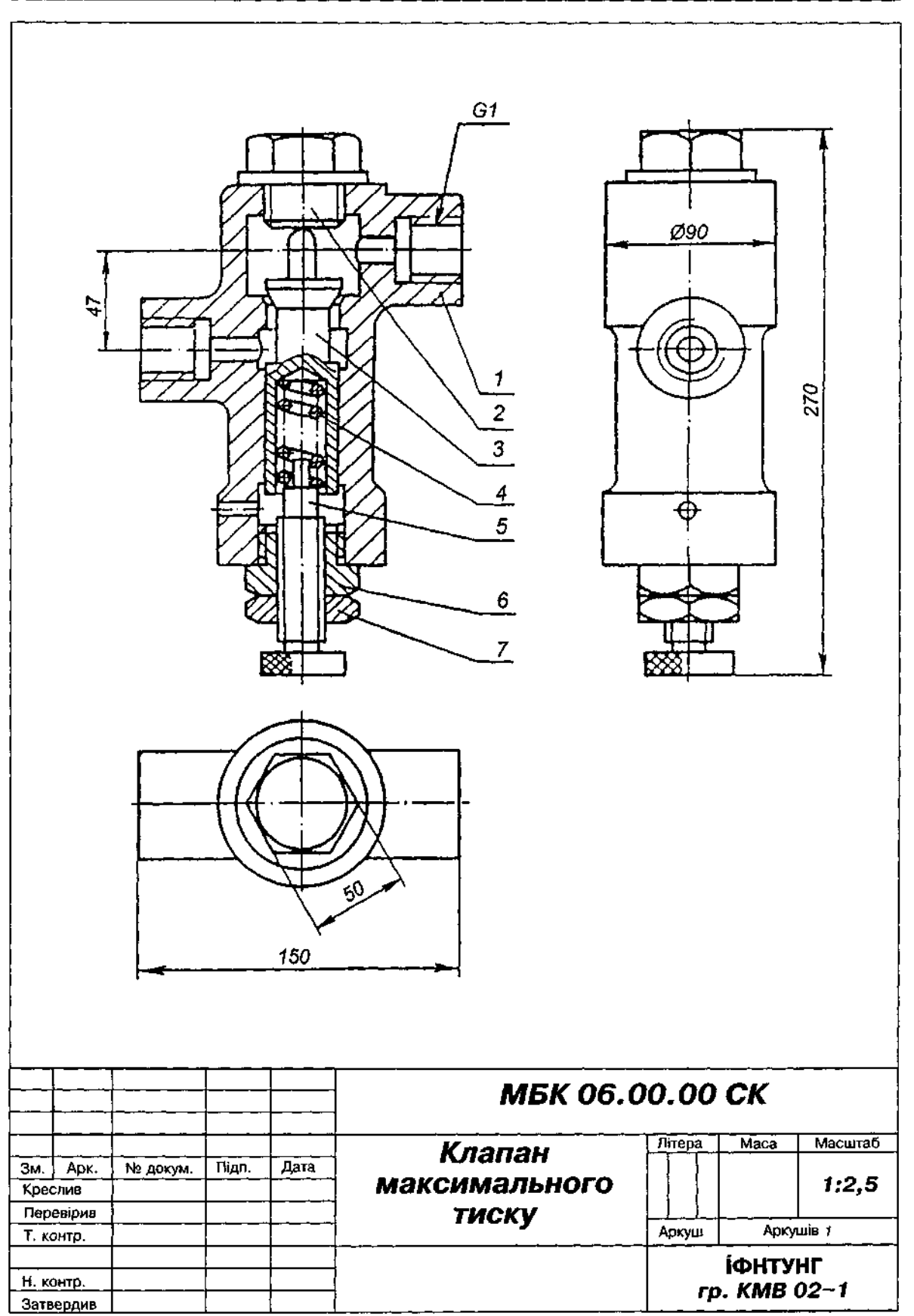

Puc. 21.1

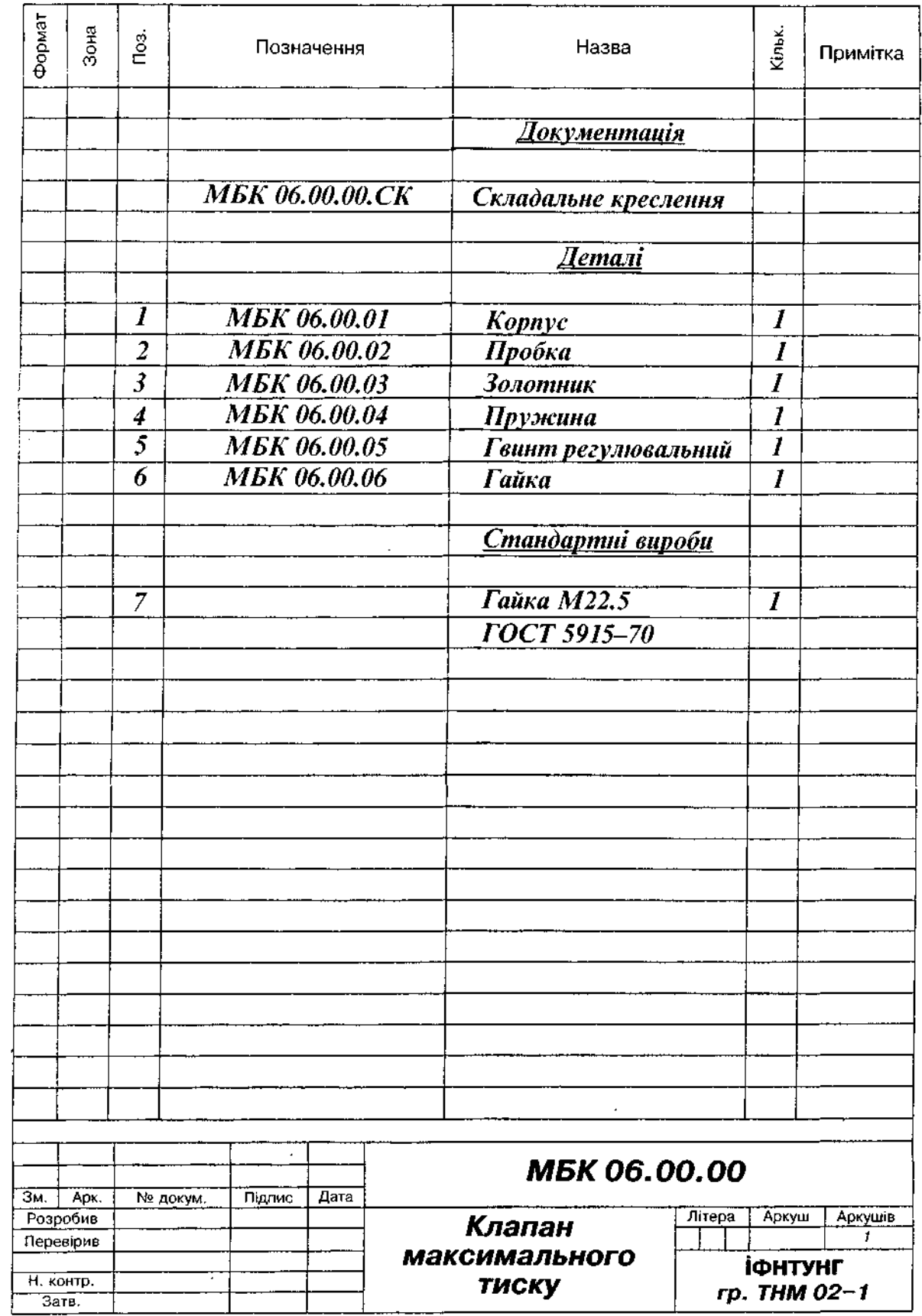

Рис-21.2

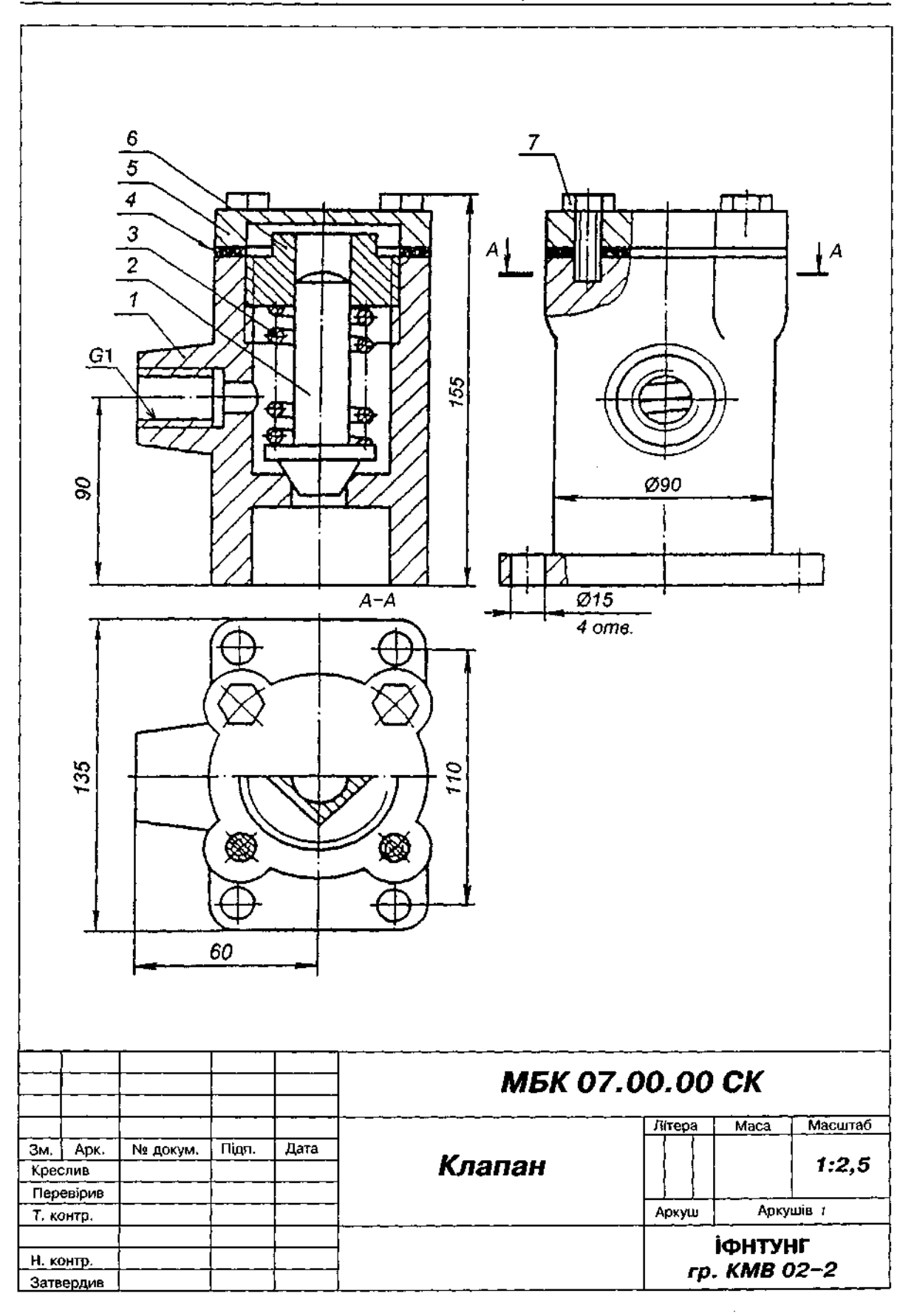

# ЧИТАННЯ ТА ДЕТАЛЮВАННЯ СКЛАДАЛЬНИХ КРЕСЛЕНЬ

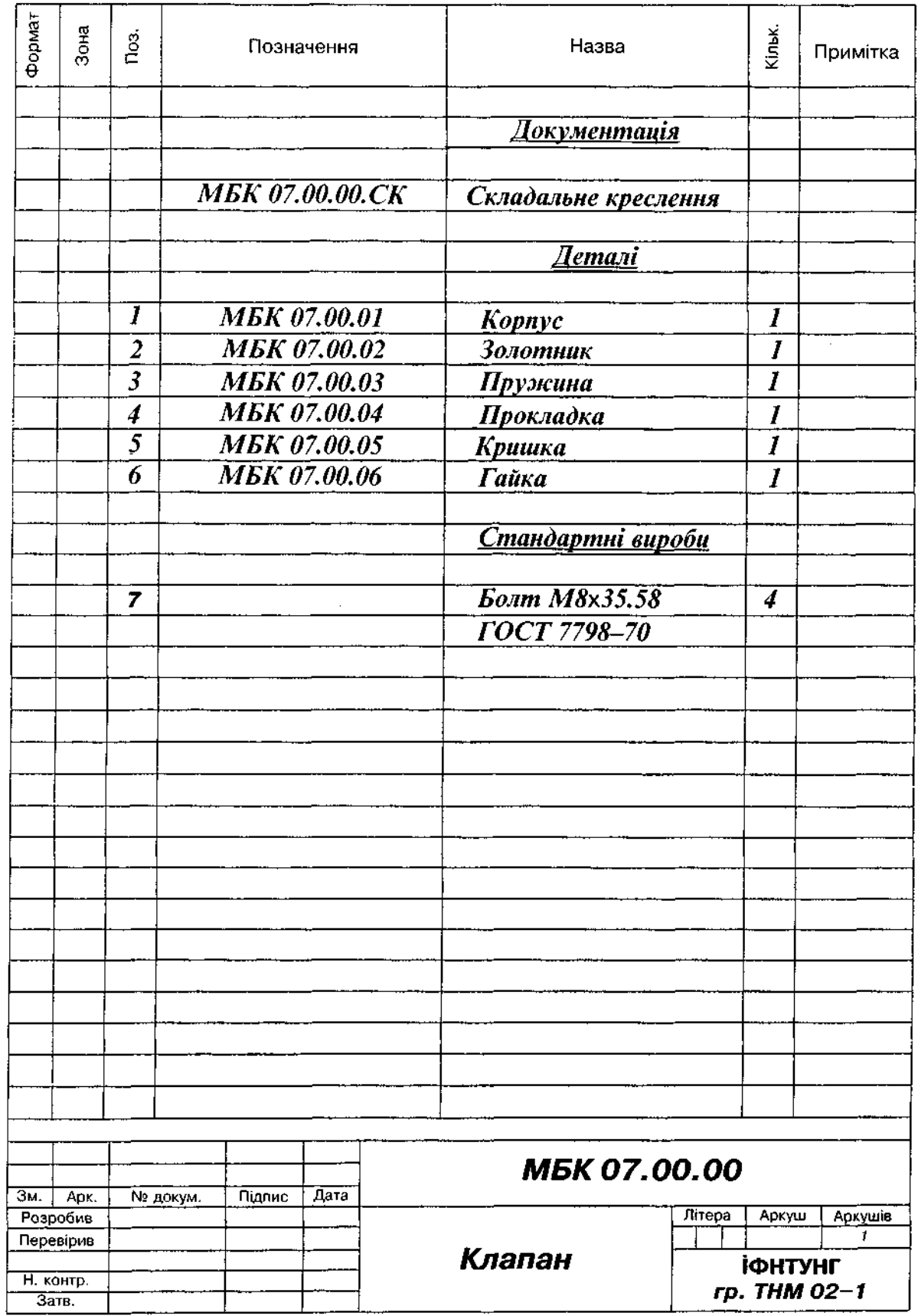

l,

Деталь 3 — золотник. За формою деталь комбінована. Внутрішня поверхня охоплююча щодо деталей 4 і 5. Зовнішні поверхні охоплювані.

Деталь 6 — гайка має внутрішню порожнину. Внутрішня поверхня охоплююча щодо деталі 5. Частина її поверхні щодо деталі 7 суміжна.

Деталі 2<sup>1</sup>5 — пробка і гвинт регулювальний — монолітні деталі. Зовнішні поверхні охоплювані.

Розглянемо приклад читання складального креслення "Клапана" (рис. 21.3 і 21.4).

За назвою (це видно з основного напису) та загальним уявленням про будову виробу можна з'ясувати, що клапан призначений для спускання з магістралі рідини чи газу, якщо тиск перевищує норму.

На складальному кресленні міститься три зображення: фронтальний розріз, вигляд зверху, суміщений із половиною горизонтального розрізу, та вигляд зліва з двома місцевими розрізами. Зі специфікації (рис. 21.4) бачимо, що виріб складається з шести оригінальних деталей та чотирьох стандартних болтів.

Корпус 1 показано на фронтальному розрізі, виглядах зліва та зверху. Фланець з чотирма отворами  $\varnothing$  15 мм у нижній частині корпусу призначений для приєднання його до іншого виробу. Отвір з різзю у лівій частині корпусу служить для приєднання спускної магістралі. Різь в отворі — трубна циліндрична розміром 1 дюйм (G1). Місцевий розріз на вигляді зліва свідчить про те, що в корпусі є нарізні отвори під болти М8 для закріплювання кришки 5. Герметичність з'єднання кришки з корпусом забезпечується прокладкою 4.

Форма золотника 2 повністю визначається його головним виглядом на кресленні.

Кришка 5 показана на всіх зображеннях креслення. Вигляд зверху визначає її зовнішні контури, на фронтальному розрізі показані її внутрішні обриси. На верхньому місцевому розрізі вигляду зліва показаний отвір під кріпильні болти 7.

Пружина 3 і гайка 6 показані на розрізі. Додатково форма верхньої частини гайки пояснюється за допомогою горизонтального розріз *А-А.* 

Гайка 6 загвинчується у корпус 1 за допомогою різі. Під час загвинчування гайки зусилля через пружину 3 передається на золотник 2, який притискується робочою конічною поверхнею до відповідної конічної поверхні на корпусі. Клапан відкривається, якщо перевищується тиск у магістралі, до якої він приєднаний. При цьому золотник, стискаючи пружину, переміщується вгору і відкриває прохід рідини чи газу до отвору з трубною різзю. Регулювання тиску, при якому має спрацьовувати клапан, здійснюється за допомогою гайки 6. Загвинчування та відгвинчування гайки здійснюється її призматичною частиною.

## **21.2. Деталювання**  складальних креслень

Деталюванням називається виконання робочих креслень деталей виробу (складальної одиниці) за складальним кресленням. Характер і послідовність деталювання складального креслення показано на рис. 21.5.

Процес деталювання складального креслення виконують за такими етапами:

1. Вивчають складальну одиницю, прочитавши її креслення.

2. Визначають деталі, креслення яких треба виконати. Деталювання починають із простих за формою деталей.

3. Знаходять і аналізують зображення призначеної для деталювання деталі, яка міститься на кресленні, визначають її головне зображення, кількість і склад потрібних зображень. Слід нагадати, що кількість зображень має бути мінімальна, але достатня для повного уявлення про форму і розміри деталі. Кількість і склад зображень деталі на робочому кресленні можуть і не відповідати зображенням на кресленні складальної одиниці.

4. Обирають масштаб зображень. При деталюванні не обов'язково дотримуватися одного і того ж масштабу для всіх деталей. Дрібні деталі, а також складної форми, зображають у більшому масштабі.

5. Обирають потрібний формат аркуша паперу для виконання креслення, наносять рамку й основний напис.

6. Виконують зображення деталі. На кресленні деталі зображують і ті її елементи, які на складальному кресленні не показують, або показують спрощено, наприклад, фаски, галтелі. Розміри цих конструктивних елементів визначають не за складальним кресленням, а за відповідними стандартами на ці елементи.

7. Наносять на кресленні розміри, позначення шорсткості поверхонь та інші дані.

8. Перевіряють креслення й остаточно його оформляють.

Під час деталювання складальних креслень виникають деякі ускладнення при визначенні справжніх розмірів елементів деталей, потрібних для креслення та для нанесення на готові креслення деталей, а також при переведенні розмірів зображень із одного масштабу в інший.

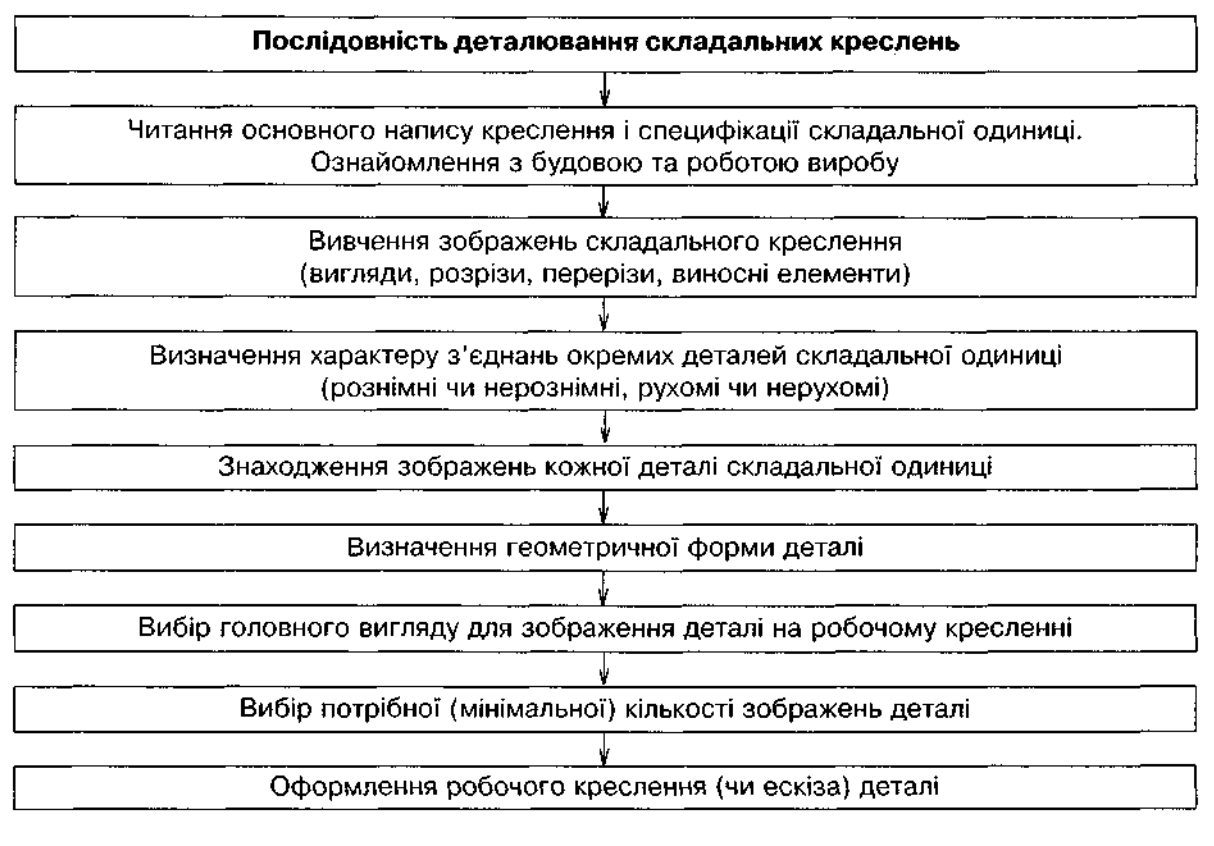

Рис. 21.5

Розглянемо деякі випадки.

1. Креслення, що деталюють, і креслення деталі мають масштаб М1:1. У цьому випадку справжні розміри всіх елементів деталі вимірюють за складальним кресленням і безпосередньо використовують на кресленні деталі.

2. Креслення, що деталюється, має масштаб, який відрізняється від М1:1, а креслення деталі виконується в масштабі, який відрізняється від масштабу креслення, що деталюють, і від М1:1. У цьому разі справжні розміри елементів деталі знаходять як результат ділення розмірів цих елементів, виміряних на складальному кресленні, на його масштаб. Далі справжні розміри множать на масштаб робочого креслення деталі й отримують розміри для виконання зображень на ньому.

3. Найскладніший випадок - це коли креслення, що деталюють, є друкарською (або якоюсь іншою) копією, на якій масштаб зображень не відповідає зазначеному в основному написі. Тоді треба спочатку з'ясувати масштаб копії, далі визначити обчисленням справжні розміри елементів деталей, перемножити ці розміри на масштаб робочого креслення деталі й будувати зображення. Щоб уникнути великої кількості обчислень, у навчальному процесі слід використовувати графічний спосіб, застосовуючи пропорційний (кутовий) масштаб.

На аркуші міліметрового паперу проводять дві взаємно перпендикулярні прямі / і t (рис. 21.6, а), які перетинаються в точці О. На горизонтальній прямій від точки *О* праворуч циркулем-вимірювачем відкладають довжину відрізка ОА=10 мм, виміряну на кресленні, а на вертикальній прямій ОВ = 20 мм - справжній розмір цього ж відрізка, що визначений розмірним числом. Проводячи через точки А і В взаємно перпендикулярні прямі, на їх перетині отримуємо точку М. Пряма ОМ  $\epsilon$  лінією масштабу M1:1 і дає змогу визначити справжні розміри решти елементів цього креслення: вимірявши циркулем-вимірювачем розмір потрібного елемента на кресленні, що деталюють (рис. 21.6, б), відкладають його від точки  $O$  на прямій / (рис. 21.6, б); через точку С проводять вертикальну пряму до перетину з лінією масштабу. Відрізок цієї прямої від  $C$  до лінії масштабу визначає справжній розмір потрібного елемента (у цьому випадку 50 мм).

Проставляючи розміри на робочих кресленнях, слід враховувати, що багато елементів деталей мають стандартні розміри.

У табл. 21.1 подано ряди нормальних розмірів.

Розміри під гайковий ключ вибирають із ряду нормальних розмірів: 3,2; 4; 5,5; 7; 8; 10; *12;* 14; *17; 19; 24; 27; ЗО; 32; 36; 41; 46;*  50; 55; 60; 65; 70; 75; 80; 85; 90; 95; 100.

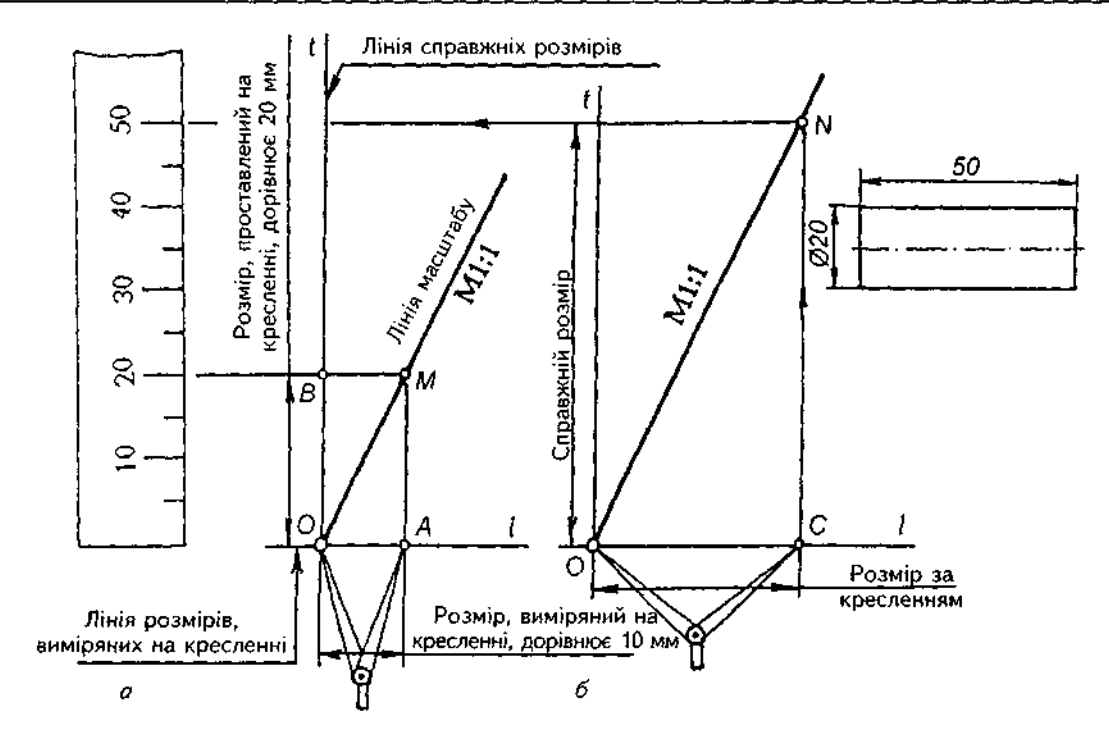

Рис. 21.6

Таблиця 21.1

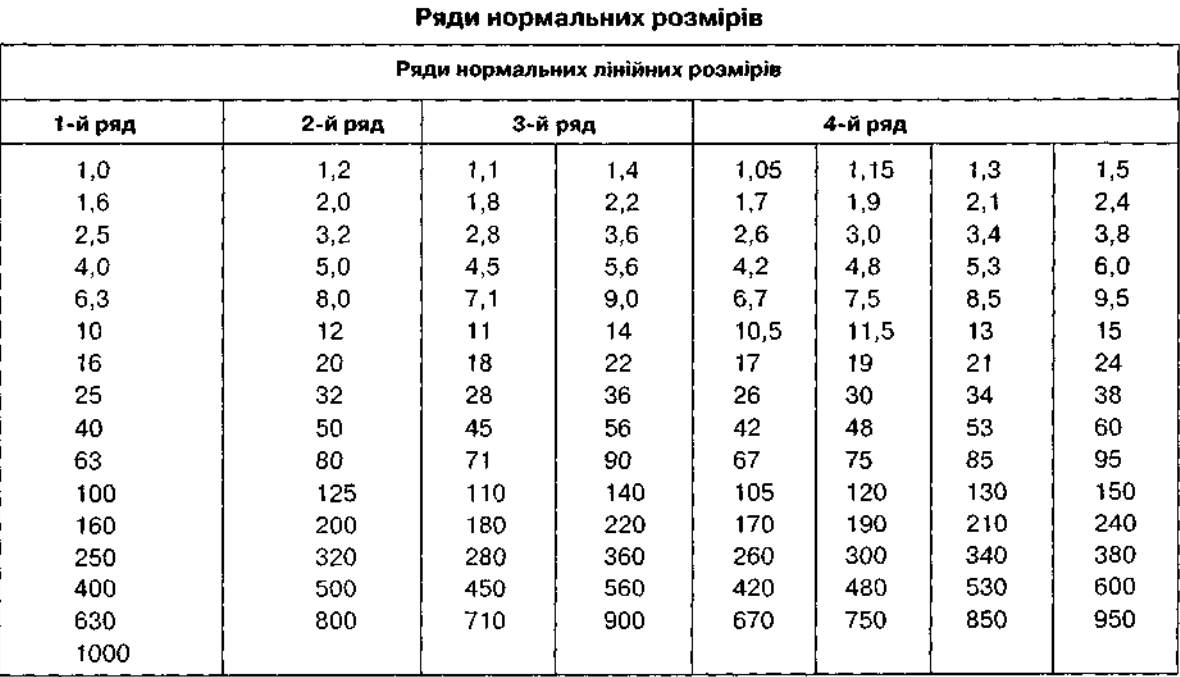

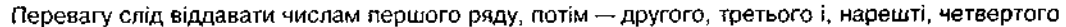

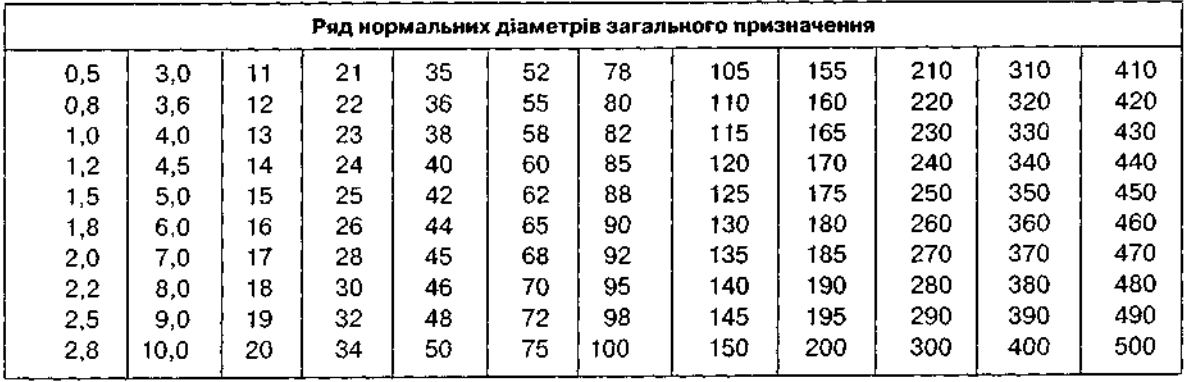

#### Таблиця 21.2

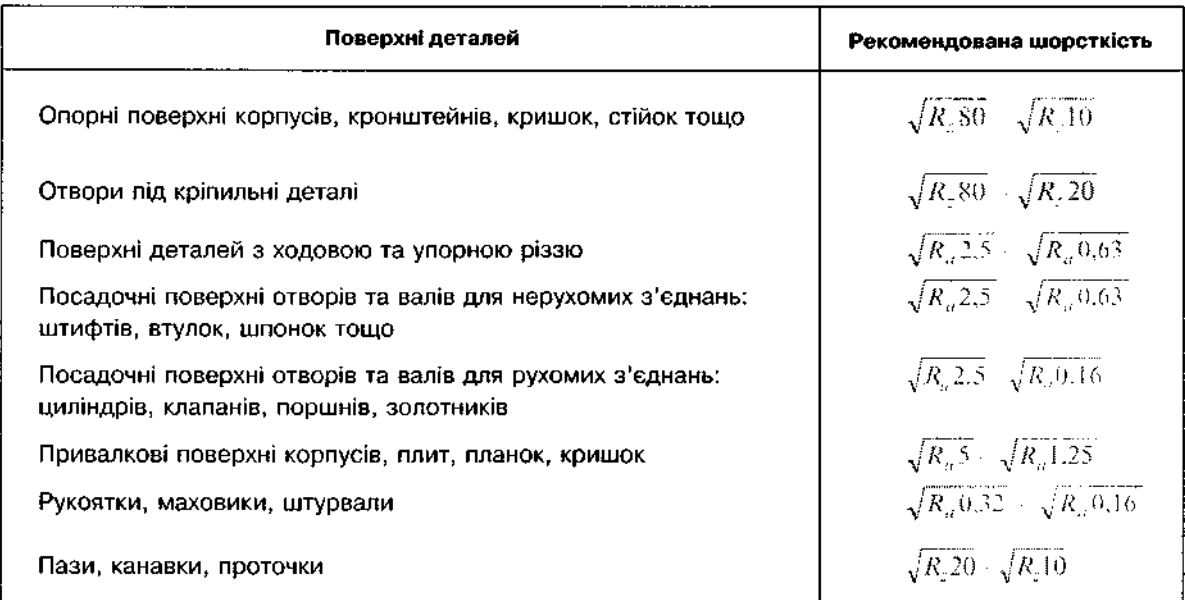

Рекомендована шорсткість деяких поверхонь

Розміри фасок вибирають залежно від кута фаски: для кутів 45°; 60° — 0,5; 0,7; 0,8; 1,0; 1,2; 1,5; 1,8; 2,0; 2,5; 3,5; 4,0; 4,5; 5,0; 6,0; 7,0; 8,0; 9,0; 10,0; 15,0; для кутів  $30^{\circ}$  -2,0; 2,5; 3,0; 4,0; 5,0; 6,0; 7,0; 8,0; 9,0; 10,0; 15,0.

Значення конусностей вибирають із ряду нормальних конусностей: 1:3; 1:5; 1:7; 1:8; 1:10; 1:12; 1:15; 1:20; 1:30; 1:50; 1:100; 1:200.

У табл. 21.2 подано рекомендовану шорсткість деяких поверхонь, які найчастіше трапляються в деталях.

#### *Запитання для самоперевірки*

*1. Де можна отримати відомості про основні розміри стандартних виробів, зображених на складальному кресленні?* 

*2. Які відомості про складальну одиницю можна визначити за допомогою основного напису креслення?* 

*3. Що дає змогу визначити, скільки однакових деталей зображено на складальному кресленні?* 

*4. У чому полягає процес деталювання складальних креслень?* 

*5. Які деталі виробу не підлягають деталюванню?* 

*6. Чи завжди кількість зображень деталі на складальному кресленні має відповідати кількості зображень на кресленні цієї деталі?* 

*7. Як визначити розміри деталі за складальним кресленням, якщо його надруковано в довільному масштабі?* 

*8. Як на робочому кресленні деталі показують елементи, які не зображені на складальному кресленні (фаски, проточки, похили тощо)?* 

# ДОДАТОК

# БАГАТОВАРІАНТНІ ГРАФІЧНІ ЗАВДАННЯ

 $\mathcal{A}$ 

# **Методичні вказівки** до виконання графічних завдань

Для успішного засвоєння курсу креслення треба вивчити теоретичний матеріал, набути навиків у читанні креслень і виконати передбачені програмою графічні роботи.

Рівень засвоєння курсу можна оцінювати головним чином за якістю виконаних графічних робіт.

Комплект індивідуальних завдань охоплює основні питання теоретичного матеріалу, що подається в посібнику.

Багатоваріантність завдань дає змогу забезпечити індивідуальним завданням кожного студента групи.

Графічні завдання складено так, що викладач має змогу давати загальні для всієї навчальної групи методичні рекомендації і зауваження, які стосуються виконання конкретного графічного завдання.

Для швидкого і точного виконання креслень треба мати набір креслярських інструментів та приладдя і засвоїти техніку роботи ними.

До приладдя відносять креслярські дошки, столи, креслярські та штрихувальні прилади, креслярський папір, олівці, ґумки тощо.

До основних креслярських інструментів належать циркулі, кронциркулі, лінійки, косинці, рейсшини, лекала.

**Папір.** Креслярський папір призначений для виконання креслень або малюнків олівцем, тушшю або аквареллю. Креслярський папір з одного боку гладкий, з іншого — шорсткий. На гладкому боці креслять, на шорсткому малюють. Якість креслярського паперу визначає зовнішній вигляд креслення або малюнка, а також швидкість їх виконання.

**Олівці.** Від вибору і вмілого користування креслярськими олівцями залежать якість і точність креслення.

Креслярські олівці мають шестигранну (такі олівці зручно тримати в руці, вони не скочуються з похилого креслярського стола) та циліндричну форму.

Олівці поділяють на м'які, середні та тверді. М'які олівці маркують М, 2М,..., 6М, тверді - Т, 2Т, ..., 7Т. Зростання цифри, що стоїть біля літери "М", відповідає збільшенню м'якості графіту олівця, а перед літерою "Т" збільшенню його твердості. Олівці середньої твердості позначають марками ТМ або МТ.

Для креслярських робіт придатні цангові олівці з графітом відповідної твердості.

Олівці багатьох країн маркуються літерами В та Н з відповідними числовими показниками м'якості чи твердості (В, 2В,..., 8В м'які, Н, 2Н, ..., 10Н — тверді); олівці середньої твердості маркуються НВ або F.

Студент має мати олівці хоча б трьох марок; М(В), ТМ(НВ, F) і Т(Н). Під час виконання креслень тонкими лініями рекомендується застосовувати олівець марки Т(Н), обводити лінії креслення треба олівцем марки ТМ (НВ, F) або М(В). Якщо обводити м'якшим олівцем, креслення забруднюється.

Правильно заструганий олівець має форму конуса заввишки 25-30 мм. Кінчик графіту виступає з оправи на 6-8 мм (рис. Д1, а). Для обведення олівець застругують у вигляді плоскої лопатки (рис. Д1, б). Таке застругування дає змогу проводити лінії однакової товщини. Олівець застругують з кінця, на якому немає марки. Графітовий стрижень загострюють на дрібному наждачному папері, який для зручності наклеюють на дощечку або картон (рис.  $\Box$ 1, в).

Проводячи лінію, олівець рухають зліва направо з невеликим постійним нахилом у бік руху (рис. Д2).

Гумка. Допоміжні або помилково проведені лінії на кресленні, а також забруднення витирають ґумками — м'якими для олівця і твердими для туші. Для витирання непотрібних ліній без пошкодження близько розташованих потрібних зручно користуватись різно-

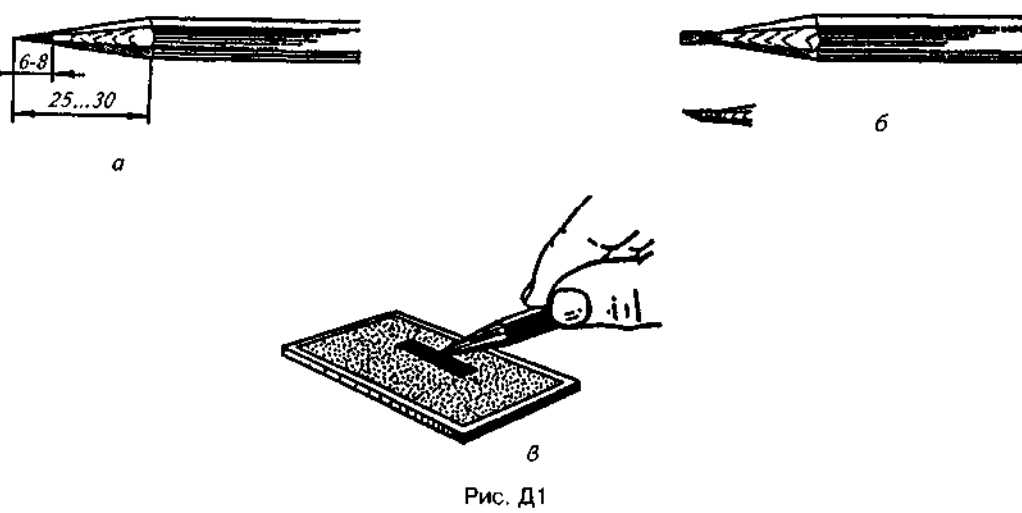

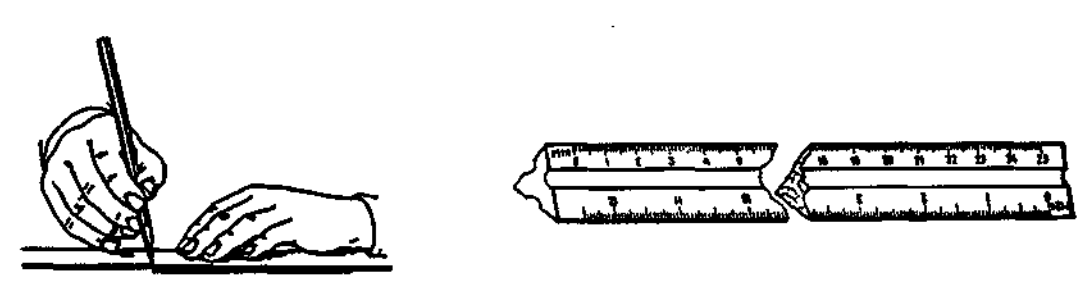

Рис. **Д2** 

Рис. ДЗ

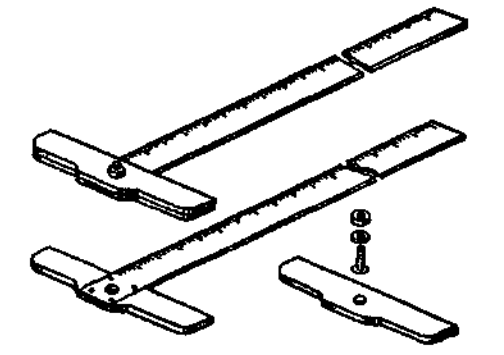

Рис. Д4

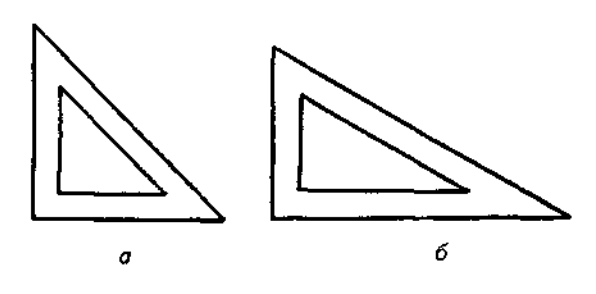

Рис. Д5

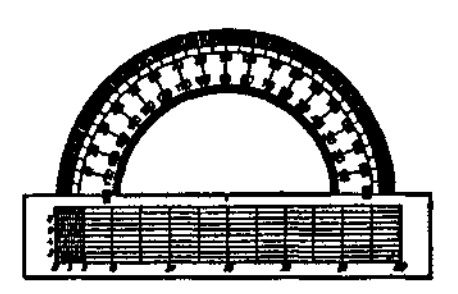

Рис. **Д**6

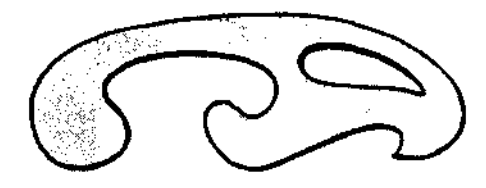

Рис. Д7

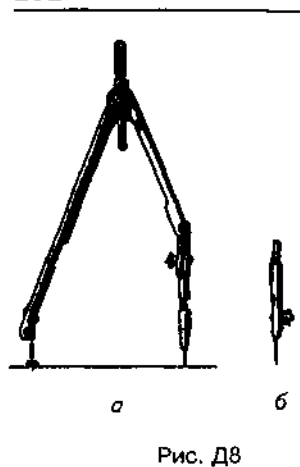

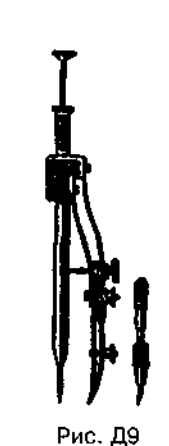

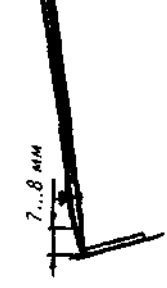

Рис. Д10

Рис. Д11

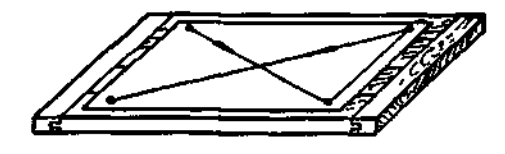

Рис. Д12

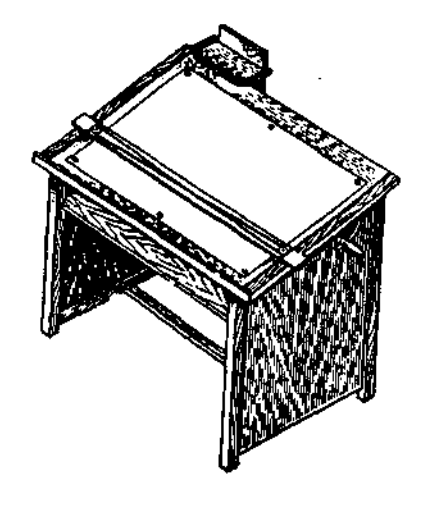

Рис. Д13

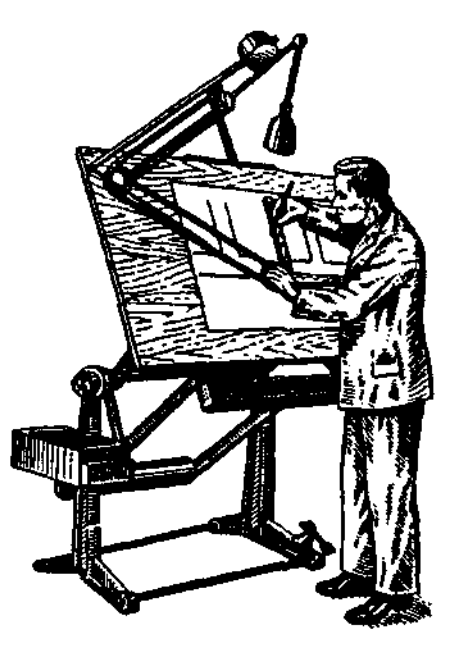

Рис.Д14

мангтним трафаретами, виконаним з прозорого тонкого матеріалу з прорізами різної форми.

*Масштабна лінійка* має декілька шкал з різними масштабами (рис. ДЗ). Нею можна без додаткових обчислень вимірювати або викреслювати відрізки прямих у масштабах, які е на ній.

Рейсшина — дерев'яна лінійка, на одному кінці якої закріплені дві поперечні планки (рис. Д4). Нижня планка рейсшини нерухома, верхню можна повертати, встановлюючи під потрібним кутом.

Широко застосовуються інерційні лінійки або рейсшини, що рухаються на роликах в

потрібному напрямі, зберігаючи паралельність ліній.

*Косинці* бувають двох видів: з кутами 45°, 90', 45° (рис. Д5, а) та 30', 90', 60° (рис. Д5, *б*). За допомогою косинців проводять перпендикулярні та паралельні лінії.

Гранспортир. Для побудови та вимірювання кутів користуються транспортиром (рис. Д6), який являє собою півкруг, поділений на градуси.

Лекала — фігурні лінійки з криволінійним контуром (рис. Д7). Їх застосовують для проведення кривих ліній, які неможливо побудувати за допомогою циркуля. Для роботи треба мати набір лекал.

Готовальня — набір креслярських інструментів, укладених у спеціальний футляр. Звичайно у готовальні містяться циркуль, циркуль-вимірник, кронциркуль, вимірник, подовжувач, рейсфедер.

*Циркуль* призначений для проведення дуг кіл (рис. Д8). В одну ніжку циркуля вставляють голку і закріплюють її гвинтом, а в другу — вставку для графіту (рис. Д8, а) або рейсфедер (рис. Д8, в) для роботи тушшю. Для вимірювання лінійних розмірів і відкладання їх на кресленні застосовують вставку з голкою (рис. Д8, б). Для викреслювання кіл великих радіусів у ніжку вставляють подовжувач, у якому закріплюють вставку для графіту або рейсфедер.

*Кронциркуль* (рис. Д9) застосовується для викреслювання кіл малого діаметра (0,5-10 мм). Ніжка з графітом або рейсфедер вільно обертається навколо осі кронциркуля.

*<u>Циркуль вимірний</u>* малий (рис. Д10) застосовують для відкладання лінійних розмірів.

*Рейсфедер* застосовується для проведення ліній тушшю (рис. Д11).

Креслярський стіл. Для встановлення креслярської дошки (рис. Д12) використовують креслярський стіл (рис. Д13). За наявності креслярського стола краще застосовувати рейсшину на роликах зі шнурами. Креслярські дошки виготовляють із м'яких сортів дерева. Дошку розташовують так, щоб світло на неї падало зліва.

Розпочинаючи роботу на креслярській дошці, треба правильно закріпити на ній кнопками аркуш креслярського паперу. Спочатку закріплюють верхній лівий кут аркуша, потім натягують аркуш долонею в напрямках, показаних на рис. Д12.

Щоб прискорити процес креслення, застосовуют універсальни *креслярський прилад*  (рис. Д14), що не вимагає застосування рейсшини і косинців.

Усі креслення треба виконувати на стандартних форматах.

Кутові написи (кутові штампи) на кресленнях виконують за формою, поданою на рис. 2.7, а; можна виконувати кутові написи за формою, поданою на рис. 2.7, г.

#### Завдання 1

- 1. Накреслити графічні зображення матеріалів у розрізах і перерізах з написом їх назви.
- 2. Завдання виконується на форматі А4.
- 3. Приклад виконання завдання подано на рис. Д15.
- 4. Завдання загальне для всіх студентів.

#### Завдання 2

1. Виконати рисунки, що ілюструють правила нанесення розмірів.

2. Рисунки виконати в масштабі 1:1 й розмістити на форматі А4 за зразком, поданим на рис. Д16.

3. Завдання загальне для всіх студентів.

#### Завдання З

1. Побудувати 4-5 витків завитка за параметром **В.** 

2. Індивідуальні варіанти завдань взяти з табл. Д1 (розміри в міліметрах).

3. Приклад виконання завдання подано на рис. Д17.

#### Завдання 4

1. Побудувати овал за великою АВ і малою С<sub>Р</sub> осями.

2. Індивідуальні варіанти завдань взяти з табл. Д2 (розміри в міліметрах).

3. Приклад виконання завдання подано на рис. Д18.
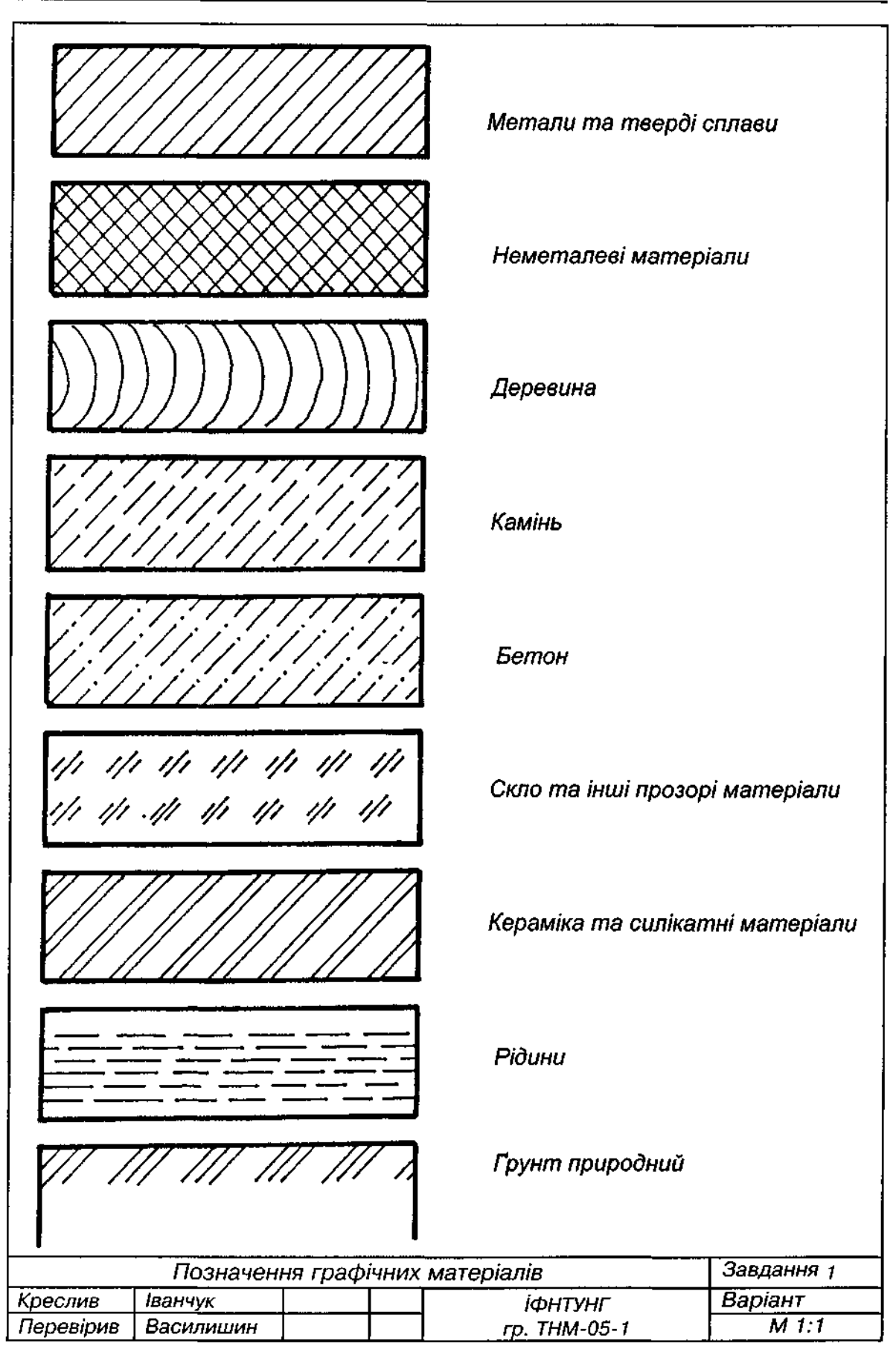

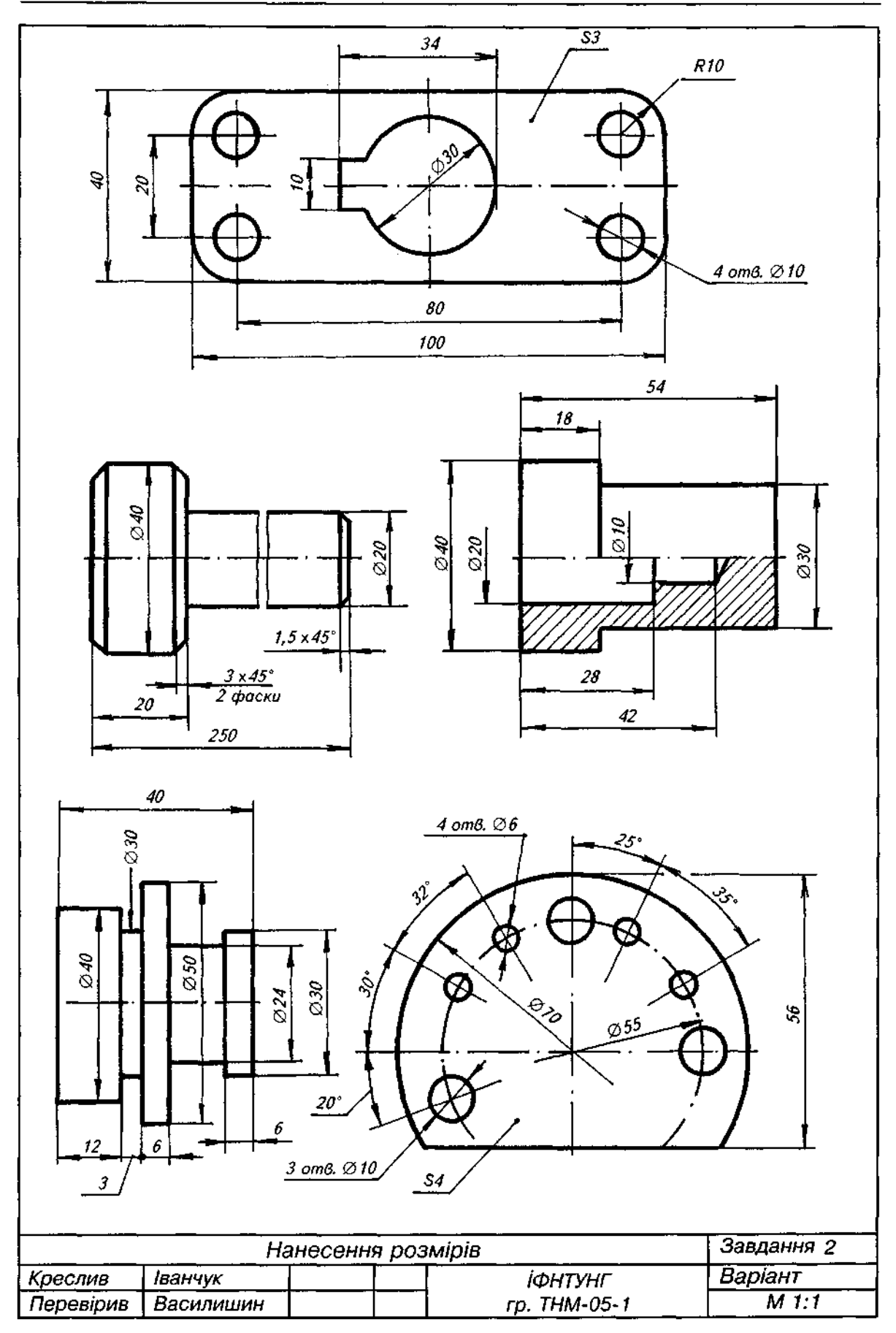

Таблиця Д1

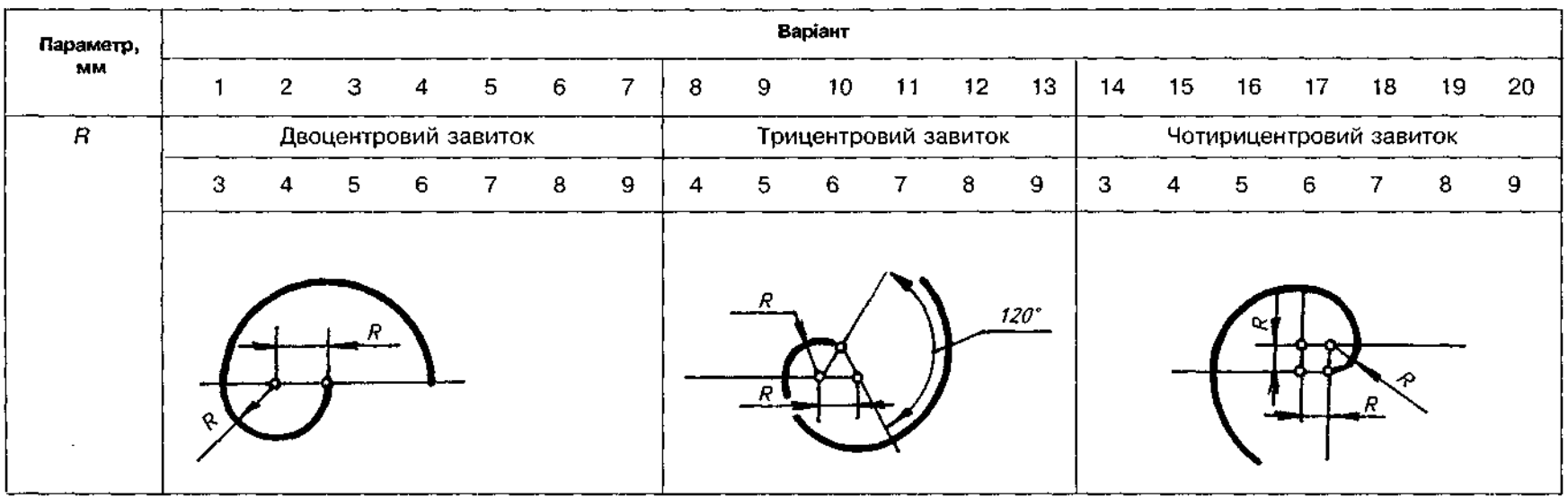

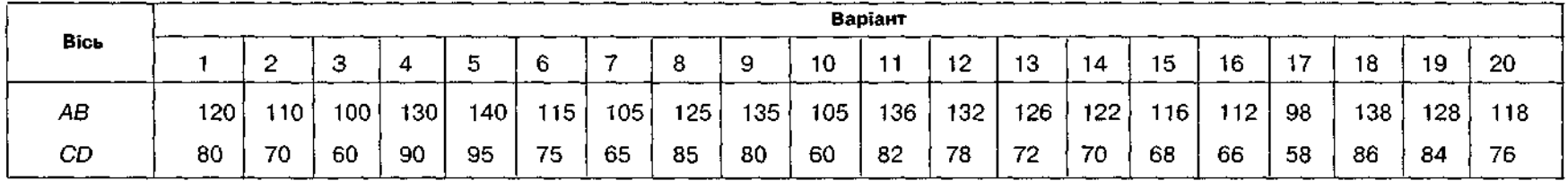

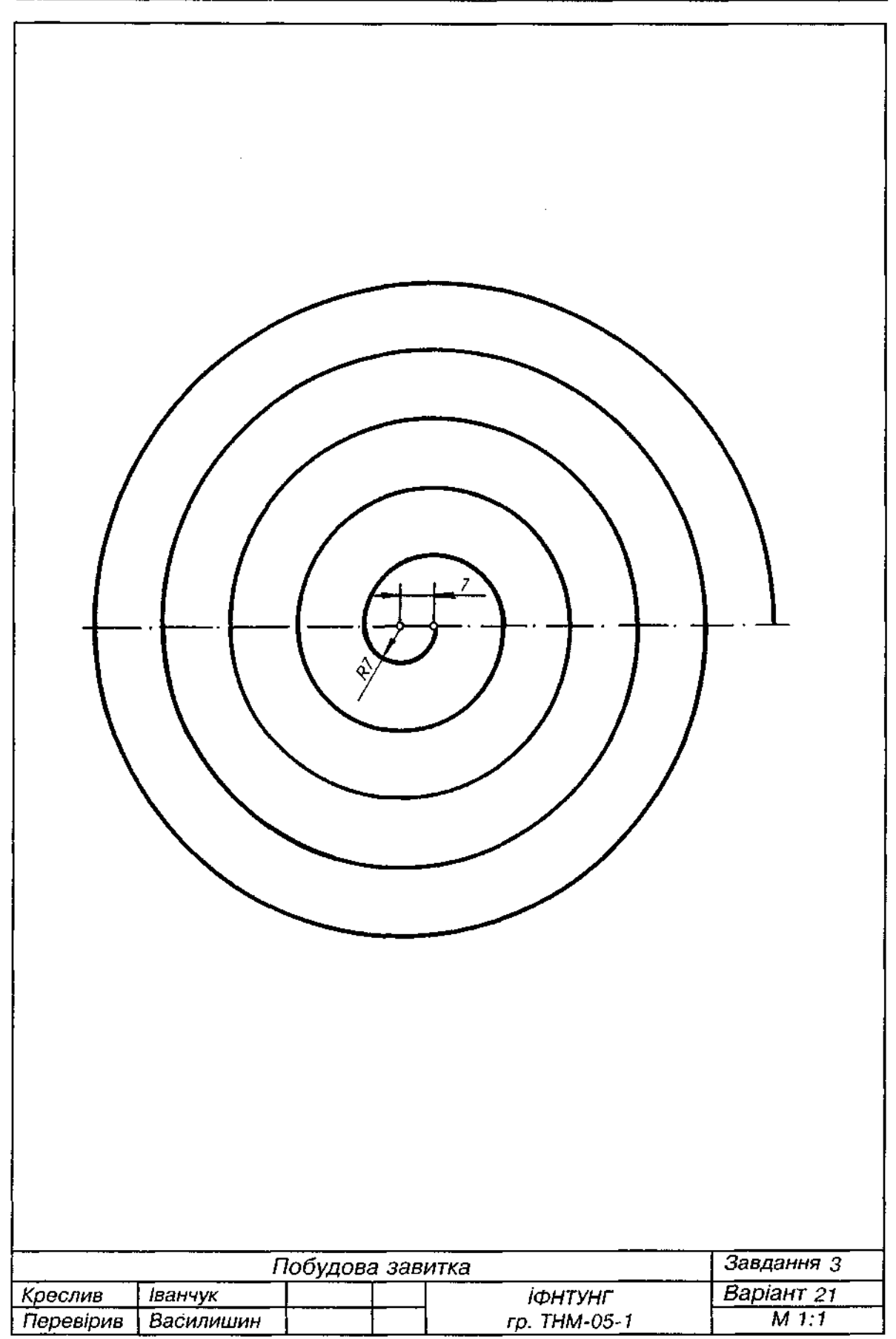

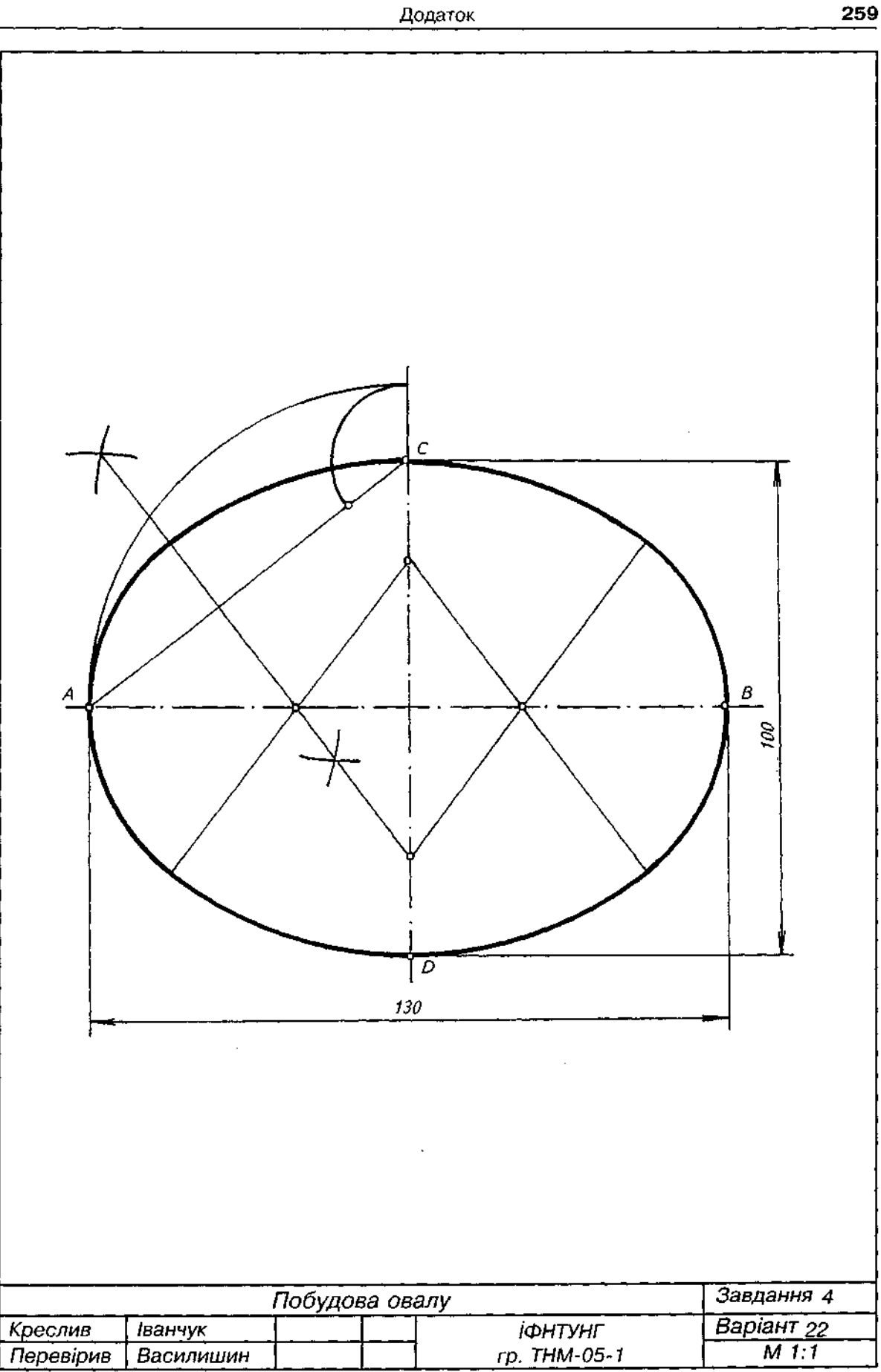

Рис. Д18

- 1. Викреслити контур плоскої деталі, виконавши потрібні спряження. Нанести розміри.
- 2. Позначити центри і точки спряження.
- 3. Завдання виконується на форматі А4.
- 4. Індивідуальні варіанти завдань взяти з табл. ДЗ.
- 5. Приклад виконання завдання подано на рис. Д19.

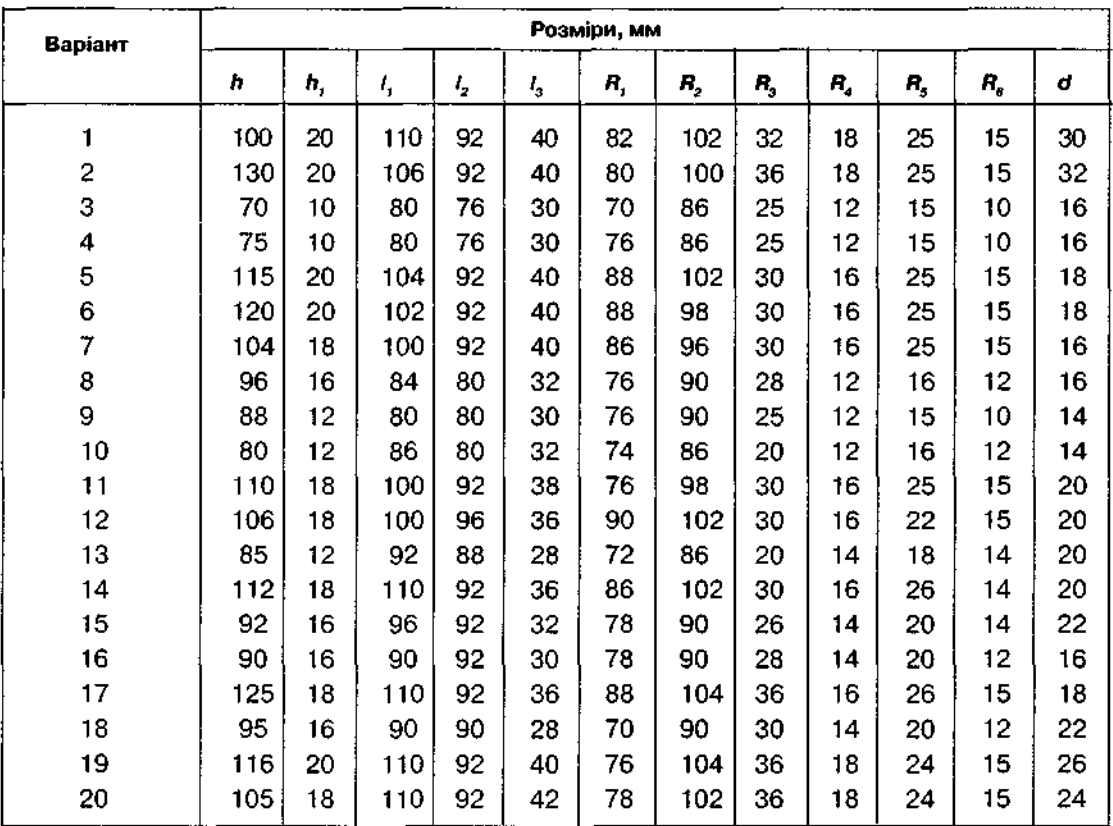

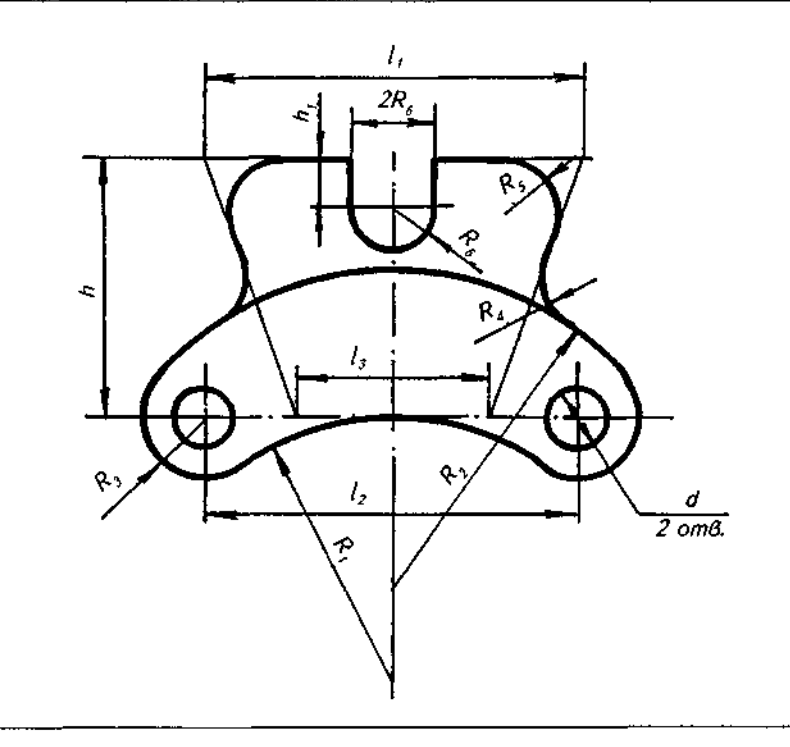

Таблиця ДЗ

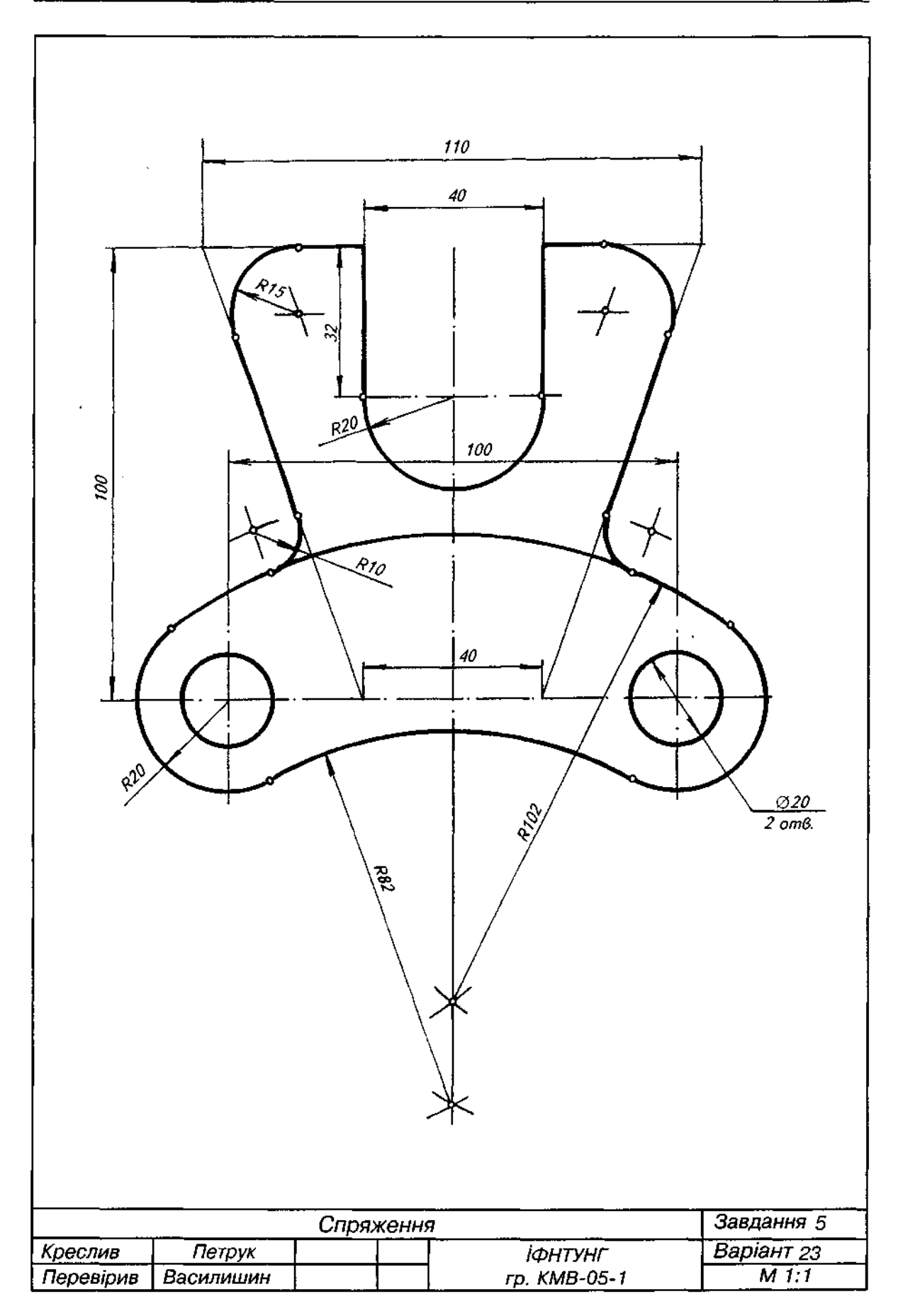

- 1. Викреслити контур плоскої деталі, виконавши потрібні спряження. Нанести розміри.
- 2. Завдання виконується на форматі А4.
- 3. Індивідуальні варіанти завдань взяти з табл. Д4.

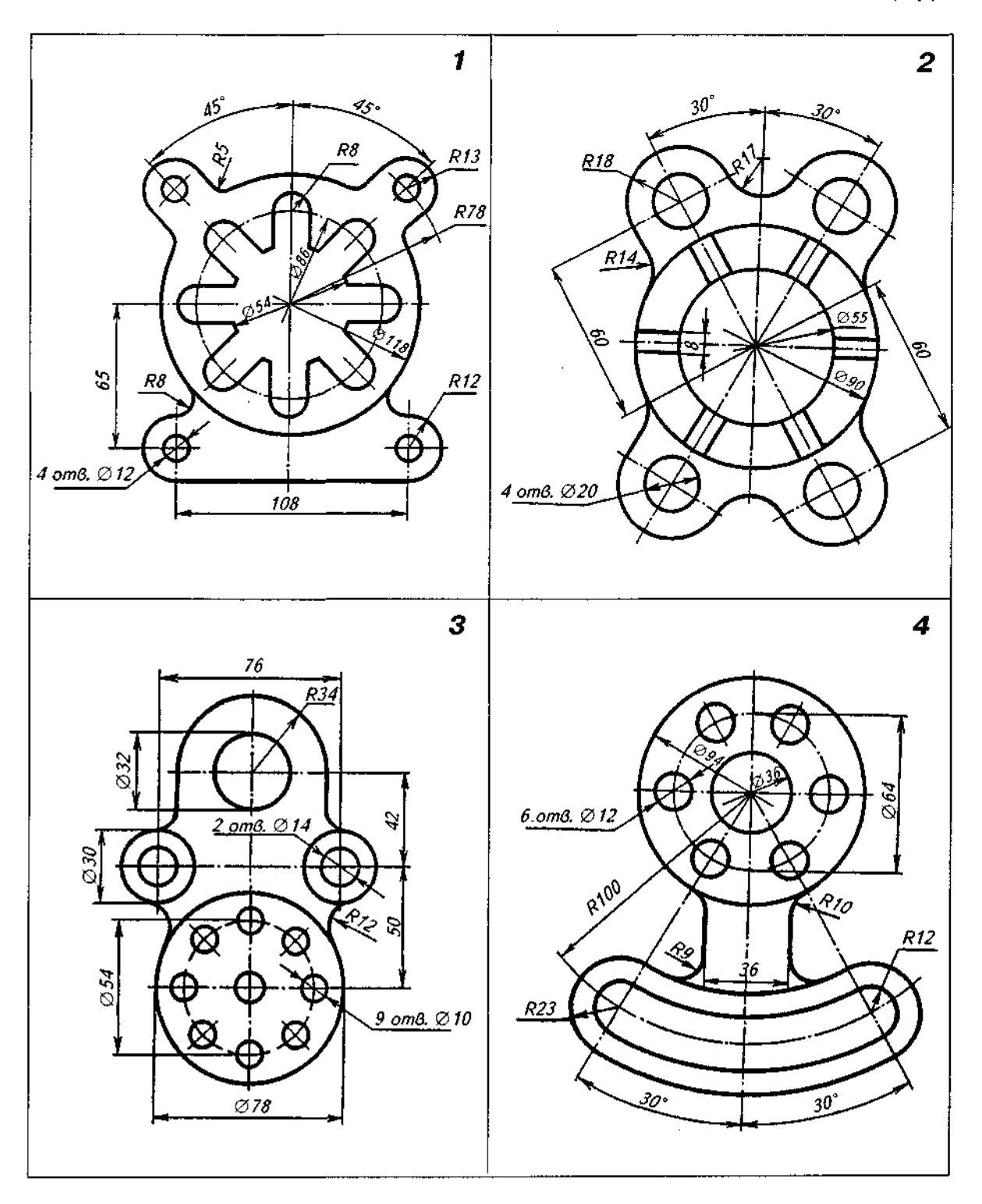

Таблиця Д4

# *Продовження табл. Д4*

 $\mathcal{L}_{\mathcal{A}}$ 

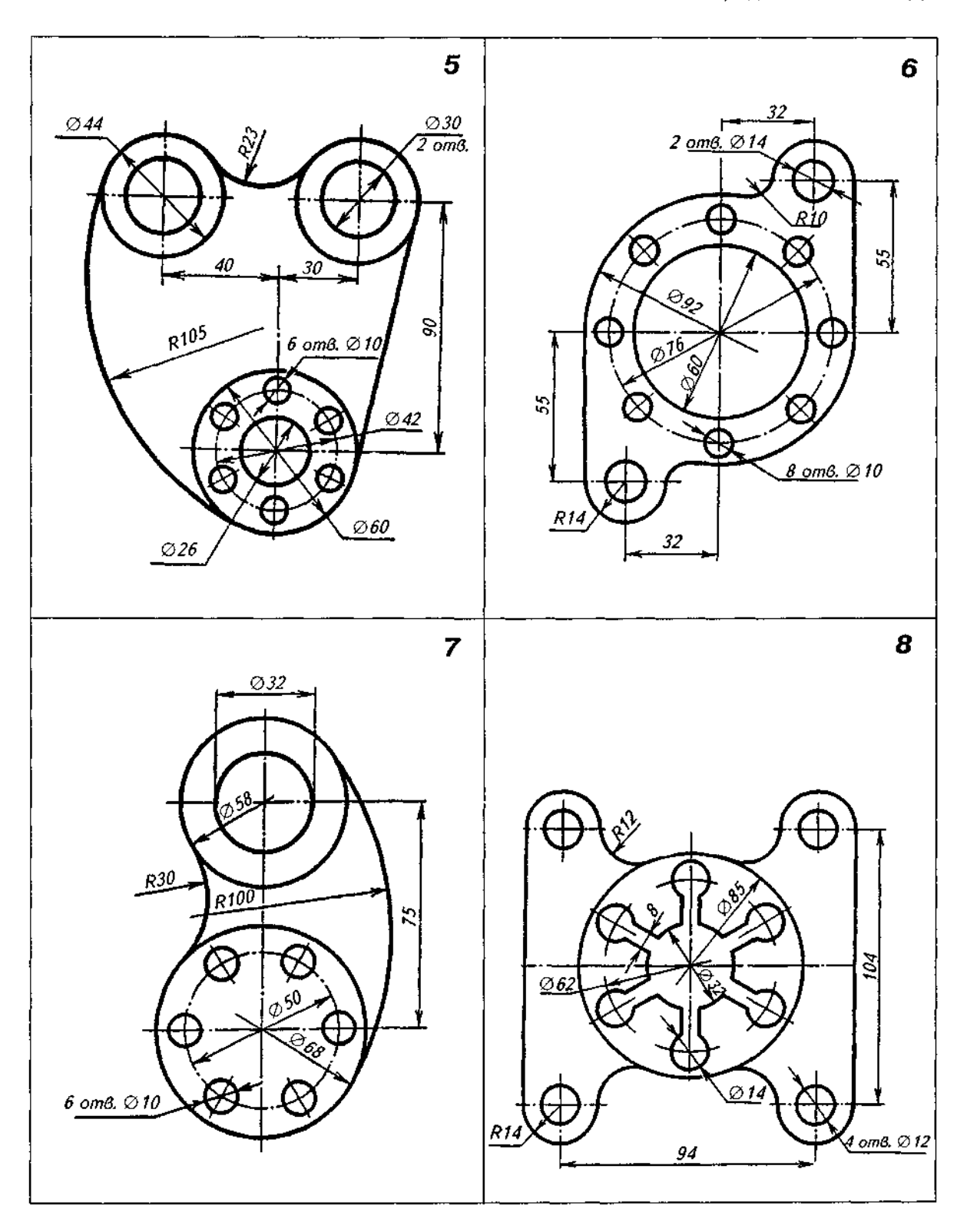

Продовження табл. Д4

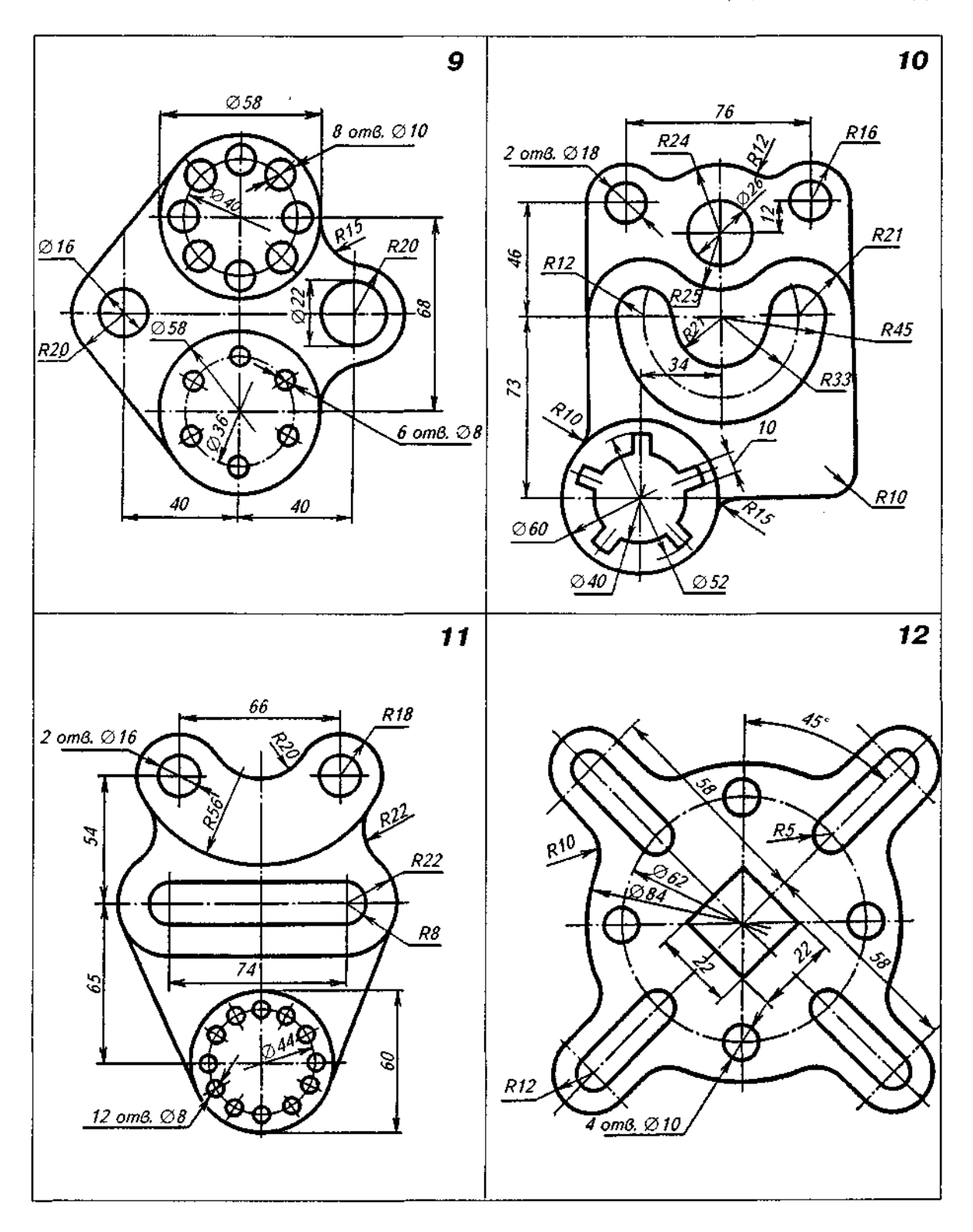

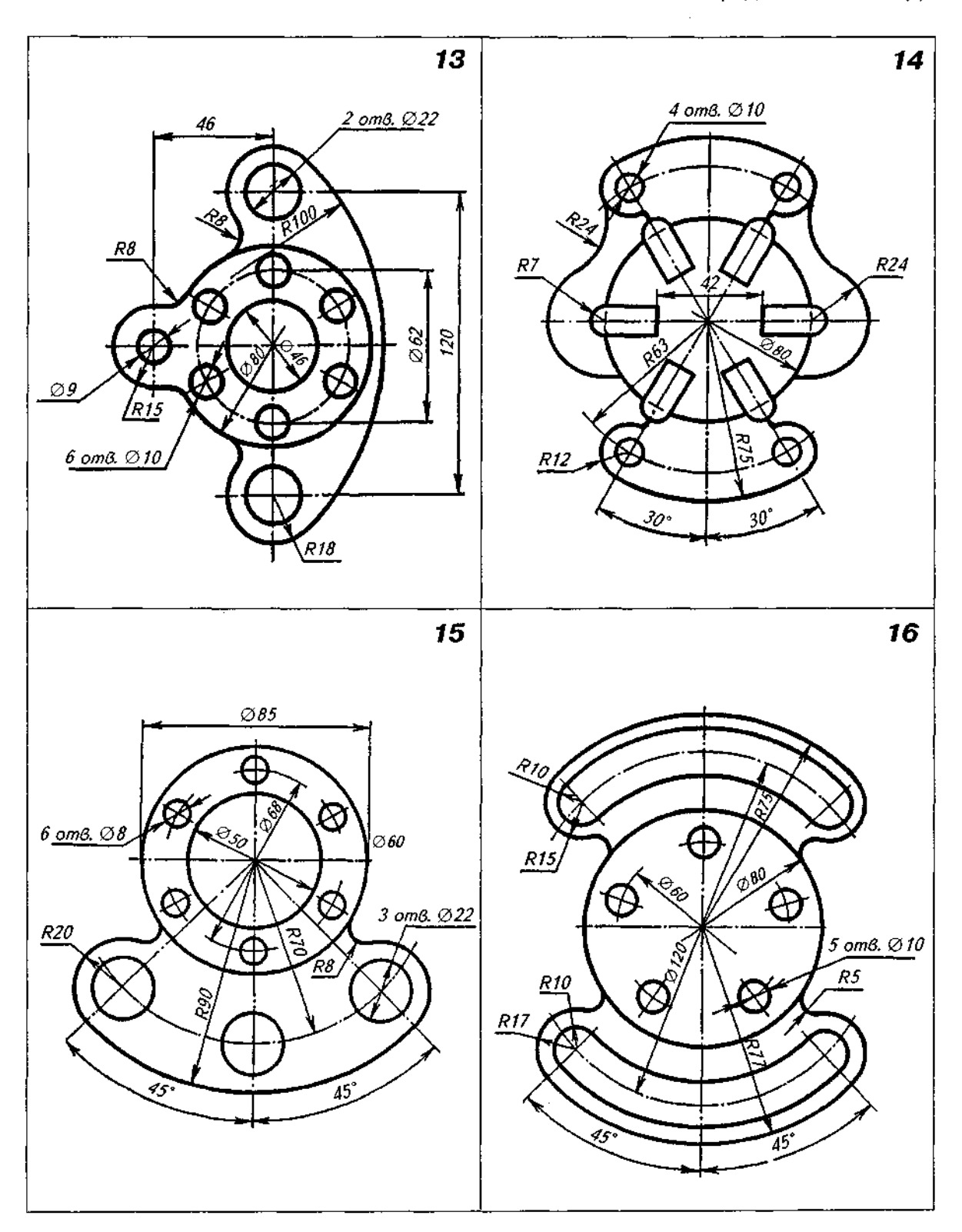

 $\sim$ 

 $\sim$ 

Закінчення табл. Д4

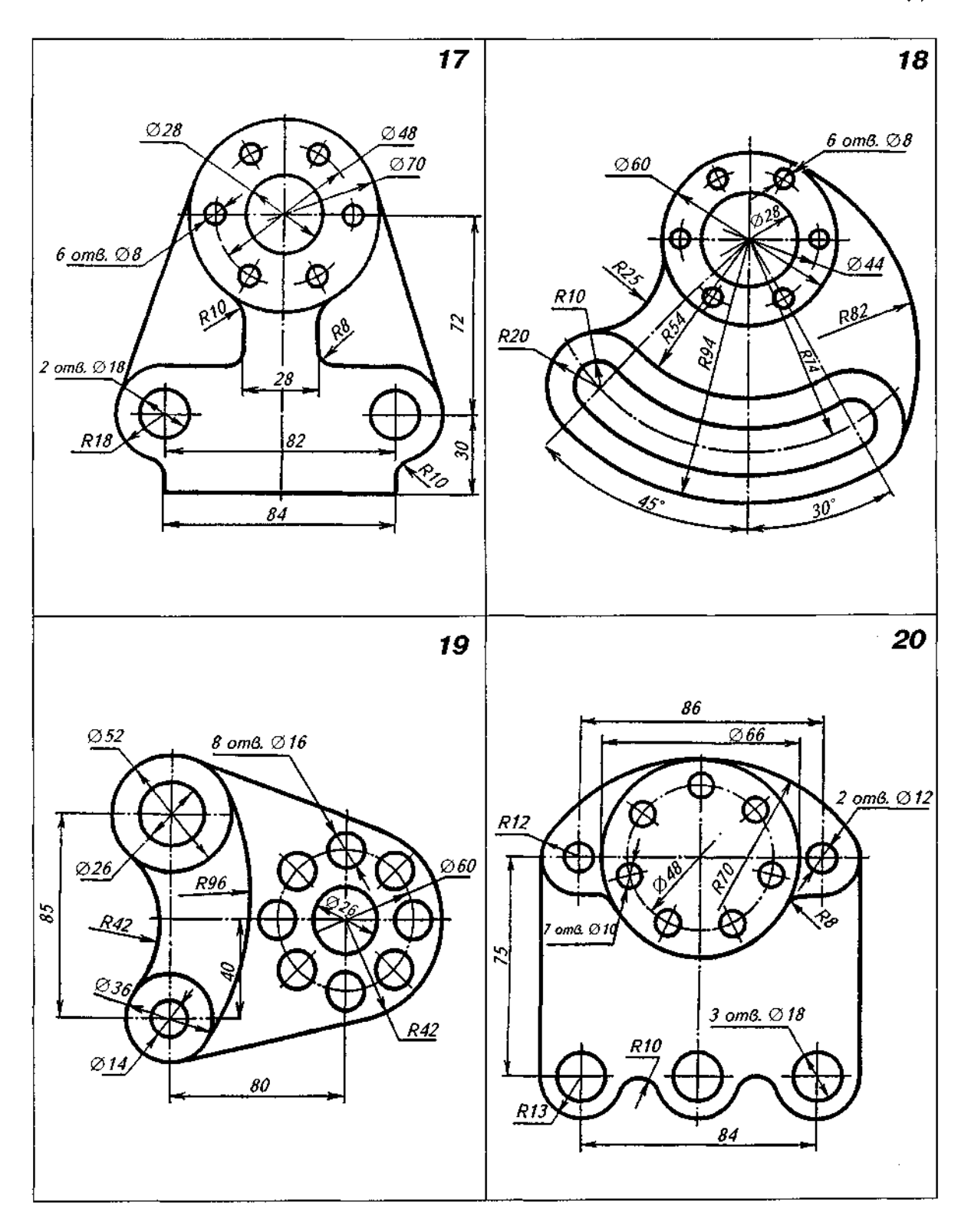

- 1. Викреслити профіль швелера.
- 2. Завдання виконується на форматі А4.
- 3. Індивідуальні варіанти завдань взяти з табл. Д5.
- 4. Приклад виконання завдання подано на рис. Д20.

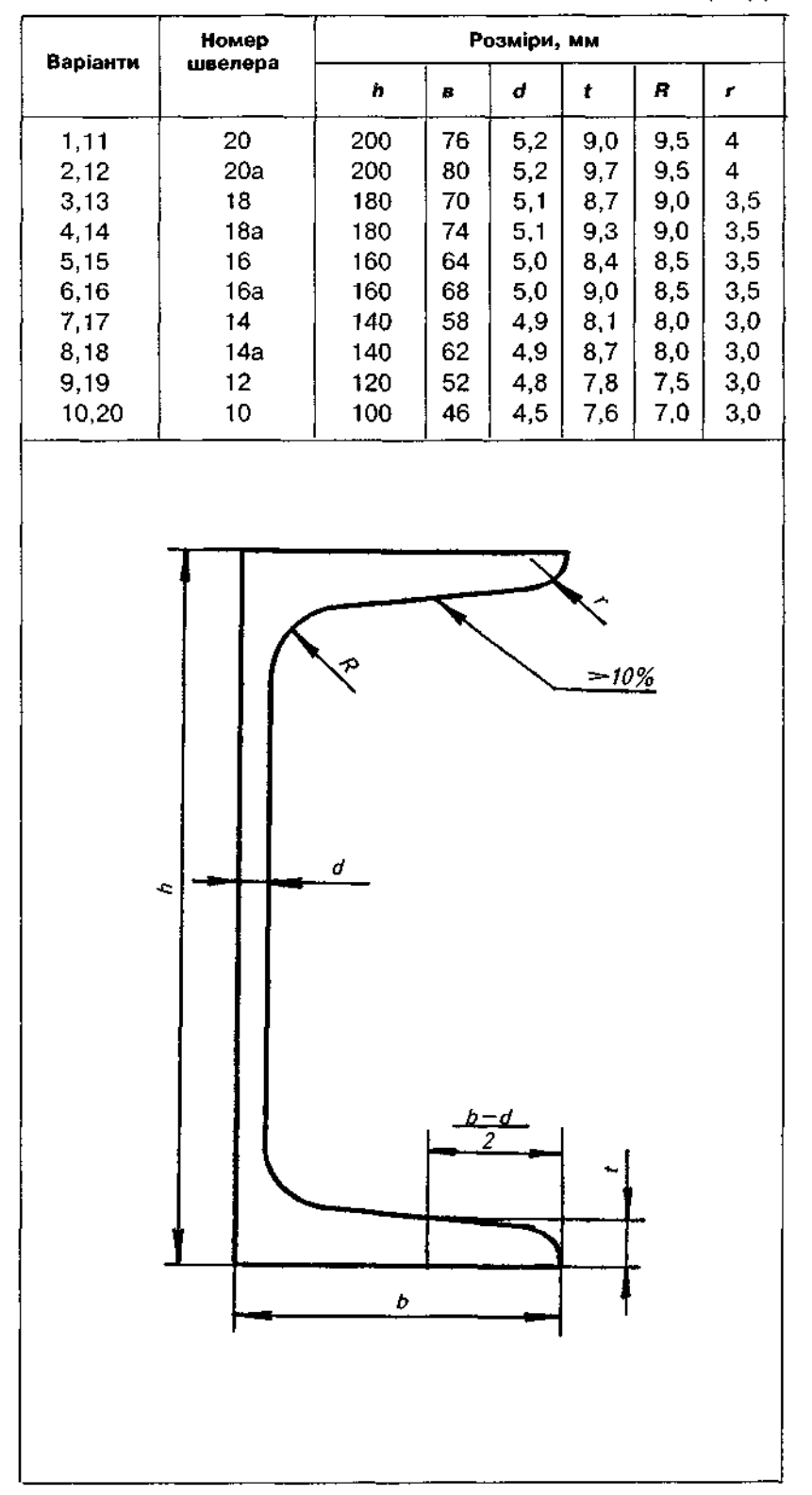

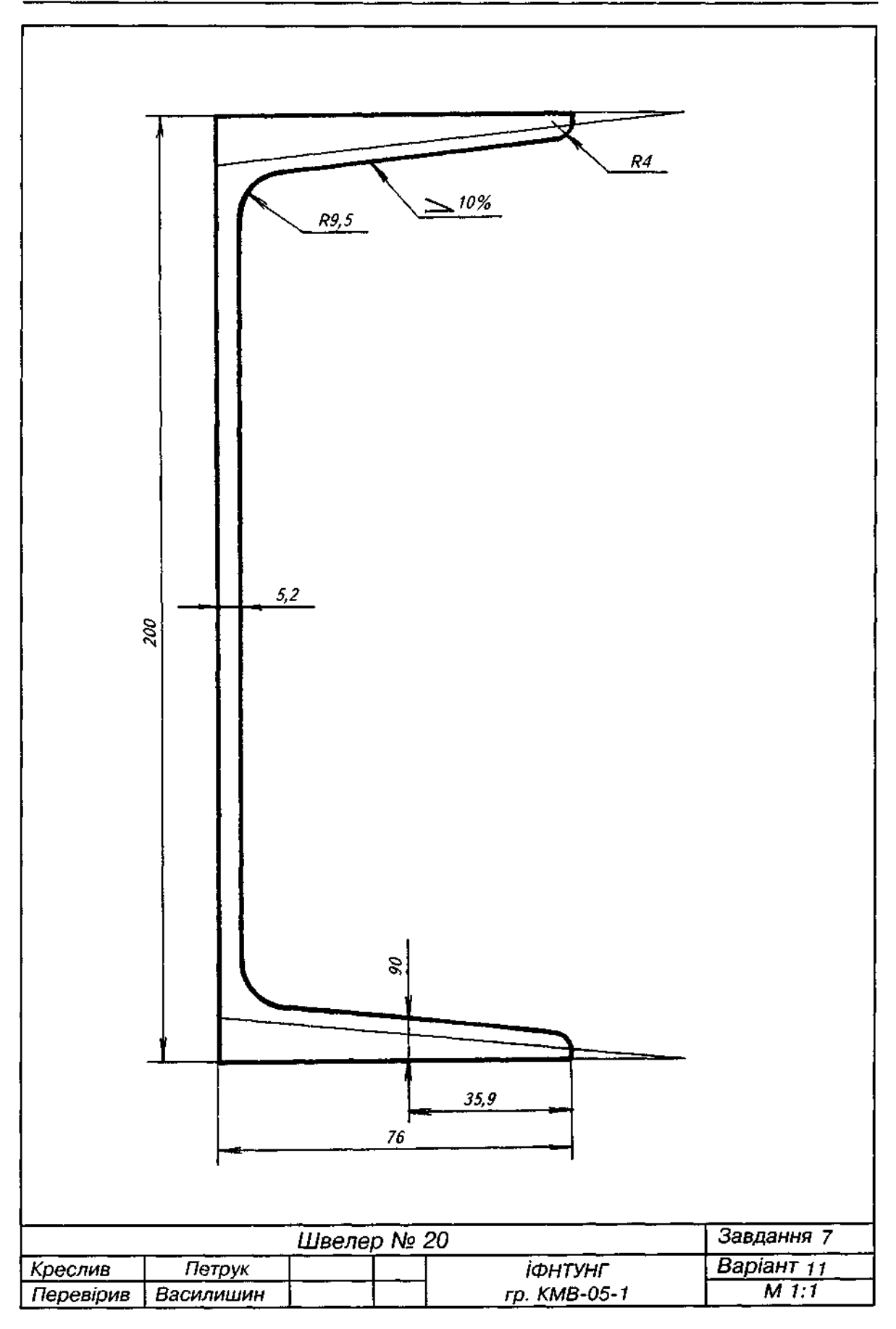

- 1. Викреслити лекальну криву за індивідуальним варіантом, взятим з табл. Д7.
- 2. Завдання виконується на форматі А4.
- 3. Приклад виконання завдання подано на рис. Д21.

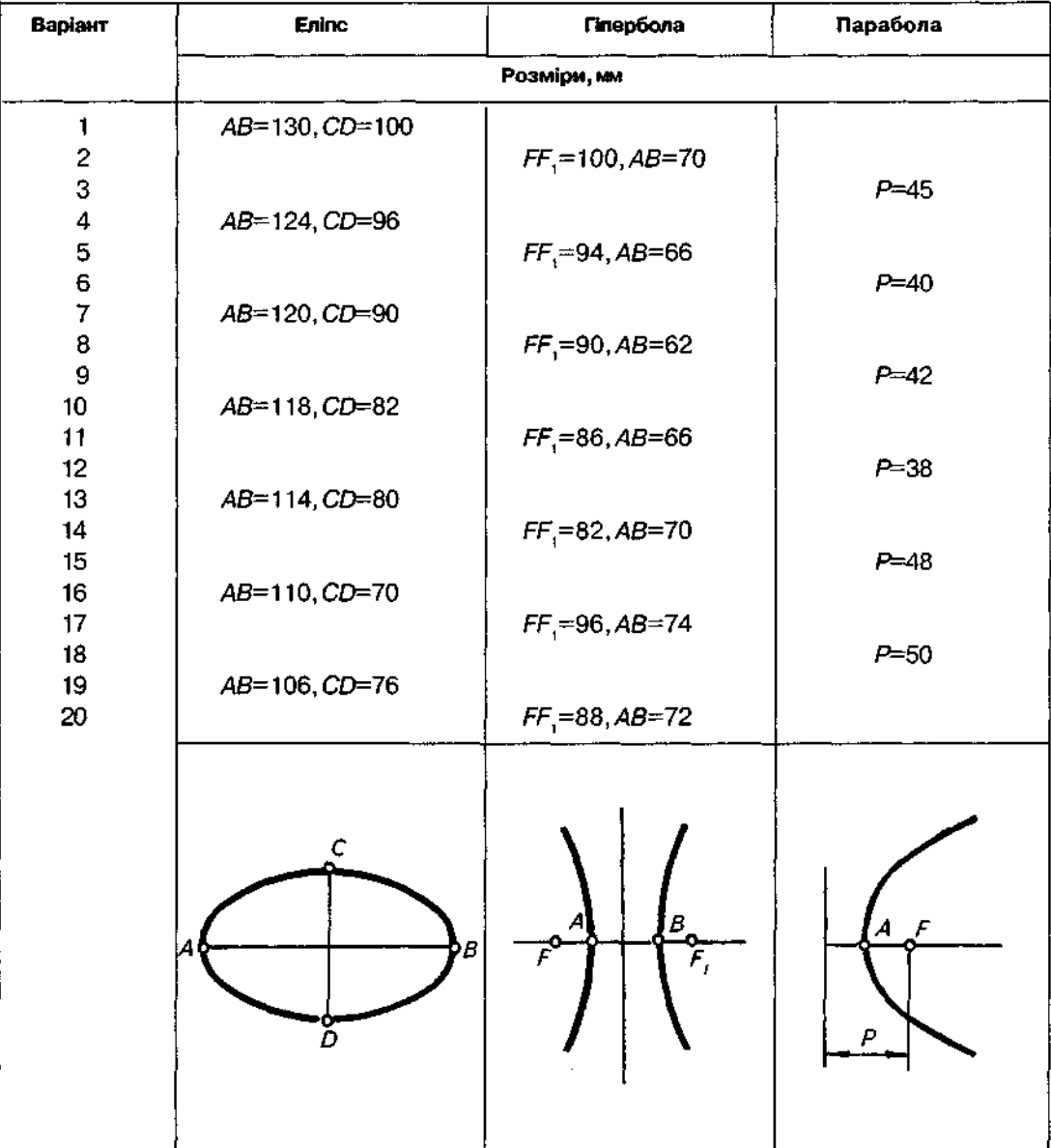

 $\bar{z}$ 

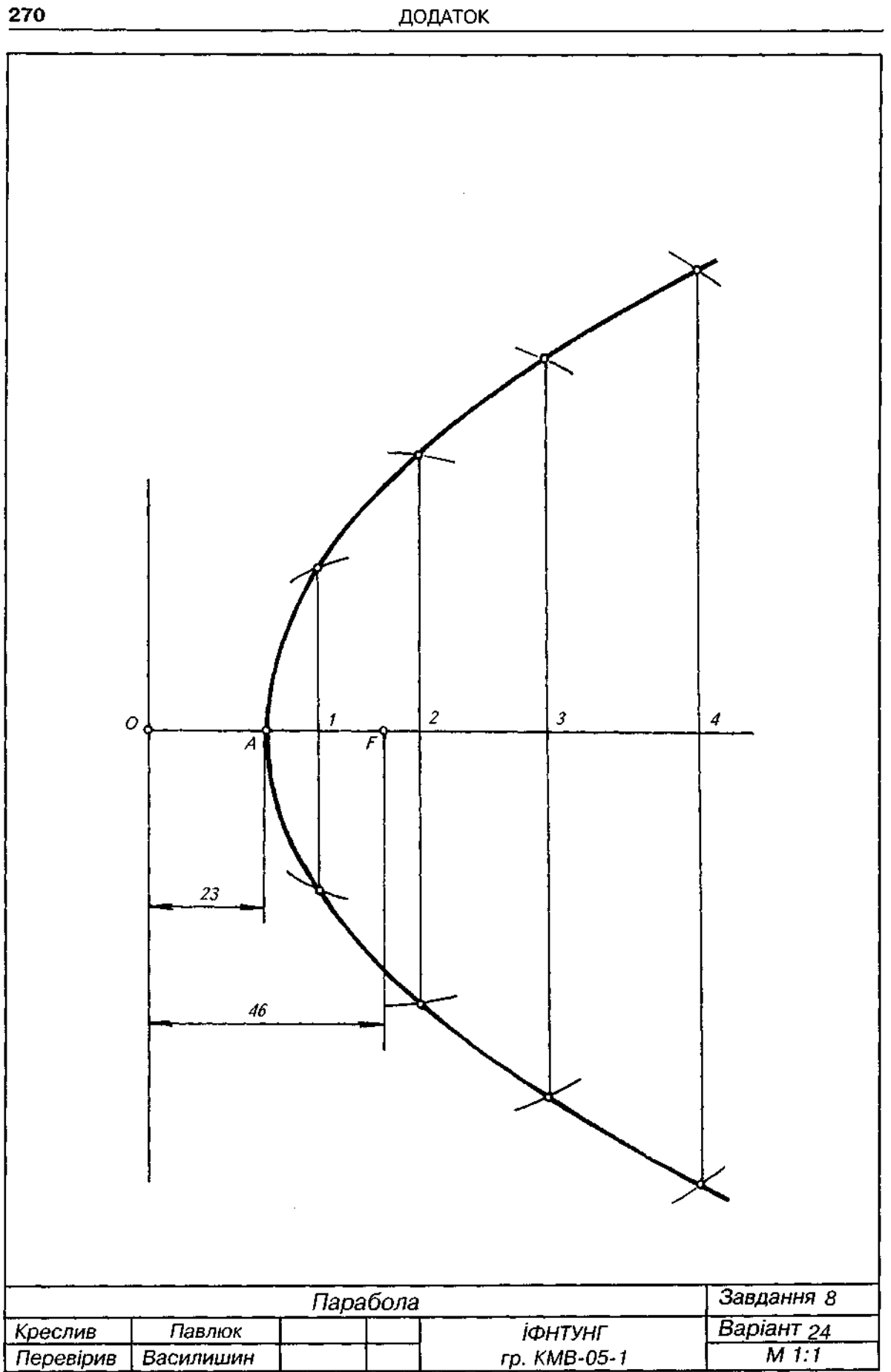

1. Виконати креслення вала, вибравши схему з табл. Д8 згідно з індивідуальним варіан-

том.<br>2. Деталь накреслити пропорційним збільшенням графічної умови, витримуючи габаритрозміри, вказані на схемах, а потім, вважаючи, що деталь виконана в масштабі 1:1, обміряти її за виконаним кресленням і нанести всі потрібні розміри.<br>3. Приклад виконання завдання подано на рис. Д22.

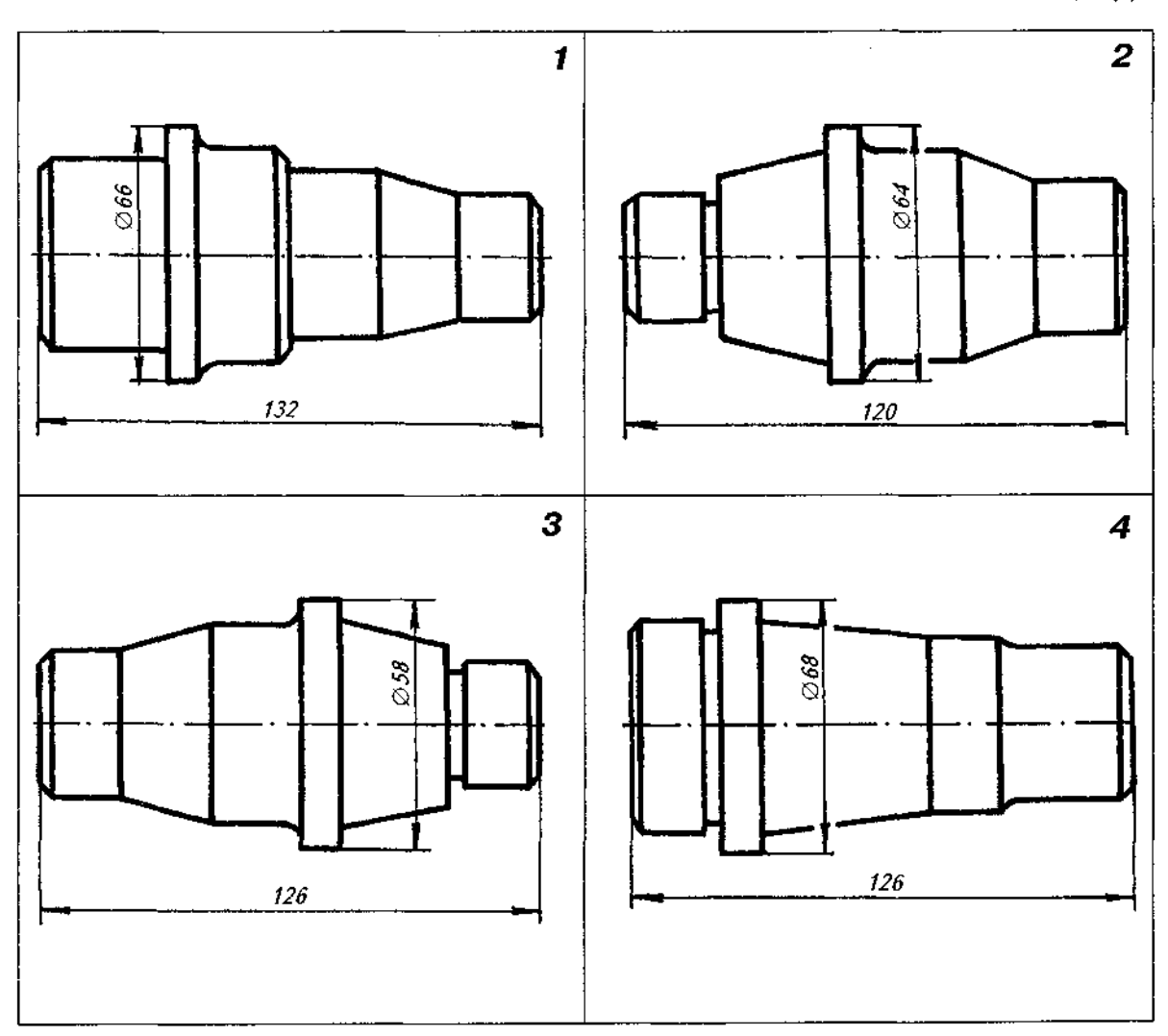

Продовження табл. Д8

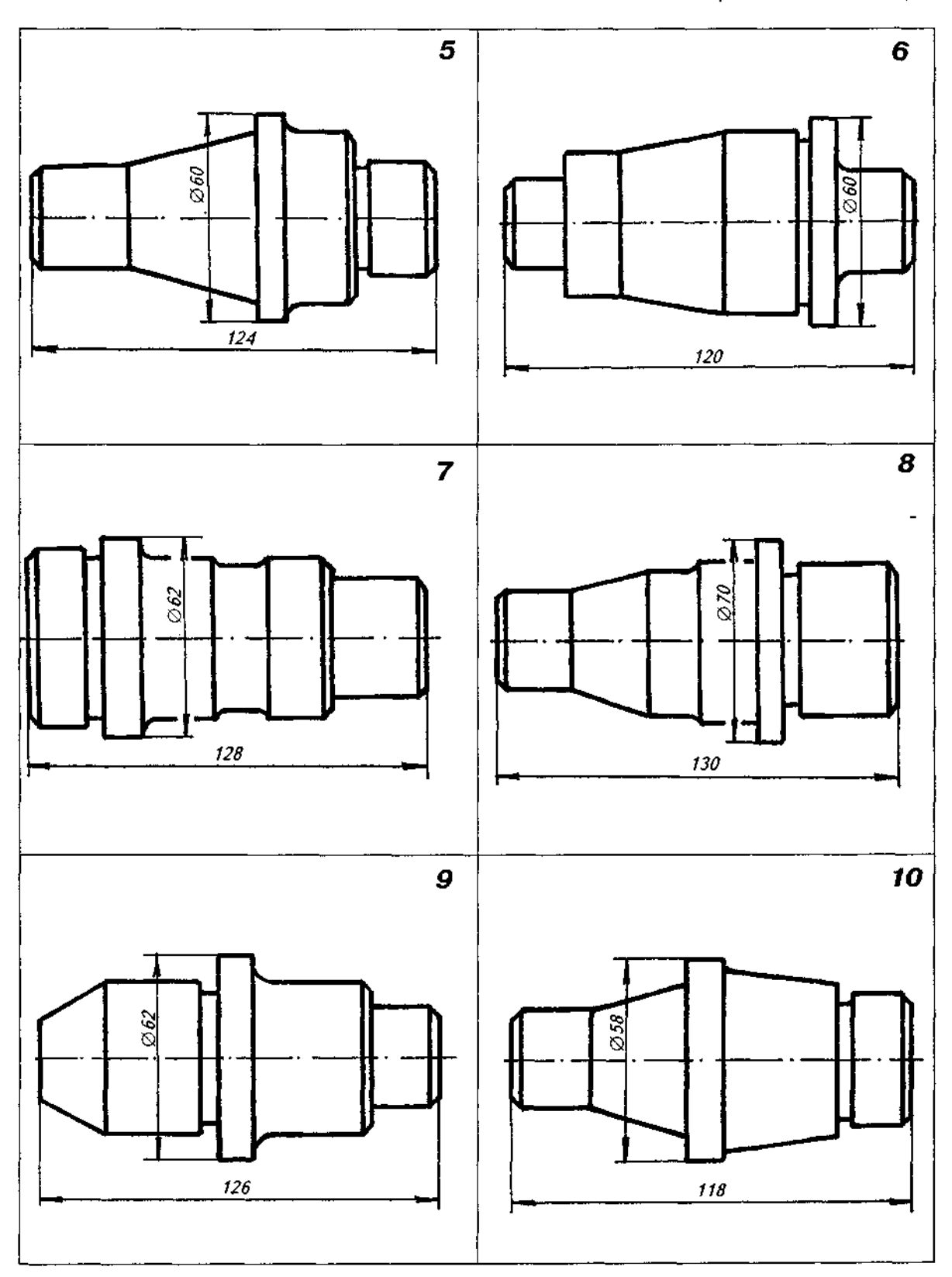

 $\bar{z}$ 

 $\bar{\beta}$ 

# 273

# Продовження табл. Д8

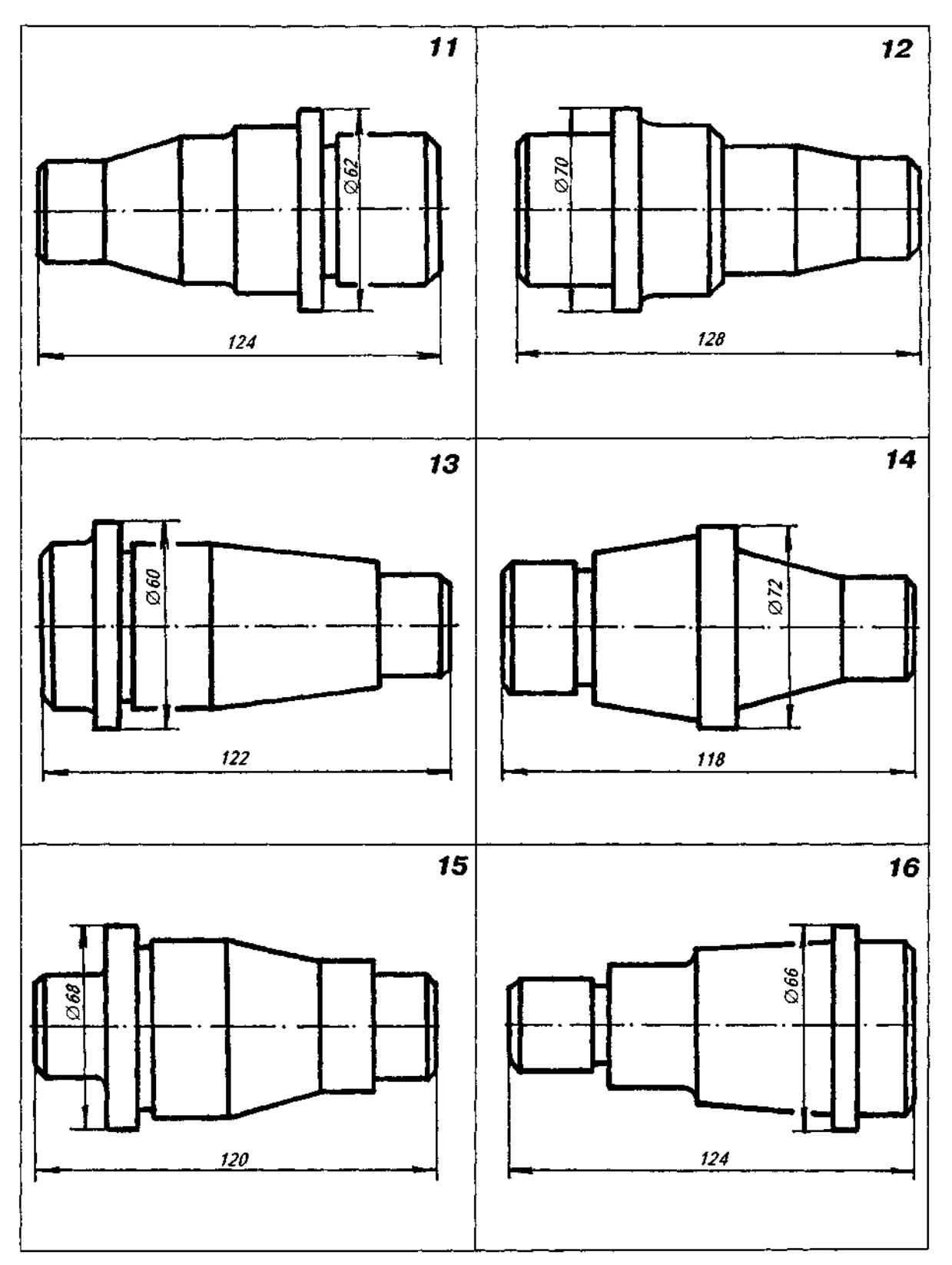

Закінчення табл. Д8

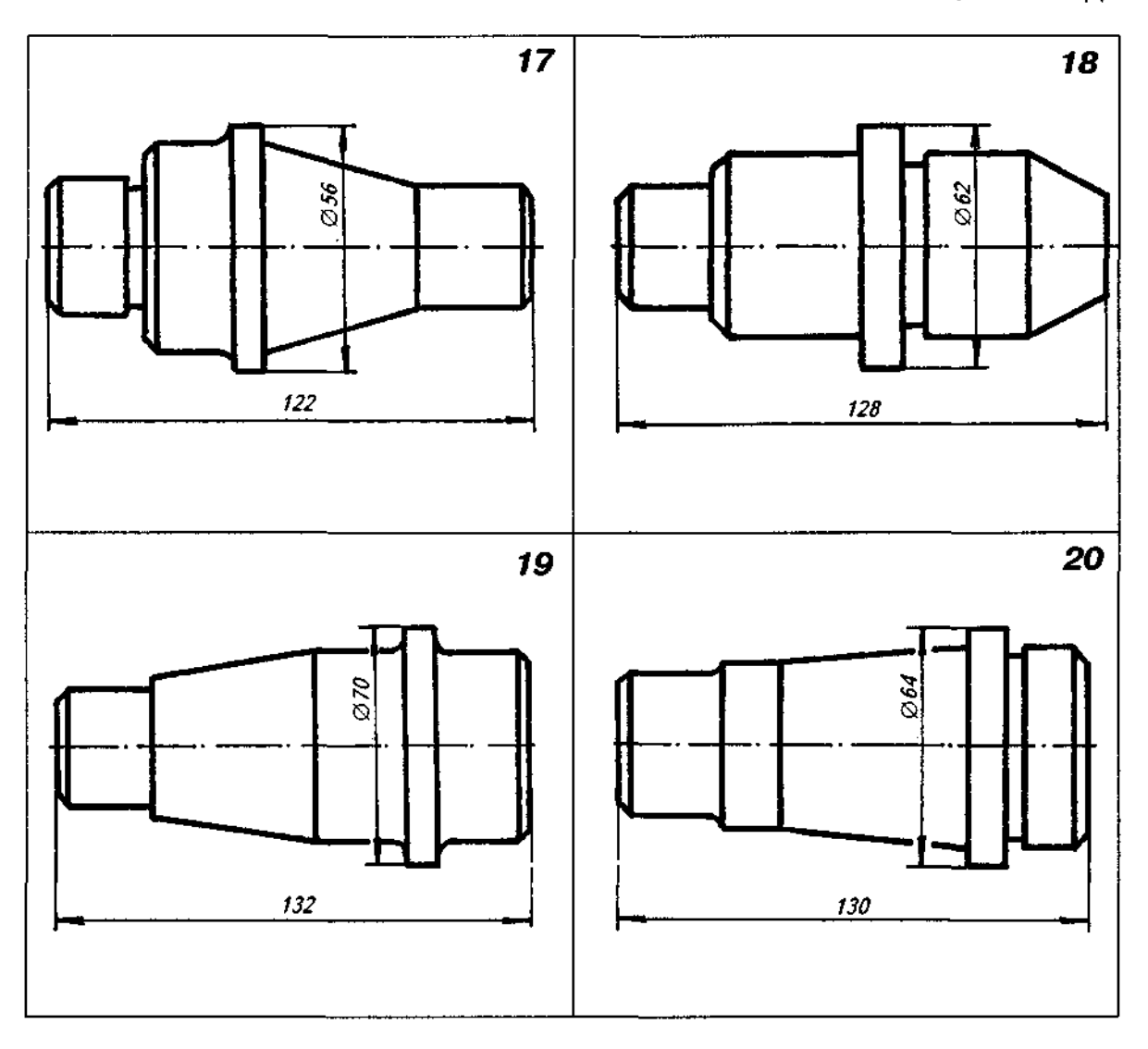

 $\hat{\mathcal{A}}$ 

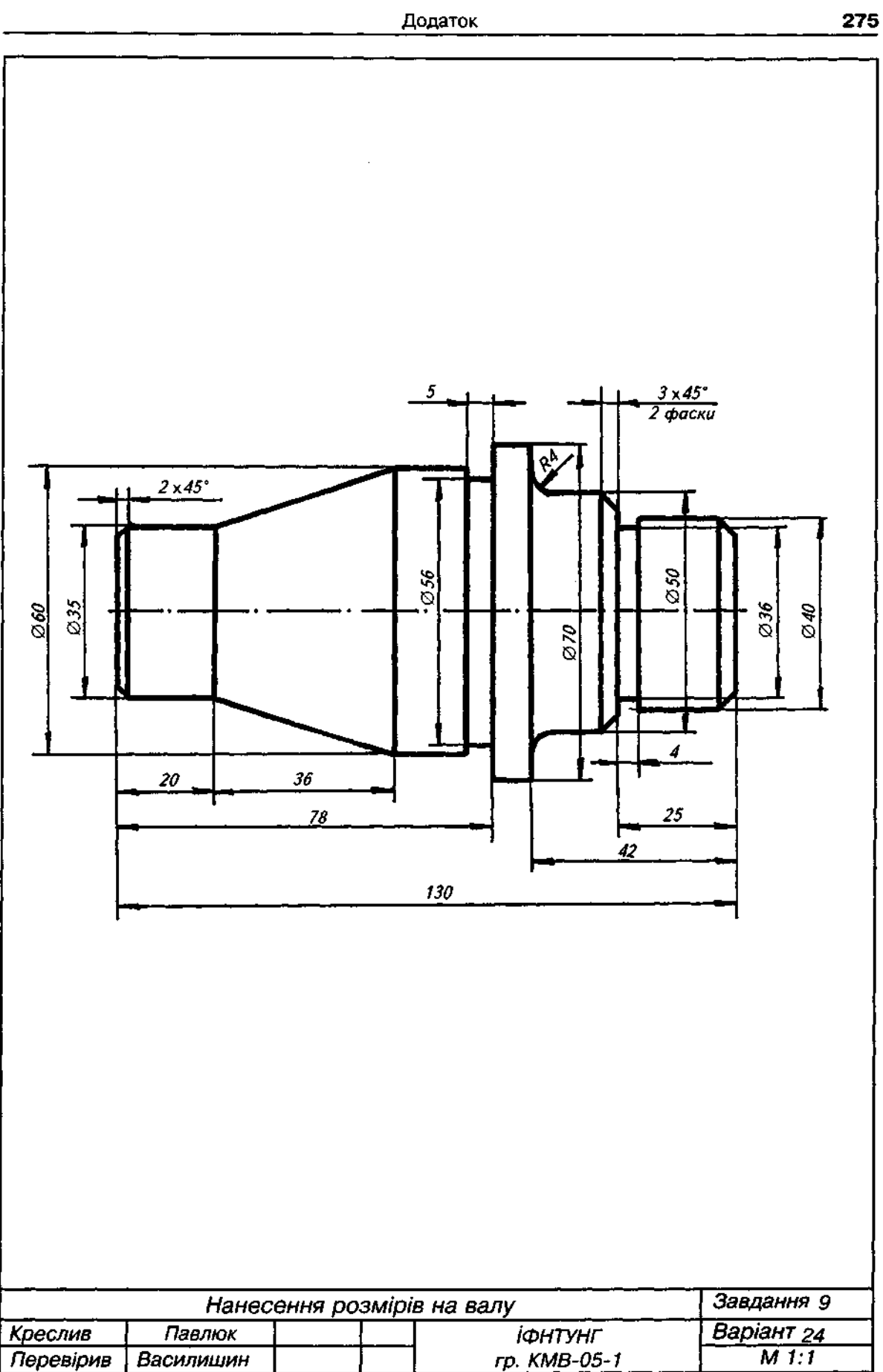

1. Накреслити деталь, виготовлену з листового матеріалу.

2. Схему вибрати з табл. Д9 згідно з індивідуальним варіантом.

3. Деталь накреслити пропорційним збільшенням графічної умови, витримуючи габаритрозміри, вказані на схемах. Потім, вважаючи, що деталь виконана в масштабі 1:1, обміряти її за виконаним кресленням і нанести всі потрібні розміри.

4. Приклад виконання завдання подано на рис. Д23.

 $\overline{1}$  $\overline{2}$ 100 33  $\mathscr{B}$  $\phi^2$ S2 3 4 80 100  $S<sub>2</sub>$ 

Таблиця Д9

# *Продовження табл. Д9*

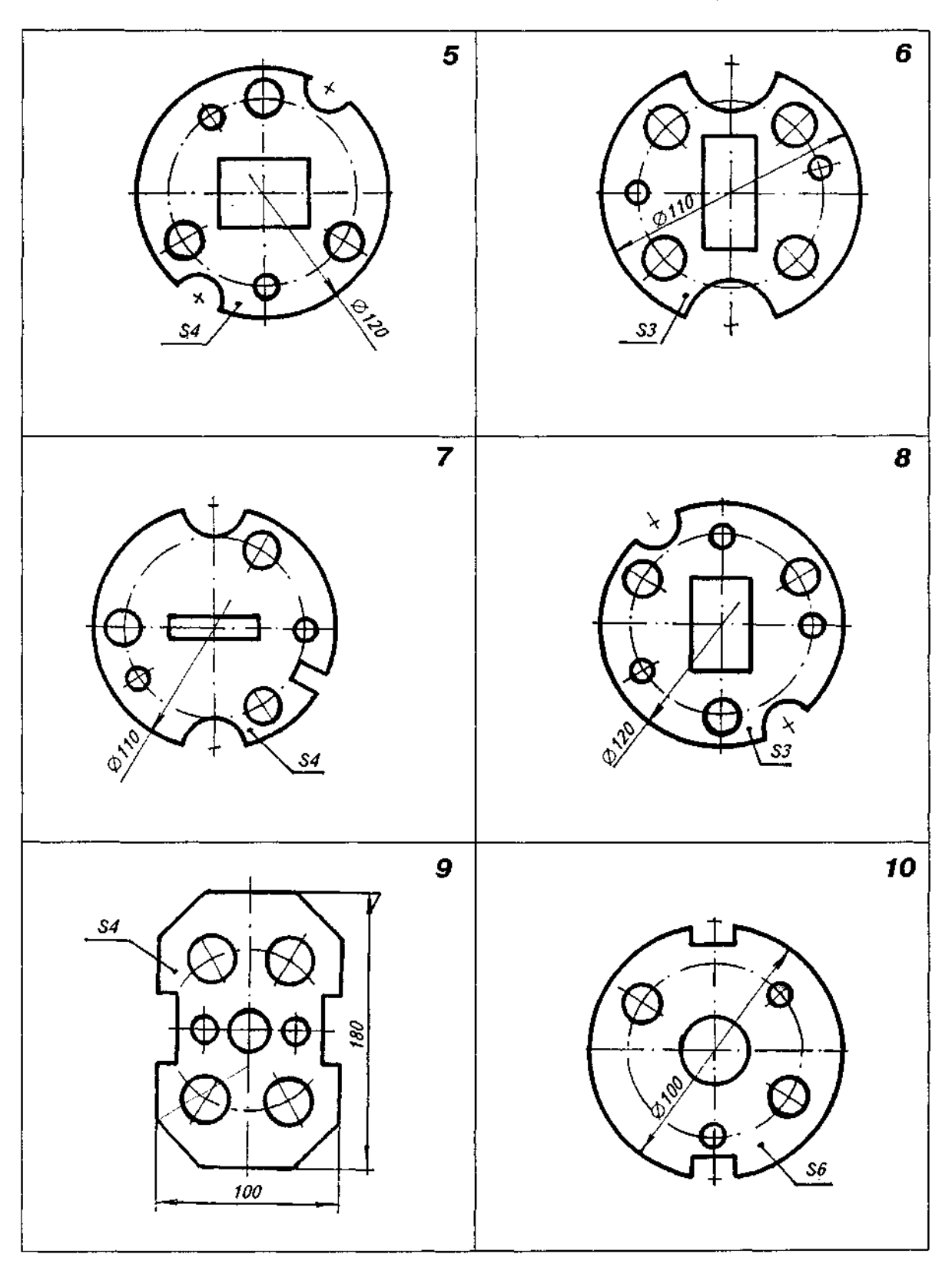

 $\bar{\gamma}$ 

 $\cdot$ 

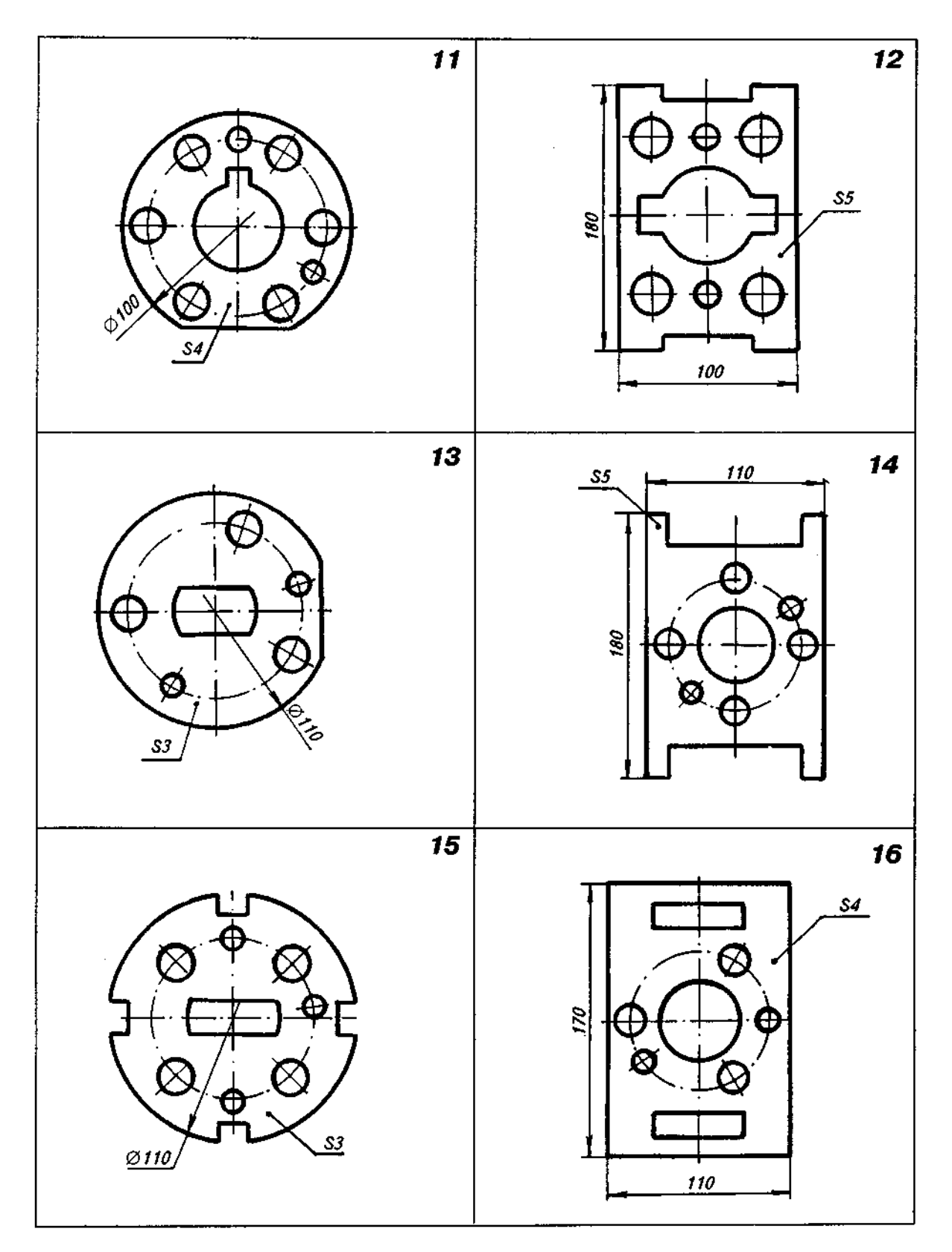

# Закінчення табл. Д9

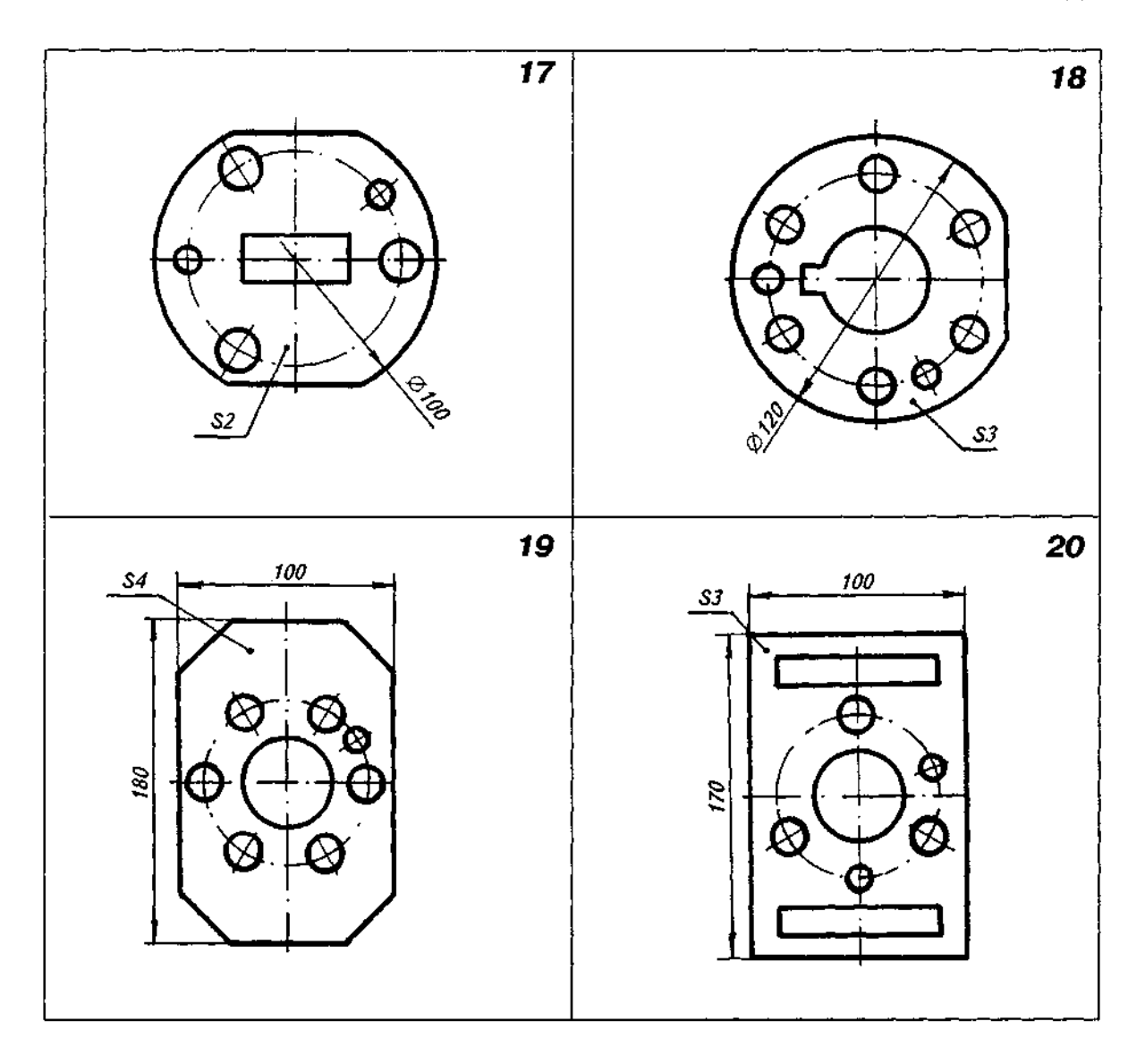

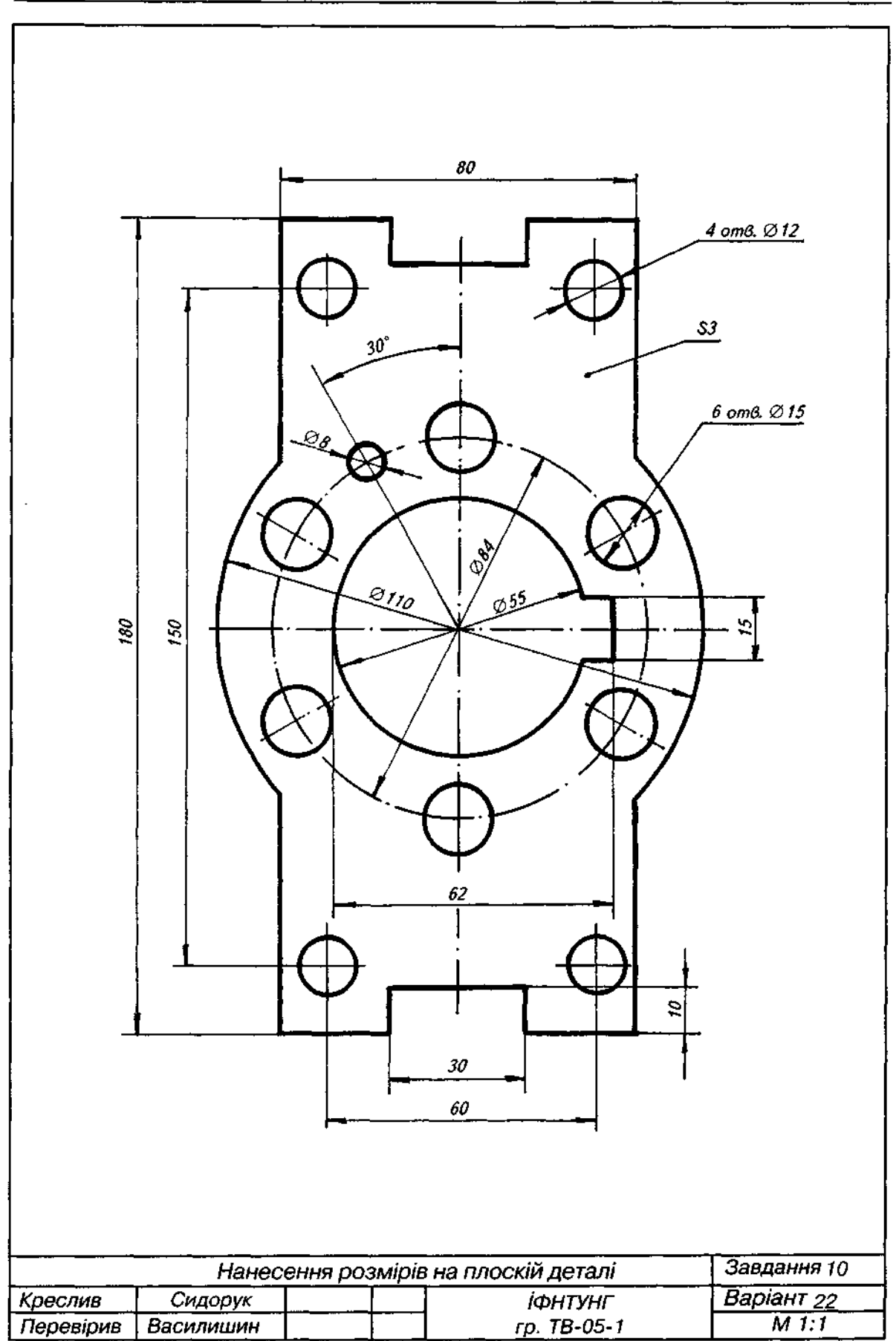

1. Накреслити деталь, виготовлену з листового матеріалу.

2. Схему вибрати з табл. Д10 згідно з індивідуальним варіантом.

3. Деталь накреслити пропорційним збільшенням графічної умови, вибираючи габаритні розміри самостійно. Потім, вважаючи, що деталь виконана в масштабі 1:1, обміряти її за виконаним кресленням і нанести всі потрібні розміри.

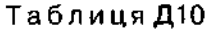

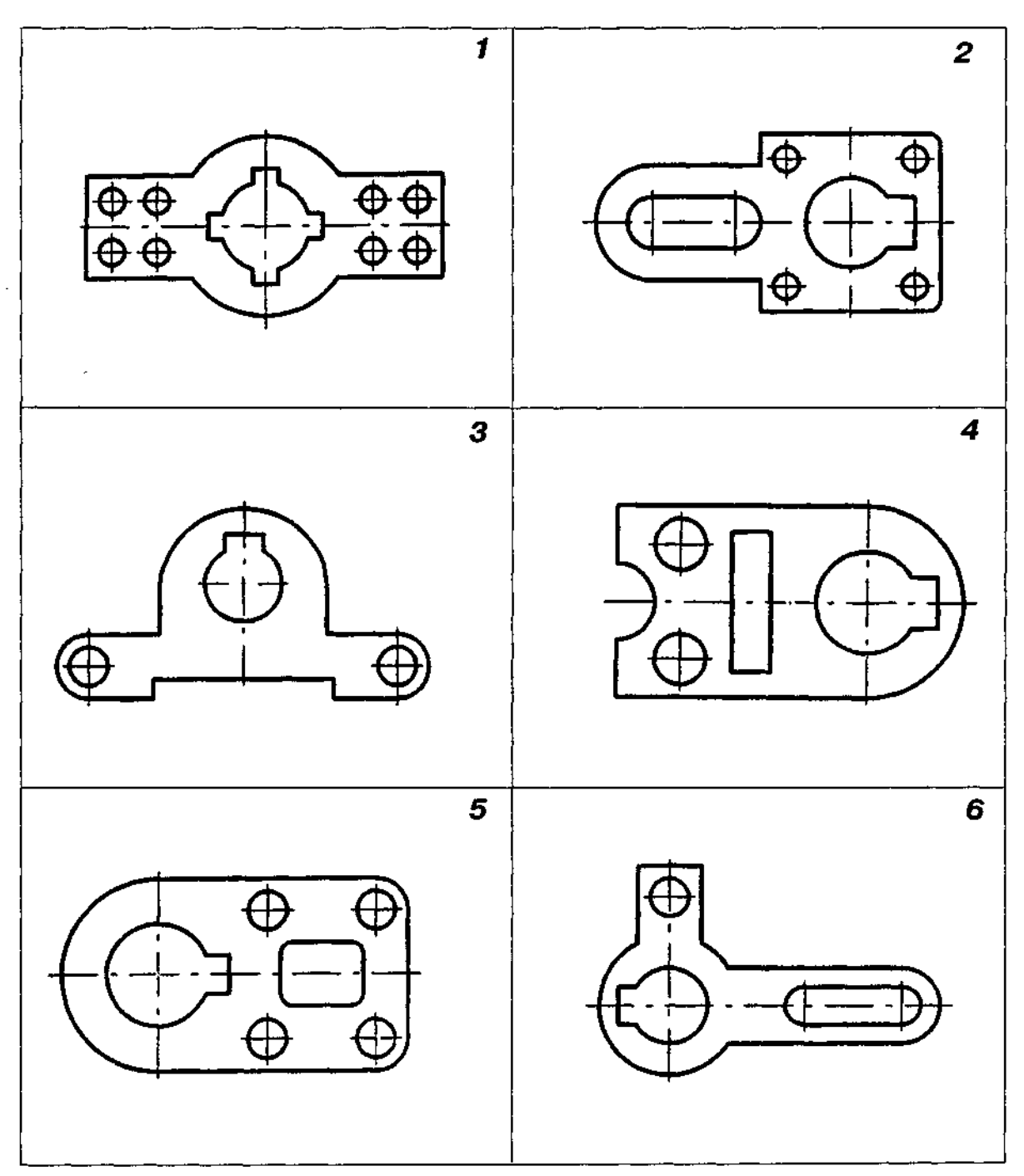

l,

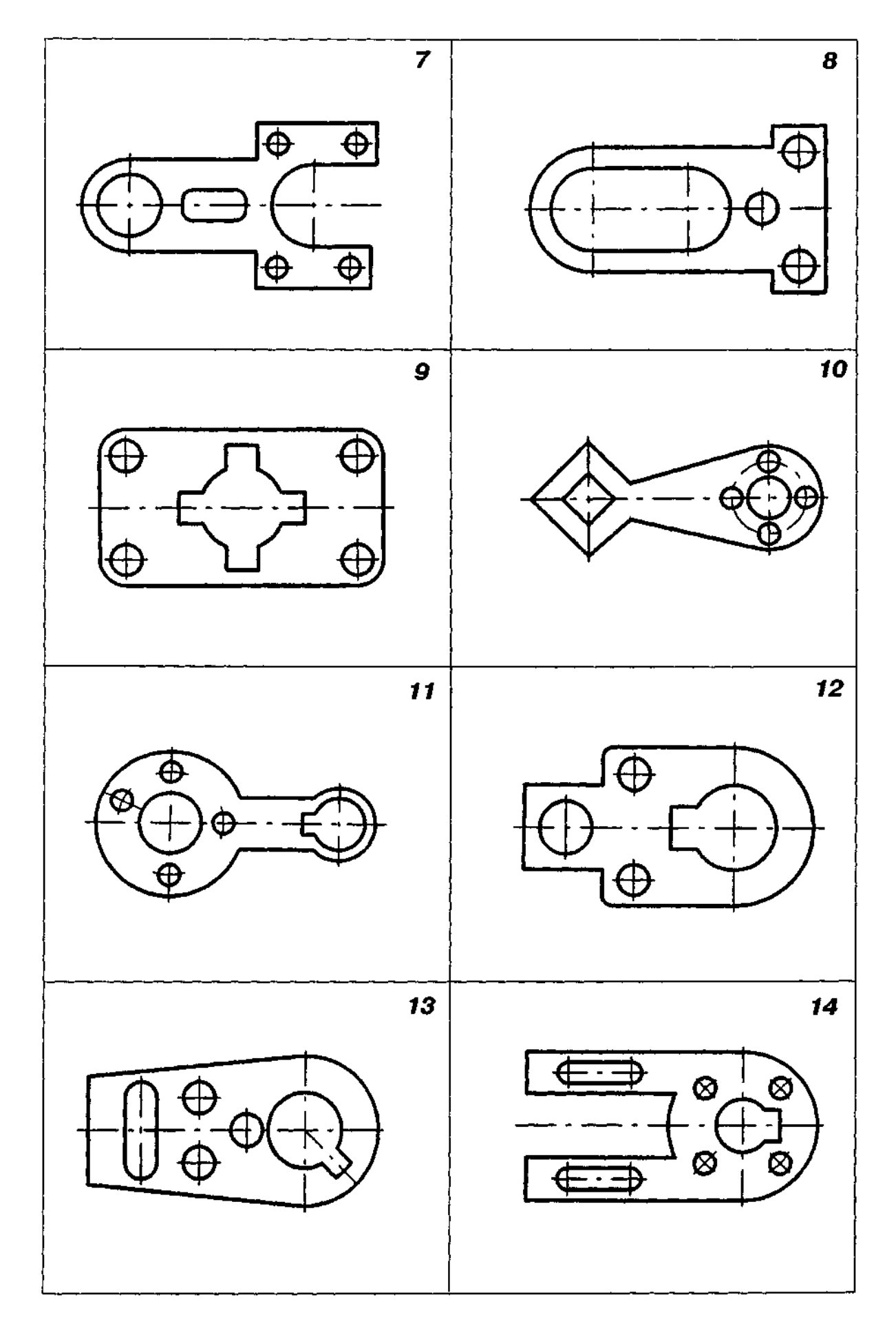

Закінчення табл. Д10

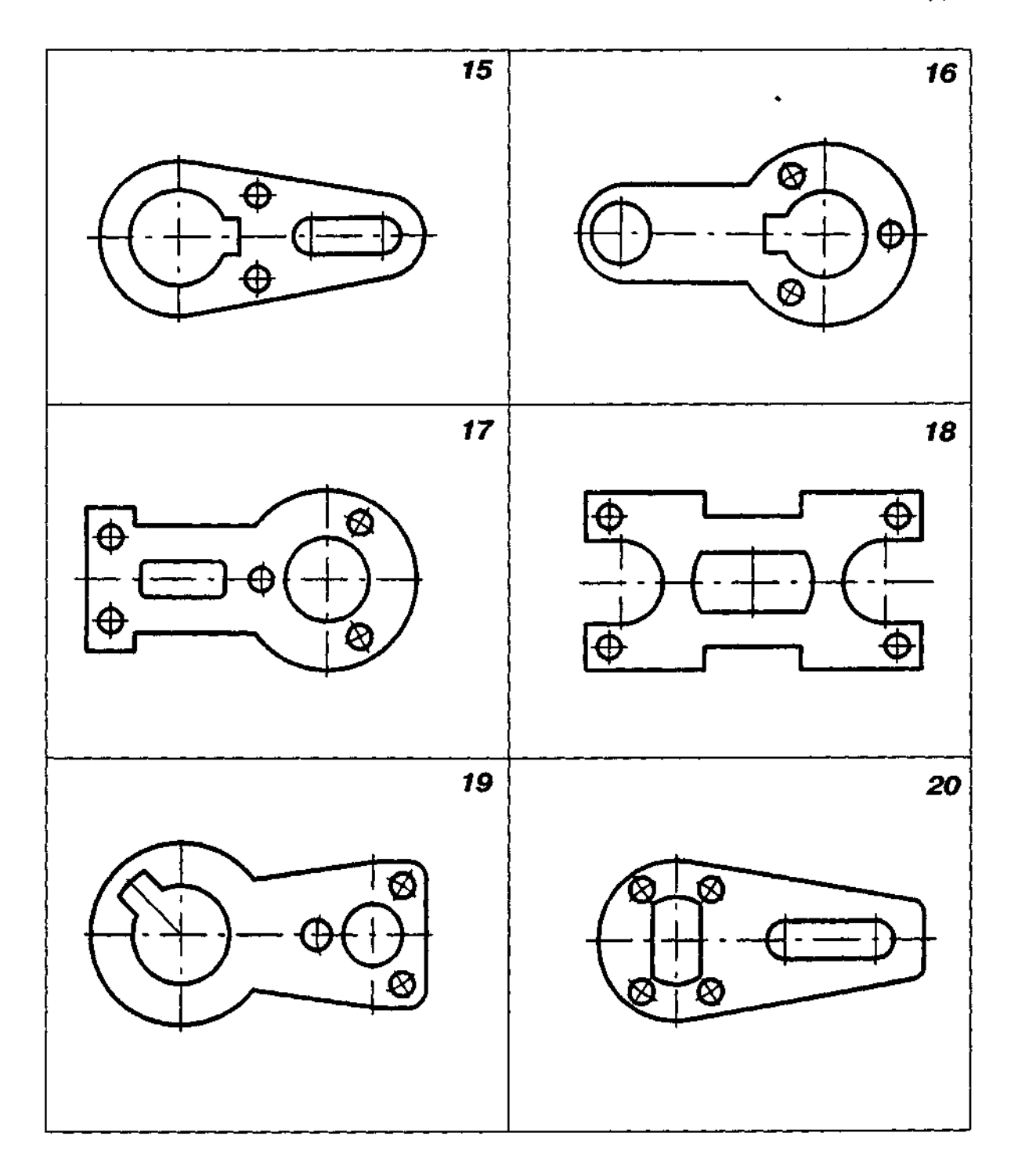

1. Виконати креслення ролика, вибравши схему з табл. Д11 згідно з індивідуальним варіантом.

2. Габаритні розміри деталі такі: довжина — 100 мм, найбільший діаметр — 100 мм. Деталь накреслити пропорційним збільшенням графічної умови, а потім, вважаючи, що вона виконана в масштабі 1:1, обміряти за виконаним кресленням і нанести всі потрібні розміри.

3. Приклад виконання завдання показано на рис. Д24.

Таблиця Д11

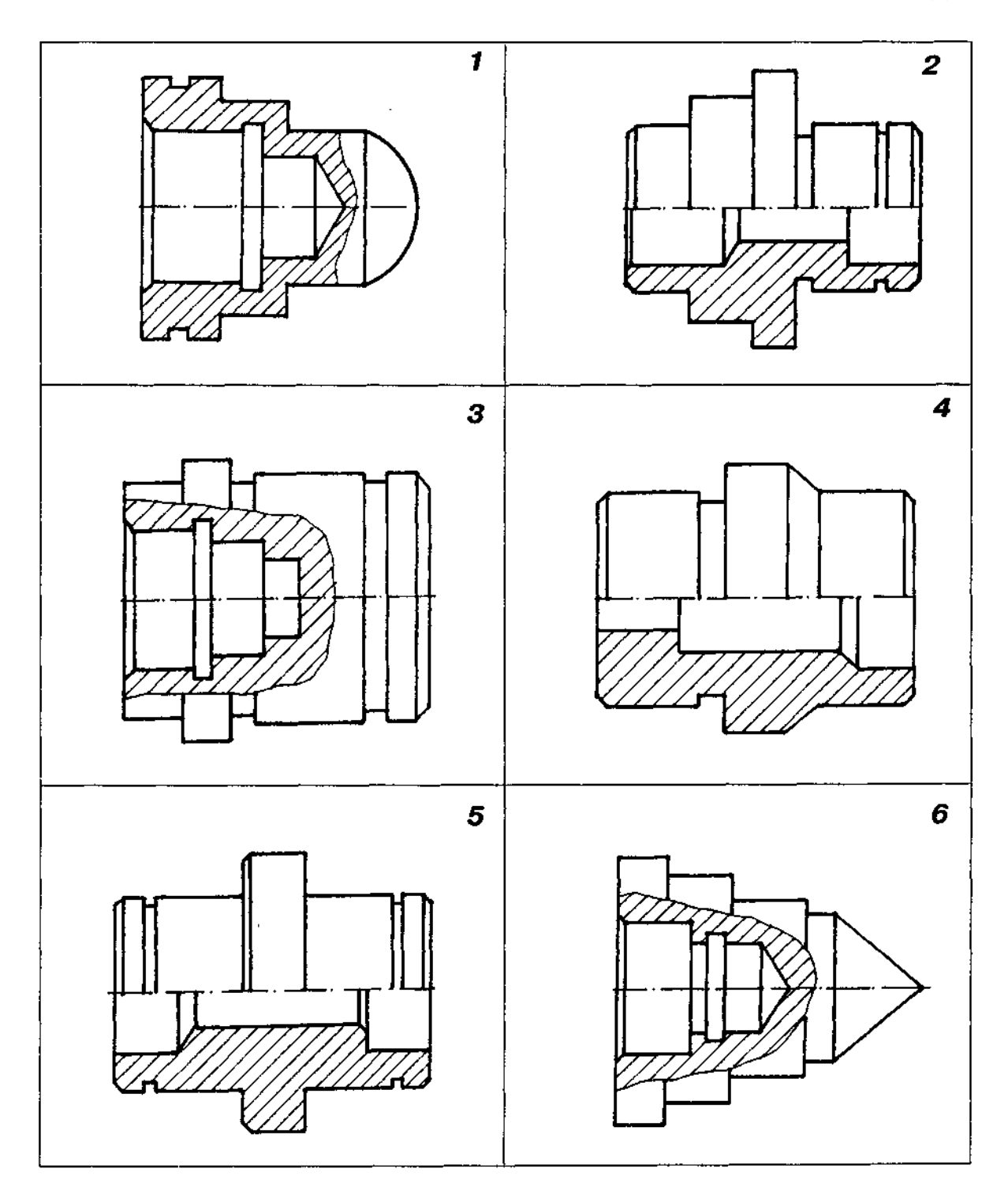

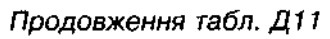

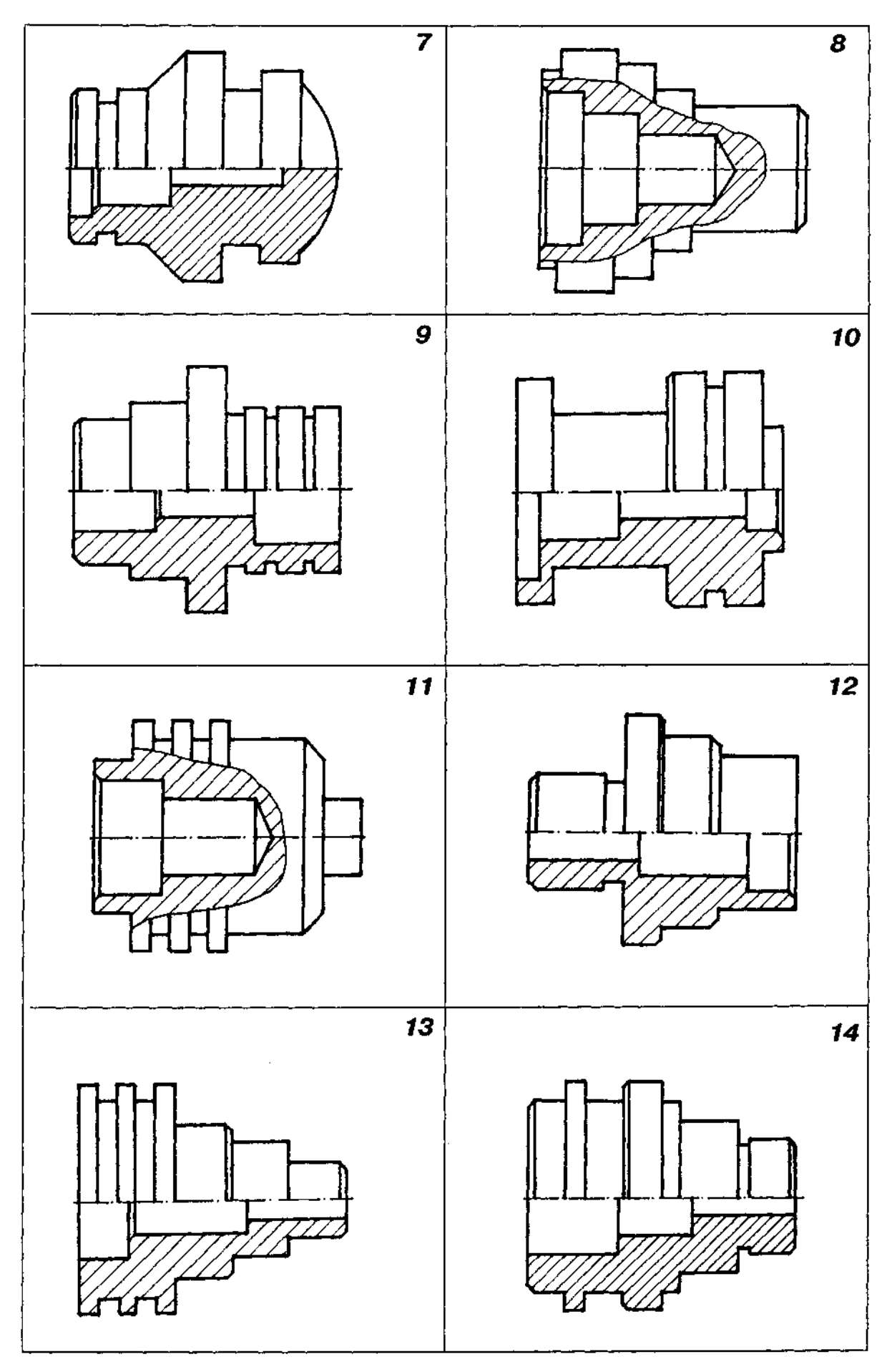

Закінчення табл. Д11

 $\sim$ 

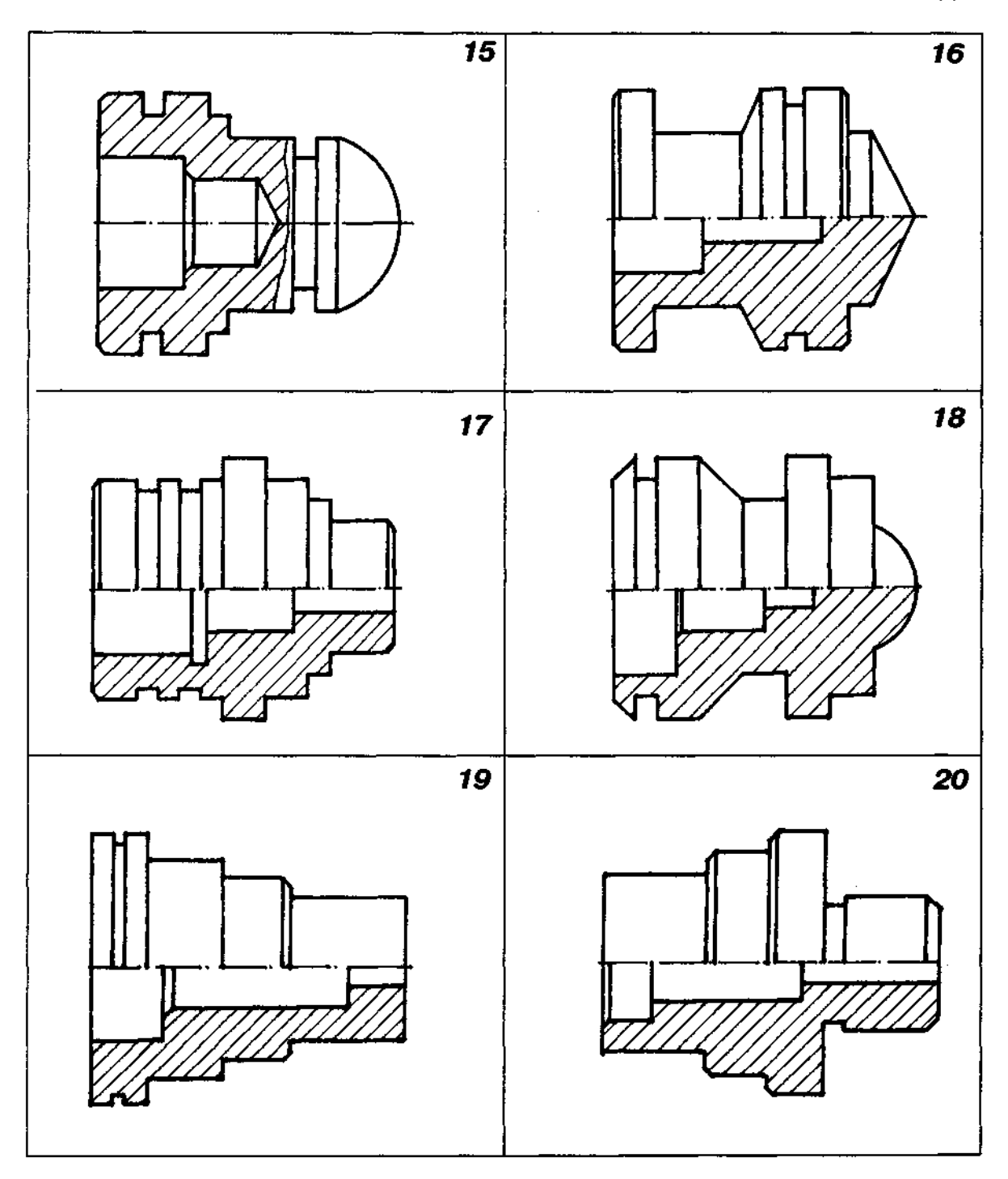

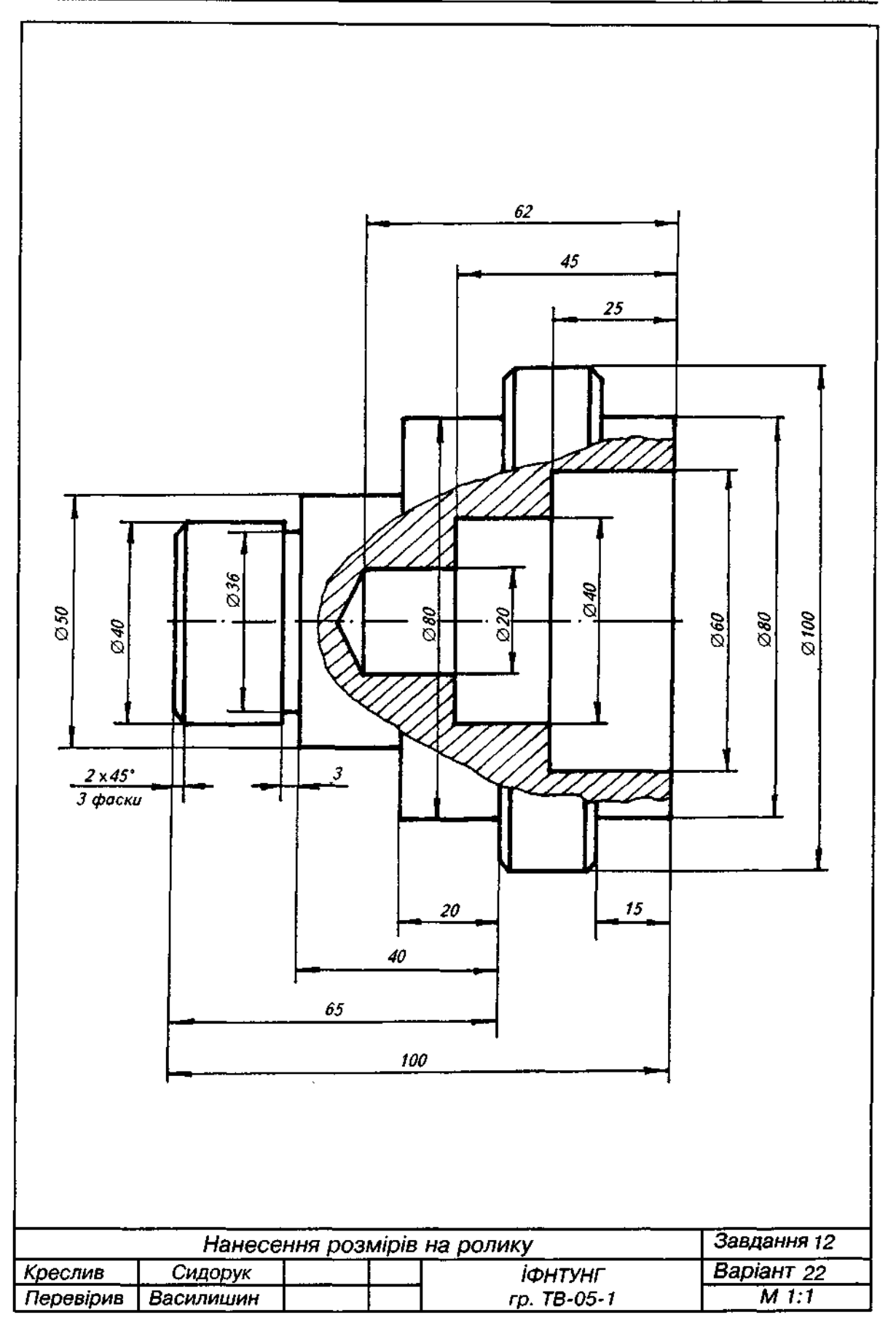

1. Побудувати три проекції правильної призми, перерізаної фронтально-проекційною площиною.

- 2. Варіанти завдання взяти з табл. Д12.
- 3. Розміри призми:
	- а) діаметр кола, описаного навколо правильного багатокутника основи, дорівнює 70 мм, висота призми дорівнює 80 мм;
	- б) положення січної площини побудувати пропорційним збільшенням графічної умови;
	- в) горизонтальна проекція призми на деяких графічним умовах не добудована.
- 4. Приклад виконання завдання подано на рис. Д25.

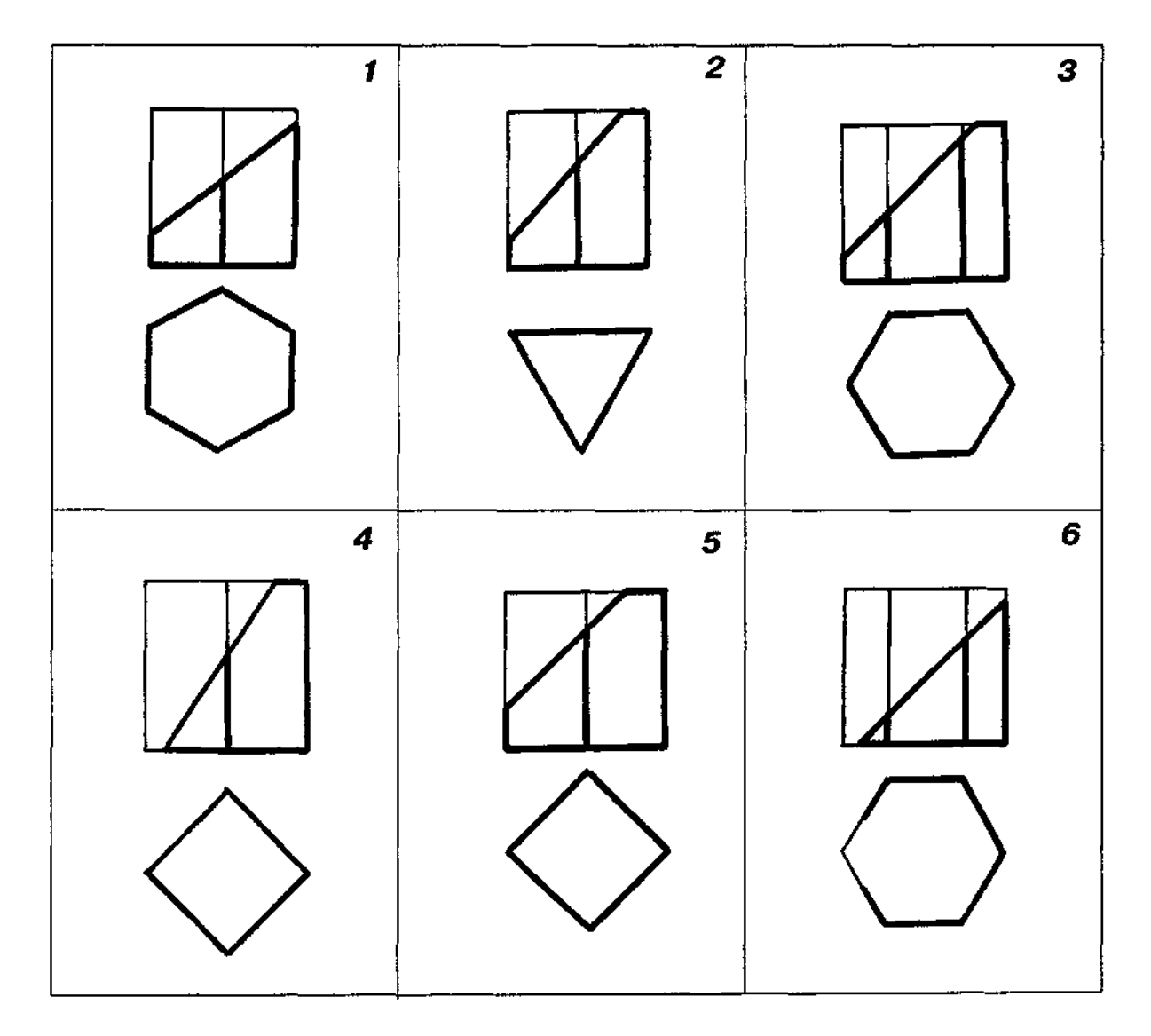

Продовження табл. Д12

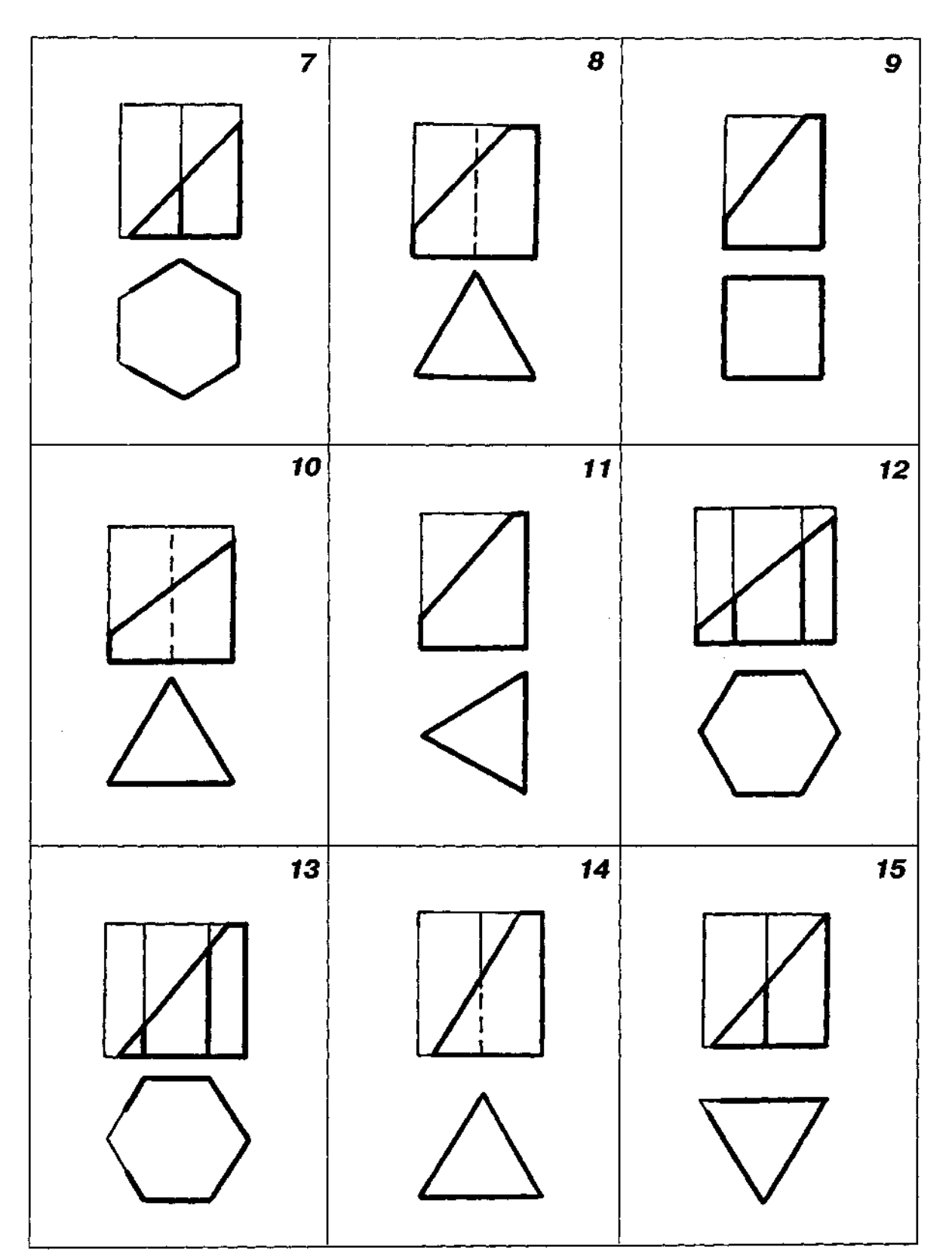

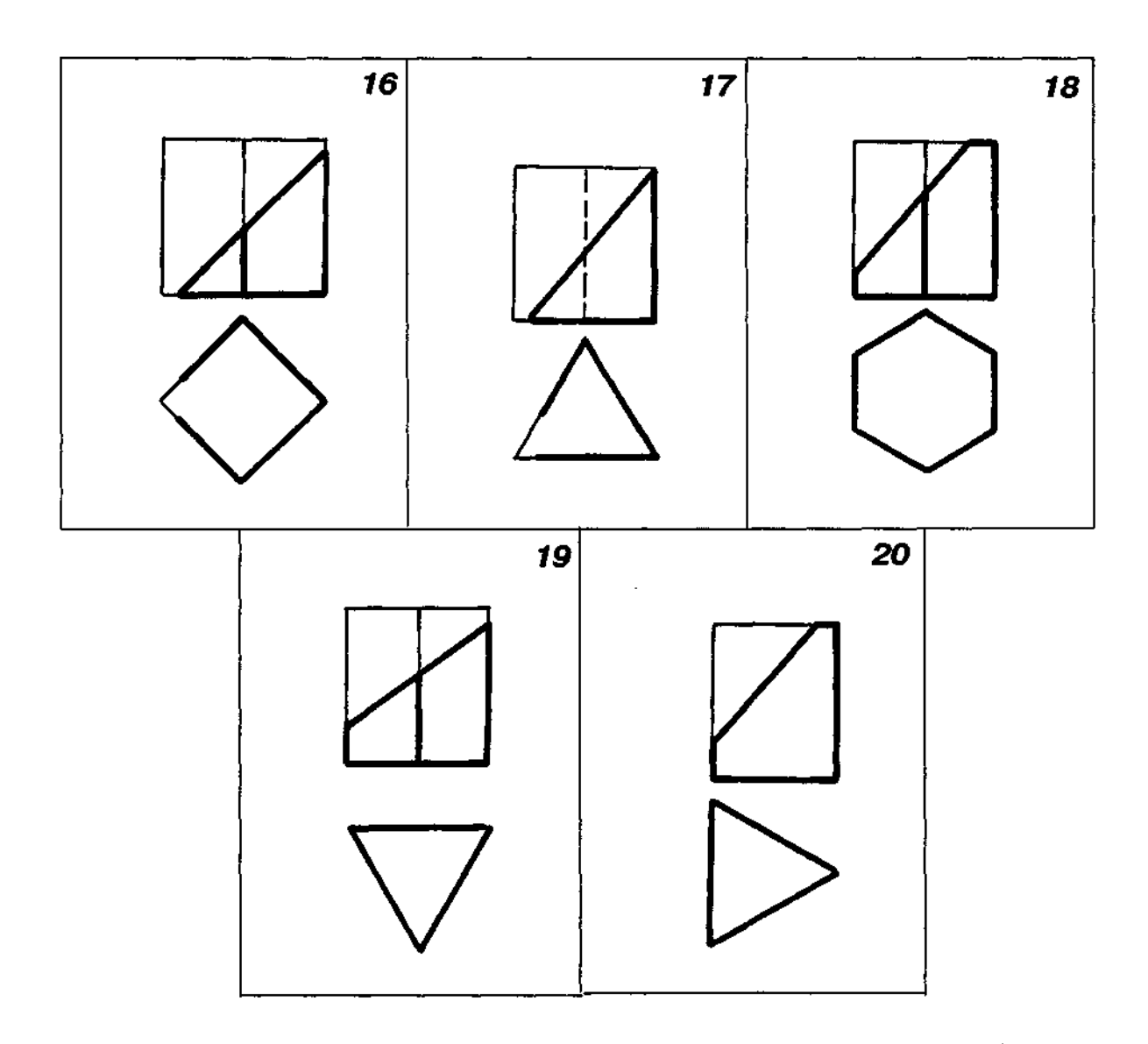

 $\hat{\boldsymbol{\beta}}$
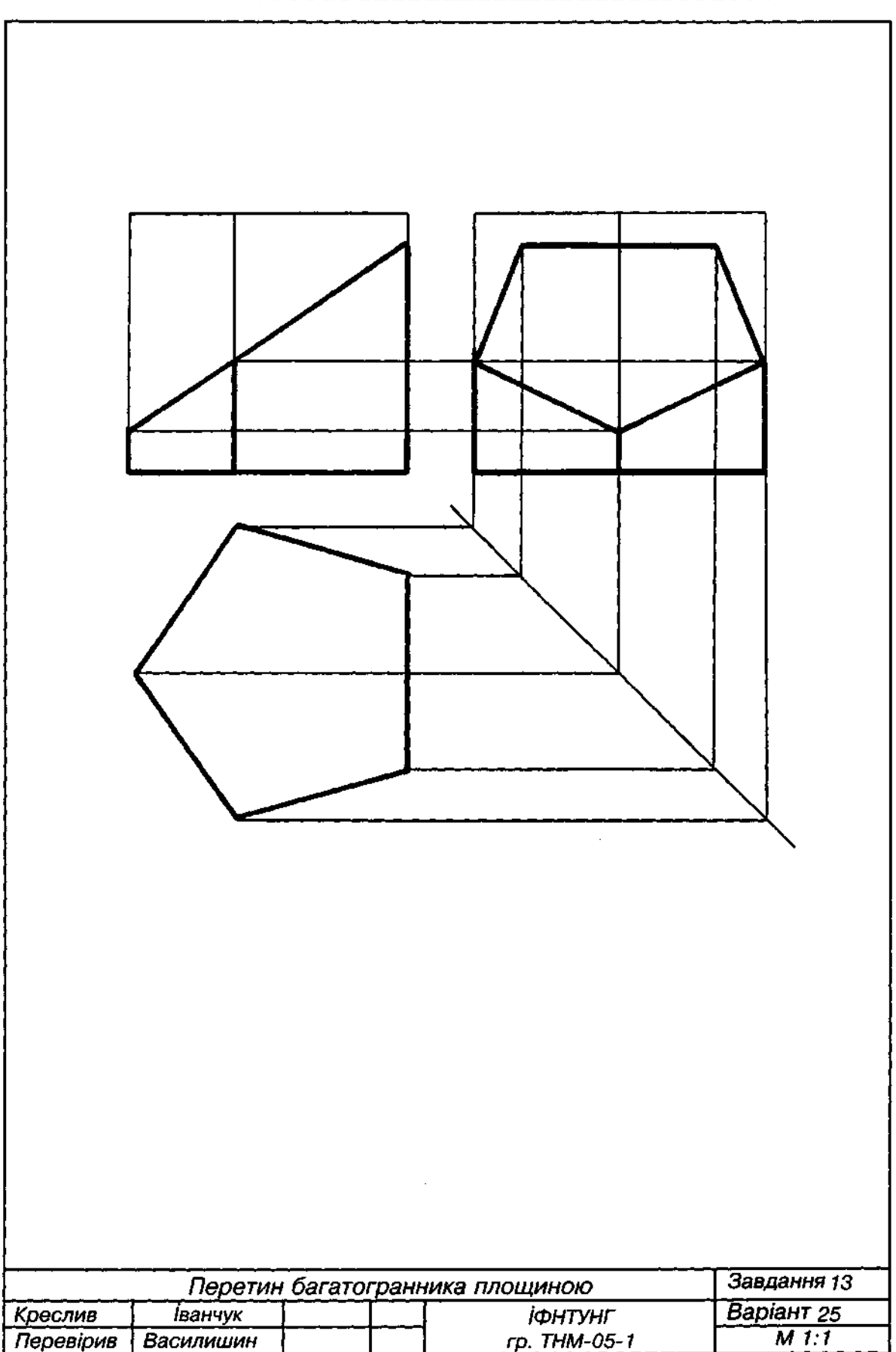

 $\hat{\mathcal{A}}$ 

1. Побудувати три проекції правильної піраміди, перерізаної фронтально-проекційною або профільною площиною.

2. Варіанти завдання взяти з табл. Д13.

- 3. Розміри піраміди:
	- а) діаметр кола, описаного навколо правильного багатокутника основи, дорівнює 70 мм; висота піраміди дорівнює 80 мм;
	- б) положення січної площини побудувати пропорційним збільшенням графічної умови;
	- в) горизонтальна проекція піраміди на графічних умовах не добудована.
- 4. Приклад виконання завдання подано на рис. Д26.

Таблиця Д13

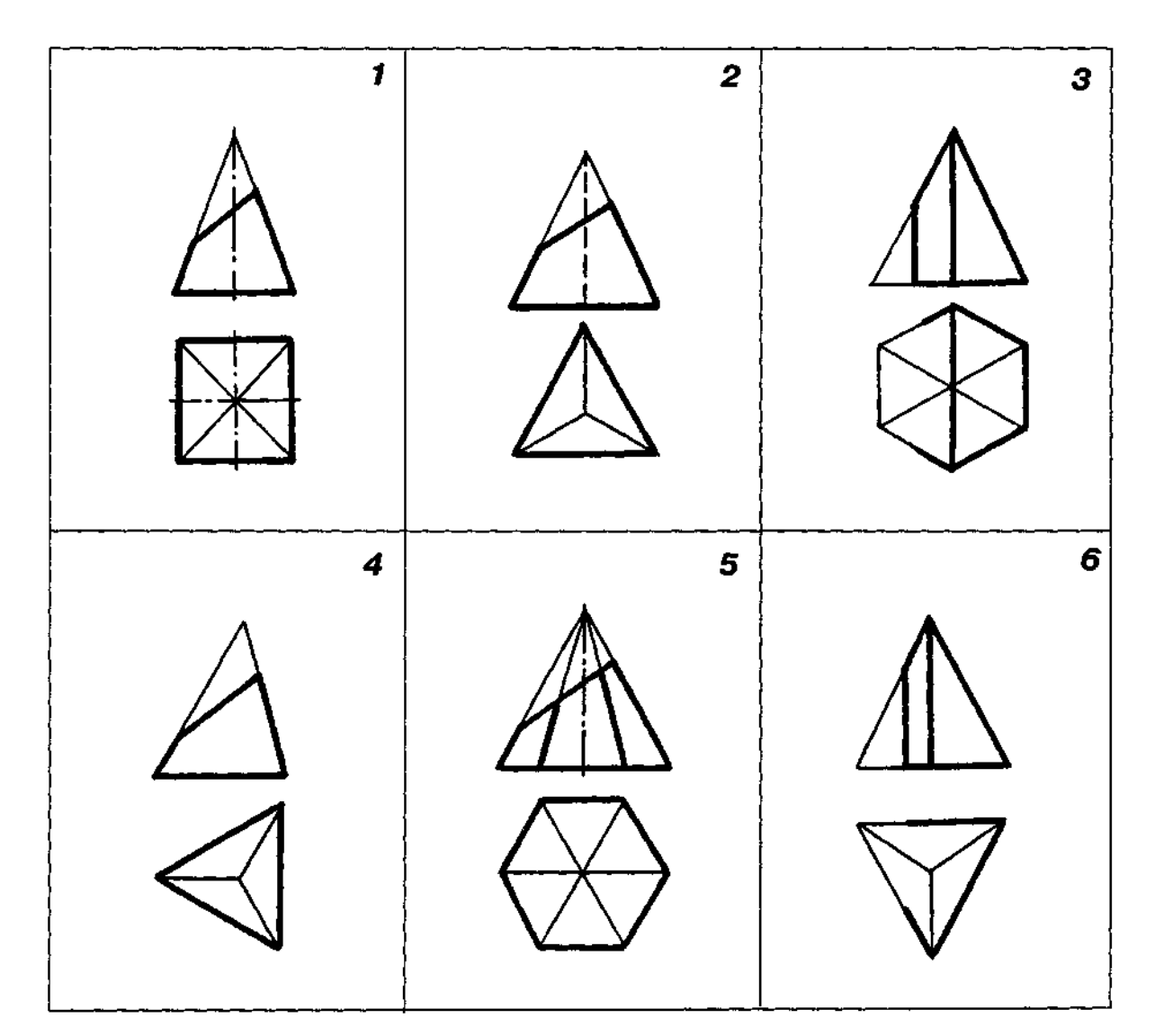

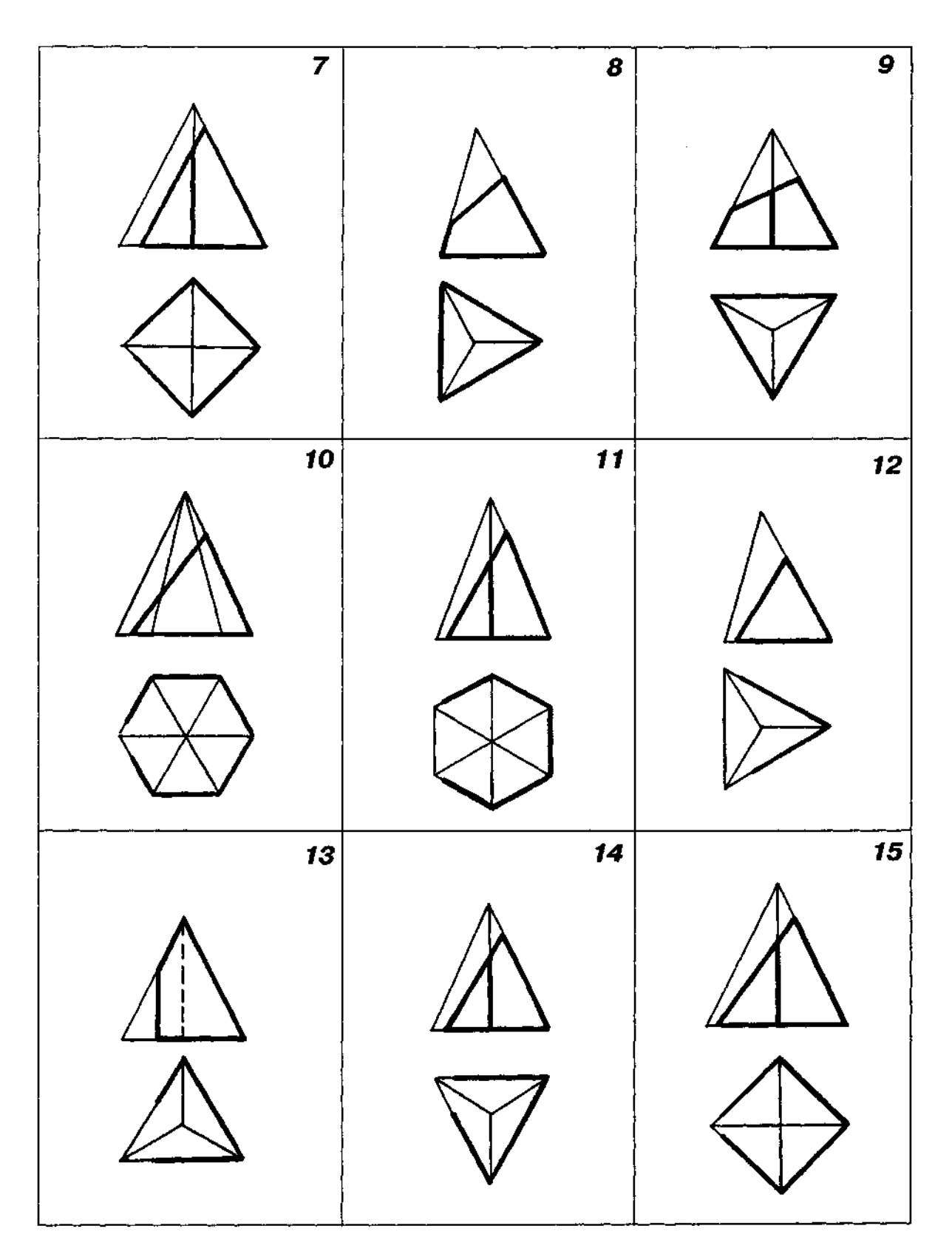

l,

 $\Delta \phi$ 

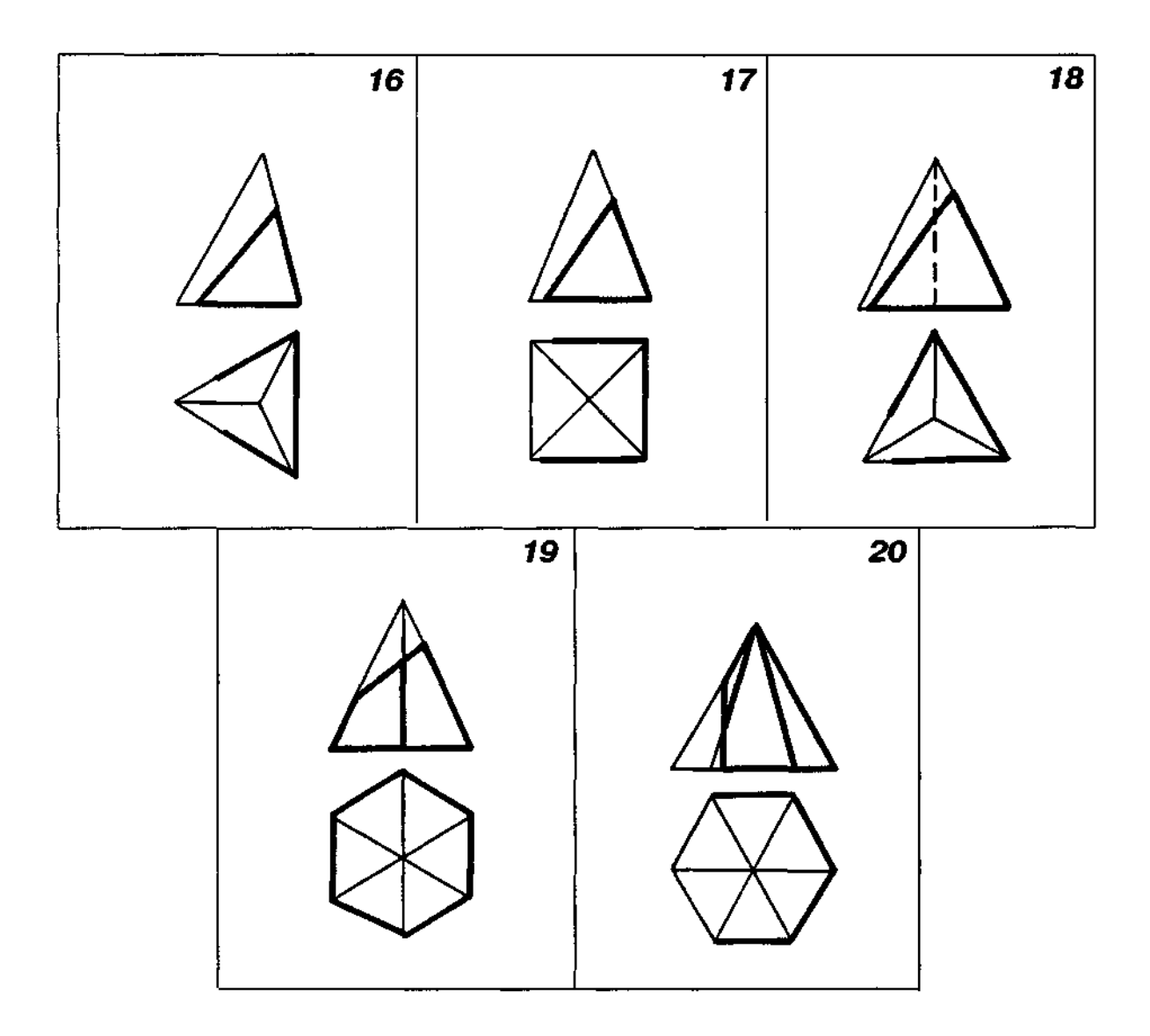

 $\mathcal{A}$ 

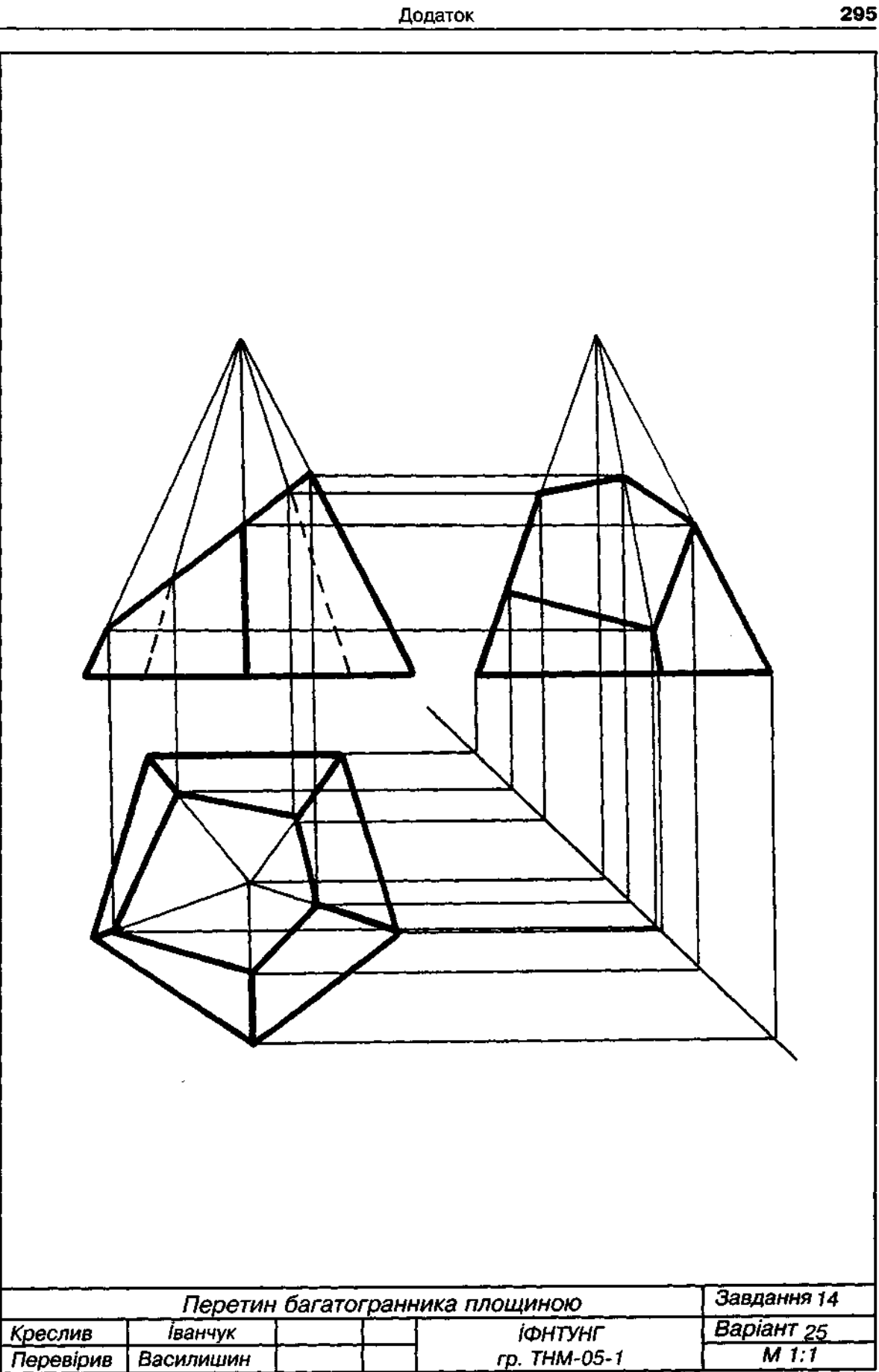

 $\ddot{\phantom{a}}$ 

- 
- 
- 

 $\bar{z}$ 

- 1. За двома проекціями правильної піраміди з вирізом побудувати третю проекцію.<br>2. Варіанти завдання взяти з табл. Д14.<br>3. Розміри піраміди:<br> а) діаметр кола, описаного навколо правильного багатокутника основи, дорів висота піраміди 80 мм;
	- б) форму вирізу побудувати пропорційним збільшенням графічної умови;<br>в) горизонтальна проекція піраміди на графічних умовах не добудована.
	-
- 4. Приклад виконання завдання подано на рис. Д27.

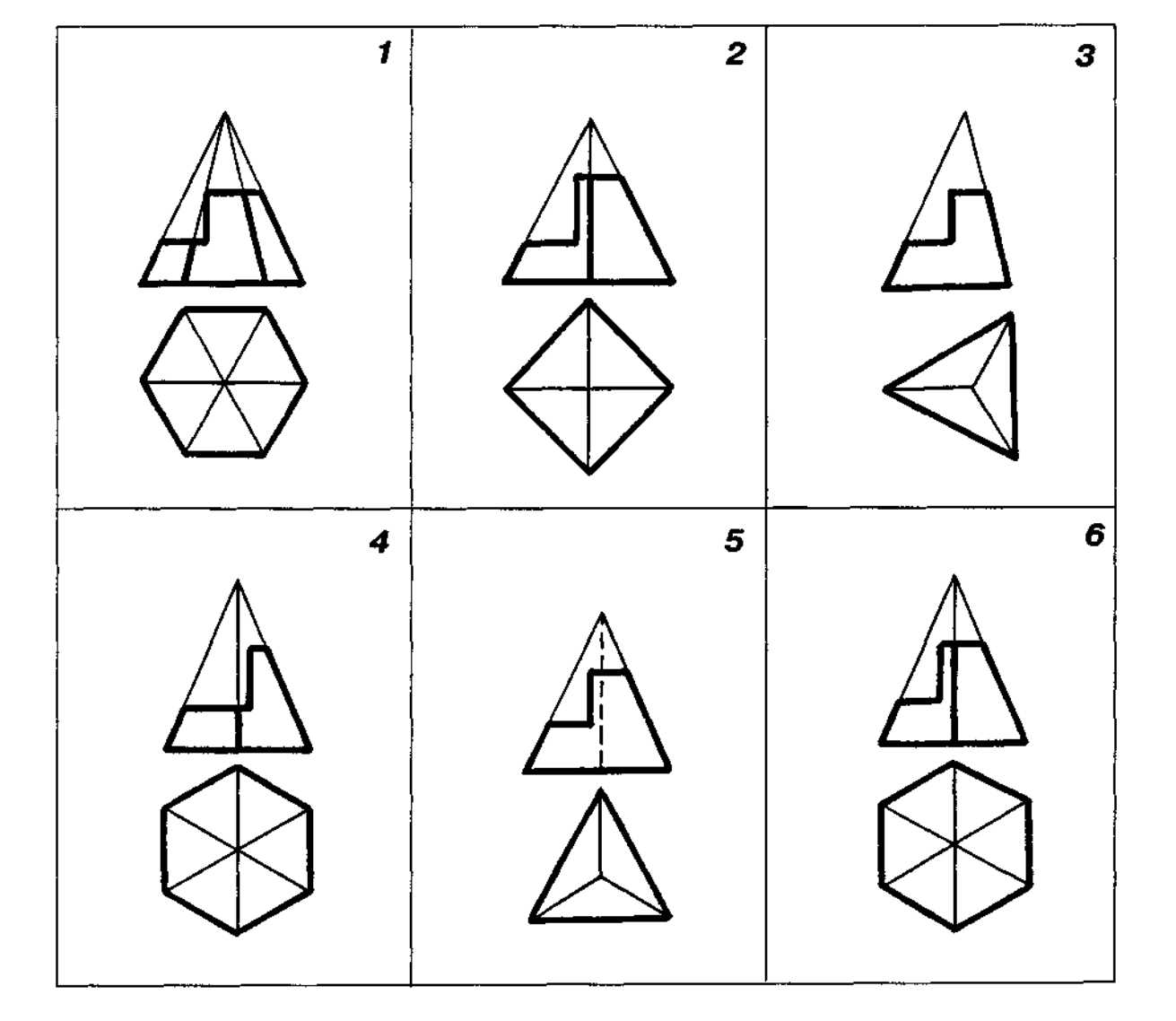

### Таблиця Д14

 $\mathcal{A}$ 

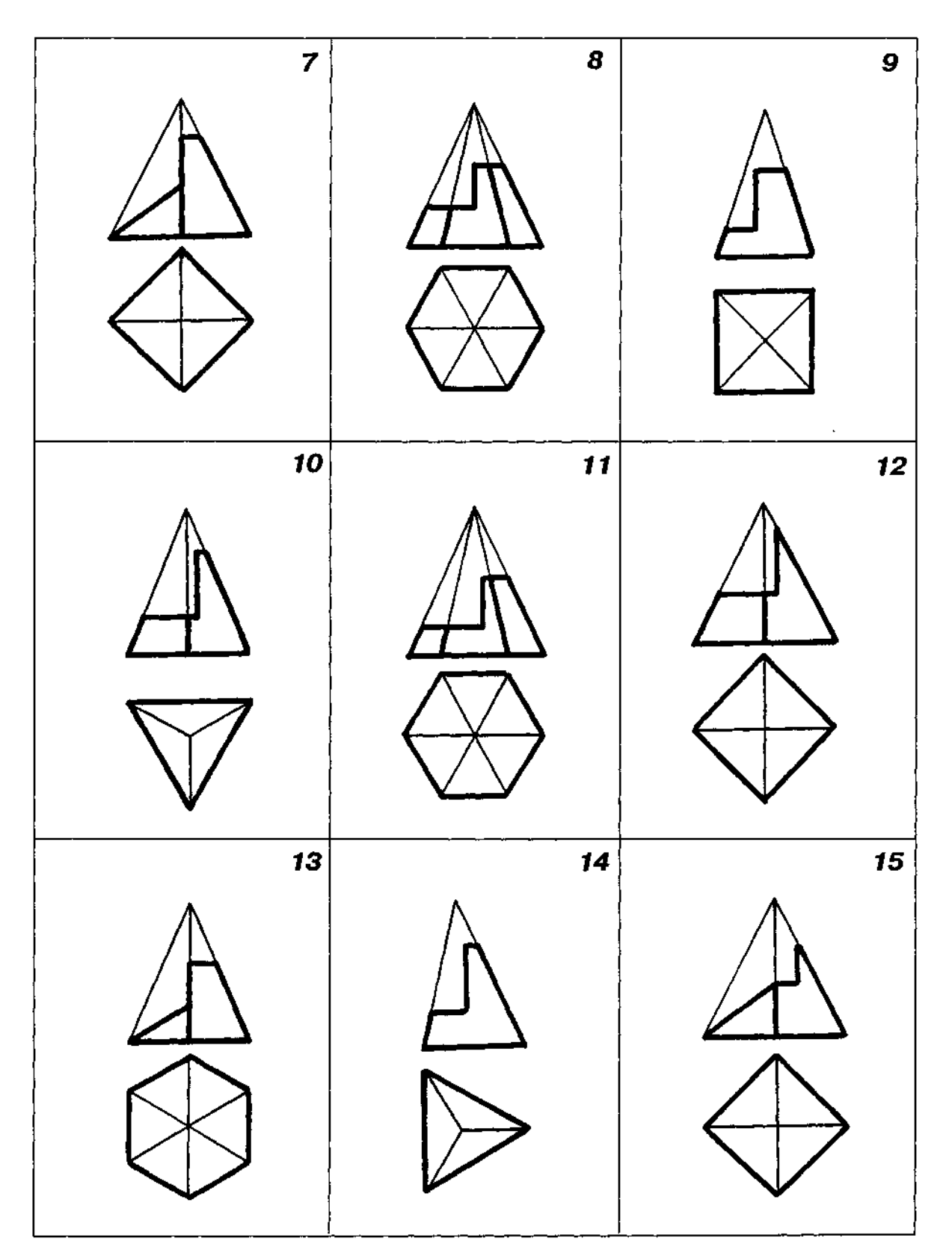

 $\hat{\boldsymbol{\beta}}$ 

 $\bar{\beta}$ 

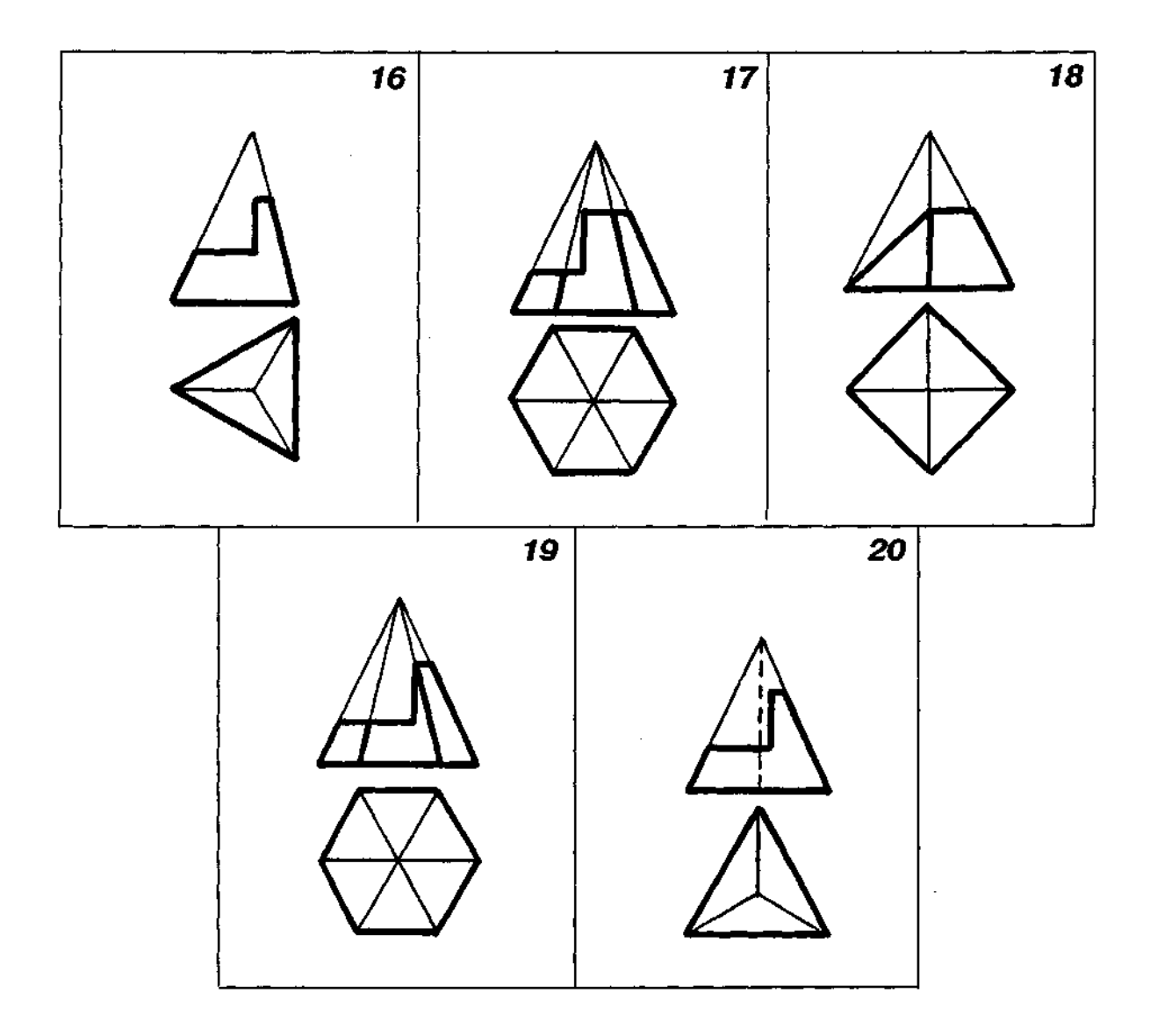

 $\bar{z}$ 

 $\ddot{\phantom{a}}$ 

 $\mathcal{A}^{\mathcal{A}}$ 

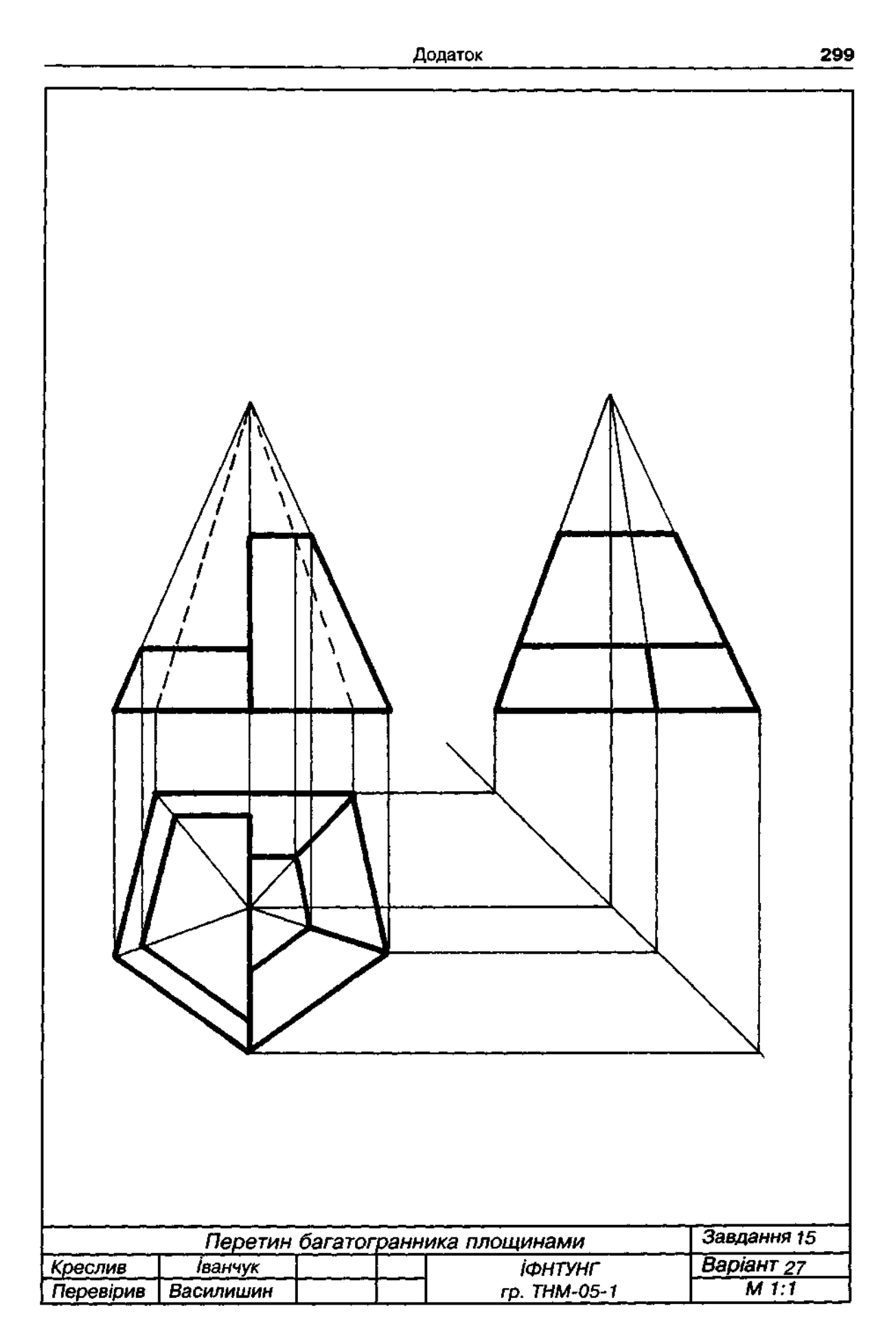

1. За фронтальною проекцією прямого кругового циліндра з вирізом побудувати горизон-

- тальну та профільну проекції.<br>2. Варіанти завдання взяти з табл. Д15.
	- 3. Розміри циліндра:
		- . Розміри циліндра:<br>| а) діаметр кола основи дорівнює 70 мм; висота циліндра дорівнює 80 мм;
		- б) форму вирізу побудувати пропорційним збільшенням графічної умови.
	- 4. Приклад виконання завдання подано на рис. Д28.

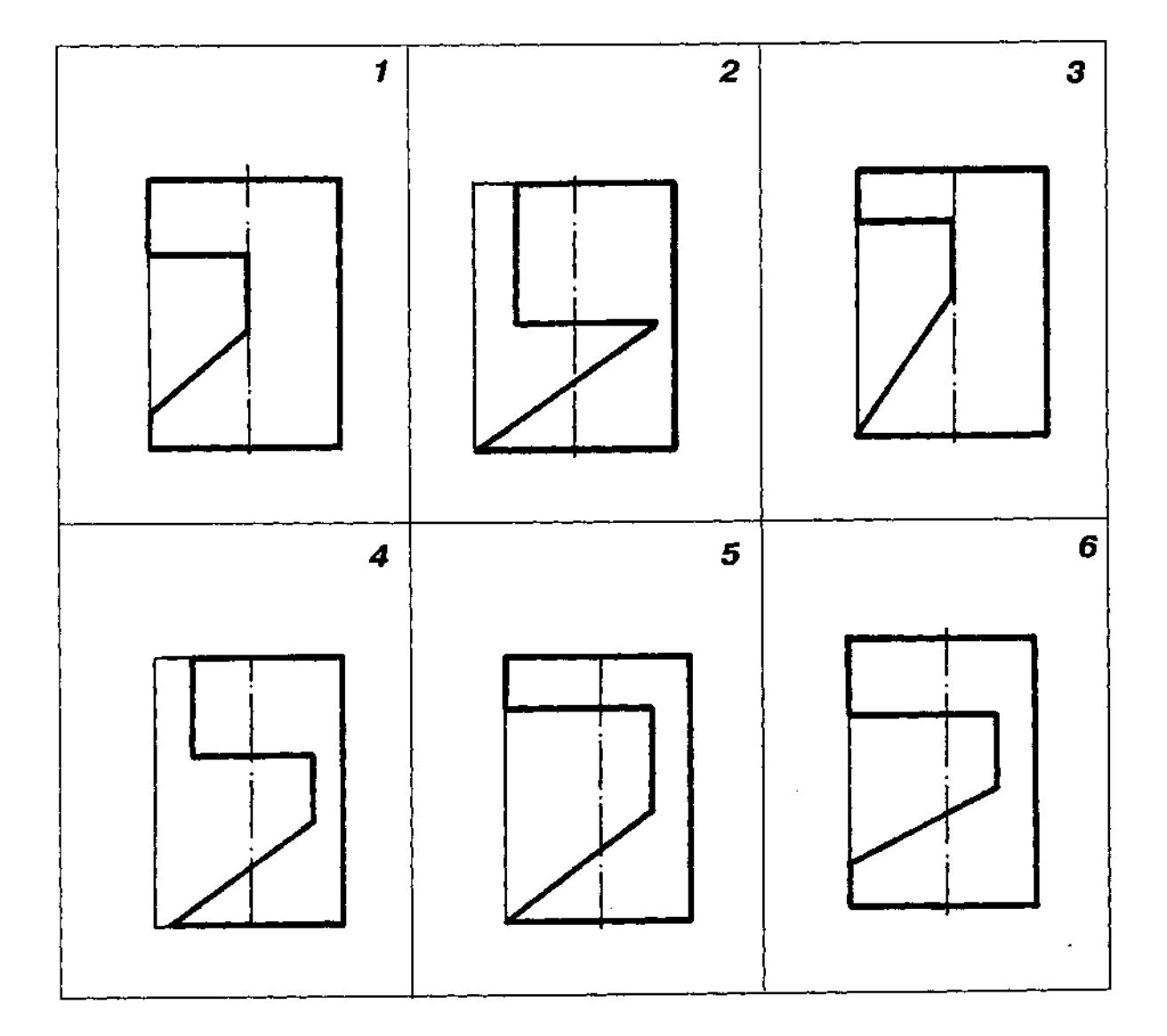

 $\overline{\phantom{a}}$ 

Таблиця Д15

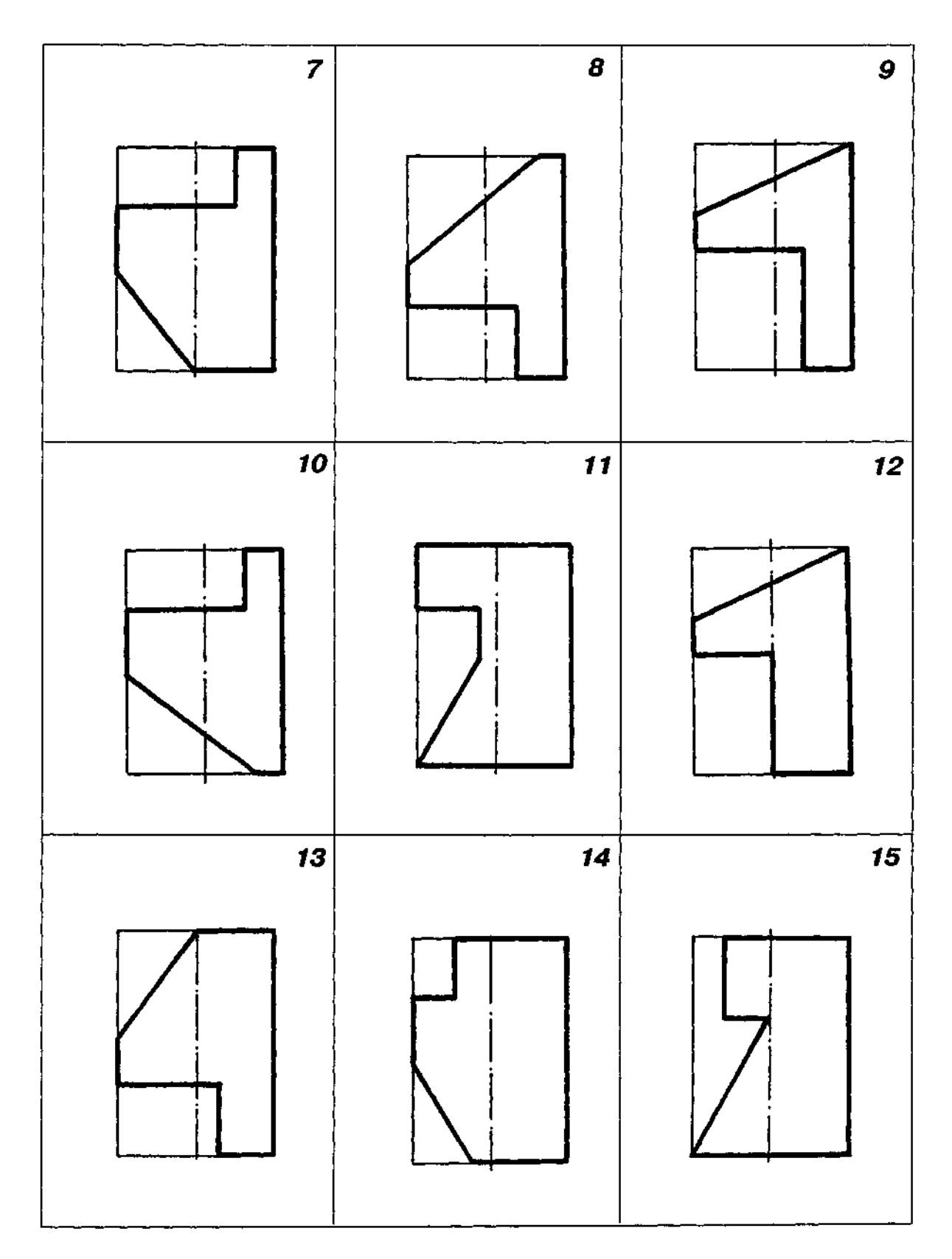

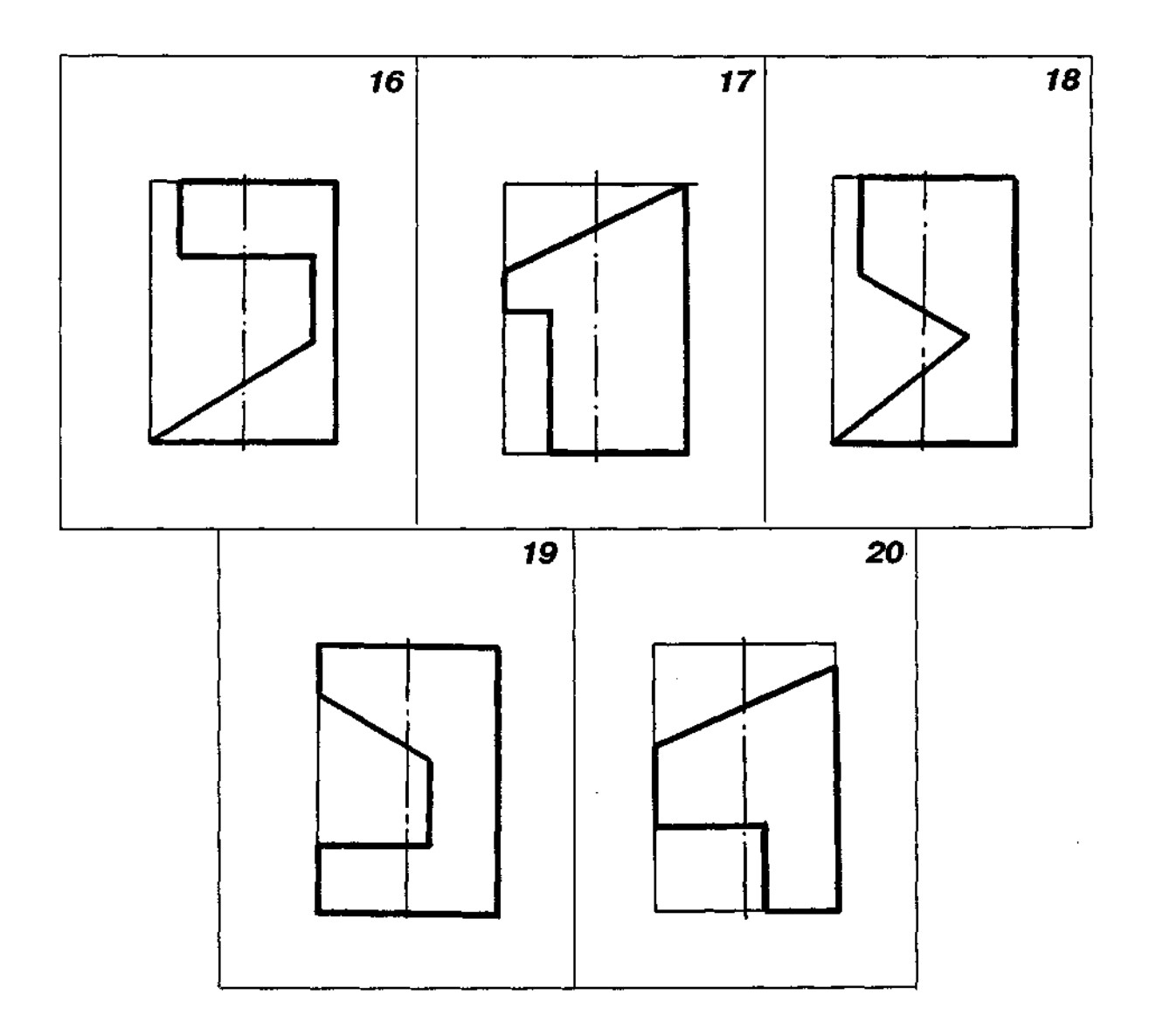

 $\hat{\boldsymbol{\beta}}$ 

 $\bar{z}$ 

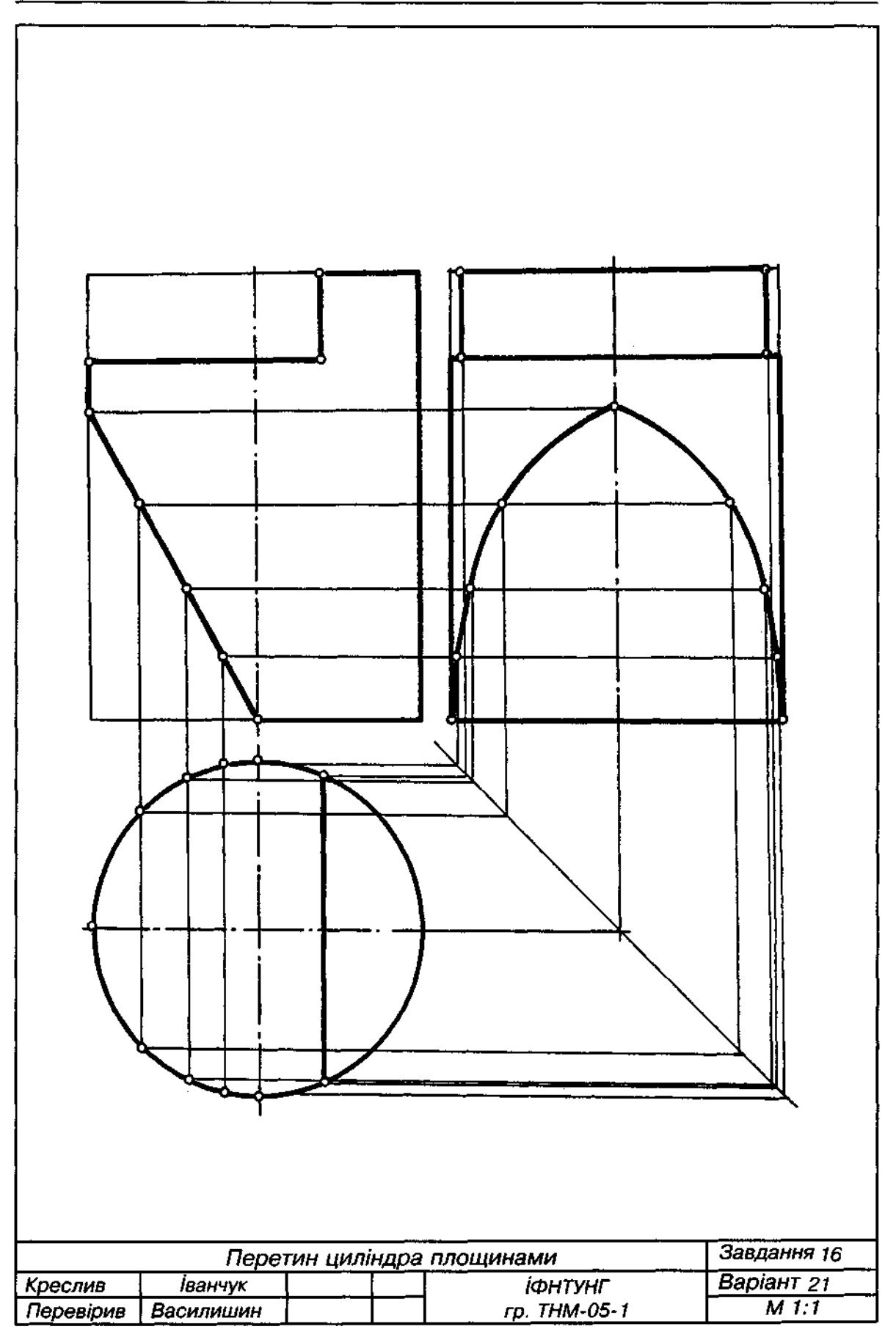

Рис. Д28

 $\mathcal{L}^{\text{max}}_{\text{max}}$ 

 $\sim$ 

1. За фронтальною проекцією прямого кругового конуса з вирізом побудувати горизон-

тальну та профільну проекції.<br>2. Варіанти завдання взяти з табл. Д16.

- 3. Розміри конуса:
	- . Розміри конуса:<br>а) діаметр кола основи дорівнює 70 мм; висота конуса 80 мм;
		- б) форму вирізу побудувати пропорційним збільшенням графічної умови.
- 4. Приклад виконання завдання подано на рис. Д29.

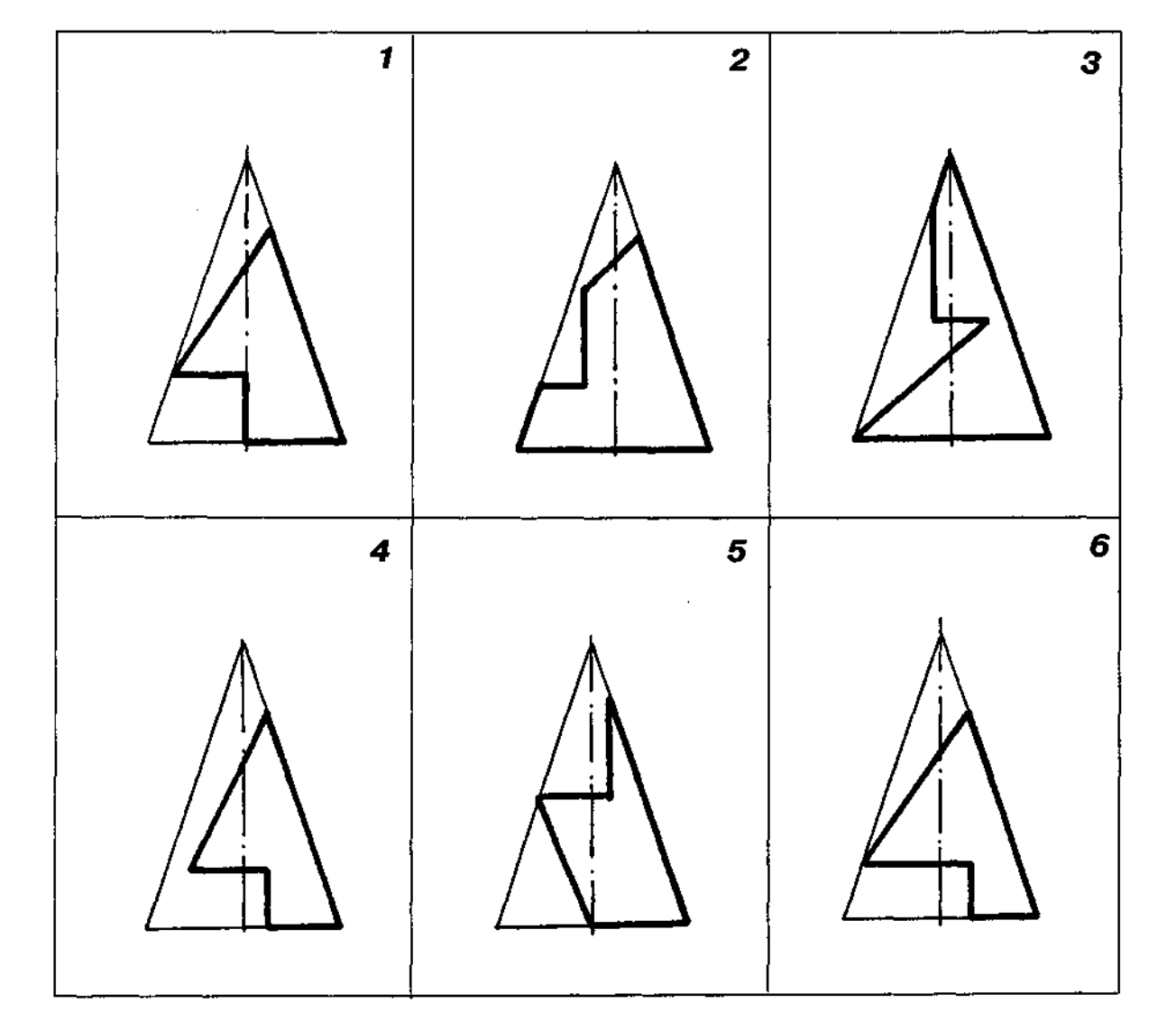

### Таблиця Д16

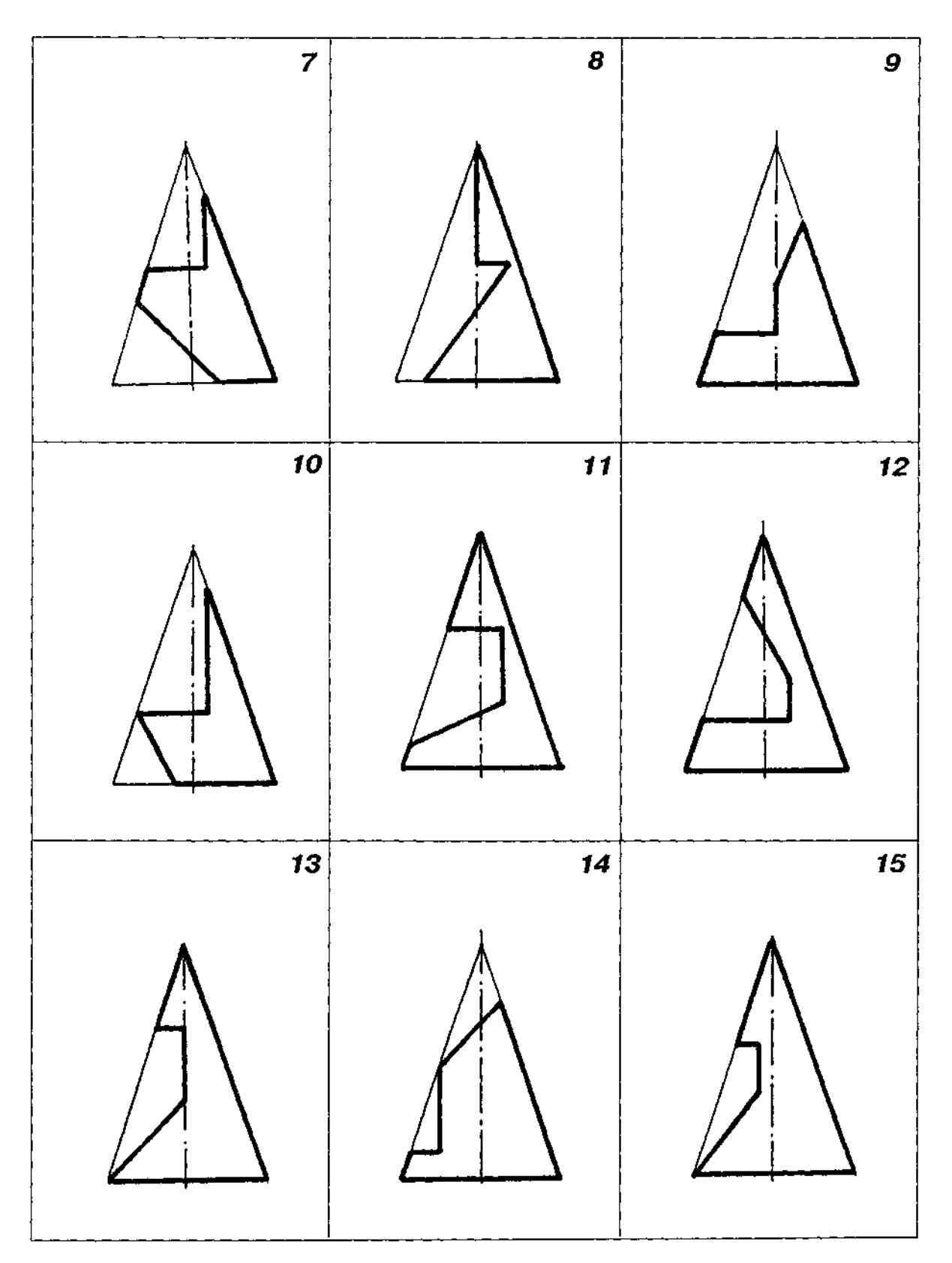

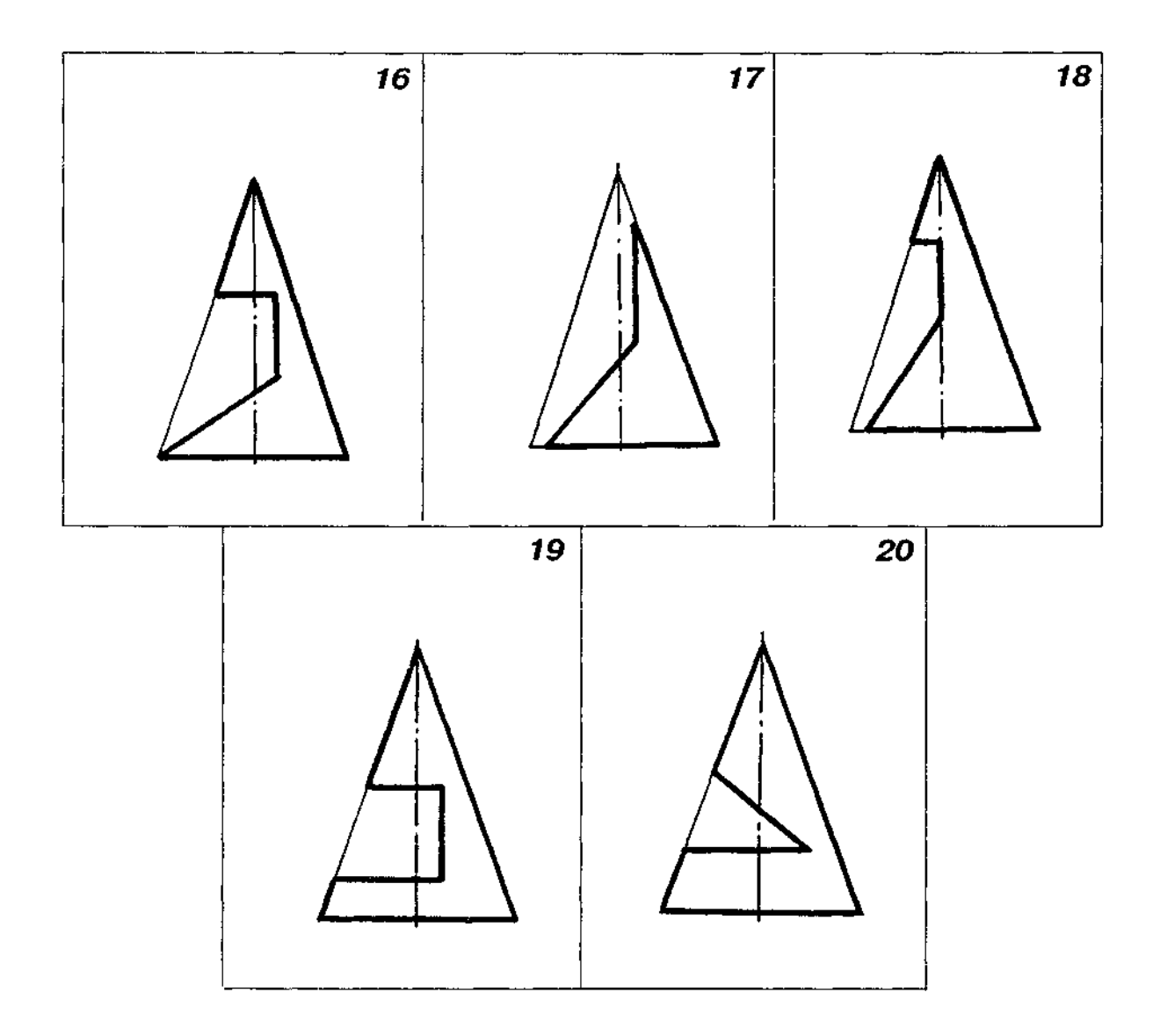

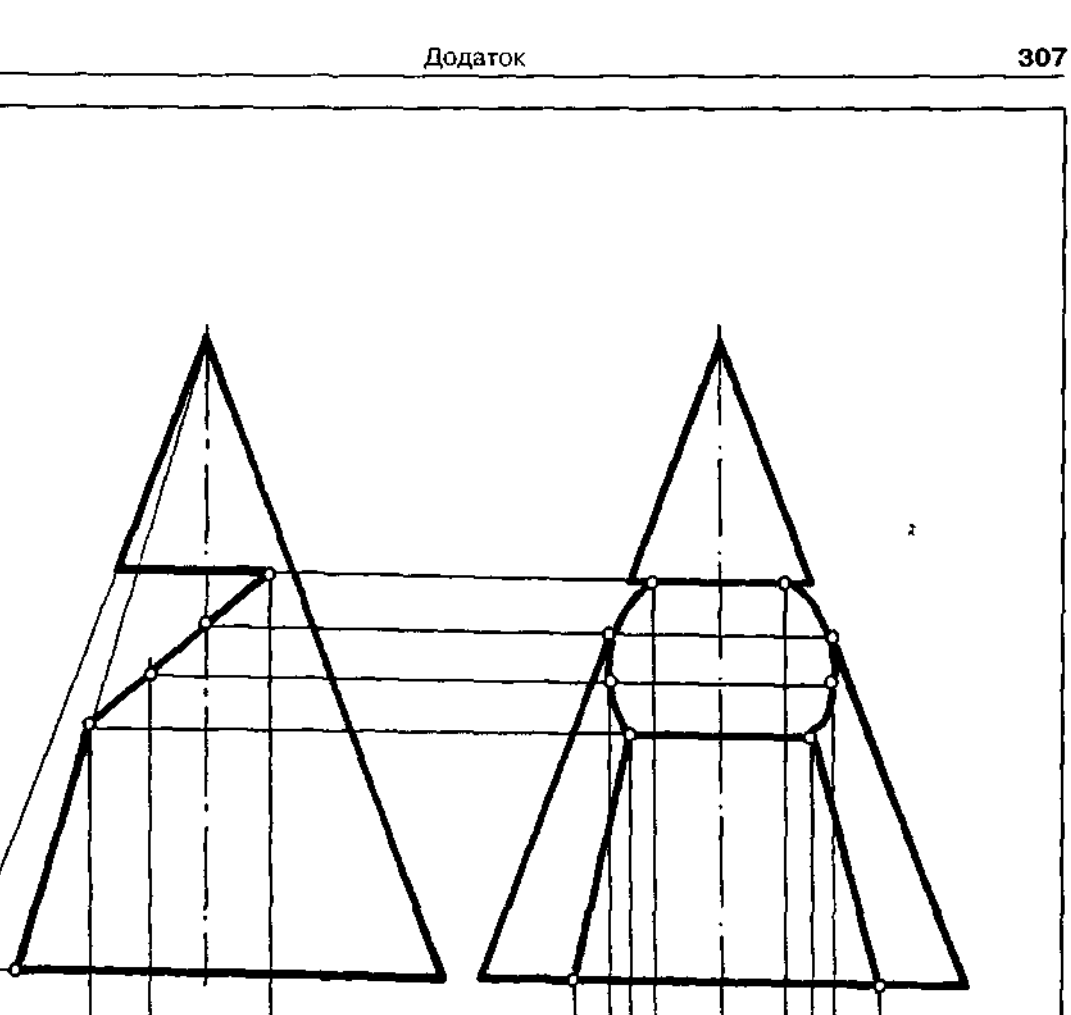

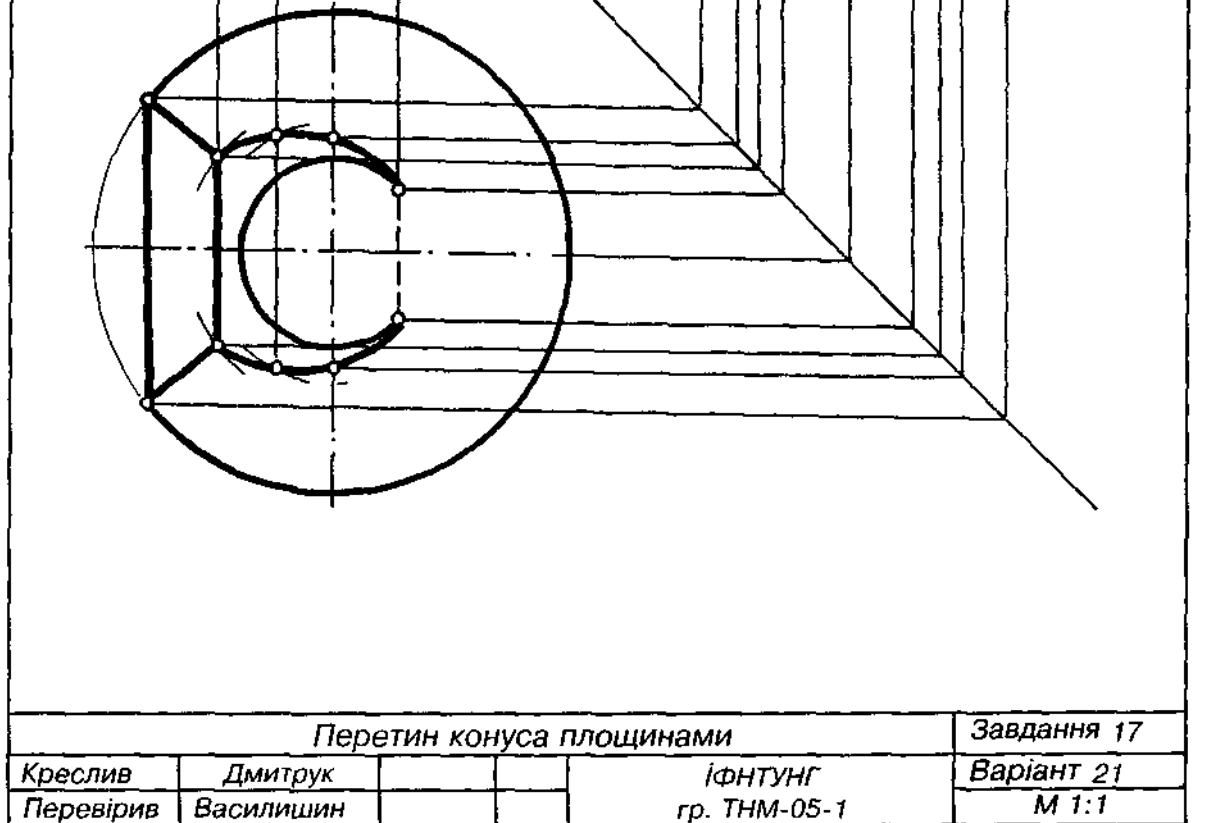

1. За фронтальною проекцією кулі з вирізом побудувати горизонтальну та профільну проекції.

2. Варіанти завдання взяти з табл. Д17.

3. Діаметр кулі 70 мм; форму вирізу побудувати пропорційним збільшенням графічної умови.

4. Приклад виконання завдання подано на рис. ДЗО.

Таблиця Д17

 $\mathcal{L}$ 

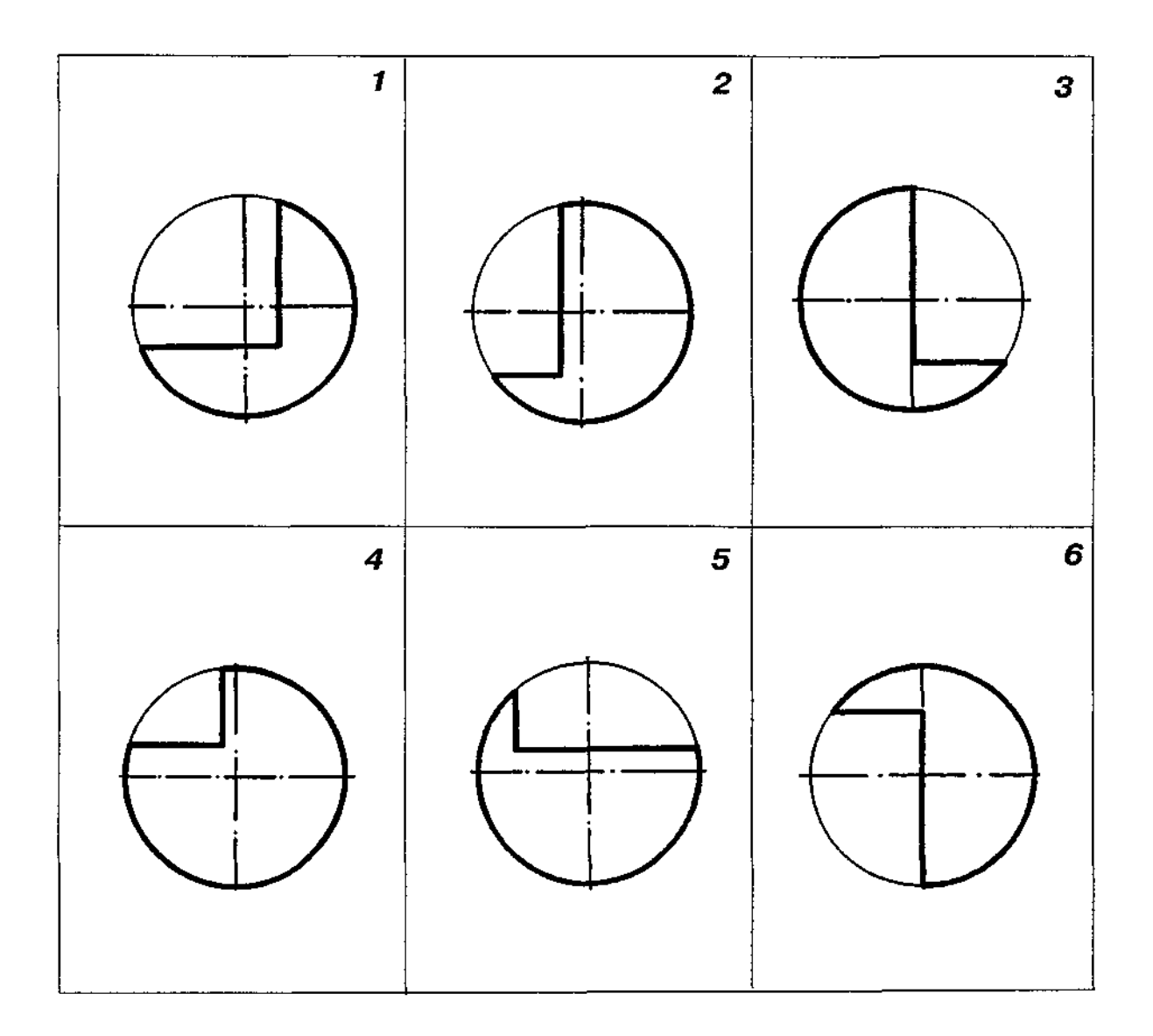

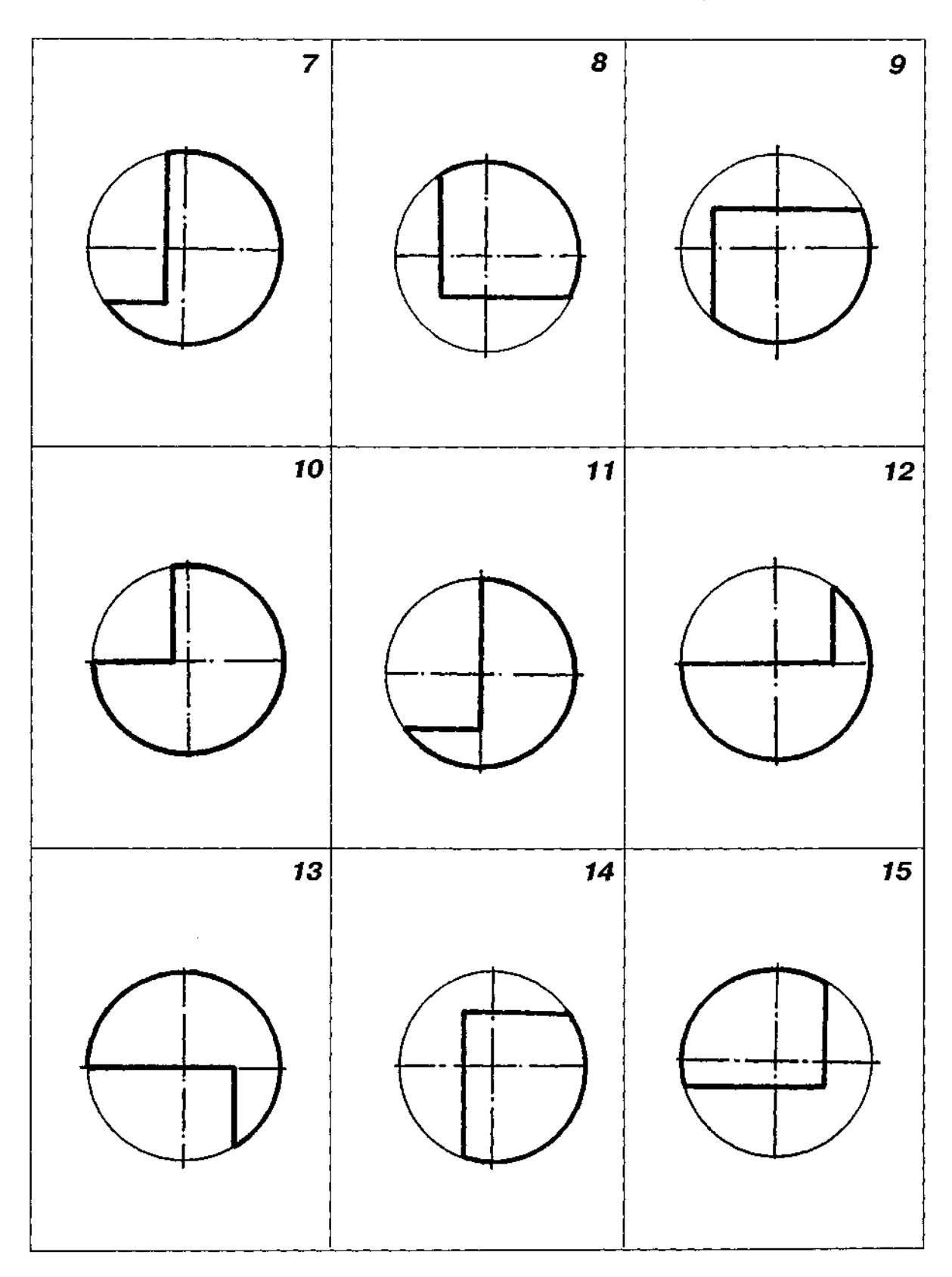

 $\sim$ 

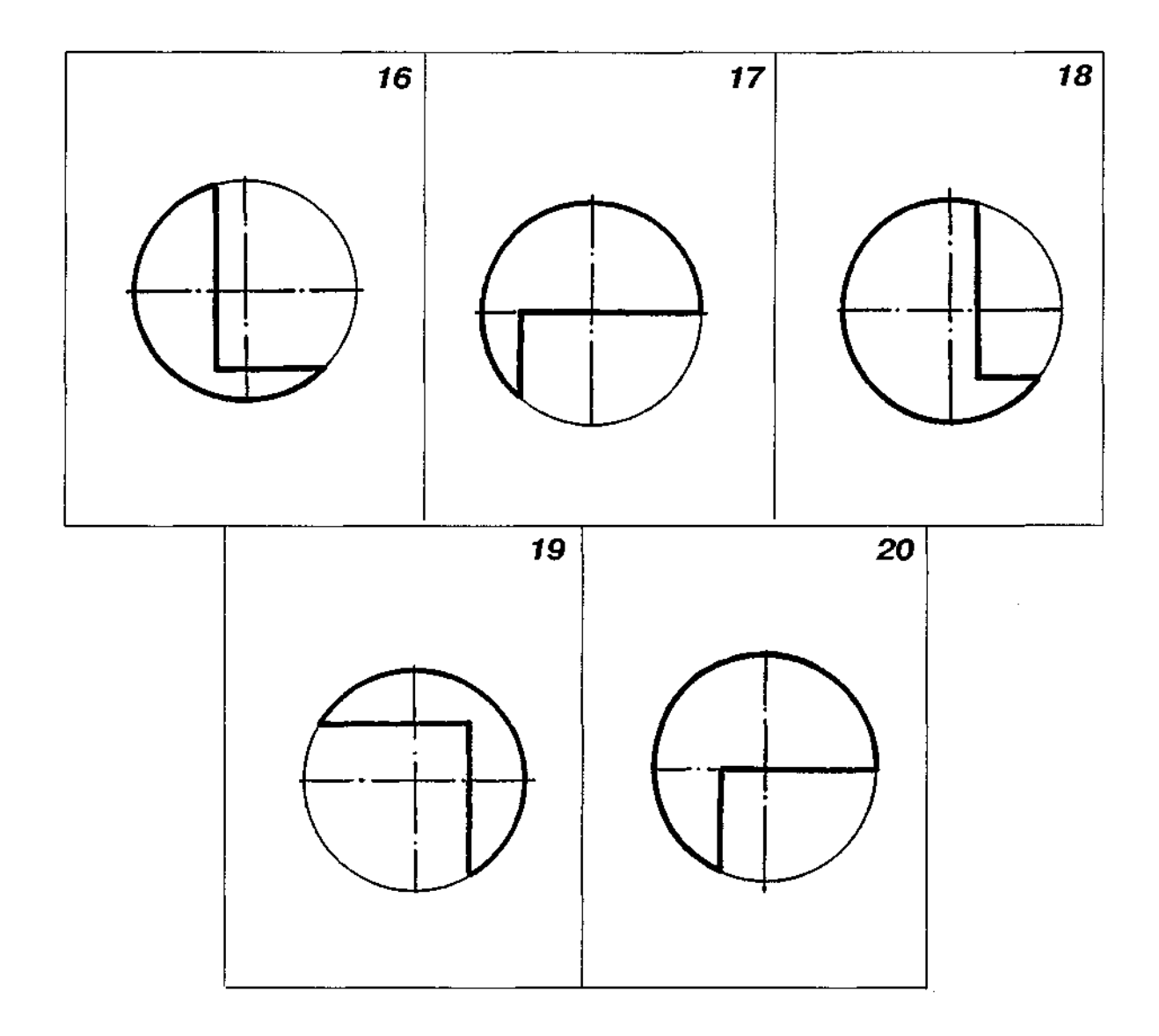

 $\sim$ 

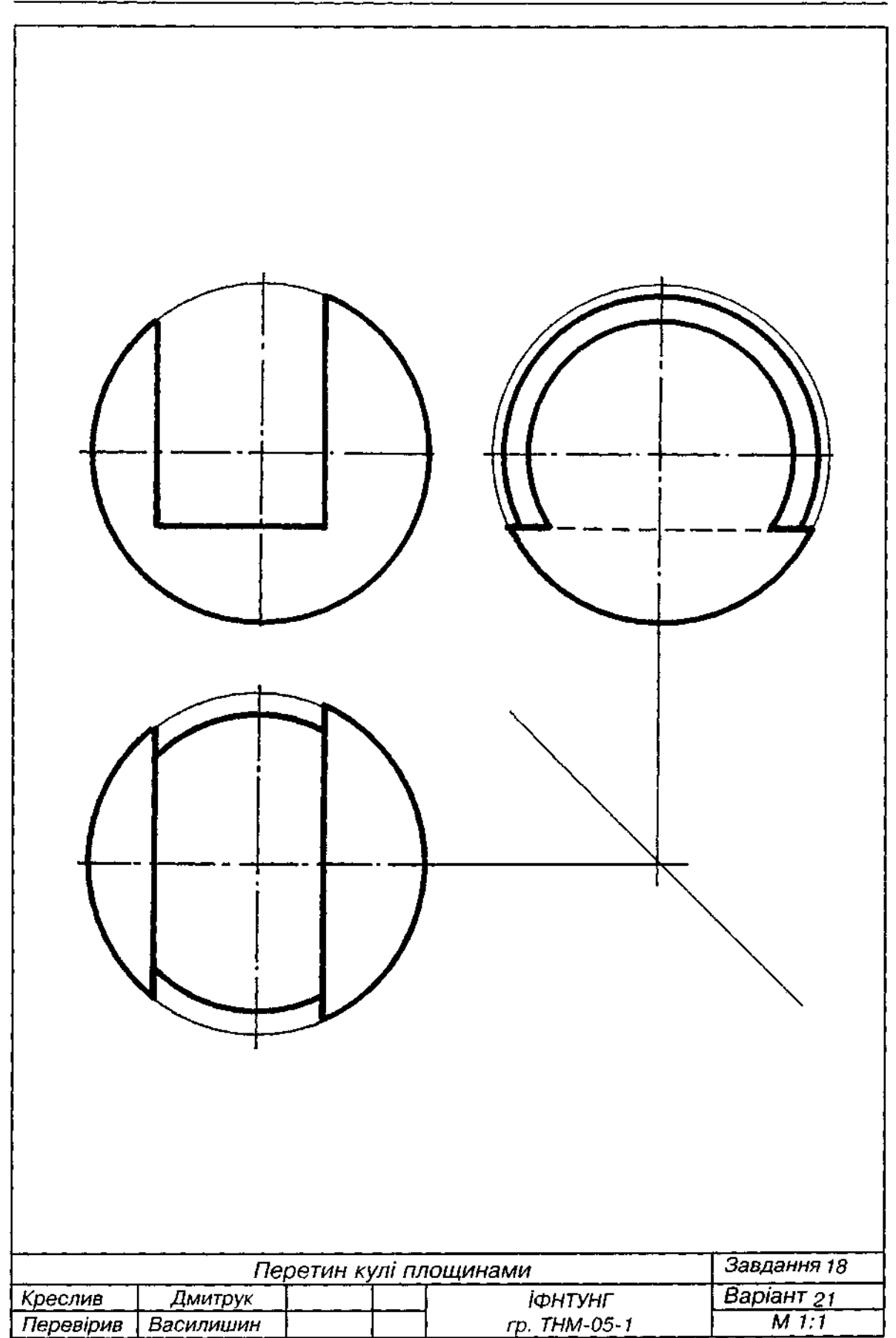

Рис. Д30

 $\mathcal{A}^{\mathcal{A}}$ 

1. За аксонометричною проекцією моделі (прямокутною ізометрією) побудувати три ор-

тогональні проекції моделі.<br>2. Варіанти завдання взяти з табл. Д18.

3. Фронтальну проекцію вибрати в напрямі, вказаному стрілкою. Ортогональні проекції моделі накреслити, збільшивши в 1,5 разу відповідні розміри, взяті з аксонометричної проекції. Вважаючи, що ортогональне креслення виконане в масштабі 1:1, нанести потрібні розміри.<br>— 4. Приклад виконання завдання подано на рис. Д31.

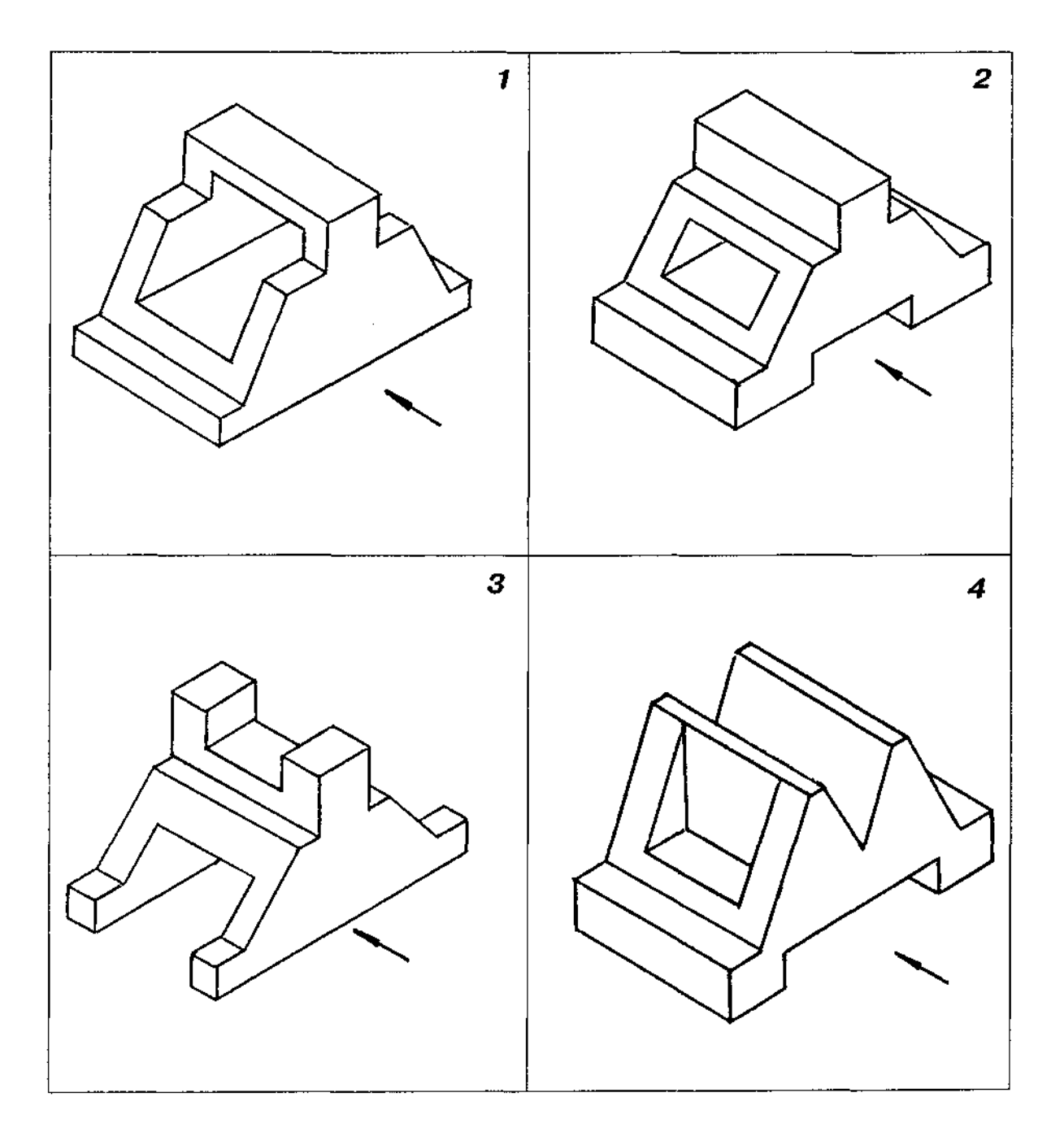

### Таблиця Д 18

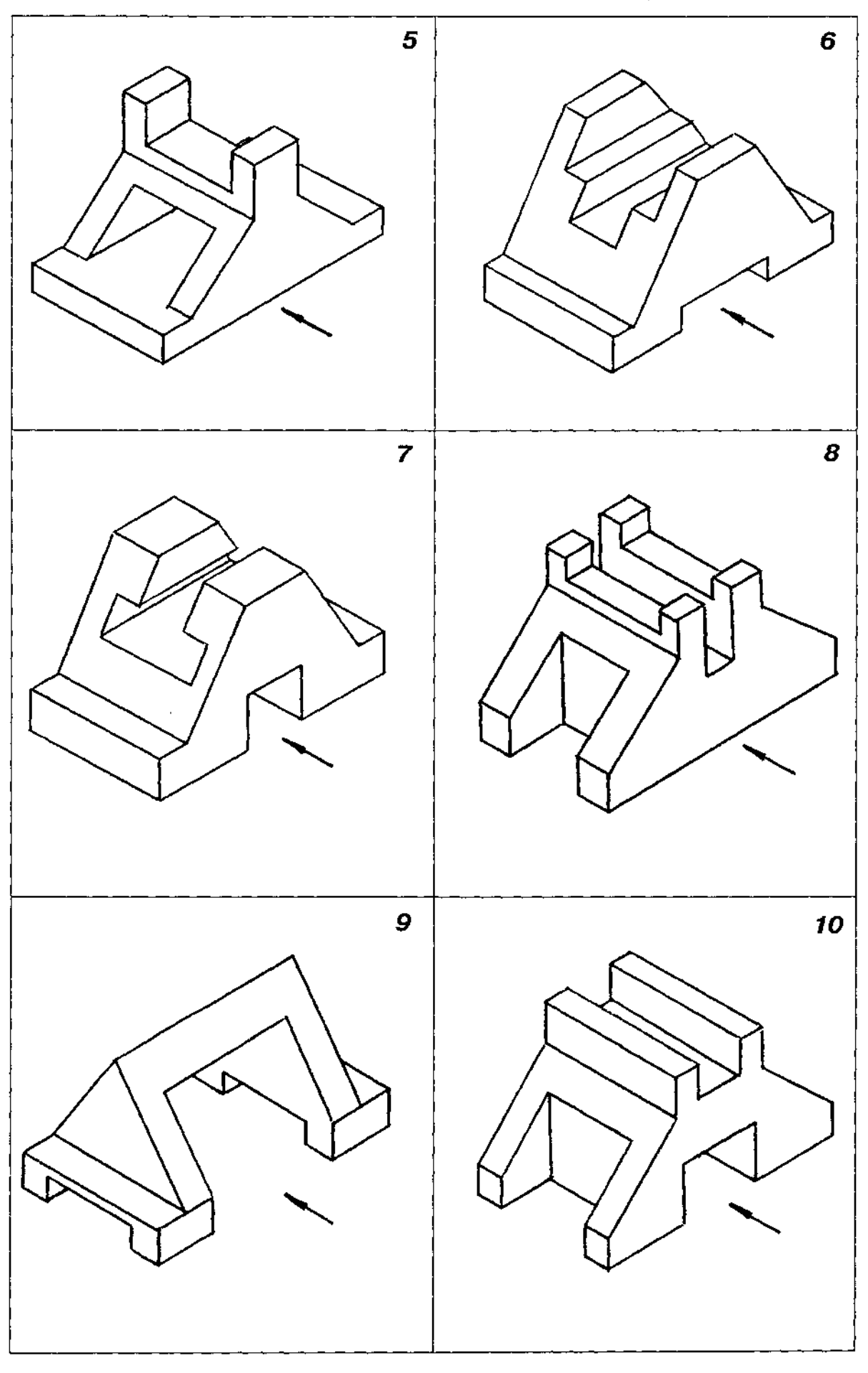

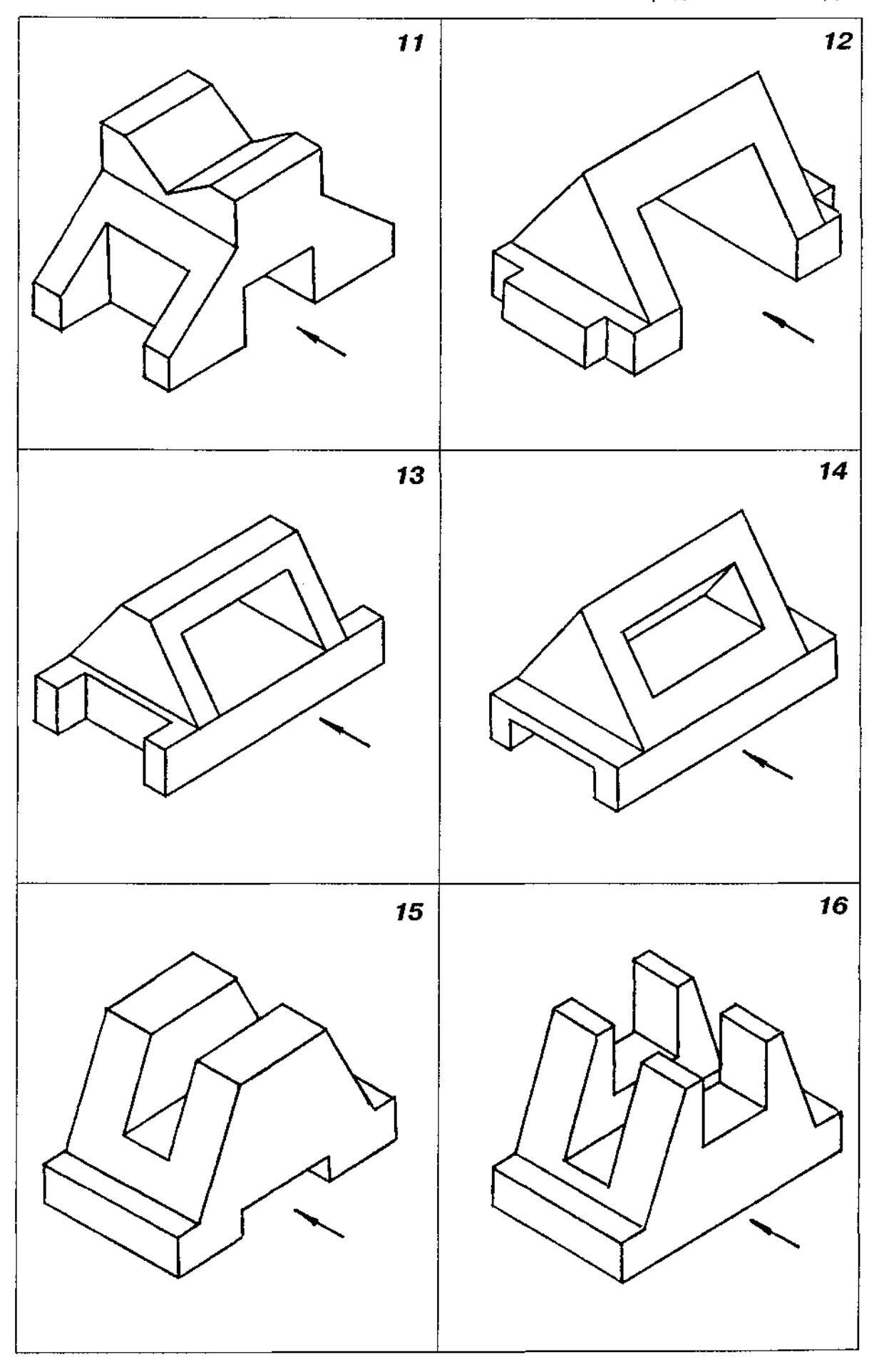

# Закінчення табл. Д18

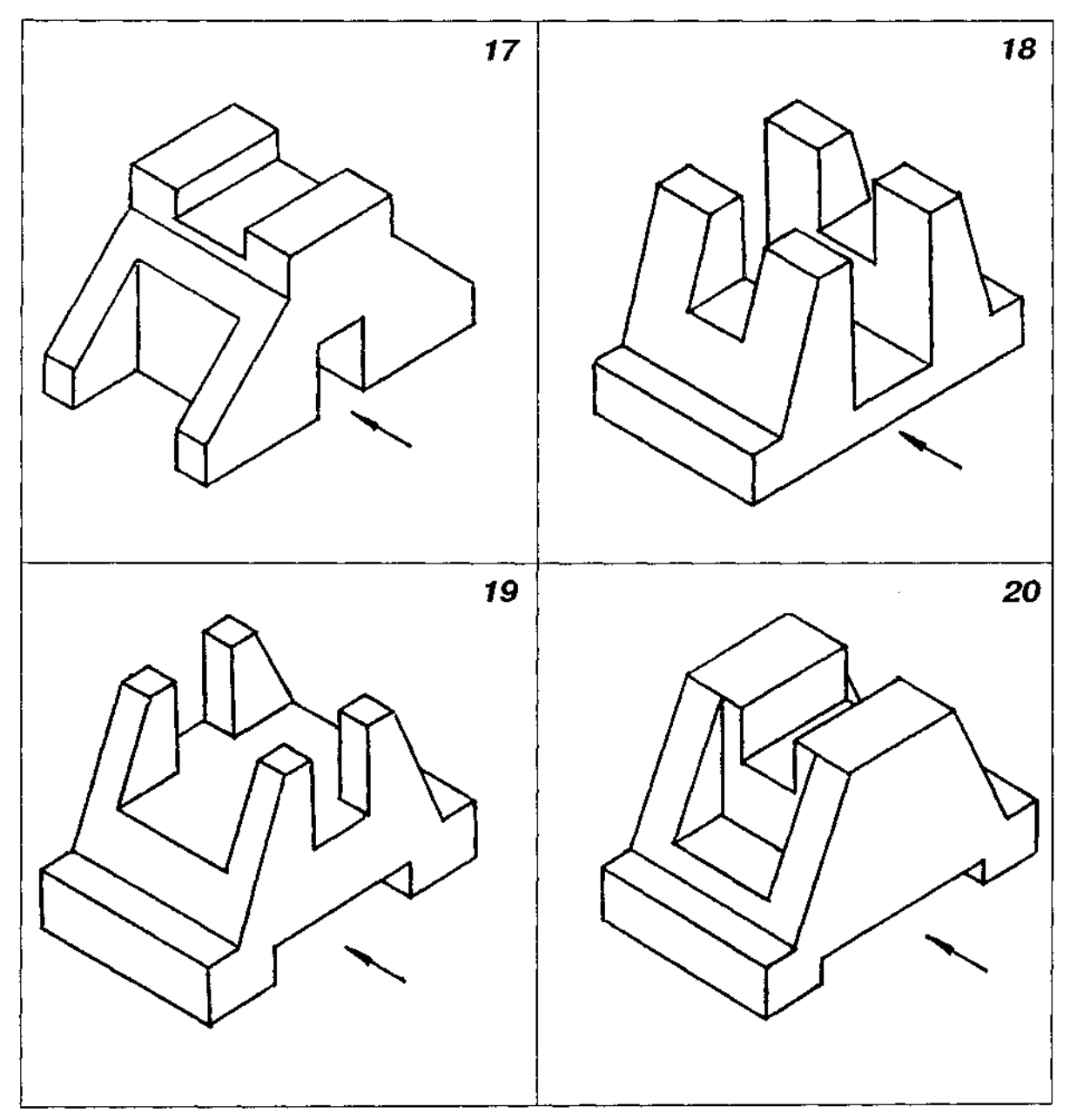

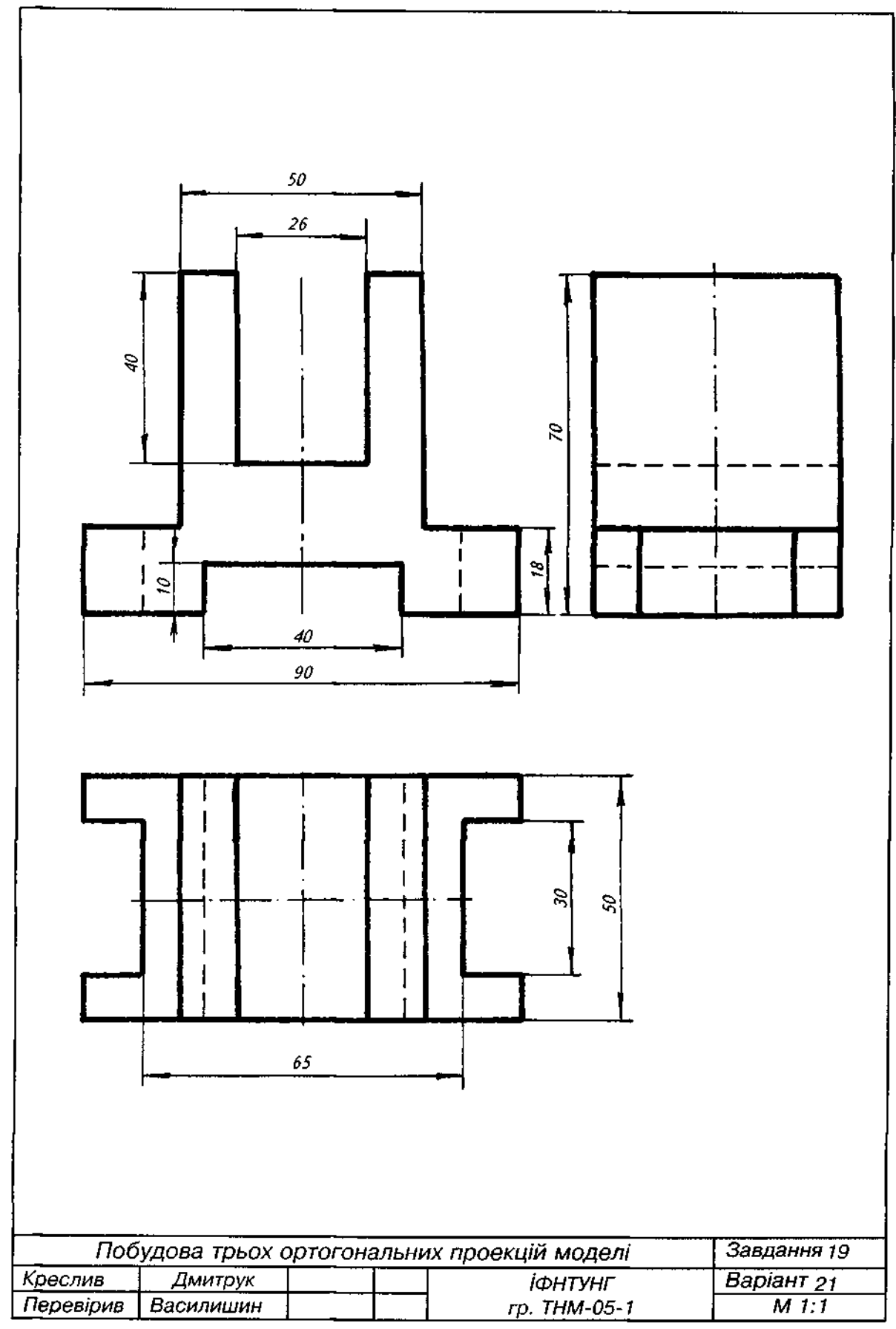

1. За двома виглядами моделі (головним виглядом і виглядом зверху) побудувати третій вигляд (вигляд зліва).

2. Варіанти завдання взяти з табл. Д19.

3. Габаритні розміри моделі взяти такі, як на прикладі виконання завдання (рис. Д32).

4. Складові елементи моделі накреслити пропорційним збільшенням графічної умови.

5. Вважаючи, що креслення виконане в масштабі 1:1, нанести всі потрібні розміри.

6. Побудувати прямокутну ізометрію моделі.

Таблиця Д 19

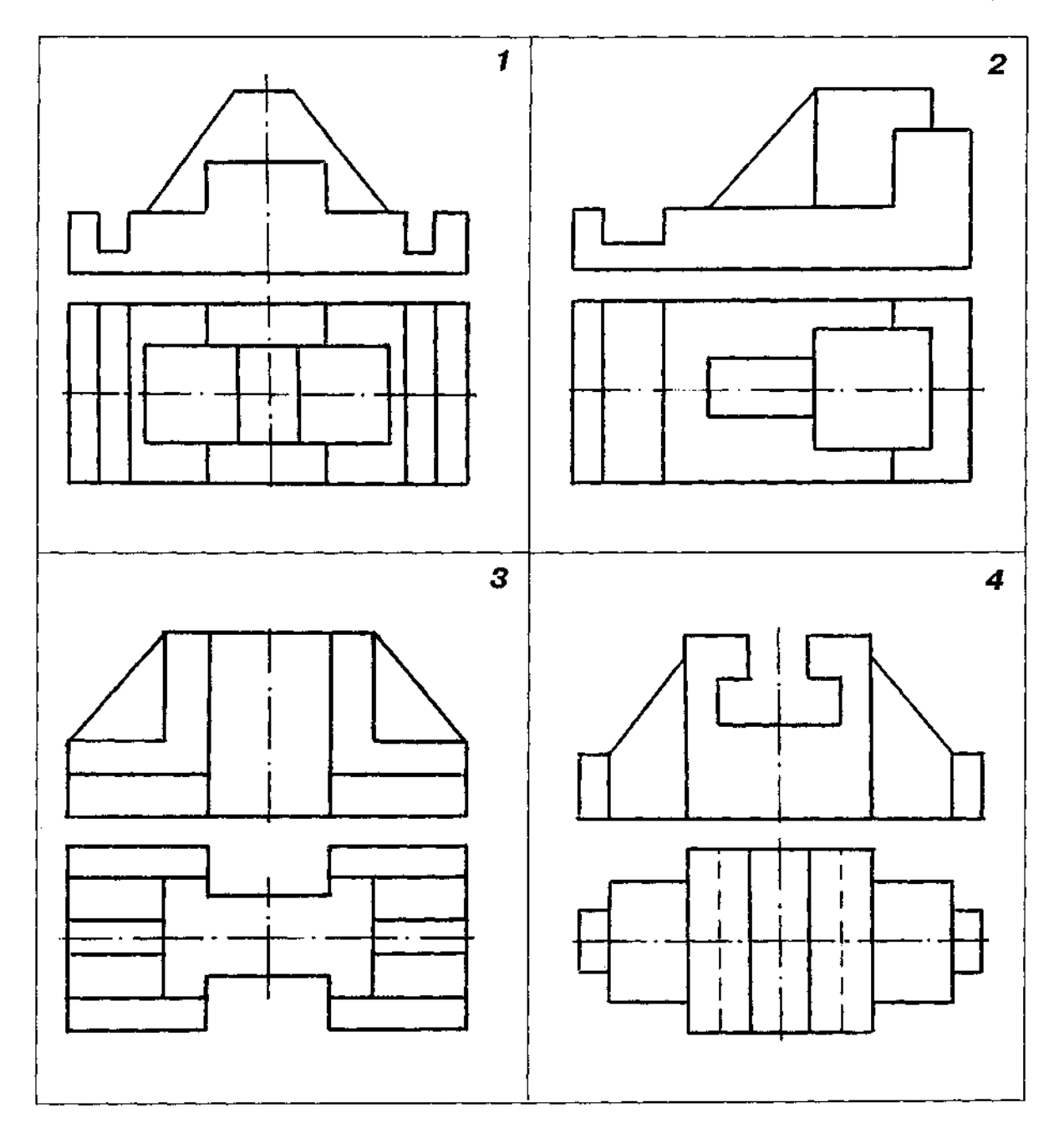

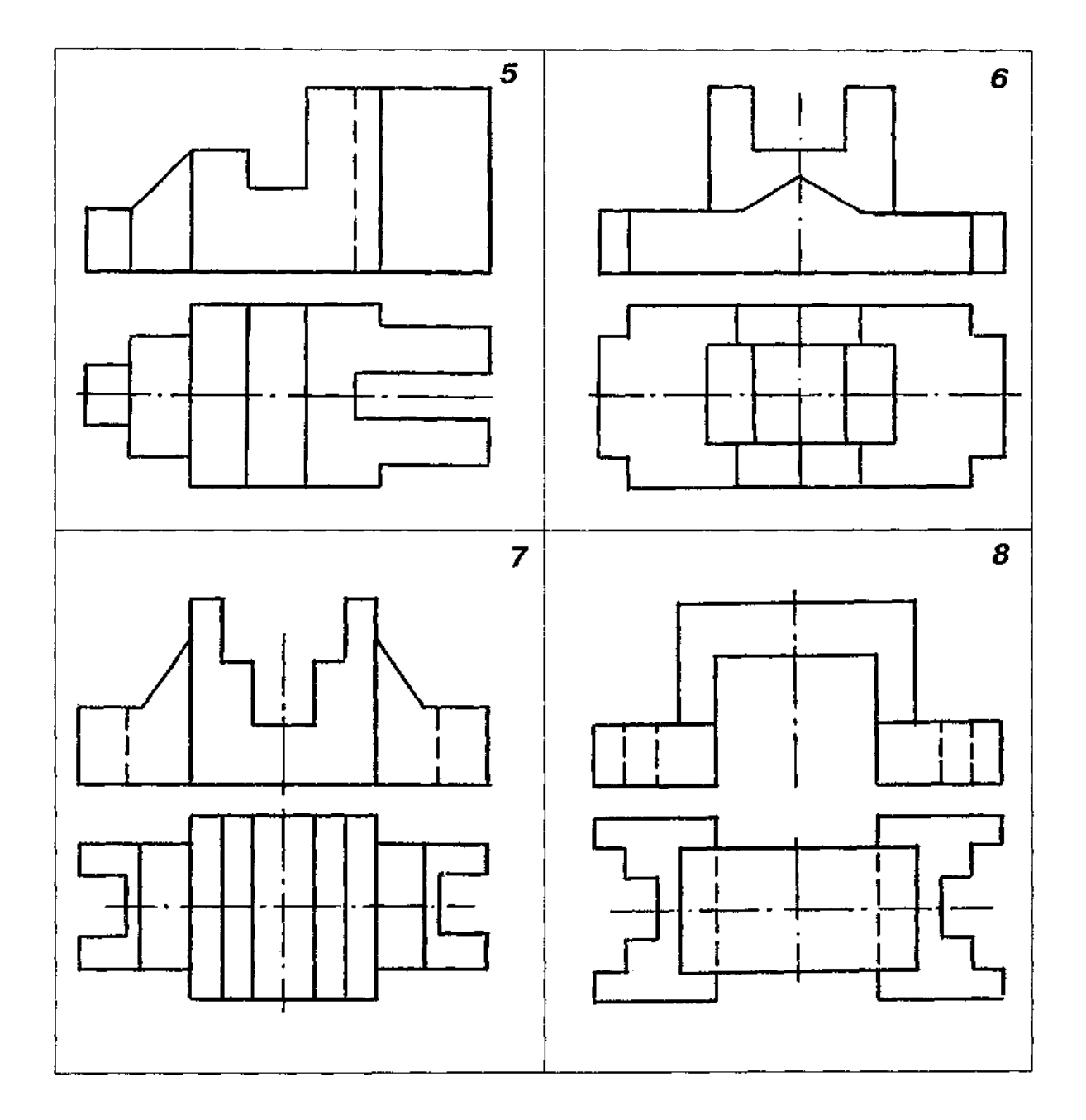

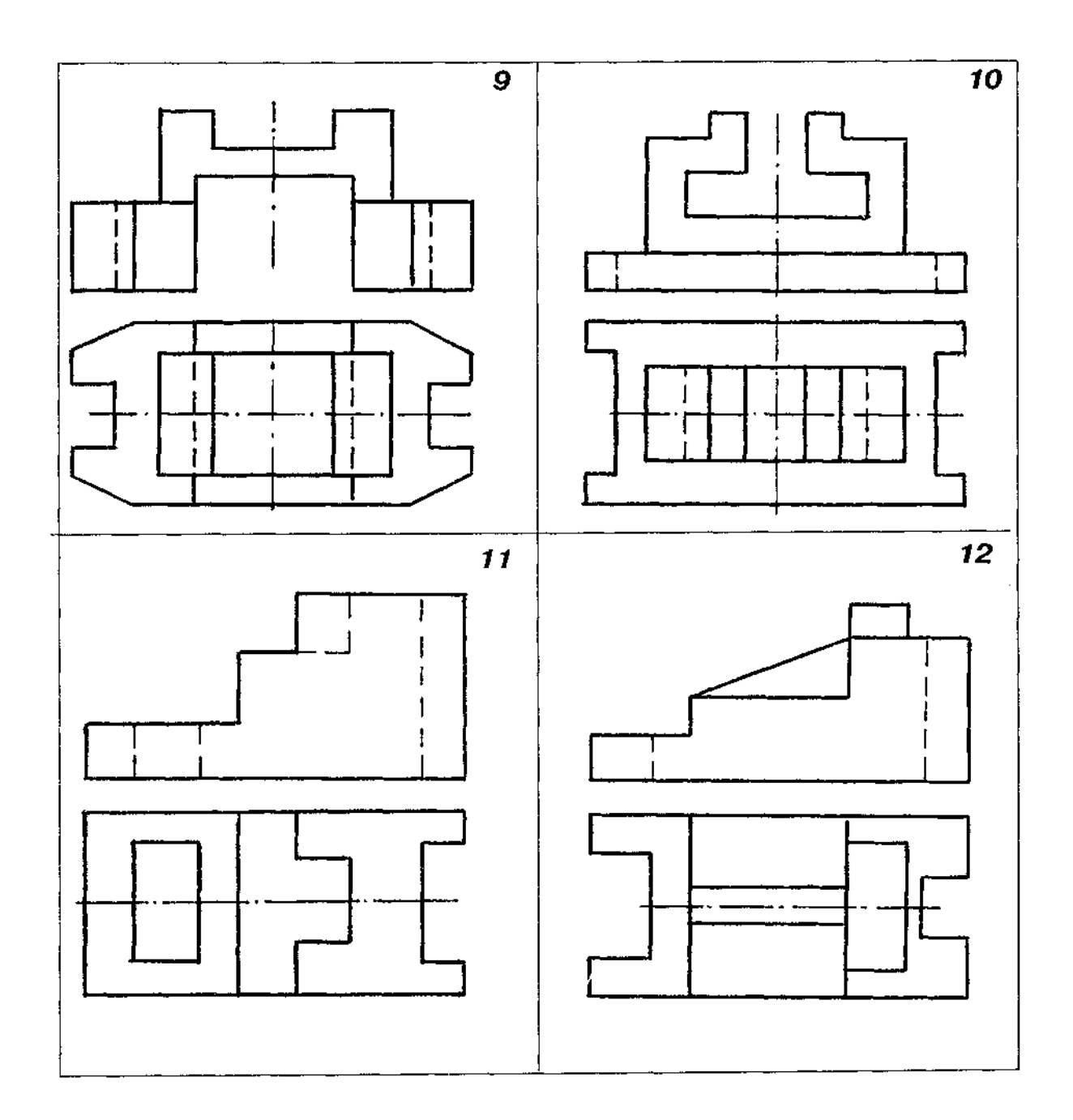

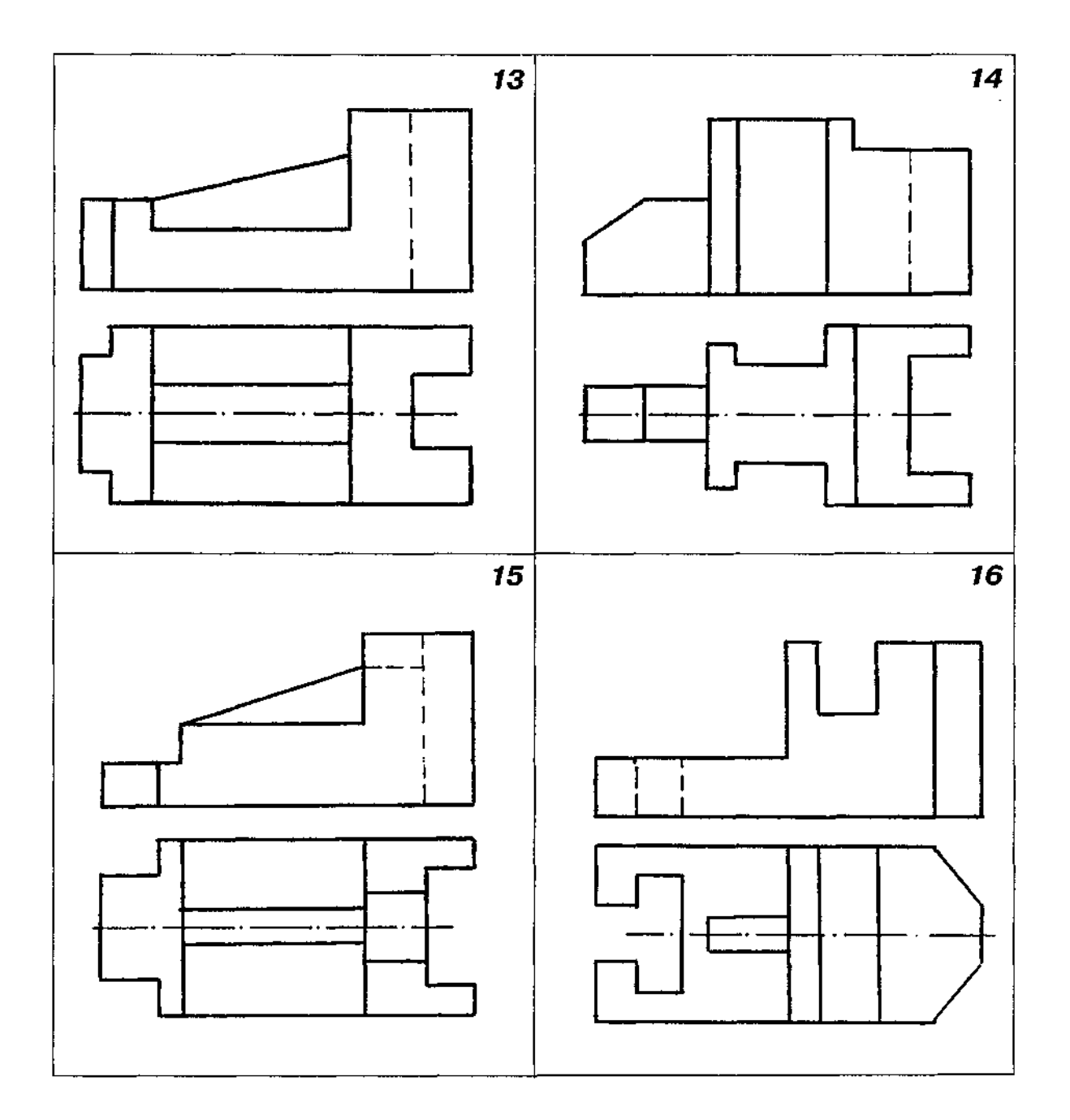

 $\sim$ 

Закінчення табл. Д19

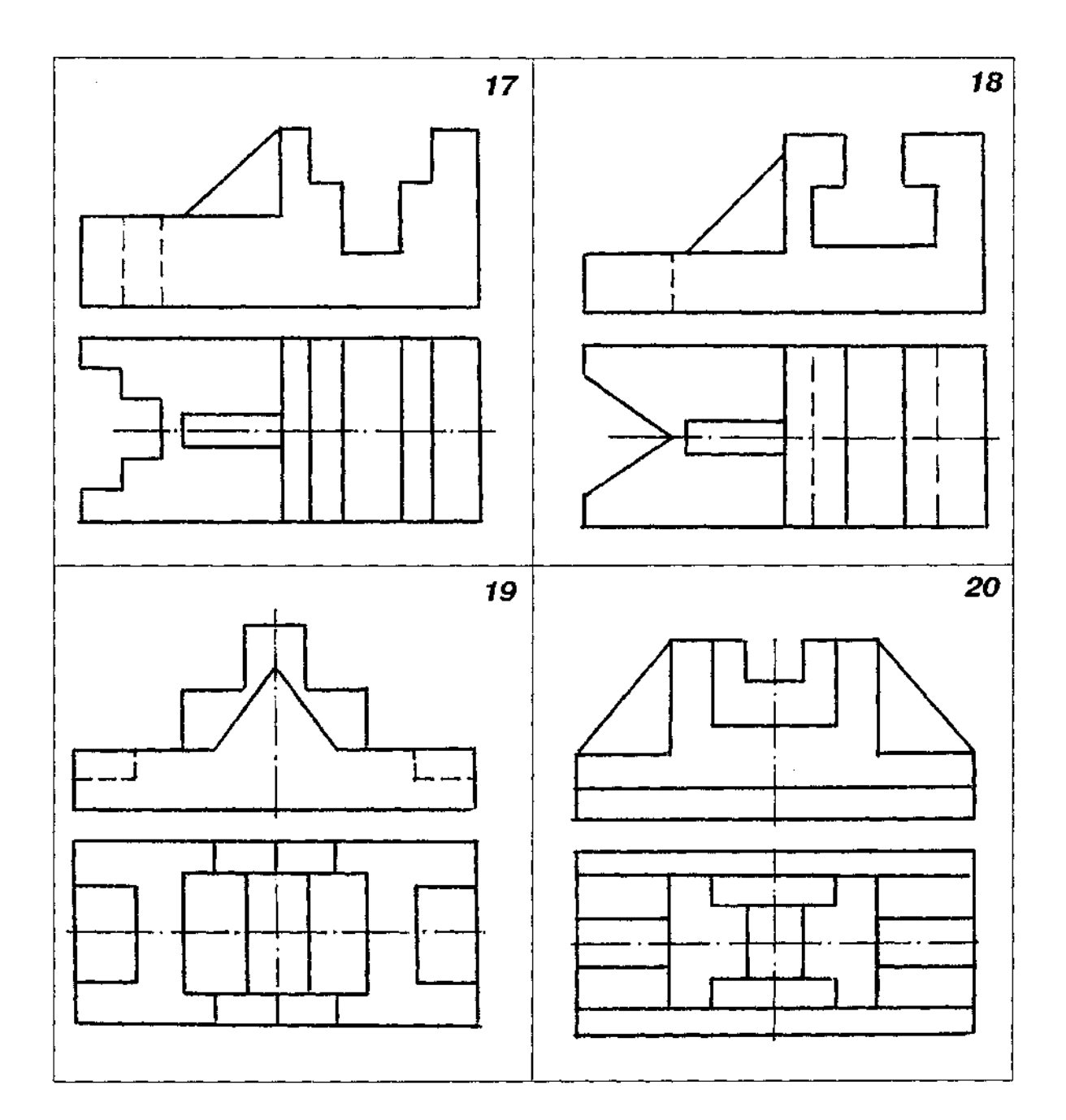

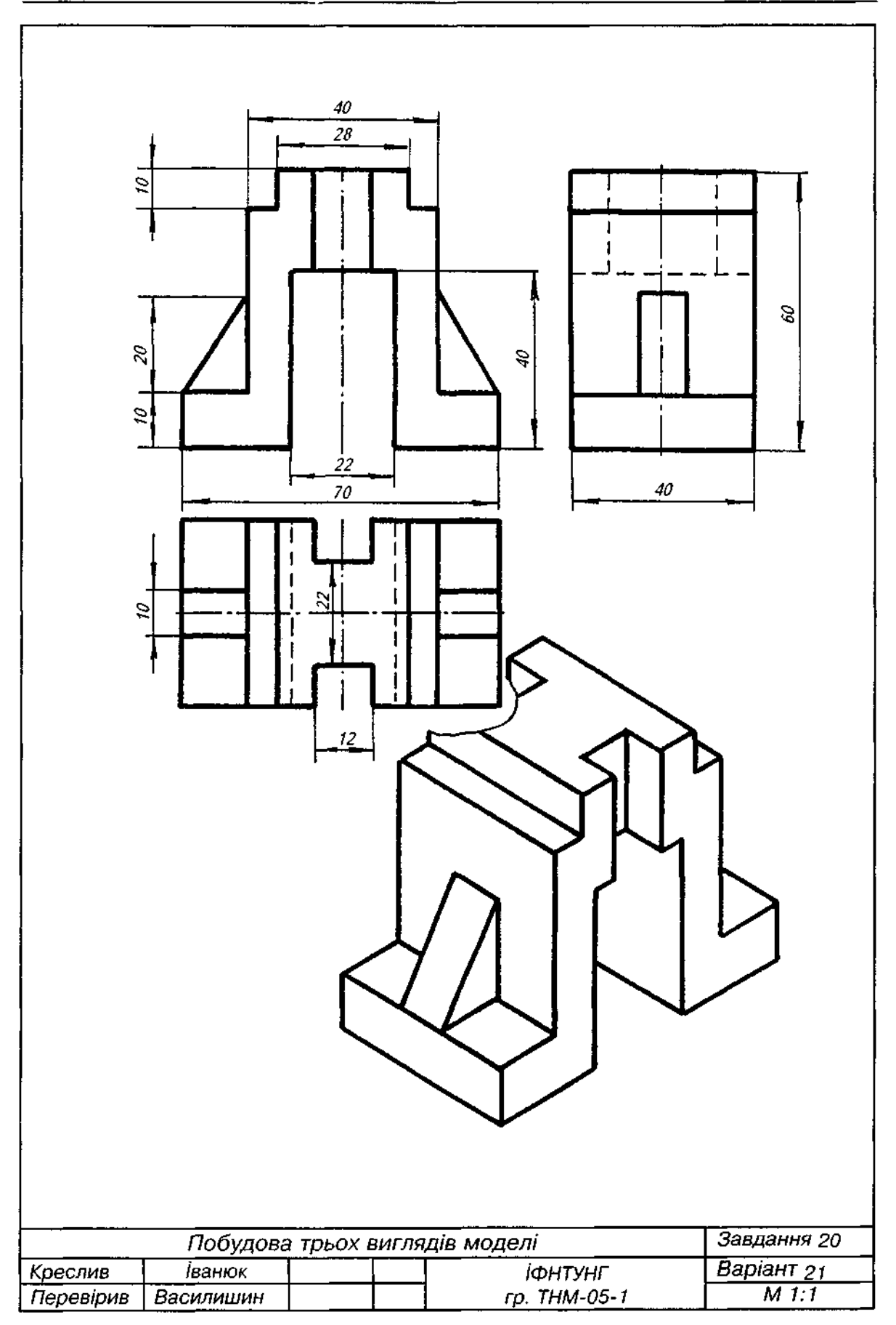

1. За двома виглядами призми з вирізом (головним виглядом і виглядом зверху) побудувати

- третій вигляд (вигляд зліва).<br>2. Варіанти завдання взяти з табл. Д20.
	- 3. Розміри призми:
		- . Розміри призми:<br>- а) діаметр кола, описаного навколо правильного багатокутника основи, дорівнює 70 мм, висота призми — 100 мм;
			- б) форму вирізу побудувати пропорційним збільшенням графічної умови;<br>в) вигляд зверху призми на графічних умовах не добудований.
		-
	-
	- 4. Побудувати прямокутну ізометрію моделі.<br>5. Приклад виконання завдання подано на рис. Д33.

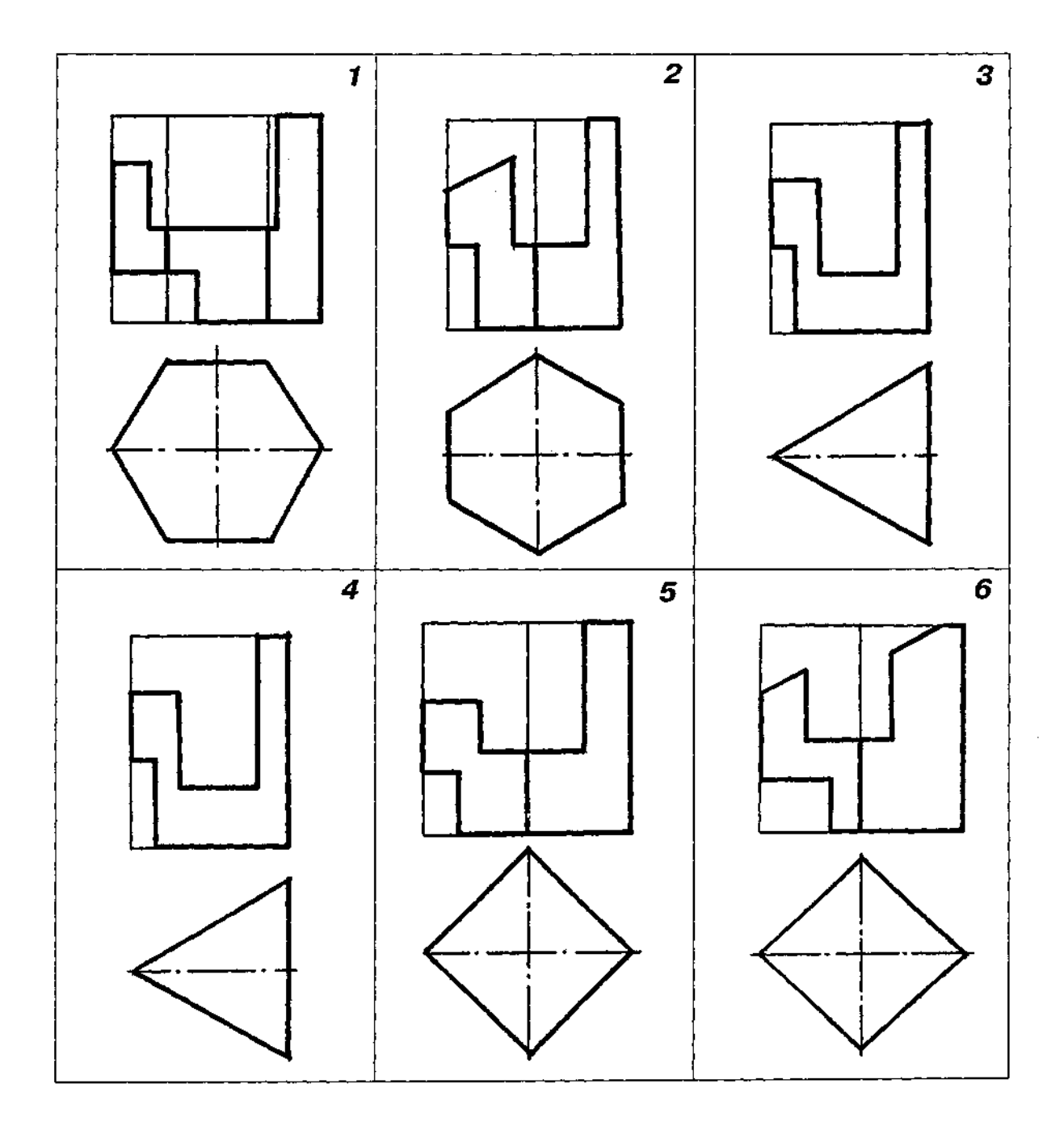

### Таблиця Д20

Продовження табл. Д20

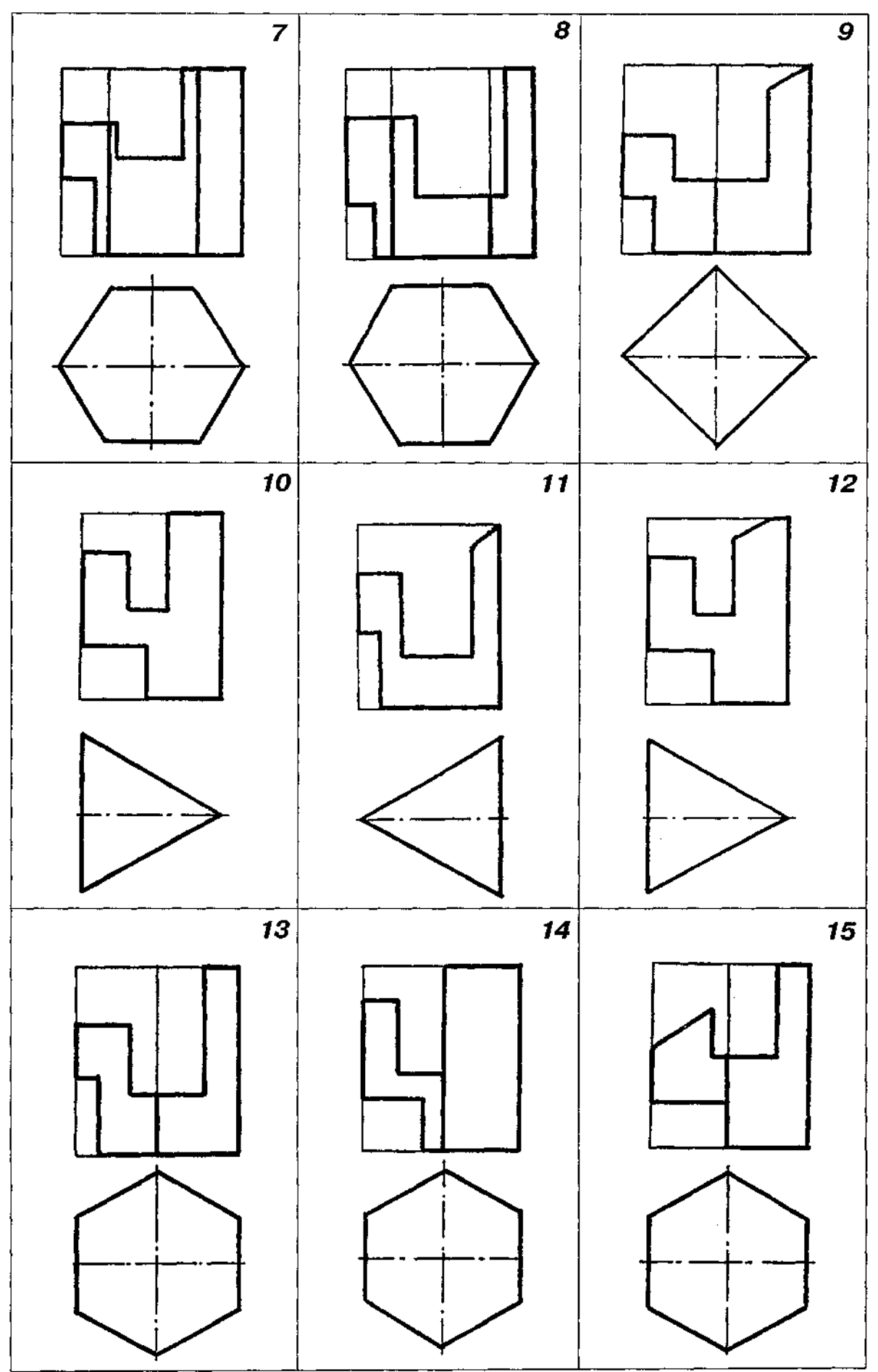

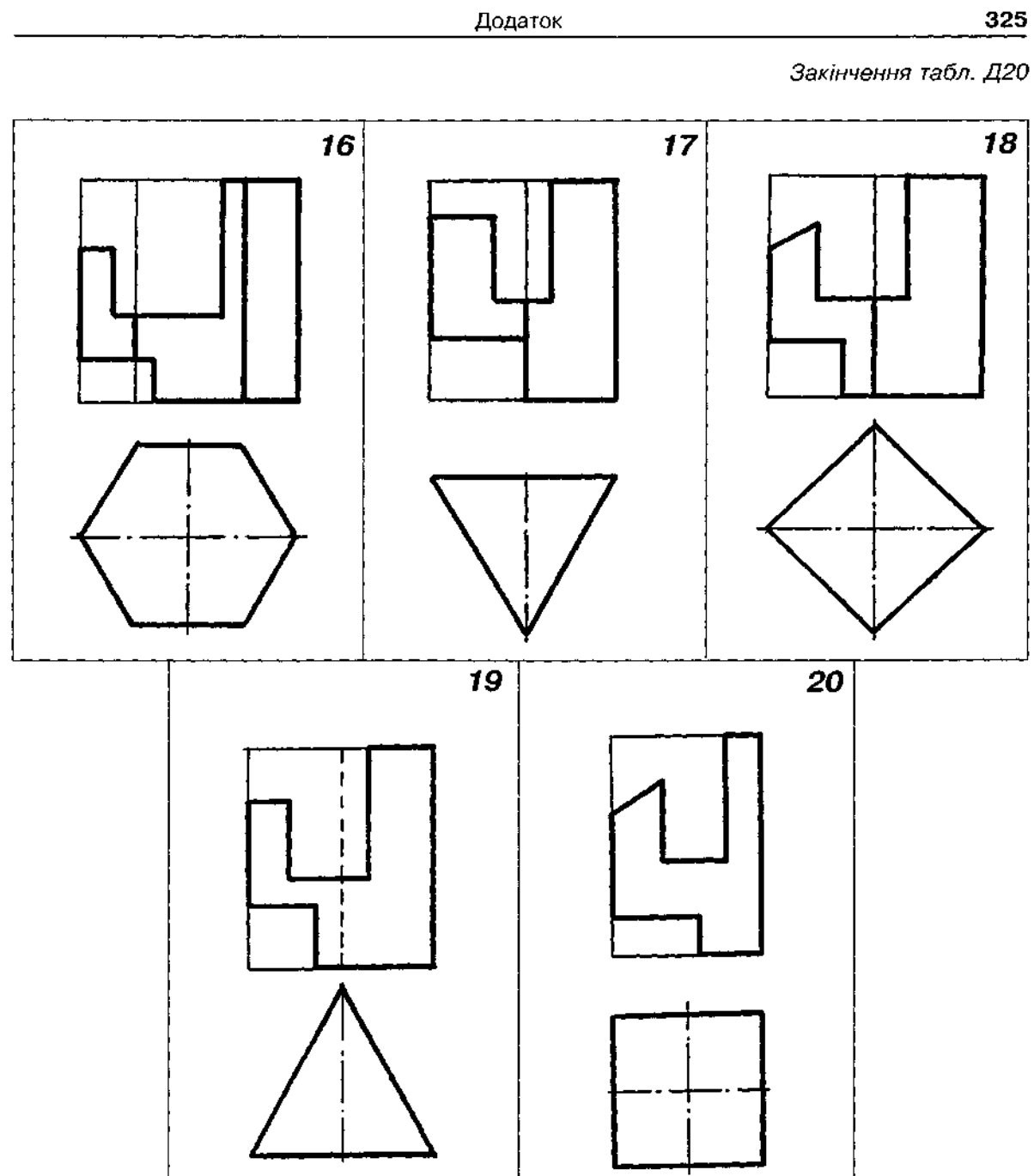

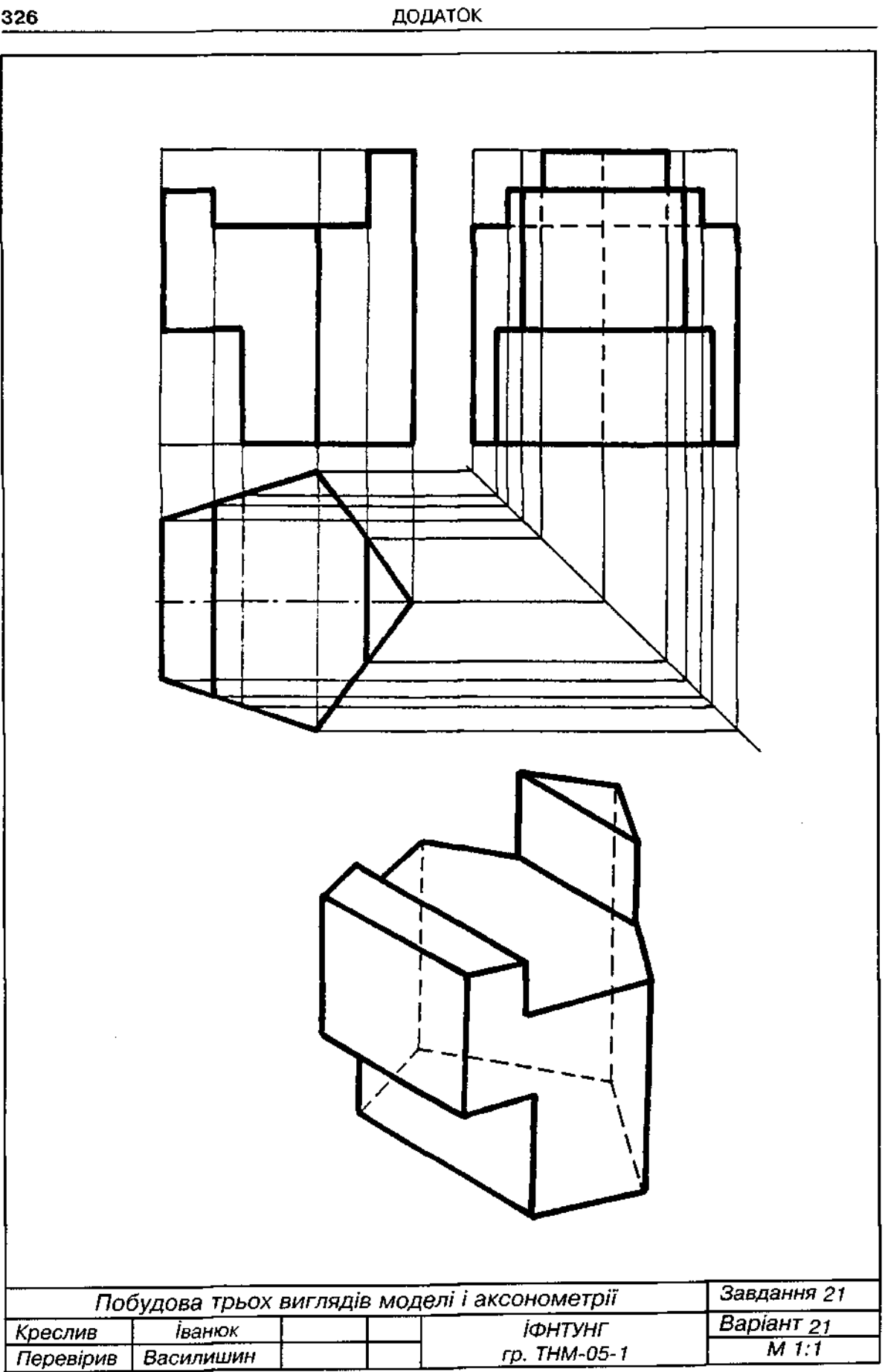

 $\bar{\gamma}$
1. За аксонометричною проекцією моделі (прямокутною ізометрією) побудувати три вигляди моделі.

2. Варіанти завдання взяти з табл. Д21.

3. Головний вигляд (вигляд спереду) вибрати в напрямку, вказаному стрілкою.

4. Габаритні розміри моделі взяти такі, як на прикладі виконання завдання (рис. Д34).

5. Елементи моделі накреслити пропорційним збільшенням графічної умови.

- 6. Виконати фронтальний розріз, поєднавши його з половиною головного вигляду.
- 7. Вважаючи, що креслення виконане в масштабі 1:1, нанести всі потрібні розміри.

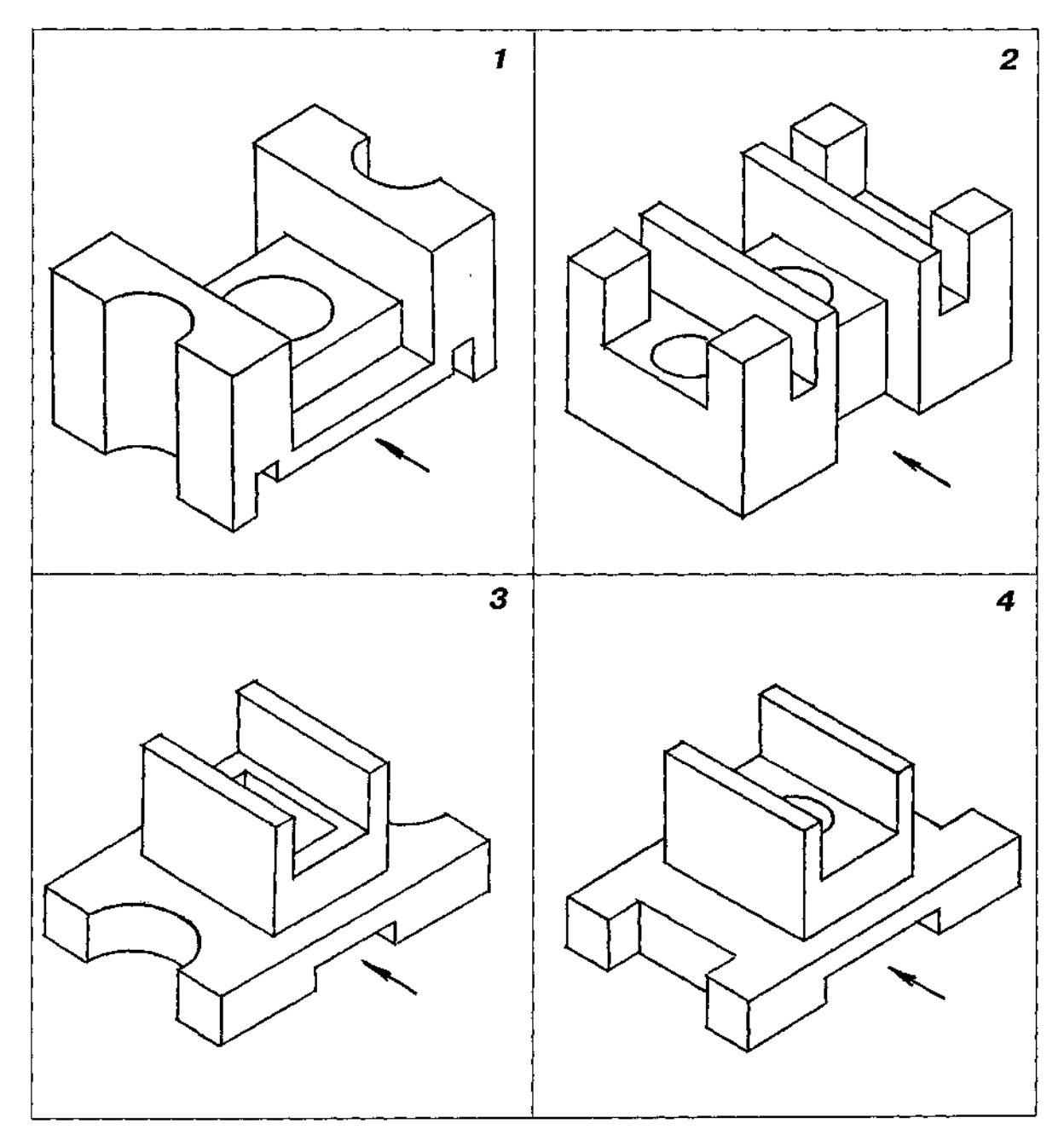

ТаблицяД21

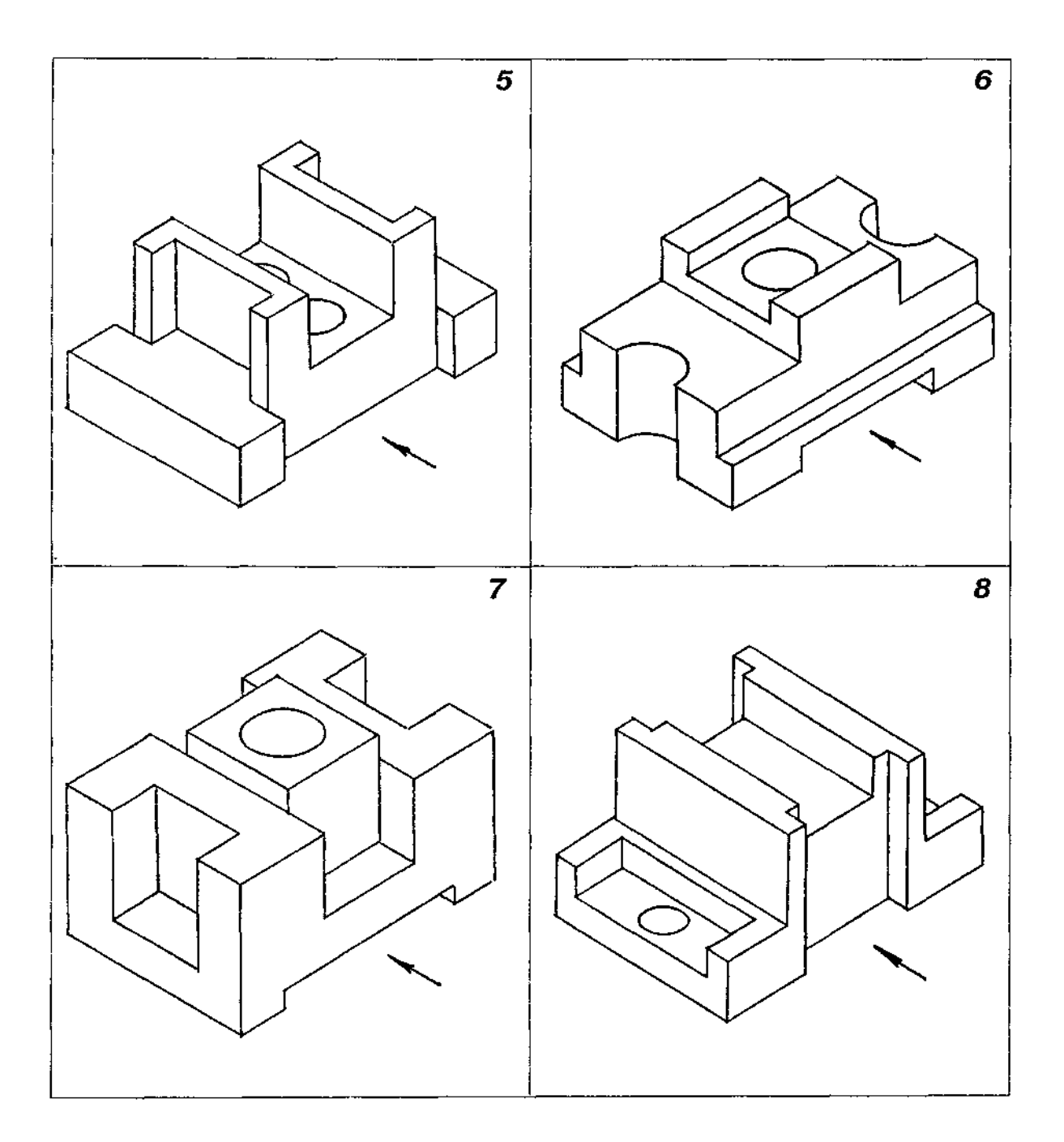

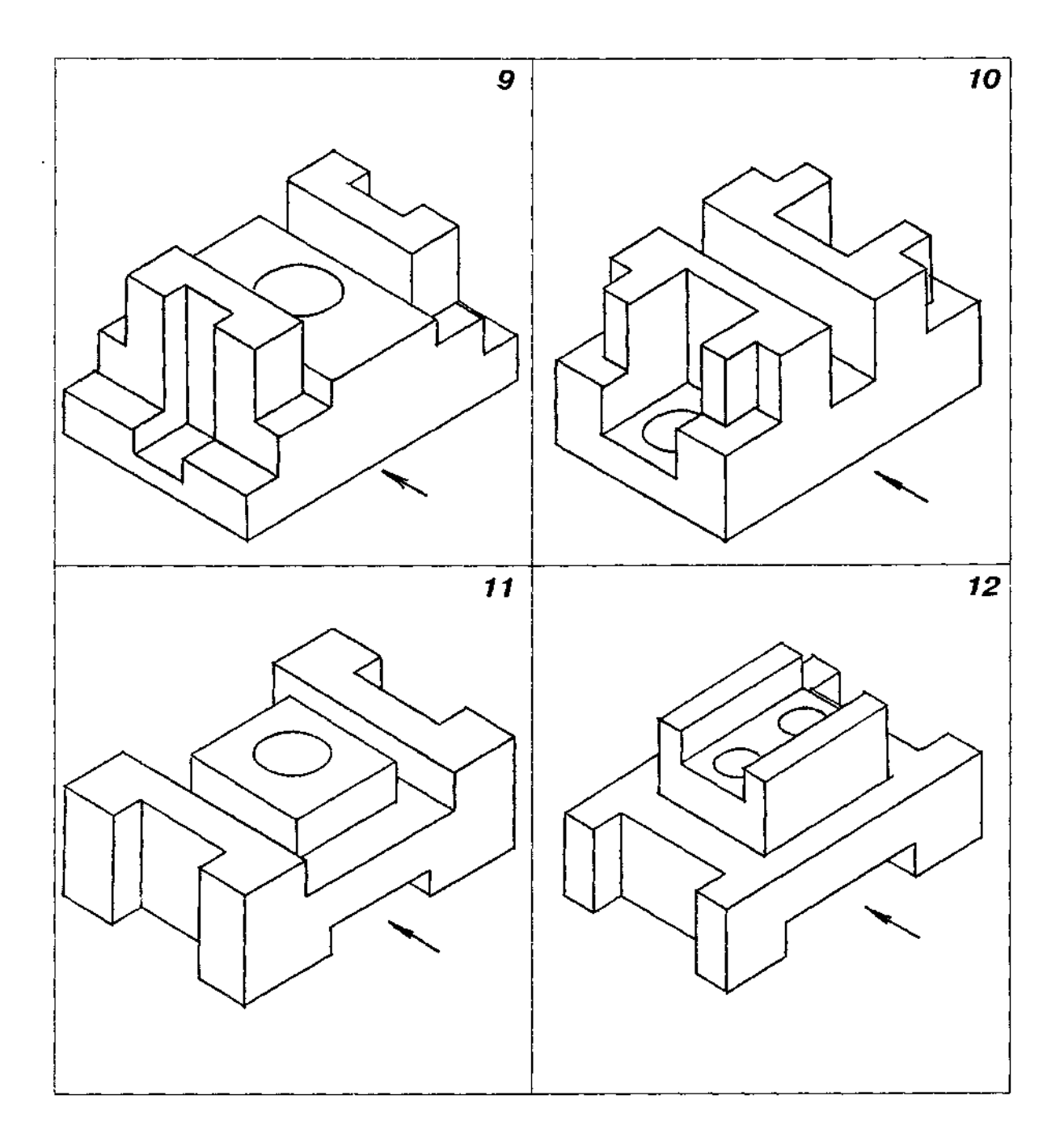

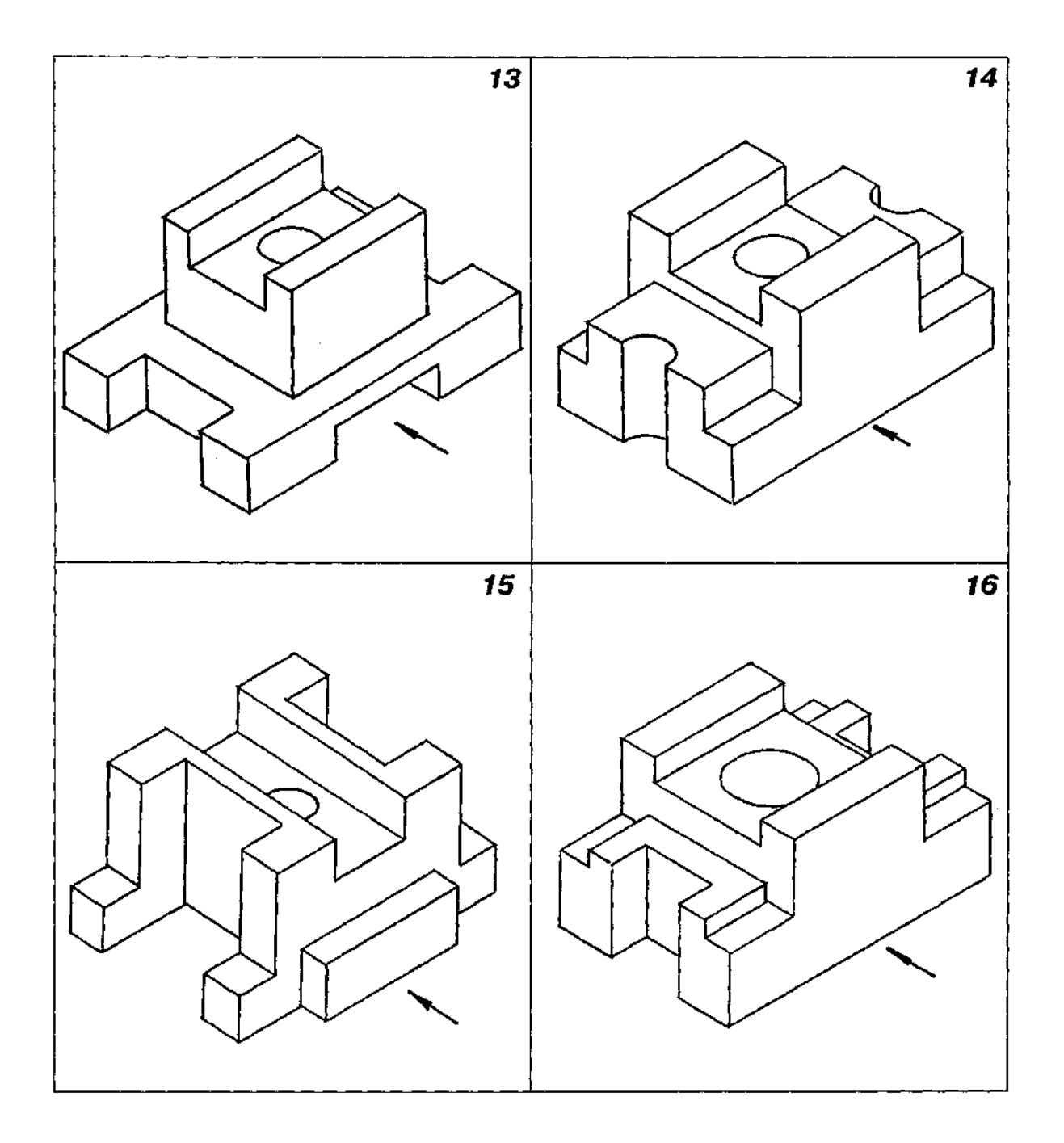

 $18$ 

*Заюнчення табл. Д21* 

 $17$ 

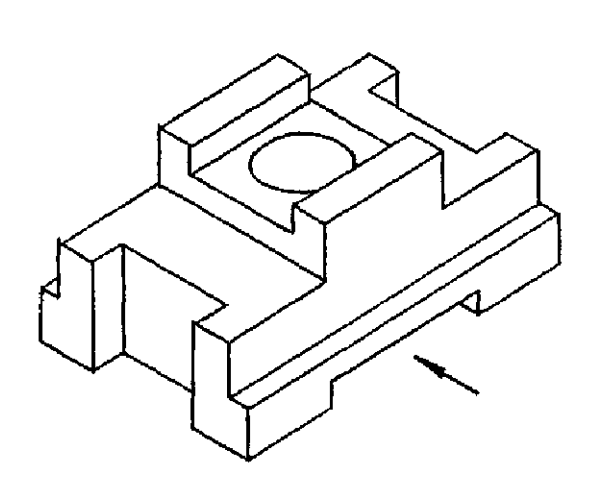

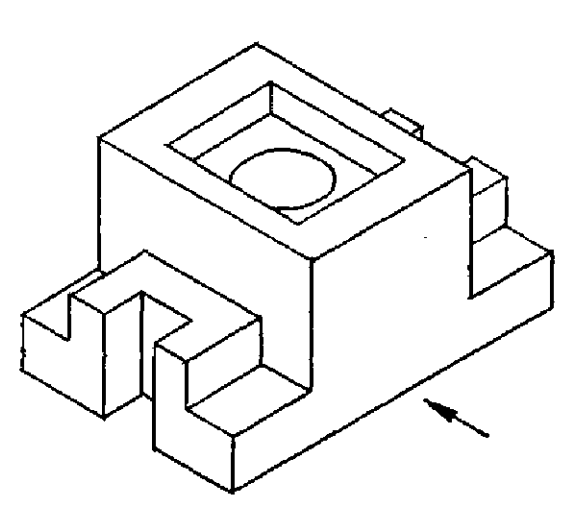

 $19$ 

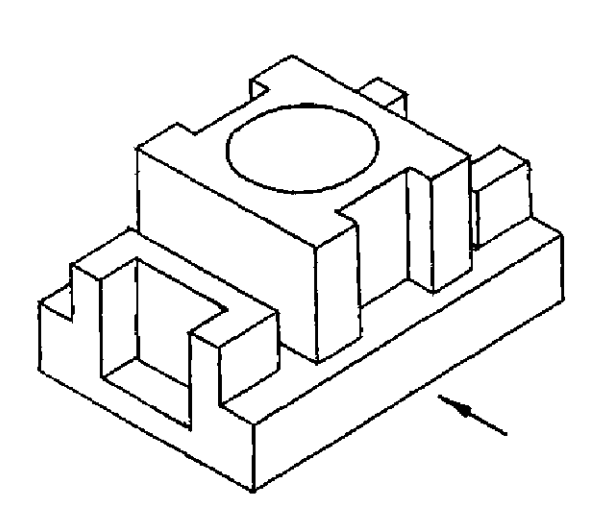

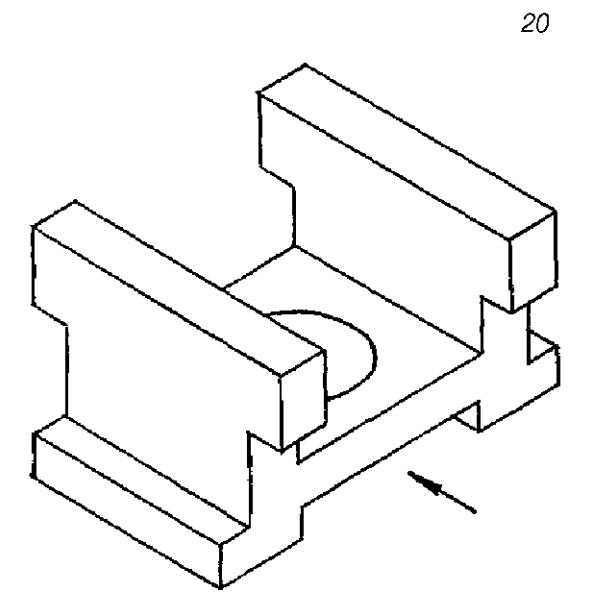

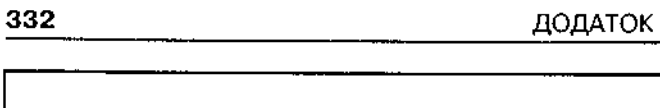

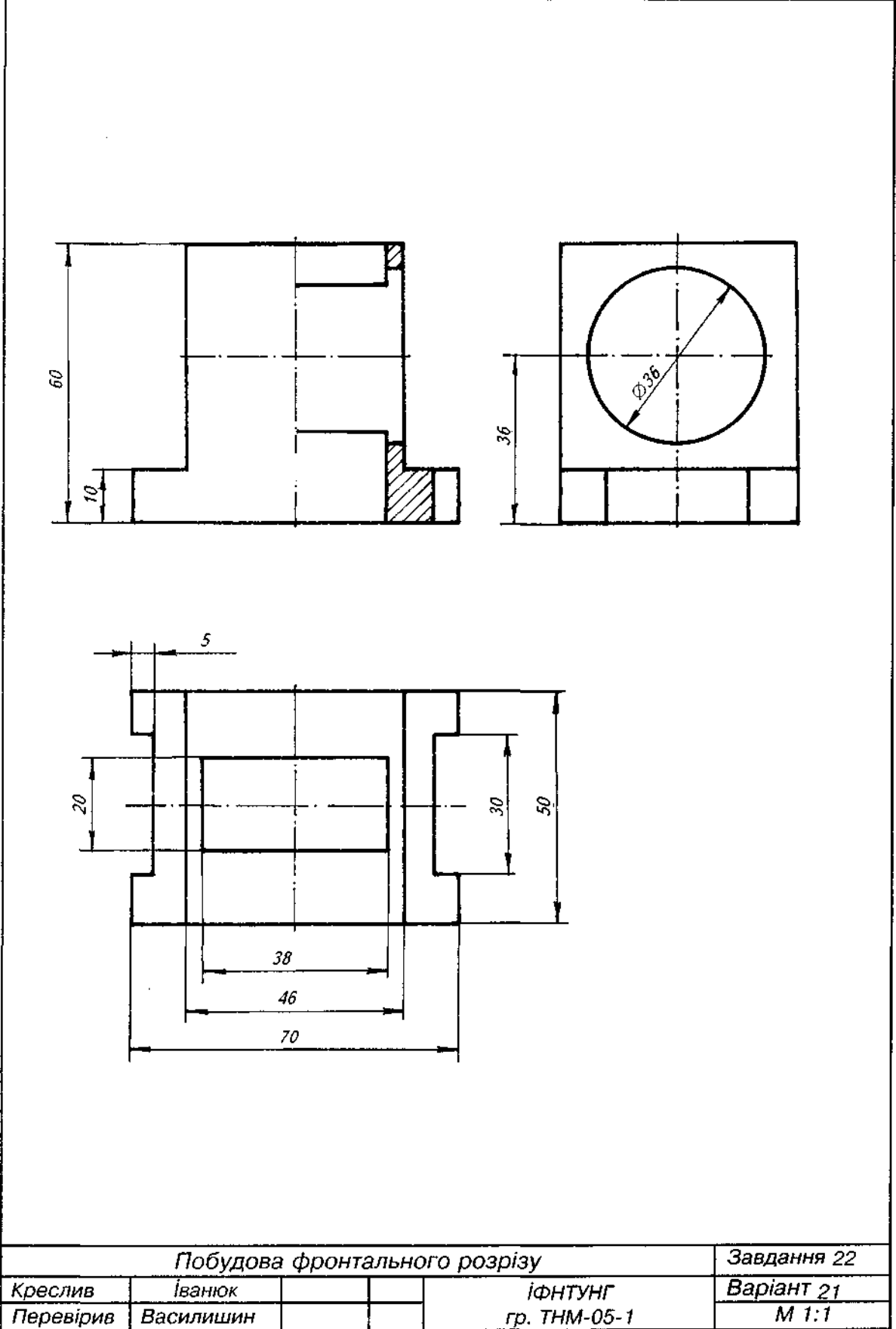

1. За двома виглядами модел1 (виглядом спереду і виглядом зверху) побудувати третей вигляд (вигляд зл1ва).

2. На Місіјі головного вигляду виконати фронтальний розр1з, поеднавши його з головним виглядом.

3. Вар1анти завдання взяти з табл. Д22.

4. Габариты розм1ри модел1 взяти таю, як на приклад! виконання завдання (рис. Д35).

5. Складов' елементи модел1 накреслити пропорцмним зб'тьшенням граф1чно' (умови.

6. Вважаючи, що креслення виконане в масштаб! 1:1, нанести Всі потр1бш розм1ри.

7. Зобразити модель у прямокутй 1зометрм з вир 1занням чверт1. Приклад виконання подано на рис. ДЗ6.

Таблиця Д22

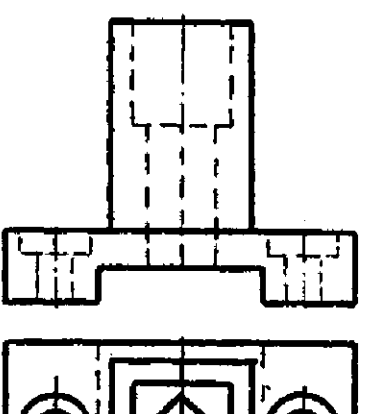

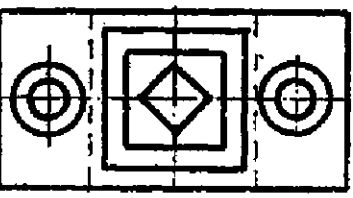

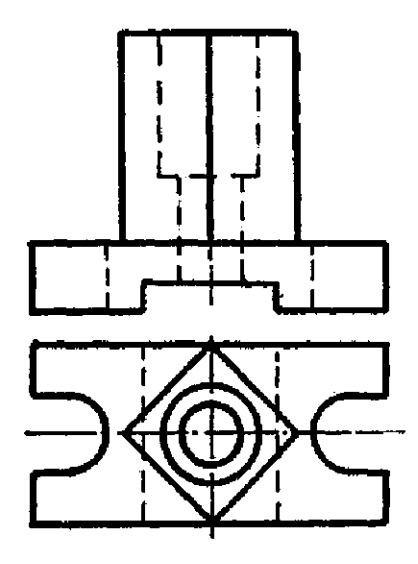

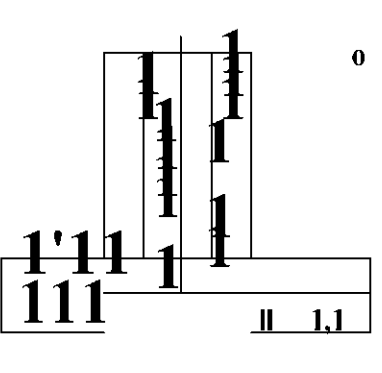

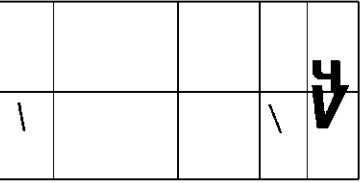

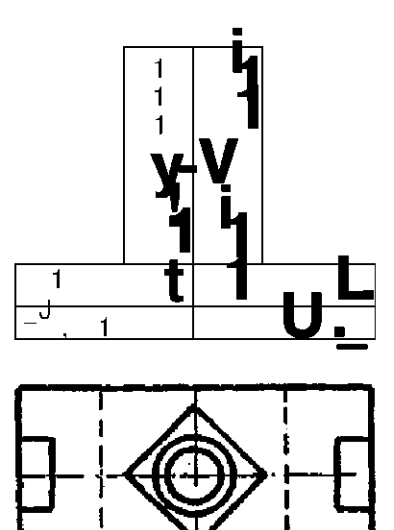

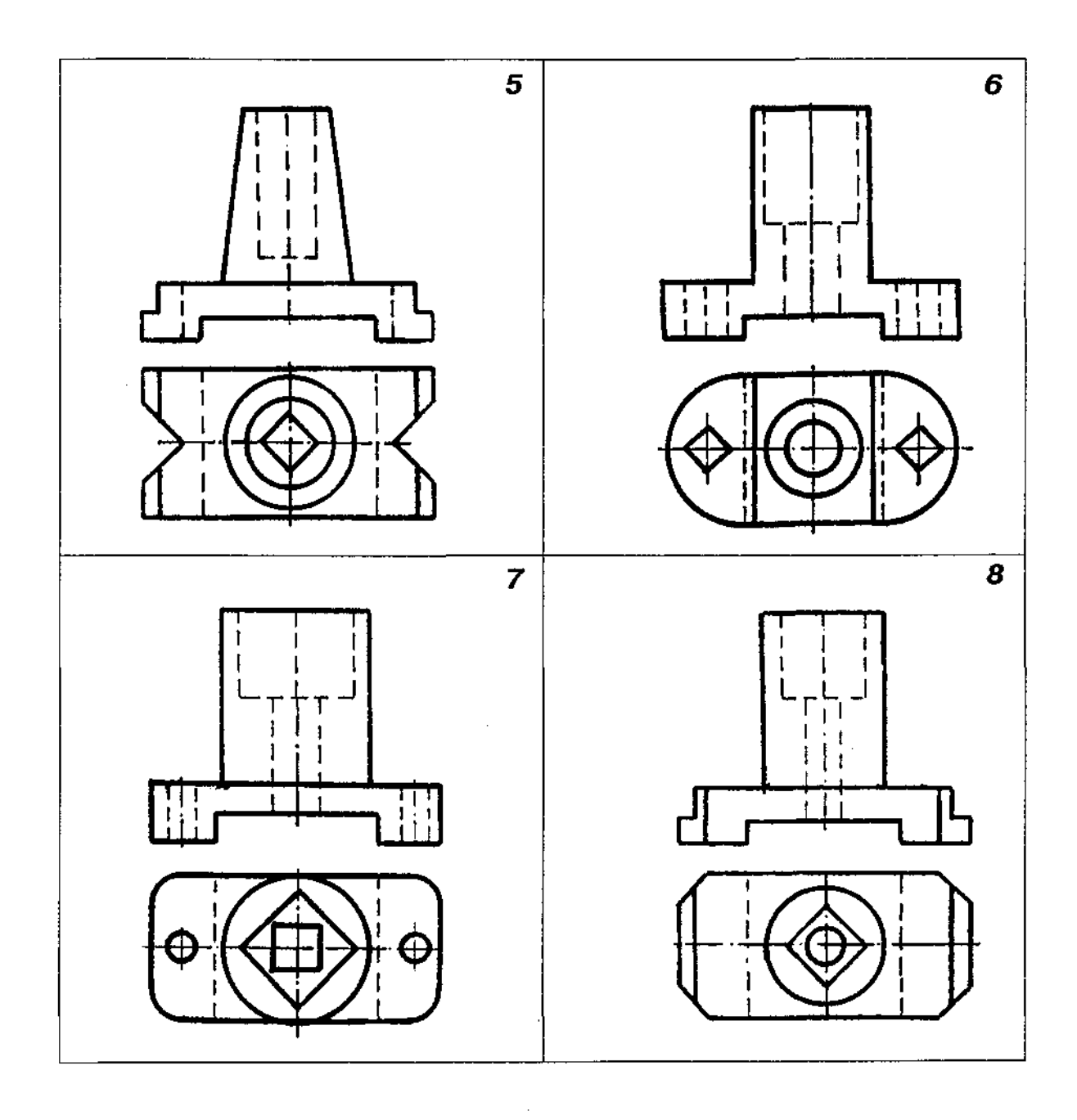

 $\sim 10^{-1}$ 

 $12$ 

 $\overline{9}$ 

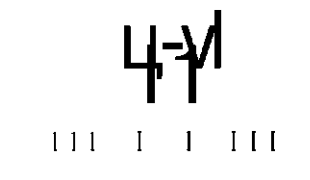

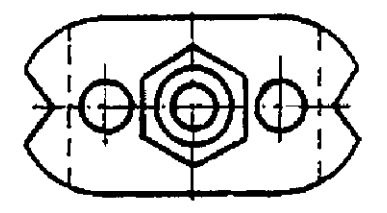

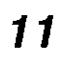

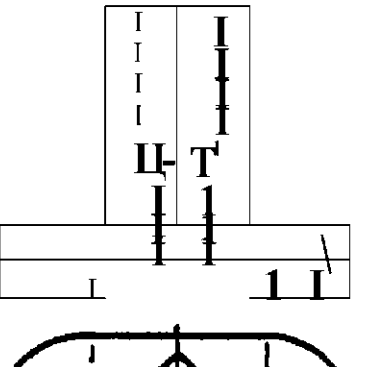

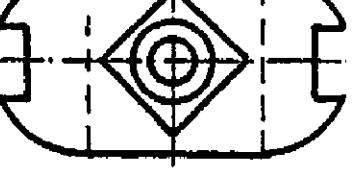

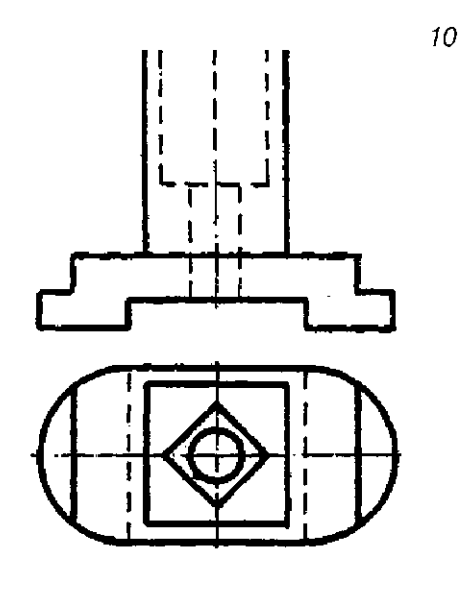

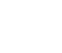

 $\mathbf{r}$ 

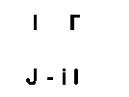

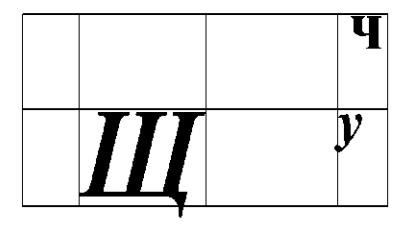

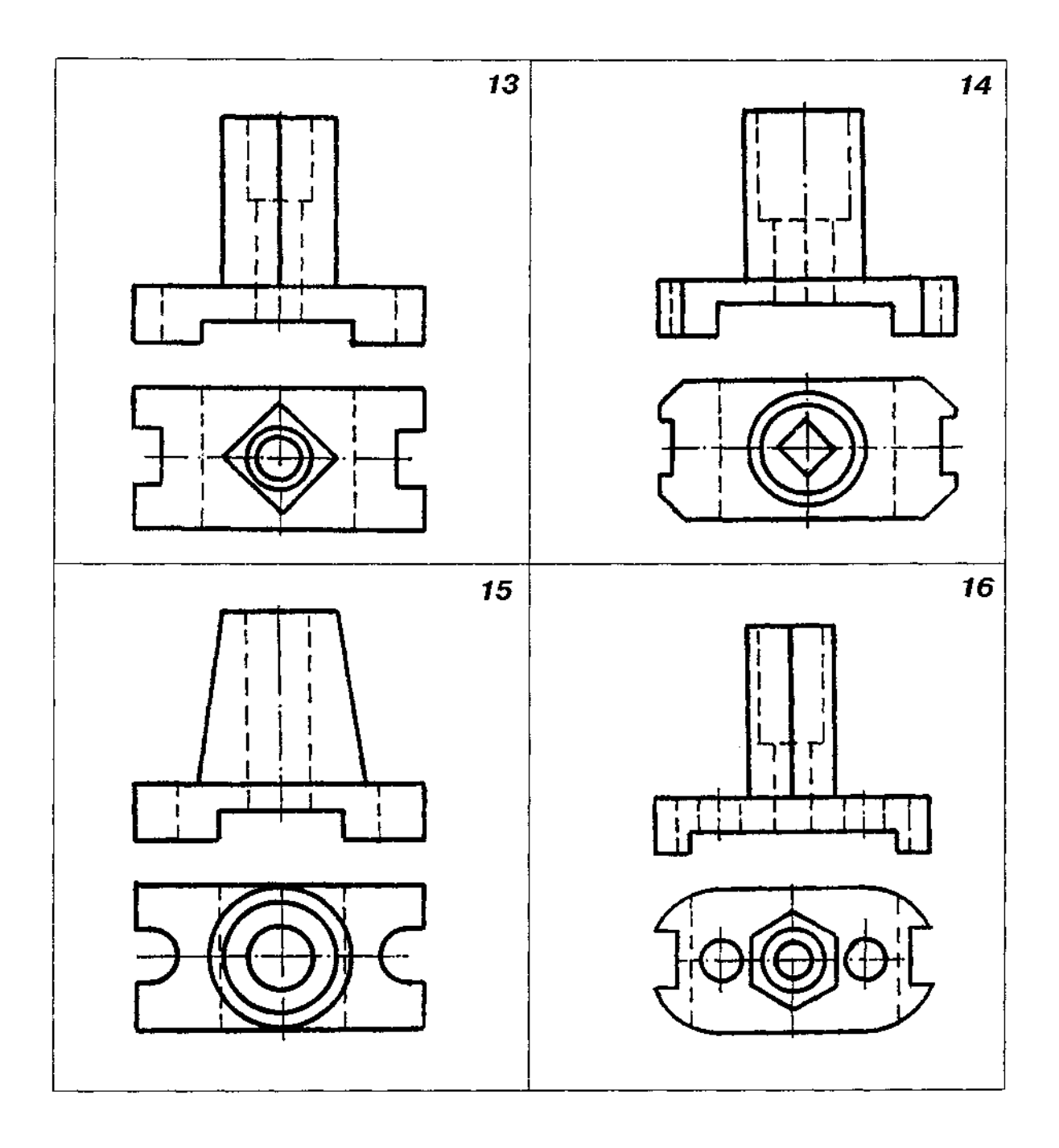

 $\bar{z}$ 

Закінчення табл. Д22

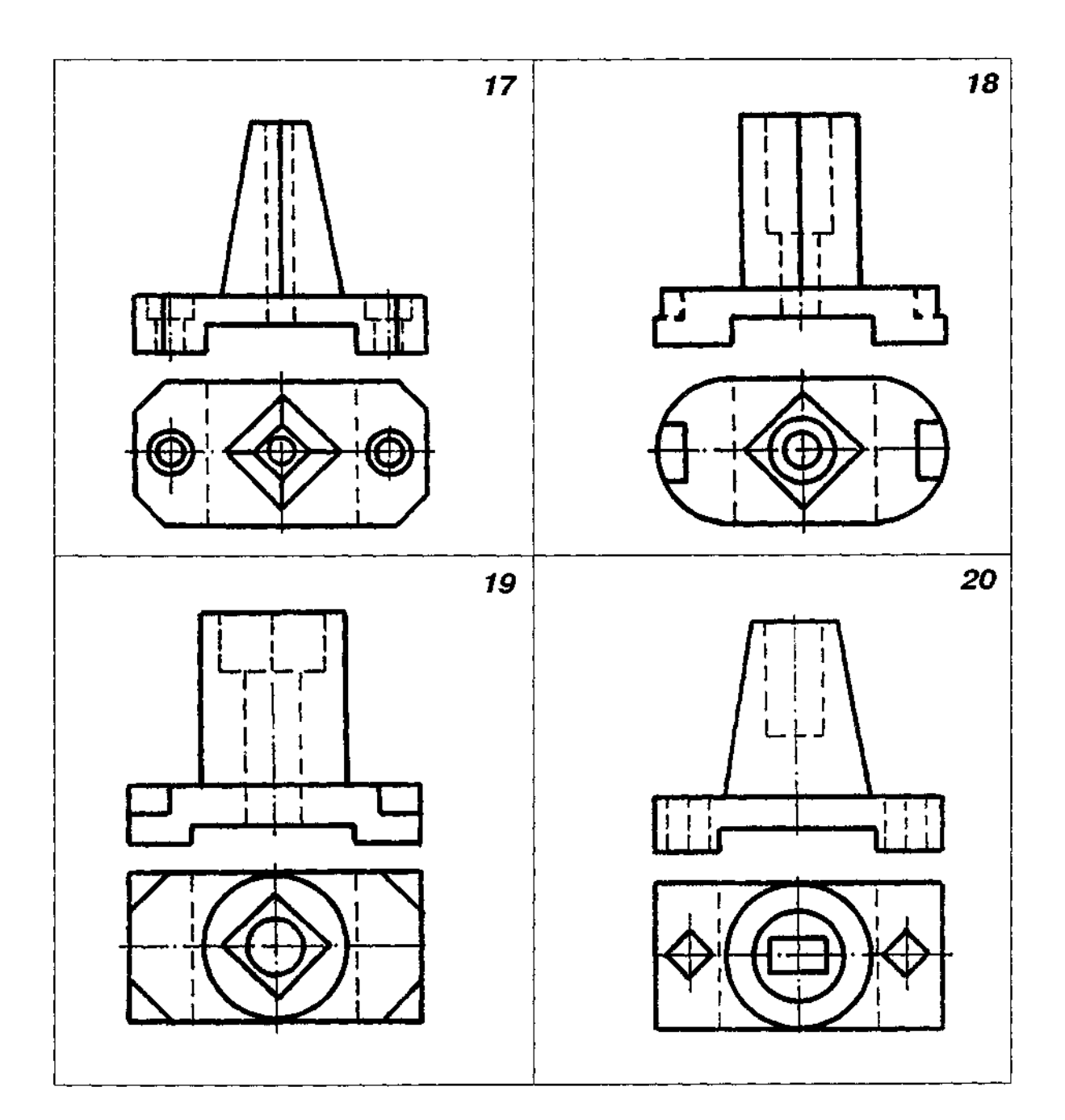

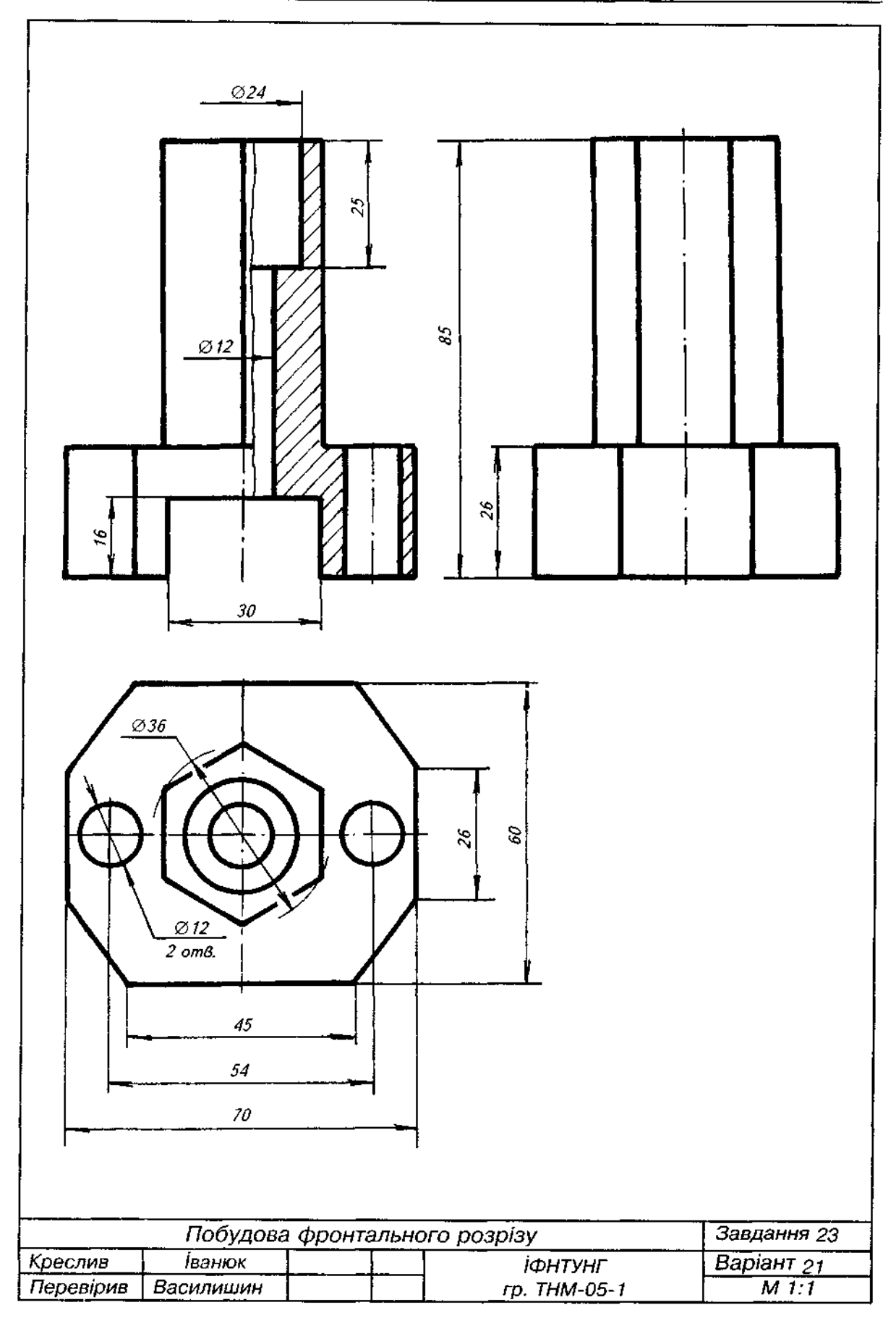

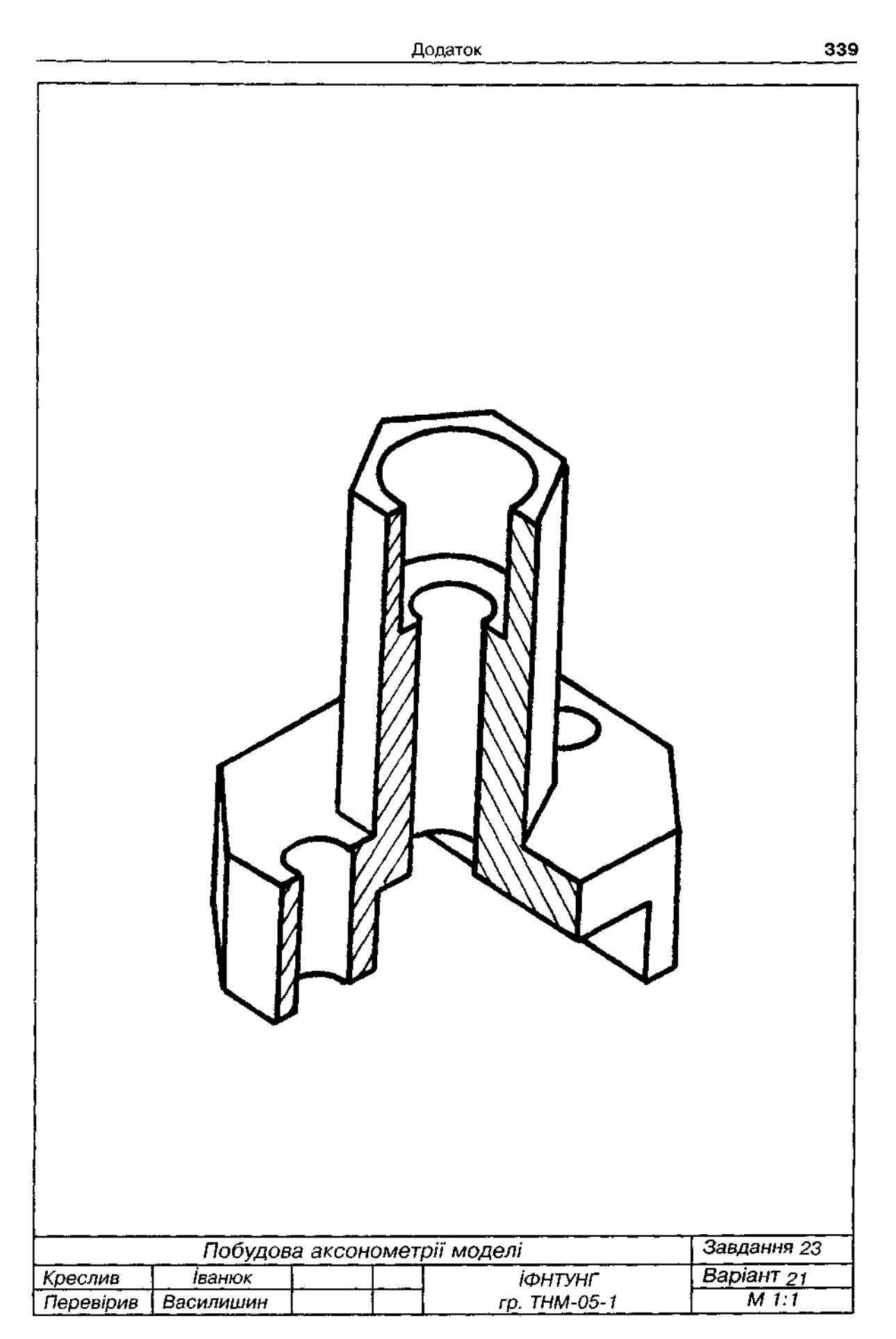

Рис. Д36

1. Варіанти завдання взяти з табл. Д23.

2. За аксонометричною проекцією моделі (прямокутною ізометрією) побудувати три вигляди моделі:

задача 1 — з використанням фронтального розрізу;

задача 2 — з використанням горизонтального розрізу.

3. Головний вигляд (вигляд спереду) вибрати в напрямку, вказаному стрілкою.

4. Всі отвори і пази, де це незрозуміло з графічної умови — наскрізні.

5. Нанести розміри.

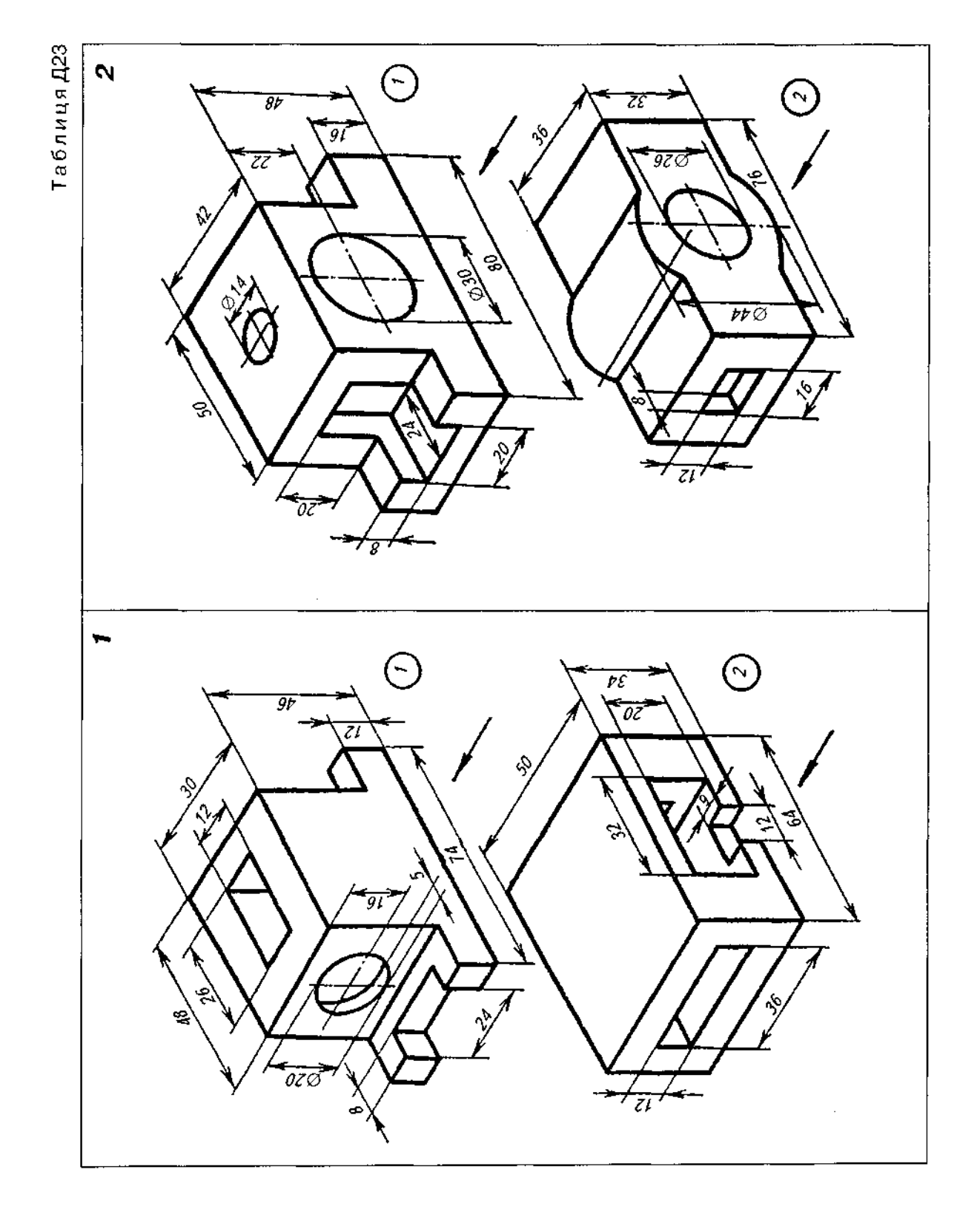

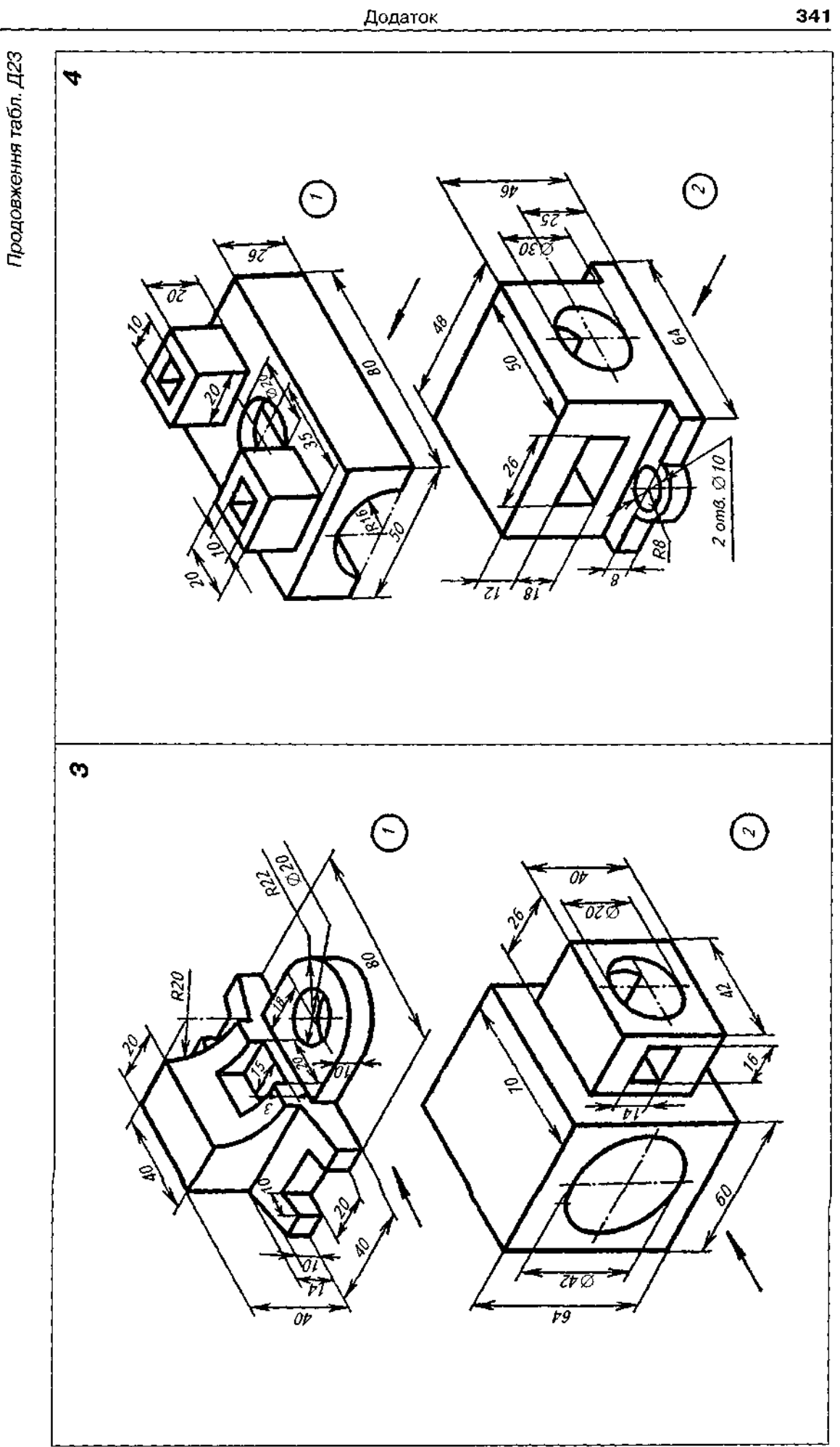

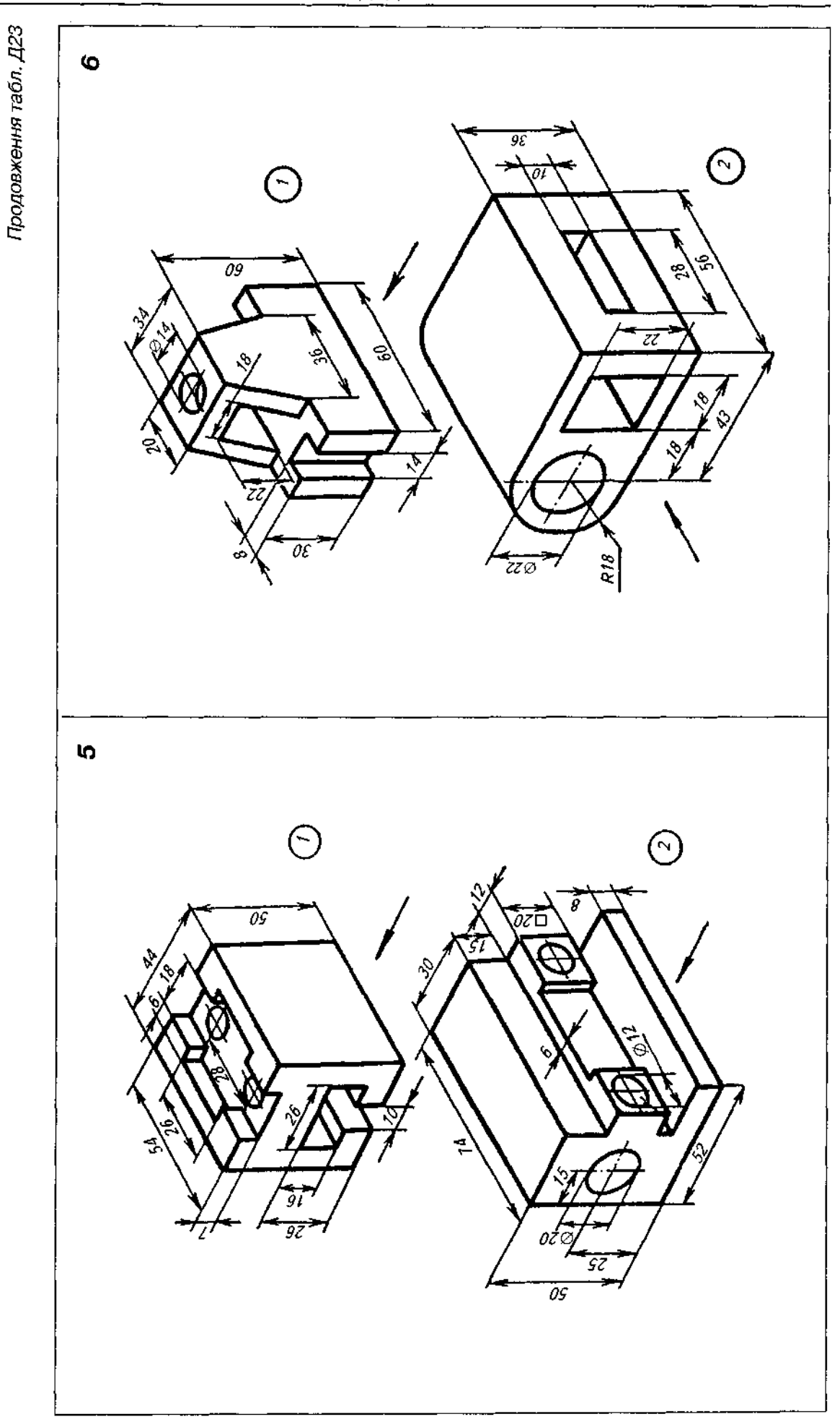

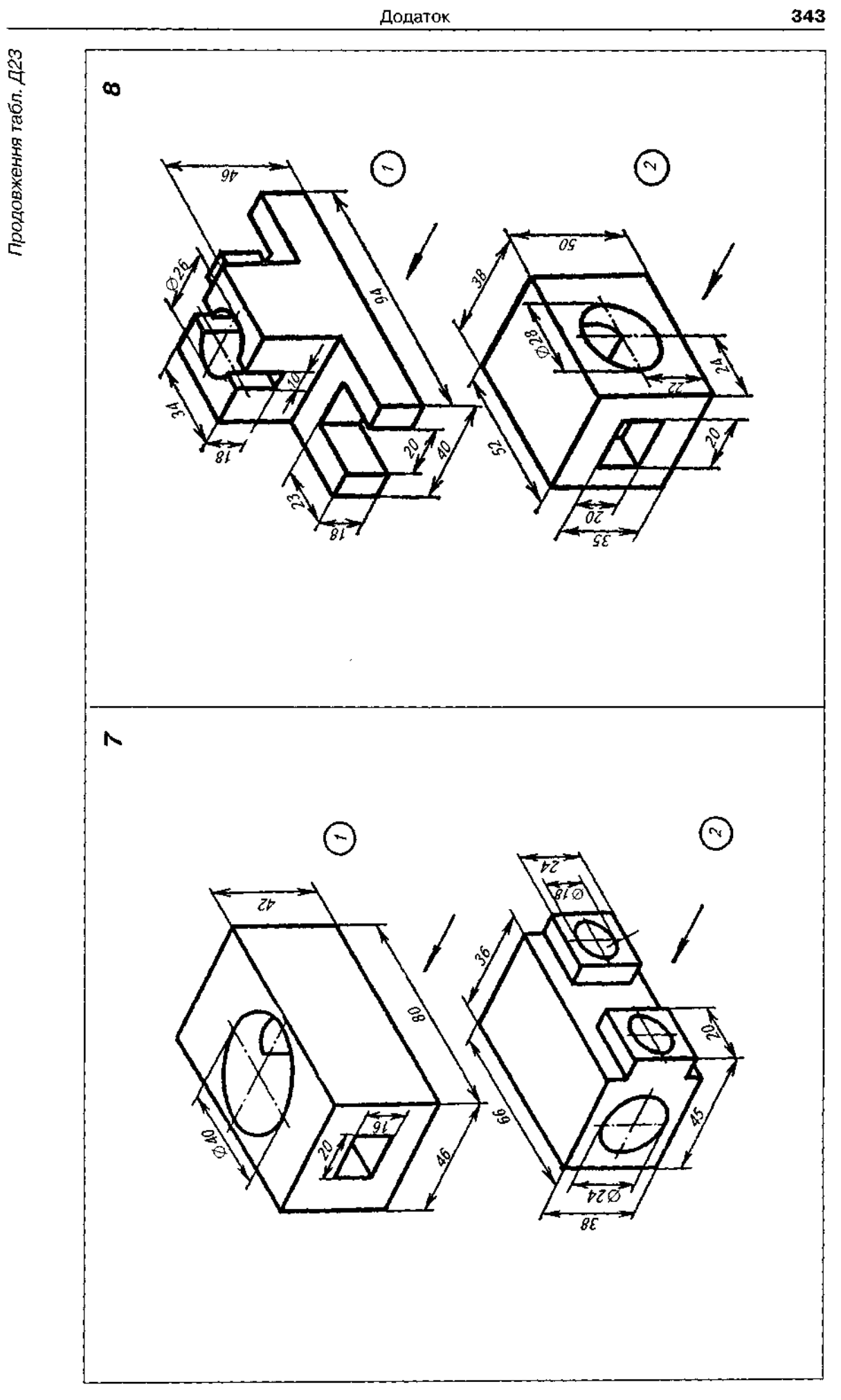

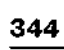

Продовження табл. Д23

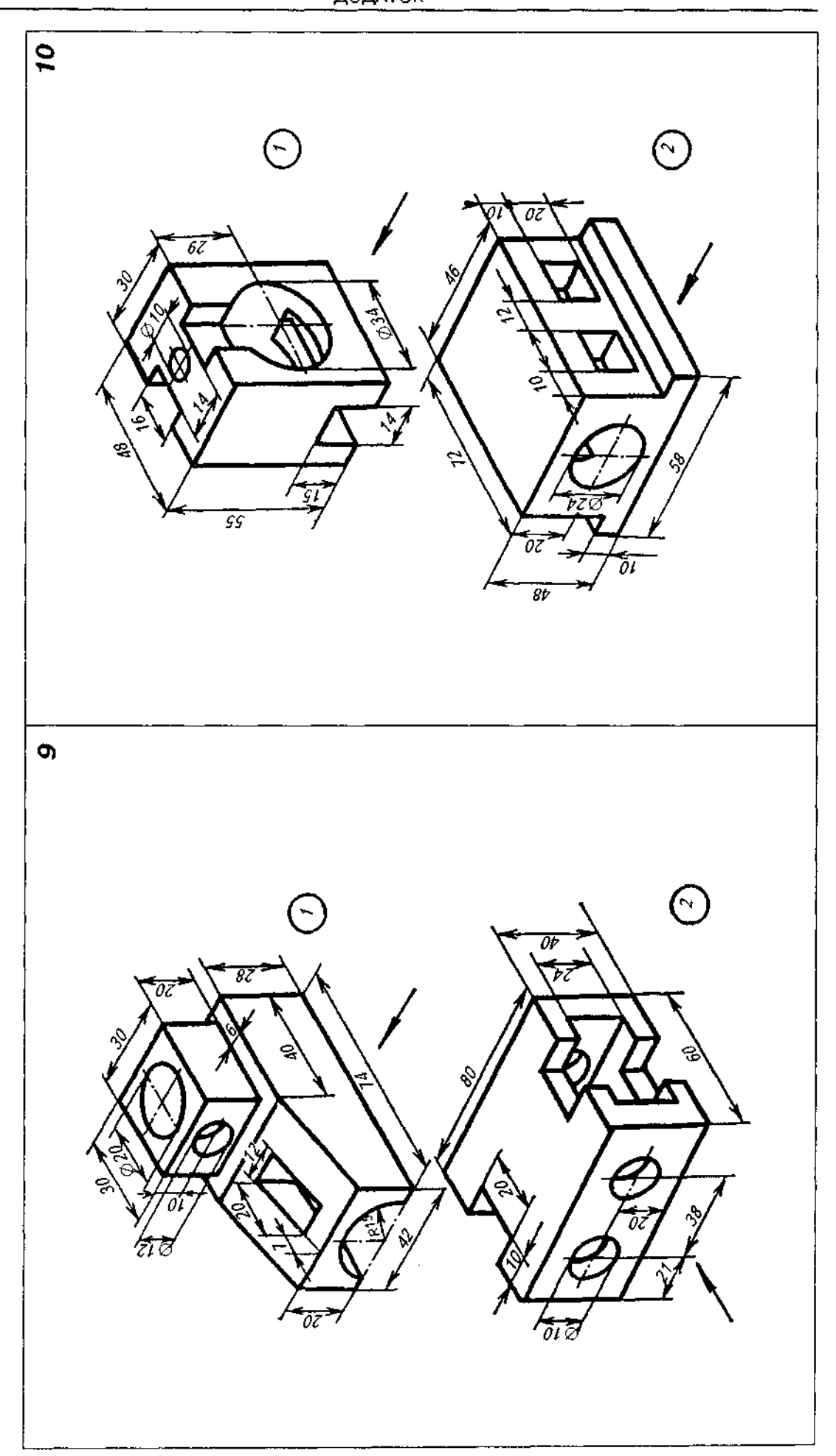

ДОДАТОК

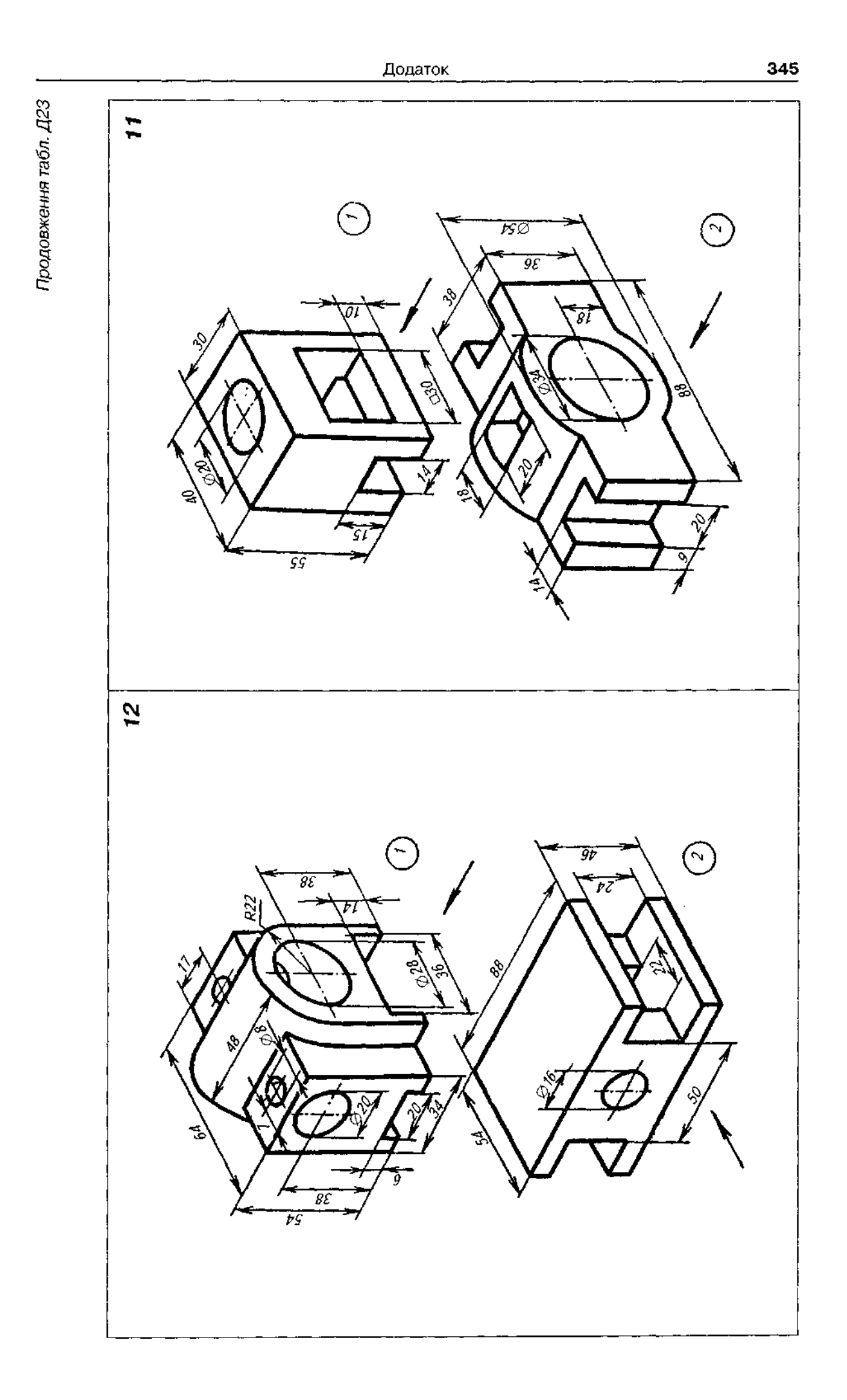

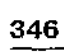

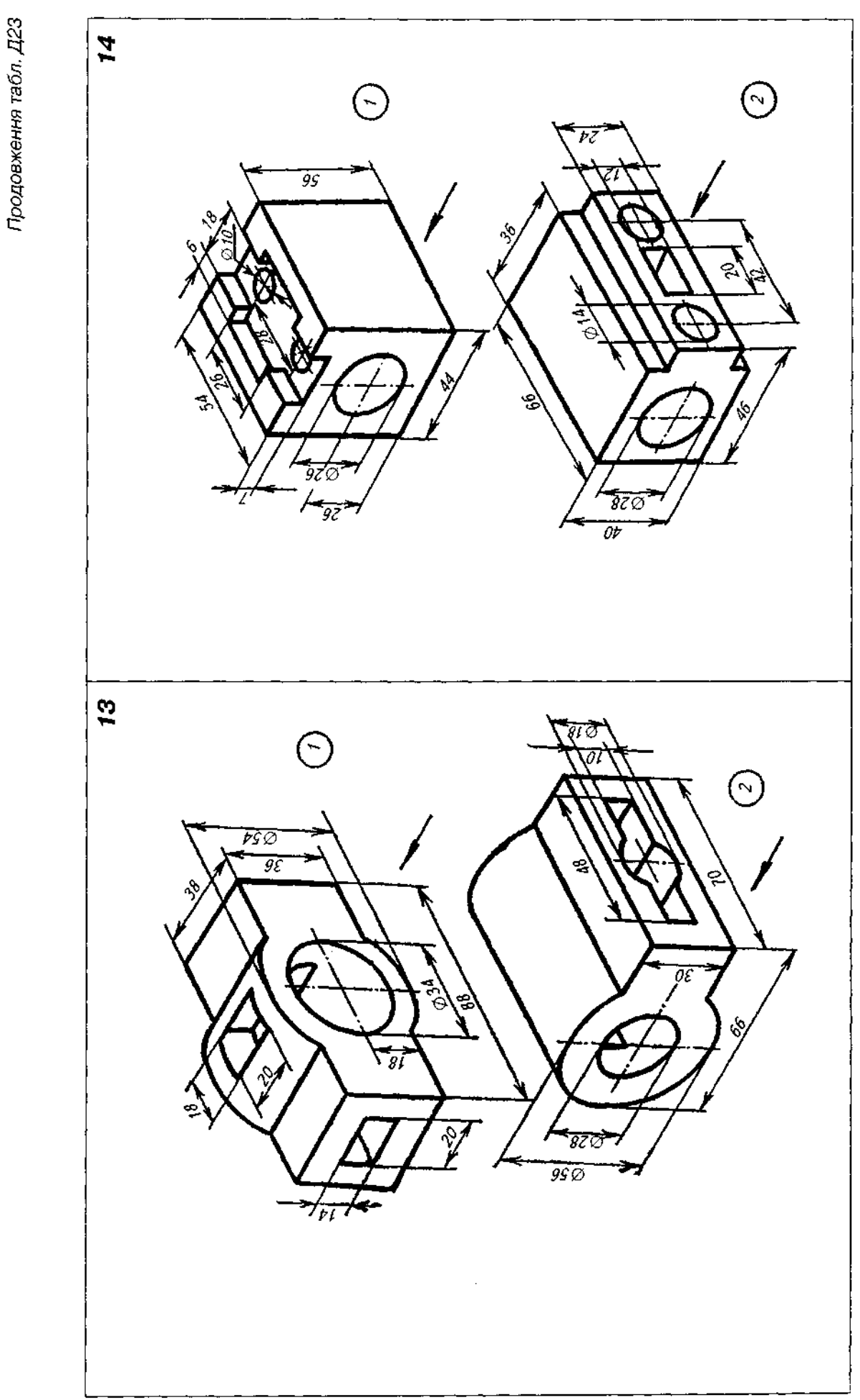

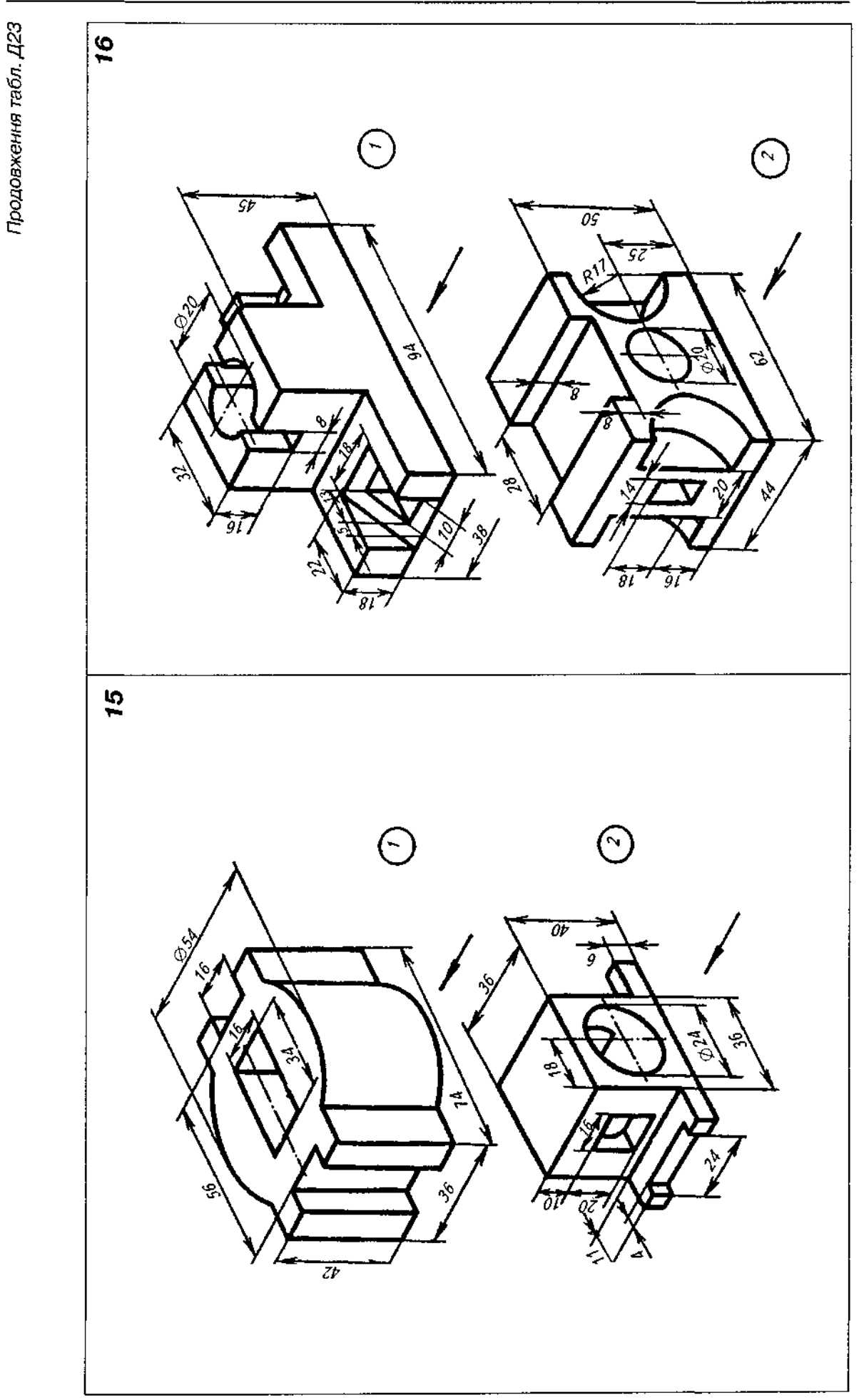

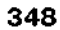

Продовження табл. Д23

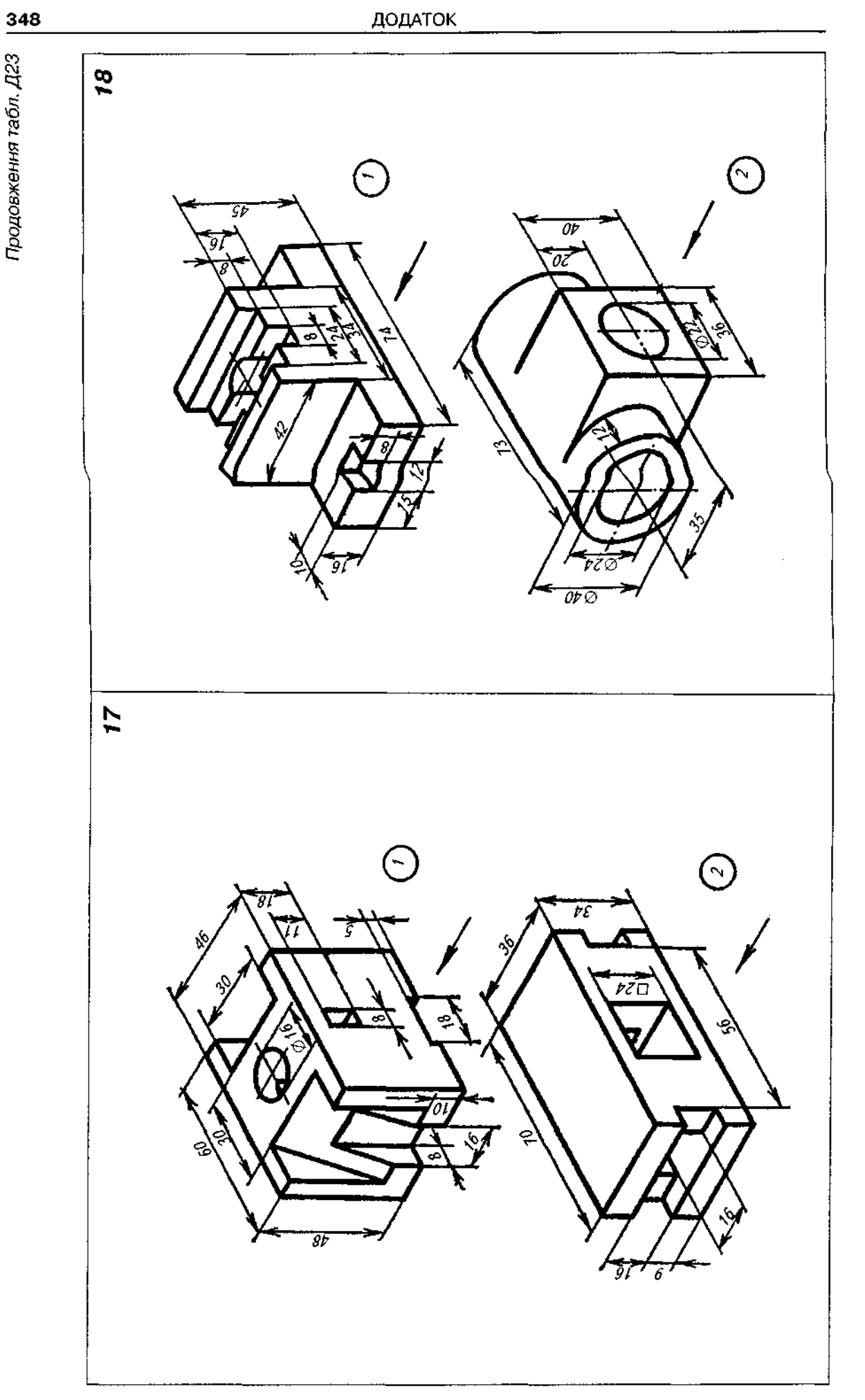

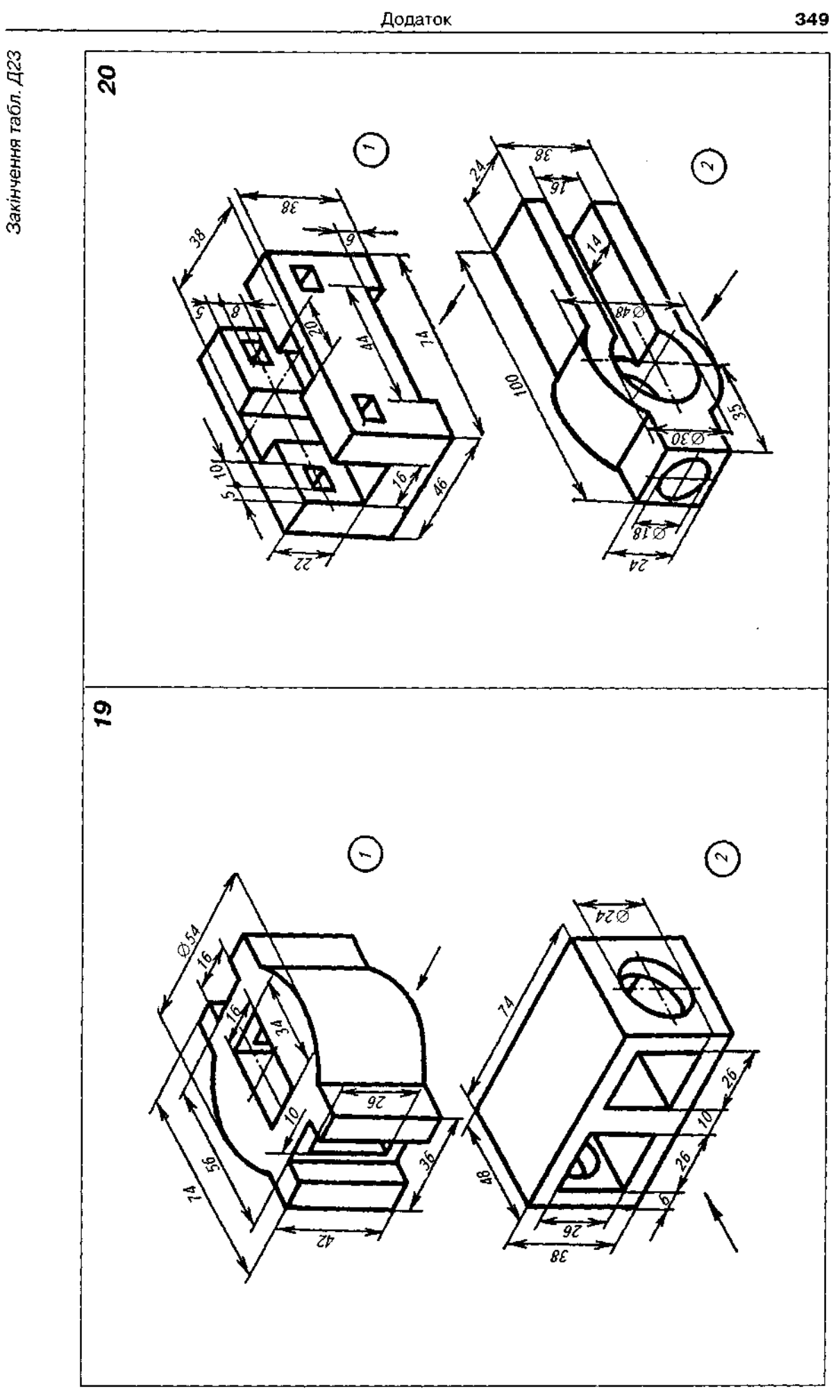

1. За двома заданими виглядами моделі (виглядом спереду і виглядом зверху) побудувати третій вигляд (вигляд зліва). Виконати корисні розрізи.

2. Варіанти завдання взяти з табл. Д24.

3. Габаритні розміри моделі взяти такі, як на прикладі виконання завдання (рис. ДЗ7). Складові елементи моделі накреслити пропорційним збільшенням графічної умови. Нанести розміри.

4. Побудувати прямокутну ізометрію моделі з вирізанням чверті.

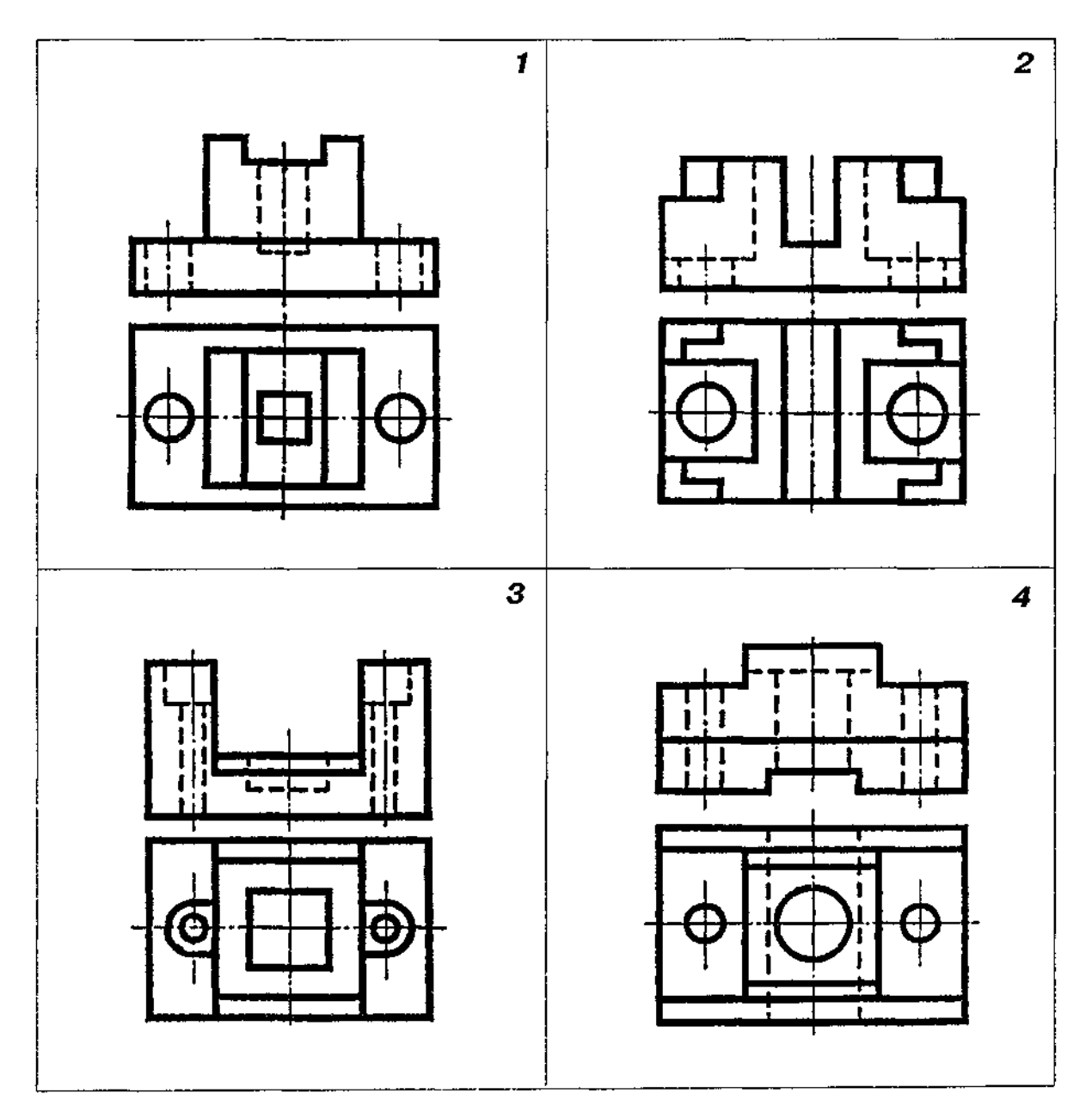

Таблиця Д24

Продовження табл. Д24

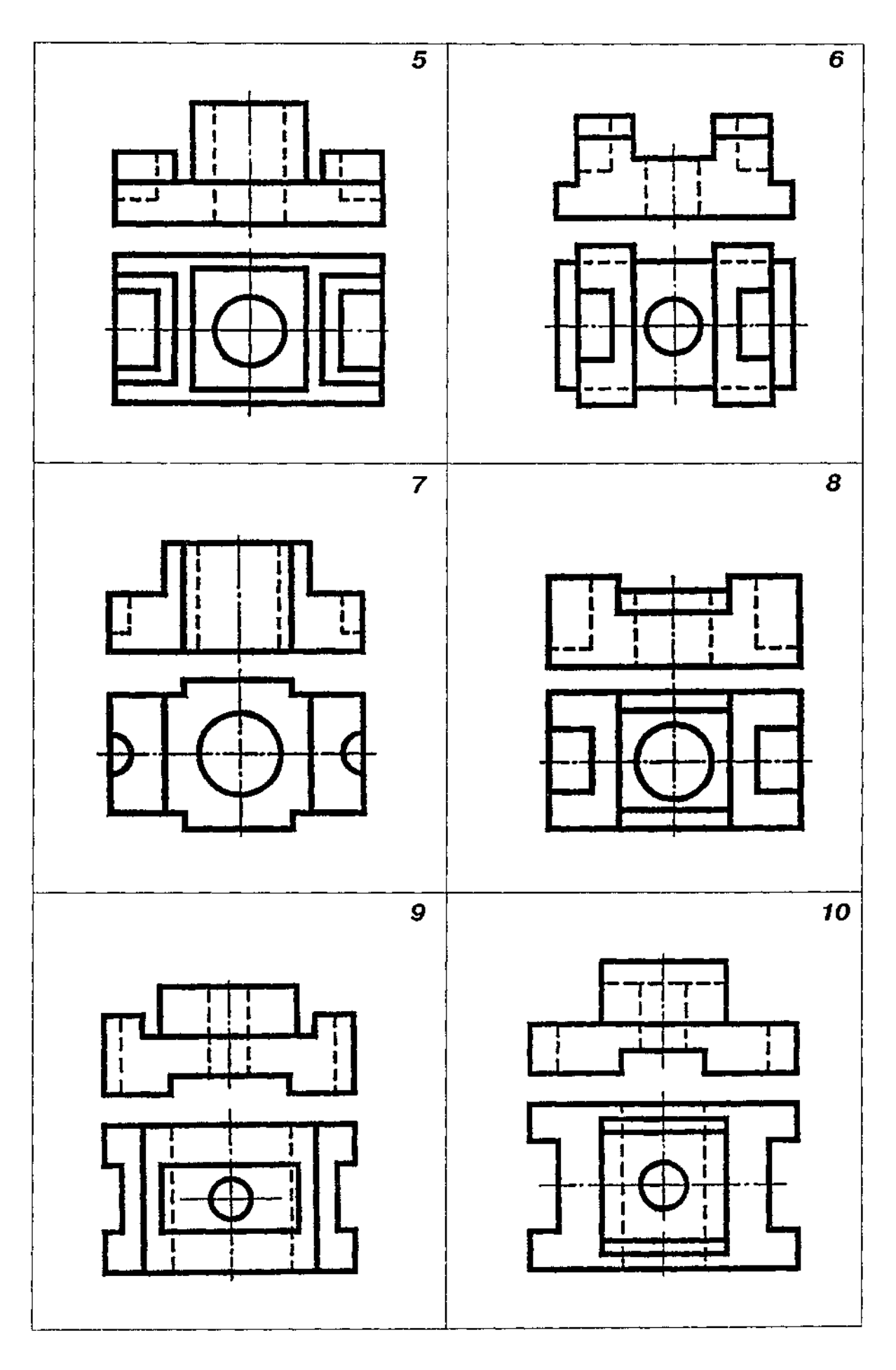

*Продовження табл. Д24* 

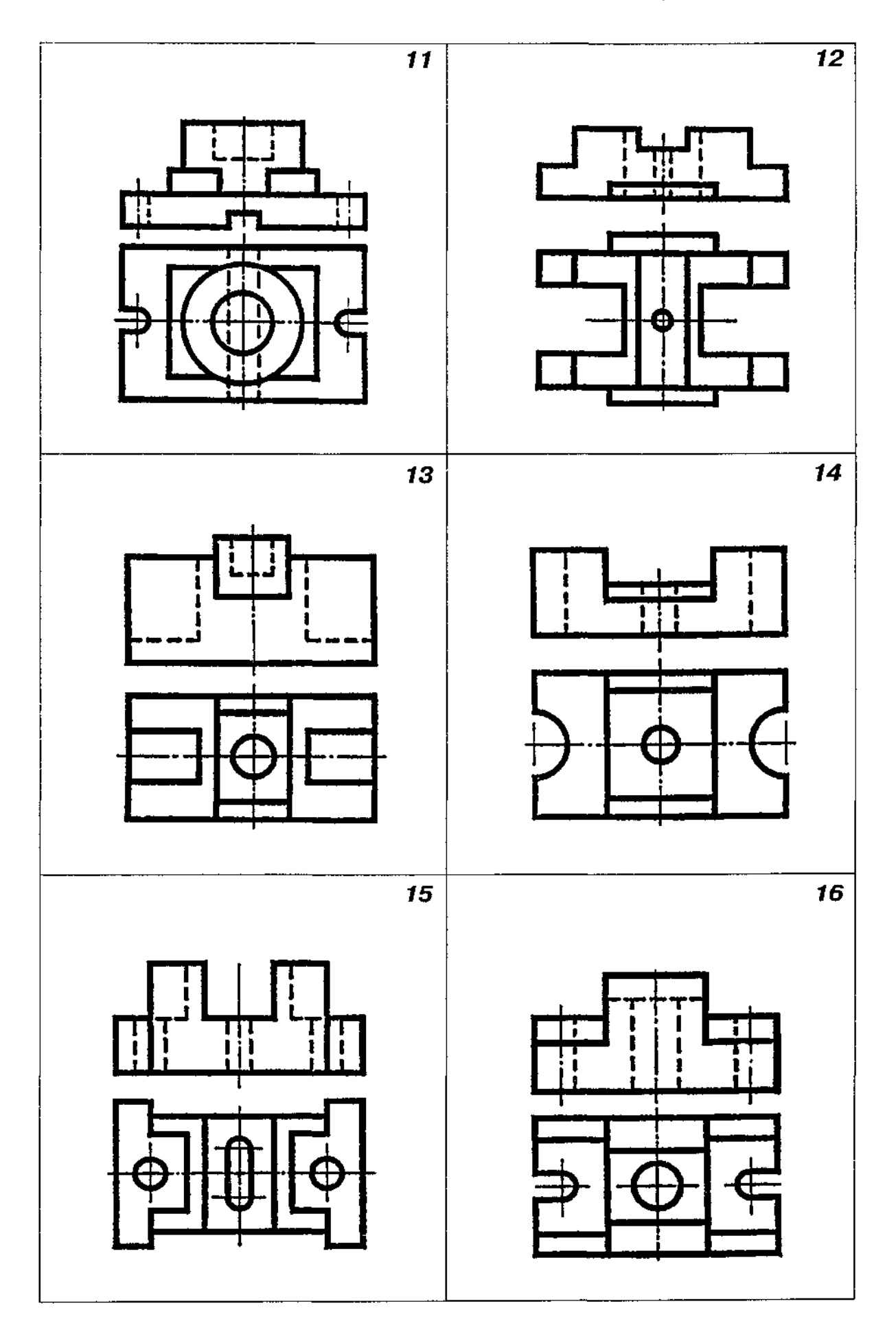

# Додаток **353**

Закінчення табл. Д24

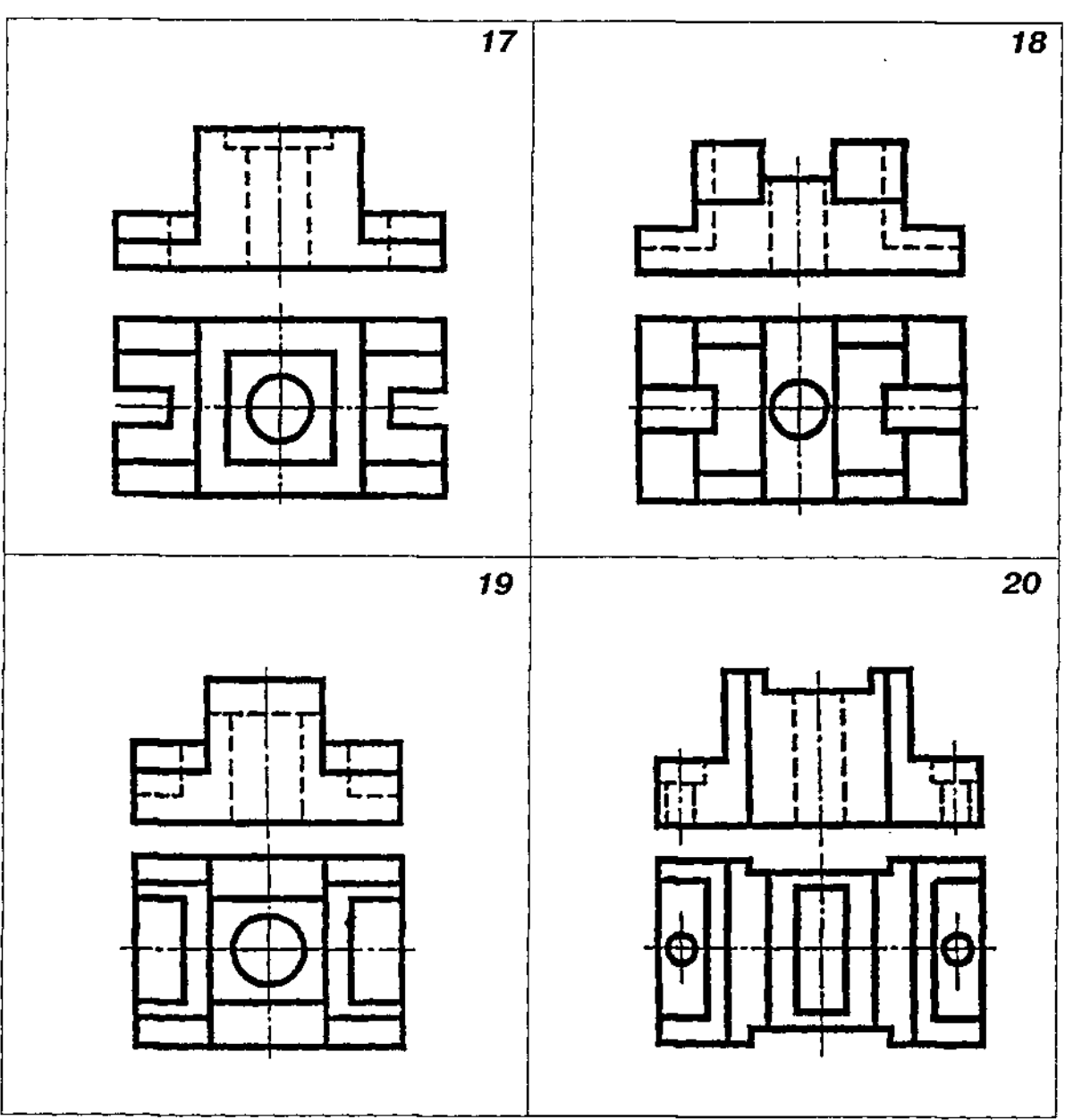

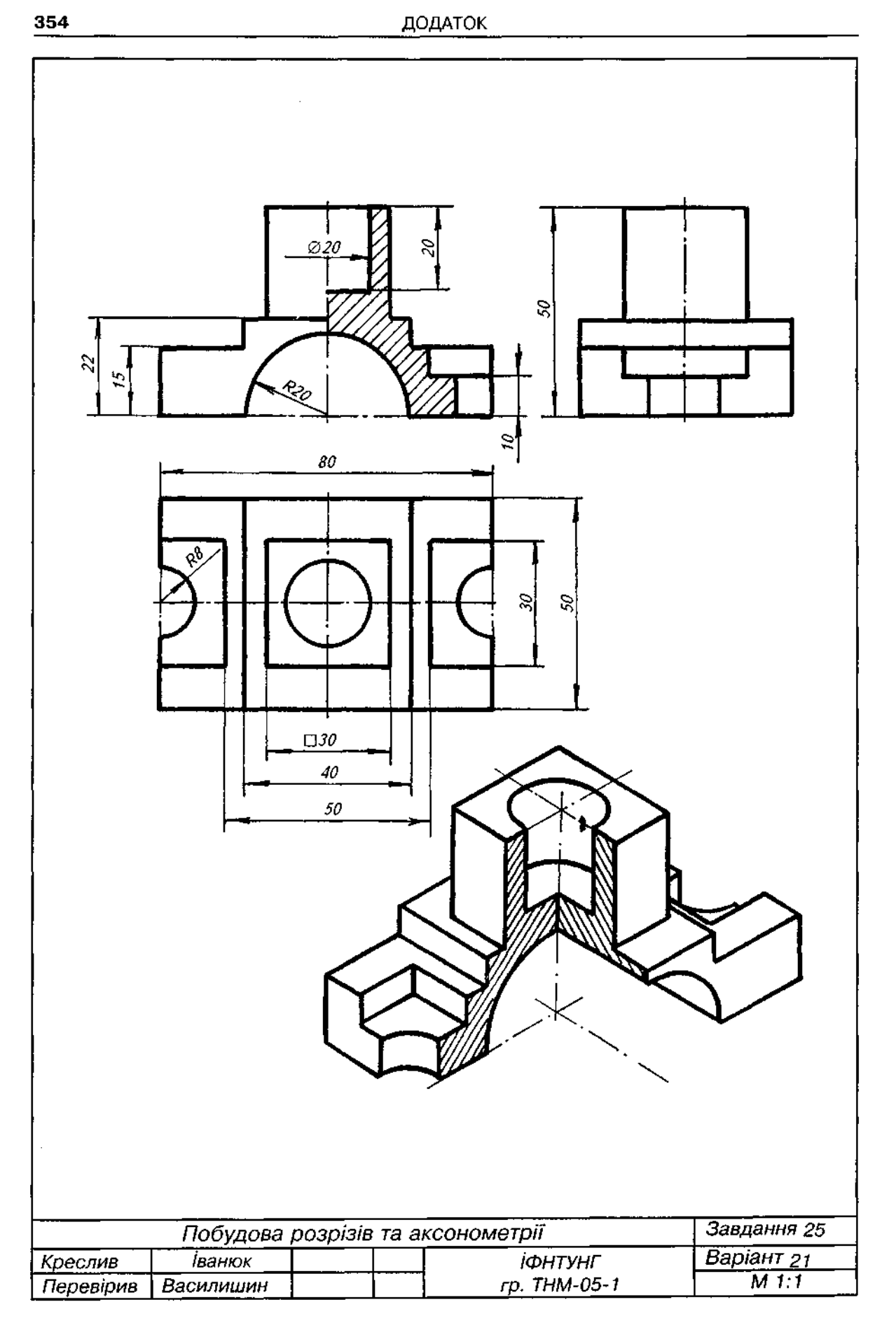

## **Завданн 2 6**

1. Варіанти завдання взяти з табл. Д25.

2. Перекреслити два вигляди деталі, взявши габаритні розміри такі, як на прикладі виконання завдання (рис. Д38), а складові елементи деталі накреслити пропорційним збіль-

шенням графічної умови.<br>3. Виконати складний ступінчастий розріз, вибравши положення січних площин само-

стійно.<br>- 4. Нанести розміри.<br>- 5. Побудувати прямокутну ізометрію деталі з вирізанням чверті. Приклад виконання подано на рис . Д39.

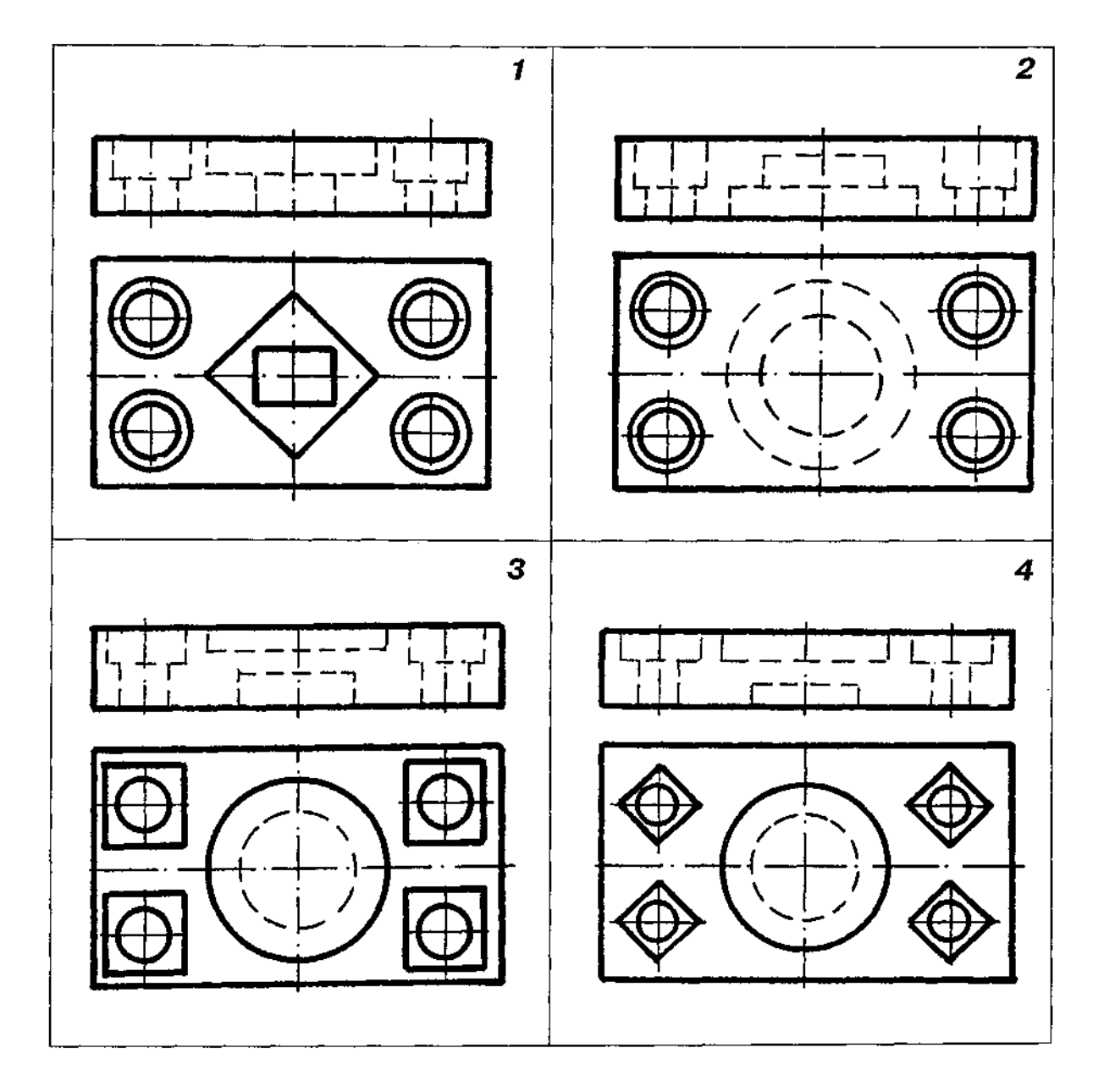

Таблиця Д25

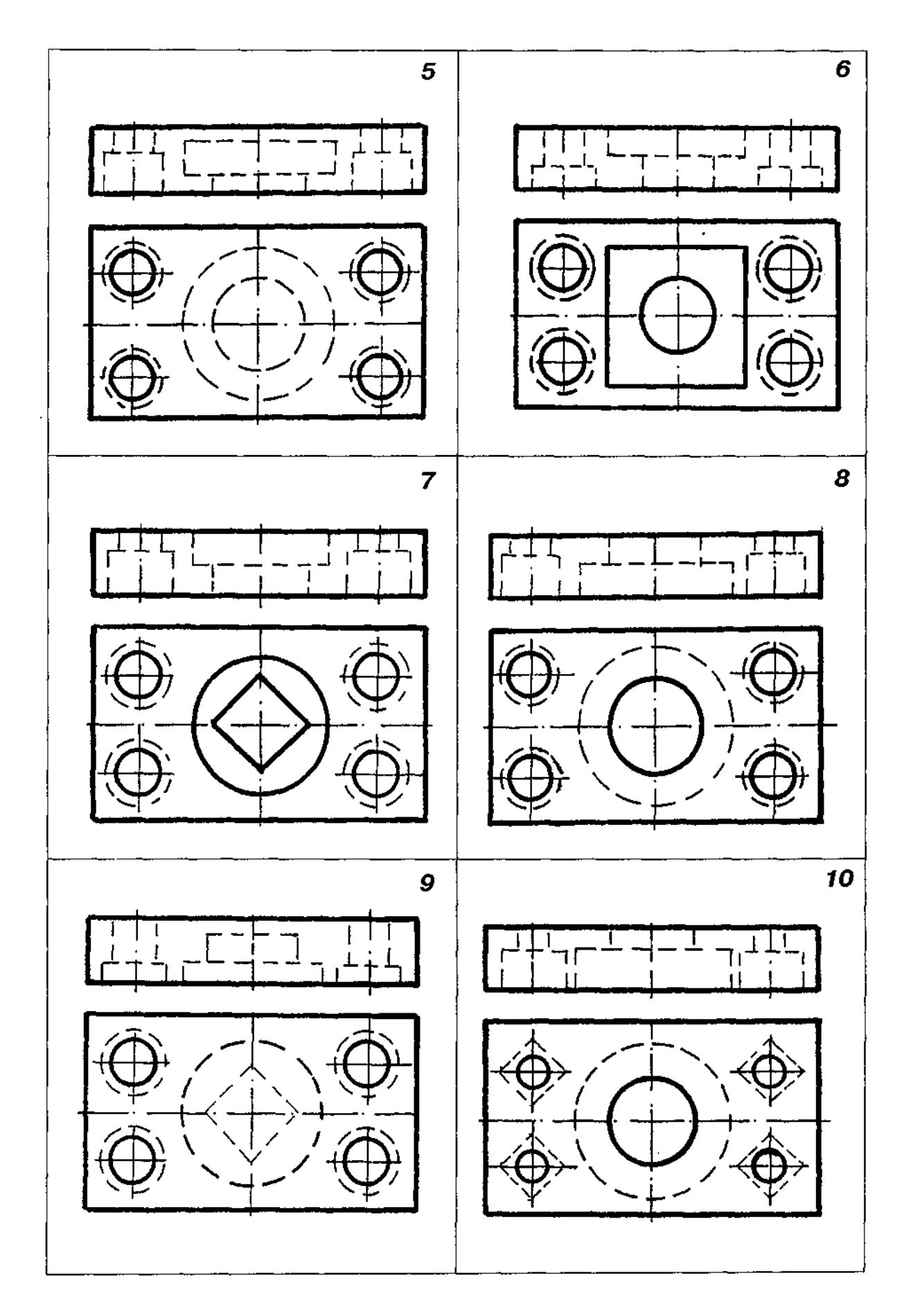

Продовження табл. Д25

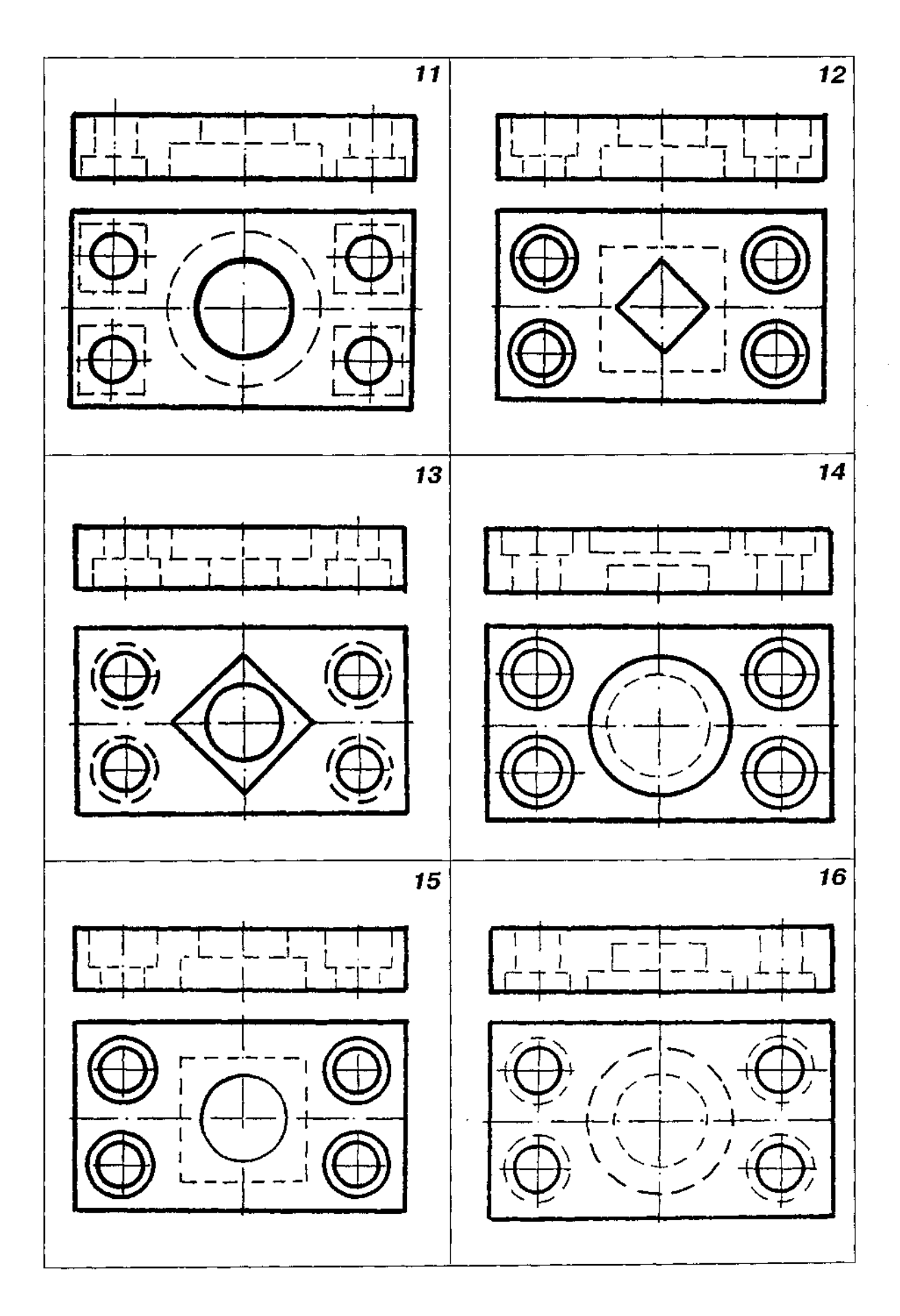

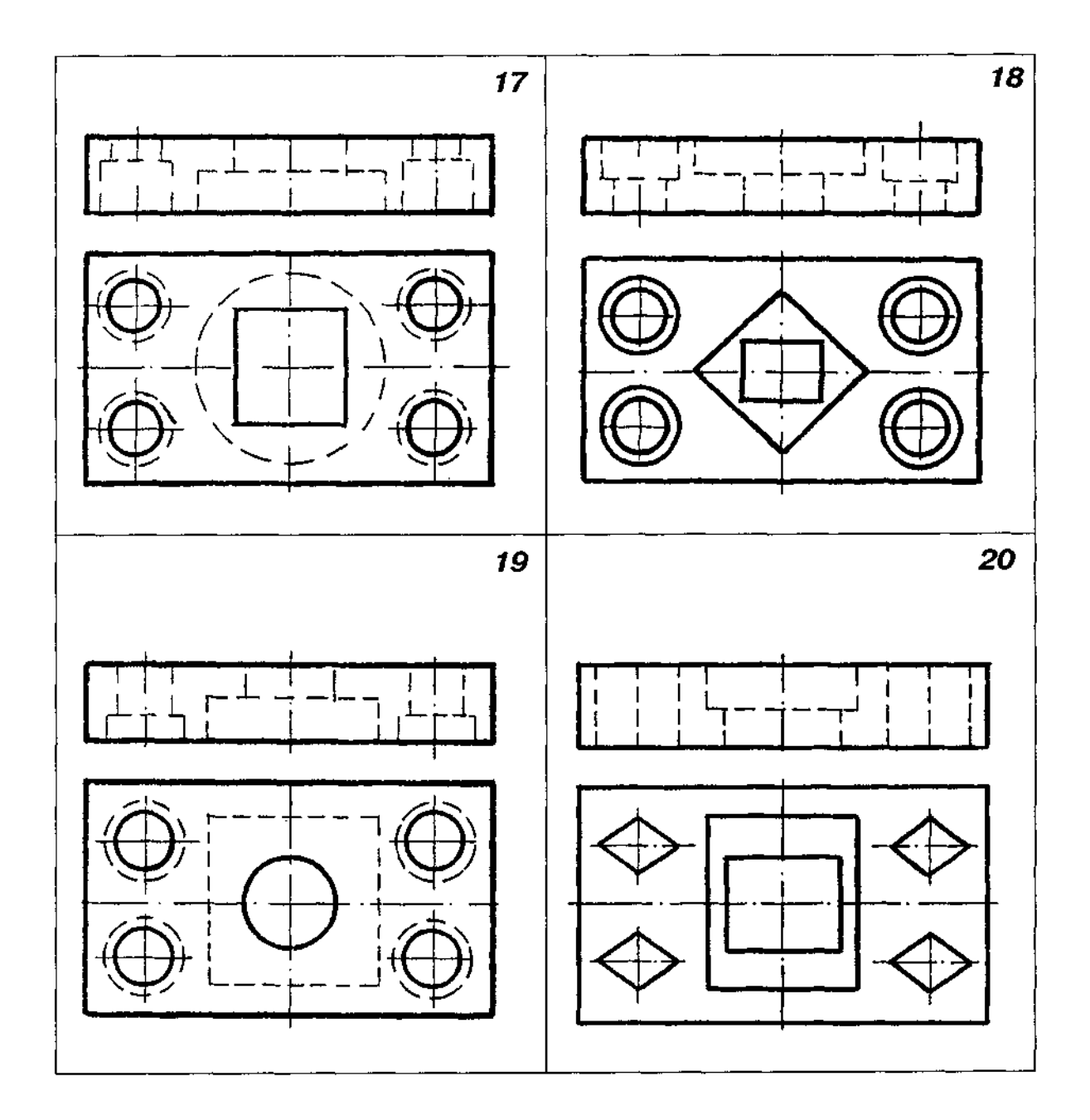

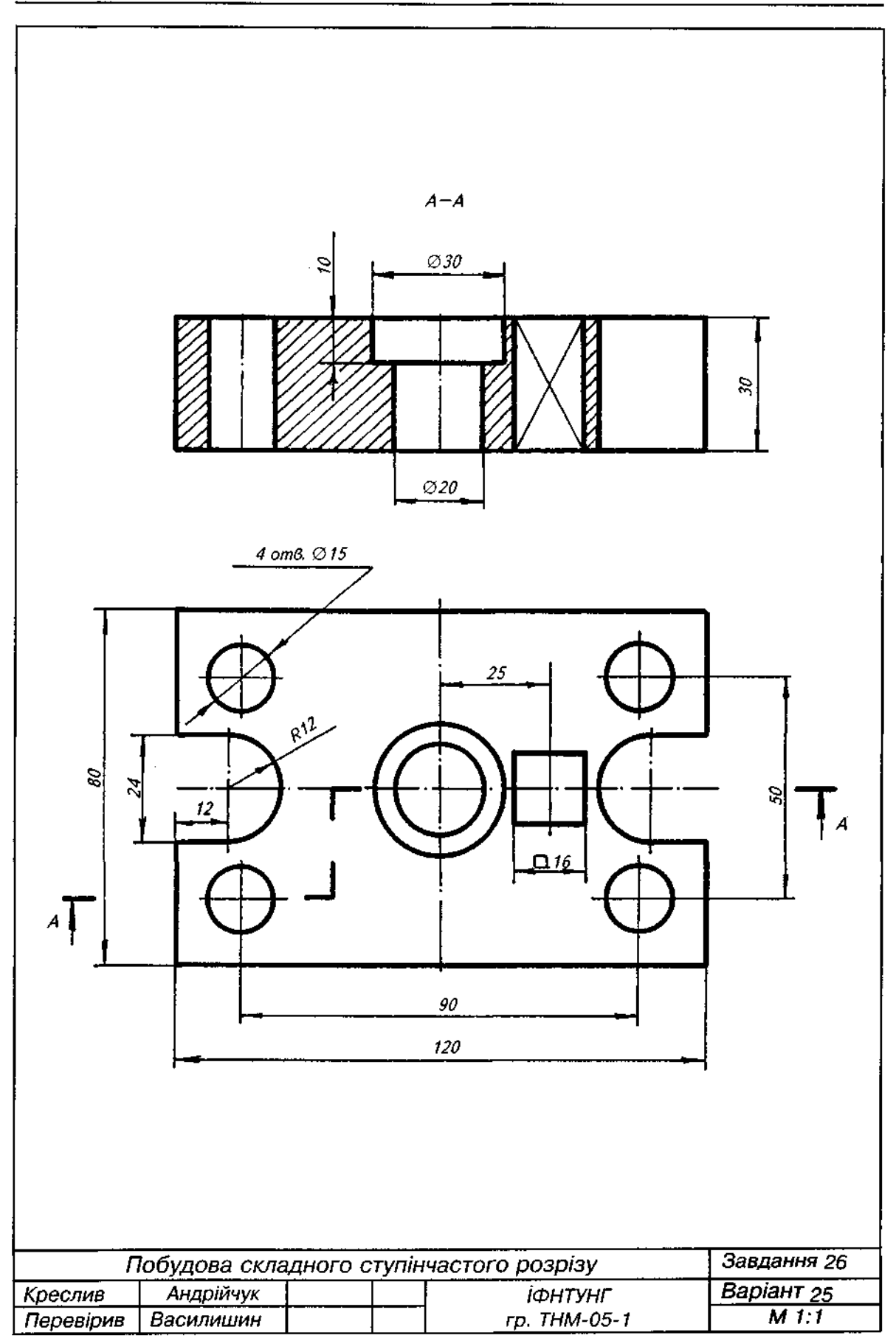

Рис. Д38

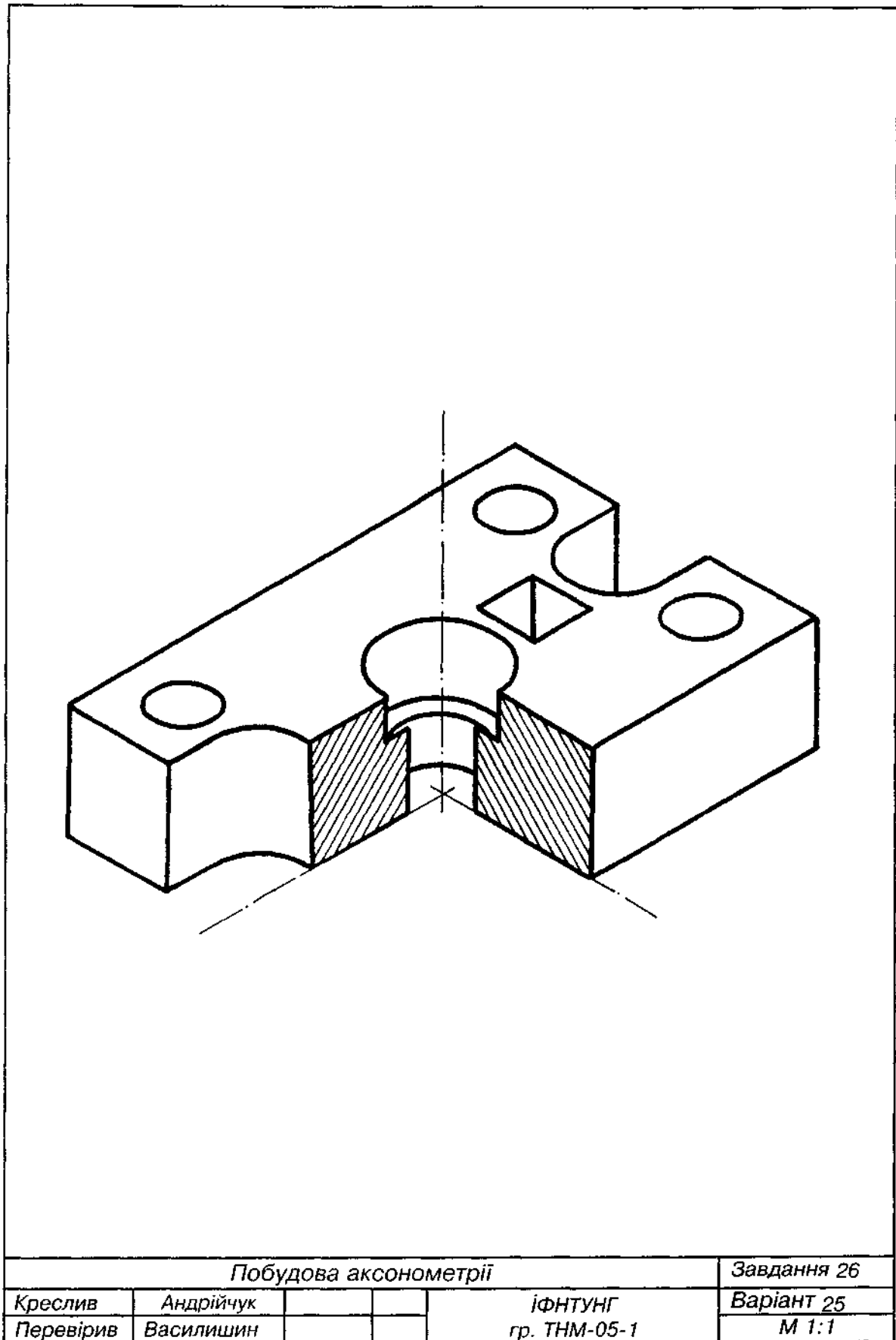

1. Варіанти завдання взяти з табл. Д26.

2. Перекреслити два вигляди деталі, збільшивши графічну умову вдвічі.

3. Виконати складний ламаний розріз згідно з положенням указаних на схемах січних

площин.<br>- 4. Нанести розміри.<br>- 5. Приклад виконання завдання подано на рис. Д40.

Таблиця Д26

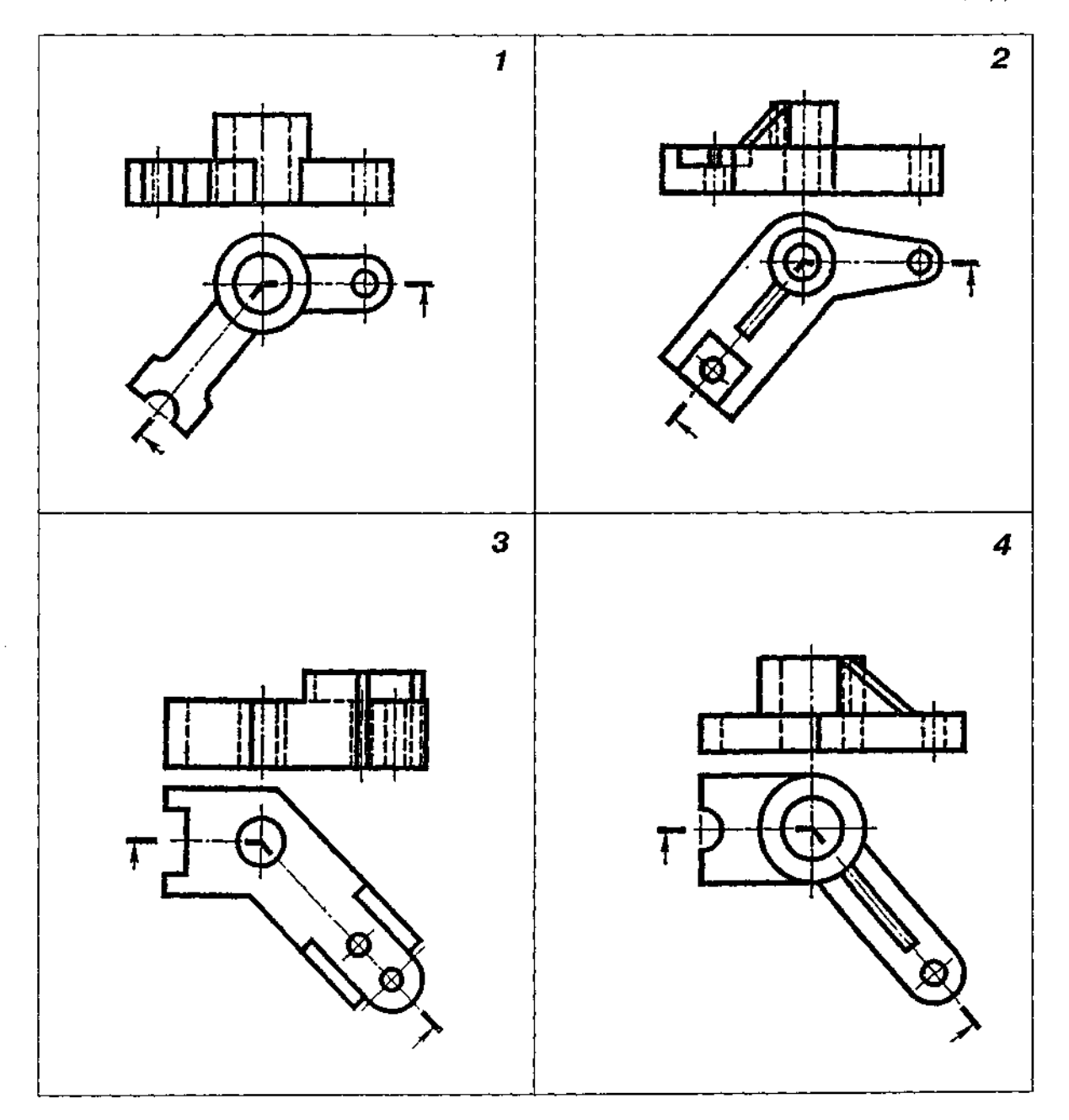

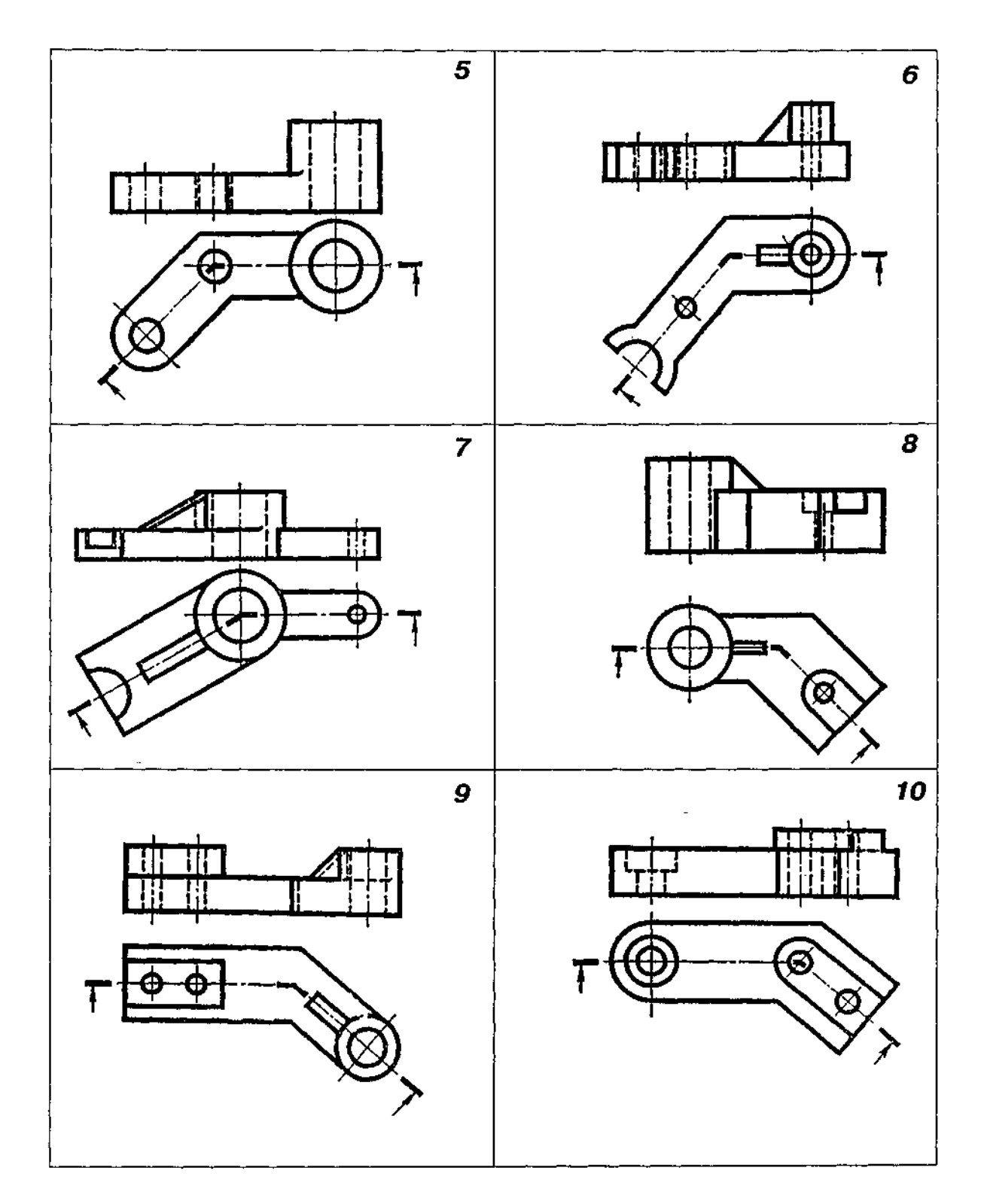
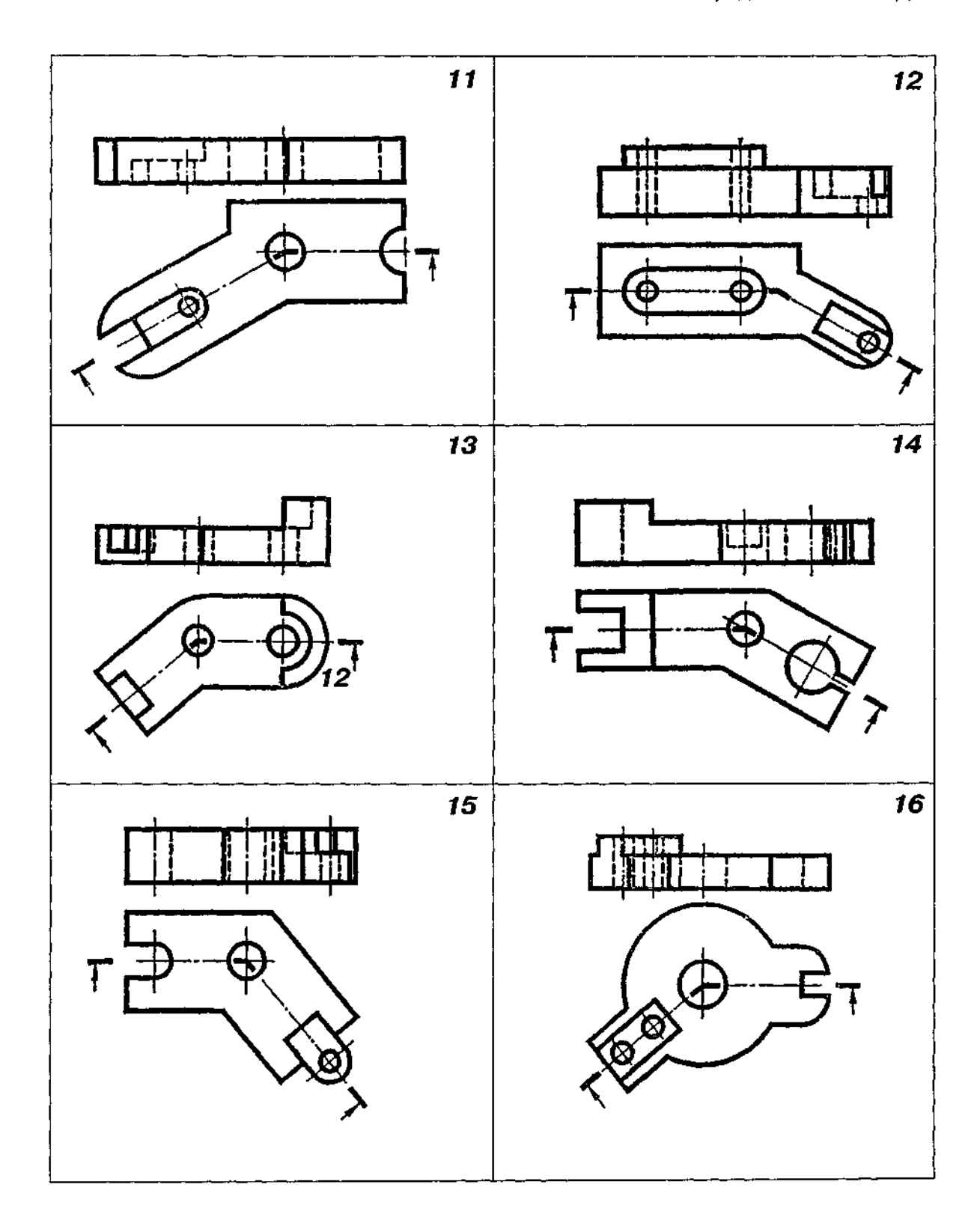

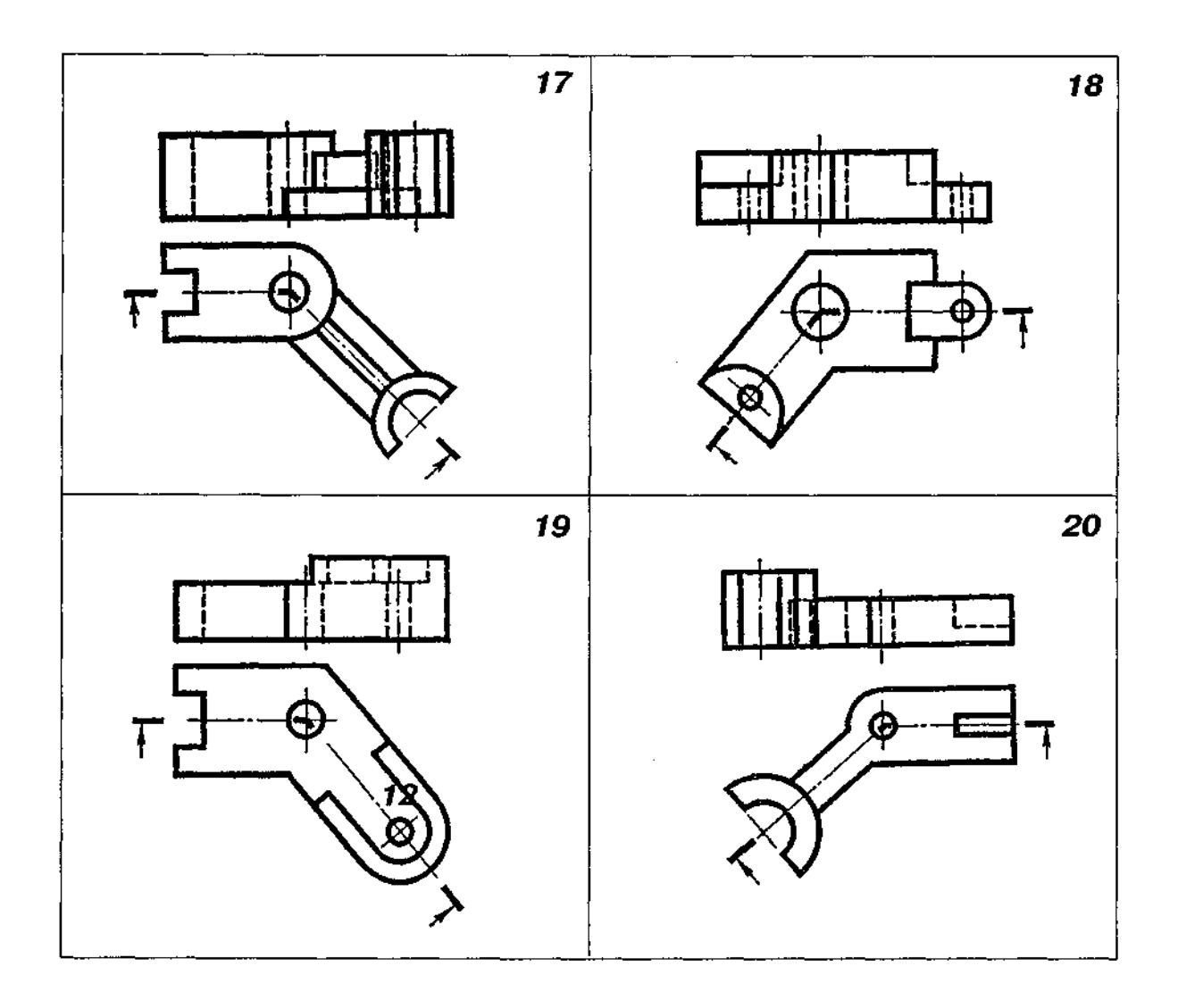

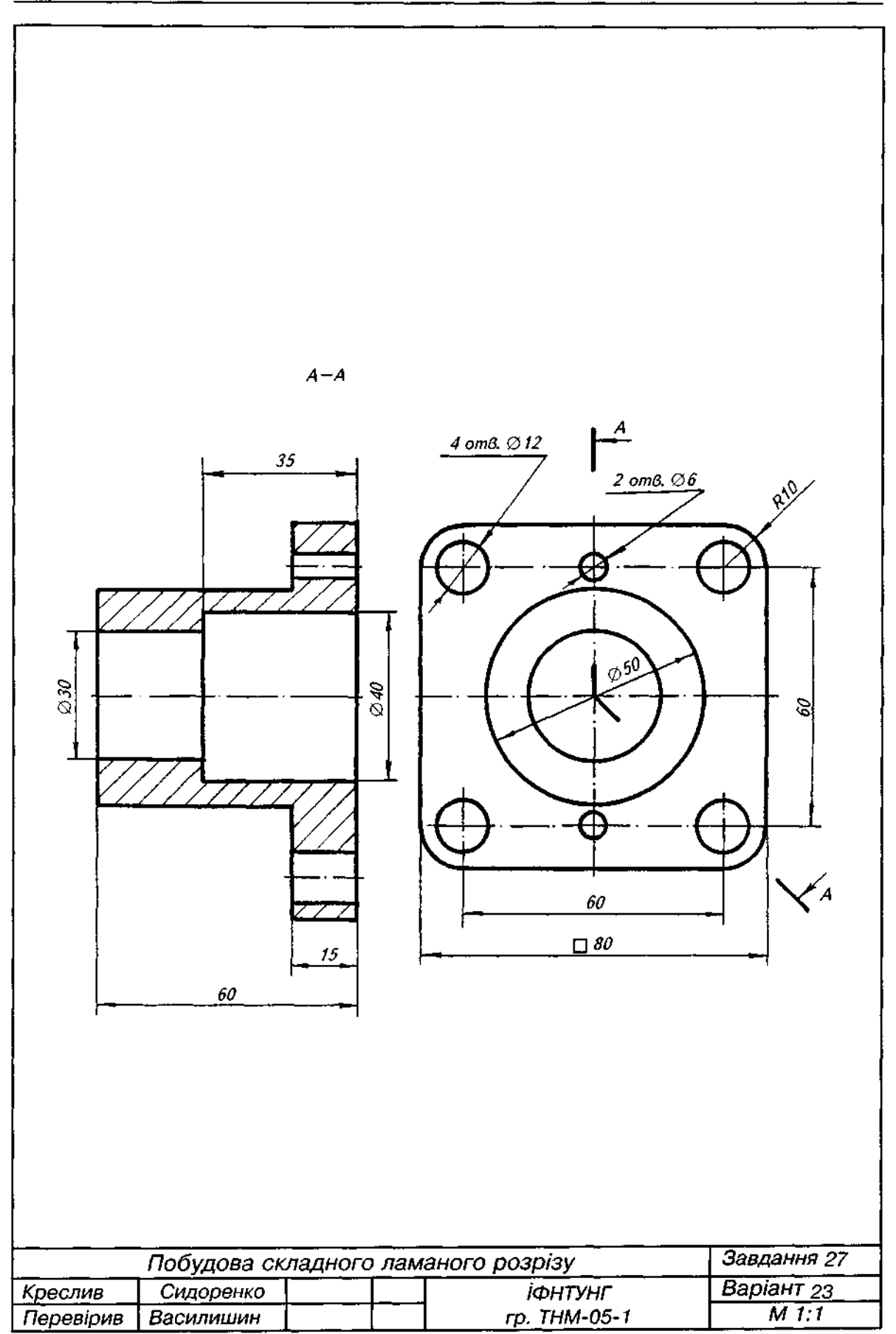

## Завдання 28

1. За двома виглядами моделі (виглядом спереду і виглядом зверху) побудувати третій вигляд (вигляд зліва).

2. На місці вигляду зліва виконати профільний розріз.

3. Побудувати похилий переріз А-А.

4. Варіанти завдання взяти з табл. Д27.

5. Висота моделі дорівнює 80 мм, діаметр кола, описаного навколо правильного багатокутника основи, дорівнює 70 мм. Діаметр циліндричного отвору 20 мм.

6. Приклад виконання завдання подано на рис. Д41.

7. Зобразити модель у прямокутній ізометрії чи диметрії з вирізанням чверті. Приклад виконання подано на рис. Д42.

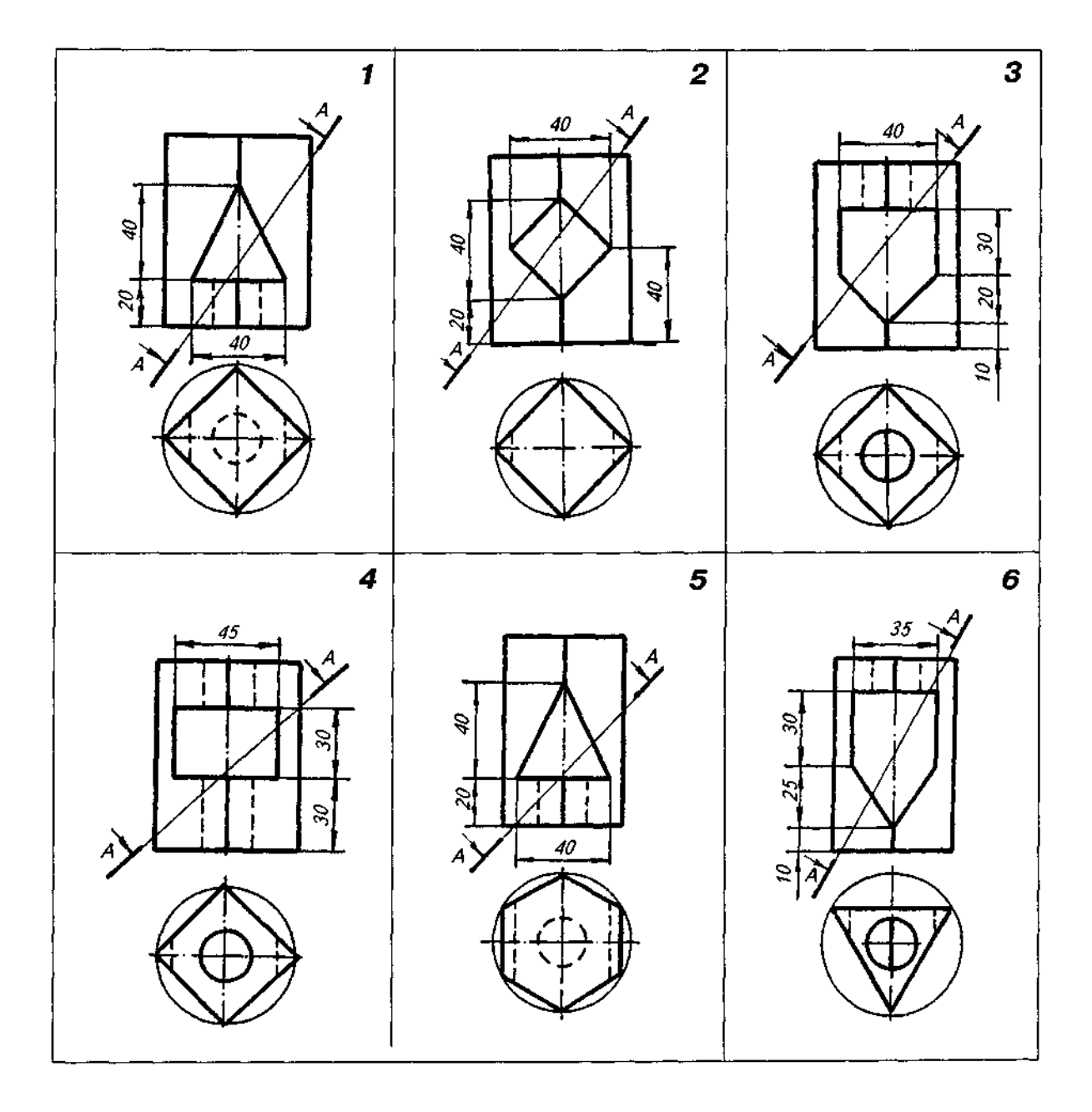

## Таблиця Д27

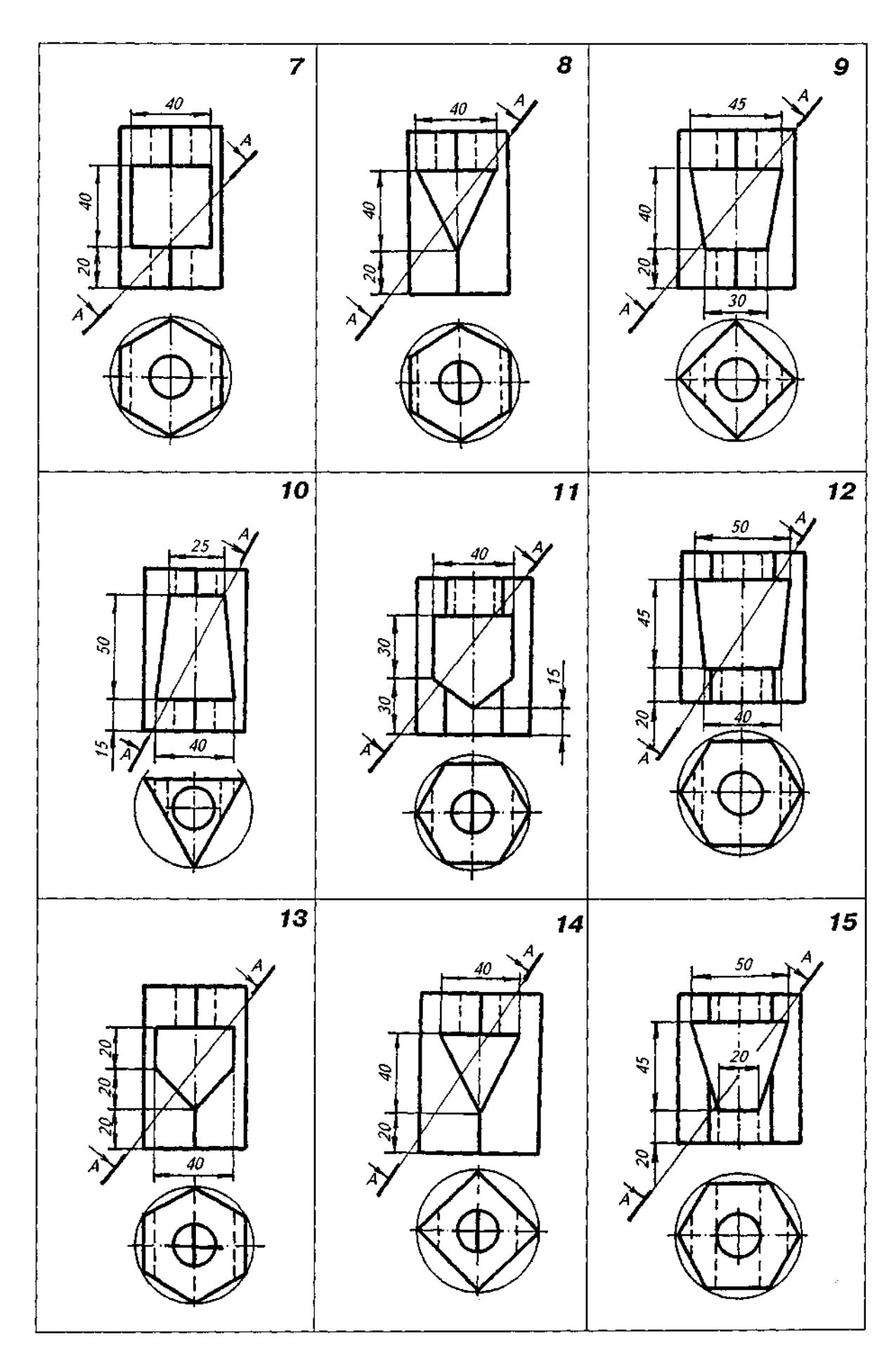

ДОДАТОК

Закінчення табл. Д27

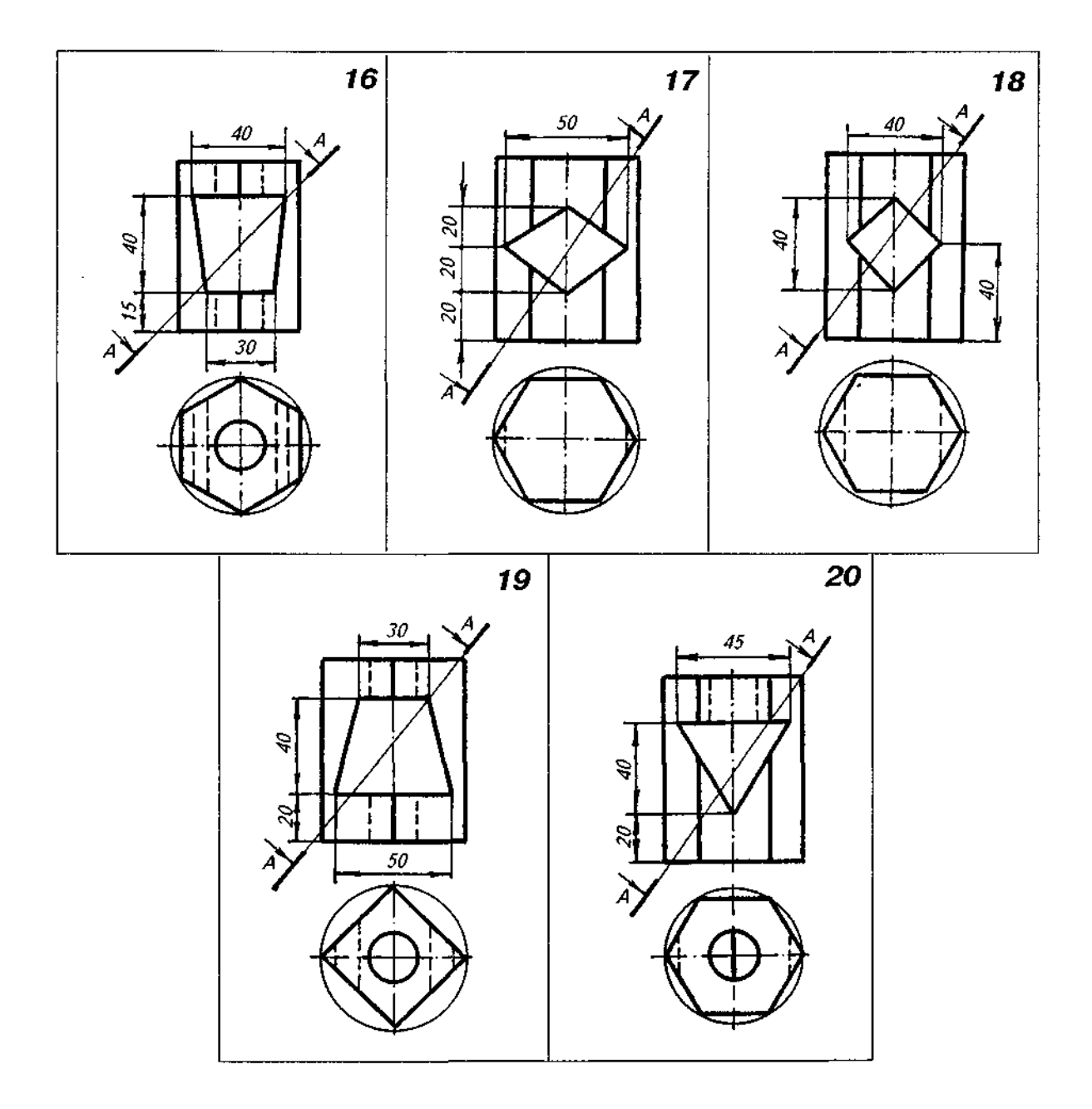

368

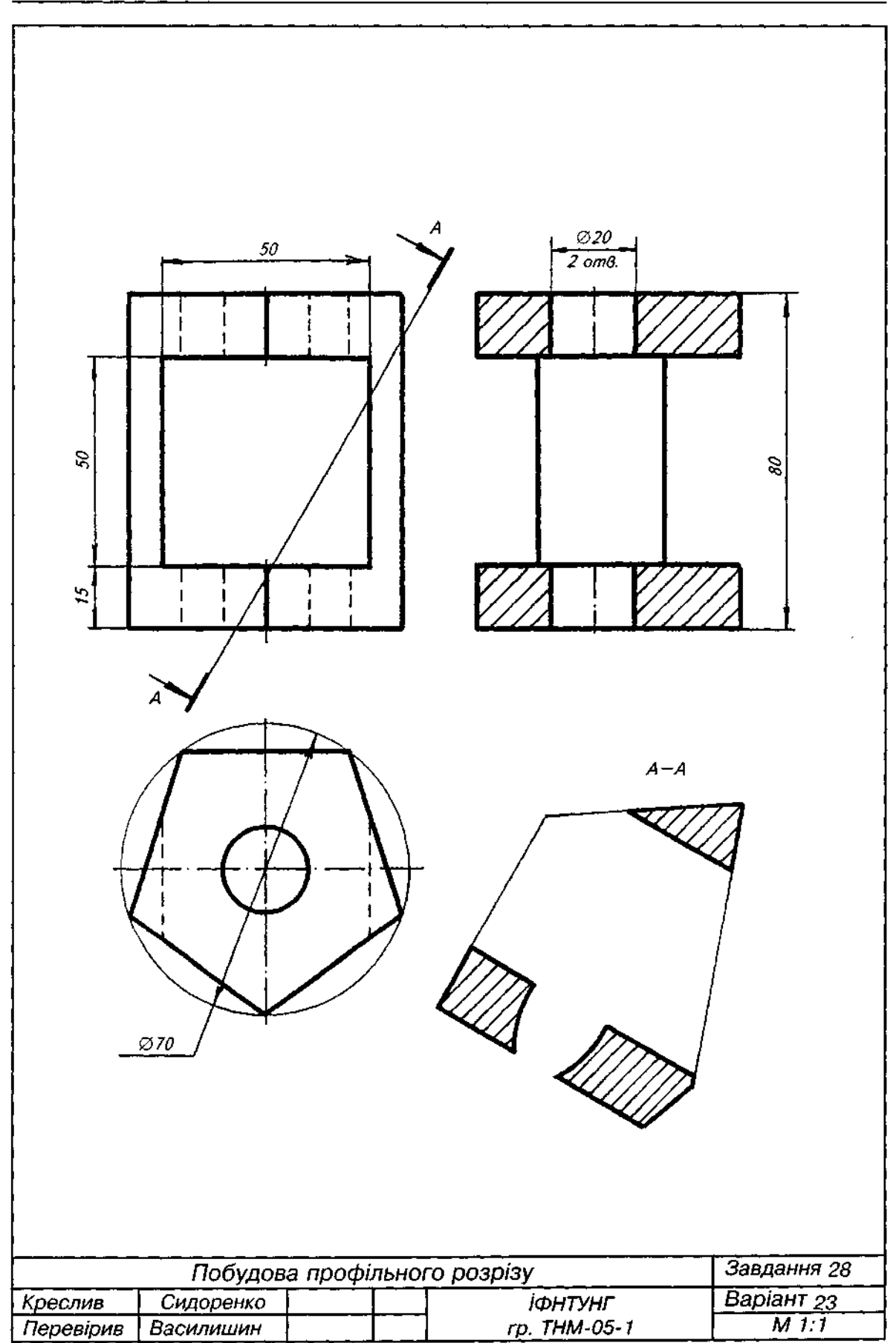

Рис. Д41

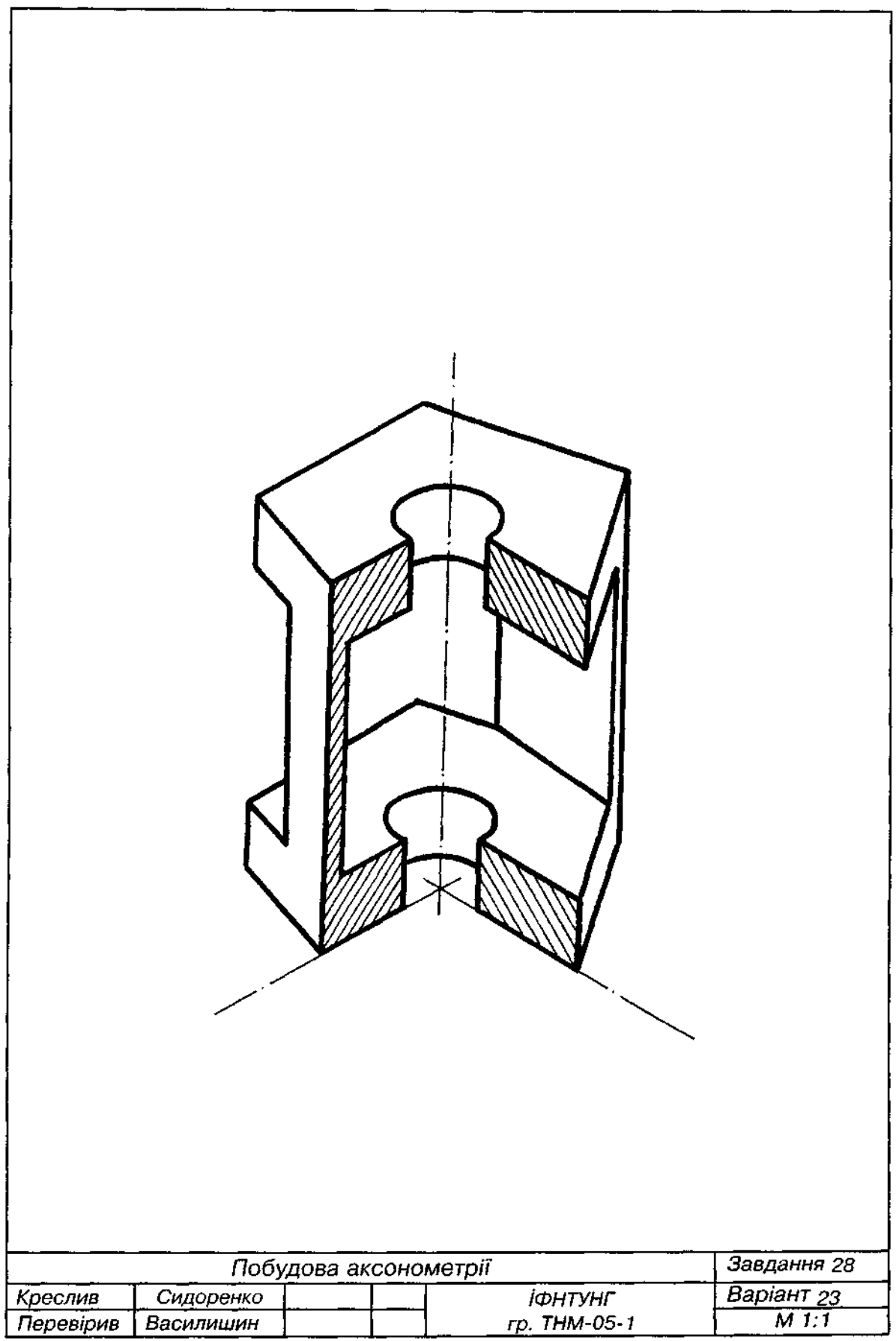

Додаток **371** 

## Завдання 29

i.

- 1. За аксонометричним зображенням моделі накреслити три вигляди моделі.
- 2. Виконати корисні розрізи.
- 3. Головний вигляд (вигляд спереду) вибрати в напрямку, вказаному стрілкою.
- 4. Усі отвори та пази, де це незрозуміло з графічної умови, наскрізні.
- 5. Нанести розміри.
- 6. Варіанти завдання взяти з табл. Д28.

Таблиця Д28

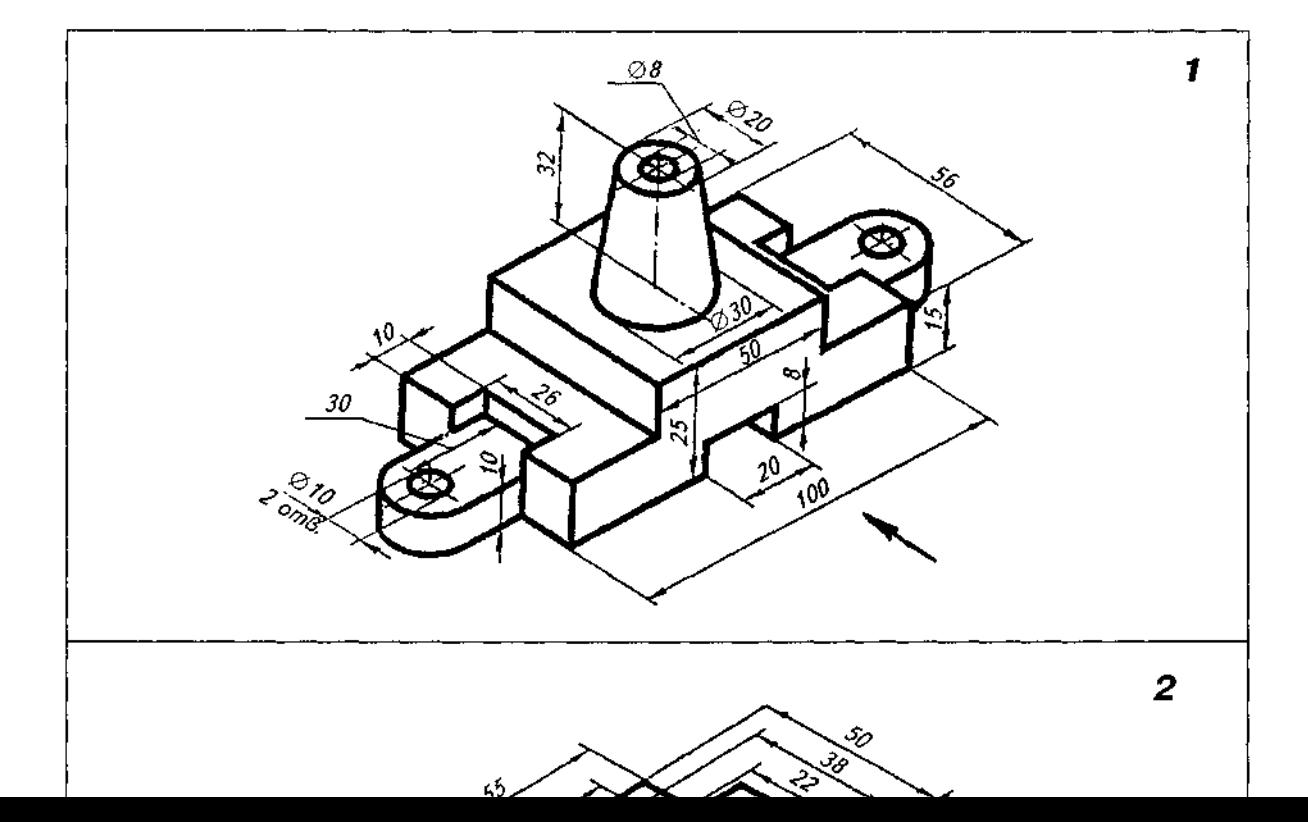

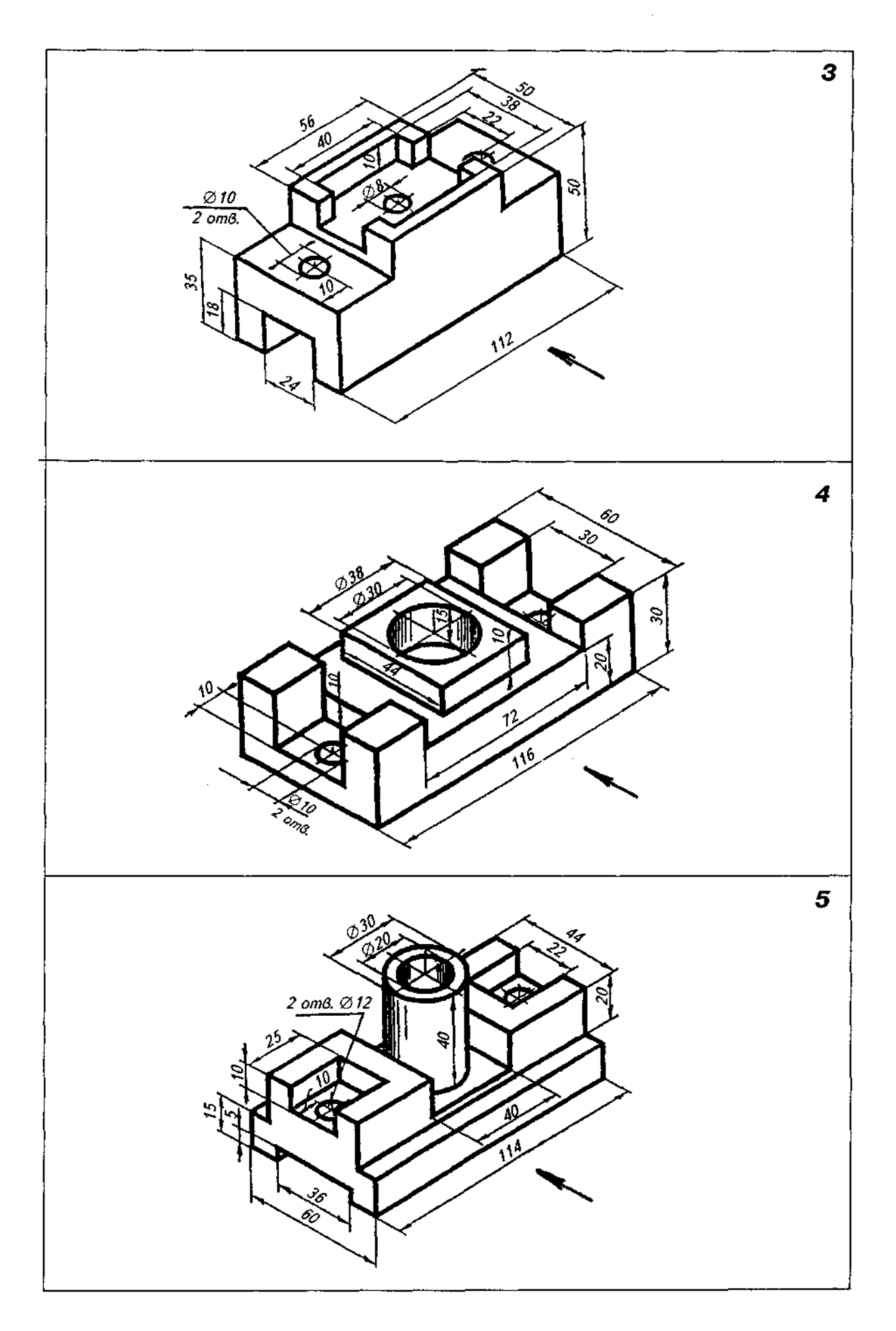

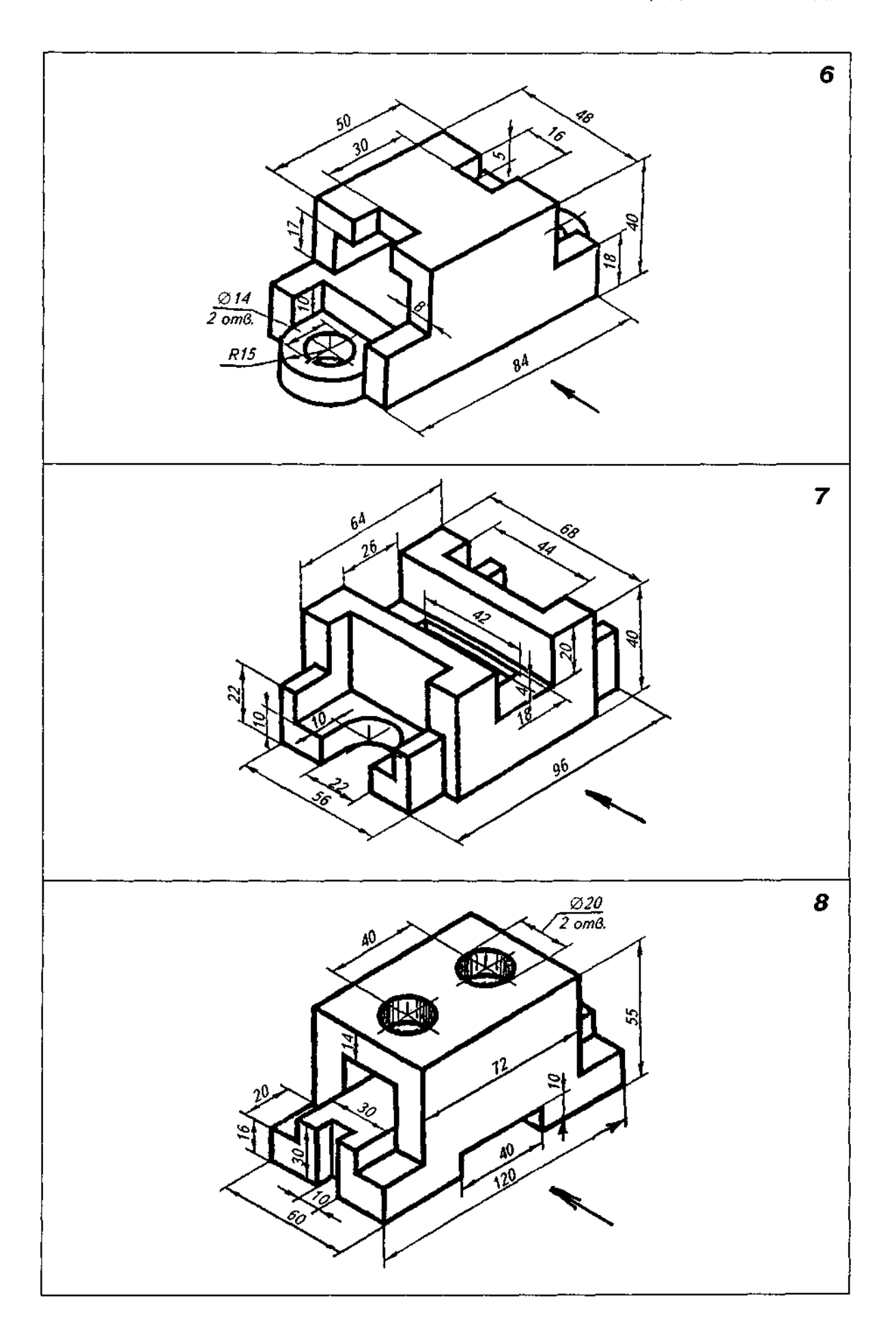

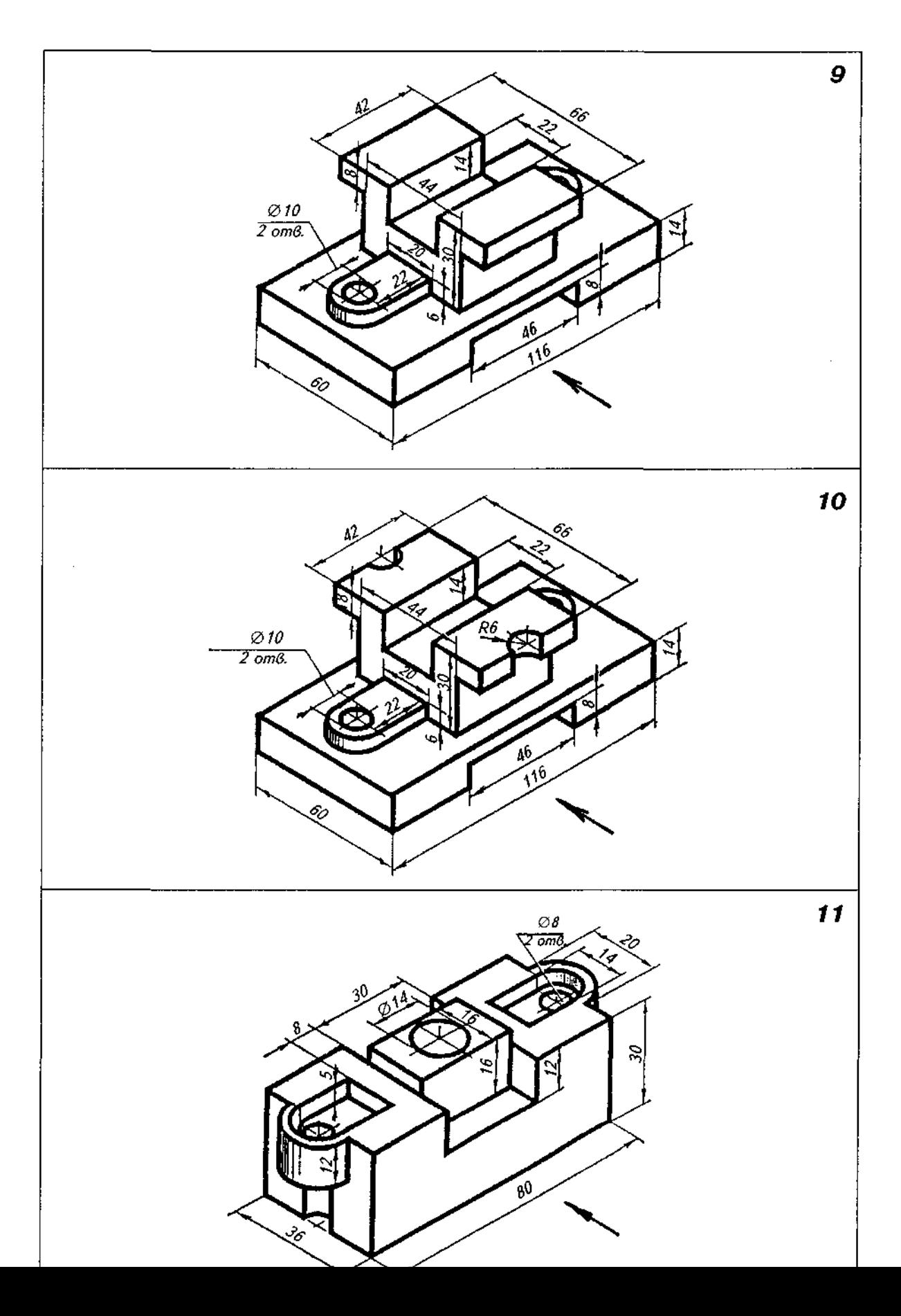

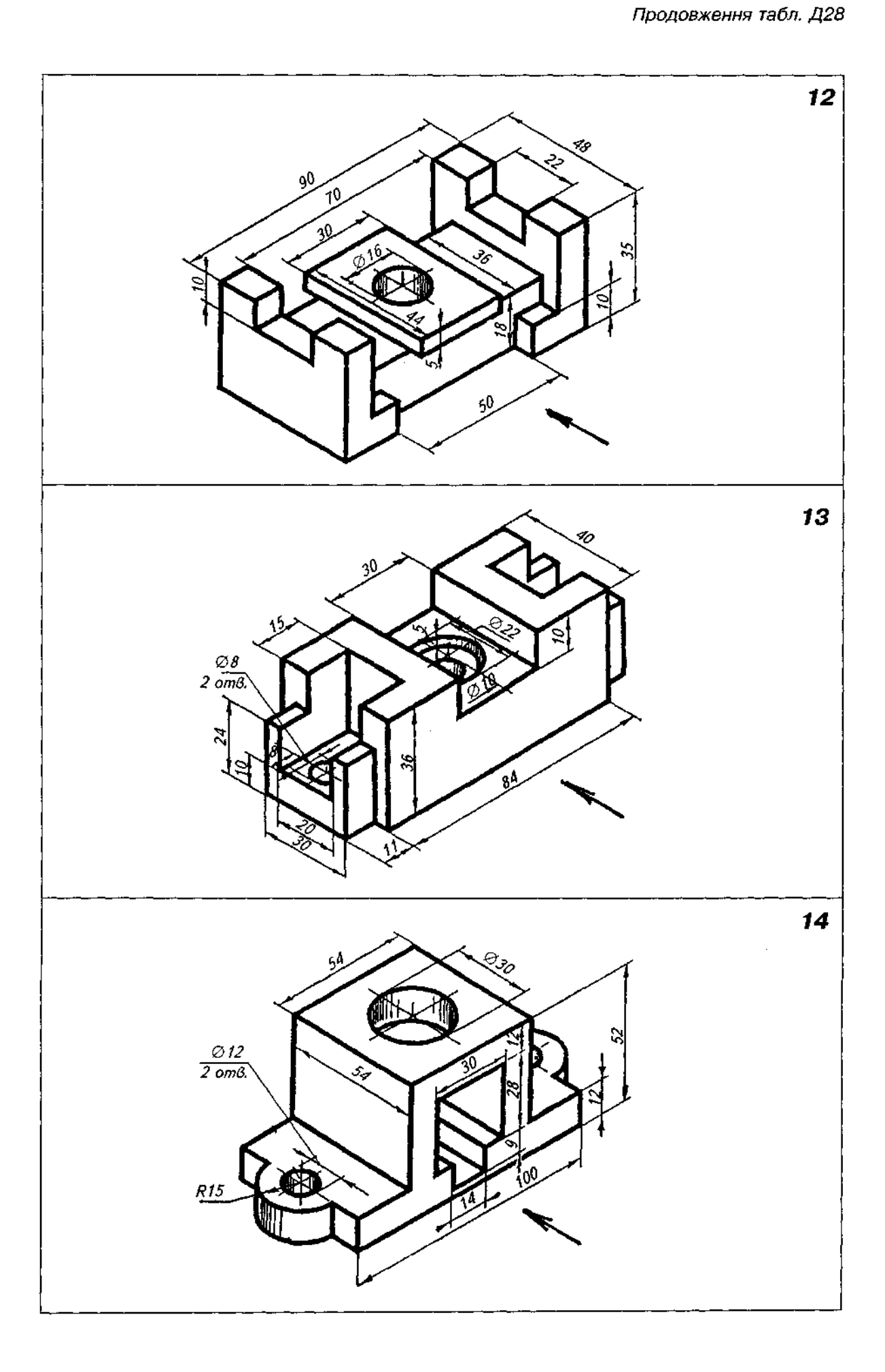

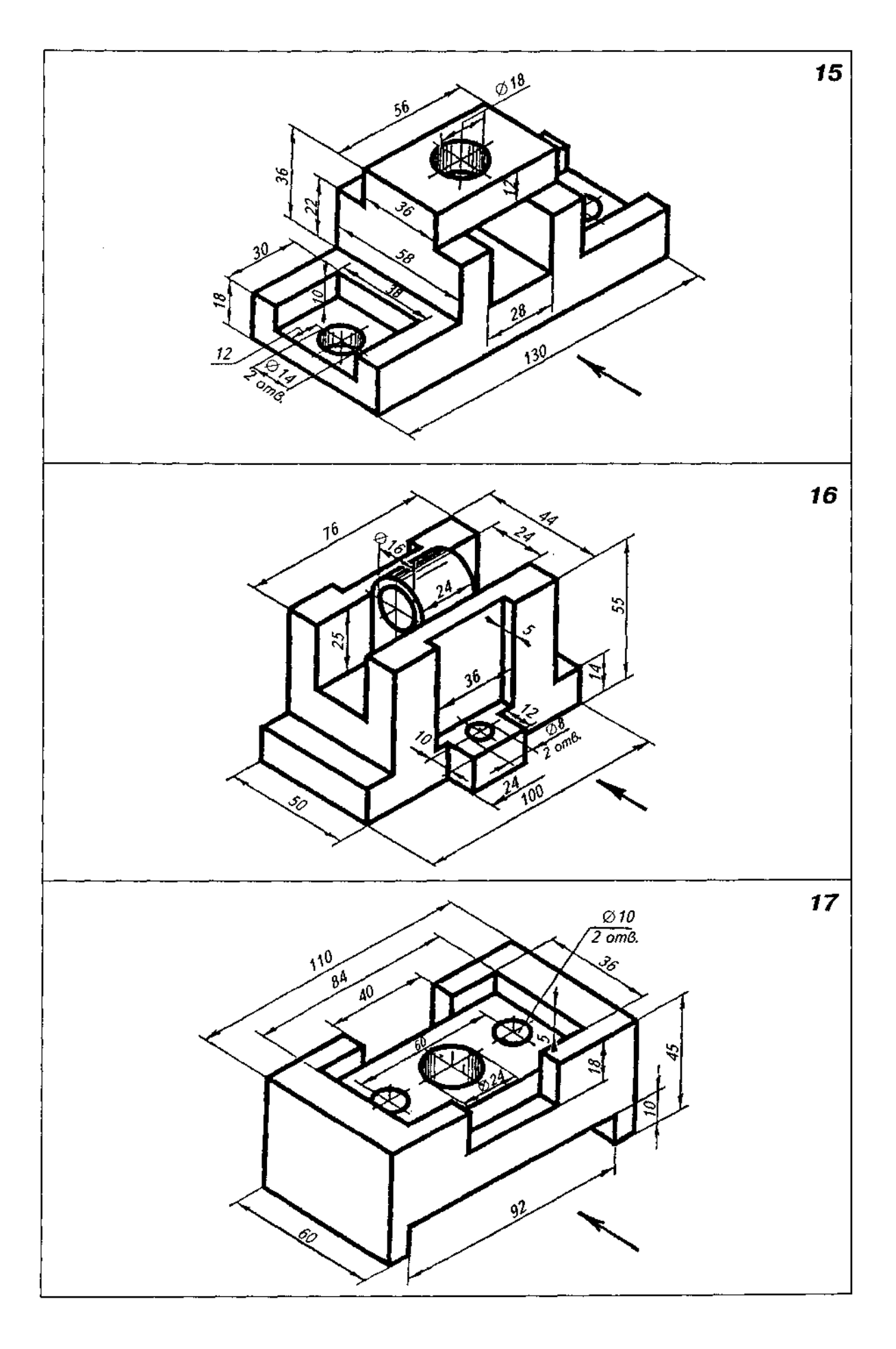

377

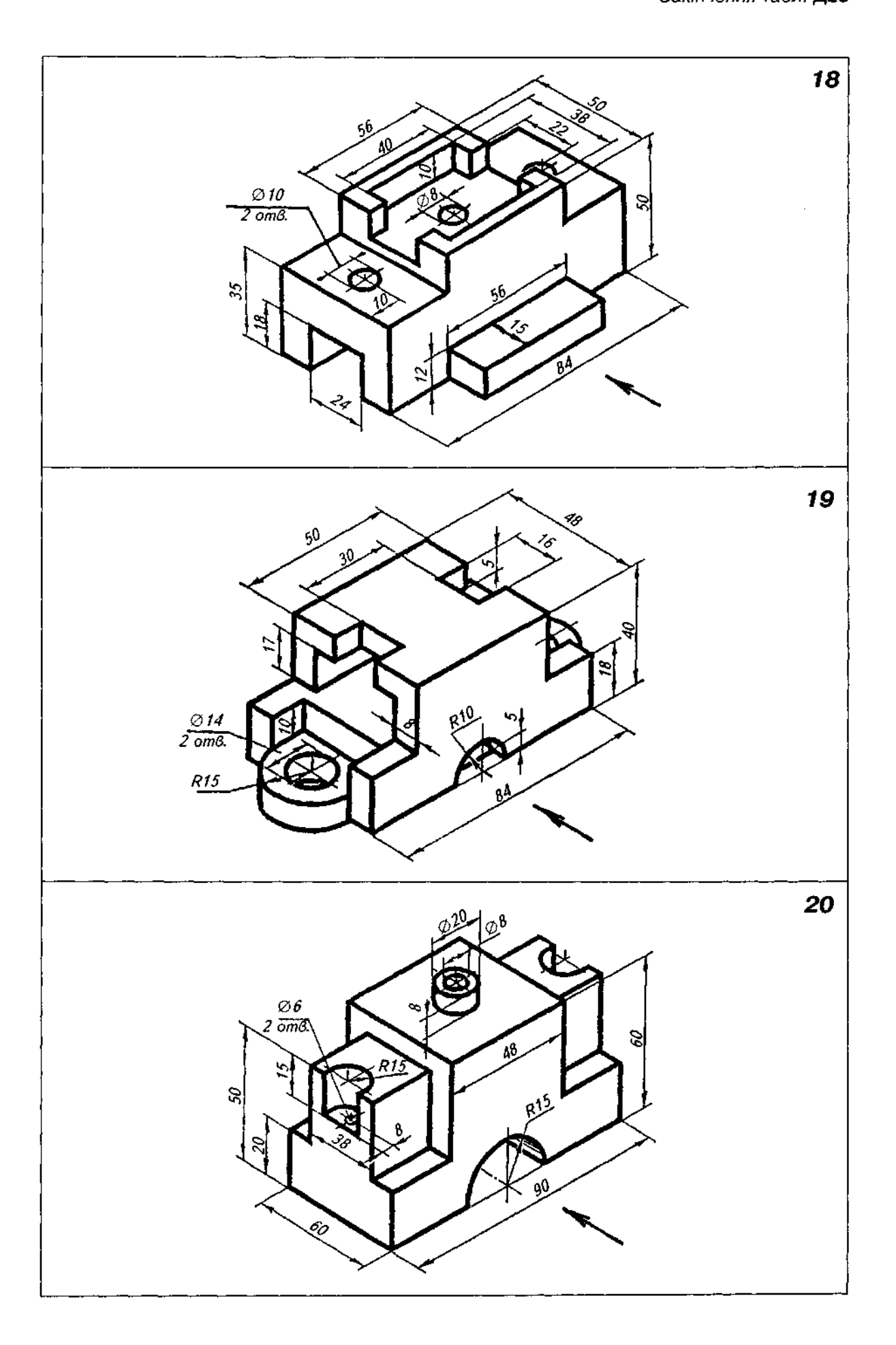

# Завдання 30

1. За двома виглядами моделі побудувати третій вигляд із застосуванням розрізів, указаних на схемах (табл. Д29).

- 2. Нанести розміри.
- 3. Побудувати прямокутну ізометричну проекцію з вирізанням передньої чверті.
- 4. Приклад виконання завдання подано на рис. Д43.

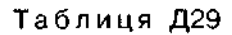

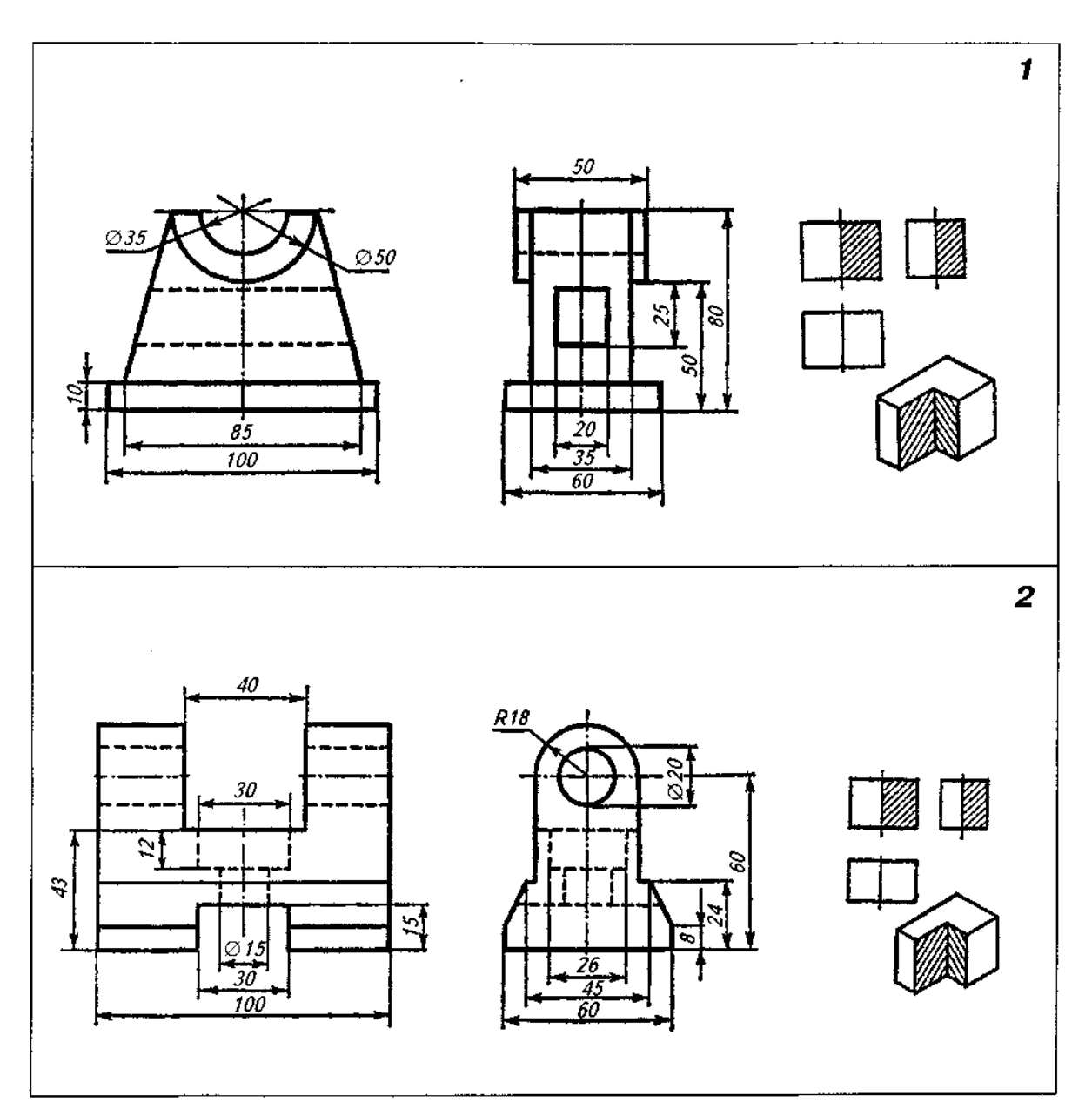

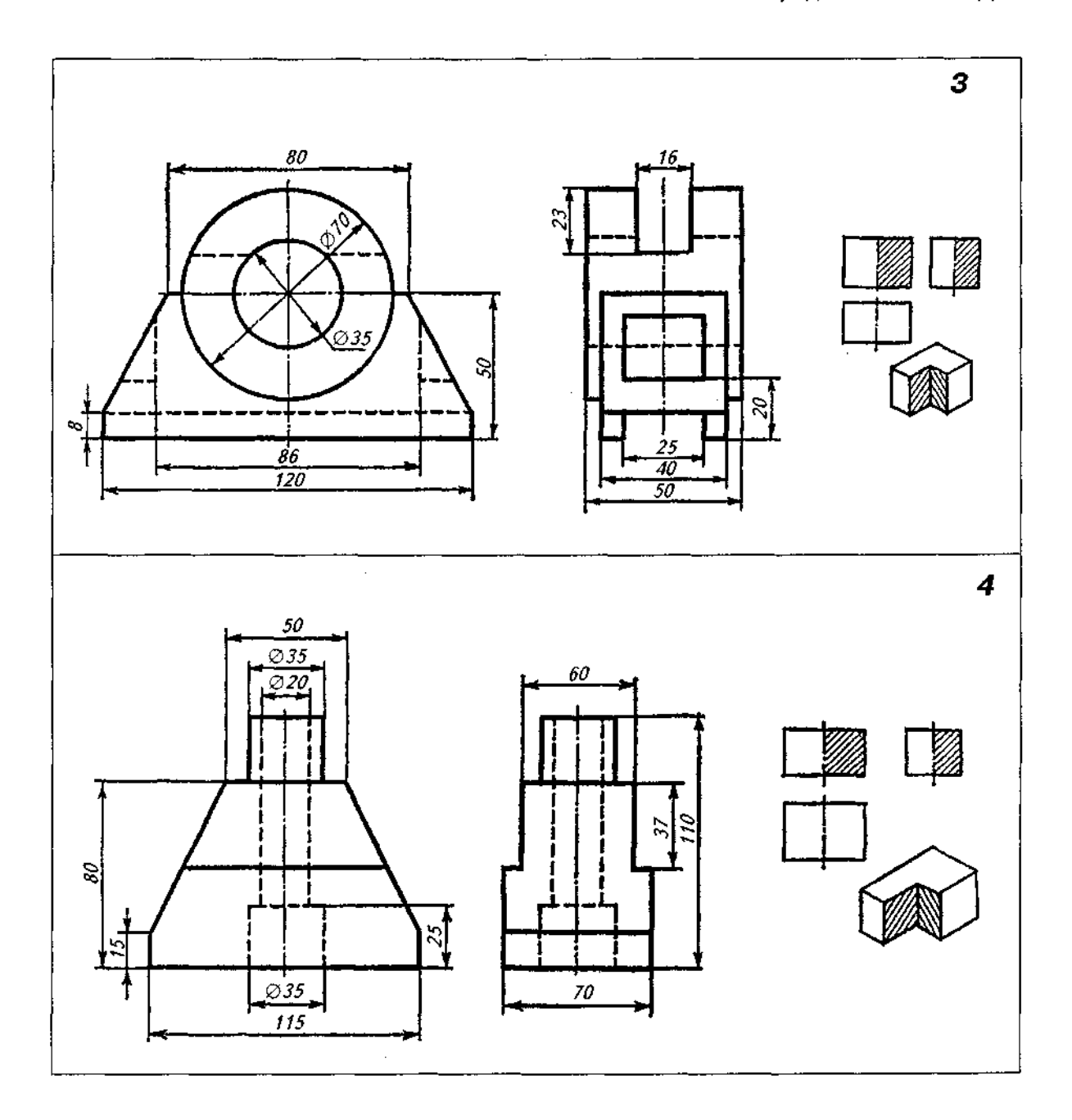

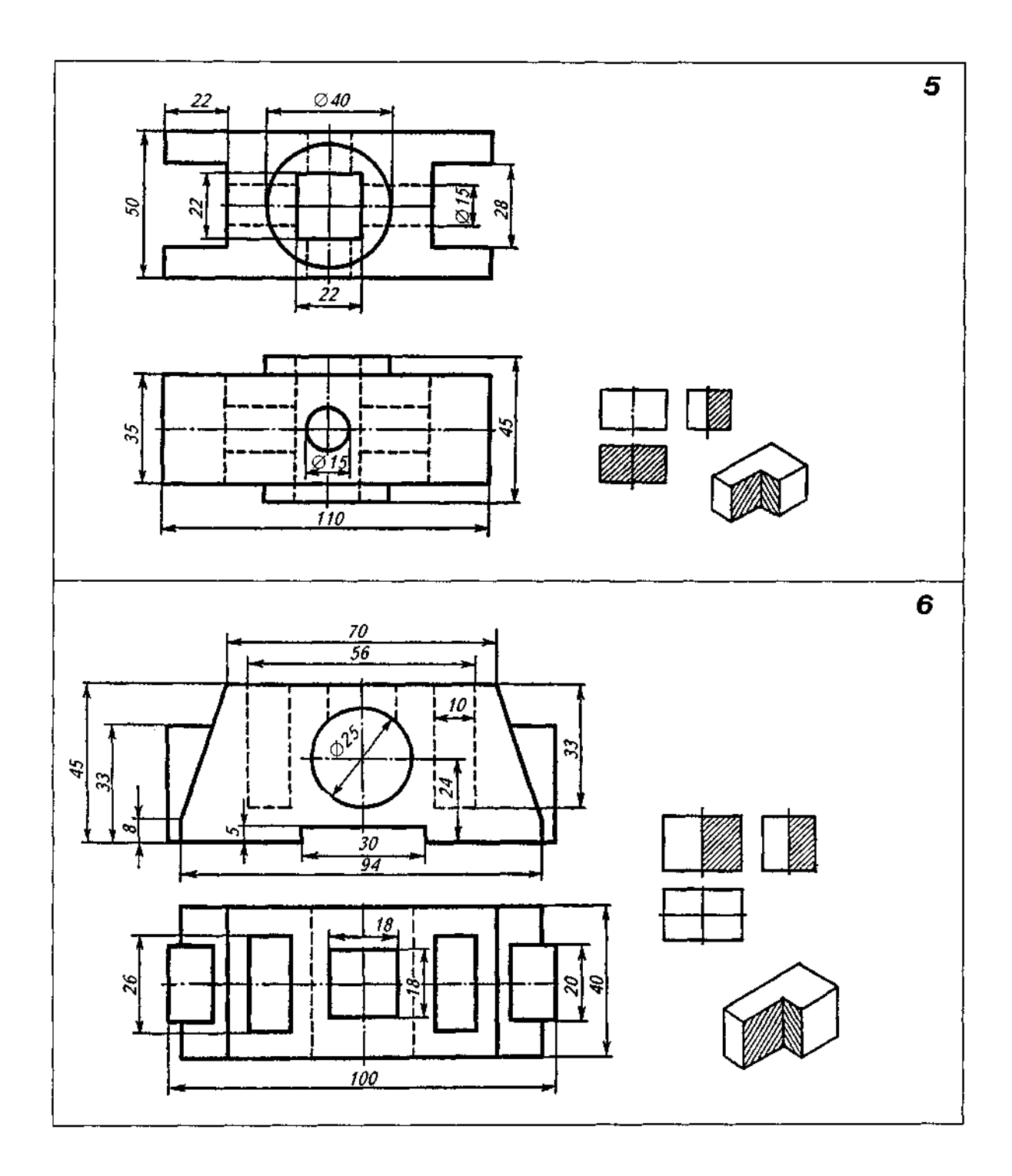

 $\sim 10^7$ 

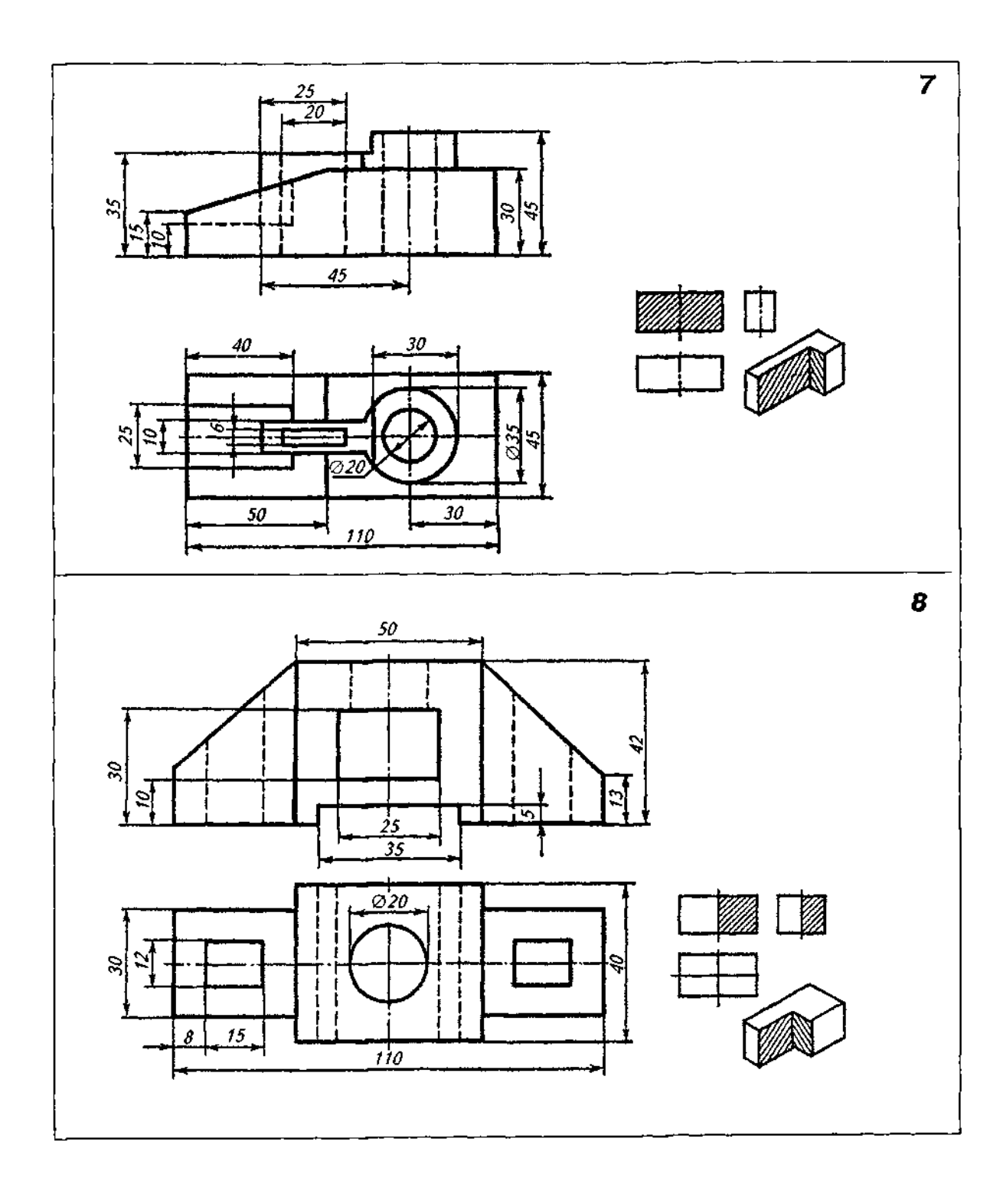

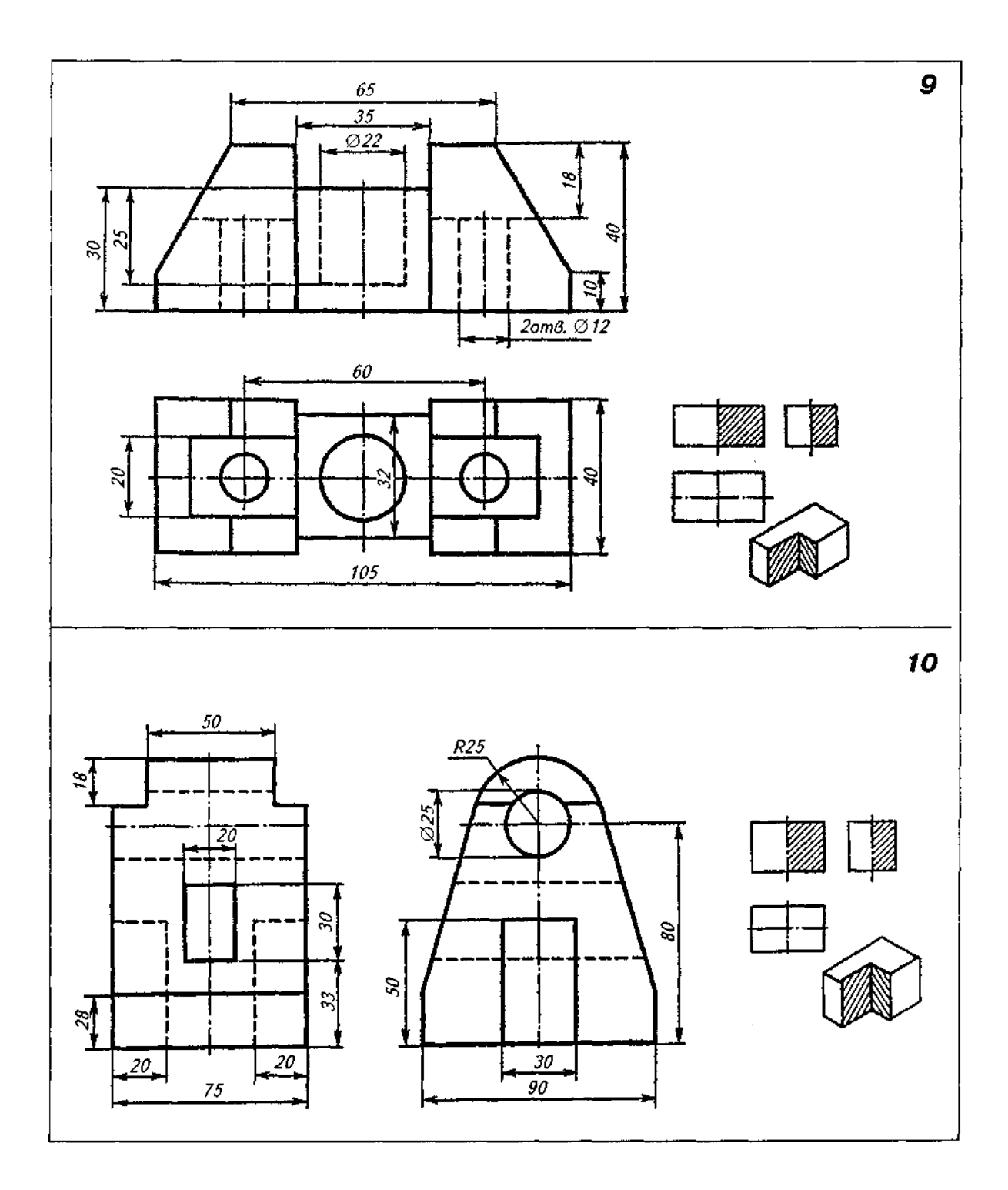

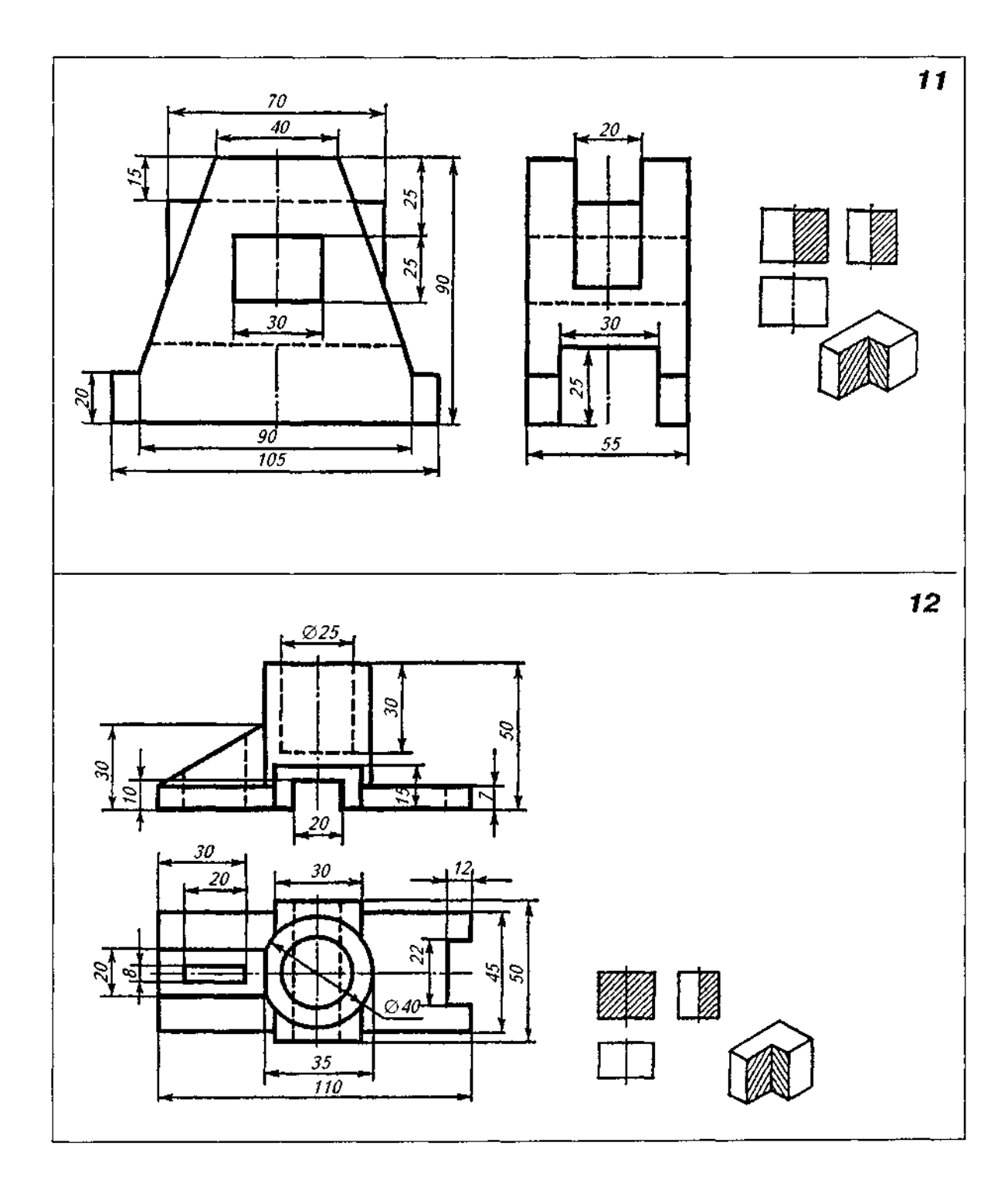

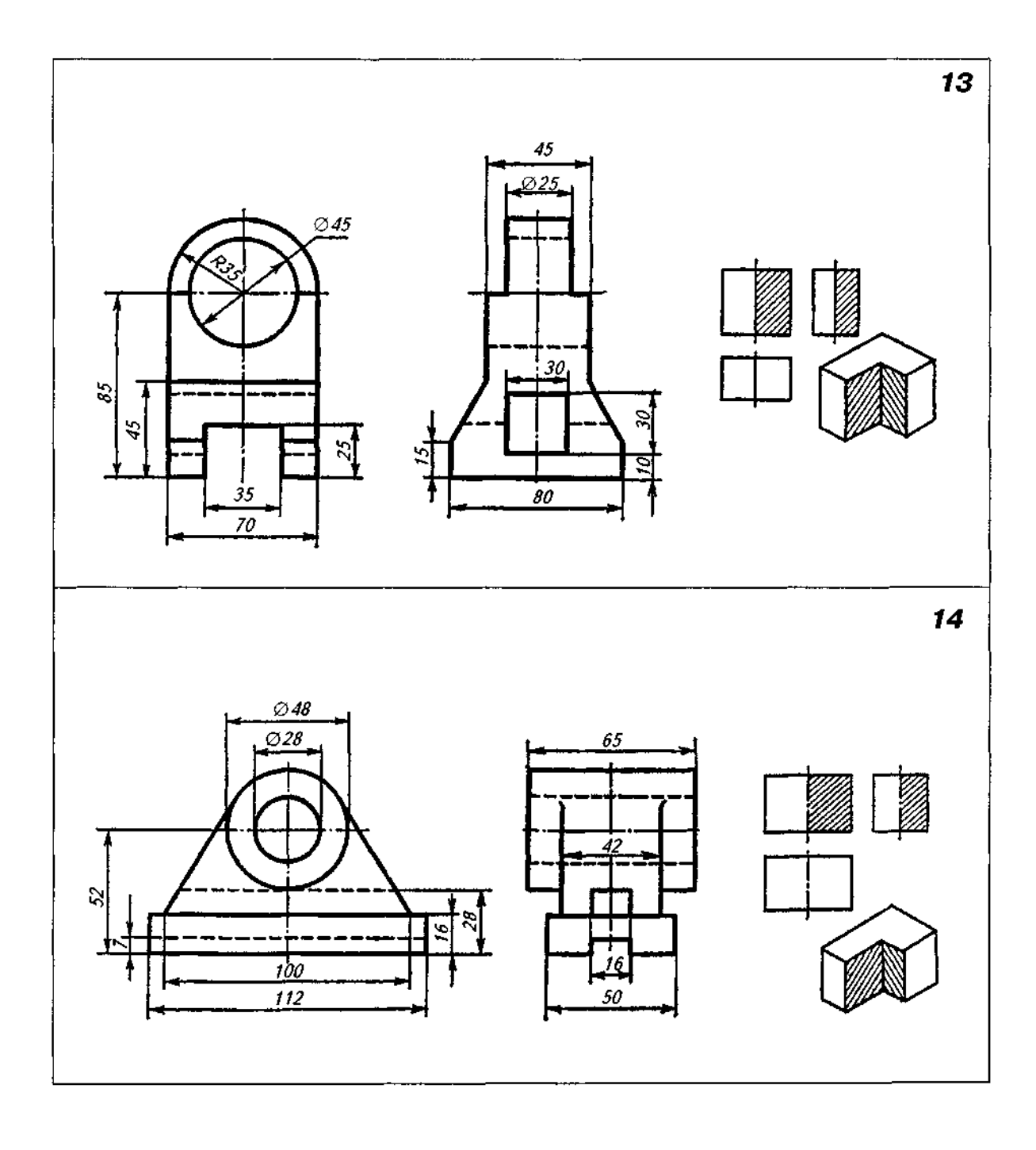

 $\hat{\mathcal{A}}$ 

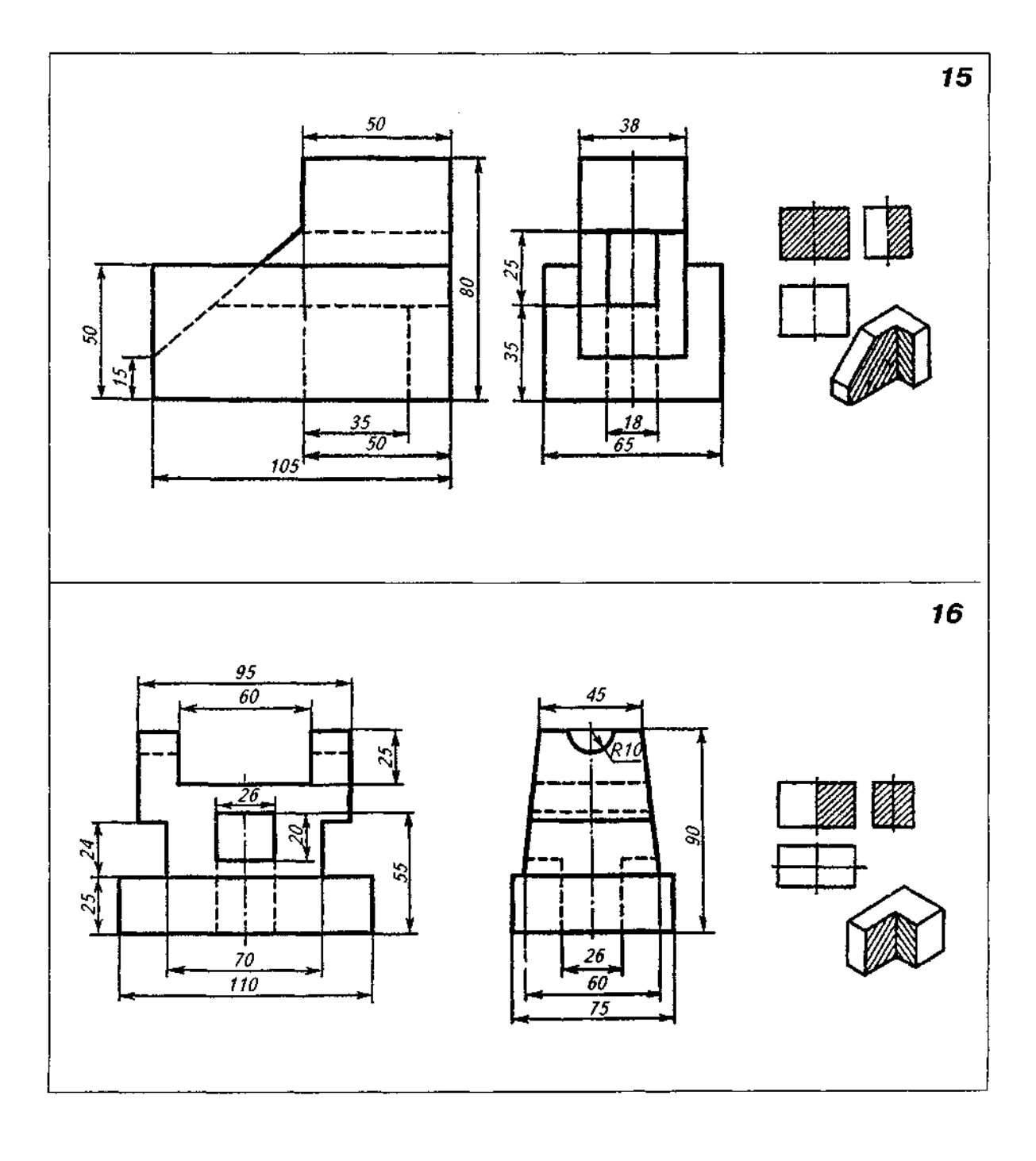

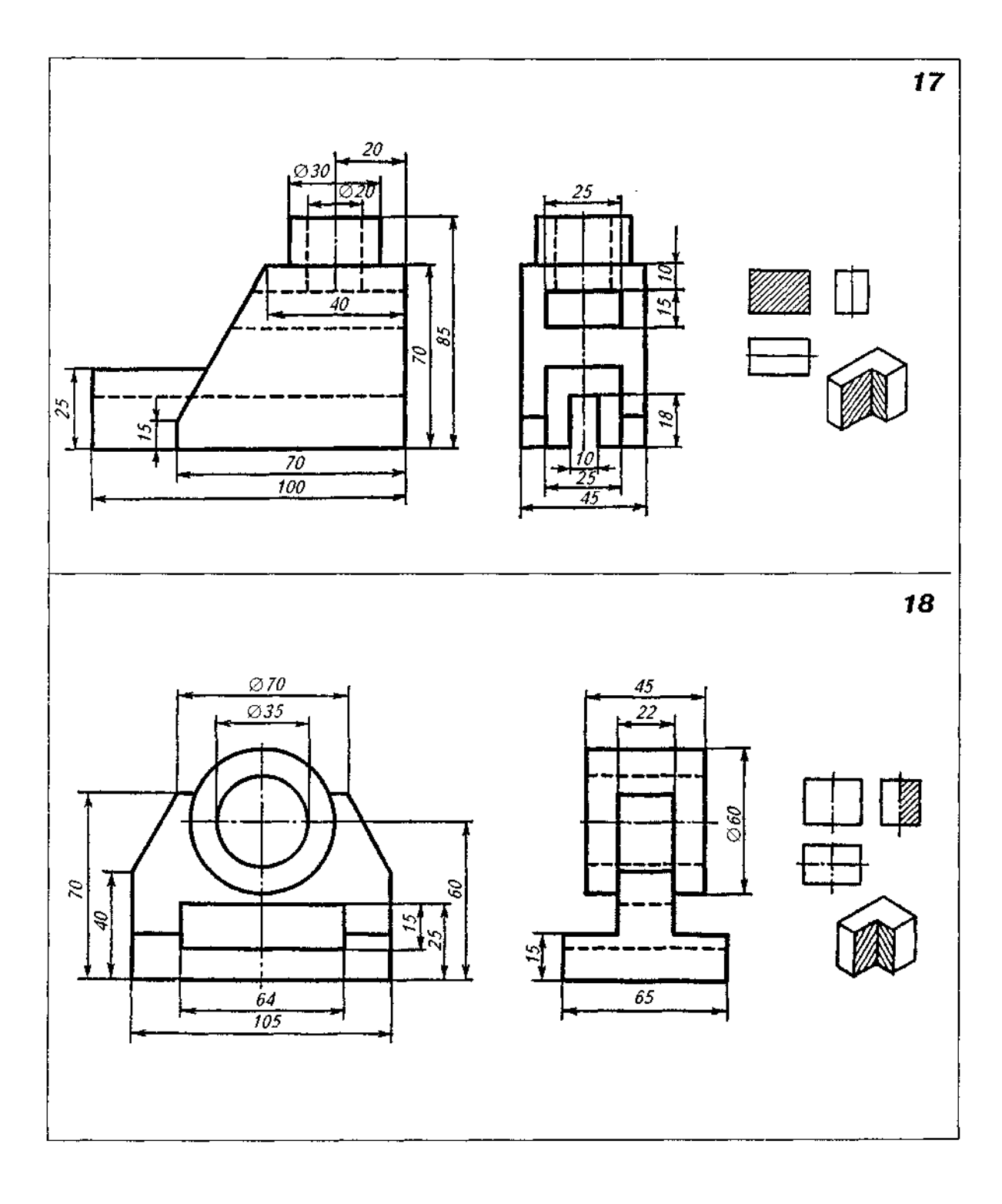

*Закінчення табл. Д29* 

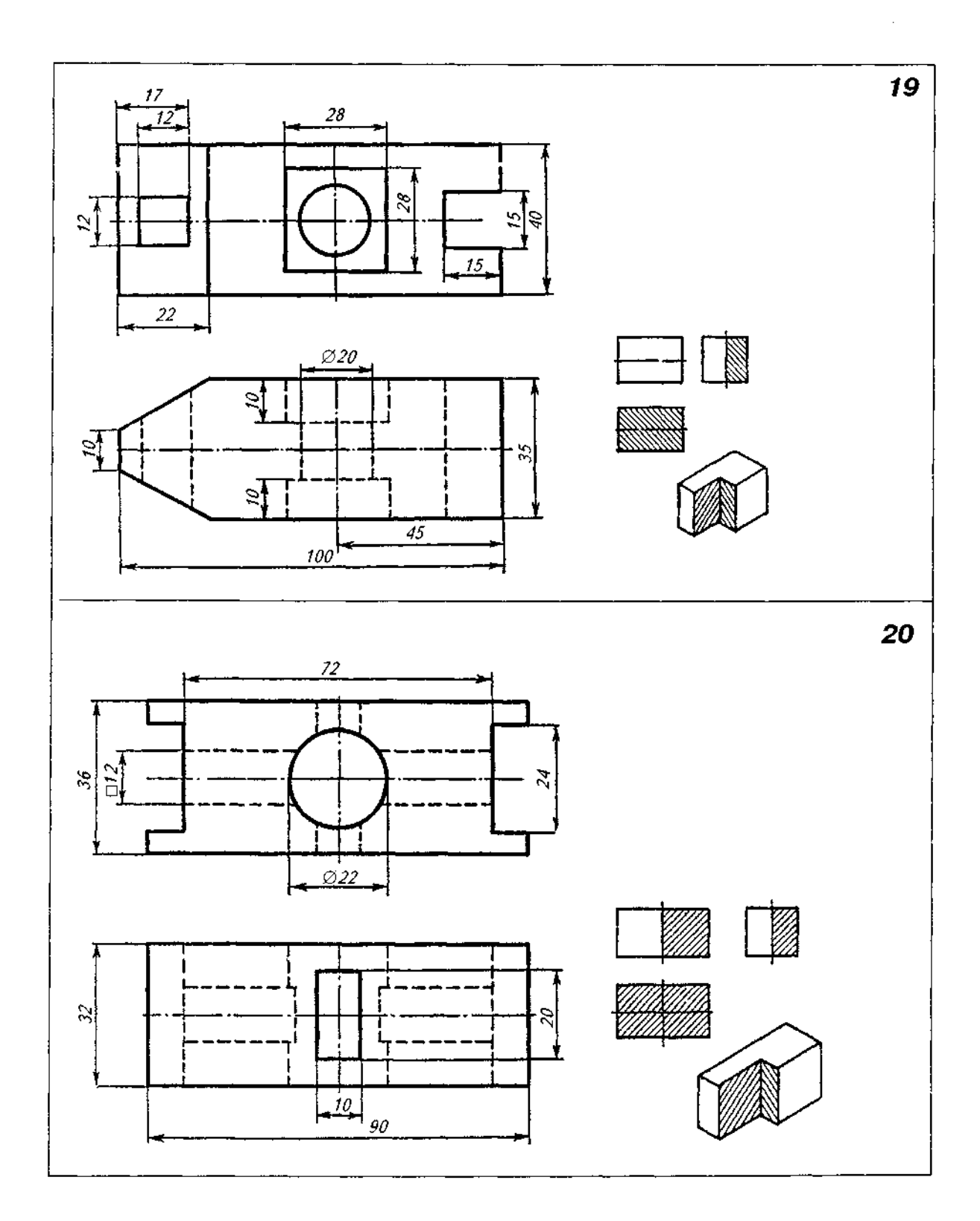

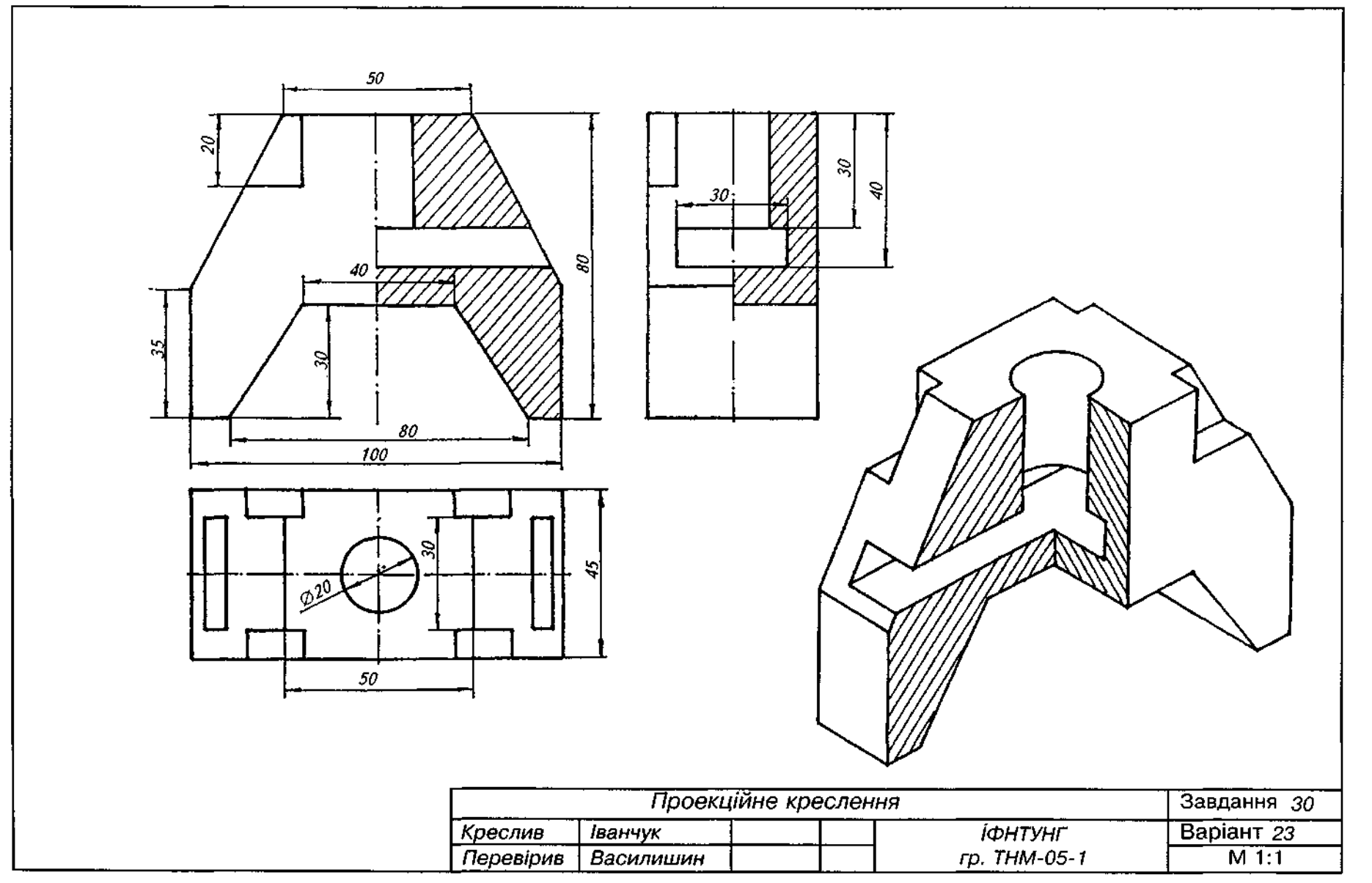

 $\frac{388}{8}$ 

#### **Завданн 3 1**

1. Варіанти завдання взяти з табл. ДЗО.

2. Висота прямої правильної шестигранної призми з наскрізним циліндричним отвором вздовж вертикальної осі (варіанти 1-10, 14-20) або призматичним отвором вздовж вертикальної осі (варіанти 11- 13) дорівнює 100 мм. Діаметр кола, описаного навколо шестикутника основи призми, дорівнює 70 мм. На бічній поверхні призми є наскрізний циліндричний отвір (варіанти 9-15) або наскрізний призматичний отвір (варіанти 1-8, 16-20).

Складові елементи моделі накреслити пропорційним збільшенням графічної умови.

3. За двома виглядами моделі (виглядом спереду і виглядом зверху) побудувати третій вигляд (вигляд зліва).

4. На місці вигляду зліва виконати профільний розріз.

5. Нанести розміри.

6. Приклад виконання завдання подано на рис. Д44.

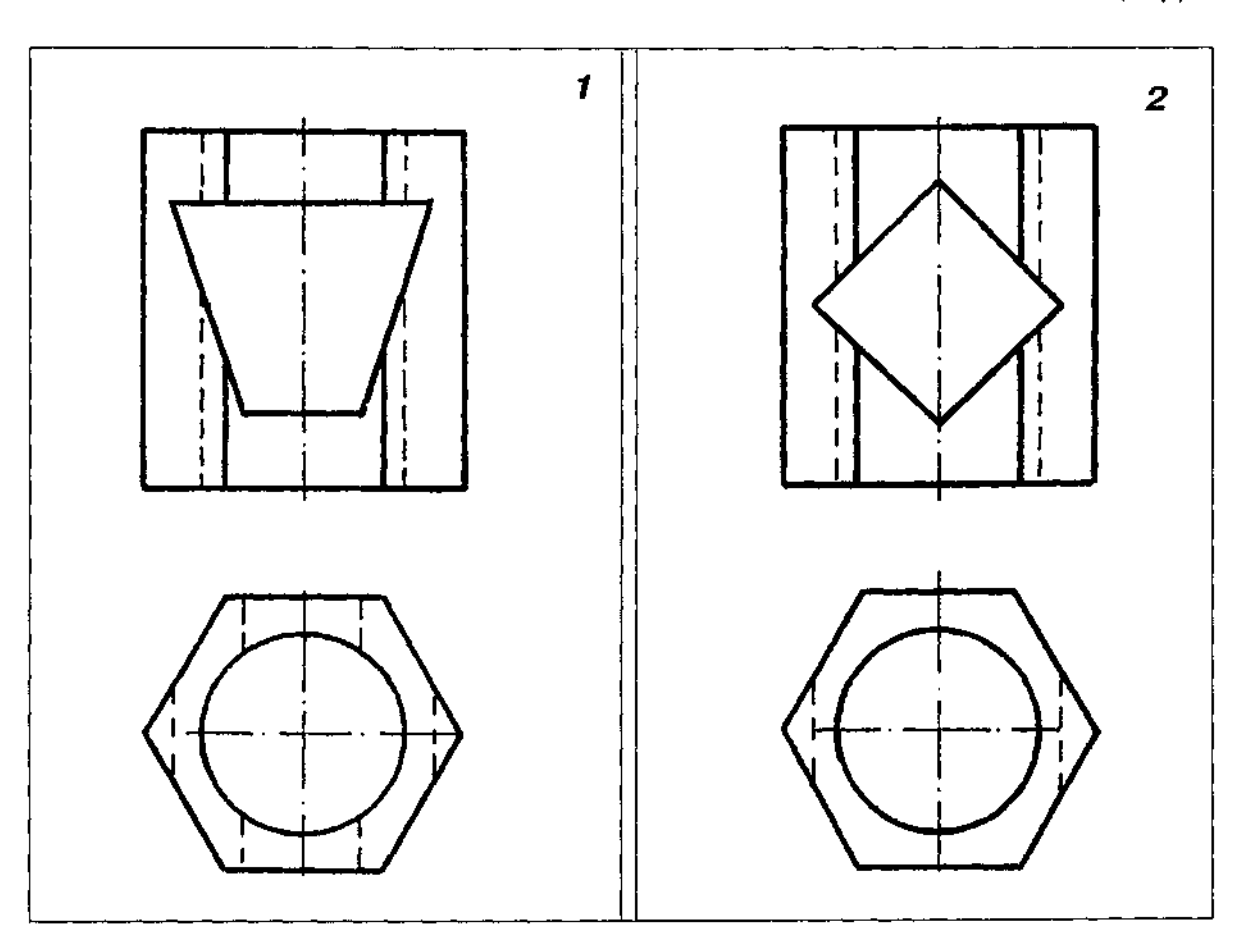

## Таблиця ДЗО

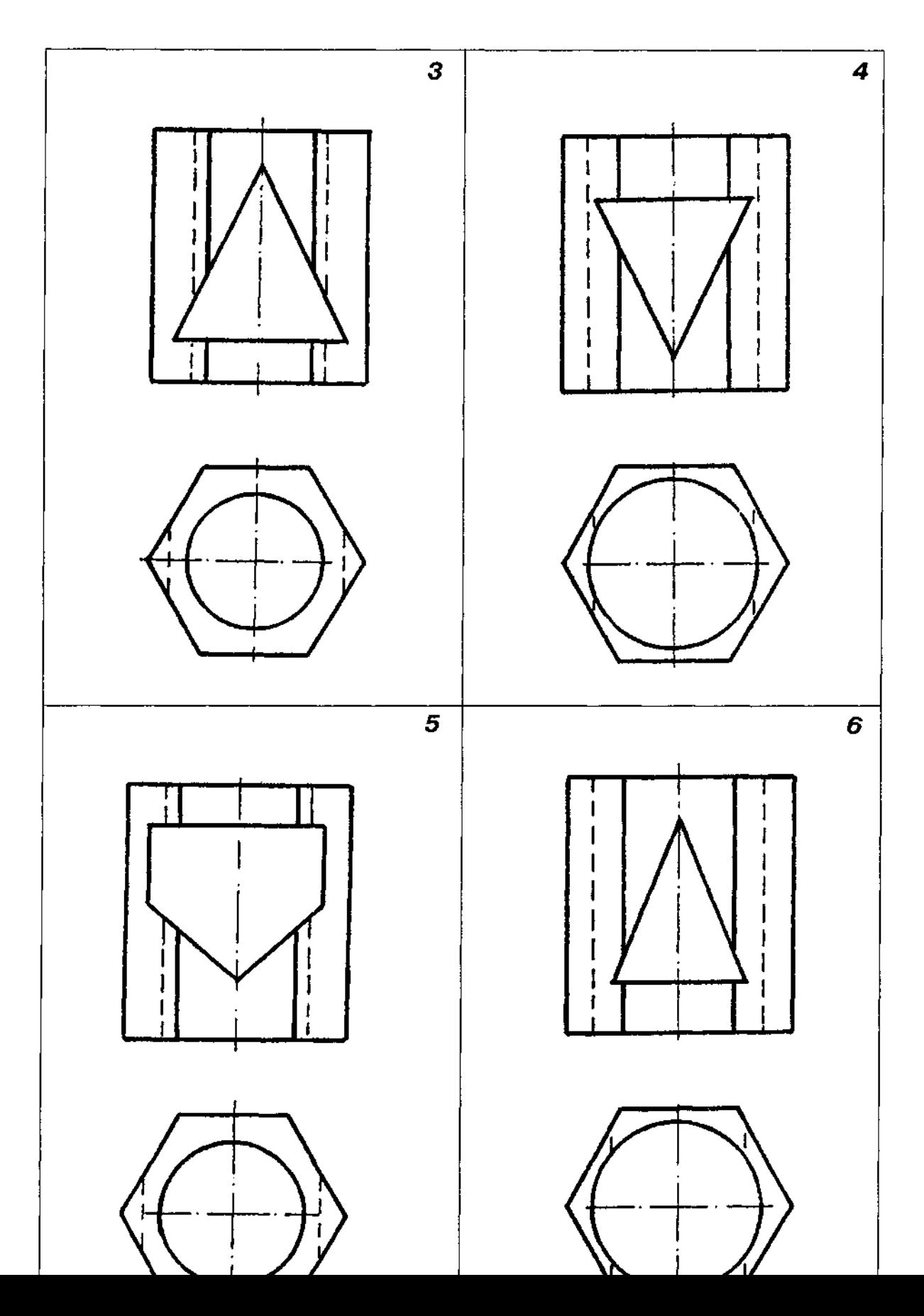

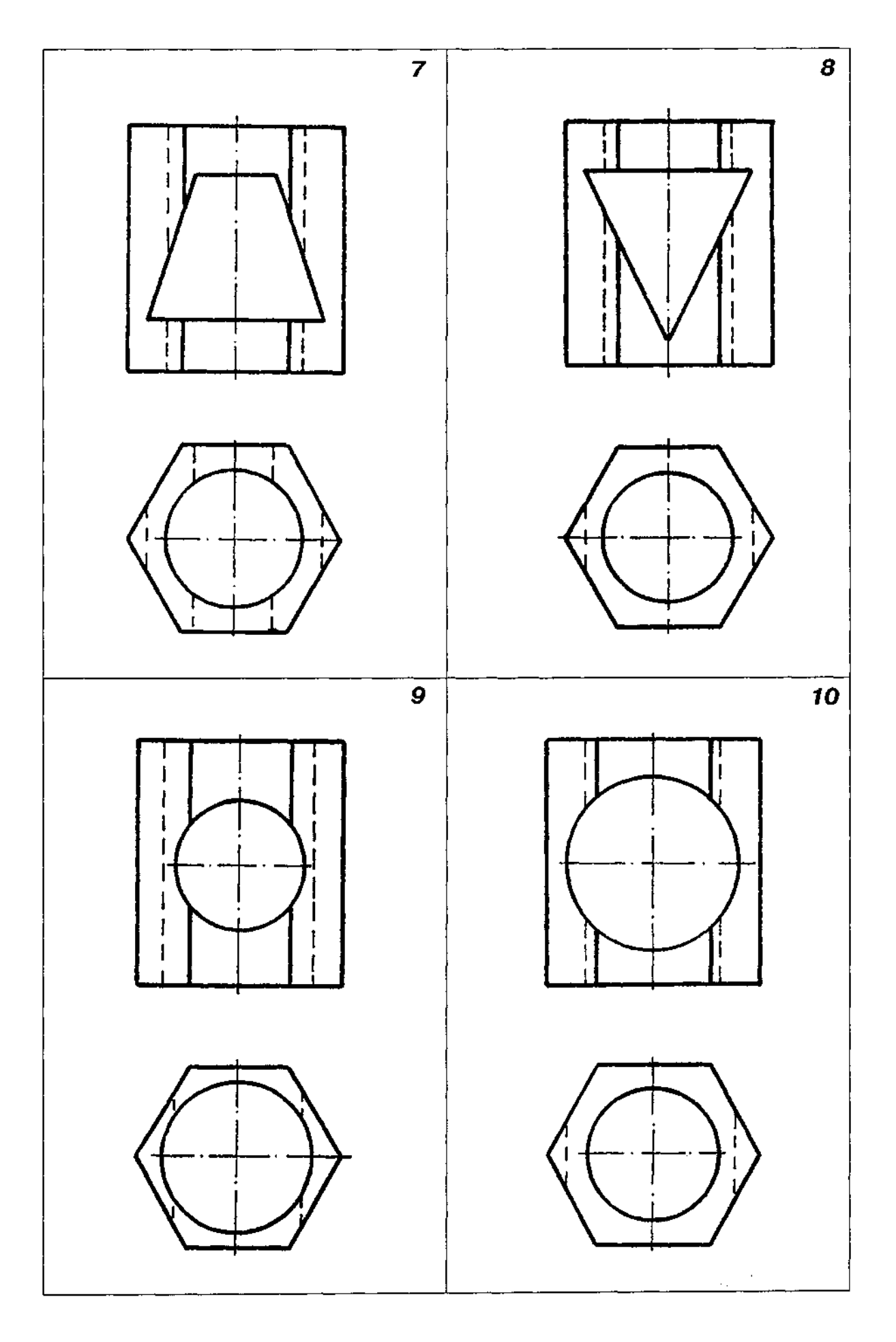

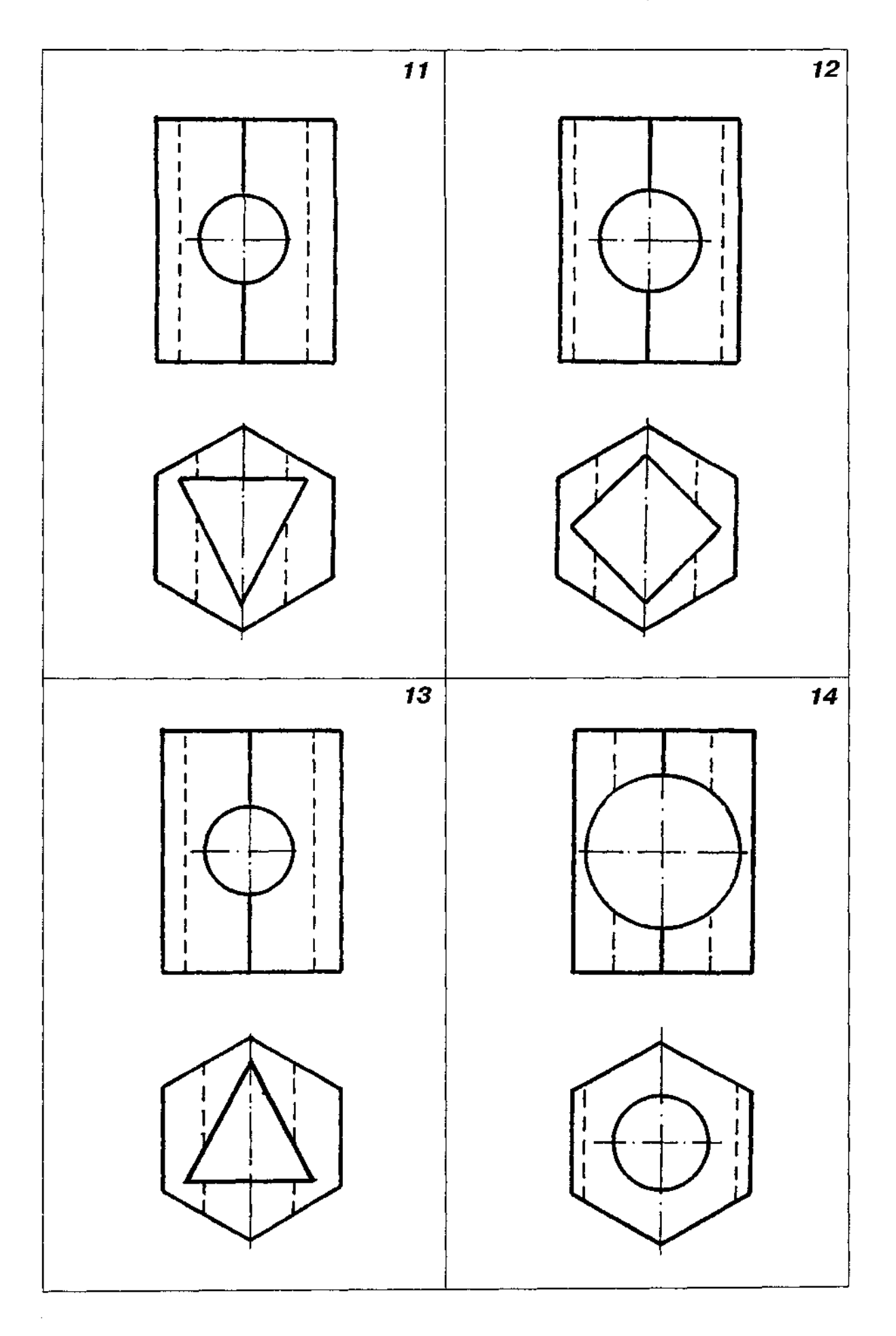

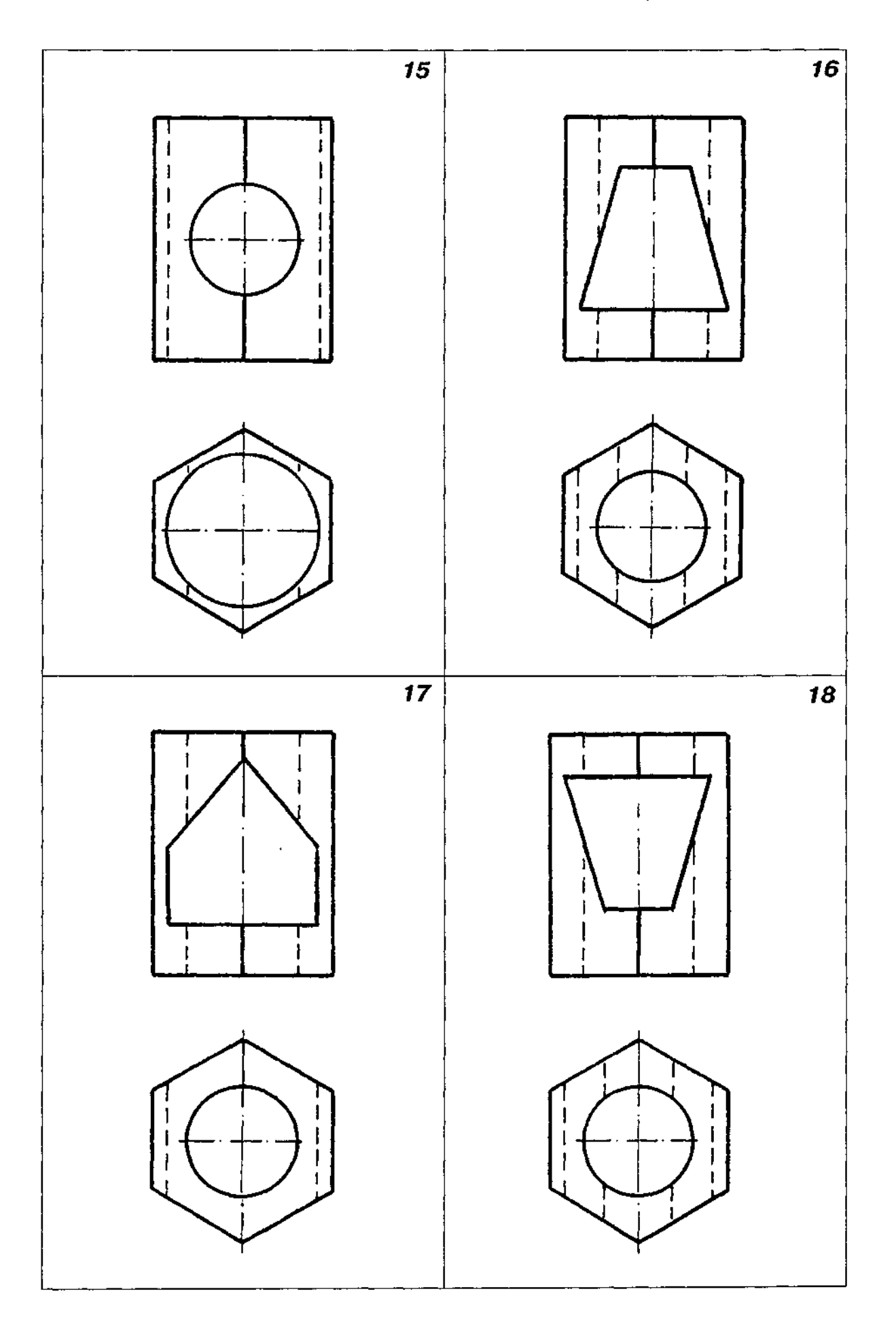

Закінчення табл. ДЗО

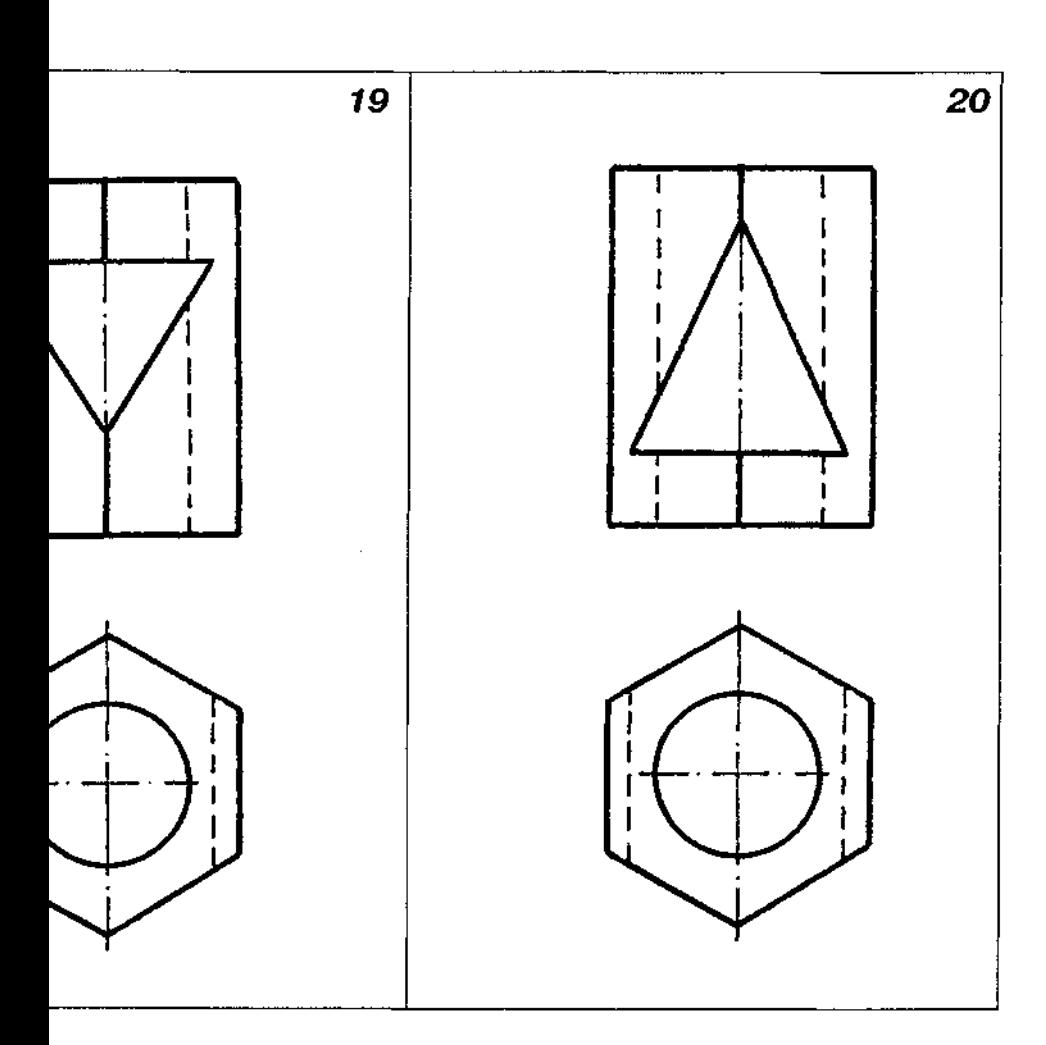

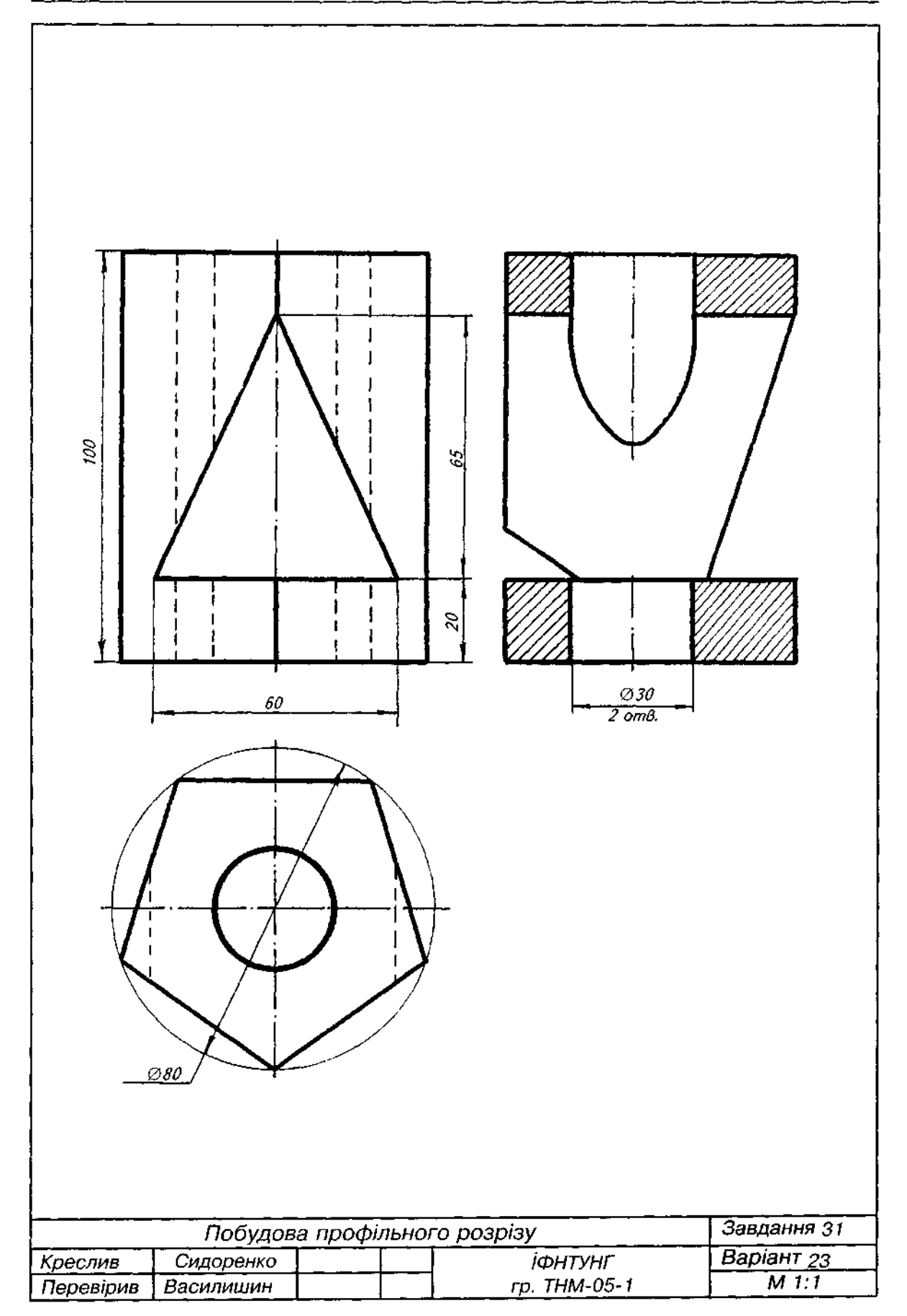

Рис. Д44

## **Завданн 3 2**

1. Варіанти завдання взяти з табл. Д31.

2. Висота прямого кругового зрізаного конуса з наскрізним циліндричним отвором вздовж вертикальної осі (варіанти 1-8) або призматичним отвором вздовж вертикальної осі (варіанти 9-20) дорівнює 100 мм. Діаметр нижньої основи конуса дорівнює 70 мм, верхньої -**40** мм.

На бічній поверхні конуса є наскрізний призматичний отвір (варіанти 1-8) або наскрізний циліндричний отвір (варіанти 9-20). Складові елементи моделі накреслити пропорційним збільшенням графічної умови.

3. Горизонтальна проекція моделі не добудована.

4. За двома виглядами моделі (виглядом спереду і виглядом зверху) побудувати третій вигляд (вигляд зліва).

5. На місці вигляду зліва виконати профільний розріз.

6. Нанести розміри.

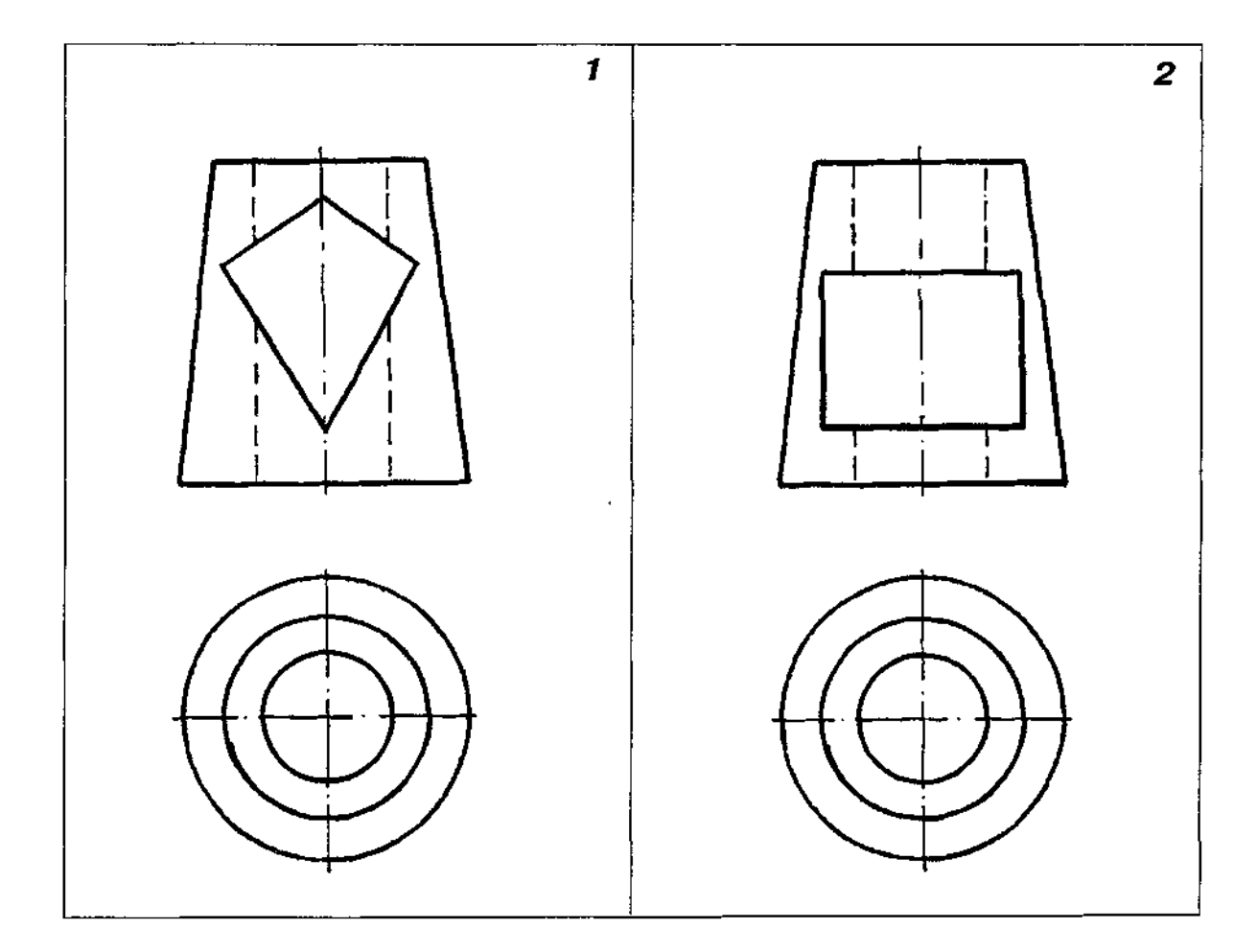

Таблиця Д31

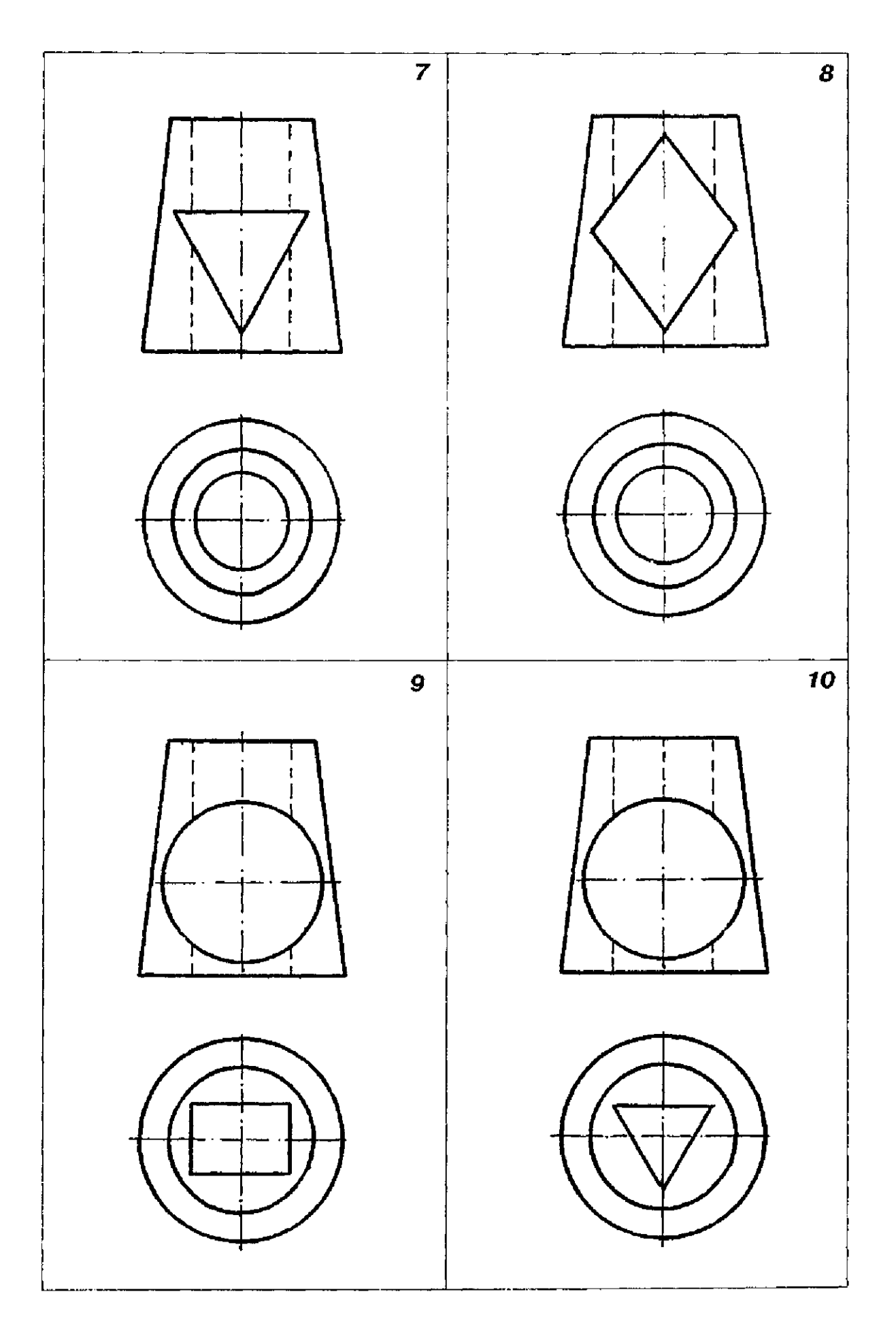

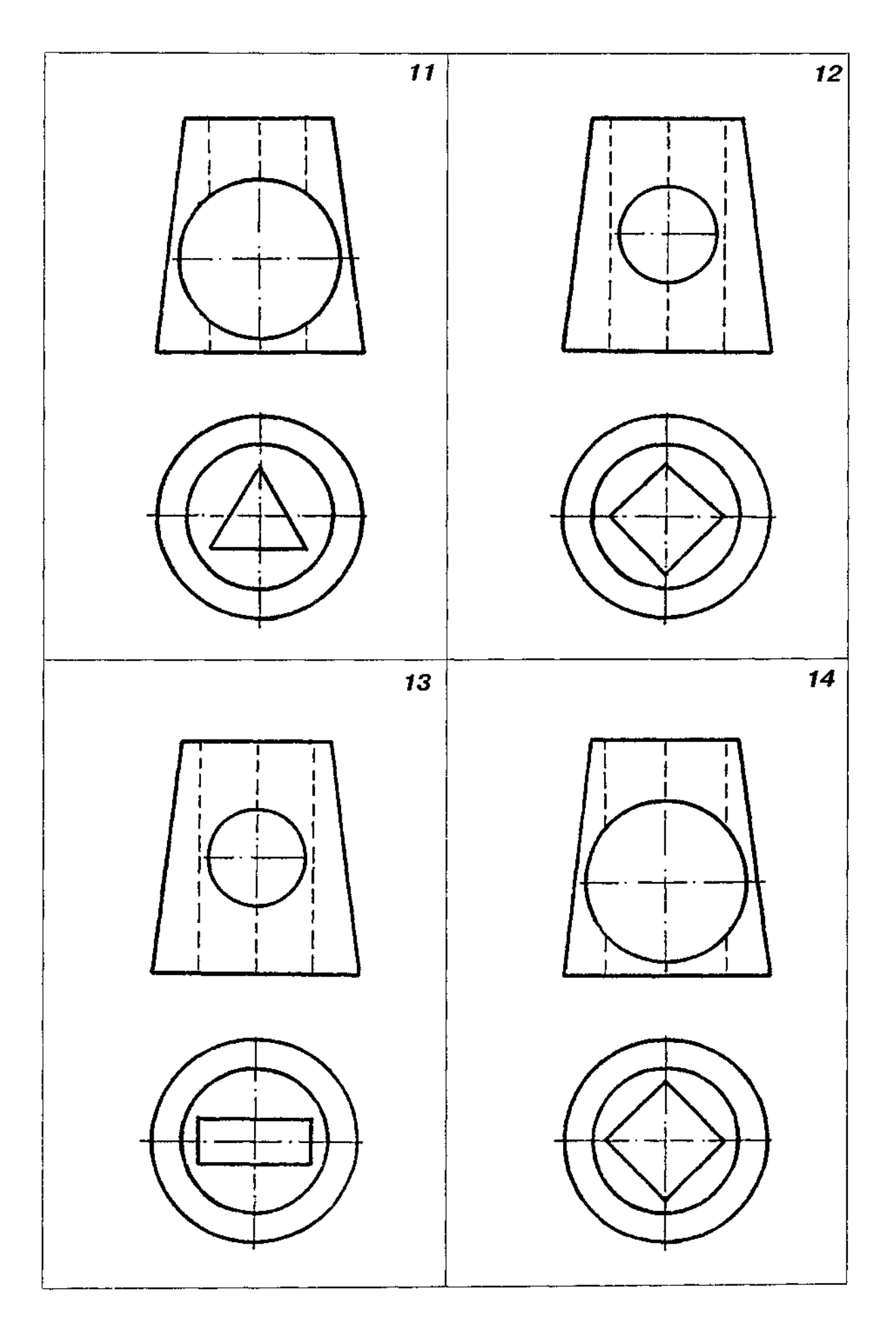
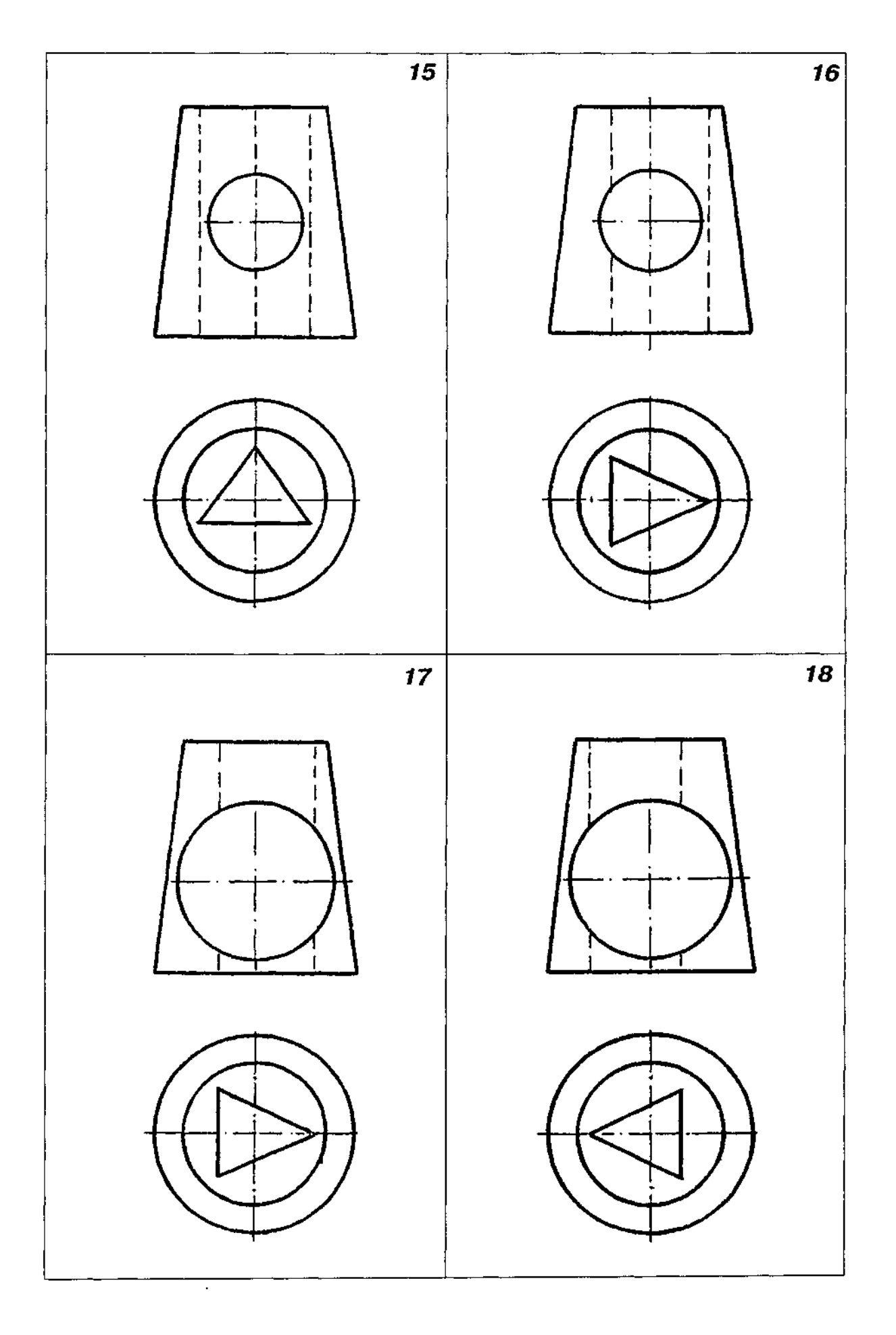

# Закінчення табл. ДЗ1

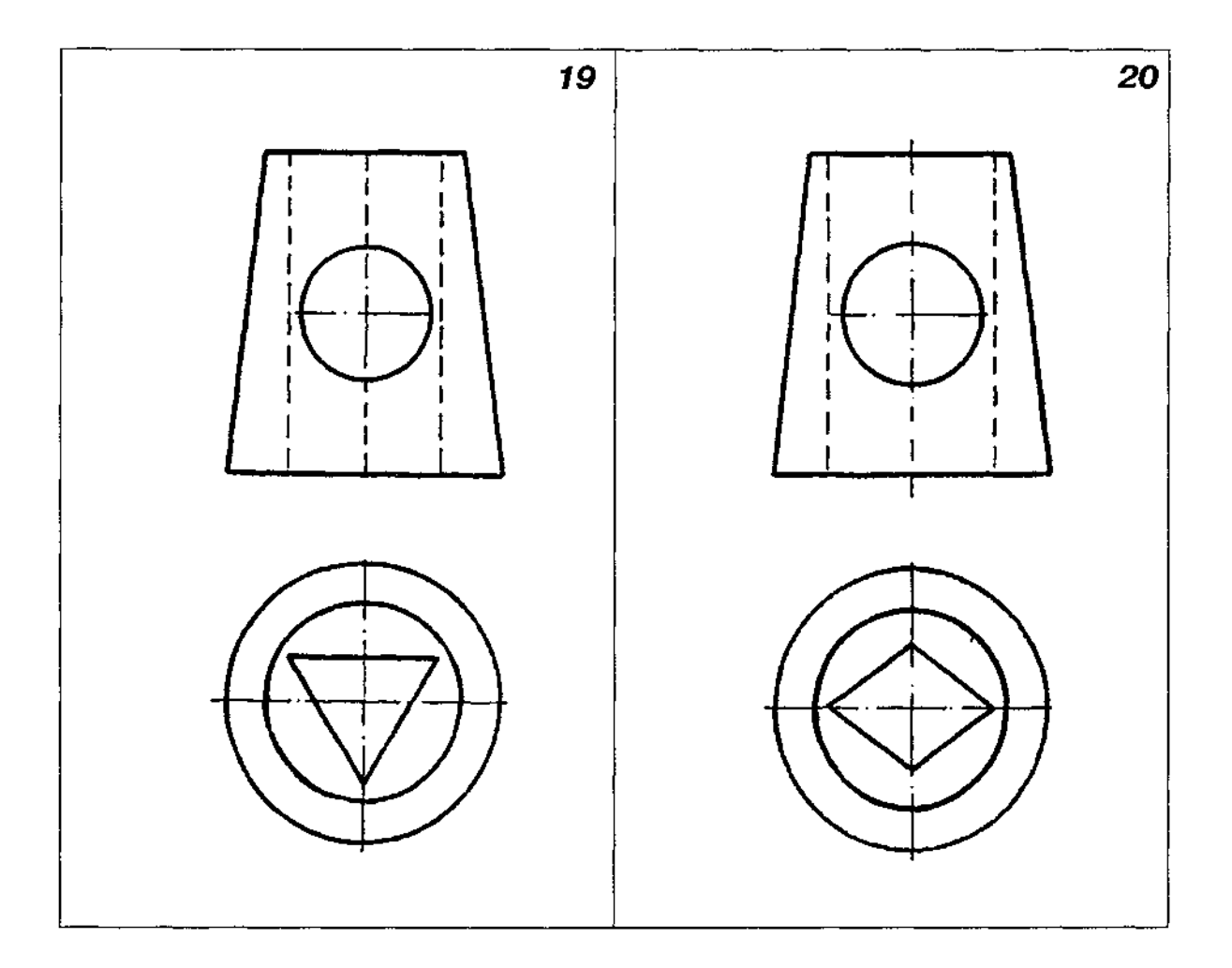

# **Завдання 33**

1. За двома виглядами геометричного тіла (виглядом спереду та виглядом зверху) побудувати третій вигляд (вигляд зліва), виконавши потрібні (корисні) розрізи.

2. Побудувати лінії перетину (переходу) та лінії зрізу, вказані у кожному варіанті завдання.

3. Варіанти завдання взяти з табл. Д32.

4. Зверніть увагу, що на заданих схемах завдання вигляд спереду та вигляд зверху не добудовані.

5. Габаритні розміри геометричного тіла взяти такі, як на прикладі виконання завдання (рис. Д45). Складові елементи тіла накреслити пропорційним збільшенням графічної умови.

6. Зовнішні поверхні обертання позначені на схемах римськими цифрами, а внутрішні (отвори) — арабськими.

7. Нанести розміри.

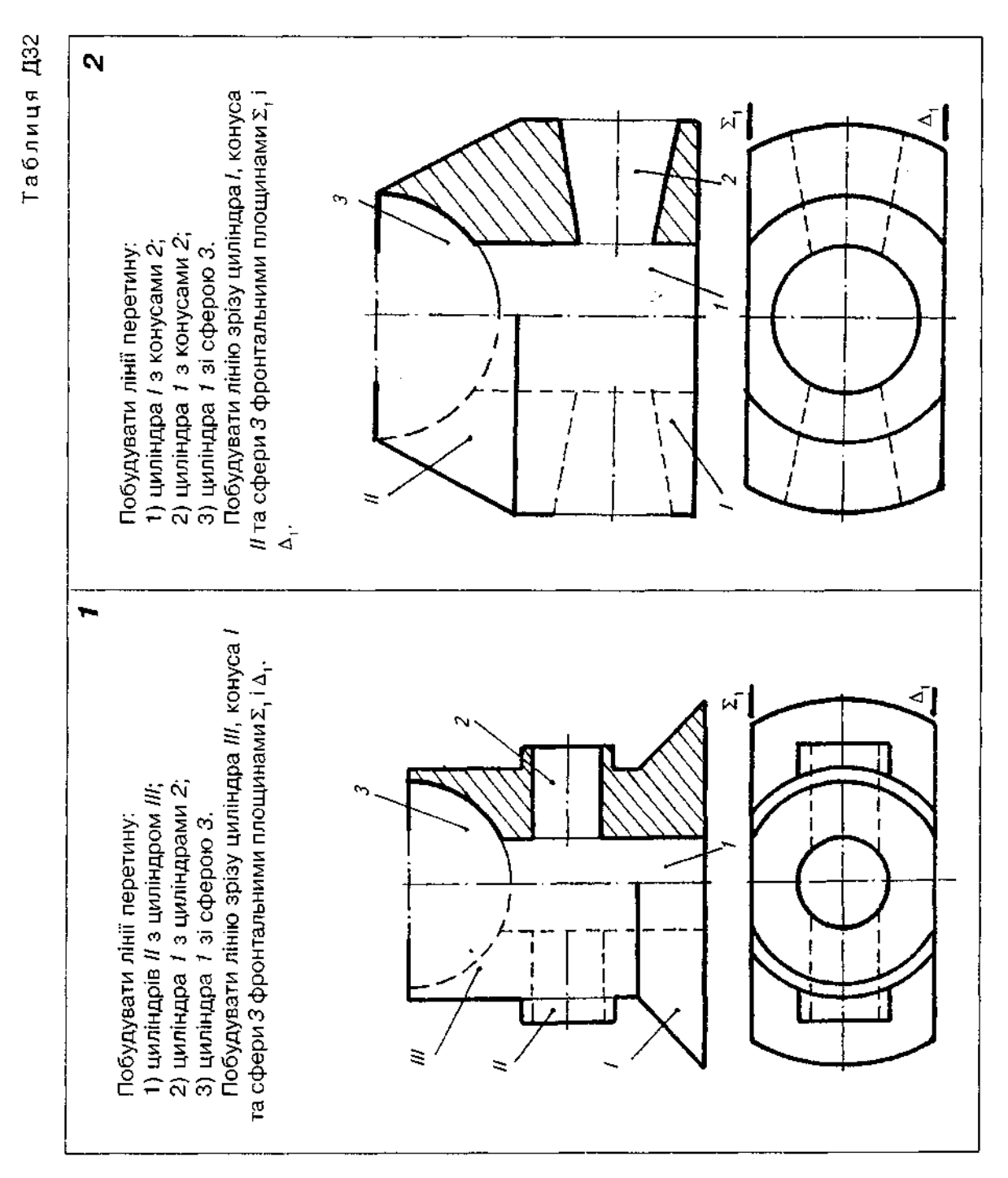

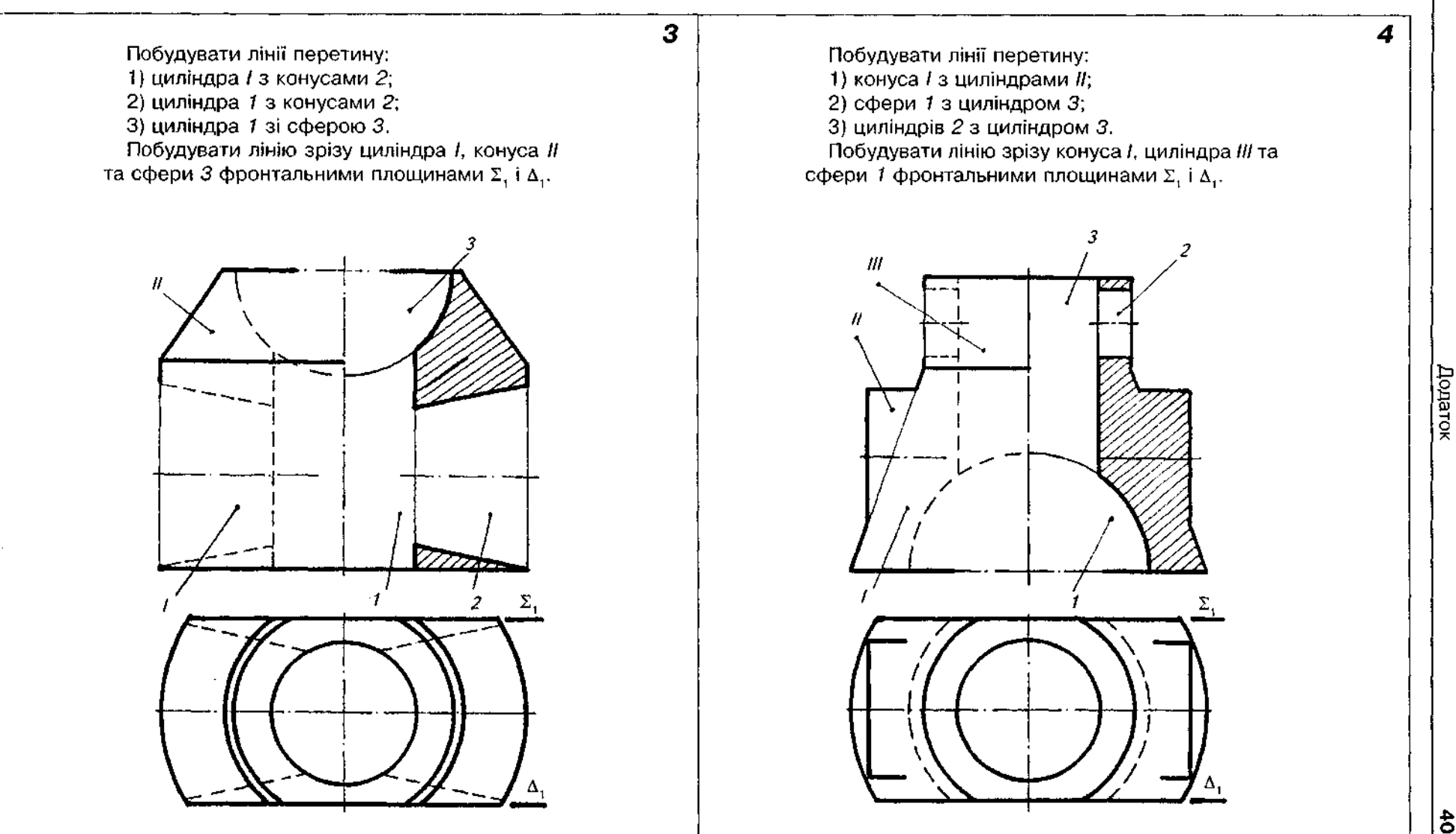

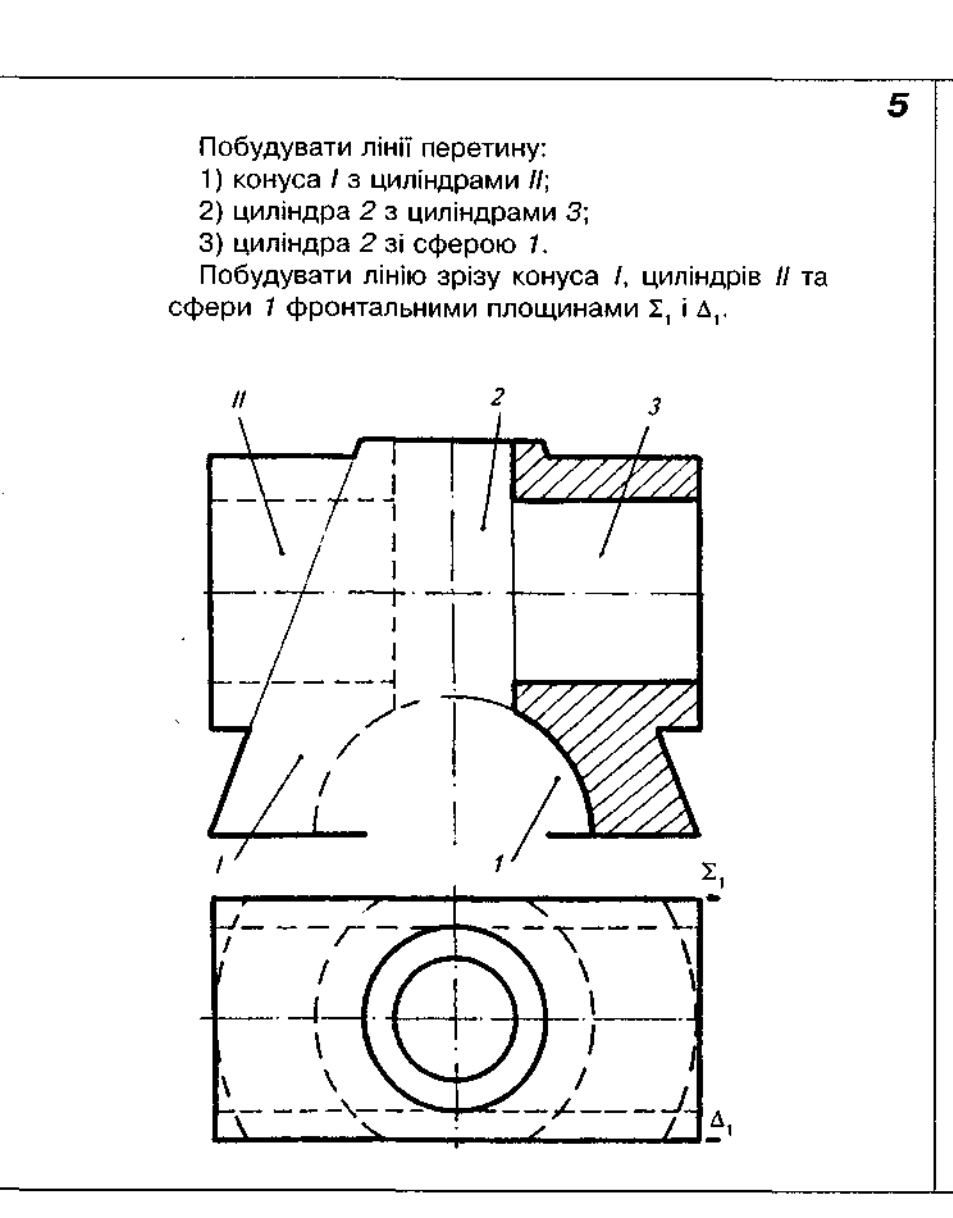

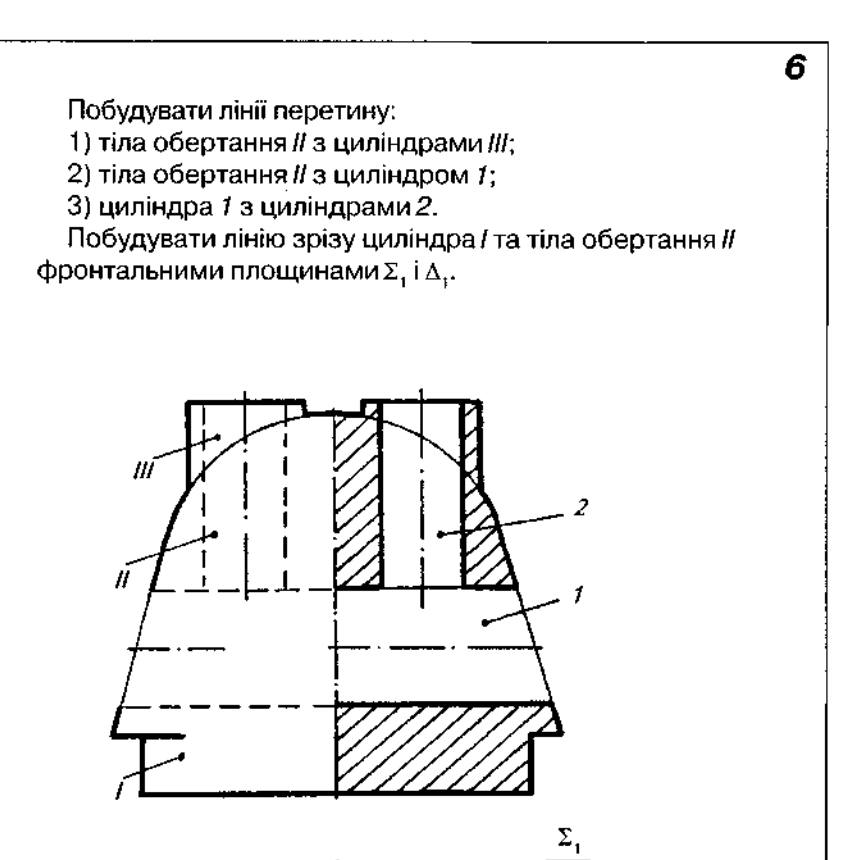

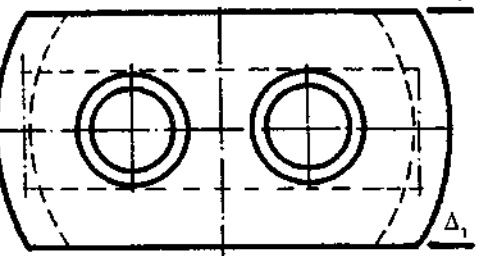

**AOTATOR** 

продовження таол. дог

 $\boldsymbol{s}$ 

 $\overline{z}$ 

Побудувати лінії перетину:<br>1) конуса *II* з циліндрами 2; 2) конус *1* з циліндрам *2\* 3) конуса *IV* з циліндрами 3. Побудувати лінію зрізу циліндра I, конуса II, циліндра III. . конуса *IV* фронтальними площинами Σ<sub>τ</sub> i Δ<sub>τ</sub>.

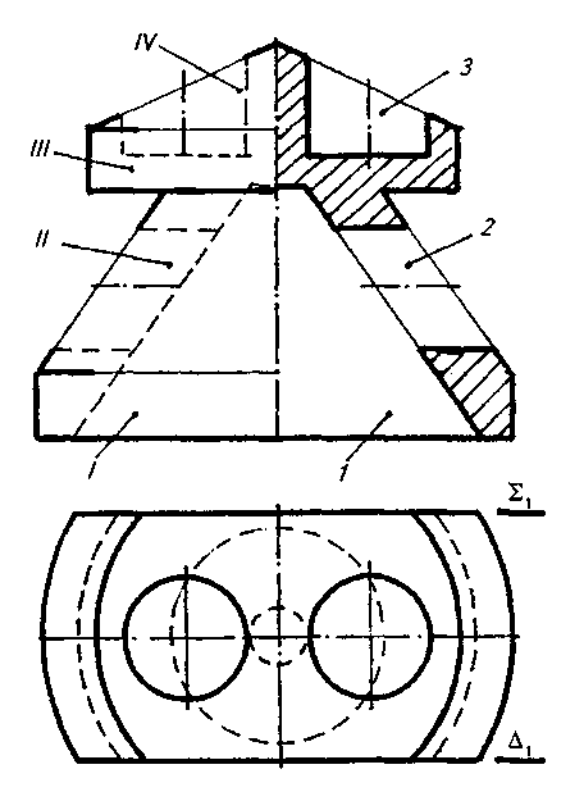

Побудувати лінії перетину:<br>1) конуса // з циліндрами *2*;<br>2) циліндра 1 з циліндрами 2; 3) сфери IV з циліндром 4; 4) сфери / $V$  з циліндрами  $3$ . Побудувати лінію зрізу циліндра /, конуса //, циліндра /// гфери IV фронтальними площинамиΣ, i Δ<sub>τ</sub>.

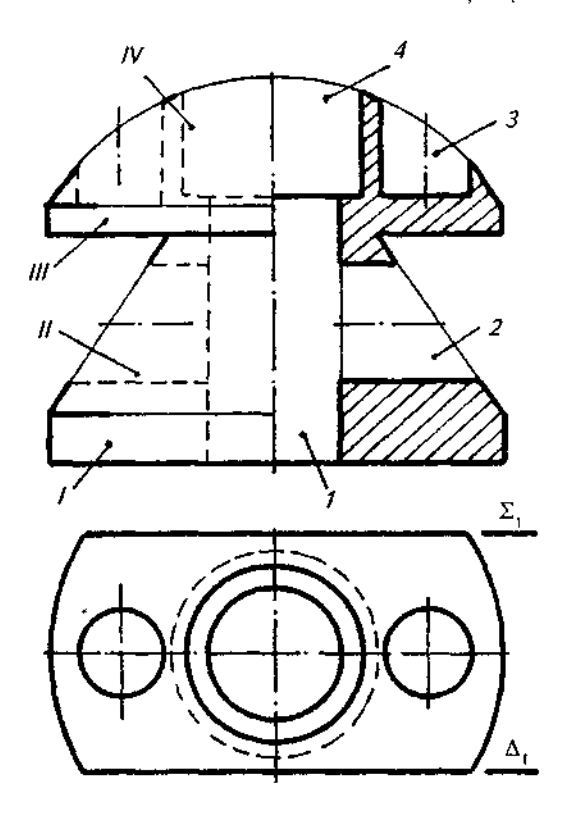

*<u>Aonarok</u>* 

*Продовження табл. Д32*   $|\frac{4}{9}$ 

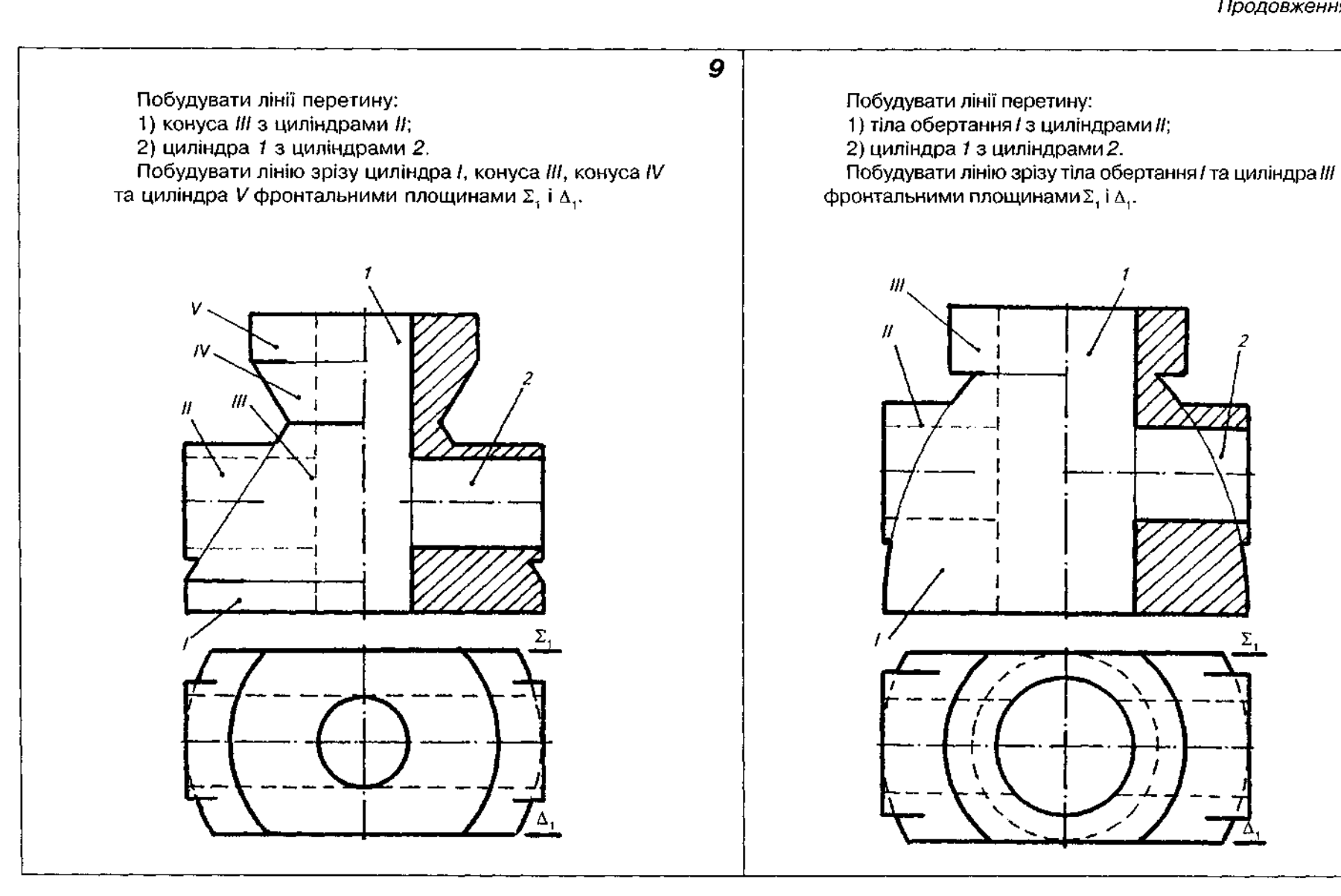

*10* 

*AOTATOR* 

Побудувати лінії перетину:<br>1) циліндра *і* з циліндрами *II*;<br>2) циліндра *1* з циліндрами 3;<br>3) конуса *III* з циліндрами 2. I Гобудувати лінію зрізу циліндра I та конуса III фронтальними площинами $\Sigma_i$  і  $\Delta_i.$ 

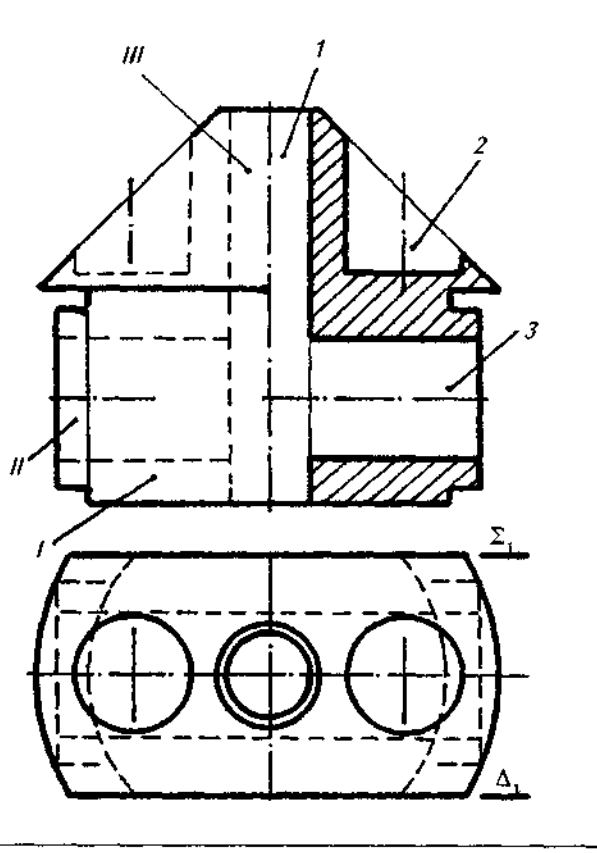

 $11$ 

*12*  Побудувати лінії перетину:<br>1) конуса *І* з циліндрами 2;<br>2) конуса *III* з циліндрами 3; 3) циліндра 1 з циліндрами 2 і *3.* Побудувати лінію зрізу конуса *I,* циліндра *II* та конуса /// фронтальними площинами  $\Sigma,$  і  $\Delta,$ .  $\boldsymbol{H}$ 

*<u>Aonarok</u>* 

*Продовження табл. Д32* о

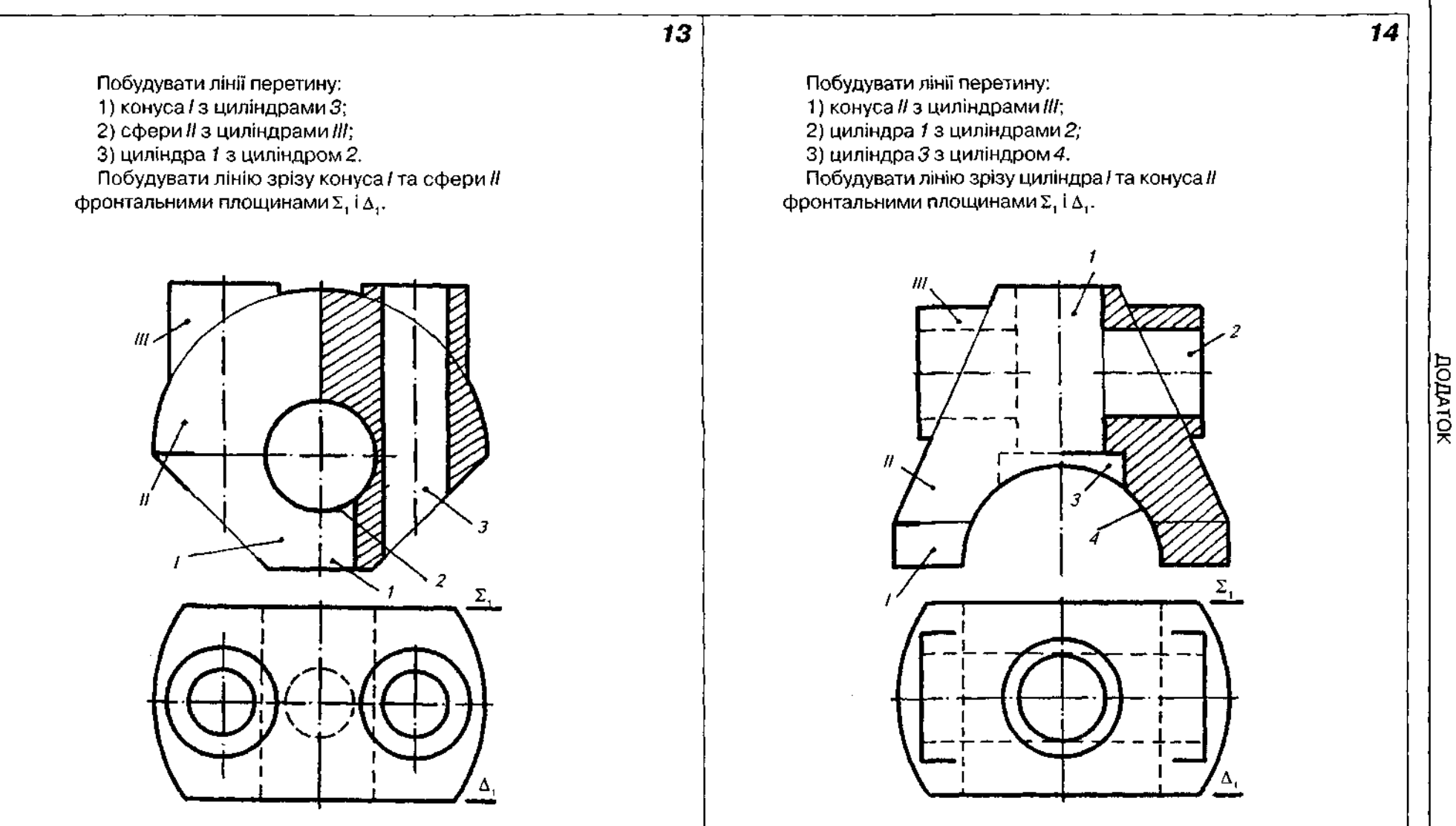

Побудувати лінії перетину: 1) тіла обертання *III* з циліндрами II; 2) циліндр *1* з циліндрам *2.*  Побудувати лінію зрізу циліндра / та тіла обертання /// фронтальними площинами Σ, і Δ,.

*15* 

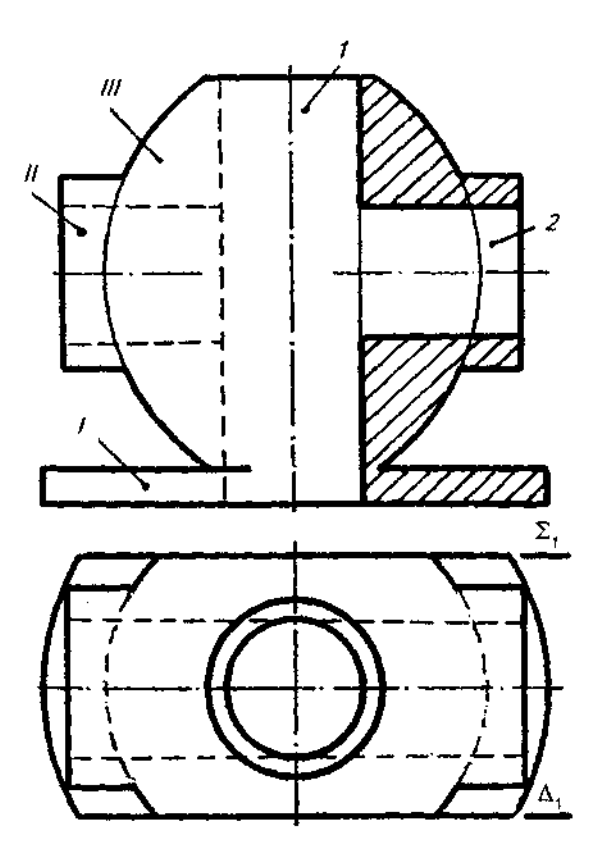

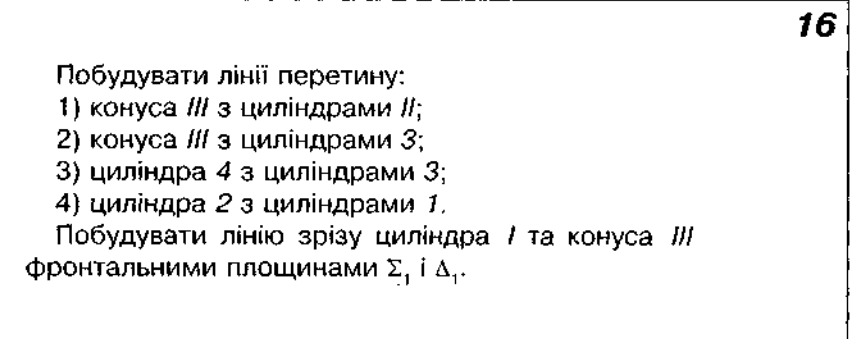

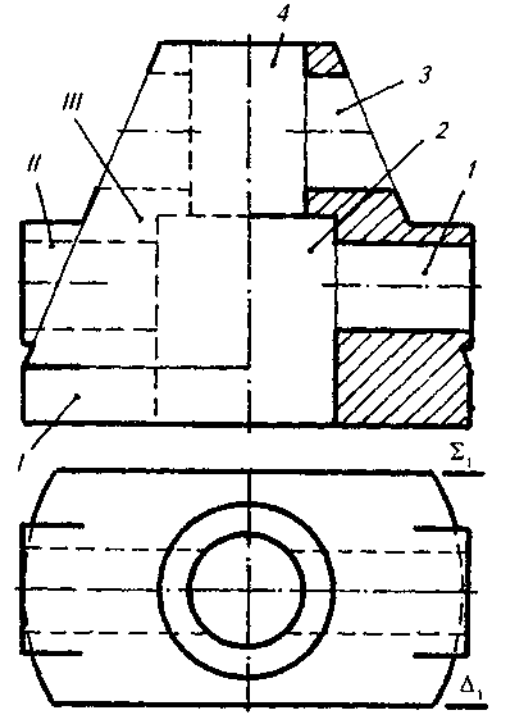

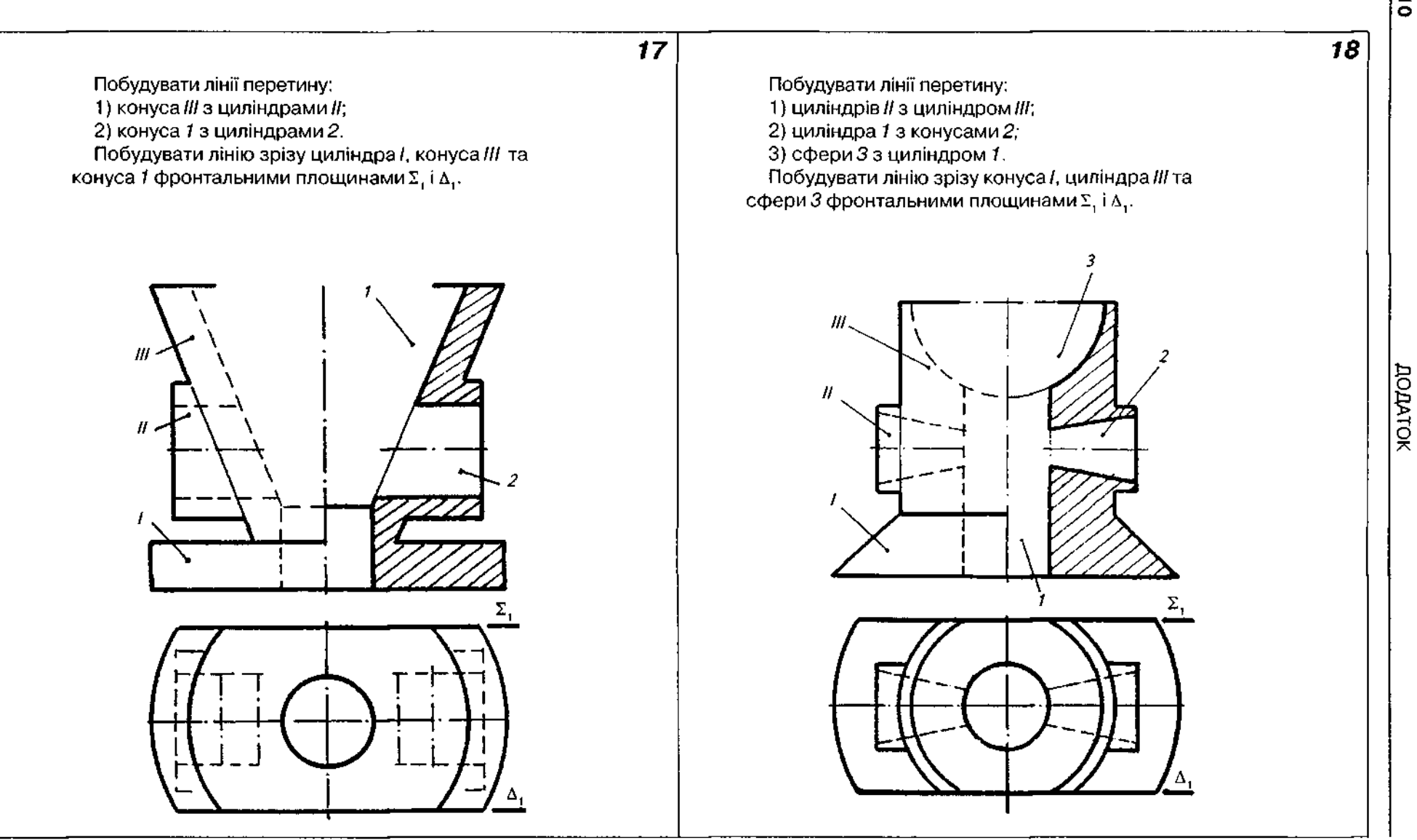

**О** 

*Закінчення табл. Д32* 

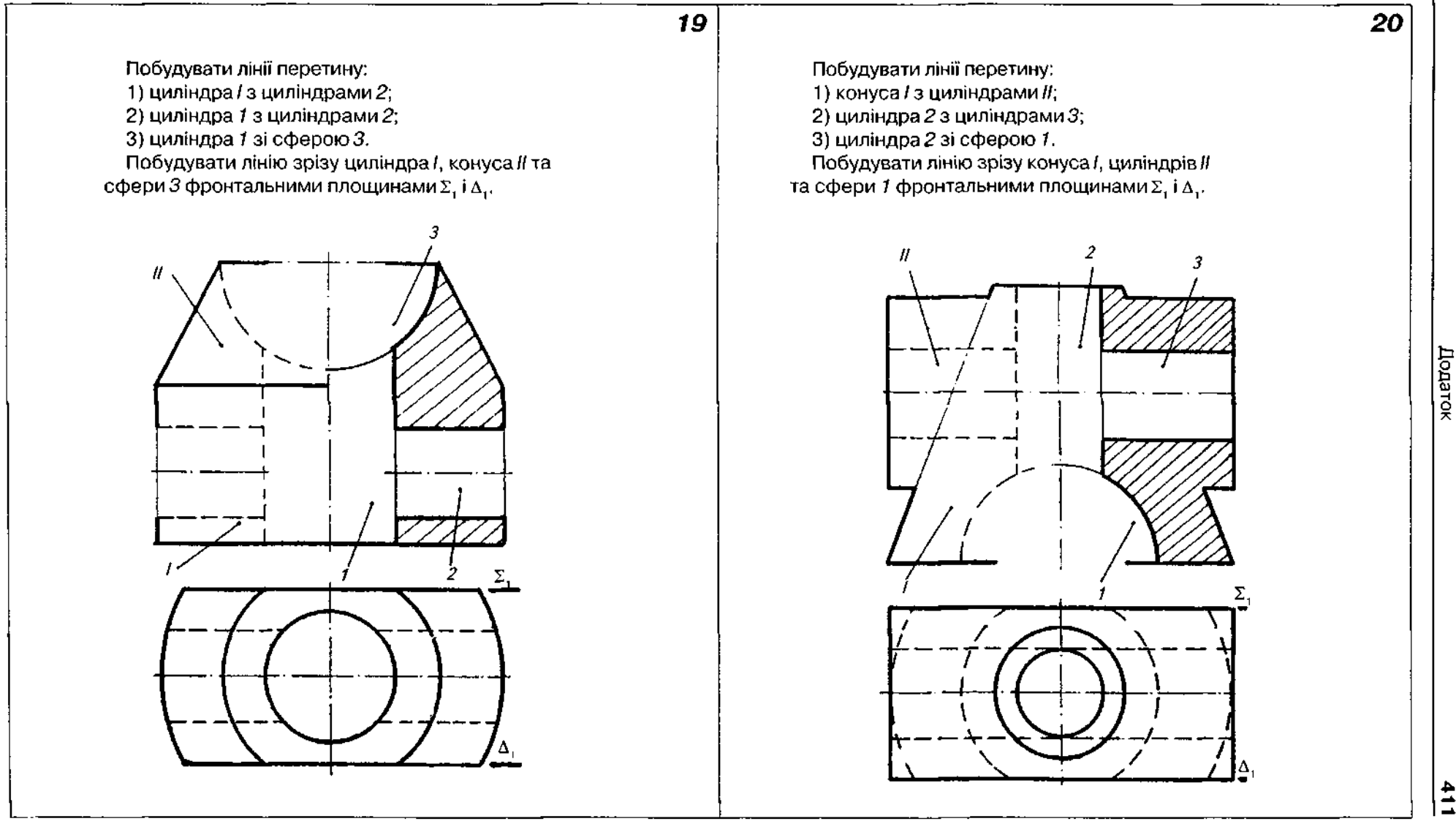

 $\frac{41}{1}$ 

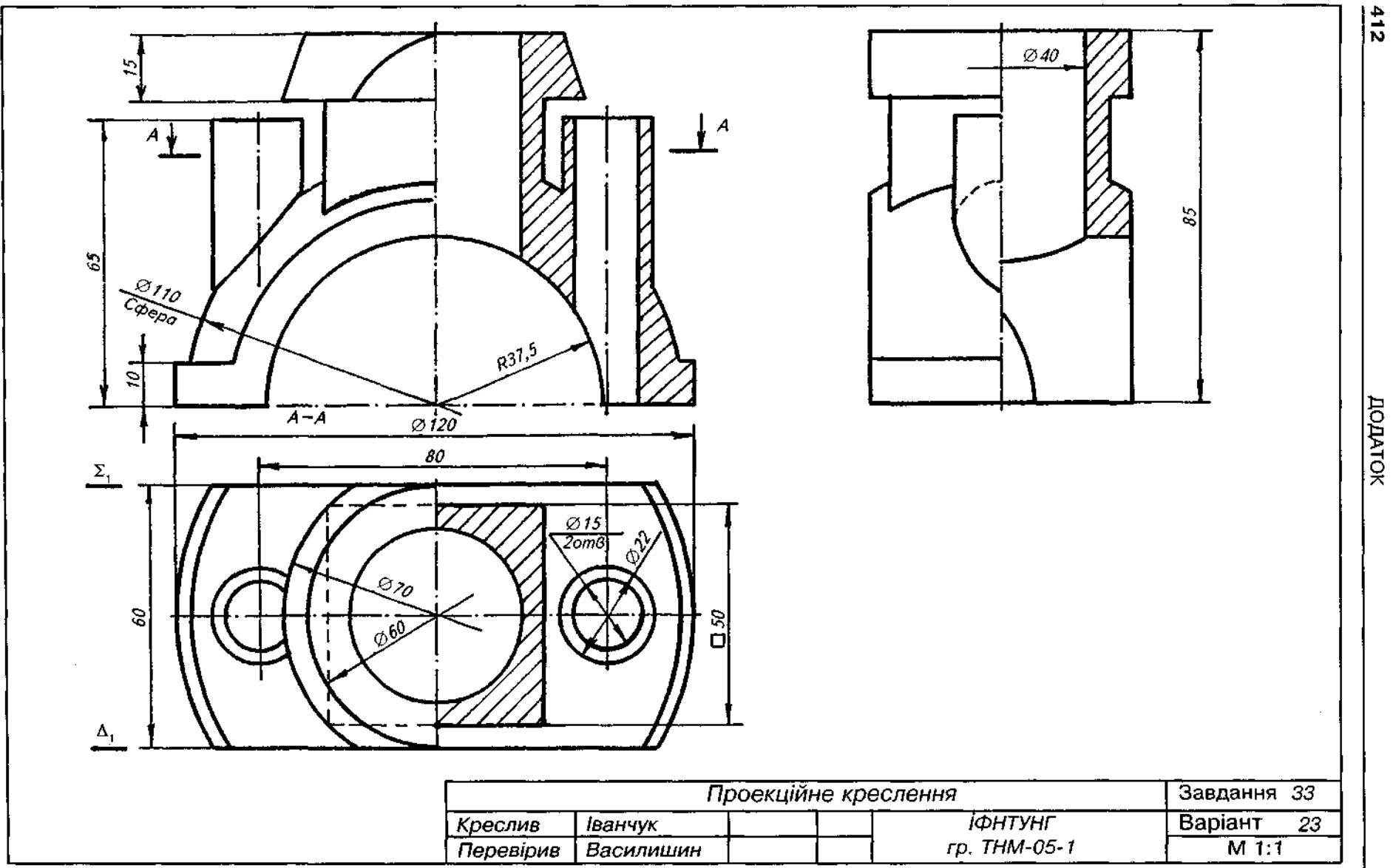

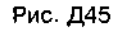

 $rac{415}{5}$ 

# **Завдання 34**

1. Виконати креслення болта згідно з ГОСТ 7798-70.

2. Дані до завдання взяти з табл. ДЗЗ та табл.13.1.

3. Нанести на кресленні болта потрібні розміри. При цьому замість умовних літерних позначень, взятих з табл. 13.1, проставити цифрові значення розмірів згідно з варіантом.

4. Над зображенням болта написати його умовне позначення.

5. Приклад виконання завдання показано на рис. Д46.

6. Зауваження: креслення болта має мати два вигляди — головний і вигляд зліва; осьову лінію головного вигляду потрібно розташувати горизонтально: головка болта на головному вигляді має бути повернута до спостерігача трьома гранями.

Таблиця ДЗЗ

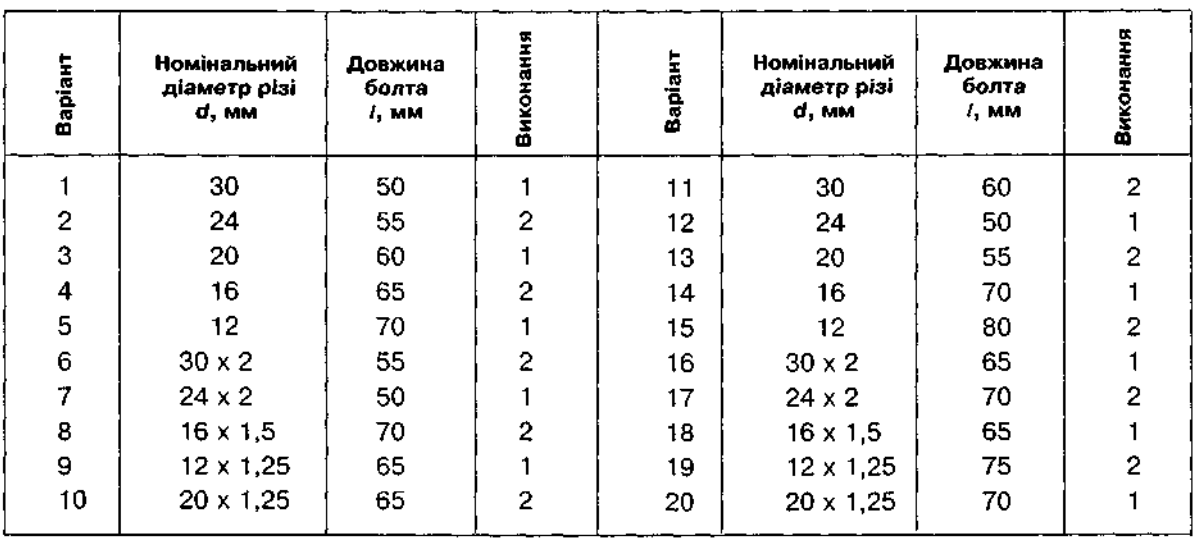

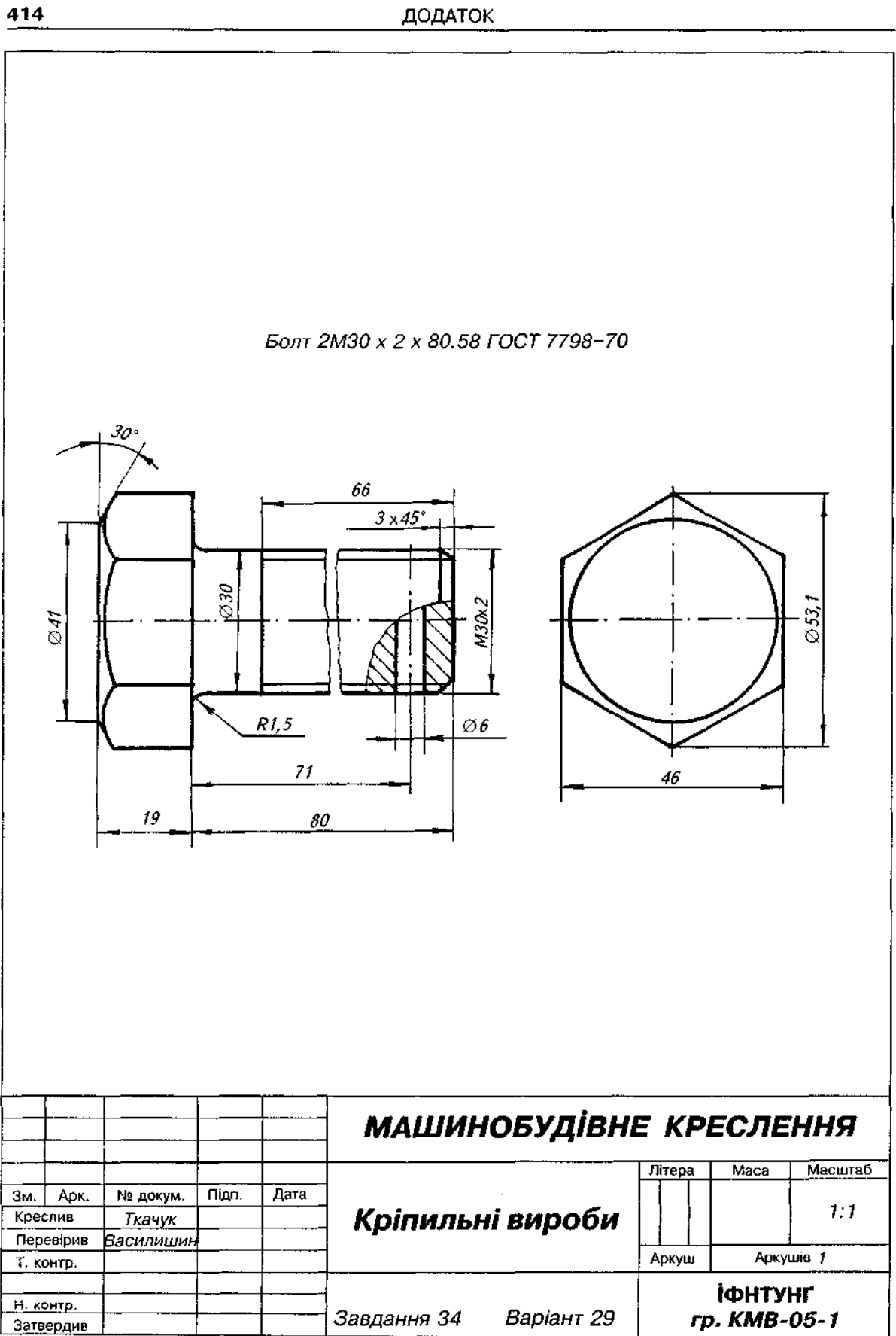

# Завдання 35

1. Накреслити гвинт з циліндричною головкою (ГОСТ 1491-80) та потайною головкою (ГОСТ 17475-80).

2. Дані до завдання взяти з табл. Д34, 13.6 і 13.8.

3. Нанести на кресленнях деталей потрібні розміри. При цьому замість умовних літерних позначень, взятих з табл. 13.6 і 13.8, проставити цифрові значення розмірів згідно з варіантом.

4. Над зображеннями гвинтів написати їх умовне позначення.

5. Приклад виконання завдання подано на рис. Д47.

6. Зауваження: креслення гвинта має складатися з одного головного вигляду; осьову лінію головного вигляду потрібно розташувати горизонтально; гвинт зобразити так, щоб його головка була повернута до спостерігача шліцьовим пазом.

# Таблиця Д34

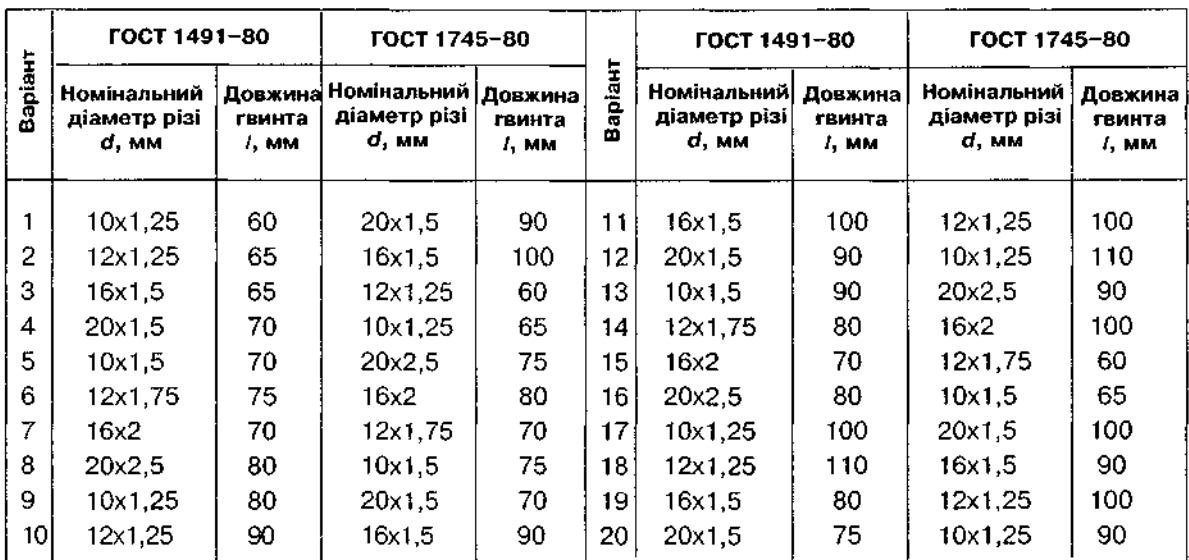

**416** ДОДАТОК

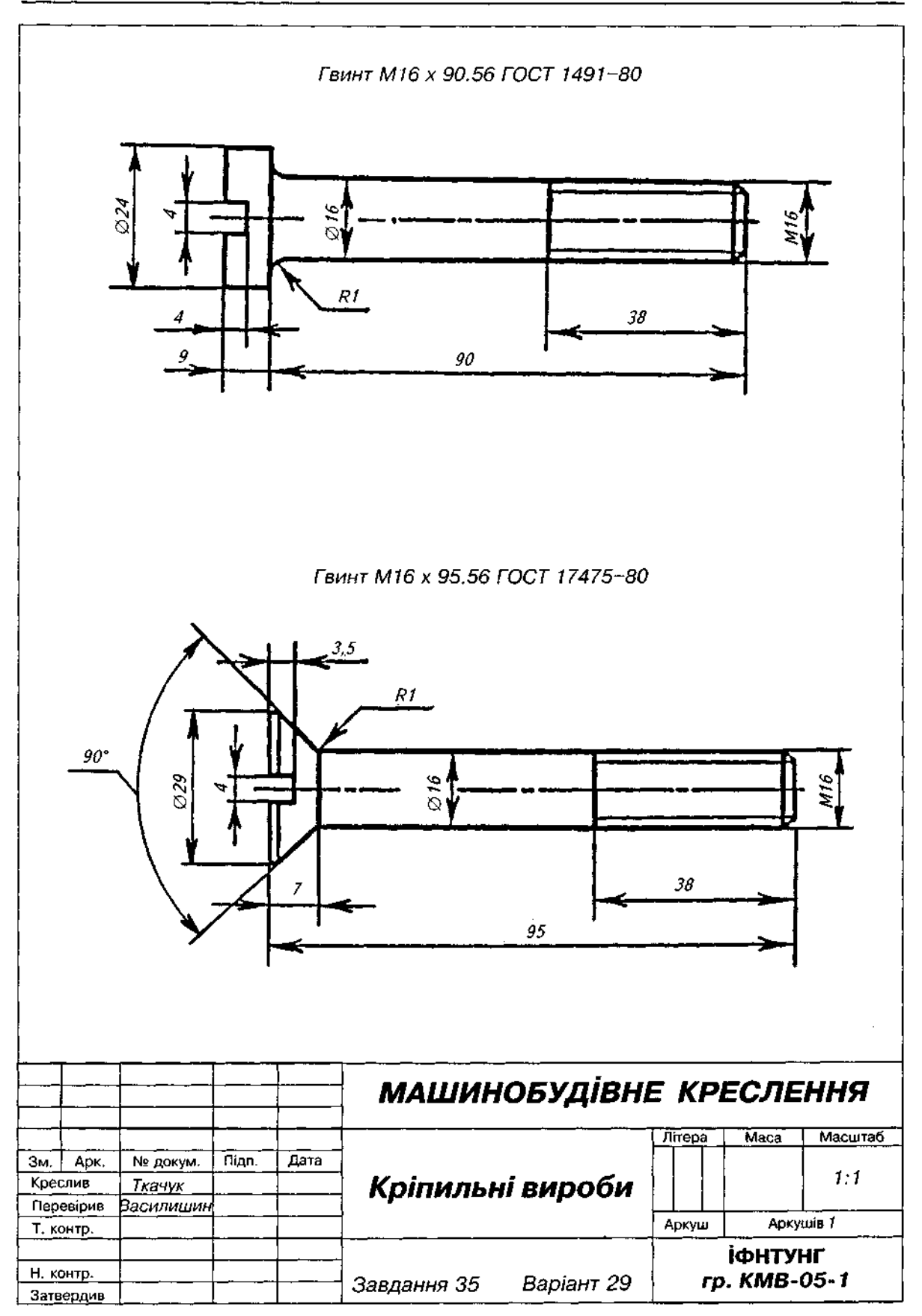

#### **Завданн 3 6**

1. Виконати креслення шпильки згідно з ГОСТ 22034-76, гайки - згідно з ГОСТ 5915-70 та шайби — згідно з ГОСТ 11371-78

2. Дані до завдання взяти з табл. Д.35, 13.11, 13.14 і 13.18.

3. Розміри гайки та шайби вибрати залежно від діаметра різі шпильки.

4. Нанести на кресленнях деталей потрібні розміри. При цьому замість умовних літерних позначень, взятих з табл. 13.11, 13.14 і 3.18, проставити цифрові значення розмірів згідно варіантом.

5. Над зображеннями деталей написати їх умовне позначення.

6. Приклад виконання завдання подано на рис. Д48.

7. Зауваження: креслення шпильки має складатися з одного головного вигляду; осьову лінію потрібно розмістити горизонтально; креслення гайки має мати два вигляди - головний і вигляд зліва; осьову лінію потрібно розмістити горизонтально; гайка на головному вигляді має бути повернута до спостерігача трьома гранями; на головному вигляді виконати розріз, поєднавши його з половиною вигляду; креслення шайби має мати лише один вигляд.

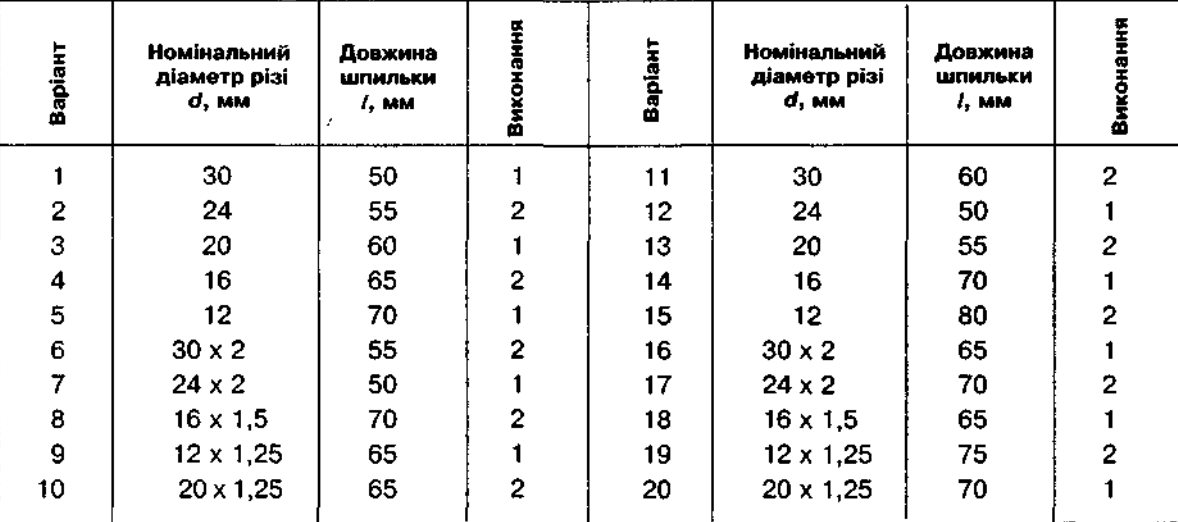

Таблиця Д35

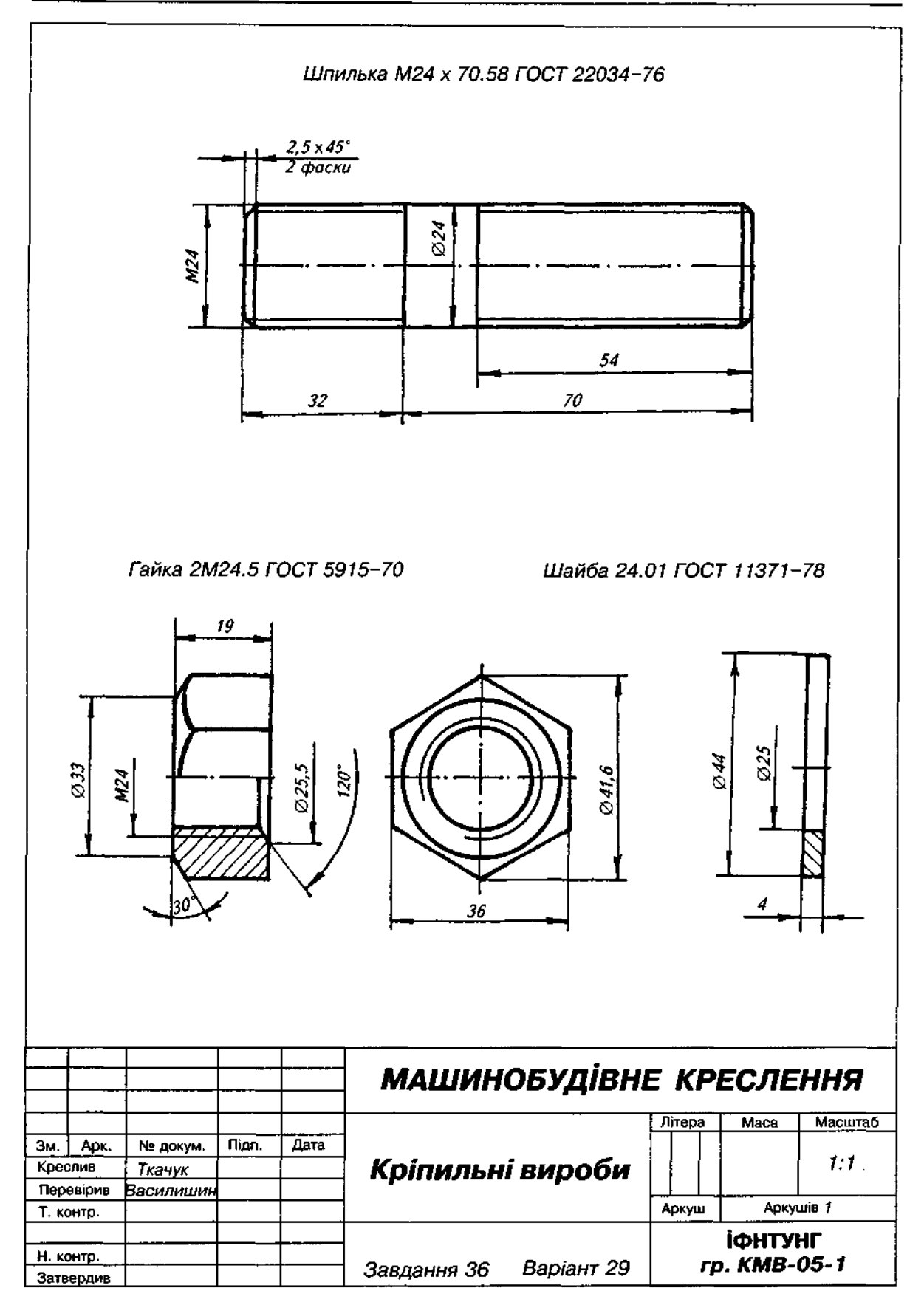

# **Завдання 37**

1. Виконати конструктивне зображення болтового з'єднання за відносними розмірами {див. рис. 14.7).

2. Вихідні дані до завдання, а саме, діаметр  $d_0$  отвору в деталях, що підлягають з'єднанню, та товщини *m* і n, взяти згідно з варіантом з табл. Д36.

3. Приклад виконання завдання подано на рис. Д49.

Слід звернути увагу, що на болтовому з'єднанні наносяться такі розміри: довжина болта; діаметр різі болта; діаметр отвору в деталях, що з'єднуються; товщини з'єднувальних деталей.

### **Завдання 38**

1. Накреслити конструктивне зображення шпилькового з'єднання за відносними розмірами (див. рис. 14.11).

2. Вихідні дані до завдання, а саме, діаметр d<sub>o</sub> гладкого отвору під шпильку, товщину деталі *п* та матеріал деталі, в якій виконано нарізний отвір, взяти згідно з варіантом з табл. Д36.

3. Приклад виконання завдання подано на рис. Д50.

Слід звернути увагу, що на з'єднанні шпилькою наносяться такі розміри:

діаметр різі шпильки; довжина шпильки; діаметр отвору в деталях, що з'єднуються; товщина деталі, що з'єднується.

#### **Завданн 3 9**

1. Накреслити конструктивні зображення гвинтових з'єднань за відносними розмірами (див. рис.13.9, рис.14.12, рис.14.13).

2. Вихідні дані до завдання, а саме, діаметр  $d_{o}$  отвору під гвинт в деталі, що з'єднується, та її товщину л взяти згідно з варіантом з табл. ДЗ6.

3. Приклад виконання завдання подано на рис. Д51.

#### **Завданн 4 0**

1. Накреслити зображення трубного з'єднання, у якому є дві труби, муфта та контргайка.

2. Розміри муфти та контргайки взяти з табл. 13.24 та 14.2.

3. Вихідні дані до завдання взяти згідно з варіантом з табл. Д36.

4. Розміри трубної циліндричної різі взяти з табл. 12.2.

5. Приклад виконання завдання подано на рис. Д52.

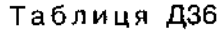

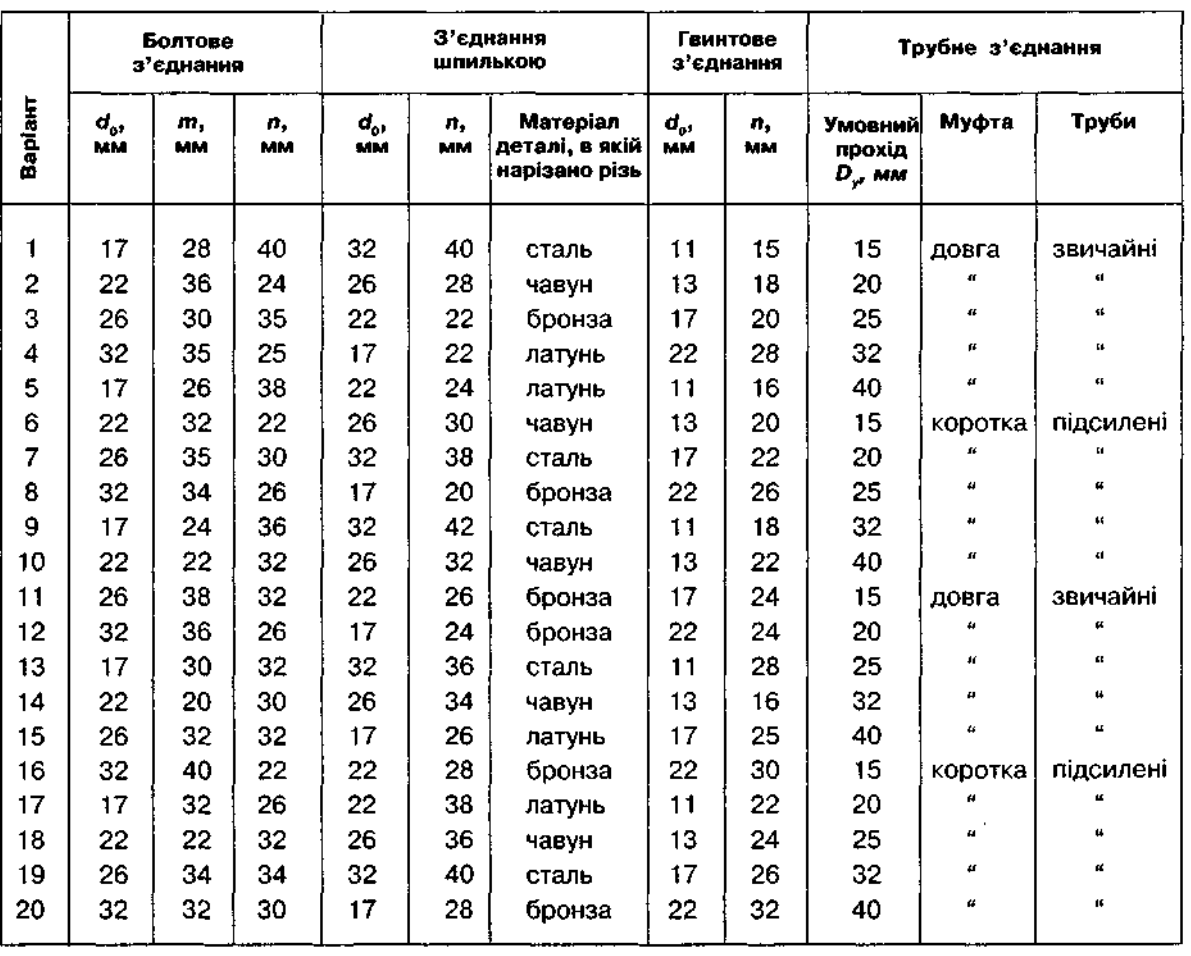

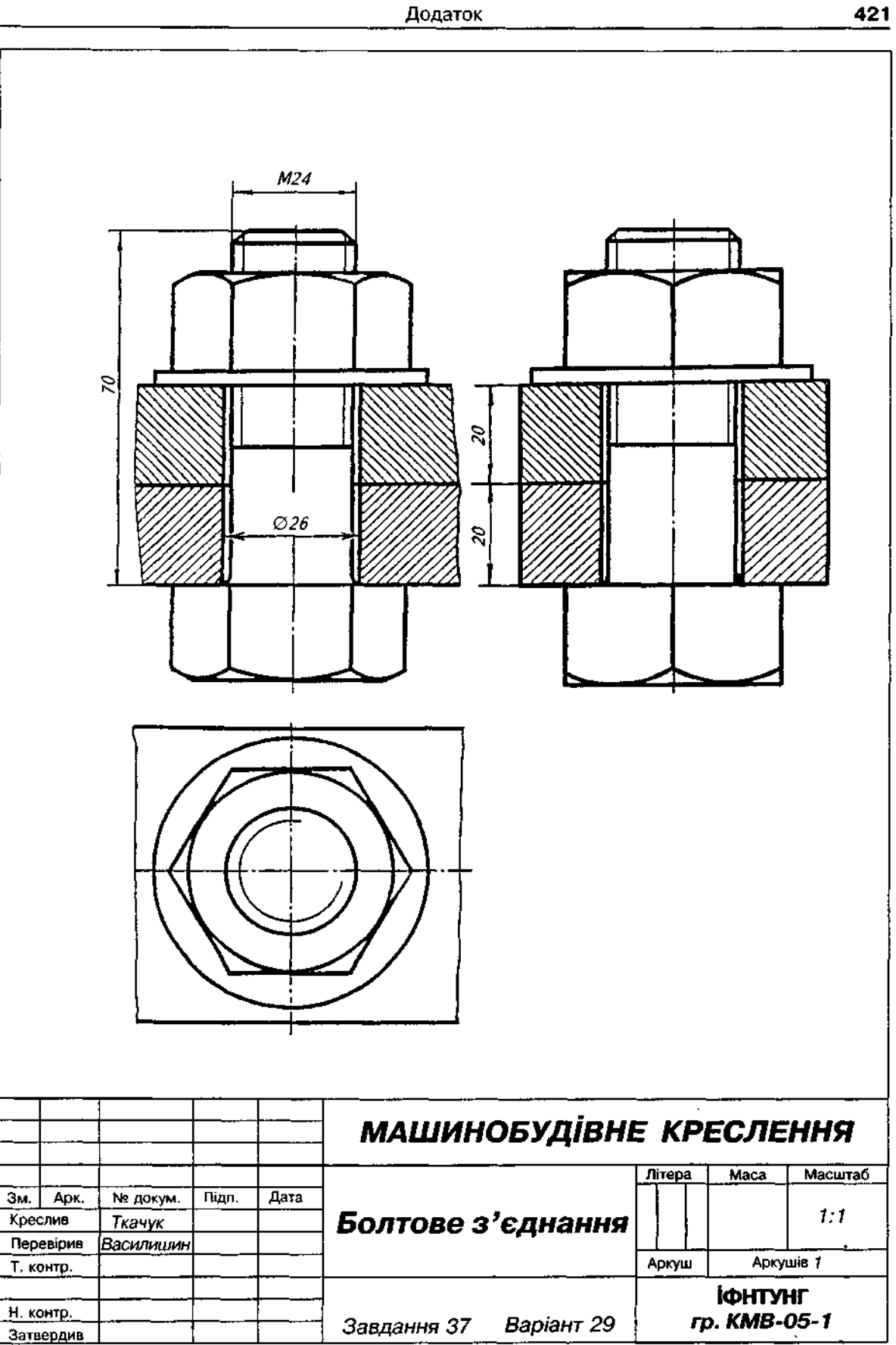

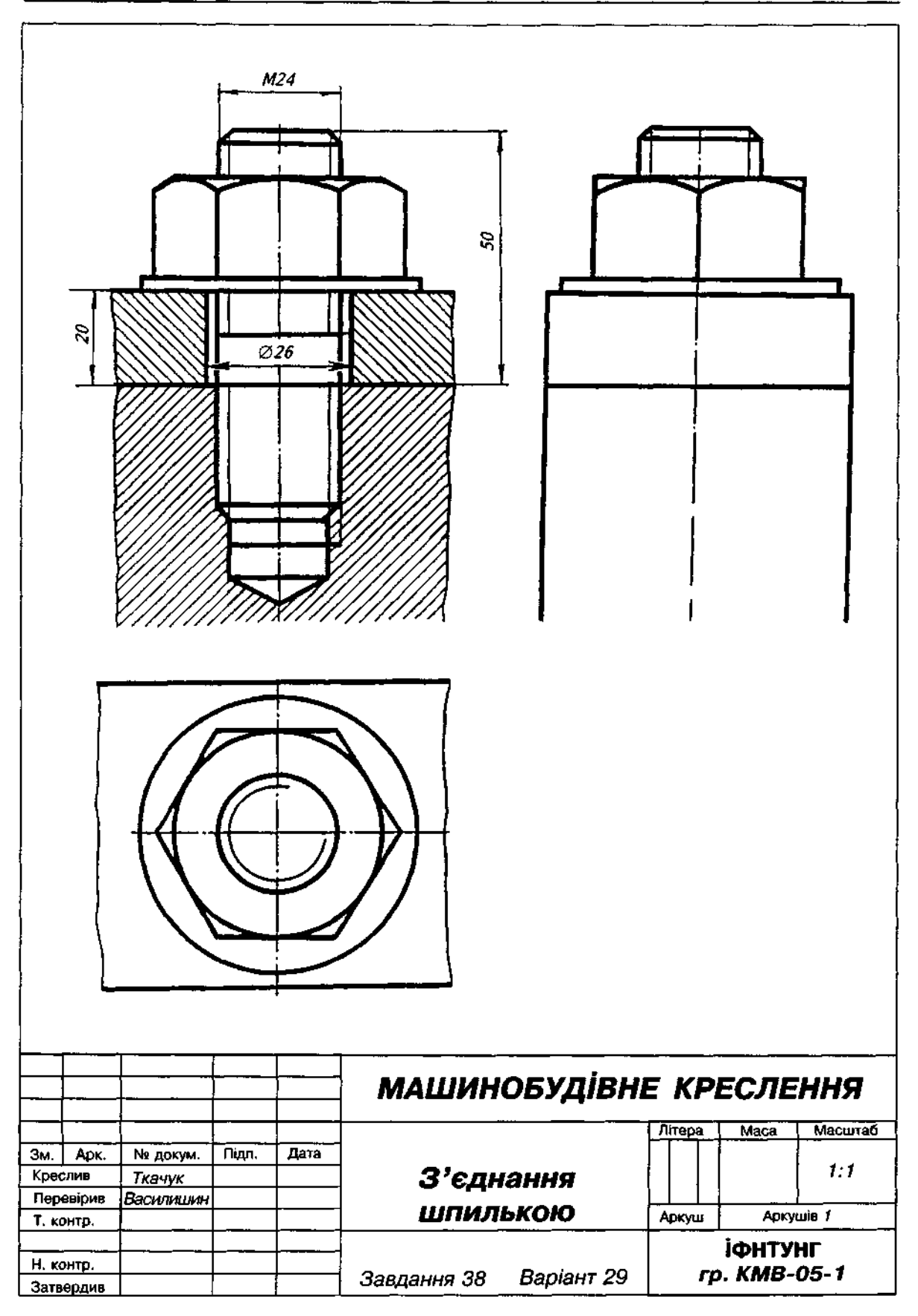

Рис. Д50

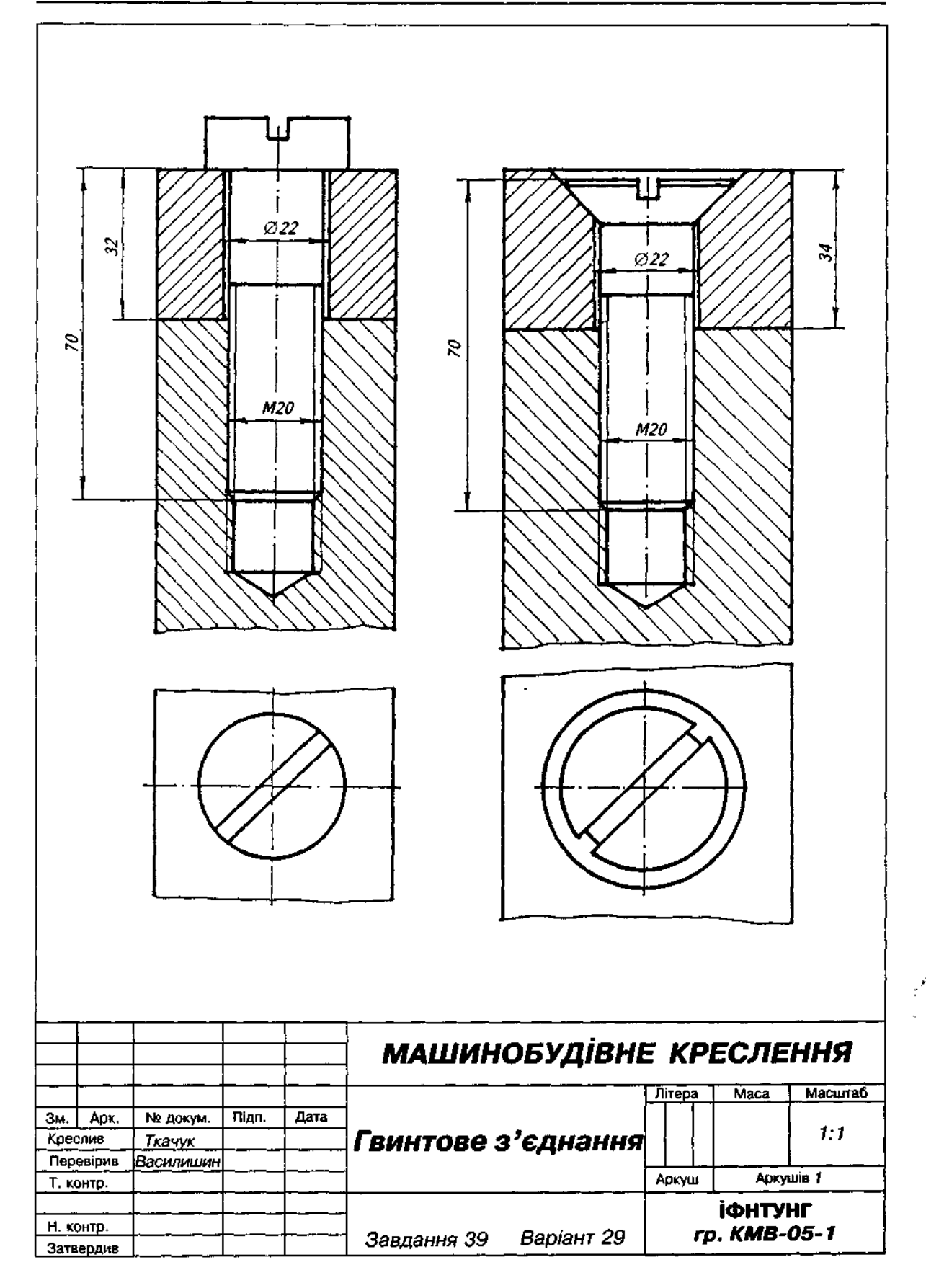

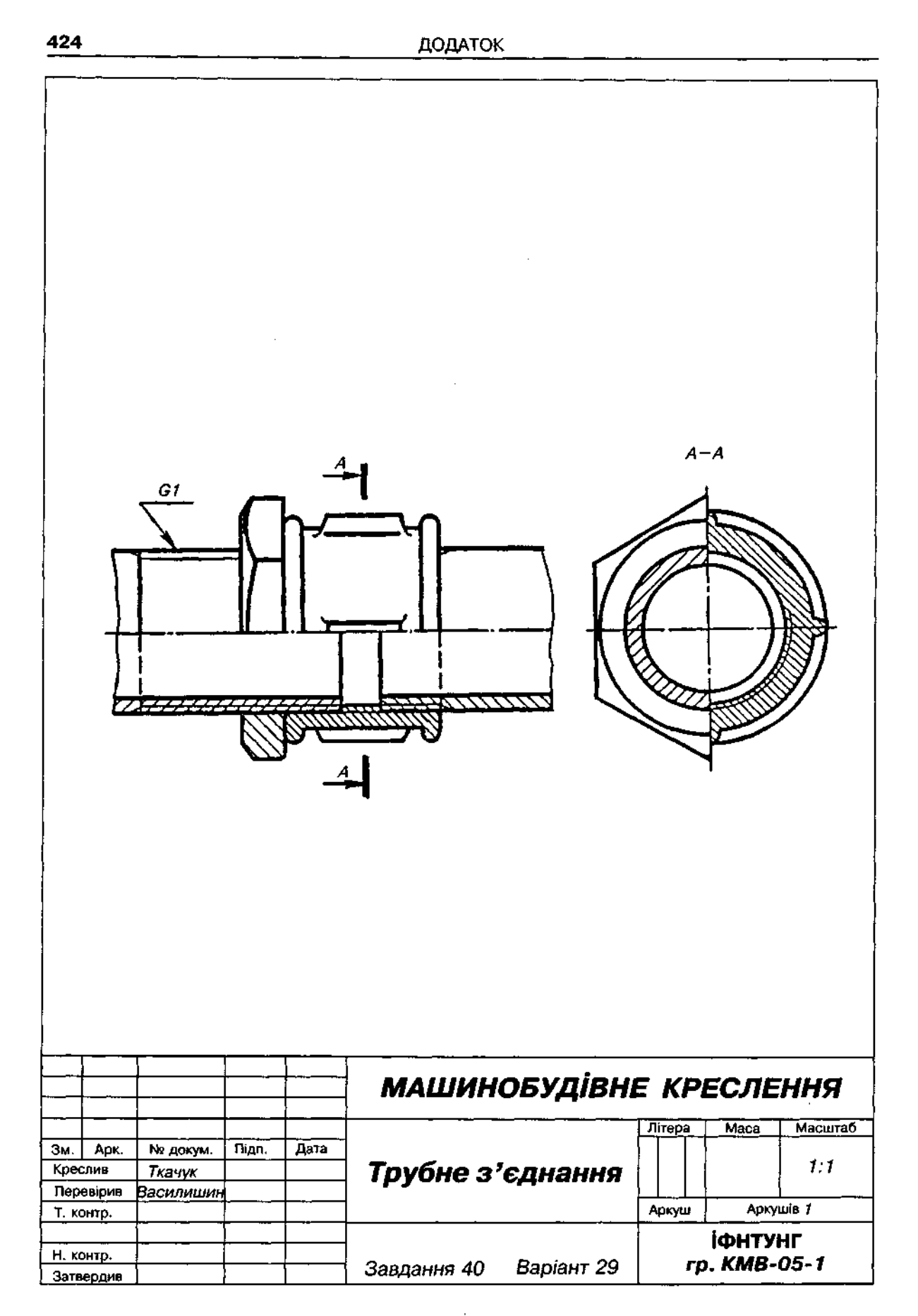

#### **Завданн 4 1**

1. Зобразити спрощено згідно з ГОСТ 2.315-68 з'єднання деталей болтом (ГОСТ 7798-70), гвинтом з потайною головкою (ГОСТ 17473-80) для варіантів 5,8,10,11, гвинтом з циліндричною головкою (ГОСТ 1491-80) для інших варіантів, шпилькою (ГОСТ 22032-76).

2. Вихідні дані для виконання завдання взяти з табл. Д37 і Д38.

3. Зображення деталей з табл. Д38 перекреслити, пропорційно змінивши графічну умову з урахуванням розмірів кріпильних деталей, взятих з табл. Д37 за варіантом.

4. Приклад виконання завдання подано на рис. Д53.

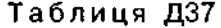

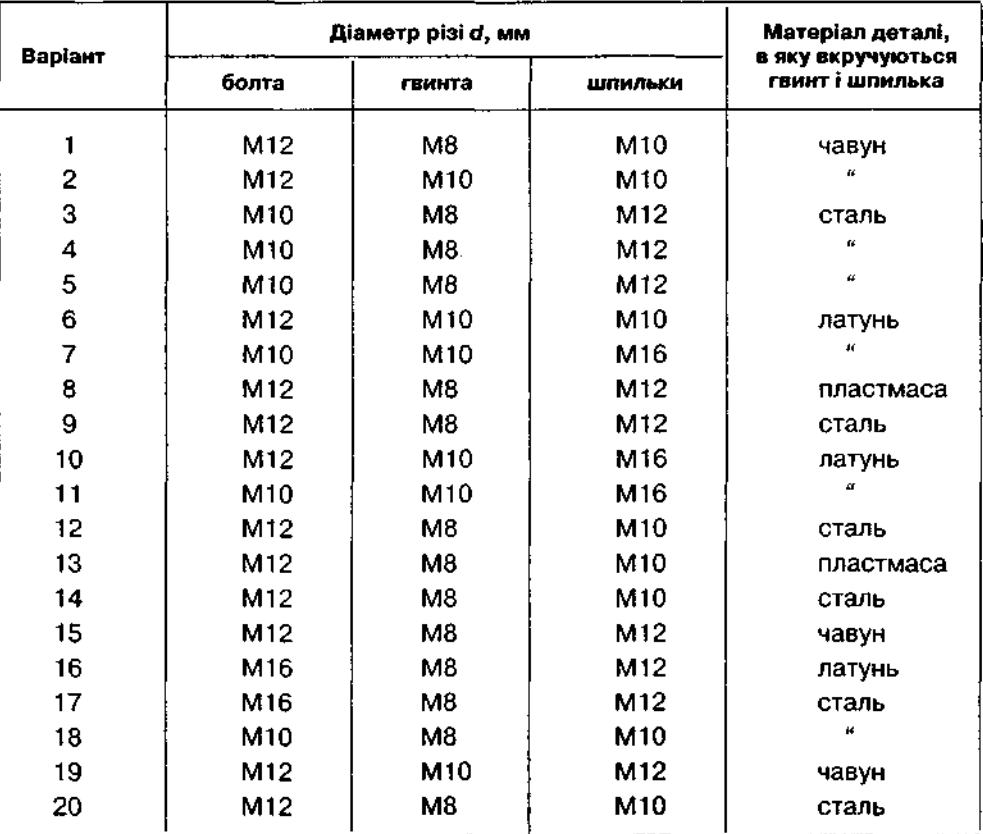

Таблиця Д38

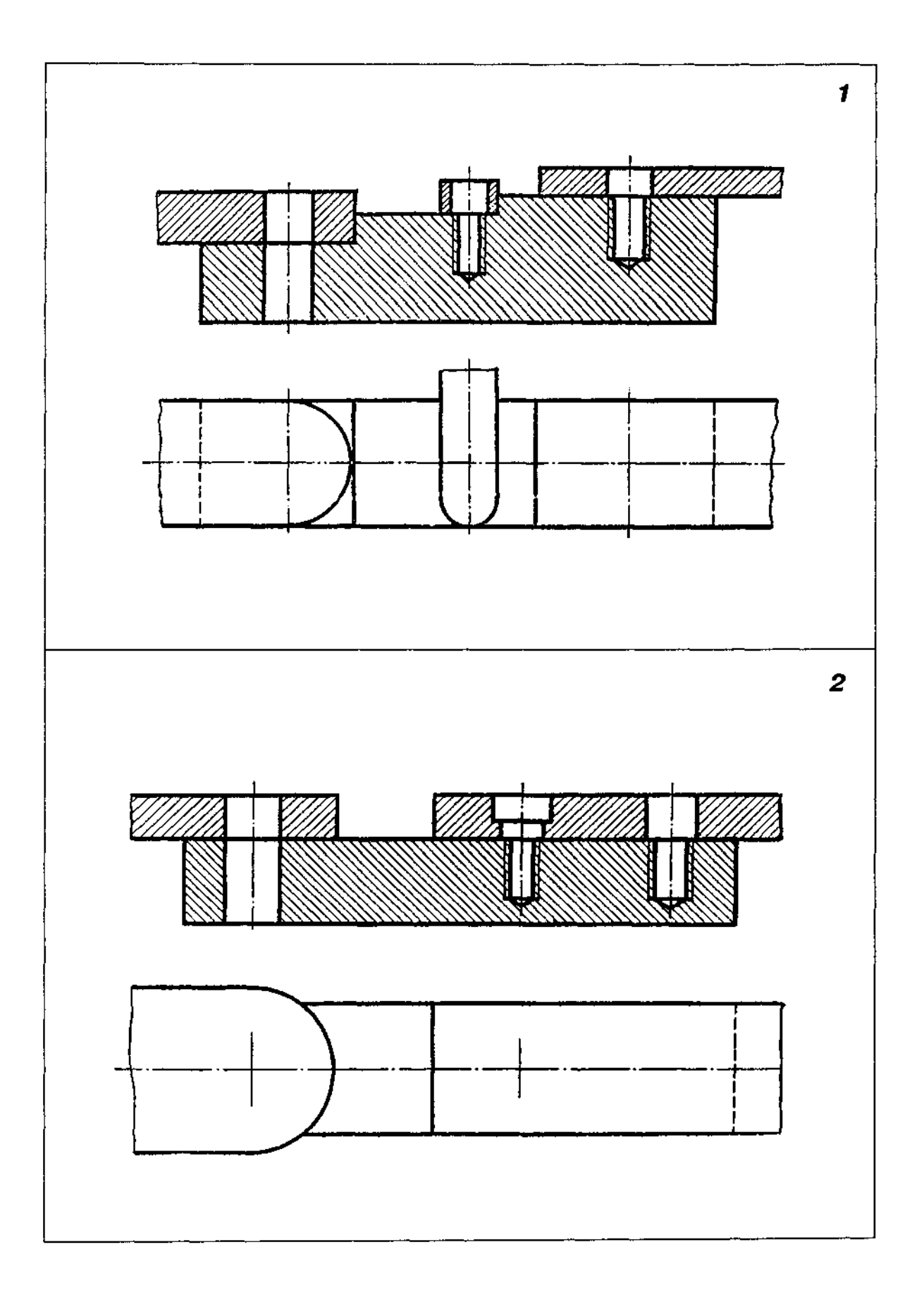

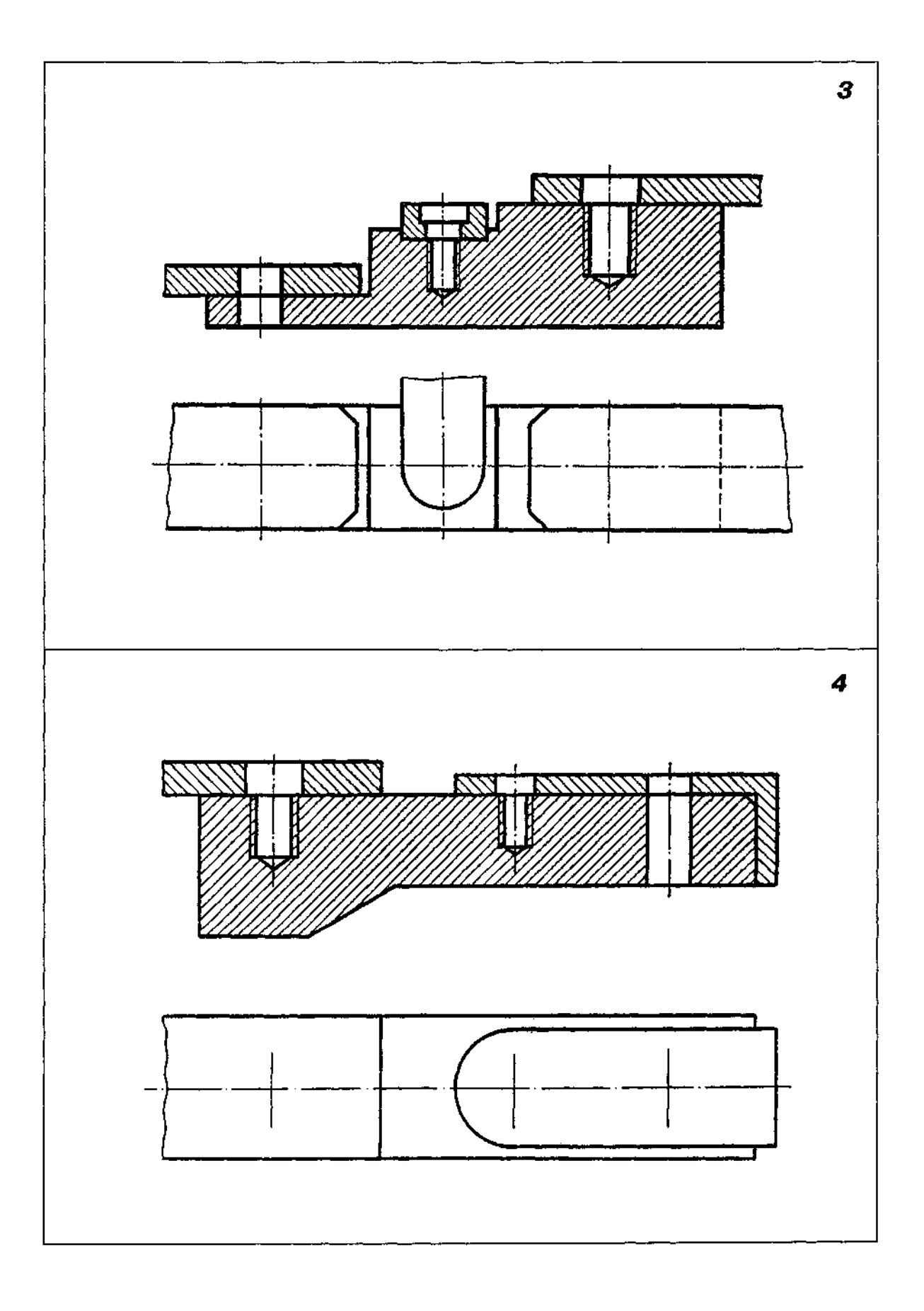

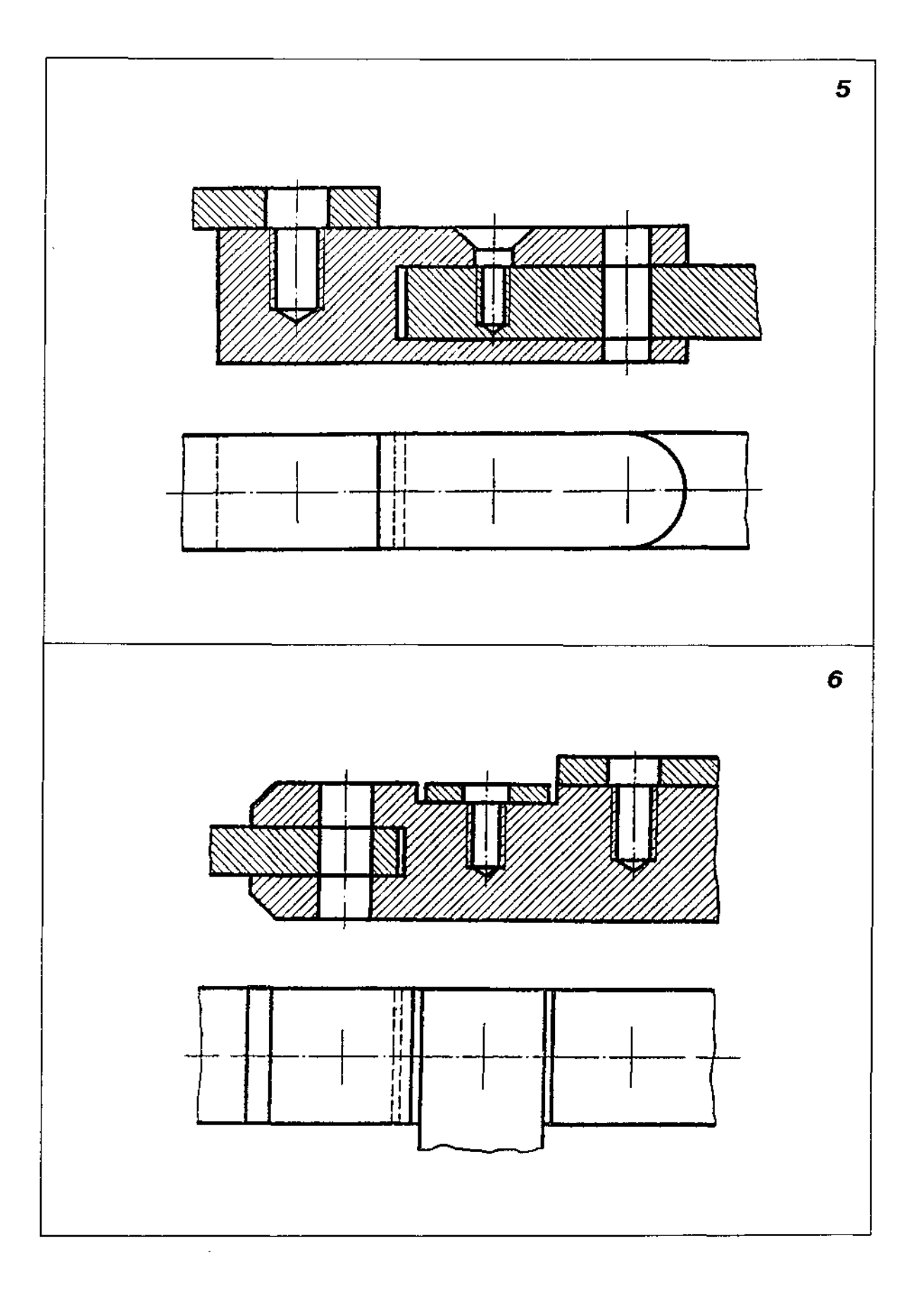

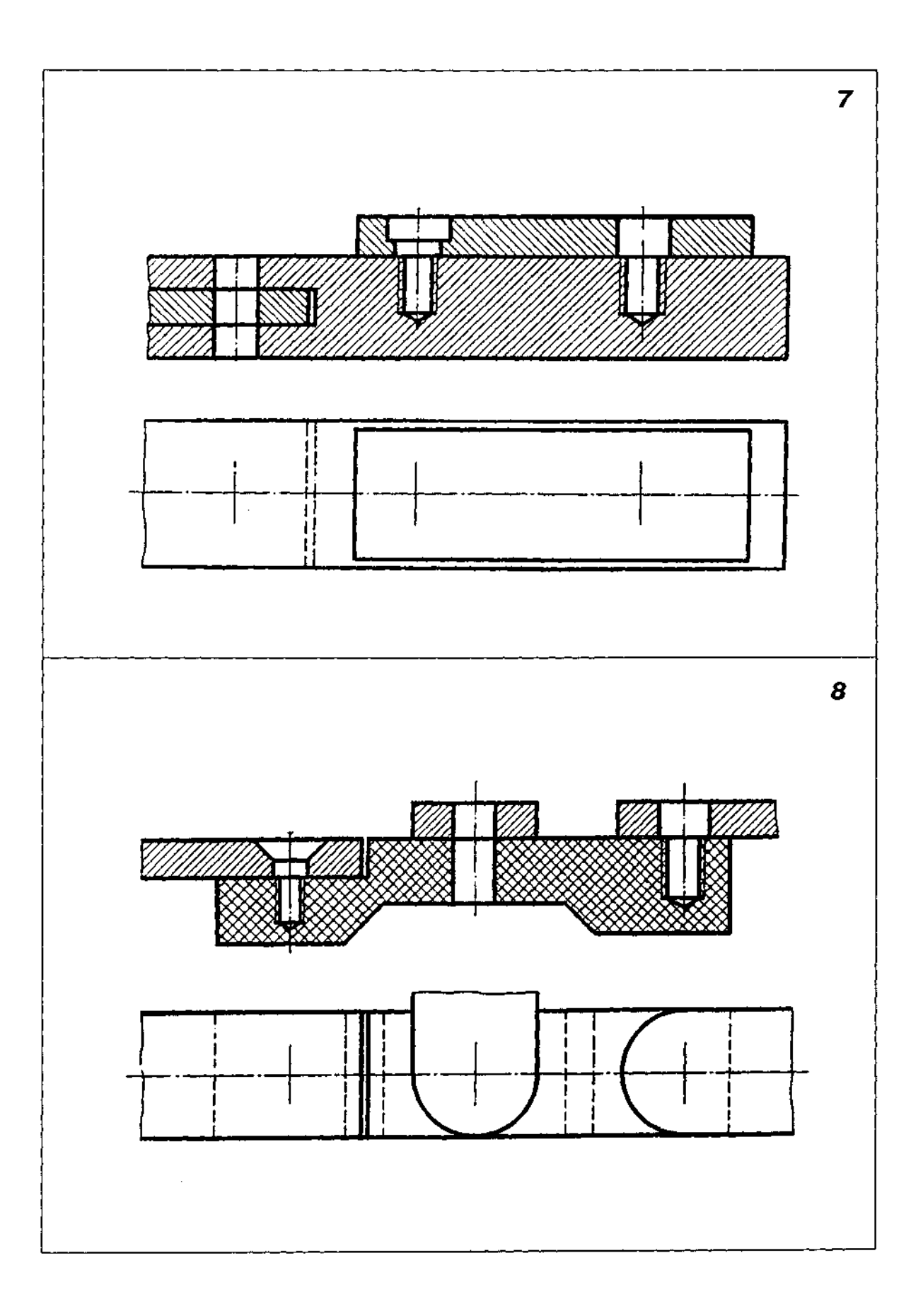

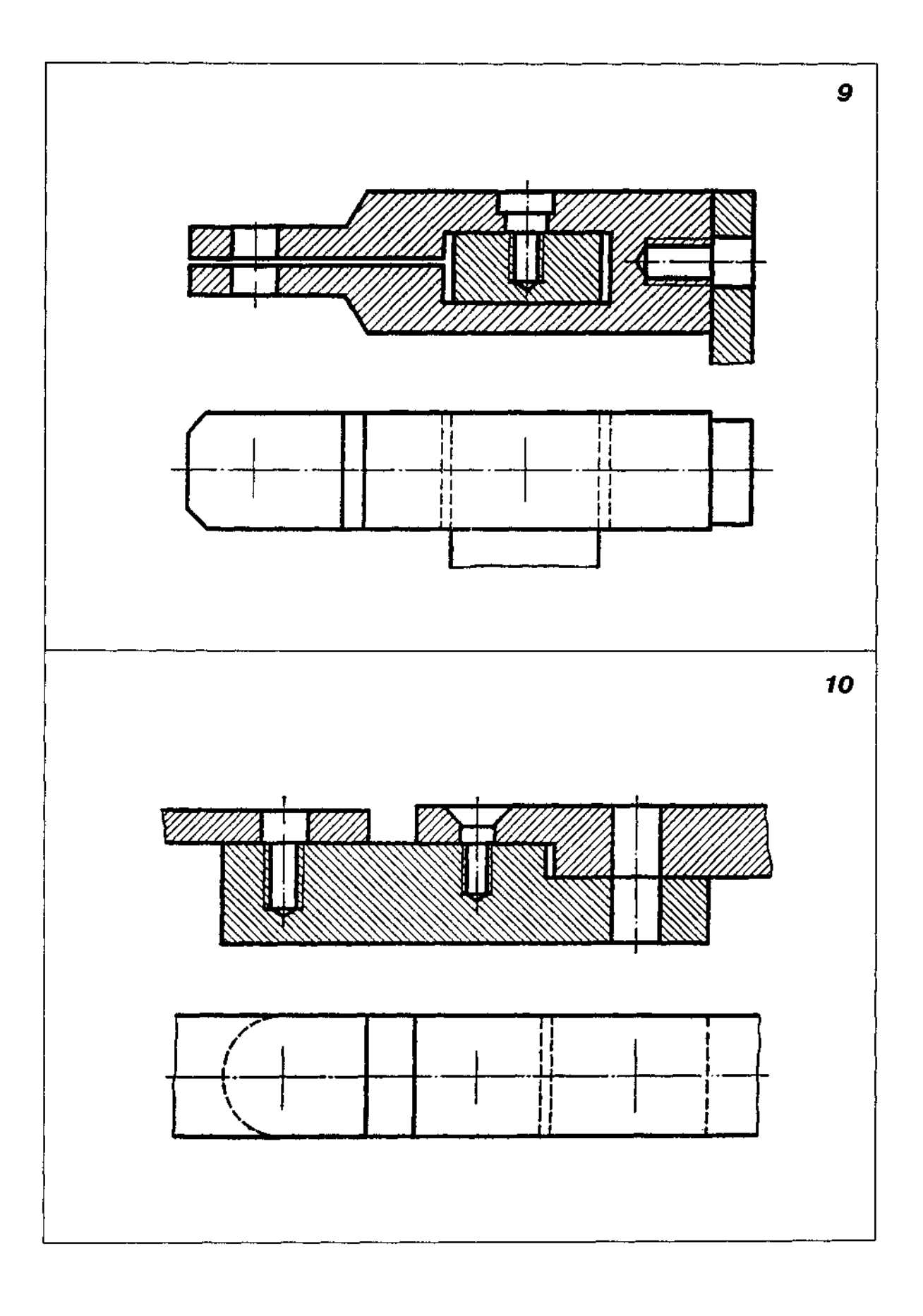

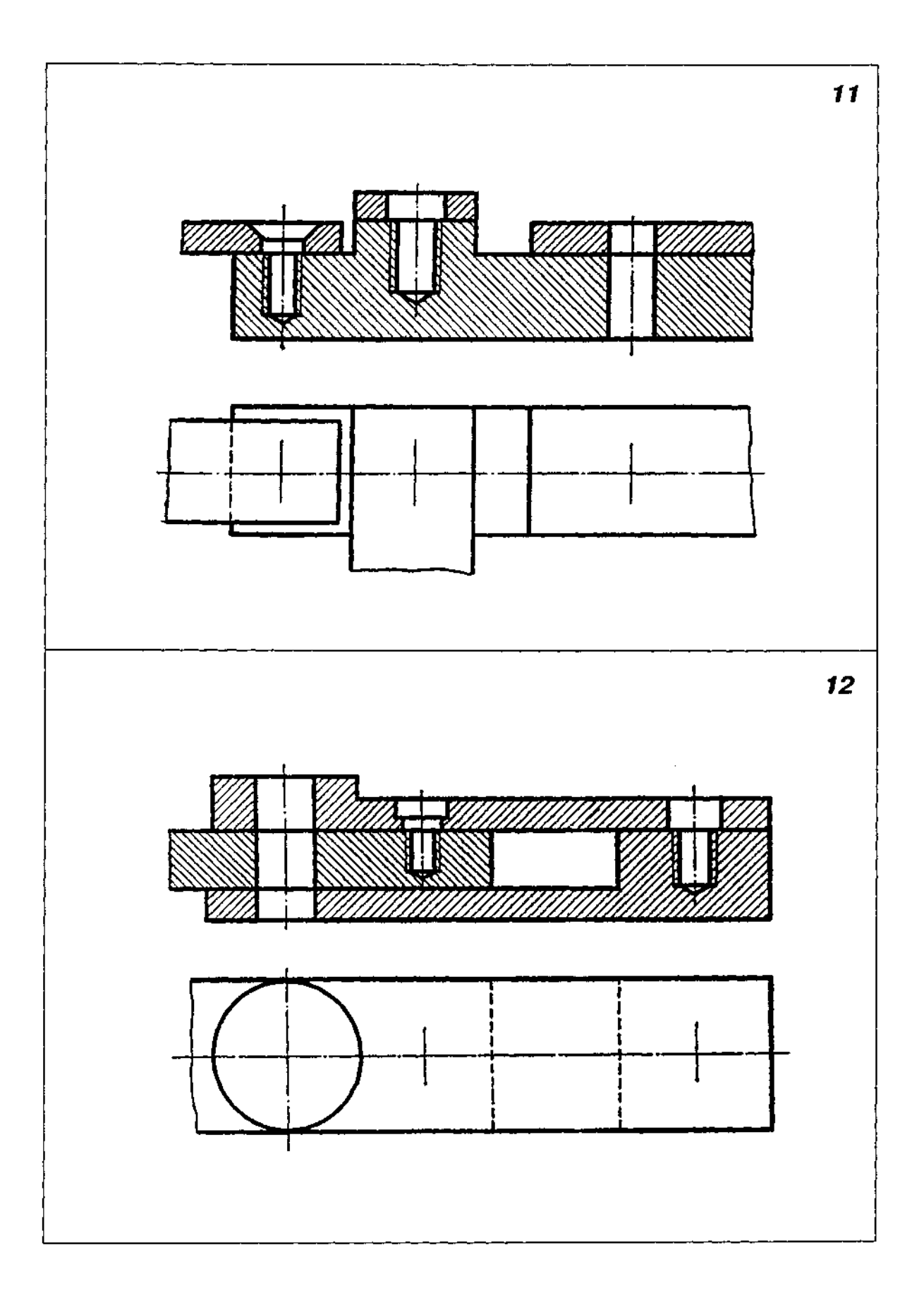

ДОДАТОК

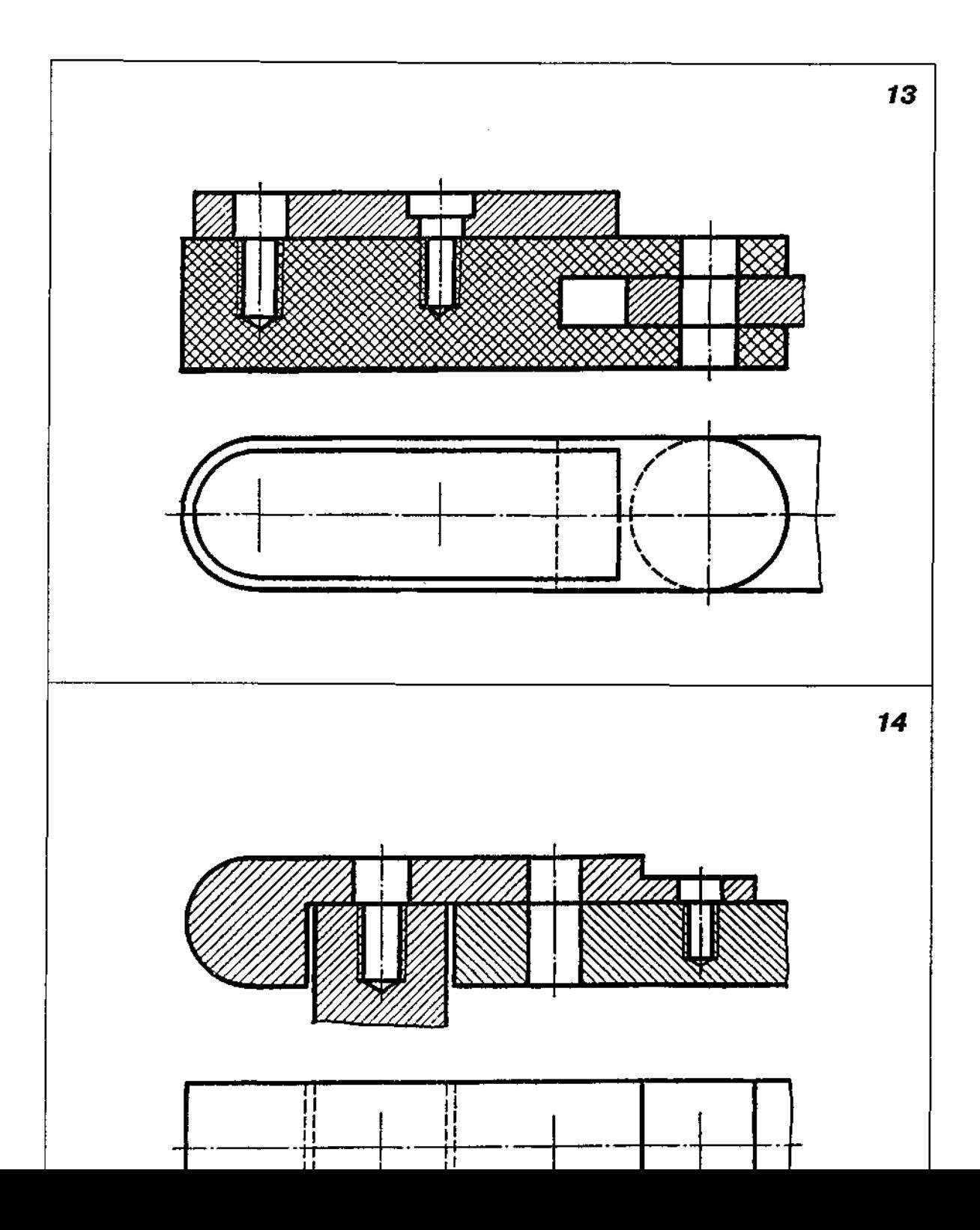

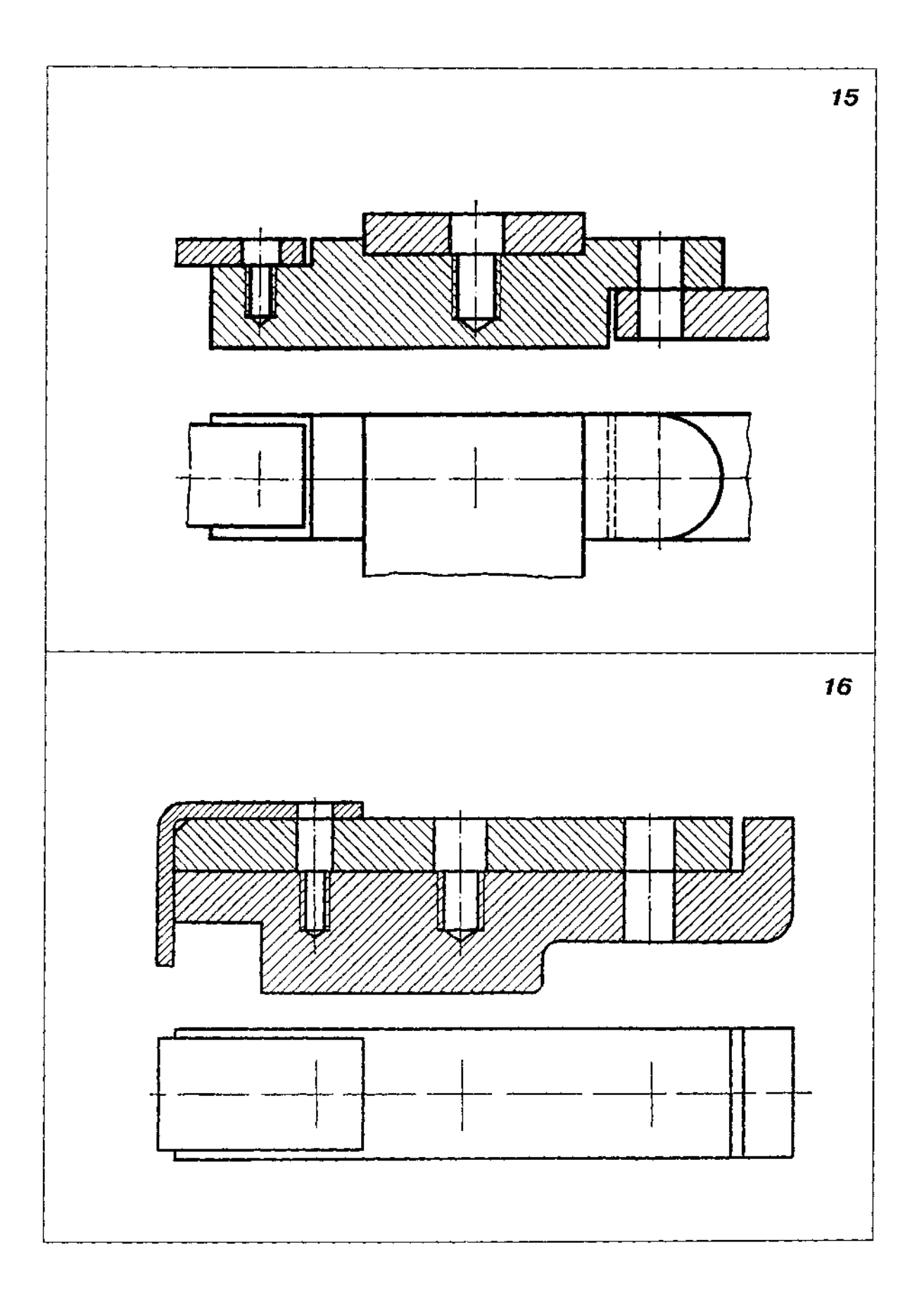

#### **28 393 - 6**

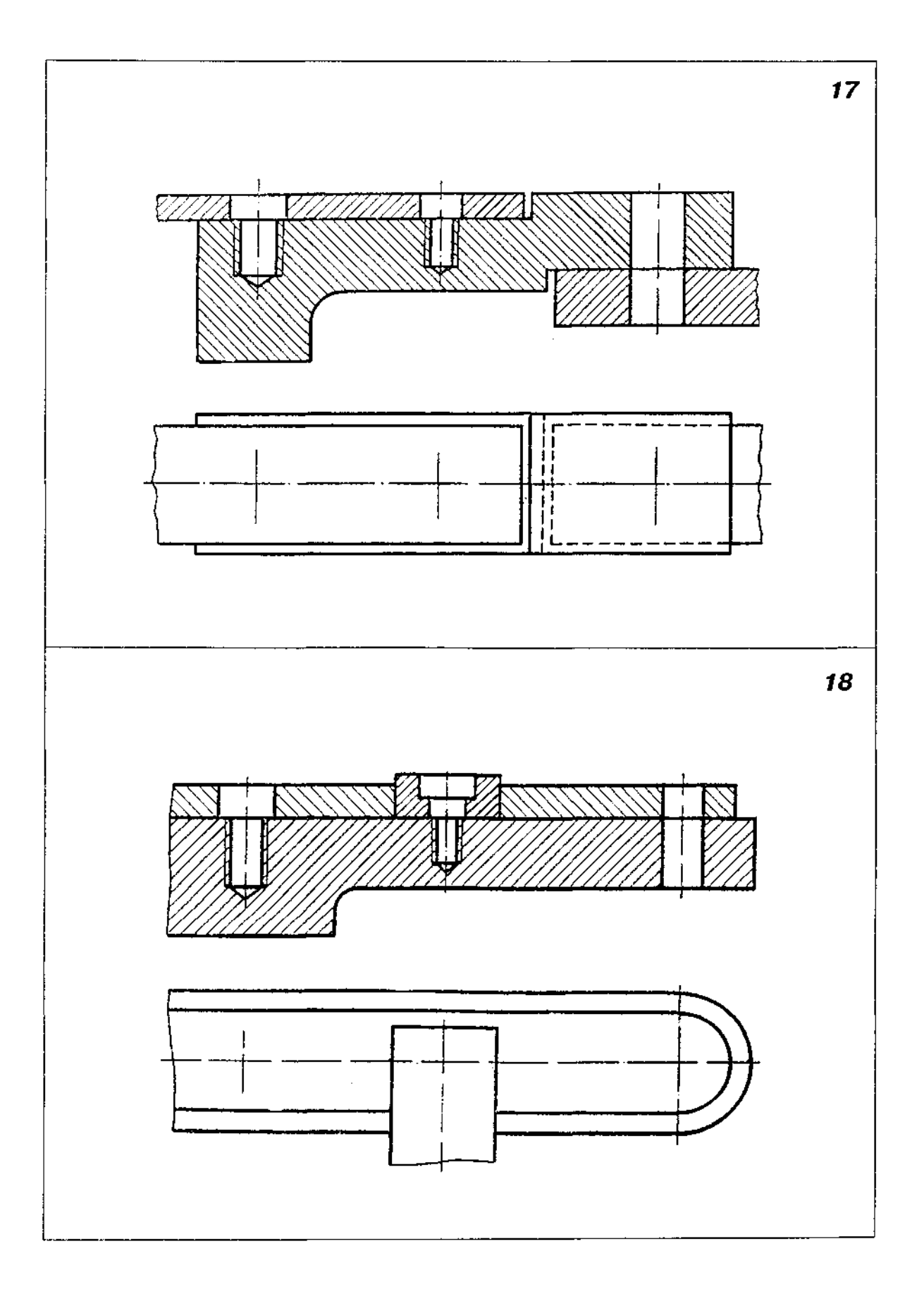

Закінчення табл. ДЗ8

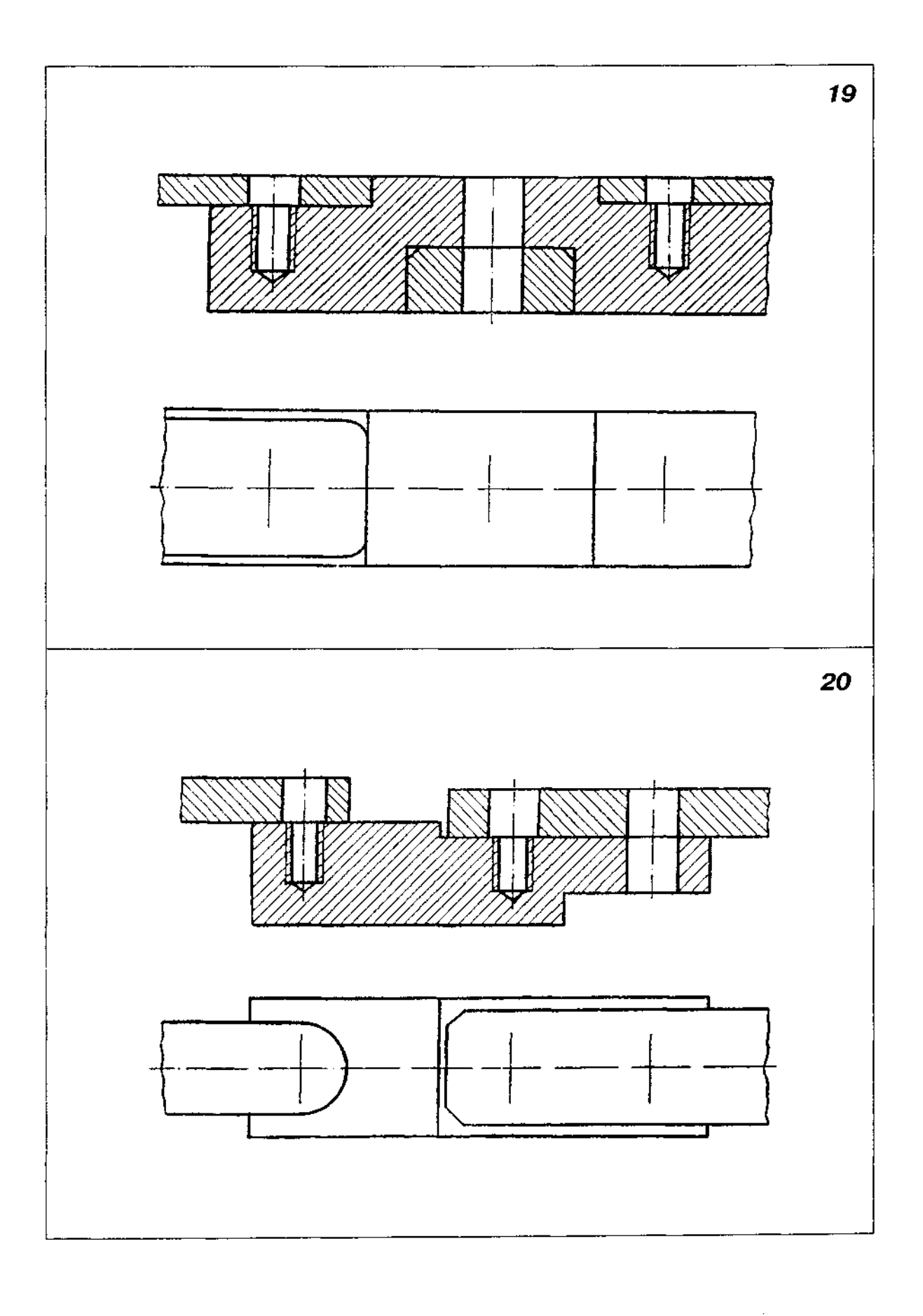
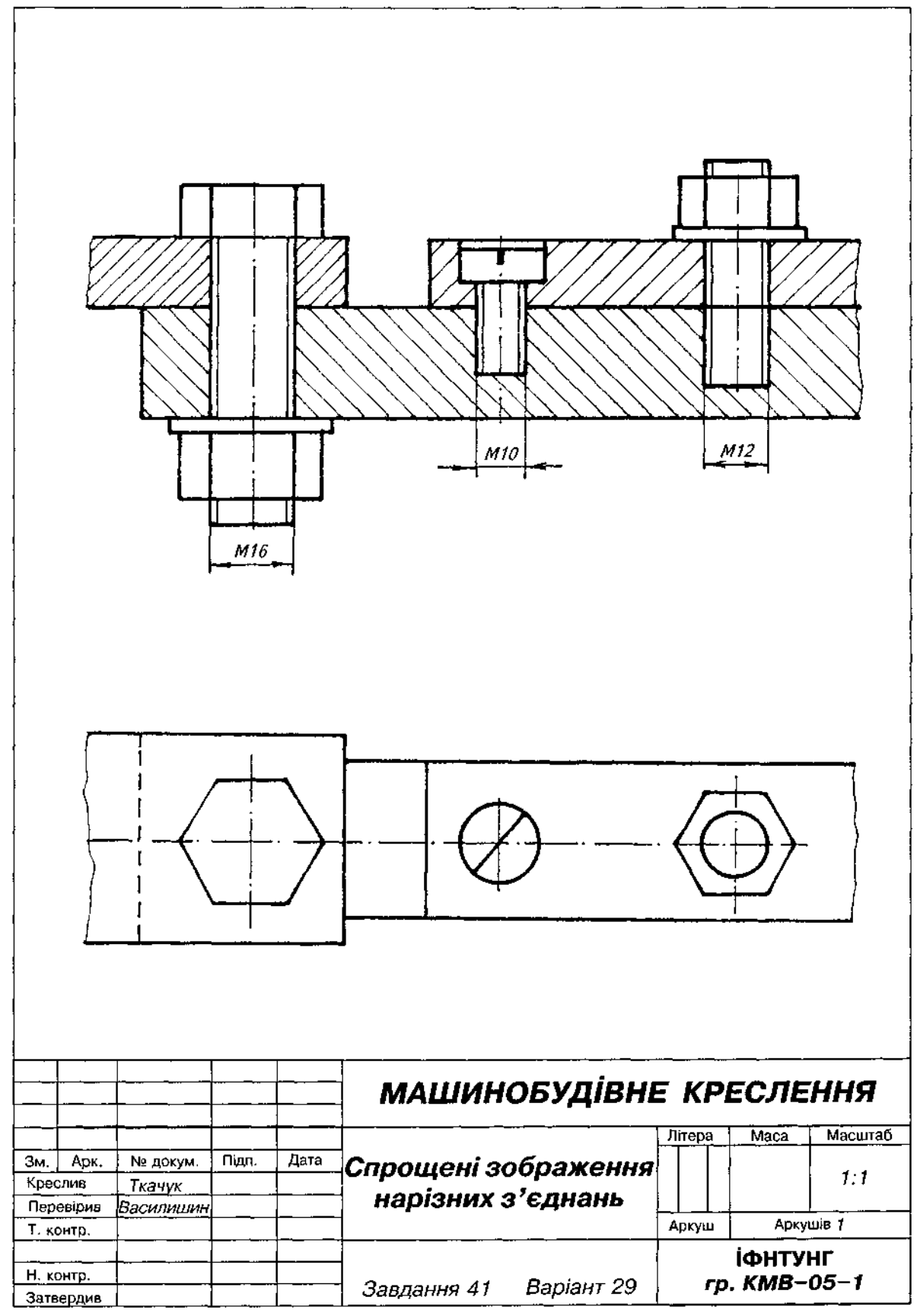

- 1. Зобразити деталь A, угвинчену в деталь *Б.*
- 2. Варіанти завдання взяти з табл. Д39.
- 3. Приклад виконання завдання подано на рис. Д54.

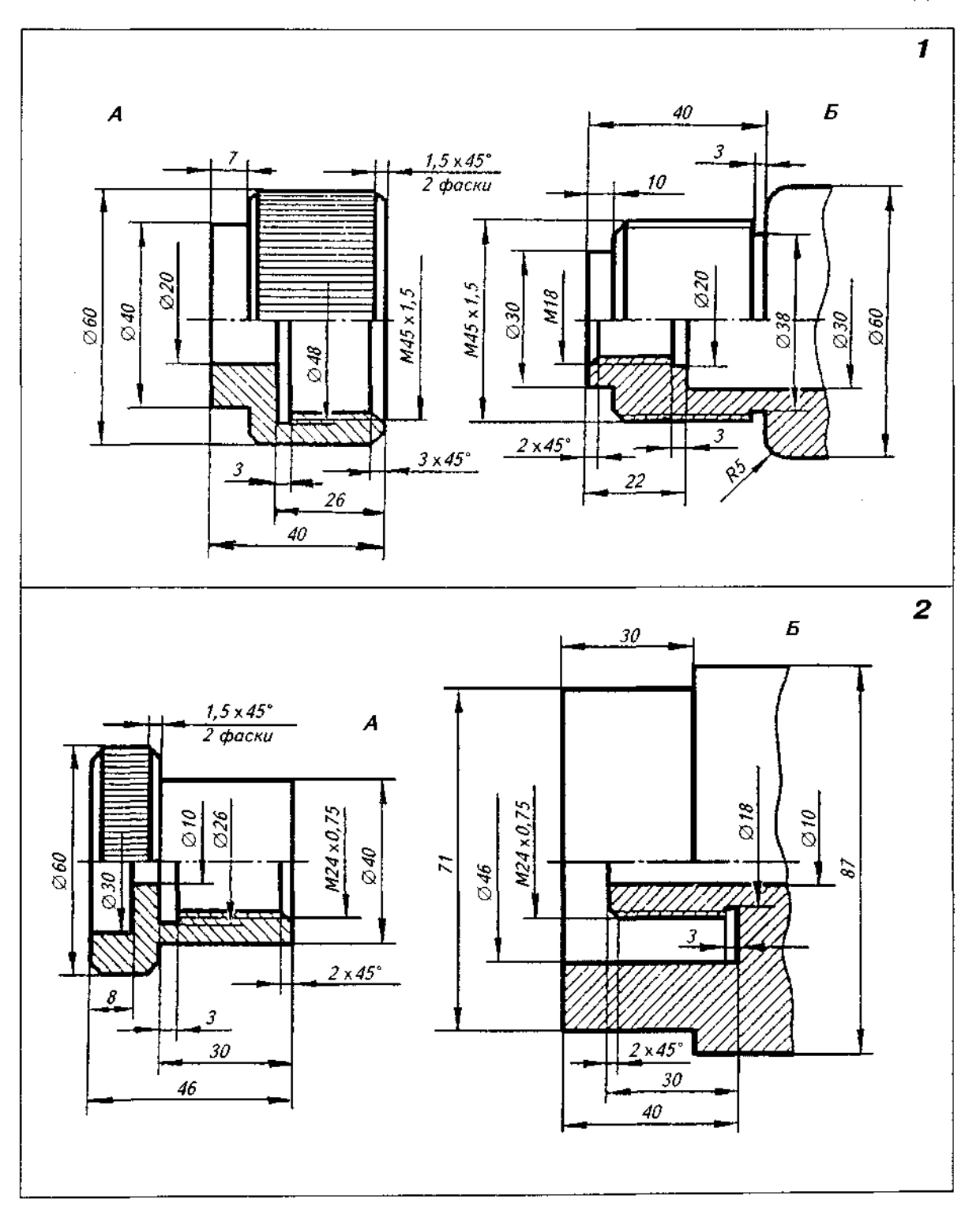

Таблиця Д39

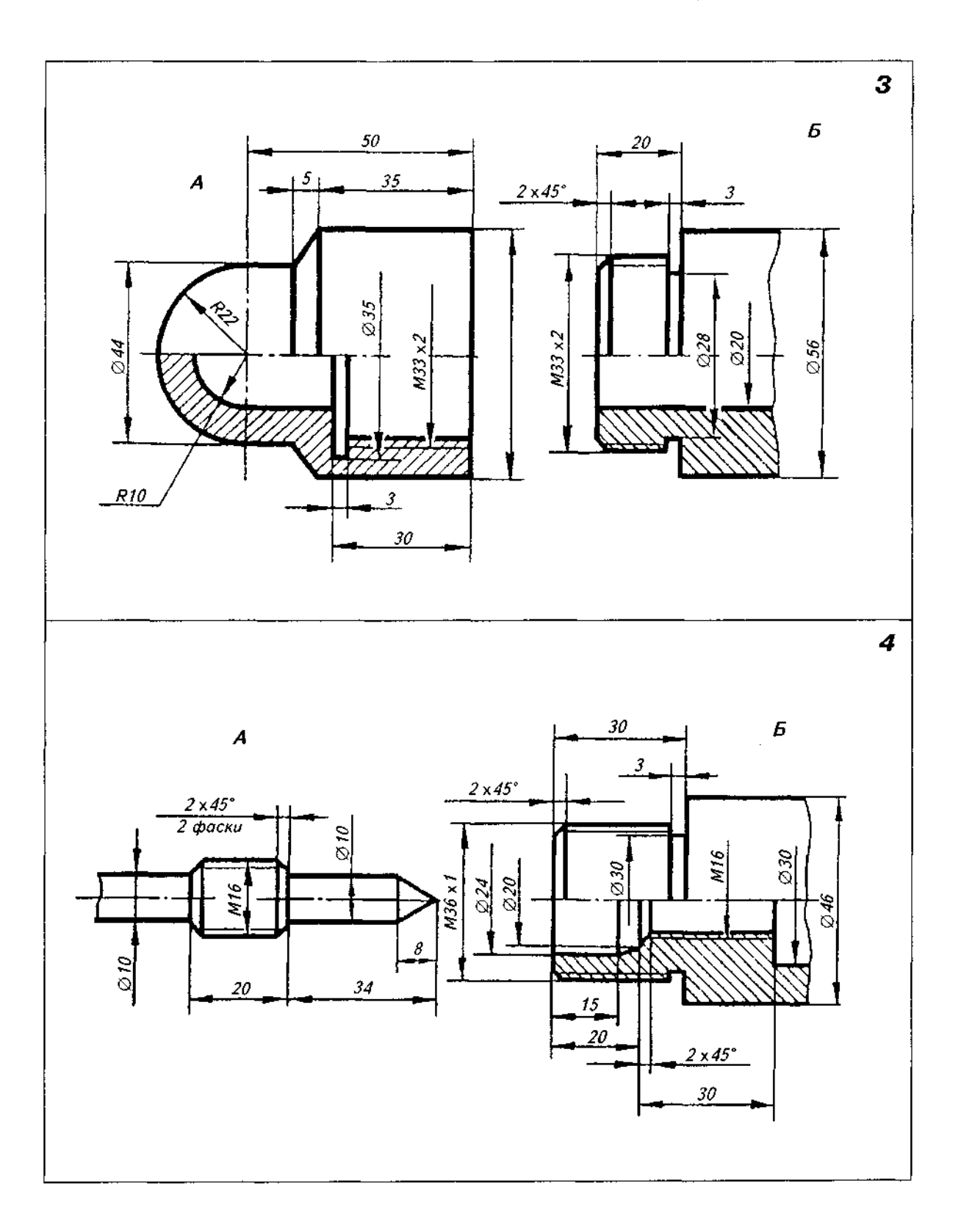

 $\mathcal{L}^{\mathcal{L}}$ 

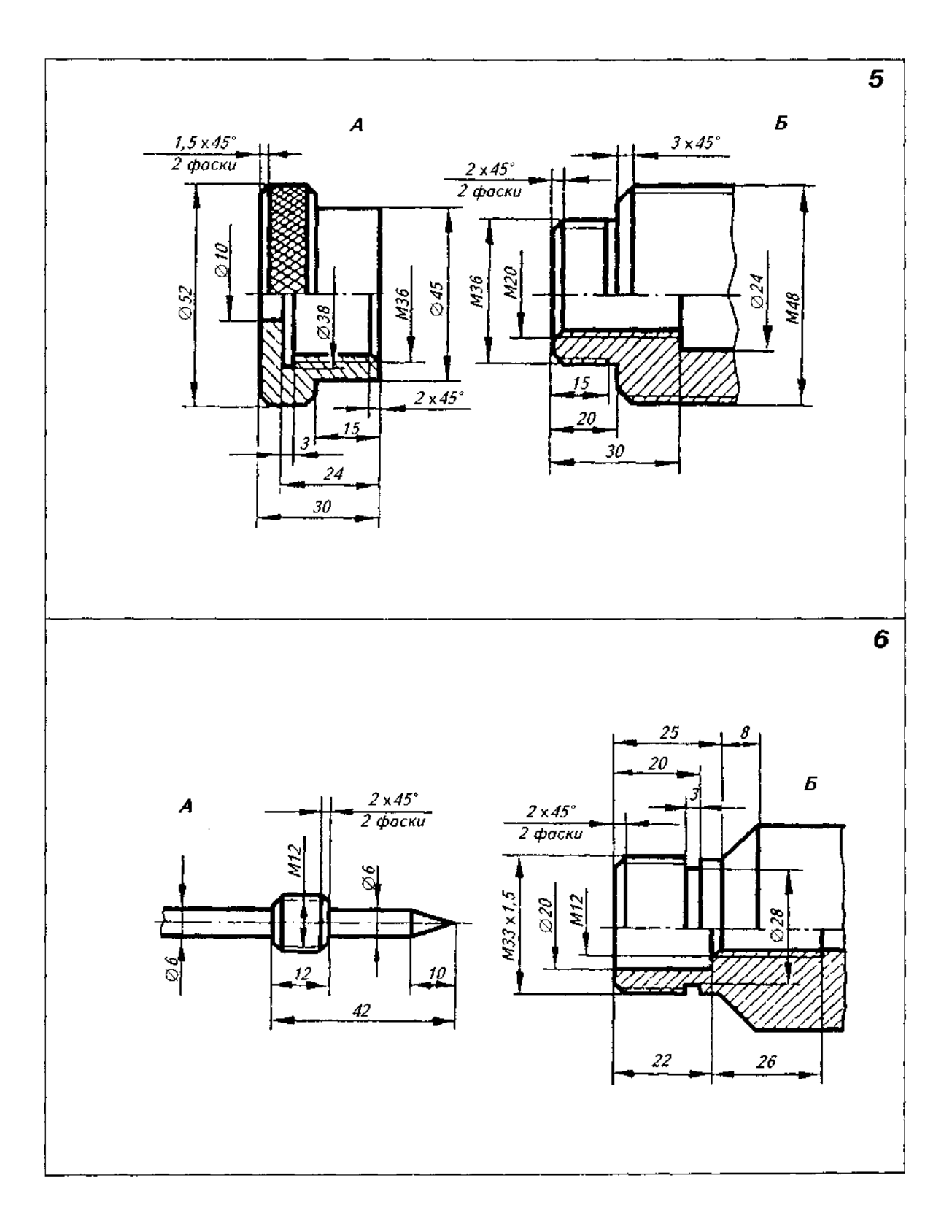

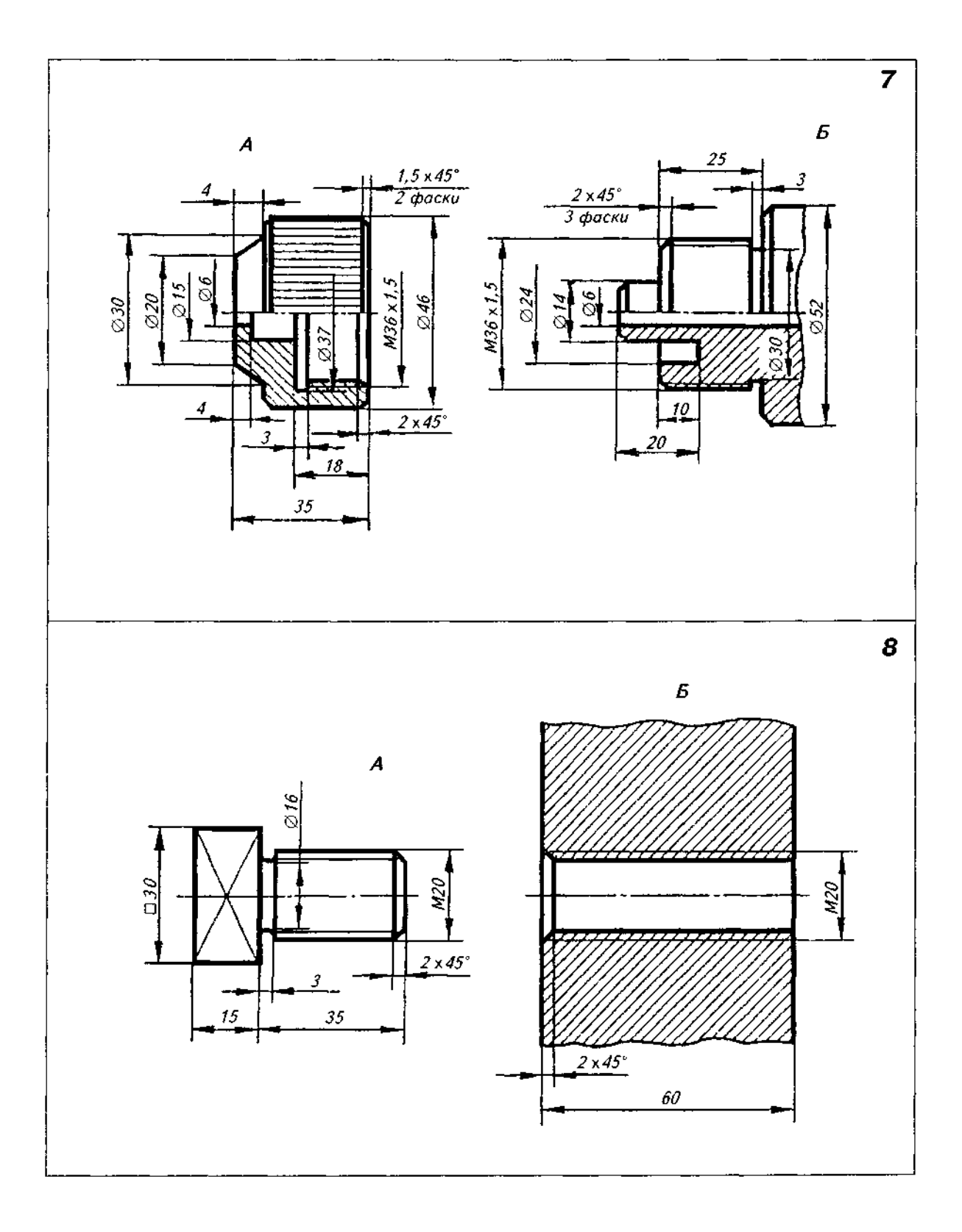

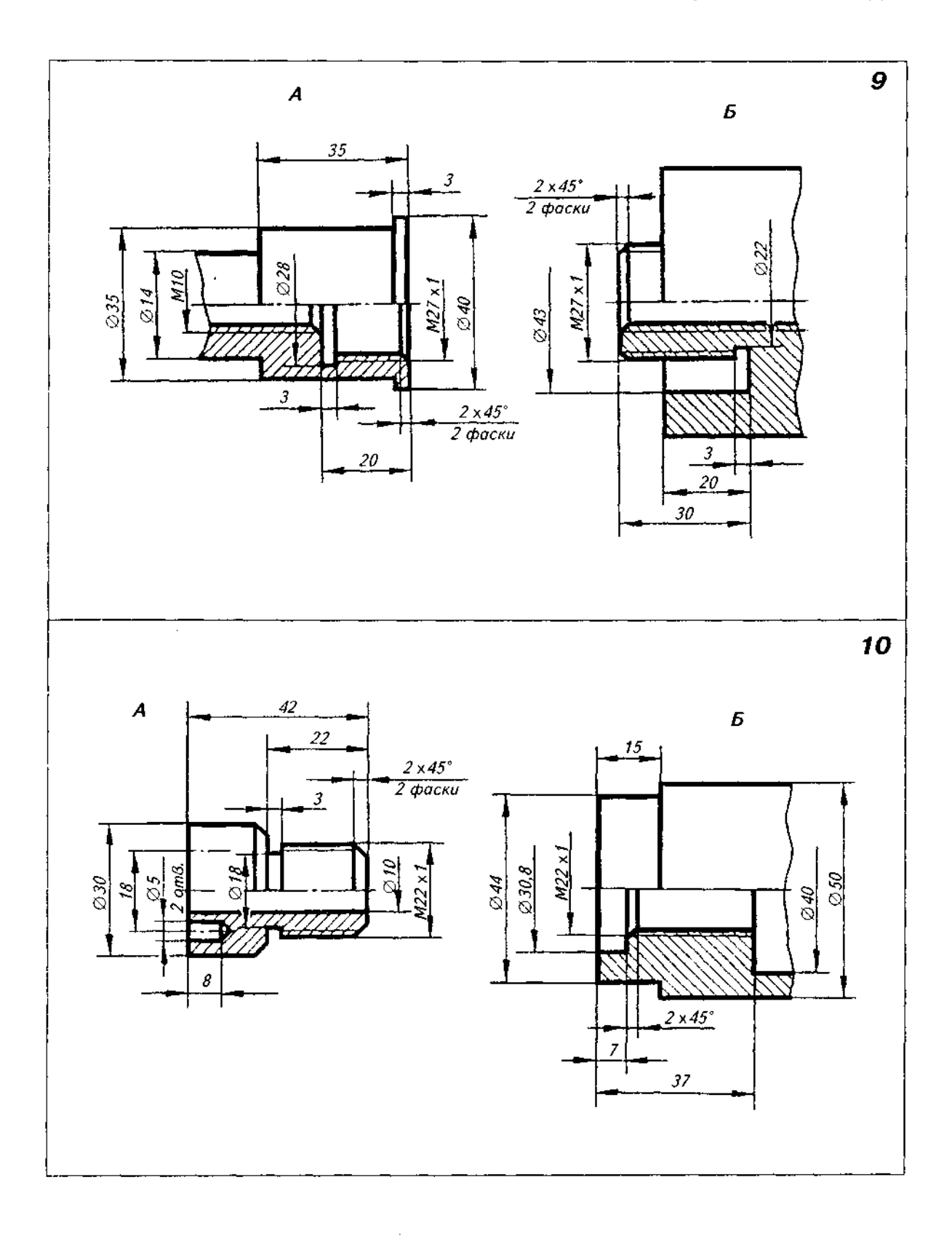

 $\sim$ 

 $\hat{\delta}_0$ 

 $\bar{\bar{z}}$ 

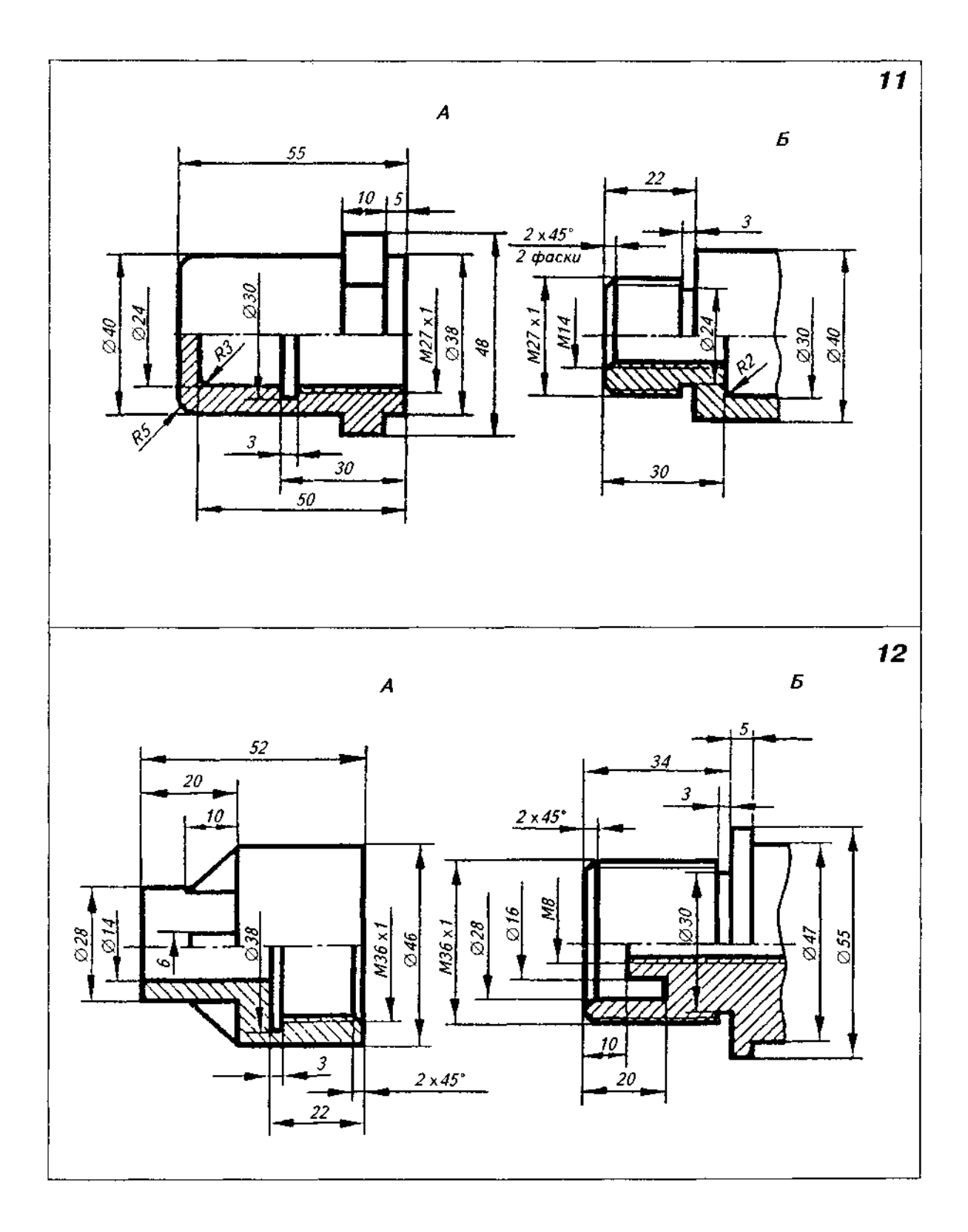

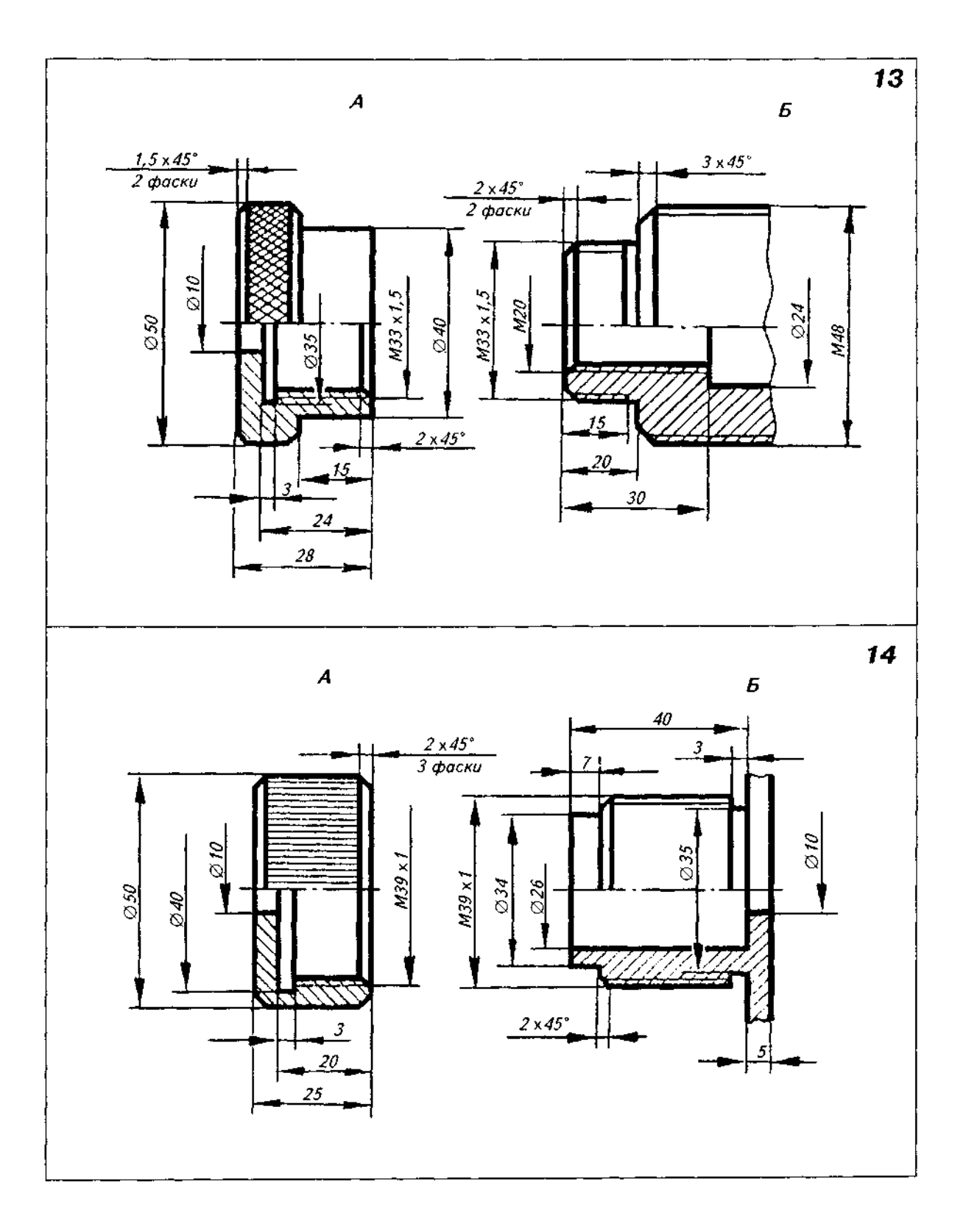

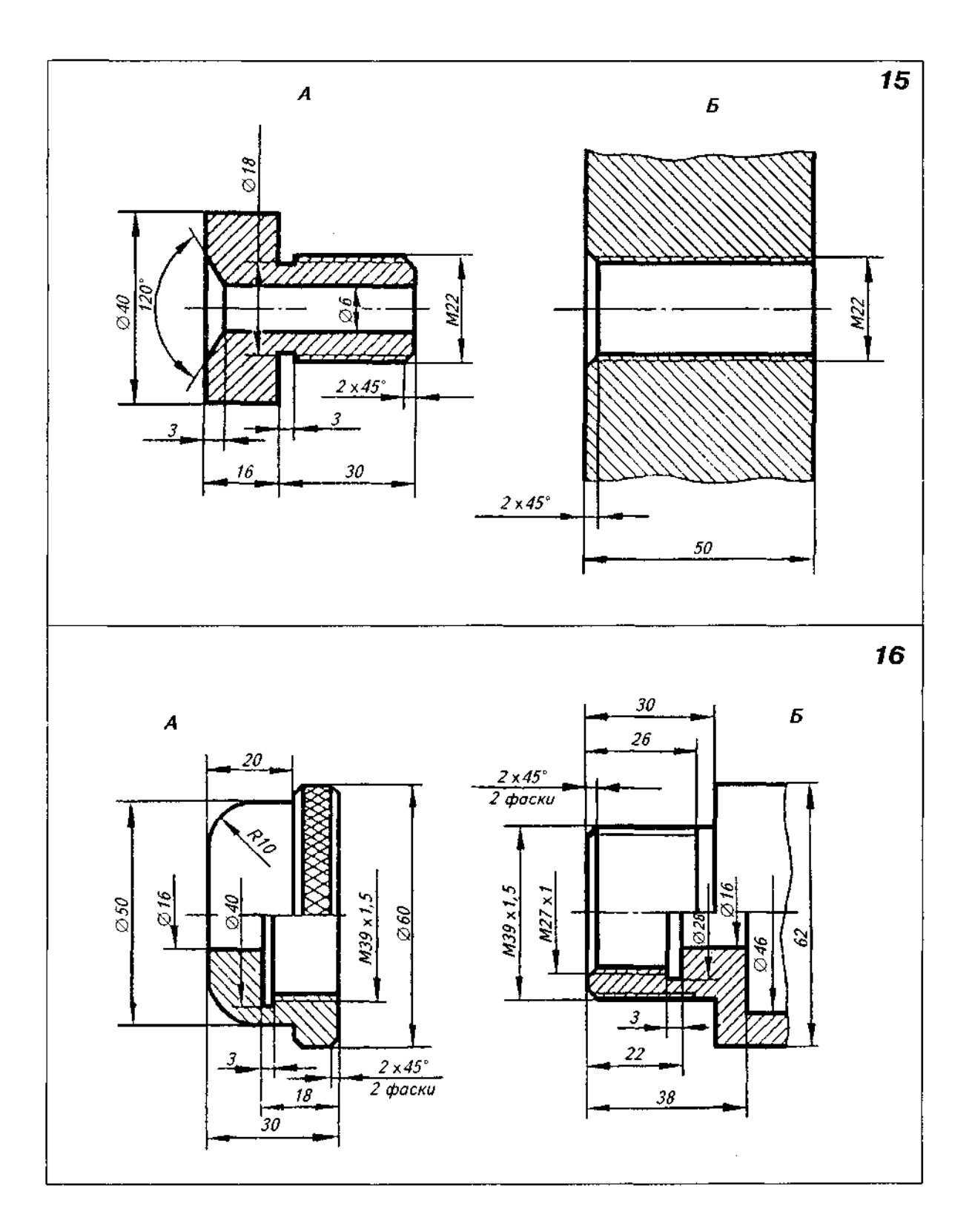

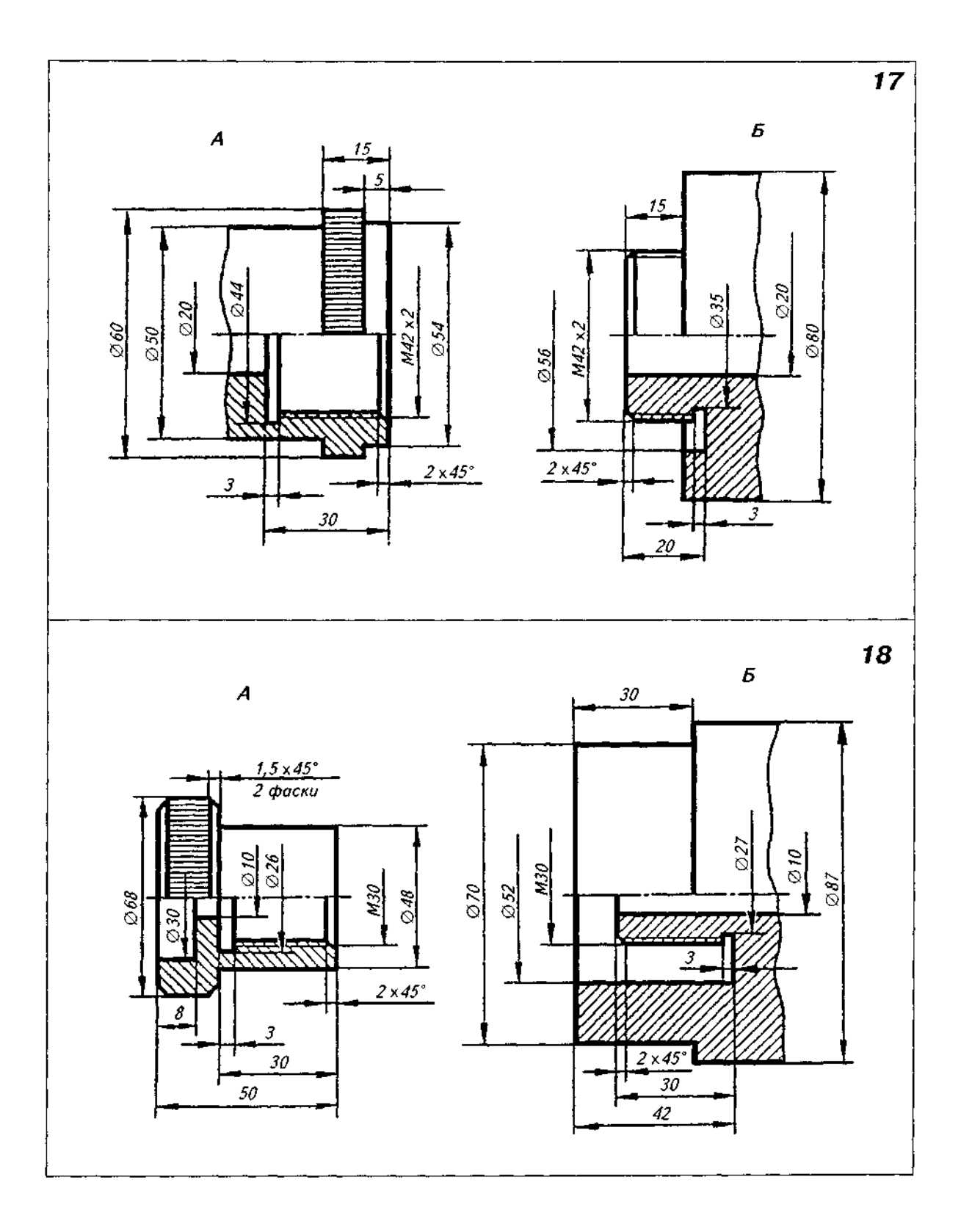

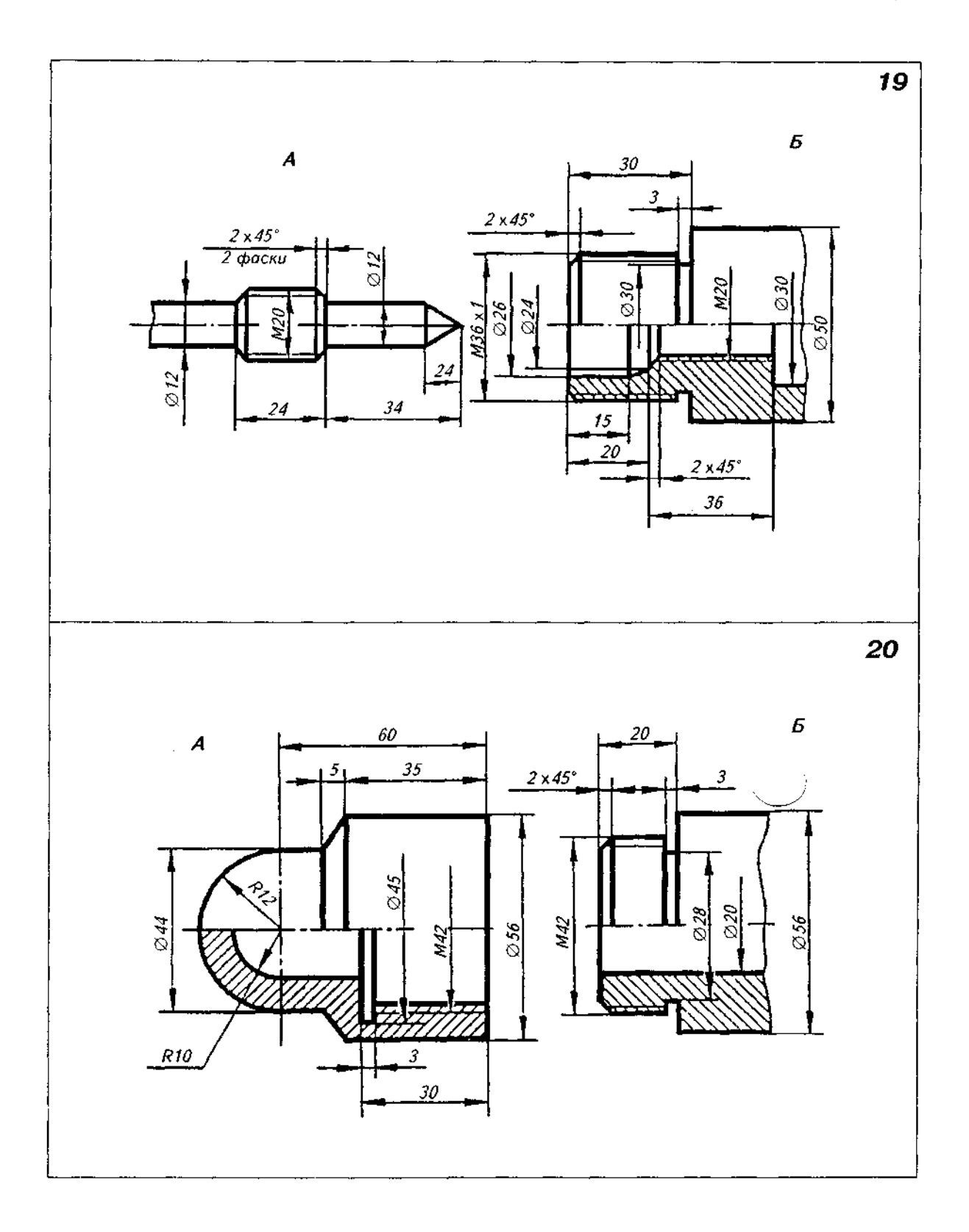

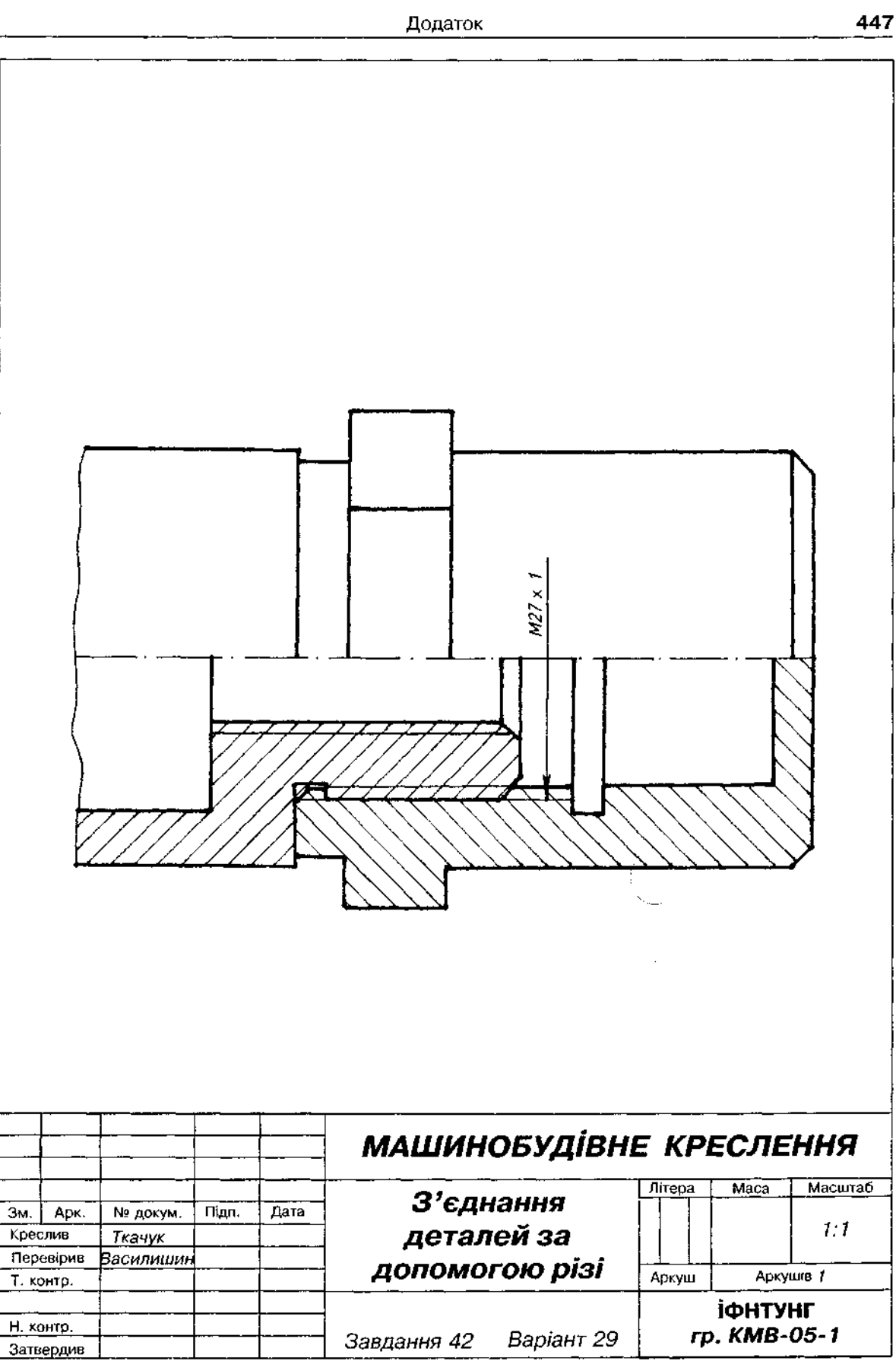

- 1. За наочним зображенням виконати робоче креслення деталі:
	- а) визначити потрібну кількість виглядів;
	- б) вибрати головний вигляд;
	- в) виконати корисні розрізи або перерізи;
	- г) нанести розміри та шорсткість поверхонь.
- 2. Масштаб креслення обрати самостійно.
- 3. Вихідні дані для виконання завдання взяти згідно з варіантом з табл. Д40 та Д41.

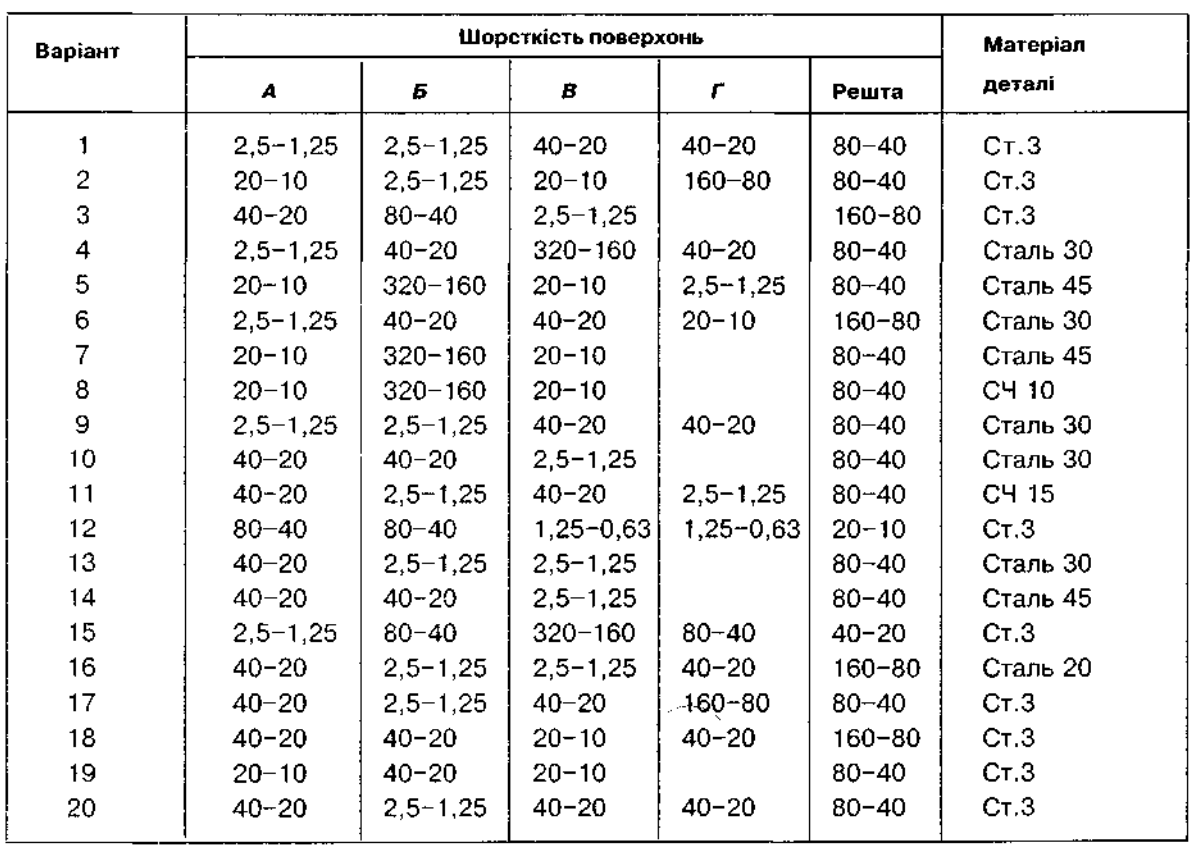

Таблиця Д40

Таблиця Д41

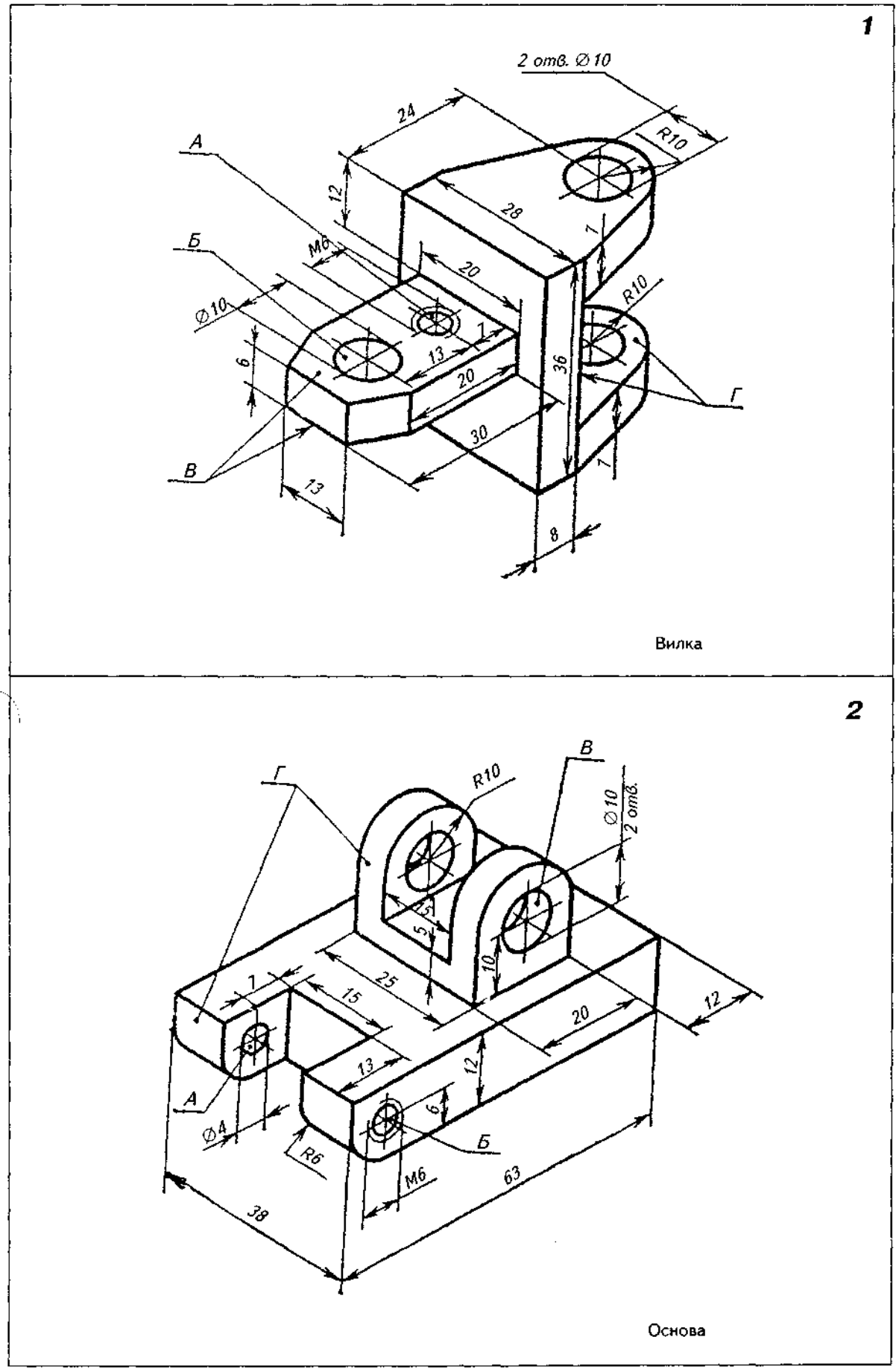

# 449

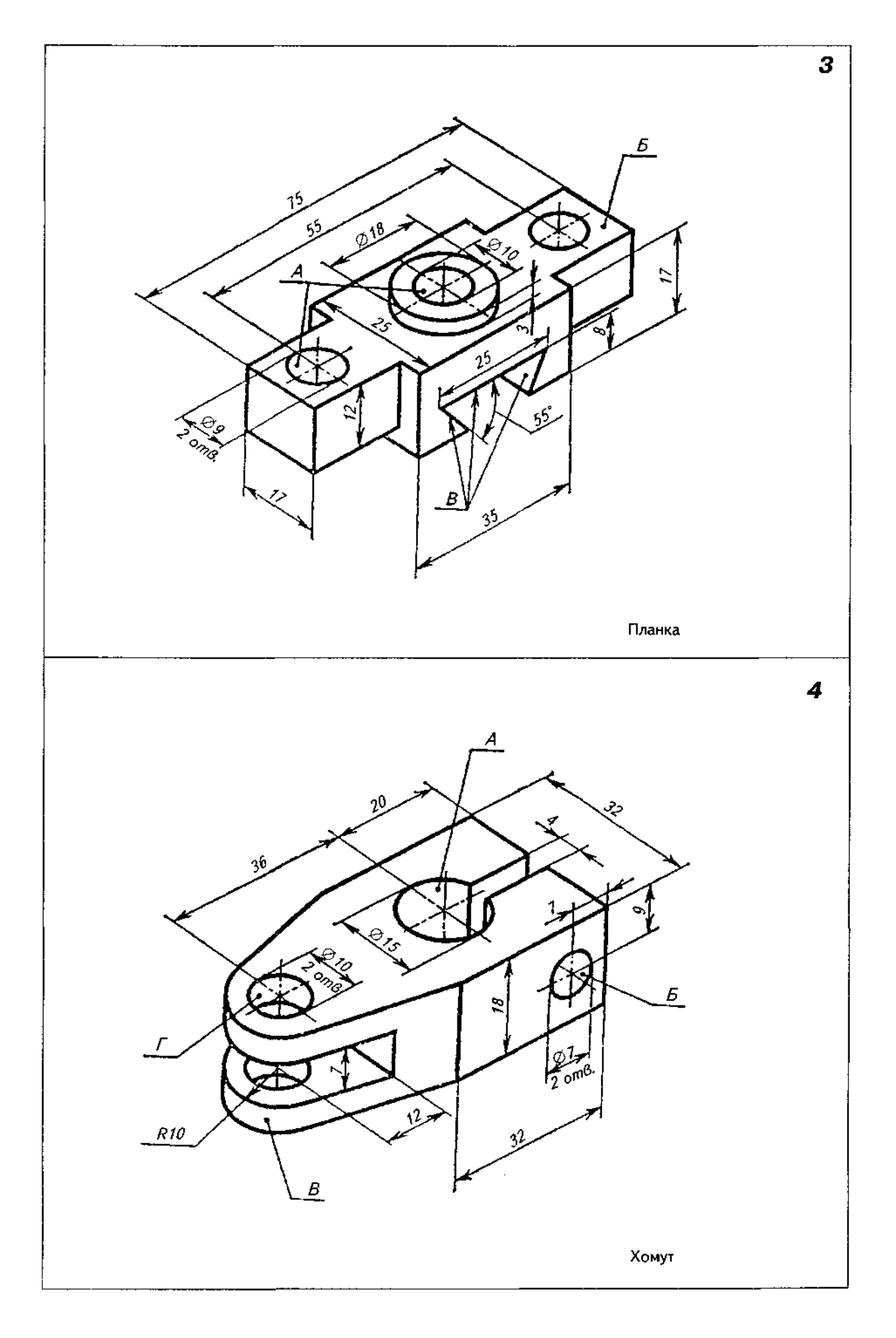

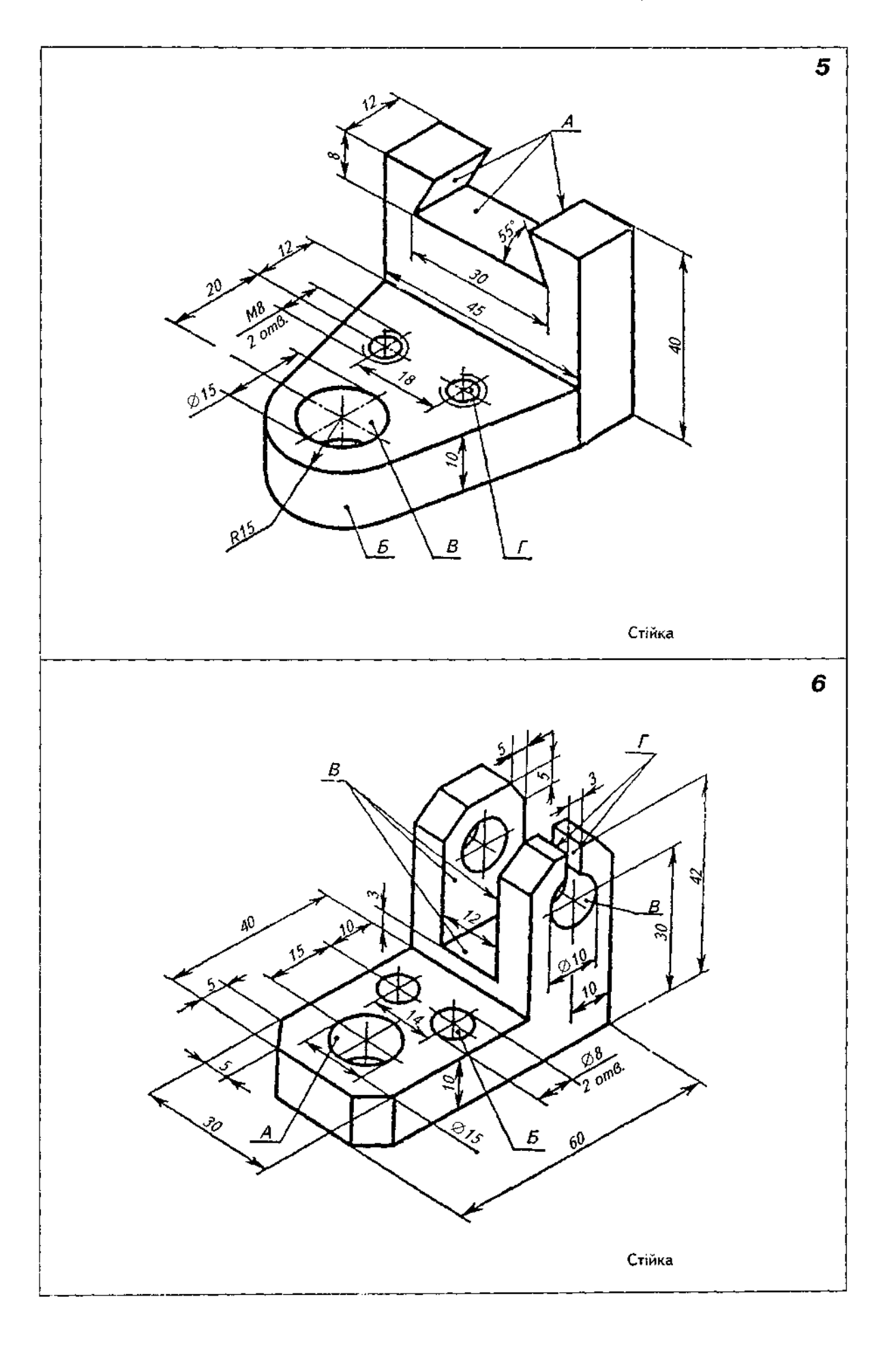

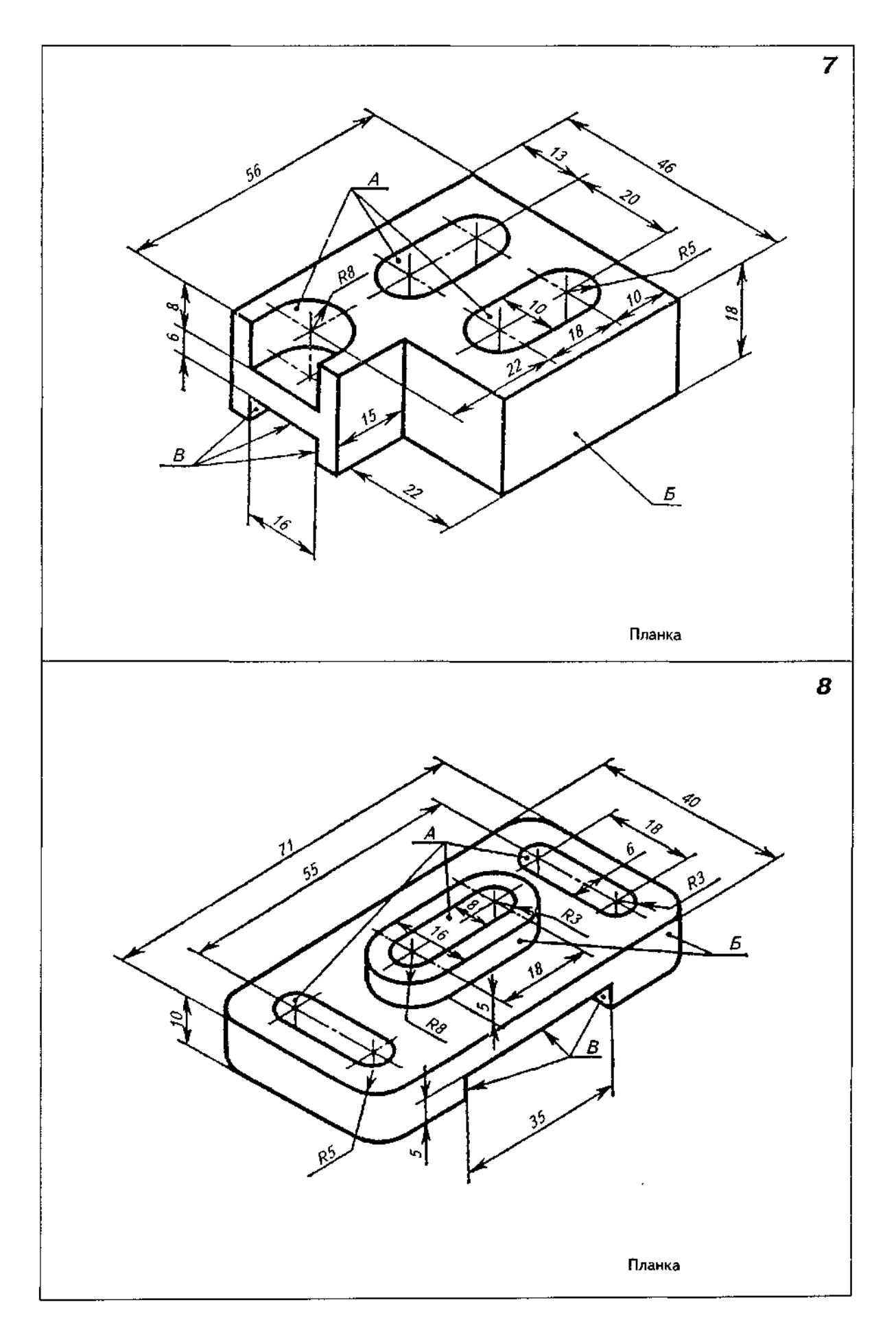

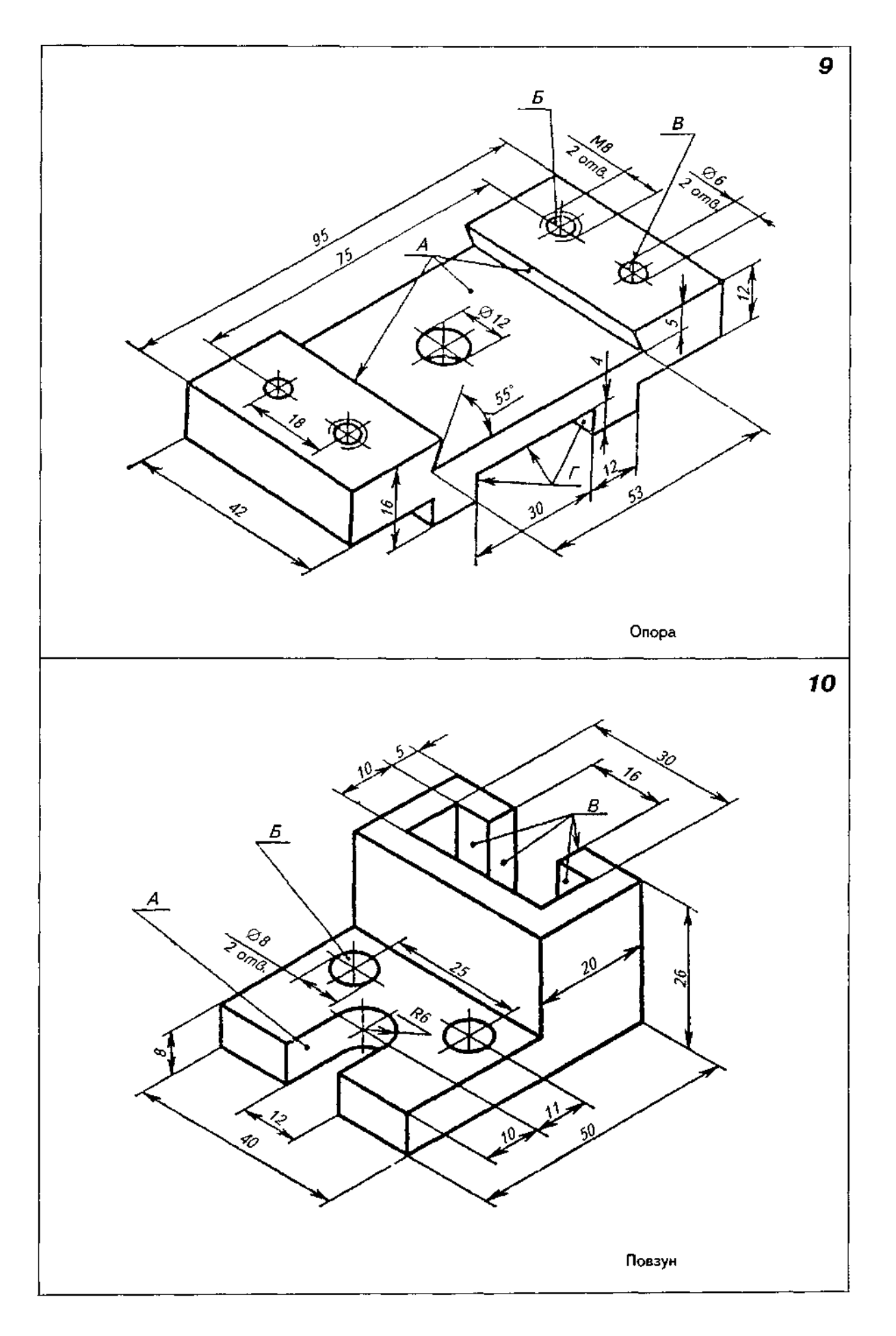

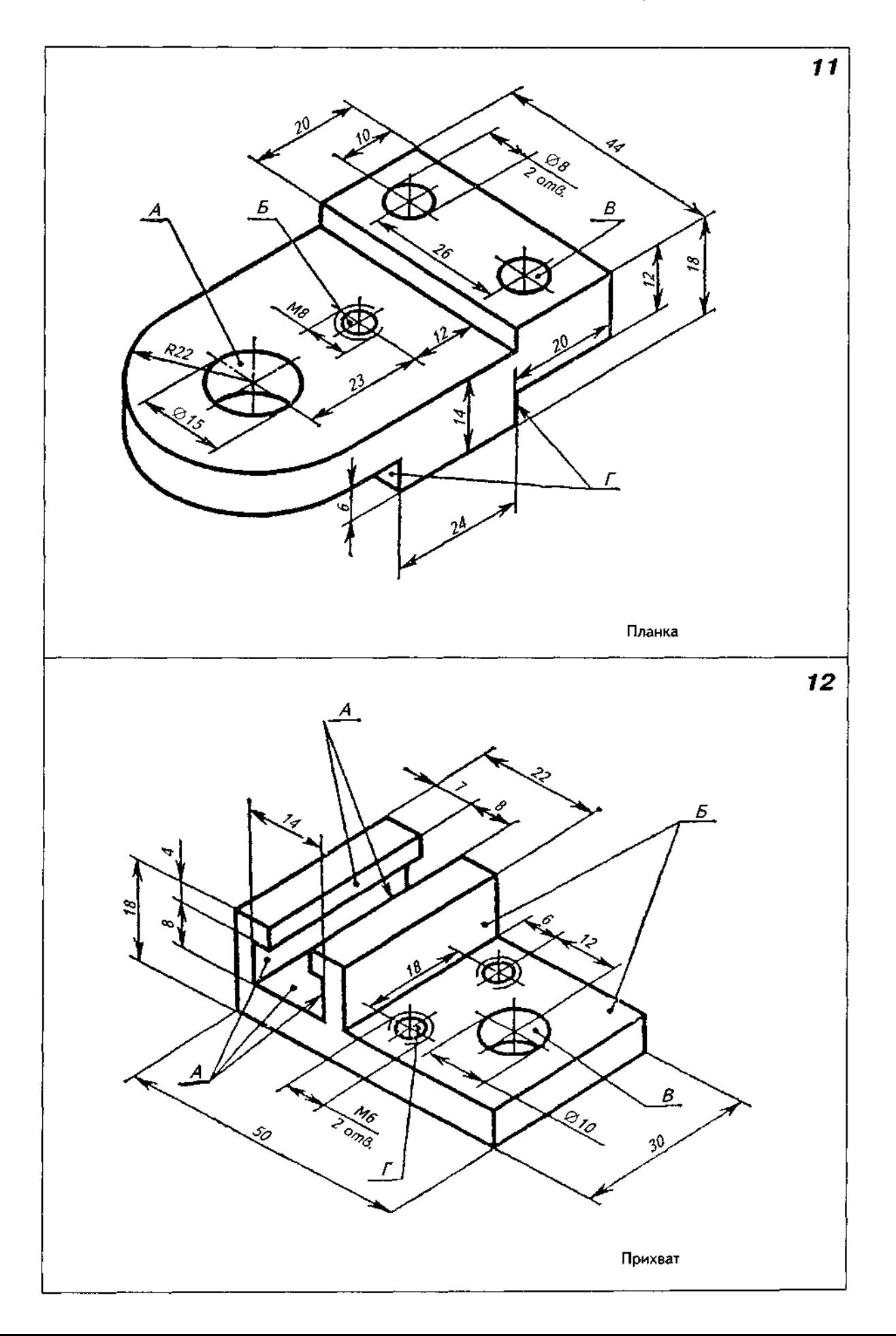

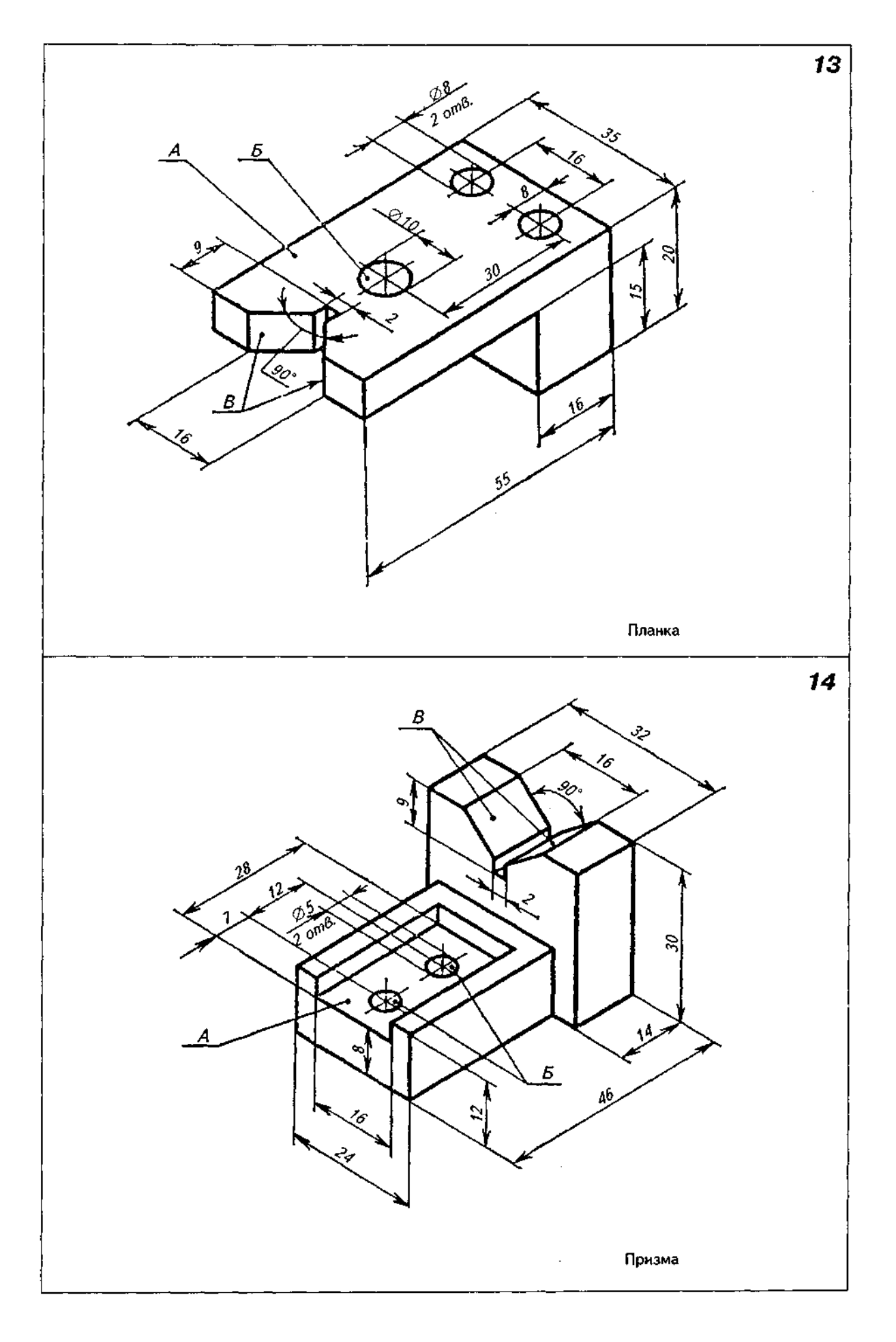

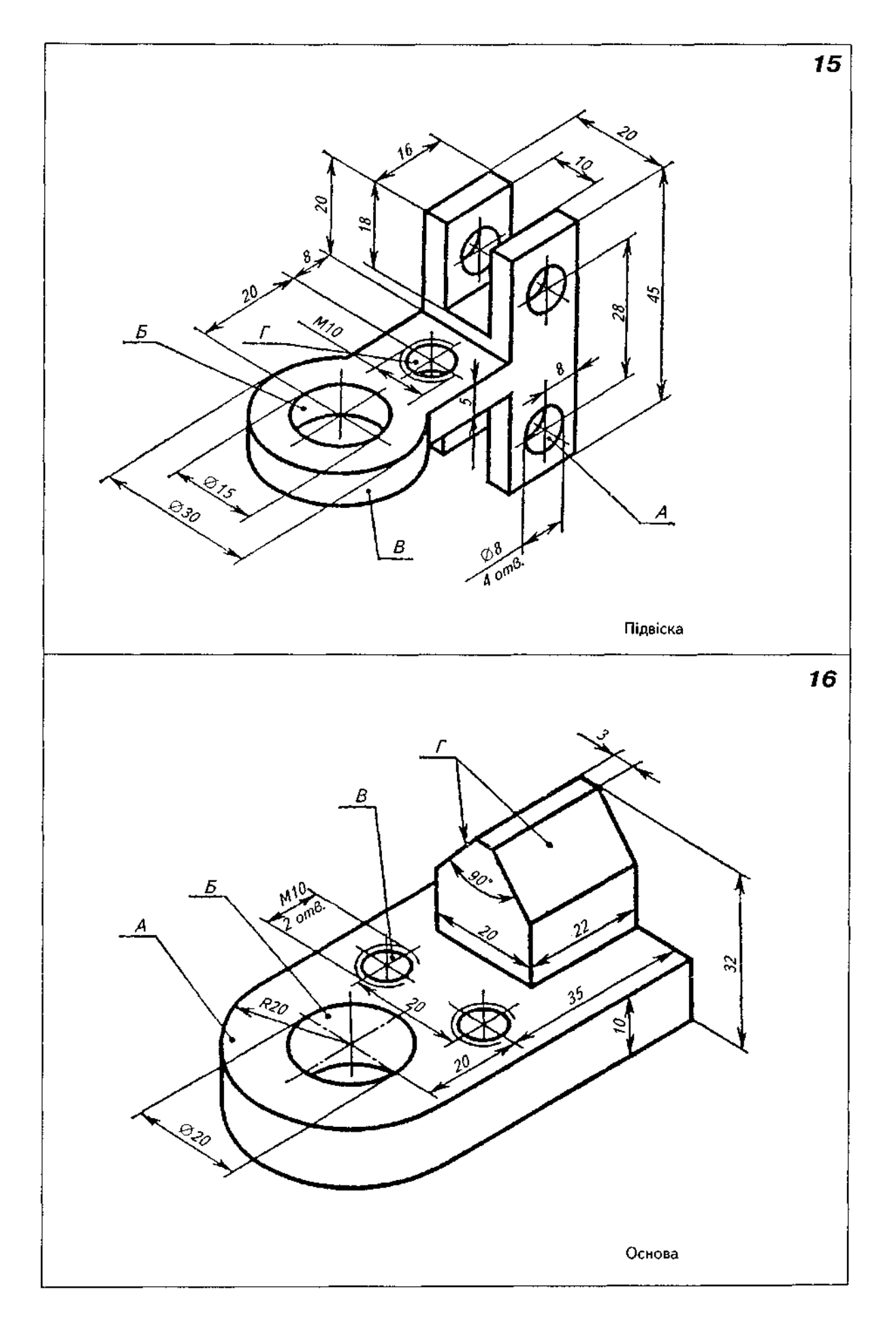

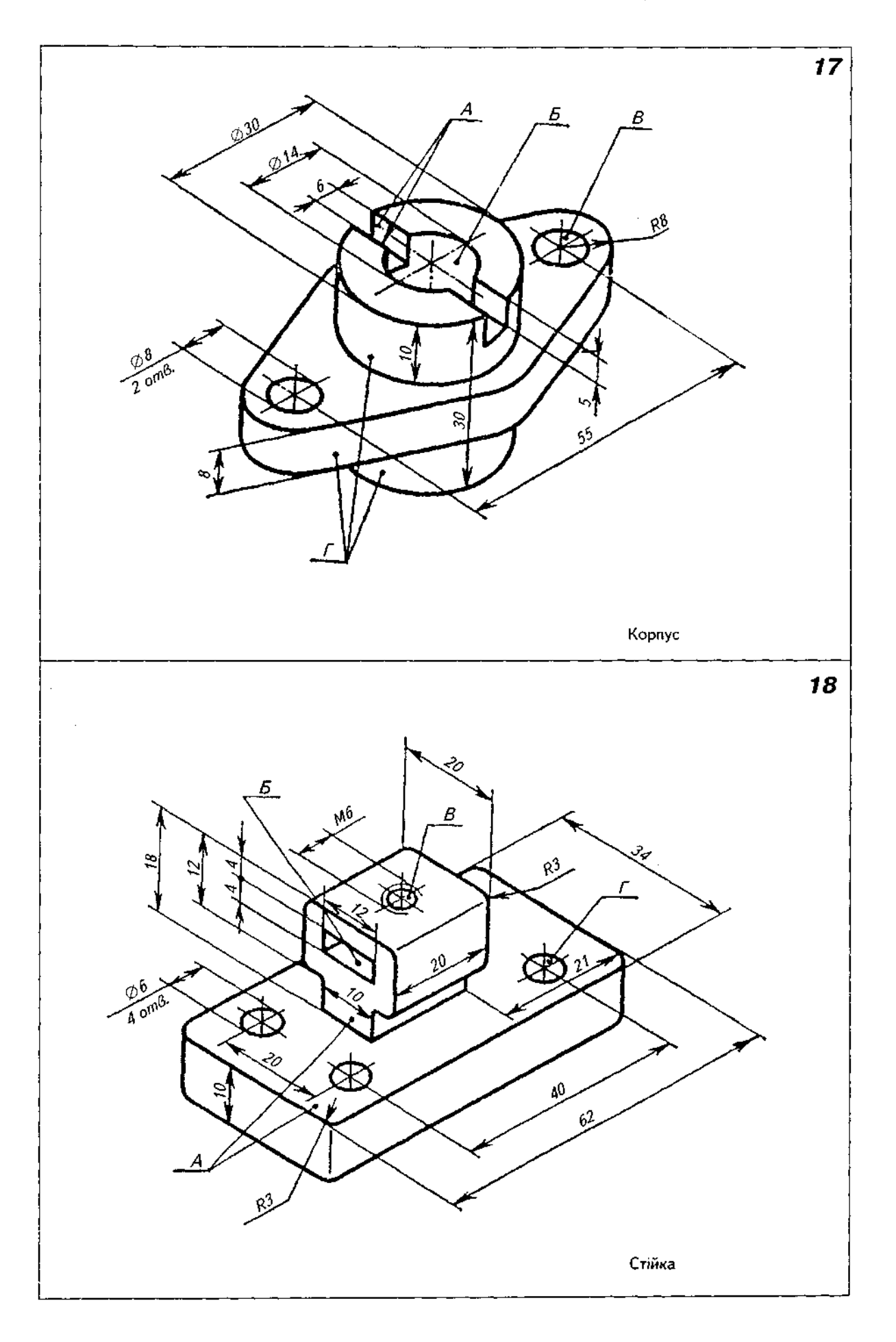

# Закінчення табл. Д41

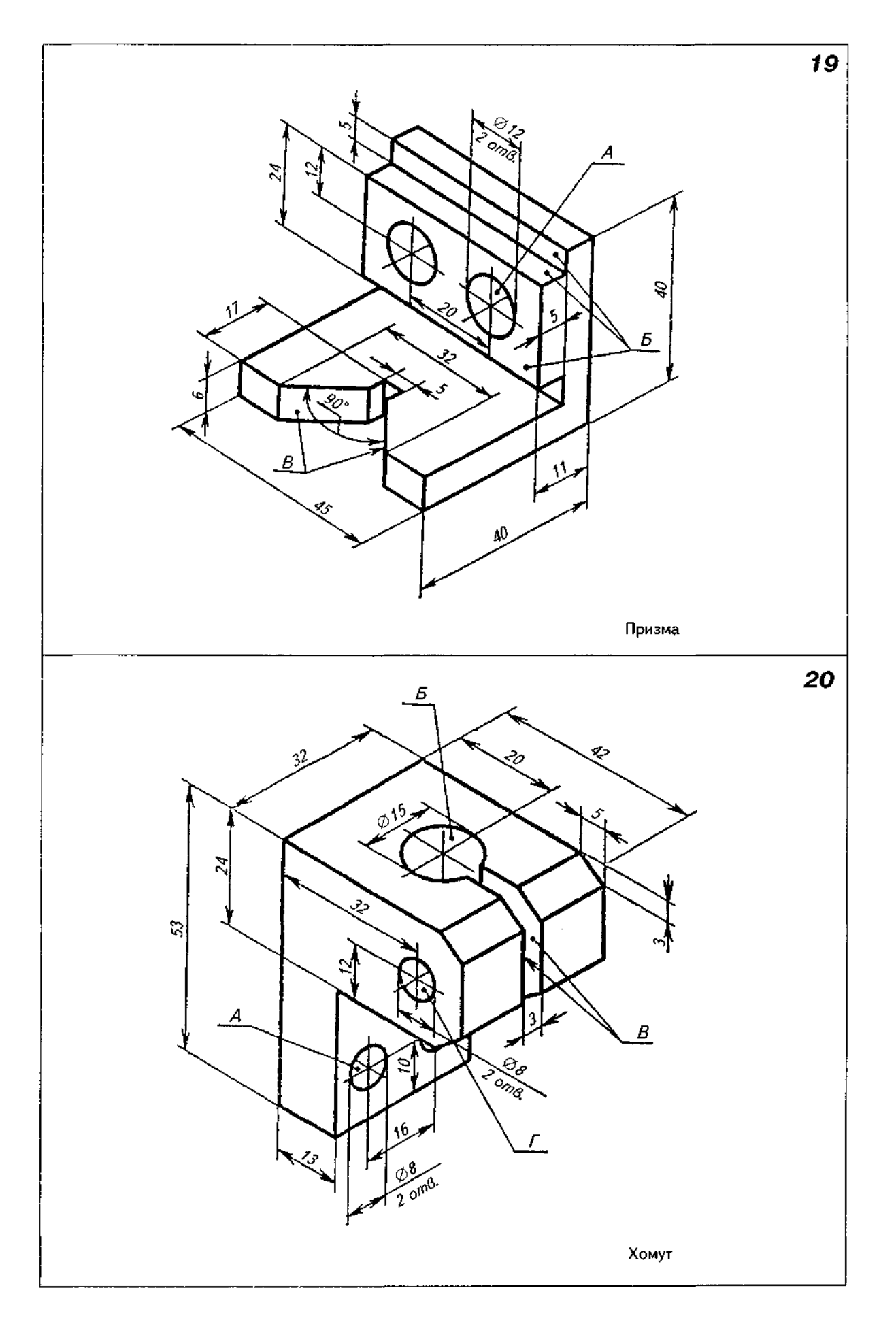

1. Перекреслити у масштабі 1:1 два задані зображення вала, взявши схему вала згідно з варіантом з табл. Д42.

2. Виконати вказані на схемі перерізи.<br>3. Нанести розміри та шорсткість поверхонь, вважаючи, що поверхні вала обробляються.

. металорізальних верстатах.<br>4. Приклад виконання завдання подано на рис. Д55.

Таблиця Д42

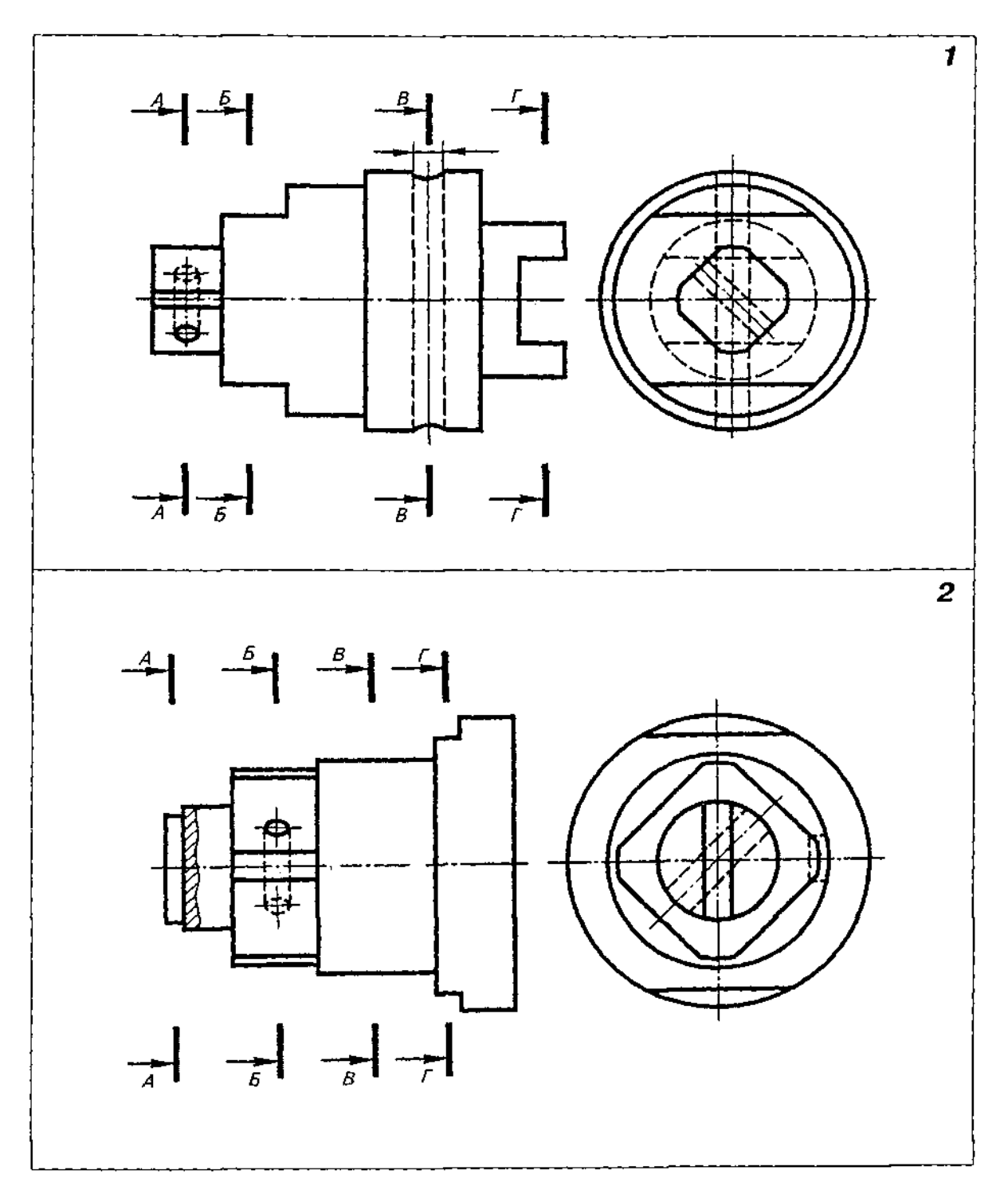

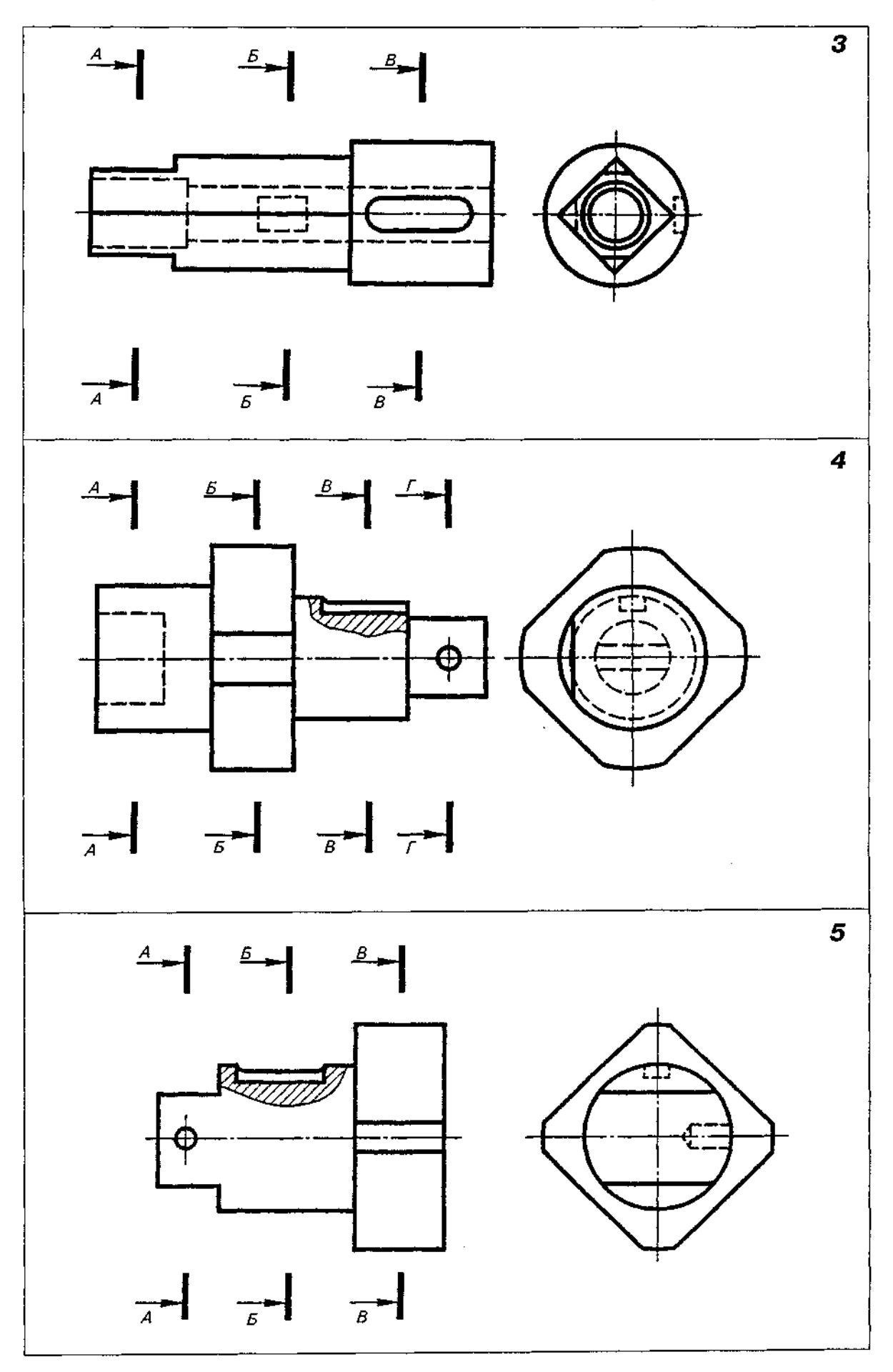

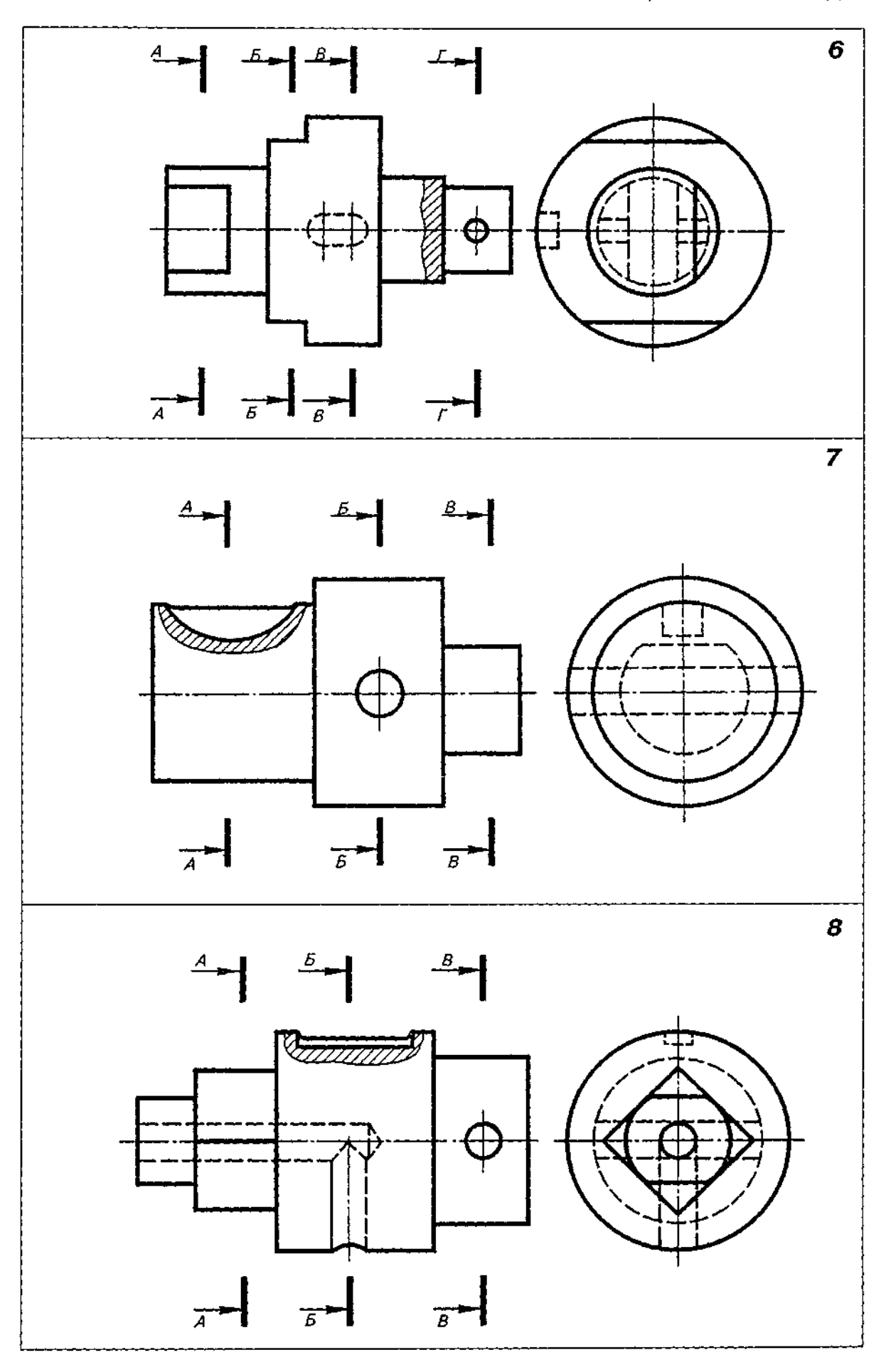

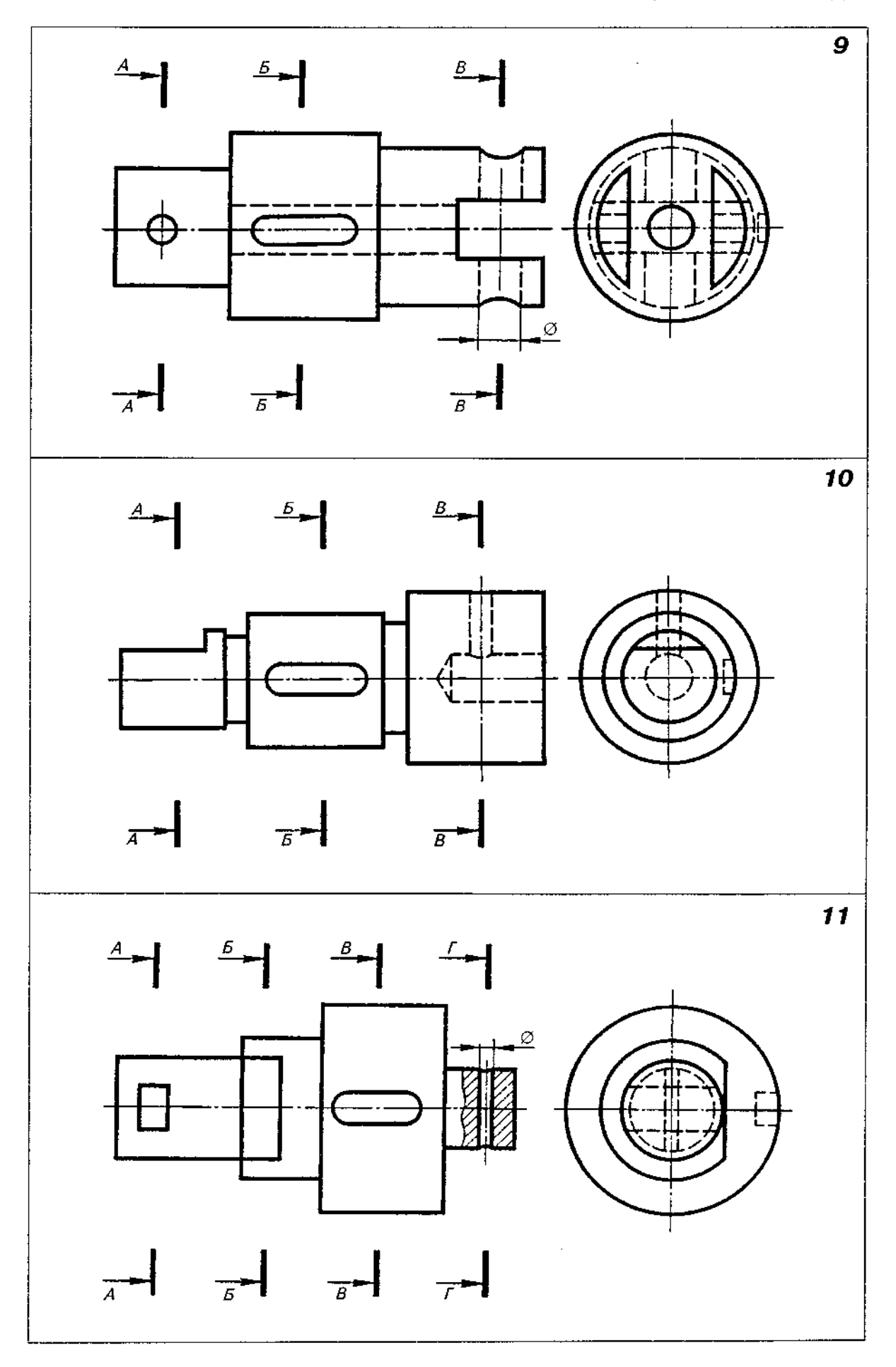

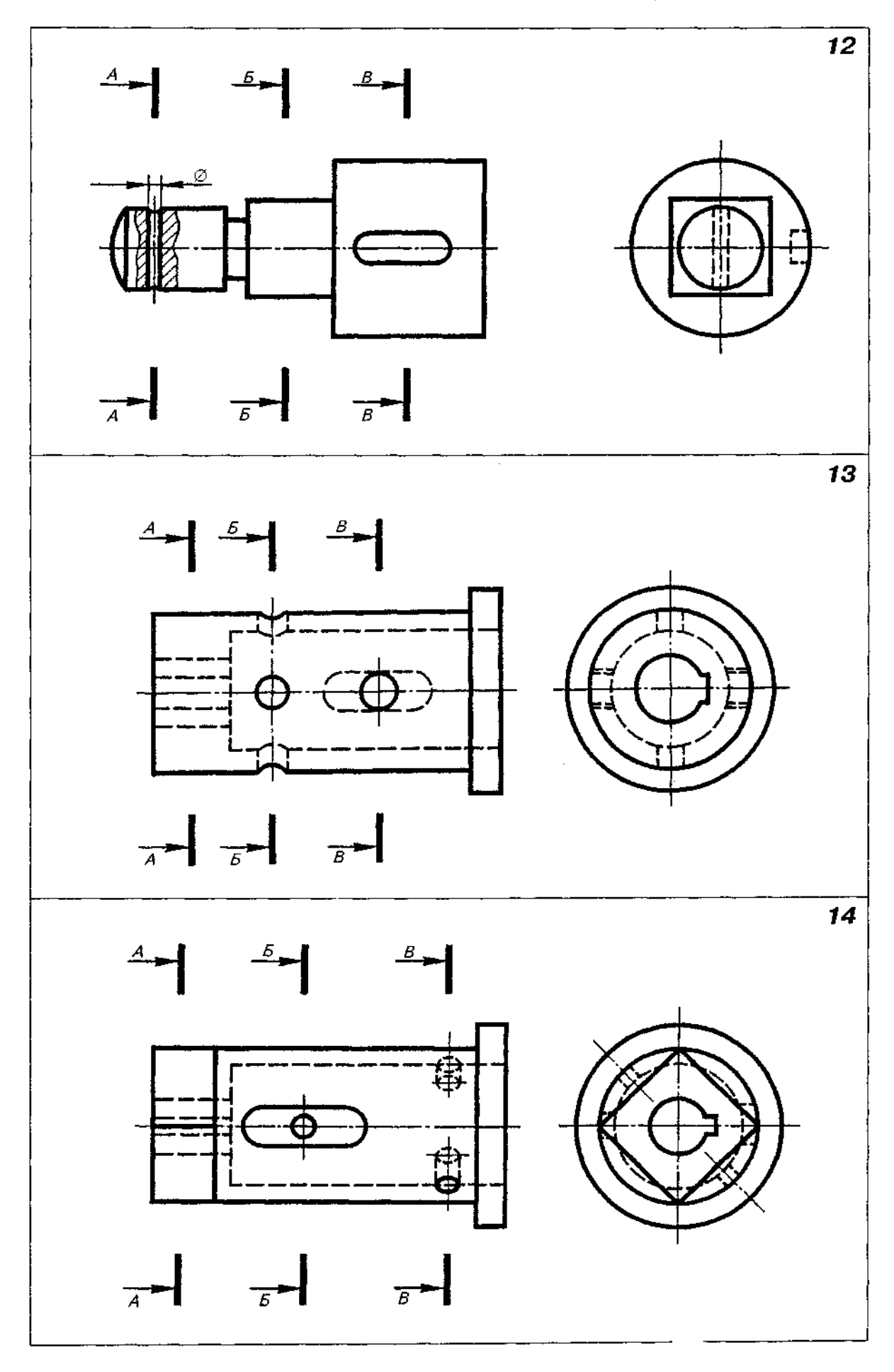

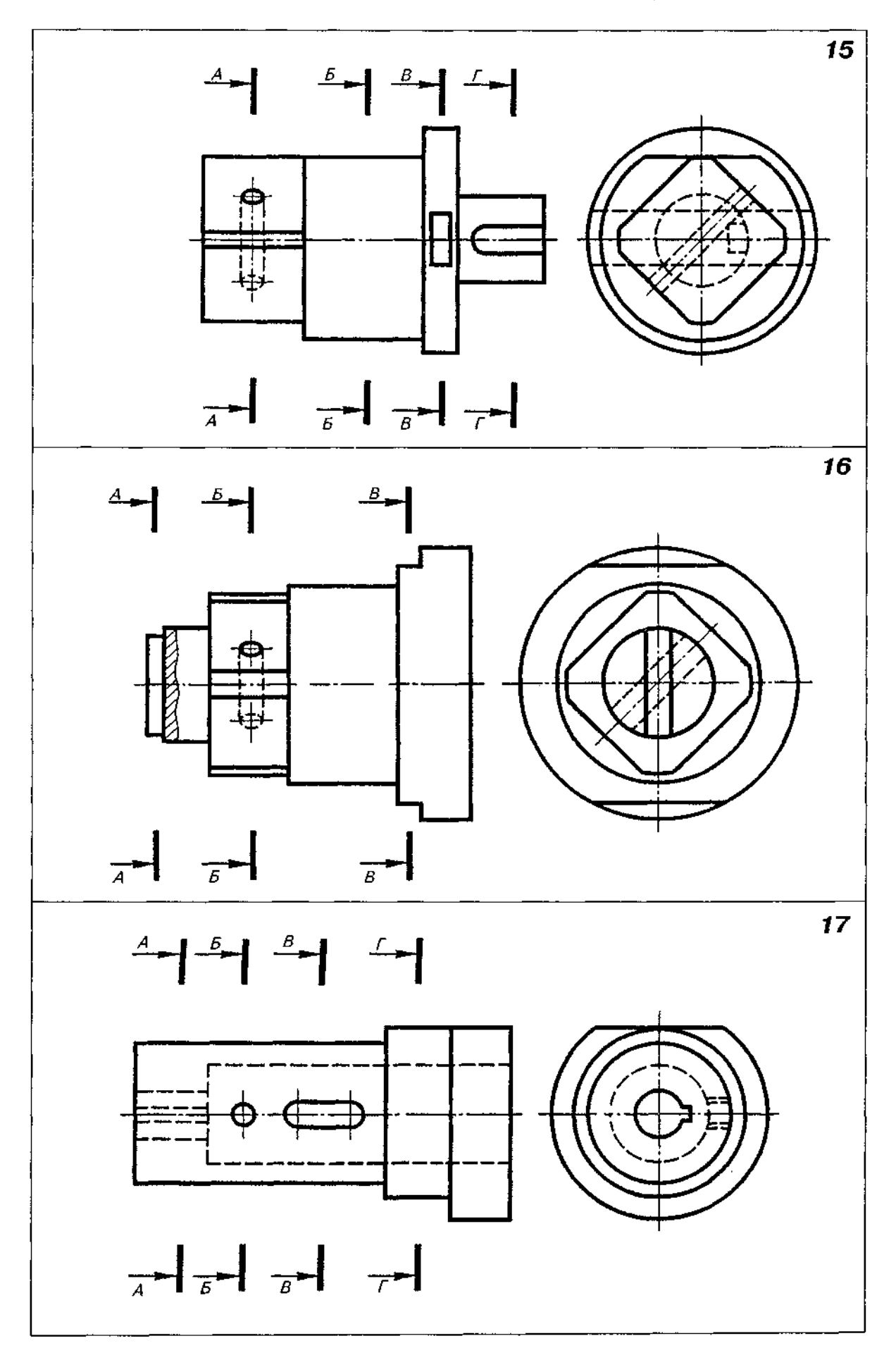

# Закінчення табл. Д42

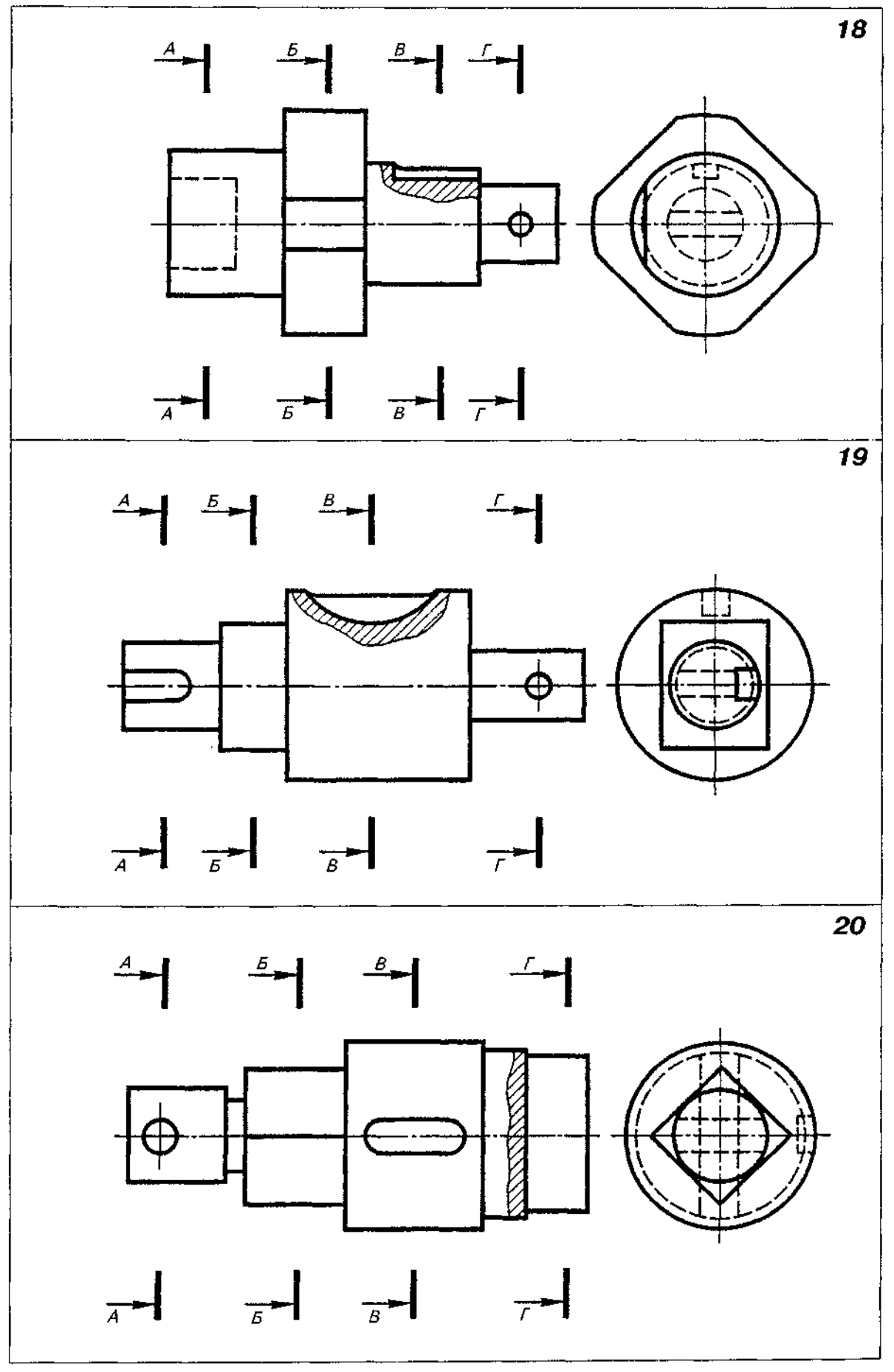

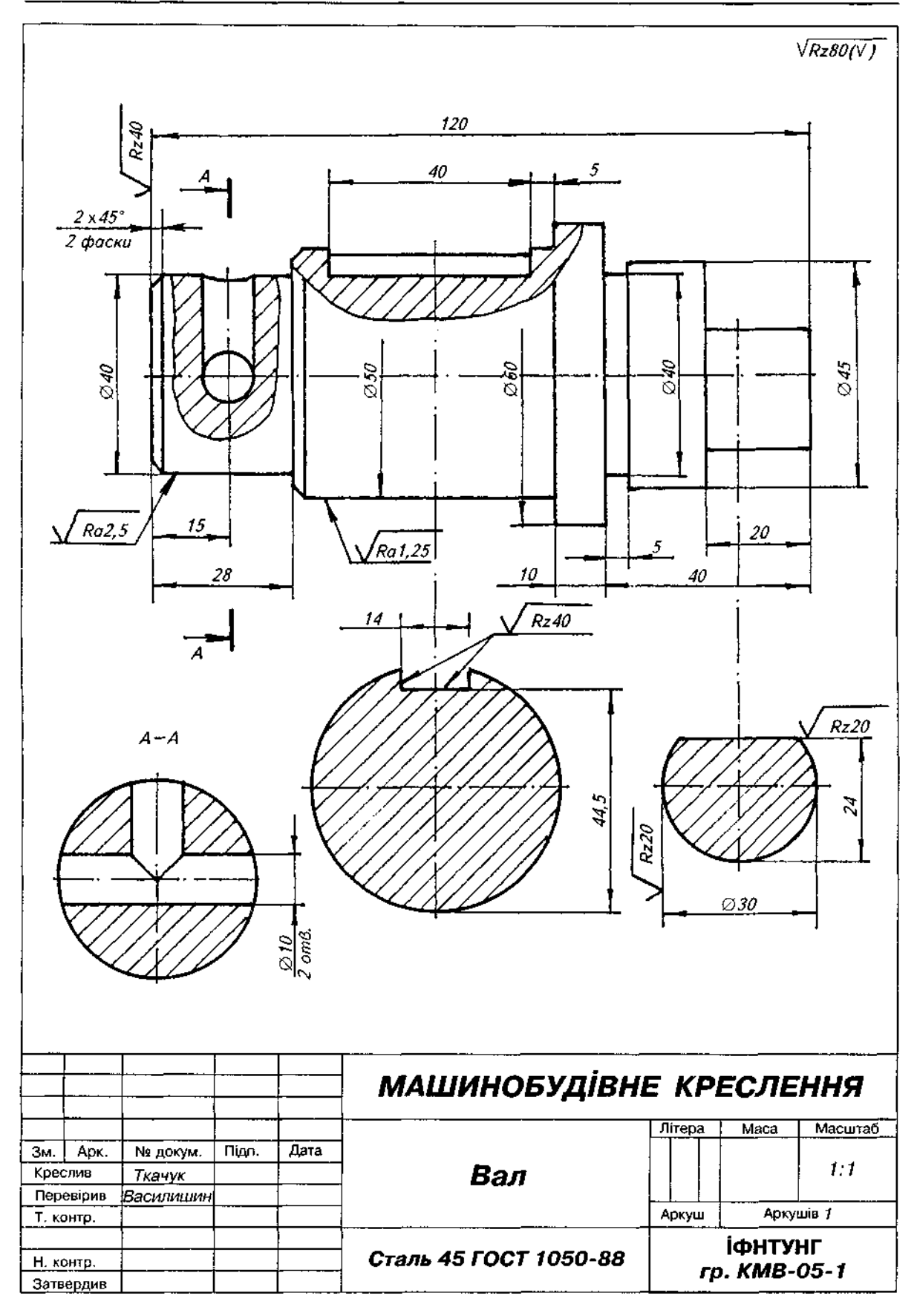

1. Виконати робоче креслення деталі, заготовка якої та потрібні параметри подані в табл. Д43 і на рис. Д56.

2. На робочому кресленні деталі:

- а) поєднати половину вигляду з половиною розрізу;
- б) розміри елементів деталі взяти згідно з варіантом з табл. Д43;
- в) на зовнішній циліндричній поверхні діаметром D зобразити зовнішню різь довжиною  $l_o$ згідно з варіантом; діаметр D більший від зовнішнього діаметра різі на 4 мм;
- $r$ ) у циліндричному отворі діаметром *d* зобразити внутрішню різь згідно з варіантом;
- д) зобразити зовнішню  $3 \times 45^\circ$  та внутрішню  $2 \times 45^\circ$  фаски;
- е) нанести всі потрібні розміри;
- ж) нанести шорсткість поверхонь, вважаючи, що шорсткість поверхонь різей  $R$ , 20, решти поверхонь  $-R,80$ ;
- з) деталь втулка, матеріал сталь 20 ГОСТ 1050-88.

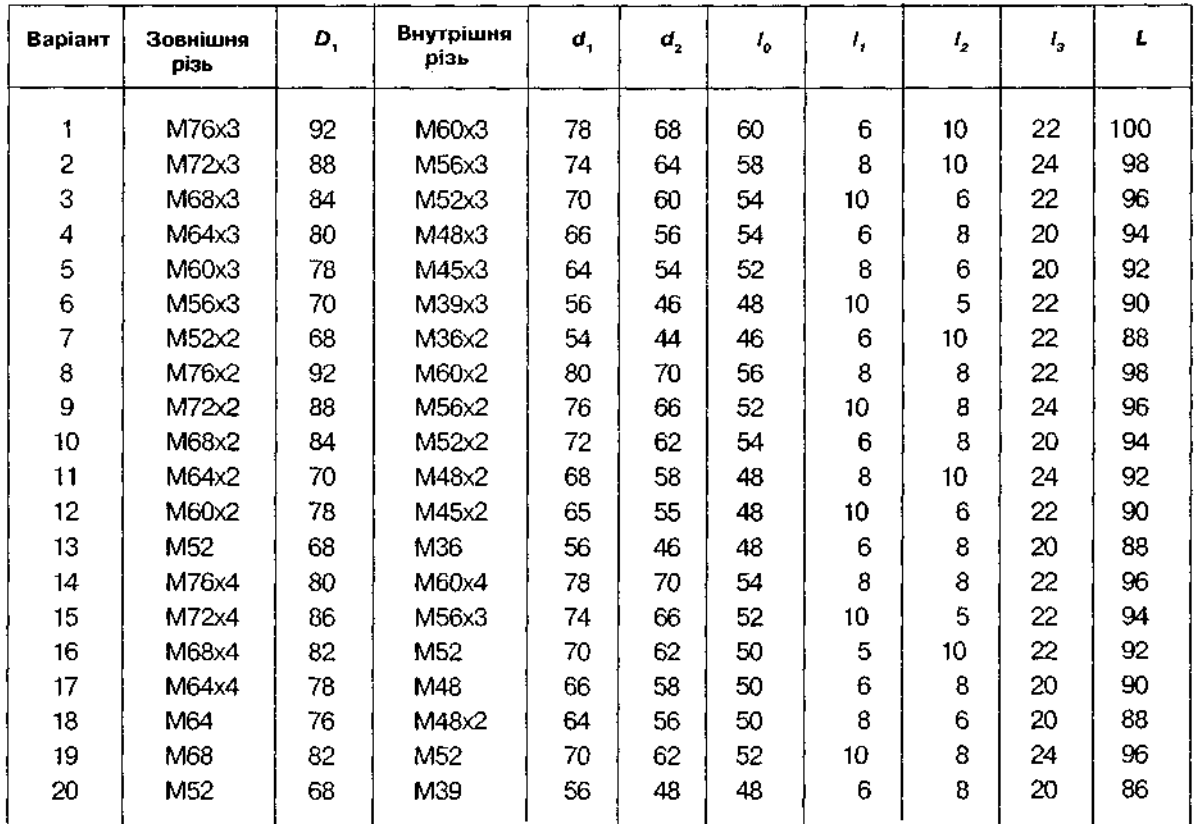

Таблиця Д43

Примітка. Розміри в міліметрах.

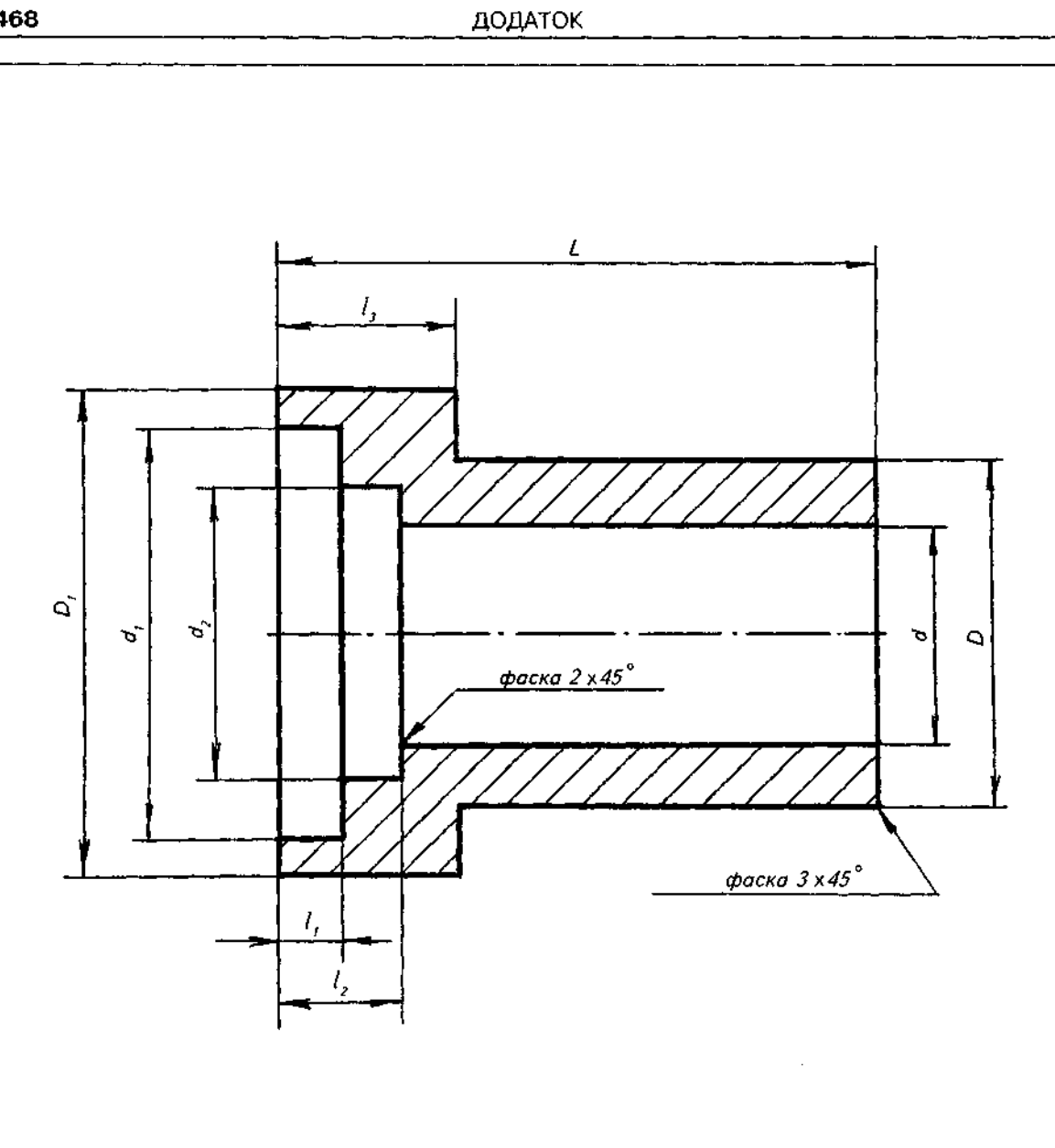

Рис. Д56

1. Виконати робоче креслення деталі, потрібні параметри якої подано в табл. Д44 і на рис. Д57.

2. На робочому кресленні деталі, яке складається з двох зображень — головного вигляду та вигляду зверху:

а) поєднати половину головного вигляду з половиною розрізу;

- б) на зовнішній циліндричній поверхні діаметром *D* зобразити зовнішню різь довжиною *l*<sub>1</sub> – *l<sub>2</sub>* – *b* згідно з варіантом;
- в) у циліндричному отворі діаметром с зобразити внутрішню різь згідно з варіантом та фаску с  $x$  45°;
- г) розмір S визначити як розмір "під ключ" залежно від розміру  $D_2$ ;

$$
A) D_3 = (0, 9...0, 95)S;
$$

е) нанести всі потрібні розміри;

- $\mathbf x$ ) нанести шорсткість поверхонь, вважаючи, що поверхні отворів  $d_i$  і  $d_2$  не обробляються, шорсткість поверхонь різей  $R$ , 20, решти поверхонь —  $R_z$ 80;
- ) детал — *кришка,* матеріа *Бр. ОЦС 3-12-5 ГОСТ 613-79.*

| Варіант | Зовнішня<br>різь | Внутрішня<br>різь | D, | $D_{2}$ | D, | d, | $d_{2}$ | L  | 1, | $I_{\rm z}$ | Ι, | ı, | ١, | ь | D, | ¢              |
|---------|------------------|-------------------|----|---------|----|----|---------|----|----|-------------|----|----|----|---|----|----------------|
| 1       | M48              | M24               | 70 | 53,1    | 40 | 28 | 32      | 60 | 34 | 5           | 20 | 40 | 16 | 6 | 41 | 3              |
| 2       | M45              | M24               | 65 | 53,1    | 38 | 26 | 30      | 60 | 34 | 5           | 20 | 40 | 16 | 6 | 38 | 3              |
| 3       | M42              | M24               | 62 | 53.1    | 36 | 26 | 28      | 58 | 34 | 5           | 20 | 38 | 16 | 6 | 35 | 3              |
| 4       | M39              | M20               | 58 | 47,3    | 34 | 22 | 26      | 58 | 34 | 5           | 20 | 38 | 16 | 6 | 33 | 3              |
| 5       | M36              | M16               | 55 | 47,3    | 30 | 18 | 22      | 55 | 32 | 4           | 22 | 38 | 13 | 6 | 30 | 3              |
| 6       | M33              | M16               | 50 | 41,6    | 28 | 18 | 22      | 55 | 32 | 4           | 22 | 38 | 13 | 6 | 28 | 2,5            |
| 7       | M30              | M12               | 46 | 41,6    | 26 | 14 | 18      | 55 | 32 | 4           | 22 | 38 | 13 | 6 | 25 | 2,5            |
| 8       | M27              | M10               | 42 | 34,6    | 22 | 12 | 16      | 50 | 32 | 3           | 20 | 35 | 10 | 6 | 22 | 2,5            |
| 9       | M24              | M6                | 40 | 31,2    | 20 | 8  | 12      | 50 | 32 | 3           | 20 | 36 | 10 | 6 | 19 | 2,5            |
| 10      | M48x2            | M27               | 70 | 53,1    | 44 | 32 | 36      | 60 | 34 | 5           | 20 | 40 | 16 | 5 | 45 | 2              |
| 11      | M45x2            | M24               | 65 | 53,1    | 40 | 28 | 32      | 60 | 34 | 5           | 20 | 40 | 16 | 5 | 42 | 2              |
| 12      | M42x2            | M24               | 62 | 53,1    | 38 | 26 | 30      | 58 | 32 | 5           | 20 | 40 | 16 | 5 | 39 | 2              |
| 13      | M39x2            | M20               | 58 | 47,3    | 36 | 24 | 28      | 58 | 32 | 5           | 20 | 40 | 16 | 5 | 36 | 2              |
| 14      | M36x2            | M16               | 55 | 47,3    | 32 | 20 | 24      | 55 | 32 | 4           | 22 | 38 | 13 | 5 | 33 | 2              |
| 15      | M33x2            | M16               | 50 | 41.6    | 30 | 18 | 22      | 55 | 32 | 4           | 22 | 38 | 13 | 5 | 30 | 2              |
| 16      | M30x2            | M12               | 46 | 41,6    | 26 | 14 | 18      | 55 | 32 | 4           | 22 | 38 | 13 | 5 | 27 | 2              |
| 17      | M27x2            | M10               | 42 | 34,6    | 24 | 12 | 16      | 50 | 30 | 3           | 24 | 35 | 10 | 5 | 24 | $\overline{c}$ |
| 18      | M24x2            | M <sub>6</sub>    | 40 | 31,2    | 20 | 8  | 12      | 50 | 30 | 3           | 24 | 36 | 10 | 5 | 21 | $\overline{c}$ |
| 19      | M42x3            | M24               | 62 | 53,1    | 38 | 26 | 30      | 58 | 32 | 5           | 20 | 40 | 16 | 4 | 39 | 2,5            |
| 20      | M36x3            | M16               | 55 | 47,3    | 30 | 18 | 22      | 55 | 32 | 4           | 20 | 40 | 13 | 4 | 33 | 2,5            |

Таблиця Д44

Примітка. Розміри в міліметрах.

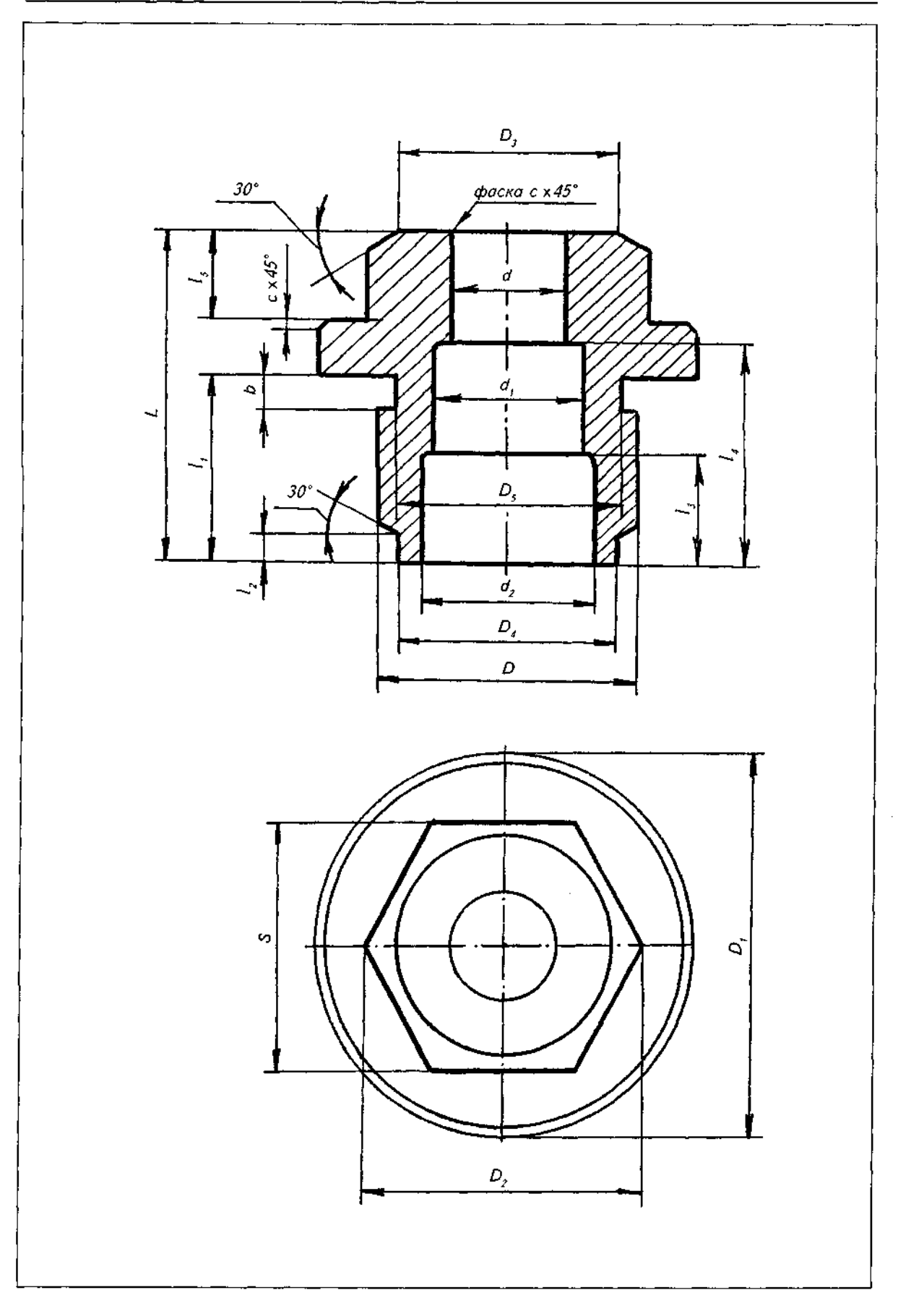

1. За складальним кресленням виробу виконати робочі креслення деталей за вказівкою викладача згідно з запропонованим варіантом:

- а) кожне робоче креслення розташувати на окремому стандартному форматі паперу АЗ або А4;
- б) дібрати масштаб для виконання робочого креслення, пам'ятаючи, що масштаби на робочих кресленнях не мусять бути однакові;
- в) визначити мінімальну, але достатню кількість зображень, виконати потрібні розрізи, перерізи, виносні елементи;
- г) нанести розміри та шорсткість поверхонь.

2. Слід звернути увагу, що складальні креслення є друкарськими копіями, тому масштаб зображень не завжди відповідає зазначеному в основному написі.

3. Вихідні дані до завдання (складальне креслення виробу) взяти з рис. Д58-Д93.
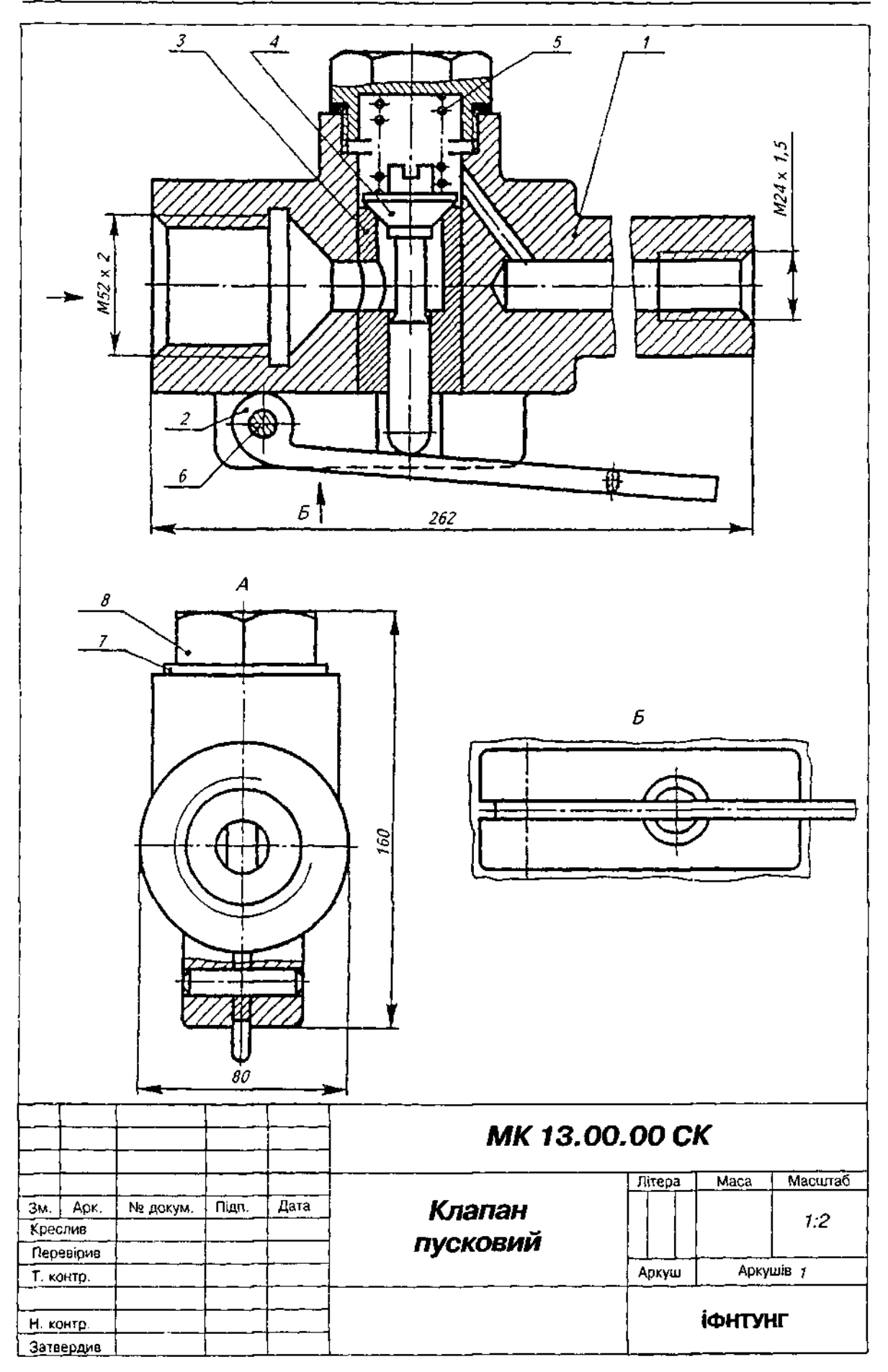

| Формат                | Зона | င္ဟီ                                   | Позначення         |                                   |      |                     | Назва                |                |       | Примітка     |  |
|-----------------------|------|----------------------------------------|--------------------|-----------------------------------|------|---------------------|----------------------|----------------|-------|--------------|--|
|                       |      |                                        |                    |                                   |      |                     | <u>Документація</u>  |                |       |              |  |
|                       |      |                                        | MK 13.00.00 CK     |                                   |      |                     | Складальне креслення |                |       |              |  |
|                       |      |                                        |                    |                                   |      |                     | <u>Деталі</u>        |                |       |              |  |
|                       |      | 7                                      | <b>MK 13.00.01</b> |                                   |      |                     | Kopnyc               |                |       |              |  |
|                       |      | $\overline{2}$                         | MK 13.00.02        |                                   |      |                     | Важіль               |                |       |              |  |
|                       |      | $\overline{\boldsymbol{\mathfrak{z}}}$ |                    | MK 13.00.03<br>MK 13.00.04        |      |                     | Втулка               |                | I     |              |  |
|                       |      | 4                                      |                    |                                   |      |                     | Клапан               |                | Ĩ     |              |  |
|                       |      | $\overline{5}$                         |                    | <b>MK 13.00.05</b><br>MK 13.00.06 |      |                     | Пружина              |                | J     |              |  |
|                       |      | 6                                      |                    |                                   |      |                     | <b>Bic</b>           |                | 1     |              |  |
|                       |      | 7                                      | MK 13.00.07        |                                   |      | Прокладка<br>Пробка |                      |                |       |              |  |
|                       |      | 8                                      | MK 13.00.08        |                                   |      |                     |                      |                |       |              |  |
|                       |      |                                        |                    |                                   |      |                     |                      |                | 1     |              |  |
|                       |      |                                        |                    |                                   |      |                     |                      |                |       |              |  |
|                       |      |                                        |                    |                                   |      | MK 13.00.00         |                      |                |       |              |  |
| 3м.                   | Apk. | № докум.                               |                    | Підпис                            | Дата |                     |                      |                |       |              |  |
| Розробив<br>Перевірив |      |                                        |                    |                                   |      |                     | Клапан               | Літера         | Аркуш | Аркушів<br>1 |  |
|                       |      |                                        |                    |                                   |      |                     | Пусковий             |                |       |              |  |
| Н. контр.<br>Затв.    |      |                                        |                    |                                   |      |                     |                      | <b>ІФНТУНГ</b> |       |              |  |

Рис. Д59

## Опис складальної одиниці "Клапан пусковий"

Призначений для регулювання пропускання рідин або газів.

Щоб пройти крізь клапан, установлений у трубопроводі, рідина або газ мають подолати тиск пружини 5, яка натискує на клапан 4 і перекриває отвір у втулці 3, запресованій у корпус 1. У корпус, який є основною деталлю, зверху закладають прокладку 7 і загвинчують пробку 8, у яку впирається пружина. Клапан переміщується в отворі втулки 3. Корпус має два приливи з нарізними отворами, різь у яких призначена для приєднання трубопроводів. Для пропускання рідини або газу без тиску використовують важіль 2, яким можна натискати на клапан, відкриваючи прохід. Важіль обертається навколо осі 6, яка з'єднує його з корпусом.

Матеріал деталі поз. 1 — СЧ 12 ГОСТ 1412-85, деталі поз. З — Бр.ОЦС 3-12-5 ГОСТ 613-79, деталей поз. 2, 4, 6, 8 - Сталь 20 ГОСТ 1050~88, деталі поз. 5 - Сталь 65Г ГОСТ 1050-88, деталі поз. 7 — пароніт ПОН ГОСТ 481-80.

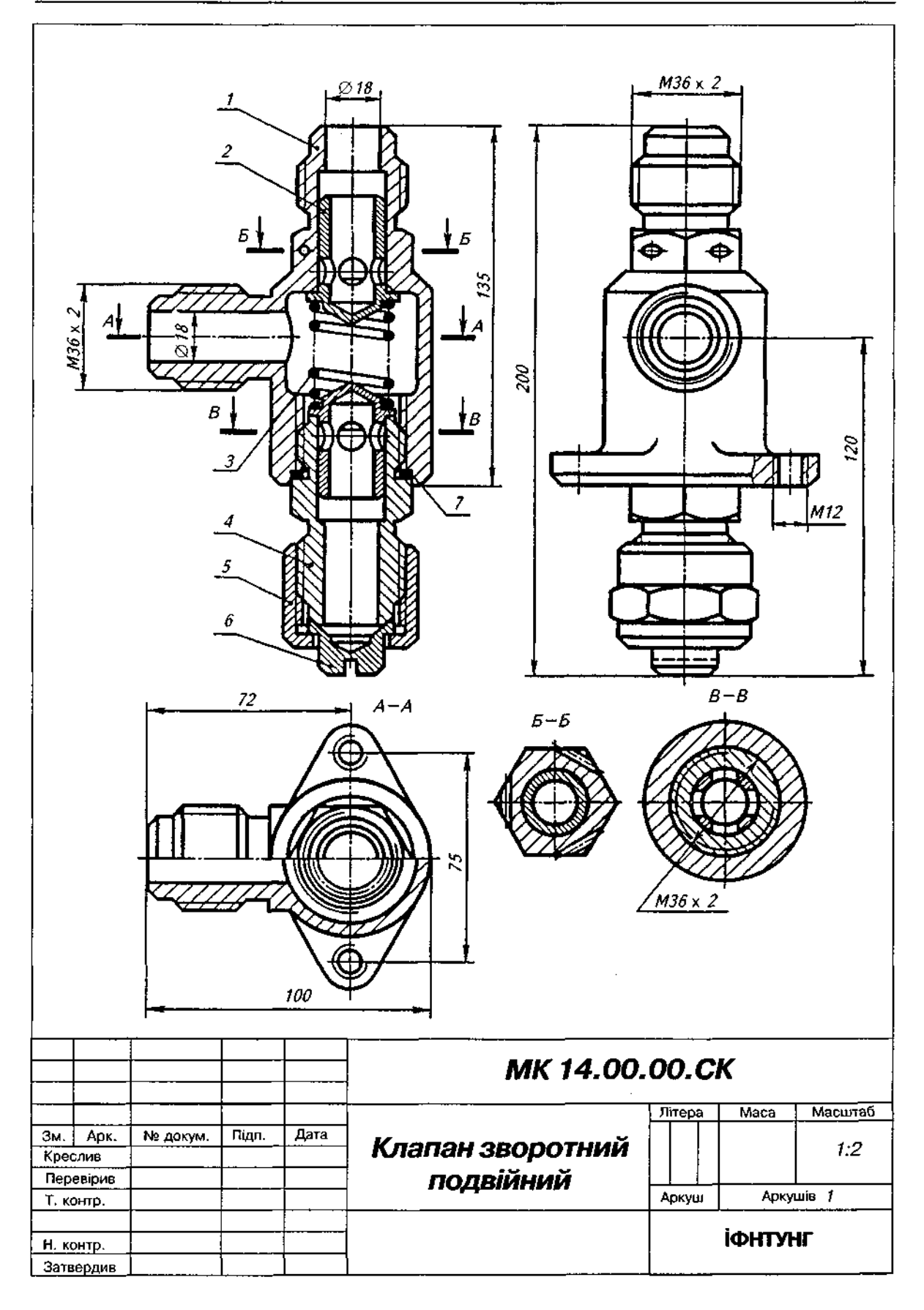

 $\sim$ 

 $\sim$ 

| Формат             | Зона      | g                | Позначення                                                             |        |           |                  | Назва                                                            |  |       | Примітка |  |
|--------------------|-----------|------------------|------------------------------------------------------------------------|--------|-----------|------------------|------------------------------------------------------------------|--|-------|----------|--|
|                    |           |                  |                                                                        |        |           |                  | <u>Документація</u>                                              |  |       |          |  |
|                    |           |                  | MK 14.00.00 CK                                                         |        |           |                  | Складальне креслення                                             |  |       |          |  |
|                    |           |                  |                                                                        |        |           |                  | <u>Деталі</u>                                                    |  |       |          |  |
|                    |           | 1                | <b>MK 14.00.01</b>                                                     |        |           |                  | Kopnyc                                                           |  | 1     |          |  |
|                    |           | 2                | MK 14.00.02                                                            |        |           |                  | <b>K</b> nanah                                                   |  |       |          |  |
|                    |           | 3                | <b>MK 14.00.03</b><br>MK 14.00.04<br><b>MK 14.00.05</b><br>MK 14.00.06 |        |           |                  | Пружина<br><b>Наконечник</b><br>Гайка накидна<br><b>Заглушка</b> |  |       |          |  |
|                    |           | 4                |                                                                        |        |           |                  |                                                                  |  |       |          |  |
|                    |           | $\overline{5}$   |                                                                        |        |           |                  |                                                                  |  |       |          |  |
|                    |           | 6                |                                                                        |        |           |                  |                                                                  |  |       |          |  |
|                    |           | 7                | MK 14.00.07                                                            |        |           |                  | Прокладка                                                        |  |       |          |  |
|                    |           |                  |                                                                        |        |           |                  |                                                                  |  |       |          |  |
| Зм.                | Арк.      | <b>Ne докум.</b> |                                                                        | Підпис | Дата      | MK 14.00.00      |                                                                  |  |       |          |  |
| Розробив           |           |                  |                                                                        |        |           | Літера           |                                                                  |  | Аркуш | Аркушів  |  |
|                    | Перевірив |                  |                                                                        |        |           | Клапан зворотний |                                                                  |  | 1.    |          |  |
| Н. контр.<br>Затв. |           |                  |                                                                        |        | ПОДВІЙНИЙ |                  | <b><i><u>ІФНТУНГ</u></i></b>                                     |  |       |          |  |

Рис, Д61

#### Опис складальної одиниці "Клапан зворотний подвійний"

Призначений для регулювання рідини або суміші рідин у трубопроводі.

Рідина під тиском надходить в отвір верхнього наконечника корпусу 1, стискає пружину 3 і в зазор між клапаном 2 і корпусом потрапляє через відвідний (ліворуч) наконечник корпусу в гідравлічну систему. Якщо зняти заглушку 6 із нижнього наконечника 4, відгвинтивши накидну гайку 5, то можна крізь нижній отвір подати в корпус іншу рідину, підключивши клапан до другого трубопроводу. Рідина під тиском надходить в отвір нижнього наконечника, стискає пружину З і в зазор між нижнім клапаном і корпусом потрапляє крізь відвідний (ліворуч) наконечник корпусу в гідравлічну систему. У цьому випадку в систему надходитиме суміш рідин. Щільність з'єднання деталей 1 і 4 забезпечує прокладка 7. Клапан 2 і заглушка 6 щільно прилягають до поверхонь корпусу 1 і нижнього наконечника 4. Трубопроводи приєднуються до корпусу клапана за допомогою різі М36 х 2.

Переріз Б-Б показує отвори в шестигранній частині корпусу для пломбування клапана після встановлення його в гідросистемі.

Матеріал деталі поз. 1 — СЧ 12 ГОСТ 1412-85, деталей поз. 4, 5 — Сталь 20 ГОСТ 1050-88, деталей поз. 2, 6 - Бр. ОЦС 3-12-5 ГОСТ 613-79, деталі поз. 3 - Сталь 65Г ГОСТ 1050-88.

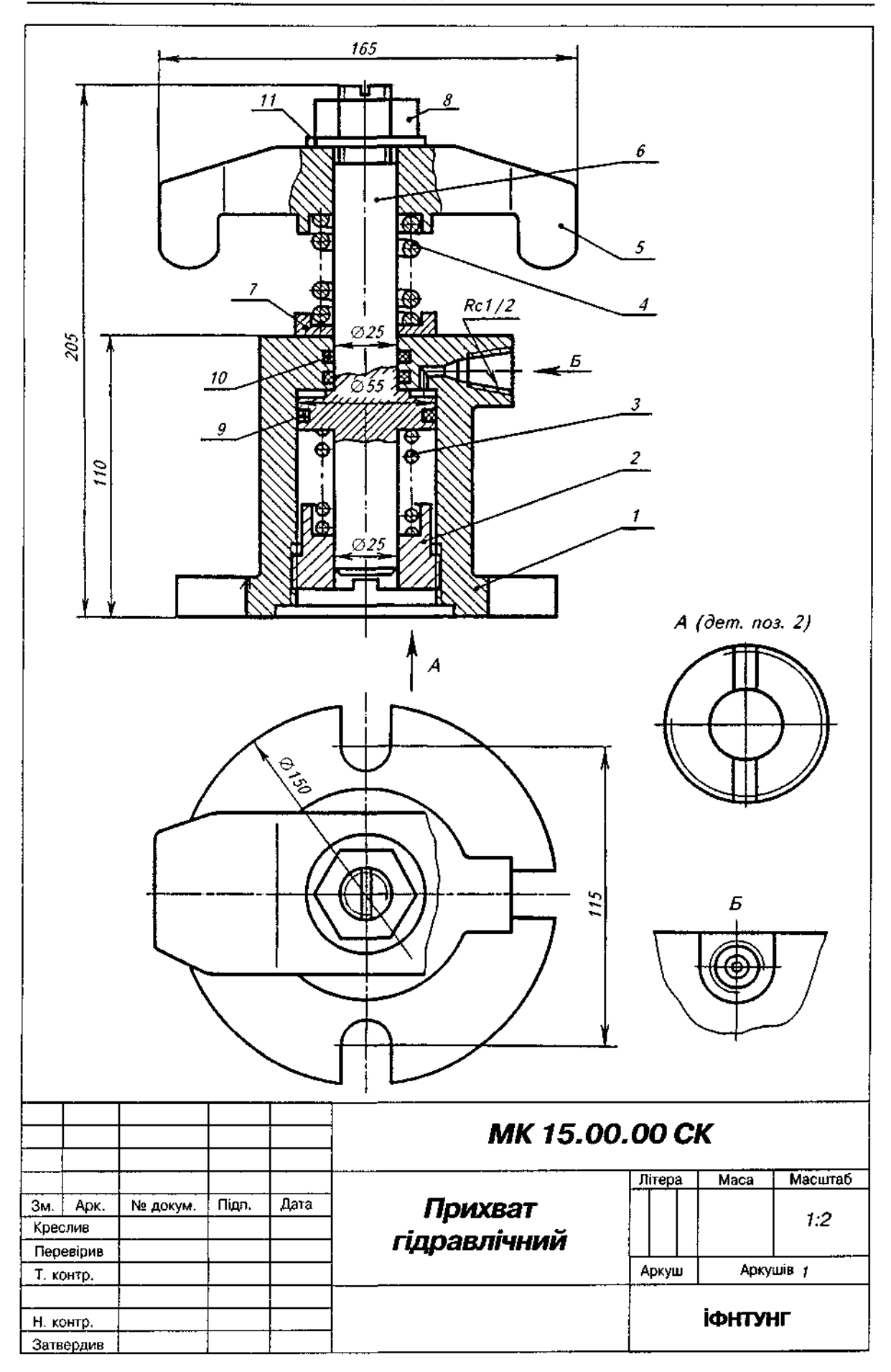

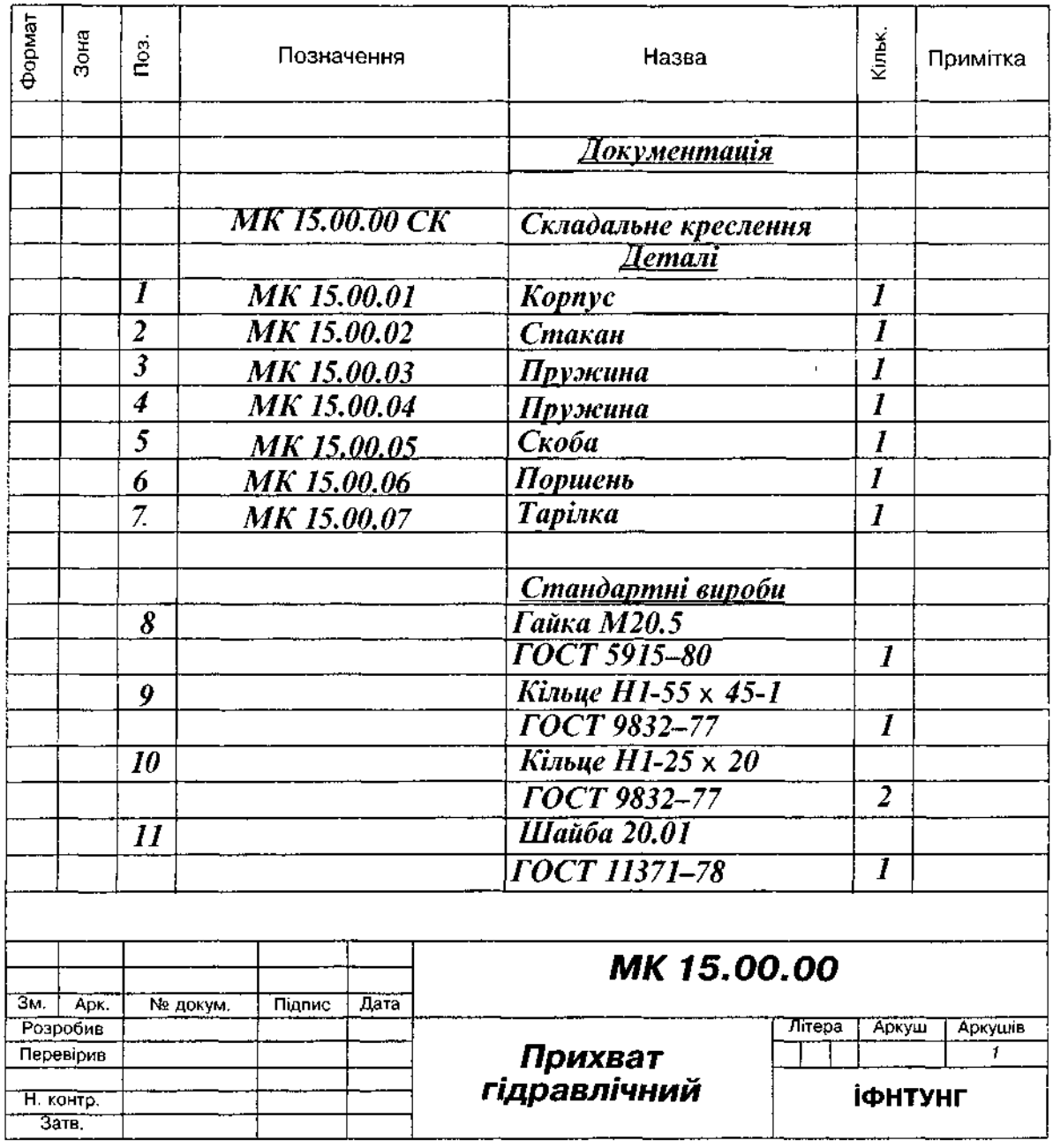

#### Опис складальної одиниці "Прихват гідравлічний"

Служить для швидкого і надійного закріплення на столах фрезерних і стругальних верстатів оброблюваних заготовок деталей.

Масло з помпи під тиском надходить в порожнину корпусу 1, поршень 6 опускається вниз, і скоба 5 притискає заготовку до столу верстата. Пружини 3 і 4 стискаються. Для звільнення обробленої заготовки слід повернути рукоятку крана-розподільника, через який масло стікає в бак, тоді під дією пружин 3 і 4 скоба 5 піднімається вгору. Стаканом 2 регулюють стискання пружини 3, а гайкою 8 і шайбою 11 — стискання пружини 4. Ущільнення поршня з корпусом здійснюється ґумовими кільцями 9 і 10.

Матеріал деталей поз. 1, 5 - СЧ 12 ГОСТ 1412-85, деталей поз. 2, 6, 7 - Сталь 20 ГОСТ 1050-88, деталей поз. 3, 4 - Сталь 65Г ГОСТ 1050-88.

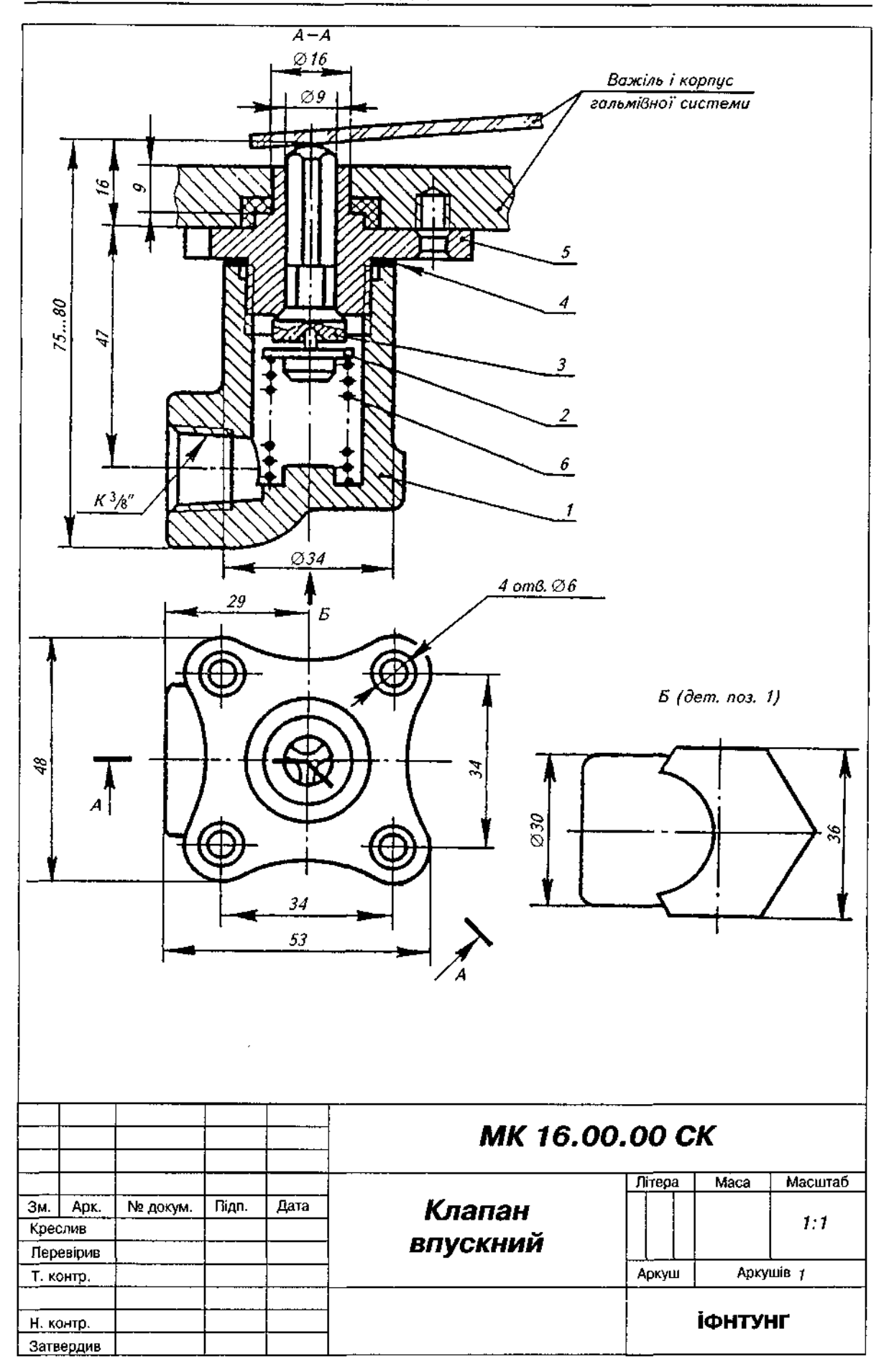

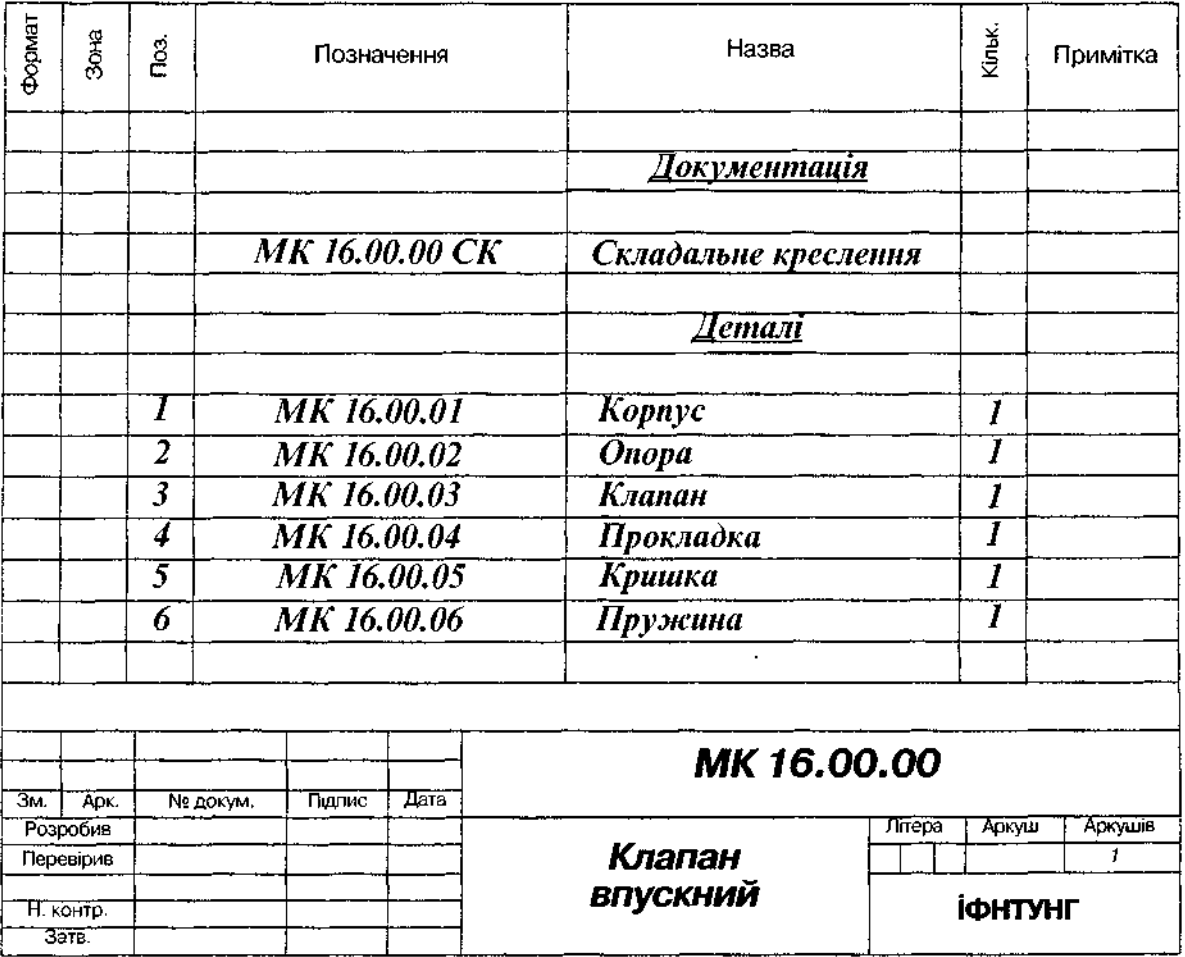

#### Опис складальної одиниці "Клапан впускний"

Служить для впускання в гальмівну систему повітря, яке під тиском подається з магістралі при механічному натисканні важеля системи на верхній кінець клапана.

Отвір з різзю у лівій нижній частині корпусу 1 служить для приєднання повітряної системи. Різь в отворі конічна, вона забезпечує щільність з'єднання. Чотири отвори на фланці кришки 5 призначені для кріплення виробу до корпусу гальмівної системи. Прокладка 4 забезпечує герметичність з'єднання кришки з корпусом. Пружина 6, упираючись в нижню торцеву площину опори 2, передає через неї зусилля на клапан 3. Кришка 5 з'єднується з корпусом різзю. Робоча поверхня клапана 3 конічна, вона прилягає до конічної поверхні кришки. Клапан відкривається під дією механічного натискання важеля гальмівної системи на його верхній сферичний кінець. Опускаючись під дією важеля вниз, клапан і опора, стискуючи пружину, відкривають прохідний отвір у кришці й повітря під тиском надходить у корпус гальмівної системи.

Матеріал деталей поз. 1, 5 — СЧ 20 ГОСТ 1412-85, деталей поз. 2, 3 — Бр.ОЦС 3-12-5 ГОСТ 613-79, деталі поз.  $6-$ Сталь 65Г ГОСТ 1050-88, деталі поз. 4 — пароніт ПОН ГОСТ 481-80.

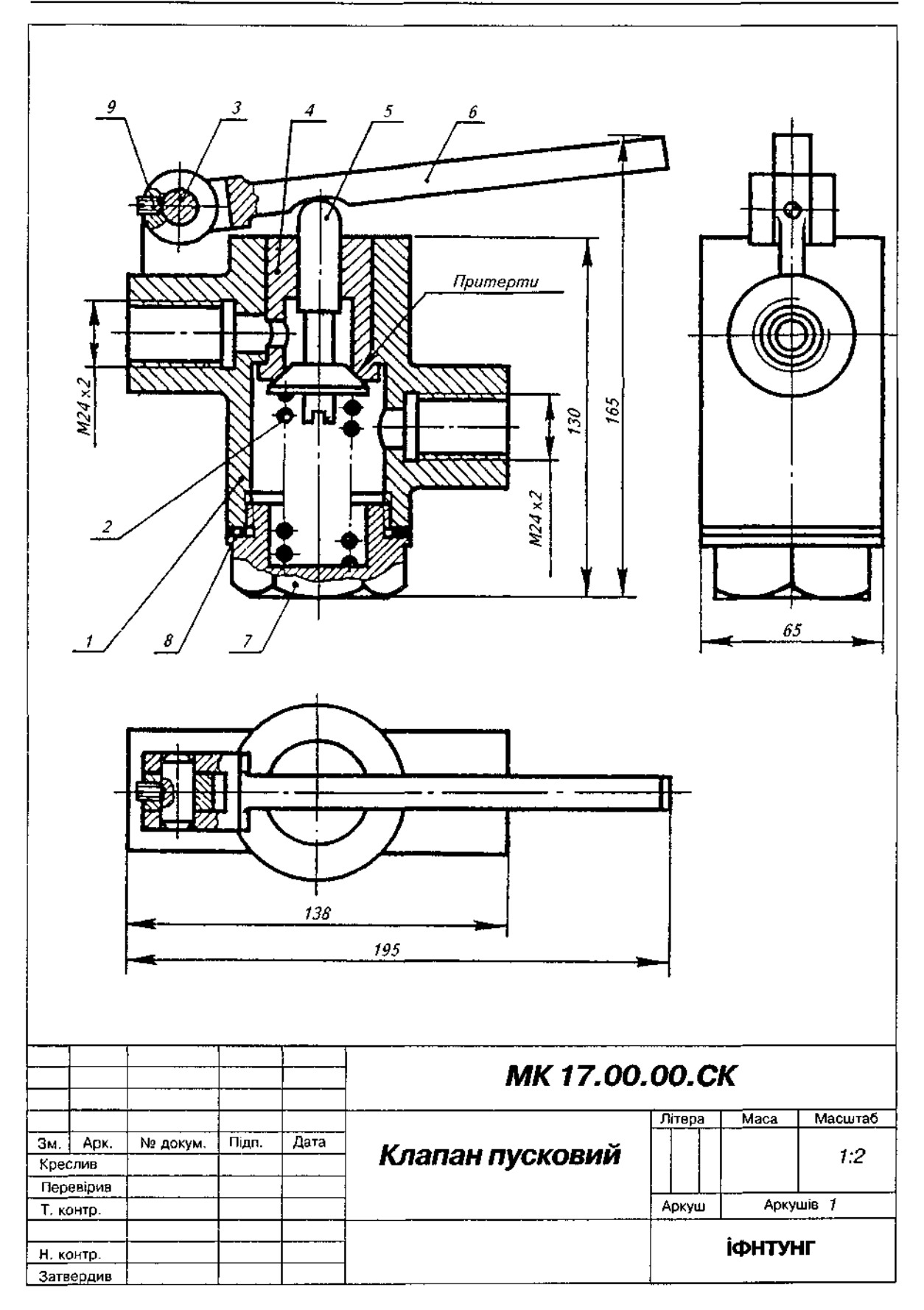

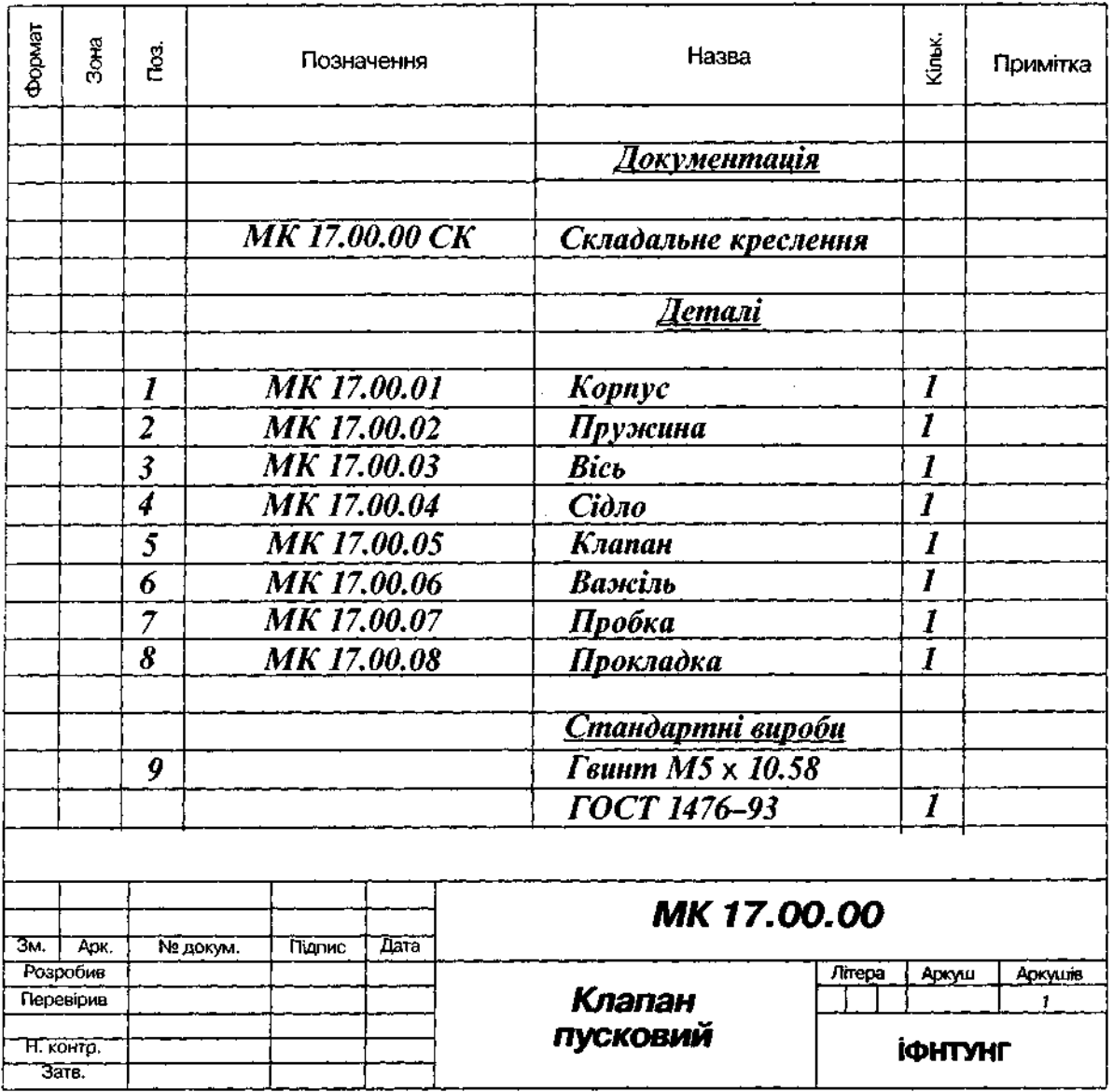

## Опис складальної одиниці "Клапан пусковий"

Призначений для регулювання пропускання рідин або газів.

Цоб пройти крізь клапан, установлений в трубопроводі, рідина або газ мусять подолати тиск пружини 2, яка натискує на клапан 5 і перекриває отвір у корпусі 1. У корпус, який є основною деталлю, знизу закладають прокладку 8 і загвинчують пробку 7, в яку впирається пружина. Клапан переміщується в отворі сідла 4, запресованого в корпус. Корпус має два однакові приливи з нарізними отворами, різь у яких служить для приєднання трубопроводів. Для пропускання рідини або газу без тиску використовують важіль 6, яким можна натискати на клапан, відкриваючи прохід. Важіль обертається навколо осі 3, яка з'єднує його з корпусом. Вісь важеля фіксується стопорним гвинтом 9.

Матеріал деталей поз. 1, 6 - СЧ 12 ГОСТ 1412-85, деталей поз. 3, 7 - Сталь 20 ГОСТ 1050-88, деталей поз. 4, 5 - Бр. ОЦС 3-12-5 ГОСТ 613-79, деталі поз. 2 - Сталь 65Г ГОСТ 1050-88, деталі поз. 8 — пароніт ПОН ГОСТ 481-80.

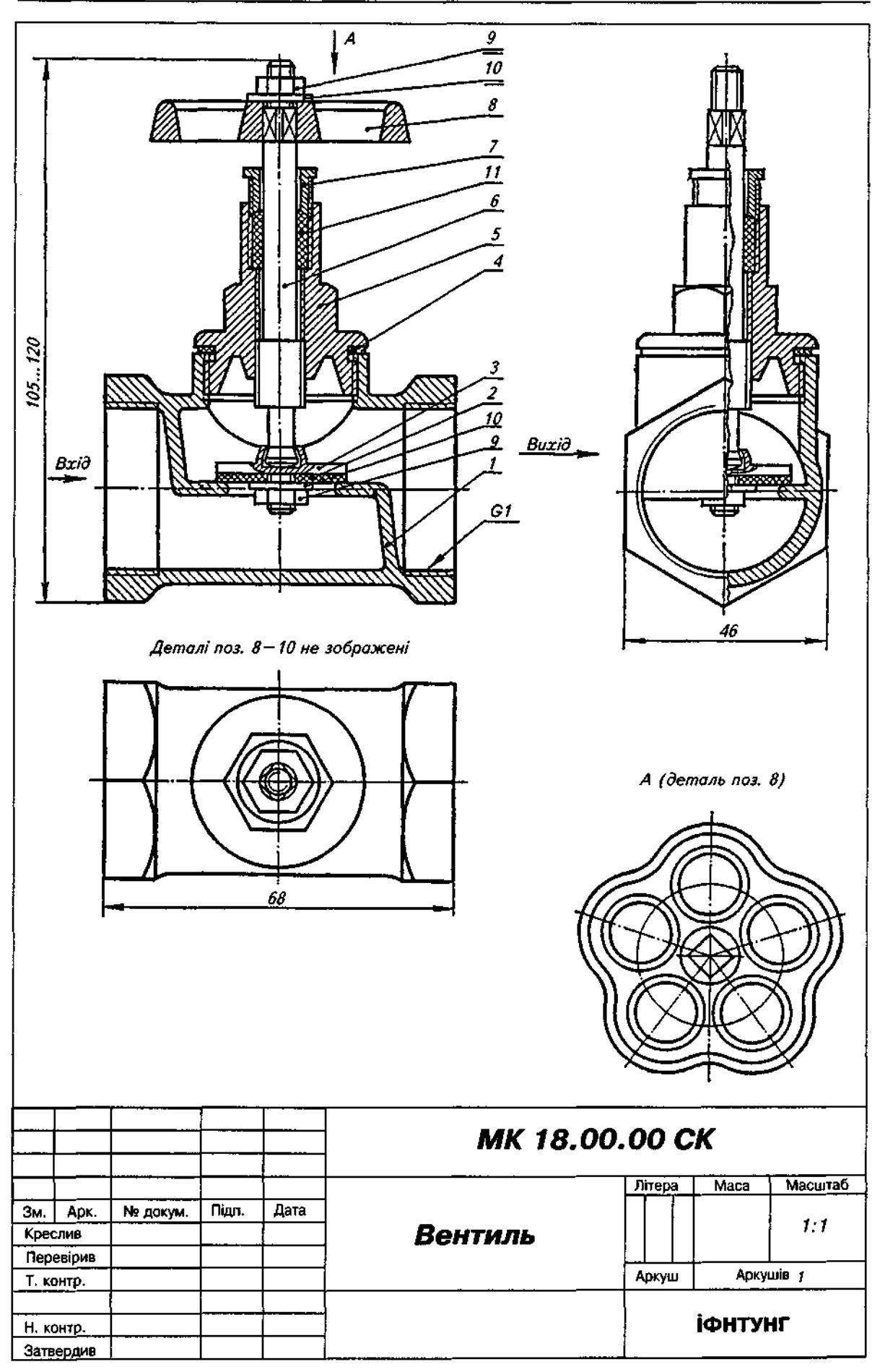

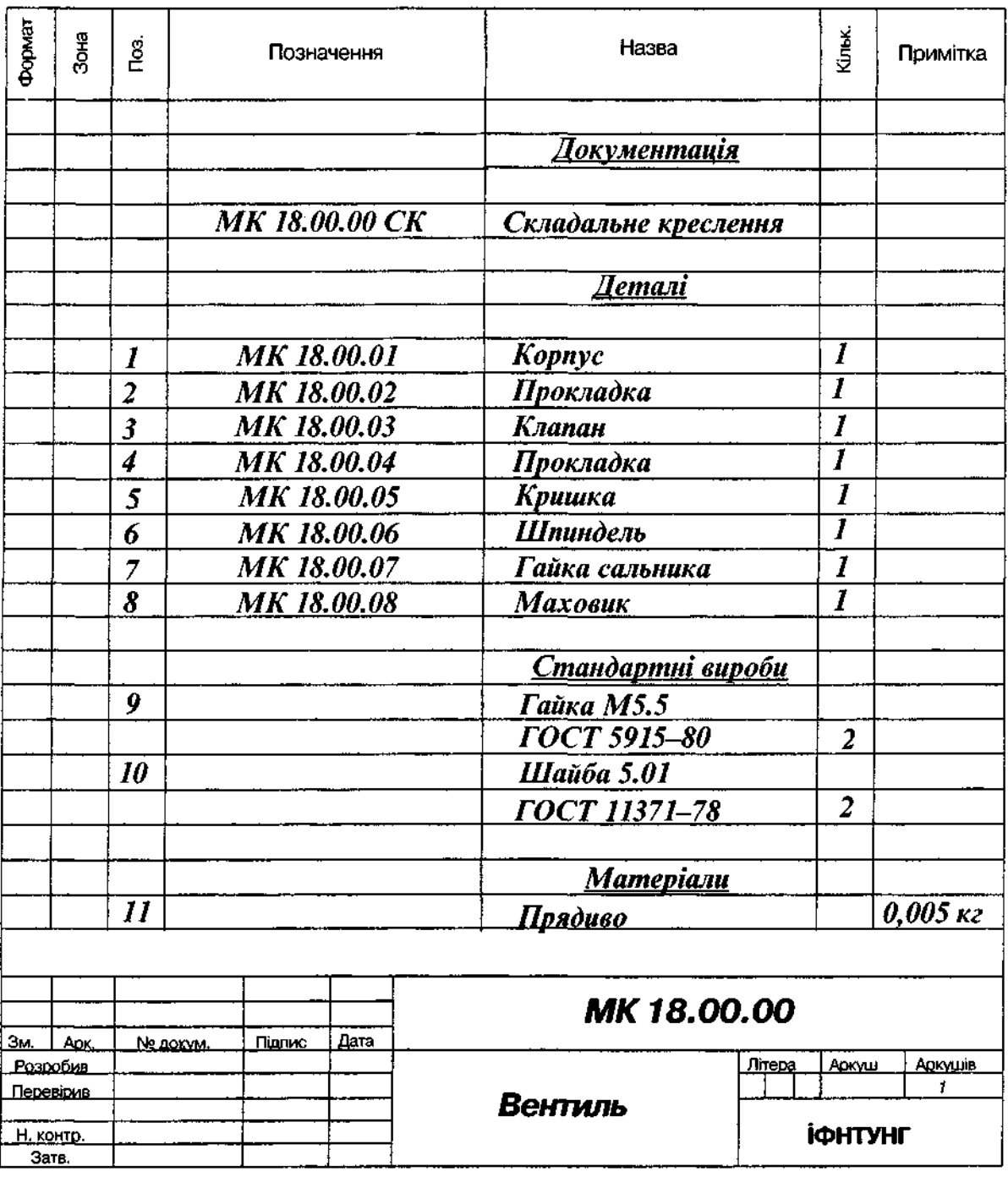

#### Опис складальної одиниці "Вентиль"

Перекриває потік рідини в трубопроводі.

Отвір у корпусі 1 закривається прокладкою 2, яка прикріплена до клапана 3 гайкою 9 і шайбою 10. Кінець шпинделя 6 вставлений у циліндричний отвір клапана і поверхню отвору розвальцьовано. При відгвинчуванні шпинделя з кришки 5, яка угвинчена в корпус, він піднімає клапан і відкриває вентиль. Ущільнення кришки з корпусом здійснюється прокладкою 4. Ущільнення шпинделя в кришці 5 виконано за допомогою набивки 11, на яку натискае гайка сальника 7. Для зручності обертання шпинделя до його верхньої частини приєднано маховик 8, закріплений гайкою 9 і шайбою 10.

Матеріал деталей поз. 1, 5, 8 - СЧ 20 ГОСТ 1412-85, деталей поз. 3, 6, 7 - Бр. ОЦС 3-12-5 ГОСТ 613-79, деталі поз. 2 — гума 2МБ-А-м ГОСТ 7338-65, деталі поз. 4 — пароніт ПОН ГОСТ 481-80.

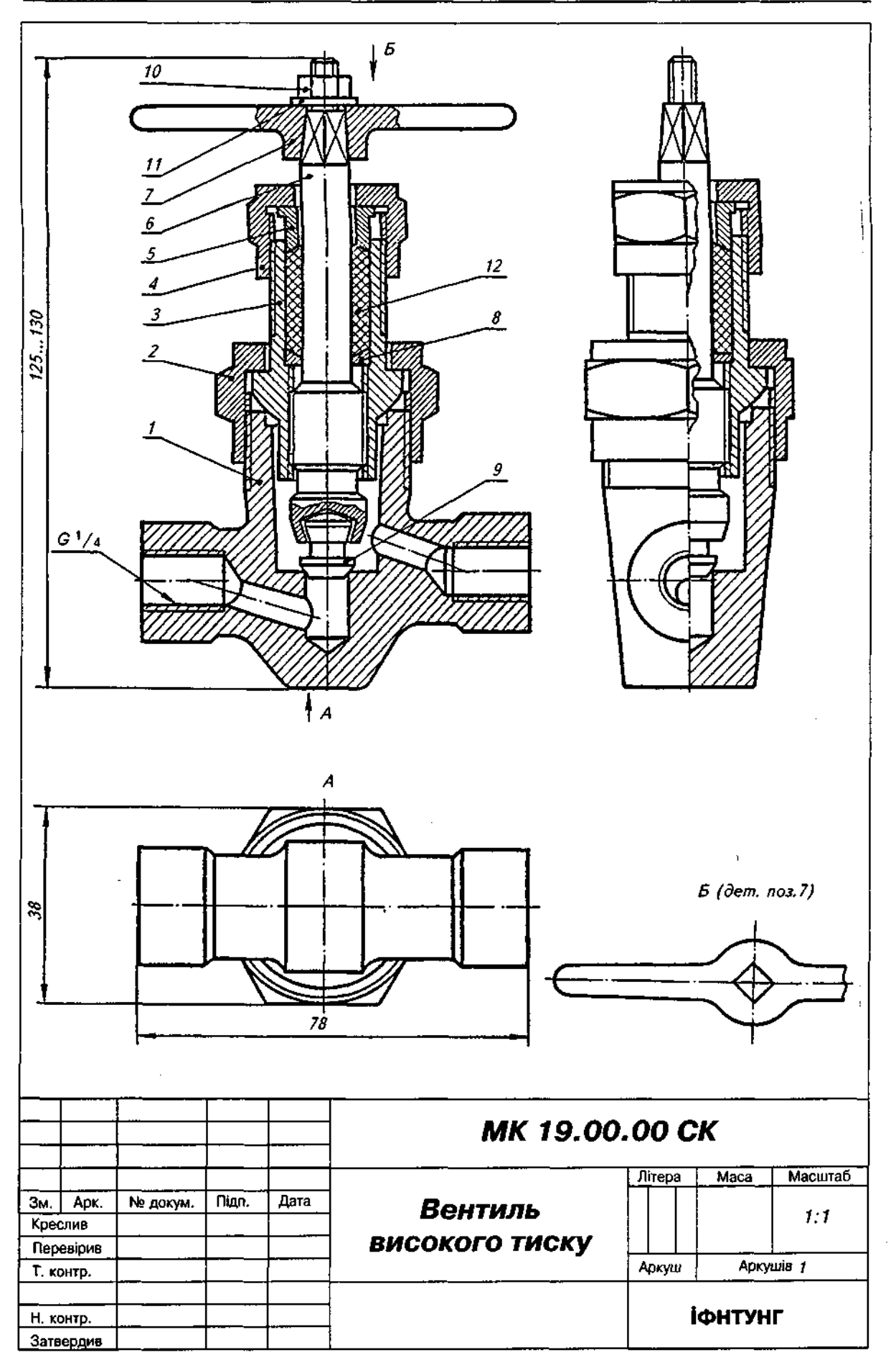

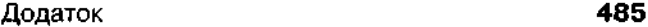

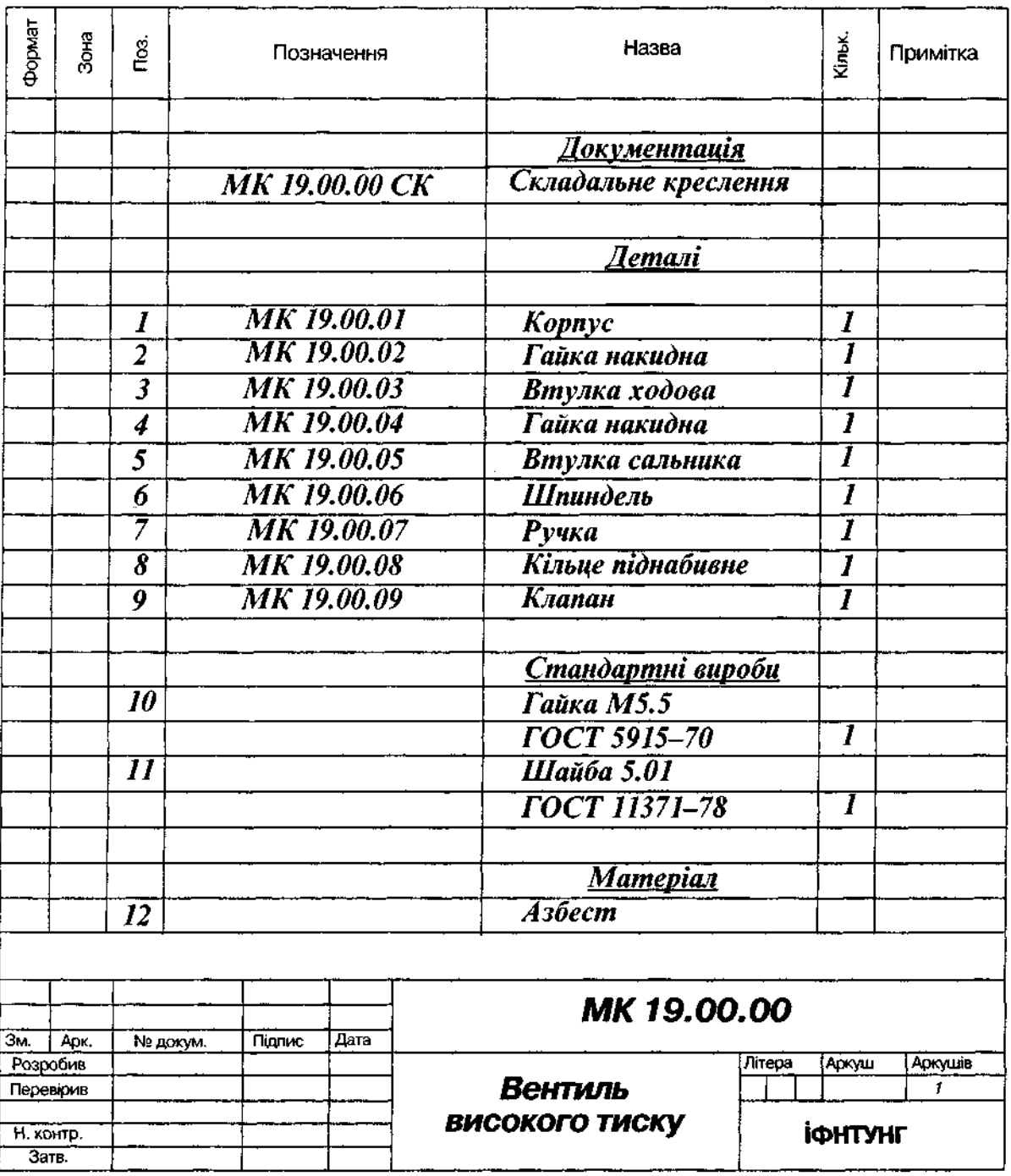

## Опис складальної одиниці "Вентиль високого тиску"

Застосовується в резервуарах з тиском 10-15 МПа. До трубопроводу вентиль приєднується трубною циліндричною різзю G1/4. Отвір в корпусі 1 перекривається конічною поверхнею клапана 9, інший кінець якого вставлений у торцевий отвір шпинделя 6 і торець шпинделя розвальцьований. Шпиндель рухається по різі ходової втулки З, яка притискається до корпусу накидною гайкою 2. Обертають шпиндель ручкою 7, закріпленою на ньому гайкою 10 і шайбою 11. Герметичність між шпинделем і ходовою втулкою створюється азбестовою набивкою 12, що розташована між піднабивним кільцем 8 і втулкою сальника 5, при нагвинчуванні накидної гайки 4 на ходову втулку.

Матеріал деталей поз. 1-5, 8 - Ст.3 ГОСТ 380-71, деталей поз. 6, 9 - Сталь 45 ГОСТ 1050-88, деталі поз. 7 - СЧ 12 ГОСТ 1412-85.

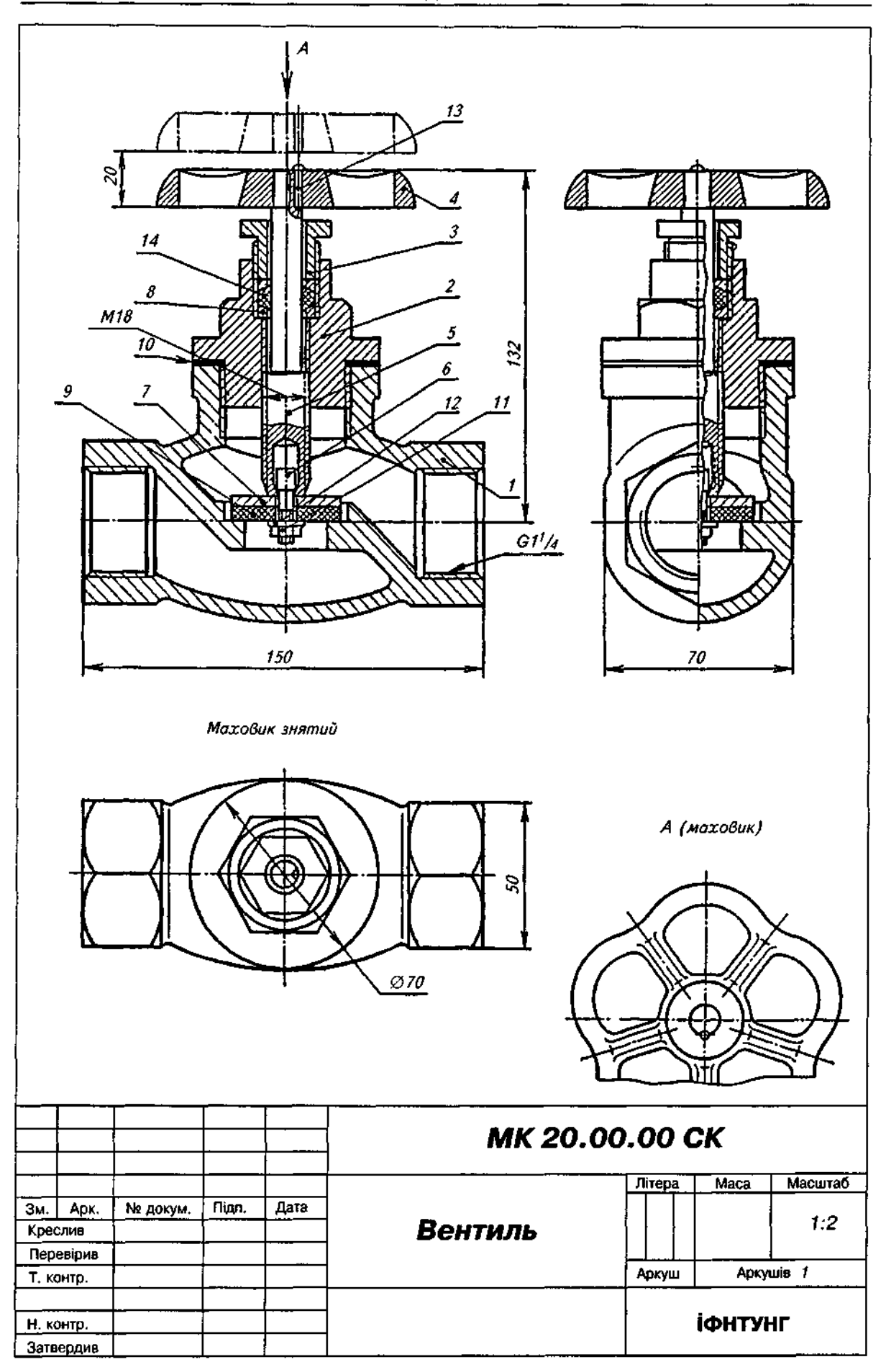

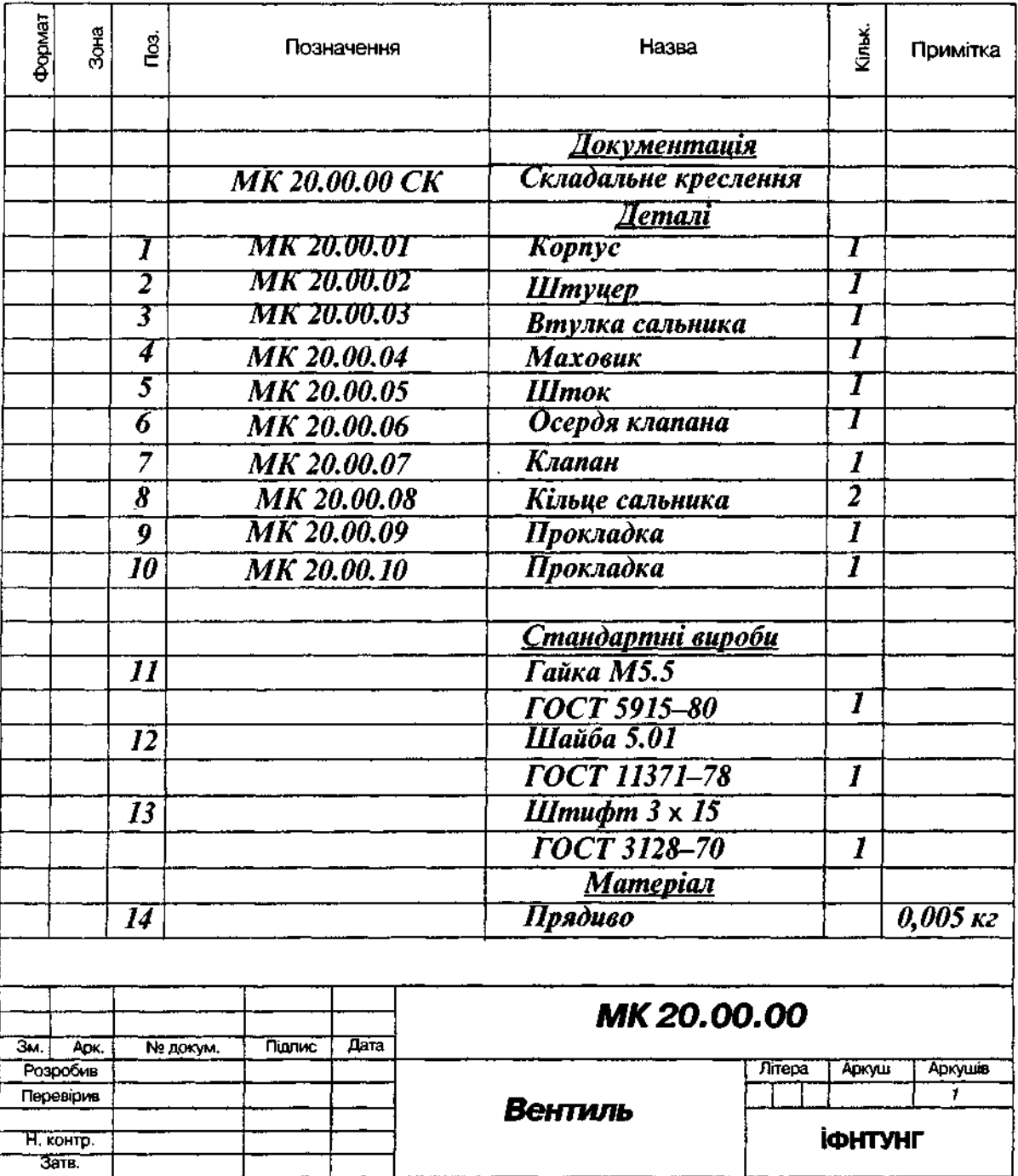

#### Опис складальної одиниці "Вентиль"

Перекриває потік рідини в трубопроводі.

Осердя 6 клапана 7 вставлене в торцевий отвір штока 5 і торець розвальцьовано. До клапана за допомогою гайки 11 і шайби 12 притискується прокладка 9, яка закриває отвір у корпусі 1. При відгвинчуванні штока зі штуцера 2 він піднімає клапан і відкриває вентиль. Ущільнення штока в штуцері виконано за допомогою набивки 14, яка прокладена між кільцями сальника 8. Загвинчуючи втулку сальника 3, натискують на верхне кільце, яке ущільнює набивку 14. Нижнє кільце запобігає потраплянню набивки на різь. Для зручності обертання штока до його верхньої частини приєднано маховик 4 і одночасно в обидві ці деталі запресований штифт 13, який запобігає випаданню маховика зі штока.

Матеріал деталей поз. 1, 2 - СЧ 12 ГОСТ 1412-85, деталей поз. 3-5, 8 - Ст.3 ГОСТ 380-71, деталей поз. 6, 7 — Сталь 20 ГОСТ 1050-88, деталі поз. 9 — ґума ЗМБ-А-м ГОСТ 7338-65, деталі поз. 10 - пароніт ПОН ГОСТ 481-80.

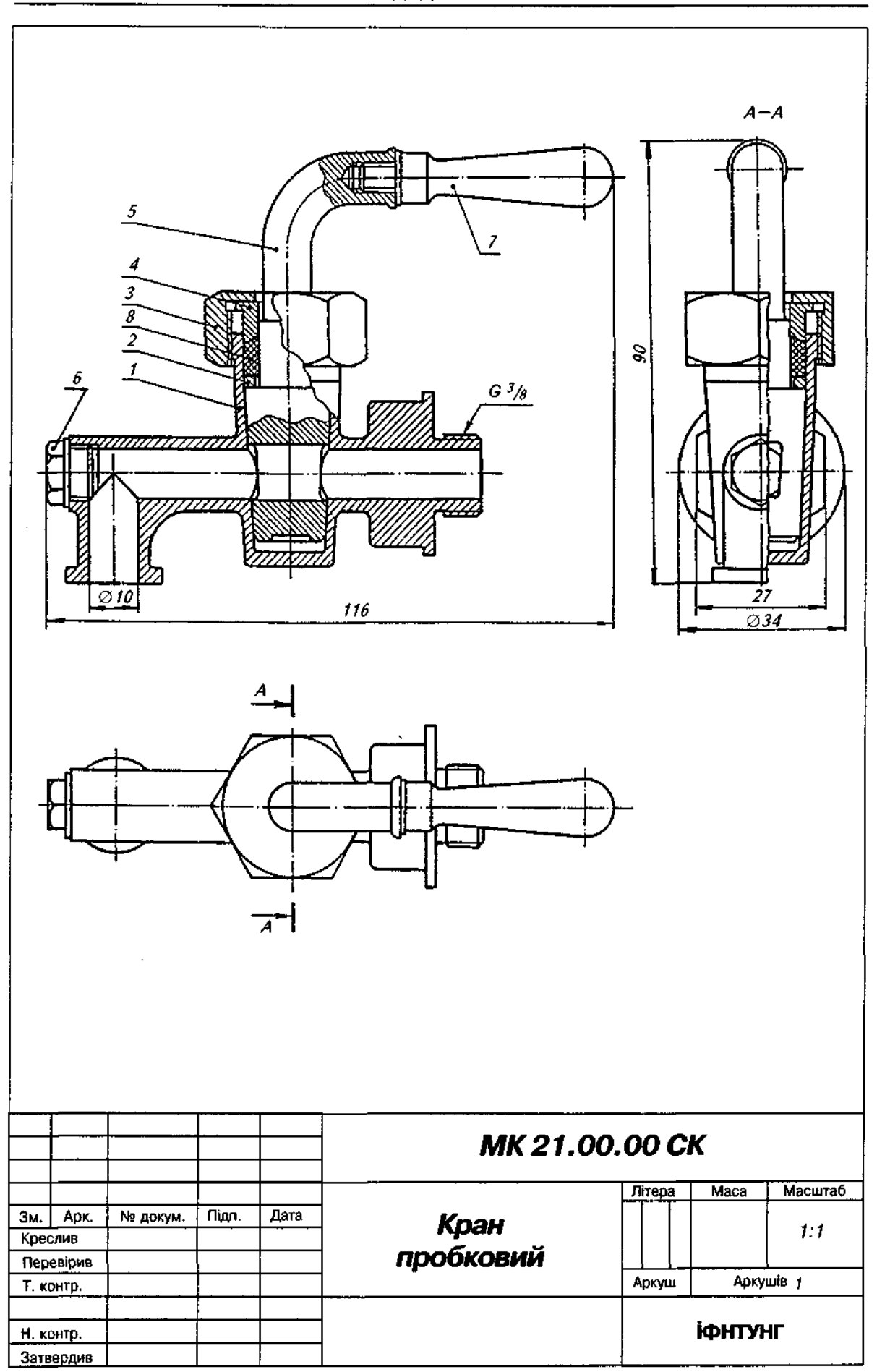

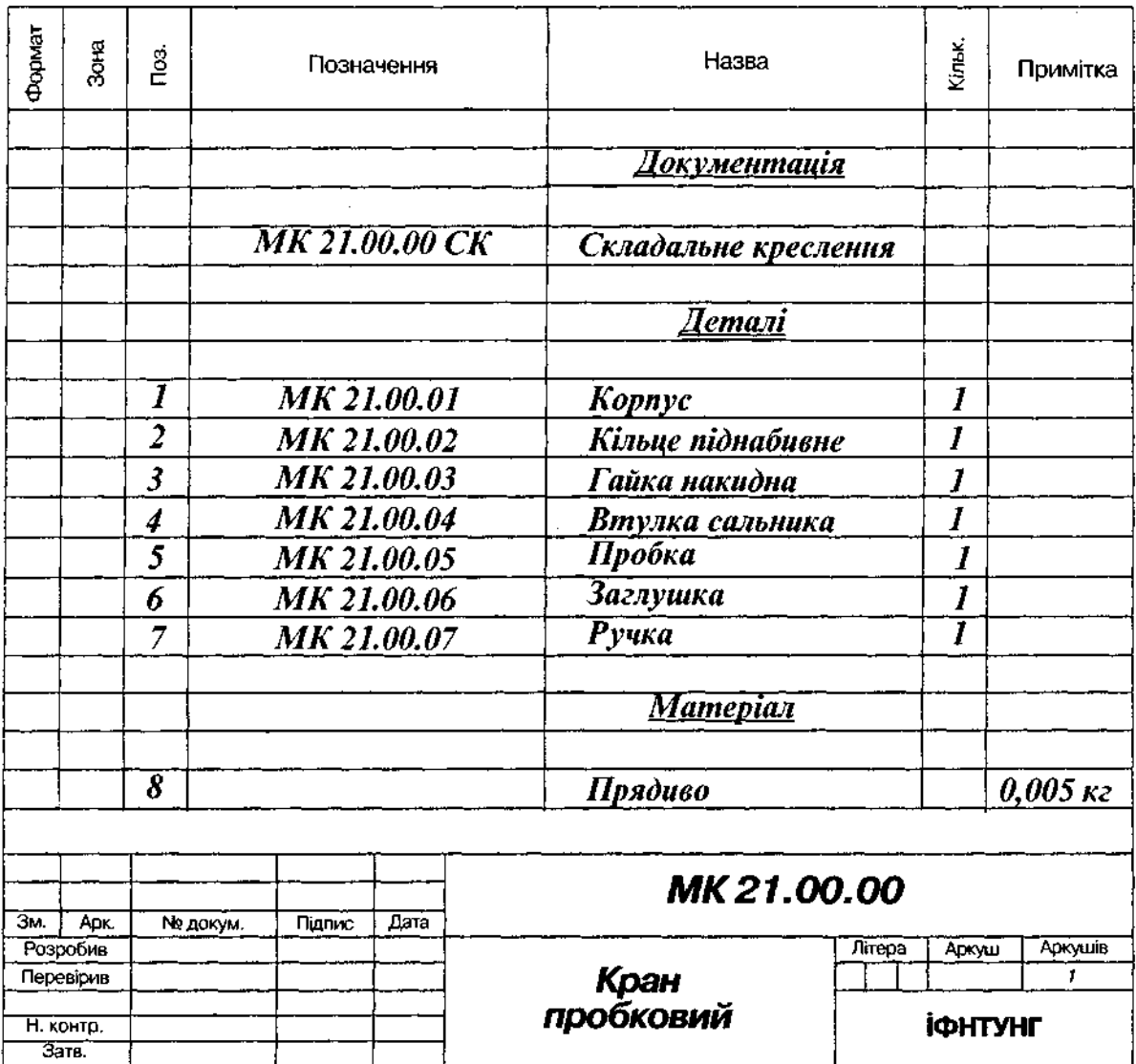

Рис. Д75

## Опис складальної одиниці "Кран пробковий"

Застосовують для регулювання подавання рідини.

У корпус 1 вставлено пробку 5, яка з'єднується з корпусом по щільно притертій конічній поверхні. Накидна гайка 3 з'єднана різзю з корпусом. Вона натискує на втулку сальника 4, яка ущільнює набивку 8. Піднабивне кільце 2 перешкоджає потраплянню набивки всередину корпусу крана. Деталі 2-4, 8 утворюють сальникове ущільнення, призначене для герметизації отвору в корпусі, в якому міститься рухома пробка. У корпус вкручено заглушку 6, яку викручують, коли виникає потреба прочистити вихідний отвір. Для зручності обертання пробки до її верхньої частини за допомогою різі приєднано ручку 7.

Обертанням пробки в корпусі зменшується або збільшується отвір для проходження рідини, і тим самим регулюється її подавання. Можна повернути пробку так, щоб подавання рідини зовсім припинилось, тоді кран - закритий.

Матеріал деталей поз. 1-7 — Бр.ОЦС 3-12-5 ГОСТ 613-79.

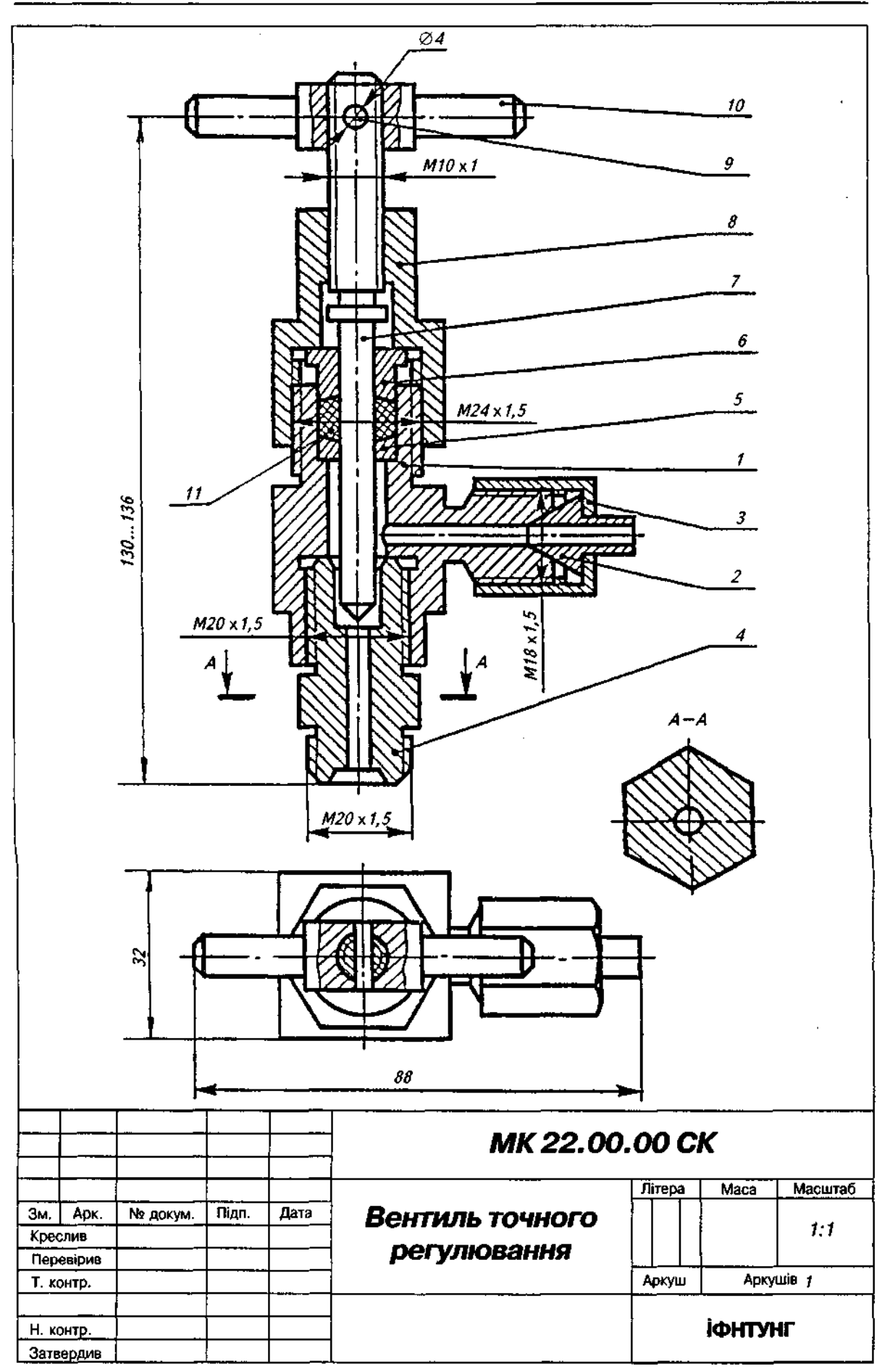

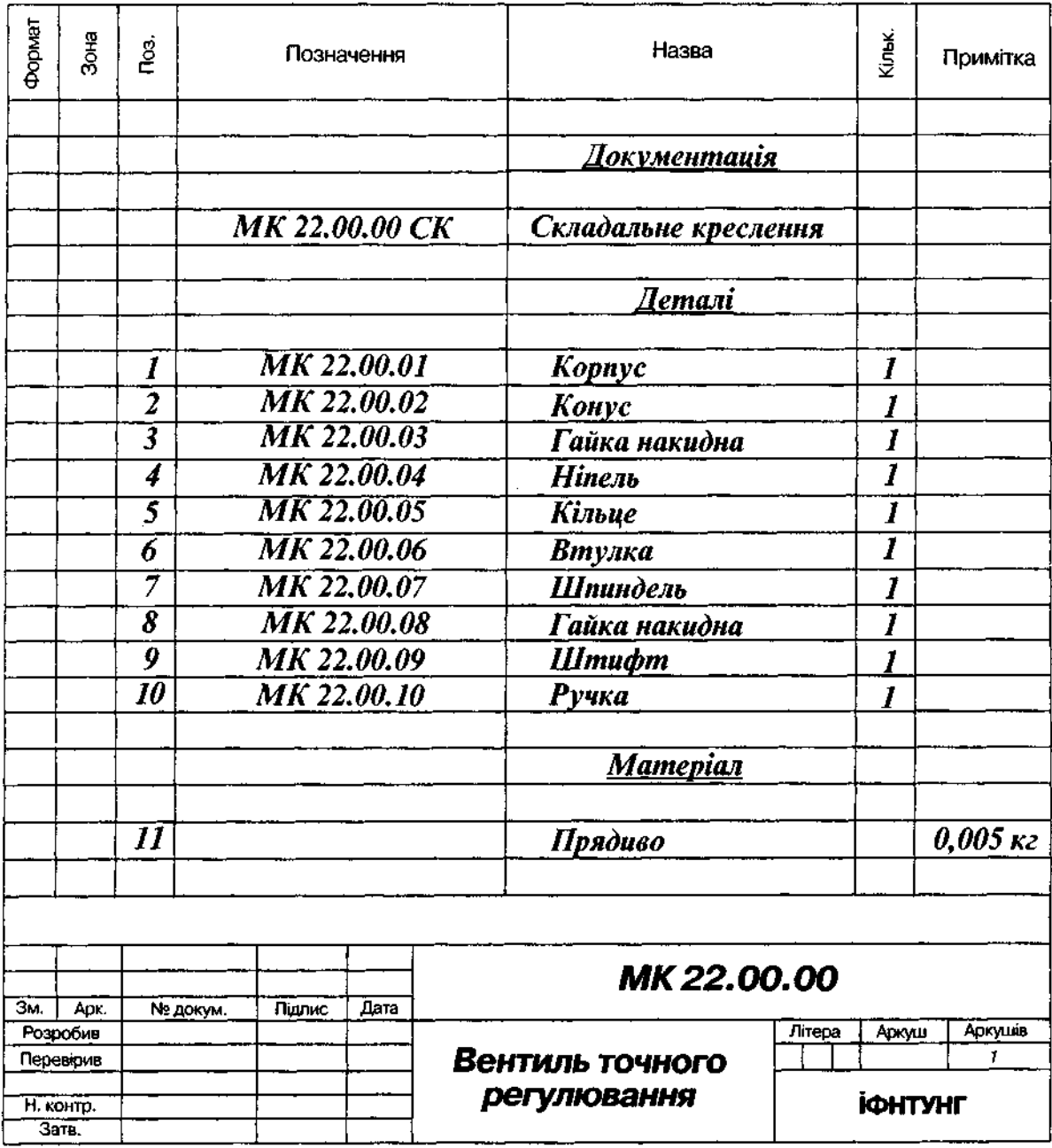

#### Опис складальної одиниці "Вентиль точного регулювання"

Призначений для регулювання подавання рідини або газу. При цьому напрям руху рідини (газу) змінюється на 90°.

У корпус 1 угвинчується з одного боку ніпель 4, з іншого — гайка 3, що притискае до конічної виточки торця корпусу конус 2. Шпиндель 7, який вкручений у накидну гайку 8, нижнім конічним кінцем закриває отвір у корпусі, крізь який проходить рідина або газ. Шпиндель переміщається за допомогою ручки 10, яка кріпиться штифтом 9. Зазор між шпинделем 7 та корпусом ущільнюється набивкою 11, яка стискається накидною гайкою 8 та сальниковою втулкою 6. Піднабивне кільце 5 перешкоджає потраплянню набивки в середину вентиля.

Матеріал деталей поз. 1, 3-6, 8, 10 - Ст. 3 ГОСТ 380-71, деталей поз. 2, 7, 9 - Сталь 20 ГОСТ 1050-88.

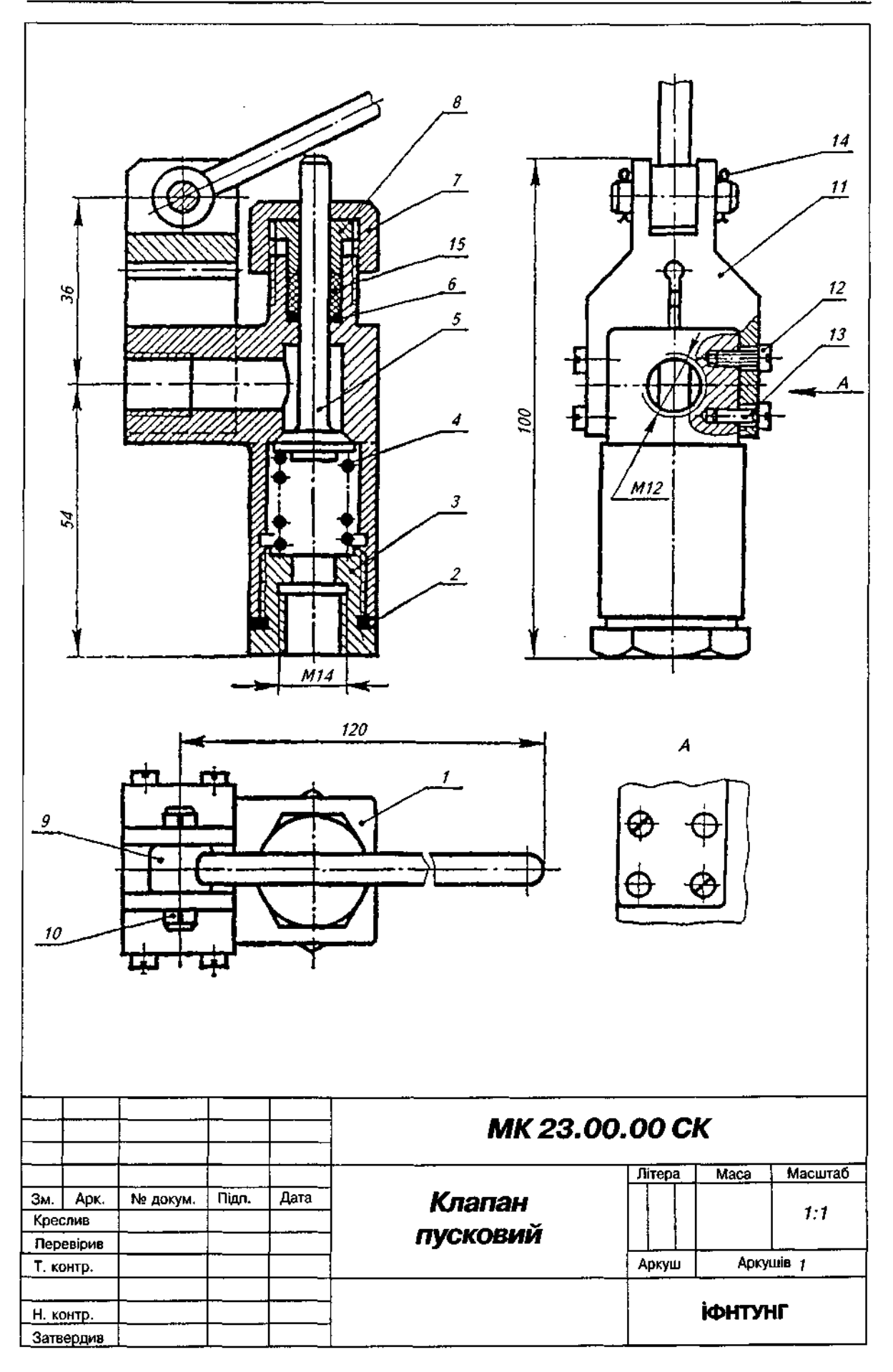

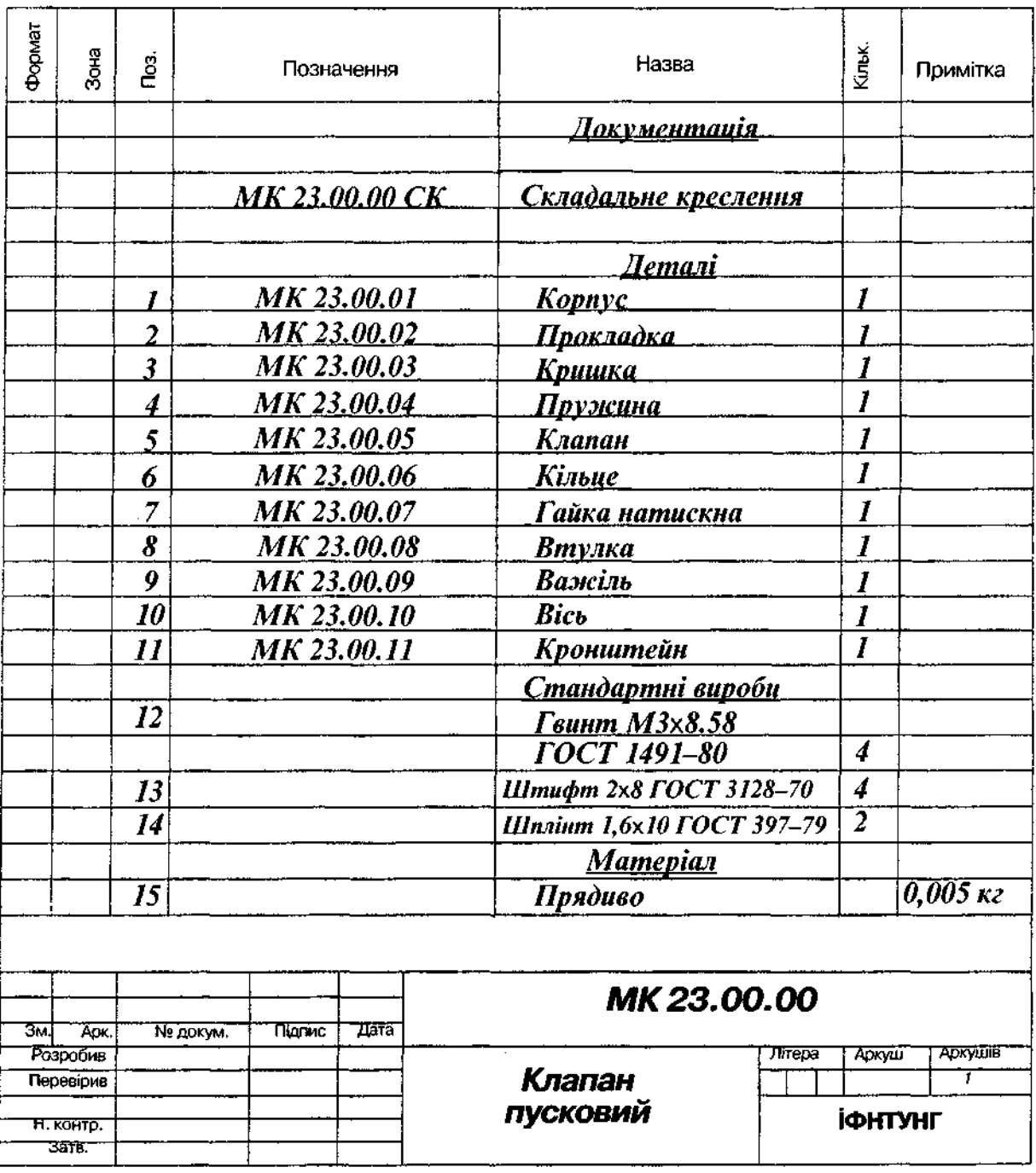

#### Опис складальної одиниці "Клапан пусковий"

Призначений для регулювання пропускання рідин, газів або пари.

Щоб пройти крізь клапан, установлений на трубопроводі, рідина або газ мають подолати тиск пружини 4, яка натискує на клапан 5 і перекриває отвір у корпусі 1. У корпус, який є основною деталлю, знизу закладають прокладку 2 і загвинчують пробку 3, в яку впирається пружина. У верхній частині корпусу є отвір, у якому клапан може переміщатись. Цей отвір закривають кільцем 6, сальниковою набивкою 15, втулкою 8 і натискною гайкою 7, щоб забезпечити компресію. Для пропускання рідини або газу без тиску використовують важіль 9, яким можна натискати на клапан, відкриваючи прохід. Важіль обертається навколо осі *10*, яка з'єднує його з кронштейном 11, прикріпленим до корпусу за допомогою чотирьох гвинтів *12* і чотирьох штифтів *13.* Щоб вісь не випала з кронштейна, в отвори на її кінцях вставлено два шплінти 14.

Матеріал деталей поз. 1, 9 — СЧ 12 ГОСТ 1412-85, деталей поз. 3, 6-8 — Ст.3 ГОСТ 380-71, деталі поз. 5 — Сталь 45 ГОСТ 1050-88, деталі поз. 4 — сталь 65Г ГОСТ 1050-88, деталі поз.  $2$  — пароніт ПОН ГОСТ 481-80.

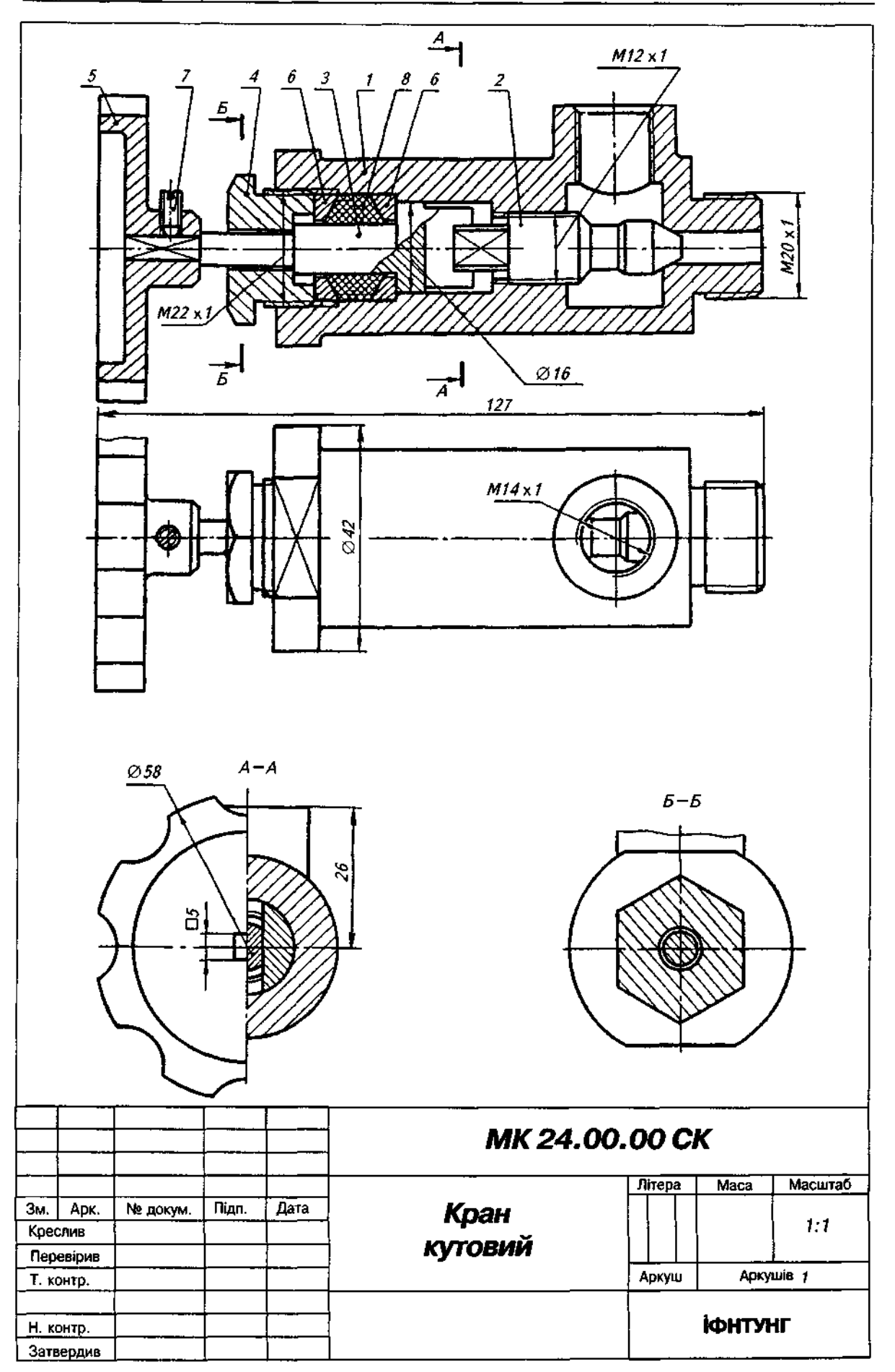

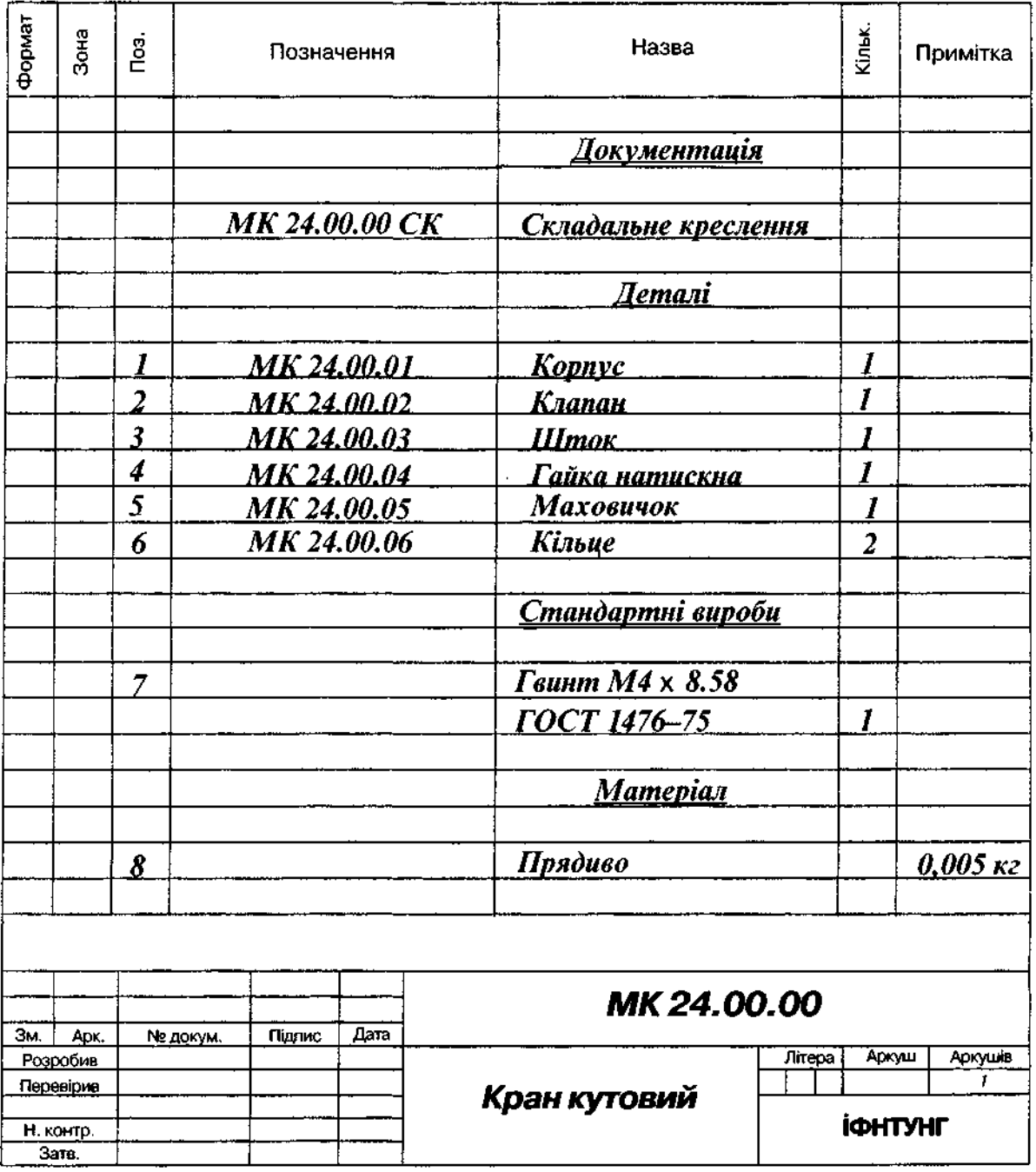

Рис.ДЗІ

## Опис складальної одиниці "Кран кутовий"

Монтується на трубопроводі, щоб регулювати подавання рідини або газу. Шток 3 пазом з'єднується з клапаном 2. При повертанні маховичка 5, посадженого на квадратний кінець штока, клапан, переміщаючись по різі М12х1, регулює потік рідини або газу, який крізь верхній отвір у корпусі 1 потрапляє в трубопровід. Для забезпечення герметичності застосовують сальниковий пристрій, який складається з двох кілець 6 і набивки 8. Регулюють сальниковий пристрій натискною гайкою 4. Установлювальним гвинтом 7 фіксують маховичок на штоку 3.

Матеріал деталей поз. 1, 5 — Сталь 35 ГОСТ 1050-88, деталей поз. 2, 4 — Сталь 45 ГОСТ 1050-88, деталей поз. 3, 6 - Ст. 3 ГОСТ 380-71.

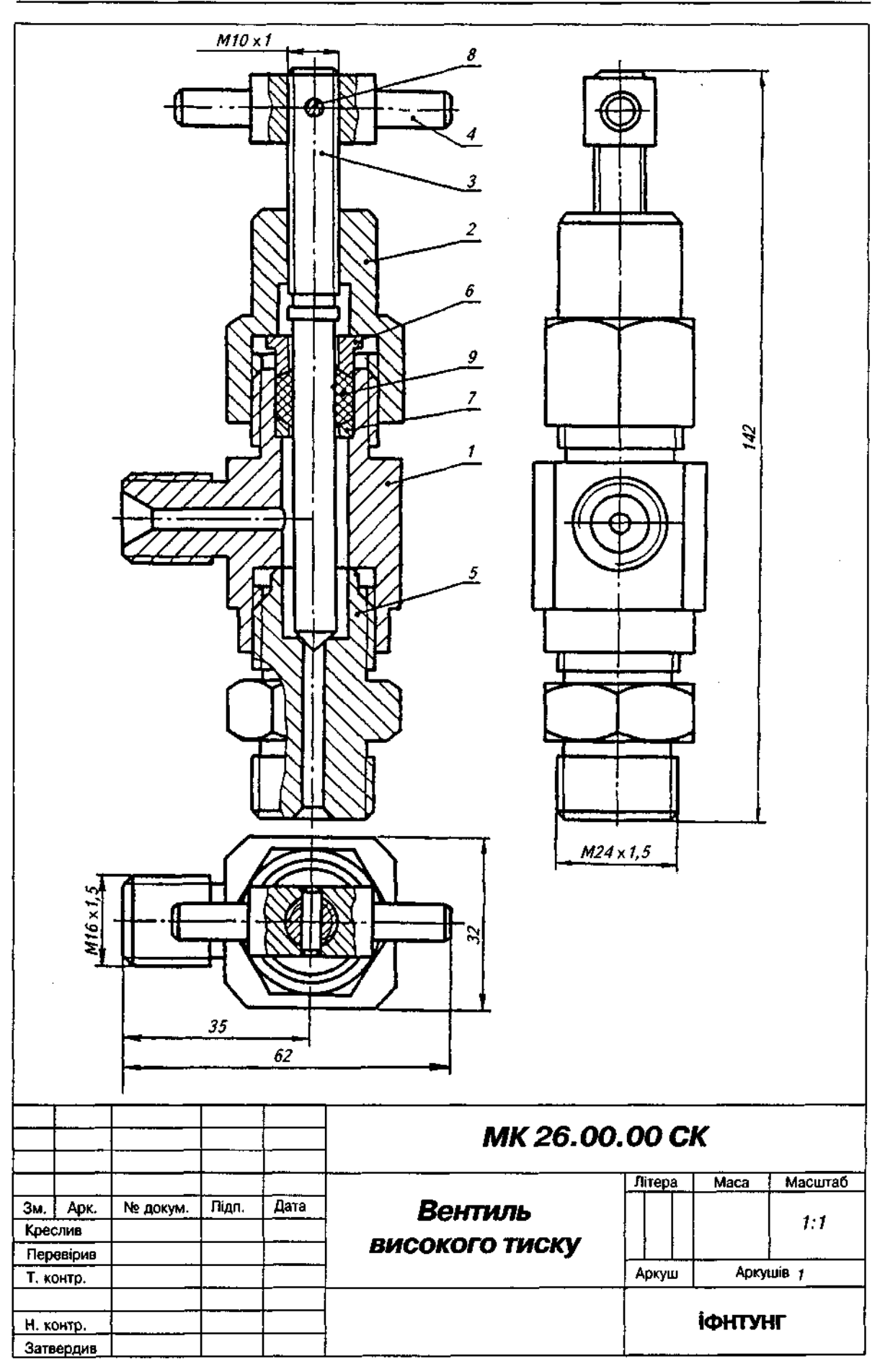

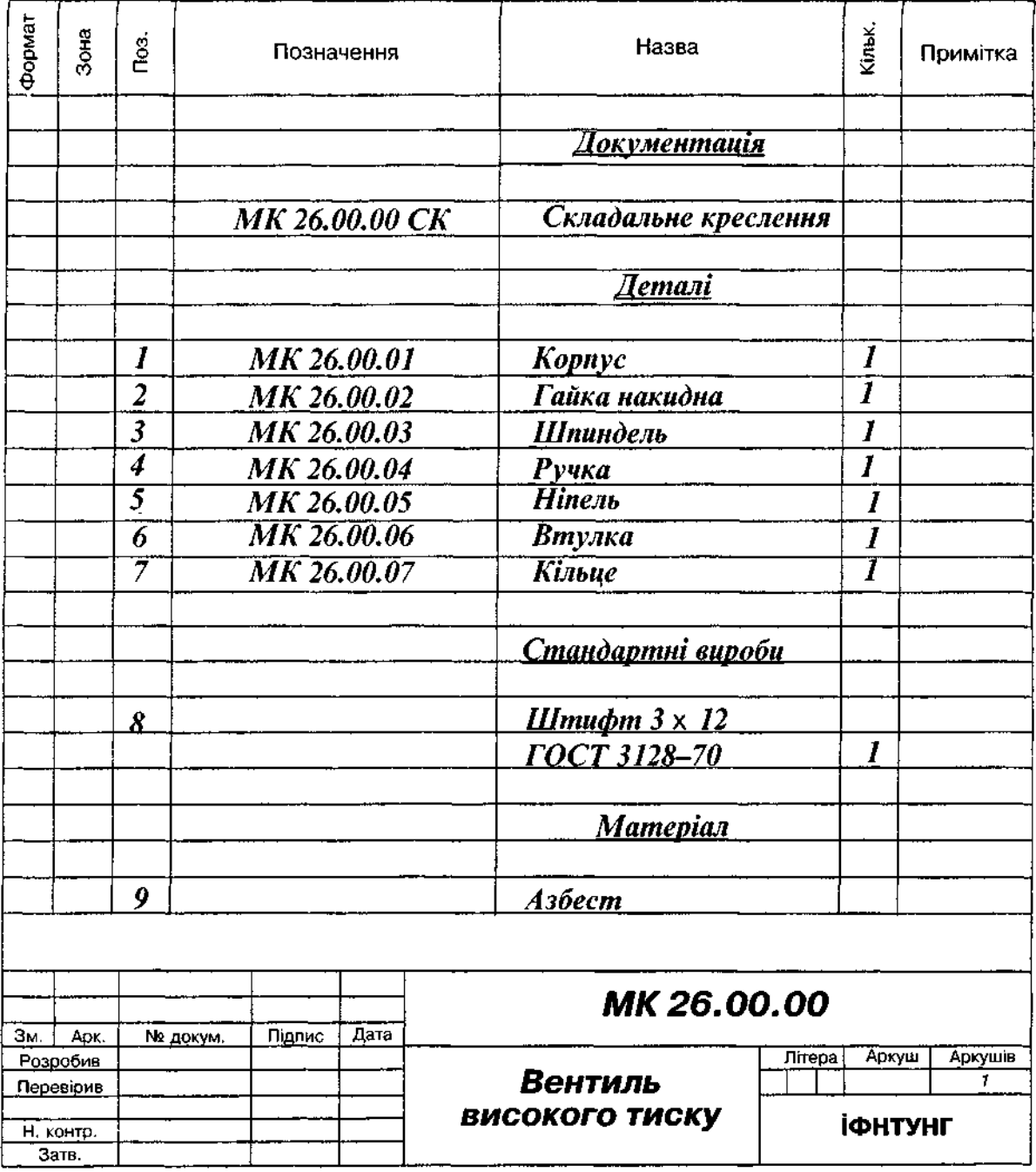

## Опис складальної одиниці "Вентиль високого тиску"

Застосовують у резервуарах з тиском 10-15 МПа. Ніпель 5 за допомогою різі M24x1,5 одним кінцем угвинчується в резервуар, а іншим — у корпус 1. За допомогою різі М16х1,5 корпус приєднується до трубопроводу. Отвір у ніпелі 5 перекривається конічною поверхнею шпинделя З, який угвинчений у накидну гайку 2. Герметичність між шпинделем і корпусом вентиля створюється азбестовою набивкою 9 між кільцем 7 і втулкою 6 при нагвинчуванні накидної гайки 2 на корпус 1. Шпиндель обертають ручкою 4, закріпленою на шпинделі *3* циліндричним штифтом 8.

Матеріал деталей поз. 1, 3, 5 — Бр. ОЦС 6-6-6 ГОСТ 613-79, деталей поз. 2, 4, 6, 7 — Ст. 3 ГОСТ 380-71.

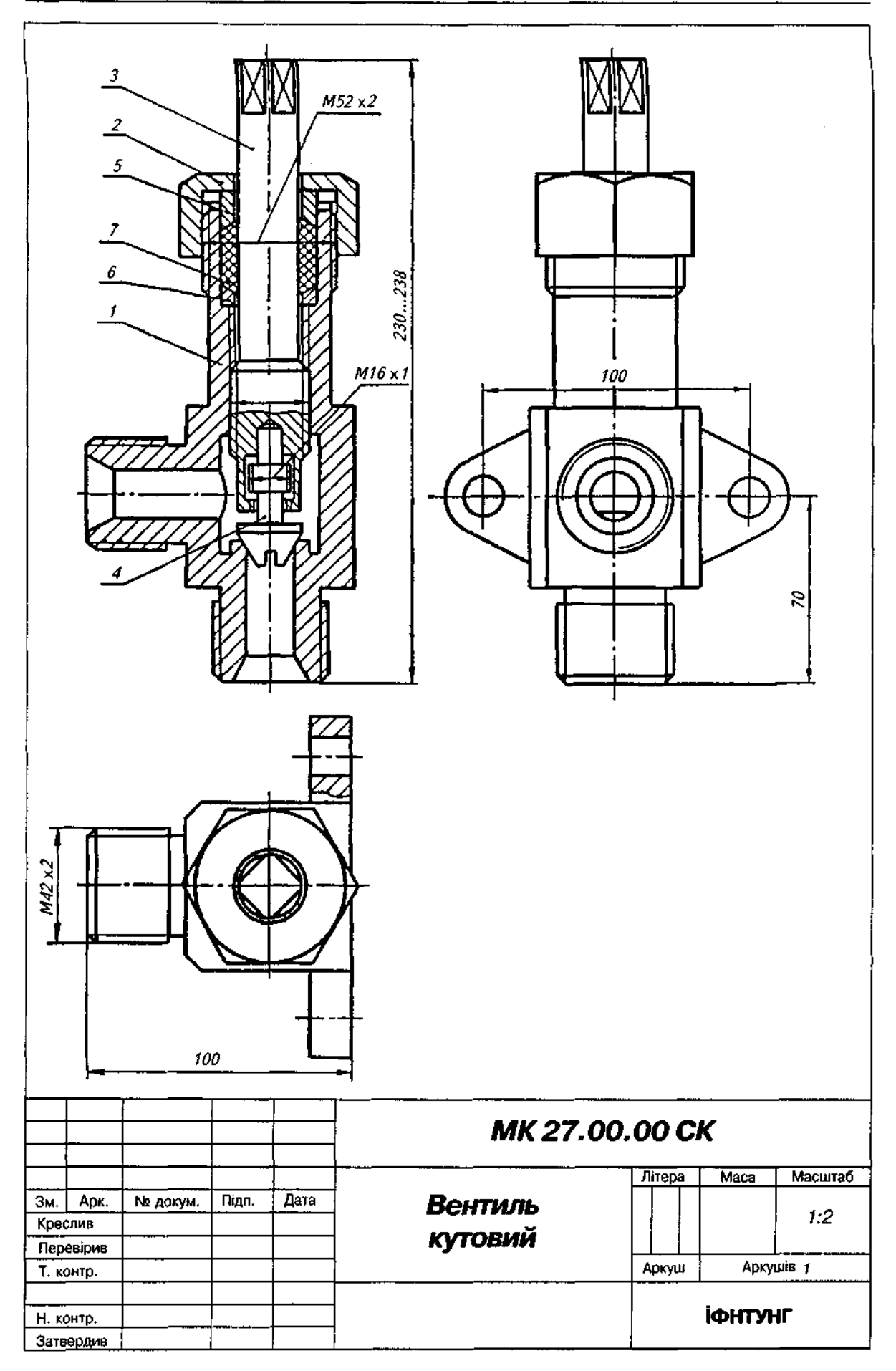

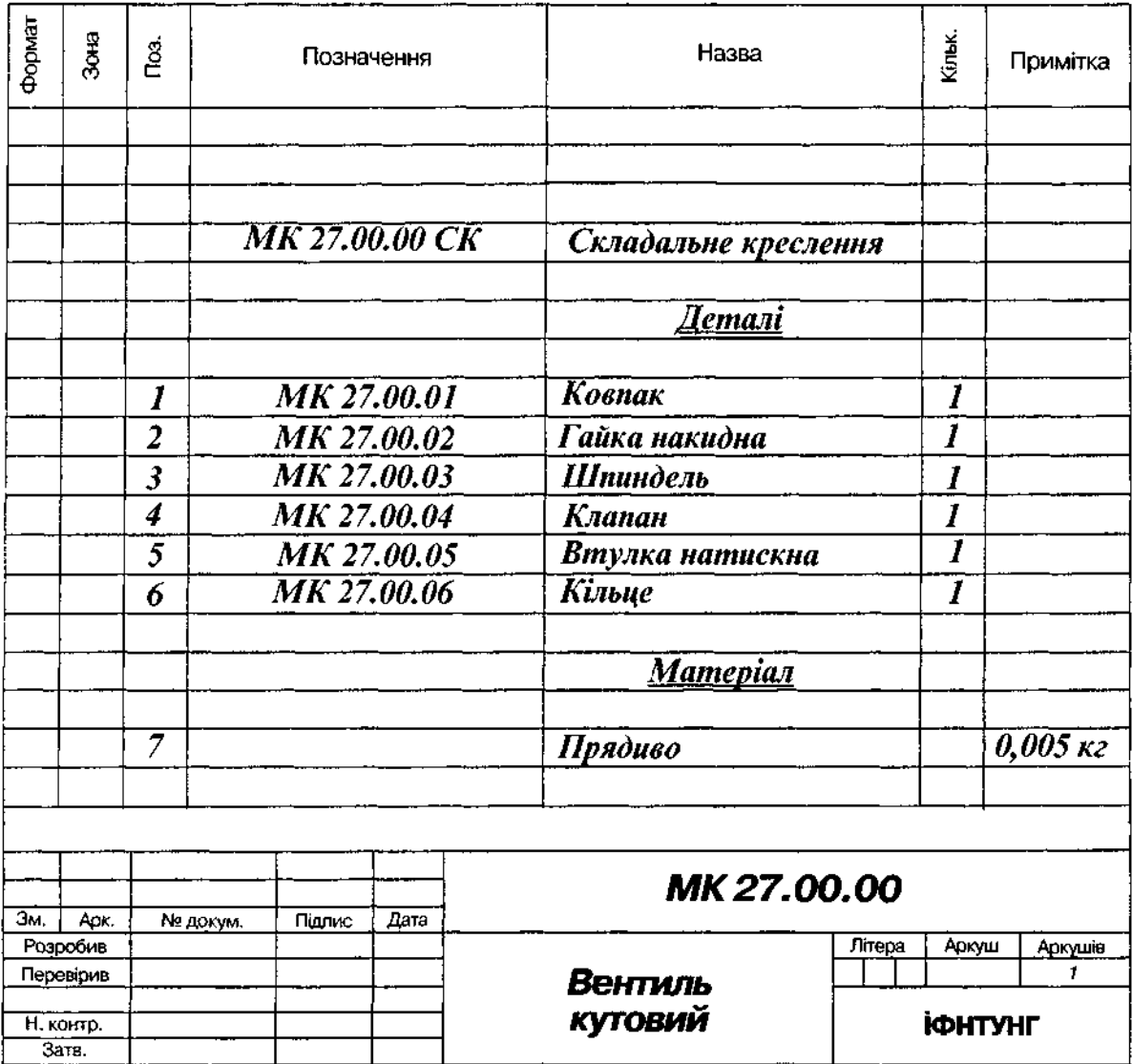

## Опис складальної одиниці "Вентиль кутовий"

Перекриває потік рідини в трубопроводі. Клапан 4, який закриває отвір в корпусі 1, з'єднаний зі шпинделем 3 таким чином: стрижень клапана 4 має різь М16х1, така ж різь нарізана в отворі торця шпинделя 3. Клапан 4 угвинчується в шпиндель, доки його нарізна частина не опиниться в розточці шпинделя. При відгвинчуванні шпинделя з корпусу він піднімає клапан і відкриває вентиль. Ущільнення шпинделя в корпусі виконане за допомогою набивки 7 з прядива, прокладеної між кільцем 6 і натискною втулкою 5. Загвинчуючи накидну гайку 2, натискають на втулку 5, яка ущільнює набивку-7. Кільце 6 запобігає потраплянню набивки на різь.

Матеріал деталей поз. 1-6 - Бронза Бр. ОЦС 6-6-3 ГОСТ 613-79.

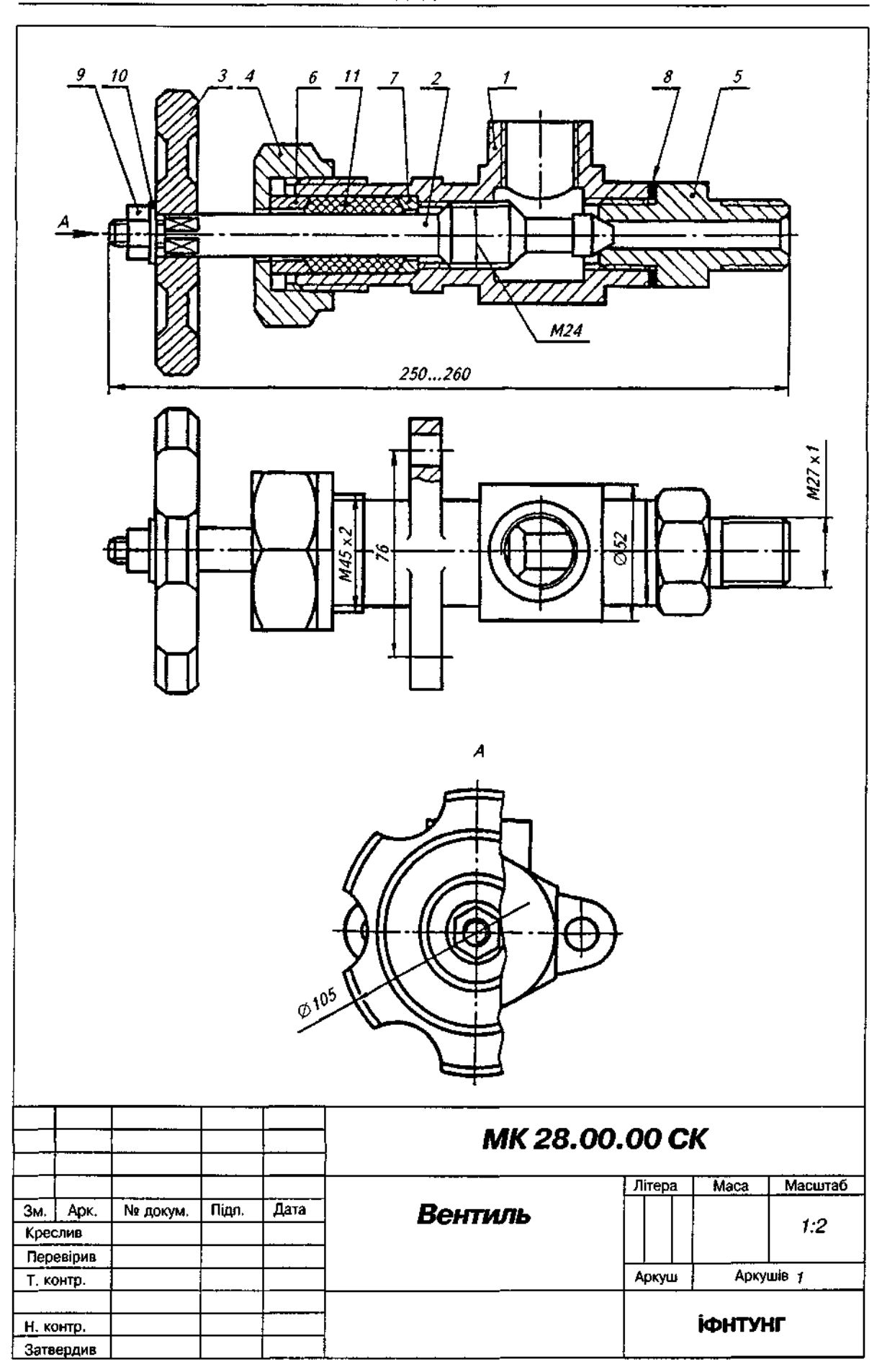

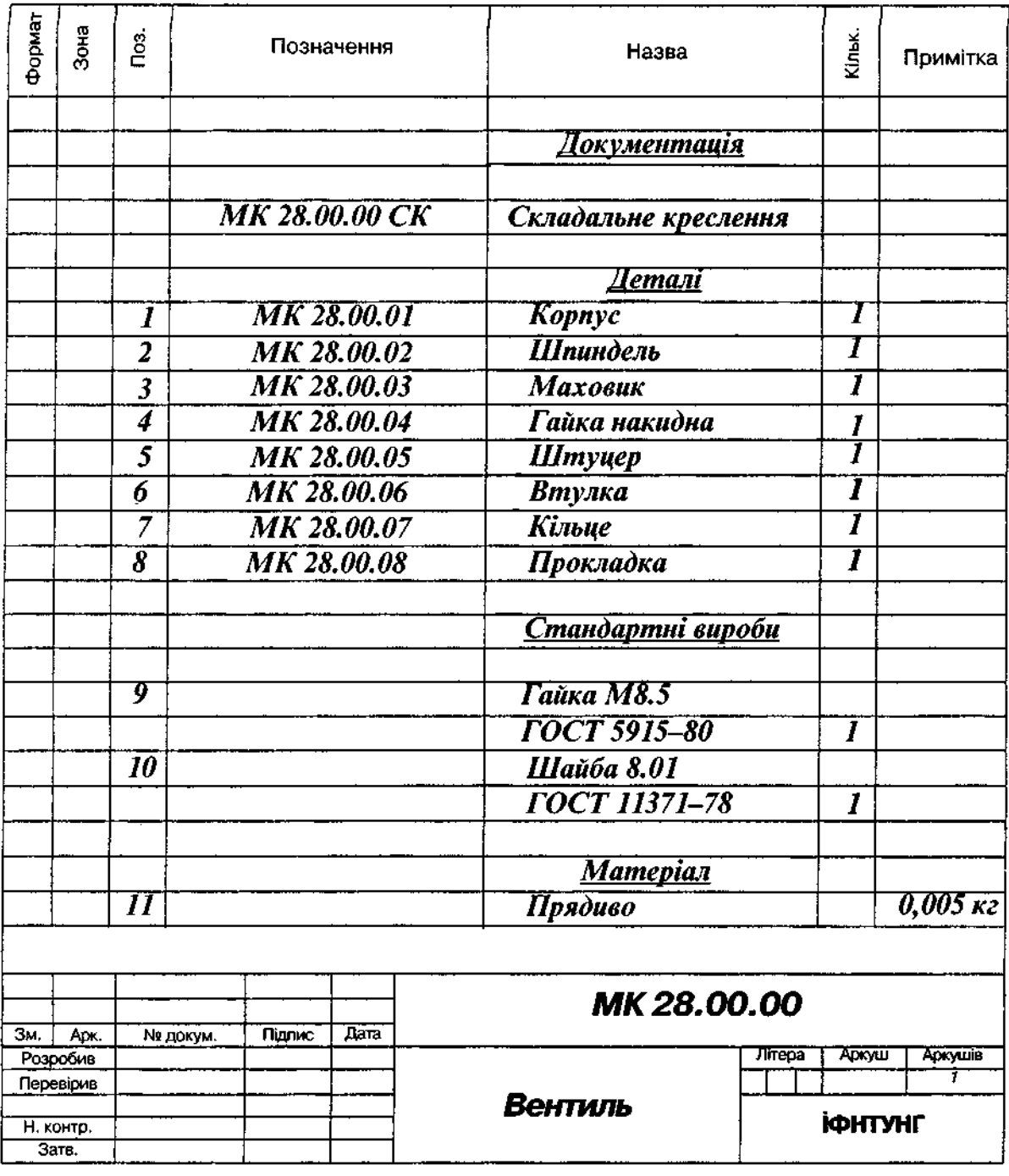

## Опис складальної одиниці "Вентиль"

Призначений для регулювання подавання рідини або газу високого тиску. Корпус 1 штуцером 5 приєднують до трубопроводу. Щоб відкрити вентиль, повертають маховик 3 зі шпинделем 2, з'єднаних між собою гайкою 9 і шайбою 10. При обертанні шпинделя 2 вентиль відкривається на потрібну величину зазору. Для ущільнення шпинделя є сальниковий пристрій, що складається з втулки 6, кільця 7, накидної гайки 4 і набивки 11 з прядива. Для ущільнення штуцера застосовують прокладку 8.

Матеріал деталі поз. 1 — СЧ 12 ГОСТ 1412-79, деталей поз. 3-7 — Ст.3 ГОСТ 380-71, деталі поз. 2 — сталь 45 ГОСТ 1050-88, деталі поз. 8 — пароніт ПОН ГОСТ 481-80.

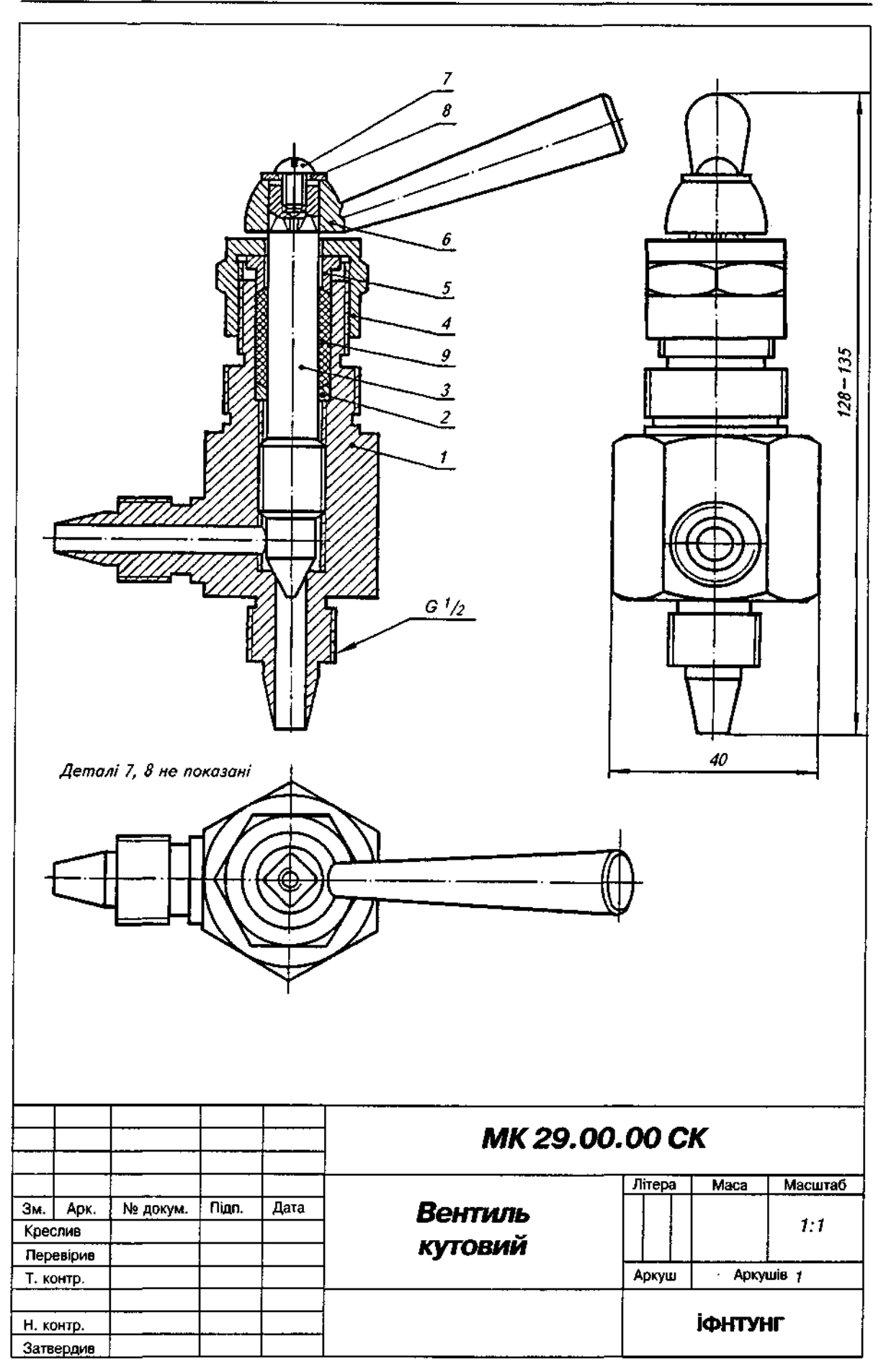

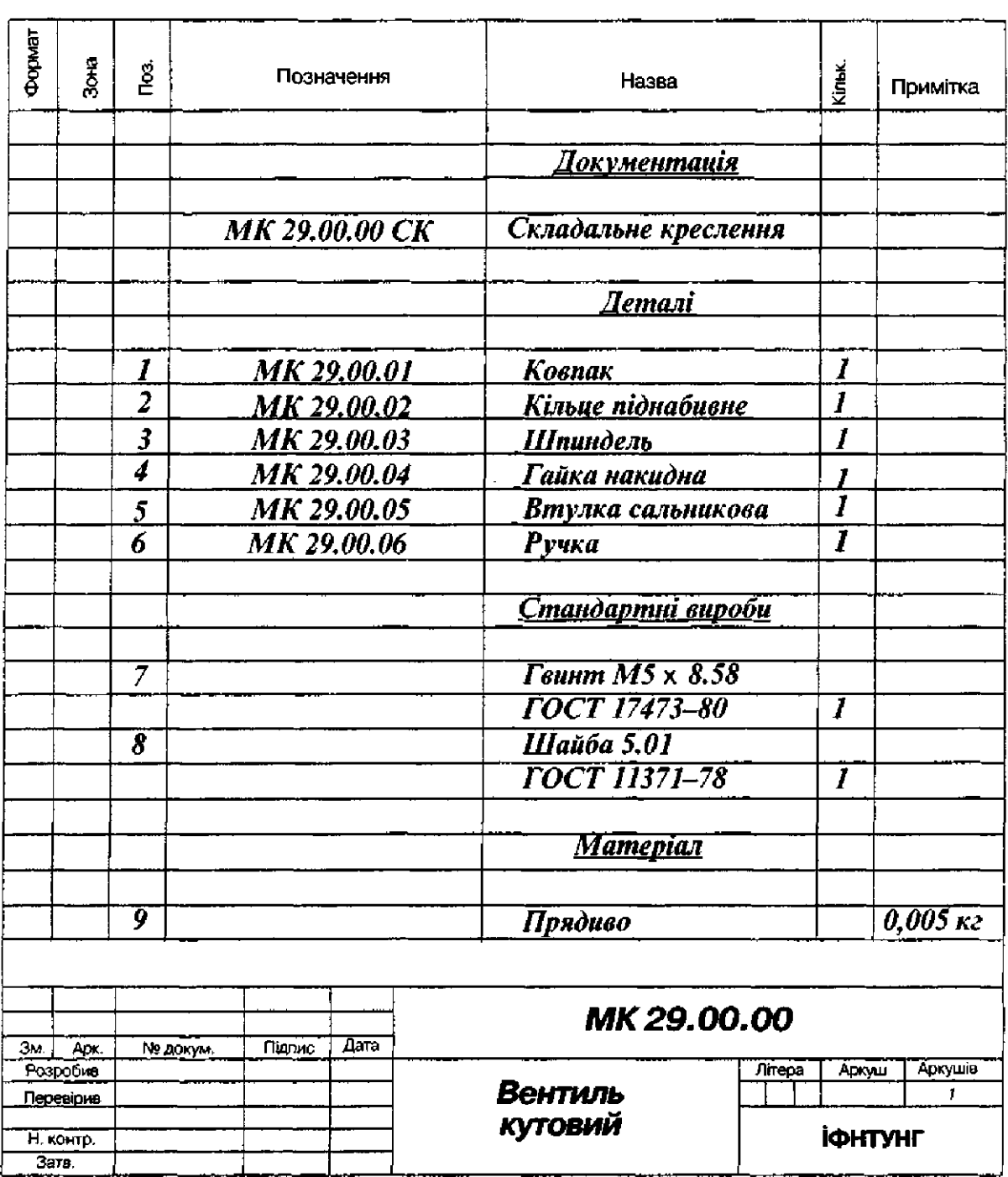

## Опис складальної одиниці "Вентиль кутовий"

Призначений для регулювання подавання рідини або газу. У кутовому вентилі напрям руху рідини (газу) змінюється на 90°.

У корпус 1 вкручується шпиндель 3, що нижнім конічним кінцем закриває отвір, крізь який проходить рідина або газ. Шпиндель 3 переміщується в корпусі 1 по різі за допомогою ручки 6. Ручку 6 прикріплено до шпинделя 3 гвинтом 7 з шайбою 8. Зазор між шпинделем 3 та корпусом 1 ущільнюється набивкою 9, яка стискається накидною гайкою 4 та сальниковою втулкою 5. Піднабивне кільце 2 перешкоджає потраплянню набивки всередину вентиля.

Матеріал деталей поз. 1-6 — Сталь 20 ГОСТ 1050-88.

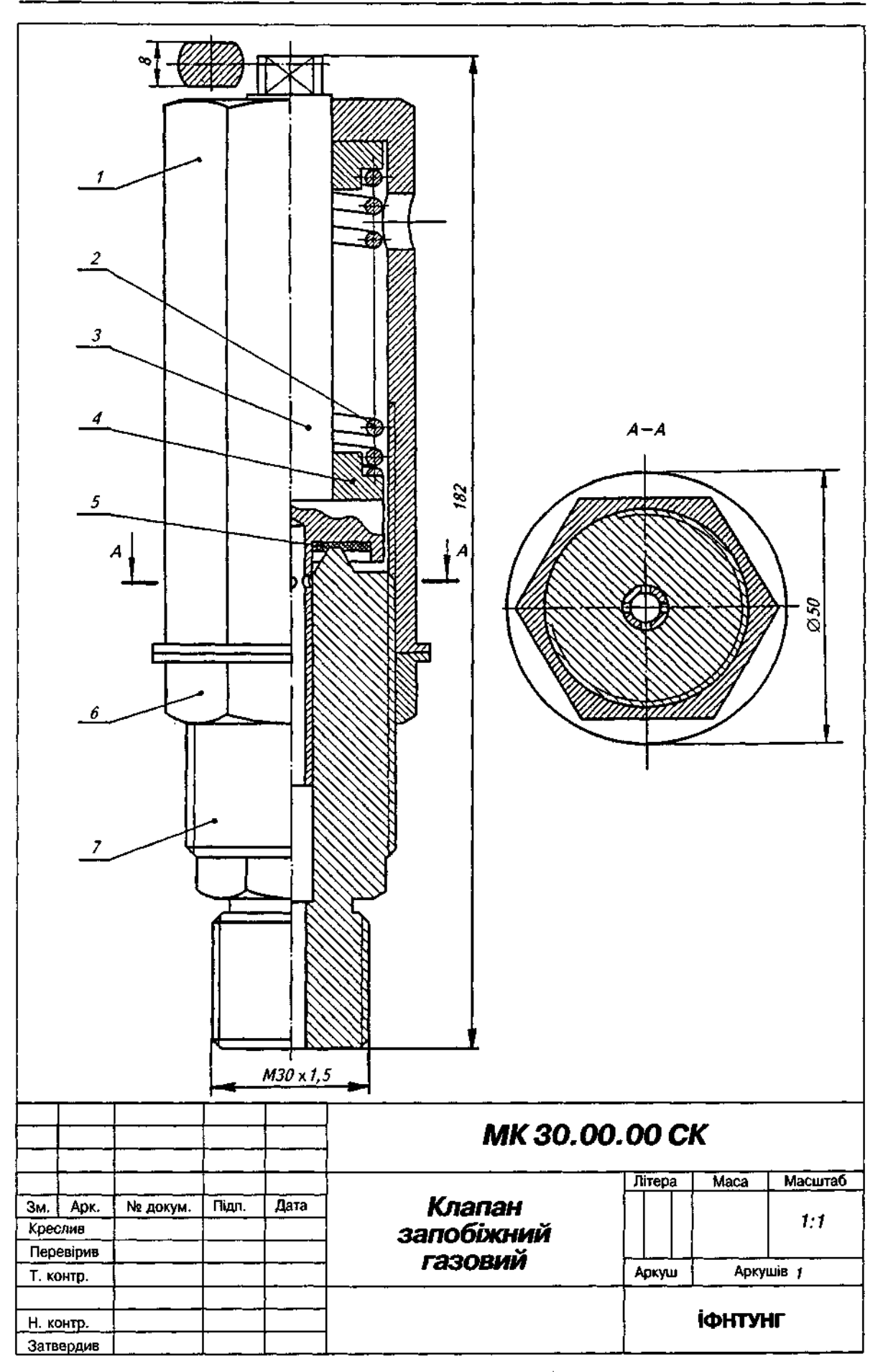

# СПИСОК ЛІТЕРАТУРИ

*Антонович Є.А., Василишин Я.В., Фольта* O.S., *Шпільчак В.А.. Юрковський П.В.* Нарисна геометрія. Практикум: Навч. посібник / За ред. Є.А.Антоновича. — Львів: Світ, 2004. — 528 с.

Антонович Є.А., Василишин Я.В., Шпільчак В.А. Російсько-український словникдовідник з інженерної графіки, дизайну та архітектури: Навч. посібник. — Львів: Світ,  $2001 - 240 c$ .

Антонович Є.А., Фольта О.В., Юрковський П.В. Нарисна геометрія: Підручник. -- Львів: Світ, 1994. —304 с.

Анурьев В.И. Справочник конструктора-машиностроителя: В 3-х т. 6-е изд., перераб. и доп. - М.: Машиностроение, 1982. — Т.1. — 736 с.; Т.2. - 584 с.; Т.3. — 576 с.

*Богданов В.Н., Мележик И.Ф., Верхола А.П.* и др. Справочное руководство по черчению,—М. : Машиностроение, 1989. —864 с.

*Годік Є.І., Лисянський В.М., Михайленко В.Є.* та ін. Технічне креслення: Підручник. — К.: Вища шк., 1971. - 248 с.

*Годик Е.И., Хаскин А.М.* Справочное руководство по черчению. — М.: Машиностроение, 1974. —696с .

Единая система конструкторской документации. - М.: Госстандарт, 1988. - 275 с.

*Единая* система конструкторской документации: Общие правила выполнения чертежей.—М. : Госстандарт, 1976. —238 с.

Единая система конструкторской документации: Правила выполнения чертежей различных изделий. - М.: Госстандарт, 1976. - 256 с.

*Інженерна* графіка: Довідник / За ред. А.П.Верхоли. - К.:Техніка, 2001. - 268 с. Левицкий В.С. Машиностроительное черчение. - М.: Высш. шк., 1988. - 351 с. Машиностроительное черчение: Учеб. пособие / Под ред. Г.П.Вяткина. - М.: Машиностроение, 1985. —368 с.

*Мерзон Э.Д., Мерзон И.Э., Медведовская Н.В.* Машиностроительное черчение: Учеб. пособие. — М,: Высш.шк., 1987. —335 с,

*Михайленко В.Є., Ванін В.В., Ковальов С.М.* Інженерна графіка: Підручник / За ред. В.Є.Михайленка. — К.: Каравела, 2003. — 288 с.

*Суворов С.Г., Суворова Н.С.* Машиностроительное черчение в вопросах и ответах: Справочник. — М.: Машиностроение, 1992. — 368 с.

 $\Phi$ едоренко В.А., Шошин А.И. Справочник по машиностроительному черчению. - Л.: Машиностроение, 1982,—416с.

Хаскін А.М. Креслення: Підручник. — К.: Вища шк., 1976. — 436 с.

**508** 

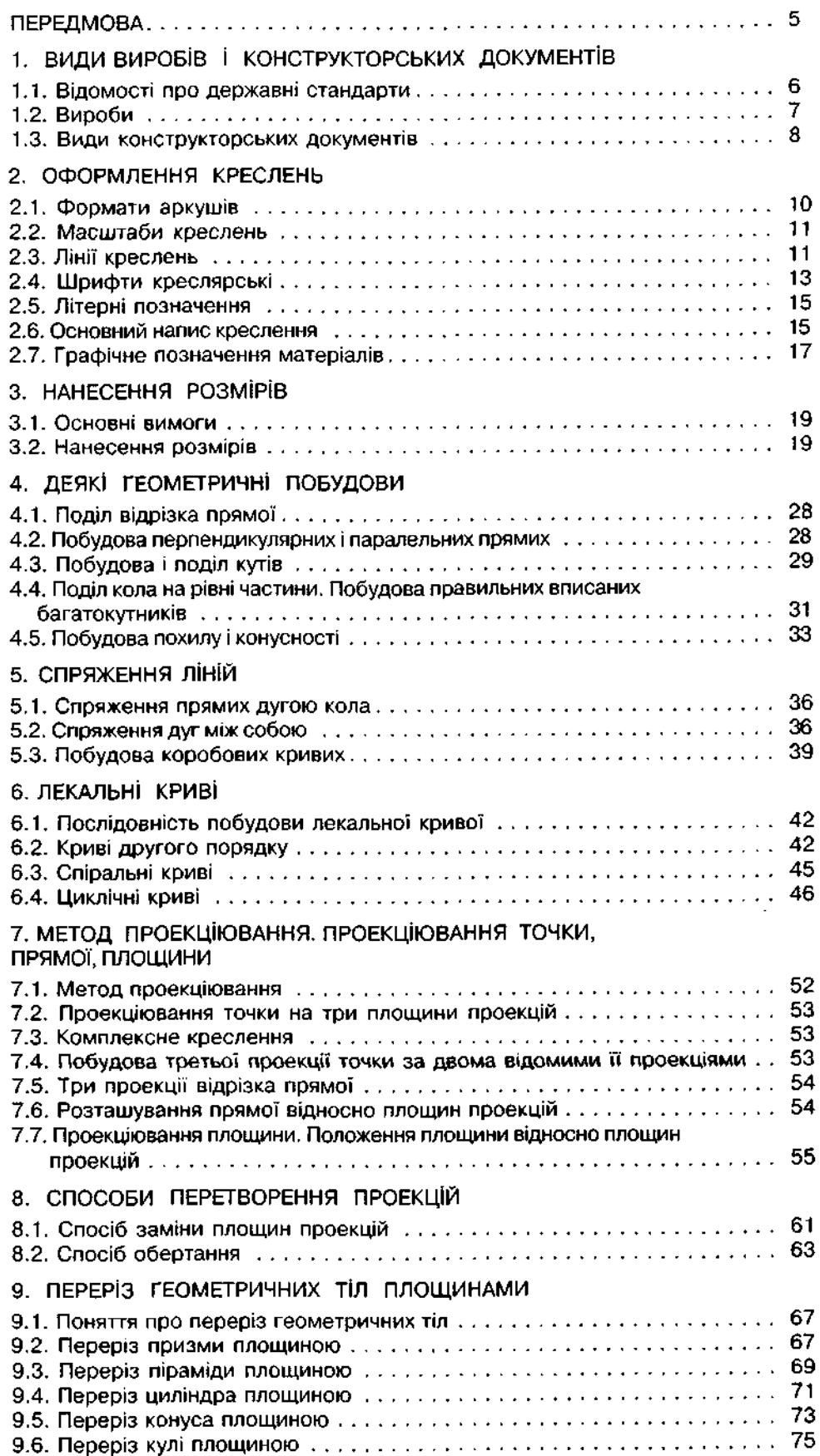

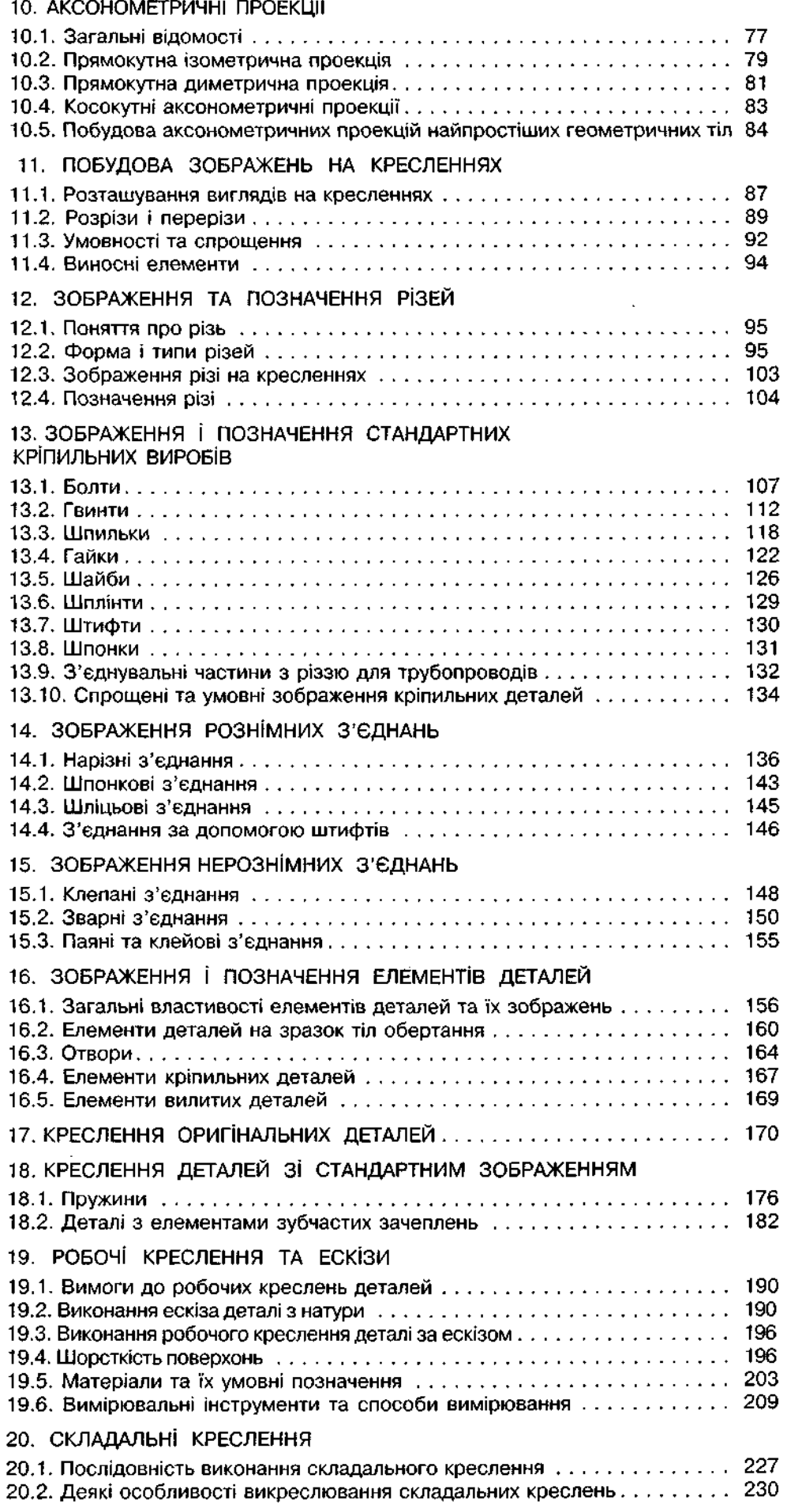
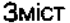

 $- - -$ 

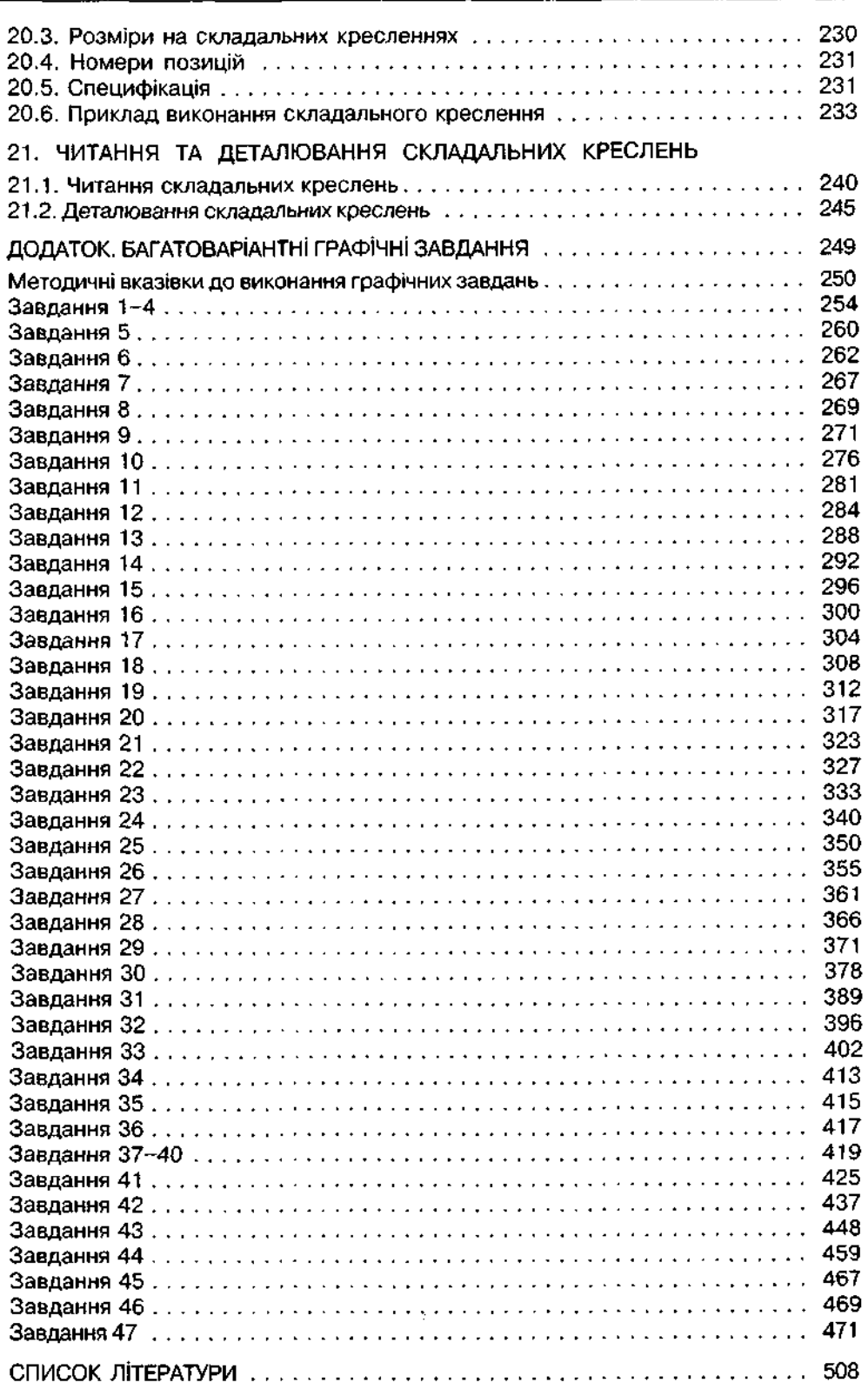

 $\mathcal{L}^{\text{max}}_{\text{max}}$ 

Навчальне видання

 $\overline{a}$ 

## АНТОНОВИЧ Євген Антонович ВАСИЛИШИН Ярослав Васильович ШПІЛЬЧАК Володимир Антонович

## **КРЕСЛЕННЯ**

 **редакціє проф. Є.А. Антоновича** 

*Рекомендовано Міністерством освіти і науки України як навчальний посібник для студентів вищих навчальних закладів* 

> Видано за рахунок державних кошт<del>і</del>в. Продаж з<del>абороне</del>но.

Художне оформлення О.В.ШИНГУР, Є.А.АНТОНОВИЧА ХудожникиЄ.А.АНТОНОВИЧ, Я.В.ВАСИЛИШИН, В.А.ШЛІЛЬЧАК Художній редактор В.Л.ПЕЧАРСЬКИЙ Технічний редактор С.Д.ДОВБА Коректори М.Т.ЛОМЕХА, Б.В.ЛАВЛІВ, О.А.ТРОСТЯНЧИН

Підп. до друку 12.09.2006. Формат 60х841/е. Папір офс. Гарн. Pragmatica. Офс. Друк. Умови, друк. арк. 59,52. Умови, фарбовідб. 60,44. Обл.-вид. арк. 56,57. Наклад 15000 прим. Свідоцтво держ. реєстру: серія ДК № 22. Вид. № 10. Зам. 393-6

Державне спеціалізоване видавництво "Світ" 79008 Львів, аул. Галицька, 21 www [dsv-svit.lviw.ua](http://dsv-svit.lviw.ua) e-mail:office@dsv-svit.lviv.ua

Надруковано у ВАТ «Львівська книжкова фабрика "Атлас"» 79005 Львів, вул. Зелена, 20